# Hypertext marks in  $\text{MTF}X$

Sebastian Rahtz Email: sebastian.rahtz at oucs.ox.ac.uk

Heiko Oberdiek (maintainer) Email: heiko.oberdiek at googlemail.com

2012/08/11 v6.82z

# <span id="page-0-0"></span>**1 Documentation overview for hyperref**

The documentation for package hyperref consists of several files:

**Manual** The **USER MANUAL** (also available as HTML).

**README** The **README** file (also available as text file). Here information is collected that is not yet in the manual: new features, package compatibility, limitations, known problems, …

**ChangeLog** This file records the version history (also available as text file).

**Options** This file provides a short option summary.

**Bookmark talk, slides** Slides for the talk "PDF information and navigation elements with hyperref, pdfTeX and thumbpdf" at EuroTEX 1999.

**Bookmark talk, paper** The paper version of the talk.

Source code documentation:

☞ **hyperref.dtx** This is the source code documentation for hyperref (this file).

**backref.dtx** "Back referencing from bibliographical citations"

**nameref.dtx** "Section name references in LATEX"

# <span id="page-1-0"></span>**2 Contents**

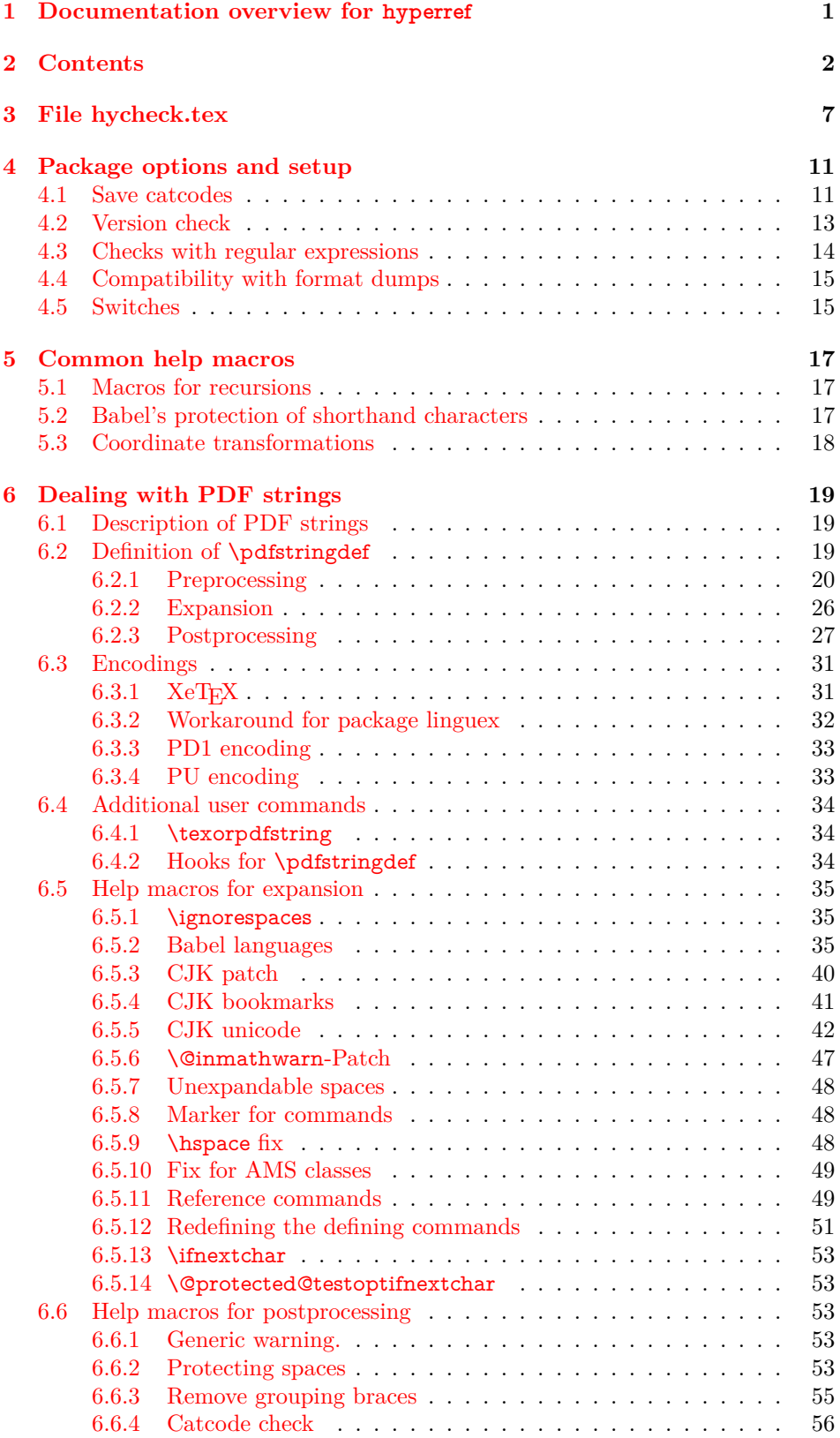

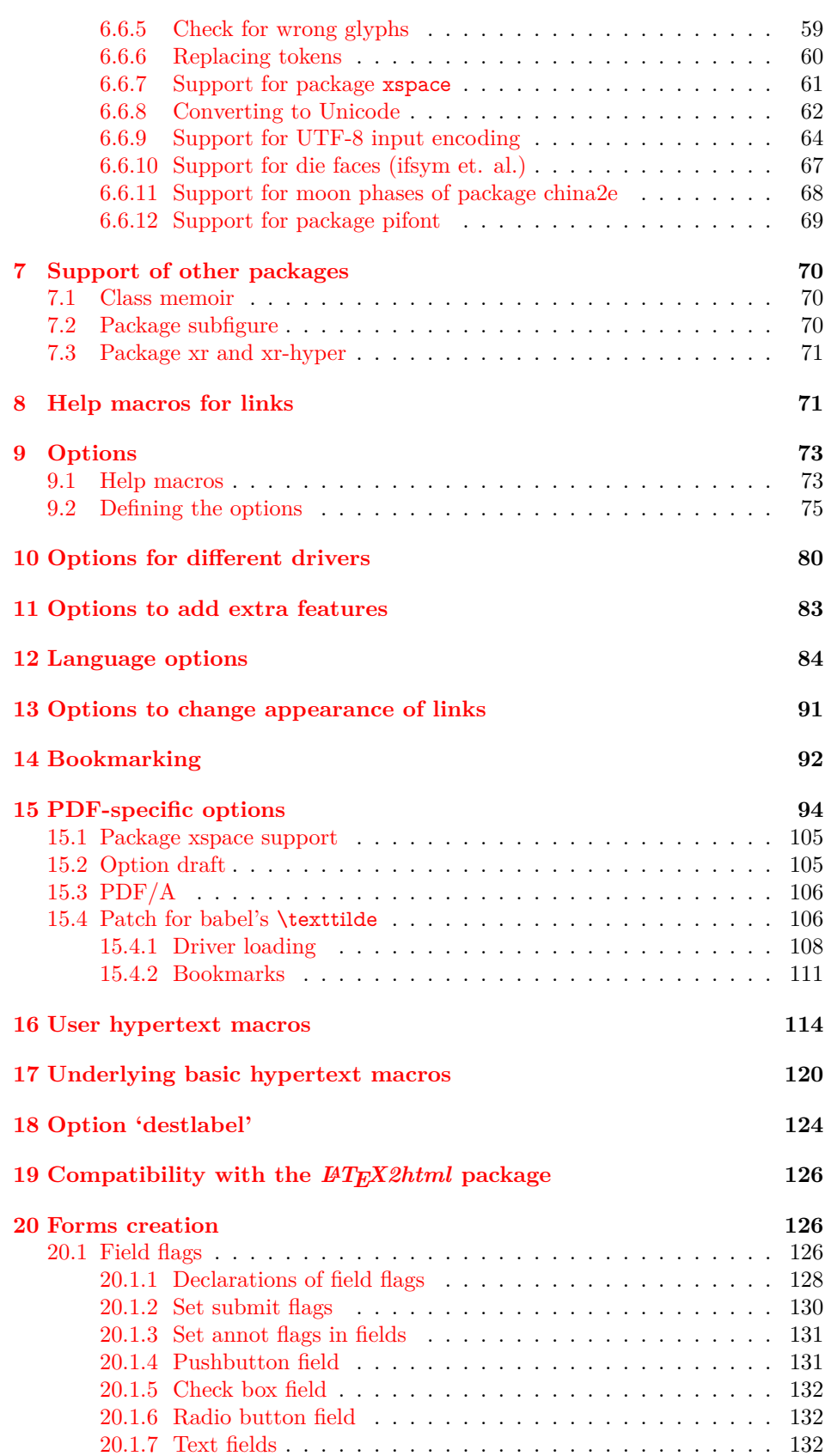

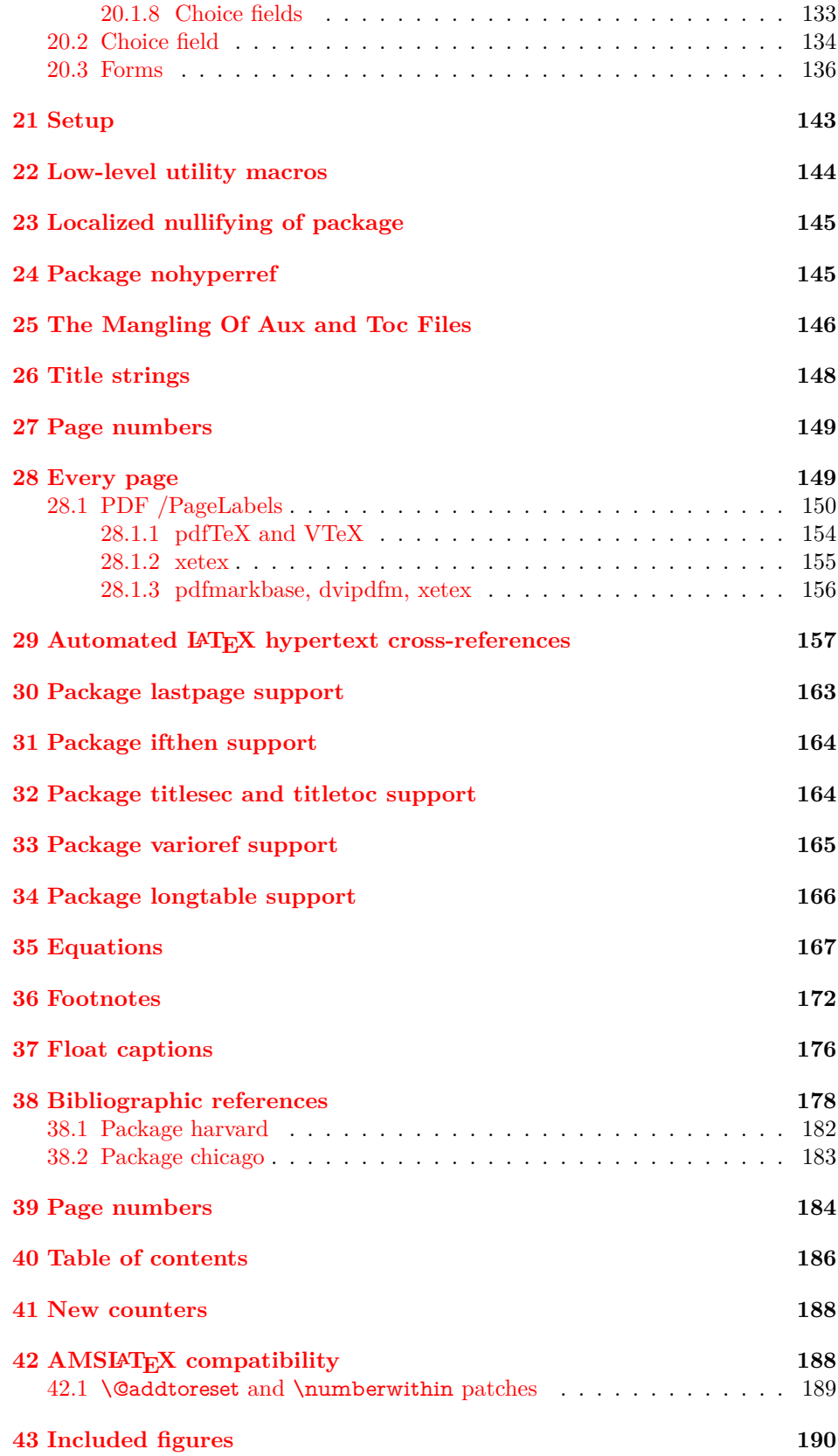

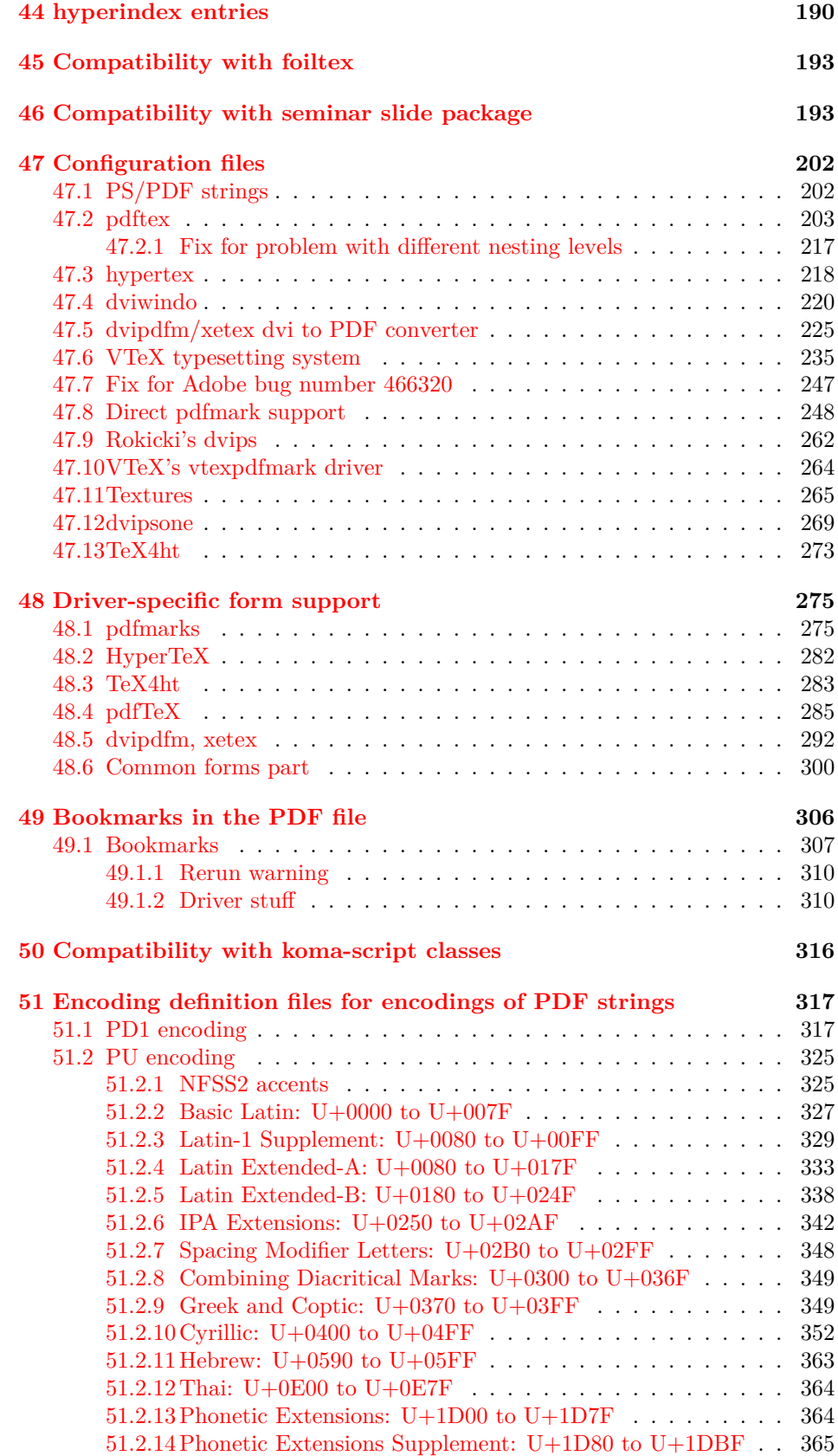

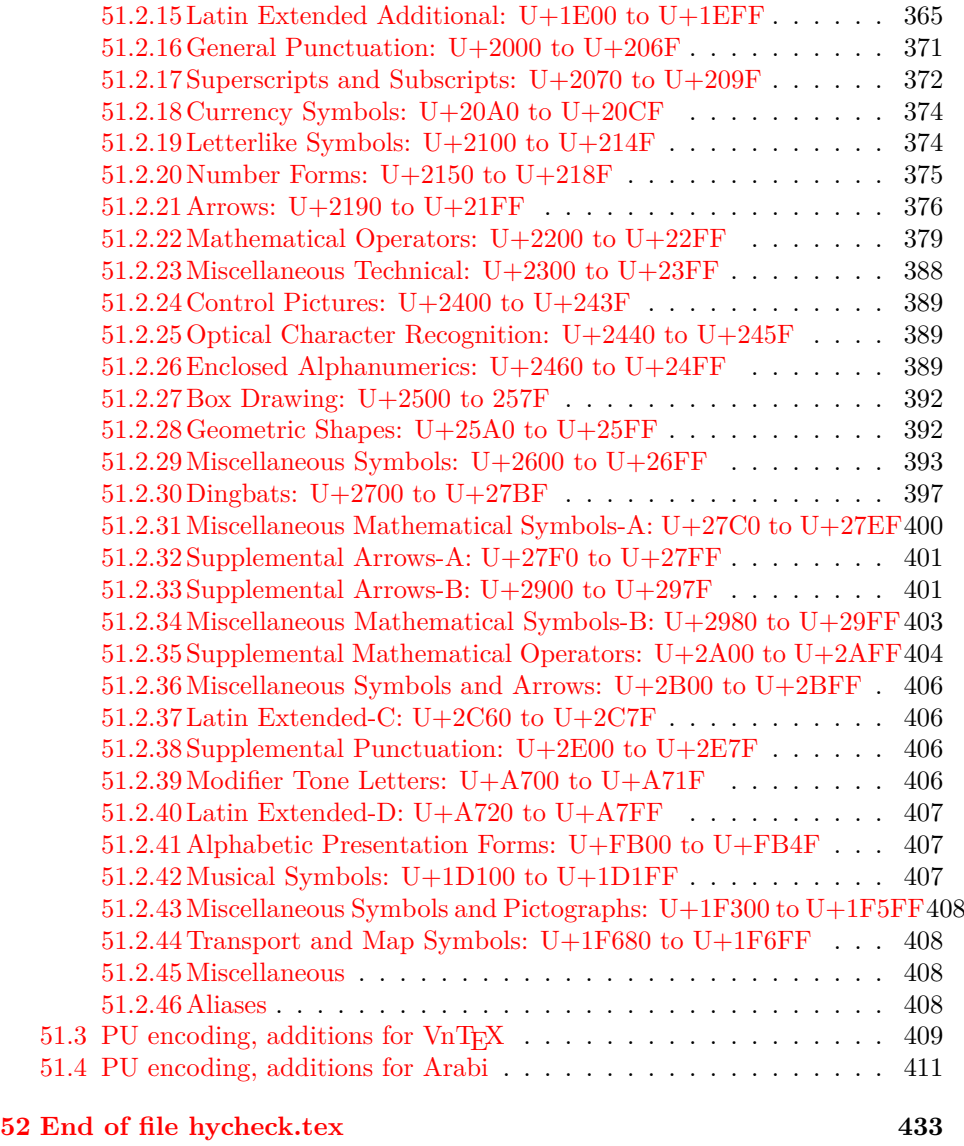

# **[53 Index](#page-433-0) 434**

# <span id="page-6-0"></span>**3 File hycheck.tex**

Many commands of LAT<sub>EX</sub> or other packages cannot be overloaded, but have to be redefined by hyperref directly. If these commands change in newer versions, these changes are not noticed by hyperref. With this test file this situation can be checked. It defines the command \checkcommand that is more powerful than LATEX's \CheckCommand, because it takes \DeclareRobustCommand and optional parameters better into account.

- $1 \langle *check \rangle$  \documentclass{article} \makeatletter
- $\label{thm:rel}$  <br> Checklatex Optional argument: release date of  $\text{LTPX}.$ 
	- \newcommand\*{\checklatex}[1][]{%
	- \typeout{}%
	- \typeout{\* Format: 'LaTeX2e' #1}%
	- \typeout{\space\space Loaded: '\fmtname' \fmtversion}%
	- }%

\checkpackage The argument of \checkpackage is the package name without extension optionally followed by a release date.

- \newcommand\*{\checkpackage}[1]{%
- \def\HyC@package{#1}%
- \let\HyC@date\@empty
- \@ifnextchar[\HyC@getDate\HyC@checkPackage
- }

\HyC@getDate The release date is scanned.

- \def\HyC@getDate[#1]{%
- \def\HyC@date{#1}%
- \HyC@checkPackage
- }

#### \HyC@checkPackage

#### \def\HyC@checkPackage{%

- \typeout{}%
- \begingroup
- \edef\x{\endgroup
- \noexpand\RequirePackage{\HyC@package}%
- \ifx\HyC@date\@empty\relax\else[\HyC@date]\fi%
- }%
- $25 \sqrt{x}$
- \typeout{}%
- \typeout{%
- \* Package '\HyC@package'%
- \ifx\HyC@date\@empty
- $30 \overline{\smash{\wedge}}$   $\lambda$ else
- \space\HyC@date
- $32 \overline{\text{)}$
- }%
- \@ifundefined{ver@\HyC@package.sty}{%
- }{%
- \typeout{%
- \space\space Loaded: '\HyC@package' %
- \csname ver@\HyC@package.sty\endcsname
- }%
- }%
- }
- \checkcommand The macro \checkcommand parses the next tokens as a LATEX definition and compares this definition with the current meaning of that command.
	- \newcommand\*{\checkcommand}[1]{%
	- \begingroup
	- \ifx\long#1\relax
	- \expandafter\HyC@checklong
	- \else
	- \def\HyC@defcmd{#1}%
	- \expandafter\let\expandafter\HyC@next
	- \csname HyC@\expandafter\@gobble\string#1\endcsname
	- \expandafter\HyC@checkcommand
	- $51 \overline{\phantom{0}}$ }
- \HyC@checklong The definition command \def or \edef is read.
	- \def\HyC@checklong#1{%
	- \def\HyC@defcmd{\long#1}%
	- \expandafter\let\expandafter\HyC@next
	- \csname HyC@\expandafter\@gobble\string#1\endcsname
	- \HyC@checkcommand
	- }

\HyC@checkcommand The optional star of LATEX's definitions is parsed.

- \def\HyC@checkcommand{%
- \ifx\HyC@next\relax
- \PackageError{hycheck}{%
- Unknown command '\expandafter\strip@prefix\meaning\HyC@cmd'%
- }\@ehd
- \expandafter\endinput
- \fi
- \@ifstar{%
- \def\HyC@star{\*}%
- \HyC@check
- }{%
- \let\HyC@star\@empty
- \HyC@check
- }%
- }

\HyC@check The macro \HyC@check reads the definition command.

- \def\HyC@check#1{%
- \def\HyC@cmd{#1}%
- \let\HyC@org@cmd#1%
- \let#1\relax
- \let\HyC@param\@empty
- \HyC@Toks{}%
- \let\HyC@org@optcmd\HyC@noValue
- \let\HyC@org@robustcmd\HyC@noValue
- \let\HyC@org@robustoptcmd\HyC@noValue
- \HyC@next

}

- \HyC@noValue
- \def\HyC@noValue{NoValue}

\HyC@newcommand The code for \newcommand. \def\HyC@newcommand{% \let\HyC@@cmd\HyC@cmd \@ifnextchar[\HyC@nc@opt\HyC@nc@noopt } \HyC@Toks A register for storing the default value of an optional argument. \newtoks\HyC@Toks \HyC@nc@noopt This macro \HyC@nc@noopt is called, if the parser has reached the definition text. \long\def\HyC@nc@noopt#1{% \edef\x{% \expandafter\noexpand\HyC@defcmd \HyC@star \expandafter\noexpand\HyC@cmd \HyC@param\the\HyC@Toks }% \x{#1}% \HyC@doCheck } \HyC@nc@opt This macro scans the first optional argument of a LATEX definition (number of arguments). \def\HyC@nc@opt[#1]{% \def\HyC@param{[{#1}]}% \@ifnextchar[\HyC@nc@default\HyC@nc@noopt } \HyC@nc@default Macro \HyC@nc@default scans the default for an optional argument. \def\HyC@nc@default[#1]{% \HyC@Toks={[{#1}]}% \edef\HyC@optcmd{% \expandafter\noexpand \csname\expandafter\string\HyC@@cmd\endcsname }% \expandafter\let\expandafter\HyC@org@optcmd\HyC@optcmd \HyC@nc@noopt } \HyC@DeclareRobustCommand \DeclareRobustCommand{\cmd} makes the command \cmd robust, that then calls  $\c{m}{\rm d}$ , with an space at the end of the command name, defined by  $\newcommand{\mbox}{\rm {\rm St}}$ mand. Therefore the further parsing is done by \HyC@nc@opt or \Hy@nc@noopt of the \HyC@newcommand chain. \def\HyC@DeclareRobustCommand{% \edef\HyC@robustcmd{% \expandafter\noexpand \csname\expandafter\expandafter\expandafter\@gobble \expandafter\string\HyC@cmd\space\endcsname }% \expandafter\let\expandafter\HyC@org@robustcmd\HyC@robustcmd \expandafter\let\HyC@robustcmd\relax \let\HyC@@cmd\HyC@robustcmd \@ifnextchar[\HyC@nc@opt\HyC@nc@noopt }

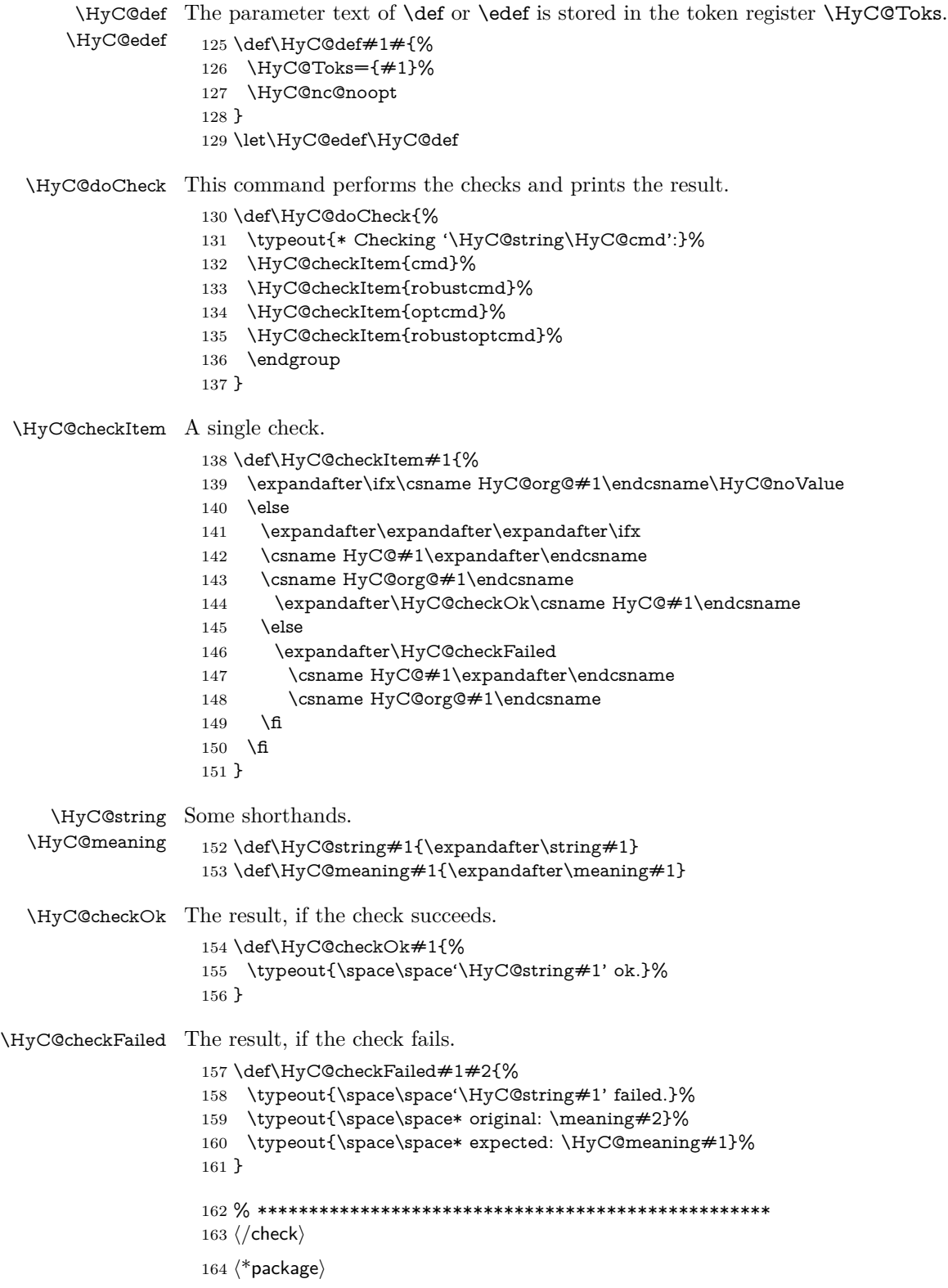

# <span id="page-10-0"></span>**4 Package options and setup**

# <span id="page-10-1"></span>**4.1 Save catcodes**

There are many packages that change the standard catcodes.

First we save the original meaning of ' and  $=$  in the token register  $\text{toks}\mathcal{Q}$ , because we need the two characters in the macros \Hy@SetCatcodes and \Hy@RestoreCatcodes.

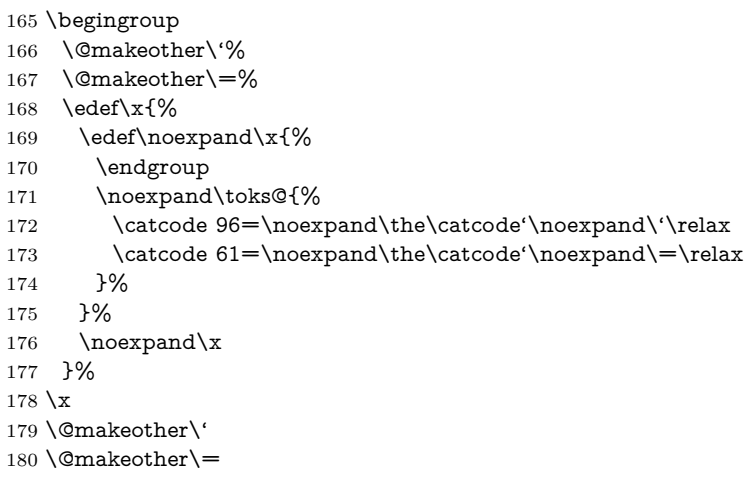

#### \Hy@SetCatcodes

#### \def\Hy@SetCatcodes{%

 \@makeother\'% \@makeother\=% \catcode'\\$=3 % \catcode'\&=4 % 186 \catcode'\^=7  $\%$  \catcode'\\_=8 % \@makeother\|% \@makeother\:% \@makeother\(% \@makeother\)% \@makeother\[% \@makeother\]% \@makeother\/% \@makeother\!% \@makeother\<% \@makeother\>% \@makeother\.% \@makeother\;% \@makeother\+% \@makeother\-% \@makeother\"% \@makeother\'% }

#### \Hy@RestoreCatcodes

# \begingroup

- \def\x#1{\catcode'\noexpand#1=\the\catcode'#1\relax}%
- \xdef\Hy@RestoreCatcodes{%
- \the\toks@
- 209  $\chi\$

```
210 \quad \{x\&\%211 \chi\2\%
212 \langle x \rangle %
213 \quad \{x\}|%
214 \chi:%
215 \chi\(%
216 \quad \{x\})\%217 \chi\left[\% \right]218 \quad \{x\}\%219 \chi\/\%220 \frac{\sqrt{x}}{96}221 \chi\langle\%222 \chi223 \chi\224 \chi;%
225 \x +\frac{9}{6}226 \chi-%
227 \chi228 \chi'\%229 }%
230 \endgroup
```
231 \Hy@SetCatcodes

It needs the December 95 release of LAT<sub>EX</sub>, because it uses \protected@write, and it defines commands in options; and the page setup internal code changed at that point. It'll probably break with the later releases!

Use package hobsub-hyperref for faster package loading.

```
232 \IfFileExists{hobsub-hyperref.sty}{%
233 \RequirePackage{hobsub-hyperref}[2011/01/30]%
234 }{}
235 \RequirePackage{ltxcmds}[2010/10/25]
236 \RequirePackage{ifpdf}[2006/02/20]
237 \RequirePackage{pdftexcmds}[2009/04/10]
238 \@ifpackagelater{pdftexcmds}{2010/11/04}{}{%
239 \ltx@IfUndefined{pdfdraftmode}{%
240 \let\pdf@ifdraftmode\ltx@secondoftwo
241 }{%
242 \ifpdf
243 \def\pdf@ifdraftmode{%
244 \ifnum\pdfdraftmode=\ltx@one
245 \expandafter\ltx@firstoftwo
246 \else
247 \expandafter\ltx@secondoftwo
248 \qquad \qquad \intfi
249 }%
250 \else
251 \let\pdf@ifdraftmode\ltx@secondoftwo
252 \fi
253 }%
254 }
255 \RequirePackage{infwarerr}[2010/04/08]
256 \RequirePackage{keyval}[1997/11/10]
257 \RequirePackage{kvsetkeys}[2007/09/29]
258 \RequirePackage{pdfescape}[2007/11/11]
259 \RequirePackage{ifvtex}
```

```
260 \RequirePackage{ifxetex}[2006/08/21]
```
- \RequirePackage{hycolor}
- \RequirePackage{letltxmacro}[2008/06/13]
- \RequirePackage{auxhook}[2009/12/14]
- \def\Hy@Error{\@PackageError{hyperref}}
- \def\Hy@Warning{\@PackageWarning{hyperref}}
- \def\Hy@WarningNoLine{\@PackageWarningNoLine{hyperref}}
- \def\Hy@Info{\@PackageInfo{hyperref}}
- \def\Hy@InfoNoLine{\@PackageInfoNoLine{hyperref}}
- \def\Hy@Message#1{%
- \GenericWarning{%
- (hyperref)\@spaces\@spaces\@spaces\@spaces
- }{%
- Package hyperref Message: #1\ltx@gobble
- }%
- }

# <span id="page-12-0"></span>**4.2 Version check**

\Hy@VersionChecked

\chardef\Hy@VersionChecked=0 %

\Hy@VersionCheck

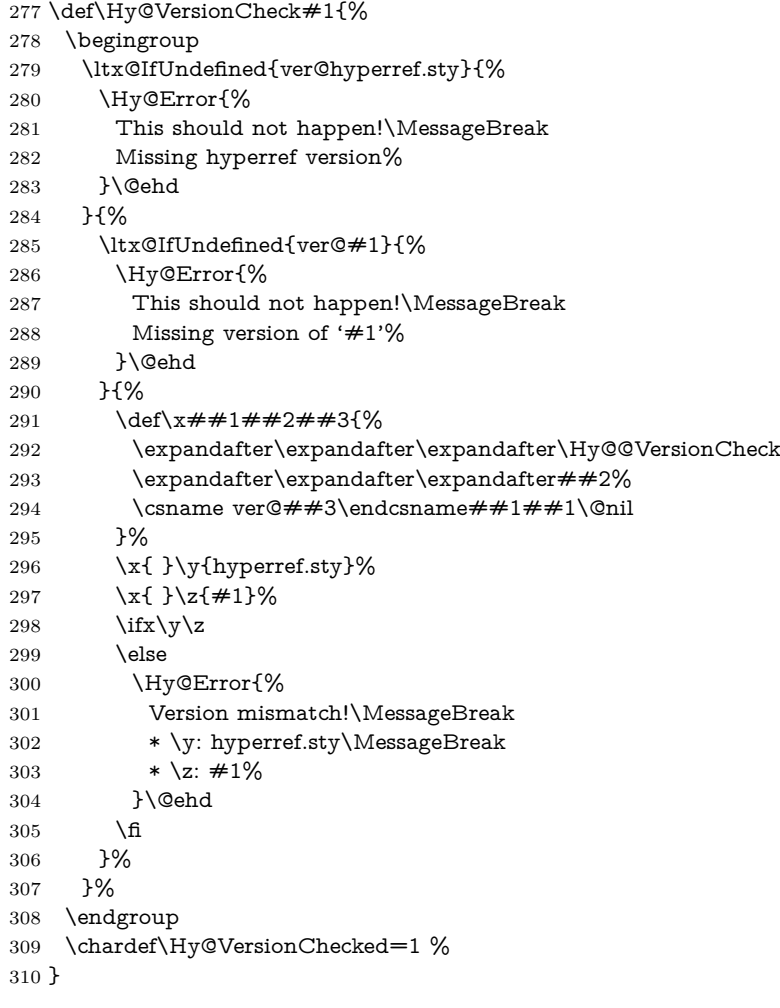

```
311 \def\Hy@@VersionCheck #1#2 #3 #4\@nil{%
312 \def#1{#2 #3}%
313 }
```
# <span id="page-13-0"></span>**4.3 Checks with regular expressions**

```
314 \ltx@IfUndefined{pdfmatch}{%
315 \let\Hy@Match\ltx@gobblefour
316 }{%
317 \def\Hy@Match#1#2{%
318 \begingroup
319 \qquad \qquad \texttt{\label{t:2} the new property of the following property: $319$ and $319$ are the same, and the first is the same. The first is the same as follows: \[ 319 \; 319 \; 319 \; 319 \; 319 \; 319 \; 319 \; 319 \; 319 \; 319 \; 319 \; 319 \; 319 \; 319 \; 319 \; 319 \; 319 \; 319 \; 319 \; 319 \; 319 \; 319 \; 319 \; 319 \; 319 \; 319 \; 319 \320 \edef\.{\ltx@backslashchar.}%
321 \edef\[{\ltx@backslashchar[}% ]]
322 \edef\${\ltx@backslashchar$}%
323 \edef\({\ltx@backslashchar(}%
324 \edef\){\ltx@backslashchar)}%
325 \edef\|{\ltx@backslashchar|}%
326 \edef\*{\ltx@backslashchar*}%
327 \edef\+{\ltx@backslashchar+}%
328 \edef\?{\ltx@backslashchar?}%
329 \edef\{{\ltx@backslashchar\ltx@leftbracechar}%
330 \edef\}{\ltx@rightbracechar}%
331 \edef\\{\ltx@backslashchar\ltx@backslashchar}%
332 \let\ \ltx@space
333 \ifcase\pdfmatch{#2}{#1} %
334 \endgroup
335 \expandafter\ltx@secondoftwo
336 \or
337 \endgroup
338 \expandafter\ltx@firstoftwo
339 \else
340 \Hy@Warning{%
341 Internal error: Wrong pattern!\MessageBreak
342 --> #2 <--\MessageBreak
343 Pattern check ignored%
344 }%
345 \endgroup
346 \expandafter\ltx@firstoftwo
347 \fi
348 }%
349 \ltx@ifpackagelater{ltxcmds}{2010/09/11}{}{%
350 \begingroup
351 \lccode'0='\{\relax
352 \lowercase{\endgroup
353 \def\ltx@leftbracechar{0}%
354 }%
355 \begingroup
356 \lccode'0='\}\relax
357 \lowercase{\endgroup
358 \def\ltx@rightbracechar{0}%
359 }%
```
}%

# <span id="page-14-0"></span>**4.4 Compatibility with format dumps**

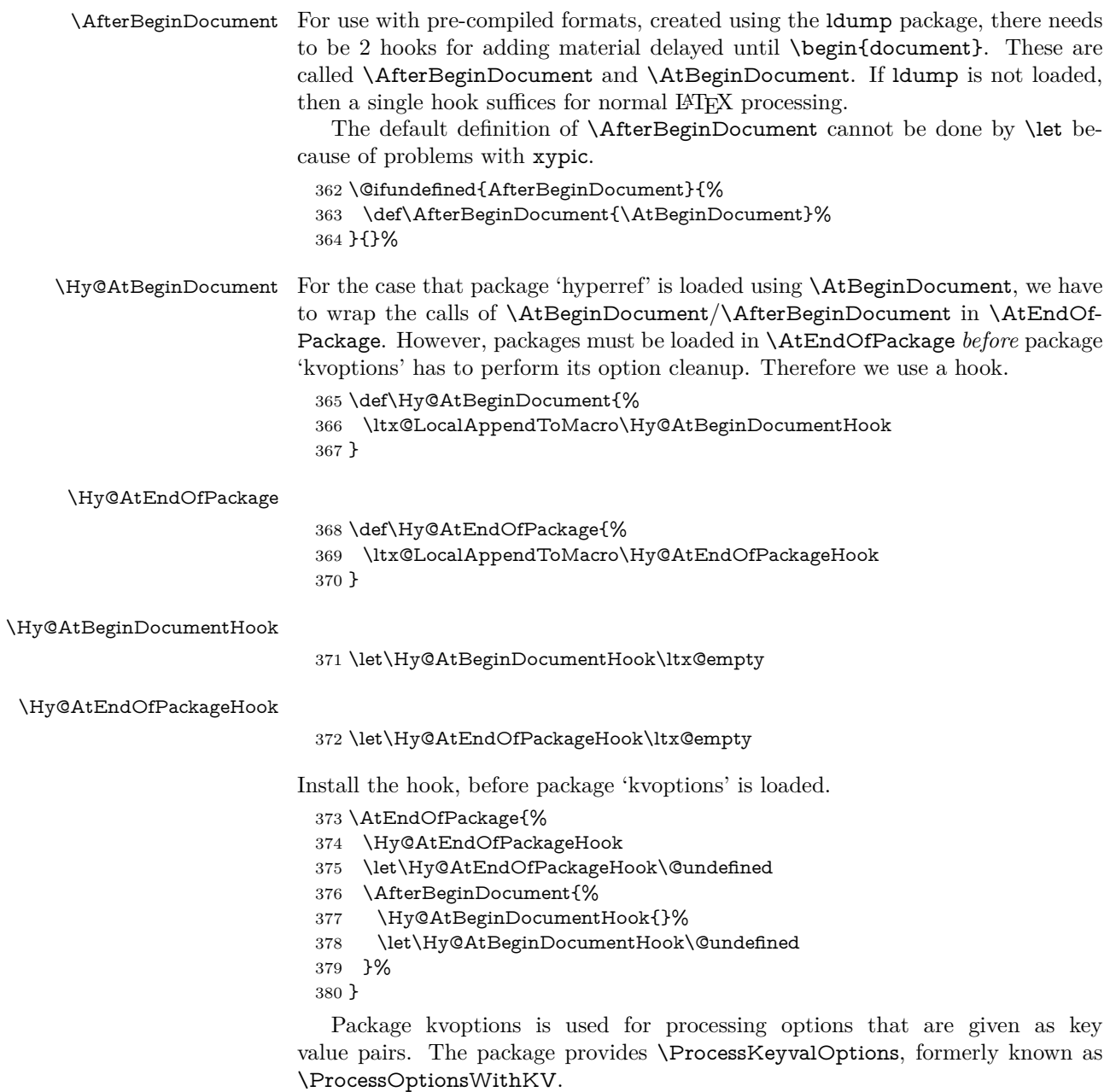

\RequirePackage{kvoptions}[2009/07/21]

# <span id="page-14-1"></span>**4.5 Switches**

- \newif\ifHy@stoppedearly
- \newif\ifHy@typexml
- \newif\ifHy@activeanchor
- \newif\ifHy@backref
- \newif\ifHy@bookmarks
- \newif\ifHy@bookmarksnumbered
- \newif\ifHy@bookmarksopen
- \newif\ifHy@breaklinks

 \newif\ifHy@CJKbookmarks \newif\ifHy@colorlinks \newif\ifHy@destlabel \newif\ifHy@draft \let\Hy@finaltrue\Hy@draftfalse \let\Hy@finalfalse\Hy@drafttrue \newif\ifHy@pdfescapeform \newif\ifHy@hyperfigures \newif\ifHy@pdffitwindow \newif\ifHy@frenchlinks \newif\ifHy@hyperfootnotes \newif\ifHy@hyperindex \newif\ifHy@hypertexnames \newif\ifHy@implicit \newif\ifHy@linktocpage \newif\ifHy@localanchorname \newif\ifHy@pdfmenubar \newif\ifHy@naturalnames \newif\ifHy@nesting \newif\ifHy@pdfnewwindowset \newif\ifHy@pdfnewwindow \newif\ifHy@ocgcolorlinks \newif\ifHy@pageanchor \newif\ifHy@pdfpagelabels \newif\ifHy@pdfpagehidden \newif\ifHy@pdfstring \newif\ifHy@plainpages \newif\ifHy@psize \newif\ifHy@raiselinks \newif\ifHy@seminarslides \newif\ifHy@setpagesize \newif\ifHy@texht \newif\ifHy@psdextra \newif\ifHy@pdftoolbar \newif\ifHy@unicode \newif\ifHy@pdfusetitle \newif\ifHy@verbose \let\Hy@debugtrue\Hy@verbosetrue \let\Hy@debugfalse\Hy@verbosefalse \newif\ifHy@pdfwindowui \newif\ifHy@pdfdisplaydoctitle \newif\ifHy@pdfa Defaults for the switches are now set. \Hy@backreffalse \Hy@bookmarksnumberedfalse \Hy@bookmarksopenfalse \Hy@bookmarkstrue \Hy@breaklinksfalse \Hy@pdfcenterwindowfalse \Hy@CJKbookmarksfalse \Hy@destlabelfalse \Hy@pdfescapeformfalse

\newif\ifHy@pdfcenterwindow

- \Hy@hyperfiguresfalse \Hy@pdffitwindowfalse
- \Hy@hyperfootnotestrue
- \Hy@hyperindextrue
- \Hy@hypertexnamestrue
- \Hy@implicittrue
- \Hy@linktocpagefalse
- \Hy@localanchornamefalse
- \Hy@pdfmenubartrue
- \Hy@naturalnamesfalse
- \Hy@nestingfalse
- \Hy@pdfnewwindowsetfalse
- \Hy@pdfnewwindowfalse \Hy@pageanchortrue
- \Hy@pdfpagelabelstrue
- \Hy@pdfpagehiddenfalse
- \Hy@pdfstringfalse
- \Hy@plainpagesfalse
- \Hy@raiselinksfalse
- \Hy@setpagesizetrue
- \Hy@texhtfalse
- \Hy@psdextrafalse
- \Hy@pdftoolbartrue
- \Hy@typexmlfalse
- \Hy@unicodefalse
- \Hy@pdfusetitlefalse
- \Hy@verbosefalse
- \Hy@pdfwindowuitrue
- \Hy@pdfdisplaydoctitlefalse
- \Hy@pdfafalse

# <span id="page-16-0"></span>**5 Common help macros**

#### \Hy@StepCount

\def\Hy@StepCount#1{\advance#1 by 1 }%

#### \Hy@GlobalStepCount

\def\Hy@GlobalStepCount#1{\global\advance#1 by 1 }%

- \newdimen\@linkdim
- \let\Hy@driver\ltx@empty
- \let\MaybeStopEarly\relax
- \newcount\Hy@linkcounter
- \newcount\Hy@pagecounter
- \Hy@linkcounter0
- \Hy@pagecounter0

## <span id="page-16-1"></span>**5.1 Macros for recursions**

- \let\Hy@ReturnEnd\@empty
- 482\long\def\Hy@ReturnAfterFiFiEnd#1\fi#2\Hy@ReturnEnd{\fi\fi#1}
- \long\def\Hy@ReturnAfterElseFiFiEnd#1\else#2\Hy@ReturnEnd{\fi\fi#1}

## <span id="page-16-2"></span>**5.2 Babel's protection of shorthand characters**

\Hy@safe@activestrue Babel's switch setting commands cannot used directly, because they can be unde-\Hy@safe@activesfalse fined if babel is not loaded.

\def\Hy@safe@activestrue{\csname @safe@activestrue\endcsname}

 $485 \def \y\@safe@activeshes{\csname @safe@activeshse{\endash}$ 

# <span id="page-17-0"></span>**5.3 Coordinate transformations**

At some places numbers in pdf units are expected (eg: FitBH, ...). The following macros perform the transformation from TeX units (pt) to PDF units (bp).

\hypercalcbp The user macro \hypercalcbp can be used, for example, inside option values:

pdfstartview={FitBH \hypercalcbp{\paperheight-\topmargin-1in}}

- It cannot be used inside \usepackage, because LaTeX expands the options before package hyperref is loaded and \hypercalcbp is defined.
- With e-TeX extensions an expandable implementation is very easy; \hypercalcbp can be used everywhere and is expanded at use.
- Without e-TeX's features \hypercalcbp cannot be implemented expandable (practically) and have to be supported by \hypercalcbpdef. Limitations:
	- **–** Works only in options that use \hypercalcbpdef (currently only pdfstartview).
	- **–** For calculations package calc has to be loaded.
	- **–** The expansion of the argument is done at definition time.

Example (T<sub>EX</sub>):

```
\usepackage{calc}
\usepackage[...]{hyperref}
\hypersetup{
 pdfstartview={FitBH \hypercalcbp{\paperheight-\topmargin-1in
  -\headheight-\headsep}
}
```
## \hypercalcbp

```
486 \begingroup\expandafter\expandafter\expandafter\endgroup
487 \expandafter\ifx\csname dimexpr\endcsname\relax
488 \def\hypercalcbpdef#1#2{%
489 \begingroup
490 \toks@{}%
491 \HyCal@scan#2\hypercalcbp\@nil
492 \expandafter\endgroup
493 \expandafter\def\expandafter#1\expandafter{\the\toks@}%
494 }%
495 \def\HyCal@scan#1\hypercalcbp#2\@nil{%
496 \toks@\expandafter{\the\toks@ #1}%
497 \ifx\\#2\\%
498 \else
499 \ltx@ReturnAfterFi{%
500 \HyCal@do#2\@nil
501 }%
502 \overline{\phantom{a}}503 }%
504 \def\HyCal@do#1#2\@nil{%
505 \@ifpackageloaded{calc}{}{%
506 \Hy@Warning{%
507 For calculations \string\hypercalcbp\space needs\MessageBreak
508 package calc or e-TeX%
509 }%
510 }%
```

```
511 \setlength{\dimen@}{#1}%
512 \setlength{\dimen@}{0.99626401\dimen@}%
513 \edef\x{%
514 \toks@{%
515 \the\toks@
516 \strip@pt\dimen@
517 }%
518 \lambdax
519 \HyCal@scan#2\@nil
520 }%
521 \else
522 \def\hypercalcbp#1{%
523 \strip@pt\dimexpr 0.99626401\dimexpr(#1)\relax\relax
524 }%
525 \def\hypercalcbpdef{\def}%
526 \fi
```
# <span id="page-18-0"></span>**6 Dealing with PDF strings**

The PDF string stuff done by Heiko Oberdiek.

Naming convention: All internal commands that are only needed by \pdfstringdef are prefixed with \HyPsd@.

# <span id="page-18-1"></span>**6.1 Description of PDF strings**

The PDF specification defines several places to hold text strings (bookmark names, document information, text annotations, etc.). The PDF strings have following properties:

- They are surrounded by parentheses. The hexadecimal form is not supported.
- Like PostScript language strings they use the same escaping mechanism: \\ the backslash itself \), \( unbalanced parentheses

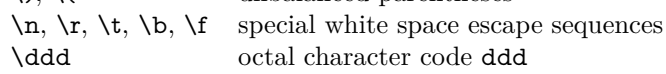

• Strings are stored either in PDFDocEncoding, which is a superset of ISO-Latin1 and is compatible with Unicode with character codes below 256, or in Unicode.

# <span id="page-18-2"></span>**6.2 Definition of \pdfstringdef**

The central macro for dealing with PDF strings is \pdfstringdef. It defines a command  $\#1$  to be the result of the conversion from the string in  $\#2$  to a legal PDFDocEncoded string. Currently the definition is global, but this can be changed in the future.

Important: In T<sub>EX</sub>'s view PDF strings are written to a file and are expanded only in its mouth. Stomach commands that cannot be expanded further aren't executed, they are written verbatim. But the PDF reader that reads such a string isn't a T<sub>E</sub>X interpreter!

The macro \pdfstringdef consists of three main parts:

1. Preprocessing. Here the expansion is prepared. The encoding is set and many commands are redefined, so that they work appropriate.

- 2. Expansion. The TEX string is expanded the first time to get a PDF string.
- 3. Postprocessing. The result of the expansion is checked and converted to the final form.
- \pdfstringdef \pdfstringdef works on the tokens in #2 and converts them to a PDF string as far as possible:
	- The result should obey the rules of the PDF specification for strings.
	- The string can safely processed by TEX, because the tokens have only catcodes 10 until 12.

The result is stored in the command token given in  $#1$ .

527 \def\pdfstringdef#1#2{%

Many redefinitions are needed, so all the work is done in a group.

528 \begingroup

## <span id="page-19-0"></span>**6.2.1 Preprocessing**

**Octal escape sequences.** To avoid problems with eight bit or non printable characters, the octal escape notation is supported. So most glyphs in the encoding definitions for PD1 and PU produce these octal escape sequences. All three octal digits have to be used:

- Wrong results are avoided, if digits follow that are not part of the octal sequence.
- Macros rely on the fact that the octal sequences always consist of three digits (vtex driver, Unicode support).

The escape sequences start with a backslash. By \string it will be printed. Therefore it is ensured that the TEX escape character indeed prints as a normal backslash. Eventually this line can be removed, because this is standard LAT<sub>E</sub>X behaviour.

529 \escapechar'\\%

From the view of T<sub>F</sub>X a octal sequence consists of the command tokens  $\lozenge$  until  $\3$  and two digits. For saving tokens  $\0, \1, \2,$  and  $\3$  are directly used without a preceding \string in the glyph definitions. This is done here locally by defining the \0 until \3 commands. So the user can use octal escape sequences directly, the disadvantage is that a previous definition of this short commands does not apply.

 \edef\0{\string\0}% 531 \edef\1{\string\1}% \edef\2{\string\2}% \edef\3{\string\3}%

**Setting font encoding.** The unicode encoding uses  $\8$  and  $\9$  as marker for the higher byte.  $\&$  is an abbreviation for the higher bytes 0 until 7 that can be expressed by one digit.  $\&$  will be converted to  $\&$  00. However  $\&$  only marks the next three digits as higher byte and will be removed later.

The encoding is set by \enc@update for optimizing reasons.

534 \ifHy@unicode

535 \edef\8{\string\8}% 536 \edef\9{\string\9}%

- 537 \fontencoding{PU}%
- 538 \HyPsd@UTFviii
- 539 \def\ifpdfstringunicode##1##2{##1}%
- $540 \text{ kg}$
- 541 \fontencoding{PD1}%
- 542 \def\ifpdfstringunicode##1##2{##2}%
- 543 \fi
- 544 \let\utf@viii@undeferr\HyPsd@utf@viii@undeferr
- 545 \enc@update

**Internal encoding commands.** \pdfstringdef interpretes text strings which are not allowed to contain mathematical stuff. The text glyph commands will produce a warning, if called in math mode. But this warning disturbs while expanding. Therefore we check for math mode here, before **\@inmathwarn** will be disabled (see below).

546 \@inmathwarn\pdfstringdef

If a glyph is used, that isn't in the PD1/PU encoding there will be an infinite error loop, because the NFSS encoding stuff have to be expanded unprotected (\edef), so that the assigments of \@changed@cmd don't take place. To patch this behaviour I only found \@inmathwarn as a usable hook. While an \edef a warning message by \@inmathwarn or \TextSymbolUnavailable cannot be give out, so \@inmathwarn should be disabled. And with the help of it the assignments in \@changed@cmd can easily be caught (see below).

```
547 \let\@inmathwarn\HyPsd@inmathwarn
```
Unknown composite characters are built with \add@accent, so it is redefined to provide a warning.

548 \let\add@accent\HyPsd@add@accent

**Commands that don't use NFSS directly.** There are several commands that prints characters in the printable ASCII area that don't obey the NFSS, so they have to be redefined here.

- 549 \let\{\textbraceleft
- 550 \let\}\textbraceright
- 551 \let\\\textbackslash
- 552 \let\#\textnumbersign
- 553 \let\\$\textdollar
- 554 \let\%\textpercent
- 555 \let\&\textampersand
- 556 % \let\~\textasciitilde
- 557 \let\\_\textunderscore
- 558 \let\P\textparagraph
- 559 \let\ldots\textellipsis
- 560 \let\dots\textellipsis

**Newline** \newline or \\ do not work in bookmarks, in text annotations they should expand to  $\mathcal{F}$ . In pdf strings  $\mathcal{F}$  stands for a backslash. Therefore the commands are disabled now. The user can redefine them for a result what he want:

**backslash:** \pdfstringdefDisableCommands{\let\\\textbackslash}

**new line:** \pdfstringdefDisableCommands{\let\\\textCR}

**disabled:** \pdfstringdefDisableCommands{\let\\\empty}

At any case, however, the optional argument or the star cannot be scanned in a 100% sure manner.

- \def\\{\pdfstringdefWarn\\}%
- \def\newline{\pdfstringdefWarn\newline}%

Logos. Because the box shifting used in the TEX logo does not work while writing to a file, the standard T<sub>EX</sub> logos are redefined.

- \def\TeX{TeX}% \def\LaTeX{La\TeX}% \def\LaTeXe{% \LaTeX2% \ifHy@unicode\textepsilon\else e\fi }% \def\eTeX{% \ifHy@unicode\textepsilon\else e\fi -\TeX% }% \def\SliTeX{Sli\TeX}%
- \def\MF{Metafont}%
- \def\MP{Metapost}%

**Standard font commands.** Because font changes do not work, the standard font switching commands are disabled.

- \let\fontencoding\@gobble
- \let\fontfamily\@gobble
- \let\fontseries\@gobble
- \let\fontshape\@gobble
- \let\fontsize\@gobbletwo
- \let\selectfont\@empty
- \let\usefont\@gobblefour
- \let\emph\@firstofone
- \let\textnormal\@firstofone
- \let\textrm\@firstofone
- \let\textsf\@firstofone
- \let\texttt\@firstofone
- \let\textbf\@firstofone
- \let\textmd\@firstofone
- \let\textit\@firstofone
- \let\textsc\@firstofone
- \let\textsl\@firstofone
- \let\textup\@firstofone
- \let\normalfont\@empty \let\rmfamily\@empty
- \let\sffamily\@empty
- \let\ttfamily\@empty
- \let\bfseries\@empty
- \let\mdseries\@empty
- \let\itshape\@empty
- \let\scshape\@empty
- \let\slshape\@empty
- \let\upshape\@empty
- \let\em\@empty
- \let\rm\@empty
- \let\Huge\@empty
- \let\LARGE\@empty
- \let\Large\@empty
- \let\footnotesize\@empty
- \let\huge\@empty
- \let\large\@empty
- \let\normalsize\@empty
- \let\scriptsize\@empty
- \let\small\@empty
- \let\tiny\@empty
- \let\mathversion\@gobble
- \let\phantom\@gobble
- \let\vphantom\@gobble
- \let\hphantom\@gobble

## **Package pifont.**

- \let\ding\HyPsd@ding
- \let\Cube\HyPsd@DieFace
- %\* \HyPsd@DieFace -> \epsdice (epsdice)
- %\* \HyPsd@DieFace -> \fcdice (hhcount)

## **Environments.**

- \def\begin#1{\csname#1\endcsname}%
- 625 \def\end#1{\csname end#1\endcsname}%

## **Package color.**

\def\textcolor##1##{\@secondoftwo}%

#### **Upper- and lowercase.**

- \def\MakeUppercase{\MakeUppercaseUnsupportedInPdfStrings}%
- \def\MakeLowercase{\MakeLowercaseUnsupportedInPdfStrings}%

**Support of math commands without prefix text.** This is controlled by option "psdextra" and only activated with Unicode PDF strings.

- \ifHy@psdextra
- \ifHy@unicode
- \csname psdmapshortnames\endcsname
- \csname psdaliasnames\endcsname
- \fi
- \fi

Package babel. Whereever "naturalnames" is used, disable \textlatin (from Babel 3.6k). Thanks to Felix Neubauer (Email: Felix.Neubauer@gmx.net).

- \let\foreignlanguage\@secondoftwo
- \let\textlatin\@firstofone
- \ltx@IfUndefined{language@group}{}{%
- \csname HyPsd@babel@\language@group\endcsname
- }%
- \HyPsd@GreekPatch
- \HyPsd@SpanishPatch
- \HyPsd@RussianPatch
- \HyPsd@BabelPatch
- \let\@safe@activestrue\relax
- \let\@safe@activesfalse\relax

Disable \cyr, used in russianb.ldf.

- \let\cyr\relax
- Redefine \es@roman, used in spanish.ldf.
- \let\es@roman\@Roman

#### **Package german.**

- \let\glqq\textglqq
- \let\grqq\textgrqq
- \let\glq\textglq
- \let\grq\textgrq
- \let\flqq\textflqq
- \let\frqq\textfrqq \let\flq\textflq
- \let\frq\textfrq

**Package french.** The support is deferred, because it needs **\GenericError** to be disabled (see below).

#### **Package FrenchPro.** This package uses:

\if@mid@expandable{not fully expandable code}{fully expandable code}

\let\if@mid@expandable\@firstoftwo

#### **AMS classes.**

\HyPsd@AMSclassfix

**Redefinition of \hspace** \hspace don't work in bookmarks, the following fix tries to set a space if the argument is a positive length.

\let\hspace\HyPsd@hspace

**Commands of referencing and indexing systems.** Some LATEX commands that are legal in \section commands have to be disabled here.

- \let\label\@gobble
- \let\index\@gobble
- \let\glossary\@gobble
- \let\href\HyPsd@href
- \let\@mkboth\@gobbletwo

The \ref and \pageref is much more complicate because of their star form.

- \let\ref\HyPsd@ref
- \let\pageref\HyPsd@pageref
- \let\nameref\HyPsd@nameref
- \let\autoref\HyPsd@autoref

#### **Miscellaneous commands.**

- \let\leavevmode\@empty
- \let\mbox\@empty
- $\hbar$  \halign causes error messages because of the template character  $\#$ .
	- \def\halign{\pdfstringdefWarn\halign\@gobble}%
	- \let\ignorespaces\HyPsd@ignorespaces
	- \let\Hy@SectionAnchorHref\@gobble
	- \let\ensuremath\@firstofone

## **Patch for cjk bookmarks.**

674 \HyPsd@CJKhook

**User hook.** The switch \Hy@pdfstring is turned on. So user commands can detect that they are processed not to be typesetted within T<sub>EX</sub>'s stomach, but to be expanded by the mouth to give a PDF string. At this place before interpreting the string in  $\#2$  additional redefinitions can by added by the hook \pdfstringdef-PreHook.

The position in the middle of the redefinitions is a compromise: The user should be able to provide his own (perhaps better) redefinitions, but some commands should have their original meaning, because they can be used in the hook (\bgroup, or \@protected@testopt, and \@ifnextchar for \renewcommand).

- 675 \Hy@pdfstringtrue
- 676 \pdfstringdefPreHook

**Spaces.** For checking the token of the string, spaces must be masked, because they cannot by caught by undelimited arguments.

- 677 \HyPsd@LetUnexpandableSpace\space
- 678 \HyPsd@LetUnexpandableSpace\ %
- 679 \HyPsd@LetUnexpandableSpace~%
- 680 \HyPsd@LetUnexpandableSpace\nobreakspace

#### **Package xspace.**

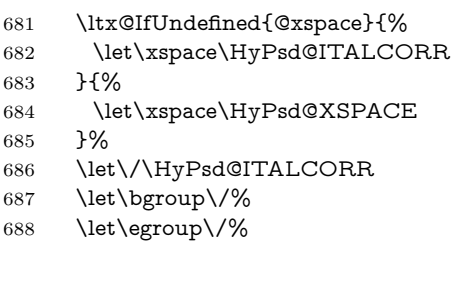

**Redefinitions of miscellaneous commands.** Hyphenation does not make sense.

689 \let\discretionary\@gobbletwo

\@ifstar is defined in LATEX as follows:

\def\@ifstar#1{\@ifnextchar \*{\@firstoftwo{#1}}}

\@ifnextchar doesn't work, because it uses stomach commands like \let and \futurelet. But it doesn't break. Whereas \@firstoftwo{#1}} gives an error message because \@firstoftwo misses its second argument.

A mimicry of \@ifnextchar only with expandible commands would be very extensive and the result would be only an approximation. So here a cheaper solution follows in order to get rid of the error message at least:

- 690 \def\@ifnextchar{\HyPsd@ifnextchar\@ifnextchar}%
- 691 \def\kernel@ifnextchar{\HyPsd@ifnextchar\kernel@ifnextchar}%
- 692 \def\new@ifnextchar{\HyPsd@ifnextchar\new@ifnextchar}%
- 693 \let\@protected@testopt\HyPsd@protected@testopt

Support for package 'xargs':

694 \let\@protected@testopt@xargs\HyPsd@protected@testopt

#### <span id="page-25-0"></span>**6.2.2 Expansion**

There are several possibilities to expand tokens within LAT<sub>EX</sub>:

- **\protected@edef:** The weakest form isn't usable, because it does not expand the font encoding commands. They are made roboust and protect themselves.
- **\csname:** First the string is expanded whithin a \csname and \endcsname. Then the command name is converted to characters with catcode 12 by \string and the first escape character removed by \@gobble. This method has the great *advantage* that stomach tokens that aren't allowed in PDF strings are detected by T<sub>EX</sub> and reported as errors in order to force the user to write correct things. So he get no wrong results by forgetting the proofreading of his text. But the *disadvantage* is that old wrong code cannot processed without errors. Mainly the error message is very cryptic and for the normal user hard to understand. T<sub>EX</sub> provides no way to catch the error caused by \csname or allows to support the user with a descriptive error message. Therefore the experienced user had to enable this behaviour by an option exactdef in previous versions less or equal 6.50.
- **\edef** This version uses this standard form for expansion. It is stronger than LATEX's \protected@edef. So the font encoding mechanism works and the glyph commands are converted to the correct tokens for PDF strings whith the definitions of the PD1 encoding. Because the protecting mechanism of LATEX doesn't work within an \edef, there are situations thinkable where code can break. For example, assignments and definitions aren't performed and so undefined command errors or argument parsing errors can occur. But this is only a compatibility problem with old texts. Now there are possibilities to write code that gives correct PDF strings (see \texorpdfstring). In the most cases unexpandable commands and tokens (math shift, grouping characters) remains. They don't cause an error like with \csname. However a PDF reader isn't TEX, so these tokens are viewed verbatim. So this version detects them now, and removes them with an descriptive warning for the user. As additional features xspace support is possible and grouping characters can be used without problems, because they are removed silently.

**Generic messages.** While expanding via \xdef the \Generic... messages don't work and causes problems (error messages, invalid .out file). So they are disabled while expanding and removed silently, because a user warning would be too expensive (memory and runtime, \pdfstringdef is slow enough).

- 695 \begingroup
- 696 \let\GenericError\@gobblefour
- 697 \let\GenericWarning\@gobbletwo
- 698 \let\GenericInfo\@gobbletwo

Package french. This fix only works, if **\GenericError** is disabled.

- 699 \ifx\nofrenchguillemets\@undefined
- 700 \else
- 701 \nofrenchguillemets
- $702 \overline{\text{fi}}$

**Definition commands and expansion.** Redefining the defining commands (see sec. [6.5.12\)](#page-50-0). The original meaning of  $\xdet$  is saved in  $\Hy\Phi$ emp.

703 \let\Hy@temp\xdef

- 704 \let\def\HyPsd@DefCommand
- 705 \let\gdef\HyPsd@DefCommand
- 706 \let\edef\HyPsd@DefCommand
- 707 \let\xdef\HyPsd@DefCommand
- 708 \let\futurelet\HyPsd@LetCommand
- 709 \let\let\HyPsd@LetCommand
- 710 \Hy@temp#1{#2}%
- 711 \endgroup

#### <span id="page-26-0"></span>**6.2.3 Postprocessing**

If the string is empty time can be saved by omitting the postprocessing process.

- 712 \ifx#1\@empty
- $713$  \else

**Protecting spaces and removing grouping characters.** In order to check the tokens we must separate them. This will be done with T<sub>EX</sub>'s argument parsing. With this method we must the following item takes into account, that makes makes things a litte more complicate:

- TEX does not accept a space as an undelimited argument, it cancels space tokens while looking for an undelimited argument. Therefore we must protect the spaces now.
- An argument can be a single token or a group of many tokens. And within curly braces tokens aren't find by T<sub>E</sub>X's argument scanning process. Third curly braces as grouping characters cannot be expanded further, so they don't vanish by the string expansion above. So these characters with catcode 1 and 2 are removed in the following and replaced by an marker for the xspace support.
- T<sub>F</sub>X silently removes the outmost pair of braces of an argument. To prevent this on unwanted places, in the following the character | is appended to the string to make an outer brace to an inner one.

First the top level spaces are protected by replacing. Then the string is scanned to detect token groups. Each token group will now be space protected and again scanned for another token groups.

- 714 \HyPsd@ProtectSpaces#1%
- 715 \let\HyPsd@String\@empty
- 716 \expandafter\HyPsd@RemoveBraces\expandafter{#1|}%
- 717 \global\let#1\HyPsd@String

**Check tokens.** After removing the spaces and the grouping characters the string now should only consists of the following tokens/catcodes:

- 0 command names with start with an escape character.
- 3 math shift
- 4 alignment tabs
- 6 parameter, but this is unlikely.
- 7 superscript
- 8 subscript
- 11 letter
- 12 other
- 13 commands that are active characters.

After \HyPsd@CheckCatcodes the command \HyPsd@RemoveMask is reused to remove the group protection character |. This character is needed to ensure that the string at least consists of one token if \HyPsd@CheckCatcodes is called.

Because of internal local assignments and tabulars group braces are used.

- 718 \let\HyPsd@SPACEOPTI\relax
- 719 {%
- 720 \let\HyPsd@String\@empty 721 \expandafter\HyPsd@CheckCatcodes#1\HyPsd@End
- 722 \global\let#1\HyPsd@String
- $723$   $79%$
- 724 \expandafter\HyPsd@RemoveMask\expandafter
- 725 |\expandafter\@empty#1\HyPsd@End#1%

\HyPsd@CheckCatcodes should no have removed the tokens with catcode 3, 4, 7, and 8. Because a parameter token (6) would cause to many errors before, there should now be only tokens with catcodes 11 or 12. So I think there is no need for a safety step like:

\xdef#1{\expandafter\strip@prefix\meaning#1}%

**Looking for wrong glyphs.** The case that glyphs aren't defined in the PD1 encoding is caught above in such a way, that the glyph name and a marker is inserted into the string. Now we can safely scan the string for this marker and provide a descriptive warning.

- 726 \expandafter
- 727 \HyPsd@Subst\expandafter{\HyPsd@GLYPHERR}{\relax}#1%
- 728 \let\HyPsd@String\@empty
- 729 \expandafter\HyPsd@GlyphProcess#1\relax\@empty
- 730 \global\let#1\HyPsd@String

**Backslash.** The double backslash disturbs parsing octal sequenzes, for example in an string like  $abc\1051$  the sequence  $\051$  is detected although the second  $\)$ belongs to the first backslash.

731 \HyPsd@StringSubst{\\}{\textbackslash}#1%

**Spaces.** All spaces have already the form  $\setminus$  040. The last postprocessing step will be an optimizing of the spaces, so we already introduce already the necessary command \HyPsd@SPACEOPTI. But first it is defined to be \relax in order to prevent a too early expansion by an \edef. Secondly a \relax serves as a marker for a token that is detected by \xspace.

The code of frenchb.ldf can produce an additional space before \guillemotright, because \lastskip and \unskip do not work. Therefore it is removed here.

- 732 \ifHy@unicode
- 733 \expandafter\HyPsd@StringSubst\csname 80\040\endcsname
- 734 \HyPsd@SPACEOPTI#1%
- 735 \edef\Hy@temp@A{\HyPsd@SPACEOPTI\HyPsd@SPACEOPTI\80\273}%
- 736 \expandafter\HyPsd@Subst\expandafter{\Hy@temp@A}%
- 737 {\HyPsd@SPACEOPTI\80\273}#1%
- $738$   $\leq$   $\leq$
- 739 \HyPsd@StringSubst{\040}\HyPsd@SPACEOPTI#1%
- $740 \verb|\expandafter\HyPsd@Subst\expandafter\%|$
- 741 \expandafter\HyPsd@SPACEOPTI\expandafter\HyPsd@SPACEOPTI
- 742 \string\273}{\HyPsd@SPACEOPTI\273}#1%
- $743$  \fi

**Right parenthesis.** Also \xspace detects a right parenthesis. For the \xspace support and the following parenthesis check the different parenthesis notations ),  $\lambda$ , and  $\Delta$ 51 are converted to one type  $\lambda$  and before  $\HypSd@empty$ with the meaning of  $\text{relax}$  is introduced for  $\x$ gpace. By redefining to  $\text{Qempty}$ \HyPsd@empty can easily removed later.

- 744 \ifHy@unicode
- 745 \HyPsd@StringSubst{\)}{\80\051}#1%
- 746 \HyPsd@Subst){\80\051}#1%
- 747 \let\HyPsd@empty\relax
- 748 \expandafter\HyPsd@StringSubst\csname 80\051\endcsname
- 749  ${\HypsdQempty\80\051}$ #1%
- 750 \else
- 751 \HyPsd@StringSubst{\)}{\051}#1%
- 752 \HyPsd@Subst){\051}#1%
- 753 \let\HyPsd@empty\relax
- 754 \HyPsd@StringSubst{\051}{\HyPsd@empty\string\)}#1%
- $755$  \fi

**Support for package xspace.** \xspace looks for the next token and decides if it expands to a space or not. Following tokens prevent its transformation to a space: Beginning and end of group, handled above by replacing by an italic correction, several punctuation marks, a closing parentheses, and several spaces.

Without package xspace there are tokens with catcode 11 and 12, \HyPsd@empty and \HyPsd@SPACEOPTI. With package xspace marker for the italic correction  $\setminus$  and  $\x$ space come with. In the package xspace case the two markers are replaced by commands and an \edef performs the \xspace processing.

In the opposite of the original \xspace \HyPsd@xspace uses an argument instead of a \futurelet, so we have to provide such an argument, if \HyPsd@xspace comes last. Because \HyPsd@Subst with several equal tokens (--) needs a safe last token, in both cases the string gets an additional \HyPsd@empty.

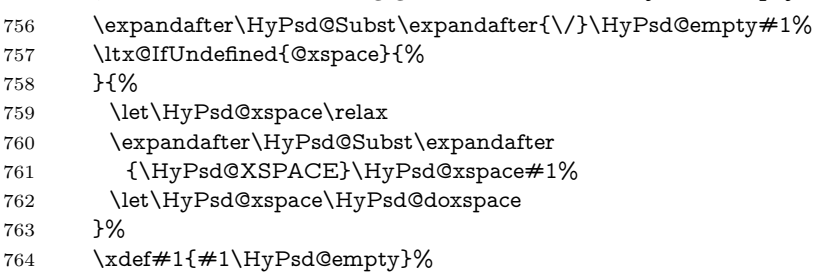

Ligatures. TEX forms ligatures in its stomach, but the PDF strings are treated only by TEX's mouth. The PDFDocEncoding contains some ligatures, but the current version 3 of the AcrobatReader lacks the fi and fl glyphs, and the Linux version lacks the emdash and endash glyphs. So the necessary code is provided here, but currently disabled, hoping that version 4 of the AcrobatReader is better. To break the ligatures the user can use an empty group, because it leads to an insertion of an \HyPsd@empty. If this ligature code will be enabled some day, then the italic correction should also break the ligatures. Currently this occurs only, if package xspace is loaded.

Since newer AcrobatReader versions now show the en- and emdash in a correct way (AR7/Linux, AR8/Linux), the substitution code for them is enabled starting with version 6.78l.

765 \HyPsd@Subst{---}\textemdash#1%

766 \HyPsd@Subst{--}\textendash#1%

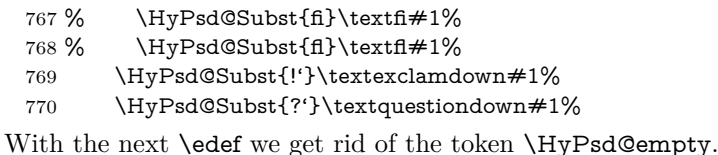

\let\HyPsd@empty\@empty

Left parentheses. Left parentheses are now converted to safe forms to avoid problems with unmatched ones (\( with PDFDocEncoding, the octal sequence with Unicode.

An optimization is possible. Matched parentheses can replaced by a () pair. But this code is removed to save TEX memory and time.

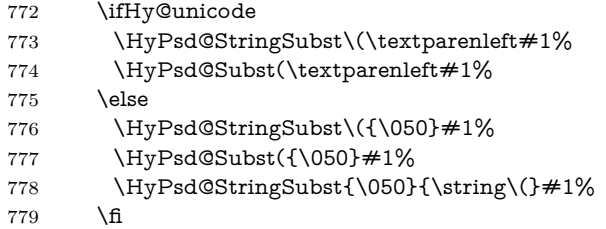

**Optimizing spaces.** Spaces are often used, but they have a very long form \040. They are converted back to real spaces, but not all, so that no space follows after another. In the bookmark case several spaces are written to the .out file, but if the entries are read back, several spaces are merged to a single one.

With Unicode the spaces are replaced by their octal sequences.

 \ifHy@unicode \edef\HyPsd@SPACEOPTI{\80\040}% \else \let\HyPsd@SPACEOPTI\HyPsd@spaceopti \fi \xdef#1{#1\@empty}% \fi

**Converting to Unicode.** At last the eight bit letters have to be converted to Unicode, the masks  $\8$  and  $\9$  are removed and the Unicode marker is added.

- \endgroup
- \begingroup
- \ifHy@unicode
- \HyPsd@ConvertToUnicode#1%

## **Try conversion back to PDFDocEncoding.**

- \ifx\HyPsd@pdfencoding\HyPsd@pdfencoding@auto
- \ltx@IfUndefined{StringEncodingConvertTest}{%
- }{%
- \EdefUnescapeString\HyPsd@temp#1%
- \ifxetex
- \let\HyPsd@UnescapedString\HyPsd@temp
- \StringEncodingConvertTest\HyPsd@temp\HyPsd@temp
- 798 {utf16be}{ascii-print}{%
- \EdefEscapeString\HyPsd@temp\HyPsd@temp
- \global\let#1\HyPsd@temp
- \HyPsd@EscapeTeX#1%
- 802 \Hv@unicodefalse

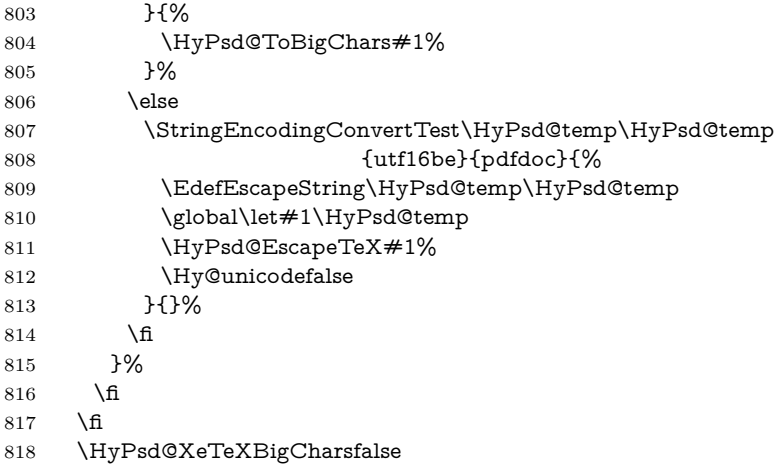

**User hook.** The hook \pdfstringdefPostHook can be used for the purpose to postprocess the string further.

 \pdfstringdefPostHook#1% \endgroup }

## \Hy@pdfstringdef

 \def\Hy@pdfstringdef#1#2{% \pdfstringdef\Hy@gtemp{#2}% \let#1\Hy@gtemp }

# <span id="page-30-0"></span>**6.3 Encodings**

# <span id="page-30-1"></span>**6.3.1 XeTEX**

- \edef\Hy@temp{\catcode0=\the\catcode0\relax}
- \catcode\z@=12 %
- \ifxetex
- \expandafter\@firstofone
- \else
- \let\HyPsd@XeTeXBigCharstrue\@empty
- \let\HyPsd@XeTeXBigCharsfalse\@empty
- \expandafter\@gobble

\fi

- {%
- \newif\ifHyPsd@XeTeXBigChars
- \def\HyPsd@XeTeXBigCharsfalse{%
- \global\let\ifHyPsd@XeTeXBigChars\iffalse
- }%
- \def\HyPsd@XeTeXBigCharstrue{%
- \global\let\ifHyPsd@XeTeXBigChars\iftrue
- }%
- \def\HyPsd@ToBigChars#1{%
- \ifHyPsd@XeTeXBigChars
- \EdefEscapeHex\HyPsd@UnescapedString{%
- \expandafter\@gobbletwo\HyPsd@UnescapedString
- }%
- \begingroup
- \toks@{}%

 \escapechar=92\relax \let\x\HyPsd@ToBigChar \expandafter\HyPsd@ToBigChar\HyPsd@UnescapedString \relax\relax\relax\relax\relax\relax\relax \edef\x{% \endgroup \gdef\noexpand#1{\the\toks@}% }%  $\chi$  \fi }% \def\HyPsd@ToBigChar#1#2#3#4{% \ifx\relax#1\relax \let\x\relax \else \count@="#1#2#3#4\relax \let\y\@empty \lccode\z@=\count@ \ifnum\count@=40 % ( \let\y\@backslashchar  $870 \text{ }$   $\sqrt{989}$  \ifnum\count@=41 %) 872 \let\y\@backslashchar \else \ifnum\count@=92 % backslash  $\let\y\Qbackslash B$ ackslashchar 876 \else \ifnum\count@=10 % newline 878 \edef\y##1{\string\n}% 879 \else \ifnum\count@=13 % carriage return 881 \edef\y##1{\string\r}%  $882 \overline{)}$  \fi \fi \fi 885  $\hbox{$\Lambda$}$ 886  $\hbox{f\hskip-.07cm f}$  \lowercase{% \toks@\expandafter{% \the\expandafter\toks@  $\begin{array}{c}\n 890 \\
 \times \end{array}$   $^{0}$   $\sim$   $0\%$  }% }% \fi \x }% } \Hy@temp

# <span id="page-31-0"></span>**6.3.2 Workaround for package linguex**

- \@ifpackageloaded{linguex}{%
- \let\HyLinguex@OrgB\b
- \let\HyLinguex@OrgC\c
- \let\HyLinguex@OrgD\d
- \def\HyLinguex@Restore{%
- \let\b\HyLinguex@OrgB

```
905 \let\c\HyLinguex@OrgC
906 \let\d\HyLinguex@OrgD
907 }%
908 \Hy@AtEndOfPackage{%
909 \pdfstringdefDisableCommands{%
910 \ltx@IfUndefined{oldb}{}{\let\b\oldb}%
911 \ltx@IfUndefined{oldc}{}{\let\c\oldc}%
912 \ltx@IfUndefined{oldd}{}{\let\d\oldd}%
913 }%
914 }%
915 }{%
916 \let\HyLinguex@Restore\relax
917 }%
```
#### <span id="page-32-0"></span>**6.3.3 PD1 encoding**

The PD1 encoding implements the PDFDocEncoding for use with  $\text{LFT}_{F}X 2 \epsilon$ 's NFSS. Because the informational strings are not set by TEX's typesetting mechanism but for interpreting by the PDF reader, the glyphs of the PD1 encoding are implemented to be safely written to a file (PDF output file, .out file).

The PD1 encoding can be specified as an option of the 'fontenc' package or loaded here. It does not matter what font family is selected, as T<sub>E</sub>X does not process it anyway. So use CM.

 \@ifundefined{T@PD1}{% \input{pd1enc.def}% \HyLinguex@Restore }{} \DeclareFontFamily{PD1}{pdf}{} \DeclareFontShape{PD1}{pdf}{m}{n}{ <-> cmr10 }{} 924 \DeclareFontSubstitution{PD1}{pdf}{m}{n}

#### <span id="page-32-1"></span>**6.3.4 PU encoding**

The PU encoding implements the Unicode encoding for use with L<sup>AT</sup>EX's NFSS. Because of large memory requirements the encoding file for Unicode support is only loaded, if option unicode is specified as package option.

\HyPsd@LoadUnicode Because the file puenc.def takes a lot of memory, the loading is defined in the macro \HyPsd@LoadUnicode called by the package option unicode.

- \def\HyPsd@LoadUnicode{%
- \@ifundefined{T@PU}{%
- \input{puenc.def}%
- \HyLinguex@Restore
- }{}%
- \DeclareFontFamily{PU}{pdf}{}%
- \DeclareFontShape{PU}{pdf}{m}{n}{ <-> cmr10 }{}%
- \DeclareFontSubstitution{PU}{pdf}{m}{n}%
- \ifHy@psdextra
- \edef\Hy@atrestore{\catcode64=\the\catcode64\relax}% @
- \makeatletter
- \input{psdextra.def}%
- \Hy@atrestore
- \fi
- \let\HyPsd@LoadUnicode\relax

}

# <span id="page-33-0"></span>**6.4 Additional user commands**

#### <span id="page-33-2"></span><span id="page-33-1"></span>**6.4.1 \texorpdfstring**

\texorpdfstring While expanding the string in \pdfstringdef the switch \ifHy@pdfstring is set. This is used by the full expandible macro \texorpdfstring. It expects two arguments, the first contains the string that will be set and processed by  $T_F X$ 's stomach, the second contains the replacement for PDF strings. 941 \def\texorpdfstring{% 942 \ifHy@pdfstring 943 \expandafter\@secondoftwo  $944$  \else 945 \expandafter\@firstoftwo  $946$  \fi 947 } **6.4.2 Hooks for \pdfstringdef** \pdfstringdefPreHook Default definition of the hooks for \pdfstringdef. The construct \@ifundefined \pdfstringdefPostHook with \let is a little bit faster than \providecommand. 948 \@ifundefined{pdfstringdefPreHook}{% 949 \let\pdfstringdefPreHook\@empty 950 }{} 951 \@ifundefined{pdfstringdefPostHook}{% 952 \let\pdfstringdefPostHook\@gobble 953 }{} \pdfstringdefDisableCommands In \pdfstringdefPreHook the user can add code that is executed before the string, that have to be converted by \pdfstringdef, is expanded. So replacements for problematic macros can be given. The code in \pdfstringdefPreHook should not be replaced perhaps by an \renewcommand, because a previous meaning gets lost. Macro \pdfstringdefDisableCommands avoids this, because it reuses the old meaning of the hook and appends the new code to \pdfstringdefPreHook, e.g.: \pdfstringdefDisableCommands{% \let~\textasciitilde \def\url{\pdfstringdefWarn\url}% \let\textcolor\@gobble }% In the argument of \pdfstringdefDisableCommands the character @ can be used in command names. So it is easy to use useful LAT<sub>EX</sub> commands like **\@gobble** or \@firstofone. 954 \def\pdfstringdefDisableCommands{% 955 \begingroup 956 \makeatletter 957 \HyPsd@DisableCommands 958 } \HyPsd@DisableCommands 959 \long\def\HyPsd@DisableCommands#1{%

- 960 \ltx@GlobalAppendToMacro\pdfstringdefPreHook{#1}% 961 \endgroup
- 962 }

\pdfstringdefWarn The purpose of \pdfstringdefWarn is to produce a warning message, so the user can see, that something can go wrong with the conversion to PDF strings.

> The prefix  $\>$  is added to the token.  $\neq$  protects the probably undefined one during the first expansion step. Then \HyPsd@CheckCatcodes can detect the not allowed token, \HyPsd@CatcodeWarning prints a warning message, after \HyPsd@RemovePrefix has removed the prefix.

> \pdfstringdefWarn is intended for document authors or package writers, examples for use can be seen in the definition of \HyPsd@ifnextchar or \HyPsd@protected@testopt.

963 \def\pdfstringdefWarn#1{%

964 \expandafter\noexpand\csname<>-\string#1\endcsname 965 }

#### <span id="page-34-0"></span>**6.5 Help macros for expansion**

#### <span id="page-34-1"></span>**6.5.1 \ignorespaces**

\HyPsd@ignorespaces With the help of a trick using \romannumeral the effect of \ignorespaces can be simulated a little, In a special case using an alphabetic constant \romannumeral eats an optional space. If the constant is zero, then the \romannumeral expression vanishes. The following macro uses this trick twice, thus \HyPsd@ignorespaces eats up to two following spaces.

```
966 \begingroup
967 \catcode0=12 %
968 \def\x{\endgroup
969 \def\HyPsd@ignorespaces{%
970 \romannumeral\expandafter'\expandafter^^@%
971 \romannumeral'^^@%
972 }%
973 }%
974 \ \text{X}
```
## <span id="page-34-2"></span>**6.5.2 Babel languages**

Since version  $2008/03/16$  v3.8j babel uses inside \AtBeginDocument:

```
\pdfstringdefDisableCommands{%
 \languageshorthands{system}%
}
```
As consequence the shorthands are shown in the bookmarks, not its result. Therefore \languageshorthands is disabled before the user hook. If there is a need to use the command, then \HyOrg@languageshorthands can be used inside \pdfstringdefDisableCommands.

```
975 \def\HyPsd@BabelPatch{%
976 \let\HyOrg@languageshorthands\languageshorthands
977 \let\languageshorthands\HyPsd@LanguageShorthands
978 }
979 \begingroup\expandafter\expandafter\expandafter\endgroup
980 \expandafter\ifx\csname pdf@strcmp\endcsname\relax
981 \let\HyPsd@langshort@system\@empty
982 \def\HyPsd@LanguageShorthands#1{%
983 \expandafter\ifx\csname HyPsd@langshort@#1\endcsname
984 \HyPsd@langshort@system
985 \expandafter\@gobble
986 \else
```

```
987 \expandafter\@firstofone
988 \fi
989 {%
990 \HyOrg@languageshorthands{#1}%
991 }%
992 }%
993 \else
994 \def\HyPsd@LanguageShorthands#1{%
995 \ifnum\pdf@strcmp{#1}{system}=\z@
996 \expandafter\@gobble
997 \lambdaelse
998 \expandafter\@firstofone
999 \fi
1000 {%
1001 \HyOrg@languageshorthands{#1}%
1002 }%
1003 }%
1004 \fi
1005 \def\Hy@temp{%
1006 \@ifpackageloaded{babel}{%
1007 \@ifpackagelater{babel}{2008/03/16}{%
1008 \let\Hy@temp\@empty
1009 }{%
1010 \def\HyPsd@BabelPatch{%
1011 \let\HyOrg@languageshorthands\languageshorthands
1012 }%
1013 }%
1014 }{}%
1015 }
1016 \Hy@temp
1017 \expandafter\Hy@AtBeginDocument\expandafter{\Hy@temp}
1018 \newif\ifHy@next
  Nothing to do for english.
1019 \ltx@IfUndefined{danish@sh@"@sel}{}{%
1020 \def\HyPsd@babel@danish{%
1021 \declare@shorthand{danish}{"|}{}%
1022 \declare@shorthand{danish}{"~}{-}%
1023 }%
1024 }
1025 \ltx@IfUndefined{dutch@sh@"@sel}{}{%
1026 \def\HyPsd@babel@dutch{%
1027 \declare@shorthand{dutch}{"|}{}%
1028 \declare@shorthand{dutch}{"~}{-}%
1029 }%
1030 }
1031 \ltx@IfUndefined{finnish@sh@"@sel}{}{%
1032 \def\HyPsd@babel@finnish{%
1033 \declare@shorthand{finnish}{"|}{}%
1034 }%
1035 }
1036 \ltx@IfUndefined{french@sh@:@sel}{}{%
1037 \def\HyPsd@babel@frenchb{%
1038 \def\guill@spacing{ }%
1039 }%
1040 }
1041 \ltx@IfUndefined{german@sh@"@sel}{}{%
```
```
1042 \def\HyPsd@babel@german{%
1043 \declare@shorthand{german}{"f}{f}%
1044 \declare@shorthand{german}{"|}{}%
1045 \declare@shorthand{german}{"~}{-}%
1046 }%
1047 }
1048 \ltx@IfUndefined{macedonian@sh@"@sel}{}{%
1049 \def\HyPsd@babel@macedonian{%
1050 \declare@shorthand{macedonian}{"|}{}%
1051 \declare@shorthand{macedonian}{"~}{-}%
1052 }%
1053 }{}
1054 \ltx@IfUndefined{ngerman@sh@"@sel}{}{%
1055 \def\HyPsd@babel@ngerman{%
1056 \declare@shorthand{ngerman}{"|}{}%
1057 \declare@shorthand{ngerman}{"~}{-}%
1058 }%
1059 }
1060 \ltx@IfUndefined{portuges@sh@"@sel}{}{%
1061 \def\HyPsd@babel@portuges{%
1062 \declare@shorthand{portuges}{"|}{}%
1063 }%
1064 }
1065 \ltx@IfUndefined{russian@sh@"@sel}{}{%
1066 \def\HyPsd@babel@russian{%
1067 \declare@shorthand{russian}{"|}{}%
1068 \declare@shorthand{russian}{"~}{-}%
1069 }%
1070 }
1071 \ltx@IfUndefined{slovene@sh@"@sel}{}{%
1072 \def\HyPsd@babel@slovene{%
1073 \declare@shorthand{slovene}{"|}{}%
1074 }%
1075 }
Nested quoting environments are not supported (<<, >>).
1076 \ltx@IfUndefined{spanish@sh@>@sel}{}{%
1077 \def\HyPsd@babel@spanish{%
1078 \declare@shorthand{spanish}{<<}{\guillemotleft}%
1079 \declare@shorthand{spanish}{>>}{\guillemotright}%
1080 \declare@shorthand{spanish}{"=}{-}%
1081 \declare@shorthand{spanish}{"~}{-}%
1082 \declare@shorthand{spanish}{"!}{\textexclamdown}%
1083 \declare@shorthand{spanish}{"?}{\textquestiondown}%
1084 }%
1085 }
1086 \ltx@IfUndefined{swedish@sh@"@sel}{}{%
1087 \def\HyPsd@babel@swedish{%
1088 \declare@shorthand{swedish}{"|}{}%
1089 \declare@shorthand{swedish}{"~}{-}%
1090 }%
1091 }
1092 \ltx@IfUndefined{ukrainian@sh@"@sel}{}{%
1093 \def\HyPsd@babel@ukrainian{%
1094 \declare@shorthand{ukrainian}{"|}{}%
1095 \declare@shorthand{ukrainian}{"~}{-}%
1096 }%
```
}

```
1098 \ltx@IfUndefined{usorbian@sh@"@sel}{}{%
1099 \def\HyPsd@babel@usorbian{%
1100 \declare@shorthand{usorbian}{"f}{f}%
1101 \declare@shorthand{usorbian}{"|}{}%
1102 }%
1103 }
1104 \ltx@IfUndefined{greek@sh@\string~@sel}{%
1105 \let\HyPsd@GreekPatch\@empty
1106 }{%
1107 \def\HyPsd@GreekPatch{%
1108 \let\greeknumeral\HyPsd@greeknumeral
1109 \let\Greeknumeral\HyPsd@Greeknumeral
1110 }%
1111 }
1112 \def\HyPsd@greeknumeral#1{%
1113 \HyPsd@GreekNum\@firstoftwo{#1}%
1114 }
1115 \def\HyPsd@Greeknumeral#1{%
1116 \HyPsd@GreekNum\@secondoftwo{#1}%
1117 }
1118 \def\HyPsd@GreekNum#1#2{%
1119 \ifHy@unicode
1120 \ifnum#2<\@ne
1121 \@arabic{#2}%
1122 \else
1123 \ifnum#2<1000000 %
1124 \HyPsd@@GreekNum#1{#2}%
1125 \else
1126 \@arabic{#2}%
1127 \fi
1128 \fi
1129 \else
1130 \@arabic{#2}%
1131 \fi
1132 }
1133 \def\HyPsd@@GreekNum#1#2{%
1134 \ifnum#2<\@m
1135 \ifnum#2<10 %
1136 \expandafter\HyPsd@GreekNumI
1137 \expandafter\@gobble\expandafter#1\number#2%
1138 \else
1139 \ifnum#2<100 %
1140 \expandafter\HyPsd@GreekNumII
1141 \expandafter\@gobble\expandafter#1\number#2%
1142 \else
1143 \expandafter\HyPsd@GreekNumIII
1144 \expandafter\@gobble\expandafter#1\number#2%
1145 \fi
1146 \fi
1147 \ifnum#2>\z@
1148 \textnumeralsigngreek
1149 \fi
1150 \else
1151 \ifnum#2<\@M
1152 \expandafter\HyPsd@GreekNumIV\expandafter#1\number#2%
1153 \else
1154 \ifnum#2<100000 %
```

```
1156 \else
1157 \expandafter\HyPsd@GreekNumVI\expandafter#1\number#2%
1158 \fi
1159 \fi
1160 \fi
1161 }
1162 \def\HyPsd@GreekNumI#1#2#3{%
1163 #1{%
1164 \ifnum#3>\z@
1165 \textnumeralsignlowergreek
1166 \fi
1167 }%
1168 \expandafter#2%
1169 \ifcase#3 %
1170 {}{}%
1171 \or\textalpha\textAlpha
1172 \or\textbeta\textBeta
1173 \or\textgamma\textGamma
1174 \or\textdelta\textDelta
1175 \or\textepsilon\textEpsilon
1176 \or\textstigmagreek\textStigmagreek
1177 \or\textzeta\textZeta
1178 \or\texteta\textEta
1179 \or\texttheta\textTheta
1180 \else
1181 {}{}%
1182 \fi
1183 }
1184 \def\HyPsd@GreekNumII#1#2#3#4{%
1185 #1{6}1186 \ifnum#3>\z@
1187 \textnumeralsignlowergreek
1188 \fi
1189 }%
1190 \expandafter#2%
1191 \ifcase#3 %
1192 {}{}%
1193 \or\textiota\textIota
1194 \or\textkappa\textKappa
1195 \or\textlambda\textLambda
1196 \or\textmu\textMu
1197 \or\textnu\textNu
1198 \or\textxi\textXi
1199 \or\textomicron\textOmicron
1200 \or\textpi\textPi
1201 \or\textkoppagreek\textKoppagreek
1202 \else
1203 {}{}%
1204 \fi
1205 \HyPsd@GreekNumI#1#2#4%
1206 }
1207 \def\HyPsd@GreekNumIII#1#2#3#4#5{%
1208 #1{%
1209 \ifnum#3>\z@
1210 \textnumeralsignlowergreek
1211 \fi
```
\expandafter\HyPsd@GreekNumV\expandafter#1\number#2%

```
1212 }%
1213 \expandafter#2%
1214 \ifcase#3 %
1215 {}{}%
1216 \or\textrho\textRho
1217 \or\textsigma\textSigma
1218 \or\texttau\textTau
1219 \or\textupsilon\textUpsilon
1220 \or\textphi\textPhi
1221 \or\textchi\textChi
1222 \or\textpsi\textPsi
1223 \or\textomega\textOmega
1224 \or\textsampigreek\textSampigreek
1225 \else
1226 {}{}%
1227 \fi
1228 \HyPsd@GreekNumII#1#2#4#5%
1229 }
1230 \def\HyPsd@GreekNumIV#1#2#3#4#5{%
1231 \HyPsd@GreekNumI\@firstofone#1#2%
1232 \HyPsd@@GreekNum#1{#3#4#5}%
1233 }
1234 \def\HyPsd@GreekNumV#1#2#3#4#5#6{%
1235 \HyPsd@GreekNumII\@firstofone#1#2#3%
1236 \HyPsd@@GreekNum#1{#4#5#6}%
1237 }
1238 \def\HyPsd@GreekNumVI#1#2#3#4#5#6#7{%
1239 \HyPsd@GreekNumIII\@firstofone#1#2#3#4%
1240 \HyPsd@@GreekNum#1{#5#6#7}%
1241 }
1242 \def\HyPsd@SpanishPatch{%
1243 \ltx@IfUndefined{es@save@dot}{%
1244 }{%
1245 \let\.\es@save@dot
1246 }%
1247 }
Shorthand "- of 'russianb.ldf' is not expandable, therefore it is disabled and re-
```
placed by -.

```
1248 \def\HyPsd@RussianPatch{%
1249 \ltx@IfUndefined{russian@sh@"@-@}{%
1250 }{%
1251 \@namedef{russian@sh@"@-@}{-}%
1252 }%
1253 }
```
# **6.5.3 CJK patch**

\RequirePackage{intcalc}[2007/09/27]

\HyPsd@CJKhook

- \def\HyPsd@CJKhook{%
- \ltx@ifpackageloaded{CJK}{%
- \let\CJK@kern\relax
- \let\CJKkern\relax
- \let\CJK@CJK\relax
- \ifHy@CJKbookmarks
- \HyPsd@CJKhook@bookmarks

 \fi \HyPsd@CJKhook@unicode }{}% }

# **6.5.4 CJK bookmarks**

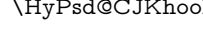

\HyPsd@CJKhook Some internal commands of package cjk are redefined to avoid error messages. For a rudimental support of CJK bookmarks the active characters are redefined so that they print themselves.

> After preprocessing of Big5 encoded data the following string for a double-byte character is emitted:

```
^^7f<arg1>^^7f<arg2>^^7f
```
 $\langle \text{arg1>}\rangle$  is the first byte in the range (always  $> 0x80$ );  $\langle \text{arg2>}\rangle$  is the second byte in decimal notation ( $\geq 0x40$ ).

```
1266 \begingroup
                        1267 \catcode"7F=\active
                        1268 \toks@{%
                        1269 \let\CJK@ignorespaces\empty
                        1270 \def\CJK@char#1{\@gobbletwo}%
                        1271 \let\CJK@charx\@gobblefour
                        1272 \let\CJK@punctchar\@gobblefour
                        1273 \def\CJK@punctcharx#1{\@gobblefour}%
                        1274 \catcode"7F=\active
                        1275 \def^^7f#1^^7f#2^^7f{%
                        1276 \string #1\HyPsd@DecimalToOctal{#2}%
                        1277 }%
                        1278 % ... ?
                        1279 \ifHy@unicode
                        1280 \def\Hy@cjkpu{\80}%
                        1281 \else
                        1282 \let\Hy@cjkpu\@empty
                        1283 \fi
                        1284 \HyPsd@CJKActiveChars
                        1285 }%
                        1286 \count@=127 %
                        1287 \@whilenum\count@<255 \do{%
                        1288 \advance\count@ by 1 %
                        1289 \lccode'\~=\count@
                        1290 \lowercase{%
                        1291 \toks@\expandafter{\the\toks@ ~}%
                        1292 }%
                        1293 }%
                        1294 \toks@\expandafter{\the\toks@ !}%
                        1295 \xdef\HyPsd@CJKhook@bookmarks{%
                        1296 \the\toks@
                        1297 }%
                        1298 \endgroup
\HyPsd@CJKActiveChars The macro \HyPsd@CJKActiveChars is only defined to limit the memory con-
                       sumption of \HyPsd@CJKhook.
                        1299 \def\HyPsd@CJKActiveChars#1{%
                        1300 \ifx#1!%
```

```
1301 \let\HyPsd@CJKActiveChars\relax
```
\else

```
1303 \edef#1{\noexpand\Hy@cjkpu\string#1}%
1304 \fi
1305 \HyPsd@CJKActiveChars
1306 }
```
\HyPsd@DecimalToOctal A character, given by the decimal number is converted to a PDF character. 1307 \def\HyPsd@DecimalToOctal#1{% 1308 \ifcase #1 % 1309 \000\or \001\or \002\or \003\or \004\or \005\or \006\or \007%

1310 \or \010\or \011\or \012\or \013\or \014\or \015\or \016\or \017% 1311 \or \020\or \021\or \022\or \023\or \024\or \025\or \026\or \027% 1312 \or \030\or \031\or \032\or \033\or \034\or \035\or \036\or \037% 1313 \or \040\or \041\or \042\or \043\or \044\or \045\or \046\or \047% 1314 \or \050\or \051\or \052\or \053\or \054\or \055\or \056\or \057% 1315 \or 0\or 1\or 2\or 3\or 4\or 5\or 6\or 7% 1316 \or 8\or 9\or \072\or \073\or \074\or \075\or \076\or \077% 1317 \or  $\&$  A\or B\or C\or D\or E\or F\or G% 1318 \or H\or I\or J\or K\or L\or M\or N\or O% 1319 \or P\or Q\or R\or S\or T\or U\or V\or W% 1320 \or X\or Y\or Z\or \133\or \134\or \135\or \136\or \137% 1321 \or \140\or a\or b\or c\or d\or e\or f\or g% 1322 \or h\or i\or j\or k\or l\or m\or n\or o% 1323 \or p\or q\or r\or s\or t\or u\or v\or w% 1324 \or x\or y\or z\or \173\or \174\or \175\or \176\or \177% 1325 \or \200\or \201\or \202\or \203\or \204\or \205\or \206\or \207% 1326 \or \210\or \211\or \212\or \213\or \214\or \215\or \216\or \217% 1327 \or \220\or \221\or \222\or \223\or \224\or \225\or \226\or \227% 1328 \or \230\or \231\or \232\or \233\or \234\or \235\or \236\or \237% 1329 \or \240\or \241\or \242\or \243\or \244\or \245\or \246\or \247% 1330 \or \250\or \251\or \252\or \253\or \254\or \255\or \256\or \257% 1331 \or \260\or \261\or \262\or \263\or \264\or \265\or \266\or \267% 1332 \or \270\or \271\or \272\or \273\or \274\or \275\or \276\or \277% 1333 \or \300\or \301\or \302\or \303\or \304\or \305\or \306\or \307% 1334 \or \310\or \311\or \312\or \313\or \314\or \315\or \316\or \317% 1335 \or \320\or \321\or \322\or \323\or \324\or \325\or \326\or \327% 1336 \or \330\or \331\or \332\or \333\or \334\or \335\or \336\or \337% 1337 \or \340\or \341\or \342\or \343\or \344\or \345\or \346\or \347% 1338 \or \350\or \351\or \352\or \353\or \354\or \355\or \356\or \357% 1339 \or \360\or \361\or \362\or \363\or \364\or \365\or \366\or \367% 1340 \or \370\or \371\or \372\or \373\or \374\or \375\or \376\or \377% 1341 \fi 1342 }

#### **6.5.5 CJK unicode**

\HyPsd@CJKhook@unicode

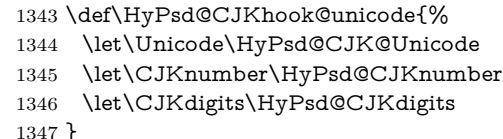

#### \HyPsd@CJK@Unicode

1348 \def\HyPsd@CJK@Unicode#1#2{%

- 1349 \ifnum#1<256 %
- 1350 \HyPsd@DecimalToOctalFirst{#1}%
- 1351 \HyPsd@DecimalToOctalSecond{#2}%

```
1352 \else
1353 \933%
1354 \expandafter\expandafter\expandafter\HyPsd@HighA
1355 \intcalcDiv{#1}{4}!%
1356 \933%
1357 \ifcase\intcalcMod{#1}{4} %
1358 4\or 5\or 6\or 7%
1359 \fi
1360 \HyPsd@DecimalToOctalSecond{#2}%
1361 \fi
1362 }
1363 \def\HyPsd@HighA#1!{%
1364 \expandafter\expandafter\expandafter\HyPsd@HighB
1365 \IntCalcDiv#1!64!!%
1366 \expandafter\expandafter\expandafter\HyPsd@HighD
1367 \IntCalcMod#1!64!!%
1368 }
1369 \def\HyPsd@HighB#1!{%
1370 \expandafter\expandafter\expandafter\HyPsd@HighC
1371 \IntCalcDec#1!!%
1372 }
1373 \def\HyPsd@HighC#1!{%
1374 \IntCalcDiv#1!4!%
1375 \@backslashchar
1376 \IntCalcMod#1!4!%
1377 }
1378 \def\HyPsd@HighD#1!{%
1379 \ifcase\IntCalcDiv#1!8! %
1380 0\or 1\or 2\or 3\or 4\or 5\or 6\or 7%
1381 \fi
1382 \ifcase\IntCalcMod#1!8! %
1383 0\or 1\or 2\or 3\or 4\or 5\or 6\or 7%
1384 \fi
1385 }
1386 \def\HyPsd@DecimalToOctalFirst#1{%
1387 \9%
1388 \ifcase#1 %
1389 000\or 001\or 002\or 003\or 004\or 005\or 006\or 007%
1390 \or 010\or 011\or 012\or 013\or 014\or 015\or 016\or 017%
1391 \or 020\or 021\or 022\or 023\or 024\or 025\or 026\or 027%
1392 \or 030\or 031\or 032\or 033\or 034\or 035\or 036\or 037%
1393 \or 040\or 041\or 042\or 043\or 044\or 045\or 046\or 047%
1394 \or 050\or 051\or 052\or 053\or 054\or 055\or 056\or 057%
1395 \or 060\or 061\or 062\or 063\or 064\or 065\or 066\or 067%
1396 \or 070\or 071\or 072\or 073\or 074\or 075\or 076\or 077%
1397 \or 100\or 101\or 102\or 103\or 104\or 105\or 106\or 107%
1398 \or 120\or 111\or 112\or 113\or 114\or 115\or 116\or 117%
1399 \or 120\or 121\or 122\or 123\or 124\or 125\or 126\or 127%
1400 \or 130\or 131\or 132\or 133\or 134\or 135\or 136\or 137%
1401 \or 140\or 141\or 142\or 143\or 144\or 145\or 146\or 147%
1402 \or 150\or 151\or 152\or 153\or 154\or 155\or 156\or 157%
1403 \or 160\or 161\or 162\or 163\or 164\or 165\or 166\or 167%
1404 \or 170\or 171\or 172\or 173\or 174\or 175\or 176\or 177%
1405 \or 200\or 201\or 202\or 203\or 204\or 205\or 206\or 207%
1406 \or 210\or 211\or 212\or 213\or 214\or 215\or 216\or 217%
1407 \or 220\or 221\or 222\or 223\or 224\or 225\or 226\or 227%
1408 \or 230\or 231\or 232\or 233\or 234\or 235\or 236\or 237%
```

```
1409 \or 240\or 241\or 242\or 243\or 244\or 245\or 246\or 247%
1410 \or 250\or 251\or 252\or 253\or 254\or 255\or 256\or 257%
1411 \or 260\or 261\or 262\or 263\or 264\or 265\or 266\or 267%
1412 \or 270\or 271\or 272\or 273\or 274\or 275\or 276\or 277%
1413 \or 300\or 301\or 302\or 303\or 304\or 305\or 306\or 307%
1414 \or 310\or 311\or 312\or 313\or 314\or 315\or 316\or 317%
1415 \or 320\or 321\or 322\or 323\or 324\or 325\or 326\or 327%
1416 \or 330\or 331\or 332\or 333\or 334\or 335\or 336\or 337%
1417 \or 340\or 341\or 342\or 343\or 344\or 345\or 346\or 347%
1418 \or 350\or 351\or 352\or 353\or 354\or 355\or 356\or 357%
1419 \or 360\or 361\or 362\or 363\or 364\or 365\or 366\or 367%
1420 \or 370\or 371\or 372\or 373\or 374\or 375\or 376\or 377%
1421 \fi
1422 }
1423 \def\HyPsd@DecimalToOctalSecond#1{%
1424 \ifcase #1 %
1425 \000\or \001\or \002\or \003\or \004\or \005\or \006\or \007%
1426 \or \010\or \011\or \012\or \013\or \014\or \015\or \016\or \017%
1427 \or \020\or \021\or \022\or \023\or \024\or \025\or \026\or \027%
1428 \or \030\or \031\or \032\or \033\or \034\or \035\or \036\or \037%
1429 \or \040\or \041\or \042\or \043\or \044\or \045\or \046\or \047%
1430 \or \050\or \051\or \052\or \053\or \054\or \055\or \056\or \057%
1431 \or \060\or \061\or \062\or \063\or \064\or \065\or \066\or \067%
1432 \or \070\or \071\or \072\or \073\or \074\or \075\or \076\or \077%
1433 \or \100\or \101\or \102\or \103\or \104\or \105\or \106\or \107%
1434 \or \110\or \111\or \112\or \113\or \114\or \115\or \116\or \117%
1435 \or \120\or \121\or \122\or \123\or \124\or \125\or \126\or \127%
1436 \or \130\or \131\or \132\or \133\or \134\or \135\or \136\or \137%
1437 \or \140\or \141\or \142\or \143\or \144\or \145\or \146\or \147%
1438 \or \150\or \151\or \152\or \153\or \154\or \155\or \156\or \157%
1439 \or \160\or \161\or \162\or \163\or \164\or \165\or \166\or \167%
1440 \or \170\or \171\or \172\or \173\or \174\or \175\or \176\or \177%
1441 \or \200\or \201\or \202\or \203\or \204\or \205\or \206\or \207%
1442 \or \210\or \211\or \212\or \213\or \214\or \215\or \216\or \217%
1443 \or \220\or \221\or \222\or \223\or \224\or \225\or \226\or \227%
1444 \or \230\or \231\or \232\or \233\or \234\or \235\or \236\or \237%
1445 \or \240\or \241\or \242\or \243\or \244\or \245\or \246\or \247%
1446 \or \250\or \251\or \252\or \253\or \254\or \255\or \256\or \257%
1447 \or \260\or \261\or \262\or \263\or \264\or \265\or \266\or \267%
1448 \or \270\or \271\or \272\or \273\or \274\or \275\or \276\or \277%
1449 \or \300\or \301\or \302\or \303\or \304\or \305\or \306\or \307%
1450 \or \310\or \311\or \312\or \313\or \314\or \315\or \316\or \317%
1451 \or \320\or \321\or \322\or \323\or \324\or \325\or \326\or \327%
1452 \or \330\or \331\or \332\or \333\or \334\or \335\or \336\or \337%
1453 \or \340\or \341\or \342\or \343\or \344\or \345\or \346\or \347%
1454 \or \350\or \351\or \352\or \353\or \354\or \355\or \356\or \357%
1455 \or \360\or \361\or \362\or \363\or \364\or \365\or \366\or \367%
1456 \or \370\or \371\or \372\or \373\or \374\or \375\or \376\or \377%
1457 \fi
1458 }
1459 \def\HyPsd@CJKnumber#1{%
1460 \ifnum#1<\z@
1461 \CJK@minus
1462 \expandafter\HyPsd@@CJKnumber\expandafter{\number-\number#1}%
1463 \else
1464 \expandafter\HyPsd@@CJKnumber\expandafter{\number#1}%
1465 \fi
```
44

```
1466 }
1467 \def\HyPsd@@CJKnumber#1{%
1468 \ifcase#1 %
1469 \CJK@zero\or\CJK@one\or\CJK@two\or\CJK@three\or\CJK@four\or
1470 \CJK@five\or\CJK@six\or\CJK@seven\or\CJK@eight\or\CJK@nine\or
1471 \CJK@ten\or\CJK@ten\CJK@one\or\CJK@ten\CJK@two\or
1472 \CJK@ten\CJK@three\or\CJK@ten\CJK@four\or\CJK@ten\CJK@five\or
1473 \CJK@ten\CJK@six\or\CJK@ten\CJK@seven\or\CJK@ten\CJK@eight\or
1474 \CJK@ten\CJK@nine
1475 \else
1476 \ifnum#1<10000 %
1477 \HyPsd@CJKnumberFour#1!\@empty{20}%
1478 \@empty
1479 \else
1480 \ifnum#1<100000000 %
1481 \expandafter\expandafter\expandafter\HyPsd@CJKnumberFour
1482 \IntCalcDiv#1!10000!%
1483 !{}{20}%
1484 \CJK@tenthousand
1485 \expandafter\expandafter\expandafter\HyPsd@CJKnumberFour
1486 \IntCalcMod#1!10000!%
1487 !\CJK@zero{10}%
1488 \@empty
1489 \else
1490 \expandafter\HyPsd@CJKnumberLarge
1491 \number\IntCalcDiv#1!100000000!\expandafter!%
1492 \number\IntCalcMod#1!100000000!!%
1493 \qquad \qquad \text{1493}1494 \fi
1495 \fi
1496 }
1497 \def\HyPsd@CJKnumberLarge#1!#2!{%
1498 \HyPsd@CJKnumberFour#1!{}{20}%
1499 \CJK@hundredmillion
1500 \ifnum#2=\z@
1501 \else
1502 \expandafter\expandafter\expandafter\HyPsd@CJKnumberFour
1503 \IntCalcDiv#2!10000!%
1504 !\CJK@zero{10}%
1505 \CJK@tenthousand
1506 \expandafter\expandafter\expandafter\HyPsd@CJKnumberFour
1507 \IntCalcMod#2!10000!%
1508 !\CJK@zero{10}%
1509 \@empty
1510 \fi
1511 }
1512 \def\HyPsd@CJKnumberFour#1!#2#3{%
1513 \ifnum#1=\z@
1514 \expandafter\@gobble
1515 \else
1516 \ifnum#1<1000 %
1517 #2%
1518 \HyPsd@CJKnumberThree#1!{}{#3}%
1519 \else
1520 \HyPsd@@CJKnumber{\IntCalcDiv#1!1000!}%
1521 \CJK@thousand
```

```
1522 \expandafter\expandafter\expandafter\HyPsd@CJKnumberThree
```

```
1523 \IntCalcMod#1!1000!%
1524 !\CJK@zero{10}%
1525 \fi
1526 \fi
1527 }
1528 \def\HyPsd@CJKnumberThree#1!#2#3{%
1529 \ifnum#1=\z@
1530 \else
1531 \ifnum#1<100 %
1532 #2%
1533 \HyPsd@CJKnumberTwo#1!{}{#3}%
1534 \else
1535 \HyPsd@@CJKnumber{\IntCalcDiv#1!100!}%
1536 \CJK@hundred
1537 \expandafter\expandafter\expandafter\HyPsd@CJKnumberTwo
1538 \IntCalcMod#1!100!%
1539 !\CJK@zero{10}%
1540 \fi
1541 \fi
1542 }
1543 \def\HyPsd@CJKnumberTwo#1!#2#3{%
1544 \ifnum\#1=\zeta1545 \else
1546 \ifnum#1<#3 %
1547 #2%
1548 \HyPsd@@CJKnumber{#1}%
1549 \else
1550 \HyPsd@@CJKnumber{\IntCalcDiv#1!10!}%
1551 \CJK@ten
1552 \ifnum\IntCalcMod#1!10!=\z@
1553 \lambdaelse
1554 \HyPsd@@CJKnumber{\IntCalcMod#1!10!}%
1555 \fi
1556 \fi
1557 \fi
1558 }
1559 \def\HyPsd@CJKdigits#1{%
1560 \ifx*#1\relax
1561 \expandafter\HyPsd@@CJKdigits\expandafter\CJK@zero
1562 \else
1563 \HyPsd@@CJKdigits\CJK@null{#1}%
1564 \fi
1565 }
1566 \def\HyPsd@@CJKdigits#1#2{%
1567 \ifx\\#2\\%
1568 \else
1569 \HyPsd@@@CJKdigits#1#2\@nil
1570 \fi
1571 }%
1572 \def\HyPsd@@@CJKdigits#1#2#3\@nil{%
1573 \HyPsd@CJKdigit#1{#2}%
1574 \ifx\\#3\\%
1575 \expandafter\@gobble
1576 \else
1577 \expandafter\@firstofone
1578 \fi
1579 {%
```

```
1580 \HyPsd@@@CJKdigits#1#3\@nil
1581 }%
1582 }
1583 \def\HyPsd@CJKdigit#1#2{%
1584 \ifcase#2 %
1585 #1\or
1586 \CJK@one\or\CJK@two\or\CJK@three\or\CJK@four\or
1587 \CJK@five\or\CJK@six\or\CJK@seven\or\CJK@eight\or\CJK@nine
1588 \fi
1589 }
```
#### **6.5.6 \@inmathwarn-Patch**

\HyPsd@inmathwarn The patch of \@inmathwarn is needed to get rid of the infinite error loop with glyphs of other encodings (see the explanation above). Potentially the patch is dangerous, if the code in ltoutenc.dtx changes. Checked with  $\mathbb{F} \mathbb{F} \times \mathbb{Z}_{\epsilon}$  versions [1998/06/01] and [1998/12/01]. I expect that versions below [1995/12/01] don't work.

> To understand the patch easier, the original code of \@current@cmd and \@changed@cmd follows ( $\LaTeX\ 2_{\varepsilon}$  release [1998/12/01]). In the normal case \pdfstringdef is executed in a context where \protect has the meaning of \@typesetprotect  $(=\relax).$

```
\def\@current@cmd#1{%
  \ifx\protect\@typeset@protect
    \@inmathwarn#1%
  \else
    \noexpand#1\expandafter\@gobble
  \langlefi}
\def\@changed@cmd#1#2{%
  \ifx\protect\@typeset@protect
    \@inmathwarn#1%
    \expandafter\ifx\csname\cf@encoding\string#1\endcsname\relax
      \expandafter\ifx\csname ?\string#1\endcsname\relax
        \expandafter\def\csname ?\string#1\endcsname{%
          \TextSymbolUnavailable#1%
        }%
      \ln\global\expandafter\let
          \label{thm:main} $$\c\sname\cf@encoding \string \#1\expandafter\endcsname\csname ?\string#1\endcsname
    \binom{6}{ }\csname\cf@encoding\string#1%
      \expandafter\endcsname
  \else
    \noexpand#1%
  \langlefi}
\gdef\TextSymbolUnavailable#1{%
  \@latex@error{%
    Command \protect#1 unavailable in encoding \cf@encoding%
 }\@eha}
\def\@inmathwarn#1{%
  \ifmmode
    \@latex@warning{Command \protect#1 invalid in math mode}%
  \langlefi}
1590 \def\HyPsd@inmathwarn#1#2{%
1591 \ifx#2\expandafter
```

```
1592 \expandafter\ifx\csname\cf@encoding\string#1\endcsname\relax
                              1593 \HyPsd@GLYPHERR
                              1594 \expandafter\@gobble\string#1%
                              1595 >%
                              1596 \expandafter\expandafter\expandafter\HyPsd@EndWithElse
                              1597 \else
                              1598 \expandafter\expandafter\expandafter\HyPsd@GobbleFiFi
                              1599 \fi
                              1600 \else
                              1601 \expandafter#2%
                              1602 \fi
                              1603 }
                              1604 \def\HvPsd@GobbleFiFi#1\fi#2\fi{}
                              1605 \def\HyPsd@EndWithElse#1\else{\else}
          \HyPsd@add@accent
                              1606 \def\HyPsd@add@accent#1#2{%
                              1607 \HyPsd@GLYPHERR\expandafter\@gobble\string#1+\string#2>%
                              1608 #2%
                              1609 }%
                             6.5.7 Unexpandable spaces
\HyPsd@LetUnexpandableSpace In \HyPsd@@ProtectSpaces the space tokens are replaced by not expandable
                             commands, that work like spaces:
                                • So they can caught by undelimited arguments.
                                • And they work in number, dimen, and skip assignments.
                             These properties are used in \HyPsd@CheckCatcodes.
                              1610 \def\HyPsd@LetUnexpandableSpace#1{%
                              1611 \expandafter\futurelet\expandafter#1\expandafter\@gobble\space\relax
                              1612 }
  \HyPsd@UnexpandableSpace \HyPsd@UnexpandableSpace is used in \HyPsd@@ProtectSpaces. In \yPsd@@Pro-
                             tectSpaces the space tokens are replaced by unexpandable commands \HyPsd@Un-
                             expandableSpace, but that have the effect of spaces.
                              1613 \HyPsd@LetUnexpandableSpace\HyPsd@UnexpandableSpace
                             6.5.8 Marker for commands
            \HyPsd@XSPACE
Some commands and informations cannot be utilized before the string expansion
         \HyPsd@ITALCORR
and the checking process. Command names are filtered out, so we need another
         \HyPsd@GLYPHERR way to transport the information: An unusual # with catcode 12 marks the
                             beginning of the extra information.
                              1614 \edef\HyPsd@XSPACE{\string#\string X}
                              1615 \edef\HyPsd@ITALCORR{\string#\string I}
                              1616 \edef\HyPsd@GLYPHERR{\string#\string G}
                             6.5.9 \hspace fix
              \HyPsd@hspace
                              1617 \def\HyPsd@hspace#1{\HyPsd@@hspace#1*\END}
```
\HyPsd@@hspace \HyPsd@@hspace checks whether \hspace is called in its star form.

- \def\HyPsd@@hspace#1\*#2\END{% 1619 \ifx\\#2\\% \HyPsd@hspacetest{#1}% \else
- \expandafter\HyPsd@hspacetest
- 1623 \fi
- }
- \HyPsd@hspacetest \HyPsd@hyspacetest replaces the \hspace by a space, if the length is greater than zero.

\def\HyPsd@hspacetest#1{\ifdim#1>\z@\space\fi}

# **6.5.10 Fix for AMS classes**

 \ltx@IfUndefined{tocsection}{% \let\HyPsd@AMSclassfix\relax }{% \def\HyPsd@AMSclassfix{% \let\tocpart\HyPsd@tocsection \let\tocchapter\HyPsd@tocsection \let\tocappendix\HyPsd@tocsection \let\tocsection\HyPsd@tocsection \let\tocsubsection\HyPsd@tocsection \let\tocsubsubsection\HyPsd@tocsection \let\tocparagraph\HyPsd@tocsection }% \def\HyPsd@tocsection#1#2#3{% 1639 \if  $@#2@\else$  \text{\else\if @#1@\else#1 \fi#2. \fi #3% }% }

# **6.5.11 Reference commands**

# \HyPsd@href

\def\HyPsd@href#1#{\@secondoftwo}

\HyPsd@ref Macro \HyPsd@ref calls the macro \HyPsd@@ref for star checking. The same methods like in \HyPsd@hspace is used.

\def\HyPsd@ref#1{\HyPsd@@ref#1\*\END}%

- \HyPsd@@ref Macro \HyPsd@@ref checks if a star is present.
	- \def\HyPsd@@ref#1\*#2\END{% 1646 \ifx\\#2\\% 1647 \HyPsd@@@ref{#1}% \else \expandafter\HyPsd@@@ref  $1650 \text{ }\Lambda$ }%

# \HyPsd@@@ref \HyPsd@@@ref does the work and extracts the first argument.

- \def\HyPsd@@@ref#1{%
- \expandafter\ifx\csname r@#1\endcsname\relax
- ??%
- \else
- \expandafter\expandafter\expandafter

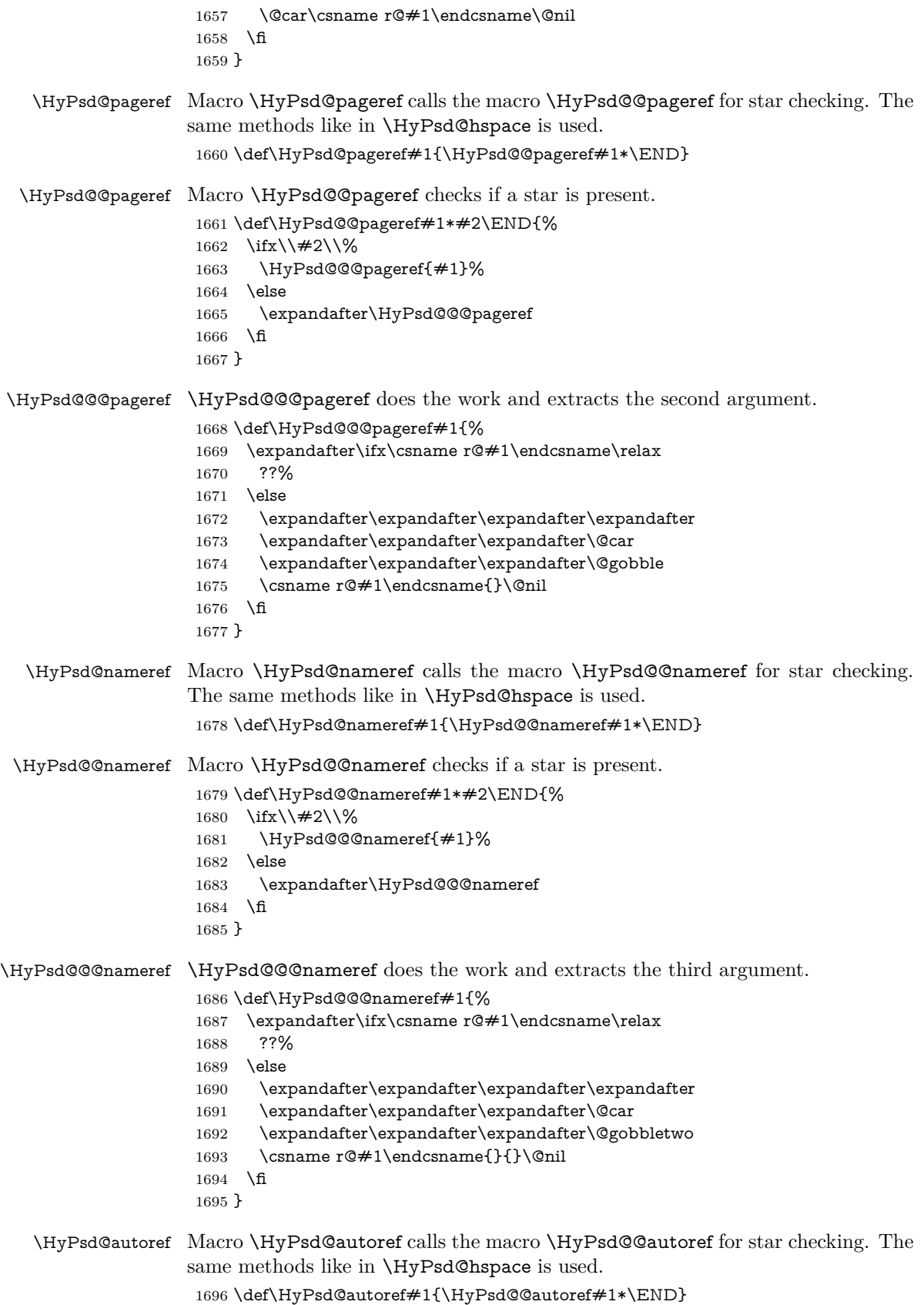

```
\HyPsd@@autoref Macro \HyPsd@@autoref checks if a star is present.
                      1697 \def\HyPsd@@autoref#1*#2\END{%
                      1698 \ifx\\#2\\%
                      1699 \HyPsd@@@autoref{#1}%
                      1700 \else
                      1701 \expandafter\HyPsd@@@autoref
                      1702 \text{ }\Lambdafi
                      1703 }
   \HyPsd@@@autoref \HyPsd@@@autoref does the work and extracts the second argument.
                      1704 \def\HyPsd@@@autoref#1{%
                      1705 \expandafter\ifx\csname r@#1\endcsname\relax
                      1706 ??%
                      1707 \else
                      1708 \expandafter\expandafter\expandafter\HyPsd@autorefname
                      1709 \csname r@#1\endcsname{}{}{}{}\@nil
                      1710 \expandafter\expandafter\expandafter
                      1711 \@car\csname r@#1\endcsname\@nil
                      1712 \fi
                      1713 }
 \HyPsd@autorefname At least a basic definition for getting the \autoref name.
                      1714 \def\HyPsd@autorefname#1#2#3#4#5\@nil{%
                      1715 \ifx\\#4\\%
                      1716 \else
                      1717 \HyPsd@@autorefname#4.\@nil
                      1718 \fi
                      1719 }
\HyPsd@@autorefname
                      1720 \def\HyPsd@@autorefname#1.#2\@nil{%
                      1721 \ltx@IfUndefined{#1autorefname}{%
                      1722 \ltx@IfUndefined{#1name}{%
                      1723 }{%
                      1724 \csname#1name\endcsname\space
                      1725 }%
                      1726 }{%
```

```
1727 \csname#1autorefname\endcsname\space
```
- 1728 }%
- 1729 }

# **6.5.12 Redefining the defining commands**

Definitions aren't allowed, because they aren't executed in an only expanding context. So the command to be defined isn't defined and can perhaps be undefined. This would causes TeX to stop with an error message. With a deep trick it is possible to define commands in such a context: \csname does the job, it defines the command to be \relax, if it has no meaning.

Active characters cannot be defined with this trick. It is possible to define all undefined active characters (perhaps that they have the meaning of \relax). To avoid side effects this should be done in \pdfstringdef shortly before the \xdef job. But checking and defining all possible active characters of the full range (0 until 255) would take a while. \pdfstringdef is slow enough, so this isn't done.

\HyPsd@DefCommand and \HyPsd@LetCommand expands to the commands \<def>-command and \<let>-command with the meaning of \def and \let. So it is detected by \HyPsd@CheckCatcodes and the command name

\<def>-command or \<let>-command should indicate a forbidden definition command.

The command to be defined is converted to a string and back to a command name with the help of \csname. If the command is already defined, \noexpand prevents a further expansion, even though the command would expand to legal stuff. If the command don't have the meaning of \relax, \HyPsd@CheckCatcodes will produce a warning. (The command itself can be legal, but the warning is legitimate because of the position after a defining command.)

The difference between \HyPsd@DefCommand and \HyPsdLetCommand is that the first one also cancels this arguments, the parameter and definition text. The right side of the \let commands cannot be canceled with an undelimited parameter because of a possible space token after \futurelet.

To avoid unmachted \if... tokens, the cases \let\if...\iftrue and \let\if...\iffalse are checked and ignored.

# \HyPsd@DefCommand \HyPsd@LetCommand

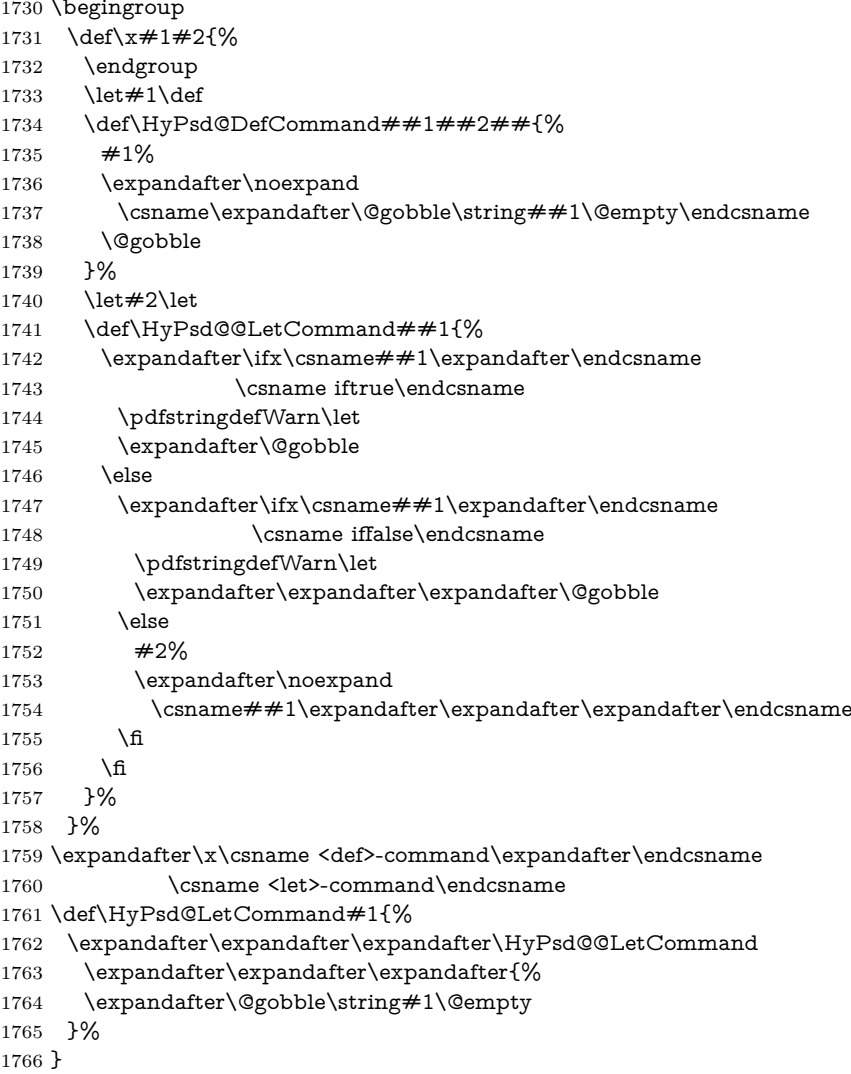

# **6.5.13 \ifnextchar**

```
\HyPsd@ifnextchar In \pdfstringdef \@ifnextchar is disabled via a \let command to save time. First
                   a warning message is given, then the three arguments are canceled. \@ifnextchar
                   cannot work in a correct manner, because it uses \futurelet, but this is a stomach
                   feature, that doesn't work in an expanding context. There are several variants of
                   \@ifnextchar:
```
- \@ifnextchar
- \kernel@ifnextchar
- **\new@ifnextchar** from package **amsgen.sty** (bug report latex/3662).

```
1767 \def\HyPsd@ifnextchar#1{%
1768 \pdfstringdefWarn#1%
1769 \expandafter\@gobbletwo\@gobble
1770 }
```
# **6.5.14 \@protected@testoptifnextchar**

\HyPsd@protected@testopt Macros with optional arguments doesn't work properly, because they call \@ifnextchar to detect the optional argument (see the explanation of \HyPsd@ifnextchar). But a warning, that \@ifnextchar doesn't work, doesn't help the user very much. Therefore \@protected@testopt is also disabled, because its first argument is the problematic macro with the optional argument and it is called before \@ifnextchar.

```
1771 \def\HyPsd@protected@testopt#1{%
1772 \pdfstringdefWarn#1%
1773 \@gobbletwo
1774 }
```
# **6.6 Help macros for postprocessing**

### **6.6.1 Generic warning.**

\HyPsd@Warning For several reasons \space is masked and does not have its normal meaning. But it is used in warning messages, so it is redefined locally:

- 1775 \def\HyPsd@Warning#1{%
- 1776 \begingroup
- 1777 \let\space\ltx@space
- 1778 \Hy@Warning{#1}%
- 1779 \endgroup
- 1780 }

### **6.6.2 Protecting spaces**

- 1781 \RequirePackage{etexcmds}[2007/09/09]
- 1782 \ifetex@unexpanded
- 1783 \expandafter\@secondoftwo
- 1784 \else
- 1785 \expandafter\@firstoftwo
- $1786$  \fi
- 1787 {%

\HyPsd@ProtectSpaces \HyPsd@ProtectSpaces calls with the expanded string \HyPsd@@ProtectSpacesFi. The expanded string is protected by | at the beginning and end of the expanded string. Because of this there can be no group at the beginning or end of the

string and grouping characters are not removed by the call of \HyPsd@@ProtectSpacesFi. \def\HyPsd@ProtectSpaces#1{% 1789 \iftrue \expandafter\HyPsd@@ProtectSpacesFi 1791 \expandafter|\expandafter\@empty#1| \HyPsd@End#1% \fi }% \HyPsd@@ProtectSpacesFi The string can contain command tokens, so it is better to use an \def instead of an \edef. 1794 \def\HyPsd@@ProtectSpacesFi#1 #2\HyPsd@End#3\fi{% \fi \ifx\scrollmode#2\scrollmode 1797 \HyPsd@RemoveMask#1\HyPsd@End#3% \else 1799 \gdef#3{#1\HyPsd@UnexpandableSpace#2}% \expandafter\HyPsd@@ProtectSpacesFi#3\HyPsd@End#3%  $1801 \t\t \hat{f}$  }% **Remove mask.** \HyPsd@RemoveMask \HyPsd@RemoveMask removes the protecting |. It is used by \HyPsd@@ProtectSpacesFi and by the code in \pdfstringdef that removes the grouping chararcters. \def\HyPsd@RemoveMask|#1|\HyPsd@End#2{% \toks@\expandafter{#1}% \xdef#2{\the\toks@}% }% }{% \let\HyPsd@fi\fi \def\HyPsd@ProtectSpaces#1{% \xdef#1{% 1811 \iftrue \expandafter\HyPsd@@ProtectSpacesFi \expandafter|\expandafter\@empty#1| % \HyPsd@fi }% \expandafter\HyPsd@RemoveMask#1\HyPsd@End#1% }% \def\HyPsd@@ProtectSpacesFi#1 #2\HyPsd@fi{% \fi \etex@unexpanded{#1}% \ifx\scrollmode#2\scrollmode \else \HyPsd@@ProtectSpacesFi\HyPsd@UnexpandableSpace#2% \HyPsd@fi }% \def\HyPsd@RemoveMask|#1|\HyPsd@End#2{% \xdef#2{\etex@unexpanded\expandafter{#1}}% }% }

# **6.6.3 Remove grouping braces**

\HyPsd@RemoveBraces #1 contains the expanded string, the result will be locally written in command \HyPsd@String.

```
1830 \def\HyPsd@RemoveBraces#1{%
1831 \ifx\scrollmode#1\scrollmode
1832 \else
1833 \HyPsd@@RemoveBracesFi#1\HyPsd@End{#1}%
1834 \fi
1835 }
```
\HyPsd@@RemoveBraces \HyPsd@@RemoveBraces is called with the expanded string, the end marked by \HyPsd@End, the expanded string again, but enclosed in braces and the string command. The first expanded string is scanned by the parameter text  $#1#2$ . By a comparison with the original form in  $\#3$  we can decide whether  $\#1$  is a single token or a group. To avoid the case that  $#2$  is a group, the string is extended by a | before.

> While removing the grouping braces an italic correction marker is inserted for supporting package xspace and letting ligatures broken.

> Because the string is already expanded, the \if commands should disappeared. So we can move some parts out of the argument of \ltx@ReturnAfterFi.

```
1836 \def\HyPsd@@RemoveBracesFi#1#2\HyPsd@End#3\fi{%
```

```
1837 \fi
1838 \def\Hy@temp@A{#1#2}%
1839 \def\Hy@temp@B{#3}%
1840 \ifx\Hy@temp@A\Hy@temp@B
1841 \expandafter\def\expandafter\HyPsd@String\expandafter{%
1842 \HyPsd@String#1%
1843 }%
1844 \ifx\scrollmode#2\scrollmode
1845 \else
1846 \Hy@ReturnAfterFiFiEnd{%
1847 \HyPsd@RemoveBraces{#2}%
1848 }%
1849 \fi
1850 \else
1851 \def\Hy@temp@A{#1}%
1852 \HyPsd@AppendItalcorr\HyPsd@String
1853 \ifx\Hy@temp@A\@empty
1854 \Hy@ReturnAfterElseFiFiEnd{%
1855 \HyPsd@RemoveBraces{#2}%
1856 }%
1857 \else
1858 \HyPsd@ProtectSpaces\Hy@temp@A
1859 \HyPsd@AppendItalcorr\Hy@temp@A
1860 \Hy@ReturnAfterFiFiEnd{%
1861 \expandafter\HyPsd@RemoveBraces\expandafter
1862 {\Hy@temp@A#2}%
1863 }%
1864 \fi
1865 \fi
1866 \Hy@ReturnEnd
1867 }
```
\HyPsd@AppendItalcorr The string can contain commands yet, so it is better to use \def instead of a \HyPsd@@AppendItalcorr shorter \edef. The two help macros limit the count of \expandafter.

```
1868 \def\HyPsd@AppendItalcorr#1{%
1869 \expandafter\HyPsd@@AppendItalcorr\expandafter{\/}#1%
1870 }
1871 \def\HyPsd@@AppendItalcorr#1#2{%
1872 \expandafter\def\expandafter#2\expandafter{#2#1}%
1873 }
```
# **6.6.4 Catcode check**

# **Check catcodes.**

\HyPsd@CheckCatcodes Because \ifcat expands its arguments, this is prevented by \noexpand. In case of command tokens and active characters \ifcat now sees a \relax. After protecting spaces and removing braces #1 should be a single token, no group of several tokens, nor an empty group. (So the \expandafter\relax between \ifcat and \noexpand is only for safety and it should be possible to remove it.)

> \protect and \relax should be removed silently. But it is too dangerous and breaks some code giving them the meaning of \@empty. So commands with the meaning of \protect are removed here. (\protect should have the meaning of \@typeset@protect that is equal to \relax).

> For the comparison with active characters,  $\sim$  cannot be used because it has the meaning of a blank space here. And active characters need to be checked, if they have been defined using \protected.

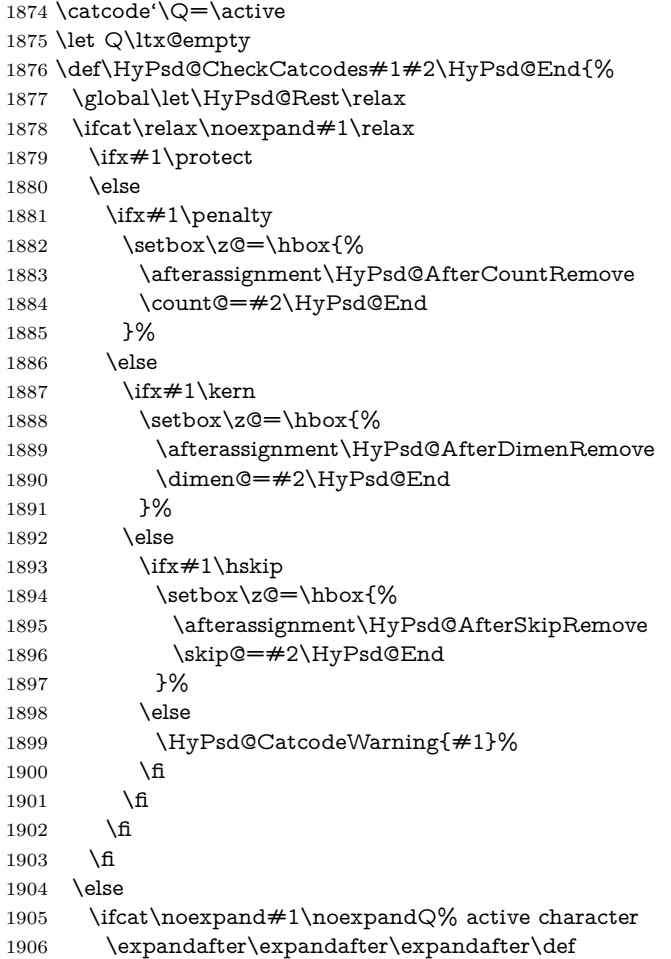

```
1907 \expandafter\expandafter\expandafter\HyPsd@String
1908 \expandafter\expandafter\expandafter{%
1909 \expandafter\HyPsd@String\string#1%
1910 }%
1911 \else
1912 \ifcat#1A% letter
1913 \expandafter\def\expandafter\HyPsd@String\expandafter{%
1914 \HyPsd@String#1%
1915 }%
1916 \else
1917 \ifcat#1 % SPACE
1918 \expandafter\def\expandafter\HyPsd@String\expandafter{%
1919 \HyPsd@String\HyPsd@SPACEOPTI
1920 }%
1921 \else
1922 \ifcat$#1%
1923 \HyPsd@CatcodeWarning{math shift}%
1924 \text{else}1925 \text{ifcat&#1\%}1926 \HyPsd@CatcodeWarning{alignment tab}%
1927 \lambdaelse
1928 \ifcat^#1%
1929 \HyPsd@CatcodeWarning{superscript}%
1930 \else
1931 \text{ifcat} \#1\%1932 \HyPsd@CatcodeWarning{subscript}%
1933 \else
1934 \expandafter\def\expandafter\HyPsd@String\expandafter{%
1935 \HyPsd@String#1%
1936 }%
1937 \fi
1938 \fi
1939 \qquad \qquad 1939
1940 \fi
1941 \fi
1942 \qquad \qquad \lambdafi
1943 \fi
1944 \fi
1945 \ifx\HyPsd@Rest\relax
1946 \ifx\scrollmode#2\scrollmode
1947 \else
1948 \Hy@ReturnAfterFiFiEnd{%
1949 \HyPsd@CheckCatcodes#2\HyPsd@End
1950 }%
1951 \fi
1952 \else
1953 \ifx\HyPsd@Rest\@empty
1954 \else
1955 \Hy@ReturnAfterFiFiEnd{%
1956 \expandafter\HyPsd@CheckCatcodes\HyPsd@Rest\HyPsd@End
1957 }%
1958 \fi
1959 \fi
1960 \Hy@ReturnEnd
1961 }
1962 \catcode'\Q=11 %
```
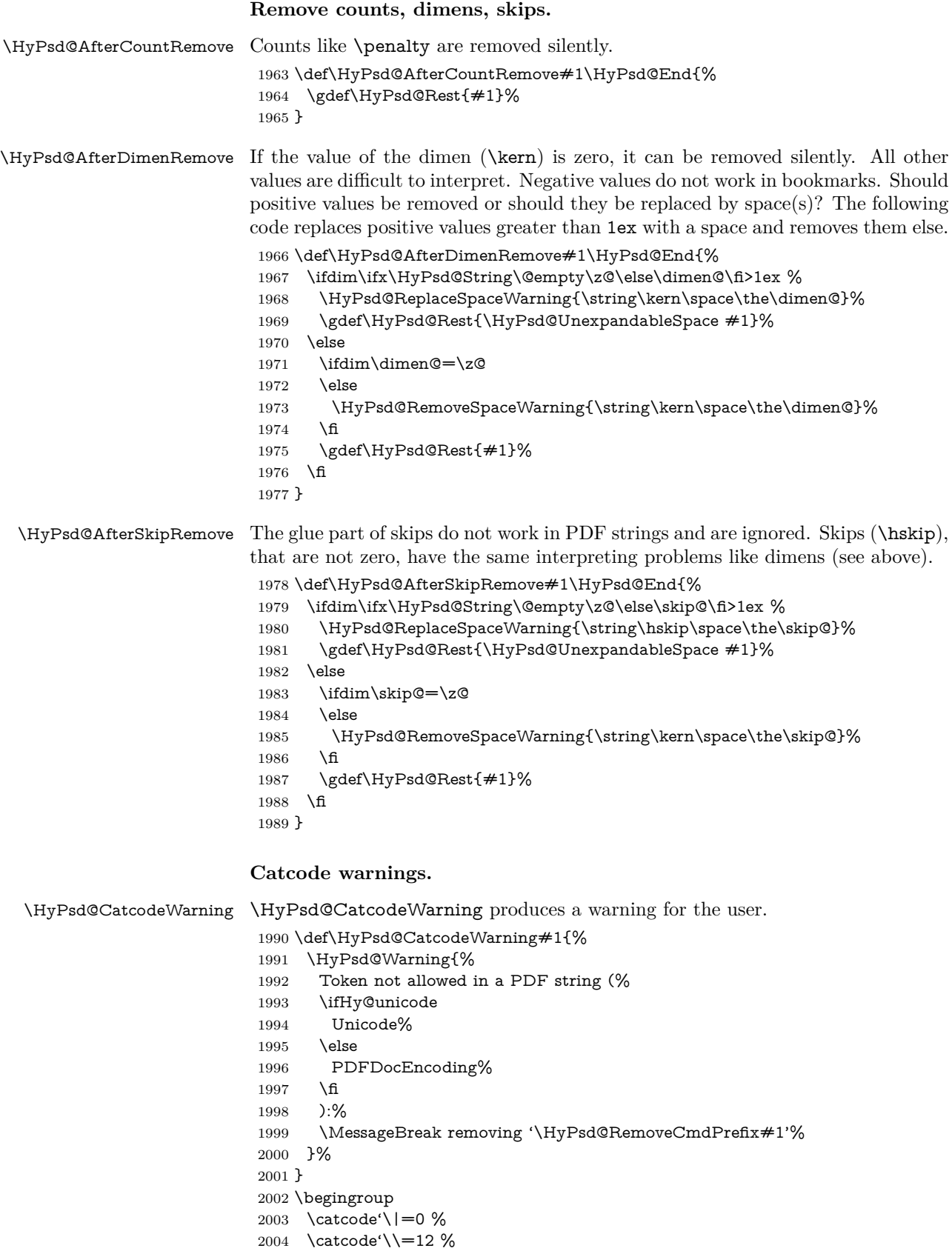

- |gdef|HyPsd@RemoveCmdPrefix#1{%
- |expandafter|HyPsd@@RemoveCmdPrefix
- |string#1|@empty\<>-|@empty|@empty
- }%
- |gdef|HyPsd@@RemoveCmdPrefix#1\<>-#2|@empty#3|@empty{#1#2}%
- |endgroup

### \HyPsd@RemoveSpaceWarning

- \def\HyPsd@RemoveSpaceWarning#1{%
- \HyPsd@Warning{%
- Token not allowed in a PDF string (%
- \ifHy@unicode
- Unicode%
- \else PDFDocEncoding%
- \fi
- ):%
- \MessageBreak #1\MessageBreak
- removed%
- }%
- }

#### \HyPsd@ReplaceSpaceWarning

 \def\HyPsd@ReplaceSpaceWarning#1{% \HyPsd@Warning{% Token not allowed in a PDF string (% \ifHy@unicode Unicode% \else PDFDocEncoding% 2031 \fi ):% \MessageBreak #1\MessageBreak replaced by space%

### }% }

# **6.6.5 Check for wrong glyphs**

A wrong glyph is marked with \relax, the glyph name follows, delimited by >. \@empty ends the string.

```
2037 \def\HyPsd@GlyphProcess#1\relax#2\@empty{%
2038 \expandafter\def\expandafter\HyPsd@String\expandafter{%
2039 \HyPsd@String#1%
2040 }%
2041 \ifx\\#2\\%
2042 \else
2043 \ltx@ReturnAfterFi{%
2044 \HyPsd@GlyphProcessWarning#2\@empty
2045 }%
2046 \fi
2047 }
2048 \def\HyPsd@GlyphProcessWarning#1>#2\@empty{%
2049 \HyPsd@@GlyphProcessWarning#1++>%
2050 \HyPsd@GlyphProcess#2\@empty
2051 }
2052 \def\HyPsd@@GlyphProcessWarning#1+#2+#3>{%
```

```
2053 \ifx\\#2\\%
2054 \HyPsd@Warning{%
2055 Glyph not defined in %
2056 P\ifHy@unicode U\else D1\fi\space encoding,\MessageBreak
2057 removing '\@backslashchar#1'%
2058 }%
2059 \else
2060 \HyPsd@Warning{%
2061 Composite letter '\@backslashchar#1+#2'\MessageBreak
2062 not defined in P\ifHy@unicode U\else D1\fi\space encoding,%
2063 \MessageBreak
2064 removing '\@backslashchar#1'%
2065 }%
2066 \fi
2067 }
```
#### **Spaces.**

\HyPsd@spaceopti In the string the spaces are represented by \HyPsd@spaceopti tokens. Within an \edef it prints itself as a simple space and looks for its next argument. If another space follows, so it replaces the next \HyPsd@spaceopti by an protected space \040.

> \def\HyPsd@spaceopti#1{ % first space \ifx\HyPsd@spaceopti#1% \040% \else  $2072 + 1\%$  \fi }%

# **6.6.6 Replacing tokens**

\HyPsd@Subst To save tokens \HyPsd@StringSubst is an wrapper for the command \HyPsd@Subst that does all the work: In string stored in command  $\#3$  it replaces the tokens  $\#1$ with  $#2$ .<br> $#1$  E Exact the tokens that should be replaced. #2 The replacement (don't need to be expanded).  $#3$  Command with the string. \def\HyPsd@Subst#1#2#3{% 2076 \def\HyPsd@@ReplaceFi##1#1##2\END\fi{% \fi ##1% \ifx\scrollmode##2\scrollmode \else #2% \HyPsd@@ReplaceFi##2\END \fi }% \xdef#3{% \iftrue \expandafter\HyPsd@@ReplaceFi#3#1\END

 \fi }% }

\HyPsd@StringSubst To save tokens in \pdfstringdef \HyPsd@StringSubst is a wrapper, that expands argument #1 before calling \HyPsd@Subst.

```
2091 \def\HyPsd@StringSubst#1{%
2092 \expandafter\HyPsd@Subst\expandafter{\string#1}%
2093 }
```
### \HyPsd@EscapeTeX

```
2094 \begingroup
2095 \lccode'\!='\%%
2096 \lccode'\|='\\%
2097 \lccode'\(='\{%
2098 \lccode'\)='\}%
2099 \lccode'0=\ltx@zero
2100 \lccode'1=\ltx@zero
2101 \lccode'3=\ltx@zero
2102 \lccode'4=\ltx@zero
2103 \lccode'5=\ltx@zero
2104 \lccode'7=\ltx@zero
2105 \lowercase{\endgroup
2106 \def\HyPsd@EscapeTeX#1{%
2107 \HyPsd@Subst!{|045}#1%
2108 \HyPsd@Subst({|173}#1%
2109 \HyPsd@Subst){|175}#1%
2110 }%
2111 }
```
# **6.6.7 Support for package xspace**

\HyPsd@doxspace \xspace does not work, because it uses a \futurelet that cannot be executed in TEX's mouth. So this implementation uses an argument to examine the next token. In a previous version I reused \@xspace, but this version is shorter and easier to understand.

```
2112 \def\HyPsd@doxspace#1{%
2113 \ifx#1\relax\else
2114 \ifx\#1. \else
2115 \i{rx#1:\}else
2116 \i{rx#1,\}else
2117 \i{rx#1;\text{else}}2118 \iint x \neq 1! \text{else}2119 \iint x \neq 1? \else
2120 \i{rx#1/\else}2121 \iint x \neq 1-\text{else}2122 \iint x \neq 1' \text{else}2123<br>2124 \fi<br>2124 \fi
2124 \fi
2125 \fi
2126 \fi
2127 \fi
2128 \fi
2129 \fi
2130 \fi
2131 \fi
2132 \fi
2133 \fi
2134 \#1\%2135 }%
```
# **6.6.8 Converting to Unicode**

Eight bit characters are converted to the sixteen bit ones,  $\8$  is replaced by  $\0$ , and \9 is removed. The result should be a valid Unicode PDF string without the Unicode marker at the beginning.

 \begingroup \catcode'\|=0 % \catcode'\\=12 %

\HyPsd@ConvertToUnicode

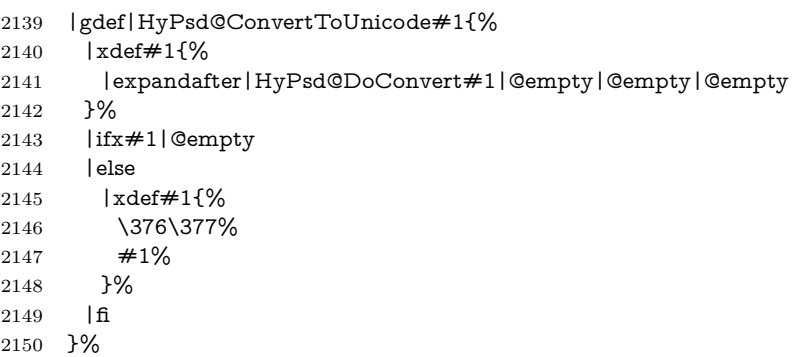

# \HyPsd@DoConvert

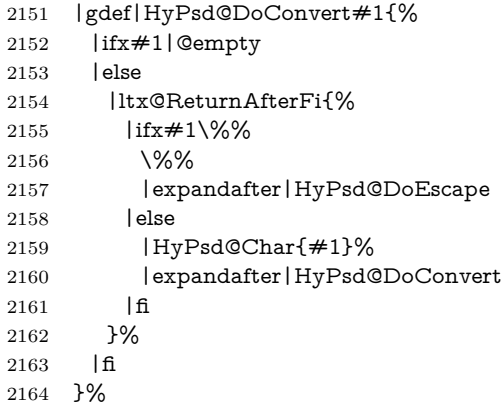

### \HyPsd@DoEscape

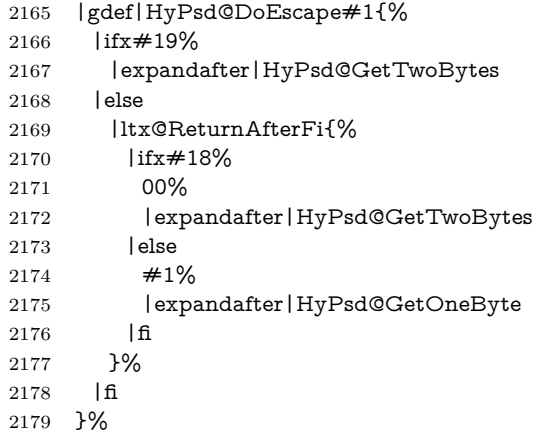

# \HyPsd@GetTwoBytes

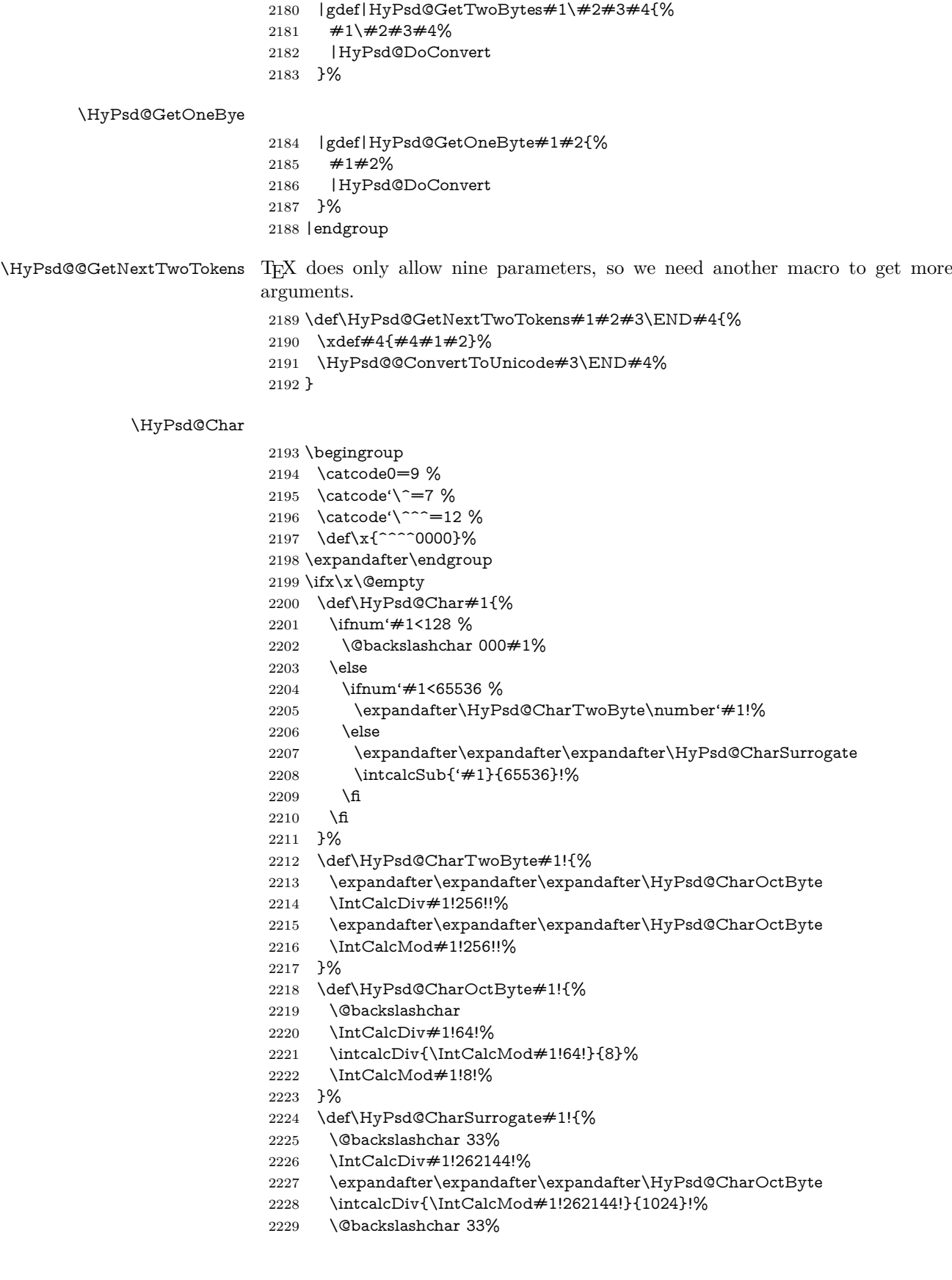

```
2230 \expandafter\expandafter\expandafter\IntCalcAdd
2231 \intcalcDiv{\IntCalcMod#1!1024!}{256}!4!%
2232 \expandafter\expandafter\expandafter\HyPsd@CharOctByte
2233 \IntCalcMod#1!256!!%
2234 }%
2235 \else
2236 \def\HyPsd@Char#1{%
2237 \@backslashchar 000#1%
2238 }%
2239 \text{ }\{ \text{fi}
```
# **6.6.9 Support for UTF-8 input encoding**

After \usepackage[utf8]{inputenc} there are macros that expect the UTF-8 octets as arguments. Therefore we can calculate the PDF octal sequences directly. Because the PDF format is limited to UCS-2, conversion macros are needed for UTF-8 sequences with two and three octets only.

This calculation must be done in an expandable context, so we use eT<sub>E</sub>Xhere for performance reasons. Unhappily the results of divisions are rounded. Thus a circumvention via \dimexpr is used, e.g.:

\numexpr 123/4\relax is replaced by \number\dimexpr.25\dimexpr 123sp\relax\relax

```
2240 \begingroup\expandafter\expandafter\expandafter\endgroup
2241 \expandafter\ifx\csname numexpr\endcsname\relax
2242 \let\HyPsd@UTFviii\relax
2243 \else
2244 \begingroup
2245 \lccode'\~='^^f4\relax
2246 \lowercase{\endgroup
2247 \def\HyPsd@UTFviii{%
2248 \let\UTFviii@two@octets\HyPsd@UTFviii@two
2249 \let\UTFviii@three@octets\HyPsd@UTFviii@three
2250 \let\UTFviii@four@octets\HyPsd@UTFviii@four
2251 \ifx~\HyPsd@UTFviii@ccxliv@undef
2252 \let~\HyPsd@UTFviii@ccxliv@def
2253 \fi
2254 \let\unichar\HyPsd@unichar
2255 }%
2256 }%
2257 \def\HyPsd@UTFviii@ccxliv@undef{\@inpenc@undefined@{utf8}}%
2258 \edef\HyPsd@UTFviii@ccxliv@def{%
2259 \noexpand\UTFviii@four@octets\string ^^f4%
2260 }%
```
The two octet form of UTF-8 110aaabb (A) and 10cccddd (B) must be converted into octal numbers 00a and bcd. The result is \8a\bcd (with a, b, c, d as octal numbers). The conversion equations.

$$
a \qquad \qquad := A/4 - 48 \tag{1}
$$

$$
b \qquad := A - 4 * (A/4) \tag{2}
$$

$$
c := B/8 - 8 * ((8 * (B/8))/8)
$$
 (3)

d  $:= B - 8 * (B/8)$  (4)

(5)

- \def\HyPsd@UTFviii@two#1#2{%
- \expandafter\HyPsd@UTFviii@@two
- \number\dimexpr.25\dimexpr'#1sp\expandafter\relax\expandafter|%
- \number'#1\expandafter|%
- \number\dimexpr.125\dimexpr'#2sp\expandafter\relax\expandafter|%
- \number'#2 \@nil

}%

- \def\HyPsd@UTFviii@@two#1|#2|#3|#4\@nil{%
- \expandafter\8%
- \number\numexpr #1-48\expandafter\relax
- \csname\number\numexpr #2-4\*#1\relax\expandafter\endcsname
- \number\numexpr #3-8\*%
- \number\dimexpr.125\dimexpr#3sp\relax\relax\expandafter\relax
- \number\numexpr #4-8\*#3\relax

}%

Three octet form: 1110aabb (A), 10bcccdd (B), and 10eeefff (C). The result is  $\delta$ .  $\delta$  (with a, ..., f as octal numbers). The conversion equations:

$$
a \qquad \qquad := A/4 - 56 \tag{6}
$$

$$
b := 2 * (A - 4 * (A/4)) + ((B - 128 < 32) ? 0 : 1)
$$
\n(7)

- $c := B/4 32 ((B 128 < 32) ?0 : 8)$  (8)
- d  $:= B 4 * (B/4)$  (9)
- $e := C/8 16$  (10)

$$
f \qquad := C - 8 * (C/8) \tag{11}
$$

(12)

\def\HyPsd@UTFviii@three#1#2#3{%

\expandafter\HyPsd@UTFviii@@three

 \number\dimexpr.25\dimexpr'#1sp\expandafter\relax\expandafter|% \number'#1\expandafter|%

\number\ifnum\numexpr'#2-128\relax <32 0\else 1\fi\expandafter|%

\number\dimexpr.25\dimexpr'#2sp\expandafter\relax\expandafter|%

- \number'#2\expandafter|%
- \number\dimexpr.125\dimexpr'#3sp\expandafter\relax\expandafter|% \number'#3 \@nil

}%

```
2286 \def\HyPsd@UTFviii@@three#1|#2|#3|#4|#5|#6|#7\@nil{%
```
\expandafter\9%

\number\numexpr #1-56\expandafter\relax

\number\numexpr 2\*(#2-4\*#1)+#3\expandafter\relax

- 2290 \number\numexpr #4 32 -\ifcase#3 0\else 8\fi\expandafter\relax
- \csname\number\numexpr #5-4\*#4\relax\expandafter\endcsname
- \number\numexpr #6-16\expandafter\relax
- \number\numexpr #7-8\*#6\relax

}%

Surrogates: 4 octets in UTF-8, a surrogate pair in UTF-16. High surrogate range: U+D800–U+DBFF, low surrogate range: U+DC00-U+DFFF.

UTF-8: 11110uuu 10uuzzzz 10yyyyyy 10xxxxxx  $www = uuuuu - 1$ UTF-16: 110110ww wwzzzzyy 110111yy yyxxxxxx octal: 011 011 0ww 0ww zzz zyy 011 011 1yy 0yy xxx xxx

\def\HyPsd@UTFviii@four#1#2{%

\expandafter\HyPsd@@UTFviii@four\number

```
2297 \numexpr-1+('#1-240)*4+\dimexpr.0625\dimexpr'#2sp-128sp%
2298 \expandafter|\number
2299 \numexpr'#2-16*\dimexpr.0625\dimexpr'#2sp|%
2300 }%
2301 \def\HyPsd@@UTFviii@four#1|#2|#3{%
2302 \933\number\dimexpr.25\dimexpr#1sp\relax\relax
2303 \csname\number\numexpr#1-4*\dimexpr.25\dimexpr#1sp\endcsname
2304 \ifodd#2 %
2305 \number\numexpr(#2-1)/2\relax
2306 \else
2307 \number\numexpr#2/2\relax
2308 \fi
2309 \number\numexpr\ifodd#2 4+\fi
2310 \dimexpr.0625\dimexpr'#3sp-128sp\relax\relax\relax
2311 \933%
2312 \expandafter\HyPsd@@@UTFviii@four\number
2313 \numexpr'#3-16*\dimexpr.0625\dimexpr'#3sp|%
2314 }%
2315 \def\HyPsd@@@UTFviii@four#1|#2{%
2316 \number\numexpr4+\dimexpr.25\dimexpr#1sp\relax\relax\relax
2317 \csname\number\numexpr#1-4*\dimexpr.25\dimexpr#1sp\endcsname
2318 \number\dimexpr.125\dimexpr'#2sp-128sp\relax\relax
2319 \number\numexpr'#2-8*\dimexpr.125\dimexpr'#2sp\relax\relax\relax
2320 }%
```
Input encoding utf8x of package ucs uses macro \unichar. Values greater than "FFFF are not supported.

```
2321 \def\HyPsd@unichar#1{%
2322 \ifHy@unicode
2323 \ifnum#1>"10FFFF %
2324 \HyPsd@UnicodeReplacementCharacter % illegal
2325 \else
2326 \ifnum#1>"FFFF %
High-surrogate code point. ("D800 = 55296, \pi e = 1pt = 65536sp)
2327 \expandafter\HyPsd@unichar\expandafter{%
2328 \number\numexpr 55296+%
2329 \dimexpr.0009765625\dimexpr\number#1sp-\p@
2330 \relax\relax\relax
2331 }%
Low-surrogate code point. ("DC00 = 56320, "DC00 - 65536 = -9216)
2332 \expandafter\HyPsd@unichar\expandafter{%
2333 \number\numexpr#1-9216%
2334 -1024*\dimexpr.0009765625\dimexpr\number#1sp-\p@
2335 \relax\relax\relax
2336 }%
2337 \else
2338 \ifnum#1>"7FF %
2339 \9%
2340 \expandafter\HyPsd@unichar@first@byte\expandafter{%
2341 \number
2342 \dimexpr.00390625\dimexpr\number#1sp\relax\relax
2343 }%
2344 \else
2345 \8%
2346 \number\dimexpr.00390625\dimexpr\number#1sp\relax\relax
2347 \fi
```
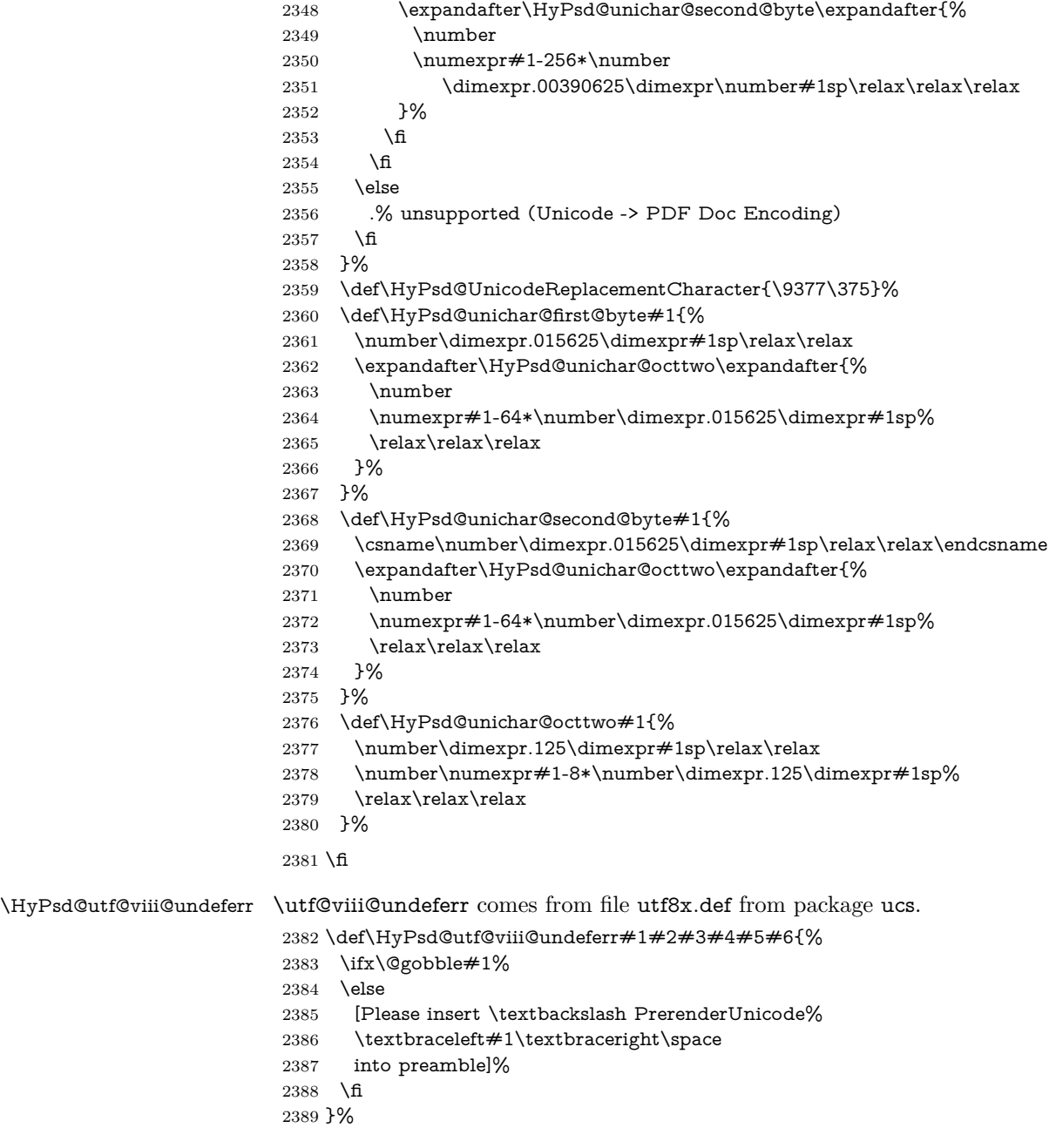

# **6.6.10 Support for die faces (ifsym et. al.)**

\HyPsd@DieFace Die faces are provided by

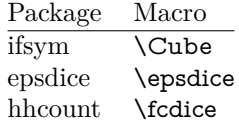

\Cube and \epsdice restrict the range to the numbers one to six. \fcdice generates for larger numbers several dice faces with the sum matching the number. The implementation for the PDF strings follows **\fcdice.** 

```
2390 \def\HyPsd@DieFace#1{%
2391 \ifHy@unicode
2392 \ifnum#1<1 %
2393 \HyPsd@UnicodeReplacementCharacter
2394 \else
2395 \ifnum#1>6 %
2396 \9046\205%
2397 \expandafter\expandafter\expandafter
2398 \HyPsd@DieFaceLarge\intcalcSub{#1}{6}!%
2399 \else
2400 \9046\20\intcalcDec{#1}%<br>2401 \fi
2401
2402 \fi
2403 \else
2404 .% Die faces are not part of PDFDocEncoding
2405 \fi
2406 }
```
### \HyPsd@DieFaceLarge

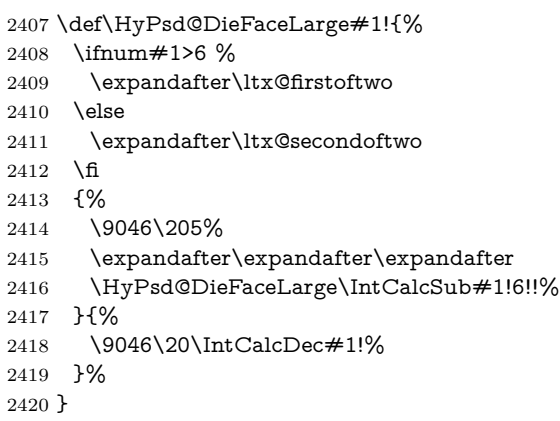

# **6.6.11 Support for moon phases of package china2e**

```
2421 \def\HyPsd@MoonPha#1{%
2422 \ifcase\intcalcNum{#1} \%2423 \HyPsd@UnicodeReplacementCharacter
2424 \or % 1
2425 % U+1F31A NEW MOON WITH FACE; \MoonPha{1} (china2e)
2426 \9330\074\9337\032%
2427 \or % 2
2428 \HyPsd@UnicodeReplacementCharacter
2429 \or % 3
2430 % U+1F31D FULL MOON WITH FACE; \MoonPha{3} (china2e)
2431 \9330\074\9337\035%
2432 \or % 4
2433 % U+1F31C LAST QUARTER MOON WITH FACE; \MoonPha{4} (china2e)
2434 \9330\074\9337\034%
2435 \else
2436 \HyPsd@UnicodeReplacementCharacter
2437 \fi
2438 }
2439 %* \HyPsd@MoonPha -> \MoonPha
```
# **6.6.12 Support for package pifont**

# \HyPsd@ding

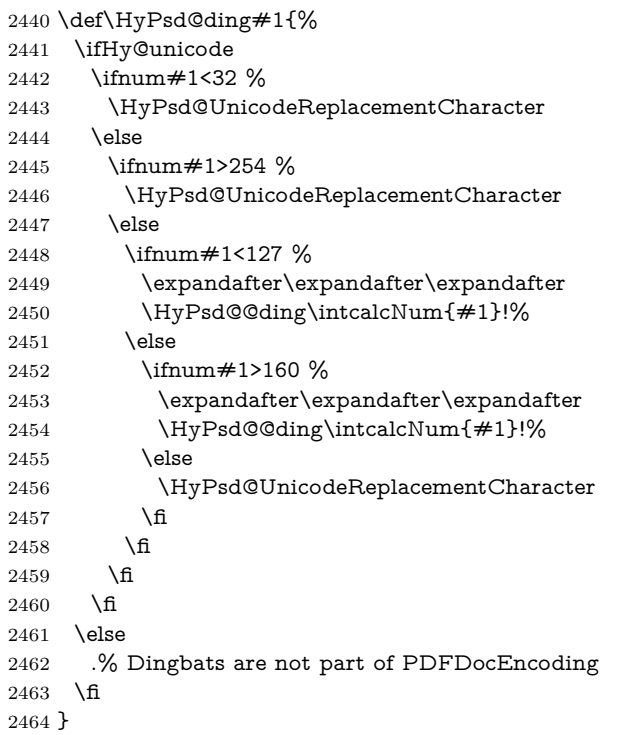

### \HyPsd@@ding

 \def\HyPsd@@ding#1!{% \ltx@ifundefined{HyPsd@ding@#1}{% \ifnum#1<127 % \9047% \HyPsd@DecimalToOctalSecond{\IntCalcSub#1!32!}% \else \ifnum#1<168 % \9047\14\IntCalcSub#1!160!% \else \ifnum#1>181 % \9047\HyPsd@DecimalToOctalSecond{\IntCalcSub#1!64!}% \else % 172..181 -> U+2460..U+2469 \9044\HyPsd@DecimalToOctalSecond{\IntCalcSub#1!76!}% \fi \fi \fi }{% \csname HyPsd@ding@#1\endcsname }% } \@namedef{HyPsd@ding@32}{\space} % U+260E BLACK TELEPHONE \@namedef{HyPsd@ding@37}{\9046\016}% U+260E % U+261B BLACK RIGHT POINTING INDEX \@namedef{HyPsd@ding@42}{\9046\033}% U+261B % U+261E WHITE RIGHT POINTING INDEX

```
2492 \@namedef{HyPsd@ding@43}{\9046\036}% U+261E
2493 % U+2605 BLACK STAR
2494 \@namedef{HyPsd@ding@72}{\9046\005}% U+2605
2495 % U+25CF BLACK CIRCLE
2496 \@namedef{HyPsd@ding@108}{\9045\317}% U+25CF
2497 % U+25A0 BLACK SQUARE
2498 \@namedef{HyPsd@ding@110}{\9045\240}% U+25A0
2499 % U+25B2 BLACK UP-POINTING TRIANGLE
2500 \@namedef{HyPsd@ding@115}{\9045\262}% U+25B2
2501 % U+25BC BLACK DOWN-POINTING TRIANGLE
2502 \@namedef{HyPsd@ding@116}{\9045\274}% U+25BC
2503 % U+25C6 BLACK DIAMOND
2504 \@namedef{HyPsd@ding@117}{\9045\306}% U+25C6
2505 % U+25D7 RIGHT HALF BLACK CIRCLE
2506 \@namedef{HyPsd@ding@119}{\9045\327}% U+25D7
2507 \@namedef{HyPsd@ding@168}{\textclubsuitblack}%
2508 \@namedef{HyPsd@ding@169}{\textdiamondsuitblack}%
2509 \@namedef{HyPsd@ding@170}{\textheartsuitblack}%
2510 \@namedef{HyPsd@ding@171}{\textspadesuitblack}%
2511 \@namedef{HyPsd@ding@213}{\textrightarrow}%
2512 \@namedef{HyPsd@ding@214}{\textleftrightarrow}%
2513 \@namedef{HyPsd@ding@215}{\textupdownarrow}%
2514 \@namedef{HyPsd@ding@240}{\HyPsd@UnicodeReplacementCharacter}
```
# **7 Support of other packages**

# **7.1 Class memoir**

```
2515 \@ifclassloaded{memoir}{%
2516 \Hy@AtEndOfPackage{\RequirePackage{memhfixc}}%
2517 }{}
```
# **7.2 Package subfigure**

Added fix for version 2.1. Here \sub@label is defined.

```
2518 \@ifpackageloaded{subfigure}{%
2519 \ltx@IfUndefined{sub@label}{%
2520 \Hy@hypertexnamesfalse
2521 }{%
2522 \renewcommand*{\sub@label}[1]{%
2523 \@bsphack
2524 \subfig@oldlabel{#1}%
2525 \if@filesw
2526 \begingroup
2527 \edef\@currentlabstr{%
2528 \expandafter\strip@prefix\meaning\@currentlabelname
2529 }%
2530 \protected@write\@auxout{}{%
2531 \string\newlabel{sub@#1}{%
2532 {\@nameuse{@@thesub\@captype}}%
2533 {\thepage}%
2534 {%
2535 \expandafter\strip@period\@currentlabstr
2536 \relax.\relax\@@@%
2537 }%
2538 {\@currentHref}%
2539 {}%
```

```
2540 }%
2541 }%
2542 \endgroup
2543 \fi
2544 \@esphack
2545 }%
2546 \@ifpackagelater{subfigure}{2002/03/26}{}{%
2547 \providecommand*{\toclevel@subfigure}{1}%
2548 \providecommand*{\toclevel@subtable}{1}%
2549 }%
2550 }%
2551 }{}
```
# **7.3 Package xr and xr-hyper**

The beta version of xr that supports \XR@addURL is called xr-hyper. Therefore we test for the macro itself and not for the package name:

```
2552 \ltx@IfUndefined{XR@addURL}{%
2553 }{%
```
If reading external aux files check whether they have a non zero fourth field in \newlabel and if so, add the URL as the fifth field.

```
2554 \def\XR@addURL#1{\XR@@dURL#1{}{}{}{}\\}%
2555 \def\XR@@dURL#1#2#3#4#5\\{%
2556 {#1}{#2}%
2557 \if!#4!%
2558 \else
2559 {#3}{#4}{\XR@URL}%
2560 \fi
2561 }%
2562 }
2563 \def\Hy@true{true}
2564 \def\Hy@false{false}
  Providing dummy definitions.
2565 \let\literalps@out\@gobble
2566 \newcommand\pdfbookmark[3][]{}
2567 \def\Acrobatmenu#1#2{\leavevmode#2}
```
\def\Hy@writebookmark#1#2#3#4#5{}%

# **8 Help macros for links**

Anchors get created on the baseline of where they occur. If an XYZ PDF view is set, this means that the link places the top of the screen *on the baseline* of the target. If this is an equation, for instance, it means that you cannot see anything. Some links, of course, are created at the start of environments, and so it works. To allow for this, anchors are raised, where possible, by some small amount. This defaults to \baselineskip, but users can set it to something else in two ways (thanks to Heiko Oberdiek for suggesting this):

- 1. Redefine \HyperRaiseLinkDefault to be eg the height of a \strut
- 2. Redefine \HyperRaiseLinkHook to do something complicated; it must give a value to \HyperRaiseLinkLength, which is what actually gets used

\let\HyperRaiseLinkHook\@empty

```
2570 \def\HyperRaiseLinkDefault{\baselineskip}
```

```
\HyperRaiseLinkHook allows the user to reassign \HyperRaiseLinkLength.
                  2571 \newcount\Hy@SavedSpaceFactor
                  2572 \def\Hy@SaveSpaceFactor{%
                  2573 \global\Hy@SavedSpaceFactor=\ifhmode\spacefactor\else\z@\fi
                  2574 }
                  2575 \def\Hy@RestoreSpaceFactor{%
                  2576 \relax
                  2577 \ifhmode
                  2578 \ifnum\Hy@SavedSpaceFactor>\z@
                  2579 \spacefactor=\Hy@SavedSpaceFactor
                  2580 \fi
                  2581 \fi
                  2582 }
                  2583 \def\Hy@SaveSavedSpaceFactor{%
                  2584 \edef\Hy@RestoreSavedSpaceFactor{%
                  2585 \global\Hy@SavedSpaceFactor=\the\Hy@SavedSpaceFactor\relax
                  2586 }%
                  2587 }
                  2588 \def\Hy@raisedlink#1{%
                  2589 \ifvmode
                  2590 + 1\%2591 \else
                  2592 \Hy@SaveSpaceFactor
                  2593 \penalty\@M
                  2594 \smash{%
                  2595 \begingroup
                  2596 \let\HyperRaiseLinkLength\@tempdima
                  2597 \setlength\HyperRaiseLinkLength\HyperRaiseLinkDefault
                  2598 \HyperRaiseLinkHook
                  2599 \expandafter\endgroup
                  2600 \expandafter\raise\the\HyperRaiseLinkLength\hbox{%
                  2601 \Hy@RestoreSpaceFactor
                  2602 \qquad \qquad \#1\%2603 \Hy@SaveSpaceFactor
                  2604 }%
                  2605 }%
                  2606 \Hy@RestoreSpaceFactor
                  2607 \fi
                  2608 }
\Hy@SaveLastskip
                 Inserting a \special command to set a destination destroys the \lastskip value.
                  2609 \def\Hy@SaveLastskip{%
                  2610 \let\Hy@RestoreLastskip\relax
                  2611 \ifvmode
                  2612 \ifdim\lastskip=\z@
                  2613 \let\Hy@RestoreLastskip\nobreak
                  2614 \else
                  2615 \begingroup
                  2616 \skip@=-\lastskip
                  2617 \edef\x{%
```
\endgroup

\Hy@RestoreLastskip

- \def\noexpand\Hy@RestoreLastskip{%
- \noexpand\ifvmode
- 2621 \noexpand\nobreak
- 2622 \vskip\the\skip@
- 2623 \vskip\the\lastskip\relax
- \noexpand\fi
```
2625 }%
2626 }%
2627 \quad \lambda2628 \fi
2629 \else
2630 \ifhmode
2631 \ifdim\lastskip=\z@
2632 \let\Hy@RestoreLastskip\nobreak
2633 \else
2634 \begingroup
2635 \skip@=-\lastskip
2636 \edef\x{%
2637 \endgroup
2638 \def\noexpand\Hy@RestoreLastskip{%
2639 \noexpand\ifhmode
2640 \noexpand\nobreak
2641 \hskip\the\skip@
2642 \hskip\the\lastskip\relax
2643 \noexpand\fi
26442645 }%
2646 \chi2647 \fi
2648 \fi
2649 \fi
2650 }%
```
# **9 Options**

```
2651 \SetupKeyvalOptions{%
2652 family=Hyp,%
2653 prefix=HyOpt%
2654 }
```
### **9.1 Help macros**

\IfHyperBooleanExists

```
2655 \def\IfHyperBooleanExists#1{%
```

```
2656 \ltx@ifundefined{Hy@#1false}\ltx@secondoftwo{%
```
\ltx@ifundefined{KV@Hyp@#1@default}\ltx@secondoftwo\ltx@firstoftwo

}%

}

\@namedef{KV@Hyp@stoppedearly@default}{}

\IfHyperBoolean

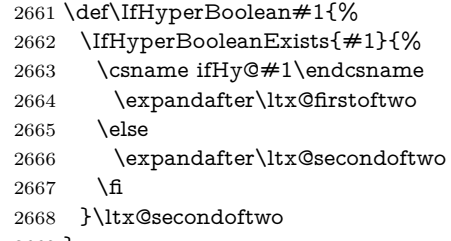

}

\Hy@boolkey

 \def\Hy@boolkey#1#2{% \edef\Hy@tempa{#2}% \lowercase\expandafter{% \expandafter\def\expandafter\Hy@tempa\expandafter{\Hy@tempa}% }% \ifx\Hy@tempa\@empty \let\Hy@tempa\Hy@true 2677 \fi \ifx\Hy@tempa\Hy@true \else \ifx\Hy@tempa\Hy@false \else \let\Hy@tempa\relax \fi \fi \ifx\Hy@tempa\relax \Hy@WarnOptionValue{#2}{#1}{'true' or 'false'}% \else \Hy@Info{Option '#1' set '\Hy@tempa'}% \csname Hy@#1\Hy@tempa\endcsname \fi } \Hy@WarnOptionValue \def\Hy@WarnOptionValue#1#2#3{% \Hy@Warning{% Unexpected value '#1'\MessageBreak of option '#2' instead of\MessageBreak #3% }% } \Hy@DisableOption \def\Hy@DisableOption#1{% \ltx@ifundefined{KV@Hyp@#1@default}{% \define@key{Hyp}{#1}% }{% \define@key{Hyp}{#1}[]% }% {\Hy@WarnOptionDisabled{#1}}% } \Hy@WarnOptionDisabled \def\Hy@WarnOptionDisabled#1{% \Hy@Warning{%

Option '#1' has already been used,\MessageBreak

- setting the option has no effect%
- }% }

#### \Hy@CheckOptionValue Some options take a string value out of a limited set of values. Macro \Hy@Check-OptionValue checks whether the given value  $#1$  for option  $#2$  is a member of the value list  $#3$ .

- \def\Hy@CheckOptionValue#1#2#3{%
- \begingroup
- $2715 \text{ ledef}\x{\#1}$ %
- \@onelevel@sanitize\x

```
2717 \let\y=y%
                   2718 \def\do##1##2{%
                   2719 \det\{ \# \# 1 \}%
                   2720 \@onelevel@sanitize\z
                   2721 \iint x \zeta2722 \let\yp=n\%2723 \let\do\@gobbletwo
                   2724 \fi
                   2725 }%
                   2726 #3%2727 \iint x \y \%2728 \def\do##1##2{%
                   2729 * '##1'%
                   2730 \iint x \times #2 \\\\ \else\space{200\quad \: 27302731 \MessageBreak
                   2732 }%
                   2733 \Hy@Warning{%
                   2734 Values of option '#2':\MessageBreak
                   2735 #3%
                   2736 \quad * An empty value disables the option.\MessageBreak
                   2737 Unknown value '\x'%
                   2738 }%
                   2739 \fi
                   2740 \endgroup
                   2741 }
 \Hy@DefNameKey #1: option name
                  \#2: \do list with known values, first argument of \do is value, second argument
                  is a comment.
                   2742 \def\Hy@DefNameKey#1{%
                   2743 \expandafter\Hy@@DefNameKey\csname @#1\endcsname{#1}%
                   2744 }
\Hy@@DefNameKey #1: macro for value storage
                  #2: option name
                  #3: \do list with known values.
                   2745 \def\Hy@@DefNameKey#1#2#3{%
                   2746 \define@key{Hyp}{#2}{%
                   2747 \edef#1{##1}%
                   2748 \i{fx#1\Omega}2749 \else
                   2750 \Hy@CheckOptionValue{##1}{#2}{#3}%
                   2751 \fi
                   2752 }%
                   2753 \let#1\@empty
                   2754 }
 \Hy@UseNameKey
                   2755 \def\Hy@UseNameKey#1#2{%
                   2756 \ifx#2\@empty
                   2757 \else
                   2758 /#1/#2%
                   2759 \fi
                   2760 }
```
### **9.2 Defining the options**

```
2761 \define@key{Hyp}{implicit}[true]{%
2762 \Hy@boolkey{implicit}{#1}%
2763 }
2764 \define@key{Hyp}{draft}[true]{%
2765 \Hy@boolkey{draft}{#1}%
2766 }
2767 \define@key{Hyp}{final}[true]{%
2768 \Hy@boolkey{final}{#1}%
2769 }
2770 \let\KV@Hyp@nolinks\KV@Hyp@draft
2771 \def\Hy@ObsoletePaperOption#1{%
2772 \Hy@WarningNoLine{%
2773 Option '#1' is no longer used%
2774 }%
2775 \define@key{Hyp}{#1}[true]{}%
2776 }
2777 \def\Hy@temp#1{%
2778 \define@key{Hyp}{#1}[true]{%
2779 \Hy@ObsoletePaperOption{#1}%
2780 }%
2781 }
2782 \Hy@temp{a4paper}
2783 \Hy@temp{a5paper}
2784 \Hy@temp{b5paper}
2785 \Hy@temp{letterpaper}
2786 \Hy@temp{legalpaper}
2787 \Hy@temp{executivepaper}
2788 \define@key{Hyp}{setpagesize}[true]{%
2789 \Hy@boolkey{setpagesize}{#1}%
2790 }
2791 \define@key{Hyp}{debug}[true]{%
2792 \Hy@boolkey{debug}{#1}%
2793 }
2794 \define@key{Hyp}{linktocpage}[true]{%
2795 \Hy@boolkey{linktocpage}{#1}%
2796 \ifHy@linktocpage
2797 \let\Hy@linktoc\Hy@linktoc@page
2798 \else
2799 \let\Hy@linktoc\Hy@linktoc@section
2800 \fi
2801 }
2802 \chardef\Hy@linktoc@none=0 %
2803 \chardef\Hy@linktoc@section=1 %
2804 \chardef\Hy@linktoc@page=2 %
2805 \chardef\Hy@linktoc@all=3 %
2806 \ifHy@linktocpage
2807 \let\Hy@linktoc\Hy@linktoc@page
2808 \else
2809 \let\Hy@linktoc\Hy@linktoc@section
2810 \overline{\phantom{0}}fi
2811 \define@key{Hyp}{linktoc}{%
2812 \@ifundefined{Hy@linktoc@#1}{%
2813 \Hy@Warning{%
2814 Unexpected value '#1' of\MessageBreak
2815 option 'linktoc' instead of 'none',\MessageBreak
2816 'section', 'page' or 'all'%
```

```
2817 }%
```

```
2818 }{%
2819 \expandafter\let\expandafter\Hy@linktoc
2820 \csname Hy@linktoc@#1\endcsname
2821 }%
2822 }
2823 \define@key{Hyp}{extension}{\def\XR@ext{#1}}
2824 \let\XR@ext\relax
2825 \define@key{Hyp}{verbose}[true]{%
2826 \Hy@boolkey{verbose}{#1}%
2827 }
2828 \define@key{Hyp}{typexml}[true]{%
2829 \Hy@boolkey{typexml}{#1}%
2830 }
```
If we are going to PDF via HyperTeX \special commands, the dvips (-z option) processor does not know the *height* of a link, as it works solely on the position of the closing \special. If we use this option, the \special is raised up by the right amount, to fool the dvi processor.

```
2831 \define@key{Hyp}{raiselinks}[true]{%
2832 \Hy@boolkey{raiselinks}{#1}%
2833 }
Most PDF-creating drivers do not allow links to be broken
2834 \def\Hy@setbreaklinks#1{%
2835 \csname breaklinks#1\endcsname
2836 }
2837 \def\Hy@breaklinks@unsupported{%
2838 \ifx\Hy@setbreaklinks\@gobble
2839 \ifHy@breaklinks
2840 \Hy@WarningNoLine{%
2841 You have enabled option 'breaklinks'.\MessageBreak
2842 But driver '\Hy@driver.def' does not suppport this.\MessageBreak
2843 Expect trouble with the link areas of broken links%
2844 }%
2845 \fi
2846 \fi
2847 }
2848 \define@key{Hyp}{breaklinks}[true]{%
2849 \Hy@boolkey{breaklinks}{#1}%
2850 \let\Hy@setbreaklinks\@gobble
2851 }
2852 \define@key{Hyp}{localanchorname}[true]{%
2853 \Hy@boolkey{localanchorname}{#1}%
2854 }
Determines whether an automatic anchor is put on each page
2855 \define@key{Hyp}{pageanchor}[true]{%
2856 \Hy@boolkey{pageanchor}{#1}%
2857 }
Are the page links done as plain arabic numbers, or do they follow the formatting
of the package? The latter loses if you put in typesetting like \textbf or the like.
2858 \define@key{Hyp}{plainpages}[true]{%
2859 \Hy@boolkey{plainpages}{#1}%
2860 }
Are the names for anchors made as per the HyperTeX system, or do they simply
use what LATEX provides?
```

```
2861 \define@key{Hyp}{naturalnames}[true]{%
```

```
2862 \Hy@boolkey{naturalnames}{#1}%
2863 }
Completely ignore the names as per the HyperTeX system, and use unique coun-
ters.
2864 \define@key{Hyp}{hypertexnames}[true]{%
2865 \Hy@boolkey{hypertexnames}{#1}%
2866 }
Currently, dvips doesn't allow anchors nested within targets, so this option tries
to stop that happening. Other processors may be able to cope.
2867 \define@key{Hyp}{nesting}[true]{%
2868 \Hy@boolkey{nesting}{#1}%
2869 }
2870 \define@key{Hyp}{destlabel}[true]{%
2871 \Hy@boolkey{destlabel}{#1}%
2872 }
2873 \define@key{Hyp}{unicode}[true]{%
2874 \Hy@boolkey{unicode}{#1}%
2875 \ifHy@unicode
2876 \def\HyPsd@pdfencoding{unicode}%
2877 \HyPsd@LoadUnicode
2878 \else
2879 \def\HyPsd@pdfencoding{pdfdoc}%
2880 \fi
2881 }
2882 \Hy@AtBeginDocument{%
2883 \ifx\HyPsd@LoadUnicode\relax
2884 \else
2885 \def\HyPsd@LoadUnicode{%
2886 \Hy@Error{%
2887 Unicode support for bookmarks is not available.\MessageBreak
2888 Activate unicode support by using one of the options\MessageBreak
2889 'unicode', 'pdfencoding=unicode', 'pdfencoding=auto'\MessageBreak
2890 in the preamble%
2891 }\@ehc
2892 \global\let\HyPsd@LoadUnicode\relax
2893 \global\Hy@unicodefalse
2894 \global\let\Hy@unicodetrue\Hy@unicodefalse
2895 }%
2896 \fi
2897 }
2898 \define@key{Hyp}{pdfencoding}{%
2899 \edef\HyPsd@temp{#1}%
2900 \ifx\HyPsd@temp\HyPsd@pdfencoding@pdfdoc
2901 \let\HyPsd@pdfencoding\HyPsd@temp
2902 \Hy@unicodefalse
2903 \else
2904 \ifcase\ifx\HyPsd@temp\HyPsd@pdfencoding@unicode
2905 \anglez@
2906 \else
2907 \ifx\HyPsd@temp\HyPsd@pdfencoding@auto
2908 \sqrt{20}2909 \else
2910 \@ne
2911 \fi
2912 \fi
```

```
2913 \let\HyPsd@pdfencoding\HyPsd@temp
```

```
2914 \hypersetup{unicode}%
2915 \ifHy@unicode
2916 \def\HyPsd@pdfencoding{#1}%
2917 \ifx\HyPsd@pdfencoding\HyPsd@pdfencoding@auto
2918 \HyPsd@LoadStringEnc
2919 \fi
2920 \else
2921 \Hy@Warning{Cannot switch to unicode bookmarks}%
2922 \let\HyPsd@pdfencoding\HyPsd@pdfencoding@pdfdoc
2923 \fi
2924 \else
2925 \@onelevel@sanitize\HyPsd@temp
2926 \Hy@Warning{%
2927 Values of option 'pdfencoding':\MessageBreak
2928 'pdfdoc', 'unicode', 'auto'.\MessageBreak
2929 Ignoring unknown value '\HyPsd@temp'%
2930 }%
2931 \fi
2932 \text{ }\Lambdafi
2933 }
2934 \def\HyPsd@pdfencoding@auto{auto}
2935 \def\HyPsd@pdfencoding@pdfdoc{pdfdoc}
2936 \def\HyPsd@pdfencoding@unicode{unicode}
2937 \let\HyPsd@pdfencoding\Hy@pdfencoding@pdfdoc
2938 \def\HyPsd@LoadStringEnc{%
2939 \RequirePackage{stringenc}[2009/12/15]%
2940 \let\HyPsd@LoadStringEnc\relax
2941 }
2942 \Hy@AtBeginDocument{%
2943 \@ifpackageloaded{stringenc}{%
2944 \let\HyPsd@LoadStringEnc\relax
2945 }{%
2946 \def\HyPsd@LoadStringEnc{%
2947 \Hy@WarningNoLine{%
2948 Missing package 'stringenc'. Use 'pdfencoding=auto'\MessageBreak
2949 in the preamble or load the package there%
2950 }%
2951 }%
2952 }%
2953 }
2954 \define@key{Hyp}{psdextra}[true]{%
2955 \Hy@boolkey{psdextra}{#1}%
2956 }
2957 \def\hypersetup{\kvsetkeys{Hyp}}
2958 \newif\ifHy@setpdfversion
2959 \define@key{Hyp}{pdfversion}{%
2960 \@ifundefined{Hy@pdfversion@#1}{%
2961 \PackageWarning{hyperref}{%
2962 Unsupported PDF version '#1'.\MessageBreak
2963 Valid values: 1.2 until 1.9%
2964 }%
2965 }{%
2966 \Hy@setpdfversiontrue
2967 \edef\Hy@pdfversion{\@nameuse{Hy@pdfversion@#1}}%
2968 }%
2969 }
```

```
2970 \@namedef{Hy@pdfversion@1.2}{2}%
2971 \@namedef{Hy@pdfversion@1.3}{3}%
2972 \@namedef{Hy@pdfversion@1.4}{4}%
2973 \@namedef{Hy@pdfversion@1.5}{5}%
2974 \@namedef{Hy@pdfversion@1.6}{6}%
2975 \@namedef{Hy@pdfversion@1.7}{7}%
2976 \@namedef{Hy@pdfversion@1.8}{8}%
2977 \@namedef{Hy@pdfversion@1.9}{9}%
2978 \def\Hy@pdfversion{2}
```
### **10 Options for different drivers**

```
2979 \newif\ifHy@DviMode
2980 \let\Hy@DviErrMsg\ltx@empty
2981 \ifpdf
2982 \def\Hy@DviErrMsg{pdfTeX or LuaTeX is running in PDF mode}%
2983 \else
2984 \ifxetex
2985 \def\Hy@DviErrMsg{XeTeX is running}%
2986 \else
2987 \ifvtex
2988 \ifvtexdvi
2989 \Hy@DviModetrue
2990 \else
2991 \def\Hy@DviErrMsg{VTeX is running, but not in DVI mode}%
2992 \fi
2993 \else
2994 \Hy@DviModetrue
2995 \fi
2996 \fi
2997 \fi
2998 \def\HyOpt@CheckDvi#1{%
2999 \ifHy@DviMode
3000 \expandafter\ltx@firstofone
3001 \else
3002 \Hy@Error{%
3003 Wrong DVI mode driver option '#1',\MessageBreak
3004 because \Hy@DviErrMsg
3005 }\@ehc
3006 \expandafter\ltx@gobble
3007 \fi
3008 }
3009 \DeclareVoidOption{tex4ht}{%
3010 \Hy@texhttrue
3011 \kvsetkeys{Hyp}{colorlinks=true}%
3012 \def\BeforeTeXIVht{\RequirePackage{color}}%
3013 \def\Hy@driver{htex4ht}%
3014 \def\MaybeStopEarly{%
3015 \Hy@Message{Stopped early}%
3016 \Hy@AtBeginDocument{%
3017 \PDF@FinishDoc
3018 \gdef\PDF@FinishDoc{}%
3019 }%
3020 \endinput
3021 }%
3022 }
3023 \DeclareVoidOption{pdftex}{%
```

```
3024 \ifpdf
3025 \def\Hy@driver{hpdftex}%
3026 \else
3027 \Hy@Error{%
3028 Wrong driver option 'pdftex',\MessageBreak
3029 because pdfTeX in PDF mode is not detected%
3030 }\@ehc
3031 \fi
3032 }
3033 \DeclareVoidOption{nativepdf}{%
3034 \HyOpt@CheckDvi{nativepdf}{%
3035 \def\Hy@driver{hdvips}%
3036 }%
3037 }
3038 \DeclareVoidOption{dvipdfm}{%
3039 \HyOpt@CheckDvi{dvipdfm}{%
3040 \def\Hy@driver{hdvipdfm}%
3041 }%
3042 }
3043 \DeclareVoidOption{dvipdfmx}{%
3044 \HyOpt@CheckDvi{dvipdfmx}{%
3045 \def\Hy@driver{hdvipdfm}%
3046 }%
3047 }
3048 \define@key{Hyp}{dvipdfmx-outline-open}[true]{%
3049 \expandafter\ifx\csname if#1\expandafter\endcsname
3050 \csname iftrue\endcsname
3051 \chardef\SpecialDvipdfmxOutlineOpen\@ne
3052 \else
3053 \chardef\SpecialDvipdfmxOutlineOpen\z@
3054 \fi
3055 }
3056 \DeclareVoidOption{xetex}{%
3057 \ifxetex
3058 \def\Hy@driver{hxetex}%
3059 \else
3060 \Hy@Error{%
3061 Wrong driver option 'xetex',\MessageBreak
3062 because XeTeX is not detected%
3063 }\@ehc
3064 \fi
3065 }
3066 \DeclareVoidOption{pdfmark}{%
3067 \HyOpt@CheckDvi{pdfmark}{%
3068 \def\Hy@driver{hdvips}%
3069 }%
3070 }
3071 \DeclareVoidOption{dvips}{%
3072 \HyOpt@CheckDvi{dvips}{%
3073 \def\Hy@driver{hdvips}%
3074 }%
3075 }
3076 \DeclareVoidOption{hypertex}{%
3077 \HyOpt@CheckDvi{hypertex}{%
3078 \def\Hy@driver{hypertex}%
3079 }%
3080 }
```

```
3081 \let\Hy@MaybeStopNow\relax
3082 \DeclareVoidOption{vtex}{%
3083 \ifvtex
3084 \ifnum 0\ifnum\OpMode<1 1\fi \ifnum\OpMode>3 1\fi =0 %
3085 \def\Hy@driver{hvtex}%
3086 \else
3087 \ifnum\OpMode=10\relax
3088 \def\Hy@driver{hvtexhtm}%
3089 \def\MaybeStopEarly{%
3090 \Hy@Message{Stopped early}%
3091 \Hy@AtBeginDocument{%
3092 \PDF@FinishDoc
3093 \gdef\PDF@FinishDoc{}%
3094 }%
3095 \endinput
3096 }%
3097 \else
3098 \Hy@Error{%
3099 Wrong driver option 'vtex',\MessageBreak
3100 because of wrong OpMode (\the\OpMode)%
3101 }\@ehc
3102 \frac{\text{h}}{\text{h}}3103 \fi
3104 \else
3105 \Hy@Error{%
3106 Wrong driver option 'vtex',\MessageBreak
3107 because VTeX is not running%
3108 }\@ehc
3109 \fi
3110 }
3111 \DeclareVoidOption{vtexpdfmark}{%
3112 \ifvtex
3113 \ifnum 0\ifnum\OpMode<1 1\fi \ifnum\OpMode>3 1\fi =0 %
3114 \def\Hy@driver{hvtexmrk}%
3115 \else
3116 \Hy@Error{%
3117 Wrong driver option 'vtexpdfmark',\MessageBreak
3118 because of wrong OpMode (\the\OpMode)%
3119 }\@ehc
3120 \fi
3121 \else
3122 \Hy@Error{%
3123 Wrong driver option 'vtexpdfmark,\MessageBreak
3124 because VTeX is not running%
3125 }\@ehc
3126 \fi
3127 }
3128 \DeclareVoidOption{dviwindo}{%
3129 \HyOpt@CheckDvi{dviwindo}{%
3130 \def\Hy@driver{hdviwind}%
3131 \kvsetkeys{Hyp}{colorlinks}%
3132 \PassOptionsToPackage{dviwindo}{color}%
3133 }%
3134 }
3135 \DeclareVoidOption{dvipsone}{%
3136 \HyOpt@CheckDvi{dvipsone}{%
3137 \def\Hy@driver{hdvipson}%
```

```
3138 }%
3139 }
3140 \DeclareVoidOption{textures}{%
3141 \HyOpt@CheckDvi{textures}{%
3142 \def\Hy@driver{htexture}%
3143 }%
3144 }
3145 \DeclareVoidOption{latex2html}{%
3146 \HyOpt@CheckDvi{latex2html}{%
3147 \Hy@AtBeginDocument{\@@latextohtmlX}%
3148 }%
3149 }
No more special treatment for ps2pdf. Let it sink or swim.
3150 \DeclareVoidOption{ps2pdf}{%
3151 \HyOpt@CheckDvi{ps2pdf}{%
3152 \def\Hy@driver{hdvips}%
3153 }%
3154 }
3155 \let\HyOpt@DriverFallback\ltx@empty
3156 \define@key{Hyp}{driverfallback}{%
3157 \ifHy@DviMode
3158 \def\HyOpt@DriverFallback{#1}%
3159 \Hy@Match\HyOpt@DriverFallback{%
3160 ^(|dvipdfm|dvipdfmx|dvips|dvipsone|dviwindo|hypertex|ps2pdf|%
3161 latex2html|tex4ht)$%
3162 }{}{%
3163 \let\HyOpt@DriverFallback\ltx@empty
3164 }%
3165 \fi
3166 }
```
### **11 Options to add extra features**

Make included figures (assuming they use the standard graphics package) be hypertext links. Off by default. Needs more work.

```
3167 \define@key{Hyp}{hyperfigures}[true]{%
3168 \Hy@boolkey{hyperfigures}{#1}%
3169 }
```
The automatic footnote linking can be disabled by option hyperfootnotes.

```
3170 \define@key{Hyp}{hyperfootnotes}[true]{%
3171 \Hy@boolkey{hyperfootnotes}{#1}%
3172 }
```
Set up back-referencing to be hyper links, by page, slide or section number,

```
3173 \def\back@none{none}
3174 \def\back@section{section}
3175 \def\back@page{page}
3176 \def\back@slide{slide}
3177 \define@key{Hyp}{backref}[section]{%
3178 \lowercase{\def\Hy@tempa{#1}}%
3179 \ifx\Hy@tempa\@empty
3180 \let\Hy@tempa\back@section
3181 \fi
3182 \ifx\Hy@tempa\Hy@false
3183 \let\Hy@tempa\back@none
```

```
3184 \fi
```

```
3185 \ifx\Hy@tempa\back@slide
3186 \let\Hy@tempa\back@section
3187 \fi
3188 \ifx\Hy@tempa\back@page
3189 \PassOptionsToPackage{hyperpageref}{backref}%
3190 \Hy@backreftrue
3191 \else
3192 \ifx\Hy@tempa\back@section
3193 \PassOptionsToPackage{hyperref}{backref}%
3194 \Hy@backreftrue
3195 \else
3196 \ifx\Hy@tempa\back@none
3197 \Hy@backreffalse
3198 \else
3199 \Hy@WarnOptionValue{#1}{backref}{%
3200 'section', 'slide', 'page', 'none',\MessageBreak
3201 or 'false'}%
3202 \times \text{f}3203 \fi
3204 \fi
3205 }
3206 \define@key{Hyp}{pagebackref}[true]{%
3207 \edef\Hy@tempa{#1}%
3208 \lowercase\expandafter{%
3209 \expandafter\def\expandafter\Hy@tempa\expandafter{\Hy@tempa}%
3210 }%
3211 \ifx\Hy@tempa\@empty
3212 \let\Hy@tempa\Hy@true
3213 \fi
3214 \ifx\Hy@tempa\Hy@true
3215 \PassOptionsToPackage{hyperpageref}{backref}%
3216 \Hy@backreftrue
3217 \else
3218 \ifx\Hy@tempa\Hy@false
3219 \Hy@backreffalse
3220 \else
3221 \Hy@WarnOptionValue{#1}{pagebackref}{'true' or 'false'}%
3222 \fi
3223 \fi
3224 }
```
Make index entries be links back to the relevant pages. By default this is turned on, but may be stopped.

```
3225 \define@key{Hyp}{hyperindex}[true]{%
3226 \Hy@boolkey{hyperindex}{#1}%
3227 }
```
Configuration of encap char.

```
3228 \define@key{Hyp}{encap}[\|]{%
3229 \def\HyInd@EncapChar{#1}%
3230 }
```
## **12 Language options**

The **\autoref** feature depends on the language. \def\HyLang@afrikaans{%

```
3232 \def\equationautorefname{Vergelyking}%
```
 \def\itemautorefname{Item}% \def\figureautorefname{Figuur}% \def\tableautorefname{Tabel}% \def\partautorefname{Deel}% \def\appendixautorefname{Bylae}% \def\chapterautorefname{Hoofstuk}% \def\sectionautorefname{Afdeling}% \def\subsectionautorefname{Subafdeling}% \def\subsubsectionautorefname{Subsubafdeling}% \def\paragraphautorefname{Paragraaf}% \def\subparagraphautorefname{Subparagraaf}% \def\FancyVerbLineautorefname{Lyn}% \def\theoremautorefname{Teorema}% \def\pageautorefname{Bladsy}% } \def\HyLang@english{% \def\equationautorefname{Equation}% \def\footnoteautorefname{footnote}% \def\itemautorefname{item}% \def\figureautorefname{Figure}% \def\tableautorefname{Table}% \def\partautorefname{Part}% \def\appendixautorefname{Appendix}% \def\chapterautorefname{chapter}% \def\sectionautorefname{section}% \def\subsectionautorefname{subsection}% \def\subsubsectionautorefname{subsubsection}% \def\paragraphautorefname{paragraph}% \def\subparagraphautorefname{subparagraph}% \def\FancyVerbLineautorefname{line}% \def\theoremautorefname{Theorem}% \def\pageautorefname{page}% } \def\HyLang@french{% \def\equationautorefname{\'Equation}% \def\footnoteautorefname{note}% \def\itemautorefname{item}% \def\figureautorefname{Figure}% \def\tableautorefname{Tableau}% \def\partautorefname{Partie}% \def\appendixautorefname{Appendice}% \def\chapterautorefname{chapitre}% \def\sectionautorefname{section}% \def\subsectionautorefname{sous-section}% \def\subsubsectionautorefname{sous-sous-section}% \def\paragraphautorefname{paragraphe}% \def\subparagraphautorefname{sous-paragraphe}% \def\FancyVerbLineautorefname{ligne}% \def\theoremautorefname{Th\'eor\'eme}% \def\pageautorefname{page}% } \def\HyLang@german{% \def\equationautorefname{Gleichung}% \def\footnoteautorefname{Fu\ss note}%

\def\footnoteautorefname{Voetnota}%

- \def\itemautorefname{Punkt}%
- \def\figureautorefname{Abbildung}%

```
3290 \def\tableautorefname{Tabelle}%
3291 \def\partautorefname{Teil}%
3292 \def\appendixautorefname{Anhang}%
3293 \def\chapterautorefname{Kapitel}%
3294 \def\sectionautorefname{Abschnitt}%
3295 \def\subsectionautorefname{Unterabschnitt}%
3296 \def\subsubsectionautorefname{Unterunterabschnitt}%
3297 \def\paragraphautorefname{Absatz}%
3298 \def\subparagraphautorefname{Unterabsatz}%
3299 \def\FancyVerbLineautorefname{Zeile}%
3300 \def\theoremautorefname{Theorem}%
3301 \def\pageautorefname{Seite}%
3302 }
3303 \def\HyLang@italian{%
3304 \def\equationautorefname{Equazione}%
3305 \def\footnoteautorefname{nota}%
3306 \def\itemautorefname{punto}%
3307 \def\figureautorefname{Figura}%
3308 \def\tableautorefname{Tabella}%
3309 \def\partautorefname{Parte}%
3310 \def\appendixautorefname{Appendice}%
3311 \def\chapterautorefname{Capitolo}%
3312 \def\sectionautorefname{sezione}%
3313 \def\subsectionautorefname{sottosezione}%
3314 \def\subsubsectionautorefname{sottosottosezione}%
3315 \def\paragraphautorefname{paragrafo}%
3316 \def\subparagraphautorefname{sottoparagrafo}%
3317 \def\FancyVerbLineautorefname{linea}%
3318 \def\theoremautorefname{Teorema}%
3319 \def\pageautorefname{Pag.\@}%
3320 }
3321 \def\HyLang@magyar{%
3322 \def\equationautorefname{Egyenlet}%
3323 \def\footnoteautorefname{l\'abjegyzet}%
3324 \def\itemautorefname{Elem}%
3325 \def\figureautorefname{\'Abra}%
3326 \def\tableautorefname{T\'abl\'azat}%
3327 \def\partautorefname{R\'esz}%
3328 \def\appendixautorefname{F\"uggel\'ek}%
3329 \def\chapterautorefname{fejezet}%
3330 \def\sectionautorefname{szakasz}%
3331 \def\subsectionautorefname{alszakasz}%
3332 \def\subsubsectionautorefname{alalszakasz}%
3333 \def\paragraphautorefname{bekezd\'es}%
3334 \def\subparagraphautorefname{albekezd\'es}%
3335 \def\FancyVerbLineautorefname{sor}%
3336 \def\theoremautorefname{T\'etel}%
3337 \def\pageautorefname{oldal}%
3338 }
3339 \def\HyLang@portuges{%
3340 \def\equationautorefname{Equa\c c\~ao}%
3341 \def\footnoteautorefname{Nota de rodap\'e}%
3342 \def\itemautorefname{Item}%
3343 \def\figureautorefname{Figura}%
3344 \def\tableautorefname{Tabela}%
```

```
3345 \def\partautorefname{Parte}%
```

```
3346 \def\appendixautorefname{Ap\^endice}%
```
3347 \def\chapterautorefname{Cap\'itulo}%

3348 \def\sectionautorefname{Se\c c\~ao}%

3349 \def\subsectionautorefname{Subse\c c\~ao}%

3350 \def\subsubsectionautorefname{Subsubse\c c\~ao}%

3351 \def\paragraphautorefname{par\'agrafo}%

3352 \def\subparagraphautorefname{subpar\'agrafo}%

3353 \def\FancyVerbLineautorefname{linha}%

3354 \def\theoremautorefname{Teorema}%

3355 \def\pageautorefname{P\'agina}%

3356 }

Next commented section for Russian is provided by Olga Lapko.

Next follow the checked reference names with commented variants and explanations. All they are abbreviated and they won't create a grammatical problems in the *middle* of sentences.

The most weak points in these abbreviations are the \equationautorefname, \theoremautorefname and the \FancyVerbLineautorefname. But those three, and also the \footnoteautorefname are not *too* often referenced. Another rather weak point is the \appendixautorefname.

3357 \def\HyLang@russian{%

The abbreviated reference to the equation: it is not for "the good face of the book", but maybe it will be better to get the company for the \theoremautorefname?

3358 \def\equationautorefname{\cyr\cyrv\cyrery\cyrr.}%

The name of the equation reference has common form for both nominative and accusative but changes in other forms, like "of \autoref{auto}" etc. The full name must follow full name of the \theoremautorefname.

```
3359 % \def\equationautorefname{%
```

```
3360 % \cyr\cyrv\cyrery\cyrr\cyra\cyrzh\cyre\cyrn\cyri\cyre
3361 % }%
```
The variant of footnote has abbreviation form of the synonym of the word "footnote". This variant of abbreviated synonym has alternative status (maybe obsolete?).

```
3362 \def\footnoteautorefname{%
3363 \cyr\cyrp\cyro\cyrd\cyrs\cyrt\cyrr.\ \cyrp\cyrr\cyri\cyrm.%
3364 }%
```
Commented form of the full synonym for "footnote". It has common form for both nominative and accusative but changes in other forms, like "of \autoref{auto}"

3365 % \def\footnoteautorefname{%

```
3366 % \cyr\cyrp\cyro\cyrd\cyrs\cyrt\cyrr\cyro\cyrch\cyrn\cyro\cyre\ %
3367 % \cyrp\cyrr\cyri\cyrm\cyre\cyrch\cyra\cyrn\cyri\cyre
3368 % }%
```
Commented forms of the "footnote": have different forms, the same is for the nominative and accusative. (The others needed?)

3369 % \def\Nomfootnoteautorefname{\cyr\cyrs\cyrn\cyro\cyrs\cyrk\cyra}%

3370 % \def\Accfootnoteautorefname{\cyr\cyrs\cyrn\cyro\cyrs\cyrk\cyru}%

Name of the list item, can be confused with the paragraph reference name, but reader could understand meaning from context(?). Commented variant has common form for both nominative and accusative but changes in other forms, like "of \autoref{auto}" etc.

```
3371 \def\itemautorefname{\cyr\cyrp.}%
3372 % \def\itemautorefname{\cyr\cyrp\cyru\cyrn\cyrk\cyrt}%
```
Names of the figure and table have stable (standard) abbreviation forms. No problem in the middle of sentence.

3373 \def\figureautorefname{\cyr\cyrr\cyri\cyrs.}%

3374 \def\tableautorefname{\cyr\cyrt\cyra\cyrb\cyrl.}%

Names of the part, chapter, section(s) have stable (standard) abbreviation forms. No problem in the middle of sentence.

3375 \def\partautorefname{\cyr\cyrch.}%

3376 \def\chapterautorefname{\cyr\cyrg\cyrl.}%

3377 \def\sectionautorefname{\cyr\cyrr\cyra\cyrz\cyrd.}%

Name of the appendix can use this abbreviation, but it is not standard for books, i.e, not for "the good face of the book". Commented variant has common form for both nominative and accusative but changes in other forms, like "of \autoref{auto}" etc.

3378 \def\appendixautorefname{\cyr\cyrp\cyrr\cyri\cyrl.}%

3379 % \def\appendixautorefname{%

3380 % \cyr\cyrp\cyrr\cyri\cyrl\cyro\cyrzh\cyre\cyrn\cyri\cyre

3381 % }%

The sectioning command have stable (almost standard) and common abbreviation form for all levels (the meaning of these references visible from the section number). No problem.

3382 \def\subsectionautorefname{\cyr\cyrr\cyra\cyrz\cyrd.}%

3383 \def\subsubsectionautorefname{\cyr\cyrr\cyra\cyrz\cyrd.}%

The names of references to paragraphs also have stable (almost standard) and common abbreviation form for all levels (the meaning of these references is visible from the section number). No problem in the middle of sentence.

3384 \def\paragraphautorefname{\cyr\cyrp.}%

3385 \def\subparagraphautorefname{\cyr\cyrp.}%

Commented variant can be used in books but since it has common form for both nominative and accusative but it changes in other forms, like "of \autoref{auto}" etc.

3386 % \def\paragraphautorefname{\cyr\cyrp\cyru\cyrn\cyrk\cyrt}%

3387 % \def\subparagraphautorefname{\cyr\cyrp\cyru\cyrn\cyrk\cyrt}%

The name of verbatim line. Here could be a standard of the abbreviation (used very rare). But the author preprint publications (which have not any editor or corrector) can use this abbreviation for the page reference. So the meaning of the line reference can be read as reference to the page.

3388 \def\FancyVerbLineautorefname{\cyr\cyrs\cyrt\cyrr.}%

Commented names of the "verbatim line": have different forms, also the nominative and accusative.

3389 % \def\NomFancyVerbLineautorefname{\cyr\cyrs\cyrt\cyrr\cyro\cyrk\cyra}% 3390 % \def\AccFancyVerbLineautorefname{\cyr\cyrs\cyrt\cyrr\cyro\cyrk\cyru}%

The alternative, ve-e-e-ery professional abbreviation, was used in typography markup for typesetters.

3391 % \def\FancyVerbLineautorefname{\cyr\cyrs\cyrt\cyrr\cyrk.}%

The names of theorem: if we want have "the good face of the book", so the theorem reference must have the full name (like equation reference). But …

3392 \def\theoremautorefname{\cyr\cyrt\cyre\cyro\cyrr.}%

Commented forms of the "theorem": have different forms, also the nominative and accusative.

3393 % \def\Nomtheoremautorefname{\cyr\cyrt\cyre\cyro\cyrr\cyre\cyrm\cyra}% 3394 % \def\Acctheoremautorefname{\cyr\cyrt\cyre\cyro\cyrr\cyre\cyrm\cyru}%

```
Name of the page stable (standard) abbreviation form. No problem.
3395 \def\pageautorefname{\cyr\cyrs.}%
3396 }
3397 \def\HyLang@spanish{%
3398 \def\equationautorefname{Ecuaci\'on}%
3399 \def\footnoteautorefname{Nota a pie de p\'agina}%
3400 \def\itemautorefname{Elemento}%
3401 \def\figureautorefname{Figura}%
3402 \def\tableautorefname{Tabla}%
3403 \def\partautorefname{Parte}%
3404 \def\appendixautorefname{Ap\'endice}%
3405 \def\chapterautorefname{Cap\'itulo}%
3406 \def\sectionautorefname{Secci\'on}%
3407 \def\subsectionautorefname{Subsecci\'on}%
3408 \def\subsubsectionautorefname{Subsubsecci\'on}%
3409 \def\paragraphautorefname{P\'arrafo}%
3410 \def\subparagraphautorefname{Subp\'arrafo}%
3411 \def\FancyVerbLineautorefname{L\'inea}%
3412 \def\theoremautorefname{Teorema}%
3413 \def\pageautorefname{P\'agina}%
3414 }
3415 \def\HyLang@vietnamese{%
3416 \def\equationautorefname{Ph\uhorn{}\ohorn{}ng tr\'inh}%
3417 \def\footnoteautorefname{Ch\'u th\'ich}%
3418 \def\itemautorefname{m\d{u}c}%
3419 \def\figureautorefname{H\'inh}%
3420 \def\tableautorefname{B\h{a}ng}%
3421 \def\partautorefname{Ph\'\acircumflex{}n}%
3422 \def\appendixautorefname{Ph\d{u} l\d{u}c}%
3423 \def\chapterautorefname{ch\uhorn{}\ohorn{}ng}%
3424 \def\sectionautorefname{m\d{u}c}%
3425 \def\subsectionautorefname{m\d{u}c}%
3426 \def\subsubsectionautorefname{m\d{u}c}%
3427 \def\paragraphautorefname{\dj{}o\d{a}n}%
3428 \def\subparagraphautorefname{\dj{}o\d{a}n}%
3429 \def\FancyVerbLineautorefname{d\'ong}%
3430 \def\theoremautorefname{\DJ{}\d{i}nh l\'y}%
3431 \def\pageautorefname{Trang}%
3432 }
```
Instead of package babel's definition of \addto the implementation of package varioref is used. Additionally argument  $#1$  is checked for  $\relaxright$ relax.

```
3433 \def\HyLang@addto#1#2{%
3434 #2%
3435 \@temptokena{#2}%
3436 \ifx#1\relax
3437 \let#1\@empty
3438 \fi
3439 \ifx#1\@undefined
3440 \edef#1{\the\@temptokena}%
3441 \else
3442 \toks@\expandafter{#1}%
3443 \edef#1{\the\toks@\the\@temptokena}%
3444 \fi
3445 \@temptokena{}\toks@\@temptokena
3446 }
```

```
3447 \def\HyLang@DeclareLang#1#2#3{%
```

```
3448 \@ifpackagewith{babel}{#1}{%
3449 \expandafter\HyLang@addto
3450 \csname extras#1\expandafter\endcsname
3451 \csname HyLang@#2\endcsname
3452 \begingroup
3453 \edef\x{\endgroup
3454 #3%
3455 }%
3456 \quad \chi3457 \@namedef{HyLang@#1@done}{}%
3458 }{}%
3459 \begingroup
3460 \edef\x##1##2{%
3461 \noexpand\ifx##2\relax
3462 \errmessage{No definitions for language \#2' found!}%
3463 \noexpand\fi
3464 \endgroup
3465 \noexpand\define@key{Hyp}{#1}[]{%
3466 \noexpand\@ifundefined{HyLang@#1@done}{%
3467 \noexpand\HyLang@addto{\noexpand##1}{\noexpand##2}%
3468 #3%
3469 \noexpand\@namedef{HyLang@#1@done}{}%
3470 }{}%
3471 }%
3472 }%
3473 \expandafter\x\csname extras#1\expandafter\endcsname
3474 \csname HyLang@#2\endcsname
3475 }
3476 \HyLang@DeclareLang{english}{english}{}
3477 \HyLang@DeclareLang{UKenglish}{english}{}
3478 \HyLang@DeclareLang{british}{english}{}
3479 \HyLang@DeclareLang{USenglish}{english}{}
3480 \HyLang@DeclareLang{american}{english}{}
3481 \HyLang@DeclareLang{german}{german}{}
3482 \HyLang@DeclareLang{austrian}{german}{}
3483 \HyLang@DeclareLang{ngerman}{german}{}
3484 \HyLang@DeclareLang{naustrian}{german}{}
3485 \HyLang@DeclareLang{russian}{russian}{\noexpand\hypersetup{unicode}}
3486 \HyLang@DeclareLang{brazil}{portuges}{}
3487 \HyLang@DeclareLang{brazilian}{portuges}{}
3488 \HyLang@DeclareLang{portuguese}{portuges}{}
3489 \HyLang@DeclareLang{spanish}{spanish}{}
3490 \HyLang@DeclareLang{afrikaans}{afrikaans}{}
3491 \HyLang@DeclareLang{french}{french}{}
3492 \HyLang@DeclareLang{frenchb}{french}{}
3493 \HyLang@DeclareLang{francais}{french}{}
3494 \HyLang@DeclareLang{acadian}{french}{}
3495 \HyLang@DeclareLang{canadien}{french}{}
3496 \HyLang@DeclareLang{italian}{italian}{}
3497 \HyLang@DeclareLang{magyar}{magyar}{}
3498 \HyLang@DeclareLang{hungarian}{magyar}{}
More work is needed in case of options vietnamese and vietnam.
3499 \DeclareVoidOption{vietnamese}{%
```

```
3500 \HyLang@addto\extrasvietnamese\HyLang@vietnamese
```

```
3501 \Hy@AtEndOfPackage{%
```

```
3502 \@ifundefined{T@PU}{}{%
```

```
3503 \input{puvnenc.def}%
```

```
3504 }%
3505 }%
3506 }
3507 \DeclareVoidOption{vietnam}{%
3508 \HyLang@addto\extrasvietnam\HyLang@vietnamese
3509 \Hy@AtEndOfPackage{%
3510 \@ifundefined{T@PU}{}{%
3511 \input{puvnenc.def}%
3512 }%
3513 }%
3514 }
```
Similar for option arabic that just loads the additions to PU encoding for Arabi.

```
3515 \DeclareVoidOption{arabic}{%
3516 \Hy@AtEndOfPackage{%
3517 \@ifundefined{T@PU}{}{%
3518 \input{puarenc.def}%
3519 }%
3520 }%
3521 }
```
### **13 Options to change appearance of links**

Colouring links at the LAT<sub>E</sub>X level is useful for debugging, perhaps.

```
3522 \define@key{Hyp}{colorlinks}[true]{%
3523 \Hy@boolkey{colorlinks}{#1}%
3524 }
3525 \DeclareVoidOption{hidelinks}{%
3526 \Hy@colorlinksfalse
3527 \Hy@ocgcolorlinksfalse
3528 \Hy@frenchlinksfalse
3529 \def\Hy@colorlink##1{\begingroup}%
3530 \def\Hy@endcolorlink{\endgroup}%
3531 \def\@pdfborder{0 0 0}%
3532 \let\@pdfborderstyle\ltx@empty
3533 }
3534 \define@key{Hyp}{ocgcolorlinks}[true]{%
3535 \Hy@boolkey{ocgcolorlinks}{#1}%
3536 }
3537 \Hy@AtBeginDocument{%
3538 \begingroup
3539 \@ifundefined{OBJ@OCG@view}{%
3540 \ifHy@ocgcolorlinks
3541 \Hy@Warning{%
3542 Driver does not support 'ocgcolorlinks',\MessageBreak
3543 using 'colorlinks' instead%
3544 }%
3545 \fi
3546 }{}%
3547 \endgroup
3548 }
3549 \define@key{Hyp}{frenchlinks}[true]{%
3550 \Hy@boolkey{frenchlinks}{#1}%
```
}

## **14 Bookmarking**

```
3552 \begingroup\expandafter\expandafter\expandafter\endgroup
3553 \expandafter\ifx\csname chapter\endcsname\relax
3554 \def\toclevel@part{0}%
3555 \else
3556 \def\toclevel@part{-1}%
3557 \fi
3558 \def\toclevel@chapter{0}
3559 \def\toclevel@section{1}
3560 \def\toclevel@subsection{2}
3561 \def\toclevel@subsubsection{3}
3562 \def\toclevel@paragraph{4}
3563 \def\toclevel@subparagraph{5}
3564 \def\toclevel@figure{0}
3565 \def\toclevel@table{0}
3566 \@ifpackageloaded{listings}{%
3567 \providecommand*\theHlstlisting{\thelstlisting}%
3568 \providecommand*\toclevel@lstlisting{0}%
3569 }{}
3570 \@ifpackageloaded{listing}{%
3571 \providecommand*\theHlisting{\thelisting}%
3572 \providecommand*\toclevel@listing{0}%
3573 }{}
3574 \define@key{Hyp}{bookmarks}[true]{%
3575 \Hy@boolkey{bookmarks}{#1}%
3576 }
3577 \define@key{Hyp}{bookmarksopen}[true]{%
3578 \Hy@boolkey{bookmarksopen}{#1}%
3579 }
```
The depth of the outlines is controlled by option bookmarksdepth. The option acts globally and distinguishes three cases:

- bookmarksdepth: Without value hyperref uses counter tocdepth (compatible behaviour and default).
- bookmarksdepth=<number>: the depth is set to <number>.
- bookmarksdepth=<name>: The <name> must not start with a number or minus sign. It is a document division name (part, chapter, section, …). Internally the value of macro \toclevel@<name> is used.

```
3580 \let\Hy@bookmarksdepth\c@tocdepth
3581 \define@key{Hyp}{bookmarksdepth}[]{%
3582 \begingroup
3583 \text{ ledef}\x{\#1}\%3584 \ifx\x\empty
3585 \global\let\Hy@bookmarksdepth\c@tocdepth
3586 \else
3587 \@ifundefined{toclevel@\x}{%
3588 \@onelevel@sanitize\x
3589 \edef\y{\expandafter\@car\x\@nil}%
3590 \frac{0\exp{after\ifx\y-1}fi3591 \expandafter\ifnum\expandafter'\y>47 %
3592 \expandafter\ifnum\expandafter'\y<58 1\fi\fi\relax
3593 \Hy@Warning{Unknown document division name (\x) %
3594 \else
3595 \setbox\z@=\hbox{%
```

```
3596 \count Q=\x3597 \xdef\Hy@bookmarksdepth{\the\count@}%
3598 }%
3599 \fi
3600 }{%
3601 \setbox\z@=\hbox{%
3602 \count@=\csname toclevel@\x\endcsname
3603 \xdef\Hy@bookmarksdepth{\the\count@}%
3604 }%
3605 }%
3606 \sqrt{6}3607 \endgroup
3608 }
```
'bookmarksopenlevel' to specify the open level. From Heiko Oberdiek.

```
3609 \define@key{Hyp}{bookmarksopenlevel}{%
3610 \def\@bookmarksopenlevel{#1}%
3611 }
3612 \def\@bookmarksopenlevel{\maxdimen}
3613 % 'bookmarkstype' to specify which 'toc' file to mimic
3614 \define@key{Hyp}{bookmarkstype}{%
3615 \def\Hy@bookmarkstype{#1}%
3616 }
3617 \def\Hy@bookmarkstype{toc}
```
Richard Curnow <richard@curnow.demon.co.uk> suggested this functionality. It adds section numbers etc to bookmarks.

```
3618 \define@key{Hyp}{bookmarksnumbered}[true]{%
3619 \Hy@boolkey{bookmarksnumbered}{#1}%
3620 }
```
Option CJKbookmarks enables the patch for CJK bookmarks.

```
3621 \define@key{Hyp}{CJKbookmarks}[true]{%
3622 \Hy@boolkey{CJKbookmarks}{#1}%
3623 }
3624 \def\Hy@temp#1{%
3625 \expandafter\Hy@@temp\csname @#1color\endcsname{#1}%
3626 }
3627 \def\Hy@@temp#1#2#3{%
3628 \define@key{Hyp}{#2color}{%
3629 \HyColor@HyperrefColor{##1}#1%
3630 }%
3631 \def#1{#3}%
3632 }
3633 \Hy@temp{link}{red}
3634 \Hy@temp{anchor}{black}
3635 \Hy@temp{cite}{green}
3636 \Hy@temp{file}{cyan}
3637 \Hy@temp{url}{magenta}
3638 \Hy@temp{menu}{red}
3639 \Hy@temp{run}{\@filecolor}
3640 \define@key{Hyp}{pagecolor}{%
3641 \Hy@WarningPageColor
3642 }
3643 \def\Hy@WarningPageColor{%
3644 \Hy@WarningNoLine{Option 'pagecolor' is not available anymore}%
3645 \global\let\Hy@WarningPageColor\relax
3646 }
```

```
3647 \define@key{Hyp}{allcolors}{%
3648 \HyColor@HyperrefColor{#1}\@linkcolor
3649 \HyColor@HyperrefColor{#1}\@anchorcolor
3650 \HyColor@HyperrefColor{#1}\@citecolor
3651 \HyColor@HyperrefColor{#1}\@filecolor
3652 \HyColor@HyperrefColor{#1}\@urlcolor
3653 \HyColor@HyperrefColor{#1}\@menucolor
3654 \HyColor@HyperrefColor{#1}\@runcolor
3655 }
3656 \def\hyperbaseurl#1{\def\@baseurl{#1}}
3657 \define@key{Hyp}{baseurl}{\hyperbaseurl{#1}}
3658 \let\@baseurl\@empty
3659 \def\hyperlinkfileprefix#1{\def\Hy@linkfileprefix{#1}}
3660 \define@key{Hyp}{linkfileprefix}{\hyperlinkfileprefix{#1}}
```

```
3661 \hyperlinkfileprefix{file:}
```
 }% }

## **15 PDF-specific options**

```
\@pdfpagetransition The value of option pdfpagetransition is stored in \@pdfpagetransition. Its initial
                    value is set to \relax in order to be able to differentiate between a not used option
                    and an option with an empty value.
                     3662 \let\@pdfpagetransition\relax
                     3663 \define@key{Hyp}{pdfpagetransition}{%
                     3664 \def\@pdfpagetransition{#1}%
                     3665 }
 \@pdfpageduration The value of option pdfpageduration is stored in \@pdfpageduration. Its initial
                    value is set to \relax in order to be able to differentiate between a not used option
                    and an option with an empty value.
                     3666 \let\@pdfpageduration\relax
                     3667 \define@key{Hyp}{pdfpageduration}{%
                     3668 \def\@pdfpageduration{#1}%
                     3669 \Hy@Match\@pdfpageduration{%
                     3670 ^(|[0-9]+\.?[0-9]*|[0-9]*\.?[0-9]+)$%
                     3671 }{}{%
                     3672 \Hy@Warning{%
                     3673 Invalid value '\@pdfpageduration'\MessageBreak
                     3674 of option 'pdfpageduration'\MessageBreak
                     3675 is replaced by an empty value%
                     3676 }%
                     3677 \let\@pdfpageduration\ltx@empty
```
The entry for the /Hid key in the page object is only necessary, if it is used and set to true for at least one time. If it is always false, then the /Hid key is not written to the pdf page object in order not to enlarge the pdf file.

```
3680 \newif\ifHy@useHidKey
3681 \Hy@useHidKeyfalse
3682 \define@key{Hyp}{pdfpagehidden}[true]{%
3683 \Hy@boolkey{pdfpagehidden}{#1}%
3684 \ifHy@pdfpagehidden
3685 \global\Hy@useHidKeytrue
3686 \fi
3687 }
```
The value of the bordercolor options are not processed by the color package. Therefore the value consists of space separated rgb numbers in the range 0 until 1.

```
Package xcolor provides \XC@bordercolor since version 1.1. If the two spaces
in the color specification are missing, then the value is processed as color specifi-
cation from package xcolor by using \XC@bordercolor (since xcolor 2004/05/09
v1.11, versions 2005/03/24 v2.02 until 2006/11/28 v2.10 do not work because of
a bug that is fixed in 2007/01/21 v2.11).
3688 \def\Hy@ColorList{cite,file,link,menu,run,url}
3689 \@for\Hy@temp:=\Hy@ColorList\do{%
3690 \edef\Hy@temp{%
3691 \noexpand\define@key{Hyp}{\Hy@temp bordercolor}{%
3692 \noexpand\HyColor@HyperrefBorderColor
3693 {##1}%
3694 \expandafter\noexpand\csname @\Hy@temp bordercolor\endcsname
3695 {hyperref}%
3696 {\Hy@temp bordercolor}%
3697 }%
3698 }%
3699 \Hy@temp
3700 }
3701 \define@key{Hyp}{pagebordercolor}{%
3702 \Hy@WarningPageBorderColor
3703 }
3704 \def\Hy@WarningPageBorderColor{%
3705 \Hy@WarningNoLine{Option 'pagebordercolor' is not available anymore}%
3706 \global\let\Hy@WarningPageBorderColor\relax
3707 }
3708 \define@key{Hyp}{allbordercolors}{%
3709 \def\Hy@temp##1##2{%
3710 \HyColor@HyperrefBorderColor{#1}##1{hyperref}{##2bordercolor}%
3711 }%
3712 \Hy@temp\@citebordercolor{cite}%
3713 \Hy@temp\@filebordercolor{file}%
3714 \Hy@temp\@linkbordercolor{link}%
3715 \Hy@temp\@menubordercolor{menu}%
3716 \Hy@temp\@runbordercolor{run}%
3717 \Hy@temp\@urlbordercolor{url}%
3718 }
3719 \define@key{Hyp}{pdfhighlight}{\def\@pdfhighlight{#1}}
3720 \Hy@DefNameKey{pdfhighlight}{%
3721 \do{/I}{Invert}%
3722 \do{/N}{None}%
3723 \do{/O}{Outline}%
3724 \do{/P}{Push}%
3725 }
3726 \define@key{Hyp}{pdfborder}{%
3727 \let\Hy@temp\@pdfborder
3728 \def\@pdfborder{#1}%
3729 \Hy@Match\@pdfborder{%
3730 ^\HyPat@NonNegativeReal/ %
3731 \HyPat@NonNegativeReal/ %
3732 \HyPat@NonNegativeReal/%
3733 ( ?\[\HyPat@NonNegativeReal/( \HyPat@NonNegativeReal/)*])?$%
3734 }{}{%
```

```
3735 \Hy@Warning{%
```

```
3736 Invalid value '\@pdfborder'\MessageBreak
3737 for option 'pdfborder'.\MessageBreak
3738 Option setting is ignored%
3739 }%
3740 \let\@pdfborder\Hy@temp
3741 }%
3742 }
3743 \define@key{Hyp}{pdfborderstyle}{%
3744 \let\Hy@temp\@pdfborderstyle
3745 \def\@pdfborderstyle{#1}%
3746 \Hy@Match\@pdfborderstyle{%
3747 ^{\circ}\%3748 ( */Type */Border%
3749 | */W +\HyPat@NonNegativeReal/%
3750 | */S */[SDBIU]%
3751 | */D *\[ *(\HyPat@NonNegativeReal/( \HyPat@NonNegativeReal/)?)?]%
3752 )* *$%
3753 }{}{%
3754 \Hy@Warning{%
3755 Invalid value '\@pdfborderstyle'\MessageBreak
3756 for option 'pdfborderstyle'.\MessageBreak
3757 Option setting is ignored%
3758 }%
3759 \let\@pdfborderstyle\Hy@temp
3760 }%
3761 }
3762 \def\Hy@setpdfborder{%
3763 \ifx\@pdfborder\@empty
3764 \else
3765 /Border[\@pdfborder]%
3766 \fi
3767 \ifx\@pdfborderstyle\@empty
3768 \else
3769 /BS<<\@pdfborderstyle>>%
3770 \fi
3771 }
3772 \Hy@DefNameKey{pdfpagemode}{%
3773 \do{UseNone}{}%
3774 \do{UseOutlines}{}%
3775 \do{UseThumbs}{}%
3776 \do{FullScreen}{}%
3777 \do{UseOC}{PDF 1.5}%
3778 \do{UseAttachments}{PDF 1.6}%
3779 }
3780 \Hy@DefNameKey{pdfnonfullscreenpagemode}{%
3781 \do{UseNone}{}%
3782 \do{UseOutlines}{}%
3783 \do{UseThumbs}{}%
3784 \do{FullScreen}{}%
3785 \do{UseOC}{PDF 1.5}%
3786 \do{UseAttachments}{PDF 1.6}%
3787 }
3788 \Hy@DefNameKey{pdfdirection}{%
3789 \do{L2R}{Left to right}%
3790 \do{R2L}{Right to left}%
3791 }
3792 \Hy@DefNameKey{pdfviewarea}{%
```

```
3793 \do{MediaBox}{}%
3794 \do{CropBox}{}%
3795 \do{BleedBox}{}%
3796 \do{TrimBox}{}%
3797 \do{ArtBox}{}%
3798 }
3799 \Hy@DefNameKey{pdfviewclip}{%
3800 \do{MediaBox}{}%
3801 \do{CropBox}{}%
3802 \do{BleedBox}{}%
3803 \do{TrimBox}{}%
3804 \do{ArtBox}{}%
3805 }
3806 \Hy@DefNameKey{pdfprintarea}{%
3807 \do{MediaBox}{}%
3808 \do{CropBox}{}%
3809 \do{BleedBox}{}%
3810 \do{TrimBox}{}%
3811 \do{ArtBox}{}%
3812 }
3813 \Hy@DefNameKey{pdfprintclip}{%
3814 \do{MediaBox}{}%
3815 \do{CropBox}{}%
3816 \do{BleedBox}{}%
3817 \do{TrimBox}{}%
3818 \do{ArtBox}{}%
3819 }
3820 \Hy@DefNameKey{pdfprintscaling}{%
3821 \do{AppDefault}{}%
3822 \do{None}{}%
3823 }
3824 \Hy@DefNameKey{pdfduplex}{%
3825 \do{Simplex}{}%
3826 \do{DuplexFlipShortEdge}{}%
3827 \do{DuplexFlipLongEdge}{}%
3828 }
3829 \Hy@DefNameKey{pdfpicktraybypdfsize}{%
3830 \do{true}{}%
3831 \do{false}{}%
3832 }
3833 \define@key{Hyp}{pdfprintpagerange}{%
3834 \def\@pdfprintpagerange{#1}%
3835 }
3836 \Hy@DefNameKey{pdfnumcopies}{%
3837 \do{2}{two copies}%
3838 \do{3}{three copies}%
3839 \do{4}{four copies}%
3840 \do{5}{five copies}%
3841 }
3842 \define@key{Hyp}{pdfusetitle}[true]{%
3843 \Hy@boolkey{pdfusetitle}{#1}%
3844 }
3845 \def\HyXeTeX@CheckUnicode{%
3846 \ifxetex
3847 \ifHy@unicode
3848 \else
```

```
3849 \Hy@WarningNoLine{%
```

```
3850 XeTeX driver only supports unicode.\MessageBreak
3851 Enabling option 'unicode'%
3852 }%
3853 \kvsetkeys{Hyp}{unicode}%
3854 \fi
3855 \else
3856 \let\HyXeTeX@CheckUnicode\relax
3857 \fi
3858 }
3859 \def\HyPsd@PrerenderUnicode#1{%
3860 \begingroup
3861 \expandafter\ifx\csname PrerenderUnicode\endcsname\relax
3862 \else
3863 \sbox0{%
3864 \let\GenericInfo\@gobbletwo
3865 \let\GenericWarning\@gobbletwo
3866 \let\GenericError\@gobblefour
3867 \PrerenderUnicode{#1}%
3868 }%
3869 \fi
3870 \endgroup
3871 }
3872 \define@key{Hyp}{pdftitle}{%
3873 \HyXeTeX@CheckUnicode
3874 \HyPsd@XeTeXBigCharstrue
3875 \HyPsd@PrerenderUnicode{#1}%
3876 \pdfstringdef\@pdftitle{#1}%
3877 }
3878 \define@key{Hyp}{pdfauthor}{%
3879 \HyXeTeX@CheckUnicode
3880 \HyPsd@XeTeXBigCharstrue
3881 \HyPsd@PrerenderUnicode{#1}%
3882 \pdfstringdef\@pdfauthor{#1}%
3883 }
3884 \define@key{Hyp}{pdfproducer}{%
3885 \HyXeTeX@CheckUnicode
3886 \HyPsd@XeTeXBigCharstrue
3887 \HyPsd@PrerenderUnicode{#1}%
3888 \pdfstringdef\@pdfproducer{#1}%
3889 \ifxetex
3890 \Hy@Warning{%
3891 pdfproducer: %
3892 xdvipdfmx will use its own setting\MessageBreak
3893 instead of the value given%
3894 }%
3895 \else
3896 \def\Hy@temp{hdvipdfm}%
3897 \ifx\Hy@driver\Hy@temp
3898 \Hy@Warning{%
3899 pdfproducer: %
3900 dvipdfm(x) will use its own setting\MessageBreak
3901 instead of the value given%
3902 }%
3903 \fi
3904 \fi
3905 }
3906 \define@key{Hyp}{pdfcreator}{%
```

```
3907 \HyXeTeX@CheckUnicode
3908 \HyPsd@XeTeXBigCharstrue
3909 \HyPsd@PrerenderUnicode{#1}%
3910 \pdfstringdef\@pdfcreator{#1}%
3911 }
3912 \define@key{Hyp}{pdfcreationdate}{%
3913 \begingroup
3914 \Hy@unicodefalse
3915 \pdfstringdef\@pdfcreationdate{#1}%
3916 \endgroup
3917 }
3918 \define@key{Hyp}{pdfmoddate}{%
3919 \begingroup
3920 \Hy@unicodefalse
3921 \pdfstringdef\@pdfmoddate{#1}%
3922 \endgroup
3923 }
3924 \define@key{Hyp}{pdfsubject}{%
3925 \HyXeTeX@CheckUnicode
3926 \HyPsd@XeTeXBigCharstrue
3927 \HyPsd@PrerenderUnicode{#1}%
3928 \pdfstringdef\@pdfsubject{#1}%
3929 }
3930 \define@key{Hyp}{pdfkeywords}{%
3931 \HyXeTeX@CheckUnicode
3932 \HyPsd@XeTeXBigCharstrue
3933 \HyPsd@PrerenderUnicode{#1}%
3934 \pdfstringdef\@pdfkeywords{#1}%
3935 }
3936 \define@key{Hyp}{pdftrapped}{%
3937 \lowercase{\edef\Hy@temp{#1}}%
3938 \ifx\Hy@temp\HyInfo@trapped@true
3939 \def\@pdftrapped{True}%
3940 \else
3941 \ifx\Hy@temp\HyInfo@trapped@false
3942 \def\@pdftrapped{False}%
3943 \else
3944 \ifx\Hy@temp\HyInfo@trapped@unknown
3945 \def\@pdftrapped{Unknown}%
3946 \else
3947 \ifx\Hy@temp\@empty
3948 \else
3949 \Hy@Warning{%
3950 Unsupported value '#1'\MessageBreak
3951 for option 'pdftrapped'%
3952 }%
3953 \fi
3954 \def\@pdftrapped{}%
3955 \fi
3956 \fi
3957 \fi
3958 }
3959 \def\HyInfo@trapped@true{true}
3960 \def\HyInfo@trapped@false{false}
3961 \def\HyInfo@trapped@unknown{unknown}
3962 \def\HyInfo@TrappedUnsupported{%
```

```
3963 \ifx\@pdftrapped\@empty
```

```
3964 \else
3965 \Hy@WarningNoLine{'pdftrapped' is not supported by this driver}%
3966 \gdef\HyInfo@TrappedUnsupported{}%
3967 \fi
3968 }
3969 \define@key{Hyp}{pdfinfo}{%
3970 \kvsetkeys{pdfinfo}{#1}%
3971 }
3972 \def\Hy@temp#1{%
3973 \lowercase{\Hy@temp@A{#1}}{#1}%
3974 }
3975 \def\Hy@temp@A#1#2{%
3976 \define@key{pdfinfo}{#2}{%
3977 \hypersetup{pdf#1={##1}}%
3978 }%
3979 }
3980 \Hy@temp{Title}
3981 \Hy@temp{Author}
3982 \Hy@temp{Keywords}
3983 \Hy@temp{Subject}
3984 \Hy@temp{Creator}
3985 \Hy@temp{Producer}
3986 \Hy@temp{CreationDate}
3987 \Hy@temp{ModDate}
3988 \Hy@temp{Trapped}
3989 \newif\ifHyInfo@AddonUnsupported
3990 \kv@set@family@handler{pdfinfo}{%
3991 \HyInfo@AddonHandler{#1}{#2}%
3992 }
3993 \let\HyInfo@do\relax
3994 \def\HyInfo@AddonHandler#1#2{%
3995 \ifx\kv@value\relax
3996 \Hy@Warning{%
3997 Option 'pdfinfo': ignoring key '\kv@key' without value%
3998 }%
3999 \else
4000 \EdefEscapeName\HyInfo@KeyEscaped{\kv@key}%
4001 \EdefUnescapeName\HyInfo@Key{\HyInfo@KeyEscaped}%
4002 \expandafter\ifx\csname KV@pdfinfo@\HyInfo@Key\endcsname\relax
4003 \ifHyInfo@AddonUnsupported
4004 \Hy@Warning{%
4005 This driver does not support additional\MessageBreak
4006 information entries, therefore\MessageBreak
4007 '\kv@key' is ignored%
4008 }%
4009 \else
4010 \define@key{pdfinfo}{\HyInfo@Key}{%
4011 \HyXeTeX@CheckUnicode
4012 \HyPsd@XeTeXBigCharstrue
4013 \HyPsd@PrerenderUnicode{##1}%
4014 \pdfstringdef\HyInfo@Value{##1}%
4015 \expandafter\let\csname HyInfo@Value@\HyInfo@Key\endcsname
4016 \HyInfo@Value
4017 }%
4018 \edef\HyInfo@AddonList{%
4019 \HyInfo@AddonList
```

```
4020 \HyInfo@do{\HyInfo@Key}%
```

```
4021 }%
4022 \kv@parse@normalized{%
4023 \HyInfo@Key={#2}%
4024 }{%
4025 \kv@processor@default{pdfinfo}%
4026 }%
4027 \fi
4028 \else
4029 \kv@parse@normalized{%
4030 \HyInfo@Key={#2}%
4031 }{%
4032 \kv@processor@default{pdfinfo}%
4033 }%
4034 \fi
4035 \fi
4036 }
4037 \def\HyInfo@GenerateAddons{%
4038 \ifHyInfo@AddonUnsupported
4039 \def\HyInfo@Addons{}%
4040 \else
4041 \begingroup
4042 \toks@{}%
4043 \def\HyInfo@do##1{%
4044 \EdefEscapeName\HyInfo@Key{##1}%
4045 \edef\x{%
4046 \toks@{%
4047 \the\toks@
4048 /\HyInfo@Key(\csname HyInfo@Value@##1\endcsname)%
4049 }%
4050 }%
4051 \quad \sqrt{x}4052 }%
4053 \HyInfo@AddonList
4054 \edef\x{\endgroup
4055 \def\noexpand\HyInfo@Addons{\the\toks@}%
4056 }%
4057 \x
4058 \fi
4059 }
4060 \let\HyInfo@AddonList\ltx@empty
4061 \define@key{Hyp}{pdfview}{\calculate@pdfview#1 \\}
4062 \define@key{Hyp}{pdflinkmargin}{\setpdflinkmargin{#1}}
4063 \let\setpdflinkmargin\@gobble
4064 \def\calculate@pdfview#1 #2\\{%
4065 \def\@pdfview{#1}%
4066 \ifx\\#2\\%
4067 \def\@pdfviewparams{ -32768}%
4068 \else
4069 \def\@pdfviewparams{ #2}%
4070 \fi
4071 }
4072 \begingroup\expandafter\expandafter\expandafter\endgroup
4073 \expandafter\ifx\csname numexpr\endcsname\relax
4074 \def\Hy@number#1{%
4075 \expandafter\@firstofone\expandafter{\number#1}%
4076 }%
```

```
4077 \else
```

```
4078 \def\Hy@number#1{%
4079 \the\numexpr#1\relax
4080 }%
4081 \fi
4082 \define@key{Hyp}{pdfstartpage}{%
4083 \ifx\\#1\\%
4084 \let\@pdfstartpage\ltx@empty
4085 \else
4086 \edef\@pdfstartpage{\Hy@number{#1}}%
4087 \fi
4088 }%
4089 \define@key{Hyp}{pdfstartview}{%
4090 \ifx\\#1\\%
4091 \let\@pdfstartview\ltx@empty
4092 \else
4093 \hypercalcbpdef\@pdfstartview{/#1}%
4094 \fi
4095 }
4096 \def\HyPat@NonNegativeReal/{%
4097 \ *([0-9]+\.?[0-9]*|[0-9]*\.?[0-9]+) *%
4098 }
4099 \define@key{Hyp}{pdfremotestartview}{%
4100 \ifx\\#1\\%
4101 \def\@pdfremotestartview{/Fit}%
4102 \else
4103 \hypercalcbpdef\@pdfremotestartview{#1}%
4104 \edef\@pdfremotestartview{\@pdfremotestartview}%
4105 \Hy@Match\@pdfremotestartview{%
4106 ^(XYZ -?(null|\HyPat@NonNegativeReal/) %
4107 -?(null|\HyPat@NonNegativeReal/) %
4108 (null|\HyPat@NonNegativeReal/)|%
4109 Fit(|B|%
4110 (H|V|BH|BV) (null|\HyPat@NonNegativeReal/)|%
4111 R \HyPat@NonNegativeReal/ \HyPat@NonNegativeReal/ %
4112 \HyPat@NonNegativeReal/ \HyPat@NonNegativeReal/%
4113 ))$%
4114 }{}{%
4115 \Hy@Warning{%
4116 Invalid value '\@pdfremotestartview'\MessageBreak
4117 of 'pdfremotestartview'\MessageBreak
4118 is replaced by 'Fit'%
4119 }%
4120 \let\@pdfremotestartview\@empty
4121 }%
4122 \ifx\@pdfremotestartview\@empty
4123 \def\@pdfremotestartview{/Fit}%
4124 \else
4125 \edef\@pdfremotestartview{/\@pdfremotestartview}%
4126 \fi
4127 \fi
4128 }
4129 \define@key{Hyp}{pdfpagescrop}{\edef\@pdfpagescrop{#1}}
4130 \define@key{Hyp}{pdftoolbar}[true]{%
4131 \Hy@boolkey{pdftoolbar}{#1}%
4132 }
4133 \define@key{Hyp}{pdfmenubar}[true]{%
4134 \Hy@boolkey{pdfmenubar}{#1}%
```

```
4135 }
4136 \define@key{Hyp}{pdfwindowui}[true]{%
4137 \Hy@boolkey{pdfwindowui}{#1}%
4138 }
4139 \define@key{Hyp}{pdffitwindow}[true]{%
4140 \Hy@boolkey{pdffitwindow}{#1}%
4141 }
4142 \define@key{Hyp}{pdfcenterwindow}[true]{%
4143 \Hy@boolkey{pdfcenterwindow}{#1}%
4144 }
4145 \define@key{Hyp}{pdfdisplaydoctitle}[true]{%
4146 \Hy@boolkey{pdfdisplaydoctitle}{#1}%
4147 }
4148 \define@key{Hyp}{pdfa}[true]{%
4149 \Hy@boolkey{pdfa}{#1}%
4150 }
4151 \define@key{Hyp}{pdfnewwindow}[true]{%
4152 \def\Hy@temp{#1}%
4153 \ifx\Hy@temp\@empty
4154 \Hy@pdfnewwindowsetfalse
4155 \lambdaelse
4156 \Hy@pdfnewwindowsettrue
4157 \Hy@boolkey{pdfnewwindow}{#1}%
4158 \fi
4159 }
4160 \def\Hy@SetNewWindow{%
4161 \ifHy@pdfnewwindowset
4162 /NewWindow %
4163 \ifHy@pdfnewwindow true\else false\fi
4164 \fi
4165 }
4166 \Hy@DefNameKey{pdfpagelayout}{%
4167 \do{SinglePage}{}%
4168 \do{OneColumn}{}%
4169 \do{TwoColumnLeft}{}%
4170 \do{TwoColumnRight}{}%
4171 \do{TwoPageLeft}{PDF 1.5}%
4172 \do{TwoPageRight}{PDF 1.5}%
4173 }
4174 \define@key{Hyp}{pdflang}{%
4175 \def\@pdflang{#1}%
4176 }
4177 \define@key{Hyp}{pdfpagelabels}[true]{%
4178 \Hy@boolkey{pdfpagelabels}{#1}%
4179 }
4180 \define@key{Hyp}{pdfescapeform}[true]{%
4181 \Hy@boolkey{pdfescapeform}{#1}%
4182 }
Default values:
4183 \def\@linkbordercolor{1 0 0}
4184 \def\@urlbordercolor{0 1 1}
4185 \def\@menubordercolor{1 0 0}
4186 \def\@filebordercolor{0 .5 .5}
```

```
4187 \def\@runbordercolor{0 .7 .7}
```

```
4188 \def\@citebordercolor{0 1 0}
```

```
4189 \def\@pdfhighlight{/I}
```

```
4190 \let\@pdftitle\ltx@empty
```

```
4192 \let\@pdfproducer\relax
4193 \def\@pdfcreator{LaTeX with hyperref package}
4194 \let\@pdfcreationdate\ltx@empty
4195 \let\@pdfmoddate\ltx@empty
4196 \let\@pdfsubject\ltx@empty
4197 \let\@pdfkeywords\ltx@empty
4198 \let\@pdftrapped\ltx@empty
4199 \let\@pdfpagescrop\ltx@empty
4200 \def\@pdfstartview{/Fit}
4201 \def\@pdfremotestartview{/Fit}
4202 \def\@pdfstartpage{1}
4203 \let\@pdfprintpagerange\ltx@empty
4204 \let\@pdflang\ltx@empty
4205 \let\PDF@SetupDoc\@empty
4206 \let\PDF@FinishDoc\@empty
4207 \let\phantomsection\@empty
4208 \let\special@paper\@empty
4209 \def\HyperDestNameFilter#1{#1}
4210 \Hy@AtBeginDocument{%
4211 \begingroup
4212 \edef\x{\@ifundefined{stockheight}\paperheight\stockheight}%
4213 \dimen@=\x\relax
4214 \ifdim\dimen@>\z@
4215 \else
4216 \dimen@=11in\relax
4217 \Hy@WarningNoLine{%
4218 Height of page (\expandafter\string\x) %
4219 is invalid (\the\x),\MessageBreak
4220 using 11in%
4221 }%
4222 \times 64223 \dimen@=0.99626401\dimen@
4224 \xdef\Hy@pageheight{\strip@pt\dimen@}%
4225 \endgroup
4226 }
4227 \def\HyInd@EncapChar{\|}
```
\let\@pdfauthor\ltx@empty

Allow the user to use \ExecuteOptions in the cfg file even though this package does not use the normal option mechanism. Use \hyper@normalise as a scratch macro, since it is going to be defined in a couple of lines anyway.

```
4228 \let\hyper@normalise\ExecuteOptions
```

```
4229 \let\ExecuteOptions\hypersetup
```

```
4230 \Hy@RestoreCatcodes
```
\InputIfFileExists{hyperref.cfg}{}{}

\Hy@SetCatcodes

- \let\ExecuteOptions\hyper@normalise
- \ifx\Hy@MaybeStopNow\relax

\else

- \Hy@stoppedearlytrue
- \expandafter\Hy@MaybeStopNow

\fi

\Hy@stoppedearlyfalse

To add flexibility, we will not use the ordinary processing of package options, but put them through the *keyval* package. This section was written by David Carlisle.

```
4240 \SetupKeyvalOptions{family=Hyp}
```

```
4241 \DeclareLocalOptions{%
```
 a4paper,a5paper,b5paper,letterpaper,legalpaper,executivepaper% }

Add option tex4ht if package tex4ht is loaded.

```
4244 \@ifpackageloaded{tex4ht}{%
```
- \@ifpackagewith{hyperref}{tex4ht}{}{%
- \PassOptionsToPackage{tex4ht}{hyperref}%
- }%

}{}

\let\ReadBookmarks\relax

\ProcessKeyvalOptions{Hyp}

After processing options.

#### **15.1 Package xspace support**

```
4251 \def\Hy@xspace@end{}
4252 \ltx@IfUndefined{xspaceaddexceptions}{%
4253 \Hy@AtBeginDocument{%
4254 \ltx@IfUndefined{xspaceaddexceptions}{%
4255 }{%
4256 \def\Hy@xspace@end{%
4257 \ltx@gobble{end for xspace}%
4258 }%
4259 \xspaceaddexceptions{%
4260 \Hy@xspace@end,\hyper@linkend,\hyper@anchorend
4261 }%
4262 }%
4263 }%
4264 }{%
4265 \def\Hy@xspace@end{%
4266 \ltx@gobble{end for xspace}%
4267 }%
4268 \xspaceaddexceptions{\Hy@xspace@end,\hyper@linkend,\hyper@anchorend}%
4269 }
```
### **15.2 Option draft**

\Hy@AtBeginDocument{%

```
4271 \ifHy@draft
```
- \let\hyper@@anchor\@gobble
- \gdef\hyper@link#1#2#3{#3\Hy@xspace@end}%
- 4274 \def\hyper@anchorstart#1#2{#2\Hy@xspace@end}%
- \def\hyper@anchorend{\Hy@xspace@end}%
- \let\hyper@linkstart\@gobbletwo
- \def\hyper@linkend{\Hy@xspace@end}%

\def\hyper@linkurl#1#2{#1\Hy@xspace@end}%

4279 \def\hyper@linkfile#1#2#3{#1\Hy@xspace@end}%

- \def\hyper@link@[#1]#2#3#4{#4\Hy@xspace@end}%
- \def\Acrobatmenu#1#2{\leavevmode#2\Hy@xspace@end}%
- \let\PDF@SetupDoc\@empty
- \let\PDF@FinishDoc\@empty
- \let\@fifthoffive\@secondoftwo
- \let\@secondoffive\@secondoftwo
- \let\ReadBookmarks\relax
- \let\WriteBookmarks\relax
- \Hy@WarningNoLine{Draft mode on}%

\fi

 \Hy@DisableOption{draft}% \Hy@DisableOption{nolinks}% \Hy@DisableOption{final}% }

#### **15.3 PDF/A**

\Hy@DisableOption{pdfa}

 \ifHy@pdfa \kvsetkeys{Hyp}{pdfversion=1.4}% \Hy@DisableOption{pdfversion}% \def\Hy@Acrobatmenu#1#2{% \leavevmode \begingroup \edef\x{#1}% \@onelevel@sanitize\x \ifx\x\Hy@NextPage 4304 \let\y=Y% \else \ifx\x\Hy@PrevPage  $\let\y = Y\%$  \else \ifx\x\Hy@FirstPage  $\let\y = Y\%$ 4311 \else \ifx\x\Hy@LastPage  $\let\y = Y\%$ 4314 \else 4315 \let\y=N% \fi \fi \fi 4319 \fi \expandafter\endgroup \ifx\y Y% \else \Hy@Error{% PDF/A: Named action '#1' is not permitted% }\@ehc {#2}% \expandafter\@gobble \fi }% \def\Hy@temp#1{% \expandafter\def\csname Hy@#1\endcsname{#1}% \expandafter\@onelevel@sanitize\csname Hy@#1\endcsname }% \Hy@temp{NextPage}% \Hy@temp{PrevPage}% \Hy@temp{FirstPage}% \Hy@temp{LastPage}% \else \def\Hy@Acrobatmenu#1#2{\leavevmode}% \fi

### **15.4 Patch for babel's \texttilde**

Babel does not define \texttilde in NFSS2 manner, so the NFSS2 definitions of PD1 or PU encoding is not compatible. To fix this, \texttilde is defined in babel

#### manner.

```
4341 \Hy@nextfalse
```

```
4342 \ltx@IfUndefined{spanish@sh@"@sel}{}{\Hy@nexttrue}
```

```
4343 \ltx@IfUndefined{galician@sh@"@sel}{}{\Hy@nexttrue}
```

```
4344 \ltx@IfUndefined{estonian@sh@"@sel}{}{\Hy@nexttrue}
```

```
4345 \ifHy@next
```

```
4346 \let\texttilde\~%
```
\fi

```
4348 \def\Hy@wrapper@babel#1#2{%
```
\begingroup

- \Hy@safe@activestrue
- \set@display@protect
- 4352 \edef\x{#2}%
- \@onelevel@sanitize\x
- \toks@{#1}%
- \edef\x{\endgroup\the\toks@{\x}}%
- \x

}

\def\Hy@WrapperDef#1{%

```
4359 \begingroup
```
- \escapechar=\m@ne
- \xdef\Hy@gtemp{%
- \expandafter\noexpand\csname HyWrap@\string#1\endcsname
- }%
- \endgroup
- \edef#1{%
- \noexpand\Hy@wrapper@babel
- \expandafter\noexpand\Hy@gtemp
- }%
- \expandafter\def\Hy@gtemp
- }
- \ifHy@hyperfigures
- \Hy@Info{Hyper figures ON}%
- \else
- \Hy@Info{Hyper figures OFF}%
- \fi
- \ifHy@nesting
- \Hy@Info{Link nesting ON}%
- \else
- \Hy@Info{Link nesting OFF}%
- \fi
- \ifHy@hyperindex
- \Hy@Info{Hyper index ON}%
- \else
- \Hy@Info{Hyper index OFF}% \fi
- \ifHy@plainpages
- \Hy@Info{Plain pages ON}%
- \else
- \Hy@Info{Plain pages OFF}%
- \fi
- \ifHy@backref
- \Hy@Info{Backreferencing ON}%
- \else
- \Hy@Info{Backreferencing OFF}%

4395 \fi

\ifHy@typexml

```
4397 \Hy@AtEndOfPackage{%
```

```
4398 \RequirePackage{color}%
```

```
4399 \RequirePackage{nameref}[2012/07/28]%
```
}%

\fi

\Hy@DisableOption{typexml}

\ifHy@implicit

\Hy@InfoNoLine{Implicit mode ON; LaTeX internals redefined}%

```
4405 \else
```
\Hy@InfoNoLine{Implicit mode OFF; no redefinition of LaTeX internals}%

\def\MaybeStopEarly{%

\Hy@Message{Stopped early}%

\Hy@AtBeginDocument{%

```
4410 \PDF@FinishDoc
```
\gdef\PDF@FinishDoc{}%

```
4412 }%
```
\endinput

}%

\Hy@AtBeginDocument{%

\let\autoref\ref

\let\autopageref\pageref

\ifx\@pdfpagemode\@empty

\gdef\@pdfpagemode{UseNone}%

```
4420 \fi
```
\global\Hy@backreffalse

}%

\Hy@AtEndOfPackage{%

\global\let\ReadBookmarks\relax

\global\let\WriteBookmarks\relax

}%

\fi

\Hy@DisableOption{implicit}

#### **15.4.1 Driver loading**

 \Hy@AtEndOfPackage{% \@ifpackageloaded{tex4ht}{% \def\Hy@driver{htex4ht}% \Hy@texhttrue

}{}%

Some drivers can be detected. Check for these drivers, whether the given driver option is ok. Otherwise force the right driver or use the default driver.

```
4434 \ifx\Hy@driver\@empty
4435 \else
4436 \def\Hy@temp{hpdftex}%
4437 \ifpdf
4438 \ifx\Hy@driver\Hy@temp
4439 \else
4440 \Hy@WarningNoLine{%
4441 Wrong driver '\Hy@driver.def';\MessageBreak
4442 pdfTeX is running in PDF mode.\MessageBreak
4443 Forcing driver '\Hy@temp.def'%
4444 }%
4445 \let\Hy@driver\Hy@temp
4446 \fi
```
\else

```
4448 \ifx\Hy@driver\Hy@temp
```
\Hy@WarningNoLine{% Wrong driver '\Hy@driver.def';\MessageBreak pdfTeX is not running in PDF mode.\MessageBreak Using default driver% }% \let\Hy@driver\@empty \fi \fi \fi \ifHy@texht \else \ifx\Hy@driver\@empty \else \def\Hy@temp{hxetex}% \ifxetex \ifx\Hy@driver\Hy@temp 4465 \else \Hy@WarningNoLine{% Wrong driver '\Hy@driver.def';\MessageBreak XeTeX is running.\MessageBreak Forcing driver '\Hy@temp.def' for XeTeX% 4470 }% \let\Hy@driver\Hy@temp \fi \fi \fi \fi \ifx\Hy@driver\@empty \else \def\Hy@temp{hvtexhtm}% \ifvtexhtml \ifx\Hy@driver\Hy@temp \else \Hy@WarningNoLine{% Wrong driver '\Hy@driver.def';\MessageBreak VTeX is running in HTML mode.\MessageBreak Forcing driver '\Hy@temp.def'% }% \let\Hy@driver\Hy@temp \fi \else \ifx\Hy@driver\Hy@temp \Hy@WarningNoLine{% Wrong driver '\Hy@driver.def';\MessageBreak VTeX is not running in HTML mode.\MessageBreak Using default driver% }% \let\Hy@driver\@empty 4497 \fi \fi \fi If the driver is not given, find the right driver or use the default driver. \def\HyOpt@DriverType{}% \ifx\Hy@driver\@empty \def\HyOpt@DriverType{ (autodetected)}% \providecommand\*{\Hy@defaultdriver}{hypertex}%

\ifpdf

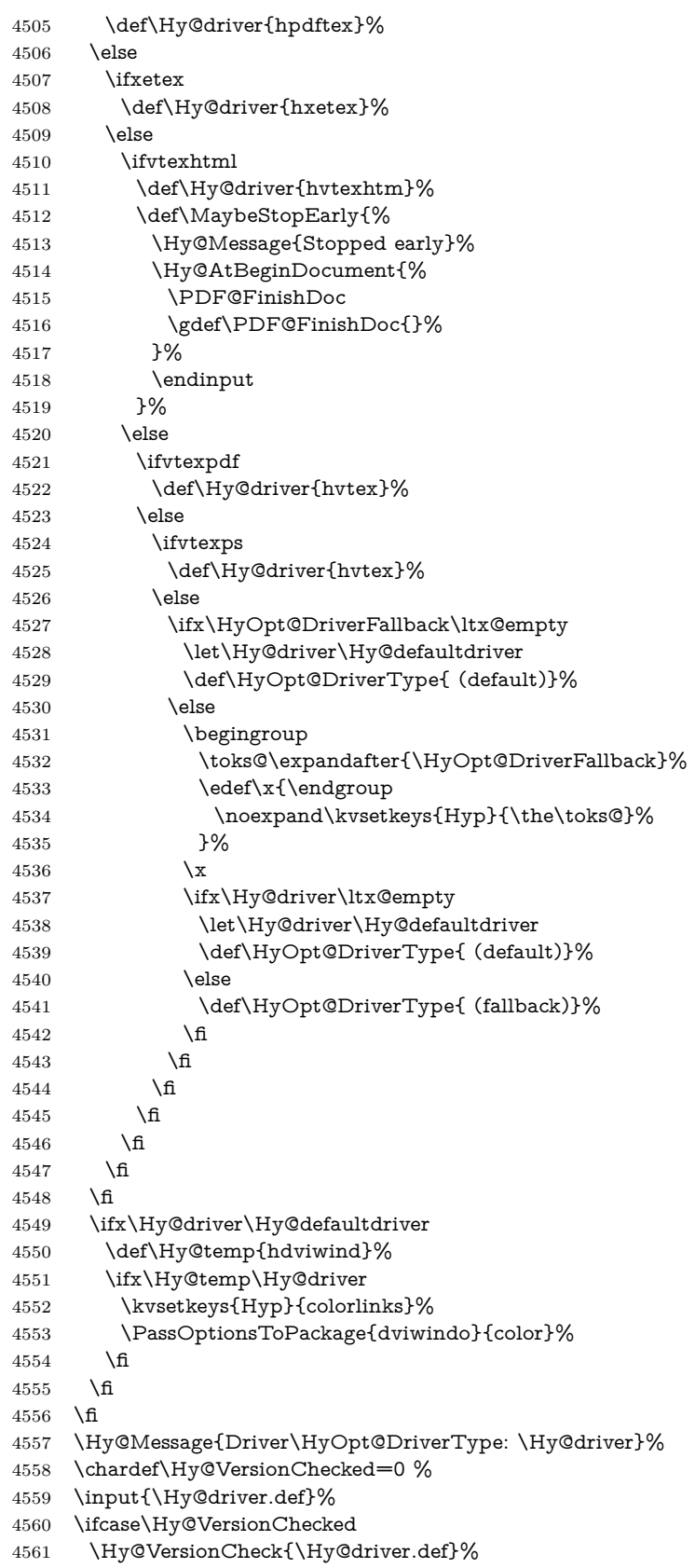

```
4562 \fi
```

```
4563 \let\@unprocessedoptions\relax
```

```
4564 \Hy@RestoreCatcodes
```

```
4565 \Hy@DisableOption{tex4ht}%
```

```
4566 \Hy@DisableOption{pdftex}%
```
- \Hy@DisableOption{nativepdf}%
- \Hy@DisableOption{dvipdfm}%
- \Hy@DisableOption{dvipdfmx}%
- \Hy@DisableOption{dvipdfmx-outline-open}%
- \Hy@DisableOption{pdfmark}%
- \Hy@DisableOption{dvips}%
- \Hy@DisableOption{hypertex}%
- \Hy@DisableOption{vtex}%
- \Hy@DisableOption{vtexpdfmark}%
- \Hy@DisableOption{dviwindo}%
- \Hy@DisableOption{dvipsone}%
- \Hy@DisableOption{textures}%
- \Hy@DisableOption{latex2html}%
- \Hy@DisableOption{ps2pdf}%
- \Hy@DisableOption{xetex}%
- \Hy@DisableOption{pdfversion}%

}

Support for open outlines is enabled for  $XeTEX \ge 0.9995$ . I don't know, if older versions also support this. AFAIK older dvipdfmx versions will break, thus the switch cannot be turned on by default.

\newif\ifHy@DvipdfmxOutlineOpen

- \ifxetex
- \ifdim\number\XeTeXversion\XeTeXrevision in<0.9995in %
- \else
- \chardef\SpecialDvipdfmxOutlineOpen\@ne
- \Hy@DvipdfmxOutlineOpentrue
- \fi

\fi

- \begingroup\expandafter\expandafter\expandafter\endgroup
- \expandafter\ifx\csname SpecialDvipdfmxOutlineOpen\endcsname\relax
- \else
- \ifnum\SpecialDvipdfmxOutlineOpen>\z@
- \Hy@DvipdfmxOutlineOpentrue
- \fi
- \fi

#### **15.4.2 Bookmarks**

- \def\WriteBookmarks{0}
- \def\@bookmarkopenstatus#1{%
- \ifHy@bookmarksopen

The purpose of the **\@firstofone-number-space-construct** is that no **\relax** will be inserted by T<sub>E</sub>X before the **\else**:

- \ifnum#1<\expandafter\@firstofone\expandafter
- {\number\@bookmarksopenlevel} % explicit space
- \else
- -%
- \fi
- \else
- -%

```
4609 \fi
```
}

```
4611 \ifHy@bookmarks
4612 \Hy@Info{Bookmarks ON}%
4613 \ifx\@pdfpagemode\@empty
4614 \def\@pdfpagemode{UseOutlines}%
4615 \fi
4616 \else
4617 \let\@bookmarkopenstatus\ltx@gobble
4618 \Hy@Info{Bookmarks OFF}%
4619 \Hy@AtEndOfPackage{%
4620 \global\let\ReadBookmarks\relax
4621 \global\let\WriteBookmarks\relax
4622 }%
4623 \ifx\@pdfpagemode\@empty
4624 \def\@pdfpagemode{UseNone}%
4625 \fi
4626 \fi
4627 \Hy@DisableOption{bookmarks}
  Add wrapper for setting standard catcodes (babel's shorthands).
4628 \def\Hy@CatcodeWrapper#1{%
4629 \let\Hy@EndWrap\ltx@empty
4630 \def\TMP@EnsureCode##1##2{%
4631 \edef\Hy@EndWrap{%
4632 \Hy@EndWrap
4633 \catcode##1 \the\catcode##1\relax
4634 }%
4635 \catcode##1 ##2\relax
4636 }%
4637 \TMP@EnsureCode{10}{12}% ^^J
4638 \TMP@EnsureCode{33}{12}% !
4639 \TMP@EnsureCode{34}{12}% "
4640 \TMP@EnsureCode{36}{3}% $ (math)
4641 \TMP@EnsureCode{38}{4}% & (alignment)
4642 \TMP@EnsureCode{39}{12}% '
4643 \TMP@EnsureCode{40}{12}% (
4644 \TMP@EnsureCode{41}{12}% )
4645 \TMP@EnsureCode{42}{12}% *
4646 \TMP@EnsureCode{43}{12}% +
4647 \TMP@EnsureCode{44}{12}% ,
4648 \TMP@EnsureCode{45}{12}% -
4649 \TMP@EnsureCode{46}{12}% .
4650 \TMP@EnsureCode{47}{12}% /
4651 \TMP@EnsureCode{58}{12}% :
4652 \TMP@EnsureCode{59}{12}% ;
4653 \TMP@EnsureCode{60}{12}% <
4654 \TMP@EnsureCode{61}{12}% =
4655 \TMP@EnsureCode{62}{12}% >
4656 \TMP@EnsureCode{63}{12}% ?
4657 \TMP@EnsureCode{91}{12}% [
4658 \TMP@EnsureCode{93}{12}% ]
4659 \TMP@EnsureCode{94}{7}% ^ (superscript)
4660 \TMP@EnsureCode{95}{8}% _ (subscript)
4661 \TMP@EnsureCode{96}{12}% '
4662 \TMP@EnsureCode{124}{12}% |
4663 \TMP@EnsureCode{126}{13}% ~ (active)
4664 #1\relax
4665 \Hy@EndWrap
4666 }
```

```
\HyColor@UseColor expects a macro as argument. It contains the color spec-
ification.
```

```
4667 \Hy@AtBeginDocument{%
4668 \ifHy@ocgcolorlinks
4669 \kvsetkeys{Hyp}{colorlinks}%
4670 \ifHy@pdfa
4671 \Hy@Warning{%
4672 PDF/A: Optional Content Groups are prohibited,\MessageBreak
4673 using 'colorlinks' instead of 'ocgcolorlinks'%
4674 }%
4675 \Hy@ocgcolorlinksfalse
4676 \fi
4677 \fi
4678 \ifHy@ocgcolorlinks
4679 \else
4680 \Hy@DisableOption{ocgcolorlinks}%
4681 \fi
4682 \ifHy@colorlinks
4683 \def\@pdfborder{0 0 0}%
4684 \let\@pdfborderstyle\@empty
4685 \ifHy@typexml
4686 \else
4687 \Hy@CatcodeWrapper{%
4688 \RequirePackage{color}%
4689 }%
4690 \fi
4691 \def\Hy@colorlink#1{%
4692 \begingroup
4693 \HyColor@UseColor#1%
4694 }%
4695 \def\Hy@endcolorlink{\endgroup}%
4696 \Hy@Info{Link coloring ON}%
4697 \else
4698 \ifHy@frenchlinks
4699 \def\Hy@colorlink#1{\begingroup\fontshape{sc}\selectfont}%
4700 \def\Hy@endcolorlink{\endgroup}%
4701 \Hy@Info{French linking ON}%
4702 \else
for grouping consistency:
4703 \def\Hy@colorlink#1{\begingroup}%
4704 \def\Hy@endcolorlink{\endgroup}%
4705 \Hy@Info{Link coloring OFF}%
4706 \fi
4707 \fi
4708 \Hy@DisableOption{colorlinks}%
4709 \Hy@DisableOption{frenchlinks}%
4710 \ifHy@texht
4711 \long\def\@firstoffive#1#2#3#4#5{#1}%
4712 \long\def\@secondoffive#1#2#3#4#5{#2}%
4713 \long\def\@thirdoffive#1#2#3#4#5{#3}%
4714 \long\def\@fourthoffive#1#2#3#4#5{#4}%
4715 \long\def\@fifthoffive#1#2#3#4#5{#5}%
4716 \providecommand*\@safe@activestrue{}%
4717 \providecommand*\@safe@activesfalse{}%
4718 \def\T@ref#1{%
4719 \Hy@safe@activestrue
```

```
4720 \expandafter\@setref\csname r@#1\endcsname\@firstoffive{#1}%
```

```
4721 \Hy@safe@activesfalse
4722 }%
4723 \def\T@pageref#1{%
4724 \Hy@safe@activestrue
4725 \expandafter\@setref\csname r@#1\endcsname\@secondoffive{#1}%
4726 \Hy@safe@activesfalse
4727 }%
4728 \else
4729 \ifHy@typexml
4730 \text{ kg}4731 \Hy@CatcodeWrapper{%
4732 \RequirePackage{nameref}[2012/07/28]%
4733 }%
4734 \fi
4735 \fi
4736 \DeclareRobustCommand\ref{%
4737 \@ifstar\@refstar\T@ref
4738 }%
4739 \DeclareRobustCommand\pageref{%
4740 \@ifstar\@pagerefstar\T@pageref
4741 }%
4742 % \@ifclassloaded{memoir}{%
4743 % \ltx@IfUndefined{@mem@titlerefnolink}\ltx@secondoftwo{%
4744 % \ltx@IfUndefined{@mem@titleref}\ltx@secondoftwo\ltx@firstoftwo
4745 % }%
4746 % }\ltx@secondoftwo
4747 % {%
4748 % \DeclareRobustCommand*{\nameref}{%
4749 % \@ifstar\@mem@titlerefnolink\@mem@titleref
4750 % }%
4751 % }{%
4752 \DeclareRobustCommand*{\nameref}{%
4753 \@ifstar\@namerefstar\T@nameref
4754 }%
4755 % }%
4756 }
4757 \Hy@AtBeginDocument{%
4758 \ifHy@texht
4759 \else
4760 \Hy@CatcodeWrapper\ReadBookmarks
4761 \fi
4762 }
4763 \ifHy@backref
4764 \RequirePackage{backref}%
4765 \else
4766 \let\Hy@backout\@gobble
4767 \fi
4768 \Hy@DisableOption{backref}
4769 \Hy@DisableOption{pagebackref}
4770 \Hy@activeanchorfalse
```
# **16 User hypertext macros**

We need to normalise all user commands taking a URL argument; Within the argument the following special definitions apply:  $\forall \#$ ,  $\%$ , ~ produce  $\#$ ,  $\%$ , ~ respectively. for consistency \~ produces ~ as well. At the *top level only* ie not within the argument of another command, you can use  $\#$  and  $\%$  unescaped, to

produce themselves. even if, say,  $\#$  is entered as  $\#$  it will be converted to  $\setminus \#$ so it does not die if written to an aux file etc.  $\forall \#$  will write as  $\#$  locally while making \specials.

 \begingroup \endlinechar=-1 % 4773 \catcode'\^^A=14 % 4774 \catcode'\^^M\active \catcode'\%\active \catcode'\#\active \catcode'\\_\active \catcode'\\$\active \catcode'\&\active \gdef\hyper@normalise{^^A \begingroup 4782 \catcode'\^^M\active 4783 \def^^M{ }^^A \catcode'\%\active \let%\@percentchar \let\%\@percentchar \catcode'\#\active 4788 \def#{\hyper@hash}^^A 4789 \def\#{\hyper@hash}^^A \@makeother\&^^A 4791 \edef&{\string&}^^A 4792 \edef\&{\string&}^^A \edef\textunderscore{\string\_}^^A \let\\_\textunderscore \catcode'\\_\active \let\_\textunderscore \let~\hyper@tilde \let\~\hyper@tilde \let\textasciitilde\hyper@tilde \let\\\@backslashchar 4801 \edef\${\string\$}^^A \Hy@safe@activestrue \hyper@n@rmalise 4804 }^^A 4805 \catcode'\#=6  $^{\circ}A$  \gdef\Hy@ActiveCarriageReturn{^^M}^^A \gdef\hyper@n@rmalise#1#2{^^A \def\Hy@tempa{#2}^^A \ifx\Hy@tempa\Hy@ActiveCarriageReturn \ltx@ReturnAfterElseFi{^^A \hyper@@normalise{#1}^^A 4812 }^^A \else \ltx@ReturnAfterFi{^^A \hyper@@normalise{#1}{#2}^^A 4816 }<sup>^^</sup>A 4817 \fi }^^A \gdef\hyper@@normalise#1#2{^^A \edef\Hy@tempa{^^A \endgroup \noexpand#1{\Hy@RemovePercentCr#2%^^M\@nil}^^A 4823 }^^A \Hy@tempa

```
4825 }<sup>^</sup>A
4826 \gdef\Hy@RemovePercentCr#1%^^M#2\@nil{^^A
4827 \#1^{\sim}A4828 \ifx\limits#2\limits
4829 \else
4830 \ltx@ReturnAfterFi{^^A
4831 \Hy@RemovePercentCr #2\@nil
4832 }<sup>^</sup>A
4833 \fi
4834 }<sup>^</sup>A
4835 \endgroup
4836 \providecommand*\hyper@chars{%
4837 \let\#\hyper@hash
4838 \let\%\@percentchar
4839 \Hy@safe@activestrue
4840 }
4841 \def\hyperlink#1#2{%
4842 \hyper@@link{}{#1}{#2}%
4843 }
4844 \def\Hy@VerboseLinkStart#1#2{%
4845 \ifHy@verbose
4846 \begingroup
4847 \Hy@safe@activestrue
4848 \xdef\Hy@VerboseGlobalTemp{(#1) '#2'}%
4849 \Hy@Info{Reference \Hy@VerboseGlobalTemp}%
4850 \xdef\Hy@VerboseGlobalTemp{%
4851 \Hy@VerboseGlobalTemp, %
4852 line \the\inputlineno
4853 }%
4854 \endgroup
4855 \let\Hy@VerboseLinkInfo\Hy@VerboseGlobalTemp
4856 \@onelevel@sanitize\Hy@VerboseLinkInfo
4857 \fi
4858 }
4859 \def\Hy@VerboseLinkInfo{<VerboseLinkInfo>}
4860 \def\Hy@VerboseLinkStop{%
4861 \ifHy@verbose
4862 \begingroup
4863 \edef\x{\endgroup
4864 \write\m@ne{%
4865 Package 'hyperref' Info: %
4866 End of reference \Hy@VerboseLinkInfo.%
4867 }%
4868 }%
4869 \x
4870 \fi
4871 }
4872 \def\Hy@VerboseAnchor#1{%
4873 \ifHy@verbose
4874 \begingroup
4875 \Hy@safe@activestrue
4876 \Hy@Info{Anchor '\HyperDestNameFilter{#1}'}%
4877 \endgroup
4878 \fi
4879 }
```

```
4880 \def\Hy@AllowHyphens{%
4881 \relax
4882 \ifhmode
4883 \penalty\@M
4884 \hskip\z@skip
4885 \fi
4886 }
4887 \DeclareRobustCommand*{\href}[1][]{%
4888 \begingroup
4889 \setkeys{href}{#1}%
4890 \@ifnextchar\bgroup\Hy@href{\hyper@normalise\href@}%
4891 }
4892 \def\Hy@href#{%
4893 \hyper@normalise\href@
4894 }
4895 \begingroup
4896 \catcode'\$=6 %
4897 \catcode'\#=12 %
4898 \gdef\href@$1{\expandafter\href@split$1##\\}%
4899 \gdef\href@split$1#$2#$3\\$4{%
4900 \hyper@@link{$1}{$2}{$4}%
4901 \endgroup
4902 }%
4903 \endgroup
Option 'page'.
4904 \define@key{href}{page}{%
4905 \def\Hy@href@page{#1}%
4906 }
4907 \let\Hy@href@page\@empty
4908 \newcount\c@Hy@tempcnt
4909 \def\theHy@tempcnt{\the\c@Hy@tempcnt}
4910 \def\Hy@MakeRemoteAction{%
4911 \ifx\Hy@href@page\@empty
4912 \def\Hy@href@page{0}%
4913 \else
4914 \setcounter{Hy@tempcnt}{\Hy@href@page}%
4915 \ifnum\c@Hy@tempcnt<\@ne
4916 \Hy@Warning{%
4917 Invalid page number (\theHy@tempcnt)\MessageBreak
4918 for remote PDF file.\MessageBreak
4919 Using page 1%
4920 }%
4921 \def\Hy@href@page{0}%
4922 \else
4923 \global\advance\c@Hy@tempcnt\m@ne
4924 \edef\Hy@href@page{\theHy@tempcnt}%
4925 \fi
4926 \fi
```
If a next action is set, then also a new window should be opened. Otherwise AR reclaims that it closes the current file with discarding the next actions.

```
4927 \ifx\Hy@href@nextactionraw\@empty
4928 \else
4929 \Hy@pdfnewwindowsettrue
4930 \Hy@pdfnewwindowtrue
4931 \fi
4932 }
```
Option 'pdfremotestartview'.

```
4933 \define@key{href}{pdfremotestartview}{%
4934 \setkeys{Hyp}{pdfremotestartview={#1}}%
4935 }
```
Option 'pdfnewwindow'.

```
4936 \let\KV@href@pdfnewwindow\KV@Hyp@pdfnewwindow
4937 \let\KV@href@pdfnewwindow@default\KV@Hyp@pdfnewwindow@default
```
Option 'ismap'.

```
4938 \newif\ifHy@href@ismap
4939 \define@key{href}{ismap}[true]{%
4940 \ltx@IfUndefined{Hy@href@ismap#1}{%
4941 \Hy@Error{%
4942 Invalid value (#1) for key 'ismap'.\MessageBreak
4943 Permitted values are 'true' or 'false'.\MessageBreak
4944 Ignoring 'ismap'%
4945 }\@ehc
4946 }{%
4947 \csname Hy@href@ismap#1\endcsname
4948 }%
4949 }
```
Option 'nextactionraw'.

 \let\Hy@href@nextactionraw\@empty \define@key{href}{nextactionraw}{% \edef\Hy@href@nextactionraw{#1}% \ifx\Hy@href@nextactionraw\@empty  $\lambda$ else \Hy@Match\Hy@href@nextactionraw{% ^(\HyPat@ObjRef/|<<.\*/S[ /].+>>|% \[( ?\HyPat@ObjRef/|<<.\*/S[ /].+>>)+ ?])\$% }{}{% \Hy@Warning{Invalid value for 'nextactionraw':\MessageBreak \Hy@href@nextactionraw\MessageBreak The action is discarded% }% 4963 }% \ifx\Hy@href@nextactionraw\@empty \else \edef\Hy@href@nextactionraw{/Next \Hy@href@nextactionraw}% \fi \fi } \def\HyPat@ObjRef/{.+}

Load package url.sty and save the meaning of the original \url in \nolinkurl.

```
4971 \RequirePackage{url}
4972 \let\HyOrg@url\url
4973 \def\Hurl{\begingroup \Url}
4974 \DeclareRobustCommand*{\nolinkurl}{\hyper@normalise\nolinkurl@}
4975 \def\nolinkurl@#1{\Hurl{#1}}
4976 \DeclareRobustCommand*{\url}{\hyper@normalise\url@}
4977\def\url@#1{\hyper@linkurl{\Hurl{#1}}{#1}}
4978 \DeclareRobustCommand*{\hyperimage}{\hyper@normalise\hyper@image}
4979 \providecommand\hyper@image[2]{#2}
4980 \def\hypertarget#1#2{%
4981 \ifHy@nesting
```

```
4982 \hyper@@anchor{#1}{#2}%
4983 \else
4984 \hyper@@anchor{#1}{\relax}#2%
4985 \fi
4986 }
```
\hyperref is more complicated, as it includes the concept of a category of link, used to make the name. This is not really used in this package. \hyperdef sets up an anchor in the same way. They each have three parameters of category, linkname, and marked text, and \hyperref also has a first parameter of URL. If there is an optional first parameter to \hyperdef, it is the name of a LAT<sub>EX</sub> label which can be used in a short form of \hyperref later, to avoid remembering the name and category.

```
4987 \DeclareRobustCommand*{\hyperref}{%
4988 \@ifnextchar[{\Hy@babelnormalise\label@hyperref}\@hyperref
4989 }
4990 \def\Hy@babelnormalise#1[#2]{%
4991 \begingroup
4992 \Hy@safe@activestrue
4993 \edef\Hy@tempa{%
4994 \endgroup
4995 \noexpand#1[{#2}]%
4996 }%
4997 \Hy@tempa
4998 }
4999 \def\@hyperref{\hyper@normalise\@@hyperref}
5000 \def\@@hyperref#1#2#3{%
5001 \edef\ref@one{\ifx\\#2\\\else#2.\fi#3}%
5002 \expandafter\tryhyper@link\ref@one\\{#1}%
5003 }
5004 \def\tryhyper@link#1\\#2{%
5005 \hyper@@link{#2}{#1}%
5006 }
5007 \def\hyperdef{\@ifnextchar[{\label@hyperdef}{\@hyperdef}}
5008 \def\@hyperdef#1#2#3{%, category, name, text
5009 \ifx\\#1\\%
5010 \def\Hy@AnchorName{#2}%
5011 \else
5012 \def\Hy@AnchorName{#1.#2}%
5013 \fi
5014 \ifHy@nesting
5015 \expandafter\hyper@@anchor\expandafter{\Hy@AnchorName}{#3}%
5016 \else
5017 \expandafter\hyper@@anchor\expandafter{\Hy@AnchorName}{\relax}#3%
5018 \fi
5019 }
```
We also have a need to give a L<sup>AT</sup>EX *label* to a hyper reference, to ease the pain of referring to it later.

```
5020 \def\label@hyperref[#1]{%
5021 \expandafter\label@@hyperref\csname r@#1\endcsname{#1}%
5022 }%
5023 \def\label@@hyperref#1#2#3{%
5024 \ifx\#1\relax
5025 \protect\G@refundefinedtrue
5026 \@latex@warning{%
5027 Hyper reference '#2' on page \thepage \space undefined%
```

```
5028 }%
5029 \begingroup
5030 #3%
5031 \endgroup
5032 \else
5033 \hyper@@link{\expandafter\@fifthoffive#1}%
5034 {\expandafter\@fourthoffive#1\@empty\@empty}{#3}%
5035 \fi
5036 }
5037 \def\label@hyperdef[#1]#2#3#4{% label name, category, name,
5038 % anchor text
5039 \@bsphack
5040 \ifx\\#2\\%
5041 \def\Hy@AnchorName{#3}%
5042 \else
5043 \def\Hy@AnchorName{#2.#3}%
5044 \fi
5045 \if@filesw
5046 \protected@write\@auxout{}{%
5047 \string\newlabel{#1}{{}{}{}{\Hy@AnchorName}{}}%
5048 }%
5049 \fi
5050 \@esphack
5051 \ifHy@nesting
5052 \expandafter\hyper@@anchor\expandafter{\Hy@AnchorName}{#4}%
5053 \else
5054 \expandafter\hyper@@anchor\expandafter{\Hy@AnchorName}{\relax}#4%
5055 \fi
5056 }
```
# **17 Underlying basic hypertext macros**

Links have an optional type, a filename (possibly a URL), an internal name, and some marked text. (Caution: the internal name may contain babel shorthand characters.) If the second parameter is empty, its an internal link, otherwise we need to open another file or a URL. A link start has a type, and a URL.

```
5057 \def\hyper@@link{\let\Hy@reserved@a\relax
5058 \@ifnextchar[{\hyper@link@}{\hyper@link@[link]}%
5059 }
5060 \def\hyper@link@[#1]#2#3#4{%
5061 \begingroup
5062 \protected@edef\Hy@tempa{#2}%
5063 \Hy@safe@activestrue
5064 \edef\x{#3}%
5065 \ifx\Hy@tempa\@empty
5066 \toks0{\hyper@link{#1}}%
5067 \else
5068 \toks0{\expandafter\hyper@readexternallink#2\\{#1}}%
5069 \hbox{fi}5070 \toks2{%
5071 \Hy@safe@activesfalse
5072 #4%
5073 }%
5074 \edef\Hy@tempa{\the\toks2}%
5075 \edef\x{\endgroup
5076 \ifx\Hy@tempa\@empty
```

```
5077 \noexpand\Hy@Warning{Suppressing empty link}%
5078 \else
5079 \the\toks0 {\x}{\the\toks2}%%
5080 \fi
5081 }%
5082 \x
5083 }
```
The problem here is that the first (URL) parameter may be a local file: reference (in which case some browsers treat it differently) or a genuine URL, in which case we'll have to activate a real Web browser. Note that a simple name is also a URL, as that is interpreted as a relative file name. We have to worry about  $\#$  signs in a local file as well.

```
5084 \def\hyper@readexternallink#1\\#2#3#4{%
5085 \begingroup
5086 \let\\\relax
5087 \expandafter\endgroup
5088 \expandafter\@@hyper@@readexternallink#1\\{#2}{#3}{#4}%
5089 }
5090 \def\@@hyper@@readexternallink#1\\#2#3#4{%
```
Parameters are:

- 1. The URL or file name
- 2. The type
- 3. The internal name
- 4. The link string

We need to get the 1st parameter properly expanded, so we delimit the arguments rather than passing it inside a group.

```
5091 \@hyper@readexternallink{#2}{#3}{#4}#1::\\{#1}%
5092 }
```
Now (potentially), we are passed: 1) The link type 2) The internal name, 3) the link string, 4) the URL type (http, mailto, file etc), 5) the URL details 6) anything after a real : in the URL 7) the whole URL again

```
5093 \def\@pdftempwordfile{file}%
5094 \def\@pdftempwordrun{run}%
5095 \def\@hyper@readexternallink#1#2#3#4:#5:#6\\#7{%
```
If there are no colons at all  $(\#6 \text{ is blank})$ , its a local file; if the URL type  $(\#4)$  is blank, its probably a Mac filename, so treat it like a file: URL. The only flaw is if its a relative Mac path, with several colon-separated elements — then we lose. Such names must be prefixed with an explicit dvi:

```
5096 \ifx\\#6\\%
5097 \@hyper@linkfile file:#7\\{#3}{#2}{#7}%
5098 \else
5099 \ifx\\#4\\%
5100 \@hyper@linkfile file:#7\\{#3}{#2}{#7}%
5101 \else
If the URL type is 'file', pass it for local opening
```

```
5102 \def\@pdftempa{#4}%
5103 \ifx\@pdftempa\@pdftempwordfile
```
5104 \@hyper@linkfile#7\\{#3}{#2}{#7}%

```
5105 \else
```
if it starts 'run:', its to launch an application.

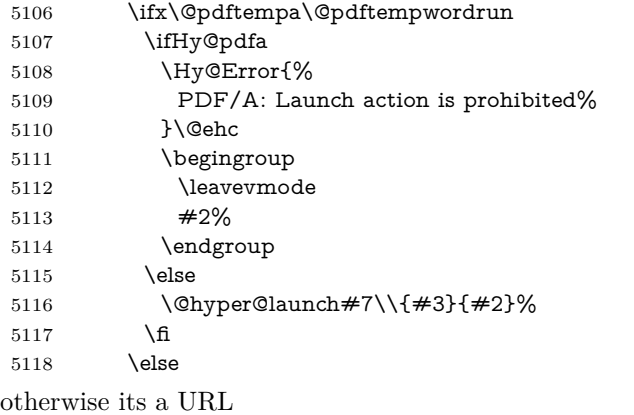

5119 \hyper@linkurl{#3}{#7\ifx\\#2\\\else\hyper@hash#2\fi}%  $5120 \overline{\phantom{0}}$  \fi \fi \fi \fi } By default, turn run: into file:

 \def\@hyper@launch run:#1\\#2#3{% filename, anchor text, linkname \hyper@linkurl{#2}{% \Hy@linkfileprefix #1% \ifx\\#3\\% \else \hyper@hash #3% \fi }% } D P Story  $\lt$ story@uakron.edu> pointed out that relative paths starting .. fell

over. Switched to using \filename@parse to solve this.

```
5136 \def\@hyper@linkfile file:#1\\#2#3#4{%
5137 %file url,link string, name, original uri
5138 \filename@parse{#1}%
5139 \ifx\filename@ext\relax
5140 \edef\filename@ext{\XR@ext}%
5141 \fi
5142 \def\use@file{\filename@area\filename@base.\filename@ext}%
5143 \Hy@IfStringEndsWith\filename@ext\XR@ext{%
5144 \hyper@linkfile{#2}{\use@file}{#3}%
5145 }{%
5146 \ifx\@baseurl\@empty
5147 \hyper@linkurl{#2}{%
5148 #4\ifx\\#3\\\else\hyper@hash#3\fi
5149 }%
5150 \else
5151 \hyper@linkurl{#2}{\use@file\ifx\\#3\\\else\hyper@hash#3\fi}%
5152 \fi
5153 }%
5154 }
5155 \def\Hy@IfStringEndsWith#1#2{%
```

```
5156 \begingroup
5157 \edef\x{#1}%
5158 \@onelevel@sanitize\x
5159 \edef\x{.\x$}%
5160 \edef\y{#2}%
5161 \@onelevel@sanitize\y
5162 \edef\y{.\y$}%
5163 \expandafter\def\expandafter\z\expandafter##\expandafter1\y##2\@nil{%
5164 \endgroup
5165 \iint x \relax\#42\relax5166 \expandafter\ltx@secondoftwo
5167 \else
5168 \expandafter\ltx@firstoftwo
5169 \fi
5170 }%
5171 \expandafter\expandafter\expandafter\z\expandafter\x\y\@nil
5172 }
5173 \def\Hy@StringLocalhost{localhost}
5174 \@onelevel@sanitize\Hy@StringLocalhost
5175 \def\Hy@CleanupFile#1{%
5176 \edef#1{#1}%
5177 \expandafter\Hy@@CleanupFile#1\hbox///\hbox\@nil{#1}%
5178 }
5179 \def\Hy@@CleanupFile#1//#2/#3\hbox#4\@nil#5{%
5180 \begingroup
5181 \toks@{\endgroup}%
5182 \def\x{#1}%
5183 \ifx\x\@empty
5184 \def\x{#2}%
5185 \iint x\&\Omega5186 \toks@{\endgroup\def#5{/#3}}%
5187 \else
5188 \@onelevel@sanitize\x
5189 \ifx\x\Hy@StringLocalhost
5190 \toks@{\endgroup\def#5{/#3}}%
5191 \fi
5192 \fi
5193 \fi
5194 \the\toks@
5195 }
```
Anchors have a name, and marked text. We have to be careful with the marked text, as if we break off part of something to put a \special around it, all hell breaks loose. Therefore, we check the category code of the first token, and only proceed if its safe. Tanmoy sorted this out.

A curious case arises if the original parameter was in braces. That means that #2 comes here a multiple letters, and the noexpand just looks at the first one, putting the rest in the output. Yuck.

```
5196 \long\def\hyper@@anchor#1#2{\@hyper@@anchor#1\relax#2\relax}
5197 \long\def\@hyper@@anchor#1\relax#2#3\relax{%
5198 \ifx\\#1\\%
5199 #2\Hy@Warning{Ignoring empty anchor}%
5200 \else
5201 \def\anchor@spot{#2#3}%
5202 \let\put@me@back\@empty
5203 \ifx\relax#2\relax
5204 \else
```
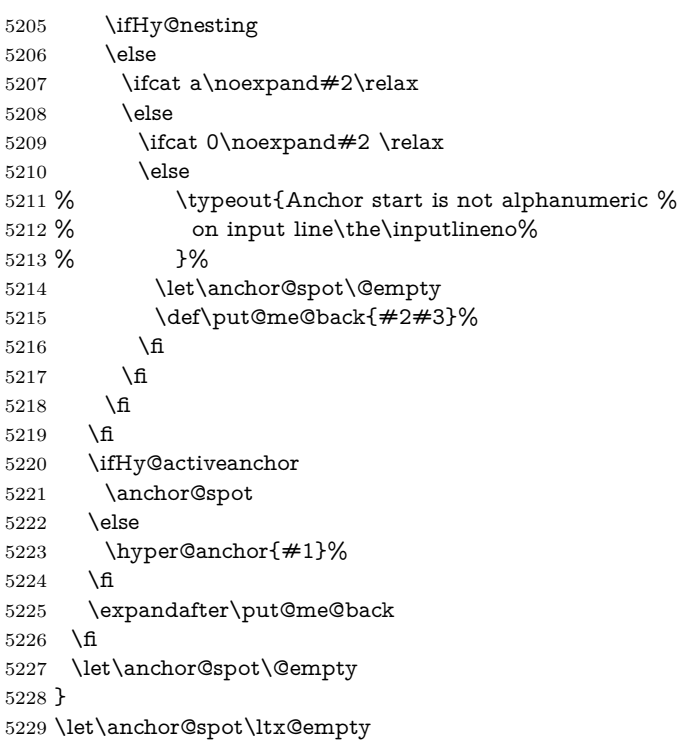

# **18 Option 'destlabel'**

\ifHy@destlabel

### \hyper@newdestlabel

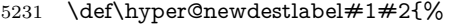

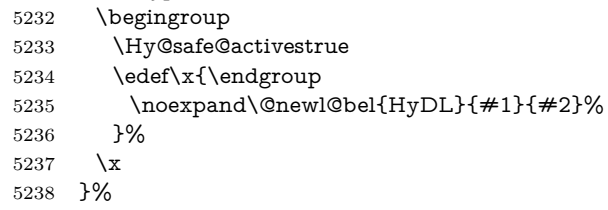

# \hyper@destlabel@hook

\providecommand\*{\hyper@destlabel@hook}{}%

### \Hy@DestRename

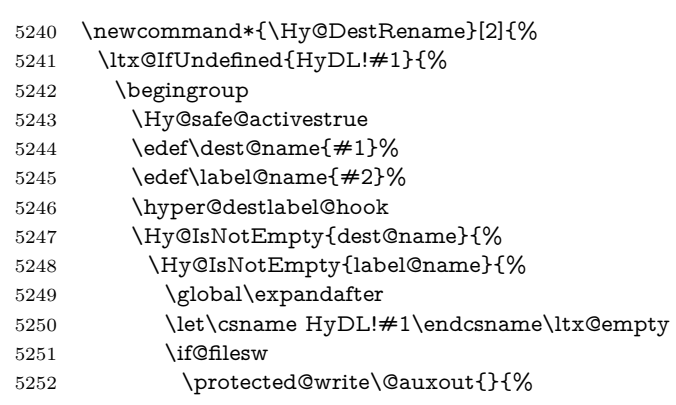

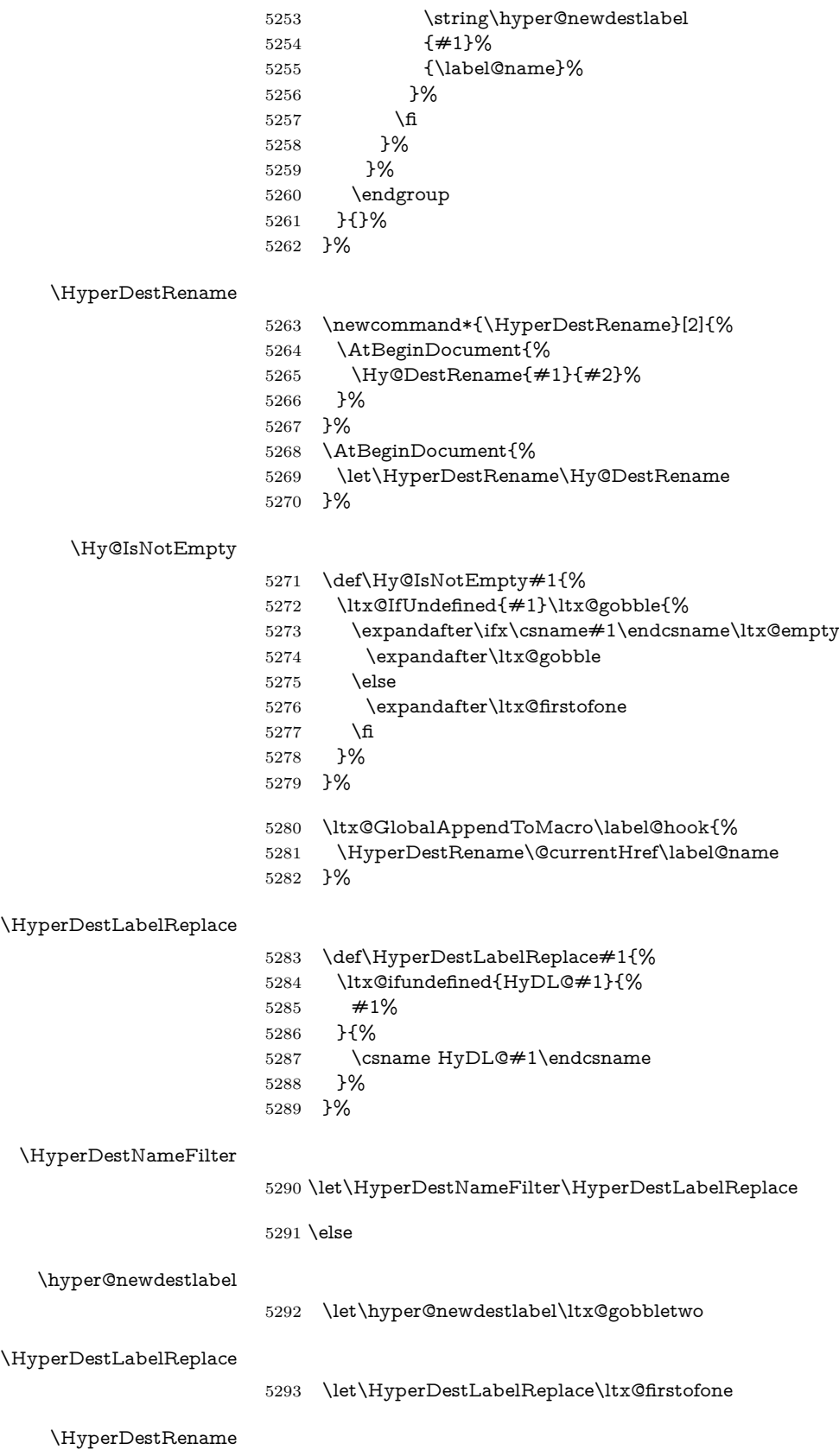

@gobbletwo

 $5294$  \fi

```
5295 \Hy@DisableOption{destlabel}
```
Provide a dummy default definition of \hyper@newdestlabel inside the .aux files.

```
5296 \AddLineBeginAux{%
```

```
5297 \string\providecommand\string\hyper@newdestlabel[2]{}%
5298 }
```
# 19 Compatibility with the  $\mu_{T}$ *X2html* package

Map our macro names on to Nikos', so that documents prepared for that system will work without change.

Note, however, that the whole complicated structure for segmenting documents is not supported; it is assumed that the user will load html.sty first, and then hyperref.sty, so that the definitions in html.sty take effect, and are then overridden in a few circumstances by this package.

```
5299 \let\htmladdimg\hyperimage
```

```
5300 \def\htmladdnormallink#1#2{\href{#2}{#1}}
5301 \def\htmladdnormallinkfoot#1#2{\href{#2}{#1}\footnote{#2}}
5302 \def\htmlref#1#2{% anchor text, label
5303 \label@hyperref[{#2}]{#1}%
5304 }
```
This is really too much. The LAT<sub>E</sub>X2html package defines its own \hyperref command, with a different syntax. Was this always here? Its weird, anyway. We interpret it in the 'printed' way, since we are about fidelity to the page.

```
5305 \def\@@latextohtmlX{%
5306 \let\hhyperref\hyperref
5307 \def\hyperref##1##2##3##4{% anchor text for HTML
5308 % text to print before label in print
5309 % label
5310 % post-label text in print
5311 \##2\ref{##4}##3%
5312 }%
5313 }
```
# **20 Forms creation**

Allow for creation of PDF or HTML forms. The effects here are limited somewhat by the need to support both output formats, so it may not be as clever as something which only wants to make PDF forms.

I (Sebastian) could not have started this without the encouragement of T V Raman.

# **20.1 Field flags**

The field flags are organized in a bit set. 5314 \RequirePackage{bitset}

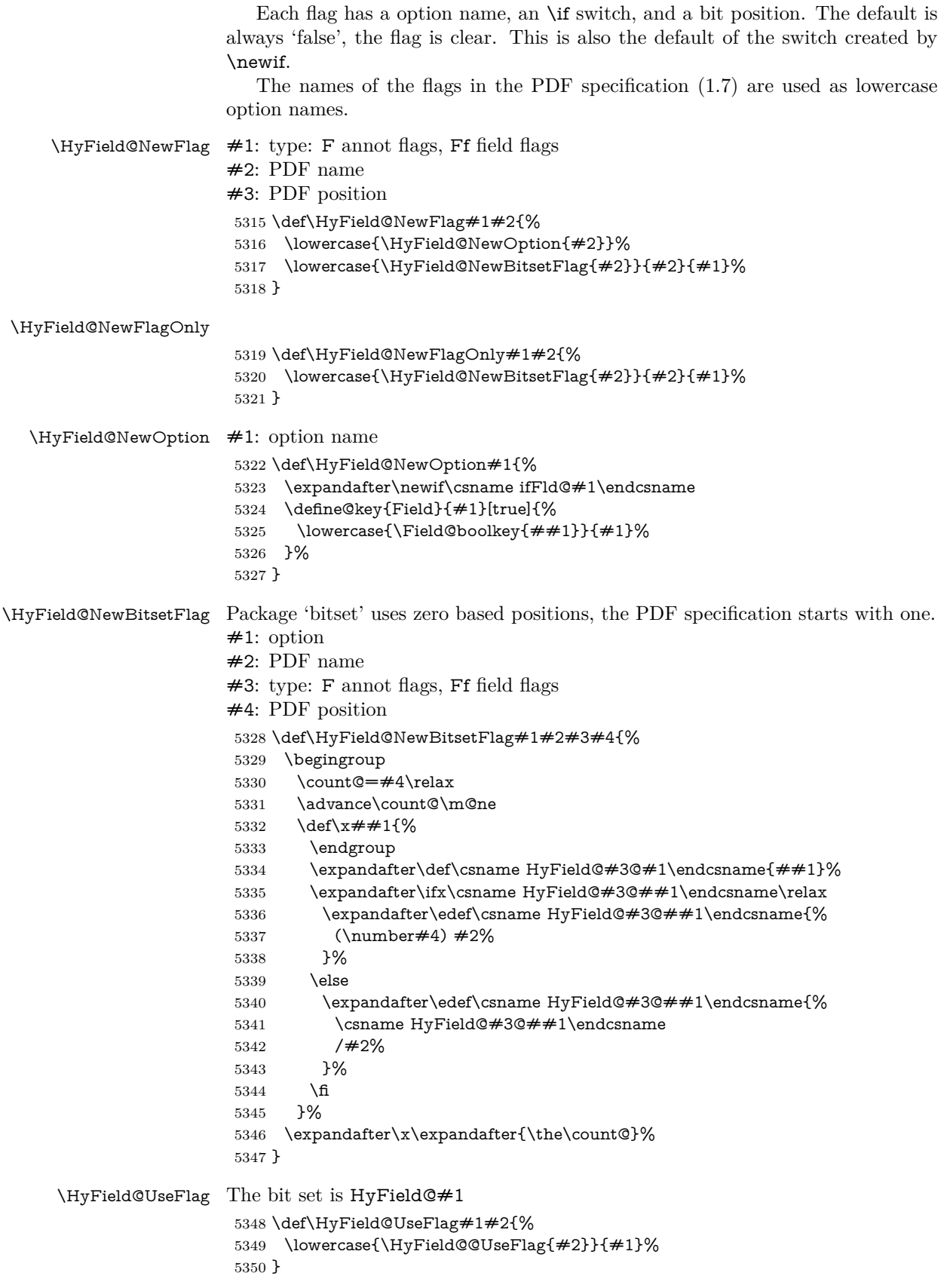

# \HyField@@UseFlag \def\HyField@@UseFlag#1#2{% \bitsetSetValue{HyField@#2}{% \csname HyField@#2@#1\endcsname }{% \csname ifFld@#1\endcsname 1\else 0\fi }% } \HyField@SetFlag The bit set is HyField@#1 \def\HyField@SetFlag#1#2{% \lowercase{\HyField@@SetFlag{#2}}{#1}% } \HyField@@SetFlag \def\HyField@@SetFlag#1#2{% \bitsetSetValue{HyField@#2}{% \csname HyField@#2@#1\endcsname

 }{1}% }

#### \HyField@PrintFlags

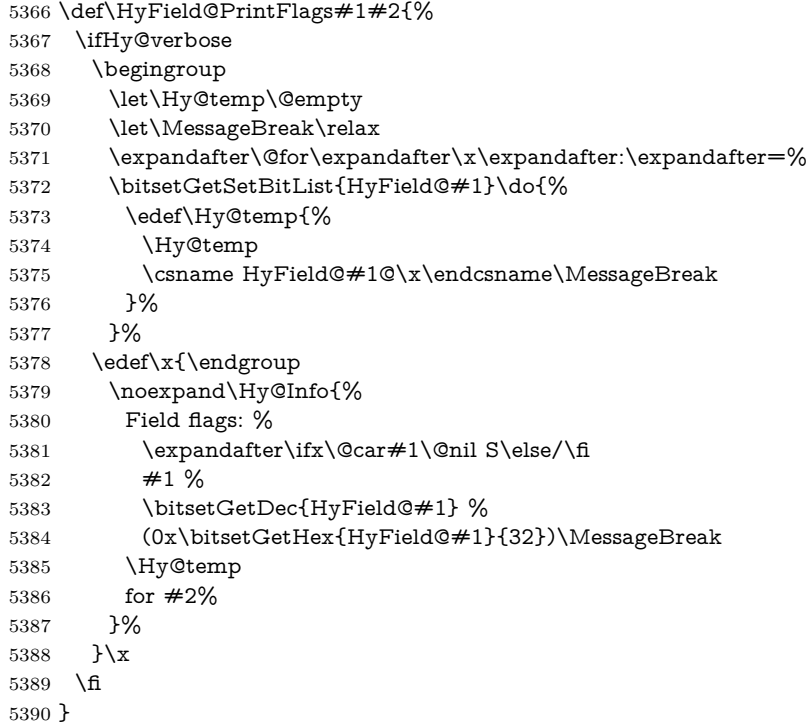

# **20.1.1 Declarations of field flags**

"Table 8.70 Field flags common to all field types"

```
5391 \HyField@NewFlag{Ff}{ReadOnly}{1}
5392 \HyField@NewFlag{Ff}{Required}{2}
5393 \HyField@NewFlag{Ff}{NoExport}{3}
```
"Table 8.75 Field flags specific to button fields"

```
5394 \HyField@NewFlag{Ff}{NoToggleToOff}{15}
```

```
5395 \HyField@NewFlag{Ff}{Radio}{16}
5396 \HyField@NewFlag{Ff}{Pushbutton}{17}
5397 \HyField@NewFlag{Ff}{RadiosInUnison}{26}
"Table 8.77 Field flags specific to text fields"
5398 \HyField@NewFlag{Ff}{Multiline}{13}
5399 \HyField@NewFlag{Ff}{Password}{14}
5400 \HyField@NewFlag{Ff}{FileSelect}{21}% PDF 1.4
5401 \HyField@NewFlag{Ff}{DoNotSpellCheck}{23}% PDF 1.4
5402 \HyField@NewFlag{Ff}{DoNotScroll}{24}% PDF 1.4
5403 \HyField@NewFlag{Ff}{Comb}{25}% PDF 1.4
5404 \HyField@NewFlag{Ff}{RichText}{26}% PDF 1.5
"Table 8.79 field flags specific to choice fields"
5405 \HyField@NewFlag{Ff}{Combo}{18}
5406 \HyField@NewFlag{Ff}{Edit}{19}
5407 \HyField@NewFlag{Ff}{Sort}{20}
```
\HyField@NewFlag{Ff}{MultiSelect}{22}% PDF 1.4

```
5409 % \HyField@NewFlag{Ff}{DoNotSpellCheck}{23}% PDF 1.4
```
\HyField@NewFlag{Ff}{CommitOnSelChange}{27}% PDF 1.5

Signature fields are not supported.

Until 6.76i hyperref uses field option 'combo' to set three flags 'Combo', 'Edit', and 'Sort'. Option 'popdown' sets flag 'Combo' only.

\newif\ifFld@popdown

 \define@key{Field}{popdown}[true]{% \lowercase{\Field@boolkey{#1}}{popdown}% }

Annotation flags. The form objects are widget annotations. There are two flags for readonly settings, the one in the annotation flags is ignored, instead the other in the field flags is used.

Flag Print is not much useful, because hyperref do not use the appearance entry of the annotations for most fields.

```
5415 \HyField@NewFlag{F}{Invisible}{1}
5416 \HyField@NewFlag{F}{Hidden}{2}% PDF 1.2
5417 \HyField@NewFlag{F}{Print}{3}% PDF 1.2
5418 \HyField@NewFlag{F}{NoZoom}{4}% PDF 1.2
5419 \HyField@NewFlag{F}{NoRotate}{5}% PDF 1.3
5420 \HyField@NewFlag{F}{NoView}{6}% PDF 1.3
5421 \HyField@NewFlag{F}{Locked}{8}% PDF 1.4
5422 \HyField@NewFlag{F}{ToggleNoView}{9}% PDF 1.5
5423 \HyField@NewFlag{F}{LockedContents}{10}% PDF 1.7
5424 \ifHy@pdfa
5425 \def\HyField@PDFAFlagWarning#1#2{%
5426 \Hy@Warning{%
5427 PDF/A: Annotation flag '#1' must\MessageBreak
5428 be set to '#2'%
5429 }%
5430 }%
5431 \Fld@invisiblefalse
5432 \def\Fld@invisibletrue{%
5433 \HyField@PDFAFlagWarning{invisible}{false}%
5434 }%
5435 \Fld@hiddenfalse
5436 \def\Fld@hiddentrue{%
5437 \HyField@PDFAFlagWarning{hidden}{false}%
```

```
5438 }%
```

```
5439 \Fld@printtrue
```

```
5440 \def\Fld@printfalse{%
```

```
5441 \HyField@PDFAFlagWarning{print}{true}%
```

```
5442 }%
```

```
5443 \Fld@nozoomtrue
```

```
5444 \def\Fld@nozoomfalse{%
```
\HyField@PDFAFlagWarning{nozoom}{true}%

```
5446 }%
```
- \Fld@norotatetrue
- \def\Fld@norotatefalse{%
- \HyField@PDFAFlagWarning{norotate}{true}%

```
5450 }%
```
- \Fld@noviewfalse
- \def\Fld@noviewtrue{%
- \HyField@PDFAFlagWarning{noview}{false}%

```
5454 }%
```
\fi

Submit flags. Flag 1 Include/Exclude is not supported, use option noexport instead.

```
5456 \HyField@NewFlag{Submit}{IncludeNoValueFields}{2}
```

```
5457 \HyField@NewFlagOnly{Submit}{ExportFormat}{3}
```

```
5458 \HyField@NewFlag{Submit}{GetMethod}{4}
```

```
5459 \HyField@NewFlag{Submit}{SubmitCoordinates}{5}
```
\HyField@NewFlagOnly{Submit}{XFDF}{6}

\HyField@NewFlag{Submit}{IncludeAppendSaves}{7}

```
5462 \HyField@NewFlag{Submit}{IncludeAnnotations}{8}
```

```
5463 \HyField@NewFlagOnly{Submit}{SubmitPDF}{9}
```
\HyField@NewFlag{Submit}{CanonicalFormat}{10}

```
5465 \HyField@NewFlag{Submit}{ExclNonUserAnnots}{11}
```

```
5466 \HyField@NewFlag{Submit}{ExclFKey}{12}
```

```
5467 \HyField@NewFlag{Submit}{EmbedForm}{14}
```

```
5468 \define@key{Field}{export}{%
```

```
5469 \lowercase{\def\Hy@temp{#1}}%
```

```
5470 \@ifundefined{Fld@export@\Hy@temp}{%
```
- \@onelevel@sanitize\Hy@temp
- \Hy@Error{%
- Unknown export format '\Hy@temp'.\MessageBreak
- Known formats are 'FDF', 'HTML', 'XFDF', and 'PDF'%
- }\@ehc
- }{%
- \let\Fld@export\Hy@temp
- }%

```
5479 }
```

```
5480 \def\Fld@export{fdf}
```

```
5481 \@namedef{Fld@export@fdf}{0}%
```
- \@namedef{Fld@export@html}{1}%
- \@namedef{Fld@export@xfdf}{2}%
- \@namedef{Fld@export@pdf}{3}%

### **20.1.2 Set submit flags**

\HyField@FlagsSubmit

 \def\HyField@FlagsSubmit{% \bitsetReset{HyField@Submit}%

- \ifcase\@nameuse{Fld@export@\Fld@export} %
- % FDF

```
5489 \HyField@UseFlag{Submit}{IncludeNoValueFields}%
5490 \HyField@UseFlag{Submit}{SubmitCoordinates}%
5491 \HyField@UseFlag{Submit}{IncludeAppendSaves}%
5492 \HyField@UseFlag{Submit}{IncludeAnnotations}%
5493 \HyField@UseFlag{Submit}{CanonicalFormat}%
5494 \HyField@UseFlag{Submit}{ExclNonUserAnnots}%
5495 \HyField@UseFlag{Submit}{ExclFKey}%
5496 \HyField@UseFlag{Submit}{EmbedForm}%
5497 \or % HTML
5498 \HyField@SetFlag{Submit}{ExportFormat}%
5499 \HyField@UseFlag{Submit}{IncludeNoValueFields}%
5500 \HyField@UseFlag{Submit}{GetMethod}%
5501 \HyField@UseFlag{Submit}{SubmitCoordinates}%
5502 \HyField@UseFlag{Submit}{CanonicalFormat}%
5503 \or % XFDF
5504 \HyField@SetFlag{Submit}{XFDF}%
5505 \HyField@UseFlag{Submit}{IncludeNoValueFields}%
5506 \HyField@UseFlag{Submit}{SubmitCoordinates}%
5507 \HyField@UseFlag{Submit}{CanonicalFormat}%
5508 \or % PDF
5509 \HyField@SetFlag{Submit}{SubmitPDF}%
5510 \HyField@UseFlag{Submit}{GetMethod}%
5511 \fi
5512 \HyField@PrintFlags{Submit}{submit button field}%
5513 \bitsetIsEmpty{HyField@Submit}{%
5514 \let\Fld@submitflags\ltx@empty
5515 }{%
5516 \edef\Fld@submitflags{/Flags \bitsetGetDec{HyField@Submit}}%
5517 }%
5518 }
```
#### **20.1.3 Set annot flags in fields**

### \HyField@FlagsAnnot

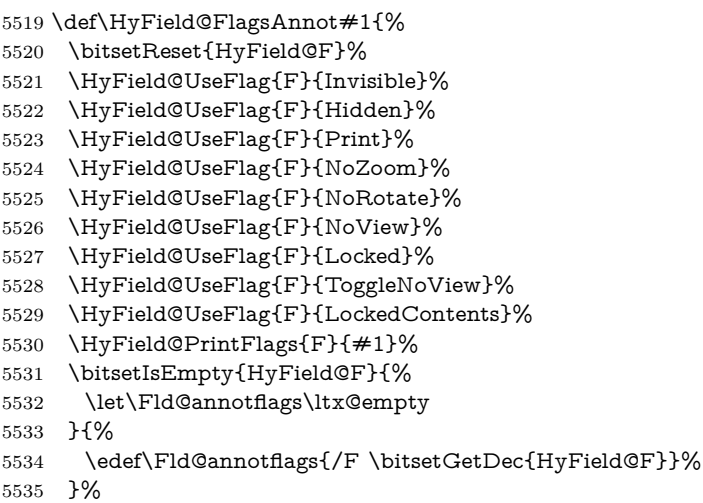

}

### **20.1.4 Pushbutton field**

#### \HyField@FlagsPushButton

\def\HyField@FlagsPushButton{%

- \HyField@FlagsAnnot{push button field}%
- \bitsetReset{HyField@Ff}%
- \HyField@UseFlag{Ff}{ReadOnly}%
- \HyField@UseFlag{Ff}{Required}%
- \HyField@UseFlag{Ff}{NoExport}%
- \HyField@SetFlag{Ff}{Pushbutton}%
- \HyField@PrintFlags{Ff}{push button field}%
- \bitsetIsEmpty{HyField@Ff}{%
- \let\Fld@flags\ltx@empty
- }{%
- \edef\Fld@flags{/Ff \bitsetGetDec{HyField@Ff}}%
- }%
- }

#### **20.1.5 Check box field**

#### \HyField@FlagsCheckBox

- \def\HyField@FlagsCheckBox{%
- \HyField@FlagsAnnot{check box field}%
- \bitsetReset{HyField@Ff}%
- \HyField@UseFlag{Ff}{ReadOnly}%
- \HyField@UseFlag{Ff}{Required}%
- \HyField@UseFlag{Ff}{NoExport}%
- \HyField@PrintFlags{Ff}{check box field}%
- \bitsetIsEmpty{HyField@Ff}{%
- \let\Fld@flags\ltx@empty
- }{%
- \edef\Fld@flags{/Ff \bitsetGetDec{HyField@Ff}}%
- }%
- }

### **20.1.6 Radio button field**

#### \HyField@FlagsRadioButton

- \def\HyField@FlagsRadioButton{%
- \HyField@FlagsAnnot{radio button field}%
- \bitsetReset{HyField@Ff}%
- \HyField@UseFlag{Ff}{ReadOnly}%
- \HyField@UseFlag{Ff}{Required}%
- \HyField@UseFlag{Ff}{NoExport}%
- \HyField@UseFlag{Ff}{NoToggleToOff}%
- \HyField@SetFlag{Ff}{Radio}%
- \HyField@UseFlag{Ff}{RadiosInUnison}%
- \HyField@PrintFlags{Ff}{radio button field}%
- \bitsetIsEmpty{HyField@Ff}{%
- \let\Fld@flags\ltx@empty
- }{%
- \edef\Fld@flags{/Ff \bitsetGetDec{HyField@Ff}}%
- }%
- }

### **20.1.7 Text fields**

#### \HyField@FlagsText

- \def\HyField@FlagsText{%
- \HyField@FlagsAnnot{text field}%
- \bitsetReset{HyField@Ff}%

```
5583 \HyField@UseFlag{Ff}{ReadOnly}%
5584 \HyField@UseFlag{Ff}{Required}%
5585 \HyField@UseFlag{Ff}{NoExport}%
5586 \HyField@UseFlag{Ff}{Multiline}%
5587 \HyField@UseFlag{Ff}{Password}%
5588 \HyField@UseFlag{Ff}{FileSelect}%
5589 \HyField@UseFlag{Ff}{DoNotSpellCheck}%
5590 \HyField@UseFlag{Ff}{DoNotScroll}%
5591 \ifFld@comb
5592 \ifcase0\ifFld@multiline
5593 \else\ifFld@password
5594 \else\ifFld@fileselect
5595 \else 1\fi\fi\fi\prime\relax5596 \Hy@Error{%
5597 Field option 'comb' cannot used together with\MessageBreak
5598 'multiline', 'password', or 'fileselect'%
5599 }\@ehc
5600 \else
5601 \HyField@UseFlag{Ff}{Comb}%
5602 \fi
5603 \fi
5604 \HyField@UseFlag{Ff}{RichText}%
5605 \HyField@PrintFlags{Ff}{text field}%
5606 \bitsetIsEmpty{HyField@Ff}{%
5607 \let\Fld@flags\ltx@empty
5608 }{%
5609 \edef\Fld@flags{/Ff \bitsetGetDec{HyField@Ff}}%
5610 }%
5611 }
```
#### **20.1.8 Choice fields**

#### \HyField@FlagsChoice

```
5612 \def\HyField@FlagsChoice{%
5613 \HyField@FlagsAnnot{choice field}%
5614 \bitsetReset{HyField@Ff}%
5615 \HyField@UseFlag{Ff}{ReadOnly}%
5616 \HyField@UseFlag{Ff}{Required}%
5617 \HyField@UseFlag{Ff}{NoExport}%
5618 \HyField@UseFlag{Ff}{Combo}%
5619 \ifFld@combo
5620 \HyField@UseFlag{Ff}{Edit}%
5621 \fi
5622 \HyField@UseFlag{Ff}{Sort}%
5623 \HyField@UseFlag{Ff}{MultiSelect}%
5624 \ifFld@combo
5625 \ifFld@edit
5626 \HyField@UseFlag{Ff}{DoNotSpellCheck}%
5627 \fi
5628 \fi
5629 \HyField@UseFlag{Ff}{CommitOnSelChange}%
5630 \HyField@PrintFlags{Ff}{choice field}%
5631 \bitsetIsEmpty{HyField@Ff}{%
5632 \let\Fld@flags\ltx@empty
5633 }{%
5634 \edef\Fld@flags{/Ff \bitsetGetDec{HyField@Ff}}%
```
}%

}

# **20.2 Choice field**

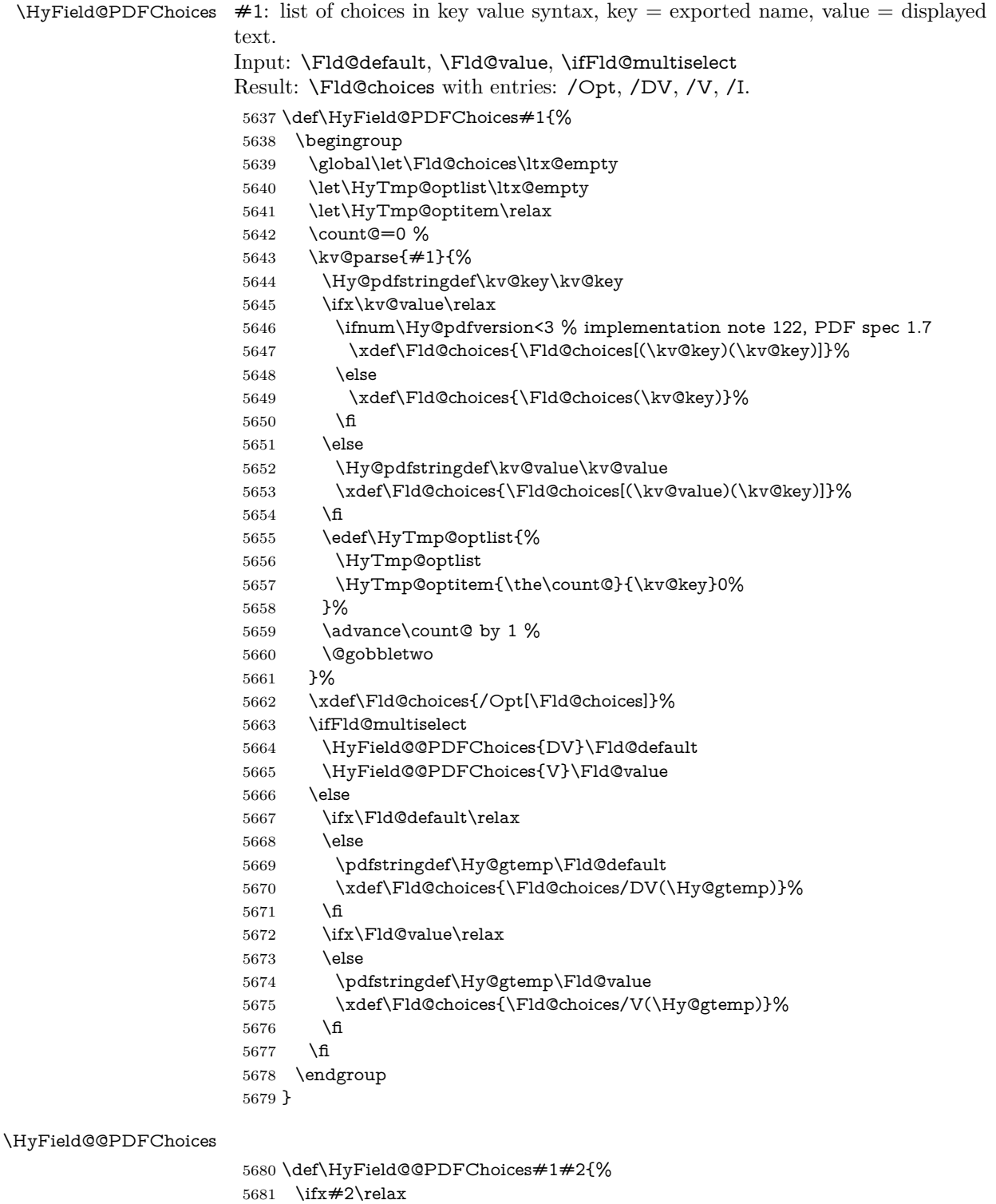

- \else
- \count@=0 %

```
5684 \def\HyTmp@optitem##1##2##3{%
5685 \def\HyTmp@key{##2}%
5686 \ifx\HyTmp@key\Hy@gtemp
5687 \expandafter\def\expandafter\HyTmp@optlist\expandafter{%
5688 \HyTmp@optlist
5689 \HyTmp@optitem{##1}{##2}1%
5690 }%
5691 \let\HyTmp@found=Y%
5692 \else
5693 \expandafter\def\expandafter\HyTmp@optlist\expandafter{%
5694 \HyTmp@optlist
5695 \HyTmp@optitem{##1}{##2}##3%
5696 }%
5697 \fi
5698 }%
5699 \expandafter\comma@parse\expandafter{#2}{%
5700 \pdfstringdef\Hy@gtemp\comma@entry
5701 \let\HyTmp@found=N %
5702 \expandafter\let\expandafter\HyTmp@optlist\expandafter\@empty
5703 \HyTmp@optlist
5704 \ifx\HyTmp@found Y%
5705 \advance\count@ by 1 %
5706 \else
5707 \@onelevel@sanitize\comma@entry
5708 \PackageWarning{hyperref}{%
5709 \string\ChoiceBox: Ignoring value '\comma@entry',%
5710 \MessageBreak
5711 it cannot be found in the choices%
5712 }%
5713 \fi
5714 \@gobble
5715 }%
5716 \def\HyTmp@optitem##1##2##3{%
5717 \ifnum##3=1 %
5718 (##2)%
5719 \hbar5720 }%
5721 \ifcase\count@
5722 \or
5723 \xdef\Fld@choices{\Fld@choices/#1\HyTmp@optlist}%
5724 \else
5725 \xdef\Fld@choices{\Fld@choices/#1[\HyTmp@optlist]}%
5726 \ifx#1V%
5727 \def\HyTmp@optitem##1##2##3{%
5728 \ifnum##3=1 %
5729 \text{Gfirstofone} \# \# 1\%5730 \fi
5731 }%
5732 \edef\HyTmp@optlist{\HyTmp@optlist}%
5733 \xdef\Fld@choices{%
5734 \Fld@choices
5735 /I[\expandafter\@firstofone\HyTmp@optlist]%
5736 }%
5737 \fi
5738 \fi
5739 \fi
5740 }
```
### **20.3 Forms**

```
\HyField@SetKeys
```

```
5741 \def\HyField@SetKeys{%
5742 \kvsetkeys{Field}%
5743 }
5744 \newif\ifFld@checked
5745 \newif\ifFld@disabled
5746 \Fld@checkedfalse
5747 \Fld@disabledfalse
5748 \newcount\Fld@menulength
5749 \newdimen\Field@Width
5750 \newdimen\Fld@charsize
5751 \Fld@charsize=10\p@
5752 \def\Fld@maxlen{0}
5753 \def\Fld@align{0}
5754 \def\Fld@color{0 0 0 rg}
5755 \def\Fld@bcolor{1 1 1}
5756 \def\Fld@bordercolor{1 0 0}
5757 \def\Fld@bordersep{1\p@}
5758 \def\Fld@borderwidth{1}
5759 \def\Fld@borderstyle{S}
5760 \def\Fld@cbsymbol{4}
5761 \def\Fld@radiosymbol{H}
5762 \def\Fld@rotation{0}
5763 \def\Form{\@ifnextchar[{\@Form}{\@Form[]}}
5764 \def\endForm{\@endForm}
5765 \newif\ifForm@html
5766 \Form@htmlfalse
5767 \def\Form@boolkey#1#2{%
5768 \csname Form@#2\ifx\relax#1\relax true\else#1\fi\endcsname
5769 }
5770 \define@key{Form}{action}{%
5771 \hyper@normalise\Hy@DefFormAction{#1}%
5772 }
5773 \def\Hy@DefFormAction{\def\Form@action}
5774 \def\enc@@html{html}
5775 \define@key{Form}{encoding}{%
5776 \def\Hy@tempa{#1}%
5777 \ifx\Hy@tempa\enc@@html
5778 \Form@htmltrue
5779 \def\Fld@export{html}%
5780 \else
5781 \Hy@Warning{%
5782 Form 'encoding' key with \MessageBreak
5783 unknown value '#1'%
5784 }%
5785 \Form@htmlfalse
5786 \fi
5787 }
5788 \define@key{Form}{method}{%
5789 \lowercase{\def\Hy@temp{#1}}%
5790 \@ifundefined{Form@method@\Hy@temp}{%
5791 \@onelevel@sanitize\Hy@temp
5792 \Hy@Error{%
5793 Unknown method '\Hy@temp'.\MessageBreak
5794 Known values are 'post' and 'get'%
```

```
5795 }\@ehc
5796 }{%
5797 \let\Form@method\Hy@temp
5798 \ifcase\@nameuse{Form@method@\Hy@temp} %
5799 \Fld@getmethodfalse
5800 \else
5801 \Fld@getmethodtrue<br>5802 \fi
5802
5803 }%
5804 }
5805 \def\Form@method{}
5806 \@namedef{Form@method@post}{0}
5807 \@namedef{Form@method@get}{1}
5808 \newif\ifHyField@NeedAppearances
5809 \def\HyField@NeedAppearancesfalse{%
5810 \global\let\ifHyField@NeedAppearances\iffalse
5811 }
5812 \def\HyField@NeedAppearancestrue{%
5813 \global\let\ifHyField@NeedAppearances\iftrue
5814 }
5815 \HyField@NeedAppearancestrue
5816 \define@key{Form}{NeedAppearances}[true]{%
5817 \edef\Hy@tempa{#1}%
5818 \ifx\Hy@tempa\Hy@true
5819 \HyField@NeedAppearancestrue
5820 \else
5821 \ifx\Hy@tempa\Hy@false
5822 \HyField@NeedAppearancesfalse
5823 \else
5824 \Hy@Error{%
5825 Unexpected value '\Hy@tempa'\MessageBreak
5826 of option 'NeedAppearances' instead of\MessageBreak
5827 'true' or 'false'%
5828 }\@ehc
5829 \fi
5830 \fi
5831 }
5832 \def\Field@boolkey#1#2{%
5833 \csname Fld@#2\ifx\relax#1\relax true\else#1\fi\endcsname
5834 }
5835 \ifHy@texht
5836 \newtoks\Field@toks
5837 \Field@toks={ }%
5838 \def\Field@addtoks#1#2{%
5839 \edef\@processme{\Field@toks{\the\Field@toks\space #1="#2"}}%
5840 \@processme
5841 }%
5842 \else
5843 \def\Hy@WarnHTMLFieldOption#1{%
5844 \Hy@Warning{%
5845 HTML field option '#1'\MessageBreak
5846 is ignored%
5847 }%
5848 }%
5849 \fi
5850 \def\Fld@checkequals#1=#2=#3\\{%
```

```
5851 \def\@currDisplay{#1}%
```

```
5852 \ifx\\#2\\%
5853 \def\@currValue{#1}%
5854 \else
5855 \def\@currValue{#2}%
5856 \fi
5857 }
5858 \define@key{Field}{loc}{%
5859 \def\Fld@loc{#1}%
5860 }
5861 \define@key{Field}{checked}[true]{%
5862 \lowercase{\Field@boolkey{#1}}{checked}%
5863 }
5864 \define@key{Field}{disabled}[true]{%
5865 \lowercase{\Field@boolkey{#1}}{disabled}%
5866 }
5867 \ifHy@texht
5868 \define@key{Field}{accesskey}{%
5869 \Field@addtoks{accesskey}{#1}%
5870 }%
5871 \define@key{Field}{tabkey}{%
5872 \Field@addtoks{tabkey}{#1}%
5873 }%
5874 \else
5875 \define@key{Field}{accesskey}{%
5876 \Hy@WarnHTMLFieldOption{accesskey}%
5877 }%
5878 \define@key{Field}{tabkey}{%
5879 \Hy@WarnHTMLFieldOption{tabkey}%
5880 }%
5881 \fi
5882 \define@key{Field}{name}{%
5883 \def\Fld@name{#1}%
5884 }
5885 \let\Fld@altname\relax
5886 \define@key{Field}{altname}{%
5887 \def\Fld@altname{#1}%
5888 }
5889 \let\Fld@mappingname\relax
5890 \define@key{Field}{mappingname}{%
5891 \def\Fld@mappingname{#1}%
5892 }
5893 \define@key{Field}{width}{%
5894 \def\Fld@width{#1}%
5895 \Field@Width#1\setbox0=\hbox{m}%
5896 }
5897 \define@key{Field}{maxlen}{%
5898 \def\Fld@maxlen{#1}%
5899 }
5900 \define@key{Field}{menulength}{%
5901 \Fld@menulength=#1\relax
5902 }
5903 \define@key{Field}{height}{%
5904 \def\Fld@height{#1}%
5905 }
5906 \define@key{Field}{charsize}{%
5907 \setlength{\Fld@charsize}{#1}%
```

```
5908 }
```

```
5909 \define@key{Field}{borderwidth}{%
5910 \Hy@defaultbp\Fld@borderwidth{#1}%
5911 }
5912 \def\Hy@defaultbp#1#2{%
5913 \begingroup
5914 \afterassignment\Hy@defaultbpAux
5915 \dimen@=#2bp\relax{#1}{#2}%
5916 }
5917 \begingroup\expandafter\expandafter\expandafter\endgroup
5918 \expandafter\ifx\csname dimexpr\endcsname\relax
5919 \def\Hy@defaultbpAux#1\relax#2#3{%
5920 \ifx!#1!%
5921 \endgroup
5922 \def#2{#3}%
5923 \else
5924 \dimen@=.99626\dimen@
5925 \edef\x{\endgroup
5926 \def\noexpand#2{%
5927 \strip@pt\dimen@
5928 }%
5929 \lambda x5930 \text{ }\Lambdafi
5931 }%
5932 \else
5933 \def\Hy@defaultbpAux#1\relax#2#3{%
5934 \ifx!#1!%
5935 \endgroup
5936 \def#2{#3}%
5937 \else
5938 \edef\x{\endgroup
5939 \def\noexpand#2{%
5940 \strip@pt\dimexpr\dimen@*800/803\relax
5941 }%
5942 }\x
5943 \fi
5944 }%
5945 \fi
5946 \define@key{Field}{borderstyle}{%
5947 \let\Hy@temp\Fld@borderstyle
5948 \def\Fld@borderstyle{#1}%
5949 \Hy@Match\Fld@borderstyle{%
5950 ^[SDBIU]$%
5951 }{}{%
5952 \Hy@Warning{%
5953 Invalid value '\@pdfborderstyle'\MessageBreak
5954 for option 'pdfborderstyle'. Valid values:\MessageBreak
5955 \space\space S (Solid), D (Dashed), B (Beveled),\MessageBreak
5956 \space\space I (Inset), U (Underline)\MessageBreak
5957 Option setting is ignored%
5958 }%
5959 \let\Fld@borderstyle\Hy@temp
5960 }%
5961 }
5962 \define@key{Field}{bordersep}{%
5963 \def\Fld@bordersep{#1}%
5964 }
5965 \define@key{Field}{default}{%
```

```
5966 \def\Fld@default{#1}%
5967 }
5968 \define@key{Field}{align}{%
5969 \def\Fld@align{#1}%
5970 }
5971 \define@key{Field}{value}{%
5972 \def\Fld@value{#1}%
5973 }
5974 \define@key{Field}{checkboxsymbol}{%
5975 \Fld@DingDef\Fld@cbsymbol{#1}%
5976 }
5977 \define@key{Field}{radiosymbol}{%
5978 \Fld@DingDef\Fld@radiosymbol{#1}%
5979 }
5980 \def\Fld@DingDef#1#2{%
5981 \let\Fld@temp\ltx@empty
5982 \Fld@@DingDef#2\ding{}\@nil
5983 \let#1\Fld@temp
5984 }
5985 \def\Fld@@DingDef#1\ding#2#3\@nil{%
5986 \expandafter\def\expandafter\Fld@temp\expandafter{%
5987 \Fld@temp
5988 #1%
5989 }%
5990 \ifx\\#3\\%
5991 \expandafter\@gobble
5992 \else
5993 \begingroup
5994 \lccode'0=#2\relax
5995 \lowercase{\endgroup
5996 \expandafter\def\expandafter\Fld@temp\expandafter{%
5997 \Fld@temp
5998 0%
5999 }%
6000 }%
6001 \expandafter\@firstofone
6002 \fi
6003 {%
6004 \Fld@@DingDef#3\@nil
6005 }%
6006 }
6007 \define@key{Field}{rotation}{%
6008 \def\Fld@rotation{#1}%
6009 }
6010 \define@key{Field}{backgroundcolor}{%
6011 \HyColor@FieldBColor{#1}\Fld@bcolor{hyperref}{backgroundcolor}%
6012 }
6013 \define@key{Field}{bordercolor}{%
6014 \HyColor@FieldBColor{#1}\Fld@bordercolor{hyperref}{bordercolor}%
6015 }
6016 \define@key{Field}{color}{%
6017 \HyColor@FieldColor{#1}\Fld@color{hyperref}{color}%
6018 }
6019 \let\Fld@onclick@code\ltx@empty
6020 \let\Fld@format@code\ltx@empty
6021 \let\Fld@validate@code\ltx@empty
```

```
6022 \let\Fld@calculate@code\ltx@empty
6023 \let\Fld@keystroke@code\ltx@empty
6024 \let\Fld@onfocus@code\ltx@empty
6025 \let\Fld@onblur@code\ltx@empty
6026 \let\Fld@onmousedown@code\ltx@empty
6027 \let\Fld@onmouseup@code\ltx@empty
6028 \let\Fld@onenter@code\ltx@empty
6029 \let\Fld@onexit@code\ltx@empty
6030 \def\Hy@temp#1{%
6031 \expandafter\Hy@@temp\csname Fld@#1@code\endcsname{#1}%
6032 }
6033 \def\Hy@@temp#1#2{%
6034 \ifHy@pdfa
6035 \define@key{Field}{#2}{%
6036 \Hy@Error{%
6037 PDF/A: Additional action '#2' is prohibited%
6038 }\@ehc
6039 }%
6040 \else
6041 \define@key{Field}{#2}{%
6042 \def#1{##1}%
6043 }%
6044 \fi
6045 }
6046 \Hy@temp{keystroke}
6047 \Hy@temp{format}
6048 \Hy@temp{validate}
6049 \Hy@temp{calculate}
6050 \Hy@temp{onfocus}
6051 \Hy@temp{onblur}
6052 \Hy@temp{onenter}
6053 \Hy@temp{onexit}
6054 \ifHy@texht
6055 \def\Hy@temp#1{%
6056 \define@key{Field}{#1}{%
6057 \Field@addtoks{#1}{##1}%
6058 }%
6059 }%
6060 \else
6061 \def\Hy@temp#1{%
6062 \define@key{Field}{#1}{%
6063 \Hy@WarnHTMLFieldOption{#1}%
6064 }%
6065 }%
6066 \fi
6067 \Hy@temp{ondblclick}
6068 \Hy@temp{onmousedown}
6069 \Hy@temp{onmouseup}
6070 \Hy@temp{onmouseover}
6071 \Hy@temp{onmousemove}
6072 \Hy@temp{onmouseout}
6073 \Hy@temp{onkeydown}
6074 \Hy@temp{onkeyup}
6075 \Hy@temp{onselect}
6076 \Hy@temp{onchange}
6077 \Hy@temp{onkeypress}
6078 \ifHy@texht
```

```
6079 \define@key{Field}{onclick}{%
6080 \Field@addtoks{onclick}{#1}%
6081 }%
6082 \else
6083 \ifHy@pdfa
6084 \define@key{Field}{onclick}{%
6085 \Hy@Error{%
6086 PDF/A: Action 'onclick' is prohibited%
6087 }\@ehc
6088 }%
6089 \else
6090 \define@key{Field}{onclick}{%
6091 \def\Fld@onclick@code{#1}%
6092 }%
6093 \fi
6094 \fi
6095 \DeclareRobustCommand\TextField{%
6096 \@ifnextchar[{\@TextField}{\@TextField[]}%
6097 }
6098 \DeclareRobustCommand\ChoiceMenu{%
6099 \@ifnextchar[{\@ChoiceMenu}{\@ChoiceMenu[]}%
6100 }
6101 \DeclareRobustCommand\CheckBox{%
6102 \@ifnextchar[{\@CheckBox}{\@CheckBox[]}%
6103 }
6104 \DeclareRobustCommand\PushButton{%
6105 \@ifnextchar[{\@PushButton}{\@PushButton[]}%
6106 }
6107 \DeclareRobustCommand\Gauge{%
6108 \@ifnextchar[{\@Gauge}{\@Gauge[]}%
6109 }
6110 \DeclareRobustCommand\Submit{%
6111 \@ifnextchar[{\@Submit}{\@Submit[]}%
6112 }
6113 \DeclareRobustCommand\Reset{%
6114 \@ifnextchar[{\@Reset}{\@Reset[]}%
6115 }
6116 \def\LayoutTextField#1#2{% label, field
6117 \#1 \#2\%6118 }
6119 \def\LayoutChoiceField#1#2{% label, field
6120 \#1 \#2\%6121 }
6122 \def\LayoutCheckField#1#2{% label, field
6123 #1 #2%
6124 }
6125 \def\LayoutPushButtonField#1{% button
6126 #1%
6127 }
6128 \def\MakeRadioField#1#2{\vbox to #2{\hbox to #1{\hfill}\vfill}}
6129 \def\MakeCheckField#1#2{\vbox to #2{\hbox to #1{\hfill}\vfill}}
6130 \def\MakeTextField#1#2{\vbox to #2{\hbox to #1{\hfill}\vfill}}
6131 \def\MakeChoiceField#1#2{\vbox to #2{\hbox to #1{\hfill}\vfill}}
6132 \def\MakeButtonField#1{%
6133 \sbox0{%
6134 \hskip\Fld@borderwidth bp#1\hskip\Fld@borderwidth bp%
6135 }%
```

```
6136 \@tempdima\ht0 %
6137 \advance\@tempdima by \Fld@borderwidth bp %
6138 \advance\@tempdima by \Fld@borderwidth bp %
6139 \ht0\@tempdima
6140 \@tempdima\dp0 %
6141 \advance\@tempdima by \Fld@borderwidth bp %
6142 \advance\@tempdima by \Fld@borderwidth bp %
6143 \dp0\@tempdima
6144 \box0\relax
6145 }
6146 \def\DefaultHeightofSubmit{14pt}
6147 \def\DefaultWidthofSubmit{2cm}
6148 \def\DefaultHeightofReset{14pt}
6149 \def\DefaultWidthofReset{2cm}
6150 \def\DefaultHeightofCheckBox{\baselineskip}
6151 \def\DefaultWidthofCheckBox{\baselineskip}
6152 \def\DefaultHeightofChoiceMenu{\baselineskip}
6153 \def\DefaultWidthofChoiceMenu{\baselineskip}
6154 \def\DefaultHeightofText{\baselineskip}
6155 \def\DefaultHeightofTextMultiline{4\baselineskip}
6156 \def\DefaultWidthofText{3cm}
6157 \def\DefaultOptionsofSubmit{print,name=Submit,noexport}
6158 \def\DefaultOptionsofReset{print,name=Reset,noexport}
6159 \def\DefaultOptionsofPushButton{print}
6160 \def\DefaultOptionsofCheckBox{print}
6161 \def\DefaultOptionsofText{print}
```
Default options for the types of \ChoiceMenu.

\def\DefaultOptionsofListBox{print}

\def\DefaultOptionsofComboBox{print,edit,sort}

\def\DefaultOptionsofPopdownBox{print}

\def\DefaultOptionsofRadio{print,notoggletooff}

# **21 Setup**

```
6166 \ifHy@hyperfigures
6167 \Hy@Info{Hyper figures ON}%
6168 \else
6169 \Hy@Info{Hyper figures OFF}%
6170 \fi
6171 \ifHy@nesting
6172 \Hy@Info{Link nesting ON}%
6173 \else
6174 \Hy@Info{Link nesting OFF}%
6175 \fi
6176 \ifHy@hyperindex
6177 \Hy@Info{Hyper index ON}%
6178 \else
6179 \Hy@Info{Hyper index OFF}%
6180 \text{ h}6181 \ifHy@backref
6182 \Hy@Info{backreferencing ON}%
6183 \else
6184 \Hy@Info{backreferencing OFF}%
6185 \fi
6186 \ifHy@colorlinks
```

```
6187 \Hy@Info{Link coloring ON}%
```

```
6188 \else
6189 \Hy@Info{Link coloring OFF}%
6190 \fi
6191 \ifHy@ocgcolorlinks
6192 \Hy@Info{Link coloring with OCG ON}%
6193 \else
6194 \Hy@Info{Link coloring with OCG OFF}%
6195 \fi
6196 \ifHy@pdfa
6197 \Hy@Info{PDF/A mode ON}%
6198 \else
6199 \Hy@Info{PDF/A mode OFF}%
6200 \space \fi
```
# **22 Low-level utility macros**

We need unrestricted access to the  $\#$ ,  $\sim$  and " characters, so make them nice macros.

```
6201 \edef\hyper@hash{\string#}
6202 \edef\hyper@tilde{\string~}
6203 \edef\hyper@quote{\string"}
```
Support \label before \begin{document}.

```
6204 \def\@currentHref{Doc-Start}
6205 \let\Hy@footnote@currentHref\@empty
```
We give the start of document a special label; this is used in backreferencing-bysection, to allow for cites before any sectioning commands. Set up PDF info.

```
6206 \Hy@AtBeginDocument{%
6207 \Hy@pdfstringtrue
6208 \PDF@SetupDoc
6209 \let\PDF@SetupDoc\@empty
6210 \Hy@DisableOption{pdfpagescrop}%
6211 \Hy@DisableOption{pdfpagemode}%
6212 \Hy@DisableOption{pdfnonfullscreenpagemode}%
6213 \Hy@DisableOption{pdfdirection}%
6214 \Hy@DisableOption{pdfviewarea}%
6215 \Hy@DisableOption{pdfviewclip}%
6216 \Hy@DisableOption{pdfprintarea}%
6217 \Hy@DisableOption{pdfprintclip}%
6218 \Hy@DisableOption{pdfprintscaling}%
6219 \Hy@DisableOption{pdfduplex}%
6220 \Hy@DisableOption{pdfpicktraybypdfsize}%
6221 \Hy@DisableOption{pdfprintpagerange}%
6222 \Hy@DisableOption{pdfnumcopies}%
6223 \Hy@DisableOption{pdfstartview}%
6224 \Hy@DisableOption{pdfstartpage}%
6225 \Hy@DisableOption{pdftoolbar}%
6226 \Hy@DisableOption{pdfmenubar}%
6227 \Hy@DisableOption{pdfwindowui}%
6228 \Hy@DisableOption{pdffitwindow}%
6229 \Hy@DisableOption{pdfcenterwindow}%
6230 \Hy@DisableOption{pdfdisplaydoctitle}%
6231 \Hy@DisableOption{pdfpagelayout}%
6232 \Hy@DisableOption{pdflang}%
6233 \Hy@DisableOption{baseurl}%
6234 \ifHy@texht\else\hyper@anchorstart{Doc-Start}\hyper@anchorend\fi
```
\Hy@pdfstringfalse
}

Ignore star from referencing macros:

```
6237 \LetLtxMacro\NoHy@OrgRef\ref
```

```
6238 \DeclareRobustCommand*{\ref}{%
```

```
6239 \@ifstar\NoHy@OrgRef\NoHy@OrgRef
```

```
6240 }
```
\LetLtxMacro\NoHy@OrgPageRef\pageref

```
6242 \DeclareRobustCommand*{\pageref}{%
```

```
6243 \@ifstar\NoHy@OrgPageRef\NoHy@OrgPageRef
6244 }
```
# **23 Localized nullifying of package**

Sometimes we just don't want the wretched package interfering with us. Define an environment we can put in manually, or include in a style file, which stops the hypertext functions doing anything. This is used, for instance, in the Elsevier

```
classes, to stop hyperref playing havoc in the front matter.
6245 \def\NoHyper{%
6246 \def\hyper@link@[##1]##2##3##4{##4\Hy@xspace@end}%
6247 \def\hyper@@anchor##1##2{##2\Hy@xspace@end}%
6248 \global\let\hyper@livelink\hyper@link
6249 \gdef\hyper@link##1##2##3{##3\Hy@xspace@end}%
6250 \let\hyper@anchor\ltx@gobble
6251 \let\hyper@anchorstart\ltx@gobble
6252 \def\hyper@anchorend{\Hy@xspace@end}%
6253 \let\hyper@linkstart\ltx@gobbletwo
6254 \def\hyper@linkend{\Hy@xspace@end}%
6255 \def\hyper@linkurl##1##2{##1\Hy@xspace@end}%
6256 \def\hyper@linkfile##1##2##3{##1\Hy@xspace@end}%
6257 \let\Hy@backout\@gobble
6258 }
6259 \def\stop@hyper{%
6260 \def\hyper@link@[##1]##2##3##4{##4\Hy@xspace@end}%
6261 \let\Hy@backout\@gobble
6262 \let\hyper@@anchor\ltx@gobble
6263 \def\hyper@link##1##2##3{##3\Hy@xspace@end}%
6264 \let\hyper@anchor\ltx@gobble
6265 \let\hyper@anchorstart\ltx@gobble
6266 \def\hyper@anchorend{\Hy@xspace@end}%
6267 \let\hyper@linkstart\ltx@gobbletwo
6268 \def\hyper@linkend{\Hy@xspace@end}%
6269 \def\hyper@linkurl##1##2{##1\Hy@xspace@end}%
6270 \def\hyper@linkfile##1##2##3{##1\Hy@xspace@end}%
6271 }
6272 \def\endNoHyper{%
6273 \global\let\hyper@link\hyper@livelink
6274 }
6275 \langle/package\rangle
```
# **24 Package nohyperref**

This package is introduced by Sebastian Rahtz.

Package nohyperref is a dummy package that defines some low level and some top-level commands. It is done for jadetex, which calls hyperref low-level commands, but it would also be useful with people using normal hyperref, who really do not want the package loaded at all.

```
Some low-level commands:
```
6276 (\*nohyperref)

```
6277 \RequirePackage{letltxmacro}[2008/06/13]
```
\let\hyper@@anchor\@gobble

\def\hyper@link#1#2#3{#3}%

\let\hyper@anchorstart\@gobble

\let\hyper@anchorend\@empty

\let\hyper@linkstart\@gobbletwo

\let\hyper@linkend\@empty

\def\hyper@linkurl#1#2{#1}%

\def\hyper@linkfile#1#2#3{#1}%

\def\hyper@link@[#1]#2#3{}%

\let\PDF@SetupDoc\@empty

- \let\PDF@FinishDoc\@empty
- \def\nohyperpage#1{#1}

Some top-level commands:

```
6290 \def\Acrobatmenu#1#2{\leavevmode#2}
```
\let\pdfstringdefDisableCommands\@gobbletwo

```
6292 \let\texorpdfstring\@firstoftwo
```
\let\pdfbookmark\@undefined

\newcommand\pdfbookmark[3][]{}

- \let\phantomsection\@empty
- \let\hypersetup\@gobble
- \let\hyperbaseurl\@gobble

\newcommand\*{\href}[3][]{#3}

\let\hyperdef\@gobbletwo

\let\hyperlink\@gobble

```
6301 \let\hypertarget\@gobble
```
\def\hyperref{%

```
6303 \@ifnextchar[\@gobbleopt{\expandafter\@gobbletwo\@gobble}%
```
}

\long\def\@gobbleopt[#1]{}

\let\hyperpage\@empty

Ignore star from referencing macros:

```
6307 \LetLtxMacro\NoHy@OrgRef\ref
```
\DeclareRobustCommand\*{\ref}{%

\@ifstar\NoHy@OrgRef\NoHy@OrgRef

}

\LetLtxMacro\NoHy@OrgPageRef\pageref

```
6312 \DeclareRobustCommand*{\pageref}{%
```
\@ifstar\NoHy@OrgPageRef\NoHy@OrgPageRef

}

```
6315 \langle/nohyperref)
```
# **25 The Mangling Of Aux and Toc Files**

Some extra tests so that the hyperref package may be removed or added to a document without having to remove .aux and .toc files (this section is by David Carlisle) All the code is delayed to **\begin{document}** 

```
6316 \langle*package\rangle6317 \Hy@AtBeginDocument{%
```
First the code to deal with removing the hyperref package from a document.

Write some stuff into the aux file so if the next run is done without hyperref, then \contentsline and \newlabel are defined to cope with the extra arguments.

 \if@filesw \ifHy@typexml \immediate\closeout\@mainaux \immediate\openout\@mainaux\jobname.aux\relax \immediate\write\@auxout{<relaxxml>\relax}% \fi \immediate\write\@auxout{% \string\providecommand\string\HyperFirstAtBeginDocument{% 6326 \string\AtBeginDocument}^^J% \string\HyperFirstAtBeginDocument{% 6328 \string\ifx\string\hyper@anchor\string\@undefined^^J% 6329 \string\global\string\let\string\oldcontentsline\string\contentsline^^J% \string\gdef\string\contentsline% \string#1\string#2\string#3\string#4{% \string\oldcontentsline%  ${\string#1}{\string#2}{\string#3}}^^J\%$  \string\global\string\let\string\oldnewlabel\string\newlabel^^J% \string\gdef\string\newlabel\string#1\string#2{% 6336 \string\newlabelxx{\string#1}\string#2}^^J% \string\gdef\string\newlabelxx% \string#1\string#2\string#3\string#4\string#5\string#6{% 6339 \string\oldnewlabel{\string#1}{{\string#2}{\string#3}}}^^J%

But the new aux file will be read again at the end, with the normal definitions expected, so better put things back as they were.

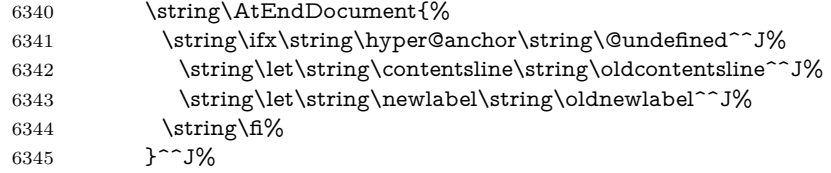

If the document is being run with hyperref put this definition into the aux file, so we can spot it on the next run.

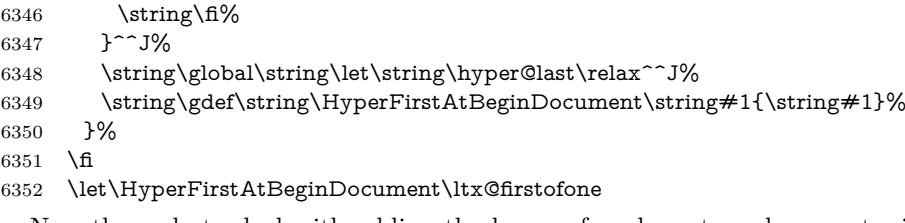

Now the code to deal with adding the hyperref package to a document with aux and toc written the standard way.

If hyperref was used last time, do nothing. If it was not used, or an old version of hyperref was used, don't use that TOC at all but generate a warning. Not ideal, but better than failing with pre-5.0 hyperref TOCs.

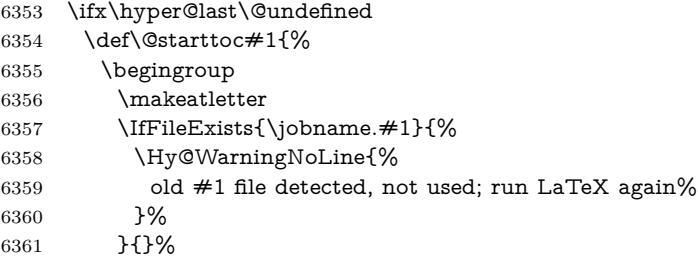

```
6362 \if@filesw
6363 \expandafter\newwrite\csname tf@#1\endcsname
6364 \immediate\openout\csname tf@#1\endcsname \jobname.#1\relax
6365 \fi
6366 \@nobreakfalse
6367 \endgroup
6368 }%
6369 \def\newlabel#1#2{\@newl@bel r{#1}{#2{}{}{}{}}}%
6370 \fi
6371 }
```
### **26 Title strings**

If options pdftitle and pdfauthor are not used, these informations for the pdf information dictionary can be extracted by the nd

```
6372 \ifHy@pdfusetitle
6373 \let\HyOrg@title\title
6374 \let\HyOrg@author\author
6375 \def\title{\@ifnextchar[{\Hy@scanopttitle}{\Hy@scantitle}}%
6376 \def\Hy@scanopttitle[#1]{%
6377 \gdef\Hy@title{#1}%
6378 \HyOrg@title[{#1}]%
6379 }%
6380 \def\Hy@scantitle#1{%
6381 \gdef\Hy@title{#1}%
6382 \HyOrg@title{#1}%
6383 }%
6384 \def\author{\@ifnextchar[{\Hy@scanoptauthor}{\Hy@scanauthor}}%
6385 \def\Hy@scanoptauthor[#1]{%
6386 \gdef\Hy@author{#1}%
6387 \HyOrg@author[{#1}]%
6388 }%
6389 \def\Hy@scanauthor#1{%
6390 \gdef\Hy@author{#1}%
6391 \HyOrg@author{#1}%
6392 }%
```
The case, that or re given before hyperref is loaded, is much more complicate, because LaTeX initializes the macros title and author with LaTeX error and warning messages.

```
6393 \begingroup
6394 \def\process@me#1\@nil#2{%
6395 \expandafter\let\expandafter\x\csname @#2\endcsname
6396 \edef\y{\expandafter\strip@prefix\meaning\x}%
6397 \def\c##1#1##2\@nil{%
6398 \iint x \times \#1 \}6399 \else
6400 \expandafter\gdef\csname Hy@#2\expandafter\endcsname
6401 \expandafter{\x}%
6402 \fi
6403 }%
6404 \expandafter\c\y\relax#1\@nil
6405 }%
6406 \expandafter\process@me\string\@latex@\@nil{title}%
6407 \expandafter\process@me\string\@latex@\@nil{author}%
6408 \endgroup
```
\fi

\Hy@DisableOption{pdfusetitle}

Macro \Hy@UseMaketitleInfos is used in the driver files, before the information entries are used.

The newline macro  $\neq$  or  $\setminus$  is much more complicate. In the title a good replacement can be a space, but can be already a space after \\ in the title string. So this space is removed by scanning for the next non-empty argument.

In the macro **\author** the newline can perhaps separate the different authors, so the newline expands here to a comma with space.

The possible arguments such as space or the optional argument after the newline macros are not detected.

\def\Hy@UseMaketitleString#1{%

- \ltx@IfUndefined{Hy@#1}{}{%
- \begingroup
- \let\Hy@saved@hook\pdfstringdefPreHook
- \pdfstringdefDisableCommands{%
- \expandafter\let\expandafter\\\csname Hy@newline@#1\endcsname

\let\newline\\%

}%

```
6419 \expandafter\ifx\csname @pdf#1\endcsname\@empty
```
- 6420  $\text{expandafter\pdfstringdef}\csname \end{math}$
- \csname Hy@#1\endcsname\@empty
- }%
- \fi

\global\let\pdfstringdefPreHook\Hy@saved@hook

```
6425 \endgroup
```
}%

}

```
6428 \def\Hy@newline@title#1{ #1}
```

```
6429 \def\Hy@newline@author#1{, #1}
```

```
6430 \def\Hy@UseMaketitleInfos{%
```

```
6431 \Hy@UseMaketitleString{title}%
```

```
6432 \Hy@UseMaketitleString{author}%
```

```
6433 }
```
### **27 Page numbers**

This stuff is done by Heiko Oberdiek.

### **28 Every page**

```
6434 \RequirePackage{atbegshi}[2007/09/09]
6435 \let\Hy@EveryPageHook\ltx@empty
6436 \let\Hy@EveryPageBoxHook\ltx@empty
6437 \let\Hy@FirstPageHook\ltx@empty
6438 \AtBeginShipout{%
6439 \Hy@EveryPageHook
6440 \ifx\Hy@EveryPageBoxHook\ltx@empty
6441 \else
6442 \setbox\AtBeginShipoutBox=\vbox{%
6443 \offinterlineskip
6444 \Hy@EveryPageBoxHook
6445 \box\AtBeginShipoutBox
6446 }%
```

```
6447 \fi
6448 }
6449 \ltx@iffileloaded{hpdftex.def}{%
6450 \AtBeginShipout{%
6451 \Hy@FirstPageHook
6452 \global\let\Hy@FirstPageHook\ltx@empty
6453 }%
6454 }{%
6455 \AtBeginShipoutFirst{%
6456 \Hy@FirstPageHook
6457 }%
6458 }
6459 \g@addto@macro\Hy@FirstPageHook{%
6460 \PDF@FinishDoc
6461 \global\let\PDF@FinishDoc\ltx@empty
6462 }
```
### **28.1 PDF /PageLabels**

Internal macros of this module are marked with \HyPL@.

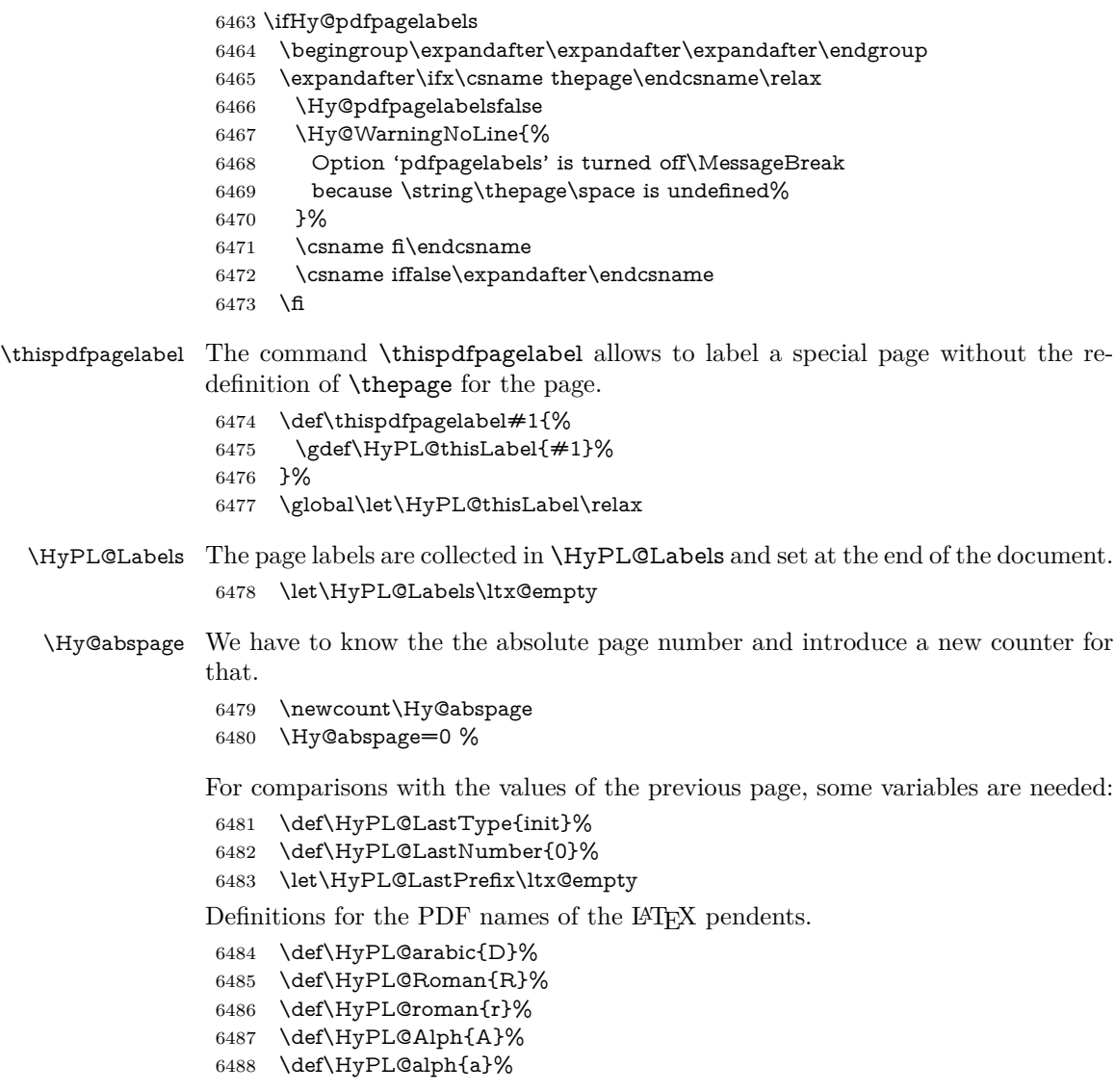

```
6489 \let\HyPL@SlidesSetPage\ltx@empty
6490 \ltx@ifclassloaded{slides}{%
6491 \def\HyPL@SlidesSetPage{%
6492 \advance\c@page\ltx@one
6493 \ifnum\value{page}>\ltx@one
6494 \protected@edef\HyPL@SlidesOptionalPage{%
6495 \Hy@SlidesFormatOptionalPage{\thepage}%
6496
6497 \else
6498 \let\HyPL@SlidesOptionalPage\ltx@empty<br>6499 \fi
6499
6500 \advance\c@page-\ltx@one
6501 \def\HyPL@page{%
6502 \csname the\Hy@SlidesPage\endcsname
6503 \HyPL@SlidesOptionalPage
6504
6505 }%
6506 }{}%
```
\HyPL@EveryPage If a page is shipout and the page number is known, \HyPL@EveryPage has to be called. It stores the current page label.

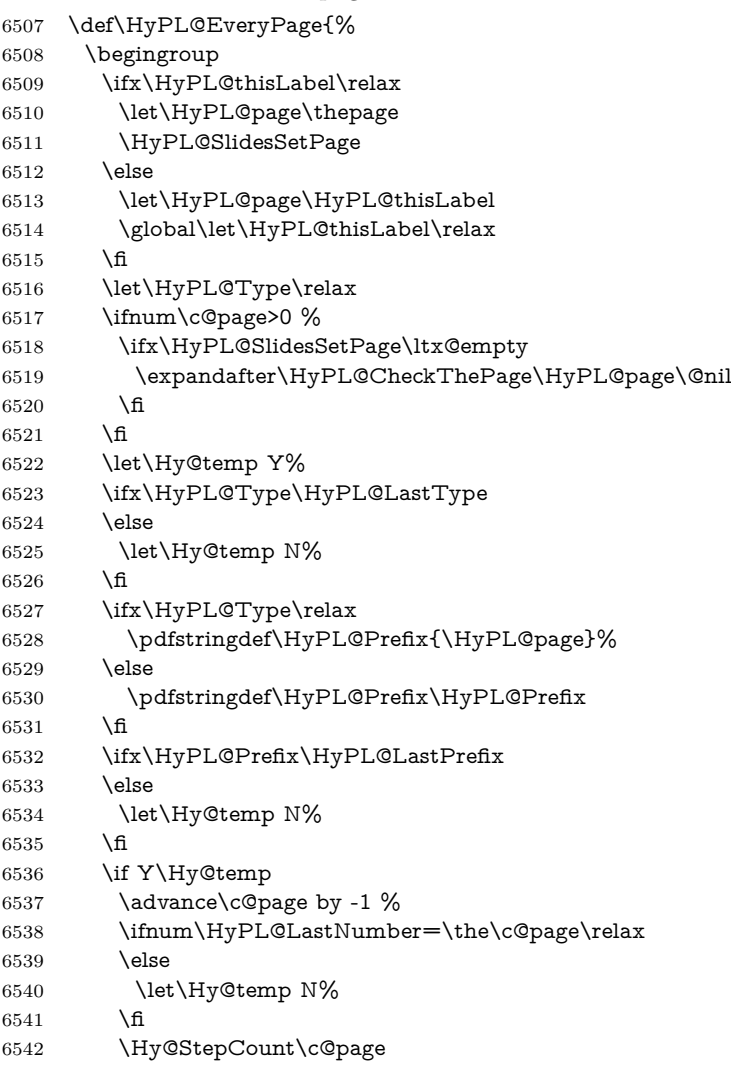

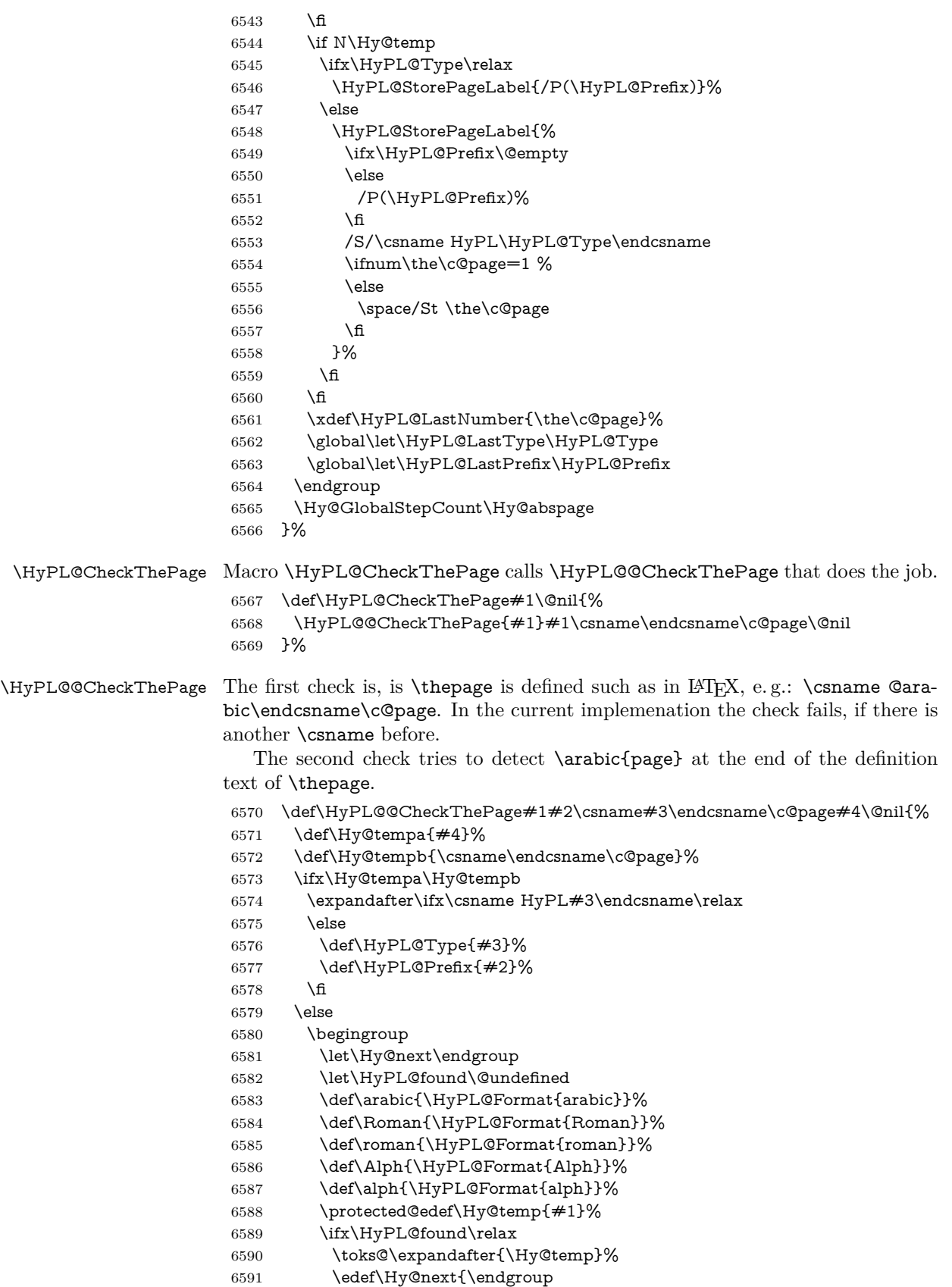

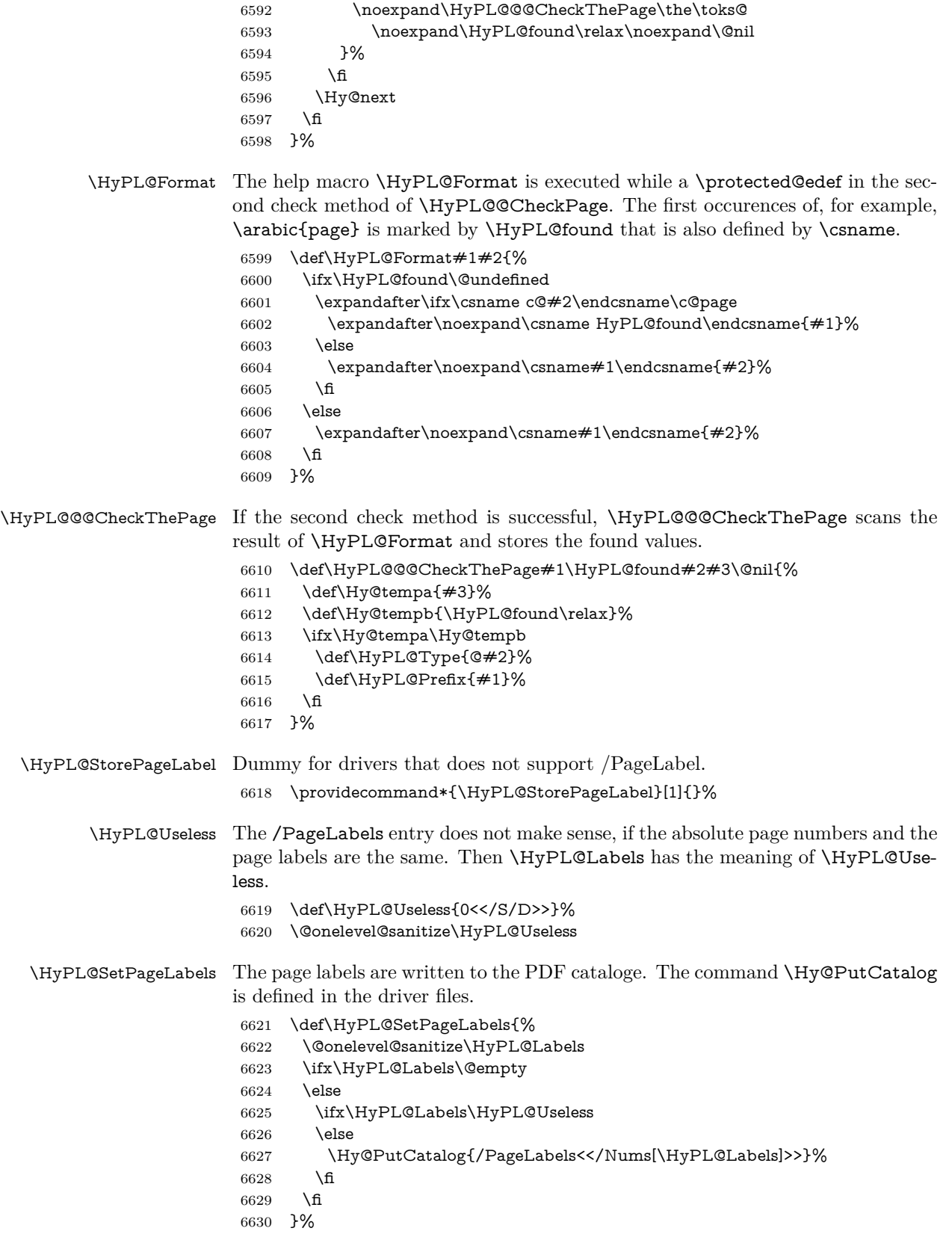

 \g@addto@macro\Hy@EveryPageHook{\HyPL@EveryPage}% \fi

Option 'pdfpagelabels' has been used and is now disabled.

\Hy@DisableOption{pdfpagelabels}

6634  $\langle$ /package $\rangle$ 

### **28.1.1 pdfTeX and VTeX**

Because of pdfTeX's \pdfcatalog command the /PageLabels entry can set at end of document in the first run.

### \Hy@PutCatalog

 $\langle * \text{pdftex} \rangle$  \pdf@ifdraftmode{% \let\Hy@PutCatalog\ltx@gobble }{% \let\Hy@PutCatalog\pdfcatalog }  $\langle$  /pdftex)

The code for VTeX is more complicate, because it does not allow the direct access to the /Catalog object. The command scans its argument and looks for a /PageLabels entry.

VTeX 6.59g is the first version, that implements \special{!pdfpagelabels...}. For this version \VTeXversion reports 660.

```
6642 \langle*vtex\rangle6643 \providecommand*{\XR@ext}{pdf}
6644 \edef\Hy@VTeXversion{%
6645 \ifx\VTeXversion\@undefined
6646 \z@
6647 \else
6648 \ifx\VTeXversion\relax
6649 \z@
6650 \else
6651 \VTeXversion
6652 \fi
6653 \fi
6654 }
6655 \begingroup
6656 \ifnum\Hy@VTeXversion<660 %
6657 \gdef\Hy@PutCatalog#1{%
6658 \Hy@WarningNoLine{%
6659 VTeX 6.59g or above required for pdfpagelabels%
6660 }%
6661 }%
6662 \else
6663 \gdef\Hy@PutCatalog#1{%
6664 \Hy@vt@PutCatalog#1/PageLabels<<>>\@nil
6665 }%
6666 \gdef\Hy@vt@PutCatalog#1/PageLabels<<#2>>#3\@nil{%
6667 \ifx\\#2\\%
6668 \else
6669 \immediate\special{!pdfpagelabels #2}%
6670 \fi
6671 }%
6672 \fi
```
 \endgroup 6674  $\langle$ /vtex $\rangle$ 6675  $\langle$ \*pdftex | vtex $\rangle$ 

\HyPL@StorePageLabel This macro adds the entry #1 to \HyPL@Labels.

 \ifHy@pdfpagelabels \def\HyPL@StorePageLabel#1{% \toks@\expandafter{\HyPL@Labels}% \xdef\HyPL@Labels{% \the\toks@ \the\Hy@abspage<<#1>>% }% }%

Package atveryend is used to get behind the final \clearpage and to avoid a \clearpage in \AtEndDocument. Then the PDF catalog entry for \PageLabels is set.

 \RequirePackage{atveryend}[2009/12/07]% \AtVeryEndDocument{% \HyPL@SetPageLabels }% \fi  $\langle$ /pdftex | vtex $\rangle$ 

#### **28.1.2 xetex**

```
6690 \langle*xetex)
6691 \HyPsd@LoadUnicode
6692 \Hy@unicodetrue
6693 \ifx\HyPsd@pdfencoding\HyPsd@pdfencoding@unicode
6694 \else
6695 \let\HyPsd@pdfencoding\HyPsd@pdfencoding@auto
6696 \fi
6697 \HyPsd@LoadStringEnc
6698 \define@key{Hyp}{unicode}[true]{%
6699 \Hy@boolkey{unicode}{#1}%
6700 \ifHy@unicode
6701 \else
6702 \Hy@Warning{%
6703 XeTeX driver only supports 'unicode=true'. Ignoring\MessageBreak
6704 option setting 'unicode=false'%
6705 }%
6706 \Hy@unicodetrue
6707 \fi
6708 }
6709 \define@key{Hyp}{pdfencoding}{%
6710 \edef\HyPsd@temp{#1}%
6711 \ifx\HyPsd@temp\HyPsd@pdfencoding@unicode
6712 \let\HyPsd@pdfencoding\HyPsd@temp
6713 \else
6714 \ifx\HyPsd@temp\HyPsd@pdfencoding@auto
6715 \let\HyPsd@pdfencoding\HyPsd@temp
6716 \else
6717 \Hy@Warning{%
6718 XeTeX driver only supports\MessageBreak
6719 'pdfencoding=unicode|auto'. Ignoring option\MessageBreak
```

```
6720 setting 'pdfencoding=\HyPsd@temp'%
6721 }%
6722 \fi
6723 \fi
6724 }
6725 \let\HyXeTeX@CheckUnicode\relax
6726 \langle xetex \rangle
```
#### **28.1.3 pdfmarkbase, dvipdfm, xetex**

 $\langle$ \*pdfmarkbase $\rangle$  \begingroup \@ifundefined{headerps@out}{}{% \toks@\expandafter{\Hy@FirstPageHook}% \xdef\Hy@FirstPageHook{% \noexpand\headerps@out{% systemdict /pdfmark known% {% userdict /?pdfmark systemdict /exec get put% }{% userdict /?pdfmark systemdict /pop get put % userdict /pdfmark systemdict /cleartomark get put% }% ifelse% }% \the\toks@ }% }% \endgroup  $\langle$ /pdfmarkbase $\rangle$ \Hy@PutCatalog 6747 (dvipdfm | xetex)\def\Hy@PutCatalog#1{\@pdfm@mark{docview << #1 >>}}  $\langle$ \*pdfmarkbase $\rangle$  \def\Hy@PutCatalog#1{% \pdfmark{pdfmark=/PUT,Raw={\string{Catalog\string} << #1 >>}}% }  $\langle$ /pdfmarkbase $\rangle$  $\langle * \text{pdfmarkbase} |$  dvipdfm  $| \text{ xetex} \rangle$  \ifHy@pdfpagelabels \HyPL@StorePageLabel This macro writes a string to the .aux file. \def\HyPL@StorePageLabel#1{% \if@filesw \begingroup \edef\Hy@tempa{\the\Hy@abspage<<#1>>}% \immediate\write\@mainaux{% \string\HyPL@Entry{\Hy@tempa}% }% \endgroup \fi }%

> Write a dummy definition of  $\HyPL@Entry$  for the case, that the next run is done without hyperref. A marker for the rerun warning is set and the /PageLabels is written.

\Hy@AtBeginDocument{%

```
6766 \if@filesw
6767 \immediate\write\@mainaux{%
6768 \string\providecommand\string*\string\HyPL@Entry[1]{}%
6769 }%
6770 \fi
6771 \ifx\HyPL@Labels\@empty
6772 \Hy@WarningNoLine{Rerun to get /PageLabels entry}%
6773 \else
6774 \HyPL@SetPageLabels
6775 \fi
6776 \let\HyPL@Entry\@gobble
6777 }%
6778 \def\HyPL@Entry#1{%
```
### \HyPL@Entry

```
6779 \expandafter\gdef\expandafter\HyPL@Labels\expandafter{%
6780 \HyPL@Labels
6781 #1%
6782 }%
6783 }%
6784 \fi
6785 (/pdfmarkbase | dvipdfm | xetex)
6786\langle*package\rangle6787 \ifx\MaybeStopEarly\relax
6788 \else
6789 \Hy@stoppedearlytrue
6790 \expandafter\MaybeStopEarly
6791 \fi
6792 \Hy@stoppedearlyfalse
```
### **29 Automated LATEX hypertext cross-references**

Anything which can be referenced advances some counter; we overload this to put in a hypertext starting point (with no visible anchor), and make a note of that for later use in **\label.** This will fail badly if **\theH<name>** does not expand to a sensible reference. This means that classes or package which introduce new elements need to define an equivalent  $\theta >$  for every  $\theta >$ . We do make a trap to make  $\theta >$  be the same as  $\arabic{name}, if$ \theH<name> is not defined, but this is not necessarily a good idea. Alternatively, the 'naturalnames' option uses whatever LATEX provides, which may be useable. But then its up to you to make sure these are legal PDF and HTML names. The 'hypertexnames=false' option just makes up arbitrary names.

All the shenanigans is to make sure section numbers etc are always arabic, separated by dots. Who knows how people will set up **\@currentlabel?** If they put spaces in, or brackets (quite legal) then the hypertext processors will get upset.

But this is flaky, and open to abuse. Styles like subeqn will mess it up, for starters. Appendices are an issue, too. We just hope to cover most situations. We can at least cope with the standard sectioning structure, allowing for \part and \chapter.

Start with a fallback for equations

- 6793 \def\Hy@CounterExists#1{%
- 6794 \begingroup\expandafter\expandafter\expandafter\endgroup
- 6795 \expandafter\ifx\csname c@#1\endcsname\relax

```
6796 \expandafter\@gobble
6797 \else
6798 \begingroup\expandafter\expandafter\expandafter\endgroup
6799 \expandafter\ifx\csname the#1\endcsname\relax
6800 \expandafter\expandafter\expandafter\@gobble
6801 \else
6802 \expandafter\expandafter\expandafter\@firstofone
6803 \fi
6804 \fi
6805 }
6806 \Hy@CounterExists{section}{%
6807 \providecommand\theHequation{\theHsection.\arabic{equation}}%
6808 }
6809 \Hy@CounterExists{part}{%
6810 \providecommand\theHpart{\arabic{part}}%
6811 }
6812 \ltx@IfUndefined{thechapter}{%
6813 \providecommand\theHsection {\arabic{section}}%
6814 \providecommand\theHfigure {\arabic{figure}}%
6815 \providecommand\theHtable {\arabic{table}}%
6816 }{%
6817 \providecommand\theHchapter {\arabic{chapter}}%
6818 \providecommand\theHfigure {\theHchapter.\arabic{figure}}%
6819 \providecommand\theHtable {\theHchapter.\arabic{table}}%
6820 \providecommand\theHsection {\theHchapter.\arabic{section}}%
6821 }
6822 \providecommand\theHsubsection {\theHsection.\arabic{subsection}}
6823 \providecommand\theHsubsubsection{\theHsubsection.\arabic{subsubsection}}
6824 \providecommand\theHparagraph {\theHsubsubsection.\arabic{paragraph}}
6825 \providecommand\theHsubparagraph {\theHparagraph.\arabic{subparagraph}}
6826 \providecommand\theHtheorem {\theHsection.\arabic{theorem}}
6827 \providecommand\theHthm {\theHsection.\arabic{thm}}
```
Thanks to Greta Meyer (gbd@pop.cwru.edu) for making me realize that enumeration starts at 0 for every list! But \item occurs inside \trivlist, so check if its a real \item before incrementing counters.

```
6828 \let\H@item\item
6829 \newcounter{Item}
6830 \def\theHItem{\arabic{Item}}
6831 \def\item{%
6832 \@hyper@itemfalse
6833 \if@nmbrlist\@hyper@itemtrue\fi
6834 \H@item
6835 }
6836 \providecommand\theHenumi {\theHItem}
6837 \providecommand\theHenumii {\theHItem}
6838 \providecommand\theHenumiii {\theHItem}
6839 \providecommand\theHenumiv {\theHItem}
6840 \providecommand\theHHfootnote {\arabic{Hfootnote}}
6841 \providecommand\theHmpfootnote{\arabic{mpfootnote}}
6842 \@ifundefined{theHHmpfootnote}{%
6843 \let\theHHmpfootnote\theHHfootnote
6844 }{}
```
Tanmoy asked for this default handling of undefined \theH<name> situations. It really isn't clear what would be ideal, whether to turn off hyperizing of unknown elements, to pick up the textual definition of the counter, or to default it to something like **\arabic{name}**. We take the latter course, slightly worriedly.

```
6845 \let\H@refstepcounter\refstepcounter
6846 \edef\name@of@eq{equation}%
6847 \edef\name@of@slide{slide}%
```
We do not want the handler for **\refstepcounter** to cut in during the processing of \item (we handle that separately), so we provide a bypass conditional.

```
6848 \newif\if@hyper@item
6849 \newif\if@skiphyperref
6850 \@hyper@itemfalse
6851 \@skiphyperreffalse
6852 \def\refstepcounter#1{%
6853 \ifHy@pdfstring
6854 \else
6855 \H@refstepcounter{#1}%
6856 \edef\This@name{#1}%
6857 \ifx\This@name\name@of@slide
6858 \else
6859 \if@skiphyperref
6860 \else
6861 \if@hyper@item
6862 \stepcounter{Item}%
6863 \hyper@refstepcounter{Item}%
6864 \@hyper@itemfalse
6865 \else
6866 \hyper@refstepcounter{#1}%
6867 \fi
6868 \fi
6869 \fi
6870 \fi
6871 }
6872 \let\Hy@saved@refstepcounter\refstepcounter
```
AMSLATEX processes all equations twice; we want to make sure that the hyper stuff is not executed twice, so we use the AMS \ifmeasuring@, initialized if AMS math is not used.

\@ifpackageloaded{amsmath}{}{\newif\ifmeasuring@\measuring@false}

#### \hyper@refstepcounter

\def\hyper@refstepcounter#1{%

- \edef\This@name{#1}%
- \ifx\This@name\name@of@eq
- \@ifundefined{theHequation}{%
- \make@stripped@name{\theequation}%
- \let\theHequation\newname
- }{}%
- \fi
- \HyCnt@ProvideTheHCounter{#1}%
- \hyper@makecurrent{#1}%
- \ifmeasuring@
- \else
- \Hy@raisedlink{%
- \hyper@anchorstart{\@currentHref}\hyper@anchorend
- }%
- \fi

}

\Hy@ProvideTheHCounter \theH<counter> is not set for counters that are defined before 'hyperref' is loaded. In  $\clap{\text{ColQCkpt}}$ , the clear counter list of the artificial counter  $\mathsf{Cckpt}$ , LATEX remembers the defined counters (needed for \include). We check the clear counter lists, whether our counter is present. If we found it, then we add the parent counter value to \theH<counter>. The \@elt list is used in sanitized form for the comparison, because the list might contain other stuff than \@elts. Also it simplifies the implementation, because  $\mathbb{F}^X$ , substring search  $\infty$  can be used.

- \def\HyCnt@ProvideTheHCounter#1{%
- \@ifundefined{theH#1}{%
- \expandafter\def\csname theH#1\endcsname{}%
- \def\Hy@temp{\@elt{#1}}%
- \ltx@onelevel@sanitize\Hy@temp
- \let\HyOrg@elt\@elt
- \edef\@elt{%
- \noexpand\HyCnt@LookForParentCounter
- \expandafter\noexpand\csname theH#1\endcsname
- }%
- \cl@@ckpt
- \let\@elt\HyOrg@elt
- \expandafter
- \ltx@LocalAppendToMacro\csname theH#1\expandafter\endcsname
- \expandafter{%
- \expandafter\@arabic\csname c@#1\endcsname
- }%
- }{}%
- }

#### \Hy@LookForParentCounter

 \def\HyCnt@LookForParentCounter#1#2{% \expandafter\let\expandafter\Hy@temp@A\csname cl@#2\endcsname \ltx@IfUndefined{cl@#2}{% }{% \ltx@onelevel@sanitize\Hy@temp@A \edef\Hy@temp@A{%

- \noexpand\in@{\Hy@temp}{\Hy@temp@A}%
- }\Hy@temp@A
- \ifin@
- \ltx@IfUndefined{theH#2}{%
- \expandafter\ltx@LocalAppendToMacro\expandafter#1%
- \expandafter{%
- \expandafter\@arabic\csname c@#2\endcsname.%
- }%
- }{% \expandafter\ltx@LocalAppendToMacro\expandafter#1%
- \expandafter{%
- \csname theH#2\endcsname.%
- }%
- }%
- \fi
- }%
- }

After \appendix "chapter" (or "section" for classes without chapter) should be replaced by "appendix" to get \autoref work. Macro \Hy@chapapp contains the current valid name like \@chapapp, which cannot be used, because this string depends on the current language.

The "french" package defines counter \thechapter by \newcounterchapter, if \@ifundefinedchapter.

```
6933 \begingroup\expandafter\expandafter\expandafter\endgroup
6934 \expandafter\ifx\csname chapter\endcsname\relax
6935 \def\Hy@chapterstring{section}%
6936 \else
6937 \def\Hy@chapterstring{chapter}%
6938 \fi
6939 \def\Hy@appendixstring{appendix}
6940 \def\Hy@chapapp{\Hy@chapterstring}
6941 \ltx@IfUndefined{appendix}{%
6942 }{%
6943 \let\HyOrg@appendix\appendix
6944 \def\Hy@AlphNoErr#1{%
6945 \ifnum\value{#1}>26 %
6946 Alph\number\value{#1}%
6947 \else
6948 \ifnum\value{#1}<1 %
6949 Alph\number\value{#1}%
6950 \else
6951 \Alph{#1}%
6952 \fi
6953 \fi
6954 }%
6955 \def\appendix{%
6956 \ltx@IfUndefined{chapter}{%
6957 \gdef\theHsection{\Hy@AlphNoErr{section}}%
6958 }{%
6959 \gdef\theHchapter{\Hy@AlphNoErr{chapter}}%
6960 }%
6961 \xdef\Hy@chapapp{\Hy@appendixstring}%
6962 \HyOrg@appendix
6963 }%
6964 }
```
#### \Hy@Test@alph

\def\Hy@Test@alph#1{%

\ifcase#1\or

6967 a\or b\or c\or d\or e\or f\or g\or h\or i\or j\or

- 6968 k\or l\or m\or n\or o\or p\or q\or r\or s\or t\or
- 6969 u\or v\or w\or x\or y\or z%

\else

- \@ctrerr
- \fi }

#### \Hy@Test@Alph

- \def\Hy@Test@Alph#1{%
- \ifcase#1\or
- 6976 A\or B\or C\or D\or E\or F\or G\or H\or I\or J\or
- 6977 K\or L\or M\or N\or O\or P\or Q\or R\or S\or T\or
- U\or V\or W\or X\or Y\or Z%
- \else
- \@ctrerr

\fi

}

\hyper@makecurrent Because of Babel mucking around, nullify \textlatin when making names. And \@number because of babel's lrbabel.def.

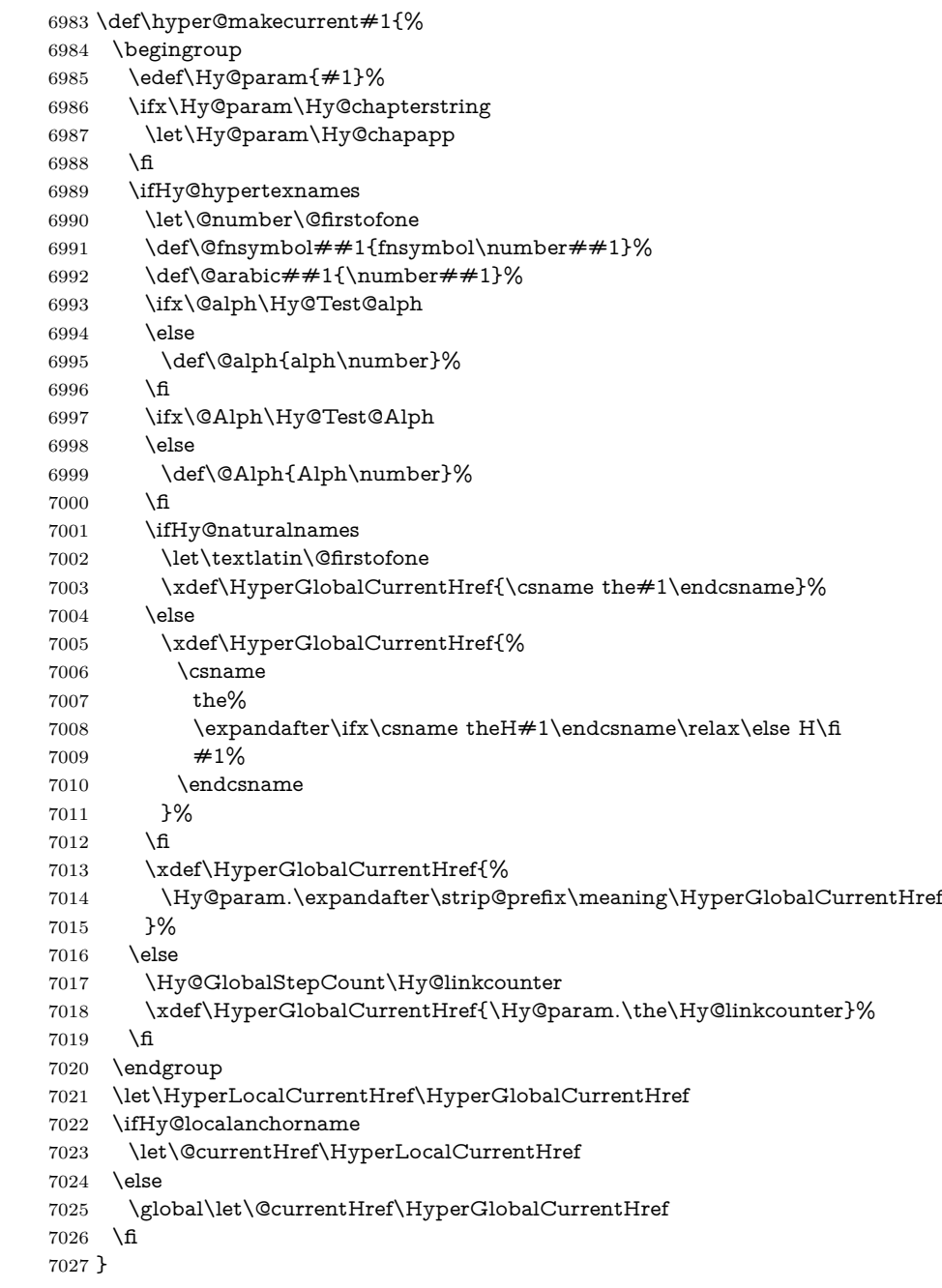

#### \Hy@MakeCurrentHref

\def\Hy@MakeCurrentHref#1{%

- \edef\HyperLocalCurrentHref{#1}%
- \@onelevel@sanitize\HyperLocalCurrentHref
- \global\let\HyperGlobalCurrentHref\HyperLocalCurrentHref
- \let\HyperLocalCurrentHref\HyperGlobalCurrentHref
- \ifHy@localanchorname
- \let\@currentHref\HyperLocalCurrentHref
- \else

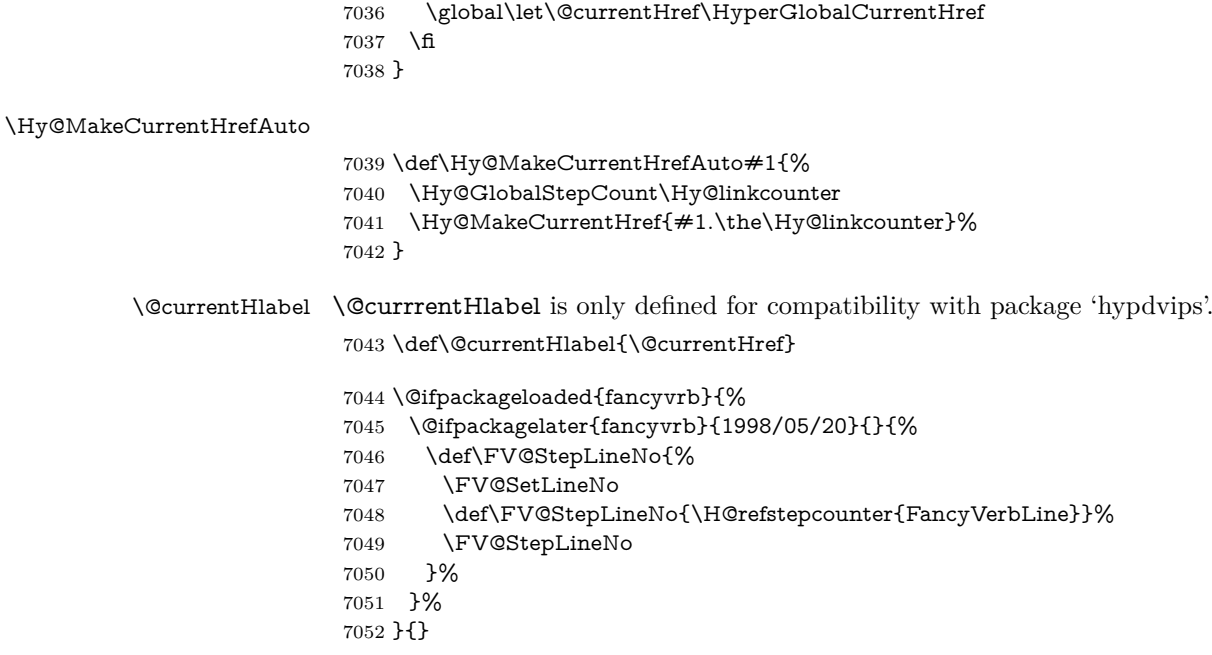

# **30 Package lastpage support**

Package lastpage directly writes the \newlabel command to the aux file. Because package hyperref requires additional arguments, the internal command \lastpage@putlabel is redefined. The patch is deferred by \AtBeginDocument, because it is possible that package lastpage is loaded after package hyperref. The same algorithm (options hypertexnames and plainpages) is used to get the page anchor name as in \Hy@EveryPageAnchor (see sec. [39\)](#page-183-0). The link will not work if option pageanchor is set to false.

```
\lastpage@putlabel
```
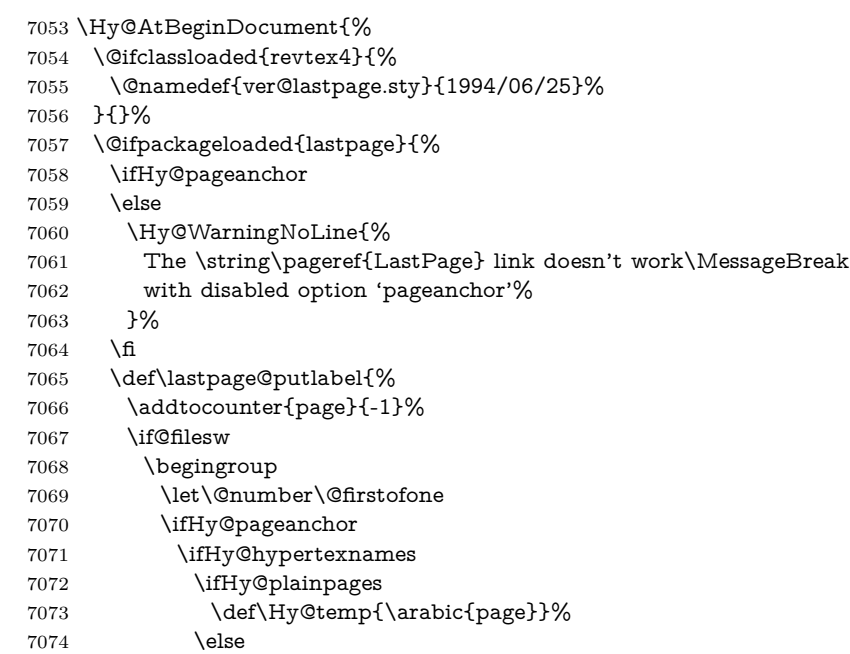

```
7075 \Hy@unicodefalse
7076 \pdfstringdef\Hy@temp{\thepage}%
7077 \fi
7078 \else
7079 \def\Hy@temp{\the\Hy@pagecounter}%
7080 \fi
7081 \qquad \qquad \Lambda7082 \immediate\write\@auxout{%
7083 \string\newlabel
7084 {LastPage}{{}{\thepage}{}{%
7085 \ifHy@pageanchor page.\Hy@temp\fi}{}}%
7086 }%
7087 \endgroup
7088 \fi
7089 \addtocounter{page}{1}%
7090 }%
7091 \@ifclassloaded{revtex4}{%
7092 \begingroup
7093 \toks@\expandafter{\lastpage@putlabel}%
7094 \edef\x{\endgroup
7095 \def\noexpand\lastpage@putlabel{%
7096 \noexpand\stepcounter{page}%
7097 \the\toks@
7098 \noexpand\addtocounter{page}\noexpand\m@ne
7099 }%
7100 }%
7101 \quad \lambda7102 }{}%
7103 }{}%
7104 }
7105 \langle/package)
7106 \langle*check\rangle7107 \checkpackage{lastpage}[1994/06/25]
7108 \checkcommand\def\lastpage@putlabel{%
7109 \addtocounter{page}{-1}%
7110 \immediate\write\@auxout{%
7111 \string\newlabel{LastPage}{{}{\thepage}}%
7112 }%
7113 \addtocounter{page}{1}%
7114 }
7115 \langle/check\rangle7116 \langle*package)
```
# **31 Package ifthen support**

Since version 6.75a this is done in package nameref.

For compatibility \hypergetref and \hypergetpageref are still provided. But they do not generate warnings, if the reference is undefined.

```
7117 \def\hypergetref#1{\getrefbykeydefault{#1}{}{??}}
```

```
7118 \def\hypergetpageref#1{\getrefbykeydefault{#1}{page}{0}}
```
# **32 Package titlesec and titletoc support**

This code is contributed by Javier Bezos (Email: jbezos@arrakis.es). Package titlesec support:

```
7119 \@ifpackageloaded{titlesec}{%
```

```
7120 \def\ttl@Hy@steplink#1{%
```
- \Hy@MakeCurrentHrefAuto{#1\*}%
- \edef\ttl@Hy@saveanchor{%
- \noexpand\Hy@raisedlink{%
- \noexpand\hyper@anchorstart{\@currentHref}%
- \noexpand\hyper@anchorend
- \def\noexpand\ttl@Hy@SavedCurrentHref{\@currentHref}%
- \noexpand\ttl@Hy@PatchSaveWrite
- }%
- }%
- }%
- \def\ttl@Hy@PatchSaveWrite{%
- \begingroup
- \toks@\expandafter{\ttl@savewrite}%
- \edef\x{\endgroup
- \def\noexpand\ttl@savewrite{%
- \let\noexpand\@currentHref
- \noexpand\ttl@Hy@SavedCurrentHref
- \the\toks@
- }%
- }%
- $7141 \quad \sqrt{x}$
- }%
- \def\ttl@Hy@refstepcounter#1{%
- \let\ttl@b\Hy@raisedlink
- 7145 \def\Hy@raisedlink##1{%
- 7146 \def\ttl@Hy@saveanchor{\Hy@raisedlink{##1}}%
- }%
- \refstepcounter{#1}%
- \let\Hy@raisedlink\ttl@b
- }%
- }{}

Package titletoc support:

```
7152 \@ifpackageloaded{titletoc}{%
```

```
7153 \def\ttl@gobblecontents#1#2#3#4{\ignorespaces}%
```

```
7154 }{}
```
# **33 Package varioref support**

Package nameref uses five arguments for the ref system. Fix provided by Felix Neubauer (felix.neubauer@gmx.net).

```
7155 \def\Hy@varioref@undefined{{??}{??}{}{}{}}
7156 \@ifpackageloaded{varioref}{%
7157 \def\vref@pagenum#1#2{%
7158 \@ifundefined{r@#2}{%
7159 \expandafter\let\csname r@#2\endcsname\Hy@varioref@undefined
7160 }{}%
7161 \edef#1{\getpagerefnumber{#2}}%
7162 }%
7163 }{}
```
Package varioref redefines \refstepcounter, thus it needs fixing, if the package is loaded \*after\* hyperref.

```
7164 \def\Hy@varioref@refstepcounter#1{%
7165 \stepcounter{#1}%
```

```
7166 \protected@edef\@currentlabel{%
7167 \csname p@#1\expandafter\endcsname\csname the#1\endcsname
7168 }%
7169 }
7170 \AtBeginDocument{%
7171 \ifx\refstepcounter\Hy@varioref@refstepcounter
7172 \let\H@refstepcounter\refstepcounter
7173 \let\refstepcounter\Hy@saved@refstepcounter
7174 \fi
7175 }
```
# **34 Package longtable support**

Sometimes the anchor of the longtable goes to the previous page. Thus the following patch separates the anchor setting and counter incrementation by hyperref's \refstepcounter and the anchor setting is moved after \vskip\LTpre.

Patch of \LT@array: replace \refstepcounter by the original \H@refstepcounter without anchor generation

\@ifpackageloaded{longtable}{%

```
7177 \begingroup
7178 \def\y{\LT@array}%
7179 \@ifundefined{scr@LT@array}{%
7180 \@ifundefined{adl@LT@array}{}{\def\y{\adl@LT@array}}%
7181 }{\def\y{\scr@LT@array}}%
7182 \long\def\x\refstepcounter#1#2\@sharp#3#4\@nil{%
7183 \expandafter\endgroup
7184 \expandafter\def\y[##1]##2{%
7185 \H@refstepcounter{#1}%
7186 \hyper@makecurrent{table}%
7187 \let\Hy@LT@currentHref\@currentHref
7188 #2\@sharp#####4%
7189 }%
7190 }%
7191 \expandafter\expandafter\expandafter\x\y[{#1}]{#2}\@nil
Patch of \LT@start: add anchor before first line after \vskip\LTpre
7192 \begingroup
7193 \def\x#1\ifvoid\LT@foot#2\fi#3\@nil{%
7194 \endgroup
7195 \def\LT@start{%
7196 #1%
7197 \ifvoid\LT@foot#2\fi
7198 \let\@currentHref\Hy@LT@currentHref
7199 \Hy@raisedlink{%
7200 \hyper@anchorstart{\@currentHref}\hyper@anchorend
7201 }%
7202 #3%
7203 }%
7204 }%
7205 \expandafter\x\LT@start\@nil
7206 }{}
```
### **35 Equations**

We want to make the whole equation a target anchor. Overload equation, temporarily reverting to original \refstepcounter. If, however, it is in AMS math, we do not do anything, as the tag mechanism is used there (see section [42\)](#page-187-0). The execption is that we move the equation incrementation inside the math environment to avoid specials outside and a wrong vertical spacing of equation environments.

 \let\new@refstepcounter\refstepcounter \let\H@equation\equation \let\H@endequation\endequation \@ifpackageloaded{amsmath}{% \long\def\Hy@temp{% \incr@eqnum \mathdisplay@push \st@rredfalse \global\@eqnswtrue \mathdisplay{equation}% }% \ifx\Hy@temp\equation \expandafter\ifx\csname if@fleqn\expandafter\endcsname \csname iftrue\endcsname \else \long\def\equation{% \mathdisplay@push \st@rredfalse \global\@eqnswtrue \mathdisplay{equation}% \incr@eqnum }% \fi \fi }{% \def\equation{% \let\refstepcounter\H@refstepcounter \H@equation \@ifundefined{theHequation}{% \make@stripped@name{\theequation}% \let\theHequation\newname }{}% \hyper@makecurrent{equation}% \mathopen is needed in case the equation starts with an unary minus, for example. \mathopen{% \Hy@raisedlink{\hyper@anchorstart{\@currentHref}}%

- }%
- \let\refstepcounter\new@refstepcounter
- }%
- \def\endequation{%
- \ifx\Hy@raisedlink\ltx@empty
- \hyper@anchorend
- \else
- \mathclose{\Hy@raisedlink{\hyper@anchorend}}%
- \fi
- \H@endequation
- }%
- }

My goodness, why can't LAT<sub>EX</sub> be consistent? Why is  $\equiv \frac{1}{\sqrt{2\pi}}$  set up differently from other objects?

People (you know who you are, Thomas Beuth) sometimes make an eqnarray where *all* the lines end with **\notag**, so there is no suitable anchor at all. In this case, pass by on the other side.

 \newif\if@eqnstar \@eqnstarfalse \let\H@eqnarray\eqnarray \let\H@endeqnarray\endeqnarray \def\eqnarray{% \let\Hy@reserved@a\relax \def\@currentHref{}% \H@eqnarray \if@eqnstar \else \ifx\\\@currentHref\\% \else \@ifundefined{theHequation}{% \make@stripped@name{\theequation}% \let\theHequation\newname }{}% \hyper@makecurrent{equation}% \mathopen{% \Hy@raisedlink{% \hyper@anchorstart{\@currentHref}\hyper@anchorend }% }% \fi \fi } \def\endeqnarray{% \H@endeqnarray

}

This is quite heavy-handed, but it works for now. If its an eqnarray\* we need to disable the hyperref actions. There may well be a cleaner way to trap this. Bill Moss found this.

```
7280 \@namedef{eqnarray*}{%
7281 \def\@eqncr{\nonumber\@seqncr}\@eqnstartrue\eqnarray
7282 }
7283 \@namedef{endeqnarray*}{%
7284 \nonumber\endeqnarray\@eqnstarfalse
7285 }
```
Then again, we have the *subeqnarray* package. Tanmoy provided some code for this:

\ltx@IfUndefined{subeqnarray}{}{%

```
7287 \let\H@subeqnarray\subeqnarray
```
- \let\H@endsubeqnarray\endsubeqnarray
- 7289 \def\subeqnarray{%
- \let\Hy@reserved@a\relax

```
7291 \H@subeqnarray
```
- \@ifundefined{theHequation}{%
- \make@stripped@name{\theequation}%
- \let\theHequation\newname

```
7295 }{}%
```
\hyper@makecurrent{equation}%

```
7297 \hyper@anchorstart{\@currentHref}{}\hyper@anchorend
```

```
7298 }%
```
<sup>7299 \</sup>def\endsubeqnarray{%

\H@endsubeqnarray

}%

 \providecommand\theHsubequation{\theHequation\alph{subequation}}% }

The aim of this macro is to produce a sanitized version of its argument, to make it a safe label.

```
7304 \def\make@stripped@name#1{%
7305 \begingroup
7306 \escapechar\m@ne
7307 \global\let\newname\@empty
7308 \protected@edef\Hy@tempa{#1}%
7309 \edef\@tempb{%
7310 \noexpand\@tfor\noexpand\Hy@tempa:=%
7311 \expandafter\strip@prefix\meaning\Hy@tempa
7312 }%
7313 \@tempb\do{%
7314 \if{\Hy@tempa\else
7315 \if}\Hy@tempa\else
7316 \xdef\newname{\newname\Hy@tempa}%
7317 \fi
7318 \fi
7319 }%
7320 \endgroup
7321 }
  Support for amsmath's subequations:
7322 \begingroup\expandafter\expandafter\expandafter\endgroup
7323 \expandafter\ifx\csname subequations\endcsname\relax
```
\else

```
7325 \let\HyOrg@subequations\subequations
```

```
7326 \def\subequations{%
```

```
7327 \stepcounter{equation}%
```

```
7328 \protected@edef\theHparentequation{%
```
\@ifundefined{theHequation}\theequation\theHequation

```
7330 }%
```

```
7331 \addtocounter{equation}{-1}%
```

```
7332 \HyOrg@subequations
```

```
7333 \def\theHequation{\theHparentequation\alph{equation}}%
```

```
7334 \ignorespaces
```

```
7335 }%
```
\fi

Support for package amsthm (Daniel Müllner):

```
7337 \@ifpackageloaded{amsthm}{%
```
Class amsbook uses a different definition of \@thm, where two lines are added (thanks to Dan Luecking for his analysis):

```
\let\thm@indent\indent % indent
\thm@headfont{\scshape}% heading font small caps
```

```
7338 \def\Hy@temp#1#2#3{%
```

```
7339 \ifhmode\unskip\unskip\par\fi
```

```
7340 \normalfont
```

```
7341 \trivlist
```

```
7342 \let\thmheadnl\relax
```

```
7343 \let\thm@swap\@gobble
```

```
7344 \let\thm@indent\indent % indent
```

```
7345 \thm@headfont{\scshape}% heading font small caps
```

```
7346 \thm@notefont{\fontseries\mddefault\upshape}%
7347 \thm@headpunct{.}% add period after heading
7348 \thm@headsep 5\p@ plus\p@ minus\p@\relax
7349 \thm@space@setup
7350 #1\% style overrides
7351 \@topsep \thm@preskip % used by thm head
7352 \@topsepadd \thm@postskip % used by \@endparenv
7353 \def\@tempa{#2}\ifx\@empty\@tempa
7354 \def\@tempa{\@oparg{\@begintheorem{#3}{}}[]}%
7355 \else
7356 \refstepcounter{#2}%
7357 \def\@tempa{%
7358 \@oparg{\@begintheorem{#3}{\csname the#2\endcsname}}[]%
7359 }%
7360 \fi
7361 \@tempa
7362 }%
7363 \ifx\Hy@temp\@thm
7364 \def\@thm#1#2#3{%
7365 \ifhmode
7366 \unskip\unskip\par
7367 \hat{f}7368 \normalfont
7369 \trivlist
7370 \let\thmheadnl\relax
7371 \let\thm@swap\@gobble
7372 \let\thm@indent\indent % indent
7373 \thm@headfont{\scshape}% heading font small caps
7374 \thm@notefont{\fontseries\mddefault\upshape}%
7375 \thm@headpunct{.}% add period after heading
7376 \thm@headsep 5\p@ plus\p@ minus\p@\relax
7377 \thm@space@setup
7378 #1% style overrides
7379 \@topsep \thm@preskip % used by thm head
7380 \@topsepadd \thm@postskip % used by \@endparenv
7381 \def\dth@counter{#2}%
7382 \ifx\@empty\dth@counter
7383 \def\@tempa{%
7384 \@oparg{\@begintheorem{#3}{}}[]%
7385 }%
7386 \else
7387 \H@refstepcounter{#2}%
7388 \hyper@makecurrent{#2}%
7389 \let\Hy@dth@currentHref\@currentHref
7390 \def\@tempa{%
7391 \@oparg{\@begintheorem{#3}{\csname the#2\endcsname}}[]%
7392 }%
7393 \fi
7394 \@tempa
7395 }%
7396 \else
7397 \def\@thm#1#2#3{%
7398 \ifhmode
7399 \unskip\unskip\par
7400 \fi
7401 \normalfont
```

```
7402 \trivlist
```

```
7403 \let\thmheadnl\relax
7404 \let\thm@swap\@gobble
7405 \thm@notefont{\fontseries\mddefault\upshape}%
7406 \thm@headpunct{.}% add period after heading
7407 \thm@headsep 5\p@ plus\p@ minus\p@\relax
7408 \thm@space@setup
7409 #1% style overrides
7410 \@topsep \thm@preskip % used by thm head
7411 \@topsepadd \thm@postskip % used by \@endparenv
7412 \def\dth@counter{#2}%
7413 \ifx\@empty\dth@counter
7414 \def\@tempa{%
7415 \@oparg{\@begintheorem{#3}{}}[]%
7416 }%
7417 \else
7418 \H@refstepcounter{#2}%
7419 \hyper@makecurrent{#2}%
7420 \let\Hy@dth@currentHref\@currentHref
7421 \def\@tempa{%
7422 \@oparg{\@begintheorem{#3}{\csname the#2\endcsname}}[]%
7423 }%
7424 \fi
7425 \@tempa
7426 }%
7427 \fi
7428 \dth@everypar={%
7429 \@minipagefalse
7430 \global\@newlistfalse
7431 \@noparitemfalse
7432 \if@inlabel
7433 \global\@inlabelfalse
7434 \begingroup
7435 \setbox\z@\lastbox
7436 \ifvoid\z@
7437 \kern-\itemindent
7438 \qquad \qquad \intfi
7439 \endgroup
7440 \ifx\@empty\dth@counter
7441 \else
7442 \Hy@raisedlink{%
7443 \hyper@anchorstart{%
7444 \ltx@ifundefined{Hy@dth@currentHref}%
7445 \@currentHref\Hy@dth@currentHref
7446 }\hyper@anchorend
7447 }%
7448 \fi
7449 \unhbox\@labels
7450 \fi
7451 \if@nobreak
7452 \@nobreakfalse \clubpenalty\@M
7453 \else
7454 \clubpenalty\@clubpenalty \everypar{}%<br>7455 \fi
7455 \fi
7456 }%
7457 }{}
```
## **36 Footnotes**

The footnote mark is a hypertext link, and the text is a target. We separately number the footnotes sequentially through the text, separately from whatever labels the text assigns. Too hard to keep track of markers otherwise. If the raw forms \footnotemark and \footnotetext are used, force them to use un-hyper original.

```
7458 \ifHy@hyperfootnotes
7459 \newcounter{Hfootnote}%
7460 \let\H@@footnotetext\@footnotetext
7461 \let\H@@footnotemark\@footnotemark
7462 \def\@xfootnotenext[#1]{%
7463 \begingroup
7464 \csname c@\@mpfn\endcsname #1\relax
7465 \unrestored@protected@xdef\@thefnmark{\thempfn}%
7466 \endgroup
7467 \ifx\@footnotetext\@mpfootnotetext
7468 \expandafter\H@@mpfootnotetext
7469 \else
7470 \expandafter\H@@footnotetext
7471 \fi
7472 }%
7473 \def\@xfootnotemark[#1]{%
7474 \begingroup
7475 \qquad \c{Cfootnote \#1\relax}7476 \unrestored@protected@xdef\@thefnmark{\thefootnote}%
7477 \endgroup
7478 \H@@footnotemark
7479 }%
7480 \let\H@@mpfootnotetext\@mpfootnotetext
7481 \long\def\@mpfootnotetext#1{%
7482 \H@@mpfootnotetext{%
7483 \ifHy@nesting
7484 \expandafter\ltx@firstoftwo
7485 \else
7486 \expandafter\ltx@secondoftwo
7487 \fi
7488 {%
7489 \expandafter\hyper@@anchor\expandafter{%
7490 \Hy@footnote@currentHref
7491 }\{ \neq 1 \}%
7492 }{%
7493 \Hy@raisedlink{%
7494 \expandafter\hyper@@anchor\expandafter{%
7495 \Hy@footnote@currentHref
7496 }{\relax}%
7497 }#1%
7498 }%
7499 }%
7500 }%
7501 \long\def\@footnotetext#1{%
7502 \H@@footnotetext{%
7503 \ifHy@nesting
7504 \expandafter\ltx@firstoftwo
7505 \else
7506 \expandafter\ltx@secondoftwo
7507 \fi
```
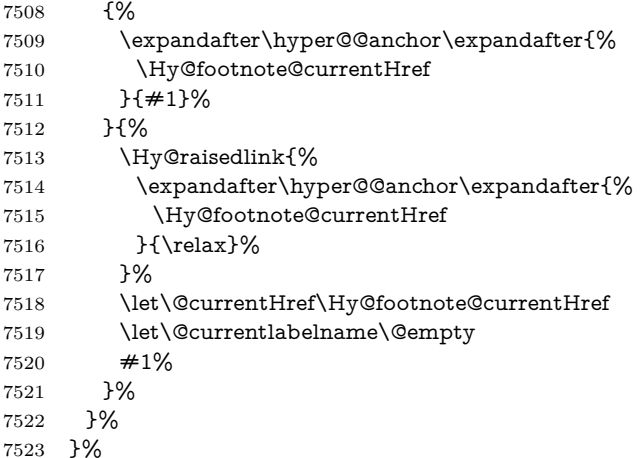

Redefine \@footnotemark, borrowing its code (at the cost of getting out of sync with latex.ltx), to take advantage of its white space and hyphenation fudges. If we just overload it, we can get variant documents (the word before the footnote is treated differently). Thanks to David Carlisle and Brian Ripley for confusing and helping me on this.

 \def\@footnotemark{% \leavevmode \ifhmode\edef\@x@sf{\the\spacefactor}\nobreak\fi \stepcounter{Hfootnote}% \global\let\Hy@saved@currentHref\@currentHref \hyper@makecurrent{Hfootnote}% \global\let\Hy@footnote@currentHref\@currentHref \global\let\@currentHref\Hy@saved@currentHref \hyper@linkstart{link}{\Hy@footnote@currentHref}% \@makefnmark \hyper@linkend \ifhmode\spacefactor\@x@sf\fi \relax }% Tabularx causes footnote problems, disable the linking if that is loaded. Since

v6.82i footnotes are only disabled inside the environment 'tabularx'.

- \@ifpackageloaded{tabularx}{%
- \let\HyOrg@TX@endtabularx\TX@endtabularx
- \def\Hy@tabularx@hook{%
- \let\@footnotetext\H@@footnotetext
- \let\@footnotemark\H@@footnotemark
- \let\@mpfootnotetext\H@@mpfootnotetext
- }%
- \begingroup
- \toks@\expandafter{\TX@endtabularx}%
- \xdef\Hy@gtemp{%
- \noexpand\Hy@tabularx@hook
- \the\toks@
- }%
- \endgroup
- \let\TX@endtabularx\Hy@gtemp

```
7553 }{}%
```
Support for footnotes in p columns of longtable. Here \footnote commands are splitted into \footnotemark and a call of \footnotetext with the optional argument, that is not supported by hyperref. The result is a link by \footnotemark without valid anchor

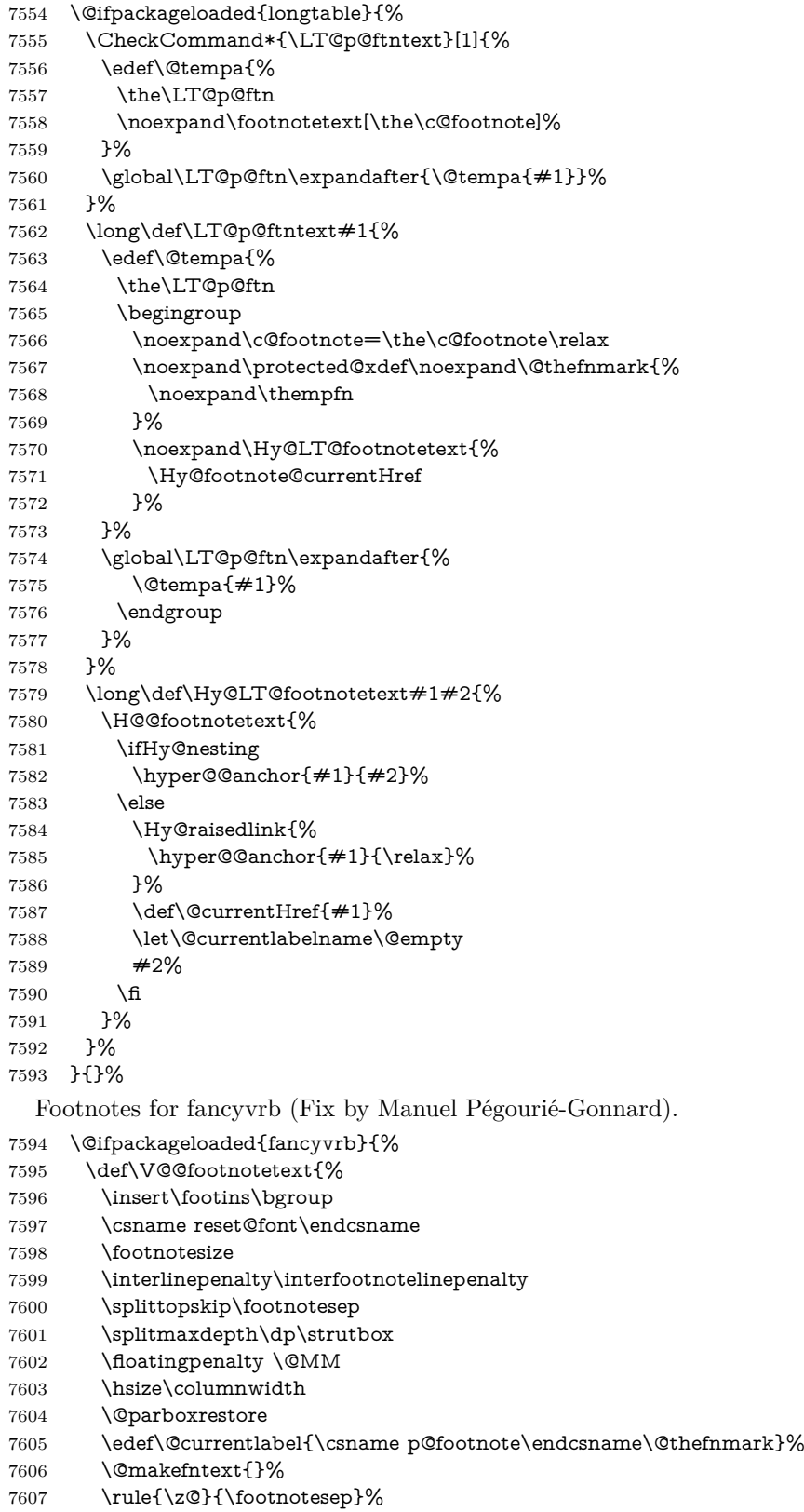

- \bgroup
- \aftergroup\V@@@footnotetext
- \Hy@raisedlink{%
- \expandafter\hyper@@anchor\expandafter{%
- \Hy@footnote@currentHref
- }{\relax}%
- }%
- \let\@currentHref\Hy@footnote@currentHref
- \let\@currentlabelname\@empty
- \ignorespaces
- }%
- }{}%

KOMA-Script defines \footref that uses both \ref and \@footnotemark resulting in two links, one of them wrong.

- \def\Hy@temp#1{%
- \begingroup
- \unrestored@protected@xdef\@thefnmark{\ref{#1}}%
- \endgroup
- \@footnotemark

}%

- \ifx\Hy@temp\footref
- \def\footref#1{%
- \begingroup
- \unrestored@protected@xdef\@thefnmark{\ref{#1}}%
- \endgroup
- \H@@footnotemark
- }%
- \fi

But the special footnotes in \maketitle are much too hard to deal with properly. Let them revert to plain behaviour. The koma classes add an optional argument.

```
7634 \let\HyOrg@maketitle\maketitle
7635 \def\maketitle{%
7636 \let\Hy@saved@footnotemark\@footnotemark
7637 \let\Hy@saved@footnotetext\@footnotetext
7638 \let\@footnotemark\H@@footnotemark
7639 \let\@footnotetext\H@@footnotetext
7640 \@ifnextchar[\Hy@maketitle@optarg{% ]
7641 \HyOrg@maketitle
7642 \Hy@maketitle@end
7643 }%
7644 }%
7645 \def\Hy@maketitle@optarg[#1]{%
7646 \HyOrg@maketitle[{#1}]%
7647 \Hy@maketitle@end
7648 }%
7649 \def\Hy@maketitle@end{%
7650 \ifx\@footnotemark\H@@footnotemark
7651 \let\@footnotemark\Hy@saved@footnotemark
7652 \fi
7653 \ifx\@footnotetext\H@@footnotetext
7654 \let\@footnotetext\Hy@saved@footnotetext
7655 \fi
7656 }%
```
\realfootnote Does anyone remember the function and purpose of \realfootnote?

```
7657 \def\realfootnote{%
```

```
7658 \@ifnextchar[\@xfootnote{%
```

```
7659 \stepcounter{\@mpfn}%
```

```
7660 \protected@xdef\@thefnmark{\thempfn}%
```

```
7661 \H@@footnotemark\H@@footnotetext
```

```
7662 }%
```
}%

 $7664 \text{ h}$ 

\Hy@DisableOption{hyperfootnotes}

7666  $\langle$  /package $\rangle$ 

7667  $\langle$ \*check $\rangle$ 

\checklatex

\checkcommand\def\@xfootnotenext[#1]{%

\begingroup

- \csname c@\@mpfn\endcsname #1\relax
- \unrestored@protected@xdef\@thefnmark{\thempfn}%
- \endgroup
- \@footnotetext

}

- \checkcommand\def\@xfootnotemark[#1]{%
- \begingroup
- \c@footnote #1\relax
- \unrestored@protected@xdef\@thefnmark{\thefootnote}%
- \endgroup
- \@footnotemark

}

- \checkcommand\def\@footnotemark{%
- \leavevmode
- \ifhmode\edef\@x@sf{\the\spacefactor}\nobreak\fi
- \@makefnmark
- \ifhmode\spacefactor\@x@sf\fi
- \relax

```
7689 }
```
7690 (/check)

```
7691 \langle*package\rangle
```
# **37 Float captions**

Make the float caption the hypertext anchor; curiously enough, we can't just copy the definition of \@caption. Its all to do with expansion. It screws up. Sigh.

```
7692 \def\caption{%
7693 \ifx\@captype\@undefined
7694 \@latex@error{\noexpand\caption outside float}\@ehd
7695 \expandafter\@gobble
7696 \else
7697 \H@refstepcounter\@captype
7698 \let\Hy@tempa\@caption
7699 \@ifundefined{float@caption}{%
7700 }{%
7701 \expandafter\ifx\csname @float@c@\@captype\endcsname
7702 \float@caption
7703 \let\Hy@tempa\Hy@float@caption
7704 \fi
7705 }%
7706 \expandafter\@firstofone
```

```
7707 \fi
7708 {\@dblarg{\Hy@tempa\@captype}}%
7709 }
7710 \long\def\@caption#1[#2]#3{%
7711 \expandafter\ifx\csname if@capstart\expandafter\endcsname
7712 \csname iftrue\endcsname
7713 \global\let\@currentHref\hc@currentHref
7714 \else
7715 \hyper@makecurrent{\@captype}%
7716 \fi
7717 \@ifundefined{NR@gettitle}{%
7718 \def\@currentlabelname{#2}%
7719 }{%
7720 \NR@gettitle{#2}%
7721 }%
7722 \par\addcontentsline{\csname ext@#1\endcsname}{#1}{%
7723 \protect\numberline{\csname the#1\endcsname}{\ignorespaces #2}%
7724 }%
7725 \begingroup
7726 \@parboxrestore
7727 \if@minipage
7728 \@setminipage
7729 \fi
7730 \normalsize
7731 \expandafter\ifx\csname if@capstart\expandafter\endcsname
7732 \csname iftrue\endcsname
7733 \global\@capstartfalse
7734 \@makecaption{\csname fnum@#1\endcsname}{\ignorespaces#3}%
7735 \else
7736 \@makecaption{\csname fnum@#1\endcsname}{%
7737 \ignorespaces
If we cannot have nesting, the anchor is empty.
7738 \ifHy@nesting
7739 \expandafter\hyper@@anchor\expandafter{\@currentHref}{#3}%
7740 \else
7741 \Hy@raisedlink{%
7742 \expandafter\hyper@@anchor\expandafter{%
7743 \@currentHref
7744 }{\relax}%
7745 }%
7746 #3%
7747 \qquad \qquad \backslash \textbf{fi}7748 }%
7749 \hat{\text{fi}}7750 \par
7751 \endgroup
7752 }
```
Compatibility with float.sty: anchor setting at the top of the float, if the float is controlled by float.sty. Several \caption commands inside one float are not supported.

\HyNew@float@makebox is introduced as feature request of Axel Sommerfeldt to make the life easier for his package 'caption'.

\let\Hy@float@caption\@caption

\newcommand{\HyNew@float@makebox}[1]{%

\HyOrg@float@makebox{%

#1\relax

```
7757 \ifx\Hy@float@currentHref\@undefined
7758 \else
7759 \expandafter\hyper@@anchor\expandafter{%
7760 \Hy@float@currentHref
7761 }{\relax}%
7762 \global\let\Hy@float@currentHref\@undefined
7763 \fi
7764 }%
7765 }%
7766 \@ifpackageloaded{float}{%
7767 \def\Hy@float@caption{%
7768 \ifx\Hy@float@currentHref\@undefined
7769 \hyper@makecurrent{\@captype}%
7770 \global\let\Hy@float@currentHref\@currentHref
7771 \else
7772 \let\@currentHref\Hy@float@currentHref
7773 \fi
7774 \float@caption
7775 }%
7776 \let\HyOrg@float@makebox\float@makebox
7777 \let\float@makebox\HyNew@float@makebox
7778 }{}
7779 \; \langle / \text{package} \rangle7780 (*check)
7781 \checklatex[1999/06/01 - 2000/06/01]
7782 \checkcommand\def\caption{%
7783 \ifx\@captype\@undefined
7784 \@latex@error{\noexpand\caption outside float}\@ehd
7785 \expandafter\@gobble
7786 \else
7787 \refstepcounter\@captype
7788 \expandafter\@firstofone
7789 \fi
7790 {\@dblarg{\@caption\@captype}}%
7791 }
7792 \checkcommand\long\def\@caption#1[#2]#3{%
7793 \par
7794 \addcontentsline{\csname ext@#1\endcsname}{#1}{%
7795 \protect\numberline{\csname the#1\endcsname}{\ignorespaces #2}%
7796 }%
7797 \begingroup
7798 \@parboxrestore
7799 \if@minipage
7800 \@setminipage
7801 \fi
7802 \normalsize
7803 \@makecaption{\csname fnum@#1\endcsname}{\ignorespaces #3}\par
7804 \endgroup
7805 }
7806 (/check)
7807 \langle*package\rangle
```
# **38 Bibliographic references**

This is not very robust, since many styles redefine these things. The package used to redefine \@citex and the like; then we tried adding the hyperref call explicitly

into the .aux file. Now we redefine \bibcite; this still breaks some citation packages so we have to work around them. But this remains extremely dangerous. Any or all of *achemso* and *drftcite* may break.

However, lets make an attempt to get *natbib* right, because thats a powerful, important package. Patrick Daly (daly@linmpi.mpg.de) has provided hooks for us, so all we need to do is activate them.

\def\hyper@natlinkstart#1{%

```
7809 \Hy@backout{#1}%
7810 \hyper@linkstart{cite}{cite.#1}%
7811 \def\hyper@nat@current{#1}%
7812 }
7813 \def\hyper@natlinkend{%
7814 \hyper@linkend
7815 }
7816 \def\hyper@natlinkbreak#1#2{%
7817 \hyper@linkend#1\hyper@linkstart{cite}{cite.#2}%
7818 }
7819 \def\hyper@natanchorstart#1{%
7820 \Hy@raisedlink{\hyper@anchorstart{cite.#1}}%
7821 }
7822 \def\hyper@natanchorend{\hyper@anchorend}
```
Do not play games if we have natbib support. Macro extra@binfo added for chapterbib support. Chapterbib also wants \@extra@binfo in the hyper-link, but since the link tag is not expanded immediately, we use **\@extra@b@citeb**, so cites in a chapter will link to the bibliography in that chapter.

```
7823 \ltx@IfUndefined{NAT@parse}{%
```

```
7824 \providecommand*\@extra@binfo{}%
```
- \providecommand\*\@extra@b@citeb{}%
- \def\bibcite#1#2{%
- \@newl@bel{b}{#1\@extra@binfo}{%

```
7828 \hyper@@link[cite]{}{cite.#1\@extra@b@citeb}{#2}%
```
- }%
- }%
- \gdef\@extra@binfo{}%

Package babel redefines \bibcite with macro \bbl@cite@choice. It needs to be overwritten to avoid the warning "Label(s) may have changed.".

```
7832 \let\Hy@bibcite\bibcite
```

```
7833 \begingroup
```
\@ifundefined{bbl@cite@choice}{}{%

```
7835 \g@addto@macro\bbl@cite@choice{%
```
\let\bibcite\Hy@bibcite

```
7837 }%
```

```
7838 }%
```

```
7839 \endgroup
```
\@BIBLABEL is working around a 'feature' of RevTEX.

```
7840 \providecommand*{\@BIBLABEL}{\@biblabel}%
```
- \def\@lbibitem[#1]#2{%
- \@skiphyperreftrue
- \H@item[%

```
7844 \ifx\Hy@raisedlink\@empty
```

```
7845 \hyper@anchorstart{cite.#2\@extra@b@citeb}%
```

```
7846 \@BIBLABEL{#1}%
```

```
7847 \hyper@anchorend
```

```
7848 \else
```

```
7849 \Hy@raisedlink{%
```

```
7850 \hyper@anchorstart{cite.#2\@extra@b@citeb}\hyper@anchorend
```
- }%
- \@BIBLABEL{#1}%
- \fi
- \hfill
- ]%
- \@skiphyperreffalse
- \if@filesw
- \begingroup
- \let\protect\noexpand
- \immediate\write\@auxout{%
- 7861 \string\bibcite{#2}{#1}%
- 7862 }%
- \endgroup
- \fi \ignorespaces
- }%
- 

Since \bibitem is doing its own labelling, call the raw version of \item, to avoid extra spurious labels

- \def\@bibitem#1{% \@skiphyperreftrue\H@item\@skiphyperreffalse \Hy@raisedlink{% \hyper@anchorstart{cite.#1\@extra@b@citeb}\relax\hyper@anchorend }% \if@filesw \begingroup \let\protect\noexpand \immediate\write\@auxout{% 7876 \string\bibcite{#1}{\the\value{\@listctr}}% }% \endgroup \fi \ignorespaces }% }{} 7883  $\langle$ /package $\rangle$ 7884  $\langle$ \*check $\rangle$  \checklatex \checkcommand\def\@lbibitem[#1]#2{% \item[\@biblabel{#1}\hfill]% \if@filesw {% \let\protect\noexpand \immediate\write\@auxout{% 7892 \string\bibcite{#2}{#1}% }% }% \fi \ignorespaces } \checkcommand\def\@bibitem#1{% \item \if@filesw \immediate\write\@auxout{% \string\bibcite{#1}{\the\value{\@listctr}}%
- }%
\fi \ignorespaces } 7907 (/check) 7908  $\langle$ \*package $\rangle$ 

Revtex (bless its little heart) takes over \bibcite and looks at the result to measure something. Make this a hypertext link and it goes ape. Therefore, make an anodyne result first, call its business, then go back to the real thing.

```
7909 \@ifclassloaded{revtex}{%
7910 \Hy@Info{*** compatibility with revtex **** }%
7911 \def\revtex@checking#1#2{%
7912 \expandafter\let\expandafter\T@temp\csname b@#1\endcsname
7913 \expandafter\def\csname b@#1\endcsname{#2}%
7914 \@SetMaxRnhefLabel{#1}%
7915 \expandafter\let\csname b@#1\endcsname\T@temp
7916 }%
```
Tanmoy provided this replacement for CITEX. Lord knows what it does. For chapterbib added: extra@b@citeb

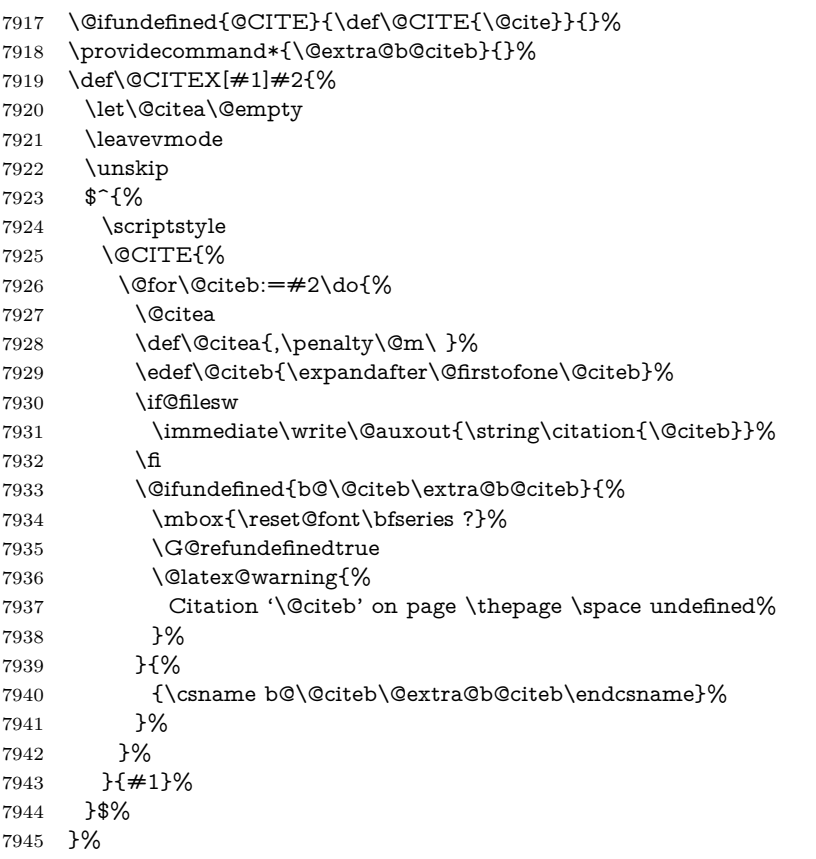

No, life is too short. I am not going to understand the Revtex \@collapse macro, I shall just restore the original behaviour of \@citex; sigh. This is SO vile.

```
7946 \def\@citex[#1]#2{%
7947 \let\@citea\@empty
7948 \@cite{%
7949 \@for\@citeb:=#2\do{%
7950 \@citea
7951 \def\@citea{,\penalty\@m\ }%
```
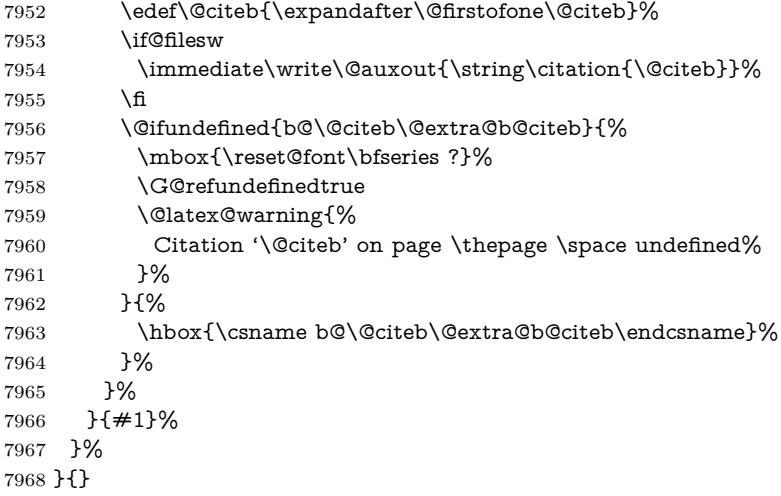

#### **38.1 Package harvard**

Override Peter Williams' Harvard package; we have to a) make each of the citation types into a link; b) make each citation write a backref entry, and c) kick off a backreference section for each bibliography entry.

The redefinitions have to be deferred to \begin{document}, because if harvard.sty is loaded and html.sty is present and detects pdfTEX, then hyperref is already loaded at the begin of harvard.sty, and the \newcommand macros causes error messages.

```
7969 \@ifpackageloaded{harvard}{%
7970 \Hy@AtBeginDocument{%
7971 \Hy@Info{*** compatibility with harvard **** }%
7972 \Hy@raiselinksfalse
7973 \def\harvardcite#1#2#3#4{%
7974 \global\@namedef{HAR@fn@#1}{\hyper@@link[cite]{}{cite.#1}{#2}}%
7975 \global\@namedef{HAR@an@#1}{\hyper@@link[cite]{}{cite.#1}{#3}}%
7976 \global\@namedef{HAR@yr@#1}{\hyper@@link[cite]{}{cite.#1}{#4}}%
7977 \global\@namedef{HAR@df@#1}{\csname HAR@fn@#1\endcsname}%
7978 }%
7979 \def\HAR@citetoaux#1{%
7980 \if@filesw\immediate\write\@auxout{\string\citation{#1}}\fi%
7981 \ifHy@backref
7982 \ifx\@empty\@currentlabel
7983 \else
7984 \@bsphack
7985 \if@filesw
7986 \protected@write\@auxout{}{%
7987 \string\@writefile{brf}{%
7988 \string\backcite{#1}{%
7989 {\thepage}{\@currentlabel}{\@currentHref}%
7990 }%
7991 }%
7992 }%
7993 \fi
7994 \@esphack
7995 \fi
7996 \fi
7997 }%
```
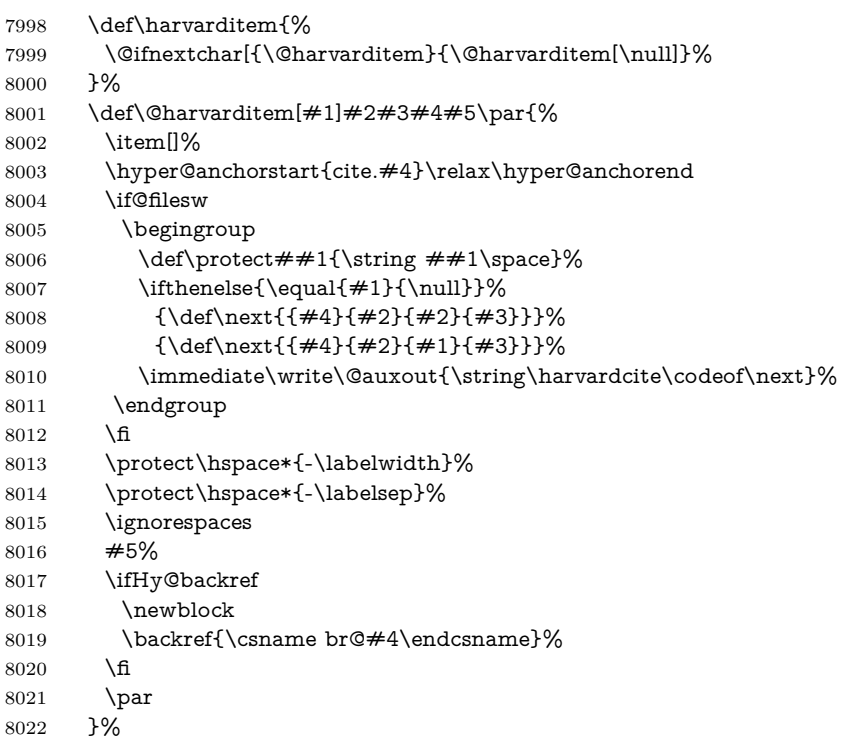

\HAR@checkcitations Package hyperref has added \hyper@@link, so the original test \HAR@checkcitations will fail every time and always will appear the "Changed labels" warning. So we have to redefine \Har@checkcitations:

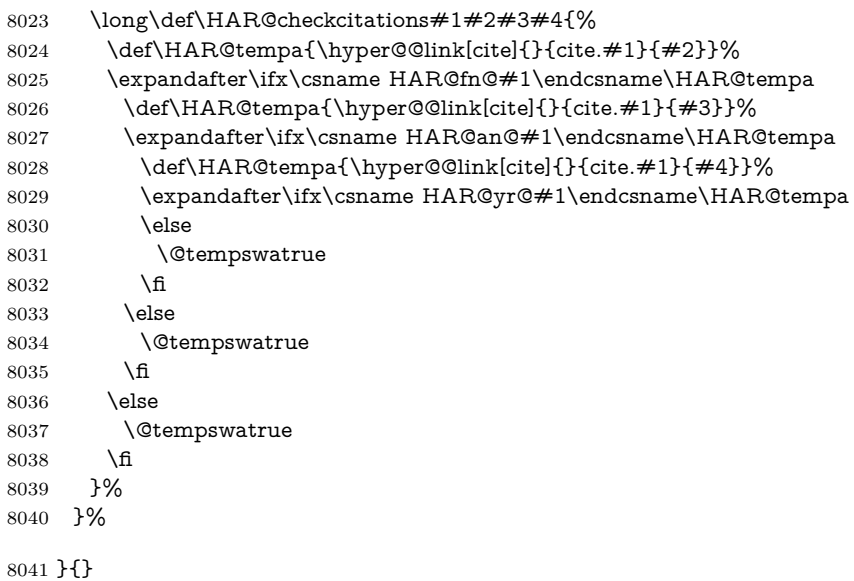

### **38.2 Package chicago**

The links by **\citeN** and **\shortciteN** should include the closing parentheses.

```
8042 \@ifpackageloaded{chicago}{%
```
### \citeN

\def\citeN{%

- \def\@citeseppen{-1000}%
- \def\@cite##1##2{##1}%
- \def\citeauthoryear##1##2##3{##1 (##3\@cite@opt)}%
- \@citedata@opt
- }%

#### \shortciteN

- \def\shortciteN{%
- \def\@citeseppen{-1000}%
- \def\@cite##1##2{##1}%
- 8052 \def\citeauthoryear##1##2##3{##2 (##3\@cite@opt)}%
- \@citedata@opt
- }%

#### \@citedata@opt

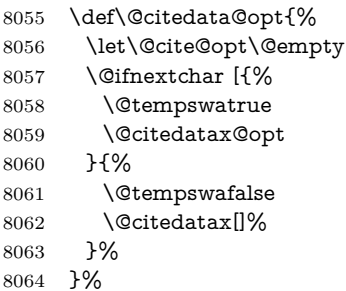

#### \@citedatax@opt

```
8065 \def\@citedatax@opt[#1]{%
8066 \def\@cite@opt{, #1}%
8067 \@citedatax[{#1}]%
8068 }%
8069 }{}
```
# **39 Page numbers**

The last page should not contain a /Dur key, because there is no page after the last page. Therefore at the last page there should be a command \hypersetup{pdfpageduration={}}. This can be set with \AtEndDocument, but it can be too late, if the last page is already finished, or too early, if lots of float pages will follow. Therefore currently nothing is done by hyperref.

This where we supply a destination for each page.

```
8070 \ltx@ifclassloaded{slides}{%
8071 \def\Hy@SlidesFormatOptionalPage#1{(#1)}%
8072 \def\Hy@PageAnchorSlidesPlain{%
8073 \advance\c@page\ltx@one
8074 \edef\Hy@TempPageAnchor{%
8075 \noexpand\hyper@@anchor{%
8076 page.\the\c@slide.\the\c@overlay.\the\c@note%
8077 \ifnum\c@page=\ltx@one
8078 \else
8079 .\the\c@page
8080 \fi
8081 }%
8082 }%
8083 \advance\c@page-\ltx@one
```

```
8084 }%
8085 \def\Hy@PageAnchorSlide{%
8086 \advance\c@page\ltx@one
8087 \ifnum\c@page>\ltx@one
8088 \ltx@IfUndefined{theHpage}{%
8089 \protected@edef\Hy@TheSlideOptionalPage{%
8090 \Hy@SlidesFormatOptionalPage{\thepage}%
8091 }%
8092 }{%
8093 \protected@edef\Hy@TheSlideOptionalPage{%
8094 \Hy@SlidesFormatOptionalPage{\theHpage}%
8095 }%
8096 }%
8097 \else
8098 \def\Hy@TheSlideOptionalPage{}%
8099 \fi
8100 \advance\c@page-\ltx@one
8101 \pdfstringdef\@the@H@page{%
8102 \csname
8103 the%
8104 \ltx@ifundefined{theH\Hy@SlidesPage}{}{H}%
8105 \Hy@SlidesPage
8106 \endcsname
8107 \Hy@TheSlideOptionalPage
8108 }%
8109 \ltx@gobblethree
8110 }%
8111 \def\Hy@SlidesPage{slide}%
8112 \g@addto@macro\slide{%
8113 \def\Hy@SlidesPage{slide}%
8114 }%
8115 \g@addto@macro\overlay{%
8116 \def\Hy@SlidesPage{overlay}%
8117 }%
8118 \g@addto@macro\note{%
8119 \def\Hy@SlidesPage{note}%
8120 }%
8121 }{%
8122 \def\Hy@PageAnchorSlidesPlain{}%
8123 \def\Hy@PageAnchorSlide{}%
8124 }
8125 \def\Hy@EveryPageAnchor{%
8126 \Hy@DistillerDestFix
8127 \ifHy@pageanchor
8128 \ifHy@hypertexnames
8129 \ifHy@plainpages
8130 \def\Hy@TempPageAnchor{\hyper@@anchor{page.\the\c@page}}%
8131 \Hy@PageAnchorSlidesPlain
8132 \else
8133 \begingroup
8134 \let\@number\@firstofone
8135 \Hy@unicodefalse
8136 \Hy@PageAnchorSlide
8137 \pdfstringdef\@the@H@page{\thepage}%
8138 \endgroup
8139 \EdefUnescapeString\@the@H@page{\@the@H@page}%
```
\def\Hy@TempPageAnchor{\hyper@@anchor{page.\@the@H@page}}%

```
8141 \fi
8142 \else
8143 \Hy@GlobalStepCount\Hy@pagecounter
8144 \def\Hy@TempPageAnchor{%
8145 \hyper@@anchor{page.\the\Hy@pagecounter}%
8146 }%
8147 \fi
8148 \vbox to 0pt{%
8149 \kern\voffset
8150 \kern\topmargin
8151 \kern-1bp\relax
8152 \hbox to 0pt{%
8153 \kern\hoffset
8154 \kern\ifodd\value{page}%
8155 \oddsidemargin
8156 \else
8157 \evensidemargin
8158 \fi
8159 \kern-1bp\relax
8160 \Hy@TempPageAnchor\relax
8161 \hss
8162 }%
8163 \sqrt{85}8164 }%
8165 \fi
8166 }
8167 \g@addto@macro\Hy@EveryPageBoxHook{%
8168 \Hy@EveryPageAnchor
8169 }
```
## **40 Table of contents**

TV Raman noticed that people who add arbitrary material into the TOC generate a bad or null link. We avoid that by checking if the current destination is empty. But if 'the most recent destination' is not what you expect, you will be in trouble.

```
8170 \def\addcontentsline#1#2#3{% toc extension, type, tag
8171 \begingroup
8172 \let\label\@gobble
8173 \ifx\@currentHref\@empty
8174 \Hy@Warning{%
8175 No destination for bookmark of \string\addcontentsline,%
8176 \MessageBreak destination is added%
8177 }%
8178 \phantomsection
8179 \fi
8180 \expandafter\ifx\csname toclevel@#2\endcsname\relax
8181 \begingroup
8182 \def\Hy@tempa{#1}%
8183 \ifx\Hy@tempa\Hy@bookmarkstype
8184 \Hy@WarningNoLine{%
8185 bookmark level for unknown #2 defaults to 0%
8186 }%
8187 \else
8188 \Hy@Info{bookmark level for unknown #2 defaults to 0}%
8189 \qquad \qquad \lambdafi
8190 \endgroup
```

```
8191 \expandafter\gdef\csname toclevel@#2\endcsname{0}%
8192 \fi
8193 \edef\Hy@toclevel{\csname toclevel@#2\endcsname}%
8194 \Hy@writebookmark{\csname the#2\endcsname}%
8195 {#3}%
8196 {\@currentHref}%
8197 {\Hy@toclevel}%
8198 {#1}%
8199 \ifHy@verbose
8200 \begingroup
8201 \def\Hy@tempa{#3}%
8202 \@onelevel@sanitize\Hy@tempa
8203 \let\temp@online\on@line
8204 \let\on@line\@empty
8205 \Hy@Info{%
8206 bookmark\temp@online:\MessageBreak
8207 thecounter {\csname the#2\endcsname}\MessageBreak
8208 text {\Hy@tempa}\MessageBreak
8209 reference {\@currentHref}\MessageBreak
8210 toclevel {\Hy@toclevel}\MessageBreak
8211 type {#1}%
8212 }%
8213 \endgroup
8214 \fi
8215 \addtocontents{#1}{%
8216 \protect\contentsline{#2}{#3}{\thepage}{\@currentHref}%
8217 }%
8218 \endgroup
8219 }
8220 \def\contentsline#1#2#3#4{%
8221 \text{ \text{ifx}}\{\#4\}\%8222 \csname l@#1\endcsname{#2}{#3}%
8223 \else
8224 \ifcase\Hy@linktoc % none
8225 \csname l@#1\endcsname{#2}{#3}%
8226 \or % section
8227 \csname l@#1\endcsname{%
8228 \hyper@linkstart{link}{#4}{#2}\hyper@linkend
8229 }{#3}%
8230 \or % page
8231 \csname l@#1\endcsname{{#2}}{%
8232 \hyper@linkstart{link}{#4}{#3}\hyper@linkend
8233 }%
8234 \else % all
8235 \csname l@#1\endcsname{%
8236 \hyper@linkstart{link}{#4}{#2}\hyper@linkend
8237 }{%
8238 \hyper@linkstart{link}{#4}{#3}\hyper@linkend
8239 }%
8240 \fi
8241 \fi
8242 }
8243 \langle/package\rangle8244 \langle*check\rangle8245 \checklatex
8246 \checkcommand\def\addcontentsline#1#2#3{%
```

```
8247 \addtocontents{#1}{\protect\contentsline{#2}{#3}{\thepage}}%
```

```
8248 }
8249 \checkcommand\def\contentsline#1{\csname l@#1\endcsname}
8250 (/check)
8251 \langle*package)
```
### **41 New counters**

The whole theorem business makes up new counters on the fly; we are going to intercept this. Sigh. Do it at the level where new counters are defined.

```
8252 \let\H@definecounter\@definecounter
8253 \def\@definecounter#1{%
8254 \H@definecounter{#1}%
8255 \expandafter\gdef\csname theH#1\endcsname{\arabic{#1}}%
8256 }
```
But what if they have used the optional argument to e.g. \newtheorem to determine when the numbering is reset? OK, we'll trap that too.

```
8257 \let\H@newctr\@newctr
8258 \def\@newctr#1[#2]{%
8259 \H@newctr#1[{#2}]%
8260 \expandafter\gdef\csname theH#1\endcsname{%
8261 \csname the\@ifundefined{theH#2}{}{H}#2\endcsname.\arabic{#1}%
8262 }%
8263 }
```
## **42 AMSLATEX compatibility**

Oh, no, they don't use anything as simple as \refstepcounter in the AMS! We need to intercept some low-level operations of theirs. Damned if we are going to try and work out what they get up to. Just stick a label of 'AMS' on the front, and use the label *they* worked out. If that produces something invalid, I give up. They'll change all the code again anyway, I expect (SR).

Version 6.77p uses a patch by Ross Moore.

```
8264 \@ifpackageloaded{amsmath}{%
8265 \def\Hy@make@anchor{%
8266 \Hy@MakeCurrentHrefAuto{AMS}%
8267 \Hy@raisedlink{\hyper@anchorstart{\@currentHref}\hyper@anchorend}%
8268 }%
8269 \def\Hy@make@df@tag@@#1{%
8270 \gdef\df@tag{%
8271 \maketag@@@{\Hy@make@anchor#1}%
8272 \def\@currentlabel{#1}%
8273 }%
8274 }%
8275 \def\Hy@make@df@tag@@@#1{%
8276 \gdef\df@tag{%
8277 \tagform@{\Hy@make@anchor#1}%
8278 \toks@\@xp{\p@equation{#1}}%
8279 \edef\@currentlabel{\the\toks@}%
8280 }%
8281 }%
8282 \let\HyOrg@make@df@tag@@\make@df@tag@@
8283 \let\HyOrg@make@df@tag@@@\make@df@tag@@@
8284 \let\make@df@tag@@\Hy@make@df@tag@@
8285 \let\make@df@tag@@@\Hy@make@df@tag@@@
```
8286 }{}

Only play with **\seteqlebal** if we are using pdftex. Other drivers cause problems; requested by Michael Downes (AMS).

```
8287 \@ifpackagewith{hyperref}{pdftex}{%
8288 \let\H@seteqlabel\@seteqlabel
8289 \def\@seteqlabel#1{%
8290 \H@seteqlabel{#1}%
8291 \xdef\@currentHref{AMS.\the\Hy@linkcounter}%
8292 \Hy@raisedlink{%
8293 \hyper@anchorstart{\@currentHref}\hyper@anchorend
8294 }%
8295 }%
8296 }{}
```
This code I simply cannot remember what I was trying to achieve. The final result seems to do nothing anyway.

```
\let\H@tagform@\tagform@
\def\tagform@#1{%
 \maketag@@@{\hyper@@anchor{\@currentHref}%
 {(\ignorespaces#1\unskip)}}%
}
\def\eqref#1{\textup{\H@tagform@{\ref{#1}}}}
```
### **42.1 \@addtoreset and \numberwithin patches**

\@addtoreset puts a counter to the reset list of another counter. After a reset the counter starts again with perhaps already used values. Therefore the hyperref version of the counter print command \theHcounter is redefined in order to add the parent counter.

```
8297 \let\HyOrg@addtoreset\@addtoreset
8298 \def\@addtoreset#1#2{%
8299 \HyOrg@addtoreset{#1}{#2}%
8300 \expandafter\xdef\csname theH#1\endcsname{%
8301 \expandafter\noexpand
8302 \csname the\@ifundefined{theH#2}{}H#2\endcsname
8303 .\noexpand\the\noexpand\value{#1}%
8304 }%
8305 }
```
\numberwithin A appropiate definition of hyperref's companion counter (\theH...) is added for correct link names.

```
8306 \langle/package\rangle8307 (*check)8308 \checkpackage{amsmath}[1999/12/14 - 2000/06/06]
8309 \checkcommand\newcommand{\numberwithin}[3][\arabic]{%
8310 \@ifundefined{c@#2}{\@nocounterr{#2}}{%
8311 \@ifundefined{c@#3}{\@nocnterr{#3}}{%
8312 \@addtoreset{#2}{#3}%
8313 \@xp\xdef\csname the#2\endcsname{%
8314 \@xp\@nx\csname the#3\endcsname .\@nx#1{#2}%
8315 }%
8316 }%
8317 }%
8318 }%
8319 (/check)
8320 \langle*package\rangle
```

```
8321 \@ifpackageloaded{amsmath}{%
8322 \@ifpackagelater{amsmath}{1999/12/14}{%
8323 \renewcommand*{\numberwithin}[3][\arabic]{%
8324 \@ifundefined{c@#2}{\@nocounterr{#2}}{%
8325 \@ifundefined{c@#3}{\@nocnterr{#3}}{%
8326 \HyOrg@addtoreset{#2}{#3}%
8327 \@xp\xdef\csname the#2\endcsname{%
8328 \@xp\@nx\csname the#3\endcsname .\@nx#1{#2}%
8329 }%
8330 \@xp\xdef\csname theH#2\endcsname{%
8331 \@xp\@nx
8332 \csname the\@ifundefined{theH#3}{}H#3\endcsname
8333 .\@nx#1{#2}%
8334 }%
8335 }%
8336 }%
8337 }%
8338 }{%
8339 \Hy@WarningNoLine{%
8340 \string\numberwithin\space of package 'amsmath' %
8341 only fixed\MessageBreak
8342 for version 2000/06/06 v2.12 or newer%
8343 }%
8344 }%
8345 }{}
```
## **43 Included figures**

Simply intercept the low level graphics package macro.

```
8346 \ifHy@hyperfigures
8347 \let\Hy@Gin@setfile\Gin@setfile
8348 \def\Gin@setfile#1#2#3{%
8349 \hyperimage{#3}{\Hy@Gin@setfile{#1}{#2}{#3}}%
8350 }%
8351 \fi
8352 \Hy@DisableOption{hyperfigures}
```
### **44 hyperindex entries**

Internal command names are prefixed with \HyInd@.

Hyper-indexing works crudely, by forcing code onto the end of the index entry with the | feature; this puts a hyperlink around the printed page numbers. It will not proceed if the author has already used the | specifier for something like emboldening entries. That would make Makeindex fail (cannot have two | specifiers). The solution is for the author to use generic coding, and put in the requisite \hyperpage in his/her own macros along with the boldness.

This section is poor stuff; it's open to all sorts of abuse. Sensible large projects will design their own indexing macros any bypass this.

- \ifHy@hyperindex
- \def\HyInd@ParenLeft{(}%

```
8355 \def\HyInd@ParenRight{)}%
```
- \def\hyperindexformat#1#2{%
- \let\HyOrg@hyperpage\hyperpage
- \let\hyperpage\@firstofone

```
8359 #1{\HyOrg@hyperpage{#2}}%
8360 \let\hyperpage\HyOrg@hyperpage
8361 }%
8362 \Hy@nextfalse
8363 \@ifpackageloaded{multind}{\Hy@nexttrue}{}%
8364 \@ifpackageloaded{index}{\Hy@nexttrue}{}%
8365 \@ifpackageloaded{amsmidx}{\Hy@nexttrue}{}%
8366 \begingroup
8367 \lccode'\|=\expandafter'\HyInd@EncapChar\relax
8368 \lccode'\/='\\\relax
8369 \lowercase{\endgroup
8370 \ifHy@next
8371 \let\HyInd@org@wrindex\@wrindex
8372 \def\@wrindex#1#2{\HyInd@@wrindex{#1}#2||\\}%
8373 \def\HyInd@@wrindex#1#2|#3|#4\\{%
8374 \ifx\\#3\\%
8375 \HyInd@org@wrindex{#1}{#2|hyperpage}%
8376 \else
8377 \HyInd@@@wrindex{#1}{#2}#3\\%
8378 \fi
8379 }%
8380 \def\HyInd@@@wrindex#1#2#3#4\\{%
8381 \def\Hy@temp@A{#3}%
8382 \ifcase0\ifx\Hy@temp@A\HyInd@ParenLeft 1\fi
8383 \ifx\Hy@temp@A\HyInd@ParenRight 1\fi
8384 \relax
8385 \HyInd@org@wrindex{#1}{%
8386 #2|hyperindexformat\frac{7}{4}3#4}%<br>8387 }%
8387
8388 \else
8389 \ifx\\#4\\%
8390 \ifx\Hy@temp@A\HyInd@ParenRight
8391 \HyInd@org@wrindex{#1}{#2|#3}%
8392 \else
8393 \HyInd@org@wrindex{#1}{#2|#3hyperpage}%
8394 \fi
8395 \else
8396 \HyInd@org@wrindex{#1}{%
8397 \#2|\#3hyperindexformat\{\#4\}\%8398 }%
8399 \fi
8400 \t\t \hat{6}8401 }%
8402 \else
8403 \def\@wrindex#1{\@@wrindex#1||\\}%
8404 \def\@@wrindex#1|#2|#3\\{%
8405 \if@filesw
8406 \ifx\\#2\\%
8407 \protected@write\@indexfile{}{%
8408 \string\indexentry{#1|hyperpage}{\thepage}%
8409 }%
8410 \leq \leq \leq \leq \leq \leq \leq \leq \leq \leq \leq \leq \leq \leq \leq \leq \leq \leq \leq \leq \leq \leq \leq \leq \leq \leq \leq \leq \leq \leq \leq \leq \leq \leq \leq \leq8411 \HyInd@@@wrindex{#1}#2\\%
8412 \fi
8413 \fi
8414 \endgroup
8415 \@esphack
```

```
8416 }%
             8417 \def\HvInd@@@wrindex#1#2#3\\{%
             8418 \def\Hy@temp@A{#2}%
             8419 \ifcase0\ifx\Hy@temp@A\HyInd@ParenLeft 1\fi
             8420 \ifx\Hy@temp@A\HyInd@ParenRight 1\fi
             8421 \relax
             8422 \protected@write\@indexfile{}{%
             8423 \string\indexentry{%
             8424 #1|hyperindexformat{/#2#3}%
             8425 }{\thepage}%
             8426 }%
             8427 \else
             8428 \ifx\\#3\\%
             8429 \ifx\Hy@temp@A\HyInd@ParenRight
             8430 \protected@write\@indexfile{}{%
             8431 \string\indexentry{#1|#2}{\thepage}%
             8432 }%
             8433 \text{else}8434 \protected@write\@indexfile{}{%
             8435 \string\indexentry{#1|#2hyperpage}{\thepage}%
             8436 }%
             8437 \fi
             8438 \else
             8439 \protected@write\@indexfile{}{%
             8440 \string\indexentry{%
             8441 \#1|\#2hyperindexformat\{\#3\}\%8442 }{\thepage}%
             8443 }%
             8444 \fi
             8445 \fi
             8446 }%
             8447 \fi
             8448 }%
             8449 \fi
             8450 \Hy@DisableOption{hyperindex}
             8451 \Hy@DisableOption{encap}
\nohyperpage The definition of \nohyperpage is just a precaution. It is used to mark code that
            does not belong to a page number, but \nohyperpage is never executed.
             8452 \def\nohyperpage#1{#1}
            This again is quite flaky, but allow for the common situation of a page range
            separated by en-rule. We split this into two different hyperlinked pages.
             8453 \def\hyperpage#1{%
             8454 \HyInd@hyperpage#1\nohyperpage{}\@nil
             8455 }
             8456 \def\HyInd@hyperpage#1\nohyperpage#2#3\@nil{%
             8457 \HyInd@@hyperpage{#1}%
             8458 #2%
             8459 \def\Hy@temp{#3}%
             8460 \ifx\Hy@temp\@empty
             8461 \else
             8462 \ltx@ReturnAfterFi{%
             8463 \HyInd@hyperpage#3\@nil
             8464 }%
             8465 \fi
             8466 }
```

```
8467 \def\HyInd@@hyperpage#1{\@hyperpage#1----\\}
8468 \def\@hyperpage#1--#2--#3\\{%
8469 \ifx\\#2\\%
8470 \@commahyperpage{#1}%
8471 \else
8472 \HyInd@pagelink{#1}--\HyInd@pagelink{#2}%
8473 \fi
8474 }
8475 \def\@commahyperpage#1{\@@commahyperpage#1, ,\\}
8476 \def\@@commahyperpage#1, #2,#3\\{%
8477 \ifx\\#2\\%
8478 \HyInd@pagelink{#1}%
8479 \else
8480 \HyInd@pagelink{#1}, \HyInd@pagelink{#2}%
8481 \fi
8482 }
```
The argument of \hyperpage can be empty. And the line breaking algorithm of Makeindex can introduce spaces. So we have to remove them.

```
8483 \def\HyInd@pagelink#1{%
8484 \begingroup
8485 \toks@={}%
8486 \HyInd@removespaces#1 \@nil
8487 \endgroup
8488 }
8489 \def\HyInd@removespaces#1 #2\@nil{%
8490 \toks@=\expandafter{\the\toks@#1}%
8491 \ifx\\#2\\%
8492 \edef\x{\the\toks@}%
8493 \ifx\x\@empty
8494 \else
8495 \hyperlink{page.\the\toks@}{\the\toks@}%
8496 \fi
8497 \else
8498 \ltx@ReturnAfterFi{%
8499 \HyInd@removespaces#2\@nil
8500 }%
8501 \fi
8502 }
```
## **45 Compatibility with foiltex**

```
8503 \@ifclassloaded{foils}{%
8504 \providecommand*\ext@table{lot}%
8505 \providecommand*\ext@figure{lof}%
8506 }{}
```
## **46 Compatibility with seminar slide package**

This requires seminar.bg2, version 1.6 or later. Contributions by Denis Girou (denis.girou@idris.fr).

```
8507 \@ifclassloaded{seminar}{%
```

```
8508 \Hy@seminarslidestrue
```

```
8509 \providecommand\theHslide{\arabic{slide}}%
```

```
8510 }{%
```

```
8511 \Hy@seminarslidesfalse
```

```
8512 }
8513 \@ifpackageloaded{slidesec}{%
8514 \providecommand\theHslidesection {\arabic{slidesection}}%
8515 \providecommand\theHslidesubsection{%
8516 \theHslidesection.\arabic{slidesubsection}%
8517 }%
8518 \def\slide@heading[#1]#2{%
8519 \H@refstepcounter{slidesection}%
8520 \@addtoreset{slidesubsection}{slidesection}%
8521 \addtocontents{los}{%
8522 \protect\l@slide{\the\c@slidesection}{\ignorespaces#1}%
8523 {\@SCTR}{slideheading.\theslidesection}%
8524 }%
8525 \def\Hy@tempa{#2}%
8526 \ifx\Hy@tempa\@empty
8527 \else
8528 {%
8529 \edef\@currentlabel{%
8530 \csname p@slidesection\endcsname\theslidesection
8531 }%
8532 \makeslideheading{#2}%
8533 }%
8534 \fi
8535 \gdef\theslideheading{#1}%
8536 \gdef\theslidesubheading{}%
8537 \ifHy@bookmarksnumbered
8538 \def\Hy@slidetitle{\theslidesection\space #1}%
8539 \else
8540 \def\Hy@slidetitle{#1}%
8541 \fi
8542 \ifHy@hypertexnames
8543 \ifHy@naturalnames
8544 \hyper@@anchor{slideheading.\theslidesection}{\relax}%
8545 \Hy@writebookmark
8546 {\theslidesection}%
8547 {\Hy@slidetitle}%
8548 {slideheading.\theslidesection}%
8549 {1}%
8550 {toc}%
8551 \else
8552 \hyper@@anchor{slideheading.\theHslidesection}{\relax}%
8553 \Hy@writebookmark
8554 {\theslidesection}%
8555 {\Hy@slidetitle}%
8556 {slideheading.\theHslidesection}%
8557 {1}%
8558 {toc}%<br>8559 \fi
8559
8560 \else
8561 \Hy@GlobalStepCount\Hy@linkcounter
8562 \hyper@@anchor{slideheading.\the\Hy@linkcounter}{\relax}%
8563 \Hy@writebookmark
8564 {\theslidesection}%
8565 {\Hy@slidetitle}%
8566 {slideheading.\the\Hy@linkcounter}%
8567 {1}%
8568 {toc}%
```

```
8569 \fi
8570 }%
8571 \def\slide@subheading[#1]#2{%
8572 \H@refstepcounter{slidesubsection}%
8573 \addtocontents{los}{%
8574 \protect\l@subslide{\the\c@slidesubsection}{\ignorespaces#1}%
8575 {\@SCTR}{slideheading.\theslidesubsection}%
8576 }%
8577 \def\Hy@tempa{#2}%
8578 \ifx\Hy@tempa\@empty
8579 \else
8580 {%
8581 \edef\@currentlabel{%
8582 \csname p@slidesubsection\endcsname\theslidesubsection
8583 }%
8584 \makeslidesubheading{#2}%
8585 }%
8586 \fi
8587 \gdef\theslidesubheading{#1}%
8588 \ifHy@bookmarksnumbered
8589 \def\Hy@slidetitle{\theslidesubsection\space #1}%
8590 \leq \leq \leq \leq \leq \leq \leq \leq \leq \leq \leq \leq \leq \leq \leq \leq \leq \leq \leq \leq \leq \leq \leq \leq \leq \leq \leq \leq \leq \leq \leq \leq \leq \leq \leq \leq8591 \def\Hy@slidetitle{#1}%
8592 \fi
8593 \ifHy@hypertexnames
8594 \ifHy@naturalnames
8595 \hyper@@anchor{slideheading.\theslidesubsection}{\relax}%
8596 \Hy@writebookmark
8597 {\theslidesubsection}%
8598 {\Hy@slidetitle}%
8599 {slideheading.\theslidesubsection}%
8600 {2}%
8601 {toc}%
8602 \else
8603 \hyper@@anchor{slideheading.\theHslidesubsection}{\relax}%
8604 \Hy@writebookmark
8605 {\theslidesubsection}%
8606 {\Hy@slidetitle}%
8607 {slideheading.\theHslidesubsection}%
8608 {2}%
8609 {toc}%
8610 \overline{\ } \overline{5}8611 \else
8612 \Hy@GlobalStepCount\Hy@linkcounter
8613 \hyper@@anchor{slideheading.\the\Hy@linkcounter}{\relax}%
8614 \Hy@writebookmark
8615 {\theslidesubsection}%
8616 {\Hy@slidetitle}%
8617 {slideheading.\the\Hy@linkcounter}%
8618 {1}%
8619 {toc}%
8620 \text{ }\Lambdafi
8621 }%
8622 \providecommand*{\listslidename}{List of Slides}%
8623 \def\listofslides{%
8624 \section*{%
8625 \listslidename
```

```
8626 \@mkboth{%
8627 \expandafter\MakeUppercase\listslidename
8628 }{%
8629 \expandafter\MakeUppercase\listslidename
8630 }%
8631 }%
8632 \def\l@slide##1##2##3##4{%
8633 \slide@undottedcline{%
8634 \slidenumberline{##3}{\hyperlink{##4}{##2}}%
8635 }{}%
8636 }%
8637 \let\l@subslide\l@slide
8638 \@startlos
8639 }%
8640 \def\slide@contents{%
8641 \def\l@slide##1##2##3##4{%
8642 \slide@cline{\slidenumberline{##3}{\hyperlink{##4}{##2}}}{##3}%
8643 }%
8644 \let\l@subslide\@gobblefour
8645 \@startlos
8646 }%
8647 \def\Slide@contents{%
8648 \def\l@slide##1##2##3##4{%
8649 \ifcase\lslide@flag
8650 \message{##1 ** \the\c@slidesection}%
8651 \ifnum##1>\c@slidesection
8652 \def\lslide@flag{1}%
8653 {%
8654 \large
8655 \slide@cline{%
8656 \slidenumberline{$\Rightarrow\bullet$}%
8657 {\hyperlink{##4}{##2}}%
8658 }{##3}%
8659 }%
8660 \else
8661 {%
8662 \large
8663 \slide@cline{%
8664 \slidenumberline{$\surd\;\bullet$}%
8665 {\hyperlink{##4}{##2}}%
8666 }{##3}%
8667 }%
8668 \fi
8669 \or
8670 \def\lslide@flag{2}%
8671 {%
8672 \large
8673 \slide@cline{%
8674 \slidenumberline{$\bullet$}%
8675 {\hyperlink{##4}{##2}}%
8676 }{##3}%
8677 }%
8678 \or
8679 {%
8680 \large
8681 \slide@cline{%
8682 \slidenumberline{$\bullet$}%
```

```
8683 {\hyperlink{##4}{##2}}%
8684 }{##3}%
8685 }%
8686 \fi
8687 }%
8688 \def\l@subslide##1##2##3##4{%
8689 \ifnum\lslide@flag=1 %
8690 \@undottedtocline{2}{3.8em}{3.2em}{\hyperlink{##4}{##2}}{}%
8691 \fi
8692 }%
8693 \def\lslide@flag{0}%
8694 \@startlos
8695 }%
8696 }{}
```
This breaks TeX4ht, so leave it to last. Emend \@setref to put out a hypertext link as well as its normal text (which is used as an anchor). (\endinput have to be on the same line like  $\alpha$ , or you have to use  $\exp$  and  $\alpha$  form.)

```
8697 \ifHy@texht
8698 \expandafter\endinput
8699 \fi
8700 \let\real@setref\@setref
8701 \def\@setref#1#2#3{% csname, extract group, refname
8702 \ifx#1\relax
8703 \protect\G@refundefinedtrue
8704 \nfss@text{\reset@font\bfseries ??}%
8705 \@latex@warning{%
8706 Reference '#3' on page \thepage \space undefined%
8707 }%
8708 \else
8709 \expandafter\Hy@setref@link#1\@empty\@empty\@nil{#2}%
8710 \fi
8711 }
```
\Hy@setref@link extracts the reference information entries, because \hyper@@link does not expand arguments for the automatic link type detection.

```
8712 \def\Hy@setref@link#1#2#3#4#5#6\@nil#7{%
8713 \begingroup
8714 \toks0={\hyper@@link{#5}{#4}}%
8715 \toks1=\expandafter{#7{#1}{#2}{#3}{#4}{#5}}%
8716 \edef\x{\endgroup
8717 \the\toks0 {\the\toks1 }%
8718 }%
8719 \x
8720 }
8721 \def\@pagesetref#1#2#3{% csname, extract macro, ref
8722 \ifx#1\relax
8723 \protect\G@refundefinedtrue
8724 \nfss@text{\reset@font\bfseries ??}%
8725 \@latex@warning{%
8726 Reference '#3' on page \thepage \space undefined%
8727 }%
8728 \else
8729 \protect\hyper@@link
8730 {\expandafter\@fifthoffive#1}%
8731 {page.\expandafter\@secondoffive#1}%
8732 {\expandafter\@secondoffive#1}%
8733 \fi
                                  197
```
}

```
8735 \langle/package\rangle8736 (*check)
8737 \checklatex
8738 \checkcommand\def\@setref#1#2#3{%
8739 \ifx#1\relax
8740 \protect\G@refundefinedtrue
8741 \nfss@text{\reset@font\bfseries ??}%
8742 \@latex@warning{%
8743 Reference '#3' on page \thepage\space undefined%
8744 }%
8745 \else
8746 \expandafter#2#1\null
8747 \fi
8748 }
8749 \langle / check\rangle8750 \langle*package\rangle
```
Now some extended referencing. \ref\* and \pageref\* are not linked, and \autoref prefixes with a tag based on the type.

```
8751 \def\HyRef@StarSetRef#1{%
8752 \begingroup
8753 \Hy@safe@activestrue
8754 \edef\x{#1}%
8755 \@onelevel@sanitize\x
8756 \edef\x{\endgroup
8757 \noexpand\HyRef@@StarSetRef
8758 \qquad \texttt{\noexpand} \csname r@\x\endcsname{\x}%8759 }%
8760 \x
8761 }
8762 \def\HyRef@@StarSetRef#1#2#3{%
8763 \ifx#1\@undefined
8764 \let#1\relax
8765 \fi
8766 \real@setref#1#3{#2}%
8767 }
8768 \def\@refstar#1{%
8769 \HyRef@StarSetRef{#1}\@firstoffive
8770 }
8771 \def\@pagerefstar#1{%
8772 \HyRef@StarSetRef{#1}\@secondoffive
8773 }
8774 \def\@namerefstar#1{%
8775 \HyRef@StarSetRef{#1}\@thirdoffive
8776 }
8777 \Hy@AtBeginDocument{%
8778 \@ifpackageloaded{varioref}{%
8779 \def\@Refstar#1{%
8780 \HyRef@StarSetRef{#1}\HyRef@MakeUppercaseFirstOfFive
8781 }%
8782 \def\HyRef@MakeUppercaseFirstOfFive#1#2#3#4#5{%
8783 \MakeUppercase#1%
8784 }%
8785 \DeclareRobustCommand*{\Ref}{%
8786 \@ifstar\@Refstar\HyRef@Ref
8787 }%
```

```
8788 \def\HyRef@Ref#1{%
8789 \hyperref[{#1}]{\Ref*{#1}}%
8790 }%
8791 \def\Vr@f#1{%
8792 \leavevmode\unskip\vref@space
8793 \hyperref[{#1}]{%
8794 \Ref*{#1}%
8795 \let\vref@space\nobreakspace
8796 \@vpageref[\unskip]{#1}%
8797 }%
8798 }%
8799 \def\vr@f#1{%
8800 \leavevmode\unskip\vref@space
8801 \begingroup
8802 \let\T@pageref\@pagerefstar
8803 \hyperref[{#1}]{%
8804 \ref*{#1}%
8805 \vpageref[\unskip]{#1}%
8806 }%
8807 \endgroup
8808 }%
8809 }{}%
8810 }
8811 \DeclareRobustCommand*{\autopageref}{%
8812 \@ifstar{%
8813 \HyRef@autopagerefname\pageref*%
8814 }\HyRef@autopageref
8815 }
8816 \def\HyRef@autopageref#1{%
8817 \hyperref[{#1}]{\HyRef@autopagerefname\pageref*{#1}}%
8818 }
8819 \def\HyRef@autopagerefname{%
8820 \ltx@IfUndefined{pageautorefname}{%
8821 \ltx@IfUndefined{pagename}{%
8822 \Hy@Warning{No autoref name for 'page'}%
8823 }{%
8824 \pagename\nobreakspace
8825 }%
8826 }{%
8827 \pageautorefname\nobreakspace
8828 }%
8829 }
\leavevmode is added to make package wrapfigure happy, if \autoref starts a
paragraph.
```

```
8830 \DeclareRobustCommand*{\autoref}{%
```

```
8831 \leavevmode
```

```
8832 \@ifstar{\HyRef@autoref\@gobbletwo}{\HyRef@autoref\hyper@@link}%
```
}

```
8834 \def\HyRef@autoref#1#2{%
```

```
8835 \begingroup
```
- \Hy@safe@activestrue
- \expandafter\HyRef@autosetref\csname r@#2\endcsname{#2}{#1}%
- \endgroup

}

```
8840 \def\HyRef@autosetref#1#2#3{% link command, csname, refname
```

```
8841 \HyRef@ShowKeysRef{#2}%
```

```
8842 \ifcase 0\ifx#1\relax 1\fi\ifx#1\Hy@varioref@undefined 1\fi\relax
```

```
8843 \edef\HyRef@thisref{%
8844 \expandafter\@fourthoffive#1\@empty\@empty\@empty
8845 }%
8846 \expandafter\HyRef@testreftype\HyRef@thisref.\\%
8847 \Hy@safe@activesfalse
8848 #3{%
8849 \expandafter\@fifthoffive#1\@empty\@empty\@empty
8850 }{%
8851 \expandafter\@fourthoffive#1\@empty\@empty\@empty
8852 }{%
8853 \HyRef@currentHtag
8854 \expandafter\@firstoffive#1\@empty\@empty\@empty
8855 \null
8856 }%
8857 \else
8858 \protect\G@refundefinedtrue
8859 \nfss@text{\reset@font\bfseries ??}%
8860 \@latex@warning{%
8861 Reference '#2' on page \thepage\space undefined%
8862 }%
8863 \fi
8864 }
8865 \def\HyRef@testreftype#1.#2\\{%
8866 \ltx@IfUndefined{#1autorefname}{%
8867 \ltx@IfUndefined{#1name}{%
8868 \HyRef@StripStar#1\\*\\\@nil{#1}%
8869 \ltx@IfUndefined{\HyRef@name autorefname}{%
8870 \ltx@IfUndefined{\HyRef@name name}{%
8871 \def\HyRef@currentHtag{}%
8872 \Hy@Warning{No autoref name for '#1'}%
8873 }{%
8874 \edef\HyRef@currentHtag{%
8875 \expandafter\noexpand\csname\HyRef@name name\endcsname
8876 \noexpand~%
8877 }%
8878 }%
8879 }{%
8880 \edef\HyRef@currentHtag{%
8881 \expandafter\noexpand
8882 \csname\HyRef@name autorefname\endcsname
8883 \noexpand~%
8884 }%
8885 }%
8886 }{%
8887 \edef\HyRef@currentHtag{%
8888 \expandafter\noexpand\csname#1name\endcsname
8889 \noexpand~%
8890 }%
8891 }%
8892 }{%
8893 \edef\HyRef@currentHtag{%
8894 \expandafter\noexpand\csname#1autorefname\endcsname
8895 \noexpand~%
8896 }%
8897 }%
8898 }
8899 \def\HyRef@StripStar#1*\\#2\@nil#3{%
```

```
8900 \def\HyRef@name{#2}%
8901 \ifx\HyRef@name\HyRef@CaseStar
8902 \def\HyRef@name{#1}%
8903 \else
8904 \def\HyRef@name{#3}%
8905 \fi
8906 }
8907 \def\HyRef@CaseStar{*\\}
8908 \def\HyRef@currentHtag{}
```
Support for package showkeys.

#### \HyRef@ShowKeysRef

```
8909 \let\HyRef@ShowKeysRef\@gobble
8910 \def\HyRef@ShowKeysInit{%
8911 \begingroup\expandafter\expandafter\expandafter\endgroup
8912 \expandafter\ifx\csname SK@@label\endcsname\relax
8913 \else
8914 \ifx\SK@ref\@empty
8915 \else
8916 \def\HyRef@ShowKeysRef{%
8917 \SK@\SK@@ref
8918 }%
8919 \fi
8920 \fi
8921 }
8922 \@ifpackageloaded{showkeys}{%
8923 \HyRef@ShowKeysInit
8924 }{%
8925 \Hy@AtBeginDocument{%
8926 \@ifpackageloaded{showkeys}{%
8927 \HyRef@ShowKeysInit
8928 }{}%
8929 }%
8930 }
```
Defaults for the names that \autoref uses.

```
8931 \providecommand*\AMSautorefname{\equationautorefname}
8932 \providecommand*\Hfootnoteautorefname{\footnoteautorefname}
8933 \providecommand*\Itemautorefname{\itemautorefname}
8934 \providecommand*\itemautorefname{item}
8935 \providecommand*\equationautorefname{Equation}
8936 \providecommand*\footnoteautorefname{footnote}
8937 \providecommand*\itemautorefname{item}
8938 \providecommand*\figureautorefname{Figure}
8939 \providecommand*\tableautorefname{Table}
8940 \providecommand*\partautorefname{Part}
8941 \providecommand*\appendixautorefname{Appendix}
8942 \providecommand*\chapterautorefname{chapter}
8943 \providecommand*\sectionautorefname{section}
8944 \providecommand*\subsectionautorefname{subsection}
8945 \providecommand*\subsubsectionautorefname{subsubsection}
8946 \providecommand*\paragraphautorefname{paragraph}
8947 \providecommand*\subparagraphautorefname{subparagraph}
8948 \providecommand*\FancyVerbLineautorefname{line}
8949 \providecommand*\theoremautorefname{Theorem}
8950 \providecommand*\pageautorefname{page}
8951 \langle /package)
```
## **47 Configuration files**

### **47.1 PS/PDF strings**

Some drivers write PS or PDF strings. These strings are delimited by parentheses, therefore a lonely unmatched parenthesis must be avoided to avoid PS or PDF syntax errors. Also the backslash character itself has to be protected.

\Hy@pstringdef Therefore such strings should be passed through \Hy@pstringdef. The first argument holds a macro for the result, the second argument is the string that needs protecting. Since version 1.30.0 pdfT<sub>F</sub>X offers \pdfescapestring.

```
8952 (*pdftex | dvipdfm | xetex | vtex | pdfmarkbase | dviwindo)
8953 \begingroup\expandafter\expandafter\expandafter\endgroup
8954 \expandafter\ifx\csname pdf@escapestring\endcsname\relax
8955 \begingroup
8956 \catcode'\|=0 %
8957 \@makeother\\%
8958 |@firstofone{|endgroup
8959 |def|Hy@pstringdef#1#2{%
8960 |begingroup
8961 |edef~{|string~}%
8962 |xdef|Hy@gtemp{#2}%
8963 |endgroup
8964 |let#1|Hy@gtemp
8965 |@onelevel@sanitize#1%
8966 |edef#1{|expandafter|Hy@ExchangeBackslash#1\|@nil}%
8967 |edef#1{|expandafter|Hy@ExchangeLeftParenthesis#1(|@nil}%
8968 |edef#1{|expandafter|Hy@ExchangeRightParenthesis#1)|@nil}%
8969 }%
8970 |def|Hy@ExchangeBackslash#1\#2|@nil{%
8971 #1%
8972 |ifx|\#2|\%%
8973 |else
8974 \\%
8975 |ltx@ReturnAfterFi{%
8976 |Hy@ExchangeBackslash#2|@nil
8977 }%
8978 |fi
8979 }%
8980 }%
8981 \def\Hy@ExchangeLeftParenthesis#1(#2\@nil{%
8982 #1%
8983 \ifx\\#2\\%
8984 \else
8985 \@backslashchar(%
8986 \ltx@ReturnAfterFi{%
8987 \Hy@ExchangeLeftParenthesis#2\@nil
8988 }%
8989 \fi
8990 }%
8991 \def\Hy@ExchangeRightParenthesis#1)#2\@nil{%
8992 #1%
8993 \ifx\\#2\\%
8994 \else
8995 \@backslashchar)%
8996 \ltx@ReturnAfterFi{%
8997 \Hy@ExchangeRightParenthesis#2\@nil
```

```
8998 }%
8999 \fi
9000 }%
9001 \else
9002 \def\Hy@pstringdef#1#2{%
9003 \begingroup
9004 \edef~{\string~}%
9005 \xdef\Hy@gtemp{\pdf@escapestring{#2}}%
9006 \endgroup
9007 \let#1\Hy@gtemp
9008 }%
9009 \fi
9010 (/pdftex | dvipdfm | xetex | vtex | pdfmarkbase | dviwindo)
```
#### **47.2 pdftex**

```
9011 \langle * \text{pdftex} \rangle9012 \providecommand*{\XR@ext}{pdf}
9013 \Hy@setbreaklinks{true}
9014 \def\HyPat@ObjRef{%
9015 [0-9]*[1-9][0-9]* 0 R%
9016 }
```
This driver is for Han The Thanh's T<sub>E</sub>X variant which produces PDF directly. This has new primitives to do PDF things, which usually translate almost directly to PDF code, so there is a lot of flexibility which we do not at present harness.

- Set PDF version if requested by option pdfversion.
- pdfT<sub>F</sub>X 1.10a, 2003-01-16: \pdfoptionpdfminorversion
- pdfTFX 1.30, 2005-08-081: \pdfminorversion

\let\Hy@pdfminorversion\relax

```
9018 \begingroup\expandafter\expandafter\expandafter\endgroup
```

```
9019 \expandafter\ifx\csname pdfminorversion\endcsname\relax
```
- \begingroup\expandafter\expandafter\expandafter\endgroup
- \expandafter\ifx\csname pdfoptionpdfminorversion\endcsname\relax
- \else
- \def\Hy@pdfminorversion{\pdfoptionpdfminorversion}%
- \fi
- \else

```
9026 \def\Hy@pdfminorversion{\pdfminorversion}%
```
\fi

- \@ifundefined{Hy@pdfminorversion}{%
- \PackageInfo{hyperref}{%
- PDF version is not set, because pdfTeX is too old (<1.10a)%
- }%
- }{%
- \ifHy@ocgcolorlinks
- \ifnum\Hy@pdfminorversion<5 %
- \kvsetkeys{Hyp}{pdfversion=1.5}%
- \fi
- \fi
- \ifHy@setpdfversion
- \ifnum\Hy@pdfversion<5 %
- \ltx@IfUndefined{pdfobjcompresslevel}{%
- }{%
- \ifHy@verbose
- \Hy@InfoNoLine{%

```
9044 PDF object streams are disabled, because they are%
9045 \MessageBreak
9046 not supported in requested PDF version %
9047 1.\Hy@pdfversion
9048 }%
9049 \fi
9050 \pdfobjcompresslevel=\ltx@zero
9051 }%
9052 \fi
9053 \ifnum\Hy@pdfminorversion=\Hy@pdfversion\relax
9054 \else
9055 \let\Hy@temp\ltx@empty
9056 \def\Hy@temp@A#1#2{%
9057 \ifnum#1>\ltx@zero
9058 \edef\Hy@temp{%
9059 \Hy@temp
9060 \space\space
9061 \theta \the #1\space #2%
9062 \ifnum#1=\ltx@one\else s\fi
9063 \MessageBreak
9064 }%
9065 \fi
9066 }%
9067 \Hy@temp@A\pdflastobj{PDF object}%
9068 \Hy@temp@A\pdflastxform{form XObject}%
9069 \Hy@temp@A\pdflastximage{image XObject}%
9070 \Hy@temp@A\pdflastannot{annotation}%
9071 \ltx@IfUndefined{pdflastlink}{%
9072 }{%
9073 \Hy@temp@A\pdflastlink{link}%
9074 }%
9075 \ifx\Hy@temp\ltx@empty
9076 \Hy@pdfminorversion=\Hy@pdfversion\relax
9077 \else
9078 \let\Hy@temp@A\ltx@empty
9079 \ifnum\Hy@pdfversion=4 %
9080 \IfFileExists{pdf14.sty}{%
9081 \def\Hy@temp@A{%
9082 \MessageBreak
9083 Or \string\RequirePackage{pdf14} can be used%
9084 \MessageBreak
9085 before \string\documentclass\space as shortcut%
9086 }%
9087 }{}%
9088 \fi
9089 \Hy@WarningNoLine{%
9090 The PDF version number could not be set,\MessageBreak
9091 because some PDF objects are already written:%
9092 \MessageBreak
9093 \Hy@temp
9094 The version should be set as early as possible:%
9095 \MessageBreak
9096 \space\space
9097 \expandafter\string\Hy@pdfminorversion=\Hy@pdfversion
9098 \string\relax
9099 \ifnum\Hy@pdfversion<5 %
9100 \ltx@ifundefined{pdfobjcompresslevel}{%
```

```
9101 }{%
9102 \MessageBreak
9103 \space\space
9104 \string\pdfobjcompresslevel=0\string\relax
9105 }%
9106 \fi
9107 \Hy@temp@A
9108 }%
9109 \fi
9110 \fi
9111 \PackageInfo{hyperref}{%
9112 \expandafter\string\Hy@pdfminorversion
9113 :=\number\Hy@pdfversion\space
9114 }%
9115 \fi
9116 \edef\Hy@pdfversion{\number\Hy@pdfminorversion}%
9117 }
9118 \Hy@DisableOption{pdfversion}%
9119 \ifHy@ocgcolorlinks
9120 \pdf@ifdraftmode{}{%
9121 \immediate\pdfobj{%
9122 \langle \langle \, \, \rangle9123 /Type/OCG%
9124 /Name(View)%
9125 /Usage<<%
9126 /Print<<%
9127 /PrintState/OFF%
9128 >>%
9129 / View<<%
9130 /ViewState/ON%
9131 >>%
9132 >>%
9133 >>%
9134 }%
9135 \edef\OBJ@OCG@view{\the\pdflastobj\space 0 R}%
9136 \immediate\pdfobj{%
9137 <<%
9138 /Type/OCG%
9139 /Name(Print)%
9140 /Usage<<%
9141 /Print<<%
9142 /PrintState/ON%
9143 >>%
9144 /View<<%
9145 /ViewState/OFF%
9146 >>%
9147 >>%
9148 >>%
9149 }%
9150 \edef\OBJ@OCG@print{\the\pdflastobj\space 0 R}%
9151 \immediate\pdfobj{%
9152 [%
9153 \OBJ@OCG@view\space\OBJ@OCG@print
9154 ]%
9155 }%
9156 \edef\OBJ@OCGs{\the\pdflastobj\space 0 R}%
9157 \pdfcatalog{%
```

```
205
```
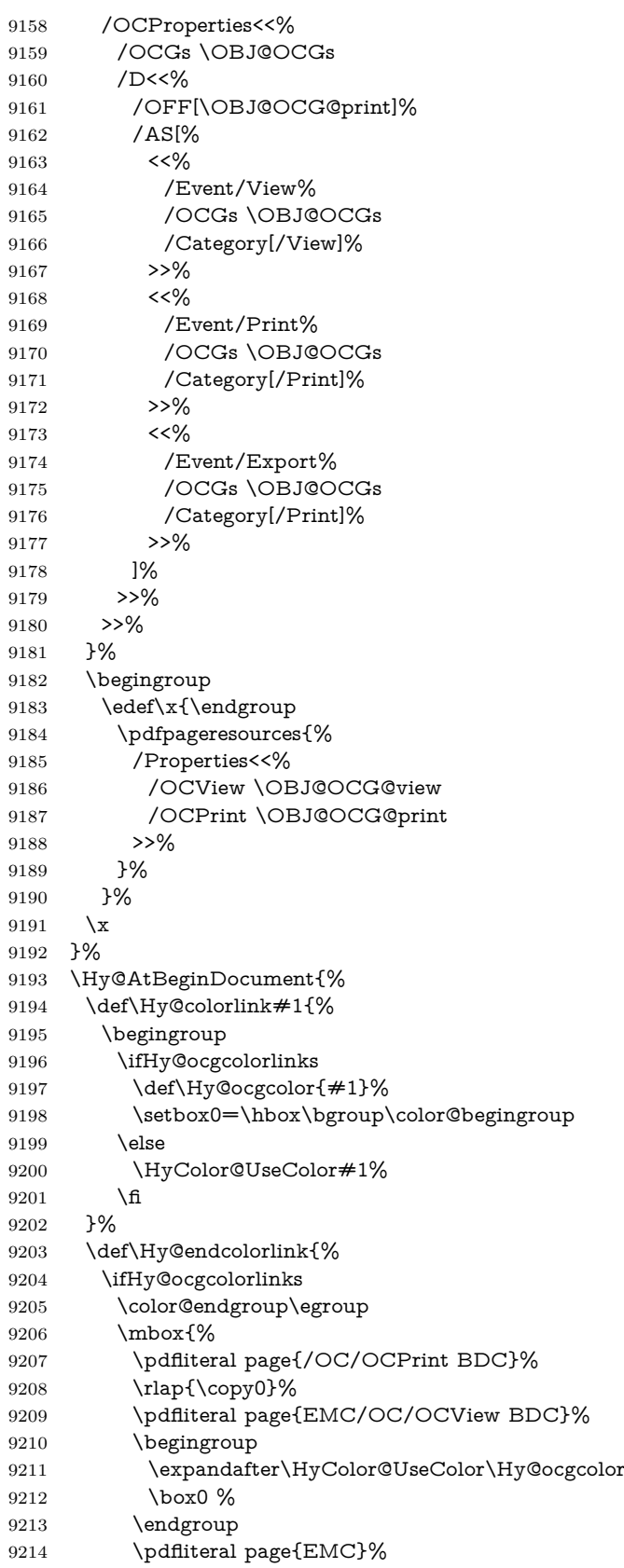

```
9215 }%
9216 \fi
9217 \endgroup
9218 }%
9219 }%
9220 \else
9221 \Hy@DisableOption{ocgcolorlinks}%
9222 \fi
   First, allow for some changes and additions to pdftex syntax:
9223 \def\setpdflinkmargin#1{\pdflinkmargin#1}
9224 \ifx\pdfstartlink\@undefined% less than version 14
9225 \let\pdfstartlink\pdfannotlink
9226 \let\pdflinkmargin\@tempdima
9227 \let\pdfxform\pdfform
9228 \let\pdflastxform\pdflastform
9229 \let\pdfrefxform\pdfrefform
9230 \else
9231 \pdflinkmargin1pt %
9232 \fi
First set up the default linking
9233 \providecommand*\@pdfview{XYZ}
First define the anchors:
9234 \Hy@WrapperDef\new@pdflink#1{%
9235 \ifhmode
9236 \@savsf\spacefactor
9237 \fi
9238 \Hy@SaveLastskip
9239 \Hy@VerboseAnchor{#1}%
9240 \Hy@pstringdef\Hy@pstringDest{\HyperDestNameFilter{#1}}%
9241 \Hy@DestName\Hy@pstringDest\@pdfview
9242 \Hy@RestoreLastskip
9243 \ifhmode
9244 \spacefactor\@savsf
9245 \fi
9246 }
9247 \let\pdf@endanchor\@empty
```
\Hy@DestName Wrap the call of \pdfdest name in \Hy@DestName. Then it can easier be catched by package hypdestopt.

> \def\Hy@DestName#1#2{% \pdfdest name{#1}#2\relax }

Now the links; the interesting part here is the set of attributes which define how the link looks. We probably want to add a border and color it, but there are other choices. This directly translates to PDF code, so consult the manual for how to change this. We will add an interface at some point.

```
9251 \providecommand*\@pdfborder{0 0 1}
9252 \providecommand*\@pdfborderstyle{}
9253 \def\Hy@undefinedname{UNDEFINED}
9254 \def\find@pdflink#1#2{%
9255 \leavevmode
9256 \protected@edef\Hy@testname{#2}%
9257 \ifx\Hy@testname\@empty
9258 \Hy@Warning{%
```

```
9259 Empty destination name,\MessageBreak
9260 using '\Hy@undefinedname'%
9261 }%
9262 \let\Hy@testname\Hy@undefinedname
9263 \else
9264 \Hy@pstringdef\Hy@testname{%
9265 \expandafter\HyperDestNameFilter\expandafter{\Hy@testname}%
9266 }%
9267 \fi
9268 \Hy@StartlinkName{%
9269 \iff \iff \forall 4 \fi
9270 \Hy@setpdfborder
9271 \ifx\@pdfhighlight\@empty
9272 \else
9273 /H\@pdfhighlight
9274 \fi
9275 \ifx\CurrentBorderColor\relax
9276 \else
9277 /C[\CurrentBorderColor]%
9278 \fi
9279 }\Hy@testname
9280 \expandafter\Hy@colorlink\csname @#1color\endcsname
9281 }
9282 \def\Hy@StartlinkName#1#2{%
9283 \pdfstartlink attr{#1}goto name{#2}\relax
9284 }
9285 \def\close@pdflink{%
9286 \Hy@endcolorlink
9287 \Hy@VerboseLinkStop
9288 \pdfendlink
9289 }
9290 \def\hyper@anchor#1{%
9291 \new@pdflink{#1}\anchor@spot\pdf@endanchor
9292 }
9293 \def\hyper@anchorstart#1{%
9294 \new@pdflink{#1}%
9295 \Hy@activeanchortrue
9296 }
9297 \def\hyper@anchorend{%
9298 \pdf@endanchor
9299 \Hy@activeanchorfalse
9300 }
9301 \def\hyper@linkstart#1#2{%
9302 \Hy@VerboseLinkStart{#1}{#2}%
9303 \ltx@IfUndefined{@#1bordercolor}{%
9304 \let\CurrentBorderColor\relax
9305 }{%
9306 \edef\CurrentBorderColor{\csname @#1bordercolor\endcsname}%
9307 }%
9308 \find@pdflink{#1}{#2}%
9309 }
9310 \def\hyper@linkend{\close@pdflink}
9311 \def\hyper@link#1#2#3{%
9312 \Hy@VerboseLinkStart{#1}{#2}%
9313 \ltx@IfUndefined{@#1bordercolor}{%
9314 \let\CurrentBorderColor\relax
```

```
9315 }{%
```

```
9316 \edef\CurrentBorderColor{\csname @#1bordercolor\endcsname}%
9317 }%
9318 \find@pdflink{#1}{#2}#3\Hy@xspace@end
9319 \close@pdflink
9320 }
9321 \let\CurrentBorderColor\@linkbordercolor
9322 \def\hyper@linkurl#1#2{%
9323 \begingroup
9324 \Hy@pstringdef\Hy@pstringURI{#2}%
9325 \hyper@chars
9326 \leavevmode
9327 \pdfstartlink
9328 attr{%
9329 \Hy@setpdfborder
9330 \ifx\@pdfhightlight\@empty
9331 \else
9332 /H\@pdfhighlight
9333 \fi
9334 \ifx\@urlbordercolor\relax
9335 \else
9336 /C[\@urlbordercolor]%
9337 \fi
9338 }%
9339 user{%
9340 /Subtype/Link%
9341 \iff \ifHy@pdfa /F 4\fi
9342 /A<<%
9343 /Type/Action%
9344 /S/URI%
9345 /URI(\Hy@pstringURI)%
9346 \ifHy@href@ismap
9347 /IsMap true%
9348 \fi
9349 \Hy@href@nextactionraw
9350 >>%
9351 }%
9352 \relax
9353 \Hy@colorlink\@urlcolor#1\Hy@xspace@end
9354 \close@pdflink
9355 \endgroup
9356 }
9357 \def\hyper@linkfile#1#2#3{% anchor text, filename, linkname
9358 \begingroup
9359 \def\Hy@pstringF{#2}%
9360 \Hy@CleanupFile\Hy@pstringF
9361 \Hy@pstringdef\Hy@pstringF\Hy@pstringF
9362 \Hy@pstringdef\Hy@pstringD{#3}%
9363 \Hy@MakeRemoteAction
9364 \leavevmode
9365 \pdfstartlink
9366 attr{%
9367 \Hy@setpdfborder
9368 \ifx\@pdfhighlight\@empty
9369 \else
9370 /H\@pdfhighlight
9371 \fi
9372 \ifx\@filebordercolor\relax
```
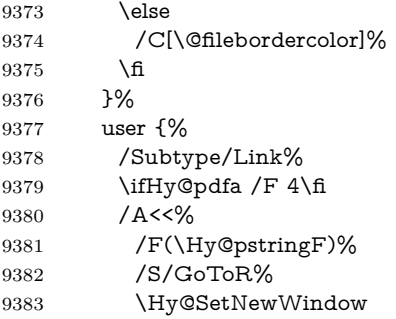

If #3 is empty, page 0; if its a number, Page number, otherwise a named destination.

\afterassignment\xxx\count@=0\foo!%

```
\def\xxx#1!{%
 \ifx\xxx#1\xxx
  foo was an integer
 \else
  it wasnt
 \fi}
9384 \frac{\frac{1}{2}}{\frac{4}{3}}\%9385 /D[\Hy@href@page\@pdfremotestartview]%
9386 \else
9387 /D(\Hy@pstringD)%
9388 \fi
9389 \Hy@href@nextactionraw
9390 >>%<br>9391 }%
9391
9392 \relax
9393 \Hy@colorlink\@filecolor#1\Hy@xspace@end
9394 \close@pdflink
9395 \endgroup
9396 }
9397 \def\@hyper@launch run:#1\\#2#3{% filename, anchor text linkname
9398 \begingroup
9399 \Hy@pstringdef\Hy@pstringF{#1}%
9400 \Hy@pstringdef\Hy@pstringP{#3}%
9401 \leavevmode
9402 \pdfstartlink
9403 attr{%
9404 \Hy@setpdfborder
9405 \ifx\@pdfhighlight\@empty
9406 \else
9407 /H\@pdfhighlight
9408 \setminusfi
9409 \ifx\@runbordercolor\relax
9410 \else
9411 /C[\@runbordercolor]%<br>9412 \fi
9412    \f
9413
9414 user {%
9415 /Subtype/Link%
9416 \iff \ifHy@pdfa /F 4\fi
```
9417 / A<<%

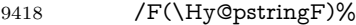

- /S/Launch%
- \Hy@SetNewWindow
- \ifx\\#3\\%
- 9422 \else
- /Win<</P(\Hy@pstringP)/F(\Hy@pstringF)>>%
- 9424 \fi
- \Hy@href@nextactionraw
- $>>\%$
- }%
- \relax
- \Hy@colorlink\@runcolor#2\Hy@xspace@end
- \close@pdflink
- \endgroup
- }

#### \@pdfproducer

 \ifx\@pdfproducer\relax \begingroup\expandafter\expandafter\expandafter\endgroup \expandafter\ifx\csname luatexversion\endcsname\relax \def\@pdfproducer{pdfTeX}% \ifx\eTeXversion\@undefined \else \ifx\eTeXversion\relax \else 9441 \ifnum\eTeXversion>0 % 9442 \def\@pdfproducer{pdfeTeX}% \fi \fi \fi \ifx\pdftexversion\@undefined \else \ifnum\pdftexversion<100 % \edef\@pdfproducer{% \@pdfproducer \the\pdftexversion.\pdftexrevision }%  $\lambda$ else \ifnum\pdftexversion<130 % \edef\@pdfproducer{% \@pdfproducer-% \expandafter\@car\the\pdftexversion\@empty\@nil.% \expandafter\@cdr\the\pdftexversion\@empty\@nil 9459 \pdftexrevision 9460 }% 9461 \else \ifnum\pdftexversion<140 % 9463 \else \def\@pdfproducer{pdfTeX}% \fi \edef\@pdfproducer{% \@pdfproducer-% \expandafter\@car\the\pdftexversion\@empty\@nil.% \expandafter\@cdr\the\pdftexversion\@empty\@nil.% 9470 \pdftexrevision }% 9472  $\qquad \qquad \Lambda$ 

 \fi \fi \else \begingroup \count@=\luatexversion 9478 \divide\count@ by 100 % 9479 \edef\x{\the\count@}% \count@=-\x\relax \multiply\count@ by 100 % 9482 \advance\count@ by \luatexversion 9483 \edef\x{\endgroup \def\noexpand\@pdfproducer{% LuaTeX-\x.\the\count@.\luatexrevision 9486 }% }% \x \fi

 $9490 \text{ }\Lambda$ fi

#### \PDF@SetupDox

 \def\PDF@SetupDoc{% \ifx\@pdfpagescrop\@empty \else \edef\process@me{% \pdfpagesattr={% /CropBox[\@pdfpagescrop]% \expandafter\ifx\expandafter\\\the\pdfpagesattr\\% 9498 \else 9499 <sup>^^</sup>J\the\pdfpagesattr \fi }% }% \process@me \fi \Hy@pstringdef\Hy@pstringB{\@baseurl}% \pdfcatalog{% /PageMode/\@pdfpagemode \ifx\@baseurl\@empty \else /URI<</Base(\Hy@pstringB)>>% \fi }% \ifx\@pdfstartpage\@empty \else \ifx\@pdfstartview\@empty \else openaction goto page\@pdfstartpage{\@pdfstartview}% \fi \fi \edef\Hy@temp{% \ifHy@pdftoolbar\else /HideToolbar true\fi \ifHy@pdfmenubar\else /HideMenubar true\fi \ifHy@pdfwindowui\else /HideWindowUI true\fi \ifHy@pdffitwindow /FitWindow true\fi \ifHy@pdfcenterwindow /CenterWindow true\fi \ifHy@pdfdisplaydoctitle /DisplayDocTitle true\fi \Hy@UseNameKey{NonFullScreenPageMode}\@pdfnonfullscreenpagemode

\Hy@UseNameKey{Direction}\@pdfdirection

 \Hy@UseNameKey{ViewArea}\@pdfviewarea \Hy@UseNameKey{ViewClip}\@pdfviewclip \Hy@UseNameKey{PrintArea}\@pdfprintarea \Hy@UseNameKey{PrintClip}\@pdfprintclip \Hy@UseNameKey{PrintScaling}\@pdfprintscaling \Hy@UseNameKey{Duplex}\@pdfduplex \ifx\@pdfpicktraybypdfsize\@empty \else /PickTrayByPDFSize \@pdfpicktraybypdfsize \fi \ifx\@pdfprintpagerange\@empty \else /PrintPageRange[\@pdfprintpagerange]% \fi \ifx\@pdfnumcopies\@empty \else /NumCopies \@pdfnumcopies \fi }% \pdfcatalog{% \ifx\Hy@temp\@empty \else /ViewerPreferences<<\Hy@temp>>% \fi \Hy@UseNameKey{PageLayout}\@pdfpagelayout \ifx\@pdflang\@empty \else

- /Lang(\@pdflang)%
- \fi
- }%
- }

#### \PDF@FinishDoc

\def\PDF@FinishDoc{%

- \pdf@ifdraftmode{}{%
- \Hy@UseMaketitleInfos
- \HyInfo@GenerateAddons
- \pdfinfo{%
- /Author(\@pdfauthor)%
- /Title(\@pdftitle)%
- /Subject(\@pdfsubject)%
- /Creator(\@pdfcreator)%
- \ifx\@pdfcreationdate\@empty
- \else
- /CreationDate(\@pdfcreationdate)%
- \fi
- \ifx\@pdfmoddate\@empty
- \else
- /ModDate(\@pdfmoddate)%
- \fi
- \ifx\@pdfproducer\relax
- \else
- /Producer(\@pdfproducer)%
- \fi
- /Keywords(\@pdfkeywords)%
- \ifx\@pdftrapped\@empty
- \else
- /Trapped/\@pdftrapped

```
9585 \fi
                           9586 \HyInfo@Addons
                           9587 }%
                           9588 }%
                           9589 \Hy@DisableOption{pdfauthor}%
                           9590 \Hy@DisableOption{pdftitle}%
                           9591 \Hy@DisableOption{pdfsubject}%
                           9592 \Hy@DisableOption{pdfcreator}%
                           9593 \Hy@DisableOption{pdfcreationdate}%
                           9594 \Hy@DisableOption{pdfmoddate}%
                           9595 \Hy@DisableOption{pdfproducer}%
                           9596 \Hy@DisableOption{pdfkeywords}%
                           9597 \Hy@DisableOption{pdftrapped}%
                           9598 \Hy@DisableOption{pdfinfo}%
                           9599 }
    \hyper@pagetransition \@pdfpagetransition is initialized with \relax. So it indicates, if option pdfpage-
                          transition is used. First previous /Trans entries are removed. If a new /Trans
                          key exists, it is appended to \pdfpageattr.
                           9600 \def\hyper@pagetransition{%
                           9601 \ifx\@pdfpagetransition\relax
                           9602 \else
                           9603 \expandafter\Hy@RemoveTransPageAttr
                           9604 \the\pdfpageattr^^J/Trans{}>>\END
                           9605 \ifx\@pdfpagetransition\@empty
                           9606 \else
                           9607 \edef\@processme{%
                           9608 \global\pdfpageattr{%
                           9609 \the\pdfpageattr
                           9610 <sup>^^</sup>J/Trans << /S /\@pdfpagetransition\space >>%
                           9611 }%
                           9612 }%
                           9613 \@processme
                           9614 \fi
                           9615 \fi
                           9616 }
\Hy@RemoveTransPageAttr Macro \Hy@RemoveTransPageAttr removes a /Trans entry from \pdfpageattr.
                          It is called with the end marker ^^J/Trans{}>>\END. The trick is the empty
                          group that does not appear in legal \pdfpageattr code. It appears in argument
                          #2 and shows, whether the parameter text catches a really /Trans object or the
                          end marker.
                           9617 \gdef\Hy@RemoveTransPageAttr#1^^J/Trans#2#3>>#4\END{%
                           9618 \ifx\\#2\\%
                           9619 \global\pdfpageattr{#1}%
                           9620 \else
                           9621 \Hy@RemoveTransPageAttr#1#4\END
                           9622 \fi
                           9623 }
     \hyper@pageduration \@pdfpageduration is initialized with \relax. So it indicates, if option pdfpage-
                          duration is used. First previous /Dur entries are removed. If a new /Dur key
                          exists, it is appended to \pdfpageattr.
                           9624 \def\hyper@pageduration{%
                           9625 \ifx\@pdfpageduration\relax
                           9626 \else
```
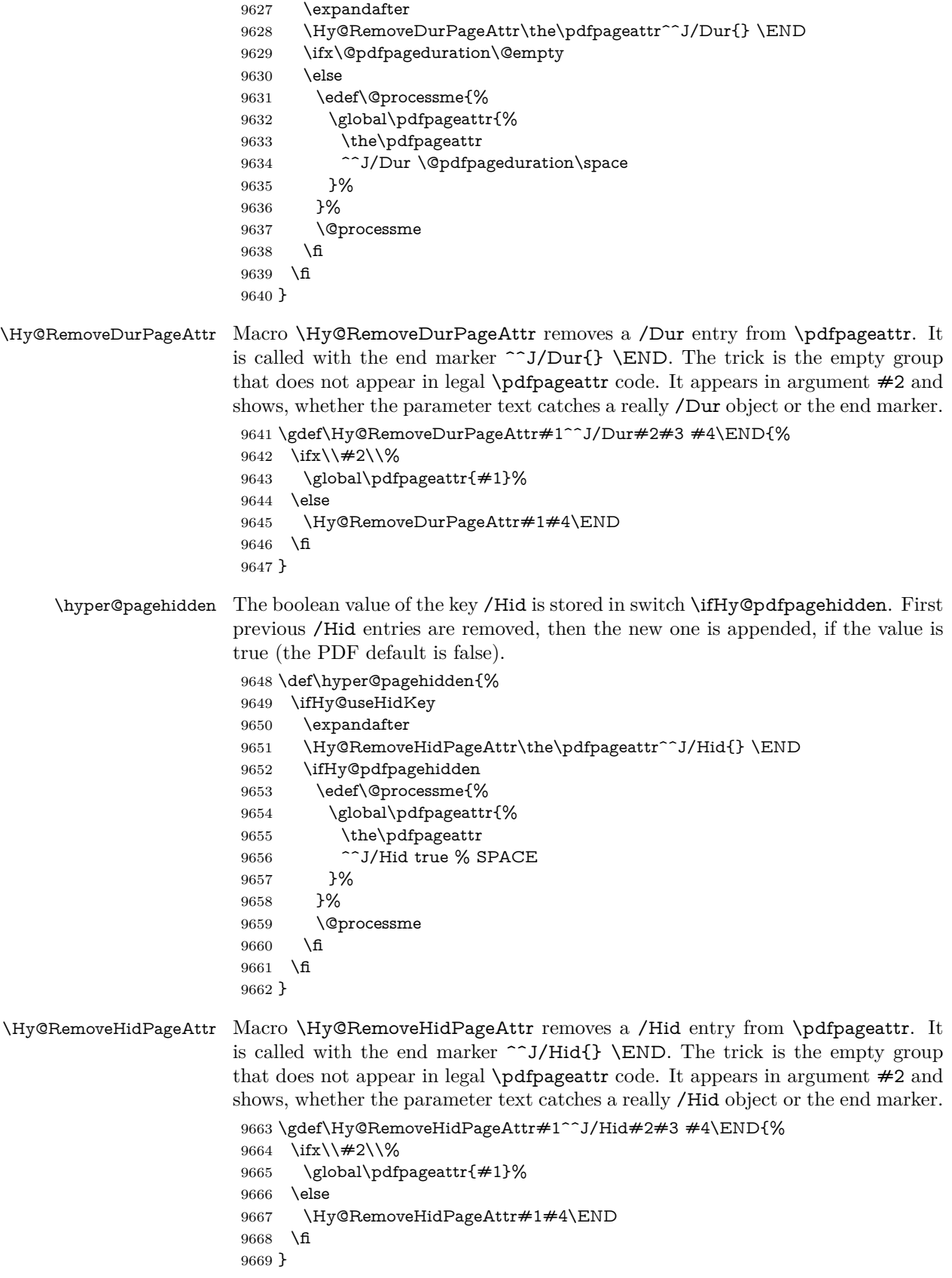

```
9670 \pdf@ifdraftmode{}{%
9671 \g@addto@macro\Hy@EveryPageHook{%
9672 \hyper@pagetransition
9673 \hyper@pageduration
9674 \hyper@pagehidden
9675 }%
9676 }
  Also XeTEX support \pdfpagewidth and \pdfpageheight, but it does not
provide \pdfhorigin and \pdfvorigin.
9677 (/pdftex)
9678 \langle*pdftex | xetex\rangle9679 \Hy@AtBeginDocument{%
9680 \ifHy@setpagesize
9681 \expandafter\@firstofone
9682 \else
9683 \expandafter\@gobble
9684 \fi
9685 {%
9686 \@ifclassloaded{seminar}{%
9687 \langle*pdftex\rangle9688 \setlength{\pdfhorigin}{1truein}%
9689 \setlength{\pdfvorigin}{1truein}%
9690 \langle/pdftex\rangle9691 \ifportrait
9692 \ifdim\paperwidth=\z@
9693 \else
9694 \setlength{\pdfpagewidth}{\strip@pt\paperwidth truept}%
9695 \fi
9696 \ifdim\paperheight=\z@
9697 \else
9698 \setlength{\pdfpageheight}{\strip@pt\paperheight truept}%
9699 \fi
9700 \else
9701 \ifdim\paperheight=\z@
9702 \else
9703 \setlength{\pdfpagewidth}{\strip@pt\paperheight truept}%
9704 \fi
9705 \ifdim\paperwidth=\z@
9706 \else
9707 \setlength{\pdfpageheight}{\strip@pt\paperwidth truept}%
9708 \qquad \qquad \Lambda9709 \fi
9710 }{%
9711 \ltx@IfUndefined{stockwidth}{%
9712 \ifdim\paperwidth>\z@
9713 \setlength{\pdfpagewidth}{\paperwidth}%
9714 \fi
9715 \ifdim\paperheight>\z@
9716 \setlength{\pdfpageheight}{\paperheight}%
9717 \fi
9718 }{%
9719 \ifdim\stockwidth>\z@
9720 \setlength{\pdfpagewidth}{\stockwidth}%
9721 \fi
9722 \ifdim\stockheight>\z@
9723 \setlength{\pdfpageheight}{\stockheight}%
9724 \fi
```
```
9725 }%
9726 }%
9727 }%
9728 \Hy@DisableOption{setpagesize}%
9729 }
9730 \langle/pdftex | xetex\rangle9731 \langle * \text{pdftex} \rangle9732 \def\Acrobatmenu#1#2{%
9733 \Hy@Acrobatmenu{#1}{#2}{%
9734 \leavevmode
9735 \EdefEscapeName\Hy@temp@menu{#1}%
9736 \pdfstartlink
9737 attr{%
9738 \Hy@setpdfborder
9739 \ifx\@pdfhighlight\@empty
9740 \else
9741 /H\@pdfhighlight
9742 \cdot \frac{1}{10}9743 \ifx\@menubordercolor\relax
9744 \else
9745 /C[\@menubordercolor]%
9746 \fi
9747 }%
9748 user{%
9749 /Subtype/Link%
9750 \ifHy@pdfa /F 4\fi
9751 /A<<%
9752 /S/Named%
9753 /N/\Hy@temp@menu
9754 \Hy@href@nextactionraw
9755 >>%
9756 }%
9757 \relax
9758 \Hy@colorlink\@menucolor#2%
9759 \close@pdflink
9760 }%
9761 }
```
## **47.2.1 Fix for problem with different nesting levels**

\AtBeginShipoutFirst adds an additional box layer around the first output page. This disturbs pdfT<sub>EX</sub>'s low level link commands \pdfstartlink and \pdfendlink, if a link is broken across the first and second output page.

The problem could be fixed by replacing \AtBeginShipoutFirst, because the box layer is not necessary for pdfTEX- no \specials need to be inserted. However it's easier to add an additional box level for the pages after the first one. Also \AtBeginShipoutFirst could be invoked independently from hyperref.

Since version 2011/10/05 v1.16 of package 'atbegshi' \AtBeginShipoutFirst does not add a additional box layer.

 \def\Hy@FixNotFirstPage{% \gdef\Hy@FixNotFirstPage{% \setbox\AtBeginShipoutBox=\hbox{% 9765 \copy\AtBeginShipoutBox }% }% }

```
9769 \ltx@ifpackagelater{atbegshi}{2011/10/05}{%
9770 }{%
9771 \AtBeginShipout{\Hy@FixNotFirstPage}%
9772 }
9773 \langle /pdftex)
```
# **47.3 hypertex**

The HyperT<sub>E</sub>X specification (this is borrowed from an article by Arthur Smith) says that conformant viewers/translators must recognize the following set of \special commands:

**href:** html:<a href = "href\_string">

**name:** html:<a name = "name\_string">

**end:** html:</a>

**image:** html:<img src = "href\_string">

## base name: html:<br/>base href = "href\_string">

The *href*, *name* and *end* commands are used to do the basic hypertext operations of establishing links between sections of documents. The *image* command is intended (as with current html viewers) to place an image of arbitrary graphical format on the page in the current location. The *base\_name* command is be used to communicate to the *dvi* viewer the full (URL) location of the current document so that files specified by relative URL's may be retrieved correctly.

The *href* and *name* commands must be paired with an *end* command later in the T<sub>E</sub>X file — the T<sub>E</sub>X commands between the two ends of a pair form an *anchor* in the document. In the case of an *href* command, the *anchor* is to be highlighted in the *dvi* viewer, and when clicked on will cause the scene to shift to the destination specified by *href\_string*. The *anchor* associated with a name command represents a possible location to which other hypertext links may refer, either as local references (of the form href="#name\_string" with the *name string* identical to the one in the name command) or as part of a URL (of the form *URL#name\_string*). Here *href\_string* is a valid URL or local identifier, while name string could be any string at all: the only caveat is that '"' characters should be escaped with a backslash  $(\cdot)$ , and if it looks like a URL name it may cause problems.

```
9774 \langle*hypertex\rangle9775 \providecommand*{\XR@ext}{dvi}
9776 \let\PDF@FinishDoc\ltx@empty
9777 \def\PDF@SetupDoc{%
9778 \ifx\@baseurl\@empty
9779 \else
9780 \special{html:<base href="\@baseurl">}%
9781 \fi
9782 }
9783 \Hy@WrapperDef\hyper@anchor#1{%
9784 \Hy@SaveLastskip
9785 \Hy@VerboseAnchor{#1}%
9786 \begingroup
9787 \let\protect=\string
9788 \hyper@chars
```
9789 \special{html:<a name=%

```
218
```

```
9790 \hyper@quote\HyperDestNameFilter{#1}\hyper@quote>}%
9791 \endgroup
9792 \Hy@activeanchortrue
9793 \Hy@colorlink\@anchorcolor\anchor@spot\Hy@endcolorlink
9794 \special{html:</a>}%
9795 \Hy@activeanchorfalse
9796 \Hy@RestoreLastskip
9797 }
9798 \Hy@WrapperDef\hyper@anchorstart#1{%
9799 \Hy@SaveLastskip
9800 \Hy@VerboseAnchor{#1}%
9801 \begingroup
9802 \hyper@chars
9803 \special{html:<a name=%
9804 \hyper@quote\HyperDestNameFilter{#1}\hyper@quote>}%
9805 \endgroup
9806 \Hy@activeanchortrue
9807 }
9808 \def\hyper@anchorend{%
9809 \special{html:</a>}%
9810 \Hy@activeanchorfalse
9811 \Hy@RestoreLastskip
9812 }
9813 \def\@urltype{url}
9814 \def\hyper@linkstart#1#2{%
9815 \Hy@VerboseLinkStart{#1}{#2}%
9816 \expandafter\Hy@colorlink\csname @#1color\endcsname
9817 \def\Hy@tempa{#1}%
9818 \ifx\Hy@tempa\@urltype
9819 \special{html:<a href=\hyper@quote#2\hyper@quote>}%
9820 \else
9821 \begingroup
9822 \hyper@chars
9823 \special{html:<a href=%
9824 \hyper@quote\#\HyperDestNameFilter{#2}\hyper@quote>}%
9825 \endgroup
9826 \fi
9827 }
9828 \def\hyper@linkend{%
9829 \special{html:</a>}%
9830 \Hy@endcolorlink
9831 }
9832 \def\hyper@linkfile#1#2#3{%
9833 \hyper@linkurl{#1}{\Hy@linkfileprefix#2\ifx\\#3\\\else\##3\fi}%
9834 }
9835 \def\hyper@linkurl#1#2{%
```
If we want to raise up the final link \special, we need to get its height; ask me why LAT<sub>EX</sub> constructs make this totally foul up, and make us revert to basic T<sub>EX</sub>. I do not know.

```
9836 \leavevmode
```

```
9837 \ifHy@raiselinks
```

```
9838 \Hy@SaveSpaceFactor
```

```
9839 \Hy@SaveSavedSpaceFactor
```
- \sbox\@tempboxa{\Hy@RestoreSpaceFactor#1}%
- \Hy@RestoreSavedSpaceFactor
- \@linkdim\dp\@tempboxa
- \lower\@linkdim\hbox{%

```
9844 \hyper@chars
9845 \special{html:<a href=\hyper@quote#2\hyper@quote>}%
9846 }%
9847 \Hy@colorlink\@urlcolor
9848 \Hy@RestoreSpaceFactor
9849 \#1\%9850 \Hy@SaveSpaceFactor
9851 \@linkdim\ht\@tempboxa
```
Because of the interaction with the dvihps processor, we have to subtract a little from the height. This is not clean, or checked. Check with Mark Doyle about what gives here. It may not be needed with the new dvips (Jan 1997).

```
9852 \advance\@linkdim by -6.5\p@
9853 \raise\@linkdim\hbox{\special{html:</a>}}%
9854 \Hy@endcolorlink
9855 \Hy@RestoreSpaceFactor
9856 \else
9857 \begingroup
9858 \hyper@chars
9859 \special{html:<a href=\hyper@quote#2\hyper@quote>}%
9860 \Hy@colorlink\@urlcolor#1\Hy@xspace@end
9861 \special{html:</a>}%
9862 \Hy@endcolorlink
9863 \endgroup
9864 \fi
9865 }
Very poor implementation of \hyper@link without considering #1.
9866 \def\hyper@link#1#2#3{%
9867 \Hy@VerboseLinkStart{#1}{#2}%
9868 \hyper@linkurl{#3}{\#\HyperDestNameFilter{#2}}%
9869 }
9870 \def\hyper@image#1#2{%
9871 \begingroup
9872 \hyper@chars
9873 \special{html:<img src=\hyper@quote#1\hyper@quote>}%
9874 \endgroup
9875 }
```

```
47.4 dviwindo
```
9876 (/hypertex) 9877 (\*dviwindo)

[This was developed by David Carlisle]. Within a file dviwindo hyperlinking is used, for external URL's a call to \wwwbrowser is made. (You can define this command before or after loading the hyperref package if the default c:/netscape/netscape is not suitable) Dviwindo could in fact handle external links to dvi files on the same machine without calling a web browser, but that would mean parsing the URL to recognise such, and this is currently not done.

This was more or less blindly copied from the hypertex cfg. For dviwindo, LATEX must specify the size of the active area for links. For some hooks this information is available but for some, the start and end of the link are specified separately in which case a fixed size area of 10000000sp wide by \baselineskip high is used.

```
9878 \providecommand*{\XR@ext}{dvi}
```

```
9879 \providecommand*\wwwbrowser{c:\string\netscape\string\netscape}
```

```
9880 \Hy@WrapperDef\hyper@anchor#1{%
9881 \Hy@SaveLastskip
9882 \Hy@VerboseAnchor{#1}%
9883 \begingroup
9884 \let\protect=\string
9885 \special{mark: #1}%
9886 \endgroup
9887 \Hy@activeanchortrue
9888 \Hy@colorlink\@anchorcolor\anchor@spot\Hy@endcolorlink
9889 \Hy@activeanchorfalse
9890 \Hy@RestoreLastskip
9891 }
9892 \Hy@WrapperDef\hyper@anchorstart#1{%
9893 \Hy@SaveLastskip
9894 \Hy@VerboseAnchor{#1}%
9895 \special{mark: #1}%
9896 \Hy@activeanchortrue
9897 }
9898 \def\hyper@anchorend{%
9899 \Hy@activeanchorfalse
9900 \Hy@RestoreLastskip
9901 }
9902 \def\hyper@linkstart#1#2{%
9903 \Hy@VerboseLinkStart{#1}{#2}%
9904 \expandafter\Hy@colorlink\csname @#1color\endcsname
9905 \special{button: %
9906 10000000 %
9907 \number\baselineskip\space
9908 \#2\%9909 }%
9910 }
9911 \def\hyper@linkend{%
9912 \Hy@endcolorlink
9913 }
9914 \def\hyper@link#1#2#3{%
9915 \Hy@VerboseLinkStart{#1}{#2}%
9916 \leavevmode
9917 \ifHy@raiselinks
9918 \Hy@SaveSpaceFactor
9919 \Hy@SaveSavedSpaceFactor
9920 \sbox\@tempboxa{\Hy@RestoreSpaceFactor#3}%
9921 \Hy@RestoreSavedSpaceFactor
9922 \@linkdim\dp\@tempboxa
9923 \lower\@linkdim\hbox{%
9924 \special{button: %
9925 \number\wd\@tempboxa\space
9926 \number\ht\@tempboxa\space
9927 #2%
9928 }%
9929 \expandafter\Hy@colorlink\csname @#1color\endcsname
9930 \Hy@RestoreSpaceFactor
9931 #3\Hy@xspace@end
9932 \Hy@SaveSpaceFactor
9933 \Hy@endcolorlink
9934 }%
9935 \@linkdim\ht\@tempboxa
```

```
9936 \advance\@linkdim by -6.5\p@
```

```
9937 \raise\@linkdim\hbox{}%
9938 \Hy@RestoreSpaceFactor
9939 \else
9940 \special{button: %
9941 \number\wd\@tempboxa\space
9942 \number\ht\@tempboxa\space
9943 #2%
9944 }%
9945 \expandafter\Hy@colorlink\csname @#1color\endcsname
9946 #3\Hy@xspace@end
9947 \Hy@endcolorlink
9948 \fi
9949 }
9950 \def\hyper@linkurl#1#2{%
9951 \begingroup
9952 \hyper@chars
9953 \leavevmode
9954 \ifHy@raiselinks
9955 \Hy@SaveSpaceFactor
9956 \Hy@SaveSavedSpaceFactor
9957 \sbox\@tempboxa{\Hy@RestoreSpaceFactor#1}%
9958 \Hy@RestoreSavedSpaceFactor
9959 \@linkdim\dp\@tempboxa
9960 \lower\@linkdim\hbox{%
9961 \special{button: %
9962 \number\wd\@tempboxa\space
9963 \number\ht\@tempboxa\space
9964 launch: \wwwbrowser\space
9965 #2%
9966 }%
9967 \Hy@colorlink\@urlcolor
9968 \Hy@RestoreSpaceFactor
9969 #1\Hy@xspace@end
9970 \Hy@SaveSpaceFactor
9971 \Hy@endcolorlink
9972 }%
9973 \@linkdim\ht\@tempboxa
9974 \advance\@linkdim by -6.5\p@
9975 \raise\@linkdim\hbox{}%
9976 \Hy@RestoreSpaceFactor
9977 \else
9978 \special{button: %
9979 \number\wd\@tempboxa\space
9980 \number\ht\@tempboxa\space
9981 launch: \wwwbrowser\space
9982 #2%
9983 }%
9984 \Hy@colorlink\@urlcolor
9985 #1\Hy@xspace@end
9986 \Hy@endcolorlink
9987 \fi
9988 \endgroup
9989 }
9990 \def\hyper@linkfile#1#2#3{%
9991 \begingroup
9992 \hyper@chars
```

```
9993 \leavevmode
```

```
9994 \ifHy@raiselinks
9995 \Hy@SaveSpaceFactor
9996 \Hy@SaveSavedSpaceFactor
9997 \sbox\@tempboxa{\Hy@RestoreSpaceFactor#1}%
9998 \Hy@RestoreSavedSpaceFactor
9999 \@linkdim\dp\@tempboxa
10000 \lower\@linkdim\hbox{%
10001 \special{button: %
10002 \number\wd\@tempboxa\space
10003 \number\ht\@tempboxa\space
10004 \#3.%10005 file: #2%
10006 }%
10007 \Hy@colorlink\@filecolor
10008 \Hy@RestoreSpaceFactor
10009 #1\Hy@xspace@end
10010 \Hy@SaveSpaceFactor
10011 \Hy@endcolorlink
10012 }%
10013 \@linkdim\ht\@tempboxa
10014 \advance\@linkdim by -6.5\p@
10015 \raise\@linkdim\hbox{}%
10016 \Hy@RestoreSpaceFactor
10017 \else
10018 \special{button: %
10019 \number\wd\@tempboxa\space
10020 \number\ht\@tempboxa\space
10021 #3,%
10022 file: #2%
10023 }%
10024 \Hy@colorlink\@filecolor
10025 #1\Hy@xspace@end
10026 \Hy@endcolorlink
10027 \fi
10028 \endgroup
10029 }
10030 \ifx\@pdfproducer\relax
10031 \def\@pdfproducer{dviwindo + Distiller}%
10032 \fi
10033 \HyInfo@AddonUnsupportedtrue
10034 \def\PDF@FinishDoc{%
10035 \Hy@UseMaketitleInfos
10036 \HyInfo@TrappedUnsupported
10037 \special{PDF: Keywords \@pdfkeywords}%
10038 \special{PDF: Title \@pdftitle}%
10039 \special{PDF: Creator \@pdfcreator}%
10040 \ifx\@pdfcreationdate\@empty
10041 \else
10042 \special{PDF: CreationDate \@pdfcreationdate}%
10043 \fi
10044 \ifx\@pdfmoddate\@empty
10045 \else
10046 \special{PDF: ModDate \@pdfmoddate}%
10047 \fi
10048 \special{PDF: Author \@pdfauthor}%
10049 \ifx\@pdfproducer\relax
10050 \else
```

```
10051 \special{PDF: Producer \@pdfproducer}%
10052 \fi
10053 \special{PDF: Subject \@pdfsubject}%
10054 \Hy@DisableOption{pdfauthor}%
10055 \Hy@DisableOption{pdftitle}%
10056 \Hy@DisableOption{pdfsubject}%
10057 \Hy@DisableOption{pdfcreator}%
10058 \Hy@DisableOption{pdfcreationdate}%
10059 \Hy@DisableOption{pdfmoddate}%
10060 \Hy@DisableOption{pdfproducer}%
10061 \Hy@DisableOption{pdfkeywords}%
10062 \Hy@DisableOption{pdftrapped}%
10063 \Hy@DisableOption{pdfinfo}%
10064 }
10065 \def\PDF@SetupDoc{%
10066 \ifx\@baseurl\@empty
10067 \else
10068 \special{PDF: Base \@baseurl}%
10069 \fi
10070 \ifx\@pdfpagescrop\@empty\else
10071 \special{PDF: BBox \@pdfpagescrop}%
10072 \fi
10073 \def\Hy@temp{}%
10074 \ifx\@pdfstartpage\@empty
10075 \else
10076 \ifx\@pdfstartview\@empty
10077 \else
10078 \edef\Hy@temp{%
10079 ,Page=\@pdfstartpage
10080 ,View=\@pdfstartview
10081 }%
10082 \text{ }\Lambda10083 \fi
10084 \edef\Hy@temp{%
10085 \noexpand\pdfmark{%
10086 pdfmark=/DOCVIEW,%
10087 PageMode=/\@pdfpagemode
10088 \Hy@temp
10089 }%
10090 }%
10091 \Hy@temp
10092 \ifx\@pdfpagescrop\@empty
10093 \else
10094 \pdfmark{pdfmark=/PAGES,CropBox=\@pdfpagescrop}%
10095 \fi
10096 \edef\Hy@temp{%
10097 \ifHy@pdftoolbar\else /HideToolbar true\fi
10098 \ifHy@pdfmenubar\else /HideMenubar true\fi
10099 \ifHy@pdfwindowui\else /HideWindowUI true\fi
10100 \ifHy@pdffitwindow /FitWindow true\fi
10101 \ifHy@pdfcenterwindow /CenterWindow true\fi
10102 \ifHy@pdfdisplaydoctitle /DisplayDocTitle true\fi
10103 \Hy@UseNameKey{NonFullScreenPageMode}\@pdfnonfullscreenpagemode
10104 \Hy@UseNameKey{Direction}\@pdfdirection
10105 \Hy@UseNameKey{ViewArea}\@pdfviewarea
10106 \Hy@UseNameKey{ViewClip}\@pdfviewclip
10107 \Hy@UseNameKey{PrintArea}\@pdfprintarea
```

```
10108 \Hy@UseNameKey{PrintClip}\@pdfprintclip
10109 \Hy@UseNameKey{PrintScaling}\@pdfprintscaling
10110 \Hy@UseNameKey{Duplex}\@pdfduplex
10111 \ifx\@pdfpicktraybypdfsize\@empty
10112 \else
10113 /PickTrayByPDFSize \@pdfpicktraybypdfsize
10114 \fi
10115 \ifx\@pdfprintpagerange\@empty
10116 \else
10117 /PrintPageRange[\@pdfprintpagerange]%
10118 \fi
10119 \ifx\@pdfnumcopies\@empty
10120 \else
10121 /NumCopies \@pdfnumcopies
10122 \fi
10123 }%
10124 \pdfmark{pdfmark=/PUT,%
10125 Raw={%
10126 \string{Catalog\string}<<%
10127 \ifx\Hy@temp\@empty
10128 \else
10129 / ViewerPreferences<<\Hy@temp>>%
10130 \fi
10131 \Hy@UseNameKey{PageLayout}\@pdfpagelayout
10132 \ifx\@pdflang\@empty
10133 \else
10134 /Lang(\@pdflang)%
10135 \hbox{fi}10136 >>%
10137 }%
10138 }%
10139 }
10140 (/dviwindo)
10141 \langle*dvipdfm | xetex\rangle
```
# **47.5 dvipdfm/xetex dvi to PDF converter**

```
Provided by Mark Wicks (mwicks@kettering.edu)
10142 \providecommand*{\XR@ext}{pdf}
10143 \Hy@setbreaklinks{true}
10144 \def\HyPat@ObjRef{%
10145 @[^ ]+%
10146 }
10147 \newsavebox{\pdfm@box}
10148 \def\@pdfm@mark#1{\special{pdf:#1}}
10149 \Hy@WrapperDef\@pdfm@dest#1{%
10150 \Hy@SaveLastskip
10151 \Hy@VerboseAnchor{#1}%
10152 \begingroup
10153 \Hy@pstringdef\Hy@pstringDest{\HyperDestNameFilter{#1}}%
10154 \def\ x{XYZ}%
10155 \ifx\x\@pdfview
10156 \def\x{XYZ @xpos @ypos null}%
10157 \else
10158 \def\x{FitH}%
10159 \ifx\x\@pdfview
10160 \def\x{FitH @ypos}%
```

```
10161 \else
10162 \def\x{FitBH}%
10163 \ifx\x\@pdfview
10164 \def\x{FitBH @ypos}%
10165 \else
10166 \def\x{FitV}%
10167 \ifx\x\@pdfview
10168 \def\x{FitV @xpos}%
10169 \else
10170 \def\x{FitBV}%
10171 \ifx\x\@pdfview
10172 \def\x{FitBV @xpos}%
10173 \else
10174 \def\{\text{Fit}}%10175 \ifx\x\@pdfview
10176 \let\x\@pdfview
10177 \else
10178 \def\x{FitB}%
10179 \ifx\x\@pdfview
10180 \let\x\@pdfview
10181 \else
10182 \def\{\text{FitR}}\%10183 \ifx\x\@pdfview
10184 \Hy@Warning{'pdfview=FitR' is not supported}%
10185 \def\x{XYZ @xpos @ypos null}%
10186 \else
10187 \@onelevel@sanitize\@pdfview
10188 \Hy@Warning{%
10189 Unknown value '\@pdfview' for pdfview%
10190 }%
10191 \def\x{XYZ @xpos @ypos null}%
10192 \quad \frac{\text{h}}{\text{h}}10193 \fi
10194 \fi
10195 \fi
10196 \hbox{fi}10197 \fi
10198 \fi
10199 \fi
10200 \@pdfm@mark{dest (\Hy@pstringDest) [@thispage /\x]}%
10201 \endgroup
10202 \Hy@RestoreLastskip
10203 }
10204 \providecommand*\@pdfview{XYZ}
10205 \providecommand*\@pdfborder{0 0 1}
10206 \providecommand*\@pdfborderstyle{}
10207 \def\hyper@anchor#1{%
10208 \@pdfm@dest{#1}%
10209 }
10210 \def\hyper@anchorstart#1{%
10211 \Hy@activeanchortrue
10212 \@pdfm@dest{#1}%
10213 }
10214 \def\hyper@anchorend{%
10215 \Hy@activeanchorfalse
10216 }
10217 \newcounter{Hy@AnnotLevel}
```

```
10218 \ifHy@ocgcolorlinks
10219 \def\OBJ@OCG@view{@OCG@view}%
10220 \@pdfm@mark{%
10221 obj \OBJ@OCG@view <<%
10222 /Type/OCG%
10223 /Name(View)%
10224 /Usage<<%
10225 /Print<<%
10226 /PrintState/OFF%
10227 >>%
10228 /View<<%
10229 /ViewState/ON%
10230 >>%
10231 >>%
10232 >>%
10233 }%
10234 \@pdfm@mark{close \OBJ@OCG@view}%
10235 \def\OBJ@OCG@print{@OCG@print}%
10236 \@pdfm@mark{%
10237 obj \OBJ@OCG@print <<%
10238 /Type/OCG%
10239 /Name(Print)%
10240 /Usage<<%
10241 /Print<<%
10242 /PrintState/ON%
10243 >>%
10244 /View<<%
10245 /ViewState/OFF%
10246 >>%
10247 >>%
10248 >>%
10249 }%
10250 \@pdfm@mark{close \OBJ@OCG@print}%
10251 \def\OBJ@OCGs{@OCGs}%
10252 \@pdfm@mark{%
10253 obj \OBJ@OCGs [%
10254 \OBJ@OCG@view\space\OBJ@OCG@print
10255 ]%
10256 }%
10257 \@pdfm@mark{close \OBJ@OCGs}%
10258 \@pdfm@mark{%
10259 put @catalog <<%
10260 /OCProperties<<%
10261 /OCGs \OBJ@OCGs
10262 /D<<%
10263 /OFF[\OBJ@OCG@print]%
10264 /AS[%
10265 <<%
10266 /Event/View%
10267 /OCGs \OBJ@OCGs
10268 /Category[/View]%
10269 >>%
10270 <<\frac{9}{6}10271 /Event/Print%
10272 /OCGs \OBJ@OCGs
10273 /Category[/Print]%
10274 >>%
```
10275 <<% /Event/Export% /OCGs \OBJ@OCGs /Category[/Print]% >>% ]% >>% >>% >>% }% \AtBeginShipout{% \setbox\AtBeginShipoutBox=\hbox{% \copy\AtBeginShipoutBox \@pdfm@mark{% put @resources <<% /Properties<<% /OCView \OBJ@OCG@view /OCPrint \OBJ@OCG@print >>% >>% }% }% }% \Hy@AtBeginDocument{% \def\Hy@colorlink#1{% \begingroup \ifHy@ocgcolorlinks 10302 \def\Hy@ocgcolor{#1}% 10303 \setbox0=\hbox\bgroup\color@begingroup 10304 \else \HyColor@UseColor#1% \fi }% \def\Hy@endcolorlink{% \ifHy@ocgcolorlinks \color@endgroup\egroup \mbox{% \@pdfm@mark{content /OC/OCPrint BDC}% 10313 \rlap{\copy0}% \@pdfm@mark{content EMC/OC/OCView BDC}% \begingroup \expandafter\HyColor@UseColor\Hy@ocgcolor \box0 % \endgroup \@pdfm@mark{content EMC}% 10320 }% \fi \endgroup }% }% \else \Hy@DisableOption{ocgcolorlinks}% \fi \def\Hy@BeginAnnot#1{% \stepcounter{Hy@AnnotLevel}% \ifnum\value{Hy@AnnotLevel}=\@ne #1%

```
10332 \fi
10333 }
10334 \def\Hy@EndAnnot{%
10335 \ifnum\value{Hy@AnnotLevel}=\@ne
10336 \Hy@endcolorlink
10337 \@pdfm@mark{eann}%
10338 \fi
10339 \addtocounter{Hy@AnnotLevel}\m@ne
10340 }
10341 \def\Hy@undefinedname{UNDEFINED}
10342 \def\hyper@linkstart#1#2{%
10343 \Hy@VerboseLinkStart{#1}{#2}%
10344 \leavevmode
10345 \Hy@BeginAnnot{%
10346 \protected@edef\Hy@testname{#2}%
10347 \ifx\Hy@testname\@empty
10348 \Hy@Warning{%
10349 Empty destination name,\MessageBreak
10350 using '\Hy@undefinedname'%
10351 }%
10352 \let\Hy@testname\Hy@undefinedname
10353 \else
10354 \Hy@pstringdef\Hy@testname{%
10355 \expandafter\HyperDestNameFilter\expandafter{%
10356 \Hy@testname
10357 }%
10358 }%
10359 \fi
10360 \@pdfm@mark{%
10361 bann<<%
10362 /Type/Annot%
10363 /Subtype/Link%
10364 \iff \ifHy@pdfa /F 4\fi
10365 \Hy@setpdfborder
10366 \expandafter\ifx\csname @#1bordercolor\endcsname\relax
10367 \else
10368 /C[\csname @#1bordercolor\endcsname]%
10369 \fi
10370 /A<<%
10371 /S/GoTo%
10372 /D(\Hy@testname)%
10373 \Hy@href@nextactionraw
10374 >>%
10375 >>%
10376 }%
10377 \expandafter\Hy@colorlink\csname @#1color\endcsname
10378 }%
10379 }
10380 \def\hyper@linkend{\Hy@EndAnnot}%
10381 \def\hyper@link#1#2#3{%
10382 \hyper@linkstart{#1}{#2}#3\Hy@xspace@end\hyper@linkend
10383 }
10384 \def\hyper@linkfile#1#2#3{%
10385 \leavevmode
10386 \Hy@BeginAnnot{%
10387 \def\Hy@pstringF{#2}%
```

```
10388 \Hy@CleanupFile\Hy@pstringF
```

```
10389 \Hy@pstringdef\Hy@pstringF\Hy@pstringF
10390 \Hy@pstringdef\Hy@pstringD{#3}%
10391 \Hy@MakeRemoteAction
10392 \@pdfm@mark{%
10393 bann<<%
10394 /Type/Annot%
10395 /Subtype/Link%
10396 \iff \ifHy@pdfa /F 4\fi
10397 \Hy@setpdfborder
10398 \ifx\@filebordercolor\relax
10399 \else
10400 /C[\@filebordercolor]%
10401 \fi
10402 / A<<%
10403 /S/GoToR%
10404 /F(\Hy@pstringF)%
10405 /D%
10406 \ifx\\#3\\%
10407 [\Hy@href@page\@pdfremotestartview]%
10408 \else
10409 (\Hy@pstringD)%
10410 \fi
10411 \Hy@SetNewWindow
10412 \Hy@href@nextactionraw
10413 >>%
10414 >>%
10415 }%
10416 \Hy@colorlink\@filecolor
10417 }%
10418 #1\Hy@xspace@end
10419 \Hy@EndAnnot
10420 }
10421 \def\@hyper@launch run:#1\\#2#3{% filename, anchor text linkname
10422 \leavevmode
10423 \Hy@BeginAnnot{%
10424 \Hy@pstringdef\Hy@pstringF{#1}%
10425 \Hy@pstringdef\Hy@pstringP{#3}%
10426 \@pdfm@mark{%
10427 bann<<%
10428 /Type/Annot%
10429 /Subtype/Link%
10430 \iff \ifHy@pdfa /F 4\fi
10431 \Hy@setpdfborder
10432 \ifx\@runbordercolor\relax
10433 \else
10434 /C[\@runbordercolor]%
10435 \fi
10436 /A<<%
10437 /F(\Hy@pstringF)%
10438 /S/Launch%
10439 \Hy@SetNewWindow
10440 \text{ifx}\{\#3\}\%10441 \else
10442 /Win<</P(\Hy@pstringP)/F(\Hy@pstringF)>>%
10443 \fi
10444 \Hy@href@nextactionraw
10445 >>%
```

```
10446 >>%
10447 }%
10448 \Hy@colorlink\@runcolor
10449 }%
10450 #2\Hy@xspace@end
10451 \Hy@EndAnnot
10452 }
10453 \def\hyper@linkurl#1#2{%
10454 \leavevmode
10455 \Hy@BeginAnnot{%
10456 \Hy@pstringdef\Hy@pstringURI{#2}%
10457 \@pdfm@mark{%
10458 bann<<%
10459 /Type/Annot%
10460 /Subtype/Link%
10461 \iff \ifHy@pdfa /F 4\fi
10462 \Hy@setpdfborder
10463 \ifx\@urlbordercolor\relax
10464 \else
10465 /C[\@urlbordercolor]%
10466 \fi
10467 / A<<%
10468 /S/URI%
10469 /URI(\Hy@pstringURI)%
10470 \ifHy@href@ismap
10471 /IsMap true%
10472 \fi
10473 \Hy@href@nextactionraw
10474 >>%
10475 >>%
10476 }%
10477 \Hy@colorlink\@urlcolor
10478 }%
10479 #1\Hy@xspace@end
10480 \Hy@EndAnnot
10481 }
10482 \def\Acrobatmenu#1#2{%
10483 \Hy@Acrobatmenu{#1}{#2}{%
10484 \Hy@BeginAnnot{%
10485 \EdefEscapeName\Hy@temp@menu{#1}%
10486 \@pdfm@mark{%
10487 bann<<%
10488 /Type/Annot%
10489 /Subtype/Link%
10490 \iff \ifHy@pdfa /F 4\fi
10491 \Hy@setpdfborder
10492 \ifx\@menubordercolor\relax
10493 \else
10494 /C[\@menubordercolor]%
10495 \qquad \qquad \lambdafi
10496 /A<<%
10497 /S/Named%
10498 /N/\Hy@temp@menu
10499 \Hy@href@nextactionraw
10500 >>%
10501 >>%
10502 }%
```
 \Hy@colorlink\@menucolor }% #2\Hy@xspace@end \Hy@EndAnnot }% } \ifx\@pdfproducer\relax \def\@pdfproducer{dvipdfm}% Detect XeTEX. However, but xdvipdfmx will overwrite it in the final PDF file. \begingroup\expandafter\expandafter\expandafter\endgroup \expandafter\ifx\csname XeTeXversion\endcsname\relax \else \edef\@pdfproducer{XeTeX \the\XeTeXversion\XeTeXrevision}% \fi \fi \def\PDF@FinishDoc{% \Hy@UseMaketitleInfos \HyInfo@GenerateAddons \@pdfm@mark{% docinfo<<% /Title(\@pdftitle)% /Subject(\@pdfsubject)% /Creator(\@pdfcreator)% \ifx\@pdfcreationdate\@empty \else /CreationDate(\@pdfcreationdate)% \fi \ifx\@pdfmoddate\@empty \else /ModDate(\@pdfmoddate)%  $10532 \t\t \text{of}$  /Author(\@pdfauthor)% \ifx\@pdfproducer\relax \else /Producer(\@pdfproducer)% \fi /Keywords(\@pdfkeywords)% \ifx\@pdftrapped\@empty 10540 \else /Trapped/\@pdftrapped \fi 10543 \HyInfo@Addons 10544 >>% }% \Hy@DisableOption{pdfauthor}% \Hy@DisableOption{pdftitle}% \Hy@DisableOption{pdfsubject}% \Hy@DisableOption{pdfcreator}% \Hy@DisableOption{pdfcreationdate}% \Hy@DisableOption{pdfmoddate}% \Hy@DisableOption{pdfproducer}% \Hy@DisableOption{pdfkeywords}% \Hy@DisableOption{pdftrapped}% \Hy@DisableOption{pdfinfo}% }

```
10557 \def\PDF@SetupDoc{%
```

```
10558 \edef\Hy@temp{%
10559 \ifHy@pdftoolbar\else /HideToolbar true\fi
10560 \ifHy@pdfmenubar\else /HideMenubar true\fi
10561 \ifHy@pdfwindowui\else /HideWindowUI true\fi
10562 \ifHy@pdffitwindow /FitWindow true\fi
10563 \ifHy@pdfcenterwindow /CenterWindow true\fi
10564 \ifHy@pdfdisplaydoctitle /DisplayDocTitle true\fi
10565 \Hy@UseNameKey{NonFullScreenPageMode}\@pdfnonfullscreenpagemode
10566 \Hy@UseNameKey{Direction}\@pdfdirection
10567 \Hy@UseNameKey{ViewArea}\@pdfviewarea
10568 \Hy@UseNameKey{ViewClip}\@pdfviewclip
10569 \Hy@UseNameKey{PrintArea}\@pdfprintarea
10570 \Hy@UseNameKey{PrintClip}\@pdfprintclip
10571 \Hy@UseNameKey{PrintScaling}\@pdfprintscaling
10572 \Hy@UseNameKey{Duplex}\@pdfduplex
10573 \ifx\@pdfpicktraybypdfsize\@empty
10574 \else
10575 /PickTrayByPDFSize \@pdfpicktraybypdfsize
10576 \fi
10577 \ifx\@pdfprintpagerange\@empty
10578 \lambdaelse
10579 /PrintPageRange[\@pdfprintpagerange]%
10580 \fi
10581 \ifx\@pdfnumcopies\@empty
10582 \else
10583 /NumCopies \@pdfnumcopies
10584 \fi
10585 }%
10586 \Hy@pstringdef\Hy@pstringB{\@baseurl}%
10587 \@pdfm@mark{%
10588 docview<<%
10589 \ifx\@pdfstartpage\@empty
10590 \else
10591 \ifx\@pdfstartview\@empty
10592 \else
10593 /OpenAction[@page\@pdfstartpage\@pdfstartview]%
10594 \fi
10595 \fi
10596 \ifx\@baseurl\@empty
10597 \else
10598 /URI<</Base(\Hy@pstringB)>>%
10599 \fi
10600 /PageMode/\@pdfpagemode
10601 \ifx\Hy@temp\@empty
10602 \else
10603 /ViewerPreferences<<\Hy@temp>>%
10604 \fi
10605 \Hy@UseNameKey{PageLayout}\@pdfpagelayout
10606 \ifx\@pdflang\@empty
10607 \else
10608 /Lang(\@pdflang)%
10609 \fi
10610 >>%
10611 }%
10612 \ifx\@pdfpagescrop\@empty
10613 \else
```
\@pdfm@mark{put @pages <</CropBox[\@pdfpagescrop]>>}%

 \fi }  $\langle$  /dvipdfm  $\vert$  xetex) 10618  $\langle$ \*dvipdfm  $\rangle$  xetex $\rangle$ 

### \hyper@pagetransition

 \def\hyper@pagetransition{% \ifx\@pdfpagetransition\relax \else \ifx\@pdfpagetransition\@empty \else 10624 \special{pdf:put @thispage % <</Trans<</S/\@pdfpagetransition>>>>% }% \fi \fi }

### \hyper@pageduration

 \def\hyper@pageduration{% \ifx\@pdfpageduration\relax \else \ifx\@pdfpageduration\@empty \else 10635 \special{pdf:put @thispage % <</Dur \@pdfpageduration>>% }% \fi \fi }

## \hyper@pagehidden

 \def\hyper@pagehidden{% \ifHy@useHidKey 10643 \special{pdf:put @thispage % <</Hid \ifHy@pdfpagehidden true\else false\fi>>% }% \fi } \g@addto@macro\Hy@EveryPageBoxHook{% \hyper@pagetransition \hyper@pageduration \hyper@pagehidden }  $10653 \; \langle /$ dvipdfm  $| \text{ xetex} \rangle$ XeTEX uses pdfTEX's method \pdfpagewidth and \pdfpageheight for setting the paper size.

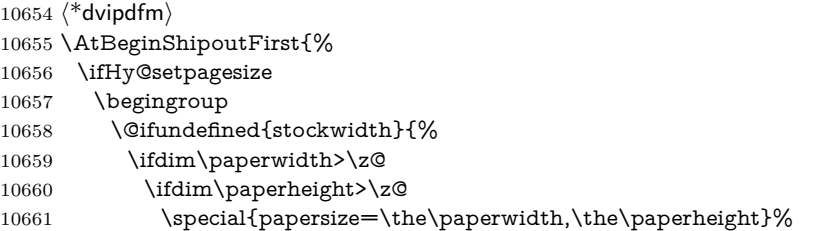

```
10662 \fi
10663 \fi
10664 }{%
10665 \ifdim\stockwidth>\z@
10666 \ifdim\stockheight>\z@
10667 \special{papersize=\the\stockwidth,\the\stockheight}%
10668 \hbox{fi}10669 \fi
10670 }%
10671 \endgroup
10672 \fi
10673 \Hy@DisableOption{setpagesize}%
10674 }
10675 \; \langle /dvipdfm\rangle
```
# **47.6 VTeX typesetting system**

Provided by MicroPress, May 1998. They require VTeX version 6.02 or newer; see <http://www.micropress-inc.com/> for details.

```
10676 \langle*vtexhtml\rangle10677 \providecommand*{\XR@ext}{htm}
10678 \RequirePackage{vtexhtml}
10679 \newif\if@Localurl
10680 \let\PDF@FinishDoc\ltx@empty
10681 \def\PDF@SetupDoc{%
10682 \ifx\@baseurl\@empty
10683 \else
10684 \special{!direct <base href="\@baseurl">}%
10685 \fi
10686 }
10687 \def\@urltype{url}
10688 \def\hyper@link#1#2#3{%
10689 \Hy@VerboseLinkStart{#1}{#2}%
10690 \leavevmode
10691 \special{!direct <a href=%
10692 \hyper@quote\hyper@hash\HyperDestNameFilter{#2}\hyper@quote>}%
10693 #3\Hy@xspace@end
10694 \special{!direct </a>}%
10695 }
10696 \def\hyper@linkurl#1#2{%
10697 \begingroup
10698 \hyper@chars
10699 \leavevmode
10700 \MathBSuppress=1\relax
10701 \special{!direct <a href=%
10702 \hyper@quote\HyperDestNameFilter{#2}\hyper@quote>}%
10703 #1\Hy@xspace@end
10704 \MathBSuppress=0\relax
10705 \special{!direct </a>}%
10706 \endgroup
10707 }
10708 \def\hyper@linkfile#1#2#3{%
10709 \hyper@linkurl{#1}{\Hy@linkfileprefix#2\ifx\\#3\\\else\##3\fi}%
10710 }
10711 \def\hyper@linkstart#1#2{%
10712 \Hy@VerboseLinkStart{#1}{#2}%
10713 \def\Hy@tempa{#1}\ifx\Hy@tempa\@urltype
```

```
10715 \special{!direct <a href=\hyper@quote#2\hyper@quote>}%
10716 \else
10717 \@Localurlfalse
10718 \begingroup
10719 \hyper@chars
10720 \special{!aref \HyperDestNameFilter{#2}}%
10721 \endgroup
10722 \fi
10723 }
10724 \def\hyper@linkend{%
10725 \if@Localurl
10726 \special{!endaref}%
10727 \else
10728 \special{!direct </a>}%
10729 \fi
10730 }
10731 \Hy@WrapperDef\hyper@anchorstart#1{%
10732 \Hy@SaveLastskip
10733 \Hy@VerboseAnchor{#1}%
10734 \begingroup
10735 \hyper@chars
10736 \special{!aname #1}%
10737 \special{!direct <a name=%
10738 \hyper@quote\HyperDestNameFilter{#1}\hyper@quote>}%
10739 \endgroup
10740 \Hy@activeanchortrue
10741 }
10742 \def\hyper@anchorend{%
10743 \special{!direct </a>}%
10744 \Hy@activeanchorfalse
10745 \Hy@RestoreLastskip
10746 }
10747 \Hy@WrapperDef\hyper@anchor#1{%
10748 \Hy@SaveLastskip
10749 \Hy@VerboseAnchor{#1}%
10750 \begingroup
10751 \let\protect=\string
10752 \hyper@chars
10753 \leavevmode
10754 \special{!aname #1}%
10755 \special{!direct <a name=%
10756 \hyper@quote\HyperDestNameFilter{#1}\hyper@quote>}%
10757 \endgroup
10758 \Hy@activeanchortrue
10759 \bgroup\anchor@spot\egroup
10760 \special{!direct </a>}%
10761 \Hy@activeanchorfalse
10762 \Hy@RestoreLastskip
10763 }
10764 \def\@Form[#1]{%
10765 \Hy@Message{Sorry, TeXpider does not yet support FORMs}%
10766 }
10767 \let\@endForm\ltx@empty
10768 \def\@Gauge[#1]#2#3#4{% parameters, label, minimum, maximum
10769 \Hy@Message{Sorry, TeXpider does not yet support FORM gauges}%
10770 }
```
\@Localurltrue

 \def\@TextField[#1]#2{% parameters, label \Hy@Message{Sorry, TeXpider does not yet support FORM text fields}% } \def\@CheckBox[#1]#2{% parameters, label \Hy@Message{Sorry, TeXpider does not yet support FORM checkboxes}% } \def\@ChoiceMenu[#1]#2#3{% parameters, label, choices \Hy@Message{Sorry, TeXpider does not yet support FORM choice menus}% } \def\@PushButton[#1]#2{% parameters, label \Hy@Message{Sorry, TeXpider does not yet support FORM pushbuttons}% } \def\@Reset[#1]#2{% \Hy@Message{Sorry, TeXpider does not yet support FORMs}% } \def\@Submit[#1]#2{% \Hy@Message{Sorry, TeXpider does not yet support FORMs}% } 10789 (/vtexhtml)  $\langle$ \*vtex $\rangle$ VTeX version 6.68 supports \mediawidth and \mediaheight. The \ifx construct

is better than a \csname, because it avoids the definition and the hash table entry of a previous undefined macro.

```
10791 \ifx\mediaheight\@undefined
10792 \else
10793 \ifx\mediaheight\relax
10794 \else
10795 \ifHy@setpagesize
10796 \providecommand*{\VTeXInitMediaSize}{%
10797 \ltx@IfUndefined{stockwidth}{%
10798 \ifdim\paperheight>0pt %
10799 \setlength\mediaheight\paperheight
10800 \fi
10801 \ifdim\paperheight>0pt %
10802 \setlength\mediawidth\paperwidth
10803 \fi
10804 }{%
10805 \ifdim\stockheight>0pt %
10806 \setlength\mediaheight\stockheight
10807 \fi
10808 \ifdim\stockwidth>0pt %
10809 \setlength\mediawidth\stockwidth
10810 \fi
10811 }%
10812 }%
10813 \Hy@AtBeginDocument{\VTeXInitMediaSize}%
10814 \fi
10815 \Hy@DisableOption{setpagesize}%
10816 \fi
10817 \fi
Older versions of VTeX require xyz in lower case.
10818 \providecommand*\@pdfview{xyz}
10819 \providecommand*\@pdfborder{0 0 1}
10820 \providecommand*\@pdfborderstyle{}
```

```
10821 \let\CurrentBorderColor\@linkbordercolor
```

```
10822 \Hy@WrapperDef\hyper@anchor#1{%
```

```
10823 \Hy@SaveLastskip
10824 \Hy@VerboseAnchor{#1}%
10825 \begingroup
10826 \let\protect=\string
10827 \hyper@chars
10828 \special{!aname \HyperDestNameFilter{#1};\@pdfview}%
10829 \endgroup
10830 \Hy@activeanchortrue
10831 \Hy@colorlink\@anchorcolor\anchor@spot\Hy@endcolorlink
10832 \Hy@activeanchorfalse
10833 \Hy@RestoreLastskip
10834 }
10835 \Hy@WrapperDef\hyper@anchorstart#1{%
10836 \Hy@SaveLastskip
10837 \Hy@VerboseAnchor{#1}%
10838 \begingroup
10839 \hyper@chars
10840 \special{!aname \HyperDestNameFilter{#1};\@pdfview}%
10841 \endgroup
10842 \Hy@activeanchortrue
10843 }
10844 \def\hyper@anchorend{%
10845 \Hy@activeanchorfalse
10846 \Hy@RestoreLastskip
10847 }
10848 \def\@urltype{url}
10849 \def\Hy@undefinedname{UNDEFINED}
10850 \def\hyper@linkstart#1#2{%
10851 \Hy@VerboseLinkStart{#1}{#2}%
10852 \Hy@pstringdef\Hy@pstringURI{#2}%
10853 \expandafter\Hy@colorlink\csname @#1color\endcsname
10854 \ltx@IfUndefined{@#1bordercolor}{%
10855 \let\CurrentBorderColor\relax
10856 }{%
10857 \edef\CurrentBorderColor{%
10858 \csname @#1bordercolor\endcsname
10859 }%
10860 }%
10861 \def\Hy@tempa{#1}%
10862 \ifx\Hy@tempa\@urltype
10863 \special{!%
10864 aref <u=/Type/Action/S/URI/URI(\Hy@pstringURI)%
10865 \ifHy@href@ismap
10866 /IsMap true%
10867 \fi
10868 \Hy@href@nextactionraw
10869 >;%
10870 a=<%
10871 \ifHy@pdfa /F 4\fi
10872 \Hy@setpdfborder
10873 \ifx\CurrentBorderColor\relax
10874 \else
10875 /C [\CurrentBorderColor]%
10876 \fi
10877 >%
10878 }%
10879 \else
```

```
10880 \protected@edef\Hy@testname{#2}%
10881 \ifx\Hy@testname\@empty
10882 \Hy@Warning{%
10883 Empty destination name,\MessageBreak
10884 using '\Hy@undefinedname'%
10885 }%
10886 \let\Hy@testname\Hy@undefinedname
10887 \fi
10888 \special{!%
10889 aref \expandafter\HyperDestNameFilter
10890 \expandafter{\Hy@testname};%
10891 a=<%
10892 \iintHv\ddot{a}/F 4\fi
10893 \Hy@setpdfborder
10894 \ifx\CurrentBorderColor\relax
10895 \else
10896 /C [\CurrentBorderColor]%
10897 \fi
10898 >%
10899 }%
10900 \text{ }\Lambdafi
10901 }
10902 \def\hyper@linkend{%
10903 \special{!endaref}%
10904 \Hy@endcolorlink
10905 }
10906 \def\hyper@linkfile#1#2#3{%
10907 \leavevmode
10908 \def\Hy@pstringF{#2}%
10909 \Hy@CleanupFile\Hy@pstringF
10910 \special{!%
10911 aref <%
10912 \ifnum\Hy@VTeXversion>753 \ifHy@pdfnewwindow n\fi\fi
10913 f=\H{q\Phi}stringF>#3;%
10914 a=<%
10915 \ifHy@pdfa /F 4\fi
10916 \Hy@setpdfborder
10917 \ifx\@filebordercolor\relax
10918 \else
10919 /C [\@filebordercolor]%
10920 \fi
10921 >%
10922 }%
10923 \Hy@colorlink\@filecolor
10924 #1\Hy@xspace@end
10925 \Hy@endcolorlink
10926 \special{!endaref}%
10927 }
10928 \def\hyper@linkurl#1#2{%
10929 \begingroup
10930 \Hy@pstringdef\Hy@pstringURI{#2}%
10931 \hyper@chars
10932 \leavevmode
10933 \special{!%
10934 aref <u=/Type/Action/S/URI/URI(\Hy@pstringURI)%
10935 \ifHy@href@ismap
```

```
10936 /IsMap true%
```

```
10937 \fi
10938 \Hy@href@nextactionraw
10939 >;%
10940 a=<%
10941 \iff \ifHy@pdfa /F 4\fi
10942 \Hy@setpdfborder
10943 \ifx\@urlbordercolor\relax
10944 \else
10945 /C [\@urlbordercolor]%
10946 \fi
10947 >%
10948 }%
10949 \Hy@colorlink\@urlcolor
10950 #1\Hy@xspace@end
10951 \Hy@endcolorlink
10952 \special{!endaref}%
10953 \endgroup
10954 }
10955 \def\hyper@link#1#2#3{%
10956 \Hy@VerboseLinkStart{#1}{#2}%
10957 \ltx@IfUndefined{@#1bordercolor}{%
10958 \let\CurrentBorderColor\relax
10959 }{%
10960 \edef\CurrentBorderColor{\csname @#1bordercolor\endcsname}%
10961 }%
10962 \leavevmode
10963 \protected@edef\Hy@testname{#2}%
10964 \ifx\Hy@testname\@empty
10965 \Hy@Warning{%
10966 Empty destination name,\MessageBreak
10967 using '\Hy@undefinedname'%
10968 }%
10969 \let\Hy@testname\Hy@undefinedname
10970 \fi
10971 \special{!%
10972 aref \expandafter\HyperDestNameFilter
10973 \expandafter{\Hy@testname};%
10974 a=<%
10975 \iff \ifHy@pdfa /F 4\fi
10976 \Hy@setpdfborder
10977 \ifx\CurrentBorderColor\relax
10978 \else
10979 /C [\CurrentBorderColor]%
10980 \fi
10981 >%
10982 }%
10983 \expandafter
10984 \Hy@colorlink\csname @#1color\endcsname
10985 #3\Hy@xspace@end
10986 \Hy@endcolorlink
10987 \special{!endaref}%
10988 }
10989 \def\hyper@image#1#2{%
10990 \hyper@linkurl{#2}{#1}%
10991 }
10992 \def\@hyper@launch run:#1\\#2#3{%
10993 \Hy@pstringdef\Hy@pstringF{#1}%
```

```
10994 \Hy@pstringdef\Hy@pstringP{#3}%
10995 \leavevmode
10996 \special{!aref %
10997 <u=%
10998 /Type/Action%
10999 /S/Launch%
11000 /F(\Hy@pstringF)%
11001 \Hy@SetNewWindow
11002 \iint x \times 3\1%11003 \else
11004 /Win<</F(\Hy@pstringF)/P(\Hy@pstringP)>>%
11005 \fi
11006 \Hy@href@nextactionraw
11007 \geq;%
11008 a=<%
11009 \iff \ifHy@pdfa /F 4\fi
11010 \Hy@setpdfborder
11011 \ifx\@runbordercolor\relax
11012 \else
11013 /C[\@runbordercolor]%
11014 \fi
11015 >%
11016 }%
11017 \Hy@colorlink\@runcolor
11018 #2\Hy@xspace@end
11019 \Hy@endcolorlink
11020 \special{!endaref}%
11021 }
11022 \def\Acrobatmenu#1#2{%
11023 \EdefEscapeName\Hy@temp@menu{#1}%
11024 \Hy@Acrobatmenu{#1}{#2}{%
11025 \special{!%
11026 aref <u=/S /Named /N /\Hy@temp@menu>;%
11027 a=<%
11028 \iff \ifHy@pdfa /F 4\fi
11029 \Hy@setpdfborder
11030 \ifx\@menubordercolor\relax
11031 \else
11032 /C[\@menubordercolor]%
11033 \fi
11034 >%
11035 }%
11036 \Hy@colorlink\@menucolor
11037 #2\Hy@xspace@end
11038 \Hy@endcolorlink
11039 \special{!endaref}%
11040 }%
11041 }
   The following code (transition effects) is made by Alex Kostin.
   The code below makes sense for VTEX 7.02 or later.
   Please never use \@ifundefined{VTeXversion}{..}{..} globally.
11042 \ifnum\Hy@VTeXversion<702 %
11043 \else
11044 \def\hyper@pagetransition{%
11045 \ifx\@pdfpagetransition\relax
11046 \else
11047 \ifx\@pdfpagetransition\@empty
```

```
Standard incantation.
    1. Does an old entry have to be deleted? 2. If 1=yes, how to delete?
11048 \else
11049 \hvtex@parse@trans\@pdfpagetransition
11050 \t\t \text{f}11051 \fi
11052 }%
    I have to write an "honest" parser to convert raw PDF code into VT<sub>F</sub>X
\special. (AVK)
    Syntax of VT<sub>F</sub>X \special{!trans <transition_effect>}:
<transition_effect> ::= <transition_style>[,<transition_duration>]
<transition_style> ::= <Blinds_effect> | <Box_effect> |
                   <Dissolve_effect> | <Glitter_effect> |
                   <Split_effect> | <Wipe_effect>
\langleBlinds effect> ::= B[\langleeffect dimension>]
<Box_effect> ::= X[<effect_motion>]
<Dissolve_effect> ::= D
<Glitter_effect> ::= G[<effect_direction>]
<Split_effect> ::= S[<effect_motion>][<effect_dimension>]
<Wipe_effect> ::= W[<effect_direction>]
<Replace_effect> ::= R
<effect_direction> ::= <number>
<effect_dimension> ::= H | V
\leftarrow \leftarrow \leftarrow<transition_duration> ::= <number>
    Transition codes:
11053 \def\hvtex@trans@effect@Blinds{\def\hvtex@trans@code{B}}%
11054 \def\hvtex@trans@effect@Box{\def\hvtex@trans@code{X}}%
11055 \def\hvtex@trans@effect@Dissolve{\def\hvtex@trans@code{D}}%
11056 \def\hvtex@trans@effect@Glitter{\def\hvtex@trans@code{G}}%
11057 \def\hvtex@trans@effect@Split{\def\hvtex@trans@code{S}}%
11058 \def\hvtex@trans@effect@Wipe{\def\hvtex@trans@code{W}}%
11059 \def\hvtex@trans@effect@R{\def\hvtex@trans@code{R}}%
    Optional parameters:
11060 \def\hvtex@par@dimension{/Dm}%
11061 \def\hvtex@par@direction{/Di}%
11062 \def\hvtex@par@duration{/D}%
11063 \def\hvtex@par@motion{/M}%
    Tokenizer:
11064 \def\hvtex@gettoken{%
11065 \expandafter\hvtex@gettoken@\hvtex@buffer\@nil
11066 }%
    Notice that tokens in the input buffer must be space delimited.
11067 \def\hvtex@gettoken@#1 #2\@nil{%
11068 \edef\hvtex@token{#1}%
11069 \edef\hvtex@buffer{#2}%
11070 }%
11071 \def\hvtex@parse@trans#1{%
    Initializing code:
11072 \let\hvtex@trans@code\@empty
11073 \let\hvtex@param@dimension\@empty
11074 \let\hvtex@param@direction\@empty
```

```
11075 \let\hvtex@param@duration\@empty
11076 \let\hvtex@param@motion\@empty
11077 \edef\hvtex@buffer{#1\space}%
First token is the PDF transition name without escape.
11078 \hvtex@gettoken
11079 \ifx\hvtex@token\@empty
Leading space(s)?
11080 \ifx\hvtex@buffer\@empty
The buffer is empty, nothing to do.
11081 \else
11082 \hvtex@gettoken
11083 \fi
11084 \fi
11085 \csname hvtex@trans@effect@\hvtex@token\endcsname
Now is time to parse optional parameters.
11086 \hvtex@trans@params
11087 }%
   Reentrable macro to parse optional parameters.
11088 \def\hvtex@trans@params{%
11089 \ifx\hvtex@buffer\@empty
11090 \else
11091 \hvtex@gettoken
11092 \let\hvtex@trans@par\hvtex@token
11093 \ifx\hvtex@buffer\@empty
11094 \else
11095 \hvtex@gettoken
11096 \ifx\hvtex@trans@par\hvtex@par@duration
/D is the effect duration in seconds. VTEX special takes it in milliseconds.
11097 \let\hvtex@param@duration\hvtex@token
11098 \else \ifx\hvtex@trans@par\hvtex@par@motion
/M can be either /I or /O
11099 \expandafter\edef\expandafter\hvtex@param@motion
11100 \expandafter{\expandafter\@gobble\hvtex@token}%
11101 \else \ifx\hvtex@trans@par\hvtex@par@dimension
/Dm can be either /H or /V
11102 \expandafter\edef\expandafter\hvtex@param@dimension
11103 \expandafter{\expandafter\@gobble\hvtex@token}%
11104 \else \ifx\hvtex@trans@par\hvtex@par@direction
   Valid values for /Di are 0, 270, 315 (the Glitter effect) or 0, 90, 180, 270 (the
Wipe effect).
11105 \let\hvtex@param@direction\hvtex@token
11106 \fi\fi\fi\fi
11107 \fi
11108 \fi
11109 \ifx\hvtex@buffer\@empty
11110 \let\next\hvtex@produce@trans
11111 \else
11112 \let\next\hvtex@trans@params
11113 \fi
11114 \next
```

```
11115 }%
```
Merge  $\langle$ transition effect> and issue the special when possible. Too lazy to validate optional parameters.

```
11116 \def\hvtex@produce@trans{%
11117 \let\vtex@trans@special\@empty
11118 \if S\hvtex@trans@code
11119 \edef\vtex@trans@special{\hvtex@trans@code
11120 \hvtex@param@dimension\hvtex@param@motion}%
11121 \else\if B\hvtex@trans@code
11122 \edef\vtex@trans@special{%
11123 \hvtex@trans@code\hvtex@param@dimension
11124 }%
11125 \else\if X\hvtex@trans@code
11126 \edef\vtex@trans@special{%
11127 \hvtex@trans@code\hvtex@param@motion
11128 }%
11129 \else\if W\hvtex@trans@code
11130 \edef\vtex@trans@special{%
11131 \hvtex@trans@code\hvtex@param@direction
11132 }%
11133 \else\if D\hvtex@trans@code
11134 \let\vtex@trans@special\hvtex@trans@code
11135 \else\if R\hvtex@trans@code
11136 \let\vtex@trans@special\hvtex@trans@code
11137 \else\if G\hvtex@trans@code
11138 \edef\vtex@trans@special{%
11139 \hvtex@trans@code\hvtex@param@direction
11140 }%
11141 \fi\fi\fi\fi\fi\fi\fi
11142 \ifx\vtex@trans@special\@empty
11143 \else
11144 \ifx\hvtex@param@duration\@empty
11145 \else
11146 \setlength{\dimen@}{\hvtex@param@duration\p@}%
I'm not guilty of possible overflow.
11147 \multiply\dimen@\@m
11148 \edef\vtex@trans@special{%
11149 \vtex@trans@special,\strip@pt\dimen@
11150 }%
11151 \fi
   And all the mess is just for this.
11152 \special{!trans \vtex@trans@special}%
11153 \fi
11154 }%
11155 \def\hyper@pageduration{%
11156 \ifx\@pdfpageduration\relax
11157 \else
11158 \ifx\@pdfpageduration\@empty
11159 \special{!duration-}%
11160 \else
11161 \special{!duration \@pdfpageduration}%
11162 \fi
11163 \fi
11164 }%
11165 \def\hyper@pagehidden{%
11166 \ifHy@useHidKey
```
11167 \special{!hidden\ifHy@pdfpagehidden +\else -\fi}%

 $11168$  \fi

11169 }%

11170 \g@addto@macro\Hy@EveryPageBoxHook{%

11171 \hyper@pagetransition

11172 \hyper@pageduration

11173 \hyper@pagehidden

11174 }%

11175 \fi

Caution: In opposite to the other drivers, the argument of  $\simeq$  1} is a reference name. The VTeX's postscript mode will work with a version higher than 7.0x.

The command \VTeXOS is defined since version 7.45. Magic values encode the operating system:

1: WinTel

2: Linux

3: OS/2

4: MacOS

5: MacOS/X 11176 \ifx\@pdfproducer\relax 11177 \def\@pdfproducer{VTeX}% 11178 \ifnum\Hy@VTeXversion>\z@ 11179 \count@\VTeXversion 11180 \divide\count@ 100 % 11181 \edef\@pdfproducer{\@pdfproducer\space v\the\count@}% 11182 \multiply\count@ -100 % 11183 \advance\count@\VTeXversion 11184 \edef\@pdfproducer{% 11185 \@pdfproducer 11186 .\ifnum\count@<10 0\fi\the\count@ 11187 \ifx\VTeXOS\@undefined\else 11188 \ifnum\VTeXOS>0 % 11189 \ifnum\VTeXOS<6 % 11190 \space(%) 11191 \ifcase\VTeXOS 11192 \or Windows\or Linux\or OS/2\or MacOS\or MacOS/X% 11193  $\qquad \qquad \int f$ 11194 )% 11195 \fi 11196  $\hbar$ 11197 \fi 11198 ,\space 11199 \ifnum\OpMode=\@ne PDF\else PS\fi 11200 \space backend% 11201 \ifx\gexmode\@undefined\else 11202 \ifnum\gexmode>\z@\space with GeX\fi 11203  $\hbar$ 11204 }% 11205 \fi 11206 \fi Current !pdfinfo key syntax:

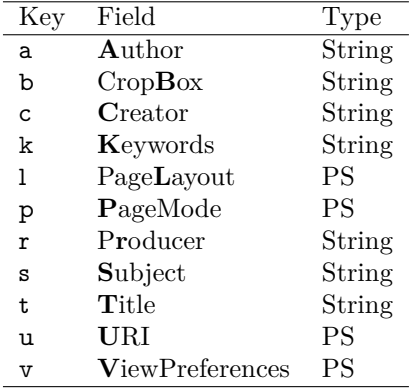

Note: PS objects that are dicts are in  $\langle \langle \cdot \rangle \rangle$  (yuck; no choice).

 \def\PDF@SetupDoc{% \ifx\@pdfpagescrop\@empty \else \special{!pdfinfo b=<\@pdfpagescrop>}% \fi \ifx\@pdfstartpage\@empty \else \ifx\@pdfstartview\@empty \else \special{!onopen Page\@pdfstartpage}% \fi 11218 \fi \special{!pdfinfo p=</\@pdfpagemode>}% \ifx\@baseurl\@empty \else \special{!pdfinfo u=<<</Base (\@baseurl)>>>}% \fi \special{!pdfinfo v=<<<% \ifHy@pdftoolbar\else /HideToolbar true\fi \ifHy@pdfmenubar\else /HideMenubar true\fi \ifHy@pdfwindowui\else /HideWindowUI true\fi \ifHy@pdffitwindow /FitWindow true\fi \ifHy@pdfcenterwindow /CenterWindow true\fi \ifHy@pdfdisplaydoctitle /DisplayDocTitle true\fi \Hy@UseNameKey{NonFullScreenPageMode}\@pdfnonfullscreenpagemode \Hy@UseNameKey{Direction}\@pdfdirection \Hy@UseNameKey{ViewArea}\@pdfviewarea \Hy@UseNameKey{ViewClip}\@pdfviewclip \Hy@UseNameKey{PrintArea}\@pdfprintarea \Hy@UseNameKey{PrintClip}\@pdfprintclip \Hy@UseNameKey{PrintScaling}\@pdfprintscaling \Hy@UseNameKey{Duplex}\@pdfduplex \ifx\@pdfpicktraybypdfsize\@empty \else /PickTrayByPDFSize \@pdfpicktraybypdfsize \fi \ifx\@pdfprintpagerange\@empty \else /PrintPageRange[\@pdfprintpagerange]% \fi \ifx\@pdfnumcopies\@empty \else

/NumCopies \@pdfnumcopies

```
11250 \fi
11251 >>>}%
11252 \ifx\@pdfpagelayout\@empty
11253 \else
11254 \special{!pdfinfo l=</\@pdfpagelayout\space>}%
11255 \fi
11256 }%
11257 \HyInfo@AddonUnsupportedtrue
11258 \define@key{Hyp}{pdfcreationdate}{%
11259 \Hy@Warning{%
11260 VTeX does not support pdfcreationdate.\MessageBreak
11261 Therefore its setting is ignored%
11262 }%
11263 }
11264 \define@key{Hyp}{pdfmoddate}{%
11265 \Hy@Warning{%
11266 VTeX does not support pdfmoddate.\MessageBreak
11267 Therefore its setting is ignored%
11268 }%
11269 }
11270 \def\PDF@FinishDoc{%
11271 \Hy@UseMaketitleInfos
11272 \HyInfo@TrappedUnsupported
11273 \special{!pdfinfo a=<\@pdfauthor>}%
11274 \special{!pdfinfo t=<\@pdftitle>}%
11275 \special{!pdfinfo s=<\@pdfsubject>}%
11276 \special{!pdfinfo c=<\@pdfcreator>}%
11277 \ifx\@pdfproducer\relax
11278 \else
11279 \special{!pdfinfo r=<\@pdfproducer>}%
11280 \fi
11281 \special{!pdfinfo k=<\@pdfkeywords>}%
11282 \Hy@DisableOption{pdfauthor}%
11283 \Hy@DisableOption{pdftitle}%
11284 \Hy@DisableOption{pdfsubject}%
11285 \Hy@DisableOption{pdfcreator}%
11286 \Hy@DisableOption{pdfcreationdate}%
11287 \Hy@DisableOption{pdfmoddate}%
11288 \Hy@DisableOption{pdfproducer}%
11289 \Hy@DisableOption{pdfkeywords}%
11290 \Hy@DisableOption{pdftrapped}%
11291 \Hy@DisableOption{pdfinfo}%
11292 }
11293 \langle/vtex\rangle
```
# **47.7 Fix for Adobe bug number 466320**

If a destination occurs at the very begin of a page, the destination is moved to the previous page by Adobe Distiller 5. As workaround Adobe suggests:

/showpage { //showpage clippath stroke erasepage } bind def

But unfortunately this fix generates an empty page at the end of the document. Therefore another fix is used by writing some clipped text.

```
11294 (dviwindo)\def\literalps@out#1{\special{ps:#1}}%
11295 (package)\providecommand*{\Hy@DistillerDestFix}{}
11296 \langle*pdfmark | dviwindo\rangle11297 \def\Hy@DistillerDestFix{%
11298 \begingroup
11299 \let\x\literalps@out
The fix has to be passed unchanged through GeX, if VTeX in PostScript mode
with GeX is used.
11300 \ifnum \@ifundefined{OpMode}{0}{%
11301 \@ifundefined{gexmode}{0}{%
11302 \ifnum\gexmode>0 \OpMode\else 0\fi
11303 }}>1 %
11304 \def\x##1{%
11305 \immediate\special{!=##1}%
11306 }%
11307 \fi
11308 \x{%
11309 /product where{%
11310 pop %
11311 product(Distiller)search{%
11312 pop pop pop %
11313 version(.)search{%
11314 exch pop exch pop%
11315 (3011)eq{%
11316 gsave \%11317 newpath 0 0 moveto closepath clip%
11318 /Courier findfont 10 scalefont setfont %
11319 72 72 moveto(.)show %
11320 grestore%
11321 }if%
11322 }{pop}ifelse%
11323 }{pop}ifelse%
11324 }if%
11325 }%
11326 \endgroup
11327 }
11328 (/pdfmark | dviwindo)
```
# **47.8 Direct pdfmark support**

Drivers that load pdfmark.def have to provide the correct macro definitions of

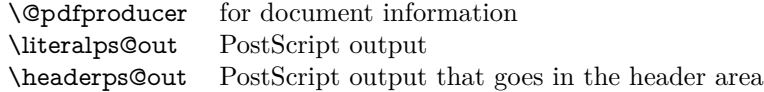

and the correct definitions of the following PostScript procedures:

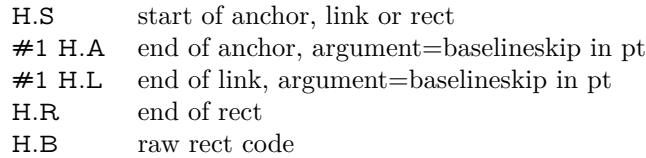

11329  $\langle *pdfmark \rangle$ 

11330 \Hy@breaklinks@unsupported

11331 \def\HyPat@ObjRef{%

```
11332 \{[^{}]+\}%
11333 }
11334 \Hy@WrapperDef\hyper@anchor#1{%
11335 \Hy@SaveLastskip
11336 \Hy@VerboseAnchor{#1}%
11337 \begingroup
11338 \pdfmark[\anchor@spot]{%
11339 pdfmark=/DEST,%
11340 linktype=anchor,%
11341 View=/\@pdfview \@pdfviewparams,%
11342 DestAnchor={#1}%
11343 }%
11344 \endgroup
11345 \Hy@RestoreLastskip
11346 }
11347 \ltx@IfUndefined{hyper@anchorstart}{}{\endinput}
11348 \Hy@WrapperDef\hyper@anchorstart#1{%
11349 \Hy@SaveLastskip
11350 \Hy@VerboseAnchor{#1}%
11351 \literalps@out{H.S}%
11352 \Hy@AllowHyphens
11353 \xdef\hyper@currentanchor{#1}%
11354 \Hy@activeanchortrue
11355 }
11356 \def\hyper@anchorend{%
11357 \literalps@out{\strip@pt@and@otherjunk\baselineskip\space H.A}%
11358 \pdfmark{%
11359 pdfmark=/DEST,%
11360 linktype=anchor,%
11361 View=/\@pdfview \@pdfviewparams,%
11362 DestAnchor=\hyper@currentanchor,%
11363 }%
11364 \Hy@activeanchorfalse
11365 \Hy@RestoreLastskip
11366 }
11367 \def\hyper@linkstart#1#2{%
11368 \Hy@VerboseLinkStart{#1}{#2}%
11369 \ifHy@breaklinks
11370 \else
11371 \leavevmode
11372 \ifmmode
11373 \def\Hy@LinkMath{$}%
11374 \else
11375 \let\Hy@LinkMath\ltx@empty
11376 \fi
11377 \Hy@SaveSpaceFactor
11378 \hbox\bgroup
11379 \Hy@RestoreSpaceFactor
11380 \Hy@LinkMath
11381 \fi
11382 \expandafter\Hy@colorlink\csname @#1color\endcsname
11383 \literalps@out{H.S}%
11384 \Hy@AllowHyphens
11385 \xdef\hyper@currentanchor{#2}%
11386 \gdef\hyper@currentlinktype{#1}%
11387 }
11388 \def\hyper@linkend{%
```

```
11390 \ltx@IfUndefined{@\hyper@currentlinktype bordercolor}{%
11391 \let\Hy@tempcolor\relax
11392 }{%
11393 \edef\Hy@tempcolor{%
11394 \csname @\hyper@currentlinktype bordercolor\endcsname
11395 }%
11396 }%
11397 \pdfmark{%
11398 pdfmark=/ANN,%
11399 linktype=link,%
11400 Subtype=/Link,%
11401 PDFAFlags=4,%
11402 Dest=\hyper@currentanchor,%
11403 AcroHighlight=\@pdfhighlight,%
11404 Border=\@pdfborder,%
11405 BorderStyle=\@pdfborderstyle,%
11406 Color=\Hy@tempcolor,%
11407 Raw=H.B%
11408 }%
11409 \Hy@endcolorlink
11410 \ifHy@breaklinks
11411 \else
11412 \Hy@LinkMath
11413 \Hy@SaveSpaceFactor
11414 \egroup
11415 \Hy@RestoreSpaceFactor
11416 \fi
11417 }
```
\literalps@out{\strip@pt@and@otherjunk\baselineskip\space H.L}%

We have to allow for **\baselineskip** having an optional stretch and shrink (you meet this in slide packages, for instance), so we need to strip off the junk. David Carlisle, of course, wrote this bit of code.

\begingroup

```
11419 \catcode'P=12 %
11420 \catcode'T=12 %
11421 \lowercase{\endgroup
11422 \gdef\rem@ptetc#1.#2PT#3!{#1\ifnum#2>\z@.#2\fi}%
11423 }
11424 \def\strip@pt@and@otherjunk#1{\expandafter\rem@ptetc\the#1!}
```
#### \hyper@pagetransition

 \def\hyper@pagetransition{% \ifx\@pdfpagetransition\relax \else \ifx\@pdfpagetransition\@empty % 1. Does an old entry have to be deleted? % 2. If 1=yes, how to delete? \else \pdfmark{% pdfmark=/PUT,% Raw={% \string{ThisPage\string}% <</Trans << /S /\@pdfpagetransition\space >> >>% }% }% \fi

```
11440 \fi
11441 }
```
### \hyper@pageduration

 \def\hyper@pageduration{% \ifx\@pdfpageduration\relax \else \ifx\@pdfpageduration\@empty % 1. Does an old entry have to be deleted? % 2. If 1=yes, how to delete? \else \pdfmark{% pdfmark=/PUT,% Raw={% \string{ThisPage\string}% <</Dur \@pdfpageduration>>% 11454 }% }% \fi \fi }

### \hyper@pagehidden

 \def\hyper@pagehidden{% \ifHy@useHidKey \pdfmark{% pdfmark=/PUT,% Raw={% \string{ThisPage\string}% <</Hid \ifHy@pdfpagehidden true\else false\fi>>% 11466 }% }% \fi } \g@addto@macro\Hy@EveryPageBoxHook{% \hyper@pagetransition 11472 \hyper@pageduration \hyper@pagehidden } \def\hyper@image#1#2{% \hyper@linkurl{#2}{#1}% } \def\Hy@undefinedname{UNDEFINED} \def\hyper@link#1#2#3{% \Hy@VerboseLinkStart{#1}{#2}% \ltx@IfUndefined{@#1bordercolor}{% \let\Hy@tempcolor\relax }{% \edef\Hy@tempcolor{\csname @#1bordercolor\endcsname}% }% \begingroup \protected@edef\Hy@testname{#2}% \ifx\Hy@testname\@empty \Hy@Warning{% Empty destination name,\MessageBreak using '\Hy@undefinedname'%

```
11492 }%
11493 \let\Hy@testname\Hy@undefinedname
11494 \fi
11495 \pdfmark[{#3}]{%
11496 Color=\Hy@tempcolor,%
11497 linktype={#1},%
11498 AcroHighlight=\@pdfhighlight,%
11499 Border=\@pdfborder,%
11500 BorderStyle=\@pdfborderstyle,%
11501 pdfmark=/ANN,%
11502 Subtype=/Link,%
11503 PDFAFlags=4,%
11504 Dest=\Hy@testname
11505 }%
11506 \endgroup
11507 }
11508 \newtoks\pdf@docset
11509 \def\PDF@FinishDoc{%
11510 \Hy@UseMaketitleInfos
11511 \HyInfo@GenerateAddons
11512 \let\Hy@temp\@empty
11513 \ifx\@pdfcreationdate\@empty
11514 \else
11515 \def\Hy@temp{CreationDate=\@pdfcreationdate,}%
11516 \fi
11517 \ifx\@pdfmoddate\@empty
11518 \else
11519 \expandafter\def\expandafter\Hy@temp\expandafter{%
11520 \Hy@temp
11521 ModDate=\@pdfmoddate,%
11522 - 3%11523 \fi
11524 \ifx\@pdfproducer\relax
11525 \else
11526 \expandafter\def\expandafter\Hy@temp\expandafter{%
11527 \Hy@temp
11528 Producer=\@pdfproducer,%
11529 }%
11530 \fi
11531 \expandafter
11532 \pdfmark\expandafter{%
11533 \Hy@temp
11534 pdfmark=/DOCINFO,%
11535 Title=\@pdftitle,%
11536 Subject=\@pdfsubject,%
11537 Creator=\@pdfcreator,%
11538 Author=\@pdfauthor,%
11539 Keywords=\@pdfkeywords,%
11540 Trapped=\@pdftrapped
11541 }%
11542 \ifx\HyInfo@Addons\@empty
11543 \else
11544 \pdfmark{%
11545 pdfmark=/DOCINFO,%
11546 Raw={\HyInfo@Addons}%
11547 }%
```

```
11548 \fi
```
```
11549 \Hy@DisableOption{pdfauthor}%
11550 \Hy@DisableOption{pdftitle}%
11551 \Hy@DisableOption{pdfsubject}%
11552 \Hy@DisableOption{pdfcreator}%
11553 \Hy@DisableOption{pdfcreationdate}%
11554 \Hy@DisableOption{pdfmoddate}%
11555 \Hy@DisableOption{pdfproducer}%
11556 \Hy@DisableOption{pdfkeywords}%
11557 \Hy@DisableOption{pdftrapped}%
11558 \Hy@DisableOption{pdfinfo}%
11559 }
11560 \def\PDF@SetupDoc{%
11561 \def\Hy@temp{}%
11562 \ifx\@pdfstartpage\@empty
11563 \else
11564 \ifx\@pdfstartview\@empty
11565 \else
11566 \edef\Hy@temp{%
11567 ,Page=\@pdfstartpage
11568 ,View=\@pdfstartview
11569 }%
11570 \fi
11571 \fi
11572 \edef\Hy@temp{%
11573 \noexpand\pdfmark{%
11574 pdfmark=/DOCVIEW,%
11575 PageMode=/\@pdfpagemode
11576 \Hy@temp
11577 }%
11578 }%
11579 \Hy@temp
11580 \ifx\@pdfpagescrop\@empty
11581 \else
11582 \pdfmark{pdfmark=/PAGES,CropBox=\@pdfpagescrop}%
11583 \fi
11584 \edef\Hy@temp{%
11585 \ifHy@pdftoolbar\else /HideToolbar true\fi
11586 \ifHy@pdfmenubar\else /HideMenubar true\fi
11587 \ifHy@pdfwindowui\else /HideWindowUI true\fi
11588 \ifHy@pdffitwindow /FitWindow true\fi
11589 \ifHy@pdfcenterwindow /CenterWindow true\fi
11590 \ifHy@pdfdisplaydoctitle /DisplayDocTitle true\fi
11591 \Hy@UseNameKey{NonFullScreenPageMode}\@pdfnonfullscreenpagemode
11592 \Hy@UseNameKey{Direction}\@pdfdirection
11593 \Hy@UseNameKey{ViewArea}\@pdfviewarea
11594 \Hy@UseNameKey{ViewClip}\@pdfviewclip
11595 \Hy@UseNameKey{PrintArea}\@pdfprintarea
11596 \Hy@UseNameKey{PrintClip}\@pdfprintclip
11597 \Hy@UseNameKey{PrintScaling}\@pdfprintscaling
11598 \Hy@UseNameKey{Duplex}\@pdfduplex
11599 \ifx\@pdfpicktraybypdfsize\@empty
11600 \else
11601 /PickTrayByPDFSize \@pdfpicktraybypdfsize
11602 \text{ }11603 \ifx\@pdfprintpagerange\@empty
11604 \else
```

```
11605 /PrintPageRange[\@pdfprintpagerange]%
```

```
11606 \fi
11607 \ifx\@pdfnumcopies\@empty
11608 \else
11609 /NumCopies \@pdfnumcopies
11610 \fi
11611 }%
11612 \Hy@pstringdef\Hy@pstringB{\@baseurl}%
11613 \pdfmark{%
11614 pdfmark=/PUT,%
11615 Raw={%
11616 \string{Catalog\string}<<%
11617 \ifx\Hy@temp\@empty
11618 \else
11619 /ViewerPreferences<<\Hy@temp>>%
11620 \fi
11621 \Hy@UseNameKey{PageLayout}\@pdfpagelayout
11622 \ifx\@pdflang\@empty
11623 \else
11624 /Lang(\@pdflang)%
11625 \fi
11626 \ifx\@baseurl\@empty
11627 \else
11628 /URI<</Base(\Hy@pstringB)>>%
11629 \fi
11630 >>%
11631 }%
11632 }%
11633 }
11634 \langle /pdfmark\rangle11635 \langle * \text{pdfmarkbase} \rangle
```
We define a single macro, pdfmark, which uses the 'keyval' system to define the various allowable keys; these are *exactly* as listed in the pdfmark reference for Acrobat 3.0. The only addition is pdfmark which specifies the type of pdfmark to create (like ANN, LINK etc). The surrounding round and square brackets in the pdfmark commands are supplied, but you have to put in / characters as needed for the values.

```
11636 \newif\ifHy@pdfmarkerror
11637 \def\pdfmark{\@ifnextchar[{\pdfmark@}{\pdfmark@[]}}
11638 \def\pdfmark@[#1]#2{%
11639 \Hy@pdfmarkerrorfalse
11640 \edef\@processme{\noexpand\pdf@toks={\the\pdf@defaulttoks}}%
11641 \@processme
11642 \let\pdf@type\relax
11643 \kvsetkeys{PDF}{#2}%
11644 \ifHy@pdfmarkerror
11645 \else
11646 \ifx\pdf@type\relax
11647 \Hy@WarningNoLine{no pdfmark type specified in #2!!}%
11648 \ifx\\#1\\%
11649 \else
11650 \pdf@rect{#1}%
11651 \fi
11652 \else
11653 \iint x \times 1/\%11654 \literalps@out{%
11655 [\the\pdf@toks\space\pdf@type\space pdfmark%
```
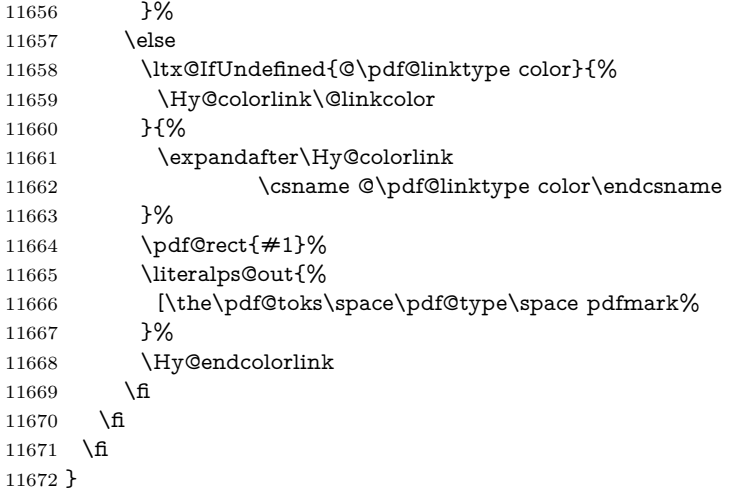

The complicated bit is working out the right enclosing rectangle of some piece of TEX text, needed by the /Rect key. This solution originates with Toby Thain (tobyt@netspace.net.au).

For the case breaklinks is enabled, I have added two hooks, the first one for package setouterhbox, it provides a hopefully better method without setting the text twice.

#### \usepackage[hyperref]{setouterhbox}

With the second hook, also you can set the text twice, e.g.:

```
\long\def\Hy@setouterhbox#1#2{\long\def\my@temp{#2}}
\def\Hy@breaklinksunhbox#1{\my@temp}
```

```
11673 \newsavebox{\pdf@box}
11674 \providecommand*{\Hy@setouterhbox}{\sbox}
11675 \providecommand*{\Hy@breaklinksunhbox}{\unhbox}
11676 \def\Hy@DEST{/DEST}
11677 \def\pdf@rect#1{%
11678 \begingroup
11679 \char`>chardef\*}=1 \%11680 \def\Hy@temp{#1}%
11681 \ifx\Hy@temp\ltx@empty
11682 \lambda = 0 \%11683 \else
11684 \def\y{\anchor@spot}%
11685 \ifx\Hy@temp\y
11686 \def\y{\relax}%
11687 \ifx\anchor@spot\y
11688 \{\char' \chardef\x=0 %
11689 \fi
11690 \fi
11691 \fi
11692 \expandafter\endgroup
11693 \ifcase\x
11694 \literalps@out{H.S}%
11695 \literalps@out{H.R}%
11696 \else
11697 \leavevmode
11698 \Hy@SaveSpaceFactor
11699 \ifmmode
```

```
11700 \def\Hy@LinkMath{$}%
11701 \else
11702 \let\Hy@LinkMath\ltx@empty
11703 \fi
11704 \ifHy@breaklinks
11705 \Hy@setouterhbox\pdf@box{%
11706 \Hy@RestoreSpaceFactor
11707 \Hy@LinkMath
11708 \Hy@AllowHyphens#1\Hy@xspace@end
11709 \Hy@LinkMath
11710 \Hy@SaveSpaceFactor
11711 }%
11712 \else
11713 \sbox\pdf@box{%
11714 \Hy@RestoreSpaceFactor
11715 \Hy@LinkMath
11716 #1\Hy@xspace@end
11717 \Hy@LinkMath
11718 \Hy@SaveSpaceFactor
11719 }%
11720 \text{ }\Lambdafi
11721 \dimen@\ht\pdf@box
11722 \ifdim\dp\pdf@box=\z@
11723 \literalps@out{H.S}%
11724 \else
11725 \lower\dp\pdf@box\hbox{\literalps@out{H.S}}%
11726 \fi
```
If the text has to be horizontal mode stuff then just unbox the saved box like this, which saves executing it twice, which can mess up counters etc (thanks DPC...).

 \ifHy@breaklinks \ifhmode \Hy@breaklinksunhbox\pdf@box 11730 \else \box\pdf@box \fi \else \expandafter\box\pdf@box \fi

but if it can have multiple paragraphs you'd need one of these, but in that case the measured box size would be wrong anyway.

\ifHy@breaklinks#1\else\box\pdf@box\fi \ifHy@breaklinks{#1}\else\box\pdf@box\fi

```
11736 \ifdim\dimen@=\z@
11737 \literalps@out{H.R}%
11738 \else
11739 \raise\dimen@\hbox{\literalps@out{H.R}}%
11740 \fi
11741 \Hy@RestoreSpaceFactor
11742 \fi
11743 \ifx\pdf@type\Hy@DEST
11744 \else
11745 \pdf@addtoksx{H.B}%
11746 \fi
11747 }
```
All the supplied material is stored in a token list; since I do not feel sure I quite understand these, things may not work as expected with expansion. We'll have to experiment.

```
11748 \newtoks\pdf@toks
11749 \newtoks\pdf@defaulttoks
11750 \pdf@defaulttoks={}%
11751 \def\pdf@addtoks#1#2{%
11752 \edef\@processme{\pdf@toks{\the\pdf@toks/#2 #1}}%
11753 \@processme
11754 }
11755 \def\pdf@addtoksx#1{%
11756 \edef\@processme{\pdf@toks{\the\pdf@toks\space #1}}%
11757 \@processme
11758 }
11759 \def\PDFdefaults#1{%
11760 \pdf@defaulttoks={#1}%
11761 }
This is the list of allowed keys. See the Acrobat manual for an explanation.
11762 % what is the type of pdfmark?
11763 \define@key{PDF}{pdfmark}{\def\pdf@type{#1}}
11764 % what is the link type?
11765 \define@key{PDF}{linktype}{\def\pdf@linktype{#1}}
11766 \def\pdf@linktype{link}
11767 % parameter is a stream of PDF
11768 \define@key{PDF}{Raw}{\pdf@addtoksx{#1}}
11769 % parameter is a name
11770 \define@key{PDF}{Action}{\pdf@addtoks{#1}{Action}}
11771 % parameter is a array
11772 \define@key{PDF}{Border}{%
11773 \edef\Hy@temp{#1}%
11774 \ifx\Hy@temp\@empty
11775 \else
11776 \pdf@addtoks{[#1]\Hy@BorderArrayPatch}{Border}% hash-ok
11777 \fi
11778 }
11779 \let\Hy@BorderArrayPatch\@empty
11780 % parameter is a dictionary
11781 \define@key{PDF}{BorderStyle}{%
11782 \edef\Hy@temp{#1}%
11783 \ifx\Hy@temp\@empty
11784 \else
11785 \pdf@addtoks{<<#1>>}{BS}%
11786 \fi
11787 }
11788 % parameter is a array
11789 \define@key{PDF}{Color}{%
11790 \ifx\relax#1\relax
11791 \else
11792 \pdf@addtoks{[#1]}{Color}% hash-ok
11793 \fi
11794 }
11795 % parameter is a string
11796 \define@key{PDF}{Contents}{\pdf@addtoks{(#1)}{Contents}}
11797 % parameter is a integer
11798 \define@key{PDF}{Count}{\pdf@addtoks{#1}{Count}}
11799 % parameter is a array
11800 \define@key{PDF}{CropBox}{\pdf@addtoks{[#1]}{CropBox}}% hash-ok
```

```
11801 % parameter is a string
11802 \define@key{PDF}{DOSFile}{\pdf@addtoks{(#1)}{DOSFile}}
11803 % parameter is a string or file
11804 \define@key{PDF}{DataSource}{\pdf@addtoks{(#1)}{DataSource}}
11805 % parameter is a destination
11806 \define@key{PDF}{Dest}{%
11807 \Hy@pstringdef\Hy@pstringDest{\HyperDestNameFilter{#1}}%
11808 \ifx\Hy@pstringDest\@empty
11809 \Hy@pdfmarkerrortrue
11810 \Hy@Warning{Destination with empty name ignored}%
11811 \else
11812 \pdf@addtoks{(\Hy@pstringDest) cvn}{Dest}%
11813 \fi
11814 }
11815 \define@key{PDF}{DestAnchor}{%
11816 \Hy@pstringdef\Hy@pstringDest{\HyperDestNameFilter{#1}}%
11817 \ifx\Hy@pstringDest\@empty
11818 \Hy@pdfmarkerrortrue
11819 \Hy@Warning{Destination with empty name ignored}%
11820 \else
11821 \pdf@addtoks{(\Hy@pstringDest) cvn}{Dest}%
11822 \fi
11823 }
11824 % parameter is a string
11825 \define@key{PDF}{Dir}{\pdf@addtoks{(#1)}{Dir}}
11826 % parameter is a string
11827 \define@key{PDF}{File}{\pdf@addtoks{(#1)}{File}}
11828 % parameter is a int
11829 \define@key{PDF}{Flags}{\pdf@addtoks{#1}{Flags}}
11830 \define@key{PDF}{PDFAFlags}{%
11831 \ifHy@pdfa
11832 \pdf@addtoks{#1}{F}%
11833 \fi
11834 }
11835 % parameter is a name
11836 \define@key{PDF}{AcroHighlight}{%
11837 \begingroup
11838 \edef\x{#1}%
11839 \expandafter\endgroup\ifx\x\@empty
11840 \else
11841 \pdf@addtoks{#1}{H}%
11842 \text{ }\Lambda11843 }
11844 % parameter is a string
11845 \define@key{PDF}{ID}{\pdf@addtoks{[#1]}{ID}}% hash-ok
11846 % parameter is a string
11847 \define@key{PDF}{MacFile}{\pdf@addtoks{(#1)}{MacFile}}
11848 % parameter is a string
11849 \define@key{PDF}{ModDate}{\pdf@addtoks{(#1)}{ModDate}}
11850 % parameter is a string
11851 \define@key{PDF}{Op}{\pdf@addtoks{(#1)}{Op}}
11852 % parameter is a Boolean
11853 \define@key{PDF}{Open}{\pdf@addtoks{#1}{Open}}
11854 % parameter is a integer or name
11855 \define@key{PDF}{Page}{\pdf@addtoks{#1}{Page}}
11856 % parameter is a name
11857 \define@key{PDF}{PageMode}{\pdf@addtoks{#1}{PageMode}}
```

```
11858 % parameter is a string
11859 \define@key{PDF}{Params}{\pdf@addtoks{(#1)}{Params}}
11860 % parameter is a array
11861 \define@key{PDF}{Rect}{\pdf@addtoks{[#1]}{Rect}}% hash-ok
11862 % parameter is a integer
11863 \define@key{PDF}{SrcPg}{\pdf@addtoks{#1}{SrcPg}}
11864 % parameter is a name
11865 \define@key{PDF}{Subtype}{\pdf@addtoks{#1}{Subtype}}
11866 % parameter is a string
11867 \define@key{PDF}{Title}{\pdf@addtoks{(#1)}{Title}}
11868 % parameter is a string
11869 \define@key{PDF}{Unix}{\pdf@addtoks{(#1)}{Unix}}
11870 % parameter is a string
11871 \define@key{PDF}{UnixFile}{\pdf@addtoks{(#1)}{UnixFile}}
11872 % parameter is an array
11873 \define@key{PDF}{View}{\pdf@addtoks{[#1]}{View}}% hash-ok
11874 % parameter is a string
11875 \define@key{PDF}{WinFile}{\pdf@addtoks{(#1)}{WinFile}}
These are the keys used in the DOCINFO section.
11876 \define@key{PDF}{Author}{\pdf@addtoks{(#1)}{Author}}
11877 \define@key{PDF}{Creator}{\pdf@addtoks{(#1)}{Creator}}
11878 \define@key{PDF}{CreationDate}{\pdf@addtoks{(#1)}{CreationDate}}
11879 \define@key{PDF}{ModDate}{\pdf@addtoks{(#1)}{ModDate}}
11880 \define@key{PDF}{Producer}{\pdf@addtoks{(#1)}{Producer}}
11881 \define@key{PDF}{Subject}{\pdf@addtoks{(#1)}{Subject}}
11882 \define@key{PDF}{Keywords}{\pdf@addtoks{(#1)}{Keywords}}
11883 \define@key{PDF}{ModDate}{\pdf@addtoks{(#1)}{ModDate}}
11884 \define@key{PDF}{Base}{\pdf@addtoks{(#1)}{Base}}
11885 \define@key{PDF}{URI}{\pdf@addtoks{#1}{URI}}
11886 \define@key{PDF}{Trapped}{%
11887 \edef\Hy@temp{#1}%
11888 \ifx\Hy@temp\@empty
11889 \else
11890 \pdf@addtoks{/#1}{Trapped}%
11891 \fi
11892 }
11893
11894 \langle/pdfmarkbase\rangle11895 \langle * \text{pdfmark} \rangle11896 \def\Acrobatmenu#1#2{%
11897 \EdefEscapeName\Hy@temp@menu{#1}%
11898 \Hy@Acrobatmenu{#1}{#2}{%
11899 \pdfmark[{#2}]{%
11900 linktype=menu,%
11901 pdfmark=/ANN,%
11902 AcroHighlight=\@pdfhighlight,%
11903 Border=\@pdfborder,%
11904 BorderStyle=\@pdfborderstyle,%
11905 Color=\@menubordercolor,%
11906 Action={<</Subtype/Named/N/\Hy@temp@menu>>},%
11907 Subtype=/Link,%
11908 PDFAFlags=4%
11909 }%
11910 }%
11911 }
```
And now for some useful examples:

```
11912 \def\PDFNextPage{\@ifnextchar[{\PDFNextPage@}{\PDFNextPage@[]}}
11913 \def\PDFNextPage@[#1]#2{%
11914 \pdfmark[{#2}]{%
11915 \#1,\%11916 Border=\@pdfborder,%
11917 BorderStyle=\@pdfborderstyle,%
11918 Color=.2 .1 .5,%
11919 pdfmark=/ANN,%
11920 Subtype=/Link,%
11921 PDFAFlags=4,%
11922 Page=/Next%
11923 }%
11924 }
11925 \def\PDFPreviousPage{%
11926 \@ifnextchar[{\PDFPreviousPage@}{\PDFPreviousPage@[]}%
11927 }
11928 \def\PDFPreviousPage@[#1]#2{%
11929 \pdfmark[{#2}]{%
11930 \#1,\%11931 Border=\@pdfborder,%
11932 BorderStyle=\@pdfborderstyle,%
11933 Color=.4 .4 .1,%
11934 pdfmark=/ANN,%
11935 Subtype=/Link,%
11936 PDFAFlags=4,%
11937 Page=/Prev%
11938 }%
11939 }
11940 \def\PDFOpen#1{%
11941 \pdfmark{#1,pdfmark=/DOCVIEW}%
11942 }
This will only work if you use Distiller 2.1 or higher.
11943 \def\hyper@linkurl#1#2{%
11944 \begingroup
11945 \Hy@pstringdef\Hy@pstringURI{#2}%
11946 \hyper@chars
11947 \leavevmode
11948 \pdfmark[{#1}]{%
11949 pdfmark=/ANN,%
11950 linktype=url,%
11951 AcroHighlight=\@pdfhighlight,%
11952 Border=\@pdfborder,%
11953 BorderStyle=\@pdfborderstyle,%
11954 Color=\@urlbordercolor,%
11955 Action={<<%
11956 /Subtype/URI%
11957 /URI(\Hy@pstringURI)%
11958 \ifHy@href@ismap
11959 /IsMap true%
11960 \qquad \qquad \intfi
11961 >>},%
11962 Subtype=/Link,%
11963 PDFAFlags=4%
11964 }%
11965 \endgroup
11966 }
11967 \def\hyper@linkfile#1#2#3{%
```

```
260
```

```
11968 \begingroup
11969 \def\Hy@pstringF{#2}%
11970 \Hy@CleanupFile\Hy@pstringF
11971 \Hy@pstringdef\Hy@pstringF\Hy@pstringF
11972 \Hy@pstringdef\Hy@pstringD{#3}%
11973 \Hy@MakeRemoteAction
11974 \leavevmode
11975 \pdfmark[{#1}]{%
11976 pdfmark=/ANN,%
11977 Subtype=/Link,%
11978 PDFAFlags=4,%
11979 AcroHighlight=\@pdfhighlight,%
11980 Border=\@pdfborder,%
11981 BorderStyle=\@pdfborderstyle,%
11982 linktype=file,%
11983 Color=\@filebordercolor,%
11984 Action={%
11985 <<%
11986 /S/GoToR%
11987 \Hy@SetNewWindow
11988 /F(\Hy@pstringF)%
11989 /D%
11990 \iint x \times 3\sqrt{8}11991 [\Hy@href@page\@pdfremotestartview]%
11992 \else
11993 (\Hy@pstringD)cvn%
11994 \hat{h}11995 \Hy@href@nextactionraw
11996 >>%
11997 }%
11998 }%
11999 \endgroup
12000 }
12001 \def\@hyper@launch run:#1\\#2#3{%
12002 \begingroup
12003 \Hy@pstringdef\Hy@pstringF{#1}%
12004 \Hy@pstringdef\Hy@pstringP{#3}%
12005 \leavevmode
12006 \pdfmark[{#2}]{%
12007 pdfmark=/ANN,%
12008 Subtype=/Link,%
12009 PDFAFlags=4,%
12010 AcroHighlight=\@pdfhighlight,%
12011 Border=\@pdfborder,%
12012 BorderStyle=\@pdfborderstyle,%
12013 linktype=run,%
12014 Color=\@runbordercolor,%
12015 Action={%
12016 <<%
12017 /S/Launch%
12018 \Hy@SetNewWindow
12019 /F(\Hy@pstringF)%
12020 \iint x \times 3\1\%12021 \else
12022 /Win<</P(\Hy@pstringP)/F(\Hy@pstringF)>>%
12023 \fi
12024 \Hy@href@nextactionraw
```
12025 >>% 12026 }% 12027 }% 12028 \endgroup 12029 }  $12030 \; \langle \rangle$ pdfmark $\rangle$ 

Unfortunately, some parts of the pdfmark PostScript code depend on vagaries of the dvi driver. We isolate here all the problems.

## **47.9 Rokicki's dvips**

dvips thinks in 10ths of a big point, its coordinate space is resolution dependent, and its y axis starts at the top of the page. Other drivers can and will be different!

The work is done in SDict, because we add in some header definitions in a moment.

```
12031 \langle*dvips\rangle12032 \providecommand*{\XR@ext}{pdf}
12033 \let\Hy@raisedlink\ltx@empty
12034 \def\literalps@out#1{\special{ps:SDict begin #1 end}}%
12035 \def\headerps@out#1{\special{! #1}}%
12036 \input{pdfmark.def}%
12037 \ifx\@pdfproducer\relax
12038 \def\@pdfproducer{dvips + Distiller}%
12039 \fi
12040 \providecommand*\@pdfborder{0 0 1}
12041 \providecommand*\@pdfborderstyle{}
12042 \providecommand*\@pdfview{XYZ}
12043 \providecommand*\@pdfviewparams{ H.V}
12044 \def\Hy@BorderArrayPatch{BorderArrayPatch}
12045 \g@addto@macro\Hy@FirstPageHook{%
12046 \headerps@out{%
```
Unless I am going mad, this *appears* to be the relationship between the default coordinate system (PDF), and dvips;

/DvipsToPDF { .01383701 div Resolution div } def /PDFToDvips { .01383701 mul Resolution mul } def

the latter's coordinates are resolution dependent, but what that .01383701 is, who knows? well, almost everyone except me, I expect…And yes, Maarten Gelderman  $\epsilon$ mgelderman@econ.vu.nl> points out that its 1/72.27 (the number of points to an inch, big points to inch is 1/72). This also suggests that the code would be more understandable (and exact) if 0.013 div would be replaced by 72.27 mul, so here we go. If this isn't right, I'll revert it.

12047 /DvipsToPDF{72.27 mul Resolution div} def% 12048 /PDFToDvips{72.27 div Resolution mul} def% 12049 /BPToDvips{72 div Resolution mul}def%

The values inside the /Boder array are not taken literally, but interpreted by ghostscript using the resolution of the dvi driver. I don't know how other distiller programs behaves in this manner.

- 12050 /BorderArrayPatch{%
- 12051 [exch{%
- 12052 dup dup type/integertype eq exch type/realtype eq or%
- 12053 {BPToDvips}if%

}forall]%

}def%

The rectangle around the links starts off *exactly* the size of the box; we will to make it slightly bigger, 1 point on all sides.

/HyperBorder {1 PDFToDvips} def%

/H.V {pdf@hoff pdf@voff null} def%

/H.B {/Rect[pdf@llx pdf@lly pdf@urx pdf@ury]} def%

H.S (start of anchor, link, or rect) stores the  $x$  and  $y$  coordinates of the current point, in PDF coordinates

- /H.S {%
- currentpoint %

HyperBorder add /pdf@lly exch def %

dup DvipsToPDF 72 add /pdf@hoff exch def %

HyperBorder sub /pdf@llx exch def%

} def%

The calculation of upper left  $\gamma$  is done without raising the point in T<sub>E</sub>X, by simply adding on the current  $\boldsymbol{\lambda}$  calineskip to the current y. This is usually too much, so we remove a notional 2 points.

We have to see what the current baselineskip is, and convert it to the dvips coordinate system.

Argument: baselineskip in pt. The  $x$  and  $y$  coordinates of the current point, minus the baselineskip

```
12065 /H.L {%
12066 2 sub dup%
12067 /HyperBasePt exch def %
12068 PDFToDvips /HyperBaseDvips exch def %
12069 currentpoint %
12070 HyperBaseDvips sub /pdf@ury exch def%
12071 /pdf@urx exch def%
12072 } def%
12073 /H.A {%
12074 H.L %
12075 % |/pdf@voff| = the distance from the top of the page to a point
12076 % |\baselineskip| above the current point in PDF coordinates
12077 currentpoint exch pop %
12078 vsize 72 sub exch DvipsToPDF %
12079 HyperBasePt sub % baseline skip
12080 sub /pdf@voff exch def%
12081 } def%
12082 /H.R {%
12083 currentpoint %
12084 HyperBorder sub /pdf@ury exch def %
12085 HyperBorder add /pdf@urx exch def %
12086 % |/pdf@voff| = the distance from the top of the page to the current point, in
12087 % PDF coordinates
12088 currentpoint exch pop vsize 72 sub %
12089 exch DvipsToPDF sub /pdf@voff exch def%
12090 } def%
12091 }%
12092 }
12093 \AtBeginShipoutFirst{%
12094 \ifHy@setpagesize
12095 \begingroup
12096 \@ifundefined{stockwidth}{%
12097 \ifdim\paperwidth>\z@
```

```
12098 \ifdim\paperheight>\z@
12099 \special{papersize=\the\paperwidth,\the\paperheight}%
\begin{tabular}{ll} 12100 & \hat{\mathsf{f}} \\ 12101 & \hat{\mathsf{f}} \end{tabular}1210112102 }{%
12103 \ifdim\stockwidth>\z@
12104 \ifdim\stockheight>\z@
12105 \special{papersize=\the\stockwidth,\the\stockheight}%
12106 \fi
12107 \fi
12108 }%
12109 \endgroup
12110 \fi
12111 \Hy@DisableOption{setpagesize}%
12112 }
12113 \langle /dvips)
```
## **47.10 VTeX's vtexpdfmark driver**

This part is derived from the dvips (many names reflect this).

The origin seems to be the same as TeX's origin, 1 in from the left and 1 in downwards from the top. The direction of the  $y$  axis is downwards, the opposite of the dvips case. Units seems to be pt or bp.

```
12114 \langle*vtexpdfmark\rangle12115 \providecommand*{\XR@ext}{pdf}
12116 \let\Hy@raisedlink\ltx@empty
12117 \def\literalps@out#1{\special{pS:#1}}%
12118 \def\headerps@out#1{\immediate\special{pS:#1}}%
12119 \input{pdfmark.def}%
12120 \ifx\@pdfproducer\relax
12121 \ifnum\OpMode=\@ne
12122 \def\@pdfproducer{VTeX}%
12123 \else
12124 \def\@pdfproducer{VTeX + Distiller}%
12125 \fi
12126 \fi
12127 \providecommand*\@pdfborder{0 0 1}
12128 \providecommand*\@pdfborderstyle{}
12129 \providecommand*\@pdfview{XYZ}
12130 \providecommand*\@pdfviewparams{ H.V}
12131 \g@addto@macro\Hy@FirstPageHook{%
12132 \headerps@out{%
12133 /vsize {\Hy@pageheight} def%
```
The rectangle around the links starts off *exactly* the size of the box; we will to make it slightly bigger, 1 point on all sides.

```
12134 /HyperBorder {1} def%
```
/H.V {pdf@hoff pdf@voff null} def%

/H.B {/Rect[pdf@llx pdf@lly pdf@urx pdf@ury]} def%

H.S (start of anchor, link, or rect) stores the  $x$  and  $y$  coordinates of the current point, in PDF coordinates: pdf@lly =  $Y_c$  – HyperBorder, pdf@hoff =  $X_c + 72$ ,  $pdf@llx = X_c - HyperBorder$ 

- /H.S {%
- currentpoint %

HyperBorder sub%

/pdf@lly exch def %

- dup 72 add /pdf@hoff exch def %
- HyperBorder sub%
- /pdf@llx exch def%
- } def%

The x and y coordinates of the current point, minus the **\baselineskip:** pdf@ury =  $Y_c$  + HyperBasePt + HyperBorder, pdf@urx =  $X_c$  + HyperBorder

```
12145 /H.L {%
12146 2 sub%
12147 /HyperBasePt exch def %
12148 currentpoint %
12149 HyperBasePt add HyperBorder add%
12150 /pdf@ury exch def %
12151 HyperBorder add%
12152 /pdf@urx exch def%
12153 } def%
12154 /H.A {%
12155 H.L %
12156 currentpoint exch pop %
12157 vsize 72 sub exch %
12158 HyperBasePt add add%
12159 /pdf@voff exch def%
12160 } def%
pdf@ury = Y_c + HyperBorder, pdf@urx = X_c + HyperBorder
12161 /H.R {%
12162 currentpoint %
12163 HyperBorder add%
12164 /pdf@ury exch def %
12165 HyperBorder add%
12166 /pdf@urx exch def %
12167 currentpoint exch pop vsize 72 sub add%
12168 /pdf@voff exch def%
12169 } def%
12170 }%
12171 }
```
12172 (/vtexpdfmark)

## **47.11 Textures**

12173  $\langle$ \*textures $\rangle$ 

\providecommand\*{\XR@ext}{pdf}

At the suggestion of Jacques Distler (distler@golem.ph.utexas.edu), try to derive a suitable driver for Textures. This was initially a copy of dvips, with some guesses about Textures behaviour. Ross Moore (ross@maths.mq.edu.au) has added modifications for better compatibility, and to support use of pdfmark.

Start by defining a macro that expands to the end-of-line character. This will be used to format the appearance of PostScript code, to enhance readability, and avoid excessively long lines which might otherwise become broken to bad places. \Hy@ps@CR The macro \Hy@ps@CR contains the end-of-line character.

\begingroup

\obeylines %

\gdef\Hy@ps@CR{\noexpand

}%

\endgroup %

Textures has two types of \special command for inserting PostScript code directly into the dvi output. The 'postscript' way preserves TeX's idea of where on the page the \special occurred, but it wraps the contents with a save–restore pair, and adjusts the user-space coordinate system for local drawing commands. The 'rawpostscript' way simply inserts code, without regard for the location on the page.

Thus, to put arbitrary PostScript coding at a fixed location requires using *both* \special constructions. It works by pushing the device-space coordinates onto the operand stack, where they can be used to transform back to the correct user-space coordinates for the whole page, within a 'rawpostscript' \special.

```
12180 \def\literalps@out#1{%
12181 \special{postscript 0 0 transform}%
12182 \special{rawpostscript itransform moveto\Hy@ps@CR #1}%
12183 }%
12184 %
```
The 'prepostscript' is a 3rd kind of \special, used for inserting definitions into the dictionaries, before page-building begins. These are to be available for use on all pages.

```
12185 \def\headerps@out#1{%
12186 \special{%
12187 prepostscript TeXdict begin\Hy@ps@CR
12188 #1\Hy@ps@CR
12189 end%
12190 }%
12191 }%
12192 %
```
To correctly support the pdfmark method, for embedding PDF definitions with .ps files in a non-intrusive way, an appropriate definition needs to be made *before* the file pdfmark.def is read. Other parameters are best set afterwards.

```
12193 \g@addto@macro\Hy@FirstPageHook{%
12194 \headerps@out{%
12195 /betterpdfmark {%
12196 systemdict begin %
12197 dup /BP eq%
12198 {cleartomark gsave nulldevice [}%
12199 {dup /EP eq%
12200 {cleartomark cleartomark grestore}%
12201 {cleartomark}%
12202 ifelse%
12203 }ifelse %
12204 end%
12205 }def\Hy@ps@CR
12206 __pdfmark__ not{/pdfmark /betterpdfmark load def}if%
12207 }% end of \headerps@out
12208 }% end of \AtBeginShipoutFirst
12209 %
12210 \input{pdfmark.def}%
12211 %
12212 \ifx\@pdfproducer\relax
12213 \def\@pdfproducer{Textures + Distiller}%
12214 \fi
12215 \providecommand*\@pdfborder{0 0 1}
12216 \providecommand*\@pdfborderstyle{}
12217 \providecommand*\@pdfview{XYZ}
```
 \providecommand\*\@pdfviewparams{ H.V} %

These are called at the start and end of unboxed links; their job is to leave available PS variables called pdf@llx pdf@lly pdf@urx pdf@ury, which are the coordinates of the bounding rectangle of the link, and pdf@hoff pdf@voff which are the PDF page offsets. The Rect pair are called at the LL and UR corners of a box known to T<sub>F</sub>X.

 \Hy@AtBeginDocument{% \headerps@out{%

Textures lives in normal points, I think. So conversion from one coordinate system to another involves doing nothing.

```
12222 /vsize {\Hy@pageheight} def%
12223 /DvipsToPDF {} def%
12224 /PDFToDvips {} def%
12225 /BPToDvips {} def%
12226 /HyperBorder { 1 PDFToDvips } def\Hy@ps@CR
12227 /H.V {pdf@hoff pdf@voff null} def\Hy@ps@CR
12228 /H.B {/Rect[pdf@llx pdf@lly pdf@urx pdf@ury]} def\Hy@ps@CR
12229 /H.S {%
12230 currentpoint %
12231 HyperBorder add /pdf@lly exch def %
12232 dup DvipsToPDF 72 add /pdf@hoff exch def %
12233 HyperBorder sub /pdf@llx exch def%
12234 } def\Hy@ps@CR
12235 /H.L {%
12236 2 sub %
12237 PDFToDvips /HyperBase exch def %
12238 currentpoint %
12239 HyperBase sub /pdf@ury exch def%
12240 /pdf@urx exch def%
12241 } def\Hy@ps@CR
12242 /H.A {%
12243 H.L %
12244 currentpoint exch pop %
12245 vsize 72 sub exch DvipsToPDF %
12246 HyperBase sub % baseline skip
12247 sub /pdf@voff exch def%
12248 } def\Hy@ps@CR
12249 /H.R {%
12250 currentpoint %
12251 HyperBorder sub /pdf@ury exch def %
12252 HyperBorder add /pdf@urx exch def %
12253 currentpoint exch pop vsize 72 sub %
12254 exch DvipsToPDF sub /pdf@voff exch def%
12255 } def\Hy@ps@CR
12256 }%
12257 }
12258 \Hy@AtBeginDocument{%
12259 \ifHy@colorlinks
12260 \headerps@out{/PDFBorder{/Border [0 0 0]}def}%
12261 \fi
12262 }
```
Textures provides built-in support for HyperTeX specials so this part combines code from hypertex.def with what is established by loading pdfmark.def, or any other driver.

```
12263 \expandafter\let\expandafter\keepPDF@SetupDoc
12264 \csname PDF@SetupDoc\endcsname
12265 \def\PDF@SetupDoc{%
12266 \ifx\@baseurl\@empty
12267 \else
12268 \special{html:<br/>base href="\@baseurl">}%
12269 \fi
12270 \keepPDF@SetupDoc
12271 }
12272 \Hy@WrapperDef\hyper@anchor#1{%
12273 \Hy@SaveLastskip
12274 \Hy@VerboseAnchor{#1}%
12275 \begingroup
12276 \let\protect=\string
12277 \special{html:<a name=%
12278 \hyper@quote\HyperDestNameFilter{#1}\hyper@quote>}%
12279 \endgroup
12280 \Hy@activeanchortrue
12281 \Hy@colorlink\@anchorcolor\anchor@spot\Hy@endcolorlink
12282 \special{html:</a>}%
12283 \Hy@activeanchorfalse
12284 \Hy@RestoreLastskip
12285 }
12286 \Hy@WrapperDef\hyper@anchorstart#1{%
12287 \Hy@SaveLastskip
12288 \Hy@VerboseAnchor{#1}%
12289 \begingroup
12290 \hyper@chars
12291 \special{html:<a name=%
12292 \hyper@quote\HyperDestNameFilter{#1}\hyper@quote>}%
12293 \endgroup
12294 \Hy@activeanchortrue
12295 }
12296 \def\hyper@anchorend{%
12297 \special{html:</a>}%
12298 \Hy@activeanchorfalse
12299 \Hy@RestoreLastskip
12300 }
12301 \def\@urltype{url}
12302 \def\hyper@linkstart#1#2{%
12303 \Hy@VerboseLinkStart{#1}{#2}%
12304 \expandafter\Hy@colorlink\csname @#1color\endcsname
12305 \def\Hy@tempa{#1}%
12306 \ifx\Hy@tempa\@urltype
12307 \special{html:<a href=\hyper@quote#2\hyper@quote>}%
12308 \else
12309 \begingroup
12310 \hyper@chars
12311 \special{%
12312 html:\langle a \text{ href} = \%12313 \hyper@quote\#\HyperDestNameFilter{#2}\hyper@quote>%
12314 }%
12315 \endgroup
12316 \fi
12317 }
12318 \def\hyper@linkend{%
```

```
12319 \special{html:</a>}%
```

```
12320 \Hy@endcolorlink
12321 }
12322 \def\hyper@linkfile#1#2#3{%
12323 \hyper@linkurl{#1}{%
12324 \Hy@linkfileprefix#2\ifx\\#3\\\else\##3\fi
12325 }%
12326 }
12327 \def\hyper@linkurl#1#2{%
12328 \leavevmode
12329 \ifHy@raiselinks
12330 \Hy@SaveSpaceFactor
12331 \Hy@SaveSavedSpaceFactor
12332 \sbox\@tempboxa{\Hy@RestoreSpaceFactor#1}%
12333 \Hy@RestoreSavedSpaceFactor
12334 \@linkdim\dp\@tempboxa
12335 \lower\@linkdim\hbox{%
12336 \hyper@chars
12337 \special{html:<a href=\hyper@quote#2\hyper@quote>}%
12338 }%
12339 \Hy@colorlink\@urlcolor
12340 \Hy@RestoreSpaceFactor
12341 #1\Hy@xspace@end
12342 \Hy@SaveSpaceFactor
12343 \@linkdim\ht\@tempboxa
12344 \advance\@linkdim by -6.5\p@
12345 \raise\@linkdim\hbox{\special{html:</a>}}%
12346 \Hy@endcolorlink
12347 \Hy@RestoreSpaceFactor
12348 \else
12349 \begingroup
12350 \hyper@chars
12351 \special{html:<a href=\hyper@quote#2\hyper@quote>}%
12352 \Hy@colorlink\@urlcolor#1\Hy@xspace@end
12353 \special{html:</a>}%
12354 \Hy@endcolorlink
12355 \endgroup
12356 \fi
12357 }
Very poor implementation of \hyper@link without considering #1.
12358 \def\hyper@link#1#2#3{%
12359 \Hy@VerboseLinkStart{#1}{#2}%
12360 \hyper@linkurl{#3}{\#\HyperDestNameFilter{#2}}%
12361 }
12362 \def\hyper@image#1#2{%
12363 \begingroup
12364 \hyper@chars
12365 \special{html:<img src=\hyper@quote#1\hyper@quote>}%
12366 \endgroup
12367 }
12368 \langle/textures)
```
## **47.12 dvipsone**

```
12369 % \subsection{dvipsone driver}
12370 % Over-ride the default setup macro in pdfmark driver to use Y\&Y
12371 % |\special| commands.
12372 (*dvipsone)
```

```
12373 \providecommand*{\XR@ext}{pdf}
12374 \let\Hy@raisedlink\ltx@empty
12375 \providecommand*\@pdfborder{0 0 1}
12376 \providecommand*\@pdfborderstyle{}
12377 \def\literalps@out#1{\special{ps:#1}}%
12378 \def\headerps@out#1{\special{headertext=#1}}%
12379 \input{pdfmark.def}%
12380 \ifx\@pdfproducer\relax
12381 \def\@pdfproducer{dvipsone + Distiller}%
12382 \fi
12383 \HyInfo@AddonUnsupportedtrue
12384 \def\PDF@FinishDoc{%
12385 \Hy@UseMaketitleInfos
12386 \HyInfo@TrappedUnsupported
12387 \special{PDF: Keywords \@pdfkeywords}%
12388 \special{PDF: Title \@pdftitle}%
12389 \special{PDF: Creator \@pdfcreator}%
12390 \ifx\@pdfcreationdate\@empty
12391 \else
12392 \special{PDF: CreationDate \@pdfcreationdate}%
12393 \fi
12394 \ifx\@pdfmoddate\@empty
12395 \else
12396 \special{PDF: ModDate \@pdfmoddate}%
12397 \fi
12398 \special{PDF: Author \@pdfauthor}%
12399 \ifx\@pdfproducer\relax
12400 \else
12401 \special{PDF: Producer \@pdfproducer}%
12402 \fi
12403 \special{PDF: Subject \@pdfsubject}%
12404 \Hy@DisableOption{pdfauthor}%
12405 \Hy@DisableOption{pdftitle}%
12406 \Hy@DisableOption{pdfsubject}%
12407 \Hy@DisableOption{pdfcreator}%
12408 \Hy@DisableOption{pdfcreationdate}%
12409 \Hy@DisableOption{pdfmoddate}%
12410 \Hy@DisableOption{pdfproducer}%
12411 \Hy@DisableOption{pdfkeywords}%
12412 \Hy@DisableOption{pdftrapped}%
12413 \Hy@DisableOption{pdfinfo}%
12414 }
12415 \def\PDF@SetupDoc{%
12416 \def\Hy@temp{}%
12417 \ifx\@pdfstartpage\@empty
12418 \else
12419 \ifx\@pdfstartview\@empty
12420 \else
12421 \edef\Hy@temp{%
12422 ,Page=\@pdfstartpage
12423 ,View=\@pdfstartview
12424 }%
12425 \fi
12426 \fi
12427 \edef\Hy@temp{%
12428 \noexpand\pdfmark{%
```

```
12429 pdfmark=/DOCVIEW,%
```

```
12430 PageMode=/\@pdfpagemode
12431 \Hy@temp
12432 }%
12433 }%
12434 \Hy@temp
12435 \ifx\@pdfpagescrop\@empty
12436 \else
12437 \pdfmark{pdfmark=/PAGES,CropBox=\@pdfpagescrop}%
12438 \fi
12439 \edef\Hy@temp{%
12440 \ifHy@pdftoolbar\else /HideToolbar true\fi
12441 \ifHy@pdfmenubar\else /HideMenubar true\fi
12442 \ifHy@pdfwindowui\else /HideWindowUI true\fi
12443 \ifHy@pdffitwindow /FitWindow true\fi
12444 \ifHy@pdfcenterwindow /CenterWindow true\fi
12445 \ifHy@pdfdisplaydoctitle /DisplayDocTitle true\fi
12446 \Hy@UseNameKey{NonFullScreenPageMode}\@pdfnonfullscreenpagemode
12447 \Hy@UseNameKey{Direction}\@pdfdirection
12448 \Hy@UseNameKey{ViewArea}\@pdfviewarea
12449 \Hy@UseNameKey{ViewClip}\@pdfviewclip
12450 \Hy@UseNameKey{PrintArea}\@pdfprintarea
12451 \Hy@UseNameKey{PrintClip}\@pdfprintclip
12452 \Hy@UseNameKey{PrintScaling}\@pdfprintscaling
12453 \Hy@UseNameKey{Duplex}\@pdfduplex
12454 \ifx\@pdfpicktraybypdfsize\@empty
12455 \else
12456 /PickTrayByPDFSize \@pdfpicktraybypdfsize
12457 \fi
12458 \ifx\@pdfprintpagerange\@empty
12459 \else
12460 /PrintPageRange[\@pdfprintpagerange]%
12461 \fi
12462 \ifx\@pdfnumcopies\@empty
12463 \else
12464 /NumCopies \@pdfnumcopies
12465 \fi
12466 }%
12467 \Hy@pstringdef\Hy@pstringB{\@baseurl}%
12468 \pdfmark{%
12469 pdfmark=/PUT,%
12470 Raw={%
12471 \string{Catalog\string}<<%
12472 \ifx\Hy@temp\@empty
12473 \else
12474 /ViewerPreferences<<\Hy@temp>>%
12475 \fi
12476 \Hy@UseNameKey{PageLayout}\@pdfpagelayout
12477 \ifx\@pdflang\@empty
12478 \else
12479 /Lang(\@pdflang)%
12480 \fi
12481 \ifx\@baseurl\@empty
12482 \else
12483 /URI<</Base(\Hy@pstringB)>>%
12484 \fi
12485 >>%
12486 }%
```

```
12487 }%
12488 }
12489 \providecommand*\@pdfview{XYZ}
12490 \providecommand*\@pdfviewparams{ %
12491 gsave revscl currentpoint grestore %
12492 72 add exch pop null exch null%
12493 }
12494 \def\Hy@BorderArrayPatch{BorderArrayPatch}
```
These are called at the start and end of unboxed links; their job is to leave available PS variables called pdf@llx pdf@lly pdf@urx pdf@ury, which are the coordinates of the bounding rectangle of the link, and pdf@hoff pdf@voff which are the PDF page offsets. These latter are currently not used in the dvipsone setup. The Rect pair are called at the LL and UR corners of a box known to T<sub>E</sub>X. \g@addto@macro\Hy@FirstPageHook{%

\headerps@out{%

dvipsone lives in scaled points; does this mean 65536 or 65781?

/DvipsToPDF { 65781 div } def%

/PDFToDvips { 65781 mul } def%

```
12499 /BPToDvips{65781 mul}def%
```
/HyperBorder { 1 PDFToDvips } def%

/H.B {/Rect[pdf@llx pdf@lly pdf@urx pdf@ury]} def%

The values inside the /Boder array are not taken literally, but interpreted by ghostscript using the resolution of the dvi driver. I don't know how other distiller programs behaves in this manner.

```
12502 /BorderArrayPatch{%
12503 [exch{%
12504 dup dup type/integertype eq exch type/realtype eq or%
12505 {BPToDvips}if%
12506 }forall]%
12507 }def%
12508 /H.S {%
12509 currentpoint %
12510 HyperBorder add /pdf@lly exch def %
12511 dup DvipsToPDF 72 add /pdf@hoff exch def %
12512 HyperBorder sub /pdf@llx exch def%
12513 } def%
12514 /H.L {%
12515 2 sub %
12516 PDFToDvips /HyperBase exch def %
12517 currentpoint %
12518 HyperBase sub /pdf@ury exch def%
12519 /pdf@urx exch def%
12520 } def%
12521 /H.A {%
12522 H.L %
12523 currentpoint exch pop %
12524 HyperBase sub % baseline skip
12525 DvipsToPDF /pdf@voff exch def%
12526 } def%
12527 /H.R {%
12528 currentpoint %
12529 HyperBorder sub /pdf@ury exch def %
12530 HyperBorder add /pdf@urx exch def %
12531 currentpoint exch pop DvipsToPDF /pdf@voff exch def%
12532 } def%
12533 }%
```
 } 12535  $\langle$ /dvipsone $\rangle$ 

## **47.13 TeX4ht**

```
12536 \langle*tex4ht\rangle12537 \providecommand*{\XR@ext}{html}
12538 \let\Hy@raisedlink\ltx@empty
12539 \@ifpackageloaded{tex4ht}{%
12540 \Hy@InfoNoLine{tex4ht is already loaded}%
12541 }{%
12542 \RequirePackage[htex4ht]{tex4ht}%
12543 }
12544 \hyperlinkfileprefix{}
12545 \let\PDF@FinishDoc\ltx@empty
12546 \def\PDF@SetupDoc{%
12547 \ifx\@baseurl\@empty
12548 \else
12549 \special{t4ht=<br/>base href="\@baseurl">}%
12550 \fi
12551 }
12552 \Hy@WrapperDef\hyper@anchor#1{%
12553 \Hy@SaveLastskip
12554 \Hy@VerboseAnchor{#1}%
12555 \begingroup
12556 \let\protect=\string
12557 \special{t4ht=<a name=%
12558 \hyper@quote\HyperDestNameFilter{#1}\hyper@quote>}%
12559 \endgroup
12560 \Hy@activeanchortrue
12561 \Hy@colorlink\@anchorcolor\anchor@spot\Hy@endcolorlink
12562 \special{t4ht=</a>}%
12563 \Hy@activeanchorfalse
12564 \Hy@RestoreLastskip
12565 }
12566 \Hy@WrapperDef\hyper@anchorstart#1{%
12567 \Hy@SaveLastskip
12568 \Hy@VerboseAnchor{#1}%
12569 \begingroup
12570 \hyper@chars\special{t4ht=<a name=%
12571 \hyper@quote\HyperDestNameFilter{#1}\hyper@quote>}%
12572 \endgroup
12573 \Hy@activeanchortrue
12574 }
12575 \def\hyper@anchorend{%
12576 \special{t4ht=</a>}%
12577 \Hy@activeanchorfalse
12578 \Hy@RestoreLastskip
12579 }
12580 \def\@urltype{url}
12581 \def\hyper@linkstart#1#2{%
12582 \Hy@VerboseLinkStart{#1}{#2}%
12583 \expandafter\Hy@colorlink\csname @#1color\endcsname
12584 \def\Hy@tempa{#1}%
12585 \ifx\Hy@tempa\@urltype
12586 \special{t4ht=<a href=\hyper@quote#2\hyper@quote>}%
12587 \else
```

```
12588 \begingroup
```

```
12589 \hyper@chars
12590 \special{t4ht=<a href=%
12591 \hyper@quote\#\HyperDestNameFilter{#2}\hyper@quote>}%
12592 \endgroup
12593 \fi
12594 }
12595 \def\hyper@linkend{%
12596 \special{t4ht=</a>}%
12597 \Hy@endcolorlink
12598 }
12599 \def\hyper@linkfile#1#2#3{%
12600 \hyper@linkurl{#1}{\Hy@linkfileprefix#2\ifx\\#3\\\else\##3\fi}%
12601 }
12602 \def\hyper@linkurl#1#2{%
12603 \leavevmode
12604 \ifHy@raiselinks
12605 \Hy@SaveSpaceFactor
12606 \Hy@SaveSavedSpaceFactor
12607 \sbox\@tempboxa{\Hy@RestoreSpaceFactor#1}%
12608 \Hy@RestoreSavedSpaceFactor
12609 \@linkdim\dp\@tempboxa
12610 \lower\@linkdim\hbox{%
12611 \begingroup
12612 \hyper@chars
12613 \special{%
12614 t4ht=<a href=\hyper@quote#2\hyper@quote>%
12615 }%
12616 \endgroup
12617 }%
12618 \Hy@colorlink\@urlcolor
12619 \Hy@RestoreSpaceFactor
12620 #1\Hy@xspace@end
12621 \Hy@SaveSpaceFactor
12622 \Hy@endcolorlink
12623 \@linkdim\ht\@tempboxa
12624 \advance\@linkdim by -6.5\p@
12625 \raise\@linkdim\hbox{\special{t4ht=</a>}}%
12626 \Hy@RestoreSpaceFactor
12627 \else
12628 \begingroup
12629 \hyper@chars
12630 \special{t4ht=<a href=\hyper@quote#2\hyper@quote>}%
12631 \Hy@colorlink\@urlcolor
12632 #1\Hy@xspace@end
12633 \Hy@endcolorlink
12634 \special\{t4ht = \langle a \rangle\}\%12635 \endgroup
12636 \fi
12637 }
Poor implementation of \hyper@link without considering #1.
12638 \def\hyper@link#1#2#3{%
12639 \Hy@VerboseLinkStart{#1}{#2}%
12640 \hyper@linkurl{#3}{\#\HyperDestNameFilter{#2}}%
12641 }
12642 \def\hyper@image#1#2{%
12643 \begingroup
```

```
12644 \hyper@chars
```
 \special{t4ht=<img src=\hyper@quote#1\hyper@quote>}% \endgroup } \let\autoref\ref \ifx \rEfLiNK \UnDef \def\rEfLiNK #1#2{#2}% \fi \let\backref\ltx@gobble Fix for tex4ht. \AtBeginDocument{% \expandafter \let\expandafter\Hy@OrgMakeLabel\csname Make:Label\endcsname \expandafter\def\csname Make:Label\endcsname#1#2{% \ifhmode \Hy@SaveSpaceFactor \else 12660 \global\Hy@SavedSpaceFactor=1000 % \fi \Hy@OrgMakeLabel{#1}{% \Hy@RestoreSpaceFactor #2\Hy@xspace@end% \Hy@SaveSpaceFactor }% \Hy@RestoreSpaceFactor }% } 12670 (/tex4ht)  $*$ tex4htcfg) \IfFileExists{\jobname.cfg}{\endinput}{} \Preamble{html} \begin{document}% \EndPreamble \def\TeX{TeX} \def\OMEGA{Omega} \def\LaTeX{La\TeX} \def\LaTeXe{\LaTeX2e} \def\eTeX{e-\TeX} \def\MF{Metafont} \def\MP{MetaPost}  $\langle$ /tex4htcfg $\rangle$ 

# **48 Driver-specific form support**

### **48.1 pdfmarks**

```
12684 \langle *pdfmark \rangle12685 \long\def\@Form[#1]{%
12686 \g@addto@macro\Hy@FirstPageHook{%
12687 \headerps@out{%
12688 [%
12689 /_objdef{pdfDocEncoding}%
12690 /type/dict%
12691 /OBJ pdfmark%
12692 [%
12693 {pdfDocEncoding}%
12694 < \leq \frac{9}{6}12695 /Type/Encoding%
```

```
12696 /Differences[%
12697 24/breve/caron/circumflex/dotaccent/hungarumlaut/ogonek/ring%
12698 /tilde %
12699 39/quotesingle %
12700 96/grave %
12701 128/bullet/dagger/daggerdbl/ellipsis/emdash/endash/florin%
12702 /fraction/guilsinglleft/guilsinglright/minus/perthousand%
12703 /quotedblbase/quotedblleft/quotedblright/quoteleft%
12704 /quoteright/quotesinglbase/trademark/fi/fl/Lslash/OE/Scaron%
12705 /Ydieresis/Zcaron/dotlessi/lslash/oe/scaron/zcaron %
12706 164/currency %
12707 166/brokenbar %
12708 168/dieresis/copyright/ordfeminine %
12709 172/logicalnot/.notdef/registered/macron/degree/plusminus%
12710 /twosuperior/threesuperior/acute/mu %
12711 183/periodcentered/cedilla/onesuperior/ordmasculine %
12712 188/onequarter/onehalf/threequarters %
12713 192/Agrave/Aacute/Acircumflex/Atilde/Adieresis/Aring/AE%
12714 /Ccedilla/Egrave/Eacute/Ecircumflex/Edieresis/Igrave%
12715 /Iacute/Icircumflex/Idieresis/Eth/Ntilde/Ograve/Oacute%
12716 /Ocircumflex/Otilde/Odieresis/multiply/Oslash/Ugrave%
12717 /Uacute/Ucircumflex/Udieresis/Yacute/Thorn/germandbls%
12718 /agrave/aacute/acircumflex/atilde/adieresis/aring/ae%
12719 /ccedilla/egrave/eacute/ecircumflex/edieresis/igrave%
12720 /iacute/icircumflex/idieresis/eth/ntilde/ograve/oacute%
12721 /ocircumflex/otilde/odieresis/divide/oslash/ugrave/uacute%
12722 /ucircumflex/udieresis/yacute/thorn/ydieresis%
12723 ]%
12724 >>%
12725 /PUT pdfmark%
12726 [%
12727 /_objdef{ZaDb}%
12728 /type/dict%
12729 /OBJ pdfmark%
12730 [%
12731 {ZaDb}%
12732 <<%
12733 /Type/Font%
12734 /Subtype/Type1%
12735 /Name/ZaDb%
12736 /BaseFont/ZapfDingbats%
12737 >>%
12738 /PUT pdfmark%
12739 [%
12740 /_objdef{Helv}%
12741 /type/dict%
12742 /OBJ pdfmark%
12743 [%
12744 {Helv}%
12745 <<%
12746 /Type/Font%
12747 /Subtype/Type1%
12748 /Name/Helv%
12749 /BaseFont/Helvetica%
12750 /Encoding{pdfDocEncoding}%
12751 >>%
12752 /PUT pdfmark%
```

```
12753 [%
12754 /_objdef{aform}%
12755 /type/dict%
12756 /OBJ pdfmark%
12757 [%
12758 /_objdef{afields}%
12759 /type/array%
12760 /OBJ pdfmark%
12761 {%
12762 [%
12763 /BBox[0 0 100 100]%
12764 / objdef{Check}%
12765 /BP pdfmark %
12766 1 0 0 setrgbcolor%
12767 /ZapfDingbats 80 selectfont %
12768 20 20 moveto%
12769 (4)show%
12770 [/EP pdfmark%
12771 [%
12772 /BBox[0 0 100 100]%
12773 /_objdef{Cross}%
12774 /BP pdfmark %
12775 1 0 0 setrgbcolor%
12776 /ZapfDingbats 80 selectfont %
12777 20 20 moveto%
12778 (8)show%
12779 [/EP pdfmark%
12780 [%
12781 /BBox[0 0 250 100]%
12782 /_objdef{Submit}%
12783 /BP pdfmark %
12784 0.6 setgray %
12785 0 0 250 100 rectfill %
12786 1 setgray %
12787 2 2 moveto %
12788 2 98 lineto %
12789 248 98 lineto %
12790 246 96 lineto %
12791 4 96 lineto %
12792 4 4 lineto %
12793 fill %
12794 0.34 setgray %
12795 248 98 moveto %
12796 248 2 lineto %
12797 2 2 lineto %
12798 4 4 lineto %
12799 246 4 lineto %
12800 246 96 lineto %
12801 fill%
12802 /Helvetica 76 selectfont %
12803 0 setgray %
12804 8 22.5 moveto%
12805 (Submit)show%
12806 [/EP pdfmark%
12807 [%
12808 /BBox[0 0 250 100]%
12809 /_objdef{SubmitP}%
```

```
12810 /BP pdfmark %
12811 0.6 setgray %
12812 0 0 250 100 rectfill %
12813 0.34 setgray %
12814 2 2 moveto %
12815 2 98 lineto %
12816 248 98 lineto %
12817 246 96 lineto %
12818 4 96 lineto %
12819 4 4 lineto %
12820 fill %
12821 1 setgray %
12822 248 98 moveto %
12823 248 2 lineto %
12824 2 2 lineto %
12825 4 4 lineto %
12826 246 4 lineto %
12827 246 96 lineto %
12828 fill%
12829 /Helvetica 76 selectfont %
12830 0 setgray %
12831 10 20.5 moveto%
12832 (Submit)show%
12833 [/EP pdfmark%
12834 } ?pdfmark%
12835 [%
12836 {aform}%
12837 <<%
12838 /Fields{afields}%
12839 /DR<<%
12840 /Font<<%
12841 /ZaDb{ZaDb}%
12842 /Helv{Helv}%
12843 >>%
12844 >>%
12845 /DA(/Helv 10 Tf 0 g)%
12846 /CO{corder}%
12847 \ifHy@pdfa
12848 \else
12849 \ifHyField@NeedAppearances
12850 /NeedAppearances true%
12851 \fi
12852 \fi
12853 >>%
12854 /PUT pdfmark%
12855 [%
12856 {Catalog}%
12857 \le\%12858 /AcroForm{aform}%
12859 >>%
12860 /PUT pdfmark%
12861 [%
12862 /_objdef{corder}%
12863 /type/array%
12864 /OBJ pdfmark% dps
12865 }}%
12866 \kvsetkeys{Form}{#1}%
```

```
12867 }
12868 \let\@endForm\ltx@empty
12869 \def\@Gauge[#1]#2#3#4{% parameters, label, minimum, maximum
12870 \Hy@Message{Sorry, pdfmark drivers do not support FORM gauges}%
12871 }
12872 \def\@TextField[#1]#2{% parameters, label
12873 \def\Fld@name{#2}%
12874 \let\Fld@default\ltx@empty
12875 \let\Fld@value\@empty
12876 \def\Fld@width{\DefaultWidthofText}%
12877 \def\Fld@height{%
12878 \ifFld@multiline
12879 \DefaultHeightofTextMultiline
12880 \else
12881 \DefaultHeightofText
12882 \fi
12883 }%
12884 \begingroup
12885 \expandafter\HyField@SetKeys\expandafter{%
12886 \DefaultOptionsofText,#1%
12887 }%
12888 \HyField@FlagsText
12889 \ifFld@hidden\def\Fld@width{1sp}\fi
12890 \ifx\Fld@value\@empty\def\Fld@value{\Fld@default}\fi
12891 \LayoutTextField{#2}{%
12892 \leavevmode
12893 \Hy@escapeform\PDFForm@Text
12894 \pdfmark[\MakeTextField{\Fld@width}{\Fld@height}]{%
12895 pdfmark=/ANN,Raw={\PDFForm@Text}%
12896 }%
12897 }%
12898 \endgroup
12899 }
12900 \def\@ChoiceMenu[#1]#2#3{% parameters, label, choices
12901 \def\Fld@name{#2}%
12902 \let\Fld@default\relax
12903 \let\Fld@value\relax
12904 \def\Fld@width{\DefaultWidthofChoiceMenu}%
12905 \def\Fld@height{\DefaultHeightofChoiceMenu}%
12906 \begingroup
12907 \Fld@menulength=0 %
12908 \@tempdima\z@
12909 \@for\@curropt:=#3\do{%
12910 \expandafter\Fld@checkequals\@curropt==\\%
12911 \Hy@StepCount\Fld@menulength
12912 \settowidth{\@tempdimb}{\@currDisplay}%
12913 \ifdim\@tempdimb>\@tempdima\@tempdima\@tempdimb\fi
12914 }%
12915 \advance\@tempdima by 15\p@
12916 \begingroup
12917 \HyField@SetKeys{#1}%
12918 \edef\x{\endgroup
12919 \noexpand\expandafter
12920 \noexpand\HyField@SetKeys
12921 \noexpand\expandafter{%
12922 \expandafter\noexpand\csname DefaultOptionsof%
```

```
12923 \ifFld@radio
```

```
12924 Radio%
12925 \else
12926 \ifFld@combo
12927 \ifFld@popdown
12928 PopdownBox%
12929 \else
12930 ComboBox%
12931 \t\t \hat{f}12932 \else
12933 ListBox%
12934 \fi
12935 \fi
12936 \endcsname
12937 }%
12938 }\x
12939 \HyField@SetKeys{#1}%
12940 \ifFld@hidden\def\Fld@width{1sp}\fi
12941 \ifx\Fld@value\relax
12942 \let\Fld@value\Fld@default
12943 \fi
12944 \LayoutChoiceField{#2}{%
12945 \ifFld@radio
12946 \HyField@FlagsRadioButton
12947 \@@Radio{#3}%
12948 \else
12949 \begingroup
12950 \HyField@FlagsChoice
12951 \ifdim\Fld@width<\@tempdima
12952 \ifdim\@tempdima<1cm\@tempdima1cm\fi
12953 \edef\Fld@width{\the\@tempdima}%
12954 \fi
12955 \ifFld@combo
12956 \else
12957 \@tempdima=\the\Fld@menulength\Fld@charsize
12958 \advance\@tempdima by \Fld@borderwidth bp %
12959 \ddvance\@tempdima by \Fld@borderwidth bp %
12960 \edef\Fld@height{\the\@tempdima}%
12961 \hbar12962 \@@Listbox{#3}%
12963 \endgroup
12964 \fi
12965 }%
12966 \endgroup
12967 }
12968 \def\@@Radio#1{%
12969 \Fld@listcount=0 %
12970 \EdefEscapeName\Fld@default{\Fld@default}%
12971 \@for\@curropt:=#1\do{%
12972 \expandafter\Fld@checkequals\@curropt==\\%
12973 \EdefEscapeName\@currValue{\@currValue}%
12974 \Hy@StepCount\Fld@listcount
12975 \@currDisplay\space
12976 \Hy@escapeform\PDFForm@Radio
12977 \pdfmark[\MakeRadioField{\Fld@width}{\Fld@height}]{%
12978 pdfmark=/ANN,%
12979 Raw={%
12980 \PDFForm@Radio /AP <</N <</\@currValue\space {Check}>> >>%
```

```
12981 }%
12982 } % deliberate space between radio buttons
12983 }%
12984 }
12985 \newcount\Fld@listcount
12986 \def\@@Listbox#1{%
12987 \HyField@PDFChoices{#1}%
12988 \Hy@escapeform\PDFForm@List
12989 \pdfmark[\MakeChoiceField{\Fld@width}{\Fld@height}]{%
12990 pdfmark=/ANN,Raw={\PDFForm@List}%
12991 }%
12992 }
12993 \def\@PushButton[#1]#2{% parameters, label
12994 \def\Fld@name{#2}%
12995 \begingroup
12996 \expandafter\HyField@SetKeys\expandafter{%
12997 \DefaultOptionsofPushButton,#1%
12998 }%
12999 \ifHy@pdfa
13000 \Hy@Error{%
13001 PDF/A: Push button with JavaScript is prohibited%
13002 }\@ehc
13003 \LayoutPushButtonField{%
13004 \leavevmode
13005 \MakeButtonField{#2}%
13006 }%
13007 \else
13008 \HyField@FlagsPushButton
13009 \ifFld@hidden\def\Fld@width{1sp}\fi
13010 \LayoutPushButtonField{%
13011 \leavevmode
13012 \Hy@escapeform\PDFForm@Push
13013 \pdfmark[\MakeButtonField{#2}]{%
13014 pdfmark=/ANN,Raw={\PDFForm@Push}%
13015 }%
13016 }%
13017 \fi
13018 \endgroup
13019 }
13020 \def\@Submit[#1]#2{%
13021 \def\Fld@width{\DefaultWidthofSubmit}%
13022 \def\Fld@height{\DefaultHeightofSubmit}%
13023 \begingroup
13024 \expandafter\HyField@SetKeys\expandafter{%
13025 \DefaultOptionsofSubmit,#1%
13026 }%
13027 \HyField@FlagsPushButton
13028 \HyField@FlagsSubmit
13029 \ifFld@hidden\def\Fld@width{1sp}\fi
13030 \Hy@escapeform\PDFForm@Submit
13031 \pdfmark[\MakeButtonField{#2}]{%
13032 pdfmark=/ANN,%
13033 Raw={\PDFForm@Submit /AP << /N {Submit} /D {SubmitP} >>}%
13034 }%
13035 \endgroup
13036 }
13037 \def\@Reset[#1]#2{%
```

```
13038 \def\Fld@width{\DefaultWidthofReset}%
13039 \def\Fld@height{\DefaultHeightofReset}%
13040 \begingroup
13041 \expandafter\HyField@SetKeys\expandafter{%
13042 \DefaultOptionsofReset,#1%
13043 }%
13044 \leavevmode
13045 \ifHy@pdfa
13046 \Hy@Error{%
13047 PDF/A: Reset action is prohibited%
13048 }\@ehc
13049 \MakeButtonField{#2}%
13050 \else
13051 \HyField@FlagsPushButton
13052 \ifFld@hidden\def\Fld@width{1sp}\fi
13053 \Hy@escapeform\PDFForm@Reset
13054 \pdfmark[\MakeButtonField{#2}]{%
13055 pdfmark=/ANN,Raw={\PDFForm@Reset}%
13056 }%
13057 \fi
13058 \endgroup
13059 }%
13060 \def\@CheckBox[#1]#2{% parameters, label
13061 \def\Fld@name{#2}%
13062 \def\Fld@default{0}%
13063 \begingroup
13064 \def\Fld@width{\DefaultWidthofCheckBox}%
13065 \def\Fld@height{\DefaultHeightofCheckBox}%
13066 \expandafter\HyField@SetKeys\expandafter{%
13067 \DefaultOptionsofCheckBox,#1%
13068 }%
13069 \HyField@FlagsCheckBox
13070 \ifFld@hidden\def\Fld@width{1sp}\fi
13071 \LayoutCheckField{#2}{%
13072 \leavevmode
13073 \Hy@escapeform\PDFForm@Check
13074 \pdfmark[\MakeCheckField{\Fld@width}{\Fld@height}]{%
13075 pdfmark=/ANN,Raw={\PDFForm@Check}%
13076 }%
13077 }%
13078 \endgroup
13079 }
13080 \langle /pdfmark\rangle48.2 HyperTeX
```

```
13081 \langle*hypertex\rangle13082 \def\@Form[#1]{%
13083 \Hy@Message{Sorry, HyperTeX does not support FORMs}%
13084 }
13085 \let\@endForm\ltx@empty
13086 \def\@Gauge[#1]#2#3#4{% parameters, label, minimum, maximum
13087 \Hy@Message{Sorry, HyperTeX does not support FORM gauges}%
13088 }
13089 \def\@TextField[#1]#2{% parameters, label
13090 \Hy@Message{Sorry, HyperTeX does not support FORM text fields}%
13091 }
13092 \def\@CheckBox[#1]#2{% parameters, label
```
 \Hy@Message{Sorry, HyperTeX does not support FORM checkboxes}% } \def\@ChoiceMenu[#1]#2#3{% parameters, label, choices \Hy@Message{Sorry, HyperTeX does not support FORM choice menus}% } \def\@PushButton[#1]#2{% parameters, label \Hy@Message{Sorry, HyperTeX does not support FORM pushbuttons}% } \def\@Reset[#1]#2{% \Hy@Message{Sorry, HyperTeX does not support FORMs}% } \def\@Submit[#1]#2{% \Hy@Message{Sorry, HyperTeX does not support FORMs}% }  $\langle$ /hypertex $\rangle$ 

## **48.3 TeX4ht**

```
13108 \langle*tex4ht\rangle13109 \def\@Form[#1]{%
13110 \kvsetkeys{Form}{#1}%
13111 \HCode{<form action="\Form@action" method="\Form@method">}%
13112 }
13113 \def\@endForm{\HCode{</form>}}
13114 \def\@Gauge[#1]#2#3#4{% parameters, label, minimum, maximum
13115 \Hy@Message{Sorry, TeX4ht does not support gauges}%
13116 }
13117 \def\@TextField[#1]#2{% parameters, label
13118 \let\Hy@reserved@a\@empty
13119 \def\Fld@name{#2}%
13120 \let\Fld@default\ltx@empty
13121 \bgroup
13122 \Field@toks={ }%
13123 \kvsetkeys{Field}{#1}%
13124 \HCode{<label for="\Fld@name">#2</label>}%
13125 \ifFld@password
13126 \@@PasswordField
13127 \else
13128 \@@TextField
13129 \fi
13130 \egroup
13131 }
13132 \def\@@PasswordField{%
13133 \HCode{%
13134 <input type="password" %
13135 id="\Fld@name" %
13136 name="\Fld@name" %
13137 \ifFld@hidden type="hidden" \fi
13138 value="\Fld@default" %
13139 \the\Field@toks
13140 >%
13141 }%
13142 }
13143 \def\@@TextField{%
13144 \ifFld@multiline
13145 \HCode{<textarea %
13146 \ifFld@readonly readonly \fi
```

```
13147 id="\Fld@name" %
```

```
13148 name="\Fld@name" %
13149 \ifFld@hidden type="hidden" \fi
13150 \the\Field@toks>%
13151 }%
13152 \Fld@default
13153 \HCode{</textarea>}%
13154 \else
13155 \HCode{<input type="textbox" %
13156 \ifFld@readonly readonly \fi
13157 id="\Fld@name" %
13158 name="\Fld@name" %
13159 \ifFld@hidden type="hidden" \fi
13160 value="\Fld@default" %
13161 \the\Field@toks>%
13162 }%
13163 \fi
13164 }
13165 \def\@ChoiceMenu[#1]#2#3{% parameters, label, choices
13166 \def\Fld@name{#2}%
13167 \let\Fld@default\ltx@empty
13168 \let\Hy@reserved@a\relax
13169 \begingroup
13170 \expandafter\Fld@findlength#3\\%
13171 \Field@toks={ }%
13172 \kvsetkeys{Field}{#1}%
13173 #2%
13174 \ifFld@radio
13175 \expandafter\@@Radio#3\\%
13176 \else
13177 \expandafter\@@Menu#3\\%
13178 \fi
13179 \endgroup
13180 }
13181 \def\Fld@findlength#1\\{%
13182 \Fld@menulength=0 %
13183 \@for\@curropt:=#1\do{\Hy@StepCount\Fld@menulength}%
13184 }
13185 \def\@@Menu#1\\{%
13186 \HCode{<select size="\the\Fld@menulength" %
13187 name="\Fld@name" %
13188 \the\Field@toks>%
13189 }%
13190 \@for\@curropt:=#1\do{%
13191 \expandafter\Fld@checkequals\@curropt==\\%
13192 \HCode{<option %
13193 \ifx\@curropt\Fld@default selected \fi
13194 value="\@currValue">\@currDisplay</option>%
13195 }%
13196 }%
13197 \HCode{</select>}%
13198 }
13199 \def\@@Radio#1\\{%
13200 \@for\@curropt:=#1\do{%
13201 \expandafter\Fld@checkequals\@curropt==\\%
13202 \HCode{<input type="radio" %
13203 \ifx\@curropt\Fld@default checked \fi
13204 name="\Fld@name" %
```

```
13205 value="\@currValue" %
13206 \the\Field@toks>%
13207 }%
13208 \@currDisplay
13209 }%
13210 }
13211 \def\@PushButton[#1]#2{% parameters, label
13212 \def\Fld@name{#2}%
13213 \bgroup
13214 \Field@toks={ }%
13215 \kvsetkeys{Field}{#1}%
13216 \HCode{<input type="button" %
13217 name="\Fld@name" %
13218 value="#2" %
13219 \the\Field@toks>%
13220 }%
13221 \HCode{</button>}%
13222 \egroup
13223 }
13224 \def\@Submit[#1]#2{%
13225 \HCode{<br/>button type="submit">#2</button>}%
13226 }
13227 \def\@Reset[#1]#2{%
13228 \HCode{<br/>button type="reset">#2</button>}%
13229 }
13230 \def\@CheckBox[#1]#2{% parameters, label
13231 \let\Hy@reserved@a\@empty
13232 \def\Fld@name{#2}%
13233 \def\Fld@default{0}%
13234 \bgroup
13235 \Field@toks={ }%
13236 \kvsetkeys{Field}{#1}%
13237 \HCode{<input type="checkbox" %
13238 \ifFld@checked checked \fi
13239 \ifFld@disabled disabled \fi
13240 \ifFld@readonly readonly \fi
13241 name="\Fld@name" %
13242 \ifFld@hidden type="hidden" \fi
13243 value="\Fld@default" %
13244 \the\Field@toks>%
13245 #2%
13246 }%
13247 \egroup
13248 }
13249 \langle/tex4ht\rangle
```
## **48.4 pdfTeX**

```
13250 \langle \text{*pdftex} \rangle
```

```
13251 \def\@Gauge[#1]#2#3#4{% parameters, label, minimum, maximum
13252 \Hy@Message{Sorry, pdftex does not support FORM gauges}%
13253 }
13254 \def\MakeFieldObject#1#2{\sbox0{#1}%
```
- \immediate\pdfxform0 %
- \expandafter\edef\csname #2Object\endcsname{%
- \the\pdflastxform\space 0 R%
- }%
- % \hbox to 0pt{\hskip-\maxdimen{\pdfrefxform \the\pdflastxform}}%

```
13260 }%
13261 \let\HyField@afields\ltx@empty
13262 \begingroup\expandafter\expandafter\expandafter\endgroup
13263 \expandafter\ifx\csname pdflastlink\endcsname\relax
13264 \let\HyField@AddToFields\relax
13265 \PackageInfo{hyperref}{%
13266 You need pdfTeX 1.40.0 for setting the /Fields entry.%
13267 \MessageBreak
13268 Adobe Reader/Acrobat accepts an empty /Field array,%
13269 \MessageBreak
13270 but other PDF viewers might complain%
13271 }%
13272 \else
13273 \let\HyField@AuxAddToFields\ltx@gobble
13274 \def\HyField@AfterAuxOpen{\Hy@AtBeginDocument}%
13275 \Hy@AtBeginDocument{%
13276 \if@filesw
13277 \immediate\write\@mainaux{%
13278 \string\providecommand\string\HyField@AuxAddToFields[1]{}%
13279 }%
13280 \text{ }\Lambda13281 \let\HyField@AfterAuxOpen\@firstofone
13282 \def\HyField@AuxAddToFields#1{%
13283 \xdef\HyField@afields{%
13284 \ifx\HyField@afields\@empty
13285 \else
13286 \HyField@afields
13287 \simeq 13288 \hbox{fi}13288
13289 #1 0 R%
13290 }%
13291 }%
13292 }%
13293 \def\HyField@AddToFields{%
13294 \expandafter\HyField@@AddToFields\expandafter{%
13295 \the\pdflastlink
13296 }%
13297 }%
13298 \def\HyField@@AddToFields#1{%
13299 \HyField@AfterAuxOpen{%
13300 \if@filesw
13301 \write\@mainaux{%
13302 \string\HyField@AuxAddToFields{#1}%
13303 }%
13304 \fi
13305 }%
13306 }%
13307 \fi
13308 \def\@Form[#1]{%
13309 \@ifundefined{textcolor}{\let\textcolor\@gobble}{}%
13310 \kvsetkeys{Form}{#1}%
13311 \pdf@ifdraftmode{}{%
13312 \Hy@FormObjects
13313 \ifnum\pdftexversion>13 %
13314 \pdfrefobj\OBJ@pdfdocencoding
13315 \pdfrefobj\OBJ@ZaDb
```

```
13316 \pdfrefobj\OBJ@Helv
```

```
13317 \fi
13318 \AtVeryEndDocument{%
13319 \immediate\pdfobj{%
13320 <<%
13321 /Fields[\HyField@afields]%
13322 /DR<<%
13323 /Font<<%
13324 /ZaDb \OBJ@ZaDb\space 0 R%
13325 /Helv \OBJ@Helv\space 0 R%
13326 >>%
13327 >>%
13328 /DA(/Helv 10 Tf 0 g)%
13329 \ifHy@pdfa
13330 \else
13331 \ifHyField@NeedAppearances
13332 /NeedAppearances true%
13333 \fi
13334 \fi
13335 >>%
13336 }%
13337 \edef\OBJ@acroform{\the\pdflastobj}%
13338 \pdfcatalog{/AcroForm \OBJ@acroform\space 0 R}%
13339 }%
13340 }%
13341 \MakeFieldObject{%
Same as \ding{123} of package pifont.
13342 \begingroup
13343 \fontfamily{pzd}%
13344 \fontencoding{U}%
13345 \fontseries{m}%
13346 \fontshape{n}%
13347 \selectfont
13348 \char123 %
13349 \endgroup
13350 }{Ding}%
13351 \MakeFieldObject{%
13352 \fbox{\textcolor{yellow}{\textsf{Submit}}}%
13353 }{Submit}%
13354 \MakeFieldObject{%
13355 \fbox{\textcolor{yellow}{\textsf{SubmitP}}}%
13356 }{SubmitP}%
13357 }
13358 \let\@endForm\ltx@empty
13359 \def\@TextField[#1]#2{% parameters, label
13360 \def\Fld@name{#2}%
13361 \let\Fld@default\ltx@empty
13362 \let\Fld@value\@empty
13363 \def\Fld@width{\DefaultWidthofText}%
13364 \def\Fld@height{%
13365 \ifFld@multiline
13366 \DefaultHeightofTextMultiline
13367 \else
13368 \DefaultHeightofText
13369 \fi
13370 }%
13371 \begingroup
13372 \expandafter\HyField@SetKeys\expandafter{%
```

```
13373 \DefaultOptionsofText,#1%
13374 }%
13375 \PDFForm@Name
13376 \HyField@FlagsText
13377 \ifFld@hidden\def\Fld@width{1sp}\fi
13378 \ifx\Fld@value\@empty\def\Fld@value{\Fld@default}\fi
13379 \LayoutTextField{#2}{%
13380 \leavevmode
13381 \Hy@escapeform\PDFForm@Text
13382 \pdfstartlink user {\PDFForm@Text}\relax
13383 \MakeTextField{\Fld@width}{\Fld@height}\pdfendlink
13384 \HyField@AddToFields
13385 }%
13386 \endgroup
13387 }
13388 \def\@ChoiceMenu[#1]#2#3{% parameters, label, choices
13389 \def\Fld@name{#2}%
13390 \let\Fld@default\relax
13391 \let\Fld@value\relax
13392 \def\Fld@width{\DefaultWidthofChoiceMenu}%
13393 \def\Fld@height{\DefaultHeightofChoiceMenu}%
13394 \begingroup
13395 \Fld@menulength=0 %
13396 \@tempdima\z@
13397 \@for\@curropt:=#3\do{%
13398 \expandafter\Fld@checkequals\@curropt==\\%
13399 \Hy@StepCount\Fld@menulength
13400 \settowidth{\@tempdimb}{\@currDisplay}%
13401 \ifdim\@tempdimb>\@tempdima\@tempdima\@tempdimb\fi
13402 }%
13403 \advance\@tempdima by 15\p@
13404 \begingroup
13405 \HyField@SetKeys{#1}%
13406 \edef\x{\endgroup
13407 \noexpand\expandafter
13408 \noexpand\HyField@SetKeys
13409 \noexpand\expandafter{%
13410 \expandafter\noexpand\csname DefaultOptionsof%
13411 \ifFld@radio
13412 Radio%
13413 \else
13414 \ifFld@combo
13415 \ifFld@popdown
13416 PopdownBox%
13417 \else
13418 ComboBox%
13419 \fi
13420 \else
13421 ListBox%
13422 \qquad \qquad \frac{13422}{11}13423 \fi
13424 \endcsname
13425 }%
13426 }\x
13427 \HyField@SetKeys{#1}%
13428 \PDFForm@Name
13429 \ifFld@hidden\def\Fld@width{1sp}\fi
```
```
13430 \ifx\Fld@value\relax
13431 \let\Fld@value\Fld@default
13432 \fi
13433 \LayoutChoiceField{#2}{%
13434 \ifFld@radio
13435 \HyField@FlagsRadioButton
13436 \@@Radio{#3}%
13437 \else
13438 \begingroup
13439 \HyField@FlagsChoice
13440 \ifdim\Fld@width<\@tempdima
13441 \ifdim\@tempdima<1cm\@tempdima1cm\fi
13442 \edef\Fld@width{\the\@tempdima}%
13443 \fi
13444 \ifFld@combo
13445 \else
13446 \@tempdima=\the\Fld@menulength\Fld@charsize
13447 \dvance\@tempdima by \Fld@borderwidth bp %
13448 \advance\@tempdima by \Fld@borderwidth bp %
13449 \edef\Fld@height{\the\@tempdima}%
13450 \t\t \hat{f}13451 \@@Listbox{#3}%
13452 \endgroup
13453 \fi
13454 }%
13455 \endgroup
13456 }
13457 \def\@@Radio#1{%
13458 \Fld@listcount=0 %
13459 \EdefEscapeName\Fld@default{\Fld@default}%
13460 \@for\@curropt:=#1\do{%
13461 \expandafter\Fld@checkequals\@curropt==\\%
13462 \EdefEscapeName\@currValue{\@currValue}%
13463 \Hy@StepCount\Fld@listcount
13464 \@currDisplay\space
13465 \leavevmode
13466 \Hy@escapeform\PDFForm@Radio
13467 \pdfstartlink user {%
13468 \PDFForm@Radio
13469 / AP<<%
13470 /N<<%
```
Laurent.Guillope@math.univ-nantes.fr (Laurent Guillope) persuades me that this was wrong: /\Fld@name\the\Fld@listcount. But I leave it here to remind me that it is untested.

 /\@currValue\space \DingObject >>% >>% }% \relax \MakeRadioField{\Fld@width}{\Fld@height}\pdfendlink \ifnum\Fld@listcount=1 % \HyField@AddToFields \fi 13480 \space % deliberate space between radio buttons }%

```
13482 }
```
\newcount\Fld@listcount

```
13484 \def\@@Listbox#1{%
13485 \HyField@PDFChoices{#1}%
13486 \leavevmode
13487 \Hy@escapeform\PDFForm@List
13488 \pdfstartlink user {\PDFForm@List}\relax
13489 \MakeChoiceField{\Fld@width}{\Fld@height}%
13490 \pdfendlink
13491 \HyField@AddToFields
13492 }
13493 \def\@PushButton[#1]#2{% parameters, label
13494 \def\Fld@name{#2}%
13495 \begingroup
13496 \expandafter\HyField@SetKeys\expandafter{%
13497 \DefaultOptionsofPushButton,#1%
13498 }%
13499 \PDFForm@Name
13500 \ifHy@pdfa
13501 \Hy@Error{%
13502 PDF/A: Push button with JavaScript is prohibited%
13503 }\@ehc
13504 \LayoutPushButtonField{%
13505 \leavevmode
13506 \MakeButtonField{#2}%
13507 }%
13508 \else
13509 \HyField@FlagsPushButton
13510 \ifFld@hidden\def\Fld@width{1sp}\fi
13511 \LayoutPushButtonField{%
13512 \leavevmode
13513 \Hy@escapeform\PDFForm@Push
13514 \pdfstartlink user {\PDFForm@Push}\relax
13515 \MakeButtonField{#2}%
13516 \pdfendlink
13517 \HyField@AddToFields
13518 }%
13519 \fi
13520 \endgroup
13521 }
13522 \def\@Submit[#1]#2{%
13523 \def\Fld@width{\DefaultWidthofSubmit}%
13524 \def\Fld@height{\DefaultHeightofSubmit}%
13525 \begingroup
13526 \expandafter\HyField@SetKeys\expandafter{%
13527 \DefaultOptionsofSubmit,#1%
13528 }%
13529 \HyField@FlagsPushButton
13530 \HyField@FlagsSubmit
13531 \ifFld@hidden\def\Fld@width{1sp}\fi
13532 \leavevmode
13533 \Hy@escapeform\PDFForm@Submit
13534 \pdfstartlink user {%
13535 \PDFForm@Submit
13536 /AP<</N \SubmitObject/D \SubmitPObject>>%
13537 }%
13538 \relax
13539 \MakeButtonField{#2}%
13540 \pdfendlink
```

```
13541 \HyField@AddToFields
13542 \endgroup
13543 }
13544 \def\@Reset[#1]#2{%
13545 \def\Fld@width{\DefaultWidthofReset}%
13546 \def\Fld@height{\DefaultHeightofReset}%
13547 \begingroup
13548 \expandafter\HyField@SetKeys\expandafter{%
13549 \DefaultOptionsofReset,#1%
13550 }%
13551 \leavevmode
13552 \ifHy@pdfa
13553 \Hy@Error{%
13554 PDF/A: Reset action is prohibited%
13555 }\@ehc
13556 \MakeButtonField{#2}%
13557 \else
13558 \HyField@FlagsPushButton
13559 \ifFld@hidden\def\Fld@width{1sp}\fi
13560 \Hy@escapeform\PDFForm@Reset
13561 \pdfstartlink user {\PDFForm@Reset}\relax
13562 \MakeButtonField{#2}%
13563 \pdfendlink
13564 \HyField@AddToFields
13565 \fi
13566 \endgroup
13567 }
13568 \def\@CheckBox[#1]#2{% parameters, label
13569 \def\Fld@name{#2}%
13570 \def\Fld@default{0}%
13571 \begingroup
13572 \def\Fld@width{\DefaultWidthofCheckBox}%
13573 \def\Fld@height{\DefaultHeightofCheckBox}%
13574 \expandafter\HyField@SetKeys\expandafter{%
13575 \DefaultOptionsofCheckBox,#1%
13576 }%
13577 \PDFForm@Name
13578 \HyField@FlagsCheckBox
13579 \ifFld@hidden\def\Fld@width{1sp}\fi
13580 \LayoutCheckField{#2}{%
13581 \leavevmode
13582 \Hy@escapeform\PDFForm@Check
13583 \pdfstartlink user {\PDFForm@Check}\relax
13584 \MakeCheckField{\Fld@width}{\Fld@height}%
13585 \pdfendlink
13586 \HyField@AddToFields
13587 }%
13588 \endgroup
13589 }
13590 \def\Hy@FormObjects{%
13591 \pdfobj {%
13592 <<%
13593 /Type/Encoding%
13594 /Differences[%
13595 24/breve/caron/circumflex/dotaccent/hungarumlaut/ogonek%
13596 /ring/tilde %
```

```
13597 39/quotesingle %
```

```
13598 96/grave %
13599 128/bullet/dagger/daggerdbl/ellipsis/emdash/endash/florin%
13600 /fraction/guilsinglleft/guilsinglright/minus/perthousand%
13601 /quotedblbase/quotedblleft/quotedblright/quoteleft%
13602 /quoteright/quotesinglbase/trademark/fi/fl/Lslash/OE%
13603 /Scaron/Ydieresis/Zcaron/dotlessi/lslash/oe/scaron/zcaron %
13604 164/currency %
13605 166/brokenbar %
13606 168/dieresis/copyright/ordfeminine %
13607 172/logicalnot/.notdef/registered/macron/degree/plusminus%
13608 /twosuperior/threesuperior/acute/mu %
13609 183/periodcentered/cedilla/onesuperior/ordmasculine %
13610 188/onequarter/onehalf/threequarters %
13611 192/Agrave/Aacute/Acircumflex/Atilde/Adieresis/Aring/AE%
13612 /Ccedilla/Egrave/Eacute/Ecircumflex/Edieresis/Igrave%
13613 /Iacute/Icircumflex/Idieresis/Eth/Ntilde/Ograve/Oacute%
13614 /Ocircumflex/Otilde/Odieresis/multiply/Oslash/Ugrave%
13615 /Uacute/Ucircumflex/Udieresis/Yacute/Thorn/germandbls%
13616 /agrave/aacute/acircumflex/atilde/adieresis/aring/ae%
13617 /ccedilla/egrave/eacute/ecircumflex/edieresis/igrave%
13618 /iacute/icircumflex/idieresis/eth/ntilde/ograve/oacute%
13619 /ocircumflex/otilde/odieresis/divide/oslash/ugrave%
13620 /uacute/ucircumflex/udieresis/yacute/thorn/ydieresis%
13621 ]%
13622 >>%
13623 }%
13624 \xdef\OBJ@pdfdocencoding{\the\pdflastobj}%
13625 \pdfobj{%
13626 \leq \frac{8}{26}13627 /Type/Font%
13628 /Subtype/Type1%
13629 /Name/ZaDb%
13630 /BaseFont/ZapfDingbats%
13631 >>%
13632 }%
13633 \xdef\OBJ@ZaDb{\the\pdflastobj}%
13634 \pdfobj{%
13635 <<%
13636 /Type/Font%
13637 /Subtype/Type1%
13638 /Name/Helv%
13639 /BaseFont/Helvetica%
13640 /Encoding \OBJ@pdfdocencoding\space 0 R%
13641 >>%
13642 }%
13643 \xdef\OBJ@Helv{\the\pdflastobj}%
13644 \global\let\Hy@FormObjects\relax
13645 }
13646 \langle/pdftex)
```
## **48.5 dvipdfm, xetex**

D. P. Story adapted the pdfT<sub>E</sub>X forms part for dvipdfm, of which version 0.12.7b or higher is required because of a bug. 13647  $\langle$ \*dvipdfm  $\rangle$  xetex $\rangle$ 

#### \@Gauge

\def\@Gauge[#1]#2#3#4{% parameters, label, minimum, maximum

 \Hy@Message{Sorry, dvipdfm/XeTeX does not support FORM gauges}% }

## \@Form

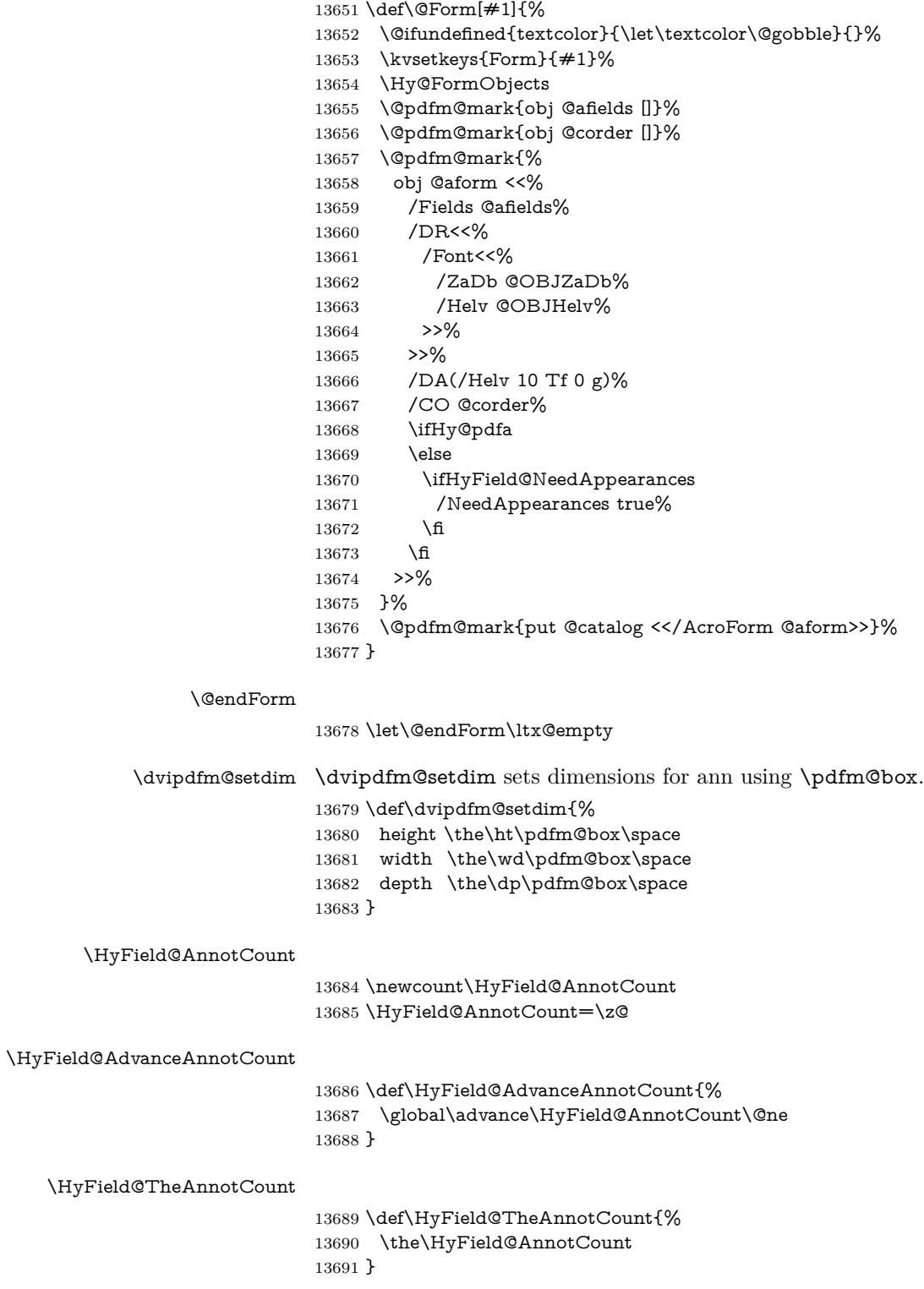

#### \@TextField

 \def\@TextField[#1]#2{% parameters, label \def\Fld@name{#2}% \let\Fld@default\ltx@empty \let\Fld@value\@empty \def\Fld@width{\DefaultWidthofText}% \def\Fld@height{% \ifFld@multiline \DefaultHeightofTextMultiline \else \DefaultHeightofText \fi }% \begingroup \expandafter\HyField@SetKeys\expandafter{% 13706 \DefaultOptionsofText,#1% }% \PDFForm@Name \HyField@FlagsText \ifFld@hidden\def\Fld@width{1sp}\fi \ifx\Fld@value\@empty\def\Fld@value{\Fld@default}\fi 13712 \setbox\pdfm@box=\hbox{% \MakeTextField{\Fld@width}{\Fld@height}% }% \HyField@AdvanceAnnotCount \LayoutTextField{#2}{% \leavevmode \Hy@escapeform\PDFForm@Text \@pdfm@mark{% ann @text\HyField@TheAnnotCount\space \dvipdfm@setdim << \PDFForm@Text >>% }% }% \unhbox\pdfm@box \@pdfm@mark{put @afields @text\HyField@TheAnnotCount}% % record in @afields array \endgroup }

#### \@ChoiceMenu

- \def\@ChoiceMenu[#1]#2#3{% parameters, label, choices
- \def\Fld@name{#2}%
- \let\Fld@default\relax
- \let\Fld@value\relax
- \def\Fld@width{\DefaultWidthofChoiceMenu}%
- \def\Fld@height{\DefaultHeightofChoiceMenu}%
- \begingroup
- \Fld@menulength=0 %
- \@tempdima\z@
- \@for\@curropt:=#3\do{%
- \expandafter\Fld@checkequals\@curropt==\\%
- \Hy@StepCount\Fld@menulength
- 13741 \settowidth{\@tempdimb}{\@currDisplay}%
- \ifdim\@tempdimb>\@tempdima\@tempdima\@tempdimb\fi
- }%
- \advance\@tempdima by 15\p@
- \begingroup

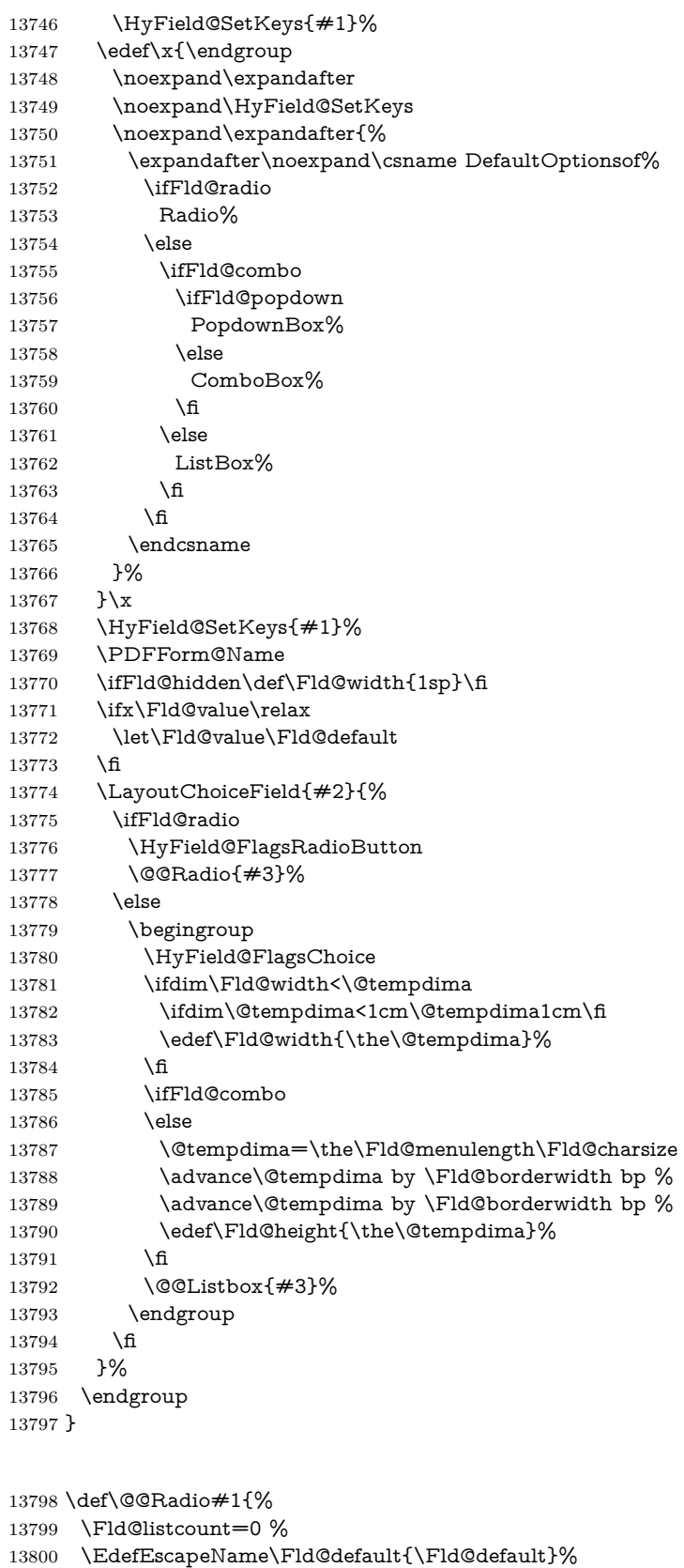

\setbox\pdfm@box=\hbox{%

\@@Radio

```
13802 \MakeRadioField{\Fld@width}{\Fld@height}%
13803 }%
13804 \@for\@curropt:=#1\do{%
13805 \expandafter\Fld@checkequals\@curropt==\\%
13806 \EdefEscapeName\@currValue{\@currValue}%
13807 \Hy@StepCount\Fld@listcount
13808 \@currDisplay\space
13809 \leavevmode
13810 \Hy@escapeform\PDFForm@Radio
13811 \ifnum\Fld@listcount=1 %
13812 \HyField@AdvanceAnnotCount
13813 \fi
13814 \@pdfm@mark{%
13815 ann %
13816 \ifnum\Fld@listcount=1 %
13817 @radio\HyField@TheAnnotCount%
13818 \space
13819 \fi
13820 \dvipdfm@setdim
13821 <<%
13822 \PDFForm@Radio
13823 / AP<</N<</\@currValue /null>>>>%
13824 >>%
13825 }%
13826 \unhcopy\pdfm@box\space% deliberate space between radio buttons
13827 \ifnum\Fld@listcount=1 %
13828 \@pdfm@mark{%
13829 put @afields @radio\HyField@TheAnnotCount
13830 }%
13831 \fi
13832 }%
13833 }
```
#### \Fld@listcount

\newcount\Fld@listcount

#### \@@Listbox

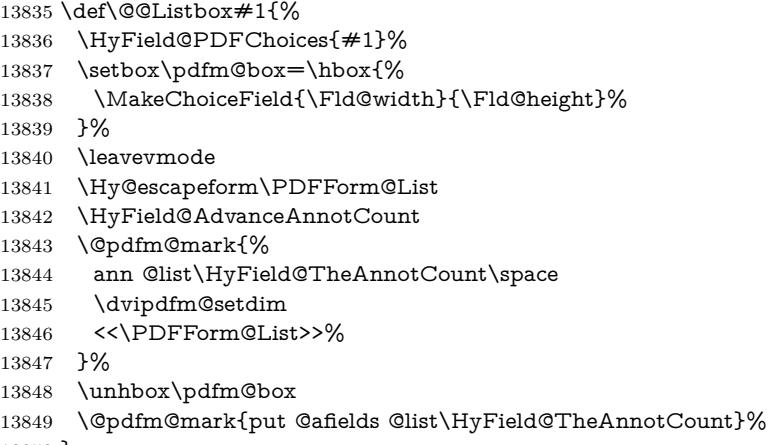

}

#### \@PushButton

 \def\@PushButton[#1]#2{% parameters, label \def\Fld@name{#2}%

```
13853 \begingroup
13854 \expandafter\HyField@SetKeys\expandafter{%
13855 \DefaultOptionsofPushButton,#1%
13856 }%
13857 \PDFForm@Name
13858 \ifHy@pdfa
13859 \Hy@Error{%
13860 PDF/A: Push button with JavaScript is prohibited%
13861 }\@ehc
13862 \LayoutPushButtonField{%
13863 \leavevmode
13864 \MakeButtonField\{\#2\}\%<br>13865 }%
13865
13866 \else
13867 \setbox\pdfm@box=\hbox{\MakeButtonField{#2}}%
13868 \HyField@FlagsPushButton
13869 \ifFld@hidden\def\Fld@width{1sp}\fi
13870 \HyField@AdvanceAnnotCount
13871 \LayoutPushButtonField{%
13872 \leavevmode
13873 \Hy@escapeform\PDFForm@Push
13874 \@pdfm@mark{%
13875 ann @push\HyField@TheAnnotCount\space
13876 \dvipdfm@setdim
13877 <<\PDFForm@Push>>%
13878 }%
13879 }%
13880 \unhbox\pdfm@box
13881 \@pdfm@mark{put @afields @push\HyField@TheAnnotCount}%
13882 \fi
13883 \endgroup
13884 }
```
#### \@Submit

 \def\@Submit[#1]#2{% \def\Fld@width{\DefaultWidthofSubmit}% \def\Fld@height{\DefaultHeightofSubmit}% \begingroup \expandafter\HyField@SetKeys\expandafter{% \DefaultOptionsofSubmit,#1% }% \HyField@FlagsPushButton \HyField@FlagsSubmit \ifFld@hidden\def\Fld@width{1sp}\fi 13895 \setbox\pdfm@box=\hbox{\MakeButtonField{#2}}% \leavevmode \Hy@escapeform\PDFForm@Submit \HyField@AdvanceAnnotCount \@pdfm@mark{% ann @submit\HyField@TheAnnotCount\space \dvipdfm@setdim <<\PDFForm@Submit>>% }% \unhbox\pdfm@box% \@pdfm@mark{put @afields @submit\HyField@TheAnnotCount}% \endgroup

}

## \@Reset

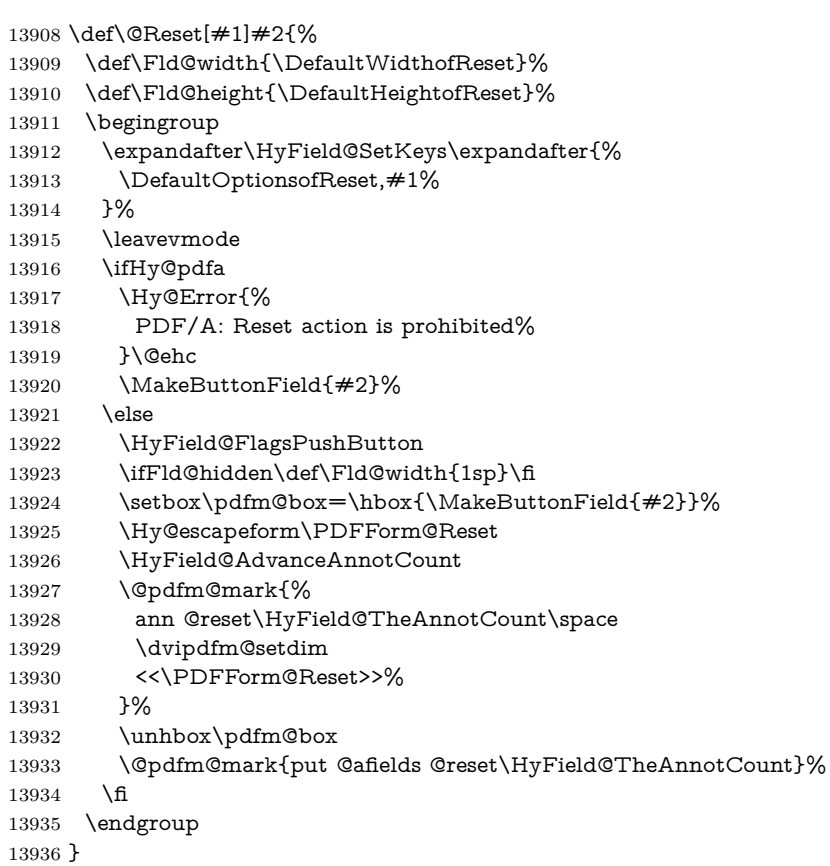

#### \@CheckBox

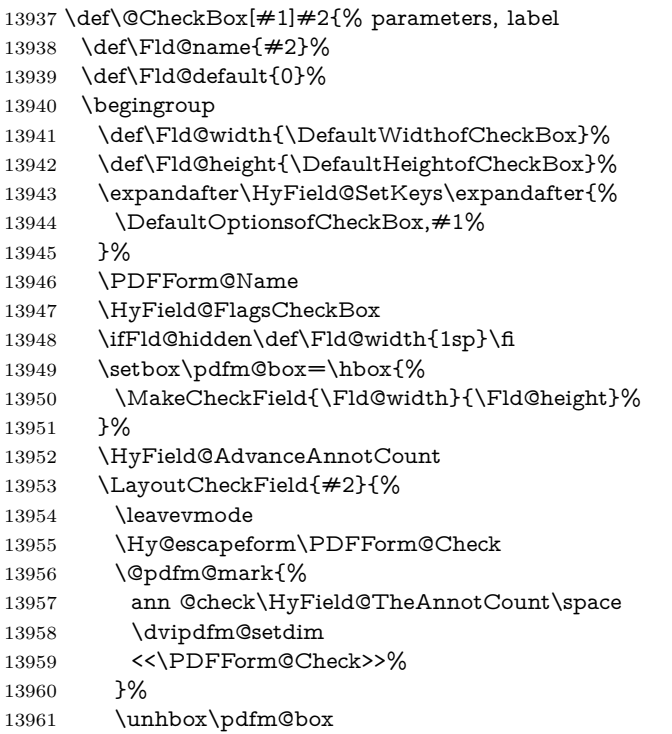

```
13962 \@pdfm@mark{put @afields @check\HyField@TheAnnotCount}%
13963 }%
13964 \endgroup
13965 }
13966 \def\Hy@FormObjects{%
13967 \@pdfm@mark{obj @OBJpdfdocencoding%
13968 <<%
13969 /Type/Encoding%
13970 /Differences[%
13971 24/breve/caron/circumflex/dotaccent/hungarumlaut/ogonek/ring/tilde %
13972 39/quotesingle %
13973 96/grave %
13974 128/bullet/dagger/daggerdbl/ellipsis/emdash/endash/florin%
13975 /fraction/guilsinglleft/guilsinglright/minus/perthousand%
13976 /quotedblbase/quotedblleft/quotedblright/quoteleft/quoteright%
13977 /quotesinglbase/trademark/fi/fl/Lslash/OE/Scaron/Ydieresis%
13978 /Zcaron/dotlessi/lslash/oe/scaron/zcaron %
13979 164/currency %
13980 166/brokenbar %
13981 168/dieresis/copyright/ordfeminine %
13982 172/logicalnot/.notdef/registered/macron/degree/plusminus%
13983 /twosuperior/threesuperior/acute/mu %
13984 183/periodcentered/cedilla/onesuperior/ordmasculine %
13985 188/onequarter/onehalf/threequarters %
13986 192/Agrave/Aacute/Acircumflex/Atilde/Adieresis/Aring/AE%
13987 /Ccedilla/Egrave/Eacute/Ecircumflex/Edieresis/Igrave/Iacute%
13988 /Icircumflex/Idieresis/Eth/Ntilde/Ograve/Oacute/Ocircumflex%
13989 /Otilde/Odieresis/multiply/Oslash/Ugrave/Uacute/Ucircumflex%
13990 /Udieresis/Yacute/Thorn/germandbls/agrave/aacute/acircumflex%
13991 /atilde/adieresis/aring/ae/ccedilla/egrave/eacute%
13992 /ecircumflex/edieresis/igrave/iacute/icircumflex/idieresis%
13993 /eth/ntilde/ograve/oacute/ocircumflex/otilde/odieresis%
13994 /divide/oslash/ugrave/uacute/ucircumflex/udieresis/yacute%
13995 /thorn/ydieresis%
13996 1%
13997 >>%
13998 }%
13999 \@pdfm@mark{obj @OBJZaDb%
14000 \leq \frac{9}{6}14001 /Type/Font%
14002 /Subtype/Type1%
14003 /Name/ZaDb%
14004 /BaseFont/ZapfDingbats%
14005 >>%
14006 }%
14007 \@pdfm@mark{obj @OBJHelv%
14008 <<%
14009 /Type/Font%
14010 /Subtype/Type1%
14011 /Name/Helv%
14012 /BaseFont/Helvetica%
14013 /Encoding @OBJpdfdocencoding%
14014 >>\%14015 }%
14016 \global\let\Hy@FormObjects\relax
14017 }
14018 \langle /dvipdfm \vert xetex)
```
## **48.6 Common forms part**

14019  $\langle * \text{pdfform} \rangle$ 

## \Hy@escapestring

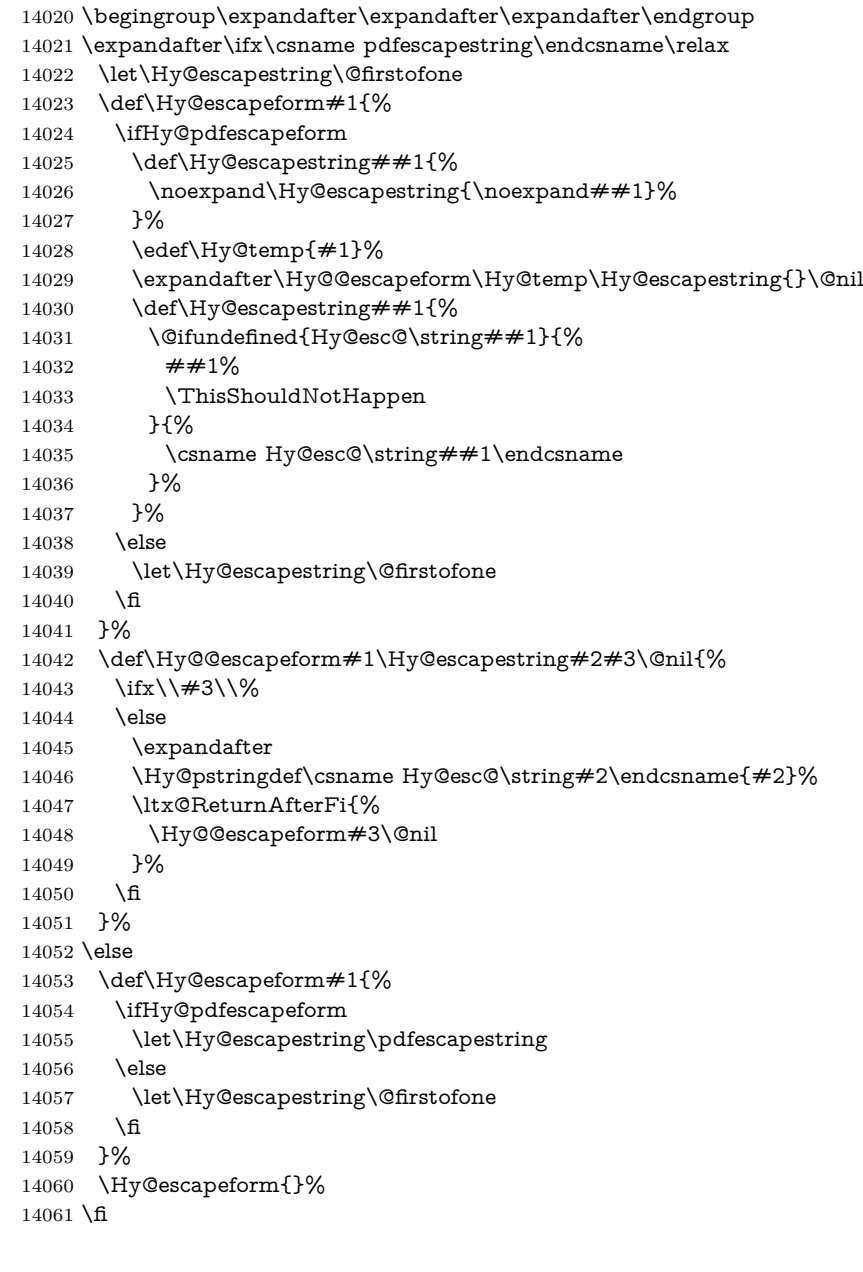

#### \PDFForm@Name

 \def\PDFForm@Name{% \PDFForm@@Name\Fld@name \ifx\Fld@altname\relax \else \PDFForm@@Name\Fld@altname 14067 \fi \ifx\Fld@mappingname\relax \else \PDFForm@@Name\Fld@mappingname  \fi }

#### \PDFForm@@Name

 \def\PDFForm@@Name#1{% \begingroup \ifnum\Hy@pdfversion<5 % implementation note 117, PDF spec 1.7 \ifHy@unicode  $\H{Hy@unicodefalse}$ <br>14078 \fi \fi \HyPsd@XeTeXBigCharstrue \pdfstringdef\Hy@gtemp#1% \endgroup \let#1\Hy@gtemp }

#### \Fld@additionalactions

 \def\Fld@@additionalactions{% K input (keystroke) format \ifx\Fld@keystroke@code\@empty \else /K<</S/JavaScript/JS(\Hy@escapestring{\Fld@keystroke@code})>>% \fi F display format \ifx\Fld@format@code\@empty \else /F<</S/JavaScript/JS(\Hy@escapestring{\Fld@format@code})>>% \fi V validation \ifx\Fld@validate@code\@empty \else /V<</S/JavaScript/JS(\Hy@escapestring{\Fld@validate@code})>>% 14097 \fi C calculation \ifx\Fld@calculate@code\@empty \else /C<</S/JavaScript/JS(\Hy@escapestring{\Fld@calculate@code})>>% \fi Fo receiving the input focus \ifx\Fld@onfocus@code\@empty \else /Fo<</S/JavaScript/JS(\Hy@escapestring{\Fld@onfocus@code})>>% \fi Bl loosing the input focus (blurred) \ifx\Fld@onblur@code\@empty \else /Bl<</S/JavaScript/JS(\Hy@escapestring{\Fld@onblur@code})>>% \fi D pressing the mouse button (down) \ifx\Fld@onmousedown@code\@empty \else /D<</S/JavaScript/JS(\Hy@escapestring{\Fld@onmousedown@code})>>% \fi

U releasing the mouse button (up)

- \ifx\Fld@onmouseup@code\@empty
- \else
- /U<</S/JavaScript/JS(\Hy@escapestring{\Fld@onmouseup@code})>>%

\fi

E cursor enters the annotation's active area.

- \ifx\Fld@onenter@code\@empty
- \else
- /E<</S/JavaScript/JS(\Hy@escapestring{\Fld@onenter@code})>>% \fi

X cursor exits the annotation's active area.

 \ifx\Fld@onexit@code\@empty \else /X<</S/JavaScript/JS(\Hy@escapestring{\Fld@onexit@code})>>% \fi } \def\Fld@additionalactions{% \if-\Fld@@additionalactions-% \else \ifHy@pdfa \else /AA<<\Fld@@additionalactions>>% \fi \fi }

#### \Fld@annotnames

- \def\Fld@annotnames{%
- /T(\Fld@name)%
- \ifx\Fld@altname\relax
- \else
- /TU(\Fld@altname)%
- 14141  $\hat{\text{fi}}$
- \ifx\Fld@mappingname\relax
- \else
- /TM(\Fld@mappingname)%
- \fi }
- 

\PDFForm@Check

#### \def\PDFForm@Check{%

- /Subtype/Widget%
- \Fld@annotflags
- \Fld@annotnames
- /FT/Btn%
- \Fld@flags
- /Q \Fld@align
- /BS<</W \Fld@borderwidth /S/\Fld@borderstyle>>%
- /MK<<%
- \ifnum\Fld@rotation=\z@
- \else
- /R \Fld@rotation
- \fi
- \ifx\Fld@bordercolor\relax
- 14161 \else
- /BC[\Fld@bordercolor]%

 \fi \ifx\Fld@bcolor\relax \else /BG[\Fld@bcolor]% \fi /CA(\Hy@escapestring{\Fld@cbsymbol})% >>% /DA(/ZaDb \strip@pt\Fld@charsize\space Tf% \ifx\Fld@color\@empty\else\space\Fld@color\fi)% /H/P% \ifFld@checked /V/Yes\else /V/Off\fi \Fld@additionalactions }

### \PDFForm@Push

 \ifHy@pdfa \else \def\PDFForm@Push{% /Subtype/Widget% \Fld@annotflags \Fld@annotnames /FT/Btn% \Fld@flags /H/P% /BS<</W \Fld@borderwidth/S/\Fld@borderstyle>>% 14186 \ifcase0\ifnum\Fld@rotation=\z@ \else 1\fi 14187  $\ifx\Fld@bordercolor\rel{14187} \ifx\Fld@bordercolor\rel{14187}$ 14188 \space 14189  $\text{else}$ 14190 /MK<<% \ifnum\Fld@rotation=\z@ 14192  $\text{else}$ 14193 /R \Fld@rotation 14194  $\qquad \qquad \int$ fi \ifx\Fld@bordercolor\relax 14196 \else 14197 /BC[\Fld@bordercolor]%<br>14198 \fi  $\begin{tabular}{ll} 14199 & & & & & & \mbox{$\ge$9}\% \\ 14200 & \text{h} & & & \mbox{h} \end{tabular}$  /A<</S/JavaScript/JS(\Hy@escapestring{\Fld@onclick@code})>>% \Fld@additionalactions }% 14204 \fi

#### \PDFForm@List

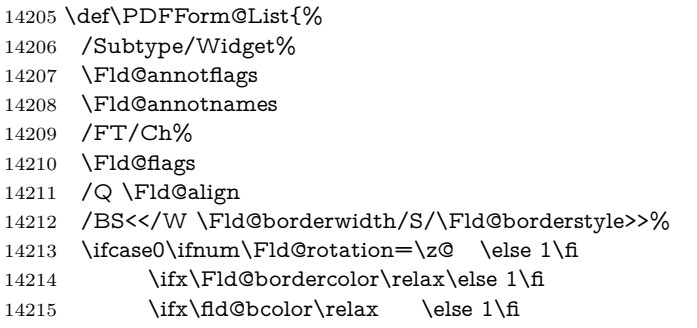

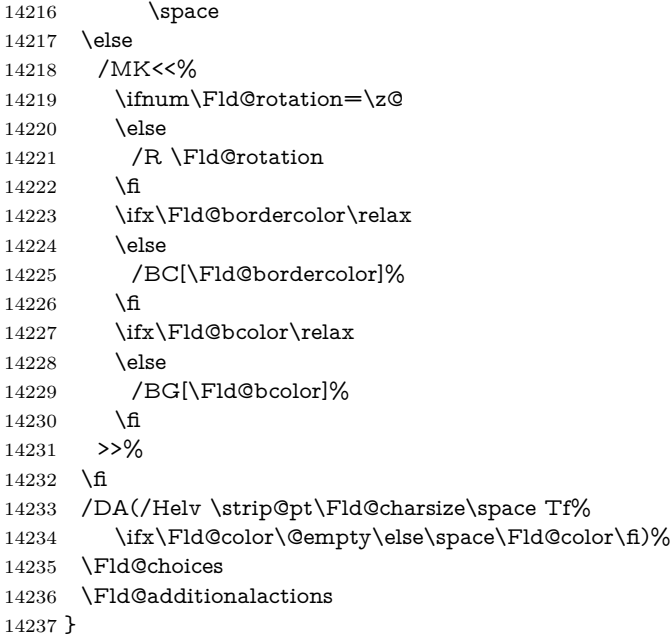

#### \PDFForm@Radio

 \def\PDFForm@Radio{% /Subtype/Widget% \Fld@annotflags \Fld@annotnames /FT/Btn% \Fld@flags /H/P% /BS<</W \Fld@borderwidth/S/\Fld@borderstyle>>% 14246 /MK<<% \ifnum\Fld@rotation=\z@ \else /R \Fld@rotation \fi \ifx\Fld@bordercolor\relax 14252 \else /BC[\Fld@bordercolor]% 14254  $\hbar$  \ifx\Fld@bcolor\relax 14256 \else 14257 /BG[\Fld@bcolor]%<br>14258 \fi \fi /CA(\Fld@radiosymbol)% >>% /DA(/ZaDb \strip@pt\Fld@charsize\space Tf% \ifx\Fld@color\@empty\else\space\Fld@color\fi)% \ifx\@currValue\Fld@default /V/\Fld@default /DV/\Fld@default \else /V/Off% /DV/Off% \fi \Fld@additionalactions

}

#### \PDFForm@Text

```
14272 \def\PDFForm@Text{%
14273 /Subtype/Widget%
14274 \Fld@annotflags
14275 \Fld@annotnames
14276 /FT/Tx%
14277 \Fld@flags
14278 /Q \Fld@align
14279 /BS<</W \Fld@borderwidth\space /S /\Fld@borderstyle>>%
14280 \ifcase0\ifnum\Fld@rotation=\z@ \else 1\fi
14281 \iint x\Fld@bordercolor\rel{1}{\relax}\else{thm333300} \ifx\Fld@bordercolor\relax\else 1\fi
14282 \it \ifx\Fld@bcolor\rel{relax} \else 1\fi14283 \space
14284 \else
14285 /MK<<%
14286 \ifnum\Fld@rotation=\z@
14287 \else
14288 /R \Fld@rotation
14289 \fi
14290 \ifx\Fld@bordercolor\relax
14291 \else
14292 /BC[\Fld@bordercolor]%
14293 \fi
14294 \ifx\Fld@bcolor\relax
14295 \else
14296 /BG[\Fld@bcolor]%
14297 \fi
14298 >>%
14299 \fi
14300 /DA(/Helv \strip@pt\Fld@charsize\space Tf%
14301 \ifx\Fld@color\@empty\else\space\Fld@color\fi)%
14302 /DV(\Hy@escapestring{\Fld@default})%
14303 /V(\Hy@escapestring{\Fld@value})%
14304 \Fld@additionalactions
14305 \ifnum\Fld@maxlen>\z@/MaxLen \Fld@maxlen \fi
14306 }
```
### \PDFForm@Submit

 \def\PDFForm@Submit{% /Subtype/Widget% \Fld@annotflags \Fld@annotnames /FT/Btn% \Fld@flags /H/P% /BS<</W \Fld@borderwidth/S/\Fld@borderstyle>>% \ifcase0\ifnum\Fld@rotation=\z@ \else 1\fi 14316  $\iint x\Fld@bordercolor\rel{1}{\rlelax}else 1\n1$ 14317 \space \else /MK<<% \ifnum\Fld@rotation=\z@ 14321 \else /R \Fld@rotation 14323  $\hbox{If}$  \ifx\Fld@bordercolor\relax 14325 \else

```
14326 /BC[\Fld@bordercolor]%
14327 \fi
14328 >>%
14329 \fi
14330 /A<<%
14331 /S/SubmitForm%
14332 /F<<%
14333 /FS/URL%
14334 /F(\Hy@escapestring{\Form@action})%
14335 >>%
14336 \Fld@submitflags
14337 >>%
14338 \Fld@additionalactions
14339 }
```
#### \PDFForm@Reset

```
14340 \ifHy@pdfa
14341 \else
14342 \def\PDFForm@Reset{%
14343 /Subtype/Widget%
14344 \Fld@annotflags
14345 \Fld@annotnames
14346 /FT/Btn%
14347 \Fld@flags
14348 /H/P%
14349 /DA(/Helv \strip@pt\Fld@charsize\space Tf 0 0 1 rg)%
14350 \ifcase0\ifnum\Fld@rotation=\z@ \else 1\fi
14351 \iint x\Fld@bordercolor\rel{1}{\text{else 1}}f14352 \space
14353 \else
14354 /MK<<%
14355 \ifnum\Fld@rotation=\z@
14356 \else
14357 /R \Fld@rotation
14358 \fi
14359 \ifx\Fld@bordercolor\relax
14360 \else
14361 /BC[\Fld@bordercolor]%
14362 \fi
14363 % /CA (Clear)
14364 % /AC (Done)
14365 >>%
14366 \fi
14367 /BS<</W \Fld@borderwidth/S/\Fld@borderstyle>>%
14368 /A<</S/ResetForm>>%
14369 \Fld@additionalactions
14370 }%
14371 \fi
14372 (/pdfform)
14373 \langle*package\rangle
```
## **49 Bookmarks in the PDF file**

This was originally developed by Yannis Haralambous (it was the separate repere.sty); it needed the repere or makebook.pl post-processor to work properly. Now redundant, as it is done entirely in LAT<sub>EX</sub> macros.

To write out the current section title, and its rationalized number, we have to intercept the \@sect command, which is rather dangerous. But how else to see the information we need? We do the *same* for \@ssect, giving anchors to unnumbered sections. This allows things like bibliographies to get bookmarks when used with a manual \addcontentsline

```
14374 \def\phantomsection{%
14375 \Hy@MakeCurrentHrefAuto{section*}%
14376 \Hy@raisedlink{\hyper@anchorstart{\@currentHref}\hyper@anchorend}%
14377 }
14378 (/package)
```
## **49.1 Bookmarks**

14379  $\langle$ \*outlines $\rangle$ 

This section was written by Heiko Oberdiek; the code replaces an earlier version by David Carlisle.

The first part of bookmark code is in section [6.](#page-18-0) Further documentation is available as paper and slides of the talk, that Heiko Oberdiek has given at the EuroTeX'99 meating in Heidelberg. See paper.pdf and slides.pdf in the doc directory of hyperref.

When using the right-to-left typesetting based on  $\varepsilon$ -T<sub>E</sub>X, the order of the \BOOKMARK commands written to the \@outlinefile could appear wrong, because of mis-feature of  $\varepsilon$ -TEX's implementation (that it processes the shipped out lines left-to-right, instead of the order in which they appear in the document). The wrong order will appear when the file contains two bookmarks on the same line typeset right-to-left.

To work around this problem, the bookmark@seq@number counter is used to write the bookmark's sequential number into a comment in the \@outlinefile, which could be used to post-process it to achieve the proper ordering of \BOOKMARK commands in that file.

```
14380 \def\Hy@writebookmark#1#2#3#4#5{%
14381 % section number, text, label, level, file
14382 \ifx\WriteBookmarks\relax%
14383 \else
14384 \ifnum#4>\Hy@bookmarksdepth\relax
14385 \else
14386 \@@writetorep{#1}{#2}{#3}{#4}{#5}%
14387 \fi
14388 \fi
14389 }
14390 \def\Hy@currentbookmarklevel{0}
14391 \def\Hy@numberline#1{#1 }
14392 \def\@@writetorep#1#2#3#4#5{%
14393 \begingroup
14394 \edef\Hy@tempa{#5}%
14395 \ifx\Hy@tempa\Hy@bookmarkstype
14396 \edef\Hy@level{#4}%
14397 \ifx\Hy@levelcheck Y%
14398 \@tempcnta\Hy@level\relax
14399 \advance\@tempcnta by -1 %
14400 \ifnum\Hy@currentbookmarklevel<\@tempcnta
14401 \advance\@tempcnta by -\Hy@currentbookmarklevel\relax
14402 \advance\@tempcnta by 1 %
14403 \Hy@Warning{%
14404 Difference (\the\@tempcnta) between bookmark levels is %
```

```
14405 greater \MessageBreak than one, level fixed%
14406 }%
14407 \@tempcnta\Hy@currentbookmarklevel
14408 \advance\@tempcnta by 1 %
14409 \edef\Hy@level{\the\@tempcnta}%
14410 \fi
14411 \else
14412 \global\let\Hy@levelcheck Y%
14413 \fi
14414 \global\let\Hy@currentbookmarklevel\Hy@level
14415 \@tempcnta\Hy@level\relax
14416 \expandafter\xdef\csname Parent\Hy@level\endcsname{#3}%
14417 \advance\@tempcnta by -1 %
14418 \edef\Hy@tempa{#3}%
14419 \edef\Hy@tempb{\csname Parent\the\@tempcnta\endcsname}%
14420 \ifx\Hy@tempa\Hy@tempb
14421 \Hy@Warning{%
14422 The anchor of a bookmark and its parent's must not%
14423 \MessageBreak be the same. Added a new anchor%
14424 \frac{19}{6}14425 \phantomsection
14426 \fi
14427 \ifHy@bookmarksnumbered
14428 \let\numberline\Hy@numberline
14429 \let\booknumberline\Hy@numberline
14430 \let\partnumberline\Hy@numberline
14431 \let\chapternumberline\Hy@numberline
14432 \else
14433 \let\numberline\@gobble
14434 \let\booknumberline\@gobble
14435 \let\partnumberline\@gobble
14436 \let\chapternumberline\@gobble
14437 \fi
14438 \HyPsd@XeTeXBigCharstrue
14439 \pdfstringdef\Hy@tempa{#2}%
14440 \HyPsd@SanitizeForOutFile\Hy@tempa
14441 \if@filesw
14442 \stepcounter{bookmark@seq@number}%
14443 \@ifundefined{@outlinefile}{%
14444 }{%
14445 \protected@write\@outlinefile{}{%
14446 \protect\BOOKMARK
14447 [\Hy@level][\@bookmarkopenstatus{\Hy@level}]{#3}%
14448 {\Hy@tempa}{\Hy@tempb}%
14449 \@percentchar\space\thebookmark@seq@number
14450 }%
14451 }%
14452 \fi
14453 \fi
14454 \endgroup
14455 }
14456 \newcounter{bookmark@seq@number}
14457 \begingroup
14458 \lccode'(='{%
14459 \lccode')='}%
14460 \lccode'1=\z@
14461 \lccode'2=\z@
```

```
14462 \lccode'3=\z@
14463 \lccode'5=\z@
14464 \lccode'7=\z@
14465 \lccode'\#=\z@
14466 \lccode'\'=\z@
14467 \lccode'\{=\z@
14468 \lccode'\}=\z@
14469 \lowercase{%
14470 \endgroup
14471 \def\HyPsd@SanitizeForOutFile#1{%
14472 \@onelevel@sanitize\Hy@tempa
14473 \escapechar'\\%
14474 \edef\Hy@tempa{%
14475 \expandafter\HyPsd@SanitizeOut@BraceLeft\Hy@tempa(\@nil
14476 }%
14477 \edef\Hy@tempa{%
14478 \expandafter\HyPsd@SanitizeOut@BraceRight\Hy@tempa)\@nil
14479 }%
14480 }%
14481 \def\HyPsd@SanitizeOut@BraceLeft#1(#2\@nil{%
14482 + 1%14483 \ifx\\#2\\%
14484 \expandafter\ltx@gobble
14485 \else
14486 \expandafter\ltx@firstofone
14487 \fi
14488 {%
14489 \string\173%
14490 \HyPsd@SanitizeOut@BraceLeft#2\@nil
14491 }%
14492 }%
14493 \def\HyPsd@SanitizeOut@BraceRight#1)#2\@nil{%
14494 #1%
14495 \ifx\\#2\\%
14496 \expandafter\ltx@gobble
14497 \else
14498 \expandafter\ltx@firstofone
14499 \fi
14500 {%
14501 \string\175%
14502 \HyPsd@SanitizeOut@BraceRight#2\@nil
14503 }%
14504 }%
14505 }
In the call of \BOOKMARK the braces around #4 are omitted, because it is not
likely, that the level number contains ].
14506 \newcommand{\currentpdfbookmark}{%
14507 \pdfbookmark[\Hy@currentbookmarklevel]%
14508 }
14509 \newcommand{\subpdfbookmark}{%
14510 \@tempcnta\Hy@currentbookmarklevel
14511 \Hy@StepCount\@tempcnta
14512 \expandafter\pdfbookmark\expandafter[\the\@tempcnta]%
14513 }
14514 \newcommand{\belowpdfbookmark}[2]{%
14515 \@tempcnta\Hy@currentbookmarklevel
14516 \Hy@StepCount\@tempcnta
```

```
309
```
14517 \expandafter\pdfbookmark\expandafter[\the\@tempcnta]{#1}{#2}% 14518 \advance\@tempcnta by -1 % 14519 \xdef\Hy@currentbookmarklevel{\the\@tempcnta}% 14520 } Tobias Oetiker rightly points out that we need a way to force a bookmark entry. So we introduce \pdfbookmark, with two parameters, the title, and a symbolic name. By default this is at level 1, but we can reset that with the optional first argument. 14521 \renewcommand\pdfbookmark[3][0]{% 14522 \Hy@writebookmark{}{#2}{#3.#1}{#1}{toc}% 14523 \hyper@anchorstart{#3.#1}\hyper@anchorend 14524 } 14525 \def\BOOKMARK{% 14526 \@ifnextchar[{\@BOOKMARK}{\@@BOOKMARK[1][-]}%

14527 }

14528 \def\@BOOKMARK[#1]{%

14529 \@ifnextchar[{\@@BOOKMARK[{#1}]}{\@@BOOKMARK[{#1}][-]}% 14530 }

The macros for calculating structure of outlines are derived from those by Petr Olsak used in the texinfopdf macros.

### **49.1.1 Rerun warning**

#### \Hy@OutlineRerunCheck

 \RequirePackage{rerunfilecheck}[2009/12/10] \def\Hy@OutlineRerunCheck{% \RerunFileCheck{\jobname.out}{% \immediate\closeout\@outlinefile 14535 }{% Rerun to get outlines right\MessageBreak or use package 'bookmark'% 14538 }% 14539 }

#### **49.1.2 Driver stuff**

The VTEX section was written originally by VTEX, but then amended by Denis Girou (denis.girou@idris.fr), then by by Taco Hoekwater (taco.hoekwater@wkap. nl. The problem is that VTEX, with its close integration of the PDF backend, does look at the contents of bookmarks, escaping  $\setminus$  and the like. 14540  $\langle$ \*vtex $\rangle$ 

14541 \newcount\@serial@counter\@serial@counter=1\relax

\hv@pdf@char Plain octal codes doesn't work with versions below 6.50. So for early versions hex numbers have to be used. It would be possible to program this instead of the large \ifcase, but I'm too lazy to sort that out now.

```
14542 \begingroup
14543 \catcode'\'=12 %
14544 \ifnum\Hy@VTeXversion<650 %
14545 \catcode'\"=12 %
14546 \gdef\hv@pdf@char#1#2#3{%
14547 \char
14548 \ifcase'#1#2#3 %
14549    "00\or"01\or"02\or"03\or"04\or"05\or"06\or"07%
14550 \or"08\or"09\or"0A\or"0B\or"0C\or"0D\or"0E\or"0F%
14551 \or"10\or"11\or"12\or"13\or"14\or"15\or"16\or"17%
```

```
14552 \or"18\or"19\or"1A\or"1B\or"1C\or"1D\or"1E\or"1F%
14553 \or"20\or"21\or"22\or"23\or"24\or"25\or"26\or"27%
14554 \or"28\or"29\or"2A\or"2B\or"2C\or"2D\or"2E\or"2F%
14555 \or"30\or"31\or"32\or"33\or"34\or"35\or"36\or"37%
14556 \or"38\or"39\or"3A\or"3B\or"3C\or"3D\or"3E\or"3F%
14557 \or"40\or"41\or"42\or"43\or"44\or"45\or"46\or"47%
14558 \or"48\or"49\or"4A\or"4B\or"4C\or"4D\or"4E\or"4F%
14559 \or"50\or"51\or"52\or"53\or"54\or"55\or"56\or"57%
14560 \or"58\or"59\or"5A\or"5B\or"5C\or"5D\or"5E\or"5F%
14561 \or"60\or"61\or"62\or"63\or"64\or"65\or"66\or"67%
14562 \or"68\or"69\or"6A\or"6B\or"6C\or"6D\or"6E\or"6F%
14563 \or"70\or"71\or"72\or"73\or"74\or"75\or"76\or"77%
14564 \or"78\or"79\or"7A\or"7B\or"7C\or"7D\or"7E\or"7F%
14565 \or"80\or"81\or"82\or"83\or"84\or"85\or"86\or"87%
14566 \or"88\or"89\or"8A\or"8B\or"8C\or"8D\or"8E\or"8F%
14567 \or"90\or"91\or"92\or"93\or"94\or"95\or"96\or"97%
14568 \or"98\or"99\or"9A\or"9B\or"9C\or"9D\or"9E\or"9F%
14569 \or"A0\or"A1\or"A2\or"A3\or"A4\or"A5\or"A6\or"A7%
14570 \or"A8\or"A9\or"AA\or"AB\or"AC\or"AD\or"AE\or"AF%
14571 \or"B0\or"B1\or"B2\or"B3\or"B4\or"B5\or"B6\or"B7%
14572 \or"B8\or"B9\or"BA\or"BB\or"BC\or"BD\or"BE\or"BF%
14573 \or"C0\or"C1\or"C2\or"C3\or"C4\or"C5\or"C6\or"C7%
14574 \or"C8\or"C9\or"CA\or"CB\or"CC\or"CD\or"CE\or"CF%
14575 \or"D0\or"D1\or"D2\or"D3\or"D4\or"D5\or"D6\or"D7%
14576 \or"D8\or"D9\or"DA\or"DB\or"DC\or"DD\or"DE\or"DF%
14577 \or"E0\or"E1\or"E2\or"E3\or"E4\or"E5\or"E6\or"E7%
14578 \or"E8\or"E9\or"EA\or"EB\or"EC\or"ED\or"EE\or"EF%
14579 \or"F0\or"F1\or"F2\or"F3\or"F4\or"F5\or"F6\or"F7%
14580 \or"F8\or"F9\or"FA\or"FB\or"FC\or"FD\or"FE\or"FF%
14581 \qquad \frac{\text{ }}{\text{ }1\text{ }}14582 }%
14583 \else
14584 \gdef\hv@pdf@char{\char'}%
14585 \fi
14586 \endgroup
```
#### \@@BOOKMARK

14587 \def\@@BOOKMARK[#1][#2]#3#4#5{% 14588 \expandafter\edef\csname @count@#3\endcsname{% 14589 \the\@serial@counter 14590 }% 14591 \edef\@mycount{\the\@serial@counter}% 14592 \Hy@StepCount\@serial@counter 14593 \edef\@parcount{% 14594 \expandafter\ifx\csname @count@#5\endcsname\relax 14595 0% 14596 \else 14597 \csname @count@#5\endcsname  $14598$  \fi 14599 }% 14600 \immediate\special{% 14601 !outline \HyperDestNameFilter{#3};p=\@parcount,i=\@mycount,% 14602  $s=\iint x \neq 2-c$  else  $o \fi, t=\neq 4\%$ 14603 }% 14604 }%

#### \ReadBookmarks

```
14605 \def\ReadBookmarks{%
14606 \begingroup
14607 \def\0{\hv@pdf@char 0}%
14608 \def\1{\hv@pdf@char 1}%
14609 \def\2{\hv@pdf@char 2}%
14610 \def\3{\hv@pdf@char 3}%
14611 \def\({(}%
14612 \def\){)}%
14613 \def\do##1{%
14614 \ifnum\catcode'##1=\active
14615 \@makeother##1%
14616 \else
14617 \lim\csc\det\#1=6 \%14618 \@makeother##1%
14619 \fi
14620 \frac{\text{f}}{\text{f}}14621 }%
14622 \dospecials
14623 \Hy@safe@activestrue
14624 \quad \verb|\InputIfFileExists{{\color{blue}|} of the output of the output of the output.}14625 \endgroup
14626 \ifx\WriteBookmarks\relax
14627 \else
14628 \if@filesw
14629 \newwrite\@outlinefile
14630 \Hy@OutlineRerunCheck
14631 \immediate\openout\@outlinefile=\jobname.out\relax
14632 \ifHy@typexml
14633 \immediate\write\@outlinefile{<relaxxml>\relax}%
14634 \fi
14635 \fi
14636 \fi
14637 }
14638 \langle/vtex\rangle14639 (*!vtex)
14640 \def\ReadBookmarks{%
14641 \pdf@ifdraftmode{}{%
14642 \begingroup
14643 \def\do##1{%
14644 \ifnum\catcode'##1=\active
14645 \@makeother##1%
14646 \else
14647 \ifnum\catcode'##1=6 %
14648 \@makeother##1%
14649 \fi
14650 \frac{\text{ } }{5}14651 }%
14652 \dospecials
14653 \Hy@safe@activestrue
14654 \text{e}scapechar='\\%
14655 \def\@@BOOKMARK[##1][##2]##3##4##5{%
14656 \calc@bm@number{##5}%
14657 }%
14658 \InputIfFileExists{\jobname.out}{}{}%
14659 \ifx\WriteBookmarks\relax
14660 \global\let\WriteBookmarks\relax
14661 \over \text{h}
```

```
14662 \def\@@BOOKMARK[##1][##2]##3##4##5{%
14663 \det\H{Hy\mathcal{O}temp{##4}%
14664 \langle * \text{pdftex} \rangle14665 \Hy@pstringdef\Hy@pstringName{\HyperDestNameFilter{##3}}%
14666 \Hy@OutlineName{}\Hy@pstringName{%
14667 ##2\check@bm@number{##3}%
14668 }{%
14669 \expandafter\strip@prefix\meaning\Hy@temp
14670 }%
14671 \langle/pdftex)
14672 \langle * \text{pdfmark} \rangle14673 \pdfmark{%
14674 pdfmark=/OUT,%
14675 Count={##2\check@bm@number{##3}},%
14676 Dest=\{\# \# 3\},%
14677 Title=\expandafter\strip@prefix\meaning\Hy@temp
14678 }%
14679 \langle /pdfmark\rangle14680 \langle*dvipdfm \ranglexetex\rangle14681 \Hy@pstringdef\Hy@pstringName{\HyperDestNameFilter{##3}}%
14682 \@pdfm@mark{%
14683 outline \ifHy@DvipdfmxOutlineOpen
14684 [%
14685 \infty \ifnum##21>\z@
14686 \else
14687 - %14688 \fi
14689 ] %
14690 \overline{\phantom{a}} \overline{\phantom{a}}14691 \#H1<<\%14692 /Title(\expandafter\strip@prefix\meaning\Hy@temp)%
14693 /A<<%
14694 /S/GoTo%
14695 /D(\Hy@pstringName)%
14696 >>%
14697 >>%
14698 }%
14699 \langle/dvipdfm | xetex\rangle14700 }%
14701 \begingroup
14702 \def\WriteBookmarks{0}%
14703 \InputIfFileExists{\jobname.out}{}{}%
14704 \endgroup
14705 %{\escapechar\m@ne\InputIfFileExists{\jobname.out}{}{}}%
14706 \endgroup
14707 }%
14708 \ifx\WriteBookmarks\relax
14709 \else
14710 \if@filesw
14711 \newwrite\@outlinefile
14712 \Hy@OutlineRerunCheck
14713 \immediate\openout\@outlinefile=\jobname.out\relax
14714 \ifHy@typexml
14715 \immediate\write\@outlinefile{<relaxxml>\relax}%
14716 \fi
14717 \fi
14718 \fi
```

```
14719 }
14720 \langle*pdftex\rangle14721 \def\Hy@OutlineName#1#2#3#4{%
14722 \pdfoutline goto name{#2}count#3{#4}%
14723 }
14724 \langle/pdftex)
14725 \def\check@bm@number#1{%
14726 \expandafter\ifx\csname B_{\#1\end{c}cename\relax
14727 0%
14728 \else
14729 \csname B #1\endcsname
14730 \sqrt{1}14731 }
14732 \def\calc@bm@number#1{%
14733 \@tempcnta=\check@bm@number{#1}\relax
14734 \advance\@tempcnta by 1 %
14735 \expandafter\xdef\csname B_#1\endcsname{\the\@tempcnta}%
14736 }
14737 \langle/!vtex\rangle14738 \ifHy@implicit
14739 \else
14740 \expandafter\endinput
14741 \fi
14742 \langle/outlines\rangle14743 \langle*outlines | hypertex\rangle14744 \newlength\Hy@SectionHShift
14745 \def\Hy@SectionAnchorHref#1{%
14746 \ifx\protect\@typeset@protect
14747 \Hy@@SectionAnchor{#1}%
14748 \fi
14749 }
14750 \DeclareRobustCommand*{\Hy@@SectionAnchor}[1]{%
14751 \leavevmode
14752 \hbox to 0pt{%
14753 \kern-\Hy@SectionHShift
14754 \Hy@raisedlink{%
14755 \hyper@anchorstart{#1}\hyper@anchorend
14756 }%
14757 \hss
14758 }%
14759 }
14760 \let\H@old@ssect\@ssect
14761 \def\@ssect#1#2#3#4#5{%
14762 \Hy@MakeCurrentHrefAuto{section*}%
14763 \setlength{\Hy@SectionHShift}{#1}%
14764 \begingroup
14765 \toks@{\H@old@ssect{#1}{#2}{#3}{#4}}%
14766 \toks\tw@\expandafter{%
14767 \expandafter\Hy@SectionAnchorHref\expandafter{\@currentHref}%
14768 #5%
14769 }%
14770 \edef\x{\endgroup
14771 \the\toks@{\the\toks\tw@}%
14772 }\x
14773 }
14774 \let\H@old@schapter\@schapter
```

```
14775 \def\@schapter#1{%
14776 \begingroup
14777 \let\@mkboth\@gobbletwo
14778 \Hy@MakeCurrentHrefAuto{\Hy@chapapp*}%
14779 \Hy@raisedlink{%
14780 \hyper@anchorstart{\@currentHref}\hyper@anchorend
14781 }%
14782 \endgroup
14783 \H@old@schapter{#1}%
14784 }
```
If there is no chapter number (\frontmatter or \backmatter) then the counting by \refstepcounter{chapter} is not executed, so there will be no destination for \ddcontentsline. So \@chapter is overloaded to avoid this:

```
14785 \ltx@IfUndefined{@chapter}{}{%
14786 \let\Hy@org@chapter\@chapter
14787 \def\@chapter{%
14788 \def\Hy@next{%
14789 \Hy@MakeCurrentHrefAuto{\Hy@chapapp*}%
14790 \Hy@raisedlink{%
14791 \hyper@anchorstart{\@currentHref}\hyper@anchorend
14792 }%
14793 }%
14794 \ifnum\c@secnumdepth>\m@ne
14795 \ltx@IfUndefined{if@mainmatter}%
14796 \iftrue{\csname if@mainmatter\endcsname}%
14797 \let\Hy@next\relax
14798 \fi
14799 \fi
14800 \Hy@next
14801 \Hy@org@chapter
14802 }%
14803 }
14804 \let\H@old@part\@part
14805 \begingroup\expandafter\expandafter\expandafter\endgroup
14806 \expandafter\ifx\csname chapter\endcsname\relax
14807 \let\Hy@secnum@part\z@
14808 \else
14809 \let\Hy@secnum@part\m@ne
14810 \overline{\text{h}}14811 \def\@part{%
14812 \ifnum\Hy@secnum@part>\c@secnumdepth
14813 \phantomsection
14814 \fi
14815 \H@old@part
14816 }
14817 \let\H@old@spart\@spart
14818 \def\@spart#1{%
14819 \Hy@MakeCurrentHrefAuto{part*}%
14820 \Hy@raisedlink{%
14821 \hyper@anchorstart{\@currentHref}\hyper@anchorend
14822 }%
14823 \H@old@spart{#1}%
14824 }
14825 \let\H@old@sect\@sect
14826 \def\@sect#1#2#3#4#5#6[#7]#8{%
14827 \ifnum #2>\c@secnumdepth
```

```
14828 \expandafter\@firstoftwo
14829 \else
14830 \expandafter\@secondoftwo
14831 \fi
14832 {%
14833 \Hy@MakeCurrentHrefAuto{section*}%
14834 \setlength{\Hy@SectionHShift}{#3}%
14835 \begingroup
14836 \toks@{\H@old@sect{#1}{#2}{#3}{#4}{#5}{#6}[{#7}]}%
14837 \toks\tw@\expandafter{%
14838 \expandafter\Hy@SectionAnchorHref\expandafter{\@currentHref}%
14839 #8%
14840 }%
14841 \edef\x{\endgroup
14842 \the\toks@{\the\toks\tw@}%
14843 } \x
14844 }{%
14845 \H@old@sect{#1}{#2}{#3}{#4}{#5}{#6}[{#7}]{#8}%
14846 }%
14847 }
14848 (/outlines | hypertex)
14849 \langle*outlines\rangle14850 \expandafter\def\csname Parent-4\endcsname{}
14851 \expandafter\def\csname Parent-3\endcsname{}
14852 \expandafter\def\csname Parent-2\endcsname{}
14853 \expandafter\def\csname Parent-1\endcsname{}
14854 \expandafter\def\csname Parent0\endcsname{}
14855 \expandafter\def\csname Parent1\endcsname{}
14856 \expandafter\def\csname Parent2\endcsname{}
14857 \expandafter\def\csname Parent3\endcsname{}
14858 \expandafter\def\csname Parent4\endcsname{}
14859 \langle/outlines)
```
## **50 Compatibility with koma-script classes**

14860 (\*outlines | hypertex)

Hard-wire in an unpleasant over-ride of komascript 'scrbook' class for Tobias Isenberg (Tobias.Isenberg@gmx.de). With version 6.71b the hack is also applied to 'scrreprt' class and is removed for koma-script versions since 2001/01/01, because Markus Kohm supports hyperref in komascript.

```
14861 \def\Hy@tempa{%
14862 \def\@addchap[##1]##2{%
14863 \typeout{##2}%
14864 \if@twoside
14865 \@mkboth{##1}{}%
14866 \else
14867 \@mkboth{}{##1}%
14868 \fi
14869 \addtocontents{lof}{\protect\addvspace{10\p@}}%
14870 \addtocontents{lot}{\protect\addvspace{10\p@}}%
14871 \Hy@MakeCurrentHrefAuto{\Hy@chapapp*}%
14872 \Hy@raisedlink{%
14873 \hyper@anchorstart{\@currentHref}\hyper@anchorend
14874 }%
14875 \if@twocolumn
```

```
14876 \@topnewpage[\@makeschapterhead{##2}]%
14877 \else
14878 \@makeschapterhead{##2}%
14879 \@afterheading
14880 \fi
14881 \addcontentsline{toc}{chapter}{##1}%
14882 }%
14883 }
14884 \@ifclassloaded{scrbook}{%
14885 \@ifclasslater{scrbook}{2001/01/01}{%
14886 \let\Hy@tempa\@empty
14887 }{}%
14888 }{%
14889 \@ifclassloaded{scrreprt}{%
14890 \@ifclasslater{scrreprt}{2001/01/01}{%
14891 \let\Hy@tempa\@empty
14892 }{}%
14893 }{%
14894 \let\Hy@tempa\@empty
14895 }%
14896 }%
14897 \Hy@tempa
14898 \langle /outlines | hypertex)
```
# **51 Encoding definition files for encodings of PDF strings**

This was contributed by Heiko Oberdiek.

## **51.1 PD1 encoding**

```
14899 (*pd1enc)
14900 \DeclareFontEncoding{PD1}{}{}
```
#### Accents

```
14901 \DeclareTextAccent{\'}{PD1}{\textasciigrave}
14902 \DeclareTextAccent{\'}{PD1}{\textacute}
14903 \DeclareTextAccent{\^}{PD1}{\textasciicircum}
14904 \DeclareTextAccent{\~}{PD1}{\texttilde}
14905 \DeclareTextAccent{\"}{PD1}{\textasciidieresis}
14906 \DeclareTextAccent{\r}{PD1}{\textring}
14907 \DeclareTextAccent{\v}{PD1}{\textasciicaron}
14908 \DeclareTextAccent{\.}{PD1}{\textdotaccent}
14909 \DeclareTextAccent{\c}{PD1}{\textcedilla}
14910 \DeclareTextAccent{\=}{PD1}{\textasciimacron}
14911 \DeclareTextAccent{\b}{PD1}{\textmacronbelow}
14912 \DeclareTextAccent{\d}{PD1}{\textdotbelow}
14913 \DeclareTextCompositeCommand{\'}{PD1}{\@empty}{\textasciigrave}
14914 \DeclareTextCompositeCommand{\'}{PD1}{\@empty}{\textacute}
14915 \DeclareTextCompositeCommand{\^}{PD1}{\@empty}{\textasciicircum}
14916 \DeclareTextCompositeCommand{\~}{PD1}{\@empty}{\texttilde}
14917 \DeclareTextCompositeCommand{\"}{PD1}{\@empty}{\textasciidieresis}
14918 \DeclareTextCompositeCommand{\r}{PD1}{\@empty}{\textring}
14919 \DeclareTextCompositeCommand{\v}{PD1}{\@empty}{\textasciicaron}
14920 \DeclareTextCompositeCommand{\.}{PD1}{\@empty}{\textdotaccent}
14921 \DeclareTextCompositeCommand{\c}{PD1}{\@empty}{\textcedilla}
14922 \DeclareTextCompositeCommand{\=}{PD1}{\@empty}{\textasciimacron}
```
 \DeclareTextCompositeCommand{\b}{PD1}{\@empty}{\textmacronbelow} \DeclareTextCompositeCommand{\d}{PD1}{\@empty}{\textdotbelow} \DeclareTextCompositeCommand{\'}{PD1}{\ }{\textasciigrave} \DeclareTextCompositeCommand{\'}{PD1}{\ }{\textacute} \DeclareTextCompositeCommand{\^}{PD1}{\ }{\textasciicircum} \DeclareTextCompositeCommand{\~}{PD1}{\ }{\texttilde} \DeclareTextCompositeCommand{\"}{PD1}{\ }{\textasciidieresis} \DeclareTextCompositeCommand{\r}{PD1}{\ }{\textring} 14931 \DeclareTextCompositeCommand{\v}{PD1}{\ }{\textasciicaron} \DeclareTextCompositeCommand{\.}{PD1}{\ }{\textdotaccent} \DeclareTextCompositeCommand{\c}{PD1}{\ }{\textcedilla} \DeclareTextCompositeCommand{\=}{PD1}{\ }{\textasciimacron} \DeclareTextCompositeCommand{\b}{PD1}{\ }{\textmacronbelow} \DeclareTextCompositeCommand{\d}{PD1}{\ }{\textdotbelow} \DeclareTextCommand{\k}{PD1}[1]{\TextSymbolUnavailable{\k{#1}}#1} \DeclareTextCommand{\t}{PD1}[1]{\TextSymbolUnavailable{\t{#1}}#1} \DeclareTextCommand{\newtie}{PD1}[1]{% \TextSymbolUnavailable{\newtie{#1}}#1% } Special white space escape characters not for use in bookmarks but for other PDF strings. % U+0009 (CHARACTER TABULATION) \DeclareTextCommand{\textHT}{PD1}{\011}% U+0009 % U+000A (LINE FEED) \DeclareTextCommand{\textLF}{PD1}{\012}% U+000A % U+000D (CARRIAGE RETURN) \DeclareTextCommand{\textCR}{PD1}{\015}% U+000D Accent glyph names % U+02D8 BREVE; breve \DeclareTextCommand{\textasciibreve}{PD1}{\030}% U+02D8 % U+02C7 CARON; caron \DeclareTextCommand{\textasciicaron}{PD1}{\031}% U+02C7 % U+02C6 MODIFIER LETTER CIRCUMFLEX ACCENT; circumflex \DeclareTextCommand{\textcircumflex}{PD1}{\032}% U+02C6 % U+02D9 DOT ABOVE; dotaccent \DeclareTextCommand{\textdotaccent}{PD1}{\033}% U+02D9 % U+02DD DOUBLE ACUTE ACCENT; hungarumlaut \DeclareTextCommand{\texthungarumlaut}{PD1}{\034}% U+02DD % U+02DB OGONEK; ogonek \DeclareTextCommand{\textogonek}{PD1}{\035}% U+02DB % U+02DA RING ABOVE; ring \DeclareTextCommand{\textring}{PD1}{\036}% U+02DA % U+02DC SMALL TILDE; ilde, \*tilde \DeclareTextCommand{\texttilde}{PD1}{\037}% U+02DC \040: U+0020 SPACE; \*space, spacehackarabic \041: U+0021 EXCLAMATION MARK; exclam % U+0022 QUOTATION MARK; quotedbl \DeclareTextCommand{\textquotedbl}{PD1}{\string"}% \042 U+0022 % U+0023 NUMBER SIGN; numbersign \DeclareTextCommand{\textnumbersign}{PD1}{\043}% U+0023 % U+0024 DOLLAR SIGN; dollar \DeclareTextCommand{\textdollar}{PD1}{\044}% U+0024 % U+0025 PERCENT SIGN; percent \DeclareTextCommand{\textpercent}{PD1}{\045}% U+0025 % U+0026 AMPERSAND; ampersand \DeclareTextCommand{\textampersand}{PD1}{\046}% U+0026

\047: U+0027 APOSTROPHE; quotesingle

14974 % U+0028 LEFT PARENTHESIS; parenleft 14975 \DeclareTextCommand{\textparenleft}{PD1}{\string\(}% \050 U+0028 14976 % U+0029 RIGHT PARENTHESIS; parenright 14977 \DeclareTextCommand{\textparenright}{PD1}{\string\)}% \051 U+0029 \052: U+002A ASTERISK; asterisk \053: U+002B PLUS SIGN; plus \054: U+002C COMMA; comma \055: U+002D HYPHEN-MINUS; hyphen \056: U+002E FULL STOP; period 14978 % U+002E FULL STOP; period 14979 \DeclareTextCommand{\textdotbelow}{PD1}{.}% \056 U+002E \057: U+002F SOLIDUS; slash \060: U+0030 DIGIT ZERO; zero … \071: U+0039 DIGIT NINE; nine \072: U+003A COLON; colon \073: U+003B SEMICOLON; semicolon 14980 % U+003C LESS-THAN SIGN; less 14981 \DeclareTextCommand{\textless}{PD1}{<}% \074 U+003C \075: U+003D EQUALS SIGN; equal 14982 % U+003E GREATER-THAN SIGN; greater 14983 \DeclareTextCommand{\textgreater}{PD1}{>}% \076 U+003E \077: U+003F QUESTION MARK; question \100: U+0040 COMMERCIAL AT; at \101: U+0041 LATIN CAPITAL LETTER A; A … \132: U+005A LATIN CAPITAL LETTER Z; Z \133: U+005B LEFT SQUARE BRACKET; bracketleft 14984 % U+005C REVERSE SOLIDUS; backslash 14985 \DeclareTextCommand{\textbackslash}{PD1}{\134}% U+005C 14986 % "U+2216 SET MINUS" simulated by "U+005C REVERSE SOLIDUS" 14987 \DeclareTextCommand{\textsetminus}{PD1}{\textbackslash} \135: U+005D RIGHT SQUARE BRACKET; bracketright 14988 % U+005E CIRCUMFLEX ACCENT; asciicircum 14989 \DeclareTextCommand{\textasciicircum}{PD1}{\136}% U+005E 14990 % U+005F LOW LINE; underscore 14991 \DeclareTextCommand{\textunderscore}{PD1}{\137}% U+005F 14992 \DeclareTextCommand{\textmacronbelow}{PD1}{\137}% U+005F 14993 % U+0060 GRAVE ACCENT; grave 14994 \DeclareTextCommand{\textasciigrave}{PD1}{\140}% U+0060 \141: U+0061 LATIN SMALL LETTER A; a … \150: U+0068 LATIN SMALL LETTER H; h 14995 % U+0069 LATIN SMALL LETTER I; i 14996 \DeclareTextCompositeCommand{\.}{PD1}{i}{i}% \151 U+0069 \152: U+006A LATIN SMALL LETTER J; j … \172: U+007A LATIN SMALL LETTER Z; z 14997 % U+007B LEFT CURLY BRACKET; braceleft 14998 \DeclareTextCommand{\textbraceleft}{PD1}{\173}% U+007B

14999 % U+007C VERTICAL LINE; \*bar, verticalbar

```
15000 \DeclareTextCommand{\textbar}{PD1}{|}% U+007C
15001 % U+007D RIGHT CURLY BRACKET; braceright
15002 \DeclareTextCommand{\textbraceright}{PD1}{\175}% U+007D
15003 % U+007E TILDE; asciitilde
15004 \DeclareTextCommand{\textasciitilde}{PD1}{\176}% U+007E
Slot \177 (0x7F) is undefined in PDFDocEncoding.
15005 % U+2022 BULLET; bullet
15006 \DeclareTextCommand{\textbullet}{PD1}{\200}% U+2022
15007 % U+2020 DAGGER; dagger
15008 \DeclareTextCommand{\textdagger}{PD1}{\201}% U+2020
15009 % U+2021 DOUBLE DAGGER; daggerdbl; \ddagger (LaTeX)
15010 \DeclareTextCommand{\textdaggerdbl}{PD1}{\202}% U+2021
15011 \DeclareTextCommand{\textddagger}{PD1}{\textddagger}
15012 % U+2026 HORIZONTAL ELLIPSIS; ellipsis
15013 \DeclareTextCommand{\textellipsis}{PD1}{\203}% U+2026
15014 % U+2014 EM DASH; emdash
15015 \DeclareTextCommand{\textemdash}{PD1}{\204}% U+2014
15016 % U+2013 EN DASH; endash
15017 \DeclareTextCommand{\textendash}{PD1}{\205}% U+2013
15018 % U+0192 LATIN SMALL LETTER F WITH HOOK; florin
15019 \DeclareTextCommand{\textflorin}{PD1}{\206}% U+0192
15020 % U+2044 FRACTION SLASH; fraction
15021 \DeclareTextCommand{\textfractionsolidus}{PD1}{\207}% U+2044
15022 % U+2039 SINGLE LEFT-POINTING ANGLE QUOTATION MARK; guils-
    inglleft
15023 \DeclareTextCommand{\guilsinglleft}{PD1}{\210}% U+2039
15024 % U+203A SINGLE RIGHT-POINTING ANGLE QUOTATION MARK; guils-
    inglright
15025 \DeclareTextCommand{\guilsinglright}{PD1}{\211}% U+203A
15026 % U+2212 MINUS SIGN; minus
15027 \DeclareTextCommand{\textminus}{PD1}{\212}% U+2212
15028 % U+2030 PER MILLE SIGN; perthousand
15029 \DeclareTextCommand{\textperthousand}{PD1}{\213}% U+2030
15030 % U+201E DOUBLE LOW-9 QUOTATION MARK; quotedblbase
15031 \DeclareTextCommand{\quotedblbase}{PD1}{\214}% U+201E
15032 % U+201C LEFT DOUBLE QUOTATION MARK; quotedblleft
15033 \DeclareTextCommand{\textquotedblleft}{PD1}{\215}% U+201C
15034 % U+201D RIGHT DOUBLE QUOTATION MARK; quotedblright
15035 \DeclareTextCommand{\textquotedblright}{PD1}{\216}% U+201D
15036 % U+2018 LEFT SINGLE QUOTATION MARK; quoteleft
15037 \DeclareTextCommand{\textquoteleft}{PD1}{\217}% U+2018
15038 % U+2019 RIGHT SINGLE QUOTATION MARK; quoteright
15039 \DeclareTextCommand{\textquoteright}{PD1}{\220}% U+2019
15040 % U+201A SINGLE LOW-9 QUOTATION MARK; quotesinglbase
15041 \DeclareTextCommand{\quotesinglbase}{PD1}{\221}% U+201A
15042 % U+2122 TRADE MARK SIGN; trademark
15043 \DeclareTextCommand{\texttrademark}{PD1}{\222}% U+2122
15044 % U+FB01 LATIN SMALL LIGATURE FI; fi
15045 \DeclareTextCommand{\textfi}{PD1}{\223}% U+FB01
15046 % U+FB02 LATIN SMALL LIGATURE FL; fl
15047 \DeclareTextCommand{\textfl}{PD1}{\224}% U+FB02
15048 % U+0141 LATIN CAPITAL LETTER L WITH STROKE; Lslash
15049 \DeclareTextCommand{\L}{PD1}{\225}% U+0141
15050 % U+0152 LATIN CAPITAL LIGATURE OE; OE
15051 \DeclareTextCommand{\OE}{PD1}{\226}% U+0152
15052 % U+0160 LATIN CAPITAL LETTER S WITH CARON; Scaron
15053 \DeclareTextCompositeCommand{\v}{PD1}{S}{\227}% U+0160
```

```
15054 % U+0178 LATIN CAPITAL LETTER Y WITH DIAERESIS; Ydieresis
15055 \DeclareTextCompositeCommand{\"}{PD1}{Y}{\230}% U+0178
15056 \DeclareTextCommand{\IJ}{PD1}{\230}
15057 % U+017D LATIN CAPITAL LETTER Z WITH CARON; Zcaron
15058 \DeclareTextCompositeCommand{\v}{PD1}{Z}{\231}% U+017D
15059 % U+0131 LATIN SMALL LETTER DOTLESS I; dotlessi
15060 \DeclareTextCommand{\i}{PD1}{\232}% U+0131
15061 % U+0142 LATIN SMALL LETTER L WITH STROKE; lslash
15062 \DeclareTextCommand{\l}{PD1}{\233}% U+0142
15063 % U+0153 LATIN SMALL LIGATURE OE; oe
15064 \DeclareTextCommand{\oe}{PD1}{\234}% U+0153
15065 % U+0161 LATIN SMALL LETTER S WITH CARON; scaron
15066 \DeclareTextCompositeCommand{\v}{PD1}{s}{\235}% U+0161
15067 % U+017E LATIN SMALL LETTER Z WITH CARON; zcaron
15068 \DeclareTextCompositeCommand{\v}{PD1}{z}{\236}% U+017E
Slot \237 (0x9F) is not defined in PDFDocEncoding.
The euro \lambda240 is inserted in version 1.3 of the pdf specification.
15069 % U+20AC EURO SIGN; *Euro, euro
15070 \DeclareTextCommand{\texteuro}{PD1}{\240}% U+20AC
15071 % U+00A1 INVERTED EXCLAMATION MARK; exclamdown
15072 \DeclareTextCommand{\textexclamdown}{PD1}{\241}% U+00A1
15073 % U+00A2 CENT SIGN; cent
15074 \DeclareTextCommand{\textcent}{PD1}{\242}% U+00A2
15075 % U+00A3 POUND SIGN; sterling
15076 \DeclareTextCommand{\textsterling}{PD1}{\243}% U+00A3
15077 % U+00A4 CURRENCY SIGN; currency
15078 \DeclareTextCommand{\textcurrency}{PD1}{\244}% U+00A4
15079 % U+00A5 YEN SIGN; yen
15080 \DeclareTextCommand{\textyen}{PD1}{\245}% U+00A5
15081 % U+00A6 BROKEN BAR; brokenbar
15082 \DeclareTextCommand{\textbrokenbar}{PD1}{\246}% U+00A6
15083 % U+00A7 SECTION SIGN; section
15084 \DeclareTextCommand{\textsection}{PD1}{\247}% U+00A7
15085 % U+00A8 DIAERESIS; dieresis
15086 \DeclareTextCommand{\textasciidieresis}{PD1}{\250}% U+00A8
15087 % U+00A9 COPYRIGHT SIGN; copyright
15088 \DeclareTextCommand{\textcopyright}{PD1}{\251}% U+00A9
15089 % U+00AA FEMININE ORDINAL INDICATOR; ordfeminine
15090 \DeclareTextCommand{\textordfeminine}{PD1}{\252}% U+00AA
15091 % U+00AB LEFT-POINTING DOUBLE ANGLE QUOTATION MARK; guille-
    motleft
15092 \DeclareTextCommand{\guillemotleft}{PD1}{\253}% U+00AB
15093 % U+00AC NOT SIGN; logicalnot
15094 \DeclareTextCommand{\textlogicalnot}{PD1}{\254}% U+00AC
15095 \DeclareTextCommand{\textlnot}{PD1}{\254}% logical not
No glyph \255 in PDFDocEncoding.
15096 % U+00AE REGISTERED SIGN; registered
15097 \DeclareTextCommand{\textregistered}{PD1}{\256}% U+00AE
15098 % U+00AF MACRON; *macron, overscore
15099 \DeclareTextCommand{\textasciimacron}{PD1}{\257}% U+00AF
15100 % U+00B0 DEGREE SIGN; degree
15101 \DeclareTextCommand{\textdegree}{PD1}{\260}% U+00B0
15102 % U+00B1 PLUS-MINUS SIGN; plusminus
15103 \DeclareTextCommand{\textplusminus}{PD1}{\261}% U+00B1
15104 % U+00B2 SUPERSCRIPT TWO; twosuperior
15105 \DeclareTextCommand{\texttwosuperior}{PD1}{\262}%* U+00B2
15106 % U+00B3 SUPERSCRIPT THREE; threesuperior
```
 \DeclareTextCommand{\textthreesuperior}{PD1}{\263}%\* U+00B3 % U+00B4 ACUTE ACCENT; acute \DeclareTextCommand{\textacute}{PD1}{\264}% U+00B4 % U+00B5 MICRO SIGN; mu, mu1 \DeclareTextCommand{\textmu}{PD1}{\265}% U+00B5 % U+00B6 PILCROW SIGN; paragraph \DeclareTextCommand{\textparagraph}{PD1}{\266}% U+00B6 % U+00B7 MIDDLE DOT; middot, \*periodcentered \DeclareTextCommand{\textperiodcentered}{PD1}{\267}% U+00B7 % U+00B8 CEDILLA; cedilla \DeclareTextCommand{\textcedilla}{PD1}{\270}% U+00B8 % U+00B9 SUPERSCRIPT ONE; onesuperior \DeclareTextCommand{\textonesuperior}{PD1}{\271}%\* U+00B9 % U+00BA MASCULINE ORDINAL INDICATOR; ordmasculine \DeclareTextCommand{\textordmasculine}{PD1}{\272}% U+00BA % U+00BB RIGHT-POINTING DOUBLE ANGLE QUOTATION MARK; guillemotright \DeclareTextCommand{\guillemotright}{PD1}{\273}% U+00BB % U+00BC VULGAR FRACTION ONE QUARTER; onequarter \DeclareTextCommand{\textonequarter}{PD1}{\274}% U+00BC % U+00BD VULGAR FRACTION ONE HALF; onehalf \DeclareTextCommand{\textonehalf}{PD1}{\275}% U+00BD % U+00BE VULGAR FRACTION THREE QUARTERS; threequarters \DeclareTextCommand{\textthreequarters}{PD1}{\276}% U+00BE % U+00BF INVERTED QUESTION MARK; questiondown \DeclareTextCommand{\textquestiondown}{PD1}{\277}% U+00BF % U+00C0 LATIN CAPITAL LETTER A WITH GRAVE; Agrave \DeclareTextCompositeCommand{\'}{PD1}{A}{\300}% U+00C0 % U+00C1 LATIN CAPITAL LETTER A WITH ACUTE; Aacute \DeclareTextCompositeCommand{\'}{PD1}{A}{\301}% U+00C1 % U+00C2 LATIN CAPITAL LETTER A WITH CIRCUMFLEX; Acircumflex \DeclareTextCompositeCommand{\^}{PD1}{A}{\302}% U+00C2 % U+00C3 LATIN CAPITAL LETTER A WITH TILDE; Atilde \DeclareTextCompositeCommand{\~}{PD1}{A}{\303}% U+00C3 % U+00C4 LATIN CAPITAL LETTER A WITH DIAERESIS; Adieresis \DeclareTextCompositeCommand{\"}{PD1}{A}{\304}% U+00C4 % U+00C5 LATIN CAPITAL LETTER A WITH RING ABOVE; Aring \DeclareTextCompositeCommand{\r}{PD1}{A}{\305}% U+00C5 % U+00C6 LATIN CAPITAL LETTER AE; AE \DeclareTextCommand{\AE}{PD1}{\306}% U+00C6 % U+00C7 LATIN CAPITAL LETTER C WITH CEDILLA; Ccedilla \DeclareTextCompositeCommand{\c}{PD1}{C}{\307}% U+00C7 % U+00C8 LATIN CAPITAL LETTER E WITH GRAVE; Egrave \DeclareTextCompositeCommand{\'}{PD1}{E}{\310}% U+00C8 % U+00C9 LATIN CAPITAL LETTER E WITH ACUTE; Eacute \DeclareTextCompositeCommand{\'}{PD1}{E}{\311}% U+00C9 % U+00CA LATIN CAPITAL LETTER E WITH CIRCUMFLEX; Ecircumflex \DeclareTextCompositeCommand{\^}{PD1}{E}{\312}% U+00CA % U+00CB LATIN CAPITAL LETTER E WITH DIAERESIS; Edieresis \DeclareTextCompositeCommand{\"}{PD1}{E}{\313}% U+00CB % U+00CC LATIN CAPITAL LETTER I WITH GRAVE; Igrave \DeclareTextCompositeCommand{\'}{PD1}{I}{\314}% U+00CC % U+00CD LATIN CAPITAL LETTER I WITH ACUTE; Iacute \DeclareTextCompositeCommand{\'}{PD1}{I}{\315}% U+00CD % U+00CE LATIN CAPITAL LETTER I WITH CIRCUMFLEX; Icircumflex \DeclareTextCompositeCommand{\^}{PD1}{I}{\316}% U+00CE % U+00CF LATIN CAPITAL LETTER I WITH DIAERESIS; Idieresis

 \DeclareTextCompositeCommand{\"}{PD1}{I}{\317}% U+00CF % U+00D0 LATIN CAPITAL LETTER ETH; Eth \DeclareTextCommand{\DH}{PD1}{\320}% U+00D0 \DeclareTextCommand{\DJ}{PD1}{\320}% U+00D0 % U+00D1 LATIN CAPITAL LETTER N WITH TILDE; Ntilde \DeclareTextCompositeCommand{\~}{PD1}{N}{\321}% U+00D1 % U+00D2 LATIN CAPITAL LETTER O WITH GRAVE; Ograve \DeclareTextCompositeCommand{\'}{PD1}{O}{\322}% U+00D2 % U+00D3 LATIN CAPITAL LETTER O WITH ACUTE; Oacute \DeclareTextCompositeCommand{\'}{PD1}{O}{\323}% U+00D3 % U+00D4 LATIN CAPITAL LETTER O WITH CIRCUMFLEX; Ocircumflex \DeclareTextCompositeCommand{\^}{PD1}{O}{\324}% U+00D4 % U+00D5 LATIN CAPITAL LETTER O WITH TILDE; Otilde \DeclareTextCompositeCommand{\~}{PD1}{O}{\325}% U+00D5 % U+00D6 LATIN CAPITAL LETTER O WITH DIAERESIS; Odieresis \DeclareTextCompositeCommand{\"}{PD1}{O}{\326}% U+00D6 % U+00D7 MULTIPLICATION SIGN; multiply \DeclareTextCommand{\textmultiply}{PD1}{\327}% U+00D7 % U+00D8 LATIN CAPITAL LETTER O WITH STROKE; Oslash \DeclareTextCommand{\O}{PD1}{\330}% U+00D8 % U+00D9 LATIN CAPITAL LETTER U WITH GRAVE; Ugrave \DeclareTextCompositeCommand{\'}{PD1}{U}{\331}% U+00D9 % U+00DA LATIN CAPITAL LETTER U WITH ACUTE; Uacute \DeclareTextCompositeCommand{\'}{PD1}{U}{\332}% U+00DA % U+00DB LATIN CAPITAL LETTER U WITH CIRCUMFLEX; Ucircumflex \DeclareTextCompositeCommand{\^}{PD1}{U}{\333}% U+00DB % U+00DC LATIN CAPITAL LETTER U WITH DIAERESIS; Udieresis \DeclareTextCompositeCommand{\"}{PD1}{U}{\334}% U+00DC % U+00DD LATIN CAPITAL LETTER Y WITH ACUTE; Yacute \DeclareTextCompositeCommand{\'}{PD1}{Y}{\335}% U+00DD % U+00DE LATIN CAPITAL LETTER THORN; Thorn; \TH, \Thorn (wasysym) \DeclareTextCommand{\TH}{PD1}{\336}% U+00DE \DeclareTextCommand{\textThorn}{PD1}{\336}%\* U+00DE % U+00DF LATIN SMALL LETTER SHARP S; germandbls \DeclareTextCommand{\ss}{PD1}{\337}% U+00DF % U+00E0 LATIN SMALL LETTER A WITH GRAVE; agrave \DeclareTextCompositeCommand{\'}{PD1}{a}{\340}% U+00E0 % U+00E1 LATIN SMALL LETTER A WITH ACUTE; aacute \DeclareTextCompositeCommand{\'}{PD1}{a}{\341}% U+00E1 % U+00E2 LATIN SMALL LETTER A WITH CIRCUMFLEX; acircumflex \DeclareTextCompositeCommand{\^}{PD1}{a}{\342}% U+00E2 % U+00E3 LATIN SMALL LETTER A WITH TILDE; atilde \DeclareTextCompositeCommand{\~}{PD1}{a}{\343}% U+00E3 % U+00E4 LATIN SMALL LETTER A WITH DIAERESIS; adieresis \DeclareTextCompositeCommand{\"}{PD1}{a}{\344}% U+00E4 % U+00E5 LATIN SMALL LETTER A WITH RING ABOVE; aring \DeclareTextCompositeCommand{\r}{PD1}{a}{\345}% U+00E5 % U+00E6 LATIN SMALL LETTER AE; ae \DeclareTextCommand{\ae}{PD1}{\346}% U+00E6 % U+00E7 LATIN SMALL LETTER C WITH CEDILLA; ccedilla \DeclareTextCompositeCommand{\c}{PD1}{c}{\347}% U+00E7 % U+00E8 LATIN SMALL LETTER E WITH GRAVE; egrave \DeclareTextCompositeCommand{\'}{PD1}{e}{\350}% U+00E8 % U+00E9 LATIN SMALL LETTER E WITH ACUTE; eacute \DeclareTextCompositeCommand{\'}{PD1}{e}{\351}% U+00E9 % U+00EA LATIN SMALL LETTER E WITH CIRCUMFLEX; ecircumflex \DeclareTextCompositeCommand{\^}{PD1}{e}{\352}% U+00EA

```
15220 % U+00EB LATIN SMALL LETTER E WITH DIAERESIS; edieresis
15221 \DeclareTextCompositeCommand{\"}{PD1}{e}{\353}% U+00EB
15222 % U+00EC LATIN SMALL LETTER I WITH GRAVE; igrave
15223 \DeclareTextCompositeCommand{\'}{PD1}{i}{\354}% U+00EC
15224 \DeclareTextCompositeCommand{\'}{PD1}{\i}{\354}% U+00EC
15225 % U+00ED LATIN SMALL LETTER I WITH ACUTE; iacute
15226 \DeclareTextCompositeCommand{\'}{PD1}{i}{\355}% U+00ED
15227 \DeclareTextCompositeCommand{\'}{PD1}{\i}{\355}% U+00ED
15228 % U+00EE LATIN SMALL LETTER I WITH CIRCUMFLEX; icircumflex
15229 \DeclareTextCompositeCommand{\^}{PD1}{i}{\356}% U+00EE
15230 \DeclareTextCompositeCommand{\^}{PD1}{\i}{\356}% U+00EE
15231 % U+00EF LATIN SMALL LETTER I WITH DIAERESIS; idieresis
15232 \DeclareTextCompositeCommand{\"}{PD1}{i}{\357}% U+00EF
15233 \DeclareTextCompositeCommand{\"}{PD1}{\i}{\357}% U+00EF
15234 % U+00F0 LATIN SMALL LETTER ETH; eth
15235 \DeclareTextCommand{\dh}{PD1}{\360}% U+00F0
15236 % U+00F1 LATIN SMALL LETTER N WITH TILDE; ntilde
15237 \DeclareTextCompositeCommand{\~}{PD1}{n}{\361}% U+00F1
15238 % U+00F2 LATIN SMALL LETTER O WITH GRAVE; ograve
15239 \DeclareTextCompositeCommand{\'}{PD1}{o}{\362}% U+00F2
15240 % U+00F3 LATIN SMALL LETTER O WITH ACUTE; oacute
15241 \DeclareTextCompositeCommand{\'}{PD1}{o}{\363}% U+00F3
15242 % U+00F4 LATIN SMALL LETTER O WITH CIRCUMFLEX; ocircumflex
15243 \DeclareTextCompositeCommand{\^}{PD1}{o}{\364}% U+00F4
15244 % U+00F5 LATIN SMALL LETTER O WITH TILDE; otilde
15245 \DeclareTextCompositeCommand{\~}{PD1}{o}{\365}% U+00F5
15246 % U+00F6 LATIN SMALL LETTER O WITH DIAERESIS; odieresis
15247 \DeclareTextCompositeCommand{\"}{PD1}{o}{\366}% U+00F6
15248 % U+00F7 DIVISION SIGN; divide
15249 \DeclareTextCommand{\textdivide}{PD1}{\367}% U+00F7
15250 % U+00F8 LATIN SMALL LETTER O WITH STROKE; oslash
15251 \DeclareTextCommand{\o}{PD1}{\370}% U+00F8
15252 % U+00F9 LATIN SMALL LETTER U WITH GRAVE; ugrave
15253 \DeclareTextCompositeCommand{\'}{PD1}{u}{\371}% U+00F9
15254 % U+00FA LATIN SMALL LETTER U WITH ACUTE; uacute
15255 \DeclareTextCompositeCommand{\'}{PD1}{u}{\372}% U+00FA
15256 % U+00FB LATIN SMALL LETTER U WITH CIRCUMFLEX; ucircumflex
15257 \DeclareTextCompositeCommand{\^}{PD1}{u}{\373}% U+00FB
15258 % U+00FC LATIN SMALL LETTER U WITH DIAERESIS; udieresis
15259 \DeclareTextCompositeCommand{\"}{PD1}{u}{\374}% U+00FC
15260 % U+00FD LATIN SMALL LETTER Y WITH ACUTE; yacute
15261 \DeclareTextCompositeCommand{\'}{PD1}{y}{\375}% U+00FD
15262 % U+00FE LATIN SMALL LETTER THORN; thorn; \th, \thorn (wasysym)
15263 \DeclareTextCommand{\th}{PD1}{\376}% U+00FE
15264 \DeclareTextCommand{\textthorn}{PD1}{\376}%* U+00FE
15265 % U+00FF LATIN SMALL LETTER Y WITH DIAERESIS; ydieresis
15266 \DeclareTextCompositeCommand{\"}{PD1}{y}{\377}% U+00FF
15267 \DeclareTextCommand{\ij}{PD1}{\377}% U+00FF
Glyphs that consist of several characters.
15268 \DeclareTextCommand{\SS}{PD1}{SS}
15269 \DeclareTextCommand{\textcelsius}{PD1}{\textdegree C}
```
Aliases (german.sty)

\DeclareTextCommand{\textglqq}{PD1}{\quotedblbase}

\DeclareTextCommand{\textgrqq}{PD1}{\textquotedblleft}

\DeclareTextCommand{\textglq}{PD1}{\quotesinglbase}

\DeclareTextCommand{\textgrq}{PD1}{\textquoteleft}

\DeclareTextCommand{\textflqq}{PD1}{\guillemotleft}
\DeclareTextCommand{\textfrqq}{PD1}{\guillemotright} 15276 \DeclareTextCommand{\textflq}{PD1}{\guilsinglleft} \DeclareTextCommand{\textfrq}{PD1}{\guilsinglright}

Aliases (math names)

\DeclareTextCommand{\textneg}{PD1}{\textlogicalnot}

\DeclareTextCommand{\texttimes}{PD1}{\textmultiply}

\DeclareTextCommand{\textdiv}{PD1}{\textdivide}

\DeclareTextCommand{\textpm}{PD1}{\textplusminus}

\DeclareTextCommand{\textcdot}{PD1}{\textperiodcentered}

15283 \DeclareTextCommand{\textbeta}{PD1}{\ss}

Polish aliases. PDF encoding does not have the characters, but it is useful to Poles to have the plain letters regardless. Requested by Wojciech Myszka (W.Myszka@ immt.pwr.wroc.pl).

\DeclareTextCompositeCommand{\k}{PD1}{a}{a}% aogonek

\DeclareTextCompositeCommand{\'}{PD1}{c}{c}% cacute

\DeclareTextCompositeCommand{\k}{PD1}{e}{e}% eogonek

\DeclareTextCompositeCommand{\'}{PD1}{n}{n}% nacute

\DeclareTextCompositeCommand{\'}{PD1}{s}{s}% sacute

\DeclareTextCompositeCommand{\'}{PD1}{z}{z}% zacute

\DeclareTextCompositeCommand{\.}{PD1}{z}{z}% zdot

\DeclareTextCompositeCommand{\k}{PD1}{A}{A}% Aogonek

\DeclareTextCompositeCommand{\'}{PD1}{C}{C}% Cacute

\DeclareTextCompositeCommand{\k}{PD1}{E}{E}% Eogonek

\DeclareTextCompositeCommand{\'}{PD1}{N}{N}% Nacute

\DeclareTextCompositeCommand{\'}{PD1}{S}{S}% Sacute

 \DeclareTextCompositeCommand{\'}{PD1}{Z}{Z}% Zacute \DeclareTextCompositeCommand{\.}{PD1}{Z}{Z}% Zdot

15298 (/pd1enc)

# **51.2 PU encoding**

15299  $\langle$ \*puenc $\rangle$ \DeclareFontEncoding{PU}{}{}

#### **51.2.1 NFSS2 accents**

 % U+0300 COMBINING GRAVE ACCENT; gravecmb, \*gravecomb \DeclareTextCommand{\'}{PU}[1]{#1\83\000}% U+0300 % U+0301 COMBINING ACUTE ACCENT; acutecmb, \*acutecomb \DeclareTextCommand{\'}{PU}[1]{#1\83\001}% U+0301 % U+0302 COMBINING CIRCUMFLEX ACCENT; circumflexcmb \DeclareTextCommand{\^}{PU}[1]{#1\83\002}% U+0302 % U+0303 COMBINING TILDE; tildecmb, \*tildecomb \DeclareTextCommand{\~}{PU}[1]{#1\83\003}% U+0303 % U+0304 COMBINING MACRON; macroncmb \DeclareTextCommand{\=}{PU}[1]{#1\83\004}% U+0304 % U+0306 COMBINING BREVE; brevecmb \DeclareTextCommand{\u}{PU}[1]{#1\83\006}% U+0306 \DeclareTextCommand{\U}{PU}[1]{#1\83\006}% U+0306 % U+0307 COMBINING DOT ABOVE; dotaccentcmb \DeclareTextCommand{\.}{PU}[1]{#1\83\007}% U+0307 % U+0308 COMBINING DIAERESIS; dieresiscmb \DeclareTextCommand{\"}{PU}[1]{#1\83\010}% U+0308 % U+030A COMBINING RING ABOVE; ringcmb \DeclareTextCommand{\r}{PU}[1]{#1\83\012}% U+030A % U+030B COMBINING DOUBLE ACUTE ACCENT; hungarumlautcmb \DeclareTextCommand{\H}{PU}[1]{#1\83\013}% U+030B % U+030C COMBINING CARON; caroncmb

```
15323 \DeclareTextCommand{\v}{PU}[1]{#1\83\014}% U+030C
15324 % U+030F COMBINING DOUBLE GRAVE ACCENT; dblgravecmb
15325 \DeclareTextCommand{\G}{PU}[1]{#1\83\017}% U+030F
15326 \DeclareTextCommand{\C}{PU}[1]{#1\83\017}% U+030F
15327 % U+0311 COMBINING INVERTED BREVE; breveinvertedcmb
15328 \DeclareTextCommand{\textinvbreve}{PU}[1]{#1\83\021}% U+0311
15329 % U+0323 COMBINING DOT BELOW; dotbelowcmb, *dotbelowcomb
15330 \DeclareTextCommand{\d}{PU}[1]{#1\83\043}% U+0323
15331 % U+0324 COMBINING DIAERESIS BELOW; dieresisbelowcmb; \textsubum-
    laut (tipa)
15332 \DeclareTextCommand{\textsubumlaut}{PU}[1]{#1\83\044}% U+0324
15333 % U+0325 COMBINING RING BELOW; ringbelowcmb; \textsubring (tipa)
15334 \DeclareTextCommand{\textsubring}{PU}[1]{#1\83\045}% U+0325
15335 % U+0327 COMBINING CEDILLA; cedillacmb
15336 \DeclareTextCommand{\c}{PU}[1]{#1\83\047}% U+0327
15337 % U+0328 COMBINING OGONEK; ogonekcmb
15338 \DeclareTextCommand{\k}{PU}[1]{#1\83\050}% U+0328
15339 % U+032D COMBINING CIRCUMFLEX ACCENT BELOW;
15340 % \textsubcircum (tipa)
15341 \DeclareTextCommand{\textsubcircum}{PU}[1]{#1\83\055}% U+032D
15342 % U+032E COMBINING BREVE BELOW; brevebelowcmb
15343 \DeclareTextCommand{\textsubbreve}{PU}[1]{#1\83\056}% U+032E
15344 % U+0330 COMBINING TILDE BELOW; tildebelowcmb; \textsubtilde (tipa)
15345 \DeclareTextCommand{\textsubtilde}{PU}[1]{#1\83\060}% U+0330
15346 % U+0331 COMBINING MACRON BELOW; macronbelowcmb
15347 \DeclareTextCommand{\b}{PU}[1]{#1\83\061}% U+0331
15348 % U+0361 COMBINING DOUBLE INVERTED BREVE; breveinverteddou-
    blecmb
15349 \DeclareTextCommand{\t}{PU}[1]{#1\83\141}% U+0361
15350 % U+20DD COMBINING ENCLOSING CIRCLE
15351 \DeclareTextCommand{\textcircled}{PU}[1]{#1\9040\335}% U+20DD
   Double accents.
15352 \DeclareTextCommand{\textacutemacron}{PU}[1]{#1\83\001\83\004}
15353 \DeclareTextCommand{\textgravemacron}{PU}[1]{#1\83\000\83\004}
   \@empty is an artefact of the NFSS2 machinery, it gets inserted for empty
arguments and spaces.
15354 \DeclareTextCompositeCommand{\'}{PU}{\@empty}{\textasciigrave}
15355 \DeclareTextCompositeCommand{\'}{PU}{\@empty}{\textacute}
15356 \DeclareTextCompositeCommand{\^}{PU}{\@empty}{\textasciicircum}
15357 \DeclareTextCompositeCommand{\~}{PU}{\@empty}{\texttilde}
15358 \DeclareTextCompositeCommand{\"}{PU}{\@empty}{\textasciidieresis}
15359 \DeclareTextCompositeCommand{\r}{PU}{\@empty}{\textring}
15360 \DeclareTextCompositeCommand{\v}{PU}{\@empty}{\textasciicaron}
15361 \DeclareTextCompositeCommand{\.}{PU}{\@empty}{\textdotaccent}
15362 \DeclareTextCompositeCommand{\c}{PU}{\@empty}{\textcedilla}
15363 \DeclareTextCompositeCommand{\u}{PU}{\@empty}{\textasciibreve}
15364 \DeclareTextCompositeCommand{\G}{PU}{\@empty}{\textdoublegrave}
15365 \DeclareTextCompositeCommand{\=}{PU}{\@empty}{\textasciimacron}
15366 \DeclareTextCompositeCommand{\H}{PU}{\@empty}{\texthungarumlaut}
15367 \DeclareTextCompositeCommand{\k}{PU}{\@empty}{\textogonek}
15368 \DeclareTextCompositeCommand{\textinvbreve}{PU}{\@empty}{{ \83\021}}
15369 \DeclareTextCompositeCommand{\textsubumlaut}{PU}{\@empty}{{ \83\044}}
15370 \DeclareTextCompositeCommand{\textsubring}{PU}{\@empty}{\textringlow}
15371 \DeclareTextCompositeCommand{\textsubcircum}{PU}{\@empty}{\textcircum-
```
low}

```
15372 \DeclareTextCompositeCommand{\textsubbreve}{PU}{\@empty}{{ \83\056}}
15373 \DeclareTextCompositeCommand{\textsubtilde}{PU}{\@empty}{\texttildelow}
```

```
15374 \DeclareTextCompositeCommand{\b}{PU}{\@empty}{\textmacronbelow}
15375 \DeclareTextCompositeCommand{\d}{PU}{\@empty}{\textdotbelow}
15376 \DeclareTextCompositeCommand{\t}{PU}{\@empty}{\texttie}
15377 \DeclareTextCompositeCommand{\newtie}{PU}{\@empty}{\textnewtie}
15378 \DeclareTextCompositeCommand{\textcircled}{PU}{\@empty}{\textbigcircle}
15379 \DeclareTextCompositeCommand{\textacutemacron}{PU}{\@empty}{{ \83\001\83\004}}
15380 \DeclareTextCompositeCommand{\textgravemacron}{PU}{\@empty}{{ \83\000\83\004}}
15381 \DeclareTextCompositeCommand{\'}{PU}{\ }{\textasciigrave}
15382 \DeclareTextCompositeCommand{\'}{PU}{\ }{\textacute}
15383 \DeclareTextCompositeCommand{\^}{PU}{\ }{\textasciicircum}
15384 \DeclareTextCompositeCommand{\~}{PU}{\ }{\texttilde}
15385 \DeclareTextCompositeCommand{\"}{PU}{\ }{\textasciidieresis}
15386 \DeclareTextCompositeCommand{\r}{PU}{\ }{\textring}
15387 \DeclareTextCompositeCommand{\v}{PU}{\ }{\textasciicaron}
15388 \DeclareTextCompositeCommand{\.}{PU}{\ }{\textdotaccent}
15389 \DeclareTextCompositeCommand{\c}{PU}{\ }{\textcedilla}
15390 \DeclareTextCompositeCommand{\u}{PU}{\ }{\textasciibreve}
15391 \DeclareTextCompositeCommand{\G}{PU}{\ }{\textdoublegrave}
15392 \DeclareTextCompositeCommand{\=}{PU}{\ }{\textasciimacron}
15393 \DeclareTextCompositeCommand{\H}{PU}{\ }{\texthungarumlaut}
15394 \DeclareTextCompositeCommand{\k}{PU}{\ }{\textogonek}
15395 \DeclareTextCompositeCommand{\textinvbreve}{PU}{\ }{{ \83\021}}
15396 \DeclareTextCompositeCommand{\textsubumlaut}{PU}{\ }{{ \83\044}}
15397 \DeclareTextCompositeCommand{\textsubring}{PU}{\ }{\textringlow}
15398 \DeclareTextCompositeCommand{\textsubcircum}{PU}{\ }{\textcircumlow}
15399 \DeclareTextCompositeCommand{\textsubbreve}{PU}{\ }{{ \83\056}}
15400 \DeclareTextCompositeCommand{\textsubtilde}{PU}{\ }{\texttildelow}
15401 \DeclareTextCompositeCommand{\b}{PU}{\ }{\textmacronbelow}
15402 \DeclareTextCompositeCommand{\d}{PU}{\ }{\textdotbelow}
15403 \DeclareTextCompositeCommand{\t}{PU}{\ }{\texttie}
15404 \DeclareTextCompositeCommand{\newtie}{PU}{\ }{\textnewtie}
15405 \DeclareTextCompositeCommand{\textcircled}{PU}{\ }{\textbigcircle}
15406 \DeclareTextCompositeCommand{\textacutemacron}{PU}{\ }{{ \83\001\83\004}}
15407 \DeclareTextCompositeCommand{\textgravemacron}{PU}{\ }{{ \83\000\83\004}}
Accents for capitals (see encoding TS1)
15408 \DeclareTextCommand{\capitalcedilla}{PU}[1]{\c{#1}}
15409 \DeclareTextCommand{\capitalogonek}{PU}[1]{\k{#1}}
15410 \DeclareTextCommand{\capitalgrave}{PU}[1]{\'{#1}}
15411 \DeclareTextCommand{\capitalacute}{PU}[1]{\'{#1}}
15412 \DeclareTextCommand{\capitalcircumflex}{PU}[1]{\^{#1}}
15413 \DeclareTextCommand{\capitaltilde}{PU}[1]{\~{#1}}
15414 \DeclareTextCommand{\capitaldieresis}{PU}[1]{\"{#1}}
15415 \DeclareTextCommand{\capitalhungarumlaut}{PU}[1]{\H{#1}}
15416 \DeclareTextCommand{\capitalring}{PU}[1]{\r{#1}}
15417 \DeclareTextCommand{\capitalcaron}{PU}[1]{\v{#1}}
15418 \DeclareTextCommand{\capitalbreve}{PU}[1]{\u{#1}}
15419 \DeclareTextCommand{\capitalmacron}{PU}[1]{\={#1}}
15420 \DeclareTextCommand{\capitaldotaccent}{PU}[1]{\.{#1}}
15421 \DeclareTextCommand{\capitaltie}{PU}[1]{\t{#1}}
15422 \DeclareTextCommand{\capitalnewtie}{PU}[1]{\newtie{#1}}
51.2.2 Basic Latin: U+0000 to U+007F
```
Special white space escape characters. % U+0009 (CHARACTER TABULATION) \DeclareTextCommand{\textHT}{PU}{\80\011}% U+0009 % U+000A (LINE FEED)

 \DeclareTextCommand{\textLF}{PU}{\80\012}% U+000A % U+000D (CARRIAGE RETURN) \DeclareTextCommand{\textCR}{PU}{\80\015}% U+000D \80\040: U+0020 SPACE; space, spacehackarabic \80\041: U+0021 EXCLAMATION MARK; exclam % U+0022 QUOTATION MARK; quotedbl \DeclareTextCommand{\textquotedbl}{PU}{\string"}% \80\042 U+0022 % U+0023 NUMBER SIGN; numbersign \DeclareTextCommand{\textnumbersign}{PU}{\80\043}% U+0023 % U+0024 DOLLAR SIGN; dollar \DeclareTextCommand{\textdollar}{PU}{\80\044}% U+0024 %\* \textdollar -> \mathdollar %\* \textdollar -> \EyesDollar (marvosym) % U+0025 PERCENT SIGN; percent \DeclareTextCommand{\textpercent}{PU}{\80\045}% U+0025 % U+0026 AMPERSAND; ampersand \DeclareTextCommand{\textampersand}{PU}{\80\046}% U+0026 %\* \textampersand -> \binampersand (stmaryrd) %\* \textampersand -> \with (cmll) % U+0027 APOSTROPHE; quotesingle \DeclareTextCommand{\textquotesingle}{PU}{\80\047}% U+0027 % U+0028 LEFT PARENTHESIS; parenleft \DeclareTextCommand{\textparenleft}{PU}{\80\050}% U+0028 % U+0029 RIGHT PARENTHESIS; parenright \DeclareTextCommand{\textparenright}{PU}{\80\051}% U+0029 % U+002A ASTERISK; asterisk \DeclareTextCommand{\textasteriskcentered}{PU}{\80\052}% U+002A (?) % U+002B PLUS SIGN; plus; \MVPlus (marvosym) \DeclareTextCommand{\textMVPlus}{PU}{\80\053}%\* U+002B % U+002C COMMA; comma; \MVComma (marvosym) \DeclareTextCommand{\textMVComma}{PU}{\80\054}%\* U+002C % U+002D HYPHEN-MINUS; hyphen; \MVMinus (marvosym) \DeclareTextCommand{\textMVMinus}{PU}{\80\055}%\* U+002D % U+002E FULL STOP; period; \MVPeriod (marvosym) \DeclareTextCommand{\textMVPeriod}{PU}{\80\056}%\* U+002E % U+002F SOLIDUS; slash; \MVDivision (marvosym) \DeclareTextCommand{\textMVDivision}{PU}{\80\057}%\* U+002F % U+0030 DIGIT ZERO; zero; \MVZero (marvosym) \DeclareTextCommand{\textMVZero}{PU}{\80\060}%\* U+0030 % U+0031 DIGIT ONE; one; \MVOne (marvosym) \DeclareTextCommand{\textMVOne}{PU}{\80\061}%\* U+0031 % U+0032 DIGIT TWO; two; \MVTwo (marvosym) \DeclareTextCommand{\textMVTwo}{PU}{\80\062}%\* U+0032 % U+0033 DIGIT THREE; three; \MVThree (marvosym) \DeclareTextCommand{\textMVThree}{PU}{\80\063}%\* U+0033 % U+0034 DIGIT FOUR; four; \MVFour (marvosym) \DeclareTextCommand{\textMVFour}{PU}{\80\064}%\* U+0034 % U+0035 DIGIT FIVE; five; \MVFive (marvosym) \DeclareTextCommand{\textMVFive}{PU}{\80\065}%\* U+0035 % U+0036 DIGIT SIX; six; \MVSix (marvosym) \DeclareTextCommand{\textMVSix}{PU}{\80\066}%\* U+0036 % U+0037 DIGIT SEVEM; seven; \MVSeven (marvosym) \DeclareTextCommand{\textMVSeven}{PU}{\80\067}%\* U+0037 % U+0038 DIGIT EIGHT; eight; \MVEight (marvosym) \DeclareTextCommand{\textMVEight}{PU}{\80\070}%\* U+0038 % U+0039 DIGIT NINE; nine; \MVNine (marvosym) \DeclareTextCommand{\textMVNine}{PU}{\80\071}%\* U+0039

\80\072: U+003A COLON; colon \80\073: U+003B SEMICOLON; semicolon % U+003C LESS-THAN SIGN; less \DeclareTextCommand{\textless}{PU}{<}% \80\074 U+003C \80\075: U+003D EQUALS SIGN; equal % U+003E GREATER-THAN SIGN; greater \DeclareTextCommand{\textgreater}{PU}{>}% \80\076 U+003E \80\077: U+003F QUESTION MARK; question % U+0040 COMMERCIAL AT; at; \MVAt (marvosym) \DeclareTextCommand{\textMVAt}{PU}{\80\100}%\* U+0040 \80\101: U+0041 LATIN CAPITAL LETTER A; A … \80\132: U+005A LATIN CAPITAL LETTER Z; Z \80\133: U+005B LEFT SQUARE BRACKET; bracketleft % U+005C REVERSE SOLIDUS; backslash \DeclareTextCommand{\textbackslash}{PU}{\80\134}% U+005C \80\135: U+005D RIGHT SQUARE BRACKET; bracketright % U+005E CIRCUMFLEX ACCENT; asciicircum \DeclareTextCommand{\textasciicircum}{PU}{\80\136}% U+005E % U+005F LOW LINE; underscore \DeclareTextCommand{\textunderscore}{PU}{\80\137}% U+005F %\* \textunderscore -> \mathunderscore (LaTeX) % U+0060 GRAVE ACCENT; grave \DeclareTextCommand{\textasciigrave}{PU}{\80\140}% U+0060 \80\141: U+0061 LATIN SMALL LETTER A; a … \80\150: U+0068 LATIN SMALL LETTER H; h

 % U+0069 LATIN SMALL LETTER I; i \DeclareTextCompositeCommand{\.}{PU}{\i}{i} % \80\151 U+0069 \DeclareTextCompositeCommand{\.}{PU}{i}{i}% \80\151 U+0069

\80\152: U+006A LATIN SMALL LETTER J; j …

\80\172: U+007A LATIN SMALL LETTER Z; z

 % U+007B LEFT CURLY BRACKET; braceleft \DeclareTextCommand{\textbraceleft}{PU}{\80\173}% U+007B % U+007C VERTICAL LINE; \*bar, verticalbar \DeclareTextCommand{\textbar}{PU}{|}% \80\174 U+007C %\* \textbar -> \textvertline (tipa) % U+007D RIGHT CURLY BRACKET; braceright \DeclareTextCommand{\textbraceright}{PU}{\80\175}% U+007D % U+007E TILDE; asciitilde \DeclareTextCommand{\textasciitilde}{PU}{\80\176}% U+007E

## **51.2.3 Latin-1 Supplement: U+0080 to U+00FF**

\80\240: U+00A0 NO-BREAK SPACE; nbspace, nonbreakingspace % U+00A1 INVERTED EXCLAMATION MARK; exclamdown \DeclareTextCommand{\textexclamdown}{PU}{\80\241}% U+00A1 % U+00A2 CENT SIGN; cent \DeclareTextCommand{\textcent}{PU}{\80\242}% U+00A2 % U+00A3 POUND SIGN; sterling \DeclareTextCommand{\textsterling}{PU}{\80\243}% U+00A3 %\* \textsterling -> \mathsterling (LaTeX)

%\* \textsterling -> \pounds (LaTeX)

% U+00A4 CURRENCY SIGN; currency

\DeclareTextCommand{\textcurrency}{PU}{\80\244}% U+00A4

```
15518 % U+00A5 YEN SIGN; yen
```
\DeclareTextCommand{\textyen}{PU}{\80\245}% U+00A5

% U+00A6 BROKEN BAR; brokenbar

\DeclareTextCommand{\textbrokenbar}{PU}{\80\246}% U+00A6

%\* \textbrokenbar -> \brokenvert (wasysym)

% U+00A7 SECTION SIGN; section

\DeclareTextCommand{\textsection}{PU}{\80\247}% U+00A7

%\* \textsection -> \mathsection (LaTeX)

%\* \textsection -> \S (LaTeX)

% U+00A8 DIAERESIS; dieresis

\DeclareTextCommand{\textasciidieresis}{PU}{\80\250}% U+00A8

% U+00A9 COPYRIGHT SIGN; copyright

\DeclareTextCommand{\textcopyright}{PU}{\80\251}%\* U+00A9

% U+00AA FEMININE ORDINAL INDICATOR; ordfeminine

\DeclareTextCommand{\textordfeminine}{PU}{\80\252}% U+00AA

 % U+00AB LEFT-POINTING DOUBLE ANGLE QUOTATION MARK; guillemotleft

\DeclareTextCommand{\guillemotleft}{PU}{\80\253}% U+00AB

% U+00AC NOT SIGN; logicalnot

\DeclareTextCommand{\textlogicalnot}{PU}{\80\254}% U+00AC

\DeclareTextCommand{\textlnot}{PU}{\80\254}% U+00AC

\80\255: U+00AD SOFT HYPHEN; sfthyphen, softhyphen

% U+00AE REGISTERED SIGN; registered

\DeclareTextCommand{\textregistered}{PU}{\80\256}% U+00AE

% U+00AF MACRON; \*macron, overscore

\DeclareTextCommand{\textasciimacron}{PU}{\80\257}% U+00AF

% U+00B0 DEGREE SIGN; degree

\DeclareTextCommand{\textdegree}{PU}{\80\260}% U+00B0

% U+00B1 PLUS-MINUS SIGN; plusminus

\DeclareTextCommand{\textplusminus}{PU}{\80\261}% U+00B1

% U+00B2 SUPERSCRIPT TWO; twosuperior

\DeclareTextCommand{\texttwosuperior}{PU}{\80\262}%\* U+00B2

% U+00B3 SUPERSCRIPT THREE; threesuperior

\DeclareTextCommand{\textthreesuperior}{PU}{\80\263}%\* U+00B3

% U+00B4 ACUTE ACCENT; acute

\DeclareTextCommand{\textacute}{PU}{\80\264}% U+00B4

\DeclareTextCommand{\textasciiacute}{PU}{\80\264}% U+00B4

% U+00B5 MICRO SIGN; mu, mu1

\DeclareTextCommand{\textmu}{PU}{\80\265}% U+00B5

% U+00B6 PILCROW SIGN; paragraph

\DeclareTextCommand{\textparagraph}{PU}{\80\266}% U+00B6

%\* \textparagraph -> \mathparagraph (LaTeX)

% U+00B7 MIDDLE DOT; middot, \*periodcentered

\DeclareTextCommand{\textperiodcentered}{PU}{\80\267}% U+00B7

%\* \textperiodcentered -> \MultiplicationDot (marvosym)

%\* \textperiodcentered -> \Squaredot (marvosym)

% U+00B8 CEDILLA; cedilla

\DeclareTextCommand{\textcedilla}{PU}{\80\270}% U+00B8

% U+00B9 SUPERSCRIPT ONE; onesuperior

\DeclareTextCommand{\textonesuperior}{PU}{\80\271}%\* U+00B9

% U+00BA MASCULINE ORDINAL INDICATOR; ordmasculine

\DeclareTextCommand{\textordmasculine}{PU}{\80\272}% U+00BA

 % U+00BB RIGHT-POINTING DOUBLE ANGLE QUOTATION MARK; guillemotright

 \DeclareTextCommand{\guillemotright}{PU}{\80\273}% U+00BB % U+00BC VULGAR FRACTION ONE QUARTER; onequarter \DeclareTextCommand{\textonequarter}{PU}{\80\274}% U+00BC % U+00BD VULGAR FRACTION ONE HALF; onehalf \DeclareTextCommand{\textonehalf}{PU}{\80\275}% U+00BD % U+00BE VULGAR FRACTION THREE QUARTERS; threequarters \DeclareTextCommand{\textthreequarters}{PU}{\80\276}% U+00BE % U+00BF INVERTED QUESTION MARK; questiondown \DeclareTextCommand{\textquestiondown}{PU}{\80\277}% U+00BF % U+00C0 LATIN CAPITAL LETTER A WITH GRAVE; Agrave \DeclareTextCompositeCommand{\'}{PU}{A}{\80\300}% U+00C0 % U+00C1 LATIN CAPITAL LETTER A WITH ACUTE; Aacute \DeclareTextCompositeCommand{\'}{PU}{A}{\80\301}% U+00C1 % U+00C2 LATIN CAPITAL LETTER A WITH CIRCUMFLEX; Acircumflex \DeclareTextCompositeCommand{\^}{PU}{A}{\80\302}% U+00C2 % U+00C3 LATIN CAPITAL LETTER A WITH TILDE; Atilde \DeclareTextCompositeCommand{\~}{PU}{A}{\80\303}% U+00C3 % U+00C4 LATIN CAPITAL LETTER A WITH DIAERESIS; Adieresis \DeclareTextCompositeCommand{\"}{PU}{A}{\80\304}% U+00C4 % U+00C5 LATIN CAPITAL LETTER A WITH RING ABOVE; Aring \DeclareTextCompositeCommand{\r}{PU}{A}{\80\305}% U+00C5 % U+00C6 LATIN CAPITAL LETTER AE; AE \DeclareTextCommand{\AE}{PU}{\80\306}% U+00C6 % U+00C7 LATIN CAPITAL LETTER C WITH CEDILLA; Ccedilla \DeclareTextCompositeCommand{\c}{PU}{C}{\80\307}% U+00C7 % U+00C8 LATIN CAPITAL LETTER E WITH GRAVE; Egrave \DeclareTextCompositeCommand{\'}{PU}{E}{\80\310}% U+00C8 % U+00C9 LATIN CAPITAL LETTER E WITH ACUTE; Eacute \DeclareTextCompositeCommand{\'}{PU}{E}{\80\311}% U+00C9 % U+00CA LATIN CAPITAL LETTER E WITH CIRCUMFLEX; Ecircumflex \DeclareTextCompositeCommand{\^}{PU}{E}{\80\312}% U+00CA % U+00CB LATIN CAPITAL LETTER E WITH DIAERESIS; Edieresis \DeclareTextCompositeCommand{\"}{PU}{E}{\80\313}% U+00CB % U+00CC LATIN CAPITAL LETTER I WITH GRAVE; Igrave \DeclareTextCompositeCommand{\'}{PU}{I}{\80\314}% U+00CC % U+00CD LATIN CAPITAL LETTER I WITH ACUTE; Iacute \DeclareTextCompositeCommand{\'}{PU}{I}{\80\315}% U+00CD % U+00CE LATIN CAPITAL LETTER I WITH CIRCUMFLEX; Icircumflex \DeclareTextCompositeCommand{\^}{PU}{I}{\80\316}% U+00CE % U+00CF LATIN CAPITAL LETTER I WITH DIAERESIS; Idieresis \DeclareTextCompositeCommand{\"}{PU}{I}{\80\317}% U+00CF % U+00D0 LATIN CAPITAL LETTER ETH; Eth \DeclareTextCommand{\DH}{PU}{\80\320}% U+00D0 % U+00D1 LATIN CAPITAL LETTER N WITH TILDE; Ntilde \DeclareTextCompositeCommand{\~}{PU}{N}{\80\321}% U+00D1 % U+00D2 LATIN CAPITAL LETTER O WITH GRAVE; Ograve \DeclareTextCompositeCommand{\'}{PU}{O}{\80\322}% U+00D2 % U+00D3 LATIN CAPITAL LETTER O WITH ACUTE; Oacute \DeclareTextCompositeCommand{\'}{PU}{O}{\80\323}% U+00D3 % U+00D4 LATIN CAPITAL LETTER O WITH CIRCUMFLEX; Ocircumflex \DeclareTextCompositeCommand{\^}{PU}{O}{\80\324}% U+00D4 % U+00D5 LATIN CAPITAL LETTER O WITH TILDE; Otilde \DeclareTextCompositeCommand{\~}{PU}{O}{\80\325}% U+00D5 % U+00D6 LATIN CAPITAL LETTER O WITH DIAERESIS; Odieresis \DeclareTextCompositeCommand{\"}{PU}{O}{\80\326}% U+00D6 % U+00D7 MULTIPLICATION SIGN; multiply \DeclareTextCommand{\textmultiply}{PU}{\80\327}% U+00D7

```
15626 %* \textmultiply -> \vartimes (stmaryrd)
15627 %* \textmultiply -> \MVMultiplication (marvosym)
15628 % U+00D8 LATIN CAPITAL LETTER O WITH STROKE; Oslash
15629 \DeclareTextCommand{\O}{PU}{\80\330}% U+00D8
15630 % U+00D9 LATIN CAPITAL LETTER U WITH GRAVE; Ugrave
15631 \DeclareTextCompositeCommand{\'}{PU}{U}{\80\331}% U+00D9
15632 % U+00DA LATIN CAPITAL LETTER U WITH ACUTE; Uacute
15633 \DeclareTextCompositeCommand{\'}{PU}{U}{\80\332}% U+00DA
15634 % U+00DB LATIN CAPITAL LETTER U WITH CIRCUMFLEX; Ucircumflex
15635 \DeclareTextCompositeCommand{\^}{PU}{U}{\80\333}% U+00DB
15636 % U+00DC LATIN CAPITAL LETTER U WITH DIAERESIS; Udieresis
15637 \DeclareTextCompositeCommand{\"}{PU}{U}{\80\334}% U+00DC
15638 % U+00DD LATIN CAPITAL LETTER Y WITH ACUTE; Yacute
15639 \DeclareTextCompositeCommand{\'}{PU}{Y}{\80\335}% U+00DD
15640 % U+00DE LATIN CAPITAL LETTER THORN; Thorn; \TH, \Thorn (wasysym)
15641 \DeclareTextCommand{\TH}{PU}{\80\336}% U+00DE
15642 \DeclareTextCommand{\textThorn}{PU}{\80\336}%* U+00DE
15643 % U+00DF LATIN SMALL LETTER SHARP S; germandbls
15644 \DeclareTextCommand{\ss}{PU}{\80\337}% U+00DF
15645 % U+00E0 LATIN SMALL LETTER A WITH GRAVE; agrave
15646 \DeclareTextCompositeCommand{\'}{PU}{a}{\80\340}% U+00E0
15647 % U+00E1 LATIN SMALL LETTER A WITH ACUTE; aacute
15648 \DeclareTextCompositeCommand{\'}{PU}{a}{\80\341}% U+00E1
15649 % U+00E2 LATIN SMALL LETTER A WITH CIRCUMFLEX; acircumflex
15650 \DeclareTextCompositeCommand{\^}{PU}{a}{\80\342}% U+00E2
15651 % U+00E3 LATIN SMALL LETTER A WITH TILDE; atilde
15652 \DeclareTextCompositeCommand{\~}{PU}{a}{\80\343}% U+00E3
15653 % U+00E4 LATIN SMALL LETTER A WITH DIAERESIS; adieresis
15654 \DeclareTextCompositeCommand{\"}{PU}{a}{\80\344}% U+00E4
15655 % U+00E5 LATIN SMALL LETTER A WITH RING ABOVE; aring
15656 \DeclareTextCompositeCommand{\r}{PU}{a}{\80\345}% U+00E5
15657 % U+00E6 LATIN SMALL LETTER AE; ae
15658 \DeclareTextCommand{\ae}{PU}{\80\346}% U+00E6
15659 % U+00E7 LATIN SMALL LETTER C WITH CEDILLA; ccedilla
15660 \DeclareTextCompositeCommand{\c}{PU}{c}{\80\347}% U+00E7
15661 % U+00E8 LATIN SMALL LETTER E WITH GRAVE; egrave
15662 \DeclareTextCompositeCommand{\'}{PU}{e}{\80\350}% U+00E8
15663 % U+00E9 LATIN SMALL LETTER E WITH ACUTE; eacute
15664 \DeclareTextCompositeCommand{\'}{PU}{e}{\80\351}% U+00E9
15665 % U+00EA LATIN SMALL LETTER E WITH CIRCUMFLEX; ecircumflex
15666 \DeclareTextCompositeCommand{\^}{PU}{e}{\80\352}% U+00EA
15667 % U+00EB LATIN SMALL LETTER E WITH DIAERESIS; edieresis
15668 \DeclareTextCompositeCommand{\"}{PU}{e}{\80\353}% U+00EB
15669 % U+00EC LATIN SMALL LETTER I WITH GRAVE; igrave
15670 \DeclareTextCompositeCommand{\'}{PU}{i}{\80\354}% U+00EC
15671 \DeclareTextCompositeCommand{\'}{PU}{\i}{\80\354}% U+00EC
15672 % U+00ED LATIN SMALL LETTER I WITH ACUTE; iacute
15673 \DeclareTextCompositeCommand{\'}{PU}{i}{\80\355}% U+00ED
15674 \DeclareTextCompositeCommand{\'}{PU}{\i}{\80\355}% U+00ED
15675 % U+00EE LATIN SMALL LETTER I WITH CIRCUMFLEX; icircumflex
15676 \DeclareTextCompositeCommand{\^}{PU}{i}{\80\356}% U+00EE
15677 \DeclareTextCompositeCommand{\^}{PU}{\i}{\80\356}% U+00EE
15678 % U+00EF LATIN SMALL LETTER I WITH DIAERESIS; idieresis
15679 \DeclareTextCompositeCommand{\"}{PU}{i}{\80\357}% U+00EF
15680 \DeclareTextCompositeCommand{\"}{PU}{\i}{\80\357}% U+00EF
15681 % U+00F0 LATIN SMALL LETTER ETH; eth
15682 \DeclareTextCommand{\dh}{PU}{\80\360}% U+00F0
```

```
15683 %* \dh -> \eth (wsuipa, phonetic)
15684 % U+00F1 LATIN SMALL LETTER N WITH TILDE; ntilde
15685 \DeclareTextCompositeCommand{\~}{PU}{n}{\80\361}% U+00F1
15686 % U+00F2 LATIN SMALL LETTER O WITH GRAVE; ograve
15687 \DeclareTextCompositeCommand{\'}{PU}{o}{\80\362}% U+00F2
15688 % U+00F3 LATIN SMALL LETTER O WITH ACUTE; oacute
15689 \DeclareTextCompositeCommand{\'}{PU}{o}{\80\363}% U+00F3
15690 % U+00F4 LATIN SMALL LETTER O WITH CIRCUMFLEX; ocircumflex
15691 \DeclareTextCompositeCommand{\^}{PU}{o}{\80\364}% U+00F4
15692 % U+00F5 LATIN SMALL LETTER O WITH TILDE; otilde
15693 \DeclareTextCompositeCommand{\~}{PU}{o}{\80\365}% U+00F5
15694 % U+00F6 LATIN SMALL LETTER O WITH DIAERESIS; odieresis
15695 \DeclareTextCompositeCommand{\"}{PU}{o}{\80\366}% U+00F6
15696 % U+00F7 DIVISION SIGN; divide
15697 \DeclareTextCommand{\textdivide}{PU}{\80\367}% U+00F7
15698 % U+00F8 LATIN SMALL LETTER O WITH STROKE; oslash
15699 \DeclareTextCommand{\o}{PU}{\80\370}% U+00F8
15700 % U+00F9 LATIN SMALL LETTER U WITH GRAVE; ugrave
15701 \DeclareTextCompositeCommand{\'}{PU}{u}{\80\371}% U+00F9
15702 % U+00FA LATIN SMALL LETTER U WITH ACUTE; uacute
15703 \DeclareTextCompositeCommand{\'}{PU}{u}{\80\372}% U+00FA
15704 % U+00FB LATIN SMALL LETTER U WITH CIRCUMFLEX; ucircumflex
15705 \DeclareTextCompositeCommand{\^}{PU}{u}{\80\373}% U+00FB
15706 % U+00FC LATIN SMALL LETTER U WITH DIAERESIS; udieresis
15707 \DeclareTextCompositeCommand{\"}{PU}{u}{\80\374}% U+00FC
15708 % U+00FD LATIN SMALL LETTER Y WITH ACUTE; yacute
15709 \DeclareTextCompositeCommand{\'}{PU}{y}{\80\375}% U+00FD
15710 % U+00FE LATIN SMALL LETTER THORN; thorn;
15711 % \th, \thorn (wasysym), \textthorn (tipa)
15712 \DeclareTextCommand{\th}{PU}{\80\376}% U+00FE
15713 \DeclareTextCommand{\textthorn}{PU}{\80\376}%* U+00FE
15714 % U+00FF LATIN SMALL LETTER Y WITH DIAERESIS; ydieresis
15715 \DeclareTextCompositeCommand{\"}{PU}{y}{\80\377}% U+00FF
```
#### **51.2.4 Latin Extended-A: U+0080 to U+017F**

 % U+0100 LATIN CAPITAL LETTER A WITH MACRON; Amacron \DeclareTextCompositeCommand{\=}{PU}{A}{\81\000}% U+0100 % U+0101 LATIN SMALL LETTER A WITH MACRON; amacron \DeclareTextCompositeCommand{\=}{PU}{a}{\81\001}% U+0101 % U+0102 LATIN CAPITAL LETTER A WITH BREVE; Abreve \DeclareTextCompositeCommand{\u}{PU}{A}{\81\002}% U+0102 % U+0103 LATIN SMALL LETTER A WITH BREVE; abreve \DeclareTextCompositeCommand{\u}{PU}{a}{\81\003}% U+0103 % U+0104 LATIN CAPITAL LETTER A WITH OGONEK; Aogonek \DeclareTextCompositeCommand{\k}{PU}{A}{\81\004}% U+0104 % U+0105 LATIN SMALL LETTER A WITH OGONEK; aogonek \DeclareTextCompositeCommand{\k}{PU}{a}{\81\005}% U+0105 % U+0106 LATIN CAPITAL LETTER C WITH ACUTE; Cacute \DeclareTextCompositeCommand{\'}{PU}{C}{\81\006}% U+0106 % U+0107 LATIN SMALL LETTER C WITH ACUTE; cacute \DeclareTextCompositeCommand{\'}{PU}{c}{\81\007}% U+0107 % U+0108 LATIN CAPITAL LETTER C WITH CIRCUMFLEX; Ccircumflex \DeclareTextCompositeCommand{\^}{PU}{C}{\81\010}% U+0108 % U+0109 LATIN SMALL LETTER C WITH CIRCUMFLEX; ccircumflex \DeclareTextCompositeCommand{\^}{PU}{c}{\81\011}% U+0109

 % U+010A LATIN CAPITAL LETTER C WITH DOT ABOVE; Cdot, Cdotaccent \DeclareTextCompositeCommand{\.}{PU}{C}{\81\012}% U+010A % U+010B LATIN SMALL LETTER C WITH DOT ABOVE; cdot, cdotaccent \DeclareTextCompositeCommand{\.}{PU}{c}{\81\013}% U+010B % U+010C LATIN CAPITAL LETTER C WITH CARON; Ccaron \DeclareTextCompositeCommand{\v}{PU}{C}{\81\014}% U+010C % U+010D LATIN SMALL LETTER C WITH CARON; ccaron \DeclareTextCompositeCommand{\v}{PU}{c}{\81\015}% U+010D % U+010E LATIN CAPITAL LETTER D WITH CARON; Dcaron \DeclareTextCompositeCommand{\v}{PU}{D}{\81\016}% U+010E % U+010F LATIN SMALL LETTER D WITH CARON; dcaron \DeclareTextCompositeCommand{\v}{PU}{d}{\81\017}% U+010F 15748 % U+0110 LATIN CAPITAL LETTER D WITH STROKE; Dcroat, Dslash \DeclareTextCommand{\DJ}{PU}{\81\020}% U+0110 % U+0111 LATIN SMALL LETTER D WITH STROKE; dcroat, dmacron; % \textcrd (tipa) \DeclareTextCommand{\dj}{PU}{\81\021}% U+0111 \DeclareTextCommand{\textcrd}{PU}{\81\021}% U+0111  $\%* \text{c} > \csc d$  (wsuipa) % An alternate glyph with the stroke through the bowl: %\* \textcrd -> \textbard (tipa)  $\%* \text{cd} > \bar{w}$  (wsuipa) % U+0112 LATIN CAPITAL LETTER E WITH MACRON; Emacron \DeclareTextCompositeCommand{\=}{PU}{E}{\81\022}% U+0112 % U+0113 LATIN SMALL LETTER E WITH MACRON; emacron \DeclareTextCompositeCommand{\=}{PU}{e}{\81\023}% U+0113 % U+0114 LATIN CAPITAL LETTER E WITH BREVE; Ebreve \DeclareTextCompositeCommand{\u}{PU}{E}{\81\024}% U+0114 % U+0115 LATIN SMALL LETTER E WITH BREVE; ebreve \DeclareTextCompositeCommand{\u}{PU}{e}{\81\025}% U+0115 % U+0116 LATIN CAPITAL LETTER E WITH DOT ABOVE; Edot, Edotaccent \DeclareTextCompositeCommand{\.}{PU}{E}{\81\026}% U+0116 % U+0117 LATIN SMALL LETTER E WITH DOT ABOVE; edot, edotaccent \DeclareTextCompositeCommand{\.}{PU}{e}{\81\027}% U+0117 % U+0118 LATIN CAPITAL LETTER E WITH OGONEK; Eogonek \DeclareTextCompositeCommand{\k}{PU}{E}{\81\030}% U+0118 % U+0119 LATIN SMALL LETTER E WITH OGONEK; eogonek \DeclareTextCompositeCommand{\k}{PU}{e}{\81\031}% U+0119 % U+011A LATIN CAPITAL LETTER E WITH CARON; Ecaron \DeclareTextCompositeCommand{\v}{PU}{E}{\81\032}% U+011A % U+011B LATIN SMALL LETTER E WITH CARON; ecaron \DeclareTextCompositeCommand{\v}{PU}{e}{\81\033}% U+011B % U+011C LATIN CAPITAL LETTER G WITH CIRCUMFLEX; Gcircumflex \DeclareTextCompositeCommand{\^}{PU}{G}{\81\034}% U+011C % U+011D LATIN SMALL LETTER G WITH CIRCUMFLEX; gcircumflex \DeclareTextCompositeCommand{\^}{PU}{g}{\81\035}% U+011D % U+011E LATIN CAPITAL LETTER G WITH BREVE; Gbreve \DeclareTextCompositeCommand{\u}{PU}{G}{\81\036}% U+011E % U+011F LATIN SMALL LETTER G WITH BREVE; gbreve \DeclareTextCompositeCommand{\u}{PU}{g}{\81\037}% U+011F % U+0120 LATIN CAPITAL LETTER G WITH DOT ABOVE; Gdot, Gdotaccent

 \DeclareTextCompositeCommand{\.}{PU}{G}{\81\040}% U+0120 % U+0121 LATIN SMALL LETTER G WITH DOT ABOVE; gdot, gdotaccent \DeclareTextCompositeCommand{\.}{PU}{g}{\81\041}% U+0121

 % U+0122 LATIN CAPITAL LETTER G WITH CEDILLA; Gcedilla, Gcommaaccent \DeclareTextCompositeCommand{\c}{PU}{G}{\81\042}% U+0122 % U+0123 LATIN SMALL LETTER G WITH CEDILLA; gcedilla, gcommaaccent \DeclareTextCompositeCommand{\c}{PU}{g}{\81\043}% U+0123 % U+0124 LATIN CAPITAL LETTER H WITH CIRCUMFLEX; Hcircumflex \DeclareTextCompositeCommand{\^}{PU}{H}{\81\044}% U+0124 % U+0125 LATIN SMALL LETTER H WITH CIRCUMFLEX; hcircumflex \DeclareTextCompositeCommand{\^}{PU}{h}{\81\045}% U+0125 % U+0126 LATIN CAPITAL LETTER H WITH STROKE; Hbar \DeclareTextCommand{\textHslash}{PU}{\81\046}% U+0126 % U+0127 LATIN SMALL LETTER H WITH STROKE; hbar; \hbar (AmS) \DeclareTextCommand{\texthbar}{PU}{\81\047}%\* U+127 %\* \texthbar -> \textcrh (tipa) %\* \texthbar -> \crossh (wsuipa) %\* \texthbar -> \planck (phonetic) % U+0128 LATIN CAPITAL LETTER I WITH TILDE; Itilde \DeclareTextCompositeCommand{\~}{PU}{I}{\81\050}% U+0128 % U+0129 LATIN SMALL LETTER I WITH TILDE; itilde \DeclareTextCompositeCommand{\~}{PU}{i}{\81\051}% U+0129 \DeclareTextCompositeCommand{\~}{PU}{\i}{\81\051}% U+0129 % U+012A LATIN CAPITAL LETTER I WITH MACRON; Imacron \DeclareTextCompositeCommand{\=}{PU}{I}{\81\052}% U+012A % U+012B LATIN SMALL LETTER I WITH MACRON; imacron \DeclareTextCompositeCommand{\=}{PU}{i}{\81\053}% U+012B \DeclareTextCompositeCommand{\=}{PU}{\i}{\81\053}% U+012B % U+012C LATIN CAPITAL LETTER I WITH BREVE; Ibreve \DeclareTextCompositeCommand{\u}{PU}{I}{\81\054}% U+012C % U+012D LATIN SMALL LETTER I WITH BREVE; ibreve \DeclareTextCompositeCommand{\u}{PU}{i}{\81\055}% U+012D \DeclareTextCompositeCommand{\u}{PU}{\i}{\81\055}% U+012D % U+012E LATIN CAPITAL LETTER I WITH OGONEK; Iogonek \DeclareTextCompositeCommand{\k}{PU}{I}{\81\056}% U+012E % U+012F LATIN SMALL LETTER I WITH OGONEK; iogonek \DeclareTextCompositeCommand{\k}{PU}{i}{\81\057}% U+012F \DeclareTextCompositeCommand{\k}{PU}{\i}{\81\057}% U+012F % U+0130 LATIN CAPITAL LETTER I WITH DOT ABOVE; Idot, Idotaccent \DeclareTextCompositeCommand{\.}{PU}{I}{\81\060}% U+0130 % U+0131 LATIN SMALL LETTER DOTLESS I; dotlessi \DeclareTextCommand{\i}{PU}{\81\061}% U+0131 % U+0132 LATIN CAPITAL LIGATURE IJ; IJ \DeclareTextCommand{\IJ}{PU}{\81\062}% U+0132 % U+0133 LATIN SMALL LIGATURE IJ; ij \DeclareTextCommand{\ij}{PU}{\81\063}% U+0133 % U+0134 LATIN CAPITAL LETTER J WITH CIRCUMFLEX; Jcircumflex \DeclareTextCompositeCommand{\^}{PU}{J}{\81\064}% U+0134 % U+0135 LATIN SMALL LETTER J WITH CIRCUMFLEX; jcircumflex \DeclareTextCompositeCommand{\^}{PU}{j}{\81\065}% U+0135 \DeclareTextCompositeCommand{\^}{PU}{\j}{\81\065}% U+0135 % U+0136 LATIN CAPITAL LETTER K WITH CEDILLA; Kcedilla, Kcommaaccent \DeclareTextCompositeCommand{\c}{PU}{K}{\81\066}% U+0136 % U+0137 LATIN SMALL LETTER K WITH CEDILLA; kcedilla, kcommaaccent \DeclareTextCompositeCommand{\c}{PU}{k}{\81\067}% U+0137

The canonical name of U+0138, small letter kra, would be  $\text{ker}$  and  $\text{ker}$  kexthesenlandic, following the glyph naming convention. However latex/base/inputenc.dtx has choosen \textkra.

% U+0138 LATIN SMALL LETTER KRA; kgreenlandic

\DeclareTextCommand{\textkra}{PU}{\81\070}% U+0138

% U+0139 LATIN CAPITAL LETTER L WITH ACUTE; Lacute

\DeclareTextCompositeCommand{\'}{PU}{L}{\81\071}% U+0139

% U+013A LATIN SMALL LETTER L WITH ACUTE; lacute

\DeclareTextCompositeCommand{\'}{PU}{l}{\81\072}% U+013A

 % U+013B LATIN CAPITAL LETTER L WITH CEDILLA; Lcedilla, Lcommaaccent

\DeclareTextCompositeCommand{\c}{PU}{L}{\81\073}% U+013B

% U+013C LATIN SMALL LETTER L WITH CEDILLA; lcedilla, lcommaaccent

\DeclareTextCompositeCommand{\c}{PU}{l}{\81\074}% U+013C

% U+013D LATIN CAPITAL LETTER L WITH CARON; Lcaron

\DeclareTextCompositeCommand{\v}{PU}{L}{\81\075}% U+013D

% U+013E LATIN SMALL LETTER L WITH CARON; lcaron

\DeclareTextCompositeCommand{\v}{PU}{l}{\81\076}% U+013E

There seems to be no variants of letters 'L' and 'l' with a dot above (reasonable). Therefore the \. accent is reused instead of making a separate accent macro \textmiddledot.

 % U+013F LATIN CAPITAL LETTER L WITH MIDDLE DOT; Ldot, Ldotaccent

\DeclareTextCompositeCommand{\.}{PU}{L}{\81\077}% U+013F

% U+0140 LATIN SMALL LETTER L WITH MIDDLE DOT; ldot, ldotaccent

\DeclareTextCompositeCommand{\.}{PU}{l}{\81\100}% U+0140

% U+0141 LATIN CAPITAL LETTER L WITH STROKE; Lslash

\DeclareTextCommand{\L}{PU}{\81\101}% U+0141

% U+0142 LATIN SMALL LETTER L WITH STROKE; lslash

\DeclareTextCommand{\l}{PU}{\81\102}% U+0142

% U+0143 LATIN CAPITAL LETTER N WITH ACUTE; Nacute

\DeclareTextCompositeCommand{\'}{PU}{N}{\81\103}% U+0143

% U+0144 LATIN SMALL LETTER N WITH ACUTE; nacute

\DeclareTextCompositeCommand{\'}{PU}{n}{\81\104}% U+0144

 % U+0145 LATIN CAPITAL LETTER N WITH CEDILLA; Ncedilla, Ncommaaccent

\DeclareTextCompositeCommand{\c}{PU}{N}{\81\105}% U+0145

% U+0146 LATIN SMALL LETTER N WITH CEDILLA; ncedilla, ncommaaccent

\DeclareTextCompositeCommand{\c}{PU}{n}{\81\106}% U+0146

% U+0147 LATIN CAPITAL LETTER N WITH CARON; Ncaron

\DeclareTextCompositeCommand{\v}{PU}{N}{\81\107}% U+0147

% U+0148 LATIN SMALL LETTER N WITH CARON; ncaron

\DeclareTextCompositeCommand{\v}{PU}{n}{\81\110}% U+0148

 % U+0149 LATIN SMALL LETTER N PRECEDED BY APOSTROPHE; napostrophe, quoterightn

\DeclareTextCommand{\textnapostrophe}{PU}{\81\111}% U+0149

% U+014A LATIN CAPITAL LETTER ENG; Eng

\DeclareTextCommand{\NG}{PU}{\81\112}% U+014A

% U+014B LATIN SMALL LETTER ENG; eng

\DeclareTextCommand{\ng}{PU}{\81\113}% U+014B

%\* \ng -> \eng (wsuipa)

%\* \ng -> \engma (phonetic)

 % U+014C LATIN CAPITAL LETTER O WITH MACRON; Omacron \DeclareTextCompositeCommand{\=}{PU}{O}{\81\114}% U+014C % U+014D LATIN SMALL LETTER O WITH MACRON; omacron \DeclareTextCompositeCommand{\=}{PU}{o}{\81\115}% U+014D % U+014E LATIN CAPITAL LETTER O WITH BREVE; Obreve \DeclareTextCompositeCommand{\u}{PU}{O}{\81\116}% U+014E % U+014F LATIN SMALL LETTER O WITH BREVE; obreve \DeclareTextCompositeCommand{\u}{PU}{o}{\81\117}% U+014F

```
15892 % U+0150 LATIN CAPITAL LETTER O WITH DOUBLE ACUTE; Odbla-
    cute, Ohungarumlaut
15893 \DeclareTextCompositeCommand{\H}{PU}{O}{\81\120}% U+0150
15894 % U+0151 LATIN SMALL LETTER O WITH DOUBLE ACUTE; odbla-
    cute, ohungarumlaut
15895 \DeclareTextCompositeCommand{\H}{PU}{o}{\81\121}% U+0151
15896 % U+0152 LATIN CAPITAL LIGATURE OE; OE
15897 \DeclareTextCommand{\OE}{PU}{\81\122}% U+0152
15898 % U+0153 LATIN SMALL LIGATURE OE; oe
15899 \DeclareTextCommand{\oe}{PU}{\81\123}% U+0153
15900 % U+0154 LATIN CAPITAL LETTER R WITH ACUTE; Racute
15901 \DeclareTextCompositeCommand{\'}{PU}{R}{\81\124}% U+0154
15902 % U+0155 LATIN SMALL LETTER R WITH ACUTE; racute
15903 \DeclareTextCompositeCommand{\'}{PU}{r}{\81\125}% U+0155
15904 % U+0156 LATIN CAPITAL LETTER R WITH CEDILLA; Rcedilla, Rcommaac-
    cent
15905 \DeclareTextCompositeCommand{\c}{PU}{R}{\81\126}% U+0156
15906 % U+0157 LATIN SMALL LETTER R WITH CEDILLA; rcedilla, rcommaaccent
15907 \DeclareTextCompositeCommand{\c}{PU}{r}{\81\127}% U+0157
15908 % U+0158 LATIN CAPITAL LETTER R WITH CARON; Rcaron
15909 \DeclareTextCompositeCommand{\v}{PU}{R}{\81\130}% U+0158
15910 % U+0159 LATIN SMALL LETTER R WITH CARON; rcaron
15911 \DeclareTextCompositeCommand{\v}{PU}{r}{\81\131}% U+0159
15912 % U+015A LATIN CAPITAL LETTER S WITH ACUTE; Sacute
15913 \DeclareTextCompositeCommand{\'}{PU}{S}{\81\132}% U+015A
15914 % U+015B LATIN SMALL LETTER S WITH ACUTE; sacute
15915 \DeclareTextCompositeCommand{\'}{PU}{s}{\81\133}% U+015B
15916 % U+015C LATIN CAPITAL LETTER S WITH CIRCUMFLEX; Scircumflex
15917 \DeclareTextCompositeCommand{\^}{PU}{S}{\81\134}% U+015C
15918 % U+015D LATIN SMALL LETTER S WITH CIRCUMFLEX; scircumflex
15919 \DeclareTextCompositeCommand{\^}{PU}{s}{\81\135}% U+015D
15920 % U+015E LATIN CAPITAL LETTER S WITH CEDILLA; Scedilla
15921 \DeclareTextCompositeCommand{\c}{PU}{S}{\81\136}% U+015E
15922 % U+015F LATIN SMALL LETTER S WITH CEDILLA; scedilla
15923 \DeclareTextCompositeCommand{\c}{PU}{s}{\81\137}% U+015F
15924 % U+0160 LATIN CAPITAL LETTER S WITH CARON; Scaron
15925 \DeclareTextCompositeCommand{\v}{PU}{S}{\81\140}% U+0160
15926 % U+0161 LATIN SMALL LETTER S WITH CARON; scaron
15927 \DeclareTextCompositeCommand{\v}{PU}{s}{\81\141}% U+0161
15928 % U+0162 LATIN CAPITAL LETTER T WITH CEDILLA; Tcedilla, Tcommaac-
    cent
15929 \DeclareTextCompositeCommand{\c}{PU}{T}{\81\142}% U+0162
15930 % U+0163 LATIN SMALL LETTER T WITH CEDILLA; tcedilla, tcommaaccent
15931 \DeclareTextCompositeCommand{\c}{PU}{t}{\81\143}% U+0163
15932 % U+0164 LATIN CAPITAL LETTER T WITH CARON; Tcaron
15933 \DeclareTextCompositeCommand{\v}{PU}{T}{\81\144}% U+0164
15934 % U+0165 LATIN SMALL LETTER T WITH CARON; tcaron
15935 \DeclareTextCompositeCommand{\v}{PU}{t}{\81\145}% U+0165
15936 % U+0166 LATIN CAPITAL LETTER T WITH STROKE; Tbar
15937 \DeclareTextCommand{\textTslash}{PU}{\81\146}% U+0166
15938 % U+0167 LATIN SMALL LETTER T WITH STROKE; tbar
15939 \DeclareTextCommand{\texttslash}{PU}{\81\147}% U+0167
15940 % U+0168 LATIN CAPITAL LETTER U WITH TILDE; Utilde
15941 \DeclareTextCompositeCommand{\~}{PU}{U}{\81\150}% U+0168
15942 % U+0169 LATIN SMALL LETTER U WITH TILDE; utilde
15943 \DeclareTextCompositeCommand{\~}{PU}{u}{\81\151}% U+0169
```
% U+016A LATIN CAPITAL LETTER U WITH MACRON; Umacron

 \DeclareTextCompositeCommand{\u}{PU}{u}{\81\155}% U+016D % U+016E LATIN CAPITAL LETTER U WITH RING ABOVE; Uring \DeclareTextCompositeCommand{\r}{PU}{U}{\81\156}% U+016E % U+016F LATIN SMALL LETTER U WITH RING ABOVE; uring \DeclareTextCompositeCommand{\r}{PU}{u}{\81\157}% U+016F % U+0170 LATIN CAPITAL LETTER U WITH DOUBLE ACUTE; Udblacute, Uhungarumlaut \DeclareTextCompositeCommand{\H}{PU}{U}{\81\160}% U+0170 % U+0171 LATIN SMALL LETTER U WITH DOUBLE ACUTE; udblacute, uhungarumlaut \DeclareTextCompositeCommand{\H}{PU}{u}{\81\161}% U+0171 % U+0172 LATIN CAPITAL LETTER U WITH OGONEK; Uogonek \DeclareTextCompositeCommand{\k}{PU}{U}{\81\162}% U+0172 % U+0173 LATIN SMALL LETTER U WITH OGONEK; uogonek \DeclareTextCompositeCommand{\k}{PU}{u}{\81\163}% U+0173 % U+0174 LATIN CAPITAL LETTER W WITH CIRCUMFLEX; Wcircumflex \DeclareTextCompositeCommand{\^}{PU}{W}{\81\164}% U+0174 % U+0175 LATIN SMALL LETTER W WITH CIRCUMFLEX; wcircumflex \DeclareTextCompositeCommand{\^}{PU}{w}{\81\165}% U+0175 % U+0176 LATIN CAPITAL LETTER Y WITH CIRCUMFLEX; Ycircumflex \DeclareTextCompositeCommand{\^}{PU}{Y}{\81\166}% U+0176 % U+0177 LATIN SMALL LETTER Y WITH CIRCUMFLEX; ycircumflex \DeclareTextCompositeCommand{\^}{PU}{y}{\81\167}% U+0177 % U+0178 LATIN CAPITAL LETTER Y WITH DIAERESIS; Ydieresis \DeclareTextCompositeCommand{\"}{PU}{Y}{\81\170}% U+0178 % U+0179 LATIN CAPITAL LETTER Z WITH ACUTE; Zacute \DeclareTextCompositeCommand{\'}{PU}{Z}{\81\171}% U+0179 % U+017A LATIN SMALL LETTER Z WITH ACUTE; zacute \DeclareTextCompositeCommand{\'}{PU}{z}{\81\172}% U+017A % U+017B LATIN CAPITAL LETTER Z WITH DOT ABOVE; Zdot, Zdotaccent \DeclareTextCompositeCommand{\.}{PU}{Z}{\81\173}% U+017B % U+017C LATIN SMALL LETTER Z WITH DOT ABOVE; zdot, zdotaccent \DeclareTextCompositeCommand{\.}{PU}{z}{\81\174}% U+017C % U+017D LATIN CAPITAL LETTER Z WITH CARON; Zcaron \DeclareTextCompositeCommand{\v}{PU}{Z}{\81\175}% U+017D % U+017E LATIN SMALL LETTER Z WITH CARON; zcaron \DeclareTextCompositeCommand{\v}{PU}{z}{\81\176}% U+017E % U+017F LATIN SMALL LETTER LONG S; longs, slong \DeclareTextCommand{\textlongs}{PU}{\81\177}% U+017F

 \DeclareTextCompositeCommand{\=}{PU}{U}{\81\152}% U+016A % U+016B LATIN SMALL LETTER U WITH MACRON; umacron \DeclareTextCompositeCommand{\=}{PU}{u}{\81\153}% U+016B % U+016C LATIN CAPITAL LETTER U WITH BREVE; Ubreve \DeclareTextCompositeCommand{\u}{PU}{U}{\81\154}% U+016C % U+016D LATIN SMALL LETTER U WITH BREVE; ubreve

### **51.2.5 Latin Extended-B: U+0180 to U+024F**

 % U+0180 LATIN SMALL LETTER B WITH STROKE; bstroke; \textcrb (tipa) \DeclareTextCommand{\textcrb}{PU}{\81\200}% U+0180

%\* \textcrb -> \crossb (wsuipa)

% An alternate glyph with the stroke through the bowl:

%\* \textcrb -> \textbarb (tipa)

%\* \textcrb -> \barb (wsuipa)

 % U+0181 LATIN CAPITAL LETTER B WITH HOOK; Bhook; \hausaB (phonetic)

\DeclareTextCommand{\texthausaB}{PU}{\81\201}%\* U+0181

% U+0188 LATIN SMALL LETTER C WITH HOOK; chook; \texthtc (tipa)

```
15997 \DeclareTextCommand{\texthtc}{PU}{\81\210}% U+0188
15998 % U+018A LATIN CAPITAL LETTER D WITH HOOK; Dhook; \hausaD (pho-
    netic)
15999 \DeclareTextCommand{\texthausaD}{PU}{\81\212}%* U+018A
16000 % U+018E LATIN CAPITAL LETTER REVERSED E; Ereversed
16001 \DeclareTextCommand{\textEreversed}{PU}{\81\216}% U+018E
16002 \DeclareTextCommand{\textrevE}{PU}{\81\216}% U+018E
16003 % U+0192 LATIN SMALL LETTER F WITH HOOK; florin
16004 \DeclareTextCommand{\textflorin}{PU}{\81\222}% U+0192
16005 %* \textflorin -> \Florin (marvosym)
16006 % U+0195 LATIN SMALL LETTER HV; hv; \texthvlig (tipa)
16007 \DeclareTextCommand{\texthvlig}{PU}{\81\225}% U+0195
16008 %* \texthvlig -> \hv (wsuipa)
16009 % U+0198 LATIN CAPITAL LETTER K WITH HOOK; Khook; \hausaK (pho-
    netic)
16010 \DeclareTextCommand{\texthausaK}{PU}{\81\230}%* U+0198
16011 % U+0199 LATIN SMALL LETTER K WITH HOOK; khook; \texthtk (tipa)
16012 \DeclareTextCommand{\texthtk}{PU}{\81\231}% U+0199
16013 %* \texthtk -> \hausak (phonetic)
16014 % U+019A LATIN SMALL LETTER L WITH BAR; lbar;
16015 % \textbarl (tipa), \barl (wsuipa)
16016 \DeclareTextCommand{\textbarl}{PU}{\81\232}%* U+019A
16017 % U+019B LATIN SMALL LETTER LAMBDA WITH STROKE/
16018 % LATIN SMALL LETTER BARRED LAMBDA; lambdastroke;
16019 % \textcrlambda (tipa)
16020 \DeclareTextCommand{\textcrlambda}{PU}{\81\233}% U+019B
16021 %* \textcrlambda -> \crossnilambda (wsuipa)
16022 %* \textcrlambda -> \barlambda (phonetic)
16023 %* \textcrlambda -> \lambdabar (txfonts/pxfonts)
16024 %* \textcrlambda -> \lambdaslash (txfonts/pxfonts)
16025 % U+019E LATIN SMALL LETTER N WITH LONG RIGHT LEG; nlegright-
    long;
16026 % \textnrleg (tipx)
16027 \DeclareTextCommand{\textPUnrleg}{PU}{\81\236}% U+019E
16028 %* \textPUnrleg -> \textnrleg (tipx)
16029 % U+01A5 LATIN SMALL LETTER P WITH HOOK; phook; \texthtp (tipa)
16030 \DeclareTextCommand{\texthtp}{PU}{\81\245}% U+01A5
16031 % U+01AB LATIN SMALL LETTER T WITH PALATAL HOOK; tpalatalhook;
16032 % \textlhookt (tipa)
16033 \DeclareTextCommand{\textlhookt}{PU}{\81\253}% U+01AB
16034 % U+01AD LATIN SMALL LETTER T WITH HOOK; thook; \texthtt (tipa)
16035 \DeclareTextCommand{\texthtt}{PU}{\81\255}% U+01AD
16036 % U+01B9 LATIN SMALL LETTER EZH REVERSED/
16037 % LATIN SMALL LETTER REVERSED YOGH; \textrevyogh (tipa)
16038 \DeclareTextCommand{\textrevyogh}{PU}{\81\271}% U+01B9
16039 % U+01BB LATIN LETTER TWO WITH STROKE; twostroke; \textcrtwo (tipa)
16040 \DeclareTextCommand{\textcrtwo}{PU}{\81\273}% U+01BB
16041 % U+01BE LATIN LETTER INVERTED GLOTTAL STOP WITH STROKE;
16042 % glottalinvertedstroke; \textcrinvglotstop (tipa)
16043 \DeclareTextCommand{\textcrinvglotstop}{PU}{\81\276}% U+01BE
16044 % U+01BF LATIN LETTER WYNN; wynn; \textwynn (tipa)
16045 \DeclareTextCommand{\textwynn}{PU}{\81\277}% U+01BF
16046 % U+01C0 LATIN LETTER DENTAL CLICK/LATIN LETTER PIPE; clickden-
    tal;
16047 % \textpipe (tipa)
16048 \DeclareTextCommand{\textpipe}{PU}{\81\300}% U+01C0
```

```
16049 %* \textpipe -> \textpipevar (tipx)
```
 % U+01C1 LATIN LETTER LATERAL CLICK/LATIN LETTER % DOUBLE PIPE; clicklateral; \textdoublepipe (tipa) \DeclareTextCommand{\textdoublepipe}{PU}{\81\301}% U+01C1 %\* \textdoublepipe -> \textdoublepipevar (tipx) % U+01C2 LATIN LETTER ALVEOLAR CLICK/LATIN LETTER PIPE DOU-BLE BAR; % clickalveolar; \textdoublebarpipe (tipa) \DeclareTextCommand{\textdoublebarpipe}{PU}{\81\302}% U+01C2 %\* \textdoublebarpipe -> \textdoublebarpipevar (tipx) % U+01CD LATIN CAPITAL LETTER A WITH CARON; Acaron \DeclareTextCompositeCommand{\v}{PU}{A}{\81\315}% U+01CD % U+01CE LATIN SMALL LETTER A WITH CARON; acaron \DeclareTextCompositeCommand{\v}{PU}{a}{\81\316}% U+01CE % U+01CF LATIN CAPITAL LETTER I WITH CARON; Icaron \DeclareTextCompositeCommand{\v}{PU}{I}{\81\317}% U+01CF % U+01D0 LATIN SMALL LETTER I WITH CARON; icaron \DeclareTextCompositeCommand{\v}{PU}{\i}{\81\320}% U+01D0 \DeclareTextCompositeCommand{\v}{PU}{i}{\81\320}% U+01D0 % U+01D1 LATIN CAPITAL LETTER O WITH CARON; Ocaron \DeclareTextCompositeCommand{\v}{PU}{O}{\81\321}% U+01D1 % U+01D2 LATIN SMALL LETTER O WITH CARON; ocaron \DeclareTextCompositeCommand{\v}{PU}{o}{\81\322}% U+01D2 % U+01D3 LATIN CAPITAL LETTER U WITH CARON; Ucaron \DeclareTextCompositeCommand{\v}{PU}{U}{\81\323}% U+01D3 % U+01D4 LATIN SMALL LETTER U WITH CARON; ucaron \DeclareTextCompositeCommand{\v}{PU}{u}{\81\324}% U+01D4 % U+01DD LATIN SMALL LETTER TURNED E; eturned; \inve (wasysym) \DeclareTextCommand{\textinve}{PU}{\81\335}%\* U+01DD % U+01E4 LATIN CAPITAL LETTER G WITH STROKE; Gstroke \DeclareTextCommand{\textGslash}{PU}{\81\344}% U+01E4 % U+01E5 LATIN SMALL LETTER G WITH STROKE; gstroke \DeclareTextCommand{\textgslash}{PU}{\81\345}% U+01E5 %\* \textgslash -> \textcrg (tipa) % U+01E6 LATIN CAPITAL LETTER G WITH CARON; Gcaron \DeclareTextCompositeCommand{\v}{PU}{G}{\81\346}% U+01E6 % U+01E7 LATIN SMALL LETTER G WITH CARON; gcaron \DeclareTextCompositeCommand{\v}{PU}{g}{\81\347}% U+01E7 % U+01E8 LATIN CAPITAL LETTER K WITH CARON; Kcaron \DeclareTextCompositeCommand{\v}{PU}{K}{\81\350}% U+01E8 % U+01E9 LATIN SMALL LETTER K WITH CARON; kcaron \DeclareTextCompositeCommand{\v}{PU}{k}{\81\351}% U+01E9 % U+01EA LATIN CAPITAL LETTER O WITH OGONEK; Oogonek \DeclareTextCompositeCommand{\k}{PU}{O}{\81\352}% U+01EA % U+01EB LATIN SMALL LETTER O WITH OGONEK; oogonek \DeclareTextCompositeCommand{\k}{PU}{o}{\81\353}% U+01EB % U+01F0 LATIN SMALL LETTER J WITH CARON; jcaron \DeclareTextCompositeCommand{\v}{PU}{\j}{\81\360}% U+01F0 \DeclareTextCompositeCommand{\v}{PU}{j}{\81\360}% U+01F0 % U+01F4 LATIN CAPITAL LETTER G WITH ACUTE; Gacute \DeclareTextCompositeCommand{\'}{PU}{G}{\81\364}% U+01F4 % U+01F5 LATIN SMALL LETTER G WITH ACUTE; gacute \DeclareTextCompositeCommand{\'}{PU}{g}{\81\365}% U+01F5 % U+01F8 LATIN CAPITAL LETTER N WITH GRAVE \DeclareTextCompositeCommand{\'}{PU}{N}{\81\370}% U+01F8 % U+01F9 LATIN SMALL LETTER N WITH GRAVE \DeclareTextCompositeCommand{\'}{PU}{n}{\81\371}% U+01F9 % U+01FC LATIN CAPITAL LETTER AE WITH ACUTE; AEacute

 \DeclareTextCompositeCommand{\'}{PU}{\AE}{\81\374}% U+01FC % U+01FD LATIN SMALL LETTER AE WITH ACUTE; aeacute \DeclareTextCompositeCommand{\'}{PU}{\ae}{\81\375}% U+01FD % U+01FE LATIN CAPITAL LETTER O WITH STROKE AND ACUTE; % \*Oslashacute, Ostrokeacut

 \DeclareTextCompositeCommand{\'}{PU}{\O}{\81\376}% U+01FE % U+01FF LATIN SMALL LETTER O WITH STROKE AND ACUTE; % \*oslashacute, ostrokeacute

 \DeclareTextCompositeCommand{\'}{PU}{\o}{\81\377}% U+01FF % U+0200 LATIN CAPITAL LETTER A WITH DOUBLE GRAVE; Adblgrave \DeclareTextCompositeCommand{\G}{PU}{A}{\82\000}% U+0200 % U+0201 LATIN SMALL LETTER A WITH DOUBLE GRAVE; adblgrave

\DeclareTextCompositeCommand{\G}{PU}{a}{\82\001}% U+0201

% U+0204 LATIN CAPITAL LETTER E WITH DOUBLE GRAVE; Edblgrave

\DeclareTextCompositeCommand{\G}{PU}{E}{\82\004}% U+0204

% U+0205 LATIN SMALL LETTER E WITH DOUBLE GRAVE; edblgrave

\DeclareTextCompositeCommand{\G}{PU}{e}{\82\005}% U+0205

 % U+0206 LATIN CAPITAL LETTER E WITH INVERTED BREVE; Einvertedbreve

\DeclareTextCompositeCommand{\textinvbreve}{PU}{E}{\82\006}% U+0206

 % U+0207 LATIN SMALL LETTER E WITH INVERTED BREVE; einvertedbreve

\DeclareTextCompositeCommand{\textinvbreve}{PU}{e}{\82\007}% U+0207

% U+0208 LATIN CAPITAL LETTER I WITH DOUBLE GRAVE; Idblgrave

\DeclareTextCompositeCommand{\G}{PU}{I}{\82\010}% U+0208

% U+0209 LATIN SMALL LETTER I WITH DOUBLE GRAVE; idblgrave

\DeclareTextCompositeCommand{\G}{PU}{\i}{\82\011}% U+0209

\DeclareTextCompositeCommand{\G}{PU}{i}{\82\011}% U+0209

 % U+020A LATIN CAPITAL LETTER I WITH INVERTED BREVE; Iinvertedbreve

\DeclareTextCompositeCommand{\textinvbreve}{PU}{I}{\82\012}% U+020A

 % U+020B LATIN SMALL LETTER I WITH INVERTED BREVE; iinvertedbreve

\DeclareTextCompositeCommand{\textinvbreve}{PU}{i}{\82\013}% U+020B

\DeclareTextCompositeCommand{\textinvbreve}{PU}{\i}{\82\013}% U+020B

% U+020C LATIN CAPITAL LETTER O WITH DOUBLE GRAVE; Odblgrave

\DeclareTextCompositeCommand{\G}{PU}{O}{\82\014}% U+020C

% U+020D LATIN SMALL LETTER O WITH DOUBLE GRAVE; odblgrave

\DeclareTextCompositeCommand{\G}{PU}{o}{\82\015}% U+020D

 % U+020E LATIN CAPITAL LETTER O WITH INVERTED BREVE; Oinvertedbreve

\DeclareTextCompositeCommand{\textinvbreve}{PU}{O}{\82\016}% U+020E

 % U+020F LATIN SMALL LETTER O WITH INVERTED BREVE; oinvertedbreve

\DeclareTextCompositeCommand{\textinvbreve}{PU}{o}{\82\017}% U+020F

% U+0210 LATIN CAPITAL LETTER R WITH DOUBLE GRAVE; Rdblgrave

\DeclareTextCompositeCommand{\G}{PU}{R}{\82\020}% U+0210

% U+0211 LATIN SMALL LETTER R WITH DOUBLE GRAVE; rdblgrave

\DeclareTextCompositeCommand{\G}{PU}{r}{\82\021}% U+0211

% U+0214 LATIN CAPITAL LETTER U WITH DOUBLE GRAVE; Udblgrave

\DeclareTextCompositeCommand{\G}{PU}{U}{\82\024}% U+0214

% U+0215 LATIN SMALL LETTER U WITH DOUBLE GRAVE; udblgrave

\DeclareTextCompositeCommand{\G}{PU}{u}{\82\025}% U+0215

 % U+0216 LATIN CAPITAL LETTER U WITH INVERTED BREVE; Uinvertedbreve

\DeclareTextCompositeCommand{\textinvbreve}{PU}{U}{\82\026}% U+0216

 % U+0217 LATIN SMALL LETTER U WITH INVERTED BREVE; uinvertedbreve \DeclareTextCompositeCommand{\textinvbreve}{PU}{u}{\82\027}% U+0217 % U+021E LATIN CAPITAL LETTER H WITH CARON \DeclareTextCompositeCommand{\v}{PU}{H}{\82\036}% U+021E % U+021F LATIN SMALL LETTER H WITH CARON \DeclareTextCompositeCommand{\v}{PU}{h}{\82\037}% U+021F % U+0221 LATIN SMALL LETTER D WITH CURL; \textctd (tipa) \DeclareTextCommand{\textctd}{PU}{\82\041}% U+0221 % U+0225 LATIN SMALL LETTER Z WITH HOOK; \textcommatailz (tipa) \DeclareTextCommand{\textcommatailz}{PU}{\82\045}% U+0225 % U+0226 LATIN CAPITAL LETTER A WITH DOT ABOVE \DeclareTextCompositeCommand{\.}{PU}{A}{\82\046}% U+0226 % U+0227 LATIN SMALL LETTER A WITH DOT ABOVE \DeclareTextCompositeCommand{\.}{PU}{a}{\82\047}% U+0227 % U+0228 LATIN CAPITAL LETTER E WITH CEDILLA \DeclareTextCompositeCommand{\c}{PU}{E}{\82\050}% U+0228 % U+0229 LATIN SMALL LETTER E WITH CEDILLA \DeclareTextCompositeCommand{\c}{PU}{e}{\82\051}% U+0229 % U+022E LATIN CAPITAL LETTER O WITH DOT ABOVE \DeclareTextCompositeCommand{\.}{PU}{O}{\82\056}% U+022E % U+022F LATIN SMALL LETTER O WITH DOT ABOVE \DeclareTextCompositeCommand{\.}{PU}{o}{\82\057}% U+022F % U+0232 LATIN CAPITAL LETTER Y WITH MACRON \DeclareTextCompositeCommand{\=}{PU}{Y}{\82\062}% U+0232 % U+0233 LATIN SMALL LETTER Y WITH MACRON \DeclareTextCompositeCommand{\=}{PU}{y}{\82\063}% U+0233 % U+0235 LATIN SMALL LETTER N WITH CURL; \textctn (tipa) \DeclareTextCommand{\textctn}{PU}{\82\065}% U+0235 % U+0236 LATIN SMALL LETTER T WITH CURL; \textctt (tipa) \DeclareTextCommand{\textctt}{PU}{\82\066}% U+0236 % U+0237 LATIN SMALL LETTER DOTLESS J \DeclareTextCommand{\j}{PU}{\82\067}% U+0237 % U+0238 LATIN SMALL LETTER DB DIGRAPH; \textdblig (tipx) \DeclareTextCommand{\textPUdblig}{PU}{\82\070}% U+0238 %\* \textPUdblig -> \textdblig (tipx) % U+0239 LATIN SMALL LETTER QP DIGRAPH; \textqplig (tipx) \DeclareTextCommand{\textPUqplig}{PU}{\82\071}% U+0239 %\* \textPUqplig -> \textqplig (tipx) % U+023C LATIN SMALL LETTER C WITH STROKE; \slashc (wsuipa) \DeclareTextCommand{\textslashc}{PU}{\82\074}%\* U+023C %\* \textslashc -> \textcentoldstyle (textcomp) % With bar instead of stroke: %\* \textslashc -> \textbarc (tipa)

## **51.2.6 IPA Extensions: U+0250 to U+02AF**

 % U+0250 LATIN SMALL LETTER TURNED A; aturned; \textturna (tipa) \DeclareTextCommand{\textturna}{PU}{\82\120}% U+0250 %\* \textturna -> \inva (wasysym) % U+0251 LATIN SMALL LETTER ALPHA/LATIN SMALL LETTER % SCRIPT A; ascript; \textscripta (tipa), \scripta (wsuipa) \DeclareTextCommand{\textscripta}{PU}{\82\121}%\* U+0251 %\* \textscripta -> \vara (phonetic) % U+0252 LATIN SMALL LETTER TURNED ALPHA; ascriptturned; % \textturnscripta (tipa) \DeclareTextCommand{\textturnscripta}{PU}{\82\122}% U+0252 %\* \textturnscripta -> \invscripta (wsuipa)

```
16209 %* \textturnscripta -> \rotvara (phonetic)
16210 % U+0253 LATIN CAPITAL LETTER B WITH HOOK; bhook; \texthtb (tipa)
16211 \DeclareTextCommand{\texthtb}{PU}{\82\123}% U+0253
16212 %* \texthtb -> \hookb (wsuipa)
16213 %* \texthtb -> \hausab (phonetic)
16214 % U+0254 LATIN SMALL LETTER OPEN O; oopen;
16215 % \textopeno (tipa), \openo (wasysym)
16216 \DeclareTextCommand{\textopeno}{PU}{\82\124}%* U+0254
16217 %* \textopeno -> \varopeno (phonetic)
16218 % U+0255 LATIN SMALL LETTER C WITH CURL; ccurl; \textctc (tipa)
16219 \DeclareTextCommand{\textctc}{PU}{\82\125}% U+0255
16220 %* \textctc -> \curlyc (wsuipa)
16221 % U+0256 LATIN SMALL LETTER D WITH TAIL; dtail; \textrtaild (tipa)
16222 \DeclareTextCommand{\textrtaild}{PU}{\82\126}%* U+0256
16223 %* \textrtaild -> \taild (wsuipa)
16224 % U+0257 LATIN SMALL LETTER D WITH HOOK; dhook; \texthtd (tipa)
16225 \DeclareTextCommand{\texthtd}{PU}{\82\127}% U+0257
16226 %* \texthtd -> \hookd (wsuipa)
16227 %* \texthtd -> \hausad (phonetic)
16228 % U+0258 LATIN SMALL LETTER REVERSED E; ereversed;
16229 % \textreve (tipa), \reve (wsuipa)
16230 \DeclareTextCommand{\textreve}{PU}{\82\130}%* U+0258
16231 % U+0259 LATIN SMALL LETTER SCHWA; schwa;
16232 % \textschwa (tipa), \schwa (wsuipa, phonetic)
16233 \DeclareTextCommand{\textschwa}{PU}{\82\131}%* U+0259
16234 % U+025A LATIN SMALL LETTER SCHWA WITH HOOK; schwahook;
16235 % \textrhookschwa (tipa)
16236 \DeclareTextCommand{\textrhookschwa}{PU}{\82\132}% U+025A
16237 %* \textrhookschwa -> \er (wsuipa)
16238 % U+025B LATIN SMALL LETTER OPEN E/LATIN SMALL LETTER EP-
    SILON; eopen;
16239 % \niepsilon (wsuipa)
16240 \DeclareTextCommand{\textniepsilon}{PU}{\82\133}%* U+025B
16241 %* \textniepsilon -> \epsi (phonetic)
16242 % U+025C LATIN SMALL LETTER REVERSED OPEN E; eopenreversed;
16243 % \textrevepsilon (tipa), \revepsilon (wsuipa)
16244 \DeclareTextCommand{\textrevepsilon}{PU}{\82\134}%* U+025C
16245 % U+025D LATIN SMALL LETTER REVERSED OPEN E WITH HOOK; eopen-
    reversedhook;
16246 % \textrhookrevepsilon (tipa)
16247 \DeclareTextCommand{\textrhookrevepsilon}{PU}{\82\135}%* U+025D
16248 %* \textrhookrevepsilon -> \hookrevepsilon (wsuipa)
16249 % U+025E LATIN SMALL LETTER CLOSED REVERSED OPEN E; eopenre-
    versedclosed;
16250 % \textcloserevepsilon (tipa)
16251 \DeclareTextCommand{\textcloserevepsilon}{PU}{\82\136}% U+025E
16252 %* \textcloserevepsilon -> \closedrevepsilon (wsuipa)
16253 % U+025F LATIN SMALL LETTER DOTLESS J WITH STROKE; jdot-
    lessstroke;
16254 % \textbardotlessj (tipa)
16255 \DeclareTextCommand{\textbardotlessj}{PU}{\82\137}% U+025F
16256 %* \textbardotlessj -> \barj (phonetic)
16257 % U+0260 LATIN SMALL LETTER G WITH HOOK; ghook; \texthtg (tipa)
16258 \DeclareTextCommand{\texthtg}{PU}{\82\140}% U+0260
16259 %* \texthtg -> \hookg (wsuipa)
16260 % U+0261 LATIN SMALL LETTER SCRIPT G; gscript;
16261 % \textscriptg (tipa), \scriptg (wsuipa)
```
- \DeclareTextCommand{\textscriptg}{PU}{\82\141}%\* U+0261
- %\* \textscriptg -> \varg (phonetic)
- % U+0262 LATIN LETTER SMALL CAPITAL G; \textscg (tipa), \scg (wsuipa)

\DeclareTextCommand{\textscg}{PU}{\82\142}%\* U+0262

- % U+0263 LATIN SMALL LETTER GAMMA; gammalatinsmall;
- % \ipagamma (wsuipa), \vod (phonetic)
- \DeclareTextCommand{\textipagamma}{PU}{\82\143}%\* U+0263
- %\* \textipagamma -> \vod (pnonetic)
- % U+0264 LATIN SMALL LETTER RAMS HORN; ramshorn;
- % \babygamma (wsuipa)
- \DeclareTextCommand{\textbabygamma}{PU}{\82\144}%\* U+0264
- % U+0265 LATIN SMALL LETTER TURNED H; hturned; \textturnh (tipa)
- \DeclareTextCommand{\textturnh}{PU}{\82\145}% U+0265
- %\* \textturnh -> \invh (wsuipa)
- %\* \textturnh -> \udesc (phonetic)
- % U+0266 LATIN SMALL LETTER H WITH HOOK; hhook; \texthth (tipa)
- \DeclareTextCommand{\texthth}{PU}{\82\146}% U+0266
- %\* \texthth -> \hookh (wsuipa)
- %\* \texthth -> \voicedh (phonetic)
- % U+0267 LATIN SMALL LETTER HENG WITH HOOK; henghook; \texththeng (tipa)

\DeclareTextCommand{\texththeng}{PU}{\82\147}% U+0267

- %\* \texththeng -> \hookheng (wsuipa)
- % U+0268 LATIN SMALL LETTER I WITH STROKE;
- % \textbari (tipa), \bari (wsuipa)
- \DeclareTextCommand{\textbari}{PU}{\82\150}%\* U+0268
- %\* \textbari -> \ibar (phonetic)
- % U+0269 LATIN SMALL LETTER IOTA; iotalatin; \niiota (wsuipa)
- \DeclareTextCommand{\textniiota}{PU}{\82\151}%\* U+0269
- %\* \textniiota -> \vari (phonetic)
- % U+026A LATIN LETTER SMALL CAPITAL I; \textsci (tipa), \sci (wsuipa) \DeclareTextCommand{\textsci}{PU}{\82\152}%\* U+026A
- % U+026B LATIN SMALL LETTER L WITH MIDDLE TILDE; lmiddletilde; % \textltilde (tipa)

\DeclareTextCommand{\textltilde}{PU}{\82\153}% U+026B

- %\* \textltilde -> \tildel (wsuipa)
- % U+026C LATIN SMALL LETTER L WITH BELT; lbelt; \textbeltl (tipa)
- \DeclareTextCommand{\textbeltl}{PU}{\82\154}% U+026C
- %\* \textbeltl -> \latfric (wsuipa)
- % U+026D LATIN SMALL LETTER L WITH RETROFLEX HOOK;
- % lhookretroflex; \textrtaill (tipa)
- \DeclareTextCommand{\textrtaill}{PU}{\82\155}% U+026D
- %\* \textrtaill -> \taill (wsuipa)
- % U+026E LATIN SMALL LETTER LEZH; lezh; \textlyoghlig (tipa)
- \DeclareTextCommand{\textlyoghlig}{PU}{\82\156}% U+026E
- %\* \textlyoghlig -> \lz (wsuipa)
- % U+026F LATIN SMALL LETTER TURNED M; mturned; \textturnm (tipa)
- \DeclareTextCommand{\textturnm}{PU}{\82\157}% U+026F
- %\* \textturnm -> \invm (wsuipa)
- %\* \textturnm -> \rotm (phonetic)
- 16311 % U+0270 LATIN SMALL LETTER TURNED M WITH LONG LEG; mlonglegturned;
- % \textturnmrleg (tipa)
- \DeclareTextCommand{\textturnmrleg}{PU}{\82\160}% U+0270
- %\* \textturnmrleg -> \legm (wsuipa)
- % U+0271 LATIN SMALL LETTER M WITH HOOK; mhook; \textltailm (tipa)
- \DeclareTextCommand{\textltailm}{PU}{\82\161}% U+0271

```
16317 %* \textltailm -> \labdentalnas (wsuipa)
16318 %* \textltailm -> \emgma (phonetic)
16319 % U+0272 LATIN SMALL LETTER N WITH LEFT HOOK; nhookleft; \textl-
    tailn (tipa)
16320 \DeclareTextCommand{\textltailn}{PU}{\82\162}% U+0272
16321 %* \textltailn -> \nj (wsuipa)
16322 %* \textltailn -> \enya (phonetic)
16323 % U+0273 LATIN SMALL LETTER N WITH RETROFLEX HOOK;
16324 % nhookretroflex; \textrtailn (tipa)
16325 \DeclareTextCommand{\textrtailn}{PU}{\82\163}% U+0273
16326 %* \textrtailn -> \tailn (wsuipa)
16327 % U+0274 LATIN LETTER SMALL CAPITAL N; \textscn (tipa), \scn (wsuipa)
16328 \DeclareTextCommand{\textscn}{PU}{\82\164}%* U+0274
16329 % U+0275 LATIN CAPITAL LETTER O WITH MIDDLE TILDE/
16330 % LATIN CAPITAL LETTER BARRED O; obarred;
16331 % \textbaro (tipa), \baro (wsuipa)
16332 % But \baro from stmaryrd is different!
16333 \DeclareTextCommand{\textbaro}{PU}{\82\165}% U+0275
16334 % U+0276 LATIN LETTER SMALL CAPITAL OE; \textscoelig (tipa)
16335 \DeclareTextCommand{\textscoelig}{PU}{\82\166}% U+0276
16336 % U+0277 LATIN SMALL LETTER CLOSED OMEGA; omegalatinclosed;
16337 % \textcloseomega (tipa)
16338 \DeclareTextCommand{\textcloseomega}{PU}{\82\167}% U+0277
16339 %* \textcloseomega -> \closedniomega (wsuipa)
16340 %* \textcloseomega -> \varomega (phonetic)
16341 % U+0278 LATIN SMALL LETTER PHI; philatin; \niphi (wsuipa)
16342 \DeclareTextCommand{\textniphi}{PU}{\82\170}%* U+0278
16343 % U+0279 LATIN SMALL LETTER TURNED R; rturned; \textturnr (tipa)
16344 \DeclareTextCommand{\textturnr}{PU}{\82\171}% U+0279
16345 %* \textturnr -> \invr (wsuipa)
16346 %* \textturnr -> \rotr (phonetic)
16347 % U+027A LATIN SMALL LETTER TURNED R WITH LONG LEG;
16348 % rlonglegturned; \textturnlonglegr (tipa)
16349 \DeclareTextCommand{\textturnlonglegr}{PU}{\82\172}% U+027A
16350 %* \textturnlonglegr -> \invlegr (wsuipa)
16351 % U+027B LATIN SMALL LETTER TURNED R WITH HOOK; rhookturned;
16352 % \textturnrrtail (tipa)
16353 \DeclareTextCommand{\textturnrrtail}{PU}{\82\173}% U+027B
16354 %* \textturnrrtail -> \tailinvr (wsuipa)
16355 % U+027C LATIN SMALL LETTER R WITH LONG LEG; rlongleg; \textlon-
    glegr (tipa)
16356 \DeclareTextCommand{\textlonglegr}{PU}{\82\174}%* U+027C
16357 %* \textlonglegr -> \legr (wsuipa)
16358 % U+027D LATIN SMALL LETTER R WITH TAIL; rhook; \textrtailr (tipa)
16359 \DeclareTextCommand{\textrtailr}{PU}{\82\175}% U+027D
16360 %* \textrtailr -> \tailr (wsuipa)
16361 % U+027E LATIN SMALL LETTER R WITH FISHHOOK; rfishhook;
16362 % \textfishhookr (tipa)
16363 \DeclareTextCommand{\textfishhookr}{PU}{\82\176}% U+027E
16364 %* \textfishhookr -> \flapr (wsuipa)
16365 %* \textfishhookr -> \flap (phonetic)
16366 % U+027F LATIN SMALL LETTER REVERSED R WITH FISHHOOK; rfish-
    hookreversed;
16367 % \textlhtlongi (tipa)
16368 \DeclareTextCommand{\textlhtlongi}{PU}{\82\177}% U+027F
16369 % U+0280 LATIN LETTER SMALL CAPITAL R; \textscr (tipa), \scr (wsuipa)
```
\DeclareTextCommand{\textscr}{PU}{\82\200}%\* U+0280

- % U+0281 LATIN LETTER SMALL CAPITAL INVERTED R; Rsmallinverted; % \textinvscr (tipa), \invscr (wsuipa)
- \DeclareTextCommand{\textinvscr}{PU}{\82\201}%\* U+0281
- % U+0282 LATIN SMALL LETTER S WITH HOOK; shook; \textrtails (tipa)
- \DeclareTextCommand{\textrtails}{PU}{\82\202}% U+0282
- %\* \textrtails -> \tails (wsuipa)
- % U+0283 LATIN SMALL LETTER ESH; esh; \textesh (tipa), \esh (wsuipa)
- \DeclareTextCommand{\textesh}{PU}{\82\203}%\* U+0283
- % U+0284 LATIN SMALL LETTER DOTLESS J WITH STROKE AND HOOK; % dotlessjstrokehook; \texthtbardotlessj (tipa)
- \DeclareTextCommand{\texthtbardotlessj}{PU}{\82\204}% U+0284
- % U+0285 LATIN SMALL LETTER SQUAT REVERSED ESH; eshsquatreversed;
- % \textvibyi (tipa)
- \DeclareTextCommand{\textvibyi}{PU}{\82\205}% U+0285
- % U+0286 LATIN SMALL LETTER ESH WITH CURL; eshcurl; \textctesh (tipa)
- \DeclareTextCommand{\textctesh}{PU}{\82\206}% U+0286
- %\* \textctesh -> \curlyesh (wsuipa)
- % U+0287 LATIN SMALL LETTER TURNED T; tturned; \textturnt (tipa)
- \DeclareTextCommand{\textturnt}{PU}{\82\207}% U+0287
- %\* \textturnt -> \clickt (wsuipa)
- % U+0288 LATIN SMALL LETTER T WITH RETROFLEX HOOK; tretroflexhook;
- % \textrtailt (tipa)
- \DeclareTextCommand{\textrtailt}{PU}{\82\210}% U+0288
- %\* \textrtailt -> \tailt (wsuipa)
- % U+0289 LATIN SMALL LETTER U BAR; ubar;
- % \textbaru (tipa), \baru (wsuipa)
- \DeclareTextCommand{\textbaru}{PU}{\82\211}%\* U+0289
- %\* \textbaru -> \ubar (phonetic)
- % U+028A LATIN SMALL LETTER UPSILON; \niupsilon (wsuipa)
- \DeclareTextCommand{\textniupsilon}{PU}{\82\212}%\* U+028A
- %\* \textniupsilon -> \rotOmega (phonetic)
- % U+028B LATIN SMALL LETTER V WITH HOOK/LATIN SMALL LET-TER SCRIPT V;
- % vhook; \textscriptv (tipa), \scriptv (wsuipa)
- \DeclareTextCommand{\textscriptv}{PU}{\82\213}%\* U+028B
- % U+028C LATIN SMALL LETTER TURNED V; vturned; \textturnv (tipa)
- \DeclareTextCommand{\textturnv}{PU}{\82\214}%\* U+028C
- %\* \textturnv -> \invv (wsuipa)
- %\* \textturnv -> \pwedge (phonetic)
- % U+028D LATIN SMALL LETTER TURNED W; wturned; \textturnw (tipa)
- \DeclareTextCommand{\textturnw}{PU}{\82\215}%\* U+028D
- %\* \textturnw -> \invw (wsuipa)
- %\* \textturnw -> \rotw (phonetic)
- % U+028E LATIN SMALL LETTER TURNED Y; yturned; \textturny (tipa)
- \DeclareTextCommand{\textturny}{PU}{\82\216}%\* U+028E
- %\* \textturny -> \invy (wsuipa)
- %\* \textturny -> \roty (phonetic)
- % U+028F LATIN LETTER SMALL CAPITAL Y; \textscy (tipa), \scy (wsuipa)
- \DeclareTextCommand{\textscy}{PU}{\82\217}%\* U+028F
- % U+0290 LATIN SMALL LETTER Z WITH RETROFLEX HOOK; zretroflexhook;
- % \textrtailz (tipa)
- \DeclareTextCommand{\textrtailz}{PU}{\82\220}% U+0290
- %\* \textrtailz -> \tailz (wsuipa)
- % U+0291 LATIN SMALL LETTER Z WITH CURL; zcurl; \textctz (tipa)

```
16424 \DeclareTextCommand{\textctz}{PU}{\82\221}% U+0291
16425 %* \textctz -> \curlyz (wsuipa)
16426 % U+0292 LATIN SMALL LETTER EZH/LATIN SMALL LETTER YOGH; ezh;
16427 % \textyogh (tipa), \yogh (wsuipa)
16428 \DeclareTextCommand{\textyogh}{PU}{\82\222}%* U+0292
16429 % U+0293 LATIN SMALL LETTER EZH WITH CURL/LATIN SMALL LET-
    TER YOGH CURL;
16430 % ezhcurl; \textctyogh (tipa)
16431 \DeclareTextCommand{\textctyogh}{PU}{\82\223}% U+0293
16432 %* \textctyogh -> \curlyyogh (wsuipa)
16433 % U+0294 LATIN LETTER GLOTTAL STOP; glottalstop;
16434 % \textglotstop (tipa), \glotstop (wsuipa)
16435 \DeclareTextCommand{\textglotstop}{PU}{\82\224}%* U+0294
16436 %* \textglotstop -> \ejective (wsuipa)
16437 %* \textglotstop -> \glottal (phonetic)
16438 % U+0295 LATIN LETTER PHARYNGEAL VOICED FRICATIVE/
16439 % LATIN LETTER REVERSED GLOTTAL STOP; glottalstopreversed;
16440 % \textrevglotstop (tipa), \revglotstop (wsuipa)
16441 \DeclareTextCommand{\textrevglotstop}{PU}{\82\225}%* U+0295
16442 %* \textrevglotstop -> \reveject (wsuipa)
16443 % U+0296 LATIN LETTER INVERTED GLOTTAL STOP; glottalstopinverted;
16444 % \textinvglotstop (tipa), \invglotstop (wsuipa)
16445 \DeclareTextCommand{\textinvglotstop}{PU}{\82\226}%* U+0296
16446 % U+0297 LATIN LETTER STRETCHED C; cstretched; \textstretchc (tipa)
16447 \DeclareTextCommand{\textstretchc}{PU}{\82\227}% U+0297
16448 %* \textstretchc -> \clickc (wsuipa)
16449 %* \textstretchc -> \textstretchcvar (tipx)
16450 % U+0298 LATIN LETTER BILABIAL CLICK; bilabialclick;
16451 % \textbullseye (tipa)
16452 \DeclareTextCommand{\textbullseye}{PU}{\82\230}% U+0298
16453 %* \textbullseye -> \clickb (wsuipa)
16454 %* \textbullseye -> \textObullseye (tipx)
16455 % U+0299 LATIN LETTER SMALL CAPITAL B; \textscb (tipa)
16456 \DeclareTextCommand{\textscb}{PU}{\82\231}% U+0299
16457 % U+029A LATIN SMALL LETTER CLOSED OPEN E; eopenclosed;
16458 % \textcloseepsilon (tipa)
16459 \DeclareTextCommand{\textcloseepsilon}{PU}{\82\232}% U+029A
16460 % U+029B LATIN LETTER SMALL CAPITAL G WITH HOOK; Gsmallhook;
16461 % \texthtscg (tipa)
16462 \DeclareTextCommand{\texthtscg}{PU}{\82\233}% U+029B
16463 % U+029C LATIN LETTER SMALL CAPITAL H; \textsch (tipa)
16464 \DeclareTextCommand{\textsch}{PU}{\82\234}% U+029C
16465 % U+029D LATIN SMALL LETTER J WITH CROSSED-TAIL; jcrossed-
    tail; \textcdj (tipa)
16466 \DeclareTextCommand{\textctj}{PU}{\82\235}% U+029D
16467 %* \textctj -> \textctjvar (tipx)
16468 % U+029E LATIN SMALL LETTER TURNED K; kturned; \textturnk (tipa)
16469 \DeclareTextCommand{\textturnk}{PU}{\82\236}% U+029E
16470 %* \textturnk -> \textturnsck (tipx)
16471 % U+029F LATIN LETTER SMALL CAPITAL L; \textscl (tipa)
16472 \DeclareTextCommand{\textscl}{PU}{\82\237}% U+029F
16473 % U+02A0 LATIN SMALL LETTER Q WITH HOOK; qhook; \texthtq (tipa)
16474 \DeclareTextCommand{\texthtq}{PU}{\82\240}% U+02A0
16475 % U+02A1 LATIN LETTER GLOTTAL STOP WITH STROKE; glottalstop-
    stroke;
16476 % \textbarglotstop (tipa)
```

```
16477 \DeclareTextCommand{\textbarglotstop}{PU}{\82\241}% U+02A1
```
 % U+02A2 LATIN LETTER REVERSED GLOTTAL STOP WITH STROKE/ % LATIN LETTER REVERSED GLOTTAL STOP BAR; glottalstopstrokereversed; % \textbarrevglotstop (tipa) \DeclareTextCommand{\textbarrevglotstop}{PU}{\82\242}% U+02A2 % U+02A3 LATIN SMALL LETTER DZ DIGRAPH; dzaltone; \textdzlig (tipa) \DeclareTextCommand{\textdzlig}{PU}{\82\243}% U+02A3 %\* \textdzlig -> \dz (wsupipa) % U+02A4 LATIN SMALL LETTER DEZH DIGRAPH; dezh; \textdyoghlig (tipa) \DeclareTextCommand{\textdyoghlig}{PU}{\82\244}% U+02A4 % U+02A5 LATIN SMALL LETTER DZ DIGRAPH WITH CURL; dzcurl; % \textdctzlig (tipa) \DeclareTextCommand{\textdctzlig}{PU}{\82\245}% U+02A5 % U+02A6 LATIN SMALL LETTER TS DIGRAPH; ts; \texttslig (tipa) \DeclareTextCommand{\texttslig}{PU}{\82\246}% U+02A6 % U+02A7 LATIN SMALL LETTER TESH DIGRAPH; tesh; \textteshlig (tipa) \DeclareTextCommand{\textteshlig}{PU}{\82\247}% U+02A7 %\* \textteshlig -> \tesh (wsuipa) % U+02A8 LATIN SMALL LETTER TC DIGRAPH WITH CURL; tccurl; % \texttctclig (tipa) \DeclareTextCommand{\texttctclig}{PU}{\82\250}% U+02A8 % U+02AE LATIN SMALL LETTER TURNED H WITH FISHHOOK; % \textlhtlongy (tipa) \DeclareTextCommand{\textlhtlongy}{PU}{\82\256}% U+02AE % U+02AF LATIN SMALL LETTER TURNED H WITH FISHHOOK AND TAIL; % \textvibyy (tipa) \DeclareTextCommand{\textvibyy}{PU}{\82\257}% U+02AF **51.2.7 Spacing Modifier Letters: U+02B0 to U+02FF** % U+02BD MODIFIER LETTER REVERSED COMMA; % commareversedmod, afii64937; \textrevapostrophe (tipa) \DeclareTextCommand{\textrevapostrophe}{PU}{\82\275}% U+02BD % U+02C0 MODIFIER LETTER GLOTTAL STOP; glottalstopmod; % \textraiseglotstop (tipa) \DeclareTextCommand{\textraiseglotstop}{PU}{\82\300}% U+02C0 % U+02C2 MODIFIER LETTER LEFT ARROWHEAD; arrowheadleftmod; % \textlptr (tipa) \DeclareTextCommand{\textlptr}{PU}{\82\302}% U+02C2 % U+02C3 MODIFIER LETTER RIGHT ARROWHEAD; arrowheadrightmod; % \textrptr (tipa) \DeclareTextCommand{\textrptr}{PU}{\82\303}% U+02C3 % U+02C7 CARON; caron

\DeclareTextCommand{\textasciicaron}{PU}{\82\307}% U+02C7

% U+02C8 MODIFIER LETTER VERTICAL LINE; verticallinemod;

% \textprimstress (tipa)

\DeclareTextCommand{\textprimstress}{PU}{\82\310}% U+02C8

 % U+02CC MODIFIER LETTER LOW VERTICAL LINE; verticallinelowmod; % \textsecstress (tipa)

\DeclareTextCommand{\textsecstress}{PU}{\82\314}% U+02CC

% U+02D0 MODIFIER LETTER TRIANGULAR COLON; colontriangularmod;

% \textlengthmark (tipa)

\DeclareTextCommand{\textlengthmark}{PU}{\82\320}% U+02D0

 % U+02D1 MODIFIER LETTER HALF TRIANGULAR COLON; colontriangularhalfmod;

% \texthalflength (tipa)

\DeclareTextCommand{\texthalflength}{PU}{\82\321}% U+02D1

```
16530 % U+02D8 BREVE; breve
16531 \DeclareTextCommand{\textasciibreve}{PU}{\82\330}% U+02D8
16532 % U+02D9 DOT ABOVE; dotaccent
16533 \DeclareTextCommand{\textdotaccent}{PU}{\82\331}% U+02D9
16534 % U+02DA RING ABOVE; ring
16535 \DeclareTextCommand{\textring}{PU}{\82\332}% U+02DA
16536 % U+02DB OGONEK; ogonek
16537 \DeclareTextCommand{\textogonek}{PU}{\82\333}% U+02DB
16538 % U+02DC SMALL TILDE; ilde, *tilde
16539 \DeclareTextCommand{\texttilde}{PU}{\82\334}% U+02DC
16540 % U+02DD DOUBLE ACUTE ACCENT; hungarumlaut
16541 \DeclareTextCommand{\texthungarumlaut}{PU}{\82\335}% U+02DD
16542 \DeclareTextCommand{\textacutedbl}{PU}{\texthungarumlaut}% U+02DD
16543 % U+02F3 MODIFIER LETTER LOW RING
16544 \DeclareTextCommand{\textringlow}{PU}{\82\363}% U+02F3
16545 % U+02F5 MODIFIER LETTER MIDDLE DOUBLE GRAVE ACCENT
16546 \DeclareTextCommand{\textgravedbl}{PU}{\82\365}% U+02F5
16547 % U+02F7 MODIFIER LETTER LOW TILDE
16548 \DeclareTextCommand{\texttildelow}{PU}{\82\367}% U+02F7
16549 % U+02F9 MODIFIER LETTER BEGIN HIGH TONE; \textopencorner (tipa)
16550 \DeclareTextCommand{\textopencorner}{PU}{\82\371}% U+02F9
16551 % U+02FA MODIFIER LETTER END HIGH TONE; \textcorner (tipa)
16552 \DeclareTextCommand{\textcorner}{PU}{\82\372}% U+02FA
```
### **51.2.8 Combining Diacritical Marks: U+0300 to U+036F**

 % U+030F COMBINING DOUBLE GRAVE ACCENT; dblgravecmb \DeclareTextCommand{\textdoublegrave}{PU}{ \83\017}% U+030F % U+0311 COMBINING INVERTED BREVE; breveinvertedcmb \DeclareTextCommand{\textnewtie}{PU}{ \83\021}% U+0311 % U+0323 COMBINING DOT BELOW; dotbelowcmb, \*dotbelowcomb \DeclareTextCommand{\textdotbelow}{PU}{ \83\043}% U+0323 % U+0331 COMBINING MACRON BELOW; macronbelowcmb \DeclareTextCommand{\textmacronbelow}{PU}{ \83\061}% U+0331 % U+0361 COMBINING DOUBLE INVERTED BREVE; breveinverteddoublecmb

\DeclareTextCommand{\texttie}{PU}{ \83\141}% U+0361

## **51.2.9 Greek and Coptic: U+0370 to U+03FF**

 % U+0374 GREEK NUMERAL SIGN; numeralsigngreek \DeclareTextCommand{\textnumeralsigngreek}{PU}{\83\164}% U+0374 % U+0375 GREEK LOWER NUMERAL SIGN; numeralsignlowergreek \DeclareTextCommand{\textnumeralsignlowergreek}{PU}{\83\165}% U+0375 % U+0386 GREEK CAPITAL LETTER ALPHA WITH TONOS; Alphatonos \DeclareTextCompositeCommand{\'}{PU}{\textAlpha}{\83\206}% U+0386 % U+0388 GREEK CAPITAL LETTER EPSILON WITH TONOS; Epsilontonos \DeclareTextCompositeCommand{\'}{PU}{\textEpsilon}{\83\210}% U+0388 % U+0389 GREEK CAPITAL LETTER ETA WITH TONOS; Etatonos \DeclareTextCompositeCommand{\'}{PU}{\textEta}{\83\211}% U+0389 % U+038A GREEK CAPITAL LETTER IOTA WITH TONOS; Iotatonos \DeclareTextCompositeCommand{\'}{PU}{\textIota}{\83\212}% U+038A % U+038C GREEK CAPITAL LETTER OMICRON WITH TONOS; Omicrontonos \DeclareTextCompositeCommand{\'}{PU}{\textOmicron}{\83\214}% U+038C

 % U+038E GREEK CAPITAL LETTER UPSILON WITH TONOS; Upsilontonos \DeclareTextCompositeCommand{\'}{PU}{\textUpsilon}{\83\216}% U+038E % U+038F GREEK CAPITAL LETTER OMEGA WITH TONOS; Omegatonos \DeclareTextCompositeCommand{\'}{PU}{\textOmega}{\83\217}% U+038F

```
16581 % U+0390 GREEK SMALL LETTER IOTA WITH DIALYTIKA AND TONOS;
16582 % iotadieresistonos
16583 \DeclareTextCompositeCommand{\'}{PU}{\textIotadieresis}{\83\220}% U+0390
16584 % U+0391 GREEK CAPITAL LETTER ALPHA; Alpha
16585 \DeclareTextCommand{\textAlpha}{PU}{\83\221}% U+0391
16586 % U+0392 GREEK CAPITAL LETTER BETA; Beta
16587 \DeclareTextCommand{\textBeta}{PU}{\83\222}% U+0392
16588 % U+0393 GREEK CAPITAL LETTER GAMMA; Gamma; \Gamma (LaTeX)
16589 \DeclareTextCommand{\textGamma}{PU}{\83\223}%* U+0393
16590 % U+0394 GREEK CAPITAL LETTER DELTA; Deltagreek, *Delta; \Delta (La-
    TeX)
16591 \DeclareTextCommand{\textDelta}{PU}{\83\224}%* U+0394
16592 % U+0395 GREEK CAPITAL LETTER EPSILON; Epsilon
16593 \DeclareTextCommand{\textEpsilon}{PU}{\83\225}% U+0395
16594 % U+0396 GREEK CAPITAL LETTER ZETA; Zeta
16595 \DeclareTextCommand{\textZeta}{PU}{\83\226}% U+0396
16596 % U+0397 GREEK CAPITAL LETTER ETA; Eta
16597 \DeclareTextCommand{\textEta}{PU}{\83\227}% U+0397
16598 % U+0398 GREEK CAPITAL LETTER THETA; Theta; \Theta (LaTeX)
16599 \DeclareTextCommand{\textTheta}{PU}{\83\230}%* U+0398
16600 % U+0399 GREEK CAPITAL LETTER IOTA; Iota
16601 \DeclareTextCommand{\textIota}{PU}{\83\231}% U+0399
16602 % U+039A GREEK CAPITAL LETTER KAPPA; Kappa
16603 \DeclareTextCommand{\textKappa}{PU}{\83\232}% U+039A
16604 % U+039B GREEK CAPITAL LETTER LAMDA; Lambda; \Lambda (LaTeX)
16605 \DeclareTextCommand{\textLambda}{PU}{\83\233}%* U+039B
16606 % U+039C GREEK CAPITAL LETTER MU; Mu
16607 \DeclareTextCommand{\textMu}{PU}{\83\234}% U+039C
16608 % U+039D GREEK CAPITAL LETTER NU; Nu
16609 \DeclareTextCommand{\textNu}{PU}{\83\235}% U+039D
16610 % U+039E GREEK CAPITAL LETTER XI; Xi; \Xi (LaTeX)
16611 \DeclareTextCommand{\textXi}{PU}{\83\236}%* U+039E
16612 % U+039F GREEK CAPITAL LETTER OMICRON; Omicron
16613 \DeclareTextCommand{\textOmicron}{PU}{\83\237}% U+039F
16614 % U+03A0 GREEK CAPITAL LETTER PI; Pi
16615 \DeclareTextCommand{\textPi}{PU}{\83\240}%* U+03A0
16616 % U+03A1 GREEK CAPITAL LETTER RHO; Rho
16617 \DeclareTextCommand{\textRho}{PU}{\83\241}% U+03A1
16618 % U+03A3 GREEK CAPITAL LETTER SIGMA; Sigma; \Sigma (LaTeX)
16619 \DeclareTextCommand{\textSigma}{PU}{\83\243}%* U+03A3
16620 % U+03A4 GREEK CAPITAL LETTER TAU; Tau
16621 \DeclareTextCommand{\textTau}{PU}{\83\244}% U+03A4
16622 % U+03A5 GREEK CAPITAL LETTER UPSILON; Upsilon; \Upsilon (LaTeX)
16623 \DeclareTextCommand{\textUpsilon}{PU}{\83\245}%* U+03A5
16624 % U+03A6 GREEK CAPITAL LETTER PHI; Phi; \Phi (LaTeX)
16625 \DeclareTextCommand{\textPhi}{PU}{\83\246}%* U+03A6
16626 % U+03A7 GREEK CAPITAL LETTER CHI; Chi
16627 \DeclareTextCommand{\textChi}{PU}{\83\247}% U+03A7
16628 % U+03A8 GREEK CAPITAL LETTER PSI; Psi; \Psi (LaTeX)
16629 \DeclareTextCommand{\textPsi}{PU}{\83\250}%* U+03A8
16630 % U+03A9 GREEK CAPITAL LETTER OMEGA; Omegagreek, *Omega;
16631 % \Omega (LaTeX)
16632 \DeclareTextCommand{\textOmega}{PU}{\83\251}%* U+03A9
16633 % U+03AA GREEK CAPITAL LETTER IOTA WITH DIALYTIKA; Iotadieresis
16634 \DeclareTextCommand{\textIotadieresis}{PU}{\83\252}% U+03AA
16635 \DeclareTextCompositeCommand{\"}{PU}{\textIota}{\83\252}% U+03AA
```
 % U+03AB GREEK CAPITAL LETTER UPSILON WITH DIALYTIKA; Upsilondieresis \DeclareTextCompositeCommand{\"}{PU}{\textUpsilon}{\83\253}% U+03AB % U+03AC GREEK SMALL LETTER ALPHA WITH TONOS; alphatonos \DeclareTextCompositeCommand{\'}{PU}{\textalpha}{\83\254}%\* U+03AC % U+03AD GREEK SMALL LETTER EPSILON WITH TONOS; epsilontonos \DeclareTextCompositeCommand{\'}{PU}{\textepsilon}{\83\255}% U+03AD % U+03AE GREEK SMALL LETTER ETA WITH TONOS; etatonos \DeclareTextCompositeCommand{\'}{PU}{\texteta}{\83\256}% U+03AE % U+03AF GREEK SMALL LETTER IOTA WITH TONOS; iotatonos \DeclareTextCompositeCommand{\'}{PU}{\textiota}{\83\257}% U+03AF % U+03B0 GREEK SMALL LETTER UPSILON WITH DIALYTIKA % AND TONOS; upsilondieresisto \DeclareTextCompositeCommand{\"}{PU}{\textupsilonacute}{\83\260}% U+03B0 % U+03B1 GREEK SMALL LETTER ALPHA; alpha; \alpha (LaTeX) \DeclareTextCommand{\textalpha}{PU}{\83\261}%\* U+03B1 % U+03B2 GREEK SMALL LETTER BETA; beta; \beta (LaTeX) \DeclareTextCommand{\textbeta}{PU}{\83\262}%\* U+03B2 % U+03B3 GREEK SMALL LETTER GAMMA; gamma; \gamma (LaTeX) \DeclareTextCommand{\textgamma}{PU}{\83\263}%\* U+03B3 % U+03B4 GREEK SMALL LETTER DELTA; delta; \delta (LaTeX) \DeclareTextCommand{\textdelta}{PU}{\83\264}%\* U+03B4 % U+03B5 GREEK SMALL LETTER EPSILON; epsilon; \epsilon (LaTeX) \DeclareTextCommand{\textepsilon}{PU}{\83\265}%\* U+03B5 % U+03B6 GREEK SMALL LETTER ZETA; zeta; \zeta (LaTeX) \DeclareTextCommand{\textzeta}{PU}{\83\266}%\* U+03B6 % U+03B7 GREEK SMALL LETTER ETA; eta; \eta (LaTeX) \DeclareTextCommand{\texteta}{PU}{\83\267}%\* U+03B7 % U+03B8 GREEK SMALL LETTER THETA; theta; \theta (LaTeX) \DeclareTextCommand{\texttheta}{PU}{\83\270}%\* U+03B8 % U+03B9 GREEK SMALL LETTER IOTA; iota; \iota (LaTeX) \DeclareTextCommand{\textiota}{PU}{\83\271}%\* U+03B9 % U+03BA GREEK SMALL LETTER KAPPA; kappa; \kappa (LaTeX) \DeclareTextCommand{\textkappa}{PU}{\83\272}%\* U+03BA % U+03BB GREEK SMALL LETTER LAMDA; lambda; \lambda (LaTeX) \DeclareTextCommand{\textlambda}{PU}{\83\273}%\* U+03BB % U+03BC GREEK SMALL LETTER MU; mugreek, \*mu; \mu (LaTeX) \DeclareTextCommand{\textmugreek}{PU}{\83\274}%\* U+03BC % U+03BD GREEK SMALL LETTER NU; nu; \nu (LaTeX) \DeclareTextCommand{\textnu}{PU}{\83\275}%\* U+03BD 16675 % U+03BE GREEK SMALL LETTER XI; xi; \xi (LaTeX) \DeclareTextCommand{\textxi}{PU}{\83\276}%\* U+03BE % U+03BF GREEK SMALL LETTER OMICRON; omicron \DeclareTextCommand{\textomicron}{PU}{\83\277}% U+03BF % U+03C0 GREEK SMALL LETTER PI; pi; \pi (LaTeX) \DeclareTextCommand{\textpi}{PU}{\83\300}%\* U+03C0 % U+03C1 GREEK SMALL LETTER RHO; rho; \rho (LaTeX) \DeclareTextCommand{\textrho}{PU}{\83\301}%\* U+03C1 % U+03C2 GREEK SMALL LETTER FINAL SIGMA; \*sigma1, sigmafinal \DeclareTextCommand{\textvarsigma}{PU}{\83\302}%\* U+03C2 % U+03C3 GREEK SMALL LETTER SIGMA; sigma; \sigma (LaTeX) \DeclareTextCommand{\textsigma}{PU}{\83\303}%\* U+03C3 % U+03C4 GREEK SMALL LETTER TAU; tau; \tau (LaTeX) \DeclareTextCommand{\texttau}{PU}{\83\304}%\* U+03C4 % U+03C5 GREEK SMALL LETTER UPSILON; upsilon; \upsilon (LaTeX) \DeclareTextCommand{\textupsilon}{PU}{\83\305}%\* U+03C5 % U+03C6 GREEK SMALL LETTER PHI; phi; \phi (LaTeX)

```
16692 \DeclareTextCommand{\textphi}{PU}{\83\306}%* U+03C6
16693 % U+03C7 GREEK SMALL LETTER CHI; chi; \chi (LaTeX)
16694 \DeclareTextCommand{\textchi}{PU}{\83\307}%* U+03C7
16695 % U+03C8 GREEK SMALL LETTER PSI; psi; \psi (LaTeX)
16696 \DeclareTextCommand{\textpsi}{PU}{\83\310}%* U+03C8
16697 % U+03C9 GREEK SMALL LETTER OMEGA; omega; \omega (LaTeX)
16698 \DeclareTextCommand{\textomega}{PU}{\83\311}%* U+03C9
16699 % U+03CA GREEK SMALL LETTER IOTA WITH DIALYTIKA; iotadieresis
16700 \DeclareTextCompositeCommand{\"}{PU}{\textiota}{\83\312}% U+03CA
16701 % U+03CB GREEK SMALL LETTER UPSILON WITH DIALYTIKA; up-
    silondieresis
16702 \DeclareTextCompositeCommand{\"}{PU}{\textupsilon}{\83\313}% U+03CB
16703 % U+03CC GREEK SMALL LETTER OMICRON WITH TONOS; omicrontonos
16704 \DeclareTextCompositeCommand{\'}{PU}{\textomicron}{\83\314}% U+03CC
16705 % U+03CD GREEK SMALL LETTER UPSILON WITH TONOS; upsilontonos
16706 \DeclareTextCommand{\textupsilonacute}{PU}{\83\315}% U+03CD
16707 \DeclareTextCompositeCommand{\'}{PU}{\textupsilon}{\83\315}% U+03CD
16708 % U+03CE GREEK SMALL LETTER OMEGA WITH TONOS; omegatonos
16709 \DeclareTextCompositeCommand{\'}{PU}{\textomega}{\83\316}% U+03CE
16710 % U+03DA GREEK LETTER STIGMA; Stigmagreek
16711 \DeclareTextCommand{\textStigmagreek}{PU}{\83\332}% U+03DA
16712 % U+03DB GREEK SMALL LETTER STIGMA
16713 \DeclareTextCommand{\textstigmagreek}{PU}{\83\333}% U+03DB
16714 % U+03DC GREEK LETTER DIGAMMA; Digammagreek
16715 \DeclareTextCommand{\textDigammagreek}{PU}{\83\334}% U+03DC
16716 % U+03DD GREEK SMALL LETTER DIGAMMA
16717 \DeclareTextCommand{\textdigammagreek}{PU}{\83\335}% U+03DD
16718 %* \textdigammagreek -> \digamma (AmS)
16719 % U+03DE GREEK LETTER KOPPA; Koppagreek
16720 \DeclareTextCommand{\textKoppagreek}{PU}{\83\336}% U+03DE
16721 % U+03DF GREEK SMALL LETTER KOPPA
16722 \DeclareTextCommand{\textkoppagreek}{PU}{\83\337}% U+03DF
16723 % U+03E0 GREEK LETTER SAMPI; Sampigreek
16724 \DeclareTextCommand{\textSampigreek}{PU}{\83\340}% U+03E0
16725 % U+03E1 GREEK SMALL LETTER SAMPI
16726 \DeclareTextCommand{\textsampigreek}{PU}{\83\341}% U+03E1
16727 % U+03F6 GREEK REVERSED LUNATE EPSILON SYMBOL;
16728 % \backepsilon (AmS)
16729 \DeclareTextCommand{\textbackepsilon}{PU}{\83\366}% U+03F6
```
### **51.2.10 Cyrillic: U+0400 to U+04FF**

Thanks to Vladimir Volovich (vvv@vvv.vsu.ru) for the help with the Cyrillic glyph names.

 % U+0400 CYRILLIC CAPITAL LETTER IE WITH GRAVE \DeclareTextCompositeCommand{\'}{PU}{\CYRE}{\84\000}% U+0400 % U+0401 CYRILLIC CAPITAL LETTER IO; Iocyrillic, \*afii10023 \DeclareTextCommand{\CYRYO}{PU}{\84\001}% U+0401 \DeclareTextCompositeCommand{\"}{PU}{\CYRE}{\84\001}% ??? % U+0402 CYRILLIC CAPITAL LETTER DJE; Djecyrillic, \*afii10051 \DeclareTextCommand{\CYRDJE}{PU}{\84\002}% U+0402 % U+0403 CYRILLIC CAPITAL LETTER GJE; Gjecyrillic, \*afii10052 \DeclareTextCompositeCommand{\'}{PU}{\CYRG}{\84\003}% U+0403 % U+0404 CYRILLIC CAPITAL LETTER UKRAINIAN IE; Ecyrillic, \*afii10053 \DeclareTextCommand{\CYRIE}{PU}{\84\004}% U+0404 % U+0405 CYRILLIC CAPITAL LETTER DZE; Dzecyrillic, \*afii10054 \DeclareTextCommand{\CYRDZE}{PU}{\84\005}% U+0405 % U+0406 CYRILLIC CAPITAL LETTER BYELORUSSIAN-UKRAINIAN I;

 % Icyrillic, \*afii10055 \DeclareTextCommand{\CYRII}{PU}{\84\006}% U+0406 % U+0407 CYRILLIC CAPITAL LETTER YI; Yicyrillic, \*afii10056 \DeclareTextCommand{\CYRYI}{PU}{\84\007}% U+0407 \DeclareTextCompositeCommand{\"}{PU}{\CYRII}{\84\007}% U+0407 % U+0408 CYRILLIC CAPITAL LETTER JE; Jecyrillic, \*afii10057 \DeclareTextCommand{\CYRJE}{PU}{\84\010}% U+0408 % U+0409 CYRILLIC CAPITAL LETTER LJE; Ljecyrillic, \*afii10058 \DeclareTextCommand{\CYRLJE}{PU}{\84\011}% U+0409 % U+040A CYRILLIC CAPITAL LETTER NJE; Njecyrillic, \*afii10059 \DeclareTextCommand{\CYRNJE}{PU}{\84\012}% U+040A % U+040B CYRILLIC CAPITAL LETTER TSHE; Tshecyrillic, \*afii10060 \DeclareTextCommand{\CYRTSHE}{PU}{\84\013}% U+040B % U+040C CYRILLIC CAPITAL LETTER KJE; Kjecyrillic, \*afii10061 \DeclareTextCompositeCommand{\'}{PU}{\CYRK}{\84\014}% U+040C % U+040D CYRILLIC CAPITAL LETTER I WITH GRAVE \DeclareTextCompositeCommand{\'}{PU}{\CYRI}{\84\015}% U+040D % U+040E CYRILLIC CAPITAL LETTER SHORT U; Ushortcyrillic, \*afii10062 \DeclareTextCommand{\CYRUSHRT}{PU}{\84\016}% U+040E \DeclareTextCompositeCommand{\U}{PU}{\CYRU}{\84\016}% U+040E % U+040F CYRILLIC CAPITAL LETTER DZHE; Dzhecyrillic, \*afii10145 \DeclareTextCommand{\CYRDZHE}{PU}{\84\017}% U+040F % U+0410 CYRILLIC CAPITAL LETTER A; Acyrillic, \*afii10017 \DeclareTextCommand{\CYRA}{PU}{\84\020}% U+0410 % U+0411 CYRILLIC CAPITAL LETTER BE; Becyrillic, \*afii10018 \DeclareTextCommand{\CYRB}{PU}{\84\021}% U+0411 % U+0412 CYRILLIC CAPITAL LETTER VE; Vecyrillic, \*afii10019 \DeclareTextCommand{\CYRV}{PU}{\84\022}% U+0412 % U+0413 CYRILLIC CAPITAL LETTER GHE; Gecyrillic, \*afii10020 \DeclareTextCommand{\CYRG}{PU}{\84\023}% U+0413 % U+0414 CYRILLIC CAPITAL LETTER DE; Decyrillic, \*afii10021 \DeclareTextCommand{\CYRD}{PU}{\84\024}% U+0414 % U+0415 CYRILLIC CAPITAL LETTER IE; Iecyrillic, \*afii10022 \DeclareTextCommand{\CYRE}{PU}{\84\025}% U+0415 % U+0416 CYRILLIC CAPITAL LETTER ZHE; Zhecyrillic, \*afii10024 \DeclareTextCommand{\CYRZH}{PU}{\84\026}% U+0416 % U+0417 CYRILLIC CAPITAL LETTER ZE; Zecyrillic, \*afii10025 \DeclareTextCommand{\CYRZ}{PU}{\84\027}% U+0417 % U+0418 CYRILLIC CAPITAL LETTER I; Iicyrillic, \*afii10026 \DeclareTextCommand{\CYRI}{PU}{\84\030}% U+0418 % U+0419 CYRILLIC CAPITAL LETTER SHORT I; Iishortcyrillic, \*afii10027 \DeclareTextCommand{\CYRISHRT}{PU}{\84\031}% U+0419 \DeclareTextCompositeCommand{\U}{PU}{\CYRI}{\84\031}% U+0419 % U+041A CYRILLIC CAPITAL LETTER KA; Kacyrillic, \*afii10028 \DeclareTextCommand{\CYRK}{PU}{\84\032}% U+041A % U+041B CYRILLIC CAPITAL LETTER EL; Elcyrillic, \*afii10029 \DeclareTextCommand{\CYRL}{PU}{\84\033}% U+041B % U+041C CYRILLIC CAPITAL LETTER EM; Emcyrillic, \*afii10030 \DeclareTextCommand{\CYRM}{PU}{\84\034}% U+041C % U+041D CYRILLIC CAPITAL LETTER EN; Encyrillic, \*afii10031 \DeclareTextCommand{\CYRN}{PU}{\84\035}% U+041D % U+041E CYRILLIC CAPITAL LETTER O; Ocyrillic, \*afii10032 \DeclareTextCommand{\CYRO}{PU}{\84\036}% U+041E % U+041F CYRILLIC CAPITAL LETTER PE; Pecyrillic, \*afii10033 \DeclareTextCommand{\CYRP}{PU}{\84\037}% U+041F % U+0420 CYRILLIC CAPITAL LETTER ER; Ercyrillic, \*afii10034 \DeclareTextCommand{\CYRR}{PU}{\84\040}% U+0420

```
16801 % U+0421 CYRILLIC CAPITAL LETTER ES; Escyrillic, *afii10035
16802 \DeclareTextCommand{\CYRS}{PU}{\84\041}% U+0421
16803 % U+0422 CYRILLIC CAPITAL LETTER TE; Tecyrillic, *afii10036
16804 \DeclareTextCommand{\CYRT}{PU}{\84\042}% U+0422
16805 % U+0423 CYRILLIC CAPITAL LETTER U; Ucyrillic, *afii10037
16806 \DeclareTextCommand{\CYRU}{PU}{\84\043}% U+0423
16807 % U+0424 CYRILLIC CAPITAL LETTER EF; Efcyrillic, *afii10038
16808 \DeclareTextCommand{\CYRF}{PU}{\84\044}% U+0424
16809 % U+0425 CYRILLIC CAPITAL LETTER HA; Khacyrillic, *afii10039
16810 \DeclareTextCommand{\CYRH}{PU}{\84\045}% U+0425
16811 % U+0426 CYRILLIC CAPITAL LETTER TSE; Tsecyrillic, *afii10040
16812 \DeclareTextCommand{\CYRC}{PU}{\84\046}% U+0426
16813 % U+0427 CYRILLIC CAPITAL LETTER CHE; Checyrillic, *afii10041
16814 \DeclareTextCommand{\CYRCH}{PU}{\84\047}% U+0427
16815 % U+0428 CYRILLIC CAPITAL LETTER SHA; Shacyrillic, *afii10042
16816 \DeclareTextCommand{\CYRSH}{PU}{\84\050}% U+0428
16817 % U+0429 CYRILLIC CAPITAL LETTER SHCHA; Shchacyrillic, *afii10043
16818 \DeclareTextCommand{\CYRSHCH}{PU}{\84\051}% U+0429
16819 % U+042A CYRILLIC CAPITAL LETTER HARD SIGN;
16820 % Hardsigncyrillic, *afii10044
16821 \DeclareTextCommand{\CYRHRDSN}{PU}{\84\052}% U+042A
16822 % U+042B CYRILLIC CAPITAL LETTER YERU; Yericyrillic, *afii10045
16823 \DeclareTextCommand{\CYRERY}{PU}{\84\053}% U+042B
16824 % U+042C CYRILLIC CAPITAL LETTER SOFT SIGN;
16825 % Softsigncyrillic, *afii10046
16826 \DeclareTextCommand{\CYRSFTSN}{PU}{\84\054}% U+042C
16827 % U+042D CYRILLIC CAPITAL LETTER E; Ereversedcyrillic, *afii10047
16828 \DeclareTextCommand{\CYREREV}{PU}{\84\055}% U+042D
16829 % U+042E CYRILLIC CAPITAL LETTER YU; IUcyrillic, *afii10048
16830 \DeclareTextCommand{\CYRYU}{PU}{\84\056}% U+042E
16831 % U+042F CYRILLIC CAPITAL LETTER YA; IAcyrillic, *afii10049
16832 \DeclareTextCommand{\CYRYA}{PU}{\84\057}% U+042F
16833 % U+0430 CYRILLIC SMALL LETTER A; acyrillic, *afii10065
16834 \DeclareTextCommand{\cyra}{PU}{\84\060}% U+0430
16835 % U+0431 CYRILLIC SMALL LETTER BE; *afii10066, becyrillic
16836 \DeclareTextCommand{\cyrb}{PU}{\84\061}% U+0431
16837 % U+0432 CYRILLIC SMALL LETTER VE; *afii10067, vecyrillic
16838 \DeclareTextCommand{\cyrv}{PU}{\84\062}% U+0432
16839 % U+0433 CYRILLIC SMALL LETTER GHE; *afii10068, gecyrillic
16840 \DeclareTextCommand{\cyrg}{PU}{\84\063}% U+0433
16841 % U+0434 CYRILLIC SMALL LETTER DE; *afii10069, decyrillic
16842 \DeclareTextCommand{\cyrd}{PU}{\84\064}% U+0434
16843 % U+0435 CYRILLIC SMALL LETTER IE; *afii10070, iecyrillic
16844 \DeclareTextCommand{\cyre}{PU}{\84\065}% U+0435
16845 % U+0436 CYRILLIC SMALL LETTER ZHE; *afii10072, zhecyrillic
16846 \DeclareTextCommand{\cyrzh}{PU}{\84\066}% U+0436
16847 % U+0437 CYRILLIC SMALL LETTER ZE; *afii10073, zecyrillic
16848 \DeclareTextCommand{\cyrz}{PU}{\84\067}% U+0437
16849 % U+0438 CYRILLIC SMALL LETTER I; *afii10074, iicyrillic
16850 \DeclareTextCommand{\cyri}{PU}{\84\070}% U+0438
16851 % U+0439 CYRILLIC SMALL LETTER SHORT I; *afii10075, iishortcyrillic
16852 \DeclareTextCommand{\cyrishrt}{PU}{\84\071}% U+0439
16853 \DeclareTextCompositeCommand{\U}{PU}{\cyri}{\84\071}% U+0439
16854 % U+043A CYRILLIC SMALL LETTER KA; *afii10076, kacyrillic
16855 \DeclareTextCommand{\cyrk}{PU}{\84\072}% U+043A
16856 % U+043B CYRILLIC SMALL LETTER EL; *afii10077, elcyrillic
16857 \DeclareTextCommand{\cyrl}{PU}{\84\073}% U+043B
```

```
16858 % U+043C CYRILLIC SMALL LETTER EM; *afii10078, emcyrillic
16859 \DeclareTextCommand{\cyrm}{PU}{\84\074}% U+043C
16860 % U+043D CYRILLIC SMALL LETTER EN; *afii10079, encyrillic
16861 \DeclareTextCommand{\cyrn}{PU}{\84\075}% U+043D
16862 % U+043E CYRILLIC SMALL LETTER O; *afii10080, ocyrillic
16863 \DeclareTextCommand{\cyro}{PU}{\84\076}% U+043E
16864 % U+043F CYRILLIC SMALL LETTER PE; *afii10081, pecyrillic
16865 \DeclareTextCommand{\cyrp}{PU}{\84\077}% U+043F
16866 % U+0440 CYRILLIC SMALL LETTER ER; *afii10082, ercyrillic
16867 \DeclareTextCommand{\cyrr}{PU}{\84\100}% U+0440
16868 % U+0441 CYRILLIC SMALL LETTER ES; *afii10083, escyrillic
16869 \DeclareTextCommand{\cyrs}{PU}{\84\101}% U+0441
16870 % U+0442 CYRILLIC SMALL LETTER TE; *afii10084, tecyrillic
16871 \DeclareTextCommand{\cyrt}{PU}{\84\102}% U+0442
16872 % U+0443 CYRILLIC SMALL LETTER U; *afii10085, ucyrillic
16873 \DeclareTextCommand{\cyru}{PU}{\84\103}% U+0443
16874 % U+0444 CYRILLIC SMALL LETTER EF; *afii10086, efcyrillic
16875 \DeclareTextCommand{\cyrf}{PU}{\84\104}% U+0444
16876 % U+0445 CYRILLIC SMALL LETTER HA; *afii10087, khacyrillic
16877 \DeclareTextCommand{\cyrh}{PU}{\84\105}% U+0445
16878 % U+0446 CYRILLIC SMALL LETTER TSE; *afii10088, tsecyrillic
16879 \DeclareTextCommand{\cyrc}{PU}{\84\106}% U+0446
16880 % U+0447 CYRILLIC SMALL LETTER CHE; *afii10089, checyrillic
16881 \DeclareTextCommand{\cyrch}{PU}{\84\107}% U+0447
16882 % U+0448 CYRILLIC SMALL LETTER SHA; *afii10090, shacyrillic
16883 \DeclareTextCommand{\cyrsh}{PU}{\84\110}% U+0448
16884 % U+0449 CYRILLIC SMALL LETTER SHCHA; *afii10091, shchacyrillic
16885 \DeclareTextCommand{\cyrshch}{PU}{\84\111}% U+0449
16886 % U+044A CYRILLIC SMALL LETTER HARD SIGN; *afii10092, hardsigncyril-
    lic
16887 \DeclareTextCommand{\cyrhrdsn}{PU}{\84\112}% U+044A
16888 %* \cyrhrdsn -> \hardsign (tipa)
16889 % U+044B CYRILLIC SMALL LETTER YERU; *afii10093, yericyrillic
16890 \DeclareTextCommand{\cyrery}{PU}{\84\113}% U+044B
16891 % U+044C CYRILLIC SMALL LETTER SOFT SIGN; *afii10094, softsigncyrillic
16892 \DeclareTextCommand{\cyrsftsn}{PU}{\84\114}% U+044C
16893 %* \cyrsftsn -> \softsign (tipa)
16894 % U+044D CYRILLIC SMALL LETTER E; *afii10095, ereversedcyrillic
16895 \DeclareTextCommand{\cyrerev}{PU}{\84\115}% U+044D
16896 % U+044E CYRILLIC SMALL LETTER YU; *afii10096, iucyrillic
16897 \DeclareTextCommand{\cyryu}{PU}{\84\116}% U+044E
16898 % U+044F CYRILLIC SMALL LETTER YA; *afii10097, iacyrillic
16899 \DeclareTextCommand{\cyrya}{PU}{\84\117}% U+044F
16900 % U+0450 CYRILLIC SMALL LETTER IE WITH GRAVE
16901 \DeclareTextCompositeCommand{\'}{PU}{\cyre}{\84\120}% U+0450
16902 % U+0451 CYRILLIC SMALL LETTER IO; *afii10071, iocyrillic
16903 \DeclareTextCommand{\cyryo}{PU}{\84\121}% U+0451
16904 \DeclareTextCompositeCommand{\"}{PU}{\cyre}{\84\121}% U+0451
16905 % U+0452 CYRILLIC SMALL LETTER DJE; *afii10099, djecyrillic
16906 \DeclareTextCommand{\cyrdje}{PU}{\84\122}% U+0452
16907 % U+0453 CYRILLIC SMALL LETTER GJE; *afii10100, gjecyrillic
16908 \DeclareTextCompositeCommand{\'}{PU}{\cyrg}{\84\123}% U+0453
16909 % U+0454 CYRILLIC SMALL LETTER UKRAINIAN IE; *afii10101, ecyrillic
16910 \DeclareTextCommand{\cyrie}{PU}{\84\124}% U+0454
16911 % U+0455 CYRILLIC SMALL LETTER DZE; *afii10102, dzecyrillic
16912 \DeclareTextCommand{\cyrdze}{PU}{\84\125}% U+0455
16913 % U+0456 CYRILLIC SMALL LETTER BYELORUSSIAN-UKRAINIAN I;
```

```
16914 % *afii10103, icyrillic
16915 \DeclareTextCommand{\cyrii}{PU}{\84\126}% U+0456
16916 % U+0457 CYRILLIC SMALL LETTER YI; *afii10104, yicyrillic
16917 \DeclareTextCommand{\cyryi}{PU}{\84\127}% U+0457
16918 \DeclareTextCompositeCommand{\"}{PU}{\cyrii}{\84\127}% U+0457
16919 % U+0458 CYRILLIC SMALL LETTER JE; *afii10105, jecyrillic
16920 \DeclareTextCommand{\cyrje}{PU}{\84\130}% U+0458
16921 % U+0459 CYRILLIC SMALL LETTER LJE; *afii10106, ljecyrillic
16922 \DeclareTextCommand{\cyrlje}{PU}{\84\131}% U+0459
16923 % U+045A CYRILLIC SMALL LETTER NJE; *afii10107, njecyrillic
16924 \DeclareTextCommand{\cyrnje}{PU}{\84\132}% U+045A
16925 % U+045B CYRILLIC SMALL LETTER TSHE; *afii10108, tshecyrillic
16926 \DeclareTextCommand{\cyrtshe}{PU}{\84\133}% U+045B
16927 % U+045C CYRILLIC SMALL LETTER KJE; *afii10109, kjecyrillic
16928 \DeclareTextCompositeCommand{\'}{PU}{\cyrk}{\84\134}% U+045C
16929 % U+045D CYRILLIC SMALL LETTER I WITH GRAVE
16930 \DeclareTextCompositeCommand{\'}{PU}{\cyri}{\84\135}% U+045D
16931 % U+045E CYRILLIC SMALL LETTER SHORT U; *afii10110, ushortcyrillic
16932 \DeclareTextCommand{\cyrushrt}{PU}{\84\136}% U+045E
16933 \DeclareTextCompositeCommand{\U}{PU}{\curu}{\84\136}% U+045E
16934 % U+045F CYRILLIC SMALL LETTER DZHE; *afii10193, dzhecyrillic
16935 \DeclareTextCommand{\cyrdzhe}{PU}{\84\137}% U+045F
16936 % U+0460 CYRILLIC CAPITAL LETTER OMEGA; Omegacyrillic
16937 \DeclareTextCommand{\CYROMEGA}{PU}{\84\140}% U+0460
16938 % U+0461 CYRILLIC SMALL LETTER OMEGA; omegacyrillic
16939 \DeclareTextCommand{\cyromega}{PU}{\84\141}% U+0461
16940 % U+0462 CYRILLIC CAPITAL LETTER YAT; Yatcyrillic, *afii10146
16941 \DeclareTextCommand{\CYRYAT}{PU}{\84\142}% U+0462
16942 % U+0463 CYRILLIC SMALL LETTER YAT; *afii10194, yatcyrillic
16943 \DeclareTextCommand{\cyryat}{PU}{\84\143}% U+0463
16944 % U+0464 CYRILLIC CAPITAL LETTER IOTIFIED E; Eiotifiedcyrillic
16945 \DeclareTextCommand{\CYRIOTE}{PU}{\84\144}% U+0464
16946 % U+0465 CYRILLIC SMALL LETTER IOTIFIED E; eiotifiedcyrillic
16947 \DeclareTextCommand{\cyriote}{PU}{\84\145}% U+0465
16948 % U+0466 CYRILLIC CAPITAL LETTER LITTLE YUS; Yuslittlecyrillic
16949 \DeclareTextCommand{\CYRLYUS}{PU}{\84\146}% U+0466
16950 % U+0467 CYRILLIC SMALL LETTER LITTLE YUS; yuslittlecyrillic
16951 \DeclareTextCommand{\cyrlyus}{PU}{\84\147}% U+0467
16952 % U+0468 CYRILLIC CAPITAL LETTER IOTIFIED LITTLE YUS; Yuslittlei-
    otifiedcyrillic
16953 \DeclareTextCommand{\CYRIOTLYUS}{PU}{\84\150}% U+0468
16954 % U+0469 CYRILLIC SMALL LETTER IOTIFIED LITTLE YUS; yuslittleioti-
    fiedcyrillic
16955 \DeclareTextCommand{\cyriotlyus}{PU}{\84\151}% U+0469
16956 % U+046A CYRILLIC CAPITAL LETTER BIG YUS; Yusbigcyrillic
16957 \DeclareTextCommand{\CYRBYUS}{PU}{\84\152}% U+046A
16958 % U+046B CYRILLIC SMALL LETTER BIG YUS; yusbigcyrillic
16959 \DeclareTextCommand{\cyrbyus}{PU}{\84\153}% U+046B
16960 % U+046C CYRILLIC CAPITAL LETTER IOTIFIED BIG YUS; Yusbigiotified-
    cyrillic
16961 \DeclareTextCommand{\CYRIOTBYUS}{PU}{\84\154}% U+046C
16962 % U+046D CYRILLIC SMALL LETTER IOTIFIED BIG YUS; yusbigiotified-
    cyrillic
16963 \DeclareTextCommand{\cyriotbyus}{PU}{\84\155}% U+046D
16964 % U+046E CYRILLIC CAPITAL LETTER KSI; Ksicyrillic
```
- \DeclareTextCommand{\CYRKSI}{PU}{\84\156}% U+046E
- % U+046F CYRILLIC SMALL LETTER KSI; ksicyrillic

```
16967 \DeclareTextCommand{\cyrksi}{PU}{\84\157}% U+046F
16968 % U+0470 CYRILLIC CAPITAL LETTER PSI; Psicyrillic
16969 \DeclareTextCommand{\CYRPSI}{PU}{\84\160}% U+0470
16970 % U+0471 CYRILLIC SMALL LETTER PSI; psicyrillic
16971 \DeclareTextCommand{\cyrpsi}{PU}{\84\161}% U+0471
16972 % U+0472 CYRILLIC CAPITAL LETTER FITA; Fitacyrillic, *afii10147
16973 \DeclareTextCommand{\CYRFITA}{PU}{\84\162}% U+0472
16974 % U+0473 CYRILLIC SMALL LETTER FITA; *afii10195, fitacyrillic
16975 \DeclareTextCommand{\cyrfita}{PU}{\84\163}% U+0473
16976 % U+0474 CYRILLIC CAPITAL LETTER IZHITSA; Izhitsacyrillic, *afii10148
16977 \DeclareTextCommand{\CYRIZH}{PU}{\84\164}% U+0474
16978 % U+0475 CYRILLIC SMALL LETTER IZHITSA; *afii10196, izhitsacyrillic
16979 \DeclareTextCommand{\cyrizh}{PU}{\84\165}% U+0475
16980 % U+0476 CYRILLIC CAPITAL LETTER IZHITSA WITH DOUBLE
16981 % GRAVE ACCENT; Izhitsadblgravecyrillic
16982 \DeclareTextCompositeCommand{\C}{PU}{\CYRIZH}{\84\166}% U+0476
16983 % U+0477 CYRILLIC SMALL LETTER IZHITSA WITH DOUBLE
16984 % GRAVE ACCENT; izhitsadblgravecyrillic
16985 \DeclareTextCompositeCommand{\C}{PU}{\cyrizh}{\84\167}% U+0477
16986 % U+0478 CYRILLIC CAPITAL LETTER UK; Ukcyrillic
16987 \DeclareTextCommand{\CYRUK}{PU}{\84\170}% U+0478
16988 % U+0479 CYRILLIC SMALL LETTER UK; ukcyrillic
16989 \DeclareTextCommand{\cyruk}{PU}{\84\171}% U+0479
16990 % U+047A CYRILLIC CAPITAL LETTER ROUND OMEGA; Omegaroundcyril-
    lic
16991 \DeclareTextCommand{\CYROMEGARND}{PU}{\84\172}% U+047A
16992 % U+047B CYRILLIC SMALL LETTER ROUND OMEGA; omegaroundcyrillic
16993 \DeclareTextCommand{\cyromegarnd}{PU}{\84\173}% U+047B
16994 % U+047C CYRILLIC CAPITAL LETTER OMEGA WITH TITLO; Omegatit-
    locyrillic
16995 \DeclareTextCommand{\CYROMEGATITLO}{PU}{\84\174}% U+047C
16996 % U+047D CYRILLIC SMALL LETTER OMEGA WITH TITLO; omegatitlo-
    cyrillic
16997 \DeclareTextCommand{\cyromegatitlo}{PU}{\84\175}% U+047D
16998 % U+047E CYRILLIC CAPITAL LETTER OT; Otcyrillic
16999 \DeclareTextCommand{\CYROT}{PU}{\84\176}% U+047E
17000 % U+047F CYRILLIC SMALL LETTER OT; otcyrillic
17001 \DeclareTextCommand{\cyrot}{PU}{\84\177}% U+047F
17002 % U+0480 CYRILLIC CAPITAL LETTER KOPPA; Koppacyrillic
17003 \DeclareTextCommand{\CYRKOPPA}{PU}{\84\200}% U+0480
17004 % U+0481 CYRILLIC SMALL LETTER KOPPA; koppacyrillic
17005 \DeclareTextCommand{\cyrkoppa}{PU}{\84\201}% U+0481
17006 % U+0482 CYRILLIC THOUSANDS SIGN; thousandcyrillic
17007 \DeclareTextCommand{\cyrthousands}{PU}{\84\202}% U+0482
\84\203: U+0483 COMBINING CYRILLIC TITLO; titlocyrilliccmb
\84\204: U+0484 COMBINING CYRILLIC PALATALIZATION; palatalization-
cyrilliccmb
\84\205: U+0485 COMBINING CYRILLIC DASIA PNEUMATA; dasiapneu-
matacyrilliccmb
\84\206: U+0486 COMBINING CYRILLIC PSILI PNEUMATA; psilipneumat-
acyrilliccmb
\84\207: U+0487 COMBINING CYRILLIC POKRYTIE
\84\210: U+0488 COMBINING CYRILLIC HUNDRED THOUSANDS SIGN
\84\211: U+0489 COMBINING CYRILLIC MILLIONS SIGN
17008 % U+048A CYRILLIC CAPITAL LETTER SHORT I WITH TAIL
17009 \DeclareTextCommand{\CYRISHRTDSC}{PU}{\84\212}% U+048A
```
 % U+048B CYRILLIC SMALL LETTER SHORT I WITH TAIL \DeclareTextCommand{\cyrishrtdsc}{PU}{\84\213}% U+048B % U+048C CYRILLIC CAPITAL LETTER SEMISOFT SIGN \DeclareTextCommand{\CYRSEMISFTSN}{PU}{\84\214}% U+048C % U+048D CYRILLIC SMALL LETTER SEMISOFT SIGN \DeclareTextCommand{\cyrsemisftsn}{PU}{\84\215}% U+048D % U+048E CYRILLIC CAPITAL LETTER ER WITH TICK \DeclareTextCommand{\CYRRTICK}{PU}{\84\216}% U+048E % U+048F CYRILLIC SMALL LETTER ER WITH TICK \DeclareTextCommand{\cyrrtick}{PU}{\84\217}% U+048F % U+0490 CYRILLIC CAPITAL LETTER GHE WITH UPTURN; Gheupturncyrillic, \*afii10050 \DeclareTextCommand{\CYRGUP}{PU}{\84\220}% U+0490 % U+0491 CYRILLIC SMALL LETTER GHE WITH UPTURN; \*afii10098, gheupturncyrillic \DeclareTextCommand{\cyrgup}{PU}{\84\221}% U+0491 % U+0492 CYRILLIC CAPITAL LETTER GHE WITH STROKE; Ghestrokecyrillic \DeclareTextCommand{\CYRGHCRS}{PU}{\84\222}% U+0492 % U+0493 CYRILLIC SMALL LETTER GHE WITH STROKE; ghestrokecyrillic \DeclareTextCommand{\cyrghcrs}{PU}{\84\223}% U+0493 % U+0494 CYRILLIC CAPITAL LETTER GHE WITH MIDDLE HOOK; % Ghemiddlehookcyrillic \DeclareTextCommand{\CYRGHK}{PU}{\84\224}% U+0494 % U+0495 CYRILLIC SMALL LETTER GHE WITH MIDDLE HOOK; % ghemiddlehookcyrillic \DeclareTextCommand{\cyrghk}{PU}{\84\225}% U+0495 % U+0496 CYRILLIC CAPITAL LETTER ZHE WITH DESCENDER; % Zhedescendercyrillic \DeclareTextCommand{\CYRZHDSC}{PU}{\84\226}% U+0496 % U+0497 CYRILLIC SMALL LETTER ZHE WITH DESCENDER; % zhedescendercyrillic \DeclareTextCommand{\cyrzhdsc}{PU}{\84\227}% U+0497 % U+0498 CYRILLIC CAPITAL LETTER ZE WITH DESCENDER; Zedescendercyrillic \DeclareTextCommand{\CYRZDSC}{PU}{\84\230}% U+0498 \DeclareTextCompositeCommand{\c}{PU}{\CYRZ}{\84\230}% U+0498 % U+0499 CYRILLIC SMALL LETTER ZE WITH DESCENDER; zedescendercyrillic \DeclareTextCommand{\cyrzdsc}{PU}{\84\231}% U+0499 \DeclareTextCompositeCommand{\c}{PU}{\cyrz}{\84\231}% U+0499 % U+049A CYRILLIC CAPITAL LETTER KA WITH DESCENDER; Kadescendercyrillic \DeclareTextCommand{\CYRKDSC}{PU}{\84\232}% U+049A % U+049B CYRILLIC SMALL LETTER KA WITH DESCENDER; kadescendercyrillic \DeclareTextCommand{\cyrkdsc}{PU}{\84\233}% U+049B % U+049C CYRILLIC CAPITAL LETTER KA WITH VERTICAL STROKE; % Kaverticalstrokecyrillic \DeclareTextCommand{\CYRKVCRS}{PU}{\84\234}% U+049C % U+049D CYRILLIC SMALL LETTER KA WITH VERTICAL STROKE; % kaverticalstrokecyrillic \DeclareTextCommand{\cyrkvcrs}{PU}{\84\235}% U+049D % U+049E CYRILLIC CAPITAL LETTER KA WITH STROKE; Kastrokecyrillic \DeclareTextCommand{\CYRKHCRS}{PU}{\84\236}% U+049E % U+049F CYRILLIC SMALL LETTER KA WITH STROKE; kastrokecyrillic \DeclareTextCommand{\cyrkhcrs}{PU}{\84\237}% U+049F

- % U+04A0 CYRILLIC CAPITAL LETTER BASHKIR KA; Kabashkircyrillic
- \DeclareTextCommand{\CYRKBEAK}{PU}{\84\240}% U+04A0
- % U+04A1 CYRILLIC SMALL LETTER BASHKIR KA; kabashkircyrillic
- \DeclareTextCommand{\cyrkbeak}{PU}{\84\241}% U+04A1
- % U+04A2 CYRILLIC CAPITAL LETTER EN WITH DESCENDER; Endescendercyrillic
- \DeclareTextCommand{\CYRNDSC}{PU}{\84\242}% U+04A2
- % U+04A3 CYRILLIC SMALL LETTER EN WITH DESCENDER; endescendercyrillic
- \DeclareTextCommand{\cyrndsc}{PU}{\84\243}% U+04A3
- % U+04A4 CYRILLIC CAPITAL LIGATURE EN GHE; Enghecyrillic
- \DeclareTextCommand{\CYRNG}{PU}{\84\244}% U+04A4
- % U+04A5 CYRILLIC SMALL LIGATURE EN GHE; enghecyrillic
- \DeclareTextCommand{\cyrng}{PU}{\84\245}% U+04A5
- % U+04A6 CYRILLIC CAPITAL LETTER PE WITH MIDDLE HOOK; Pemiddlehookcyrillic
- \DeclareTextCommand{\CYRPHK}{PU}{\84\246}% U+04A6
- % U+04A7 CYRILLIC SMALL LETTER PE WITH MIDDLE HOOK; pemiddlehookcyrillic
- \DeclareTextCommand{\cyrphk}{PU}{\84\247}% U+04A7
- % U+04A8 CYRILLIC CAPITAL LETTER ABKHASIAN HA; Haabkhasiancyrillic
- \DeclareTextCommand{\CYRABHHA}{PU}{\84\250}% U+04A8
- % U+04A9 CYRILLIC SMALL LETTER ABKHASIAN HA; haabkhasiancyrillic
- \DeclareTextCommand{\cyrabhha}{PU}{\84\251}% U+04A9
- % U+04AA CYRILLIC CAPITAL LETTER ES WITH DESCENDER; Esdescendercyrillic
- \DeclareTextCommand{\CYRSDSC}{PU}{\84\252}% U+04AA
- \DeclareTextCompositeCommand{\CYRSDSC}{PU}{\CYRS}{\84\252}% U+04AA
- % U+04AB CYRILLIC SMALL LETTER ES WITH DESCENDER; esdescender
	- cyrillic
- \DeclareTextCommand{\cyrsdsc}{PU}{\84\253}% U+04AB
- \DeclareTextCompositeCommand{\k}{PU}{\cyrs}{\84\253}% U+04AB
- % U+04AC CYRILLIC CAPITAL LETTER TE WITH DESCENDER; Tedescendercyrillic
- \DeclareTextCommand{\CYRTDSC}{PU}{\84\254}% U+04AC
- % U+04AD CYRILLIC SMALL LETTER TE WITH DESCENDER; tedescendercyrillic
- \DeclareTextCommand{\cyrtdsc}{PU}{\84\255}% U+04AD
- % U+04AE CYRILLIC CAPITAL LETTER STRAIGHT U; Ustraightcyrillic
- \DeclareTextCommand{\CYRY}{PU}{\84\256}% U+04AE
- % U+04AF CYRILLIC SMALL LETTER STRAIGHT U; ustraightcyrillic
- \DeclareTextCommand{\cyry}{PU}{\84\257}% U+04AF
- % U+04B0 CYRILLIC CAPITAL LETTER STRAIGHT U WITH STROKE; Ustraightstrokecyrillic
- \DeclareTextCommand{\CYRYHCRS}{PU}{\84\260}% U+04B0
- % U+04B1 CYRILLIC SMALL LETTER STRAIGHT U WITH STROKE; ustraightstrokecyrillic
- \DeclareTextCommand{\cyryhcrs}{PU}{\84\261}% U+04B1
- % U+04B2 CYRILLIC CAPITAL LETTER HA WITH DESCENDER; Hadescendercyrillic
- \DeclareTextCommand{\CYRHDSC}{PU}{\84\262}% U+04B2
- % U+04B3 CYRILLIC SMALL LETTER HA WITH DESCENDER; hadescendercyrillic
- \DeclareTextCommand{\cyrhdsc}{PU}{\84\263}% U+04B3
- % U+04B4 CYRILLIC CAPITAL LIGATURE TE TSE; Tetsecyrillic
- \DeclareTextCommand{\CYRTETSE}{PU}{\84\264}% U+04B4

 % U+04B5 CYRILLIC SMALL LIGATURE TE TSE; tetsecyrillic \DeclareTextCommand{\cyrtetse}{PU}{\84\265}% U+04B5 % U+04B6 CYRILLIC CAPITAL LETTER CHE WITH DESCENDER; % Chedescendercyrillic \DeclareTextCommand{\CYRCHRDSC}{PU}{\84\266}% U+04B6 % U+04B7 CYRILLIC SMALL LETTER CHE WITH DESCENDER; chedescendercyrillic \DeclareTextCommand{\cyrchrdsc}{PU}{\84\267}% U+04B7 % U+04B8 CYRILLIC CAPITAL LETTER CHE WITH VERTICAL STROKE; % Cheverticalstrokecyrillic \DeclareTextCommand{\CYRCHVCRS}{PU}{\84\270}% U+04B8 % U+04B9 CYRILLIC SMALL LETTER CHE WITH VERTICAL STROKE; % cheverticalstrokecyrillic \DeclareTextCommand{\cyrchvcrs}{PU}{\84\271}% U+04B9 % U+04BA CYRILLIC CAPITAL LETTER SHHA; Shhacyrillic \DeclareTextCommand{\CYRSHHA}{PU}{\84\272}% U+04BA % U+04BB CYRILLIC SMALL LETTER SHHA; shhacyrillic \DeclareTextCommand{\cyrshha}{PU}{\84\273}% U+04BB % U+04BC CYRILLIC CAPITAL LETTER ABKHASIAN CHE; Cheabkhasiancyrillic \DeclareTextCommand{\CYRABHCH}{PU}{\84\274}% U+04BC % U+04BD CYRILLIC SMALL LETTER ABKHASIAN CHE; cheabkhasiancyrillic \DeclareTextCommand{\cyrabhch}{PU}{\84\275}% U+04BD % U+04BE CYRILLIC CAPITAL LETTER ABKHASIAN CHE WITH DESCEN-DER; Chedescenderabkhasiancyrillic \DeclareTextCommand{\CYRABHCHDSC}{PU}{\84\276}% U+04BE \DeclareTextCompositeCommand{\k}{PU}{\CYRABHCH}{\84\276}% U+04BE % U+04BF CYRILLIC SMALL LETTER ABKHASIAN CHE WITH DESCEN-DER; chedescenderabkhasiancyrillic \DeclareTextCommand{\cyrabhchdsc}{PU}{\84\277}% U+04BF \DeclareTextCompositeCommand{\k}{PU}{\cyrabhch}{\84\277}% U+04BF % U+04C0 CYRILLIC LETTER PALOCHKA; palochkacyrillic \DeclareTextCommand{\CYRpalochka}{PU}{\84\300}% U+04C0 % U+04C1 CYRILLIC CAPITAL LETTER ZHE WITH BREVE; Zhebrevecyrillic \DeclareTextCompositeCommand{\U}{PU}{\CYRZH}{\84\301}% U+04C1 % U+04C2 CYRILLIC SMALL LETTER ZHE WITH BREVE; zhebrevecyrillic \DeclareTextCompositeCommand{\U}{PU}{\cyrzh}{\84\302}% U+04C2 % U+04C3 CYRILLIC CAPITAL LETTER KA WITH HOOK; Kahookcyrillic \DeclareTextCommand{\CYRKHK}{PU}{\84\303}% U+04C3 % U+04C4 CYRILLIC SMALL LETTER KA WITH HOOK; kahookcyrillic \DeclareTextCommand{\cyrkhk}{PU}{\84\304}% U+04C4 % U+04C5 CYRILLIC CAPITAL LETTER EL WITH TAIL \DeclareTextCommand{\CYRLDSC}{PU}{\84\305}% U+04C5 % U+04C6 CYRILLIC SMALL LETTER EL WITH TAIL \DeclareTextCommand{\cyrldsc}{PU}{\84\306}% U+04C6 % U+04C7 CYRILLIC CAPITAL LETTER EN WITH HOOK; Enhookcyrillic \DeclareTextCommand{\CYRNHK}{PU}{\84\307}% U+04C7 % U+04C8 CYRILLIC SMALL LETTER EN WITH HOOK; enhookcyrillic \DeclareTextCommand{\cyrnhk}{PU}{\84\310}% U+04C8 % U+04CB CYRILLIC CAPITAL LETTER KHAKASSIAN CHE; Chekhakassiancyrillic \DeclareTextCommand{\CYRCHLDSC}{PU}{\84\313}% U+04CB % U+04CC CYRILLIC SMALL LETTER KHAKASSIAN CHE; chekhakassiancyrillic \DeclareTextCommand{\cyrchldsc}{PU}{\84\314}% U+04CC

% U+04CD CYRILLIC CAPITAL LETTER EM WITH TAIL
\DeclareTextCommand{\CYRMDSC}{PU}{\84\315}% U+04CD % U+04CE CYRILLIC SMALL LETTER EM WITH TAIL \DeclareTextCommand{\cyrmdsc}{PU}{\84\316}% U+04CE

### \84\317: U+04CF CYRILLIC SMALL LETTER PALOCHKA

 % U+04D0 CYRILLIC CAPITAL LETTER A WITH BREVE; Abrevecyrillic \DeclareTextCompositeCommand{\U}{PU}{\CYRA}{\84\320}% U+04D0 % U+04D1 CYRILLIC SMALL LETTER A WITH BREVE; abrevecyrillic \DeclareTextCompositeCommand{\U}{PU}{\cyra}{\84\321}% U+04D1

% U+04D2 CYRILLIC CAPITAL LETTER A WITH DIAERESIS; Adieresiscyril-

lic \DeclareTextCompositeCommand{\"}{PU}{\CYRA}{\84\322}% U+04D2

% U+04D3 CYRILLIC SMALL LETTER A WITH DIAERESIS; adieresiscyrillic

\DeclareTextCompositeCommand{\"}{PU}{\cyra}{\84\323}% U+04D3

% U+04D4 CYRILLIC CAPITAL LIGATURE A IE; Aiecyrillic

\DeclareTextCommand{\CYRAE}{PU}{\84\324}% U+04D4

% U+04D5 CYRILLIC SMALL LIGATURE A IE; aiecyrillic

\DeclareTextCommand{\cyrae}{PU}{\84\325}% U+04D5

 % U+04D6 CYRILLIC CAPITAL LETTER IE WITH BREVE; Iebrevecyrillic \DeclareTextCompositeCommand{\U}{PU}{\CYRE}{\84\326}% U+04D6 % U+04D7 CYRILLIC SMALL LETTER IE WITH BREVE; iebrevecyrillic

\DeclareTextCompositeCommand{\U}{PU}{\cyre}{\84\327}% U+04D7

% U+04D8 CYRILLIC CAPITAL LETTER SCHWA; Schwacyrillic

\DeclareTextCommand{\CYRSCHWA}{PU}{\84\330}% U+04D8

% U+04D9 CYRILLIC SMALL LETTER SCHWA; \*afii10846, schwacyrillic

\DeclareTextCommand{\cyrschwa}{PU}{\84\331}% U+04D9

 % U+04DA CYRILLIC CAPITAL LETTER SCHWA WITH DIAERESIS; % Schwadieresiscyrillic

 \DeclareTextCompositeCommand{\"}{PU}{\CYRSCHWA}{\84\332}% U+04DA % U+04DB CYRILLIC SMALL LETTER SCHWA WITH DIAERESIS;

% schwadieresiscyrillic

- \DeclareTextCompositeCommand{\"}{PU}{\cyrschwa}{\84\333}% U+04DB
- % U+04DC CYRILLIC CAPITAL LETTER ZHE WITH DIAERESIS; Zhedieresiscyrillic

\DeclareTextCompositeCommand{\"}{PU}{\CYRZH}{\84\334}% U+04DC

 % U+04DD CYRILLIC SMALL LETTER ZHE WITH DIAERESIS; zhedieresiscyrillic

\DeclareTextCompositeCommand{\"}{PU}{\cyrzh}{\84\335}% U+04DD

 % U+04DE CYRILLIC CAPITAL LETTER ZE WITH DIAERESIS; Zedieresiscyrillic

\DeclareTextCompositeCommand{\"}{PU}{\CYRZ}{\84\336}% U+04DE

 % U+04DF CYRILLIC SMALL LETTER ZE WITH DIAERESIS; zedieresiscyrillic

\DeclareTextCompositeCommand{\"}{PU}{\cyrz}{\84\337}% U+04DF

 % U+04E0 CYRILLIC CAPITAL LETTER ABKHASIAN DZE; Dzeabkhasiancyrillic

\DeclareTextCommand{\CYRABHDZE}{PU}{\84\340}% U+04E0

 % U+04E1 CYRILLIC SMALL LETTER ABKHASIAN DZE; dzeabkhasiancyrillic

\DeclareTextCommand{\cyrabhdze}{PU}{\84\341}% U+04E1

% U+04E2 CYRILLIC CAPITAL LETTER I WITH MACRON; Imacroncyrillic

\DeclareTextCompositeCommand{\=}{PU}{\CYRI}{\84\342}% U+04E2

% U+04E3 CYRILLIC SMALL LETTER I WITH MACRON; imacroncyrillic

\DeclareTextCompositeCommand{\=}{PU}{\cyri}{\84\343}% U+04E3

% U+04E4 CYRILLIC CAPITAL LETTER I WITH DIAERESIS; Idieresiscyrillic

\DeclareTextCompositeCommand{\"}{PU}{\CYRI}{\84\344}% U+04E4

% U+04E5 CYRILLIC SMALL LETTER I WITH DIAERESIS; idieresiscyrillic

\DeclareTextCompositeCommand{\"}{PU}{\cyri}{\84\345}% U+04E5

 % U+04E6 CYRILLIC CAPITAL LETTER O WITH DIAERESIS; Odieresiscyrillic

 \DeclareTextCompositeCommand{\"}{PU}{\CYRO}{\84\346}% U+04E6 % U+04E7 CYRILLIC SMALL LETTER O WITH DIAERESIS; odieresiscyrillic \DeclareTextCompositeCommand{\"}{PU}{\cyro}{\84\347}% U+04E7 % U+04E8 CYRILLIC CAPITAL LETTER BARRED O; Obarredcyrillic \DeclareTextCommand{\CYROTLD}{PU}{\84\350}% U+04E8 % U+04E9 CYRILLIC SMALL LETTER BARRED O; obarredcyrillic 17210 \DeclareTextCommand{\cyrotld}{PU}{\84\351}% U+04E9 % U+04EA CYRILLIC CAPITAL LETTER BARRED O WITH DIAERESIS; % Obarreddieresiscyrillic \DeclareTextCompositeCommand{\"}{PU}{\CYROTLD}{\84\352}% U+04EA % U+04EB CYRILLIC SMALL LETTER BARRED O WITH DIAERESIS; % obarreddieresiscyrillic \DeclareTextCompositeCommand{\"}{PU}{\cyrotld}{\84\353}% U+04EB % U+04EC CYRILLIC CAPITAL LETTER E WITH DIAERESIS \DeclareTextCompositeCommand{\"}{PU}{\CYREREV}{\84\354}% U+04EC % U+04ED CYRILLIC SMALL LETTER E WITH DIAERESIS \DeclareTextCompositeCommand{\"}{PU}{\cyreref}{\84\355}% U+04ED % U+04EE CYRILLIC CAPITAL LETTER U WITH MACRON; Umacroncyrillic \DeclareTextCompositeCommand{\=}{PU}{\CYRU}{\84\356}% U+04EE % U+04EF CYRILLIC SMALL LETTER U WITH MACRON; umacroncyrillic \DeclareTextCompositeCommand{\=}{PU}{\cyru}{\84\357}% U+04EF % U+04F0 CYRILLIC CAPITAL LETTER U WITH DIAERESIS; Udieresiscyrillic

\DeclareTextCompositeCommand{\"}{PU}{\CYRU}{\84\360}% U+04F0

- % U+04F1 CYRILLIC SMALL LETTER U WITH DIAERESIS; udieresiscyrillic
- \DeclareTextCompositeCommand{\"}{PU}{\cyru}{\84\361}% U+04F1
- % U+04F2 CYRILLIC CAPITAL LETTER U WITH DOUBLE ACUTE; Uhungarumlautcyrillic
- \DeclareTextCompositeCommand{\H}{PU}{\CYRU}{\84\362}% U+04F2
- % U+04F3 CYRILLIC SMALL LETTER U WITH DOUBLE ACUTE; uhungarumlautcyrillic
- \DeclareTextCompositeCommand{\H}{PU}{\cyru}{\84\363}% U+04F3
- % U+04F4 CYRILLIC CAPITAL LETTER CHE WITH DIAERESIS; Chedieresiscyrillic
- \DeclareTextCompositeCommand{\"}{PU}{\CYRCH}{\84\364}% U+04F4
- % U+04F5 CYRILLIC SMALL LETTER CHE WITH DIAERESIS; chedieresiscyrillic
- \DeclareTextCompositeCommand{\"}{PU}{\cyrch}{\84\365}% U+04F5
- % U+04F6 CYRILLIC CAPITAL LETTER GHE WITH DESCENDER

\DeclareTextCommand{\CYRGDSC}{PU}{\84\366}% U+04F6

- % U+04F7 CYRILLIC SMALL LETTER GHE WITH DESCENDER
- \DeclareTextCommand{\cyrgdsc}{PU}{\84\367}% U+04F7
- % U+04F8 CYRILLIC CAPITAL LETTER YERU WITH DIAERESIS; Yerudieresiscyrillic
- \DeclareTextCompositeCommand{\"}{PU}{\CYRERY}{\84\370}% U+04F8
- % U+04F9 CYRILLIC SMALL LETTER YERU WITH DIAERESIS; yerudieresiscyrillic
- \DeclareTextCompositeCommand{\"}{PU}{\cyrery}{\84\371}% U+04F9

\84\372: U+04FA CYRILLIC CAPITAL LETTER GHE WITH STROKE AND HOOK

\84\373: U+04FB CYRILLIC SMALL LETTER GHE WITH STROKE AND HOOK

 % U+04FC CYRILLIC CAPITAL LETTER HA WITH HOOK \DeclareTextCommand{\CYRHHK}{PU}{\84\374}% U+04FC % U+04FD CYRILLIC SMALL LETTER HA WITH HOOK

 \DeclareTextCommand{\cyrhhk}{PU}{\84\375}% U+04FD \84\376: U+04FE CYRILLIC CAPITAL LETTER HA WITH STROKE \84\377: U+04FF CYRILLIC SMALL LETTER HA WITH STROKE

### **51.2.11 Hebrew: U+0590 to U+05FF**

Macro names are taken from he8enc.def. % U+05C3 HEBREW PUNCTUATION SOF PASUQ \DeclareTextCommand{\sofpasuq}{PU}{\85\303}% U+05C3 % U+05D0 HEBREW LETTER ALEF \DeclareTextCommand{\hebalef}{PU}{\85\320}% U+05D0 % U+05D1 HEBREW LETTER BET \DeclareTextCommand{\hebbet}{PU}{\85\321}% U+05D1 % U+05D2 HEBREW LETTER GIMEL \DeclareTextCommand{\hebgimel}{PU}{\85\322}% U+05D2 % U+05D3 HEBREW LETTER DALET \DeclareTextCommand{\hebdalet}{PU}{\85\323}% U+05D3 % U+05D4 HEBREW LETTER HE \DeclareTextCommand{\hebhe}{PU}{\85\324}% U+05D4 % U+05D5 HEBREW LETTER VAV \DeclareTextCommand{\hebvav}{PU}{\85\325}% U+05D5 % U+05D6 HEBREW LETTER ZAYIN \DeclareTextCommand{\hebzayin}{PU}{\85\326}% U+05D6 % U+05D7 HEBREW LETTER HET \DeclareTextCommand{\hebhet}{PU}{\85\327}% U+05D7 % U+05D8 HEBREW LETTER TET \DeclareTextCommand{\hebtet}{PU}{\85\330}% U+05D8 % U+05D9 HEBREW LETTER YOD \DeclareTextCommand{\hebyod}{PU}{\85\331}% U+05D9 % U+05DA HEBREW LETTER FINAL KAF \DeclareTextCommand{\hebfinalkaf}{PU}{\85\332}% U+05DA % U+05DB HEBREW LETTER KAF \DeclareTextCommand{\hebkaf}{PU}{\85\333}% U+05DB % U+05DC HEBREW LETTER LAMED \DeclareTextCommand{\heblamed}{PU}{\85\334}% U+05DC % U+05DD HEBREW LETTER FINAL MEM \DeclareTextCommand{\hebfinalmem}{PU}{\85\335}% U+05DD % U+05DE HEBREW LETTER MEM \DeclareTextCommand{\hebmem}{PU}{\85\336}% U+05DE % U+05DF HEBREW LETTER FINAL NUN \DeclareTextCommand{\hebfinalnun}{PU}{\85\337}% U+05DF % U+05E0 HEBREW LETTER NUN \DeclareTextCommand{\hebnun}{PU}{\85\340}% U+05E0 % U+05E1 HEBREW LETTER SAMEKH \DeclareTextCommand{\hebsamekh}{PU}{\85\341}% U+05E1 % U+05E2 HEBREW LETTER AYIN \DeclareTextCommand{\hebayin}{PU}{\85\342}% U+05E2 % U+05E3 HEBREW LETTER FINAL PE \DeclareTextCommand{\hebfinalpe}{PU}{\85\343}% U+05E3 % U+05E4 HEBREW LETTER PE \DeclareTextCommand{\hebpe}{PU}{\85\344}% U+05E4 % U+05E5 HEBREW LETTER FINAL TSADI \DeclareTextCommand{\hebfinaltsadi}{PU}{\85\345}% U+05E5 % U+05E6 HEBREW LETTER TSADI \DeclareTextCommand{\hebtsadi}{PU}{\85\346}% U+05E6 % U+05E7 HEBREW LETTER QOF \DeclareTextCommand{\hebqof}{PU}{\85\347}% U+05E7

 % U+05E8 HEBREW LETTER RESH \DeclareTextCommand{\hebresh}{PU}{\85\350}% U+05E8 % U+05E9 HEBREW LETTER SHIN \DeclareTextCommand{\hebshin}{PU}{\85\351}% U+05E9 %\* \hebshin -> \hebsin (he8) % U+05EA HEBREW LETTER TAV \DeclareTextCommand{\hebtav}{PU}{\85\352}% U+05EA % U+05F0 HEBREW LIGATURE YIDDISH DOUBLE VAV \DeclareTextCommand{\doublevav}{PU}{\85\360}% U+05F0 % U+05F1 HEBREW LIGATURE YIDDISH VAV YOD \DeclareTextCommand{\vavyod}{PU}{\85\361}% U+05F1 % U+05F2 HEBREW LIGATURE YIDDISH DOUBLE YOD \DeclareTextCommand{\doubleyod}{PU}{\85\362}% U+05F2

## **51.2.12 Thai: U+0E00 to U+0E7F**

 % U+0E3F THAI CURRENCY SYMBOL BAHT; bahtthai \DeclareTextCommand{\textbaht}{PU}{\9016\077}% U+0E3F

## **51.2.13 Phonetic Extensions: U+1D00 to U+1D7F**

 % U+1D00 LATIN LETTER SMALL CAPITAL A; \textsca (tipa) \DeclareTextCommand{\textsca}{PU}{\9035\000}% U+1D00 % U+1D05 LATIN LETTER SMALL CAPITAL D; \scd (wsuipa) \DeclareTextCommand{\textscd}{PU}{\9035\005}%\* U+1D05 % U+1D07 LATIN LETTER SMALL CAPITAL E; \textsce (tipa) \DeclareTextCommand{\textsce}{PU}{\9035\007}% U+1D07 % U+1D0A LATIN LETTER SMALL CAPITAL J; \textscj (tipa) \DeclareTextCommand{\textscj}{PU}{\9035\012}% U+1D0A % U+1D0B LATIN LETTER SMALL CAPITAL K; \textsck (tipx) \DeclareTextCommand{\textPUsck}{PU}{\9035\013}% U+1D0B %\* \textPUsck -> \textsck (tipx) % U+1D0D LATIN LETTER SMALL CAPITAL M; \textscm (tipx) \DeclareTextCommand{\textPUscm}{PU}{\9035\015}% U+1D0D %\* \textPUscm -> \textscm (tipx) % U+1D18 LATIN LETTER SMALL CAPITAL P; \textscp (tipx) \DeclareTextCommand{\textPUscp}{PU}{\9035\030}% U+1D18 %\* \textPUscp -> \textscp (tipx) % U+1D19 LATIN LETTER SMALL CAPITAL REVERSED R; \textrevscr (tipx) \DeclareTextCommand{\textPUrevscr}{PU}{\9035\031}% U+1D19 %\* \textPUrevscr -> \textrevscr (tipx) % U+1D1C LATIN LETTER SMALL CAPITAL U; \textscu (tipa), \scu (wsuipa) \DeclareTextCommand{\textscu}{PU}{\9035\034}%\* U+1D1C % U+1D62 LATIN SUBSCRIPT SMALL LETTER I \DeclareTextCommand{\textiinferior}{PU}{\9035\142}%\* U+1D62 % U+1D63 LATIN SUBSCRIPT SMALL LETTER R \DeclareTextCommand{\textrinferior}{PU}{\9035\143}%\* U+1D63 % U+1D64 LATIN SUBSCRIPT SMALL LETTER U \DeclareTextCommand{\textuinferior}{PU}{\9035\144}%\* U+1D64 % U+1D65 LATIN SUBSCRIPT SMALL LETTER V \DeclareTextCommand{\textvinferior}{PU}{\9035\145}%\* U+1D65 % U+1D66 GREEK SUBSCRIPT SMALL LETTER BETA \DeclareTextCommand{\textbetainferior}{PU}{\9035\146}%\* U+1D66 % U+1D67 GREEK SUBSCRIPT SMALL LETTER GAMMA \DeclareTextCommand{\textgammainferior}{PU}{\9035\147}%\* U+1D67 % U+1D68 GREEK SUBSCRIPT SMALL LETTER RHO \DeclareTextCommand{\textrhoinferior}{PU}{\9035\150}%\* U+1D68 % U+1D69 GREEK SUBSCRIPT SMALL LETTER PHI

 \DeclareTextCommand{\textphiinferior}{PU}{\9035\151}%\* U+1D69 % U+1D6A GREEK SUBSCRIPT SMALL LETTER CHI

\DeclareTextCommand{\textchiinferior}{PU}{\9035\152}%\* U+1D6A

 % U+1D7B LATIN SMALL CAPITAL LETTER I WITH STROKE; % \barsci (wsuipa)

\DeclareTextCommand{\textbarsci}{PU}{\9035\173}%\* U+1D7B

% U+1D7D LATIN SMALL LETTER P WITH STROKE; \barp (wsuipa)

- \DeclareTextCommand{\textbarp}{PU}{\9035\175}%\* U+1D7D
- % U+1D7E LATIN SMALL CAPITAL LETTER U WITH STROKE;

% \barscu (wsuipa)

\DeclareTextCommand{\textbarscu}{PU}{\9035\176}%\* U+1D7E

### **51.2.14 Phonetic Extensions Supplement: U+1D80 to U+1DBF**

 % U+1D8F LATIN SMALL LETTER A WITH RETROFLEX HOOK; \textrhooka (tipx)

\DeclareTextCommand{\textPUrhooka}{PU}{\9035\217}% U+1D8F

%\* \textPUrhooka -> \textrhooka (tipx)

- % U+1D91 LATIN SMALL LETTER D WITH HOOK AND TAIL; \texthtrtaild (tipa)
- \DeclareTextCommand{\texthtrtaild}{PU}{\9035\221}%\* U+1D91
- % U+1D92 LATIN SMALL LETTER E WITH RETROFLEX HOOK; \textrhooke (tipx)
- \DeclareTextCommand{\textPUrhooke}{PU}{\9035\222}% U+1D92
- %\* \textPUrhooke -> \textrhooke (tipx)

 % U+1D93 LATIN SMALL LETTER OPEN E WITH RETROFLEX HOOK; % \textrhookepsilon (tipx)

 \DeclareTextCommand{\textPUrhookepsilon}{PU}{\9035\223}% U+1D93 %\* \textPUrhookepsilon -> \textrhookepsilon (tipx)

% U+1D97 LATIN SMALL LETTER OPEN O WITH RETROFLEX HOOK;

% \textrhookopeno (tipx)

\DeclareTextCommand{\textPUrhookopeno}{PU}{\9035\227}% U+1D97

%\* \textPUrhookopeno -> \textrhookopeno (tipx)

### **51.2.15 Latin Extended Additional: U+1E00 to U+1EFF**

 % U+1E00 LATIN CAPITAL LETTER A WITH RING BELOW; Aringbelow \DeclareTextCompositeCommand{\textsubring}{PU}{A}{\9036\000}% U+1E00 % U+1E01 LATIN SMALL LETTER A WITH RING BELOW; aringbelow \DeclareTextCompositeCommand{\textsubring}{PU}{a}{\9036\001}% U+1E01 % U+1E02 LATIN CAPITAL LETTER B WITH DOT ABOVE; Bdotaccent \DeclareTextCompositeCommand{\.}{PU}{B}{\9036\002}% U+1E02 % U+1E03 LATIN SMALL LETTER B WITH DOT ABOVE; bdotaccent \DeclareTextCompositeCommand{\.}{PU}{b}{\9036\003}% U+1E03 % U+1E04 LATIN CAPITAL LETTER B WITH DOT BELOW; Bdotbelow \DeclareTextCompositeCommand{\d}{PU}{B}{\9036\004}% U+1E04 % U+1E05 LATIN SMALL LETTER B WITH DOT BELOW; bdotbelow \DeclareTextCompositeCommand{\d}{PU}{b}{\9036\005}% U+1E05 % U+1E06 LATIN CAPITAL LETTER B WITH LINE BELOW; Blinebelow \DeclareTextCompositeCommand{\b}{PU}{B}{\9036\006}% U+1E06 % U+1E07 LATIN SMALL LETTER B WITH LINE BELOW; blinebelow \DeclareTextCompositeCommand{\b}{PU}{b}{\9036\007}% U+1E07 % U+1E0A LATIN CAPITAL LETTER D WITH DOT ABOVE; Ddotaccent \DeclareTextCompositeCommand{\.}{PU}{D}{\9036\012}% U+1E0A % U+1E0B LATIN SMALL LETTER D WITH DOT ABOVE; ddotaccent \DeclareTextCompositeCommand{\.}{PU}{d}{\9036\013}% U+1E0B % U+1E0C LATIN CAPITAL LETTER D WITH DOT BELOW; Ddotbelow \DeclareTextCompositeCommand{\d}{PU}{D}{\9036\014}% U+1E0C % U+1E0D LATIN SMALL LETTER D WITH DOT BELOW; ddotbelow

 \DeclareTextCompositeCommand{\d}{PU}{d}{\9036\015}% U+1E0D % U+1E0E LATIN CAPITAL LETTER D WITH LINE BELOW; Dlinebelow

\DeclareTextCompositeCommand{\b}{PU}{D}{\9036\016}% U+1E0E

% U+1E0F LATIN SMALL LETTER D WITH LINE BELOW; dlinebelow

\DeclareTextCompositeCommand{\b}{PU}{d}{\9036\017}% U+1E0F

% U+1E10 LATIN CAPITAL LETTER D WITH CEDILLA; Dcedilla

\DeclareTextCompositeCommand{\c}{PU}{D}{\9036\020}% U+1E10

% U+1E11 LATIN SMALL LETTER D WITH CEDILLA; dcedilla

\DeclareTextCompositeCommand{\c}{PU}{d}{\9036\021}% U+1E11

 % U+1E12 LATIN CAPITAL LETTER D WITH CIRCUMFLEX BELOW; Dcircumflexbelow

\DeclareTextCompositeCommand{\textsubcircum}{PU}{D}{\9036\022}% U+1E12

 % U+1E13 LATIN SMALL LETTER D WITH CIRCUMFLEX BELOW; dcircumflexbelow

 \DeclareTextCompositeCommand{\textsubcircum}{PU}{d}{\9036\023}% U+1E13 % U+1E14 LATIN CAPITAL LETTER E WITH MACRON AND GRAVE;

% Emacrongrave

 \DeclareTextCompositeCommand{\textgravemacron}{PU}{E}{\9036\024}% U+1E14 % U+1E15 LATIN SMALL LETTER E WITH MACRON AND GRAVE;

% emacrongrave

 \DeclareTextCompositeCommand{\textgravemacron}{PU}{e}{\9036\025}% U+1E15 % U+1E16 LATIN CAPITAL LETTER E WITH MACRON AND ACUTE; % Emacronacute

 \DeclareTextCompositeCommand{\textacutemacron}{PU}{E}{\9036\026}% U+1E16 % U+1E17 LATIN SMALL LETTER E WITH MACRON AND ACUTE;

% emacronacute

cumflexbelow

\DeclareTextCompositeCommand{\textacutemacron}{PU}{e}{\9036\027}% U+1E17

 % U+1E18 LATIN CAPITAL LETTER E WITH CIRCUMFLEX BELOW; Ecircumflexbelow

 \DeclareTextCompositeCommand{\textsubcircum}{PU}{E}{\9036\030}% U+1E18 % U+1E19 LATIN SMALL LETTER E WITH CIRCUMFLEX BELOW; ecir-

 \DeclareTextCompositeCommand{\textsubcircum}{PU}{e}{\9036\031}% U+1E19 % U+1E1A LATIN CAPITAL LETTER E WITH TILDE BELOW; Etildebelow \DeclareTextCompositeCommand{\textsubtilde}{PU}{E}{\9036\032}% U+1E1A % U+1E1B LATIN SMALL LETTER E WITH TILDE BELOW; etildebelow \DeclareTextCompositeCommand{\textsubtilde}{PU}{e}{\9036\033}% U+1E1B % U+1E1E LATIN CAPITAL LETTER F WITH DOT ABOVE; Fdotaccent \DeclareTextCompositeCommand{\.}{PU}{F}{\9036\036}% U+1E1E % U+1E1F LATIN SMALL LETTER F WITH DOT ABOVE; fdotaccent \DeclareTextCompositeCommand{\.}{PU}{f}{\9036\037}% U+1E1F % U+1E20 LATIN CAPITAL LETTER G WITH MACRON; Gmacron \DeclareTextCompositeCommand{\=}{PU}{G}{\9036\040}% U+1E20 % U+1E21 LATIN SMALL LETTER G WITH MACRON; gmacron \DeclareTextCompositeCommand{\=}{PU}{g}{\9036\041}% U+1E21 % U+1E22 LATIN CAPITAL LETTER H WITH DOT ABOVE; Hdotaccent \DeclareTextCompositeCommand{\.}{PU}{H}{\9036\042}% U+1E22 % U+1E23 LATIN SMALL LETTER H WITH DOT ABOVE; hdotaccent \DeclareTextCompositeCommand{\.}{PU}{h}{\9036\043}% U+1E23 % U+1E24 LATIN CAPITAL LETTER H WITH DOT BELOW; Hdotbelow \DeclareTextCompositeCommand{\d}{PU}{H}{\9036\044}% U+1E24 % U+1E25 LATIN SMALL LETTER H WITH DOT BELOW; hdotbelow \DeclareTextCompositeCommand{\d}{PU}{h}{\9036\045}% U+1E25 % U+1E26 LATIN CAPITAL LETTER H WITH DIAERESIS; Hdieresis \DeclareTextCompositeCommand{\"}{PU}{H}{\9036\046}% U+1E26 % U+1E27 LATIN SMALL LETTER H WITH DIAERESIS; hdieresis \DeclareTextCompositeCommand{\"}{PU}{h}{\9036\047}% U+1E27

 % U+1E28 LATIN CAPITAL LETTER H WITH CEDILLA; Hcedilla \DeclareTextCompositeCommand{\c}{PU}{H}{\9036\050}% U+1E28 % U+1E29 LATIN SMALL LETTER H WITH CEDILLA; hcedilla \DeclareTextCompositeCommand{\c}{PU}{h}{\9036\051}% U+1E29 % U+1E2A LATIN CAPITAL LETTER H WITH BREVE BELOW; Hbrevebelow \DeclareTextCompositeCommand{\textsubbreve}{PU}{H}{\9036\052}% U+1E2A % U+1E2B LATIN SMALL LETTER H WITH BREVE BELOW; hbrevebelow \DeclareTextCompositeCommand{\textsubbreve}{PU}{h}{\9036\053}% U+1E2B % U+1E2C LATIN CAPITAL LETTER I WITH TILDE BELOW; Itildebelow \DeclareTextCompositeCommand{\textsubtilde}{PU}{I}{\9036\054}% U+1E2C % U+1E2D LATIN SMALL LETTER I WITH TILDE BELOW; itildebelow \DeclareTextCompositeCommand{\textsubtilde}{PU}{i}{\9036\055}% U+1E2D % U+1E30 LATIN CAPITAL LETTER K WITH ACUTE; Kacute \DeclareTextCompositeCommand{\'}{PU}{K}{\9036\060}% U+1E30 % U+1E31 LATIN SMALL LETTER K WITH ACUTE; kacute \DeclareTextCompositeCommand{\'}{PU}{k}{\9036\061}% U+1E31 % U+1E32 LATIN CAPITAL LETTER K WITH DOT BELOW; Kdotbelow \DeclareTextCompositeCommand{\d}{PU}{K}{\9036\062}% U+1E32 % U+1E33 LATIN SMALL LETTER K WITH DOT BELOW; kdotbelow \DeclareTextCompositeCommand{\d}{PU}{k}{\9036\063}% U+1E33 % U+1E34 LATIN CAPITAL LETTER K WITH LINE BELOW; Klinebelow \DeclareTextCompositeCommand{\b}{PU}{K}{\9036\064}% U+1E34 % U+1E35 LATIN SMALL LETTER K WITH LINE BELOW; klinebelow \DeclareTextCompositeCommand{\b}{PU}{k}{\9036\065}% U+1E35 % U+1E36 LATIN CAPITAL LETTER L WITH DOT BELOW; Ldotbelow \DeclareTextCompositeCommand{\d}{PU}{L}{\9036\066}% U+1E36 % U+1E37 LATIN SMALL LETTER L WITH DOT BELOW; ldotbelow \DeclareTextCompositeCommand{\d}{PU}{l}{\9036\067}% U+1E37 % U+1E3A LATIN CAPITAL LETTER L WITH LINE BELOW; Llinebelow \DeclareTextCompositeCommand{\b}{PU}{L}{\9036\072}% U+1E3A % U+1E3B LATIN SMALL LETTER L WITH LINE BELOW; llinebelow \DeclareTextCompositeCommand{\b}{PU}{l}{\9036\073}% U+1E3B % U+1E3C LATIN CAPITAL LETTER L WITH CIRCUMFLEX BELOW; Lcircumflexbelow

 \DeclareTextCompositeCommand{\textsubcircum}{PU}{L}{\9036\074}% U+1E3C % U+1E3D LATIN SMALL LETTER L WITH CIRCUMFLEX BELOW; lcircumflexbelow

 \DeclareTextCompositeCommand{\textsubcircum}{PU}{l}{\9036\075}% U+1E3D % U+1E3E LATIN CAPITAL LETTER M WITH ACUTE; Macute \DeclareTextCompositeCommand{\'}{PU}{M}{\9036\076}% U+1E3E % U+1E3F LATIN SMALL LETTER M WITH ACUTE; macute \DeclareTextCompositeCommand{\'}{PU}{m}{\9036\077}% U+1E3F % U+1E40 LATIN CAPITAL LETTER M WITH DOT ABOVE; Mdotaccent \DeclareTextCompositeCommand{\.}{PU}{M}{\9036\100}% U+1E40 % U+1E41 LATIN SMALL LETTER M WITH DOT ABOVE; mdotaccent \DeclareTextCompositeCommand{\.}{PU}{m}{\9036\101}% U+1E41 % U+1E42 LATIN CAPITAL LETTER M WITH DOT BELOW; Mdotbelow \DeclareTextCompositeCommand{\d}{PU}{M}{\9036\102}% U+1E42 % U+1E43 LATIN SMALL LETTER M WITH DOT BELOW; mdotbelow \DeclareTextCompositeCommand{\d}{PU}{m}{\9036\103}% U+1E43 % U+1E44 LATIN CAPITAL LETTER N WITH DOT ABOVE; Ndotaccent \DeclareTextCompositeCommand{\.}{PU}{N}{\9036\104}% U+1E44 % U+1E45 LATIN SMALL LETTER N WITH DOT ABOVE; ndotaccent \DeclareTextCompositeCommand{\.}{PU}{n}{\9036\105}% U+1E45 % U+1E46 LATIN CAPITAL LETTER N WITH DOT BELOW; Ndotbelow \DeclareTextCompositeCommand{\d}{PU}{N}{\9036\106}% U+1E46 % U+1E47 LATIN SMALL LETTER N WITH DOT BELOW; ndotbelow

 \DeclareTextCompositeCommand{\d}{PU}{n}{\9036\107}% U+1E47 % U+1E48 LATIN CAPITAL LETTER N WITH LINE BELOW; Nlinebelow \DeclareTextCompositeCommand{\b}{PU}{N}{\9036\110}% U+1E48 % U+1E49 LATIN SMALL LETTER N WITH LINE BELOW; nlinebelow \DeclareTextCompositeCommand{\b}{PU}{n}{\9036\111}% U+1E49 % U+1E4A LATIN CAPITAL LETTER N WITH CIRCUMFLEX BELOW; Ncircumflexbelow \DeclareTextCompositeCommand{\textsubcircum}{PU}{N}{\9036\112}% U+1E4A % U+1E4B LATIN SMALL LETTER N WITH CIRCUMFLEX BELOW; ncircumflexbelow \DeclareTextCompositeCommand{\textsubcircum}{PU}{n}{\9036\113}% U+1E4B % U+1E50 LATIN CAPITAL LETTER O WITH MACRON AND GRAVE; % Omacrongrave \DeclareTextCompositeCommand{\textgravemacron}{PU}{O}{\9036\120}% U+1E50 % U+1E51 LATIN SMALL LETTER O WITH MACRON AND GRAVE; % omacrongrave \DeclareTextCompositeCommand{\textgravemacron}{PU}{o}{\9036\121}% U+1E51 % U+1E52 LATIN CAPITAL LETTER O WITH MACRON AND ACUTE; % Omacronacute \DeclareTextCompositeCommand{\textacutemacron}{PU}{O}{\9036\122}% U+1E52 % U+1E53 LATIN SMALL LETTER O WITH MACRON AND ACUTE; % omacronacute \DeclareTextCompositeCommand{\textacutemacron}{PU}{o}{\9036\123}% U+1E53 % U+1E54 LATIN CAPITAL LETTER P WITH ACUTE; Pacute \DeclareTextCompositeCommand{\'}{PU}{P}{\9036\124}% U+1E54 % U+1E55 LATIN SMALL LETTER P WITH ACUTE; pacute \DeclareTextCompositeCommand{\'}{PU}{p}{\9036\125}% U+1E55 % U+1E56 LATIN CAPITAL LETTER P WITH DOT ABOVE; Pdotaccent \DeclareTextCompositeCommand{\.}{PU}{P}{\9036\126}% U+1E56 % U+1E57 LATIN SMALL LETTER P WITH DOT ABOVE; pdotaccent \DeclareTextCompositeCommand{\.}{PU}{p}{\9036\127}% U+1E57 % U+1E58 LATIN CAPITAL LETTER R WITH DOT ABOVE; Rdotaccent \DeclareTextCompositeCommand{\.}{PU}{R}{\9036\130}% U+1E58 % U+1E59 LATIN SMALL LETTER R WITH DOT ABOVE; rdotaccent \DeclareTextCompositeCommand{\.}{PU}{r}{\9036\131}% U+1E59 % U+1E5A LATIN CAPITAL LETTER R WITH DOT BELOW; Rdotbelow \DeclareTextCompositeCommand{\d}{PU}{R}{\9036\132}% U+1E5A % U+1E5B LATIN SMALL LETTER R WITH DOT BELOW; rdotbelow \DeclareTextCompositeCommand{\d}{PU}{r}{\9036\133}% U+1E5B % U+1E5E LATIN CAPITAL LETTER R WITH LINE BELOW; Rlinebelow \DeclareTextCompositeCommand{\b}{PU}{R}{\9036\136}% U+1E5E % U+1E5F LATIN SMALL LETTER R WITH LINE BELOW; rlinebelow \DeclareTextCompositeCommand{\b}{PU}{r}{\9036\137}% U+1E5F % U+1E60 LATIN CAPITAL LETTER S WITH DOT ABOVE; Sdotaccent \DeclareTextCompositeCommand{\.}{PU}{S}{\9036\140}% U+1E60 % U+1E61 LATIN SMALL LETTER S WITH DOT ABOVE; sdotaccent \DeclareTextCompositeCommand{\.}{PU}{s}{\9036\141}% U+1E61 % U+1E62 LATIN CAPITAL LETTER S WITH DOT BELOW; Sdotbelow \DeclareTextCompositeCommand{\d}{PU}{S}{\9036\142}% U+1E62 % U+1E63 LATIN SMALL LETTER S WITH DOT BELOW; sdotbelow \DeclareTextCompositeCommand{\d}{PU}{s}{\9036\143}% U+1E63 % U+1E6A LATIN CAPITAL LETTER T WITH DOT ABOVE; Tdotaccent \DeclareTextCompositeCommand{\.}{PU}{T}{\9036\152}% U+1E6A % U+1E6B LATIN SMALL LETTER T WITH DOT ABOVE; tdotaccent \DeclareTextCompositeCommand{\.}{PU}{t}{\9036\153}% U+1E6B % U+1E6C LATIN CAPITAL LETTER T WITH DOT BELOW; Tdotbelow \DeclareTextCompositeCommand{\d}{PU}{T}{\9036\154}% U+1E6C

 % U+1E6D LATIN SMALL LETTER T WITH DOT BELOW; tdotbelow \DeclareTextCompositeCommand{\d}{PU}{t}{\9036\155}% U+1E6D

% U+1E6E LATIN CAPITAL LETTER T WITH LINE BELOW; Tlinebelow

\DeclareTextCompositeCommand{\b}{PU}{T}{\9036\156}% U+1E6E

% U+1E6F LATIN SMALL LETTER T WITH LINE BELOW; tlinebelow

\DeclareTextCompositeCommand{\b}{PU}{t}{\9036\157}% U+1E6F

 % U+1E70 LATIN CAPITAL LETTER T WITH CIRCUMFLEX BELOW; Tcircumflexbelow

\DeclareTextCompositeCommand{\textsubcircum}{PU}{T}{\9036\160}% U+1E70

- % U+1E71 LATIN SMALL LETTER T WITH CIRCUMFLEX BELOW; tcircumflexbelow
- \DeclareTextCompositeCommand{\textsubcircum}{PU}{t}{\9036\161}% U+1E71
- % U+1E72 LATIN CAPITAL LETTER U WITH DIAERESIS BELOW; Udieresisbelow

\DeclareTextCompositeCommand{\textsubumlaut}{PU}{U}{\9036\162}% U+1E72

- % U+1E73 LATIN SMALL LETTER U WITH DIAERESIS BELOW; udieresisbelow
- \DeclareTextCompositeCommand{\textsubumlaut}{PU}{u}{\9036\163}% U+1E73 % U+1E74 LATIN CAPITAL LETTER U WITH TILDE BELOW; Utildebelow
- \DeclareTextCompositeCommand{\textsubtilde}{PU}{U}{\9036\164}% U+1E74

% U+1E75 LATIN SMALL LETTER U WITH TILDE BELOW; utildebelow

 \DeclareTextCompositeCommand{\textsubtilde}{PU}{u}{\9036\165}% U+1E75 % U+1E76 LATIN CAPITAL LETTER U WITH CIRCUMFLEX BELOW; Ucir-

cumflexbelow \DeclareTextCompositeCommand{\textsubcircum}{PU}{U}{\9036\166}% U+1E76

- % U+1E77 LATIN SMALL LETTER U WITH CIRCUMFLEX BELOW; ucircumflexbelow
- \DeclareTextCompositeCommand{\textsubcircum}{PU}{u}{\9036\167}% U+1E77 % U+1E7C LATIN CAPITAL LETTER V WITH TILDE; Vtilde \DeclareTextCompositeCommand{\~}{PU}{V}{\9036\174}% U+1E7C % U+1E7D LATIN SMALL LETTER V WITH TILDE; vtilde \DeclareTextCompositeCommand{\~}{PU}{v}{\9036\175}% U+1E7D % U+1E7E LATIN CAPITAL LETTER V WITH DOT BELOW; Vdotbelow \DeclareTextCompositeCommand{\d}{PU}{V}{\9036\176}% U+1E7E % U+1E7F LATIN SMALL LETTER V WITH DOT BELOW; vdotbelow \DeclareTextCompositeCommand{\d}{PU}{v}{\9036\177}% U+1E7F % U+1E80 LATIN CAPITAL LETTER W WITH GRAVE; Wgrave \DeclareTextCompositeCommand{\'}{PU}{W}{\9036\200}% U+1E80 % U+1E81 LATIN SMALL LETTER W WITH GRAVE; wgrave \DeclareTextCompositeCommand{\'}{PU}{w}{\9036\201}% U+1E81 % U+1E82 LATIN CAPITAL LETTER W WITH ACUTE; Wacute \DeclareTextCompositeCommand{\'}{PU}{W}{\9036\202}% U+1E82 % U+1E83 LATIN SMALL LETTER W WITH ACUTE; wacute \DeclareTextCompositeCommand{\'}{PU}{w}{\9036\203}% U+1E83 % U+1E84 LATIN CAPITAL LETTER W WITH DIAERESIS; Wdieresis \DeclareTextCompositeCommand{\"}{PU}{W}{\9036\204}% U+1E84 % U+1E85 LATIN SMALL LETTER W WITH DIAERESIS; wdieresis \DeclareTextCompositeCommand{\"}{PU}{w}{\9036\205}% U+1E85 % U+1E86 LATIN CAPITAL LETTER W WITH DOT ABOVE; Wdotaccent \DeclareTextCompositeCommand{\.}{PU}{W}{\9036\206}% U+1E86 % U+1E87 LATIN SMALL LETTER W WITH DOT ABOVE; wdotaccent \DeclareTextCompositeCommand{\.}{PU}{w}{\9036\207}% U+1E87 % U+1E88 LATIN CAPITAL LETTER W WITH DOT BELOW; wdotbelow \DeclareTextCompositeCommand{\d}{PU}{W}{\9036\210}% U+1E88 % U+1E89 LATIN SMALL LETTER W WITH DOT BELOW; wdotbelow \DeclareTextCompositeCommand{\d}{PU}{w}{\9036\211}% U+1E89 % U+1E8A LATIN CAPITAL LETTER X WITH DOT ABOVE; Xdotaccent

 \DeclareTextCompositeCommand{\.}{PU}{X}{\9036\212}% U+1E8A % U+1E8B LATIN SMALL LETTER X WITH DOT ABOVE; xdotaccent \DeclareTextCompositeCommand{\.}{PU}{x}{\9036\213}% U+1E8B % U+1E8C LATIN CAPITAL LETTER X WITH DIAERESIS; Xdieresis \DeclareTextCompositeCommand{\"}{PU}{X}{\9036\214}% U+1E8C % U+1E8D LATIN SMALL LETTER X WITH DIAERESIS; xdieresis \DeclareTextCompositeCommand{\"}{PU}{x}{\9036\215}% U+1E8D % U+1E8E LATIN CAPITAL LETTER Y WITH DOT ABOVE; Ydotaccent \DeclareTextCompositeCommand{\.}{PU}{Y}{\9036\216}% U+1E8E % U+1E8F LATIN SMALL LETTER Y WITH DOT ABOVE; ydotaccent \DeclareTextCompositeCommand{\.}{PU}{y}{\9036\217}% U+1E8F % U+1E90 LATIN CAPITAL LETTER Z WITH CIRCUMFLEX; Zcircumflex \DeclareTextCompositeCommand{\^}{PU}{Z}{\9036\220}% U+1E90 % U+1E91 LATIN SMALL LETTER Z WITH CIRCUMFLEX; zcircumflex \DeclareTextCompositeCommand{\^}{PU}{z}{\9036\221}% U+1E91 % U+1E92 LATIN CAPITAL LETTER Z WITH DOT BELOW; Zdotbelow \DeclareTextCompositeCommand{\d}{PU}{Z}{\9036\222}% U+1E92 % U+1E93 LATIN SMALL LETTER Z WITH DOT BELOW; zdotbelow \DeclareTextCompositeCommand{\d}{PU}{z}{\9036\223}% U+1E93 % U+1E94 LATIN CAPITAL LETTER Z WITH LINE BELOW; Zlinebelow \DeclareTextCompositeCommand{\b}{PU}{Z}{\9036\224}% U+1E94 % U+1E95 LATIN SMALL LETTER Z WITH LINE BELOW; zlinebelow \DeclareTextCompositeCommand{\b}{PU}{z}{\9036\225}% U+1E95 % U+1E96 LATIN SMALL LETTER H WITH LINE BELOW; hlinebelow \DeclareTextCompositeCommand{\b}{PU}{h}{\9036\226}% U+1E96 % U+1E97 LATIN SMALL LETTER T WITH DIAERESIS; tdieresis \DeclareTextCompositeCommand{\"}{PU}{t}{\9036\227}% U+1E97 % U+1E98 LATIN SMALL LETTER W WITH RING ABOVE; wring \DeclareTextCompositeCommand{\r}{PU}{w}{\9036\230}% U+1E98 % U+1E99 LATIN SMALL LETTER Y WITH RING ABOVE; yring \DeclareTextCompositeCommand{\r}{PU}{y}{\9036\231}% U+1E99 % U+1E9B LATIN SMALL LETTER LONG S WITH DOT ABOVE; slongdo-

 \DeclareTextCompositeCommand{\.}{PU}{\textlongs}{\9036\233}% U+1E9B % U+1EA0 LATIN CAPITAL LETTER A WITH DOT BELOW; Adotbelow \DeclareTextCompositeCommand{\d}{PU}{A}{\9036\240}% U+1EA0 % U+1EA1 LATIN SMALL LETTER A WITH DOT BELOW; adotbelow \DeclareTextCompositeCommand{\d}{PU}{a}{\9036\241}% U+1EA1 % U+1EB8 LATIN CAPITAL LETTER E WITH DOT BELOW; Edotbelow \DeclareTextCompositeCommand{\d}{PU}{E}{\9036\270}% U+1EB8 % U+1EB9 LATIN SMALL LETTER E WITH DOT BELOW; edotbelow \DeclareTextCompositeCommand{\d}{PU}{e}{\9036\271}% U+1EB9 % U+1EBC LATIN CAPITAL LETTER E WITH TILDE; Etilde \DeclareTextCompositeCommand{\~}{PU}{E}{\9036\274}% U+1EBC % U+1EBD LATIN SMALL LETTER E WITH TILDE; etilde \DeclareTextCompositeCommand{\~}{PU}{e}{\9036\275}% U+1EBD % U+1ECA LATIN CAPITAL LETTER I WITH DOT BELOW; Idotbelow \DeclareTextCompositeCommand{\d}{PU}{I}{\9036\312}% U+1ECA % U+1ECB LATIN SMALL LETTER I WITH DOT BELOW; idotbelow \DeclareTextCompositeCommand{\d}{PU}{i}{\9036\313}% U+1ECB % U+1ECC LATIN CAPITAL LETTER O WITH DOT BELOW; Odotbelow \DeclareTextCompositeCommand{\d}{PU}{O}{\9036\314}% U+1ECC % U+1ECD LATIN SMALL LETTER O WITH DOT BELOW; odotbelow \DeclareTextCompositeCommand{\d}{PU}{o}{\9036\315}% U+1ECD % U+1EE4 LATIN CAPITAL LETTER U WITH DOT BELOW; Udotbelow \DeclareTextCompositeCommand{\d}{PU}{U}{\9036\344}% U+1EE4 % U+1EE5 LATIN SMALL LETTER U WITH DOT BELOW; udotbelow

taccent

 \DeclareTextCompositeCommand{\d}{PU}{u}{\9036\345}% U+1EE5 % U+1EF2 LATIN CAPITAL LETTER Y WITH GRAVE; Ygrave \DeclareTextCompositeCommand{\'}{PU}{Y}{\9036\362}% U+1EF2 % U+1EF3 LATIN SMALL LETTER Y WITH GRAVE; ygrave \DeclareTextCompositeCommand{\'}{PU}{y}{\9036\363}% U+1EF3 % U+1EF4 LATIN CAPITAL LETTER Y WITH DOT BELOW; Ydotbelow \DeclareTextCompositeCommand{\d}{PU}{Y}{\9036\364}% U+1EF4 % U+1EF5 LATIN SMALL LETTER Y WITH DOT BELOW; ydotbelow \DeclareTextCompositeCommand{\d}{PU}{y}{\9036\365}% U+1EF5 % U+1EF8 LATIN CAPITAL LETTER Y WITH TILDE; Ytilde \DeclareTextCompositeCommand{\~}{PU}{Y}{\9036\370}% U+1EF8 % U+1EF9 LATIN SMALL LETTER Y WITH TILDE; ytilde \DeclareTextCompositeCommand{\~}{PU}{y}{\9036\371}% U+1EF9

# **51.2.16 General Punctuation: U+2000 to U+206F**

 % U+200C ZERO WIDTH NON-JOINER; \*afii61664, zerowidthnonjoiner \DeclareTextCommand{\textcompwordmark}{PU}{\9040\014}% U+200C % U+2013 EN DASH; endash \DeclareTextCommand{\textendash}{PU}{\9040\023}% U+2013 % U+2014 EM DASH; emdash \DeclareTextCommand{\textemdash}{PU}{\9040\024}% U+2014 % U+2016 DOUBLE VERTICAL LINE; dblverticalbar \DeclareTextCommand{\textbardbl}{PU}{\9040\026}% U+2016 %\* \textbardbl -> \textdoublevertline (tipa) % U+2018 LEFT SINGLE QUOTATION MARK; quoteleft \DeclareTextCommand{\textquoteleft}{PU}{\9040\030}% U+2018 % U+2019 RIGHT SINGLE QUOTATION MARK; quoteright \DeclareTextCommand{\textquoteright}{PU}{\9040\031}% U+2019 % U+201A SINGLE LOW-9 QUOTATION MARK; quotesinglbase \DeclareTextCommand{\quotesinglbase}{PU}{\9040\032}% U+201A % U+201C LEFT DOUBLE QUOTATION MARK; quotedblleft \DeclareTextCommand{\textquotedblleft}{PU}{\9040\034}% U+201C % U+201D RIGHT DOUBLE QUOTATION MARK; quotedblright \DeclareTextCommand{\textquotedblright}{PU}{\9040\035}% U+201D % U+201E DOUBLE LOW-9 QUOTATION MARK; quotedblbase \DeclareTextCommand{\quotedblbase}{PU}{\9040\036}% U+201E % U+2020 DAGGER; dagger \DeclareTextCommand{\textdagger}{PU}{\9040\040}%\* U+2020  $\%* \text{dagger} \rightarrow \text{dag}$  (LaTeX) % U+2021 DOUBLE DAGGER; daggerdbl; \ddagger (LaTeX) \DeclareTextCommand{\textdaggerdbl}{PU}{\9040\041}% U+2021 %\* \textdaggerdbl -> \ddagger (LaTeX) %\* \textdaggerdbl -> \ddag (LaTeX) % U+2022 BULLET; bullet \DeclareTextCommand{\textbullet}{PU}{\9040\042}%\* U+2022 % U+2025 TWO DOT LEADER; \hdotfor (MnSymbol) \DeclareTextCommand{\texthdotfor}{PU}{\9040\045}%\* U+2025 % U+2026 HORIZONTAL ELLIPSIS; ellipsis \DeclareTextCommand{\textellipsis}{PU}{\9040\046}% U+2026 %\* \textellipsis -> \mathellipsis % U+2030 PER MILLE SIGN; perthousand \DeclareTextCommand{\textperthousand}{PU}{\9040\060}% U+2030 % U+2031 PER TEN THOUSAND SIGN \DeclareTextCommand{\textpertenthousand}{PU}{\9040\061}% U+2031 % U+2032 PRIME; minute; \prime (MnSymbol) \DeclareTextCommand{\textprime}{PU}{\9040\062}%\* U+2032 % U+2033 DOUBLE PRIME; \second (mathabx)

```
17727 % U+2034 TRIPLE PRIME; \third (mathabx)
17728 \DeclareTextCommand{\textthird}{PU}{\9040\064}%* U+2034
17729 % U+2035 REVERSED PRIME; \backprime (AmS)
17730 \DeclareTextCommand{\textbackprime}{PU}{\9040\065}%* U+2035
17731 % U+2039 SINGLE LEFT-POINTING ANGLE QUOTATION MARK; guils-
    inglleft
17732 \DeclareTextCommand{\guilsinglleft}{PU}{\9040\071}% U+2039
17733 % U+203A SINGLE RIGHT-POINTING ANGLE QUOTATION MARK; guils-
    inglright
17734 \DeclareTextCommand{\guilsinglright}{PU}{\9040\072}% U+203A
17735 % U+203B REFERENCE MARK; referencemark
17736 \DeclareTextCommand{\textreferencemark}{PU}{\9040\073}% U+203B
17737 % U+203D INTERROBANG
17738 \DeclareTextCommand{\textinterrobang}{PU}{\9040\075}% U+203D
17739 % U+2044 FRACTION SLASH; fraction
17740 \DeclareTextCommand{\textfractionsolidus}{PU}{\9040\104}% U+2044
17741 % U+2045 LEFT SQUARE BRACKET WITH QUILL
17742 \DeclareTextCommand{\textlquill}{PU}{\9040\105}% U+2045
17743 % U+2046 RIGHT SQUARE BRACKET WITH QUILL
17744 \DeclareTextCommand{\textrquill}{PU}{\9040\106}% U+2046
17745 % U+2052 COMMERCIAL MINUS SIGN
17746 \DeclareTextCommand{\textdiscount}{PU}{\9040\122}% U+2052
17747 % U+2056 THREE DOT PUNCTUATION; \lefttherefore (MnSymbol)
17748 \DeclareTextCommand{\textlefttherefore}{PU}{\9040\126}%* U+2056
17749 % U+2057 QUADRUPLE PRIME; \fourth (mathabx)
17750 \DeclareTextCommand{\textfourth}{PU}{\9040\127}%* U+2057
17751 % U+2058 FOUR DOT PUNCTUATION; \diamonddots (MnSymbol)
17752 \DeclareTextCommand{\textdiamonddots}{PU}{\9040\130}%* U+2058
```
\DeclareTextCommand{\textsecond}{PU}{\9040\063}%\* U+2033

#### **51.2.17 Superscripts and Subscripts: U+2070 to U+209F**

```
17753 % U+2070 SUPERSCRIPT ZERO; zerosuperior
17754 \DeclareTextCommand{\textzerosuperior}{PU}{\9040\160}%* U+2070
17755 % U+2071 SUPERSCRIPT LATIN SMALL LETTER I
17756 \DeclareTextCommand{\textisuperior}{PU}{\9040\161}%* U+2071
17757 % U+2074 SUPERSCRIPT FOUR; foursuperior
17758 \DeclareTextCommand{\textfoursuperior}{PU}{\9040\164}%* U+2074
17759 % U+2075 SUPERSCRIPT FIVE; fivesuperior
17760 \DeclareTextCommand{\textfivesuperior}{PU}{\9040\165}%* U+2075
17761 % U+2076 SUPERSCRIPT SIX; sixsuperior
17762 \DeclareTextCommand{\textsixsuperior}{PU}{\9040\166}%* U+2076
17763 % U+2077 SUPERSCRIPT SEVEN; sevensuperior
17764 \DeclareTextCommand{\textsevensuperior}{PU}{\9040\167}%* U+2077
17765 % U+2078 SUPERSCRIPT EIGHT; eightsuperior
17766 \DeclareTextCommand{\texteightsuperior}{PU}{\9040\170}%* U+2078
17767 % U+2079 SUPERSCRIPT NINE; ninesuperior
17768 \DeclareTextCommand{\textninesuperior}{PU}{\9040\171}%* U+2079
17769 % U+207A SUPERSCRIPT PLUS SIGN; plussuperior
17770 \DeclareTextCommand{\textplussuperior}{PU}{\9040\172}%* U+207A
17771 % U+207B SUPERSCRIPT MINUS
17772 \DeclareTextCommand{\textminussuperior}{PU}{\9040\173}%* U+207B
17773 % U+207C SUPERSCRIPT EQUALS SIGN; equalsuperior
17774 \DeclareTextCommand{\textequalsuperior}{PU}{\9040\174}%* U+207C
17775 % U+207D SUPERSCRIPT LEFT PARENTHESIS; parenleftsuperior
17776 \DeclareTextCommand{\textparenleftsuperior}{PU}{\9040\175}%* U+207D
17777 % U+207E SUPERSCRIPT RIGHT PARENTHESIS; parenrightsuperior
17778 \DeclareTextCommand{\textparenrightsuperior}{PU}{\9040\176}%* U+207E
```
 % U+207F SUPERSCRIPT LATIN SMALL LETTER N; nsuperior \DeclareTextCommand{\textnsuperior}{PU}{\9040\177}%\* U+207F % U+2080 SUBSCRIPT ZERO; zeroinferior \DeclareTextCommand{\textzeroinferior}{PU}{\9040\200}%\* U+2080 % U+2081 SUBSCRIPT ONE; oneinferior \DeclareTextCommand{\textoneinferior}{PU}{\9040\201}%\* U+2081 % U+2082 SUBSCRIPT TWO; twoinferior \DeclareTextCommand{\texttwoinferior}{PU}{\9040\202}%\* U+2082 % U+2083 SUBSCRIPT THREE; threeinferior \DeclareTextCommand{\textthreeinferior}{PU}{\9040\203}%\* U+2083 % U+2084 SUBSCRIPT FOUR; fourinferior \DeclareTextCommand{\textfourinferior}{PU}{\9040\204}%\* U+2084 % U+2085 SUBSCRIPT FIVE; fiveinferior \DeclareTextCommand{\textfiveinferior}{PU}{\9040\205}%\* U+2085 % U+2086 SUBSCRIPT SIX; sixinferior \DeclareTextCommand{\textsixinferior}{PU}{\9040\206}%\* U+2086 % U+2087 SUBSCRIPT SEVEN; seveninferior \DeclareTextCommand{\textseveninferior}{PU}{\9040\207}%\* U+2087 % U+2088 SUBSCRIPT EIGHT; eightinferior \DeclareTextCommand{\texteightinferior}{PU}{\9040\210}%\* U+2088 % U+2089 SUBSCRIPT NINE; nineinferior \DeclareTextCommand{\textnineinferior}{PU}{\9040\211}%\* U+2089 % U+208A SUBSCRIPT PLUS SIGN \DeclareTextCommand{\textplusinferior}{PU}{\9040\212}%\* U+208A % U+208B SUBSCRIPT MINUS \DeclareTextCommand{\textminusinferior}{PU}{\9040\213}%\* U+208B % U+208C SUBSCRIPT EQUALS SIGN \DeclareTextCommand{\textequalsinferior}{PU}{\9040\214}%\* U+208C % U+208D SUBSCRIPT LEFT PARENTHESIS; parenleftinferior \DeclareTextCommand{\textparenleftinferior}{PU}{\9040\215}%\* U+208D % U+208E SUBSCRIPT RIGHT PARENTHESIS; parenrightinferior \DeclareTextCommand{\textparenrightinferior}{PU}{\9040\216}%\* U+208E % U+2090 LATIN SUBSCRIPT SMALL LETTER A \DeclareTextCommand{\textainferior}{PU}{\9040\220}%\* U+2090 % U+2091 LATIN SUBSCRIPT SMALL LETTER E \DeclareTextCommand{\texteinferior}{PU}{\9040\221}%\* U+2091 % U+2092 LATIN SUBSCRIPT SMALL LETTER O \DeclareTextCommand{\textoinferior}{PU}{\9040\222}%\* U+2092 % U+2093 LATIN SUBSCRIPT SMALL LETTER X \DeclareTextCommand{\textxinferior}{PU}{\9040\223}%\* U+2093 % U+2094 LATIN SUBSCRIPT SMALL LETTER SCHWA \DeclareTextCommand{\textschwainferior}{PU}{\9040\224}%\* U+2094 % U+2095 LATIN SUBSCRIPT SMALL LETTER H \DeclareTextCommand{\texthinferior}{PU}{\9040\225}%\* U+2095 % U+2096 LATIN SUBSCRIPT SMALL LETTER K \DeclareTextCommand{\textkinferior}{PU}{\9040\226}%\* U+2096 % U+2097 LATIN SUBSCRIPT SMALL LETTER L \DeclareTextCommand{\textlinferior}{PU}{\9040\227}%\* U+2097 % U+2098 LATIN SUBSCRIPT SMALL LETTER M \DeclareTextCommand{\textminferior}{PU}{\9040\230}%\* U+2098 % U+2099 LATIN SUBSCRIPT SMALL LETTER N \DeclareTextCommand{\textninferior}{PU}{\9040\231}%\* U+2099 % U+209A LATIN SUBSCRIPT SMALL LETTER P \DeclareTextCommand{\textpinferior}{PU}{\9040\232}%\* U+209A % U+209B LATIN SUBSCRIPT SMALL LETTER S \DeclareTextCommand{\textsinferior}{PU}{\9040\233}%\* U+209B % U+209C LATIN SUBSCRIPT SMALL LETTER T

\DeclareTextCommand{\texttinferior}{PU}{\9040\234}%\* U+209C

## **51.2.18 Currency Symbols: U+20A0 to U+20CF**

```
17837 % U+20A1 COLON SIGN; *colonmonetary, colonsign
17838 \DeclareTextCommand{\textcolonmonetary}{PU}{\9040\241}% U+20A1
17839 % U+20A4 LIRA SIGN; afii08941, *lira
17840 \DeclareTextCommand{\textlira}{PU}{\9040\244}% U+20A4
17841 % U+20A6 NAIRA SIGN
17842 \DeclareTextCommand{\textnaira}{PU}{\9040\246}% U+20A6
17843 % U+20A7 PESETA SIGN; peseta
17844 \DeclareTextCommand{\textpeseta}{PU}{\9040\247}% U+20A7
17845 % U+20A9 WON SIGN; won
17846 \DeclareTextCommand{\textwon}{PU}{\9040\251}% U+20A9
17847 % U+20AB DONG SIGN; dong
17848 \DeclareTextCommand{\textdong}{PU}{\9040\253}% U+20AB
17849 % U+20AC EURO SIGN; *Euro, euro
17850 \DeclareTextCommand{\texteuro}{PU}{\9040\254}% U+20AC
17851 %* \texteuro -> \EurDig (marvosym)
17852 %* \texteuro -> \EURdig (marvosym)
17853 %* \texteuro -> \EurHv (marvosym)
17854 %* \texteuro -> \EURhv (marvosym)
17855 %* \texteuro -> \EurCr (marvosym)
17856 %* \texteuro -> \EURcr (marvosym)
17857 %* \texteuro -> \EurTm (marvosym)
17858 %* \texteuro -> \EURtm (marvosym)
17859 %* \texteuro -> \Eur (marvosym)
17860 % U+20B0 GERMAN PENNY SIGN; \Deleatur (marvosym)
17861 \DeclareTextCommand{\textDeleatur}{PU}{\9040\260}%* U+20B0
17862 %* \textDeleatur -> \Denarius (marvosym)
17863 % U+20B1 PESO SIGN
17864 \DeclareTextCommand{\textpeso}{PU}{\9040\261}% U+20B1
17865 % U+20B2 GUARANI SIGN
17866 \DeclareTextCommand{\textguarani}{PU}{\9040\262}% U+20B2
51.2.19 Letterlike Symbols: U+2100 to U+214F
17867 % U+2103 DEGREE CELSIUS; centigrade
17868 \DeclareTextCommand{\textcelsius}{PU}{\9041\003}% U+2103
17869 % U+210F PLANCK CONSTANT OVER TWO PI; \hslash (AmS)
17870 \DeclareTextCommand{\texthslash}{PU}{\9041\017}%* U+210F
17871 % U+2111 BLACK-LETTER CAPITAL I (=imaginary part); Ifraktur; \Im (La-
    TeX)
17872 \DeclareTextCommand{\textIm}{PU}{\9041\021}%* U+2111
17873 % U+2113 SCRIPT SMALL L (=ell, liter); afii61289, lsquare; \ell (LaTeX)
17874 \DeclareTextCommand{\textell}{PU}{\9041\023}%* U+2113
17875 % U+2116 NUMERO SIGN; *afii61352, numero
17876 \DeclareTextCommand{\textnumero}{PU}{\9041\026}% U+2116
17877 % U+2117 SOUND RECORDING COPYRIGHT
17878 \DeclareTextCommand{\textcircledP}{PU}{\9041\027}% U+2117
17879 % U+2118 SCRIPT CAPITAL P (=Weierstrass elliptic function);
17880 % weierstrass; \wp (LaTeX)
17881 \DeclareTextCommand{\textwp}{PU}{\9041\030}%* U+2118
```
% U+211C BLACK-LETTER CAPITAL R (=real part); Rfraktur; \Re (LaTeX)

\DeclareTextCommand{\textRe}{PU}{\9041\034}%\* U+211C

% U+211E PRESCRIPTION TAKE; prescription

\DeclareTextCommand{\textrecipe}{PU}{\9041\036}% U+211E

% U+2120 SERVICE MARK

\DeclareTextCommand{\textservicemark}{PU}{\9041\040}% U+2120

```
17888 % U+2122 TRADE MARK SIGN; trademark
17889 \DeclareTextCommand{\texttrademark}{PU}{\9041\042}% U+2122
17890 % U+2126 OHM SIGN; Ohm, Omega
17891 \DeclareTextCommand{\textohm}{PU}{\9041\046}% U+2126
17892 % U+2127 INVERTED OHM SIGN
17893 \DeclareTextCommand{\textmho}{PU}{\9041\047}%* U+2127
17894 %* \textmho -> \agemO (wasysym)
17895 % U+2129 TURNED GREEK SMALL LETTER IOTA; \riota (phonetic)
17896 \DeclareTextCommand{\textriota}{PU}{\9041\051}%* U+2129
17897 % U+212B ANGSTROM SIGN; angstrom
17898 \DeclareTextCommand{\textangstrom}{PU}{\9041\053}% U+212B
17899 % U+212E ESTIMATED SYMBOL; estimated
17900 \DeclareTextCommand{\textestimated}{PU}{\9041\056}% U+212E
17901 %* \textestimated -> \EstimatedSign (marvosym)
17902 %* \textestimated -> \Ecommerce (marvosym)
17903 % U+2132 TURNED CAPITAL F; \Finv (AmS)
17904 \DeclareTextCommand{\textFinv}{PU}{\9041\062}%* U+2132
17905 % U+2135 ALEF SYMBOL; aleph; \aleph (LaTeX)
17906 \DeclareTextCommand{\textaleph}{PU}{\9041\065}%* U+2135
17907 % U+2136 BET SYMBOL; \beth (AmS, MnSymbol)
17908 \DeclareTextCommand{\textbeth}{PU}{\9041\066}%* U+2136
17909 % U+2137 GIMEL SYMBOL; \gimel (AmS, MnSymbol)
17910 \DeclareTextCommand{\textgimel}{PU}{\9041\067}%* U+2137
17911 % U+2138 DALET SYMBOL; \daleth (AmS, MnSymbol)
17912 \DeclareTextCommand{\textdaleth}{PU}{\9041\070}%* U+2138
17913 % U+213B FACSIMILE SIGN; \fax (marvosym)
17914 \DeclareTextCommand{\textfax}{PU}{\9041\073}%* U+213B
17915 % U+2141 TURNED SANS-SERIF CAPITAL G (=game); \Game
17916 \DeclareTextCommand{\textGame}{PU}{\9041\101}%* U+2141
17917 % U+214B TURNED AMPERSAND; \invamp (txfonts/pxfonts)
17918 \DeclareTextCommand{\textinvamp}{PU}{\9041\113}% U+214B
17919 %* \textinvamp -> \bindnasrepma (stmaryrd)
17920 %* \textinvamp -> \parr (cmll)
```
## **51.2.20 Number Forms: U+2150 to U+218F**

```
17921 % U+2150 VULGAR FRACTION ONE SEVENTH
17922 \DeclareTextCommand{\textoneseventh}{PU}{\9041\120}% U+2150
17923 % U+2151 VULGAR FRACTION ONE NINTH
17924 \DeclareTextCommand{\textoneninth}{PU}{\9041\121}% U+2151
17925 % U+2152 VULGAR FRACTION ONE TENTH
17926 \DeclareTextCommand{\textonetenth}{PU}{\9041\122}% U+2152
17927 % U+2153 VULGAR FRACTION ONE THIRD; onethird
17928 \DeclareTextCommand{\textonethird}{PU}{\9041\123}% U+2153
17929 % U+2154 VULGAR FRACTION TWO THIRDS; twothirds
17930 \DeclareTextCommand{\texttwothirds}{PU}{\9041\124}% U+2154
17931 % U+2155 VULGAR FRACTION ONE FIFTH
17932 \DeclareTextCommand{\textonefifth}{PU}{\9041\125}% U+2155
17933 % U+2156 VULGAR FRACTION TWO FIFTHS
17934 \DeclareTextCommand{\texttwofifths}{PU}{\9041\126}% U+2156
17935 % U+2157 VULGAR FRACTION THREE FIFTHS
17936 \DeclareTextCommand{\textthreefifths}{PU}{\9041\127}% U+2157
17937 % U+2158 VULGAR FRACTION FOUR FIFTHS
17938 \DeclareTextCommand{\textfourfifths}{PU}{\9041\130}% U+2158
17939 % U+2159 VULGAR FRACTION ONE SIXTH
17940 \DeclareTextCommand{\textonesixth}{PU}{\9041\131}% U+2159
17941 % U+215A VULGAR FRACTION FIVE SIXTHS
17942 \DeclareTextCommand{\textfivesixths}{PU}{\9041\132}% U+215A
```

```
17943 % U+215B VULGAR FRACTION ONE EIGHTH; oneeighth
17944 \DeclareTextCommand{\textoneeighth}{PU}{\9041\133}% U+215B
17945 % U+215C VULGAR FRACTION THREE EIGHTHS; threeeighths
17946 \DeclareTextCommand{\textthreeeighths}{PU}{\9041\134}% U+215C
17947 % U+215D VULGAR FRACTION FIVE EIGHTHS; fiveeighths
17948 \DeclareTextCommand{\textfiveeighths}{PU}{\9041\135}% U+215D
17949 % U+215E VULGAR FRACTION SEVEN EIGHTHS; seveneighths
17950 \DeclareTextCommand{\textseveneighths}{PU}{\9041\136}% U+215E
17951 % U+2184 LATIN SMALL LETTER REVERSED C
17952 \DeclareTextCommand{\textrevc}{PU}{\9041\204}% U+2184
17953 % U+2189 VULGAR FRACTION ZERO THIRDS
17954 \DeclareTextCommand{\textzerothirds}{PU}{\9041\211}% U+2189
```
### **51.2.21 Arrows: U+2190 to U+21FF**

```
17955 % U+2190 LEFTWARDS ARROW; arrowleft
17956 \DeclareTextCommand{\textleftarrow}{PU}{\9041\220}%* U+2190
17957 % U+2191 UPWARDS ARROW; arrowup
17958 \DeclareTextCommand{\textuparrow}{PU}{\9041\221}%* U+2191
17959 % U+2192 RIGHTWARDS ARROW; arrowright
17960 \DeclareTextCommand{\textrightarrow}{PU}{\9041\222}%* U+2192
17961 %* \textrightarrow -> \MVRightArrow (marvosym)
17962 %* \textrightarrow -> \MVRightarrow (marvosym)
17963 % U+2193 DOWNWARDS ARROW; arrowdown
17964 \DeclareTextCommand{\textdownarrow}{PU}{\9041\223}%* U+2193
17965 %* \textdownarrow -> \MVArrowDown (marvosym)
17966 %* \textdownarrow -> \Force (marvosym)
17967 % U+2194 LEFT RIGHT ARROW; arrowboth; \leftrightarrow (LaTeX)
17968 \DeclareTextCommand{\textleftrightarrow}{PU}{\9041\224}%* U+2194
17969 % U+2195 UP DOWN ARROW; arrowupdn; \updownarrow (LaTeX)
17970 \DeclareTextCommand{\textupdownarrow}{PU}{\9041\225}%* U+2195
17971 % U+2196 NORTH WEST ARROW; arrowupleft; \nwarrow (LaTeX)
17972 \DeclareTextCommand{\textnwarrow}{PU}{\9041\226}%* U+2196
17973 % U+2197 NORTH EAST ARROW; arrowupright; \nearrow (LaTeX)
17974 \DeclareTextCommand{\textnearrow}{PU}{\9041\227}%* U+2197
17975 %* \textnearrow -> \textglobrise (tipa)
17976 % U+2198 SOUTH EAST ARROW; arrowdownright; \searrow (LaTeX)
17977 \DeclareTextCommand{\textsearrow}{PU}{\9041\230}%* U+2198
17978 %* \textsearrow -> \textglobfall (tipa)
17979 % U+2199 SOUTH WEST ARROW; arrowdownleft; \swarrow (LaTeX)
17980 \DeclareTextCommand{\textswarrow}{PU}{\9041\231}%* U+2199
17981 % U+219A LEFTWARDS ARROW WITH STROKE; \nleftarrow (AmS)
17982 \DeclareTextCommand{\textnleftarrow}{PU}{\9041\232}%* U+219A
17983 % U+219B RIGHTWARDS ARROW WITH STROKE; \nrightarrow (AmS)
17984 \DeclareTextCommand{\textnrightarrow}{PU}{\9041\233}%* U+219B
17985 % U+219E LEFTWARDS TWO HEADED ARROW; \twoheadleftarrow (AmS)
17986 \DeclareTextCommand{\texttwoheadleftarrow}{PU}{\9041\236}%* U+219E
17987 % U+219F UPWARDS TWO HEADED ARROW; \twoheaduparrow (MnSymbol)
17988 \DeclareTextCommand{\texttwoheaduparrow}{PU}{\9041\237}%* U+219F
17989 % U+21A0 RIGHTWARDS TWO HEADED ARROW;
17990 % \twoheadrightarrow (AmS)
17991 \DeclareTextCommand{\texttwoheadrightarrow}{PU}{\9041\240}%* U+21A0
17992 % U+21A1 DOWNWARDS TWO HEADED ARROW; \twoheaddownarrow (Mn-
    Symbol)
17993 \DeclareTextCommand{\texttwoheaddownarrow}{PU}{\9041\241}%* U+21A1
```
% U+21A2 LEFTWARDS ARROW WITH TAIL; \leftarrowtail (AmS)

\DeclareTextCommand{\textleftarrowtail}{PU}{\9041\242}%\* U+21A2

% U+21A3 RIGHTWARDS ARROW WITH TAIL; \rightarrowtail (AmS)

 \DeclareTextCommand{\textrightarrowtail}{PU}{\9041\243}%\* U+21A3 % U+21A6 RIGHTWARDS ARROW FROM BAR; \mapsto (LaTeX) \DeclareTextCommand{\textmapsto}{PU}{\9041\246}%\* U+21A6 % U+21A9 LEFTWARDS ARROW WITH HOOK; \hookleftarrow (LaTeX) \DeclareTextCommand{\texthookleftarrow}{PU}{\9041\251}%\* U+21A9 % U+21AA RIGHTWARDS ARROW WITH HOOK; \hookrightarrow (LaTeX) \DeclareTextCommand{\texthookrightarrow}{PU}{\9041\252}%\* U+21AA % U+21AB LEFTWARDS ARROW WITH LOOP; \looparrowleft (AmS) \DeclareTextCommand{\textlooparrowleft}{PU}{\9041\253}%\* U+21AB % U+21AC RIGHTWARDS ARROW WITH LOOP; \looparrowright (AmS) \DeclareTextCommand{\textlooparrowright}{PU}{\9041\254}%\* U+21AC % U+21AE LEFT RIGHT ARROW WITH STROKE; \nleftrightarrow (AmS) \DeclareTextCommand{\textnleftrightarrow}{PU}{\9041\256}%\* U+21AE % U+21AF DOWNWARDS ZIGZAG ARROW; \lightning (stmaryrd) \DeclareTextCommand{\textlightning}{PU}{\9041\257}%\* U+21AF %\* \textlightning -> \Lightning (marvosym) % U+21B5 DOWNWARDS ARROW WITH CORNER LEFTWARDS; % \dlsh (mathabx) \DeclareTextCommand{\textdlsh}{PU}{\9041\265}%\* U+21B5 % U+21B6 ANTICLOCKWISE TOP SEMICIRCLE ARROW; % \curvearrowleft (AmS) \DeclareTextCommand{\textcurvearrowleft}{PU}{\9041\266}%\* U+21B6 % U+21B7 CLOCKWISE TOP SEMICIRCLE ARROW; \curvearrowright (AmS) \DeclareTextCommand{\textcurvearrowright}{PU}{\9041\267}%\* U+21B7 % U+21BC LEFTWARDS HARPOON WITH BARB UPWARDS; harpoonleftbarbup; % \leftharpoonup (LaTeX) \DeclareTextCommand{\textleftharpoonup}{PU}{\9041\274}%\* U+21BC % U+21BD LEFTWARDS HARPOON WITH BARB DOWNWARDS; % \leftharpoondown (LaTeX) \DeclareTextCommand{\textleftharpoondown}{PU}{\9041\275}%\* U+21BD % U+21BE UPWARDS HARPOON WITH BARB RIGHTWARDS; % \upharpoonright (AmS) \DeclareTextCommand{\textupharpoonright}{PU}{\9041\276}%\* U+21BE % U+21BF UPWARDS HARPOON WITH BARB LEFTWARDS; % \upharpoonleft (AmS) \DeclareTextCommand{\textupharpoonleft}{PU}{\9041\277}%\* U+21BF % U+21C0 RIGHTWARDS HARPOON WITH BARB UPWARDS; harpoonrightbarbup % \rightharpoonup (LaTeX) \DeclareTextCommand{\textrightharpoonup}{PU}{\9041\300}%\* U+21C0 % U+21C1 RIGHTWARDS HARPOON WITH BARB DOWNWARDS; % \rightharpoondown (LaTeX) \DeclareTextCommand{\textrightharpoondown}{PU}{\9041\301}%\* U+21C1 % U+21C2 DOWNWARDS HARPOON WITH BARB RIGHTWARDS; % \downharpoonright (AmS) \DeclareTextCommand{\textdownharpoonright}{PU}{\9041\302}%\* U+21C2 % U+21C3 DOWNWARDS HARPOON WITH BARB LEFTWARDS; % \downharpoonleft (AmS) \DeclareTextCommand{\textdownharpoonleft}{PU}{\9041\303}%\* U+21C3 % U+21C4 RIGHTWARDS ARROW OVER LEFTWARDS ARROW; % arrowrightoverleft; \rightleftarrows (MnSymbol) \DeclareTextCommand{\textrightleftarrows}{PU}{\9041\304}%\* U+21C4 % U+21C5 UPWARDS ARROW LEFTWARDS OF DOWNWARDS ARROW; arrowupleftofdown; % \updownarrows (MnSymbol) \DeclareTextCommand{\textupdownarrows}{PU}{\9041\305}%\* U+21C5

 % U+21C6 LEFTWARDS ARROW OVER RIGHTWARDS ARROW; arrowleftoverright;

% \leftrightarrows (AmS)

 \DeclareTextCommand{\textleftrightarrows}{PU}{\9041\306}%\* U+21C6 % U+21C7 LEFTWARDS PAIRED ARROWS; \leftleftarrows (AmS) \DeclareTextCommand{\textleftleftarrows}{PU}{\9041\307}%\* U+21C7 % U+21C8 UPWARDS PAIRED ARROWS; \upuparrows (AmS) \DeclareTextCommand{\textupuparrows}{PU}{\9041\310}%\* U+21C8 % U+21C9 RIGHTWARDS PAIRED ARROWS; \rightrightarrows (AmS) \DeclareTextCommand{\textrightrightarrows}{PU}{\9041\311}%\* U+21C9 % U+21CA DOWNWARDS PAIRED ARROWS; \downdownarrows (AmS) \DeclareTextCommand{\textdowndownarrows}{PU}{\9041\312}%\* U+21CA % U+21CB LEFTWARDS HARPOON OVER RIGHTWARDS HARPOON; % \leftrightharpoons (AmS); \DeclareTextCommand{\textleftrightharpoons}{PU}{\9041\313}%\* U+21CB % U+21CC RIGHTWARDS HARPOON OVER LEFTWARDS HARPOON; % \rightleftharpoons (LaTeX, AmS) \DeclareTextCommand{\textrightleftharpoons}{PU}{\9041\314}%\* U+21CC % U+21CD LEFTWARDS DOUBLE ARROW WITH STROKE; arrowleftdblstroke; % \nLeftarrow (AmS) \DeclareTextCommand{\textnLeftarrow}{PU}{\9041\315}%\* U+21CD % U+21CE LEFT RIGHT DOUBLE ARROW WITH STROKE; \nLeftrightarrow (AmS) \DeclareTextCommand{\textnLeftrightarrow}{PU}{\9041\316}%\* U+21CE % U+21CF RIGHTWARDS DOUBLE ARROW WITH STROKE; arrowrightdblstroke; % \nRightarrow (AmS) \DeclareTextCommand{\textnRightarrow}{PU}{\9041\317}%\* U+21CF % U+21D0 LEFTWARDS DOUBLE ARROW; arrowdblleft, arrowleftdbl; % \Leftarrow (LaTeX) \DeclareTextCommand{\textLeftarrow}{PU}{\9041\320}%\* U+21D0 % U+21D1 UPWARDS DOUBLE ARROW; arrowdblup; \Uparrow (LaTeX) \DeclareTextCommand{\textUparrow}{PU}{\9041\321}%\* U+21D1 % U+21D2 RIGHTWARDS DOUBLE ARROW; arrowdblright, dblarrowright; % \Rightarrow (LaTeX) \DeclareTextCommand{\textRightarrow}{PU}{\9041\322}%\* U+21D2 %\* \textRightarrow -> \Conclusion (marvosym) % U+21D3 DOWNWARDS DOUBLE ARROW; arrowdbldown; \Downarrow (La-TeX) \DeclareTextCommand{\textDownarrow}{PU}{\9041\323}%\* U+21D3 % U+21D4 LEFT RIGHT DOUBLE ARROW; arrowdblboth; % \Leftrightarrow (LaTeX) \DeclareTextCommand{\textLeftrightarrow}{PU}{\9041\324}%\* U+21D4 %\* textLeftrightarrow -> \Equivalence (marvosym) % U+21D5 UP DOWN DOUBLE ARROW; \Updownarrow (LaTeX) \DeclareTextCommand{\textUpdownarrow}{PU}{\9041\325}%\* U+21D5 % U+21D6 NORTH WEST DOUBLE ARROW; \Nwarrow (MnSymbol) \DeclareTextCommand{\textNwarrow}{PU}{\9041\326}%\* U+21D6 % U+21D7 NORTH EAST DOUBLE ARROW; \Nearrow (MnSymbol) \DeclareTextCommand{\textNearrow}{PU}{\9041\327}%\* U+21D7 % U+21D8 SOUTH EAST DOUBLE ARROW; \Searrow (MnSymbol) \DeclareTextCommand{\textSearrow}{PU}{\9041\330}%\* U+21D8 % U+21D9 SOUTH WEST DOUBLE ARROW; \Swarrow (MnSymbol) \DeclareTextCommand{\textSwarrow}{PU}{\9041\331}%\* U+21D9 % U+21DA LEFTWARDS TRIPLE ARROW; \Lleftarrow (AmS)

\DeclareTextCommand{\textLleftarrow}{PU}{\9041\332}%\* U+21DA

```
18106 \DeclareTextCommand{\textleftsquigarrow}{PU}{\9041\334}%* U+21DC
18107 % U+21DD RIGHTWARDS SQUIGGLE ARROW; \rightsquigarrow (mathabx)
18108 \DeclareTextCommand{\textrightsquigarrow}{PU}{\9041\335}%* U+21DD
18109 % U+21E0 LEFTWARDS DASHED ARROW; arrowdashleft;
18110 % \dashleftarrow (AmS)
18111 \DeclareTextCommand{\textdashleftarrow}{PU}{\9041\340}%* U+21E0
18112 %* \textdashleftarrow -> \dashedleftarrow (MnSymbol)
18113 % U+21E1 UPWARDS DASHED ARROW; arrowdashup; \dasheduparrow (Mn-
    Symbol)
18114 \DeclareTextCommand{\textdasheduparrow}{PU}{\9041\341}%* U+21E1
18115 % U+21E2 RIGHTWARDS DASHED ARROW; arrowdashright; \dashrightar-
    row (AmS)
18116 \DeclareTextCommand{\textdashrightarrow}{PU}{\9041\342}%* U+21E2
18117 %* \textdashrightarrow -> \dashedrightarrow (MnSymbol)
18118 % U+21E3 DOWNWARDS DASHED ARROW; arrowdashdown; \dasheddownar-
    row (MnSymbol)
18119 \DeclareTextCommand{\textdasheddownarrow}{PU}{\9041\343}%* U+21E3
18120 % U+21E8 RIGHTWARDS WHITE ARROW; \pointer (wasysym)
18121 \DeclareTextCommand{\textpointer}{PU}{\9041\350}%* U+21E8
18122 % U+21F5 DOWNWARDS ARROW LEFTWARDS OF UPWARDS ARROW;
18123 % \downuparrows (MnSymbol)
18124 \DeclareTextCommand{\textdownuparrows}{PU}{\9041\365}%* U+21F5
18125 % U+21FD LEFTWARDS OPEN-HEADED ARROW; \leftarrowtriangle (stmaryrd)
18126 \DeclareTextCommand{\textleftarrowtriangle}{PU}{\9041\375}%* U+21FD
18127 % U+21FE RIGHTWARDS OPEN-HEADED ARROW; \rightarrowtriangle (stmaryrd)
18128 \DeclareTextCommand{\textrightarrowtriangle}{PU}{\9041\376}%* U+21FE
18129 % U+21FF LEFT RIGHT OPEN-HEADED ARROW; \leftrightarrowtrian-
    gle (stmaryrd)
18130 \DeclareTextCommand{\textleftrightarrowtriangle}{PU}{\9041\377}%* U+21FF
51.2.22 Mathematical Operators: U+2200 to U+22FF
18131 % U+2200 FOR ALL; forall; \forall (LaTeX)
18132 \DeclareTextCommand{\textforall}{PU}{\9042\000}%* U+2200
18133 % U+2201 COMPLEMENT; \complement (AmS)
18134 \DeclareTextCommand{\textcomplement}{PU}{\9042\001}%* U+2201
18135 % U+2202 PARTIAL DIFFERENTIAL; partialdiff; \partial (LaTeX)
18136 \DeclareTextCommand{\textpartial}{PU}{\9042\002}%* U+2202
18137 % U+2203 THERE EXISTS; existential; \exists (LaTeX)
18138 \DeclareTextCommand{\textexists}{PU}{\9042\003}%* U+2203
18139 % U+2204 THERE DOES NOT EXIST; \nexists (AmS)
18140 \DeclareTextCommand{\textnexists}{PU}{\9042\004}%* U+2204
18141 % U+2205 EMPTY SET; emptyset; \emptyset (LaTeX), \varnothing (AmS)
18142 \DeclareTextCommand{\textemptyset}{PU}{\9042\005}%* U+2205
18143 %* \textemptyset -> \varnothing (AmS)
18144 % U+2206 INCREMENT; increment, Deta; \triangle (LaTeX)
18145 \DeclareTextCommand{\texttriangle}{PU}{\9042\006}%* U+2206
18146 % U+2207 NABLA; nabla, gradient; \nabla (LaTeX)
18147 \DeclareTextCommand{\textnabla}{PU}{\9042\007}%* U+2207
18148 % U+2208 ELEMENT OF; element; \in (LaTeX)
18149 \DeclareTextCommand{\textin}{PU}{\9042\010}%* U+2208
18150 % U+2209 NOT AN ELEMENT OF; notelement, notelementof; \notin (LaTeX)
18151 \DeclareTextCommand{\textnotin}{PU}{\9042\011}%* U+2209
18152 % U+220A SMALL ELEMENT OF; \smallin (mathdesign)
```
 % U+21DB RIGHTWARDS TRIPLE ARROW; \Rrightarrow (MnSymbol) \DeclareTextCommand{\textRrightarrow}{PU}{\9041\333}%\* U+21DB % U+21DC LEFTWARDS SQUIGGLE ARROW; \leftsquigarrow (mathabx)

```
18153 \DeclareTextCommand{\textsmallin}{PU}{\9042\012}%* U+220A
```

```
18154 % U+220B CONTAINS AS MEMBER; suchthat; \ni (LaTeX)
18155 \DeclareTextCommand{\textni}{PU}{\9042\013}%* U+220B
18156 %* \textni -> \owns (mathabx)
18157 % U+220C DOES NOT CONTAIN AS MEMBER; \notowner (mathabx)
18158 \DeclareTextCommand{\textnotowner}{PU}{\9042\014}%* U+220C
18159 % U+220D SMALL CONTAINS AS MEMBER; \smallowns (mathdesign)
18160 \DeclareTextCommand{\textsmallowns}{PU}{\9042\015}%* U+220D
18161 % U+220F N-ARY PRODUCT; \prod (LaTeX)
18162 \DeclareTextCommand{\textprod}{PU}{\9042\017}%* U+220F
18163 % U+2210 N-ARY COPRODUCT; \amalg (LaTeX)
18164 \DeclareTextCommand{\textamalg}{PU}{\9042\020}%* U+2210
18165 % U+2211 N-ARY SUMMATION; summation; \sum (LaTeX)
18166 \DeclareTextCommand{\textsum}{PU}{\9042\021}%* U+2211
18167 % U+2212 MINUS SIGN; minus
18168 \DeclareTextCommand{\textminus}{PU}{\9042\022}% U+2212
18169 % U+2213 MINUS-OR-PLUS SIGN; minusplus; \mp (LaTeX)
18170 \DeclareTextCommand{\textmp}{PU}{\9042\023}%* U+2213
18171 % U+2214 DOT PLUS; \dotplus (AmS)
18172 \DeclareTextCommand{\textdotplus}{PU}{\9042\024}%* U+2214
18173 % U+2215 DIVISION SLASH; divisionslash; \Divides (marvosym)
18174 \DeclareTextCommand{\textDivides}{PU}{\9042\025}%* U+2215
18175 % \DividesNot (marvosym)
18176 \DeclareTextCommand{\textDividesNot}{PU}{\9042\025\9040\322}%* U+2215 U+20D2
18177 % U+2216 SET MINUS; \setminus (LaTeX)
18178 \DeclareTextCommand{\textsetminus}{PU}{\9042\026}%* U+2216
18179 % U+2217 ASTERISK OPERATOR; asteriskmath; \ast (LaTeX)
18180 \DeclareTextCommand{\textast}{PU}{\9042\027}%* U+2217
18181 % U+2218 RING OPERATOR; \circ (LaTeX)
18182 \DeclareTextCommand{\textcirc}{PU}{\9042\030}%* U+2218
18183 % U+2219 BULLET OPERATOR; bulletoperator; \bullet (LaTeX)
18184 \DeclareTextCommand{\textbulletoperator}{PU}{\9042\031}% U+2219
18185 % U+221A SQUARE ROOT; radical
18186 \DeclareTextCommand{\textsurd}{PU}{\9042\032}%* U+221A
18187 % U+221D PROPORTIONAL TO; proportional; \propto (LaTeX)
18188 \DeclareTextCommand{\textpropto}{PU}{\9042\035}%* U+221D
18189 %* \textpropto -> \varprop (wasysym)
18190 % U+221E INFINITY; infinity; \infty (LaTeX)
18191 \DeclareTextCommand{\textinfty}{PU}{\9042\036}%* U+221E
18192 % U+2220 ANGLE; angle; \angle (LaTeX)
18193 \DeclareTextCommand{\textangle}{PU}{\9042\040}%* U+2220
18194 % U+2221 MEASURED ANGLE; \measuredangle (mathabx, MnSymbol)
18195 \DeclareTextCommand{\textmeasuredangle}{PU}{\9042\041}%* U+2221
18196 % U+2222 SPHERICAL ANGLE; \sphericalangle (AmS)
18197 \DeclareTextCommand{\textsphericalangle}{PU}{\9042\042}%* U+2222
18198 %* \textsphericalangle -> \varangle (wasysym)
18199 %* \textsphericalangle -> \Anglesign (marvosym)
18200 %* \textsphericalangle -> \AngleSign (marvosym)
18201 % U+2223 DIVIDES; divides; \mid (LaTeX)
18202 \DeclareTextCommand{\textmid}{PU}{\9042\043}%* U+2223
18203 % U+2224 DOES NOT DIVIDE; \nmid (AmS)
18204 \DeclareTextCommand{\textnmid}{PU}{\9042\044}%* U+2224
18205 % U+2225 PARALLEL TO; parallel; \parallel (LaTeX)
18206 \DeclareTextCommand{\textparallel}{PU}{\9042\045}%* U+2225
18207 % U+2226 NOT PARALLEL TO; notparallel; \nparallel (AmS)
18208 \DeclareTextCommand{\textnparallel}{PU}{\9042\046}%* U+2226
18209 % U+2227 LOGICAL AND; logicaland; \wedge (LaTeX)
18210 \DeclareTextCommand{\textwedge}{PU}{\9042\047}%* U+2227
```

```
18211 % \owedge (stmaryrd)
18212 \DeclareTextCommand{\textowedge}{PU}{\9042\047\9040\335}%* U+2227 U+20DD
18213 %* \textowedge -> \varowedge (stmaryrd)
18214 % U+2228 LOGICAL OR; logicalor; \vee (LaTeX)
18215 \DeclareTextCommand{\textvee}{PU}{\9042\050}%* U+2228
18216 % \ovee (stmaryrd)
18217 \DeclareTextCommand{\textovee}{PU}{\9042\050\9040\335}%* U+2228 U+20DD
18218 %* \textovee -> \varovee (stmaryrd)
18219 % U+2229 INTERSECTION; intersection; \cap (LaTeX)
18220 \DeclareTextCommand{\textcap}{PU}{\9042\051}%* U+2229
18221 % U+222A UNION; union; \cup (LaTeX)
18222 \DeclareTextCommand{\textcup}{PU}{\9042\052}%* U+222A
18223 % U+222B INTEGRAL; integral; \int (LaTeX)
18224 \DeclareTextCommand{\textint}{PU}{\9042\053}%* U+222B
18225 %* \textint -> \varint (wasysym)
18226 % U+222C DOUBLE INTEGRAL; dblintegral; \iint (AmS)
18227 \DeclareTextCommand{\textiint}{PU}{\9042\054}%* U+222C
18228 % U+222D TRIPLE INTEGRAL; \iiint (AmS)
18229 \DeclareTextCommand{\textiiint}{PU}{\9042\055}%* U+222D
18230 % U+222E CONTOUR INTEGRAL; contourintegral; \oint (LaTeX)
18231 \DeclareTextCommand{\textoint}{PU}{\9042\056}%* U+222E
18232 %* \textoint -> \varoint (wasysym)
18233 % U+222F SURFACE INTEGRAL; \oiint (wasysym)
18234 \DeclareTextCommand{\textoiint}{PU}{\9042\057}%* U+222F
18235 % U+2232 CLOCKWISE CONTOUR INTEGRAL;
18236 % \ointclockwise (txfonts/pxfonts)
18237 \DeclareTextCommand{\textointclockwise}{PU}{\9042\062}%* U+2232
18238 % U+2233 ANTICLOCKWISE CONTOUR INTEGRAL; \ointctrclockwise (tx-
    fonts/pxfonts)
18239 \DeclareTextCommand{\textointctrclockwise}{PU}{\9042\063}%* U+2233
18240 % U+2234 THEREFORE; therefore; \therefore (AmS)
18241 \DeclareTextCommand{\texttherefore}{PU}{\9042\064}%* U+2234
18242 %* \texttherefore -> uptherefore (MnSymbol)
18243 % U+2235 BECAUSE; because; \because (AmS)
18244 \DeclareTextCommand{\textbecause}{PU}{\9042\065}%* U+2235
18245 %* \textbecause -> \downtherefore (MnSymbol)
18246 % U+2236 RATIO; \vdotdot (MnSymbol)
18247 \DeclareTextCommand{\textvdotdot}{PU}{\9042\066}%* U+2236
18248 % U+2237 PROPORTION; \squaredots (MnSymbol)
18249 \DeclareTextCommand{\textsquaredots}{PU}{\9042\067}%* U+2237
18250 % U+2238 DOT MINUS; \dotminus (MnSymbol)
18251 \DeclareTextCommand{\textdotminus}{PU}{\9042\070}%* U+2238
18252 %* \textdotminus -> \textdotdiv (mathabx)
18253 % U+2239 EXCESS; \eqcolon (txfonts/pxfonts)
18254 \DeclareTextCommand{\texteqcolon}{PU}{\9042\071}%* U+2239
18255 % U+223C TILDE OPERATOR; similar; \sim (LaTeX)
18256 \DeclareTextCommand{\textsim}{PU}{\9042\074}%* U+223C
18257 %* \textsim -> \AC (wasysym)
18258 % U+223D REVERSED TILDE; reversedtilde; \backsim (AmS)
18259 \DeclareTextCommand{\textbacksim}{PU}{\9042\075}%* U+223D
18260 % U+2240 WREATH PRODUCT; \wr (LaTeX)
18261 \DeclareTextCommand{\textwr}{PU}{\9042\100}%* U+2240
18262 %* \textwr -> \wreath (MnSymbol)
18263 % U+2241 NOT TILDE; \nsim (AmS)
18264 \DeclareTextCommand{\textnsim}{PU}{\9042\101}%* U+2241
18265 % U+2243 ASYMPTOTICALLY EQUAL TO; asymptoticallyequal; \simeq (La-
```

```
TeX)
```

```
18266 \DeclareTextCommand{\textsimeq}{PU}{\9042\103}%* U+2243
18267 % U+2245 APPROXIMATELY EQUAL TO; approximatelyequal; \cong (LaTeX)
18268 \DeclareTextCommand{\textcong}{PU}{\9042\105}%* U+2245
18269 % U+2247 NEITHER APPROXIMATELY NOR ACTUALLY EQUAL TO;
18270 % \ncong (AmS)
18271 \DeclareTextCommand{\textncong}{PU}{\9042\107}%* U+2247
18272 % U+2248 ALMOST EQUAL TO; approxequal; \approx (LaTeX)
18273 \DeclareTextCommand{\textapprox}{PU}{\9042\110}%* U+2248
18274 % U+224A ALMOST EQUAL OR EQUAL TO; \approxeq (AmS)
18275 \DeclareTextCommand{\textapproxeq}{PU}{\9042\112}%* U+224A
18276 % U+224B TRIPLE TILDE; \triplesim (MnSymbol)
18277 \DeclareTextCommand{\texttriplesim}{PU}{\9042\113}%* U+224B
18278 %* \texttriplesim -> \VHF (wasysym)
18279 % U+224C ALL EQUAL TO; allequal; \backcong (MnSymbol)
18280 \DeclareTextCommand{\textbackcong}{PU}{\9042\114}%* U+224C
18281 % U+224D EQUIVALENT TO; \asymp (LaTeX)
18282 \DeclareTextCommand{\textasymp}{PU}{\9042\115}%* U+224D
18283 % U+224E GEOMETRICALLY EQUIVALENT TO; \Bumpeq (AmS)
18284 \DeclareTextCommand{\textBumpeq}{PU}{\9042\116}%* U+224E
18285 % U+224F DIFFERENCE BETWEEN; \bumpeq (AmS)
18286 \DeclareTextCommand{\textbumpeq}{PU}{\9042\117}%* U+224F
18287 % U+2250 APPROACHES THE LIMIT; approaches; \doteq (LaTeX)
18288 \DeclareTextCommand{\textdoteq}{PU}{\9042\120}%* U+2250
18289 % U+2251 GEOMETRICALLY EQUAL TO; geometricallyequal;
18290 % \doteqdot (AmS)
18291 \DeclareTextCommand{\textdoteqdot}{PU}{\9042\121}%* U+2251
18292 %* \textdoteqdot -> \Doteq (MnSymbol)
18293 % U+2252 APPROXIMATELY EQUAL TO OR THE IMAGE OF; approxe-
    qualorimage;
18294 % \fallingdotseq (AmS)
18295 \DeclareTextCommand{\textfallingdoteq}{PU}{\9042\122}%* U+2252
18296 % U+2253 IMAGE OF OR APPROXIMATELY EQUAL TO; imageorapproxi-
    matelyequal;
18297 % \risingdotseq (AmS)
18298 \DeclareTextCommand{\textrisingdoteq}{PU}{\9042\123}%* U+2253
18299 % U+2254 COLON EQUALS; \colonequals (colonequals)
18300 \DeclareTextCommand{\textcolonequals}{PU}{\9042\124}%* U+2254
18301 % U+2255 EQUALS COLON; \equalscolon (colonequals)
18302 \DeclareTextCommand{\textequalscolon}{PU}{\9042\125}%* U+2255
18303 % U+2256 RING IN EQUAL TO; \eqcirc (AmS)
18304 \DeclareTextCommand{\texteqcirc}{PU}{\9042\126}%* U+2256
18305 % U+2257 RING EQUAL TO; \circeq (AmS)
18306 \DeclareTextCommand{\textcirceq}{PU}{\9042\127}%* U+2257
18307 % U+2259 ESTIMATES; \hateq (MnSymbol)
18308 \DeclareTextCommand{\texthateq}{PU}{\9042\131}%* U+2259
18309 %* \texthateq -> \corresponds (mathabx)
18310 %* \texthateq -> \Corresponds (marvosym)
18311 % U+225C DELTA EQUAL TO; \triangleeq (AmS)
18312 \DeclareTextCommand{\texttriangleeq}{PU}{\9042\134}%* U+225C
18313 % U+2260 NOT EQUAL TO; notequal; \ne (LaTeX), \neq (LaTeX)
18314 \DeclareTextCommand{\textneq}{PU}{\9042\140}%* U+2260
18315 \DeclareTextCommand{\textne}{PU}{\9042\140}%* U+2260
18316 % U+2261 IDENTICAL TO; equivalence; \equiv (LaTeX)
18317 \DeclareTextCommand{\textequiv}{PU}{\9042\141}%* U+2261
18318 %* \textequiv -> \Congruent (marvosym)
18319 % U+2262 NOT IDENTICAL TO; notidentical; \nequiv (txfonts/pxfonts)
18320 \DeclareTextCommand{\textnequiv}{PU}{\9042\142}%* U+2262
```

```
18321 %* \textnequiv -> \NotCongruent (marvosym)
18322 % U+2264 LESS-THAN OR EQUAL TO; lessequal; \le (LaTeX), \leq (LaTeX)
18323 \DeclareTextCommand{\textleq}{PU}{\9042\144}%* U+2264
18324 \DeclareTextCommand{\textle}{PU}{\9042\144}%* U+2264
18325 %* \textleq -> \LessOrEqual (marvosym)
18326 % U+2265 GREATER-THAN OR EQUAL TO; greaterequal;
18327 % \ge (LaTeX), \geq (LaTeX)
18328 \DeclareTextCommand{\textgeq}{PU}{\9042\145}%* U+2265
18329 \DeclareTextCommand{\textge}{PU}{\9042\145}%* U+2265
18330 %* \textgeq -> \LargerOrEqual (marvosym)
18331 % U+2266 LESS-THAN OVER EQUAL TO; lessoverequal; \leqq (AmS)
18332 \DeclareTextCommand{\textleqq}{PU}{\9042\146}%* U+2266
18333 % U+2267 GREATER-THAN OVER EQUAL TO; greateroverequal; \geqq (AmS)
18334 \DeclareTextCommand{\textgeqq}{PU}{\9042\147}%* U+2267
18335 % U+2268 LESS-THAN BUT NOT EQUAL TO; \lneqq (AmS)
18336 \DeclareTextCommand{\textlneqq}{PU}{\9042\150}%* U+2268
18337 % U+2269 GREATER-THAN BUT NOT EQUAL TO; \gneqq (AmS)
18338 \DeclareTextCommand{\textgneqq}{PU}{\9042\151}%* U+2269
18339 % U+226A MUCH LESS-THAN; muchless; \ll (LaTeX)
18340 \DeclareTextCommand{\textll}{PU}{\9042\152}%* U+226A
18341 % U+226B MUCH GREATER-THAN; muchgreater; \gg (LaTeX)
18342 \DeclareTextCommand{\textgg}{PU}{\9042\153}%* U+226B
18343 % U+226C BETWEEN; \between (AmS)
18344 \DeclareTextCommand{\textbetween}{PU}{\9042\154}%* U+226C
18345 % U+226E NOT LESS-THAN; notless; \nless (AmS)
18346 \DeclareTextCommand{\textnless}{PU}{\9042\156}%* U+226E
18347 % U+226F NOT GREATER-THAN; notgreater; \ngtr (AmS)
18348 \DeclareTextCommand{\textngtr}{PU}{\9042\157}%* U+226F
18349 % U+2270 NEITHER LESS-THAN NOR EQUAL TO; notlessnorequal;
18350 % \nleq (AmS)
18351 \DeclareTextCommand{\textnleq}{PU}{\9042\160}%* U+2270
18352 % U+2271 NEITHER GREATER-THAN NOR EQUAL TO; notgreaternore-
    qual; \ngeq (AmS)
18353 \DeclareTextCommand{\textngeq}{PU}{\9042\161}%* U+2271
18354 % U+2272 LESS-THAN OR EQUIVALENT TO; lessorequivalent; \lesssim (AmS)
18355 \DeclareTextCommand{\textlesssim}{PU}{\9042\162}%* U+2272
18356 %* \textlesssim -> \apprle (wasysym)
18357 % U+2273 GREATER-THAN OR EQUIVALENT TO; greaterorequivalent; \gtr-
    sim (AmS)
18358 \DeclareTextCommand{\textgtrsim}{PU}{\9042\163}%* U+2273
18359 %* \textgtrsim -> \apprge (wasysym)
18360 % U+2276 LESS-THAN OR GREATER-THAN; lessorgreater; \lessgtr (AmS)
18361 \DeclareTextCommand{\textlessgtr}{PU}{\9042\166}%* U+2276
18362 % U+2277 GREATER-THAN OR LESS-THAN; greaterorless; \gtrless (AmS)
18363 \DeclareTextCommand{\textgtrless}{PU}{\9042\167}%* U+2277
18364 % U+227A PRECEDES; precedes; \prec (LaTeX)
18365 \DeclareTextCommand{\textprec}{PU}{\9042\172}%* U+227A
18366 % U+227B SUCCEEDS; succeeds; \succ (LaTeX)
18367 \DeclareTextCommand{\textsucc}{PU}{\9042\173}%* U+227B
18368 % U+227C PRECEDES OR EQUAL TO; \preccurlyeq (AmS)
18369 \DeclareTextCommand{\textpreccurlyeq}{PU}{\9042\174}%* U+227C
18370 % U+227D SUCCEEDS OR EQUAL TO; \succcurlyeq (AmS)
18371 \DeclareTextCommand{\textsucccurlyeq}{PU}{\9042\175}%* U+227D
18372 % U+227E PRECEDES OR EQUIVALENT TO; \precsim (AmS)
18373 \DeclareTextCommand{\textprecsim}{PU}{\9042\176}%* U+227E
18374 % U+227F SUCCEEDS OR EQUIVALENT TO; \succsim (AmS)
18375 \DeclareTextCommand{\textsuccsim}{PU}{\9042\177}%* U+227F
```
 % U+2280 DOES NOT PRECEDE; notprecedes; \nprec (AmS) \DeclareTextCommand{\textnprec}{PU}{\9042\200}%\* U+2280 % U+2281 DOES NOT SUCCEED; notsucceeds; \nsucc (AmS) \DeclareTextCommand{\textnsucc}{PU}{\9042\201}%\* U+2281 % U+2282 SUBSET OF; propersubset; \subset (LaTeX) \DeclareTextCommand{\textsubset}{PU}{\9042\202}%\* U+2282 % U+2283 SUPERSET OF; propersuperset; \supset (LaTeX) \DeclareTextCommand{\textsupset}{PU}{\9042\203}%\* U+2283 % U+2284 NOT A SUBSET OF; notsubset; \nsubset (mathabx) \DeclareTextCommand{\textnsubset}{PU}{\9042\204}%\* U+2284 % U+2285 NOT A SUPERSET OF; notsuperset; \nsupset (mathabx) \DeclareTextCommand{\textnsupset}{PU}{\9042\205}%\* U+2285 % U+2286 SUBSET OF OR EQUAL TO; reflexsubset; \subseteq (LaTeX) \DeclareTextCommand{\textsubseteq}{PU}{\9042\206}%\* U+2286 % U+2287 SUPERSET OF OR EQUAL TO; reflexsuperset; \supseteq (LaTeX) \DeclareTextCommand{\textsupseteq}{PU}{\9042\207}%\* U+2287 % U+2288 NEITHER A SUBSET OF NOR EQUAL TO; \nsubseteq (AmS) \DeclareTextCommand{\textnsubseteq}{PU}{\9042\210}%\* U+2288 % U+2289 NEITHER A SUPERSET OF NOR EQUAL TO; \nsupseteq (AmS) \DeclareTextCommand{\textnsupseteq}{PU}{\9042\211}%\* U+2289 18396 % U+228A SUBSET OF WITH NOT EQUAL TO; subsetnotequal; \subsetneq (AmS) \DeclareTextCommand{\textsubsetneq}{PU}{\9042\212}%\* U+228A % U+228B SUPERSET OF WITH NOT EQUAL TO; supersetnotequal; \supsetneq (AmS) \DeclareTextCommand{\textsupsetneq}{PU}{\9042\213}%\* U+228B % U+228D MULTISET MULTIPLICATION; \cupdot (MnSymbol) \DeclareTextCommand{\textcupdot}{PU}{\9042\215}%\* U+228D % U+228E MULTISET UNION; \cupplus (MnSymbol) \DeclareTextCommand{\textcupplus}{PU}{\9042\216}%\* U+228E % U+228F SQUARE IMAGE OF; \sqsubset (latexsym, ...) \DeclareTextCommand{\textsqsubset}{PU}{\9042\217}%\* U+228F % \nsqsubset (txfonts/pxfonts) \DeclareTextCommand{\textnsqsubset}{PU}{\9042\217\83\070}%\* U+228F U+0338 % U+2290 SQUARE ORIGINAL OF; \sqsupset (latexsym, ...) \DeclareTextCommand{\textsqsupset}{PU}{\9042\220}%\* U+2290 % \nsqsupset (txfonts/pxfonts) \DeclareTextCommand{\textnsqsupset}{PU}{\9042\220\83\070}%\* U+2290 U+0338 % U+2291 SQUARE IMAGE OF OR EQUAL TO; \sqsubseteq (LaTeX) \DeclareTextCommand{\textsqsubseteq}{PU}{\9042\221}%\* U+2291 % \nsqsubseteq (txfonts/pxfonts) \DeclareTextCommand{\textnsqsubseteq}{PU}{\9042\221\83\070}%\* U+2291 U+0338 % U+2292 SQUARE ORIGINAL OF OR EQUAL TO; \sqsupseteq (LaTeX) \DeclareTextCommand{\textsqsupseteq}{PU}{\9042\222}%\* U+2292 % \nsqsupseteq (txfonts/pxfonts) \DeclareTextCommand{\textnsqsupseteq}{PU}{\9042\222\83\070}%\* U+2292 U+0338 % U+2293 SQUARE CAP; \sqcap (LaTeX) \DeclareTextCommand{\textsqcap}{PU}{\9042\223}%\* U+2293 % U+2294 SQUARE CUP; \sqcup (LaTeX) \DeclareTextCommand{\textsqcup}{PU}{\9042\224}%\* U+2294 % U+2295 CIRCLED PLUS; circleplus; \oplus (LaTeX) \DeclareTextCommand{\textoplus}{PU}{\9042\225}%\* U+2295 %\* \textoplus -> \varoplus (stmaryrd) % U+2296 CIRCLED MINUS; minuscircle; \ominus (LaTeX) \DeclareTextCommand{\textominus}{PU}{\9042\226}%\* U+2296 %\* \textominus -> \varominus (stmaryrd) % U+2297 CIRCLED TIMES; circlemultiply; \otimes (LaTeX)

```
18431 \DeclareTextCommand{\textotimes}{PU}{\9042\227}%* U+2297
18432 %* \textotimes -> \varotimes (stmaryrd)
18433 % U+2298 CIRCLED DIVISION SLASH; \oslash (LaTeX)
18434 \DeclareTextCommand{\textoslash}{PU}{\9042\230}%* U+2298
18435 %* \textoslash -> \varoslash (stmaryrd)
18436 % U+2299 CIRCLED DOT OPERATOR; circle(d?)ot; \odot (LaTeX)
18437 \DeclareTextCommand{\textodot}{PU}{\9042\231}%* U+2299
18438 %* \textodot -> \varodot (stmaryrd)
18439 % U+229A CIRCLED RING OPERATOR; \circledcirc (AmS)
18440 \DeclareTextCommand{\textcircledcirc}{PU}{\9042\232}%* U+229A
18441 %* \textcircledcirc -> \ocirc (mathabx)
18442 %* \textcircledcirc -> \varocircle (stmaryrd)
18443 % U+229B CIRCLED ASTERISK OPERATOR; \circledast (AmS)
18444 \DeclareTextCommand{\textcircledast}{PU}{\9042\233}%* U+229B
18445 %* \textcircledast -> \varoast (stmaryrd)
18446 %* \textcircledast -> \oasterisk (mathabx)
18447 % U+229D CIRCLED DASH; \circleddash (AmS)
18448 \DeclareTextCommand{\textcircleddash}{PU}{\9042\235}%* U+229D
18449 % U+229E SQUARED PLUS; \boxplus (AmS)
18450 \DeclareTextCommand{\textboxplus}{PU}{\9042\236}%* U+229E
18451 % U+229F SQUARED MINUS; \boxminus (AmS)
18452 \DeclareTextCommand{\textboxminus}{PU}{\9042\237}%* U+229F
18453 % U+22A0 SQUARED TIMES; \boxtimes (AmS)
18454 \DeclareTextCommand{\textboxtimes}{PU}{\9042\240}%* U+22A0
18455 % U+22A1 SQUARED DOT OPERATOR; \boxdot (AmS)
18456 \DeclareTextCommand{\textboxdot}{PU}{\9042\241}%* U+22A1
18457 % U+22A2 RIGHT TACK; \vdash (LaTeX)
18458 \DeclareTextCommand{\textvdash}{PU}{\9042\242}%* U+22A2
18459 %* \textvdash -> \rightvdash (MnSymbol)
18460 % U+22A3 LEFT TACK; tackleft; \dashv (LaTeX)
18461 \DeclareTextCommand{\textdashv}{PU}{\9042\243}%* U+22A3
18462 %* \textdashv -> \leftvdash (MnSymbol)
18463 % U+22A4 DOWN TACK (=top); tackdown; \top (LaTeX)
18464 \DeclareTextCommand{\texttop}{PU}{\9042\244}%* U+22A4
18465 %* \texttop -> \downvdash (MnSymbol)
18466 % U+22A5 UP TACK (=base, bottom); \bot (LaTeX)
18467 \DeclareTextCommand{\textbot}{PU}{\9042\245}%* U+22A5
18468 % U+22A8 TRUE; \vDash (AmS)
18469 \DeclareTextCommand{\textvDash}{PU}{\9042\250}%* U+22A8
18470 %* \textvDash -> \models (LaTeX)
18471 %* \textvDash -> \rightmodels (MnSymbol)
18472 % U+22A9 FORCES; \Vdash (AmS)
18473 \DeclareTextCommand{\textVdash}{PU}{\9042\251}%* U+22A9
18474 %* \textVdash -> \rightVdash (MnSymbol)
18475 % U+22AA TRIPLE VERTICAL BAR RIGHT TURNSTILE; \Vvdash (AmS)
18476 \DeclareTextCommand{\textVvdash}{PU}{\9042\252}%* U+22AA
18477 % U+22AB DOUBLE VERTICAL BAR DOUBLE RIGHT TURNSTILE;
18478 % \VDash (mathabx)
18479 \DeclareTextCommand{\textVDash}{PU}{\9042\253}%* U+22AB
18480 %* \textVDash -> \rightModels (MnSymbol)
18481 % U+22AC DOES NOT PROVE; \nvdash (AmS)
18482 \DeclareTextCommand{\textnvdash}{PU}{\9042\254}%* U+22AC
18483 % U+22AD NOT TRUE; \nvDash (AmS)
18484 \DeclareTextCommand{\textnvDash}{PU}{\9042\255}%* U+22AD
18485 % U+22AF NEGATED DOUBLE VERTICAL BAR DOUBLE RIGHT TURN-
    STILE; \nVDash (AmS)
```

```
18486 \DeclareTextCommand{\textnVDash}{PU}{\9042\257}%* U+22AF
```

```
18487 % U+22B2 NORMAL SUBGROUP OF; \lhd (latexsym, ...)
18488 \DeclareTextCommand{\textlhd}{PU}{\9042\262}%* U+22B2
18489 %* \textlhd -> \lessclosed (MnSymbol)
18490 % U+22B3 CONTAINS AS NORMAL SUBGROUP; \rhd (latexsym, ...)
18491 \DeclareTextCommand{\textrhd}{PU}{\9042\263}%* U+22B3
18492 %* \textrhd -> \gtrclosed (MnSymbol)
18493 % U+22B4 NORMAL SUBGROUP OF OR EQUAL TO; \unlhd (latexsym, ...)
18494 \DeclareTextCommand{\textunlhd}{PU}{\9042\264}%* U+22B4
18495 %* \textunlhd -> \leqclosed (MnSymbol)
18496 %* \textunlhd -> \trianglelefteq (MnSymbol)
18497 % U+22B5 CONTAINS AS NORMAL SUBGROUP OR EQUAL TO; \unrhd (la-
    texsym, ...)
18498 \DeclareTextCommand{\textunrhd}{PU}{\9042\265}%* U+22B5
18499 %* \textunrhd -> \geqclosed (MnSymbol)
18500 %* \textunrhd -> \trianglerighteq (MnSymbol)
18501 % U+22B6 ORIGINAL OF; \multimapdotbothA (txfonts/pxfonts)
18502 \DeclareTextCommand{\textmultimapdotbothA}{PU}{\9042\266}%* U+22B6
18503 % U+22B7 IMAGE OF; \multimapdotbothB (txfonts/pxfonts)
18504 \DeclareTextCommand{\textmultimapdotbothB}{PU}{\9042\267}%* U+22B7
18505 % U+22B8 MULTIMAP; \multimap (AmS, txfonts/pxfonts)
18506 \DeclareTextCommand{\textmultimap}{PU}{\9042\270}%* U+22B8
18507 % U+22BB XOR; \veebar (AmS)
18508 \DeclareTextCommand{\textveebar}{PU}{\9042\273}%* U+22BB
18509 % U+22BC NAND; \barwedge (mathabx)
18510 \DeclareTextCommand{\textbarwedge}{PU}{\9042\274}%* U+22BC
18511 % U+22C6 STAR OPERATOR; \star (LaTeX)
18512 \DeclareTextCommand{\textstar}{PU}{\9042\306}%* U+22C6
18513 % U+22C7 DIVISION TIMES; \divideontimes (AmS)
18514 \DeclareTextCommand{\textdivideontimes}{PU}{\9042\307}%* U+22C7
18515 % U+22C8 BOWTIE; \bowtie (LaTeX)
18516 \DeclareTextCommand{\textbowtie}{PU}{\9042\310}%* U+22C8
18517 %* \textbowtie -> \Bowtie (wasysym)
18518 % U+22C9 LEFT NORMAL FACTOR SEMIDIRECT PRODUCT; \ltimes (AmS)
18519 \DeclareTextCommand{\textltimes}{PU}{\9042\311}%* U+22C9
18520 % U+22CA RIGHT NORMAL FACTOR SEMIDIRECT PRODUCT;
18521 % \rtimes (AmS)
18522 \DeclareTextCommand{\textrtimes}{PU}{\9042\312}%* U+22CA
18523 % U+22CB LEFT SEMIDIRECT PRODUCT; \leftthreetimes (AmS)
18524 \DeclareTextCommand{\textleftthreetimes}{PU}{\9042\313}%* U+22CB
18525 % U+22CC RIGHT SEMIDIRECT PRODUCT; \rightthreetimes (AmS)
18526 \DeclareTextCommand{\textrightthreetimes}{PU}{\9042\314}%* U+22CC
18527 % U+22CD REVERSED TILDE EQUALS; \backsimeq (AmS)
18528 \DeclareTextCommand{\textbacksimeq}{PU}{\9042\315}%* U+22CD
18529 % U+22CE CURLY LOGICAL OR; curlyor; \curlyvee (AmS)
18530 \DeclareTextCommand{\textcurlyvee}{PU}{\9042\316}%* U+22CE
18531 %* \textcurlyvee -> \varcurlyvee (stmaryrd)
18532 % U+22CF CURLY LOGICAL AND; curlyand; \curlywedge (AmS)
18533 \DeclareTextCommand{\textcurlywedge}{PU}{\9042\317}%* U+22CF
18534 %* \textcurlywedge -> \varcurlywedge (stmaryrd)
18535 % U+22D0 DOUBLE SUBSET; \Subset (AmS)
18536 \DeclareTextCommand{\textSubset}{PU}{\9042\320}%* U+22D0
18537 % \nSubset (txfonts/pxfonts)
18538 \DeclareTextCommand{\textnSubset}{PU}{\9042\320\83\070}%* U+22D0 U+0338
18539 % U+22D1 DOUBLE SUPERSET; \Supset (AmS)
18540 \DeclareTextCommand{\textSupset}{PU}{\9042\321}%* U+22D1
18541 % \nSupset (txfonts/pxfonts)
18542 \DeclareTextCommand{\textnSupset}{PU}{\9042\321\83\070}%* U+22D1 U+0338
```

```
18543 % U+22D2 DOUBLE INTERSECTION; \Cap (AmS)
18544 \DeclareTextCommand{\textCap}{PU}{\9042\322}%* U+22D2
18545 %* \textCap -> \doublecap (mathabx)
18546 % U+22D3 DOUBLE UNION; \Cup (AmS)
18547 \DeclareTextCommand{\textCup}{PU}{\9042\323}%* U+22D3
18548 %* \textCup -> \doublecup (mathabx)
18549 % U+22D4 PITCHFORK; \pitchfork (mathabx)
18550 \DeclareTextCommand{\textpitchfork}{PU}{\9042\324}%* U+22D4
18551 % U+22D6 LESS-THAN WITH DOT; \lessdot (AmS)
18552 \DeclareTextCommand{\textlessdot}{PU}{\9042\326}%* U+22D6
18553 % U+22D7 GREATER-THAN WITH DOT; \gtrdot (AmS)
18554 \DeclareTextCommand{\textgtrdot}{PU}{\9042\327}%* U+22D7
18555 % U+22D8 VERY MUCH LESS-THAN; \lll (AmS)
18556 \DeclareTextCommand{\textlll}{PU}{\9042\330}%* U+22D8
18557 % U+22D9 VERY MUCH GREATER-THAN; \ggg (AmS)
18558 \DeclareTextCommand{\textggg}{PU}{\9042\331}%* U+22D9
18559 % U+22DA LESS-THAN EQUAL TO OR GREATER-THAN; lessequalorgreater;
18560 % \lesseqgtr (AmS)
18561 \DeclareTextCommand{\textlesseqgtr}{PU}{\9042\332}%* U+22DA
18562 % U+22DB GREATER-THAN EQUAL TO OR LESS-THAN; greaterequalorless;
18563 % \gtreqless (AmS)
18564 \DeclareTextCommand{\textgtreqless}{PU}{\9042\333}%* U+22DB
18565 % U+22DE EQUAL TO OR PRECEDES; \curlyeqprec (MnSymbol)
18566 \DeclareTextCommand{\textcurlyeqprec}{PU}{\9042\336}%* U+22DE
18567 % U+22DF EQUAL TO OR SUCCEEDS; \curlyeqsucc (MnSymbol)
18568 \DeclareTextCommand{\textcurlyeqsucc}{PU}{\9042\337}%* U+22DF
18569 % U+22E0 DOES NOT PRECEDE OR EQUAL; \npreccurlyeq (txfonts/pxfonts)
18570 \DeclareTextCommand{\textnpreccurlyeq}{PU}{\9042\340}%* U+22E0
18571 % U+22E1 DOES NOT SUCCEED OR EQUAL; \nsucccurlyeq (txfonts/pxfonts)
18572 \DeclareTextCommand{\textnsucccurlyeq}{PU}{\9042\341}%* U+22E1
18573 % U+22E2 NOT SQUARE IMAGE OF OR EQUAL TO; \nsqsubseteq (tx-
    fonts/pxfonts)
18574 \DeclareTextCommand{\textnqsubseteq}{PU}{\9042\342}%* U+22E2
18575 % U+22E3 NOT SQUARE ORIGINAL OF OR EQUAL TO; \nsqsupseteq (tx-
    fonts/pxfonts)
18576 \DeclareTextCommand{\textnqsupseteq}{PU}{\9042\343}%* U+22E3
18577 % U+22E4 SQUARE IMAGE OF OR NOT EQUAL TO; \sqsubsetneq (mathabx)
18578 \DeclareTextCommand{\textsqsubsetneq}{PU}{\9042\344}%* U+22E4
18579 %* \textsqsubsetneq -> \varsqsubsetneq (mathabx)
18580 % U+22E5 SQUARE ORIGINAL OF OR NOT EQUAL TO; \sqsupsetneq (math-
    abx)
18581 \DeclareTextCommand{\textsqsupsetneq}{PU}{\9042\345}%* U+22E5
18582 %* \textsqsupsetneq -> \varsqsupsetneq (mathabx)
18583 % U+22E6 LESS-THAN BUT NOT EQUIVALENT TO; \lnsim (AmS)
18584 \DeclareTextCommand{\textlnsim}{PU}{\9042\346}%* U+22E6
18585 % U+22E7 GREATER-THAN BUT NOT EQUIVALENT TO; \gnsim (AmS)
18586 \DeclareTextCommand{\textgnsim}{PU}{\9042\347}%* U+22E7
18587 % U+22E8 PRECEDES BUT NOT EQUIVALENT TO; \precnsim (AmS)
18588 \DeclareTextCommand{\textprecnsim}{PU}{\9042\350}%* U+22E8
18589 % U+22E9 SUCCEEDS BUT NOT EQUIVALENT TO; \succnsim (AmS)
18590 \DeclareTextCommand{\textsuccnsim}{PU}{\9042\351}%* U+22E9
18591 % U+22EA NOT NORMAL SUBGROUP OF; \ntriangleleft (AmS)
18592 \DeclareTextCommand{\textntriangleleft}{PU}{\9042\352}%* U+22EA
18593 %* \textntriangleleft -> \nlessclosed (MnSymbol)
18594 % U+22EB DOES NOT CONTAIN AS NORMAL SUBGROUP; \ntriang-
    leright (AmS)
```

```
18595 \DeclareTextCommand{\textntriangleright}{PU}{\9042\353}%* U+22EB
```
 %\* \textntriangleright -> \ngtrclosed (MnSymbol) % U+22EC NOT NORMAL SUBGROUP OF OR EQUAL TO; % \ntrianglelefteq (AmS) \DeclareTextCommand{\textntrianglelefteq}{PU}{\9042\354}%\* U+22EC % U+22ED DOES NOT CONTAIN AS NORMAL SUBGROUP OR EQUAL; % \ntrianglerighteq (AmS) \DeclareTextCommand{\textntrianglerighteq}{PU}{\9042\355}%\* U+22ED %\* \textntrianglerighteq -> textngeqclosed % U+22EE VERTICAL ELLIPSIS; ellipsisvertical; \vdots (LaTeX) \DeclareTextCommand{\textvdots}{PU}{\9042\356}%\* U+22EE % U+22EF MIDLINE HORIZONTAL ELLIPSIS; \cdots (LaTeX) \DeclareTextCommand{\textcdots}{PU}{\9042\357}%\* U+22EF % U+22F0 UP RIGHT DIAGONAL ELLIPSIS; \udots (MnSymbol) \DeclareTextCommand{\textudots}{PU}{\9042\360}%\* U+22F0 % U+22F1 DOWN RIGHT DIAGONAL ELLIPSIS; \ddots (LaTeX) \DeclareTextCommand{\textddots}{PU}{\9042\361}%\* U+22F1 % U+22F6 ELEMENT OF WITH OVERBAR; \barin (mathabx) \DeclareTextCommand{\textbarin}{PU}{\9042\366}%\* U+22F6

#### **51.2.23 Miscellaneous Technical: U+2300 to U+23FF**

 % U+2300 DIAMETER SIGN; \diameter (mathabx,wasysym) \DeclareTextCommand{\textdiameter}{PU}{\9043\000}%\* U+2300 % U+2310 REVERSED NOT SIGN; \backneg (MnSymbol) \DeclareTextCommand{\textbackneg}{PU}{\9043\020}%\* U+2310 % U+2311 SQUARE LOZENGE; \wasylozenge (wasysym) \DeclareTextCommand{\textwasylozenge}{PU}{\9043\021}%\* U+2311 % U+2319 TURNED NOT SIGN; \invbackneg (MnSymbol) \DeclareTextCommand{\textinvbackneg}{PU}{\9043\031}%\* U+2319 % U+231A WATCH; \clock (wasysym) \DeclareTextCommand{\textclock}{PU}{\9043\032}%\* U+231A %\* \textclock -> \Clocklogo (marvosym) %\* \textclock -> \ClockLogo (marvosym) % U+231C TOP LEFT CORNER; \ulcorner (AmS) \DeclareTextCommand{\textulcorner}{PU}{\9043\034}%\* U+231C % U+231D TOP RIGHT CORNER; \urcorner (AmS) \DeclareTextCommand{\texturcorner}{PU}{\9043\035}%\* U+231D % U+231E BOTTOM LEFT CORNER; \llcorner (AmS) \DeclareTextCommand{\textllcorner}{PU}{\9043\036}%\* U+231E % U+231F BOTTOM RIGHT CORNER; \lrcorner (AmS) \DeclareTextCommand{\textlrcorner}{PU}{\9043\037}%\* U+231F % U+2322 FROWN; \frown (LaTeX) \DeclareTextCommand{\textfrown}{PU}{\9043\042}%\* U+2322 % U+2323 SMILE; \smile (LaTeX) \DeclareTextCommand{\textsmile}{PU}{\9043\043}%\* U+2323 % U+2328 KEYBOARD; \Keyboard (marvosym) \DeclareTextCommand{\textKeyboard}{PU}{\9043\050}%\* U+2328 % U+2329 LEFT-POINTING ANGLE BRACKET; angleleft; \langle (LaTeX) \DeclareTextCommand{\textlangle}{PU}{\9043\051}%\* U+2329 % U+232A RIGHT-POINTING ANGLE BRACKET; angleright; \rangle (LaTeX) \DeclareTextCommand{\textrangle}{PU}{\9043\052}%\* U+232A % U+2339 APL FUNCTIONAL SYMBOL QUAD DIVIDE; \APLinv (wasysym) \DeclareTextCommand{\textAPLinv}{PU}{\9043\071}%\* U+2339 % U+233C APL FUNCTIONAL SYMBOL QUAD CIRCLE; \Tumbler (marvosym) \DeclareTextCommand{\textTumbler}{PU}{\9043\074)%\* U+233C % U+233D APL FUNCTIONAL SYMBOL CIRCLE STILE; \baro (stmaryrd) \DeclareTextCommand{\textstmaryrdbaro}{PU}{\9043\075}% U+233D

%\* \textstmaryrdbaro -> \baro (stmaryrd)

% U+233F APL FUNCTIONAL SYMBOL SLASH BAR; \notslash (wasysym)

- \DeclareTextCommand{\textnotslash}{PU}{\9043\077}%\* U+233F
- % U+2340 APL FUNCTIONAL SYMBOL BACKSLASH BAR;
- % \notbackslash (wasysym)
- \DeclareTextCommand{\textnotbackslash}{PU}{\9043\100}%\* U+2340
- % U+2342 APL FUNCTIONAL SYMBOL QUAD BACKSLASH; \boxbackslash (mathabx)
- \DeclareTextCommand{\textboxbackslash}{PU}{\9043\102}%\* U+2342
- % U+2347 APL FUNCTIONAL SYMBOL QUAD LEFTWARDS ARROW;
- % \APLleftarrowbox (wasysym)
- \DeclareTextCommand{\textAPLleftarrowbox}{PU}{\9043\107}%\* U+2347
- % U+2348 APL FUNCTIONAL SYMBOL QUAD RIGHTWARDS ARROW;
- % \APLrightarrowbox (wasysym)
- \DeclareTextCommand{\textAPLrightarrowbox}{PU}{\9043\110}%\* U+2348
- % U+2350 APL FUNCTIONAL SYMBOL QUAD UPWARDS ARROW; \APLuparrowbox (wasysym)
- \DeclareTextCommand{\textAPLuparrowbox}{PU}{\9043\120}%\* U+2350 % U+2357 APL FUNCTIONAL SYMBOL QUAD DOWNWARDS ARROW; % \APLdownarrowbox (wasysym)
- \DeclareTextCommand{\textAPLdownarrowbox}{PU}{\9043\127}%\* U+2357 % U+235E APL FUNCTIONAL SYMBOL QUOTE QUAD;
- % \APLinput (wasysym)
- \DeclareTextCommand{\textAPLinput}{PU}{\9043\136}%\* U+235E
- % U+2370 APL FUNCTIONAL SYMBOL QUAD QUESTION; \Request (china2e)
- \DeclareTextCommand{\textRequest}{PU}{\9043\160}%\* U+2370
- % U+2393 DIRECT CURRENT SYMBOL FORM TWO; \Beam (marvosym)
- \DeclareTextCommand[\textBeam}{PU}{\9043\223}%\* U+2393
- % U+2394 SOFTWARE-FUNCTION SYMBOL; \hexagon (wasysym)
- \DeclareTextCommand{\texthexagon}{PU}{\9043\224}%\* U+2394
- % U+2395 APL FUNCTIONAL SYMBOL QUAD; \APLbox (wasysym)
- \DeclareTextCommand{\textAPLbox}{PU}{\9043\225}%\* U+2395
- % U+23ED BLACK RIGHT-POINTING DOUBLE TRIANGLE WITH VERTI-CAL BAR;
- % \ForwardToIndex (marvosym)
- \DeclareTextCommand{\textForwardToIndex}{PU}{\9043\355}%\* U+23ED
- % U+23EE BLACK LEFT-POINTING DOUBLE TRIANGLE WITH VERTI-CAL BAR;
- % \RewindToIndex (marvosym)
- \DeclareTextCommand{\textRewindToIndex}{PU}{\9043\356}%\* U+23EE

#### **51.2.24 Control Pictures: U+2400 to U+243F**

% U+2422 BLANK SYMBOL

\DeclareTextCommand{\textblank}{PU}{\9044\042}% U+2422

% U+2423 OPEN BOX; blank

\DeclareTextCommand{\textvisiblespace}{PU}{\9044\043}% U+2423

## **51.2.25 Optical Character Recognition: U+2440 to U+245F**

 % U+244A OCR DOUBLE BACKSLASH; \bbslash (stmaryrd) \DeclareTextCommand{\textbbslash}{PU}{\9044\112}%\* U+244A %\* \textbbslash -> \varparallelinv (txfonts/pxfonts)

### **51.2.26 Enclosed Alphanumerics: U+2460 to U+24FF**

% U+2460 CIRCLED DIGIT ONE; onecircle

 \DeclareTextCompositeCommand{\textcircled}{PU}{1}{\9044\140}% U+2460 % U+2461 CIRCLED DIGIT TWO; twocircle

\DeclareTextCompositeCommand{\textcircled}{PU}{2}{\9044\141}% U+2461

 % U+2462 CIRCLED DIGIT THREE; threecircle \DeclareTextCompositeCommand{\textcircled}{PU}{3}{\9044\142}% U+2462 % U+2463 CIRCLED DIGIT FOUR; fourcircle \DeclareTextCompositeCommand{\textcircled}{PU}{4}{\9044\143}% U+2463 % U+2464 CIRCLED DIGIT FIVE; fivecircle \DeclareTextCompositeCommand{\textcircled}{PU}{5}{\9044\144}% U+2464 % U+2465 CIRCLED DIGIT SIX; sixcircle \DeclareTextCompositeCommand{\textcircled}{PU}{6}{\9044\145}% U+2465 % U+2466 CIRCLED DIGIT SEVEN; sevencircle \DeclareTextCompositeCommand{\textcircled}{PU}{7}{\9044\146}% U+2466 % U+2467 CIRCLED DIGIT EIGHT; eightcircle \DeclareTextCompositeCommand{\textcircled}{PU}{8}{\9044\147}% U+2467 % U+2468 CIRCLED DIGIT NINE; ninecircle \DeclareTextCompositeCommand{\textcircled}{PU}{9}{\9044\150}% U+2468 % U+2469 CIRCLED NUMBER TEN; tencircle \DeclareTextCompositeCommand{\textcircled}{PU}{10}{\9044\151}% U+2469 % U+246A CIRCLED NUMBER ELEVEN; elevencircle \DeclareTextCompositeCommand{\textcircled}{PU}{11}{\9044\152}% U+246A % U+246B CIRCLED NUMBER TWELVE; twelvecircle \DeclareTextCompositeCommand{\textcircled}{PU}{12}{\9044\153}% U+246B % U+246C CIRCLED NUMBER THIRTEEN; thirteencircle \DeclareTextCompositeCommand{\textcircled}{PU}{13}{\9044\154}% U+246C % U+246D CIRCLED NUMBER FOURTEEN; fourteencircle \DeclareTextCompositeCommand{\textcircled}{PU}{14}{\9044\155}% U+246D % U+246E CIRCLED NUMBER FIFTEEN; fifteencircle \DeclareTextCompositeCommand{\textcircled}{PU}{15}{\9044\156}% U+246E % U+246F CIRCLED NUMBER SIXTEEN; sixteencircle \DeclareTextCompositeCommand{\textcircled}{PU}{16}{\9044\157}% U+246F % U+2470 CIRCLED NUMBER SEVENTEEN; seventeencircle \DeclareTextCompositeCommand{\textcircled}{PU}{17}{\9044\160}% U+2470 % U+2471 CIRCLED NUMBER EIGHTEEN; eighteencircle \DeclareTextCompositeCommand{\textcircled}{PU}{18}{\9044\161}% U+2471 % U+2472 CIRCLED NUMBER NINETEEN; nineteencircle \DeclareTextCompositeCommand{\textcircled}{PU}{19}{\9044\162}% U+2472 % U+2473 CIRCLED NUMBER TWENTY; twentycircle \DeclareTextCompositeCommand{\textcircled}{PU}{20}{\9044\163}% U+2473 % U+24B6 CIRCLED LATIN CAPITAL LETTER A; Acircle \DeclareTextCompositeCommand{\textcircled}{PU}{A}{\9044\266}% U+24B6 % \CircledA (marvosym) \DeclareTextCommand{\textCircledA}{PU}{\9044\266}%\* U+24B6 %\* \textCircledA -> \CleaningA % U+24B7 CIRCLED LATIN CAPITAL LETTER B; Bcircle \DeclareTextCompositeCommand{\textcircled}{PU}{B}{\9044\267}% U+24B7 % U+24B8 CIRCLED LATIN CAPITAL LETTER C; Ccircle \DeclareTextCompositeCommand{\textcircled}{PU}{C}{\9044\270}% U+24B8 % U+24B9 CIRCLED LATIN CAPITAL LETTER D; Dcircle \DeclareTextCompositeCommand{\textcircled}{PU}{D}{\9044\271}% U+24B9 % U+24BA CIRCLED LATIN CAPITAL LETTER E; Ecircle \DeclareTextCompositeCommand{\textcircled}{PU}{E}{\9044\272}% U+24BA % U+24BB CIRCLED LATIN CAPITAL LETTER F; Fcircle \DeclareTextCompositeCommand{\textcircled}{PU}{F}{\9044\273}% U+24BB % \CleaningF (marvosym) \DeclareTextCommand{\textCleaningF}{PU}{\9044\273}%\* U+24BB % \CleaningFF (marvosym) \DeclareTextCommand{\textCleaningFF}{PU}{\9044\273\83\062}%\* U+24BB U+0332 % U+24BC CIRCLED LATIN CAPITAL LETTER G; Gcircle

\DeclareTextCompositeCommand{\textcircled}{PU}{G}{\9044\274}% U+24BC

```
18754 % U+24BD CIRCLED LATIN CAPITAL LETTER H; Hcircle
18755 \DeclareTextCompositeCommand{\textcircled}{PU}{H}{\9044\275}% U+24BD
18756 % U+24BE CIRCLED LATIN CAPITAL LETTER I; Icircle
18757 \DeclareTextCompositeCommand{\textcircled}{PU}{I}{\9044\276}% U+24BE
18758 % U+24BF CIRCLED LATIN CAPITAL LETTER J; Jcircle
18759 \DeclareTextCompositeCommand{\textcircled}{PU}{J}{\9044\277}% U+24BF
18760 % U+24C0 CIRCLED LATIN CAPITAL LETTER K; Kcircle
18761 \DeclareTextCompositeCommand{\textcircled}{PU}{K}{\9044\300}% U+24C0
18762 % U+24C1 CIRCLED LATIN CAPITAL LETTER L; Lcircle
18763 \DeclareTextCompositeCommand{\textcircled}{PU}{L}{\9044\301}% U+24C1
18764 % U+24C2 CIRCLED LATIN CAPITAL LETTER M; Mcircle
18765 \DeclareTextCompositeCommand{\textcircled}{PU}{M}{\9044\302}% U+24C2
18766 % U+24C3 CIRCLED LATIN CAPITAL LETTER N; Ncircle
18767 \DeclareTextCompositeCommand{\textcircled}{PU}{N}{\9044\303}% U+24C3
18768 % U+24C4 CIRCLED LATIN CAPITAL LETTER O; Ocircle
18769 \DeclareTextCompositeCommand{\textcircled}{PU}{O}{\9044\304}% U+24C4
18770 % U+24C5 CIRCLED LATIN CAPITAL LETTER P; Pcircle
18771 \DeclareTextCompositeCommand{\textcircled}{PU}{P}{\9044\305}% U+24C5
18772 % \CleaningP (marvosym)
18773 \DeclareTextCommand{\textCleaningP}{PU}{\9044\305}%* U+24C5
18774 % \CleaningPP (marvosym)
18775 \DeclareTextCommand{\textCleaningPP}{PU}{\9044\305\83\062}%* U+24C5 U+0332
18776 % U+24C6 CIRCLED LATIN CAPITAL LETTER Q; Qcircle
18777 \DeclareTextCompositeCommand{\textcircled}{PU}{Q}{\9044\306}% U+24C6
18778 % U+24C7 CIRCLED LATIN CAPITAL LETTER R; Rcircle
18779 \DeclareTextCompositeCommand{\textcircled}{PU}{R}{\9044\307}% U+24C7
18780 % U+24C8 CIRCLED LATIN CAPITAL LETTER S; Scircle
18781 \DeclareTextCompositeCommand{\textcircled}{PU}{S}{\9044\310}% U+24C8
18782 % U+24C9 CIRCLED LATIN CAPITAL LETTER T; Tcircle
18783 \DeclareTextCompositeCommand{\textcircled}{PU}{T}{\9044\311}% U+24C9
18784 % U+24CA CIRCLED LATIN CAPITAL LETTER U; Ucircle
18785 \DeclareTextCompositeCommand{\textcircled}{PU}{U}{\9044\312}% U+24CA
18786 % U+24CB CIRCLED LATIN CAPITAL LETTER V; Vcircle
18787 \DeclareTextCompositeCommand{\textcircled}{PU}{V}{\9044\313}% U+24CB
18788 % U+24CC CIRCLED LATIN CAPITAL LETTER W; Wcircle
18789 \DeclareTextCompositeCommand{\textcircled}{PU}{W}{\9044\314}% U+24CC
18790 % U+24CD CIRCLED LATIN CAPITAL LETTER X; Xcircle
18791 \DeclareTextCompositeCommand{\textcircled}{PU}{X}{\9044\315}% U+24CD
18792 % U+24CE CIRCLED LATIN CAPITAL LETTER Y; Ycircle
18793 \DeclareTextCompositeCommand{\textcircled}{PU}{Y}{\9044\316}% U+24CE
18794 % U+24CF CIRCLED LATIN CAPITAL LETTER Z; Zcircle
18795 \DeclareTextCompositeCommand{\textcircled}{PU}{Z}{\9044\317}% U+24CF
18796 % U+24D0 CIRCLED LATIN SMALL LETTER A; acircle
18797 \DeclareTextCompositeCommand{\textcircled}{PU}{a}{\9044\320}% U+24D0
18798 % U+24D1 CIRCLED LATIN SMALL LETTER B; bcircle
18799 \DeclareTextCompositeCommand{\textcircled}{PU}{b}{\9044\321}% U+24D1
18800 % U+24D2 CIRCLED LATIN SMALL LETTER C; ccircle
18801 \DeclareTextCompositeCommand{\textcircled}{PU}{c}{\9044\322}% U+24D2
18802 % U+24D3 CIRCLED LATIN SMALL LETTER D; dcircle
18803 \DeclareTextCompositeCommand{\textcircled}{PU}{d}{\9044\323}% U+24D3
18804 % U+24D4 CIRCLED LATIN SMALL LETTER E; ecircle
18805 \DeclareTextCompositeCommand{\textcircled}{PU}{e}{\9044\324}% U+24D4
18806 % U+24D5 CIRCLED LATIN SMALL LETTER F; fcircle
18807 \DeclareTextCompositeCommand{\textcircled}{PU}{f}{\9044\325}% U+24D5
18808 % U+24D6 CIRCLED LATIN SMALL LETTER G; gcircle
18809 \DeclareTextCompositeCommand{\textcircled}{PU}{g}{\9044\326}% U+24D6
18810 % U+24D7 CIRCLED LATIN SMALL LETTER H; hcircle
```

```
18811 \DeclareTextCompositeCommand{\textcircled}{PU}{h}{\9044\327}% U+24D7
18812 % U+24D8 CIRCLED LATIN SMALL LETTER I; icircle
18813 \DeclareTextCompositeCommand{\textcircled}{PU}{i}{\9044\330}% U+24D8
18814 % U+24D9 CIRCLED LATIN SMALL LETTER J; jcircle
18815 \DeclareTextCompositeCommand{\textcircled}{PU}{j}{\9044\331}% U+24D9
18816 % U+24DA CIRCLED LATIN SMALL LETTER K; kcircle
18817 \DeclareTextCompositeCommand{\textcircled}{PU}{k}{\9044\332}% U+24DA
18818 % U+24DB CIRCLED LATIN SMALL LETTER L; lcircle
18819 \DeclareTextCompositeCommand{\textcircled}{PU}{l}{\9044\333}% U+24DB
18820 % U+24DC CIRCLED LATIN SMALL LETTER M; mcircle
18821 \DeclareTextCompositeCommand{\textcircled}{PU}{m}{\9044\334}% U+24DC
18822 % U+24DD CIRCLED LATIN SMALL LETTER N; ncircle
18823 \DeclareTextCompositeCommand{\textcircled}{PU}{n}{\9044\335}% U+24DD
18824 % U+24DE CIRCLED LATIN SMALL LETTER O; ocircle
18825 \DeclareTextCompositeCommand{\textcircled}{PU}{o}{\9044\336}% U+24DE
18826 % U+24DF CIRCLED LATIN SMALL LETTER P; pcircle
18827 \DeclareTextCompositeCommand{\textcircled}{PU}{p}{\9044\337}% U+24DF
18828 % U+24E0 CIRCLED LATIN SMALL LETTER Q; qcircle
18829 \DeclareTextCompositeCommand{\textcircled}{PU}{q}{\9044\340}% U+24E0
18830 % U+24E1 CIRCLED LATIN SMALL LETTER R; rcircle
18831 \DeclareTextCompositeCommand{\textcircled}{PU}{r}{\9044\341}% U+24E1
18832 % U+24E2 CIRCLED LATIN SMALL LETTER S; scircle
18833 \DeclareTextCompositeCommand{\textcircled}{PU}{s}{\9044\342}% U+24E2
18834 % U+24E3 CIRCLED LATIN SMALL LETTER T; tcircle
18835 \DeclareTextCompositeCommand{\textcircled}{PU}{t}{\9044\343}% U+24E3
18836 % U+24E4 CIRCLED LATIN SMALL LETTER U; ucircle
18837 \DeclareTextCompositeCommand{\textcircled}{PU}{u}{\9044\344}% U+24E4
18838 % U+24E5 CIRCLED LATIN SMALL LETTER V; vcircle
18839 \DeclareTextCompositeCommand{\textcircled}{PU}{v}{\9044\345}% U+24E5
18840 % U+24E6 CIRCLED LATIN SMALL LETTER W; wcircle
18841 \DeclareTextCompositeCommand{\textcircled}{PU}{w}{\9044\346}% U+24E6
18842 % U+24E7 CIRCLED LATIN SMALL LETTER X; xcircle
18843 \DeclareTextCompositeCommand{\textcircled}{PU}{x}{\9044\347}% U+24E7
18844 % U+24E8 CIRCLED LATIN SMALL LETTER Y; ycircle
18845 \DeclareTextCompositeCommand{\textcircled}{PU}{y}{\9044\350}% U+24E8
18846 % U+24E9 CIRCLED LATIN SMALL LETTER Z; zcircle
18847 \DeclareTextCompositeCommand{\textcircled}{PU}{z}{\9044\351}% U+24E9
18848 % U+24EA CIRCLED DIGIT ZERO
18849 \DeclareTextCompositeCommand{\textcircled}{PU}{0}{\9044\352}% U+24EA
```
### **51.2.27 Box Drawing: U+2500 to 257F**

 % U+2504 BOX DRAWINGS LIGHT TRIPLE DASH HORIZONTAL; \Cutting-Line (marvosym)

\DeclareTextCommand{\textCuttingLine}{PU}{\9045\004}%\* U+2504

%\* \textCuttingLine -> \Kutline (marvosym)

%\* \textCuttingLine -> \CutLine (marvosym)

%\* \textCuttingLine -> \Cutline (marvosym)

# **51.2.28 Geometric Shapes: U+25A0 to U+25FF**

 % U+25B2 BLACK UP-POINTING TRIANGLE; \UParrow (wasysym) \DeclareTextCommand{\textUParrow}{PU}{\9045\262}%\* U+25B2 %\* \textUParrow -> \MoveUp (marvosym) % U+25B3 WHITE UP-POINTING TRIANGLE; whiteuppointingtriangle; % \bigtriangleup (LaTeX) \DeclareTextCommand{\textbigtriangleup}{PU}{\9045\263}%\* U+25B3 %\* \textbigtriangleup -> \APLup (wasysym) %\* \textbigtriangleup -> \Bleech (marvosym)

```
18863 % U+25B6 BLACK RIGHT-POINTING TRIANGLE; \Forward (marvosym)
```

```
18864 \DeclareTextCommand{\textForward}{PU}{\9045\266}%* U+25B6
```

```
18865 % U+25B7 WHITE RIGHT-POINTING TRIANGLE (= z notation range restric-
    tion);
```

```
18866 % whiterightpointingtriangle; \triangleright (LaTeX)
```
\DeclareTextCommand{\texttriangleright}{PU}{\9045\267}%\* U+25B7

- % U+25BA BLACK RIGHT-POINTING POINTER; \RHD (wasysym)
- \DeclareTextCommand{\textRHD}{PU}{\9045\272}%\* U+25BA
- % U+25BC BLACK DOWN-POINTING TRIANGLE; \DOWNarrow (wasysym)
- \DeclareTextCommand{\textDOWNarrow}{PU}{\9045\274}%\* U+25BC
- %\* \textDOWNarrow -> \MoveDown (marvosym)
- % U+25BD WHITE DOWN-POINTING TRIANGLE; whitedownpointingtriangle;

% \bigtriangledown (LaTeX)

- \DeclareTextCommand{\textbigtriangledown}{PU}{\9045\275}%\* U+25BD
- %\* \textbigtriangledown -> \APLdown (wasysym)
- % U+25C0 BLACK LEFT-POINTING TRIANGLE; \Rewind (marvosym)
- \DeclareTextCommand{\textRewind}{PU}{\9045\300}%\* U+25C0
- % U+25C1 WHITE RIGHT-POINTING TRIANGLE (= z notation domain restriction);
- % whiteleftpointingtriangle; \triangleleft (LaTeX)
- \DeclareTextCommand{\texttriangleleft}{PU}{\9045\301}%\* U+25C1
- % U+25C4 BLACK LEFT-POINTING POINTER; \LHD (wasysym)
- \DeclareTextCommand{\textLHD}{PU}{\9045\304}%\* U+25C4
- % U+25C7 WHITE DIAMOND; whitediamond; \diamond (LaTeX)
- \DeclareTextCommand{\textdiamond}{PU}{\9045\307}%\* U+25C7
- %\* \textdiamond -> \Diamond (wasysym)
- % U+25CA LOZENGE; lozenge; \lozenge (AmS)
- \DeclareTextCommand{\textlozenge}{PU}{\9045\312}%\* U+25CA
- % U+25D6 LEFT HALF BLACK CIRCLE; \LEFTCIRCLE (wasysym)
- \DeclareTextCommand{\textLEFTCIRCLE}{PU}{\9045\326}%\* U+25D6
- % U+25D7 RIGHT HALF BLACK CIRCLE; \RIGHTCIRCLE (wasysym)
- \DeclareTextCommand{\textRIGHTCIRCLE}{PU}{\9045\327}%\* U+25D7 % U+25E6 WHITE BULLET; \*openbullet, whitebullet
- \DeclareTextCommand{\textopenbullet}{PU}{\9045\346}%\* U+25E6 % U+25EB WHITE SQUARE WITH VERTICAL BISECTING LINE;
- % \boxbar (stmaryrd)

 \DeclareTextCommand{\textboxbar}{PU}{\9045\353}%\* U+25EB % U+25EF LARGE CIRCLE; largecircle

- \DeclareTextCommand{\textbigcircle}{PU}{\9045\357}%\* U+25EF
- %\* \textbigcircle -> \varbigcirc (stmaryrd)
- %

# **51.2.29 Miscellaneous Symbols: U+2600 to U+26FF**

```
18902 % U+2601 CLOUD; \Cloud (ifsym)
18903 \DeclareTextCommand{\textCloud}{PU}{\9046\001}%* U+2601
18904 % U+2605 BLACK STAR; \FiveStar (bbding)
18905 \DeclareTextCommand{\textFiveStar}{PU}{\9046\005}%* U+2605
18906 % U+2606 WHITE STAR; \FiveStarOpen (bbding)
18907 \DeclareTextCommand{\textFiveStarOpen}{PU}{\9046\006}%* U+2606
18908 % U+260E BLACK TELEPHONE; telephoneblack; \Phone (bbding)
18909 \DeclareTextCommand{\textPhone}{PU}{\9046\016}%* U+260E
18910 %* \textPhone -> \Telefon (marvosym)
18911 % U+2610 BALLOT BOX; \boxempty (stmaryrd)
18912 \DeclareTextCommand{\textboxempty}{PU}{\9046\020}%* U+2610
18913 %* \textboxempty -> \Box (wasysym)
18914 % U+2611 BALLOT BOX WITH CHECK; \Checkedbox (marvosym)
```

```
18915 \DeclareTextCommand{\textCheckedbox}{PU}{\9046\021}%* U+2611
18916 %* \textCheckedbox -> \CheckedBox (marvosym)
18917 % U+2612 BALLOT BOX WITH X; \Crossedbox (marvosym)
18918 \DeclareTextCommand{\textCrossedbox}{PU}{\9046\022}%* U+2612
18919 %* \textCrossedbox -> \XBox (wasysym)
18920 %* \textCrossedbox -> \CrossedBox (marvosym)
18921 % U+2615 HOT BEVERAGE; \Coffeecup (marvosym)
18922 \DeclareTextCommand{\textCoffeecup}{PU}{\9046\025}%* U+2615
18923 % U+261A BLACK LEFT POINTING INDEX; \HandCuffLeft (bbding)
18924 \DeclareTextCommand{\textHandCuffLeft}{PU}{\9046\032}%* U+261A
18925 % U+261B BLACK RIGHT POINTING INDEX; \HandCuffRight (bbding)
18926 \DeclareTextCommand{\textHandCuffRight}{PU}{\9046\033}%* U+261B
18927 % U+261C WHITE LEFT POINTING INDEX; \HandLeft (bbding)
18928 \DeclareTextCommand{\textHandLeft}{PU}{\9046\034}%* U+261C
18929 %* \textHandLeft -> \rightpointleft (fourier)
18930 % U+261E WHITE RIGHT POINTING INDEX; \HandRight (bbding)
18931 \DeclareTextCommand{\textHandRight}{PU}{\9046\036}%* U+261E
18932 %* \textHandRight -> \leftpointright (fourier)
18933 %* \textHandRight -> \PointingHand (marvosym)
18934 %* \textHandRight -> \Pointinghand (marvosym)
18935 % U+2622 RADIOACTIVE SIGN; \Radioactivity (marvosym)
18936 \DeclareTextCommand{\textRadioactivity}{PU}{\9046\042}%* U+2622
18937 %* \textRadioactivity -> \Radiation (ifsym)
18938 % U+2623 BIOHAZARD SIGN; \Biohazard (marvosym)
18939 \DeclareTextCommand{\textBiohazard}{PU}{\9046\043}%* U+2623
18940 % U+2625 ANKH; \Ankh (marvosym)
18941 \DeclareTextCommand{\textAnkh}{PU}{\9046\045}%* U+2625
18942 % U+262F YIN YANG; \YinYang (marvosym)
18943 \DeclareTextCommand{\textYinYang}{PU}{\9046\057}%* U+262F
18944 %* \textYinYang -> \Yinyang (marvosym)
18945 %* \textYinYang -> \YingYang (marvosym)
18946 %* \textYinYang -> \Yingyang (marvosym)
18947 % U+2639 WHITE FROWNING FACE; \frownie (wasysym)
18948 \DeclareTextCommand{\textfrownie}{PU}{\9046\071}%* U+2639
18949 %* \textfrownie -> \Frowny (marvosym)
18950 % U+263A WHITE SMILING FACE; \smiley (wasysym)
18951 \DeclareTextCommand{\textsmiley}{PU}{\9046\072}%* U+263A
18952 %* \textsmiley -> \Smiley (marvosym)
18953 % U+263B BLACK SMILING FACE; \blacksmiley (wasysym)
18954 \DeclareTextCommand{\textblacksmiley}{PU}{\9046\073}%* U+263B
18955 % U+263C WHITE SUN WITH RAYS; \sun (wasysym)
18956 \DeclareTextCommand{\textsun}{PU}{\9046\074}%* U+263C
18957 %* \textsun -> \Sun (marvosym)
18958 % U+263D FIRST QUARTER MOON; \leftmoon (wasysym, mathabx)
18959 \DeclareTextCommand{\textleftmoon}{PU}{\9046\075}%* U+263D
18960 % U+263E LAST QUARTER MOON; \rightmoon (wasysym, mathabx)
18961 \DeclareTextCommand{\textrightmoon}{PU}{\9046\076}%* U+263E
18962 % U+263F MERCURY; \mercury (wasysym)
18963 \DeclareTextCommand{\textmercury}{PU}{\9046\077}%* U+263F
18964 %* \textmercury -> \Mercury (marvosym)
18965 % U+2640 FEMALE SIGN; female; \female (wasysym)
18966 \DeclareTextCommand{\textPUfemale}{PU}{\9046\100}% U+2640
18967 %* \textPUfemale -> \textfemale (tipx)
18968 %* \textPUfemale -> \female (wasysym)
18969 %* \textPUfemale -> \venus (wasysym)
18970 %* \textPUfemale -> \Venus (marvosym)
18971 %* \textPUfemale -> \Female (marvosym)
```

```
18972 % U+2641 EARTH; \earth (wasysym)
18973 \DeclareTextCommand{\textearth}{PU}{\9046\101}%* U+2641
18974 %* \textearth -> \Earth (marvosym)
18975 % U+2642 MALE SIGN; male, mars; \male (wasysym)
18976 \DeclareTextCommand{\textmale}{PU}{\9046\102}%* U+2642
18977 %* \textmale -> \mars (wasysym)
18978 %* \textmale -> \Mars (marvosym)
18979 %* \textmale -> \Male (marvosym)
18980 % U+2643 JUPITER; \jupiter (wasysym)
18981 \DeclareTextCommand{\textjupiter}{PU}{\9046\103}%* U+2643
18982 %* \textjupiter -> \Jupiter (marvosym)
18983 % U+2644 SATURN; \saturn (wasysym)
18984 \DeclareTextCommand{\textsaturn}{PU}{\9046\104}%* U+2644
18985 %* \textsaturn -> \Saturn (marvosym)
18986 % U+2645 URANUS; \uranus (wasysym)
18987 \DeclareTextCommand{\texturanus}{PU}{\9046\105}%* U+2645
18988 %* \texturanus -> \Uranus (marvosym)
18989 % U+2646 NEPTUNE; \neptune (wasysym)
18990 \DeclareTextCommand{\textneptune}{PU}{\9046\106}%* U+2646
18991 %* \textneptune -> \Neptune (marvosym)
18992 % U+2647 PLUTO; \pluto (wasysym)
18993 \DeclareTextCommand{\textpluto}{PU}{\9046\107}%* U+2647
18994 %* \textpluto -> \Pluto (marvosym)
18995 % U+2648 ARIES; \aries (wasysym)
18996 \DeclareTextCommand{\textaries}{PU}{\9046\110}%* U+2648
18997 %* \textaries -> \Aries (marvosym)
18998 % U+2649 TAURUS; \taurus (wasysym)
18999 \DeclareTextCommand{\texttaurus}{PU}{\9046\111}%* U+2649
19000 %* \texttaurus -> \Taurus (marvosym)
19001 % U+264A GEMINI; \gemini (wasysym)
19002 \DeclareTextCommand{\textgemini}{PU}{\9046\112}%* U+264A
19003 %* \textgemini -> \Gemini (marvosym)
19004 % U+264B CANCER; \cancer (wasysym)
19005 \DeclareTextCommand{\textcancer}{PU}{\9046\113}%* U+264B
19006 %* \textcancer -> \Cancer (marvosym)
19007 % U+264C LEO; \leo (wasysym)
19008 \DeclareTextCommand{\textleo}{PU}{\9046\114}%* U+264C
19009 %* \textleo -> \Leo (marvosym)
19010 % U+264D VIRGO; \virgo (wasysym)
19011 \DeclareTextCommand{\textvirgo}{PU}{\9046\115}%* U+264D
19012 %* \textvirgo -> \Virgo (marvosym)
19013 % U+264E LIBRA; \libra (wasysym)
19014 \DeclareTextCommand{\textlibra}{PU}{\9046\116}%* U+264E
19015 %* \textlibra -> \Libra (marvosym)
19016 % U+264F SCORPIO; \scorpio (wasysym)
19017 \DeclareTextCommand{\textscorpio}{PU}{\9046\117}%* U+264F
19018 %* \textscorpio -> \Scorpio (marvosym)
19019 % U+2650 SAGITTARIUS; \sagittarius (wasysym)
19020 \DeclareTextCommand{\textsagittarius}{PU}{\9046\120}%* U+2650
19021 %* \textsagittarius -> \Sagittarius (marvosym)
19022 % U+2651 CAPRICORN; \capricorn (wasysym)
19023 \DeclareTextCommand{\textcapricorn}{PU}{\9046\121}%* U+2651
19024 %* \textcapricorn -> \Capricorn (marvosym)
19025 % U+2652 AQUARIUS; \aquarius (wasysym)
19026 \DeclareTextCommand{\textaquarius}{PU}{\9046\122}%* U+2652
19027 %* \textaquarius -> \Aquarius (marvosym)
19028 % U+2653 PISCES; \pisces (wasysym)
```

```
19029 \DeclareTextCommand{\textpisces}{PU}{\9046\123}%* U+2653
19030 %* \textpisces -> \Pisces (marvosym)
19031 % U+2660 BLACK SPADE SUIT; spade, spadesuitblack; \spadesuit (LaTeX)
19032 \DeclareTextCommand{\textspadesuitblack}{PU}{\9046\140}% U+2660
19033 %* \textspadesuitblack -> \spadesuit (MnSymbol)
19034 % U+2661 WHITE HEART SUIT; heartsuitwhite; \heartsuit (LaTeX)
19035 \DeclareTextCommand{\textheartsuitwhite}{PU}{\9046\141}% U+2661
19036 %* \textheartsuitwhite -> \Heart (marvosym)
19037 %* \textheartsuitwhite -> \heartsuit (MnSymbol)
19038 % U+2662 WHITE DIAMOND SUIT; diamondsuitwhite; \diamondsuit (LaTeX)
19039 \DeclareTextCommand{\textdiamondsuitwhite}{PU}{\9046\142}% U+2662
19040 %* \textdiamondsuitwhite -> \diamondsuit (MnSymbol)
19041 % U+2663 BLACK CLUB SUIT; club, clubsuitblack; \clubsuit (LaTeX)
19042 \DeclareTextCommand{\textclubsuitblack}{PU}{\9046\143}% U+2663
19043 %* \textclubsuitblack -> \clubsuit (MnSymbol)
19044 % U+2664 WHITE SPADE SUIT; spadesuitwhite
19045 \DeclareTextCommand{\textspadesuitwhite}{PU}{\9046\144}% U+2664
19046 % U+2665 BLACK HEART SUIT; heartsuitblack, heart
19047 \DeclareTextCommand{\textheartsuitblack}{PU}{\9046\145}% U+2665
19048 % U+2666 BLACK DIAMOND SUIT; diamond
19049 \DeclareTextCommand{\textdiamondsuitblack}{PU}{\9046\146}% U+2666
19050 % U+2667 WHITE CLUB SUIT; clubsuitwhite
19051 \DeclareTextCommand{\textclubsuitwhite}{PU}{\9046\147}% U+2667
19052 % U+2669 QUARTER NOTE; quarternote; \quarternote (wasysym, arev)
19053 \DeclareTextCommand{\textquarternote}{PU}{\9046\151}%* U+2669
19054 % U+266A EIGHTH NOTE; musicalnote; \textmusicalnote (textcomp)
19055 \DeclareTextCommand{\textmusicalnote}{PU}{\9046\152}% U+266A
19056 %* \textmusicalnote -> \eighthnote (wasysym, arev)
19057 % U+266B BEAMED EIGHTH NOTES; eighthnotebeamed; \twonotes (wasysym)
19058 \DeclareTextCommand{\texttwonotes}{PU}{\9046\153}%* U+266B
19059 % U+266C BEAMED SIXTEENTH NOTES; beamedsixteenthnotes; \sixteenth-
    note (arev)
19060 \DeclareTextCommand{\textsixteenthnote}{PU}{\9046\154}%* U+266C
19061 % U+266D MUSIC FLAT SIGN; musicflatsign; \flat (LaTeX)
19062 \DeclareTextCommand{\textflat}{PU}{\9046\155}%* U+266D
19063 % U+266E MUSIC NATURAL SIGN; \natural (LaTeX)
19064 \DeclareTextCommand{\textnatural}{PU}{\9046\156}%* U+266E
19065 % U+266F MUSIC SHARP SIGN; musicsharpsign; \sharp (LaTeX)
19066 \DeclareTextCommand{\textsharp}{PU}{\9046\157}%* U+266F
19067 % U+2672 UNIVERSAL RECYCLING SYMBOL; \recycle (recycle)
19068 \DeclareTextCommand{\textrecycle}{PU}{\9046\162}%* U+2672
19069 %* \textrecycle -> \Recycling (marvosym)
19070 % U+267F WHEELCHAIR SYMBOL; \Wheelchair (marvosym)
19071 \DeclareTextCommand{\textWheelchair}{PU}{\9046\177}%* U+267F
19072 % U+2691 BLACK FLAG; \Flag (ifsym)
19073 \DeclareTextCommand{\textFlag}{PU}{\9046\221}%* U+2691
19074 %* \textFlag -> \VarFlag (ifsym)
19075 % U+2692 HAMMER AND PICK; \MineSign (marvosym)
19076 \DeclareTextCommand{\textMineSign}{PU}{\9046\222}%* U+2692
19077 % U+2694 CROSSED SWORDS; \dsmilitary (dictsym)
19078 \DeclareTextCommand{\textdsmilitary}{PU}{\9046\224}%* U+2694
19079 %* \textdsmilitary -> \textxswup (fourier)
19080 % U+2695 STAFF OF AESCULAPIUS; \dsmedical (dictsym)
19081 \DeclareTextCommand{\textdsmedical}{PU}{\9046\225}%* U+2695
19082 % U+2696 SCALES; \dsjuridical (dictsym)
19083 \DeclareTextCommand{\textdsjuridical}{PU}{\9046\226}%* U+2696
19084 % U+2697 ALEMBIC; \dschemical (dictsym)
```
```
19089 \DeclareTextCommand{\textdscommercial}{PU}{\9046\232}%* U+269A
19090 % U+269D OUTLINED WHITE STAR; \manstar (manfnt)
19091 \DeclareTextCommand{\textmanstar}{PU}{\9046\235}%* U+269D
19092 % U+26A0 WARNING SIGN; \danger (fourier)
19093 \DeclareTextCommand{\textdanger}{PU}{\9046\240}%* U+26A0
19094 % U+26A2 DOUBLED FEMALE SIGN; \FemaleFemale (marvosym)
19095 \DeclareTextCommand{\textFemaleFemale}{PU}{\9046\242}%* U+26A2
19096 % U+26A3 DOUBLED MALE SIGN; \MaleMale (marvosym)
19097 \DeclareTextCommand{\textMaleMale}{PU}{\9046\243}%* U+26A3
19098 % U+26A4 INTERLOCKED FEMALE AND MALE SIGN; \FemaleMale (mar-
    vosym)
19099 \DeclareTextCommand{\textFemaleMale}{PU}{\9046\244}%* U+26A4
19100 % U+26A5 MALE AND FEMALE SIGN; \Hermaphrodite (marvosym)
19101 \DeclareTextCommand{\textHermaphrodite}{PU}{\9046\245}%* U+26A5
19102 % U+26AA MEDIUM WHITE CIRCLE; \Neural (marvosym)
19103 \DeclareTextCommand{\textNeutral}{PU}{\9046\252}%* U+26AA
19104 % U+26AD MARRIAGE SYMBOL
19105 \DeclareTextCommand{\textmarried}{PU}{\9046\255}% U+26AD
19106 % U+26AE DIVORCE SYMBOL
19107 \DeclareTextCommand{\textdivorced}{PU}{\9046\256}% U+26AE
19108 % U+26B2 NEUTER; \textuncrfemale (tipx)
19109 \DeclareTextCommand{\textPUuncrfemale}{PU}{\9046\262}% U+26B2
19110 %* \textPUuncrfemale -> \textuncrfemale (tipx)
19111 % U+26B9 SEXTILE; \hexstar (wasysym)
19112 \DeclareTextCommand{\texthexstar}{PU}{\9046\271}%* U+26B9
19113 % U+26BD SOCCER BALL; \Football (marvosym)
19114 \DeclareTextCommand{\textSoccerBall}{PU}{\9046\275}% U+26BD
19115 %* \textSoccerBall -> \Football (marvosym)
19116 % U+26C5 SUN BEHIND CLOUD; \SunCloud (ifsym)
19117 \DeclareTextCommand{\textSunCload}{PU}{\9046\305}%* U+26C5
19118 % U+26C6 RAIN; \Rain (ifsym)
19119 \DeclareTextCommand{\textRain}{PU}{\9046\306}%* U+26C6
19120 % U+26D4 NO ENTRY; \noway (fourier)
19121 \DeclareTextCommand{\textnoway}{PU}{\9046\324}%* U+26D4
19122 % U+26F0 MOUNTAIN; \Mountain (ifsym)
19123 \DeclareTextCommand{\textMountain}{PU}{\9046\360}%* U+26F0
19124 % U+26FA TENT; \Tent (ifsym)
19125 \DeclareTextCommand{\textTent}{PU}{\9046\372}%* U+26FA
```
\DeclareTextCommand{\textdschemical}{PU}{\9046\227}%\* U+2697

\DeclareTextCommand{\textdsbiological}{PU}{\9046\230}%\* U+2698

% U+269A STAFF OF HERMES; \dscommercial (dictsym)

% U+2698 FLOWER; \dsbiological (dictsym)

# **51.2.30 Dingbats: U+2700 to U+27BF**

```
19126 % U+2701 UPPER BLADE SCISSORS; \ScissorRightBrokenBottom (bbding)
19127 \DeclareTextCommand{\textScissorRightBrokenBottom}{PU}{\9047\001}% U+2701
19128 %* \textScissorRightBrokenBottom -> \CutLeft (marvosym)
19129 %* \textScissorRightBrokenBottom -> \Cutright (marvosym)
19130 % U+2702 BLACK SCISSORS; \ScissorRight (bbding)
19131 \DeclareTextCommand{\textScissorRight}{PU}{\9047\002}%* U+2702
19132 %* \textScissorRight -> \RightScissors (marvosym)
19133 %* \textScissorRight -> \Leftscissors (marvosym)
19134 % U+2703 LOWER BLADE SCISSORS; \ScissorRightBrokenTop (bbding)
19135 \DeclareTextCommand{\textScissorRightBrokenTop}{PU}{\9047\003}%* U+2703
19136 % U+2704 WHITE SCISSORS; \ScissorHollowRight (bbding)
19137 \DeclareTextCommand{\textScissorHollowRight}{PU}{\9047\004}%* U+2704
19138 % U+2706 TELEPHONE LOCATION SIGN; \PhoneHandset (bbding)
```
 \DeclareTextCommand{\textPhoneHandset}{PU}{\9047\006}%\* U+2706 % U+2707 TAPE DRIVE; \Tape (bbding) \DeclareTextCommand{\textTape}{PU}{\9047\007}%\* U+2707 % U+2708 AIRPLANE; \Plane (bbding) \DeclareTextCommand{\textPlane}{PU}{\9047\010}%\* U+2708 % U+2709 ENVELOPE; \Envelope (bbding), \DeclareTextCommand{\textEnvelope}{PU}{\9047\011}%\* U+2709 %\* \textEnvelope -> \Letter (marvosym) % U+270C VICTORY HAND; \Peace (bbding) \DeclareTextCommand{\textPeace}{PU}{\9047\014}%\* U+270C % U+270D WRITING HAND; \WritingHand (marvosym) \DeclareTextCommand{\textWritingHand}{PU}{\9047\015}%\* U+270D %\* \textWritingHand -> \Writinghand (marvosym) % U+270E LOWER RIGHT PENCIL; \PencilRightDown (bbding) \DeclareTextCommand{\textPencilRightDown}{PU}{\9047\016}%\* U+270E % U+270F PENCIL; \PencilRight (bbding) \DeclareTextCommand{\textPencilRight}{PU}{\9047\017}%\* U+270F % U+2710 UPPER RIGHT PENCIL; \PencilRightUp (bbding) \DeclareTextCommand{\textPencilRightUp}{PU}{\9047\020}%\* U+2710 % U+2711 WHITE NIB; \NibRight (bbding) \DeclareTextCommand{\textNibRight}{PU}{\9047\021}%\* U+2711 % U+2712 BLACK NIB; \NibSolidRight (bbding) \DeclareTextCommand{\textNibSolidRight}{PU}{\9047\022}%\* U+2712 % U+2713 CHECK MARK; checkmark; \Checkmark (bbding) \DeclareTextCommand{\textCheckmark}{PU}{\9047\023}%\* U+2713 %\* \textCheckmark -> \checkmark (MnSymbol) % U+2714 HEAVY CHECK MARK; \CheckmarkBold (bbding) \DeclareTextCommand{\textCheckmarkBold}{PU}{\9047\024}%\* U+2714 % U+2715 MULTIPLICATION X; \XSolid (bbding) \DeclareTextCommand{\textXSolid}{PU}{\9047\025}%\* U+2715 % U+2716 HEAVY MULTIPLICATION X; \XSolidBold (bbding) \DeclareTextCommand{\textXSolidBold}{PU}{\9047\026}%\* U+2716 % U+2717 BALLOT X; \XSolidBrush (bbding) \DeclareTextCommand{\textXSolidBrush}{PU}{\9047\027}%\* U+2717 % U+2719 OUTLINED GREEK CROSS; \PlusOutline (bbding) \DeclareTextCommand{\textPlusOutline}{PU}{\9047\031}%\* U+2719 % U+271A HEAVY GREEK CROSS; \Plus (bbding) \DeclareTextCommand{\textPlus}{PU}{\9047\032}%\* U+271A % U+271B OPEN CENTRE CROSS; \PlusThinCenterOpen (bbding) \DeclareTextCommand{\textPlusThinCenterOpen}{PU}{\9047\033}%\* U+271B % U+271C HEAVY OPEN CENTRE CROSS; \PlusCenterOpen (bbding) \DeclareTextCommand{\textPlusCenterOpen}{PU}{\9047\034}%\* U+271C % U+271D LATIN CROSS; \Cross (bbding) \DeclareTextCommand{\textCross}{PU}{\9047\035}%\* U+271D % U+271E SHADOWED WHITE LATIN CROSS; \CrossOpenShadow (bbding) \DeclareTextCommand{\textCrossOpenShadow}{PU}{\9047\036}%\* U+271E % U+271F OUTLINED LATIN CROSS; \CrossOutline (bbding) \DeclareTextCommand{\textCrossOutline}{PU}{\9047\037}%\* U+271F % U+2720 MALTESE CROSS; \CrossMaltese (bbding) \DeclareTextCommand{\textCrossMaltese}{PU}{\9047\040}%\* U+2720 % U+2721 STAR OF DAVID; \DavidStar (bbding) \DeclareTextCommand{\textDavidStar}{PU}{\9047\041}%\* U+2721 %\* \textDavidStar -> \davidstar (wasysym) % U+2722 FOUR TEARDROP-SPOKED ASTERISK; \FourAsterisk (bbding) \DeclareTextCommand{\textFourAsterisk}{PU}{\9047\042}%\* U+2722 % U+2723 FOUR BALLOON-SPOKED ASTERISK; \JackStar (bbding) \DeclareTextCommand{\textJackStar}{PU}{\9047\043}%\* U+2723

```
19196 % U+2724 HEAVY FOUR BALLOON-SPOKED ASTERISK; \JackStarBold (bb-
    ding)
```

```
19197 \DeclareTextCommand{\textJackStarBold}{PU}{\9047\044}%* U+2724
19198 % U+2725 FOUR CLUB-SPOKED ASTERISK; \CrossClowerTips (bbding)
19199 \DeclareTextCommand{\textClowerTips}{PU}{\9047\045}%* U+2725
19200 % U+2726 BLACK FOUR POINTED STAR; \FourStar (bbding)
19201 \DeclareTextCommand{\textFourStar}{PU}{\9047\046}%* U+2726
19202 % U+2727 WHITE FOUR POINTED STAR; \FourStarOpen (bbding)
19203 \DeclareTextCommand{\textFourStarOpen}{PU}{\9047\047}%* U+2727
19204 % U+272A CIRCLED WHITE STAR; \FiveStarOpenCircled (bbding)
19205 \DeclareTextCommand{\textFiveStarOpenCircled}{PU}{\9047\052}%* U+272A
19206 % U+272B OPEN CENTRE BLACK STAR; \FiveStarCenterOpen (bbding)
19207 \DeclareTextCommand{\textFiveStarCenterOpen}{PU}{\9047\053}%* U+272B
19208 % U+272C BLACK CENTRE WHITE STAR; \FiveStarOpenDotted (bbding)
19209 \DeclareTextCommand{\textFiveStarOpenDotted}{PU}{\9047\054}%* U+272C
19210 % U+272D OUTLINED BLACK STAR; \FiveStarOutline (bbding)
19211 \DeclareTextCommand{\textFiveStarOutline}{PU}{\9047\055}%* U+272D
19212 % U+272E HEAVY OUTLINED BLACK STAR; \FiveStarOutlineHeavy (bbding)
19213 \DeclareTextCommand{\textFiveStarOutlineHeavy}{PU}{\9047\056}%* U+272E
19214 % U+272F PINWHEEL STAR; \FiveStarConvex (bbding)
19215 \DeclareTextCommand{\textFiveStarConvex}{PU}{\9047\057}%* U+272F
19216 % U+2730 SHADOWED WHITE STAR; \FiveStarShadow (bbding)
19217 \DeclareTextCommand{\textFiveStarShadow}{PU}{\9047\060}%* U+2730
19218 % U+2731 HEAVY ASTERISK; \AsteriskBold (bbding)
19219 \DeclareTextCommand{\textAsteriskBold}{PU}{\9047\061}%* U+2731
19220 % U+2732 OPEN CENTRE ASTERISK; \AsteriskCenterOpen (bbding)
19221 \DeclareTextCommand{\textAsteriskCenterOpen}{PU}{\9047\062}%* U+2732
19222 % U+2734 EIGHT POINTED BLACK STAR; \EightStarTaper (bbding)
19223 \DeclareTextCommand{\textEightStarTaper}{PU}{\9047\064}%* U+2734
19224 % U+2735 EIGHT POINTED PINWHEEL STAR; \EightStarConvex (bbding)
19225 \DeclareTextCommand{\textEightStarConvex}{PU}{\9047\065}%* U+2735
19226 % U+2736 SIX POINTED BLACK STAR; \SixStar (bbding)
19227 \DeclareTextCommand{\textSixStar}{PU}{\9047\066}%* U+2736
19228 % U+2737 EIGHT POINTED RECTILINEAR BLACK STAR; \EightStar (bbd-
    ing)
19229 \DeclareTextCommand{\textEightStar}{PU}{\9047\067}%* U+2737
19230 % U+2738 HEAVY EIGHT POINTED RECTILINEAR BLACK STAR; \Eight-
    StarBold (bbding)
19231 \DeclareTextCommand{\textEightStarBold}{PU}{\9047\070}%* U+2738
19232 % U+2739 TWELVE POINTED BLACK STAR; \TwelveStar (bbding)
19233 \DeclareTextCommand{\textTwelveStar}{PU}{\9047\071}%* U+2739
19234 % U+273A SIXTEEN POINTED ASTERISK; \SixteenStarLight (bbding)
19235 \DeclareTextCommand{\textSixteenStarLight}{PU}{\9047\072}%* U+273A
19236 % U+273B TEARDROP-SPOKED ASTERISK; \SixFlowerPetalRemoved (bbd-
    ing)
19237 \DeclareTextCommand{\textSixFlowerPetalRemoved}{PU}{\9047\073}%* U+273B
19238 % U+273C OPEN CENTRE TEARDROP-SPOKED ASTERISK;
19239 % \SixFlowerOpenCenter (bbding)
19240 \DeclareTextCommand{\textSixFlowerOpenCenter}{PU}{\9047\074}%* U+273C
19241 % U+273D HEAVY TEARDROP-SPOKED ASTERISK; \Asterisk (bbding)
19242 \DeclareTextCommand{\textAsterisk}{PU}{\9047\075}%* U+273D
19243 % U+273E SIX PETALLED BLACK AND WHITE FLORETTE; \SixFlowerAl-
    ternate (bbding)
19244 \DeclareTextCommand{\textSixFlowerAlternate}{PU}{\9047\076}%* U+273E
19245 % U+273F BLACK FLORETTE; \FiveFlowerPetal (bbding)
```
- \DeclareTextCommand{\textFiveFlowerPetal}{PU}{\9047\077}%\* U+273F
- % U+2740 WHITE FLORETTE; \FiveFlowerOpen (bbding)

 \DeclareTextCommand{\textFiveFlowerOpen}{PU}{\9047\100}%\* U+2740 % U+2741 EIGHT PETALLED OUTLINED BLACK FLORETTE; \EightFlowerPetal (bbding) \DeclareTextCommand{\textEightFlowerPetal}{PU}{\9047\101}%\* U+2741 % U+2742 CIRCLED OPEN CENTRE EIGHT POINTED STAR; \SunshineOpenCircled (bbding) \DeclareTextCommand{\textSunshineOpenCircled}{PU}{\9047\102}%\* U+2742 % U+2743 HEAVY TEARDROP-SPOKED PINWHEEL ASTERISK; \SixFlowerAltPetal (bbding) \DeclareTextCommand{\textSixFlowerAltPetal}{PU}{\9047\103}%\* U+2743 % U+2744 SNOWFLAKE; \SnowflakeChevron (bbding) \DeclareTextCommand{\textSnowflakeChevron}{PU}{\9047\104}%\* U+2744 % U+2745 TIGHT TRIFOLIATE SNOWFLAKE; \Snowflake (bbding) \DeclareTextCommand{\textSnowflake}{PU}{\9047\105}%\* U+2745 % U+2746 HEAVY CHEVRON SNOWFLAKE; \SnowflakeChevronBold (bbding) \DeclareTextCommand{\textSnowflakeChevronBold}{PU}{\9047\106}%\* U+2746 % U+2747 SPARKLE; \Sparkle (bbding) \DeclareTextCommand{\textSparkle}{PU}{\9047\107}%\* U+2747 % U+2748 HEAVY SPARKLE; \SparkleBold (bbding) \DeclareTextCommand{\textSparkleBold}{PU}{\9047\110}%\* U+2748 % U+2749 BALLOON-SPOKED ASTERISK; \AsteriskRoundedEnds (bbding) \DeclareTextCommand{\textAsteriskRoundedEnds}{PU}{\9047\111}%\* U+2749 % U+274A EIGHT TEARDROP-SPOKED PROPELLER ASTERISK; % \EightFlowerPetalRemoved (bbding) \DeclareTextCommand{\textEightFlowerPetalRemoved}{PU}{\9047\112}%\* U+274A % U+274B HEAVY EIGHT TEARDROP-SPOKED PROPELLER ASTERISK; % \EightAsterisk (bbding) \DeclareTextCommand{\textEightAsterisk}{PU}{\9047\113}%\* U+274B % U+274D SHADOWED WHITE CIRCLE; \CircleShadow (bbding) \DeclareTextCommand{\textCircleShadow}{PU}{\9047\115}%\* U+274D 19275 % U+274F LOWER RIGHT DROP-SHADOWED WHITE SQUARE: % \SquareShadowBottomRight (bbding) \DeclareTextCommand{\textSquareShadowBottomRight}{PU}{\9047\117}%\* U+274F % U+2750 UPPER RIGHT DROP-SHADOWED WHITE SQUARE; % \SquareShadowTopRight (bbding) \DeclareTextCommand{\textSquareTopRight}{PU}{\9047\120}%\* U+2750 % U+2751 LOWER RIGHT SHADOWED WHITE SQUARE; % \SquareCastShadowBottomRight (bbding) \DeclareTextCommand{\textSquareCastShadowBottomRight}{PU}{\9047\121}%\* U+2751 % U+2752 UPPER RIGHT SHADOWED WHITE SQUARE; % \SquareCastShadowTopRight (bbding) \DeclareTextCommand{\textSquareCastShadowTopRight}{PU}{\9047\122}%\* U+2752 % U+2756 BLACK DIAMOND MINUS WHITE X; \OrnamentDiamandSolid (bbding) \DeclareTextCommand{\textDiamandSolid}{PU}{\9047\126}%\* U+2756 % U+2758 LIGHT VERTICAL BAR; \RectangleThin (bbding) \DeclareTextCommand{\textRectangleThin}{PU}{\9047\130}%\* U+2758 % U+2759 MEDIUM VERTICAL BAR; \Rectangle (bbding) \DeclareTextCommand{\textRectangle}{PU}{\9047\131}%\* U+2759 % U+275A HEAVY VERTICAL BAR; \RectangleBold (bbding) \DeclareTextCommand{\textRectangleBold}{PU}{\9047\132}%\* U+275A **51.2.31 Miscellaneous Mathematical Symbols-A: U+27C0 to U+27EF** % U+27C2 PERPENDICULAR; perpendicular; \perp (LaTeX)

\DeclareTextCommand{\textperp}{PU}{\9047\302}%\* U+27C2

% U+27C7 OR WITH DOT INSIDE; \veedot (MnSymbol)

\DeclareTextCommand{\textveedot}{PU}{\9047\307}%\* U+27C7

 % U+27D1 AND WITH DOT; \wedgedot (MnSymbol) \DeclareTextCommand{\textwedgedot}{PU}{\9047\321}%\* U+27D1 % U+27DC LEFT MULTIMAP; \leftspoon (MnSymbol) \DeclareTextCommand{\textleftspoon}{PU}{\9047\334}%\* U+27DC % U+27E6 MATHEMATICAL LEFT WHITE SQUARE BRACKET \DeclareTextCommand{\textlbrackdbl}{PU}{\9047\346}%\* U+27E6 %\* \textlbrackdbl -> \llbracket (stmaryrd)

 % U+27E7 MATHEMATICAL RIGHT WHITE SQUARE BRACKET \DeclareTextCommand{\textrbrackdbl}{PU}{\9047\347}%\* U+27E7 %\* \textrbrackdbl -> \rrbracket (stmaryrd)

### **51.2.32 Supplemental Arrows-A: U+27F0 to U+27FF**

% U+27F2 ANTICLOCKWISE GAPPED CIRCLE ARROW;

% \circlearrowleft (AmS)

 \DeclareTextCommand{\textcirclearrowleft}{PU}{\9047\362}%\* U+27F2 % U+27F3 CLOCKWISE GAPPED CIRCLE ARROW; \circlearrowright (AmS) \DeclareTextCommand{\textcirclearrowright}{PU}{\9047\363}%\* U+27F3 % U+27F5 LONG LEFTWARDS ARROW; \longleftarrow (AmS) \DeclareTextCommand{\textlongleftarrow}{PU}{\9047\365}%\* U+27F5 % U+27F6 LONG RIGHTWARDS ARROW; \longrightarrow (AmS) \DeclareTextCommand{\textlongrightarrow}{PU}{\9047\366}%\* U+27F6 % U+27F7 LONG LEFT RIGHT ARROW; \longleftrightarrow (AmS) \DeclareTextCommand{\textlongleftrightarrow}{PU}{\9047\367}%\* U+27F7 % U+27F8 LONG LEFTWARDS DOUBLE ARROW; \Longleftarrow (AmS) \DeclareTextCommand{\textLongleftarrow}{PU}{\9047\370}%\* U+27F8 % U+27F9 LONG RIGHTWARDS DOUBLE ARROW; \Longrightarrow (AmS) \DeclareTextCommand{\textLongrightarrow}{PU}{\9047\371}%\* U+27F9 % U+27FA LONG LEFT RIGHT DOUBLE ARROW; \Longleftrightarrow (AmS) \DeclareTextCommand{\textLongleftrightarrow}{PU}{\9047\372}%\* U+27FA % U+27FC LONG RIGHTWARDS ARROW FROM BAR; \longmapsto (AmS) \DeclareTextCommand{\textlongmapsto}{PU}{\9047\374}%\* U+27FC

 % U+27FD LONG LEFTWARDS DOUBLE ARROW FROM BAR; \Longmapsfrom (stmaryrd)

\DeclareTextCommand{\textLongmapsfrom}{PU}{\9047\375}%\* U+27FD

 % U+27FE LONG RIGHTWARDS DOUBLE ARROW FROM BAR; \Longmapsto (stmaryrd)

\DeclareTextCommand{\textLongmapsto}{PU}{\9047\376}%\* U+27FE

#### **51.2.33 Supplemental Arrows-B: U+2900 to U+297F**

19332 % U+2921 NORTH WEST AND SOUTH EAST ARROW; \nwsearrow (MnSymbol)

\DeclareTextCommand{\textnwsearrow}{PU}{\9051\041}%\* U+2921

 % U+2922 NORTH EAST AND SOUTH WEST ARROW; \neswarrow (MnSymbol)

\DeclareTextCommand{\textneswarrow}{PU}{\9051\042}%\* U+2922

% U+2923 NORTH WEST ARROW WITH HOOK; \lhooknwarrow (MnSymbol)

\DeclareTextCommand{\textlhooknwarrow}{PU}{\9051\043}%\* U+2923

 % U+2924 NORTH EAST ARROW WITH HOOK; \rhooknearrow (MnSymbol) \DeclareTextCommand{\textrhooknearrow}{PU}{\9051\044}%\* U+2924

% U+2925 SOUTH EAST ARROW WITH HOOK; \lhooksearrow (MnSymbol)

\DeclareTextCommand{\textlhooksearrow}{PU}{\9051\045}%\* U+2925

% U+2926 SOUTH WEST ARROW WITH HOOK; \rhookswarrow (MnSymbol)

\DeclareTextCommand{\textrhookswarrow}{PU}{\9051\046}%\* U+2926

% U+2933 WAVE ARROW POINTING DIRECTLY RIGHT; \leadsto (wasysym)

\DeclareTextCommand{\textleadsto}{PU}{\9051\063}%\* U+2933

 % U+2934 ARROW POINTING RIGHTWARDS THEN CURVING UPWARDS; % \rcurvearrowne (MnSymbol)

- \DeclareTextCommand{\textrcurvearrowne}{PU}{\9051\064}%\* U+2934
- % U+2935 ARROW POINTING RIGHTWARDS THEN CURVING DOWN-WARDS;
- % \lcurvearrowse (MnSymbol)
- \DeclareTextCommand{\textlcurvearrowse}{PU}{\9051\065}%\* U+2935
- % U+2936 ARROW POINTING DOWNWARDS THEN CURVING LEFT-WARDS;
- % \lcurvearrowsw (MnSymbol)
- \DeclareTextCommand{\textlcurvearrowsw}{PU}{\9051\066}%\* U+2936
- % U+2937 ARROW POINTING DOWNWARDS THEN CURVING RIGHT-WARDS;
- % \rcurvearrowse (MnSymbol)
- \DeclareTextCommand{\textrcurvearrowse}{PU}{\9051\067}%\* U+2937
- % U+2938 RIGHT-SIDE ARC CLOCKWISE ARROW; \lcurvearrowdown (Mn-Symbol)
- \DeclareTextCommand{\textlcurvearrowdown}{PU}{\9051\070}%\* U+2938
- %\* \textlcurvearrowdown -> \RightTorque (marvosym)
- %\* \textlcurvearrowdown -> \Righttorque (marvosym)
- % U+2939 LEFT-SIDE ARC ANTICLOCKWISE ARROW;
- % \rcurvearrowdown (MnSymbol)
- \DeclareTextCommand{\textrcurvearrowdown}{PU}{\9051\071}%\* U+2939
- %\* \textrcurvearrowdown -> \LeftTorque (marvosym)
- %\* \textrcurvearrowdown -> \Lefttorque (marvosym)
- % U+293A TOP ARC ANTICLOCKWISE ARROW; \rcurvearrowleft (MnSymbol)
- \DeclareTextCommand{\textrcurvearrowleft}{PU}{\9051\072}%\* U+293A
- % U+293B BOTTOM ARC ANTICLOCKWISE ARROW;
- % \rcurvearrowright (MnSymbol)
- \DeclareTextCommand{\textrcurvearrowright}{PU}{\9051\073}%\* U+293B
- % U+294A LEFT BARB UP RIGHT BARB DOWN HARPOON; \leftrightharpoon (mathabx)
- \DeclareTextCommand{\textleftrightharpoon}{PU}{\9051\112}%\* U+294A
- % U+294B LEFT BARB DOWN RIGHT BARB UP HARPOON; \rightleftharpoon (mathabx)
- \DeclareTextCommand{\textrightleftharpoon}{PU}{\9051\113}%\* U+294B
- % U+294C UP BARB RIGHT DOWN BARB LEFT HARPOON;
- % \updownharpoonrightleft (MnSymbol)
- \DeclareTextCommand{\textupdownharpoonrightleft}{PU}{\9051\114}%\* U+294C % U+294D UP BARB LEFT DOWN BARB RIGHT HARPOON;
- % \updownharpoonleftright (MnSymbol)
- \DeclareTextCommand{\textupdownharpoonleftright}{PU}{\9051\115}%\* U+294D
- % U+2962 LEFTWARDS HARPOON WITH BARB UP ABOVE LEFTWARDS
- % HARPOON WITH BARB DOWN; \leftleftharpoons (mathabx)
- \DeclareTextCommand{\textleftleftharpoons}{PU}{\9051\142}%\* U+2962
- % U+2963 UPWARDS HARPOON WITH BARB LEFT BESIDE UPWARDS
- % HARPOON WITH BARB RIGHT; \upupharpoons (mathabx)
- \DeclareTextCommand{\textupupharpoons}{PU}{\9051\143}%\* U+2963
- % U+2964 RIGHTWARDS HARPOON WITH BARB UP ABOVE RIGHT-WARDS HARPOON
- % WITH BARB DOWN; \rightrightharpoons (mathabx)
- \DeclareTextCommand{\textrightrightharpoons}{PU}{\9051\144}%\* U+2964
- % U+2965 DOWNWARDS HARPOON WITH BARB LEFT BESIDE DOWN-WARDS HARPOON
- % WITH BARB RIGHT; \downdownharpoons (mathabx)
- \DeclareTextCommand{\textdowndownharpoons}{PU}{\9051\145}%\* U+2965
- % U+296A LEFTWARDS HARPOON WITH BARB UP ABOVE LONG DASH;
- % \leftbarharpoon (mathabx)

 \DeclareTextCommand{\textleftbarharpoon}{PU}{\9051\152}%\* U+296A % U+296B LEFTWARDS HARPOON WITH BARB DOWN BELOW

% LONG DASH; \barleftharpoon (mathabx)

 \DeclareTextCommand{\textbarleftharpoon}{PU}{\9051\153}%\* U+296B % U+296C RIGHTWARDS HARPOON WITH BARB UP ABOVE

 % LONG DASH; \rightbarharpoon (mathabx) \DeclareTextCommand{\textrightbarharpoon}{PU}{\9051\154}%\* U+296C

% U+296D RIGHTWARDS HARPOON WITH BARB DOWN BELOW

% LONG DASH; \barrightharpoon (mathabx)

- \DeclareTextCommand{\textbarrightharpoon}{PU}{\9051\155}%\* U+296D
- % U+296E UPWARDS HARPOON WITH BARB LEFT BESIDE DOWN-WARDS HARPOON
- % WITH BARB RIGHT; \updownharpoons (mathabx)

\DeclareTextCommand{\textupdownharpoons}{PU}{\9051\156}%\* U+296E

- % U+296F DOWNWARDS HARPOON WITH BARB LEFT BESIDE UP-WARDS HARPOON
- % WITH BARB RIGHT; \downupharpoons (mathabx)

 \DeclareTextCommand{\textdownupharpoons}{PU}{\9051\157}%\* U+296F % U+297F DOWN FISH TAIL

\DeclareTextCommand{\textmoo}{PU}{\9051\177\83\066}%\* U+297F U+0336

## **51.2.34 Miscellaneous Mathematical Symbols-B: U+2980 to U+29FF**

 % U+2987 Z NOTATION LEFT IMAGE BRACKET; \llparenthesis (stmaryrd) \DeclareTextCommand{\textllparenthesis}{PU}{\9051\207}%\* U+2987 % U+2988 Z NOTATION RIGHT IMAGE BRACKET; \rrparenthesis (stmaryrd) \DeclareTextCommand{\textrrparenthesis}{PU}{\9051\210}%\* U+2988 % U+29B0 REVERSED EMPTY SET; \invdiameter (wasysym) \DeclareTextCommand{\textinvdiameter}{PU}{\9051\260}%\* U+29B0 % U+29B6 CIRCLED VERTICAL BAR; \obar (stmaryrd) \DeclareTextCommand{\textobar}{PU}{\9051\266}%\* U+29B6 %\* \textobar -> \textvarobar (stmaryrd) % U+29B8 CIRCLED REVERSE SOLIDUS; \obslash (stmaryrd) \DeclareTextCommand{\textobslash}{PU}{\9051\270}%\* U+29B8 %\* \textobslash -> \circledbslash (txfonts/pxfonts) %\* \textobslash -> \obackslash (mathabx) %\* \textobslash -> \varobslash (stmaryrd) % U+29BA CIRCLE DIVIDED BY HORIZONTAL BAR AND TOP HALF % DIVIDED BY VERTICAL BAR; \obot (mathabx) \DeclareTextCommand{\textobot}{PU}{\9051\272}%\* U+29BA 19431 %\* \textobot -> \odplus (ulsy) % U+29BB CIRCLE WITH SUPERIMPOSED X; \NoChemicalCleaning (marvosym) \DeclareTextCommand{\textNoChemicalCleaning}{PU}{\9051\273}%\* U+29BB % U+29C0 CIRCLED LESS-THAN; \olessthan (stmaryrd) \DeclareTextCommand{\textolessthan}{PU}{\9051\300}%\* U+29C0 %\* \textolessthan -> \varolessthan (stmaryrd) % U+29C1 CIRCLED GREATER-THAN; \ogreaterthan (stmaryrd) \DeclareTextCommand{\textogreaterthan}{PU}{\9051\301}%\* U+29C1 %\* \textogreaterthan -> \varogreaterthan (stmaryrd) % U+29C4 SQUARED RISING DIAGONAL SLASH; \boxslash (mathabx, stmaryrd) \DeclareTextCommand{\textboxslash}{PU}{\9051\304}%\* U+29C4 % U+29C5 SQUARED FALLING DIAGONAL SLASH; \boxbslash (stmaryrd) \DeclareTextCommand{\textboxbslash}{PU}{\9051\305}%\* U+29C5 % U+29C6 SQUARED ASTERISK; \boxast (stmaryrd) \DeclareTextCommand{\textboxast}{PU}{\9051\306}%\* U+29C6 % U+29C7 SQUARED SMALL CIRCLE; \boxcircle (stmaryrd) \DeclareTextCommand{\textboxcircle}{PU}{\9051\307}%\* U+29C7

 % U+29C8 SQUARED SQUARE; \boxbox (stmaryrd) \DeclareTextCommand{\textboxbox}{PU}{\9051\310}%\* U+29C8 % U+29D3 BLACK BOWTIE; \Valve (marvosym) \DeclareTextCommand{\textValve}{PU}{\9051\323}%\* U+29D3 % U+29DF DOUBLE-ENDED MULTIMAP; \multimapboth (txfonts/pxfonts) \DeclareTextCommand{\textmultimapboth}{PU}{\9051\337}%\* U+29DF % U+29E2 SHUFFLE PRODUCT; \shuffle (shuffle) \DeclareTextCommand{\textshuffle}{PU}{\9051\342}%\* U+29E2 **51.2.35 Supplemental Mathematical Operators: U+2A00 to U+2AFF** % U+2A04 N-ARY UNION OPERATOR WITH PLUS; \uplus (LaTeX) \DeclareTextCommand{\textuplus}{PU}{\9052\004}%\* U+2A04 % U+2A07 TWO LOGICAL AND OPERATOR; \bigdoublewedge (MnSymbol) \DeclareTextCommand{\textbigdoublewedge}{PU}{\9052\007}%\* U+2A07 % U+2A08 TWO LOGICAL OR OPERATOR; \bigdoublevee (MnSymbol) \DeclareTextCommand{\textbigdoublevee}{PU}{\9052\010}%\* U+2A08 % U+2A1D JOIN; \Join (latexsym, amsfonts, amssymb, mathabx, txfonts, % pxfonts, wasysym) \DeclareTextCommand{\textJoin}{PU}{\9052\035}%\* U+2A1D % U+2A1F Z NOTATION SCHEMA COMPOSITION; \fatsemi (stmaryrd) \DeclareTextCommand{\textfatsemi}{PU}{\9052\037}%\* U+2A1F % U+2A22 PLUS SIGN WITH SMALL CIRCLE ABOVE; \circplus (mathabx) \DeclareTextCommand{\textcircplus}{PU}{\9052\042}%\* U+2A22 % U+2A2A MINUS SIGN WITH DOT BELOW; \minusdot (MnSymbol) \DeclareTextCommand{\textminusdot}{PU}{\9052\052}%\* U+2A2A %\* \textminusdot -> \divdot (mathabx) % U+2A30 MULTIPLICATION SIGN WITH DOT ABOVE; \dottimes (mathabx) \DeclareTextCommand{\textdottimes}{PU}{\9052\060}%\* U+2A30 % U+2A32 SEMIDIRECT PRODUCT WITH BOTTOM CLOSED; % \dtimes (mathdesign) \DeclareTextCommand{\textdtimes}{PU}{\9052\062}%\* U+2A32 % U+2A38 CIRCLED DIVISION SIGN; \odiv (mathabx) \DeclareTextCommand{\textodiv}{PU}{\9052\070}%\* U+2A38 % U+2A3C INTERIOR PRODUCT; \invneg (MnSymbol) \DeclareTextCommand{\textinvneg}{PU}{\9052\074}%\* U+2A3C % U+2A4E DOUBLE SQUARE INTERSECTION; \sqdoublecap (mathabx) \DeclareTextCommand{\textsqdoublecap}{PU}{\9052\116}%\* U+2A4E %\* \textsqdoublecap -> \doublesqcap (MnSymbol) % U+2A40 INTERSECTION WITH DOT; \capdot (MnSymbol) \DeclareTextCommand{\textcapdot}{PU}{\9052\100}%\* U+2A40 % U+2A4F DOUBLE SQUARE UNION; \sqdoublecup (mathabx) \DeclareTextCommand{\textsqdoublecup}{PU}{\9052\117}%\* U+2A4F %\* \textsqdoublecup -> \doublesqcup (MnSymbol) % U+2A55 TWO INTERSECTING LOGICAL AND; \doublewedge (MnSymbol) \DeclareTextCommand{\textdoublewedge}{PU}{\9052\125}%\* U+2A55 % U+2A56 TWO INTERSECTING LOGICAL OR; \doublevee (MnSymbol \DeclareTextCommand{\textdoublevee}{PU}{\9052\126}%\* U+2A56 %\* \textdoublevee -> \merge (stmaryrd) % U+2A5E LOGICAL AND WITH DOUBLE OVERBAR; % \doublebarwedge (AmS) \DeclareTextCommand{\textdoublebarwedge}{PU}{\9052\136}%\* U+2A5E % U+2A63 LOGICAL OR WITH DOUBLE UNDERBAR; % \veedoublebar (mahtabx) \DeclareTextCommand{\textveedoublebar}{PU}{\9052\143}%\* U+2A63 % U+2A66 EQUALS SIGN WITH DOT BELOW; \eqdot (MnSymbol) \DeclareTextCommand{\texteqdot}{PU}{\9052\146}%\* U+2A66

 % U+2A74 DOUBLE COLON EQUAL; \coloncolonequals (colonequals) \DeclareTextCommand{\textcoloncolonequals}{PU}{\9052\164}%\* U+2A74 % U+2A7D LESS-THAN OR SLANTED EQUAL TO; \leqslant (AmS) \DeclareTextCommand{\textleqslant}{PU}{\9052\175}%\* U+2A7D % U+2A7E GREATER-THAN OR SLANTED EQUAL TO; \geqslant (AmS) \DeclareTextCommand{\textgeqslant}{PU}{\9052\176}%\* U+2A7E % U+2A85 LESS-THAN OR APPROXIMATE; \lessapprox (AmS) \DeclareTextCommand{\textlessapprox}{PU}{\9052\205}%\* U+2A85 % U+2A86 GREATER-THAN OR APPROXIMATE; \gtrapprox (AmS) \DeclareTextCommand{\textgtrapprox}{PU}{\9052\206}%\* U+2A86 % U+2A87 LESS-THAN AND SINGLE-LINE NOT EQUAL TO; \lneq (AmS) \DeclareTextCommand{\textlneq}{PU}{\9052\207}%\* U+2A87 % U+2A88 GREATER-THAN AND SINGLE-LINE NOT EQUAL TO; % \gneq (AmS) \DeclareTextCommand{\textgneq}{PU}{\9052\210}%\* U+2A88 % U+2A89 LESS-THAN AND NOT APPROXIMATE; \lnapprox (AmS) \DeclareTextCommand{\textlnapprox}{PU}{\9052\211}%\* U+2A89 % U+2A8A GREATER-THAN AND NOT APPROXIMATE; \gnapprox (AmS) \DeclareTextCommand{\textgnapprox}{PU}{\9052\212}%\* U+2A8A % U+2A8B LESS-THAN ABOVE DOUBLE-LINE EQUAL ABOVE GREATER-THAN; % \lesseqqgtr (AmS) \DeclareTextCommand{\textlesseqqgtr}{PU}{\9052\213}%\* U+2A8B % U+2A8C GREATER-THAN ABOVE DOUBLE-LINE EQUAL ABOVE LESS-THAN; % \gtreqqless (AmS) \DeclareTextCommand{\textgtreqqless}{PU}{\9052\214}%\* U+2A8C % U+2A95 SLANTED EQUAL TO OR LESS-THAN; \eqslantless (AmS) \DeclareTextCommand{\texteqslantless}{PU}{\9052\225}%\* U+2A95 % U+2A96 SLANTED EQUAL TO OR GREATER-THAN; \eqslantgtr (AmS) \DeclareTextCommand{\texteqslantgtr}{PU}{\9052\226}%\* U+2A96 % U+2AA6 LESS-THAN CLOSED BY CURVE; \leftslice (stmaryrd) \DeclareTextCommand{\textleftslice}{PU}{\9052\246}%\* U+2AA6 % U+2AA7 GREATER-THAN CLOSED BY CURVE; \rightslice (stmaryrd) \DeclareTextCommand{\textrightslice}{PU}{\9052\247}%\* U+2AA7 % U+2AAF PRECEDES ABOVE SINGLE-LINE EQUALS SIGN; \preceq (Mn-Symbol) \DeclareTextCommand{\textpreceq}{PU}{\9052\257}%\* U+2AAF % U+2AB0 SUCCEEDS ABOVE SINGLE-LINE EQUALS SIGN; \succeq (Mn-Symbol) \DeclareTextCommand{\textsucceq}{PU}{\9052\260}%\* U+2AB0 % U+2AB1 PRECEDES ABOVE SINGLE-LINE NOT EQUAL TO; \precneq (mathabx) \DeclareTextCommand{\textprecneq}{PU}{\9052\261}%\* U+2AB1 19541 % U+2AB2 SUCCEEDS ABOVE SINGLE-LINE NOT EQUAL TO; \succneq (mathabx) \DeclareTextCommand{\textsuccneq}{PU}{\9052\262}%\* U+2AB2 % U+2AB3 PRECEDES ABOVE EQUALS SIGN; \preceqq (txfonts/pxfonts) \DeclareTextCommand{\textpreceqq}{PU}{\9052\263}%\* U+2AB3 % U+2AB4 SUCCEEDS ABOVE EQUALS SIGN; \succeqq (txfonts/pxfonts) \DeclareTextCommand{\textsucceqq}{PU}{\9052\264}%\* U+2AB4 % U+2AB5 PRECEDES ABOVE NOT EQUAL TO; \precneqq (txfonts/pxfonts) \DeclareTextCommand{\textprecneqq}{PU}{\9052\265}%\* U+2AB5 % U+2AB6 SUCCEEDS ABOVE NOT EQUAL TO; \succneqq (txfonts/pxfonts) \DeclareTextCommand{\textsuccneqq}{PU}{\9052\266}%\* U+2AB6 % U+2AB7 PRECEDES ABOVE ALMOST EQUAL TO; \precapprox (AmS) \DeclareTextCommand{\textprecapprox}{PU}{\9052\267}%\* U+2AB7 19553 % U+2AB8 SUCCEEDS ABOVE ALMOST EQUAL TO; \succapprox (AmS) \DeclareTextCommand{\textsuccapprox}{PU}{\9052\270}% U+2AB8

 % U+2AB9 PRECEDES ABOVE NOT ALMOST EQUAL TO; \precnapprox (AmS) \DeclareTextCommand{\textprecnapprox}{PU}{\9052\271}%\* U+2AB9 % U+2ABA SUCCEEDS ABOVE NOT ALMOST EQUAL TO; \succnapprox (AmS) \DeclareTextCommand{\textsuccnapprox}{PU}{\9052\272}%\* U+2ABA % U+2AC5 SUBSET OF ABOVE EQUALS SIGN; \subseteqq (AmS) \DeclareTextCommand{\textsubseteqq}{PU}{\9052\305}%\* U+2AC5 % \nsubseteqq (txfonts/pxfonts, mathabx) \DeclareTextCommand{\textnsubseteqq}{PU}{\9052\305\83\070}%\* U+2AC5 U+0338 % U+2AC6 SUPERSET OF ABOVE EQUALS SIGN; \supseteqq (AmS) \DeclareTextCommand{\textsupseteqq}{PU}{\9052\306}%\* U+2AC6 % \nsupseteqq (mathabx) \DeclareTextCommand{\textnsupseteqq}{PU}{\9052\306\83\070}%\* U+2AC6 U+0338 % U+2AE3 DOUBLE VERTICAL BAR LEFT TURNSTILE \DeclareTextCommand{\textdashV}{PU}{\9052\343}%\* U+2AE3 %\* \textdashV -> \leftVdash (MnSymbol) % U+2AE4 VERTICAL BAR DOUBLE LEFT TURNSTILE; \Dashv (mathabx) \DeclareTextCommand{\textDashv}{PU}{\9052\344}%\* U+2AE4 %\* \textDashv -> \leftmodels (MnSymbol) % U+2AE5 DOUBLE VERTICAL BAR DOUBLE LEFT TURNSTILE; % \DashV (mathabx) \DeclareTextCommand{\textDashV}{PU}{\9052\345}%\* U+2AE5 %\* \textDashV -> \leftModels (MnSymbol) % U+2AEA DOUBLE DOWN TACK; \downmodels (MnSymbol) \DeclareTextCommand{\textdownmodels}{PU}{\9052\352}%\* U+2AEA % U+2AEB DOUBLE UP TACK; \upmodels (MnSymbol) \DeclareTextCommand{\textupmodels}{PU}{\9052\353}%\* U+2AEB % U+2AEF VERTICAL LINE WITH CIRCLE ABOVE; \upspoon (MnSymbol) \DeclareTextCommand{\textupspoon}{PU}{\9052\357}%\* U+2AEF % U+2AF4 TRIPLE VERTICAL BAR BINARY RELATION; % \interleave (stmaryrd) \DeclareTextCommand{\textinterleave}{PU}{\9052\364}%\* U+2AF4 % U+2AFD DOUBLE SOLIDUS OPERATOR; \sslash (stmaryrd) \DeclareTextCommand{\textsslash}{PU}{\9052\375}%\* U+2AFD

#### %\* \textsslash -> \varparallel (txfonts\pxfonts)

### **51.2.36 Miscellaneous Symbols and Arrows: U+2B00 to U+2BFF**

 % U+2B20 WHITE PENTAGON; \pentagon (wasysym) \DeclareTextCommand{\textpentagon}{PU}{\9053\040}%\* U+2B20 % U+2B21 WHITE HEXAGON; \varhexagon (wasysym) \DeclareTextCommand{\textvarhexagon}{PU}{\9053\041}%\* U+2B21

#### **51.2.37 Latin Extended-C: U+2C60 to U+2C7F**

 % U+2C7C LATIN SUBSCRIPT SMALL LETTER J \DeclareTextCommand{\textjinferior}{PU}{\9054\174}%\* U+2C7C

#### **51.2.38 Supplemental Punctuation: U+2E00 to U+2E7F**

 % U+2E13 DOTTED OBELOS; \slashdiv (MnSymbol) \DeclareTextCommand{\textslashdiv}{PU}{\9056\023}%\* U+2E13 % U+2E18 INVERTED INTERROBANG; \textinterrobangdown (textcomp) \DeclareTextCommand{\textinterrobangdown}{PU}{\9056\030}% U+2E18 % U+2E2D FIVE DOT MARK; \fivedots (MnSymbol) \DeclareTextCommand{\textfivedots}{PU}{\9056\055}%\* U+2E2D

# **51.2.39 Modifier Tone Letters: U+A700 to U+A71F**

% U+A71B MODIFIER LETTER RAISED UP ARROW; \textupstep (tipa)

 \DeclareTextCommand{\textupstep}{PU}{\9247\033}% U+A71B % U+A71C MODIFIER LETTER RAISED DOWN ARROW; % \textdownstep (tipa) \DeclareTextCommand{\textdownstep}{PU}{\9247\034}% U+A71C

#### **51.2.40 Latin Extended-D: U+A720 to U+A7FF**

 % U+A727 LATIN SMALL LETTER HENG; \textheng (tipx) \DeclareTextCommand{\textPUheng}{PU}{\9247\047}% U+A727 %\* \textPUheng -> \textheng (tipx) % U+A72C LATIN CAPITAL LETTER CUATRILLO; \textlhookfour (tipx) \DeclareTextCommand{\textPUlhookfour}{PU}{\9247\054}% U+A72C %\* \textPUlhookfour -> \textlhookfour (tipx) % U+A730 LATIN LETTER SMALL CAPITAL F; \textscf (tipx) \DeclareTextCommand{\textPUscf}{PU}{\9247\060}% U+A730 %\* \textPUscf -> \textscf (tipx) % U+A735 LATIN SMALL LETTER AO; \textaolig (tipx) \DeclareTextCommand{\textPUaolig}{PU}{\9247\065}% U+A735 %\* \textPUaolig -> \textaolig (tipx) % U+A74F LATIN SMALL LETTER OO; \oo (wsuipa) \DeclareTextCommand{\textoo}{PU}{\9247\117}%\* U+A74F % U+A788 MODIFIER LETTER LOW CIRCUMFLEX ACCENT \DeclareTextCommand{\textcircumlow}{PU}{\9247\210}% U+A788

### **51.2.41 Alphabetic Presentation Forms: U+FB00 to U+FB4F**

 % U+FB01 LATIN SMALL LIGATURE FI; fi \DeclareTextCommand{\textfi}{PU}{\9373\001}% U+FB01 % U+FB02 LATIN SMALL LIGATURE FL; fl \DeclareTextCommand{\textfl}{PU}{\9373\002}% U+FB02

## **51.2.42 Musical Symbols: U+1D100 to U+1D1FF**

 % U+1D13B MUSICAL SYMBOL WHOLE REST; \GaPa (harmony) \DeclareTextCommand{\textGaPa}{PU}{\9330\064\9335\073}%\* U+1D13B % U+1D13C MUSICAL SYMBOL HALF REST; \HaPa (harmony) \DeclareTextCommand{\textHaPa}{PU}{\9330\064\9335\074}%\* U+1D13C % U+1D13D MUSICAL SYMBOL QUARTER REST; \ViPa (harmony) \DeclareTextCommand{\textViPa}{PU}{\9330\064\9335\075}%\* U+1D13D % U+1D13E MUSICAL SYMBOL EIGHTH REST; \AcPa (harmony) \DeclareTextCommand{\textAcPa}{PU}{\9330\064\9335\076}%\* U+1D13E % U+1D13F MUSICAL SYMBOL SIXTEENTH REST; \SePa (harmony) \DeclareTextCommand{\textSePa}{PU}{\9330\064\9335\077}%\* U+1D13F % U+1D140 MUSICAL SYMBOL THIRTY-SECOND REST; \ZwPa (harmony) \DeclareTextCommand{\textZwPa}{PU}{\9330\064\9335\100}%\* U+1D140 % U+1D15D MUSICAL SYMBOL WHOLE NOTE; \fullnote (wasysym) \DeclareTextCommand{\textfullnote}{PU}{\9330\064\9335\135}%\* U+1D15D %\* \textfullnote -> \Ganz (harmony) % U+1D15E MUSICAL SYMBOL HALF NOTE; \halfnote (wasysym) \DeclareTextCommand{\texthalfnote}{PU}{\9330\064\9335\136}%\* U+1D15E %\* \texthalfnote -> \Halb (harmony) % U+1D15F MUSICAL SYMBOL QUARTER NOTE; \Vier (harmony) \DeclareTextCommand{\textVier}{PU}{\9330\064\9335\137}%\* U+1D15F % U+1D160 MUSICAL SYMBOL EIGHTH NOTE; \Acht (harmony) \DeclareTextCommand{\textAcht}{PU}{\9330\064\9335\140}%\* U+1D160 % U+1D161 MUSICAL SYMBOL SIXTEENTH NOTE; \Sech (harmony) \DeclareTextCommand{\textSech}{PU}{\9330\064\9335\141}%\* U+1D161 % U+1D162 MUSICAL SYMBOL THIRTY-SECOND NOTE; \Zwdr (harmony)

\DeclareTextCommand{\textZwdr}{PU}{\9330\064\9335\142}%\* U+1D162

## **51.2.43 Miscellaneous Symbols and Pictographs: U+1F300 to U+1F5FF**

 % U+1F30D EARTH GLOBE EUROPE-AFRICA; \Mundus (marvosym) \DeclareTextCommand{\textMundus}{PU}{\9330\074\9337\015}%\* U+1F30D % U+1F319 CRESCENT MOON; \Moon (marvosym) \DeclareTextCommand{\textMoon}{PU}{\9330\074\9337\031}%\* U+1F319 % U+1F468 MAN; \ManFace (marvosym) \DeclareTextCommand{\textManFace}{PU}{\9330\075\9334\150}%\* U+1F468 % U+1F469 WOMAN; \WomanFace (marvosym) \DeclareTextCommand{\textWomanFace}{PU}{\9330\075\9334\151}%\* U+1F469 %\* \textWomanFace -> \Womanface (marvosym) % U+1F4E0 FAX MACHINE; \Fax (marvosym) \DeclareTextCommand{\textFax}{PU}{\9330\075\9334\340}%\* U+1F4E0 %\* \textFax -> \Faxmachine (marvosym) % U+1F525 FIRE; \Fire (ifsym) \DeclareTextCommand{\textFire}{PU}{\9330\075\9335\045}%\* U+1F525

# **51.2.44 Transport and Map Symbols: U+1F680 to U+1F6FF**

% U+1F6B2 BICYCLE; \Bicycle (marvosym)

 \DeclareTextCommand{\textBicycle}{PU}{\9330\075\9336\262}%\* U+1F6B2 % U+1F6B9 MENS SYMBOL; \Gentsroom (marvosym)

 \DeclareTextCommand{\textGentsroom}{PU}{\9330\075\9336\271}%\* U+1F6B9 % U+1F6BA WOMENS SYMBOL; \Ladiesroom (marvosym)

\DeclareTextCommand{\textLadiesroom}{PU}{\9330\075\9336\272}%\* U+1F6BA

#### **51.2.45 Miscellaneous**

 \DeclareTextCommand{\SS}{PU}{SS} % \textcopyleft (textcomp) \DeclareTextCommand{\textcopyleft}{PU}{\9041\204\9040\335}% U+2184 U+20DD % \ccnc (cclicenses) \DeclareTextCommand{\textccnc}{PU}{\80\044\9040\340}%\* U+0024 U+20E0 % \ccnd (cclicenses) \DeclareTextCommand{\textccnd}{PU}{=\9040\335}%\* U+003D U+20DD % \ccsa (cclicenses) \DeclareTextCommand{\textccsa}{PU}{\9047\362\9040\335}%\* U+27F2 U+20DD % \Info (marvosym, china2e) \DeclareTextCommand{\textInfo}{PU}{\9330\065\9334\042\9040\336}%\* U+1D422 U+20DE % \CESign (marvosym) \DeclareTextCommand{\textCESign}{PU}{\80\103\80\105}%\* U+0043 U+0045 %\* \textCESign -> \CEsign (marvosym)

#### **51.2.46 Aliases**

Aliases (german.sty)

\DeclareTextCommand{\textglqq}{PU}{\quotedblbase}

\DeclareTextCommand{\textgrqq}{PU}{\textquotedblleft}

\DeclareTextCommand{\textglq}{PU}{\quotesinglbase}

\DeclareTextCommand{\textgrq}{PU}{\textquoteleft}

\DeclareTextCommand{\textflqq}{PU}{\guillemotleft}

\DeclareTextCommand{\textfrqq}{PU}{\guillemotright}

19692 \DeclareTextCommand{\textflq}{PU}{\guilsinglleft}

19693 \DeclareTextCommand{\textfrq}{PU}{\guilsinglright}

Aliases (math names)

\DeclareTextCommand{\textneg}{PU}{\textlogicalnot}%\*

\DeclareTextCommand{\texttimes}{PU}{\textmultiply}%\*

\DeclareTextCommand{\textdiv}{PU}{\textdivide}%\*

\DeclareTextCommand{\textpm}{PU}{\textplusminus}%\*

\DeclareTextCommand{\textcdot}{PU}{\textperiodcentered}%\*

19699 (/puenc)

# **51.3 PU encoding, additions for VnTEX**

This file is provided by Han The Thanh.

19700 (\*puvnenc)

 \DeclareTextCommand{\abreve}{PU}{\81\003}% U+0103 \DeclareTextCommand{\acircumflex}{PU}{\80\342}% U+00E2 \DeclareTextCommand{\ecircumflex}{PU}{\80\352}% U+00EA \DeclareTextCommand{\ocircumflex}{PU}{\80\364}% U+00F4 \DeclareTextCommand{\ohorn}{PU}{\81\241}% U+01A1 \DeclareTextCommand{\uhorn}{PU}{\81\260}% U+01B0 \DeclareTextCommand{\ABREVE}{PU}{\81\002}% U+0102 \DeclareTextCommand{\ACIRCUMFLEX}{PU}{\80\302}% U+00C2 \DeclareTextCommand{\ECIRCUMFLEX}{PU}{\80\312}% U+00CA \DeclareTextCommand{\OCIRCUMFLEX}{PU}{\80\324}% U+00D4 \DeclareTextCommand{\OHORN}{PU}{\81\240}% U+01A0 \DeclareTextCommand{\UHORN}{PU}{\81\257}% U+01AF \DeclareTextCompositeCommand{\'}{PU}{a}{\80\341}% U+00E1 \DeclareTextCompositeCommand{\d}{PU}{a}{\9036\241}% U+1EA1 \DeclareTextCompositeCommand{\'}{PU}{a}{\80\340}% U+00E0 \DeclareTextCompositeCommand{\h}{PU}{a}{\9036\243}% U+1EA3 \DeclareTextCompositeCommand{\~}{PU}{a}{\80\343}% U+00E3 \DeclareTextCompositeCommand{\'}{PU}{\abreve}{\9036\257}% U+1EAF \DeclareTextCompositeCommand{\d}{PU}{\abreve}{\9036\267}% U+1EB7 \DeclareTextCompositeCommand{\'}{PU}{\abreve}{\9036\261}% U+1EB1 \DeclareTextCompositeCommand{\h}{PU}{\abreve}{\9036\263}% U+1EB3 \DeclareTextCompositeCommand{\~}{PU}{\abreve}{\9036\265}% U+1EB5 \DeclareTextCompositeCommand{\'}{PU}{\acircumflex}{\9036\245}% U+1EA5 \DeclareTextCompositeCommand{\d}{PU}{\acircumflex}{\9036\255}% U+1EAD \DeclareTextCompositeCommand{\'}{PU}{\acircumflex}{\9036\247}% U+1EA7 \DeclareTextCompositeCommand{\h}{PU}{\acircumflex}{\9036\251}% U+1EA9 \DeclareTextCompositeCommand{\~}{PU}{\acircumflex}{\9036\253}% U+1EAB \DeclareTextCompositeCommand{\'}{PU}{e}{\80\351}% U+00E9 \DeclareTextCompositeCommand{\d}{PU}{e}{\9036\271}% U+1EB9 \DeclareTextCompositeCommand{\'}{PU}{e}{\80\350}% U+00E8 \DeclareTextCompositeCommand{\h}{PU}{e}{\9036\273}% U+1EBB \DeclareTextCompositeCommand{\~}{PU}{e}{\9036\275}% U+1EBD \DeclareTextCompositeCommand{\'}{PU}{\ecircumflex}{\9036\277}% U+1EBF \DeclareTextCompositeCommand{\d}{PU}{\ecircumflex}{\9036\307}% U+1EC7 \DeclareTextCompositeCommand{\'}{PU}{\ecircumflex}{\9036\301}% U+1EC1 \DeclareTextCompositeCommand{\h}{PU}{\ecircumflex}{\9036\303}% U+1EC3 \DeclareTextCompositeCommand{\~}{PU}{\ecircumflex}{\9036\305}% U+1EC5 \DeclareTextCompositeCommand{\'}{PU}{i}{\80\355}% U+00ED \DeclareTextCompositeCommand{\d}{PU}{i}{\9036\313}% U+1ECB \DeclareTextCompositeCommand{\'}{PU}{i}{\80\354}% U+00EC \DeclareTextCompositeCommand{\h}{PU}{i}{\9036\311}% U+1EC9 \DeclareTextCompositeCommand{\~}{PU}{i}{\81\051}% U+0129 \DeclareTextCompositeCommand{\'}{PU}{o}{\80\363}% U+00F3 \DeclareTextCompositeCommand{\d}{PU}{o}{\9036\315}% U+1ECD \DeclareTextCompositeCommand{\'}{PU}{o}{\80\362}% U+00F2 \DeclareTextCompositeCommand{\h}{PU}{o}{\9036\317}% U+1ECF \DeclareTextCompositeCommand{\~}{PU}{o}{\80\365}% U+00F5 \DeclareTextCompositeCommand{\'}{PU}{\ocircumflex}{\9036\321}% U+1ED1 \DeclareTextCompositeCommand{\d}{PU}{\ocircumflex}{\9036\331}% U+1ED9 \DeclareTextCompositeCommand{\'}{PU}{\ocircumflex}{\9036\323}% U+1ED3

```
19751 \DeclareTextCompositeCommand{\h}{PU}{\ocircumflex}{\9036\325}% U+1ED5
19752 \DeclareTextCompositeCommand{\~}{PU}{\ocircumflex}{\9036\327}% U+1ED7
19753 \DeclareTextCompositeCommand{\'}{PU}{\ohorn}{\9036\333}% U+1EDB
19754 \DeclareTextCompositeCommand{\d}{PU}{\ohorn}{\9036\343}% U+1EE3
19755 \DeclareTextCompositeCommand{\'}{PU}{\ohorn}{\9036\335}% U+1EDD
19756 \DeclareTextCompositeCommand{\h}{PU}{\ohorn}{\9036\337}% U+1EDF
19757 \DeclareTextCompositeCommand{\~}{PU}{\ohorn}{\9036\341}% U+1EE1
19758 \DeclareTextCompositeCommand{\'}{PU}{u}{\80\372}% U+00FA
19759 \DeclareTextCompositeCommand{\d}{PU}{u}{\9036\345}% U+1EE5
19760 \DeclareTextCompositeCommand{\'}{PU}{u}{\80\371}% U+00F9
19761 \DeclareTextCompositeCommand{\h}{PU}{u}{\9036\347}% U+1EE7
19762 \DeclareTextCompositeCommand{\~}{PU}{u}{\81\151}% U+0169
19763 \DeclareTextCompositeCommand{\'}{PU}{\uhorn}{\9036\351}% U+1EE9
19764 \DeclareTextCompositeCommand{\d}{PU}{\uhorn}{\9036\361}% U+1EF1
19765 \DeclareTextCompositeCommand{\'}{PU}{\uhorn}{\9036\353}% U+1EEB
19766 \DeclareTextCompositeCommand{\h}{PU}{\uhorn}{\9036\355}% U+1EED
19767 \DeclareTextCompositeCommand{\~}{PU}{\uhorn}{\9036\357}% U+1EEF
19768 \DeclareTextCompositeCommand{\'}{PU}{y}{\80\375}% U+00FD
19769 \DeclareTextCompositeCommand{\d}{PU}{y}{\9036\365}% U+1EF5
19770 \DeclareTextCompositeCommand{\'}{PU}{y}{\9036\363}% U+1EF3
19771 \DeclareTextCompositeCommand{\h}{PU}{y}{\9036\367}% U+1EF7
19772 \DeclareTextCompositeCommand{\~}{PU}{y}{\9036\371}% U+1EF9
19773 \DeclareTextCompositeCommand{\'}{PU}{A}{\80\301}% U+00C1
19774 \DeclareTextCompositeCommand{\d}{PU}{A}{\9036\240}% U+1EA0
19775 \DeclareTextCompositeCommand{\'}{PU}{A}{\80\300}% U+00C0
19776 \DeclareTextCompositeCommand{\h}{PU}{A}{\9036\242}% U+1EA2
19777 \DeclareTextCompositeCommand{\~}{PU}{A}{\80\303}% U+00C3
19778 \DeclareTextCompositeCommand{\'}{PU}{\ABREVE}{\9036\256}% U+1EAE
19779 \DeclareTextCompositeCommand{\d}{PU}{\ABREVE}{\9036\266}% U+1EB6
19780 \DeclareTextCompositeCommand{\'}{PU}{\ABREVE}{\9036\260}% U+1EB0
19781 \DeclareTextCompositeCommand{\h}{PU}{\ABREVE}{\9036\262}% U+1EB2
19782 \DeclareTextCompositeCommand{\~}{PU}{\ABREVE}{\9036\264}% U+1EB4
19783 \DeclareTextCompositeCommand{\'}{PU}{\ACIRCUMFLEX}{\9036\244}% U+1EA4
19784 \DeclareTextCompositeCommand{\d}{PU}{\ACIRCUMFLEX}{\9036\254}% U+1EAC
19785 \DeclareTextCompositeCommand{\'}{PU}{\ACIRCUMFLEX}{\9036\246}% U+1EA6
19786 \DeclareTextCompositeCommand{\h}{PU}{\ACIRCUMFLEX}{\9036\250}% U+1EA8
19787 \DeclareTextCompositeCommand{\~}{PU}{\ACIRCUMFLEX}{\9036\252}% U+1EAA
19788 \DeclareTextCompositeCommand{\'}{PU}{E}{\80\311}% U+00C9
19789 \DeclareTextCompositeCommand{\d}{PU}{E}{\9036\270}% U+1EB8
19790 \DeclareTextCompositeCommand{\'}{PU}{E}{\80\310}% U+00C8
19791 \DeclareTextCompositeCommand{\h}{PU}{E}{\9036\272}% U+1EBA
19792 \DeclareTextCompositeCommand{\~}{PU}{E}{\9036\274}% U+1EBC
19793 \DeclareTextCompositeCommand{\'}{PU}{\ECIRCUMFLEX}{\9036\276}% U+1EBE
19794 \DeclareTextCompositeCommand{\d}{PU}{\ECIRCUMFLEX}{\9036\306}% U+1EC6
19795 \DeclareTextCompositeCommand{\'}{PU}{\ECIRCUMFLEX}{\9036\300}% U+1EC0
19796 \DeclareTextCompositeCommand{\h}{PU}{\ECIRCUMFLEX}{\9036\302}% U+1EC2
19797 \DeclareTextCompositeCommand{\~}{PU}{\ECIRCUMFLEX}{\9036\304}% U+1EC4
19798 \DeclareTextCompositeCommand{\'}{PU}{I}{\80\315}% U+00CD
19799 \DeclareTextCompositeCommand{\d}{PU}{I}{\9036\312}% U+1ECA
19800 \DeclareTextCompositeCommand{\'}{PU}{I}{\80\314}% U+00CC
19801 \DeclareTextCompositeCommand{\h}{PU}{I}{\9036\310}% U+1EC8
19802 \DeclareTextCompositeCommand{\~}{PU}{I}{\81\050}% U+0128
19803 \DeclareTextCompositeCommand{\'}{PU}{O}{\80\323}% U+00D3
19804 \DeclareTextCompositeCommand{\d}{PU}{O}{\9036\314}% U+1ECC
19805 \DeclareTextCompositeCommand{\'}{PU}{O}{\80\322}% U+00D2
19806 \DeclareTextCompositeCommand{\h}{PU}{O}{\9036\316}% U+1ECE
19807 \DeclareTextCompositeCommand{\~}{PU}{O}{\80\325}% U+00D5
```

```
19808 \DeclareTextCompositeCommand{\'}{PU}{\OCIRCUMFLEX}{\9036\320}% U+1ED0
19809 \DeclareTextCompositeCommand{\d}{PU}{\OCIRCUMFLEX}{\9036\330}% U+1ED8
19810 \DeclareTextCompositeCommand{\'}{PU}{\OCIRCUMFLEX}{\9036\322}% U+1ED2
19811 \DeclareTextCompositeCommand{\h}{PU}{\OCIRCUMFLEX}{\9036\324}% U+1ED4
19812 \DeclareTextCompositeCommand{\~}{PU}{\OCIRCUMFLEX}{\9036\326}% U+1ED6
19813 \DeclareTextCompositeCommand{\'}{PU}{\OHORN}{\9036\332}% U+1EDA
19814 \DeclareTextCompositeCommand{\d}{PU}{\OHORN}{\9036\342}% U+1EE2
19815 \DeclareTextCompositeCommand{\'}{PU}{\OHORN}{\9036\334}% U+1EDC
19816 \DeclareTextCompositeCommand{\h}{PU}{\OHORN}{\9036\336}% U+1EDE
19817 \DeclareTextCompositeCommand{\~}{PU}{\OHORN}{\9036\340}% U+1EE0
19818 \DeclareTextCompositeCommand{\'}{PU}{U}{\80\332}% U+00DA
19819 \DeclareTextCompositeCommand{\d}{PU}{U}{\9036\344}% U+1EE4
19820 \DeclareTextCompositeCommand{\'}{PU}{U}{\80\331}% U+00D9
19821 \DeclareTextCompositeCommand{\h}{PU}{U}{\9036\346}% U+1EE6
19822 \DeclareTextCompositeCommand{\~}{PU}{U}{\81\150}% U+0168
19823 \DeclareTextCompositeCommand{\'}{PU}{\UHORN}{\9036\350}% U+1EE8
19824 \DeclareTextCompositeCommand{\d}{PU}{\UHORN}{\9036\360}% U+1EF0
19825 \DeclareTextCompositeCommand{\'}{PU}{\UHORN}{\9036\352}% U+1EEA
19826 \DeclareTextCompositeCommand{\h}{PU}{\UHORN}{\9036\354}% U+1EEC
19827 \DeclareTextCompositeCommand{\~}{PU}{\UHORN}{\9036\356}% U+1EEE
19828 \DeclareTextCompositeCommand{\'}{PU}{Y}{\80\335}% U+00DD
19829 \DeclareTextCompositeCommand{\d}{PU}{Y}{\9036\364}% U+1EF4
19830 \DeclareTextCompositeCommand{\'}{PU}{Y}{\9036\362}% U+1EF2
19831 \DeclareTextCompositeCommand{\h}{PU}{Y}{\9036\366}% U+1EF6
19832 \DeclareTextCompositeCommand{\~}{PU}{Y}{\9036\370}% U+1EF8
```
19833 (/puvnenc)

# **51.4 PU encoding, additions for Arabi**

This file is provided and maintained by Youssef Jabri.

19834  $\langle$ \*puarenc $\rangle$ 

```
19835 % U+0621;afii57409;ARABIC LETTER HAMZA
19836 \DeclareTextCommand{\hamza}{PU}{\86\041}% U+0621
19837 % U+0622;afii57410;ARABIC LETTER ALEF WITH MADDA ABOVE
19838 \DeclareTextCommand{\alefmadda}{PU}{\86\042}% U+0622
19839 % U+0623;afii57411;ARABIC LETTER ALEF WITH HAMZA ABOVE
19840 \DeclareTextCommand{\alefhamza}{PU}{\86\043}% U+0623
19841 % U+0624;afii57412;ARABIC LETTER WAW WITH HAMZA ABOVE
19842 \DeclareTextCommand{\wawhamza}{PU}{\86\044} % U+0624
19843 % U+0625;afii57413;ARABIC LETTER ALEF WITH HAMZA BELOW
19844 \DeclareTextCommand{\aleflowerhamza}{PU}{\86\045}% U+0625
19845 % U+0626;afii57414;ARABIC LETTER YEH WITH HAMZA ABOVE
19846 \DeclareTextCommand{\yahamza}{PU}{\86\046}% U+0626
19847 % U+0627;afii57415;ARABIC LETTER ALEF
19848 \DeclareTextCommand{\alef}{PU}{\86\047}% U+0627
19849 % U+0628;afii57416;ARABIC LETTER BEH
19850 \DeclareTextCommand{\baa}{PU}{\86\050}% U+0628
19851 % U+0629;afii57417;ARABIC LETTER TEH MARBUTA
19852 \DeclareTextCommand{\T}{PU}{\86\051}% U+0629
19853 % U+062A;afii57418;ARABIC LETTER TEH
19854 \DeclareTextCommand{\taa}{PU}{\86\052}% U+062A
19855 % U+062B;afii57419;ARABIC LETTER THEH
19856 \DeclareTextCommand{\thaa}{PU}{\86\053}% U+062B
19857 % U+062C;afii57420;ARABIC LETTER JEEM
19858 \DeclareTextCommand{\jeem}{PU}{\86\054}% U+062C
19859 % U+062D;afii57421;ARABIC LETTER HAH
```

```
19860 \DeclareTextCommand{\Haa}{PU}{\86\055}% U+062D
19861 % U+062E;afii57422;ARABIC LETTER KHAH
19862 \DeclareTextCommand{\kha}{PU}{\86\056}% U+062E
19863 % U+062F;afii57423;ARABIC LETTER DAL
19864 \DeclareTextCommand{\dal}{PU}{\86\057}% U+062F
19865 % U+0630;afii57424;ARABIC LETTER THAL
19866 \DeclareTextCommand{\dhal}{PU}{\86\060}% U+0630
19867 % U+0631;afii57425;ARABIC LETTER REH
19868 \DeclareTextCommand{\ra}{PU}{\86\061}% U+0631
19869 % U+0632;afii57426;ARABIC LETTER ZAIN
19870 \DeclareTextCommand{\zay}{PU}{\86\062}% U+0632
19871 % U+0633;afii57427;ARABIC LETTER SEEN
19872 \DeclareTextCommand{\seen}{PU}{\86\063}% U+0633
19873 % U+0634;afii57428;ARABIC LETTER SHEEN
19874 \DeclareTextCommand{\sheen}{PU}{\86\064}% U+0634
19875 % U+0635;afii57429;ARABIC LETTER SAD
19876 \DeclareTextCommand{\sad}{PU}{\86\065}% U+0635
19877 % U+0636;afii57430;ARABIC LETTER DAD
19878 \DeclareTextCommand{\dad}{PU}{\86\066}% U+0636
19879 % U+0637;afii57431;ARABIC LETTER TAH
19880 \DeclareTextCommand{\Ta}{PU}{\86\067}% U+0637
19881 % U+0638;afii57432;ARABIC LETTER ZAH
19882 \DeclareTextCommand{\za}{PU}{\86\070}% U+0638
19883 % U+0639;afii57433;ARABIC LETTER AIN
19884 \DeclareTextCommand{\ayn}{PU}{\86\071}% U+0639
19885 % U+063A;afii57434;ARABIC LETTER GHAIN
19886 \DeclareTextCommand{\ghayn}{PU}{\86\072}% U+063A
19887 % U+0640;afii57440;ARABIC TATWEEL
19888 \DeclareTextCommand{\tatweel}{PU}{\86\100}% U+0640
19889 % U+0641;afii57441;ARABIC LETTER FEH
19890 \DeclareTextCommand{\fa}{PU}{\86\101}% U+0641
19891 % U+0642;afii57442;ARABIC LETTER QAF
19892 \DeclareTextCommand{\qaf}{PU}{\86\102}% U+0642
19893 % U+0643;afii57443;ARABIC LETTER KAF
19894 \DeclareTextCommand{\kaf}{PU}{\86\103}% U+0643
19895 % U+0644;afii57444;ARABIC LETTER LAM
19896 \DeclareTextCommand{\lam}{PU}{\86\104}% U+0644
19897 % U+0645;afii57445;ARABIC LETTER MEEM
19898 \DeclareTextCommand{\meem}{PU}{\86\105}% U+0645
19899 % U+0646;afii57446;ARABIC LETTER NOON
19900 \DeclareTextCommand{\nun}{PU}{\86\106}% U+0646
19901 % U+0647;afii57470;ARABIC LETTER HEH
19902 \DeclareTextCommand{\ha}{PU}{\86\107}% U+0647
19903 % U+0648;afii57448;ARABIC LETTER WAW
19904 \DeclareTextCommand{\waw}{PU}{\86\110}% U+0648
19905 % U+0649;afii57449;ARABIC LETTER ALEF MAKSURA
19906 \DeclareTextCommand{\alefmaqsura}{PU}{\86\111}% U+0649
19907 % U+064A;afii57450;ARABIC LETTER YEH
19908 \DeclareTextCommand{\ya}{PU}{\86\112}% U+064A
19909 % U+064B;afii57451;ARABIC FATHATAN
19910 \DeclareTextCommand{\nasb}{PU}{\86\113}% U+064B
19911 % U+064C;afii57452;ARABIC DAMMATAN
19912 \DeclareTextCommand{\raff}{PU}{\86\114}% U+064C
19913 % U+064D;afii57453;ARABIC KASRATAN
19914 \DeclareTextCommand{\jarr}{PU}{\86\115}% U+064D
19915 % U+064E;afii57454;ARABIC FATHA
```

```
19916 \DeclareTextCommand{\fatha}{PU}{\86\116}% U+064E
```
 % U+064F;afii57455;ARABIC DAMMA \DeclareTextCommand{\damma}{PU}{\86\117}% U+064F % U+0650;afii57456;ARABIC KASRA \DeclareTextCommand{\kasra}{PU}{\86\120}% U+0650 % U+0651;afii57457;ARABIC SHADDA \DeclareTextCommand{\shadda}{PU}{\86\121}% U+0651 % U+0652;afii57458;ARABIC SUKUN \DeclareTextCommand{\sukun}{PU}{\86\122}% U+0652 Farsi % U+067E ARABIC LETTER PEH; afii57506 \DeclareTextCommand{\peh}{PU}{\86\176}% U+067E % U+0686 ARABIC LETTER TCHEH; afii57507 \DeclareTextCommand{\tcheh}{PU}{\86\206}% U+0686 % U+0698 ARABIC LETTER JEH; afii57508 \DeclareTextCommand{\jeh}{PU}{\86\230}% U+0698 % U+06A9 ARABIC LETTER KEHEH \DeclareTextCommand{\farsikaf}{PU}{\86\251}% U+06A9 % U+06AF ARABIC LETTER GAF; afii57509 \DeclareTextCommand{\gaf}{PU}{\86\257}% U+06AF % U+06CC ARABIC LETTER FARSI YEH \DeclareTextCommand{\farsiya}{PU}{\86\314}% U+06CC % U+200C ZERO WIDTH NON-JOINER; afii61664 \DeclareTextCommand{\ZWNJ}{PU}{\9040\014}% U+200C % U+200D ZERO WIDTH JOINER; afii301 \DeclareTextCommand{\noboundary}{PU}{\9040\015}% U+200D  $\langle$ /puarenc $\rangle$  $\langle$ \*psdextra $\rangle$  \Hy@VersionCheck{psdextra.def} \newcommand\*{\psdmapshortnames}{% \let\MVPlus\textMVPlus \let\MVComma\textMVComma \let\MVMinus\textMVMinus \let\MVPeriod\textMVPeriod \let\MVDivision\textMVDivision \let\MVZero\textMVZero \let\MVOne\textMVOne \let\MVTwo\textMVTwo \let\MVThree\textMVThree \let\MVFour\textMVFour \let\MVFive\textMVFive \let\MVSix\textMVSix \let\MVSeven\textMVSeven \let\MVEight\textMVEight \let\MVNine\textMVNine \let\MVAt\textMVAt \let\copyright\textcopyright \let\twosuperior\texttwosuperior \let\threesuperior\textthreesuperior \let\onesuperior\textonesuperior \let\Thorn\textThorn

- \let\thorn\textthorn
- \let\hbar\texthbar
- \let\hausaB\texthausaB
- \let\hausaD\texthausaD
- \let\hausaK\texthausaK
- \let\barl\textbarl

 \let\inve\textinve \let\slashc\textslashc \let\scripta\textscripta \let\openo\textopeno \let\rtaild\textrtaild \let\reve\textreve \let\schwa\textschwa \let\niepsilon\textniepsilon \let\revepsilon\textrevepsilon \let\rhookrevepsilon\textrhookrevepsilon \let\scriptg\textscriptg \let\scg\textscg \let\ipagamma\textipagamma \let\babygamma\textbabygamma \let\bari\textbari \let\niiota\textniiota \let\sci\textsci \let\scn\textscn \let\niphi\textniphi \let\longlegr\textlonglegr \let\scr\textscr \let\invscr\textinvscr \let\esh\textesh \let\baru\textbaru \let\niupsilon\textniupsilon \let\scriptv\textscriptv \let\turnv\textturnv \let\turnw\textturnw \let\turny\textturny \let\scy\textscy \let\yogh\textyogh \let\glotstop\textglotstop \let\revglotstop\textrevglotstop \let\invglotstop\textinvglotstop \let\Gamma\textGamma \let\Delta\textDelta \let\Theta\textTheta \let\Lambda\textLambda \let\Xi\textXi \let\Pi\textPi \let\Sigma\textSigma \let\Upsilon\textUpsilon \let\Phi\textPhi \let\Psi\textPsi \let\Omega\textOmega \let\alpha\textalpha \let\beta\textbeta \let\gamma\textgamma \let\delta\textdelta \let\epsilon\textepsilon \let\zeta\textzeta \let\eta\texteta \let\theta\texttheta \let\iota\textiota \let\kappa\textkappa \let\lambda\textlambda

\let\mugreek\textmugreek

 \let\nu\textnu \let\xi\textxi \let\pi\textpi \let\rho\textrho \let\varsigma\textvarsigma \let\sigma\textsigma \let\tau\texttau \let\upsilon\textupsilon \let\phi\textphi \let\chi\textchi \let\psi\textpsi \let\omega\textomega \let\scd\textscd \let\scu\textscu \let\iinferior\textiinferior \let\rinferior\textrinferior \let\uinferior\textuinferior \let\vinferior\textvinferior \let\betainferior\textbetainferior \let\gammainferior\textgammainferior \let\rhoinferior\textrhoinferior \let\phiinferior\textphiinferior \let\chiinferior\textchiinferior \let\barsci\textbarsci \let\barp\textbarp \let\barscu\textbarscu \let\htrtaild\texthtrtaild \let\dagger\textdagger \let\bullet\textbullet \let\hdotfor\texthdotfor \let\prime\textprime \let\second\textsecond \let\third\textthird \let\backprime\textbackprime \let\lefttherefore\textlefttherefore \let\fourth\textfourth \let\diamonddots\textdiamonddots \let\zerosuperior\textzerosuperior \let\isuperior\textisuperior \let\foursuperior\textfoursuperior \let\fivesuperior\textfivesuperior \let\sixsuperior\textsixsuperior \let\sevensuperior\textsevensuperior \let\eightsuperior\texteightsuperior \let\ninesuperior\textninesuperior \let\plussuperior\textplussuperior \let\minussuperior\textminussuperior \let\equalsuperior\textequalsuperior \let\parenleftsuperior\textparenleftsuperior \let\parenrightsuperior\textparenrightsuperior \let\nsuperior\textnsuperior \let\zeroinferior\textzeroinferior \let\oneinferior\textoneinferior \let\twoinferior\texttwoinferior \let\threeinferior\textthreeinferior \let\fourinferior\textfourinferior

\let\fiveinferior\textfiveinferior

 \let\sixinferior\textsixinferior \let\seveninferior\textseveninferior \let\eightinferior\texteightinferior \let\nineinferior\textnineinferior \let\plusinferior\textplusinferior \let\minusinferior\textminusinferior \let\equalsinferior\textequalsinferior \let\parenleftinferior\textparenleftinferior \let\parenrightinferior\textparenrightinferior \let\ainferior\textainferior \let\einferior\texteinferior \let\oinferior\textoinferior \let\xinferior\textxinferior \let\schwainferior\textschwainferior \let\hinferior\texthinferior \let\kinferior\textkinferior \let\linferior\textlinferior \let\minferior\textminferior \let\ninferior\textninferior \let\pinferior\textpinferior \let\sinferior\textsinferior \let\tinferior\texttinferior \let\Deleatur\textDeleatur \let\hslash\texthslash \let\Im\textIm \let\ell\textell \let\wp\textwp \let\Re\textRe \let\mho\textmho \let\riota\textriota \let\Finv\textFinv \let\aleph\textaleph \let\beth\textbeth \let\gimel\textgimel \let\daleth\textdaleth \let\fax\textfax \let\Game\textGame \let\leftarrow\textleftarrow \let\uparrow\textuparrow \let\rightarrow\textrightarrow \let\downarrow\textdownarrow \let\leftrightarrow\textleftrightarrow \let\updownarrow\textupdownarrow \let\nwarrow\textnwarrow \let\nearrow\textnearrow \let\searrow\textsearrow \let\swarrow\textswarrow \let\nleftarrow\textnleftarrow \let\nrightarrow\textnrightarrow \let\twoheadleftarrow\texttwoheadleftarrow \let\twoheaduparrow\texttwoheaduparrow \let\twoheadrightarrow\texttwoheadrightarrow \let\twoheaddownarrow\texttwoheaddownarrow \let\leftarrowtail\textleftarrowtail \let\rightarrowtail\textrightarrowtail \let\mapsto\textmapsto

\let\hookleftarrow\texthookleftarrow

```
20143 \let\hookrightarrow\texthookrightarrow
20144 \let\looparrowleft\textlooparrowleft
20145 \let\looparrowright\textlooparrowright
20146 \let\nleftrightarrow\textnleftrightarrow
20147 \let\lightning\textlightning
20148 \let\dlsh\textdlsh
20149 \let\curvearrowleft\textcurvearrowleft
20150 \let\curvearrowright\textcurvearrowright
20151 \let\leftharpoonup\textleftharpoonup
20152 \let\leftharpoondown\textleftharpoondown
20153 \let\upharpoonright\textupharpoonright
20154 \let\upharpoonleft\textupharpoonleft
20155 \let\rightharpoonup\textrightharpoonup
20156 \let\rightharpoondown\textrightharpoondown
20157 \let\downharpoonright\textdownharpoonright
20158 \let\downharpoonleft\textdownharpoonleft
20159 \let\rightleftarrows\textrightleftarrows
20160 \let\updownarrows\textupdownarrows
20161 \let\leftrightarrows\textleftrightarrows
20162 \let\leftleftarrows\textleftleftarrows
20163 \let\upuparrows\textupuparrows
20164 \let\rightrightarrows\textrightrightarrows
20165 \let\downdownarrows\textdowndownarrows
20166 \let\leftrightharpoons\textleftrightharpoons
20167 \let\rightleftharpoons\textrightleftharpoons
20168 \let\nLeftarrow\textnLeftarrow
20169 \let\nLeftrightarrow\textnLeftrightarrow
20170 \let\nRightarrow\textnRightarrow
20171 \let\Leftarrow\textLeftarrow
20172 \let\Uparrow\textUparrow
20173 \let\Rightarrow\textRightarrow
20174 \let\Downarrow\textDownarrow
20175 \let\Leftrightarrow\textLeftrightarrow
20176 \let\Updownarrow\textUpdownarrow
20177 \let\Nwarrow\textNwarrow
20178 \let\Nearrow\textNearrow
20179 \let\Searrow\textSearrow
20180 \let\Swarrow\textSwarrow
20181 \let\Lleftarrow\textLleftarrow
20182 \let\Rrightarrow\textRrightarrow
20183 \let\leftsquigarrow\textleftsquigarrow
20184 \let\rightsquigarrow\textrightsquigarrow
20185 \let\dashleftarrow\textdashleftarrow
20186 \let\dasheduparrow\textdasheduparrow
20187 \let\dashrightarrow\textdashrightarrow
20188 \let\dasheddownarrow\textdasheddownarrow
20189 \let\pointer\textpointer
20190 \let\downuparrows\textdownuparrows
20191 \let\leftarrowtriangle\textleftarrowtriangle
20192 \let\rightarrowtriangle\textrightarrowtriangle
20193 \let\leftrightarrowtriangle\textleftrightarrowtriangle
20194 \let\forall\textforall
20195 \let\complement\textcomplement
20196 \let\partial\textpartial
20197 \let\exists\textexists
20198 \let\nexists\textnexists
```

```
20199 \let\emptyset\textemptyset
```
 \let\nabla\textnabla \let\in\textin \let\notin\textnotin \let\smallin\textsmallin \let\ni\textni \let\notowner\textnotowner \let\smallowns\textsmallowns \let\prod\textprod \let\amalg\textamalg \let\sum\textsum \let\mp\textmp \let\dotplus\textdotplus \let\Divides\textDivides \let\DividesNot\textDividesNot \let\setminus\textsetminus \let\ast\textast \let\circ\textcirc \let\surd\textsurd \let\propto\textpropto \let\infty\textinfty \let\angle\textangle \let\measuredangle\textmeasuredangle \let\sphericalangle\textsphericalangle \let\mid\textmid \let\nmid\textnmid \let\parallel\textparallel \let\nparallel\textnparallel \let\wedge\textwedge \let\owedge\textowedge \let\vee\textvee \let\ovee\textovee \let\cap\textcap \let\cup\textcup \let\int\textint \let\iint\textiint \let\iiint\textiiint \let\oint\textoint \let\oiint\textoiint \let\ointclockwise\textointclockwise \let\ointctrclockwise\textointctrclockwise \let\therefore\texttherefore \let\because\textbecause \let\vdotdot\textvdotdot \let\squaredots\textsquaredots \let\dotminus\textdotminus \let\eqcolon\texteqcolon \let\sim\textsim \let\backsim\textbacksim \let\wr\textwr \let\nsim\textnsim \let\simeq\textsimeq \let\cong\textcong \let\ncong\textncong \let\approx\textapprox \let\approxeq\textapproxeq

\let\triangle\texttriangle

\let\triplesim\texttriplesim

 \let\backcong\textbackcong \let\asymp\textasymp \let\Bumpeq\textBumpeq \let\bumpeq\textbumpeq \let\doteq\textdoteq \let\doteqdot\textdoteqdot \let\fallingdoteq\textfallingdoteq \let\risingdoteq\textrisingdoteq \let\colonequals\textcolonequals \let\equalscolon\textequalscolon \let\eqcirc\texteqcirc \let\circeq\textcirceq \let\hateq\texthateq \let\triangleeq\texttriangleeq \let\neq\textneq \let\ne\textne \let\equiv\textequiv \let\nequiv\textnequiv \let\leq\textleq \let\le\textle \let\geq\textgeq \let\ge\textge \let\leqq\textleqq \let\geqq\textgeqq \let\lneqq\textlneqq \let\gneqq\textgneqq \let\ll\textll \let\gg\textgg \let\between\textbetween \let\nless\textnless \let\ngtr\textngtr \let\nleq\textnleq \let\ngeq\textngeq \let\lesssim\textlesssim \let\gtrsim\textgtrsim \let\lessgtr\textlessgtr \let\gtrless\textgtrless \let\prec\textprec \let\succ\textsucc \let\preccurlyeq\textpreccurlyeq \let\succcurlyeq\textsucccurlyeq \let\precsim\textprecsim \let\succsim\textsuccsim \let\nprec\textnprec \let\nsucc\textnsucc 20302 \let\subset\textsubset \let\supset\textsupset \let\nsubset\textnsubset \let\nsupset\textnsupset \let\subseteq\textsubseteq \let\supseteq\textsupseteq \let\nsubseteq\textnsubseteq \let\nsupseteq\textnsupseteq \let\subsetneq\textsubsetneq \let\supsetneq\textsupsetneq \let\cupdot\textcupdot \let\cupplus\textcupplus

 \let\sqsubset\textsqsubset \let\nsqsubset\textnsqsubset \let\sqsupset\textsqsupset \let\nsqsupset\textnsqsupset \let\sqsubseteq\textsqsubseteq \let\nsqsubseteq\textnsqsubseteq \let\sqsupseteq\textsqsupseteq \let\nsqsupseteq\textnsqsupseteq \let\sqcap\textsqcap \let\sqcup\textsqcup \let\oplus\textoplus \let\ominus\textominus \let\otimes\textotimes \let\oslash\textoslash \let\odot\textodot \let\circledcirc\textcircledcirc \let\circledast\textcircledast \let\circleddash\textcircleddash \let\boxplus\textboxplus \let\boxminus\textboxminus \let\boxtimes\textboxtimes \let\boxdot\textboxdot \let\vdash\textvdash \let\dashv\textdashv \let\top\texttop \let\bot\textbot \let\vDash\textvDash \let\Vdash\textVdash \let\Vvdash\textVvdash \let\VDash\textVDash \let\nvdash\textnvdash \let\nvDash\textnvDash \let\nVDash\textnVDash \let\lhd\textlhd \let\rhd\textrhd \let\unlhd\textunlhd \let\unrhd\textunrhd \let\multimapdotbothA\textmultimapdotbothA \let\multimapdotbothB\textmultimapdotbothB \let\multimap\textmultimap \let\veebar\textveebar \let\barwedge\textbarwedge \let\star\textstar \let\divideontimes\textdivideontimes \let\bowtie\textbowtie \let\ltimes\textltimes \let\rtimes\textrtimes \let\leftthreetimes\textleftthreetimes \let\rightthreetimes\textrightthreetimes \let\backsimeq\textbacksimeq \let\curlyvee\textcurlyvee \let\curlywedge\textcurlywedge \let\Subset\textSubset \let\nSubset\textnSubset \let\Supset\textSupset \let\nSupset\textnSupset

\let\Cap\textCap

 \let\Cup\textCup \let\pitchfork\textpitchfork \let\lessdot\textlessdot \let\gtrdot\textgtrdot \let\lll\textlll \let\ggg\textggg \let\lesseqgtr\textlesseqgtr \let\gtreqless\textgtreqless \let\curlyeqprec\textcurlyeqprec \let\curlyeqsucc\textcurlyeqsucc \let\npreccurlyeq\textnpreccurlyeq \let\nsucccurlyeq\textnsucccurlyeq \let\nqsubseteq\textnqsubseteq \let\nqsupseteq\textnqsupseteq \let\sqsubsetneq\textsqsubsetneq \let\sqsupsetneq\textsqsupsetneq \let\lnsim\textlnsim \let\gnsim\textgnsim \let\precnsim\textprecnsim \let\succnsim\textsuccnsim \let\ntriangleleft\textntriangleleft \let\ntriangleright\textntriangleright \let\ntrianglelefteq\textntrianglelefteq \let\ntrianglerighteq\textntrianglerighteq \let\vdots\textvdots \let\cdots\textcdots \let\udots\textudots \let\ddots\textddots \let\barin\textbarin \let\diameter\textdiameter \let\backneg\textbackneg \let\wasylozenge\textwasylozenge \let\invbackneg\textinvbackneg \let\clock\textclock \let\ulcorner\textulcorner \let\urcorner\texturcorner \let\llcorner\textllcorner \let\lrcorner\textlrcorner \let\frown\textfrown \let\smile\textsmile \let\Keyboard\textKeyboard \let\langle\textlangle \let\rangle\textrangle \let\APLinv\textAPLinv \let\notslash\textnotslash \let\notbackslash\textnotbackslash \let\boxbackslash\textboxbackslash \let\APLleftarrowbox\textAPLleftarrowbox \let\APLrightarrowbox\textAPLrightarrowbox \let\APLuparrowbox\textAPLuparrowbox \let\APLdownarrowbox\textAPLdownarrowbox \let\APLinput\textAPLinput \let\Request\textRequest \let\hexagon\texthexagon \let\APLbox\textAPLbox \let\ForwardToIndex\textForwardToIndex

\let\RewindToIndex\textRewindToIndex

 \let\bbslash\textbbslash \let\CircledA\textCircledA \let\CleaningF\textCleaningF \let\CleaningFF\textCleaningFF \let\CleaningP\textCleaningP \let\CleaningPP\textCleaningPP \let\CuttingLine\textCuttingLine \let\UParrow\textUParrow \let\bigtriangleup\textbigtriangleup \let\Forward\textForward \let\triangleright\texttriangleright \let\RHD\textRHD \let\DOWNarrow\textDOWNarrow \let\bigtriangledown\textbigtriangledown \let\Rewind\textRewind \let\triangleleft\texttriangleleft \let\LHD\textLHD \let\diamond\textdiamond \let\lozenge\textlozenge \let\LEFTCIRCLE\textLEFTCIRCLE \let\RIGHTCIRCLE\textRIGHTCIRCLE \let\openbullet\textopenbullet \let\boxbar\textboxbar \let\bigcircle\textbigcircle \let\Cloud\textCloud \let\FiveStar\textFiveStar \let\FiveStarOpen\textFiveStarOpen \let\Phone\textPhone \let\boxempty\textboxempty \let\Checkedbox\textCheckedbox \let\Crossedbox\textCrossedbox \let\Coffeecup\textCoffeecup \let\HandCuffLeft\textHandCuffLeft \let\HandCuffRight\textHandCuffRight \let\HandLeft\textHandLeft \let\HandRight\textHandRight \let\Radioactivity\textRadioactivity \let\Biohazard\textBiohazard \let\Ankh\textAnkh \let\YinYang\textYinYang \let\frownie\textfrownie \let\smiley\textsmiley \let\blacksmiley\textblacksmiley \let\sun\textsun \let\leftmoon\textleftmoon \let\rightmoon\textrightmoon \let\mercury\textmercury \let\earth\textearth \let\male\textmale \let\jupiter\textjupiter \let\saturn\textsaturn \let\uranus\texturanus \let\neptune\textneptune \let\pluto\textpluto \let\aries\textaries \let\taurus\texttaurus \let\gemini\textgemini

 \let\leo\textleo \let\virgo\textvirgo \let\libra\textlibra \let\scorpio\textscorpio \let\sagittarius\textsagittarius \let\capricorn\textcapricorn \let\aquarius\textaquarius \let\pisces\textpisces \let\quarternote\textquarternote \let\twonotes\texttwonotes \let\sixteenthnote\textsixteenthnote \let\flat\textflat \let\natural\textnatural \let\sharp\textsharp \let\recycle\textrecycle \let\Wheelchair\textWheelchair \let\Flag\textFlag \let\MineSign\textMineSign \let\dsmilitary\textdsmilitary \let\dsmedical\textdsmedical \let\dsjuridical\textdsjuridical \let\dschemical\textdschemical \let\dsbiological\textdsbiological \let\dscommercial\textdscommercial \let\manstar\textmanstar \let\danger\textdanger \let\FemaleFemale\textFemaleFemale \let\MaleMale\textMaleMale \let\FemaleMale\textFemaleMale \let\Hermaphrodite\textHermaphrodite \let\Neutral\textNeutral \let\hexstar\texthexstar \let\SunCload\textSunCload \let\Rain\textRain \let\noway\textnoway \let\Mountain\textMountain \let\Tent\textTent \let\ScissorRight\textScissorRight \let\ScissorRightBrokenTop\textScissorRightBrokenTop \let\ScissorHollowRight\textScissorHollowRight \let\PhoneHandset\textPhoneHandset \let\Tape\textTape \let\Plane\textPlane \let\Envelope\textEnvelope \let\Peace\textPeace \let\WritingHand\textWritingHand \let\PencilRightDown\textPencilRightDown \let\PencilRight\textPencilRight \let\PencilRightUp\textPencilRightUp \let\NibRight\textNibRight \let\NibSolidRight\textNibSolidRight \let\Checkmark\textCheckmark \let\CheckmarkBold\textCheckmarkBold \let\XSolid\textXSolid \let\XSolidBold\textXSolidBold \let\XSolidBrush\textXSolidBrush

\let\cancer\textcancer

```
20543 \let\Plus\textPlus
20544 \let\PlusThinCenterOpen\textPlusThinCenterOpen
20545 \let\PlusCenterOpen\textPlusCenterOpen
20546 \let\Cross\textCross
20547 \let\CrossOpenShadow\textCrossOpenShadow
20548 \let\CrossOutline\textCrossOutline
20549 \let\CrossMaltese\textCrossMaltese
20550 \let\DavidStar\textDavidStar
20551 \let\FourAsterisk\textFourAsterisk
20552 \let\JackStar\textJackStar
20553 \let\JackStarBold\textJackStarBold
20554 \let\ClowerTips\textClowerTips
20555 \let\FourStar\textFourStar
20556 \let\FourStarOpen\textFourStarOpen
20557 \let\FiveStarOpenCircled\textFiveStarOpenCircled
20558 \let\FiveStarCenterOpen\textFiveStarCenterOpen
20559 \let\FiveStarOpenDotted\textFiveStarOpenDotted
20560 \let\FiveStarOutline\textFiveStarOutline
20561 \let\FiveStarOutlineHeavy\textFiveStarOutlineHeavy
20562 \let\FiveStarConvex\textFiveStarConvex
20563 \let\FiveStarShadow\textFiveStarShadow
20564 \let\AsteriskBold\textAsteriskBold
20565 \let\AsteriskCenterOpen\textAsteriskCenterOpen
20566 \let\EightStarTaper\textEightStarTaper
20567 \let\EightStarConvex\textEightStarConvex
20568 \let\SixStar\textSixStar
20569 \let\EightStar\textEightStar
20570 \let\EightStarBold\textEightStarBold
20571 \let\TwelveStar\textTwelveStar
20572 \let\SixteenStarLight\textSixteenStarLight
20573 \let\SixFlowerPetalRemoved\textSixFlowerPetalRemoved
20574 \let\SixFlowerOpenCenter\textSixFlowerOpenCenter
20575 \let\Asterisk\textAsterisk
20576 \let\SixFlowerAlternate\textSixFlowerAlternate
20577 \let\FiveFlowerPetal\textFiveFlowerPetal
20578 \let\FiveFlowerOpen\textFiveFlowerOpen
20579 \let\EightFlowerPetal\textEightFlowerPetal
20580 \let\SunshineOpenCircled\textSunshineOpenCircled
20581 \let\SixFlowerAltPetal\textSixFlowerAltPetal
20582 \let\SnowflakeChevron\textSnowflakeChevron
20583 \let\Snowflake\textSnowflake
20584 \let\SnowflakeChevronBold\textSnowflakeChevronBold
20585 \let\Sparkle\textSparkle
20586 \let\SparkleBold\textSparkleBold
20587 \let\AsteriskRoundedEnds\textAsteriskRoundedEnds
20588 \let\EightFlowerPetalRemoved\textEightFlowerPetalRemoved
20589 \let\EightAsterisk\textEightAsterisk
20590 \let\CircleShadow\textCircleShadow
20591 \let\SquareShadowBottomRight\textSquareShadowBottomRight
20592 \let\SquareTopRight\textSquareTopRight
20593 \let\SquareCastShadowBottomRight\textSquareCastShadowBottomRight
20594 \let\SquareCastShadowTopRight\textSquareCastShadowTopRight
20595 \let\DiamandSolid\textDiamandSolid
20596 \let\RectangleThin\textRectangleThin
20597 \let\Rectangle\textRectangle
20598 \let\RectangleBold\textRectangleBold
```
\let\PlusOutline\textPlusOutline

```
20599 \let\perp\textperp
20600 \let\veedot\textveedot
20601 \let\wedgedot\textwedgedot
20602 \let\leftspoon\textleftspoon
20603 \let\lbrackdbl\textlbrackdbl
20604 \let\rbrackdbl\textrbrackdbl
20605 \let\circlearrowleft\textcirclearrowleft
20606 \let\circlearrowright\textcirclearrowright
20607 \let\longleftarrow\textlongleftarrow
20608 \let\longrightarrow\textlongrightarrow
20609 \let\longleftrightarrow\textlongleftrightarrow
20610 \let\Longleftarrow\textLongleftarrow
20611 \let\Longrightarrow\textLongrightarrow
20612 \let\Longleftrightarrow\textLongleftrightarrow
20613 \let\longmapsto\textlongmapsto
20614 \let\Longmapsfrom\textLongmapsfrom
20615 \let\Longmapsto\textLongmapsto
20616 \let\nwsearrow\textnwsearrow
20617 \let\neswarrow\textneswarrow
20618 \let\lhooknwarrow\textlhooknwarrow
20619 \let\rhooknearrow\textrhooknearrow
20620 \let\lhooksearrow\textlhooksearrow
20621 \let\rhookswarrow\textrhookswarrow
20622 \let\leadsto\textleadsto
20623 \let\rcurvearrowne\textrcurvearrowne
20624 \let\lcurvearrowse\textlcurvearrowse
20625 \let\lcurvearrowsw\textlcurvearrowsw
20626 \let\rcurvearrowse\textrcurvearrowse
20627 \let\lcurvearrowdown\textlcurvearrowdown
20628 \let\rcurvearrowdown\textrcurvearrowdown
20629 \let\rcurvearrowleft\textrcurvearrowleft
20630 \let\rcurvearrowright\textrcurvearrowright
20631 \let\leftrightharpoon\textleftrightharpoon
20632 \let\rightleftharpoon\textrightleftharpoon
20633 \let\updownharpoonrightleft\textupdownharpoonrightleft
20634 \let\updownharpoonleftright\textupdownharpoonleftright
20635 \let\leftleftharpoons\textleftleftharpoons
20636 \let\upupharpoons\textupupharpoons
20637 \let\rightrightharpoons\textrightrightharpoons
20638 \let\downdownharpoons\textdowndownharpoons
20639 \let\leftbarharpoon\textleftbarharpoon
20640 \let\barleftharpoon\textbarleftharpoon
20641 \let\rightbarharpoon\textrightbarharpoon
20642 \let\barrightharpoon\textbarrightharpoon
20643 \let\updownharpoons\textupdownharpoons
20644 \let\downupharpoons\textdownupharpoons
20645 \let\moo\textmoo
20646 \let\llparenthesis\textllparenthesis
20647 \let\rrparenthesis\textrrparenthesis
20648 \let\invdiameter\textinvdiameter
20649 \let\obar\textobar
20650 \let\obslash\textobslash
20651 \let\obot\textobot
20652 \let\NoChemicalCleaning\textNoChemicalCleaning
20653 \let\olessthan\textolessthan
20654 \let\ogreaterthan\textogreaterthan
```

```
20655 \let\boxslash\textboxslash
```
 \let\boxbslash\textboxbslash \let\boxast\textboxast \let\boxcircle\textboxcircle \let\boxbox\textboxbox \let\Valve\textValve \let\multimapboth\textmultimapboth \let\shuffle\textshuffle \let\uplus\textuplus \let\bigdoublewedge\textbigdoublewedge \let\bigdoublevee\textbigdoublevee \let\Join\textJoin \let\fatsemi\textfatsemi \let\circplus\textcircplus \let\minusdot\textminusdot \let\dottimes\textdottimes \let\dtimes\textdtimes \let\odiv\textodiv \let\invneg\textinvneg \let\sqdoublecap\textsqdoublecap \let\capdot\textcapdot \let\sqdoublecup\textsqdoublecup \let\doublewedge\textdoublewedge \let\doublevee\textdoublevee \let\doublebarwedge\textdoublebarwedge \let\veedoublebar\textveedoublebar 20681 \let\eqdot\texteqdot \let\coloncolonequals\textcoloncolonequals \let\leqslant\textleqslant \let\geqslant\textgeqslant \let\lessapprox\textlessapprox \let\gtrapprox\textgtrapprox \let\lneq\textlneq \let\gneq\textgneq \let\lnapprox\textlnapprox \let\gnapprox\textgnapprox \let\lesseqqgtr\textlesseqqgtr \let\gtreqqless\textgtreqqless \let\eqslantless\texteqslantless \let\eqslantgtr\texteqslantgtr \let\leftslice\textleftslice \let\rightslice\textrightslice \let\preceq\textpreceq \let\succeq\textsucceq \let\precneq\textprecneq \let\succneq\textsuccneq \let\preceqq\textpreceqq \let\succeqq\textsucceqq \let\precneqq\textprecneqq \let\succneqq\textsuccneqq \let\precapprox\textprecapprox \let\precnapprox\textprecnapprox \let\succnapprox\textsuccnapprox \let\subseteqq\textsubseteqq \let\nsubseteqq\textnsubseteqq \let\supseteqq\textsupseteqq \let\nsupseteqq\textnsupseteqq \let\dashV\textdashV

 \let\DashV\textDashV \let\downmodels\textdownmodels \let\upmodels\textupmodels \let\upspoon\textupspoon \let\interleave\textinterleave \let\sslash\textsslash \let\pentagon\textpentagon \let\varhexagon\textvarhexagon \let\jinferior\textjinferior \let\slashdiv\textslashdiv \let\fivedots\textfivedots \let\oo\textoo \let\GaPa\textGaPa \let\HaPa\textHaPa \let\ViPa\textViPa \let\AcPa\textAcPa \let\SePa\textSePa \let\ZwPa\textZwPa \let\fullnote\textfullnote \let\halfnote\texthalfnote \let\Vier\textVier \let\Acht\textAcht \let\Sech\textSech \let\Zwdr\textZwdr \let\Mundus\textMundus \let\Moon\textMoon \let\ManFace\textManFace \let\WomanFace\textWomanFace \let\Fax\textFax \let\Fire\textFire \let\Bicycle\textBicycle \let\Gentsroom\textGentsroom \let\Ladiesroom\textLadiesroom \let\ccnc\textccnc \let\ccsa\textccsa \let\Info\textInfo \let\CESign\textCESign \let\neg\textneg \let\times\texttimes \let\div\textdiv \let\pm\textpm \let\cdot\textcdot }% \psdmapshortnames \newcommand\*{\psdaliasnames}{% \let\epsdice\HyPsd@DieFace \let\fcdice\HyPsd@DieFace \let\MoonPha\HyPsd@MoonPha \let\mathdollar\textdollar \let\EyesDollar\textdollar \let\binampersand\textampersand \let\with\textampersand \let\mathunderscore\textunderscore \let\textvertline\textbar \let\mathsterling\textsterling \let\pounds\textsterling \let\brokenvert\textbrokenbar

\let\Dashv\textDashv

 \let\S\textsection \let\mathparagraph\textparagraph \let\MultiplicationDot\textperiodcentered \let\Squaredot\textperiodcentered \let\vartimes\textmultiply \let\MVMultiplication\textmultiply 20777 \let\eth\dh \let\crossd\textcrd \let\textbard\textcrd \let\bard\textcrd \let\textcrh\texthbar \let\crossh\texthbar \let\planck\texthbar \let\eng\ng \let\engma\ng \let\crossb\textcrb \let\textbarb\textcrb \let\barb\textcrb \let\Florin\textflorin \let\hv\texthvlig \let\hausak\texthtk \let\crossnilambda\textcrlambda \let\barlambda\textcrlambda \let\lambdabar\textcrlambda \let\lambdaslash\textcrlambda \let\textnrleg\textPUnrleg \let\textpipevar\textpipe \let\textdoublepipevar\textdoublepipe \let\textdoublebarpipevar\textdoublebarpipe \let\textcrg\textgslash \let\textdblig\textPUdblig \let\textqplig\textPUqplig \let\textcentoldstyle\textslashc \let\textbarc\textslashc \let\inva\textturna \let\vara\textscripta \let\invscripta\textturnscripta \let\rotvara\textturnscripta \let\hookb\texthtb \let\hausab\texthtb \let\varopeno\textopeno \let\curlyc\textctc \let\taild\textrtaild \let\hookd\texthtd \let\hausad\texthtd \let\er\textrhookschwa \let\epsi\textniepsilon \let\hookrevepsilon\textrhookrevepsilon \let\closedrevepsilon\textcloserevepsilon \let\barj\textbardotlessj \let\hookg\texthtg \let\varg\textscriptg \let\vod\textipagamma \let\invh\textturnh \let\udesc\textturnh \let\hookh\texthth

\let\mathsection\textsection

 \let\voicedh\texthth \let\hookheng\texththeng \let\ibar\textbari \let\vari\textniiota \let\tildel\textltilde \let\latfric\textbeltl \let\taill\textrtaill \let\lz\textlyoghlig \let\invm\textturnm \let\rotm\textturnm \let\legm\textturnmrleg \let\labdentalnas\textltailm \let\emgma\textltailm \let\nj\textltailn \let\enya\textltailn \let\tailn\textrtailn \let\closedniomega\textcloseomega \let\varomega\textcloseomega \let\invr\textturnr \let\rotr\textturnr \let\invlegr\textturnlonglegr \let\tailinvr\textturnrrtail \let\legr\textlonglegr \let\tailr\textrtailr \let\flapr\textfishhookr \let\flap\textfishhookr \let\tails\textrtails \let\curlyesh\textctesh \let\clickt\textturnt \let\tailt\textrtailt \let\ubar\textbaru \let\rotOmega\textniupsilon \let\invv\textturnv \let\pwedge\textturnv \let\invw\textturnw \let\rotw\textturnw \let\invy\textturny \let\roty\textturny \let\tailz\textrtailz \let\curlyz\textctz \let\curlyyogh\textctyogh \let\ejective\textglotstop \let\glottal\textglotstop \let\reveject\textrevglotstop \let\clickc\textstretchc \let\textstretchcvar\textstretchc \let\clickb\textbullseye \let\textObullseye\textbullseye \let\textctjvar\textctj \let\textturnsck\textturnk \let\dz\textdzlig \let\tesh\textteshlig \let\digamma\textdigammagreek \let\hardsign\cyrhrdsn \let\softsign\cyrsftsn \let\hebsin\hebshin

\let\textsck\textPUsck

 \let\textscm\textPUscm \let\textscp\textPUscp \let\textrevscr\textPUrevscr \let\textrhooka\textPUrhooka \let\textrhooke\textPUrhooke \let\textrhookepsilon\textPUrhookepsilon \let\textrhookopeno\textPUrhookopeno \let\textdoublevertline\textbardbl \let\dag\textdagger \let\ddagger\textdaggerdbl \let\ddag\textdaggerdbl \let\mathellipsis\textellipsis \let\EurDig\texteuro \let\EURdig\texteuro \let\EurHv\texteuro \let\EURhv\texteuro \let\EurCr\texteuro \let\EURcr\texteuro \let\EurTm\texteuro \let\EURtm\texteuro \let\Eur\texteuro \let\Denarius\textDeleatur \let\agemO\textmho \let\EstimatedSign\textestimated \let\Ecommerce\textestimated \let\bindnasrepma\textinvamp \let\parr\textinvamp \let\MVRightArrow\textrightarrow \let\MVRightarrow\textrightarrow \let\MVArrowDown\textdownarrow \let\Force\textdownarrow \let\textglobrise\textnearrow \let\textglobfall\textsearrow \let\Lightning\textlightning \let\Conclusion\textRightarrow \let\dashedleftarrow\textdashleftarrow \let\dashedrightarrow\textdashrightarrow \let\varnothing\textemptyset \let\owns\textni \let\varprop\textpropto \let\varangle\textsphericalangle \let\Anglesign\textsphericalangle \let\AngleSign\textsphericalangle \let\varowedge\textowedge \let\varovee\textovee \let\varint\textint \let\varoint\textoint \let\downtherefore\textbecause \let\textdotdiv\textdotminus \let\AC\textsim \let\wreath\textwr \let\VHF\texttriplesim \let\Doteq\textdoteqdot \let\corresponds\texthateq \let\Corresponds\texthateq \let\Congruent\textequiv

\let\NotCongruent\textnequiv

 \let\LessOrEqual\textleq \let\LargerOrEqual\textgeq \let\apprle\textlesssim \let\apprge\textgtrsim \let\varoplus\textoplus \let\varominus\textominus \let\varotimes\textotimes \let\varoslash\textoslash \let\varodot\textodot \let\ocirc\textcircledcirc \let\varocircle\textcircledcirc \let\varoast\textcircledast \let\oasterisk\textcircledast \let\rightvdash\textvdash \let\leftvdash\textdashv \let\downvdash\texttop \let\models\textvDash \let\rightmodels\textvDash \let\rightVdash\textVdash \let\rightModels\textVDash \let\lessclosed\textlhd \let\gtrclosed\textrhd \let\leqclosed\textunlhd \let\trianglelefteq\textunlhd \let\geqclosed\textunrhd \let\trianglerighteq\textunrhd \let\Bowtie\textbowtie \let\varcurlyvee\textcurlyvee \let\varcurlywedge\textcurlywedge \let\doublecap\textCap \let\doublecup\textCup \let\varsqsubsetneq\textsqsubsetneq \let\varsqsupsetneq\textsqsupsetneq \let\nlessclosed\textntriangleleft \let\ngtrclosed\textntriangleright \let\Clocklogo\textclock \let\ClockLogo\textclock \let\baro\textstmaryrdbaro \let\varparallelinv\textbbslash \let\CleaningA\textCircledA \let\Kutline\textCuttingLine \let\CutLine\textCuttingLine \let\Cutline\textCuttingLine \let\MoveUp\textUParrow \let\APLup\textbigtriangleup \let\Bleech\textbigtriangleup \let\MoveDown\textDOWNarrow \let\APLdown\textbigtriangledown \let\Diamond\textdiamond \let\varbigcirc\textbigcircle \let\Telefon\textPhone \let\Box\textboxempty \let\CheckedBox\textCheckedbox \let\XBox\textCrossedbox \let\CrossedBox\textCrossedbox \let\rightpointleft\textHandLeft \let\leftpointright\textHandRight

 \let\PointingHand\textHandRight \let\Pointinghand\textHandRight \let\Radiation\textRadioactivity \let\Yinyang\textYinYang \let\YingYang\textYinYang \let\Yingyang\textYinYang \let\Frowny\textfrownie \let\Smiley\textsmiley \let\Sun\textsun \let\Mercury\textmercury \let\textfemale\textPUfemale \let\female\textPUfemale \let\venus\textPUfemale \let\Venus\textPUfemale \let\Female\textPUfemale \let\Earth\textearth \let\mars\textmale \let\Mars\textmale \let\Male\textmale \let\Jupiter\textjupiter \let\Saturn\textsaturn \let\Uranus\texturanus \let\Neptune\textneptune \let\Pluto\textpluto \let\Aries\textaries \let\Taurus\texttaurus \let\Gemini\textgemini \let\Cancer\textcancer \let\Leo\textleo \let\Virgo\textvirgo \let\Libra\textlibra \let\Scorpio\textscorpio \let\Sagittarius\textsagittarius \let\Capricorn\textcapricorn \let\Aquarius\textaquarius \let\Pisces\textpisces \let\spadesuit\textspadesuitblack \let\Heart\textheartsuitwhite \let\heartsuit\textheartsuitwhite \let\diamondsuit\textdiamondsuitwhite \let\clubsuit\textclubsuitblack \let\eighthnote\textmusicalnote \let\Recycling\textrecycle \let\VarFlag\textFlag \let\textxswup\textdsmilitary \let\textuncrfemale\textPUuncrfemale \let\Football\textSoccerBall \let\CutLeft\textScissorRightBrokenBottom \let\Cutright\textScissorRightBrokenBottom \let\RightScissors\textScissorRight \let\Leftscissors\textScissorRight \let\Letter\textEnvelope \let\Writinghand\textWritingHand \let\checkmark\textCheckmark \let\davidstar\textDavidStar \let\llbracket\textlbrackdbl

\let\rrbracket\textrbrackdbl
<span id="page-432-17"></span><span id="page-432-16"></span><span id="page-432-15"></span><span id="page-432-14"></span><span id="page-432-13"></span><span id="page-432-12"></span><span id="page-432-5"></span><span id="page-432-4"></span><span id="page-432-3"></span><span id="page-432-2"></span> \let\RightTorque\textlcurvearrowdown \let\Righttorque\textlcurvearrowdown \let\LeftTorque\textrcurvearrowdown \let\Lefttorque\textrcurvearrowdown \let\textvarobar\textobar \let\circledbslash\textobslash \let\obackslash\textobslash \let\varobslash\textobslash \let\odplus\textobot \let\varolessthan\textolessthan \let\varogreaterthan\textogreaterthan \let\divdot\textminusdot \let\doublesqcap\textsqdoublecap \let\doublesqcup\textsqdoublecup \let\merge\textdoublevee \let\leftVdash\textdashV \let\leftmodels\textDashv \let\leftModels\textDashV \let\varparallel\textsslash \let\textheng\textPUheng \let\textlhookfour\textPUlhookfour \let\textscf\textPUscf \let\textaolig\textPUaolig \let\Ganz\textfullnote \let\Halb\texthalfnote \let\Womanface\textWomanFace \let\Faxmachine\textFax \let\CEsign\textCESign }% \psdaliasnames  $\langle$ /psdextra $\rangle$ 

## <span id="page-432-11"></span><span id="page-432-10"></span><span id="page-432-9"></span><span id="page-432-8"></span><span id="page-432-7"></span><span id="page-432-1"></span>**52 End of file hycheck.tex**

<span id="page-432-6"></span><span id="page-432-0"></span> $\langle$ \*check $\rangle$  \typeout{} \begin{document} \end{document}  $\langle$ /check $\rangle$ 

## **53 Index**

Numbers written in italic refer to the page where the corresponding entry is described; numbers underlined refer to the code line of the definition; numbers in roman refer to the code lines where the entry is used.

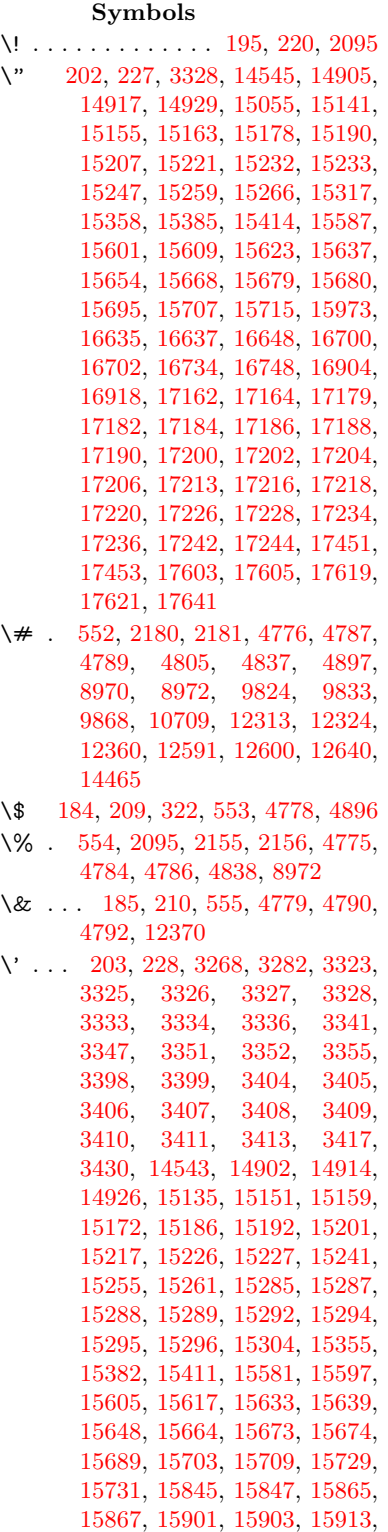

[15915,](#page-336-3) [15975,](#page-337-1) [15977,](#page-337-2) [16098,](#page-339-0) [16100,](#page-339-1) [16106,](#page-340-0) [16108,](#page-340-1) [16111,](#page-340-2) [16114,](#page-340-3) [16568,](#page-348-0) [16570,](#page-348-1) [16572,](#page-348-2) [16574,](#page-348-3) [16576,](#page-348-4) [16578,](#page-348-5) [16580,](#page-348-6) [16583,](#page-349-1) [16639,](#page-350-2) [16641,](#page-350-3) [16643,](#page-350-4) [16645,](#page-350-5) [16704,](#page-351-3) [16707,](#page-351-4) [16709,](#page-351-5) [16738,](#page-351-6) [16758,](#page-352-1) [16908,](#page-354-1) [16928,](#page-355-1) [17467,](#page-366-0) [17469,](#page-366-1) [17491,](#page-366-2) [17493,](#page-366-3) [17531,](#page-367-0) [17533,](#page-367-1) [17599,](#page-368-2) [17601,](#page-368-3) [19713,](#page-408-0) [19718,](#page-408-1) [19723,](#page-408-2) [19728,](#page-408-3) [19733,](#page-408-4) [19738,](#page-408-5) [19743,](#page-408-6) [19748,](#page-408-7) [19753,](#page-409-0) [19758,](#page-409-1) [19763,](#page-409-2) [19768,](#page-409-3) [19773,](#page-409-4) [19778,](#page-409-5) [19783,](#page-409-6) [19788,](#page-409-7) [19793,](#page-409-8) [19798,](#page-409-9) [19803,](#page-409-10) [19808,](#page-410-0) [19813,](#page-410-1) [19818,](#page-410-2) [19823,](#page-410-3) [19828](#page-410-4) \( . [190,](#page-10-6) [215,](#page-11-4) [323,](#page-13-1) [773,](#page-29-0) [776,](#page-29-1) [778,](#page-29-2) [2097,](#page-60-1) [14611,](#page-311-0) [14975](#page-318-0) \) . [191,](#page-10-7) [216,](#page-11-5) [324,](#page-13-2) [745,](#page-28-0) [751,](#page-28-1) [754,](#page-28-2) [2098,](#page-60-2) [14612,](#page-311-1) [14977](#page-318-1) \\* . . . . . . . . . . . . . . . . . . . . [326](#page-13-3)  $\setminus$  + . . . . . . . . . . . . . [200,](#page-10-8) [225,](#page-11-6) [327](#page-13-4) \- . . . . . . . . . . . . . . . . [201,](#page-10-9) [226](#page-11-7) \. [198,](#page-10-10) [223,](#page-11-8) [320,](#page-13-5) [1245,](#page-39-0) [3670,](#page-93-0) [4097,](#page-101-0) [14908,](#page-316-4) [14920,](#page-316-5) [14932,](#page-317-2) [14996,](#page-318-2) [15290,](#page-324-10) [15297,](#page-324-11) [15315,](#page-324-12) [15361,](#page-325-2) [15388,](#page-326-4) [15420,](#page-326-5) [15497,](#page-328-0) [15498,](#page-328-1) [15737,](#page-333-0) [15739,](#page-333-1) [15767,](#page-333-2) [15769,](#page-333-3) [15787,](#page-333-4) [15789,](#page-333-5) [15826,](#page-334-0) [15857,](#page-335-4) [15859,](#page-335-5) [15979,](#page-337-3) [15981,](#page-337-4) [16166,](#page-341-0) [16168,](#page-341-1) [16174,](#page-341-2) [16176,](#page-341-3) [17383,](#page-364-0) [17385,](#page-364-1) [17395,](#page-364-2) [17397,](#page-364-3) [17435,](#page-365-2) [17437,](#page-365-3) [17443,](#page-365-4) [17445,](#page-365-5) [17495,](#page-366-4) [17497,](#page-366-5) [17503,](#page-366-6) [17505,](#page-366-7) [17535,](#page-367-2) [17537,](#page-367-3) [17539,](#page-367-4) [17541,](#page-367-5) [17551,](#page-367-6) [17553,](#page-367-7) [17559,](#page-367-8) [17561,](#page-367-9) [17607,](#page-368-4) [17609,](#page-368-5) [17615,](#page-369-3) [17617,](#page-369-4) [17623,](#page-369-5) [17625,](#page-369-6) [17647](#page-369-7) \/ . [194,](#page-10-11) [219,](#page-11-9) [686,](#page-24-0) [687,](#page-24-1) [688,](#page-24-2) [756,](#page-28-3) [1869,](#page-55-0) [8368](#page-190-0) \: . . . . . . . . . . . . . . . . . [189,](#page-10-12) [214](#page-11-10)  $\lambda$ ; . . . . . . . . . . . . . [199,](#page-10-13) [224,](#page-11-11) [8664](#page-195-0)  $\sqrt{2}$  . . . . . . . . . . . . . . . . [196,](#page-10-14) [221](#page-11-12) \= . . . [167,](#page-10-15) [173,](#page-10-16) [180,](#page-10-17) [183,](#page-10-18) [14910,](#page-316-6) [14922,](#page-316-7) [14934,](#page-317-3) [15310,](#page-324-13) [15365,](#page-325-3) [15392,](#page-326-6) [15419,](#page-326-7) [15717,](#page-332-8) [15719,](#page-332-9) [15759,](#page-333-6) [15761,](#page-333-7) [15811,](#page-334-1) [15813,](#page-334-2) [15814,](#page-334-3) [15885,](#page-335-6) [15887,](#page-335-7) [15945,](#page-337-5) [15947,](#page-337-6) [16178,](#page-341-4) [16180,](#page-341-5) [17196,](#page-360-10) [17198,](#page-360-11) [17222,](#page-361-12) [17224,](#page-361-13) [17439,](#page-365-6) [17441](#page-365-7)  $\geq$  . . . . . . . . . . . . . . . . [197,](#page-10-19) [222](#page-11-13) \? . . . . . . . . . . . . . . . . . . . . [328](#page-13-6)

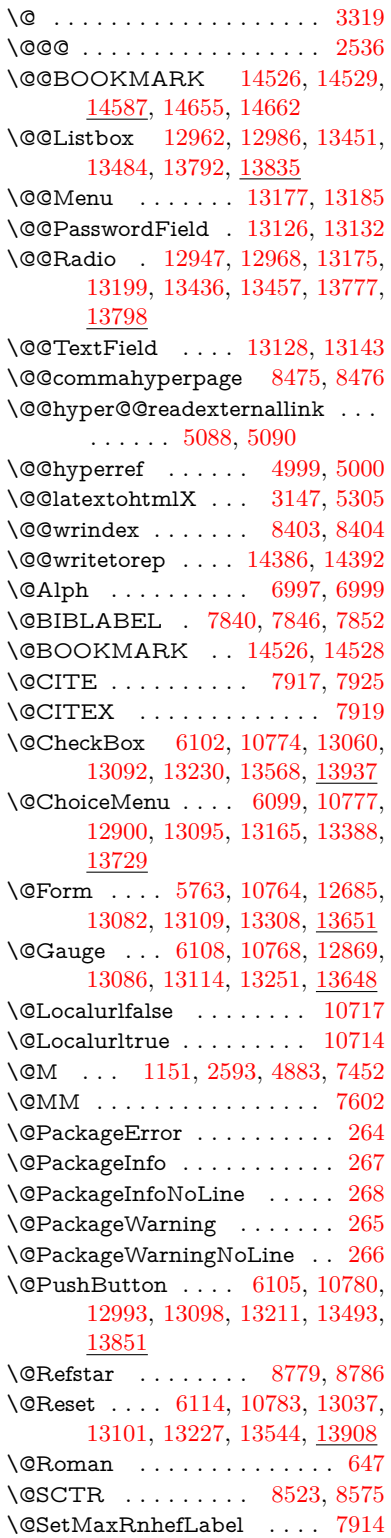

\@Submit . . [6111,](#page-141-5) [10786,](#page-236-4) [13020,](#page-280-3) [13104,](#page-282-9) [13224,](#page-284-4) [13522,](#page-289-2) [13885](#page-296-0) \@TextField . [6096,](#page-141-6) [10771,](#page-236-5) [12872,](#page-278-2) [13089,](#page-281-4) [13117,](#page-282-10) [13359,](#page-286-0) [13692](#page-293-1) \@addchap . . . . . . . . . . . . [14862](#page-315-0) \@addtoreset . [8297,](#page-188-0) [8298,](#page-188-1) [8312,](#page-188-2) [8520](#page-193-1) \@afterheading . . . . . . . . [14879](#page-316-8) \@alph . . . . . . . . . . . [6993,](#page-161-2) [6995](#page-161-3) \@anchorcolor [3649,](#page-93-1) [9793,](#page-218-2) [9888,](#page-220-0) [10831,](#page-237-0) [12281,](#page-267-1) [12561](#page-272-0) \@arabic [1121,](#page-37-1) [1126,](#page-37-2) [1130,](#page-37-3) [6906,](#page-159-0) [6922,](#page-159-1) [6992](#page-161-4) \@auxout [2530,](#page-69-1) [5046,](#page-119-0) [5252,](#page-123-0) [6322,](#page-146-0) [6324,](#page-146-1) [7082,](#page-163-0) [7110,](#page-163-1) [7860,](#page-179-1) [7875,](#page-179-2) [7891,](#page-179-3) [7901,](#page-179-4) [7931,](#page-180-4) [7954,](#page-181-0) [7980,](#page-181-1) [7986,](#page-181-2) [8010](#page-182-0) \@backslashchar . . . . . [869,](#page-31-0) [872,](#page-31-1) [875,](#page-31-2) [1375,](#page-42-0) [2057,](#page-59-0) [2061,](#page-59-1) [2064,](#page-59-2) [2202,](#page-62-2) [2219,](#page-62-3) [2225,](#page-62-4) [2229,](#page-62-5) [2237,](#page-63-0) [4800,](#page-114-11) [8985,](#page-201-2) [8995](#page-201-3) \@baseurl [3656,](#page-93-2) [3658,](#page-93-3) [5146,](#page-121-0) [9505,](#page-211-0) [9508,](#page-211-1) [9778,](#page-217-0) [9780,](#page-217-1) [10066,](#page-223-0) [10068,](#page-223-1) [10586,](#page-232-0) [10596,](#page-232-1) [10682,](#page-234-1) [10684,](#page-234-2) [11220,](#page-245-0) [11222,](#page-245-1) [11612,](#page-253-0) [11626,](#page-253-1) [12266,](#page-267-2) [12268,](#page-267-3) [12467,](#page-270-0) [12481,](#page-270-1) [12547,](#page-272-1) [12549](#page-272-2) \@begintheorem [7354,](#page-169-0) [7358,](#page-169-1) [7384,](#page-169-2) [7391,](#page-169-3) [7415,](#page-170-1) [7422](#page-170-2) \@bibitem . . . . . . . . [7867,](#page-179-5) [7898](#page-179-6) \@biblabel . . . . . . . . [7840,](#page-178-0) [7887](#page-179-7) \@bookmarkopenstatus . . [4600,](#page-110-0) [4617,](#page-111-0) [14447](#page-307-0) \@bookmarksopenlevel . . [3610,](#page-92-0) [3612,](#page-92-1) [4603](#page-110-1) \@bsphack . . . . [2523,](#page-69-2) [5039,](#page-119-1) [7984](#page-181-3)  $\verb+\@capstartfalse + \ldots + 7733$  $\verb+\@capstartfalse + \ldots + 7733$ \@caption [7698,](#page-175-0) [7710,](#page-176-1) [7753,](#page-176-2) [7790,](#page-177-0) [7792](#page-177-1) \@captype [2532,](#page-69-3) [7693,](#page-175-1) [7697,](#page-175-2) [7701,](#page-175-3) [7708,](#page-176-3) [7715,](#page-176-4) [7769,](#page-177-2) [7783,](#page-177-3) [7787,](#page-177-4) [7790](#page-177-0) \@car . . . [1657,](#page-49-0) [1673,](#page-49-1) [1691,](#page-49-2) [1711,](#page-50-0) [3589,](#page-91-0) [5381,](#page-127-0) [9457,](#page-210-0) [9468](#page-210-1) \@cdr . . . . . . . . . . . [9458,](#page-210-2) [9469](#page-210-3) \@chapter . . . . . . . [14786,](#page-314-0) [14787](#page-314-1) \@cite . . [7917,](#page-180-0) [7948,](#page-180-5) [8045,](#page-183-0) [8051](#page-183-1) \@cite@opt [8046,](#page-183-2) [8052,](#page-183-3) [8056,](#page-183-4) [8066](#page-183-5) \@citea . [7920,](#page-180-6) [7927,](#page-180-7) [7928,](#page-180-8) [7947,](#page-180-9) [7950,](#page-180-10) [7951](#page-180-11) \@citeb . [7926,](#page-180-12) [7929,](#page-180-13) [7931,](#page-180-4) [7933,](#page-180-14) [7937,](#page-180-15) [7940,](#page-180-16) [7949,](#page-180-17) [7952,](#page-181-4) [7954,](#page-181-0) [7956,](#page-181-5) [7960,](#page-181-6) [7963](#page-181-7) \@citebordercolor . . [3712,](#page-94-0) [4188](#page-102-0) \@citecolor . . . . . . . . . . . . [3650](#page-93-4) \@citedata@opt [8047,](#page-183-6) [8053,](#page-183-7) [8055](#page-183-8) \@citedatax . . . . . . [8062,](#page-183-9) [8067](#page-183-10)

\@citedatax@opt . . . [8059,](#page-183-11) [8065](#page-183-12) \@citeseppen . . . . . . [8044,](#page-183-13) [8050](#page-183-14) \@citex . . . . . . . . . . . . . . . [7946](#page-180-18) \@clubpenalty . . . . . . . . . . [7454](#page-170-3) \@commahyperpage . [8470,](#page-192-2) [8475](#page-192-0) \@ctrerr . . . . . . . . . . [6971,](#page-160-0) [6980](#page-160-1) \@currDisplay . . . . [5851,](#page-136-0) [12912,](#page-278-3) [12975,](#page-279-3) [13194,](#page-283-5) [13208,](#page-284-5) [13400,](#page-287-1) [13464,](#page-288-3) [13741,](#page-293-2) [13808](#page-295-2) \@currValue . . [5853,](#page-137-0) [5855,](#page-137-1) [12973,](#page-279-4) [12980,](#page-279-5) [13194,](#page-283-5) [13205,](#page-284-6) [13462,](#page-288-4) [13471,](#page-288-5) [13806,](#page-295-3) [13823,](#page-295-4) [14263](#page-303-0)  $\verb+\@currentHlabel ... . . . . . . . . 7043+$  $\verb+\@currentHlabel ... . . . . . . . . 7043+$  $\verb+\@currentHlabel ... . . . . . . . . 7043+$ \@currentHref . . . . . . . . . . . . . . . . [2538,](#page-69-4) [5281,](#page-124-0) [6204,](#page-143-0) [6887,](#page-158-0) [7023,](#page-161-5) [7025,](#page-161-6) [7034,](#page-161-7) [7036,](#page-162-1) [7043,](#page-162-2) [7124,](#page-164-0) [7126,](#page-164-1) [7136,](#page-164-2) [7187,](#page-165-0) [7198,](#page-165-1) [7200,](#page-165-2) [7239,](#page-166-0) [7258,](#page-167-0) [7262,](#page-167-1) [7271,](#page-167-2) [7297,](#page-167-3) [7389,](#page-169-4) [7420,](#page-170-4) [7445,](#page-170-5) [7518,](#page-172-0) [7528,](#page-172-1) [7530,](#page-172-2) [7531,](#page-172-3) [7587,](#page-173-1) [7615,](#page-174-0) [7713,](#page-176-5) [7739,](#page-176-6) [7743,](#page-176-7) [7770,](#page-177-5) [7772,](#page-177-6) [7989,](#page-181-8) [8173,](#page-185-0) [8196,](#page-186-0) [8209,](#page-186-1) [8216,](#page-186-2) [8267,](#page-187-0) [8291,](#page-188-3) [8293,](#page-188-4) [14376,](#page-306-2) [14767,](#page-313-0) [14780,](#page-314-2) [14791,](#page-314-3) [14821,](#page-314-4) [14838,](#page-315-1) [14873](#page-315-2) \@currentlabel [7166,](#page-165-3) [7605,](#page-173-2) [7982,](#page-181-9) [7989,](#page-181-8) [8272,](#page-187-1) [8279,](#page-187-2) [8529,](#page-193-2) [8581](#page-194-1) \@currentlabelname . [2528,](#page-69-5) [7519,](#page-172-4) [7588,](#page-173-3) [7616,](#page-174-1) [7718](#page-176-8) \@currentlabstr . . . . [2527,](#page-69-6) [2535](#page-69-7) \@curropt . [12909,](#page-278-4) [12910,](#page-278-5) [12971,](#page-279-6) [12972,](#page-279-7) [13183,](#page-283-6) [13190,](#page-283-7) [13191,](#page-283-8) [13193,](#page-283-9) [13200,](#page-283-10) [13201,](#page-283-11) [13203,](#page-283-12) [13397,](#page-287-2) [13398,](#page-287-3) [13460,](#page-288-6) [13461,](#page-288-7) [13738,](#page-293-3) [13739,](#page-293-4) [13804,](#page-295-5) [13805](#page-295-6) \@dblarg . . . . . . . . . [7708,](#page-176-3) [7790](#page-177-0) \@definecounter . . . . [8252,](#page-187-3) [8253](#page-187-4) \@ehc . . [2891,](#page-77-0) [3005,](#page-79-0) [3030,](#page-80-0) [3063,](#page-80-1) [3101,](#page-81-0) [3108,](#page-81-1) [3119,](#page-81-2) [3125,](#page-81-3) [4325,](#page-105-0) [4945,](#page-117-0) [5110,](#page-121-1) [5475,](#page-129-0) [5599,](#page-132-0) [5795,](#page-136-1) [5828,](#page-136-2) [6038,](#page-140-0) [6087,](#page-141-7) [13002,](#page-280-4) [13048,](#page-281-5) [13503,](#page-289-3) [13555,](#page-290-2) [13861,](#page-296-1) [13919](#page-297-2) \@ehd . . [63,](#page-7-0) [283,](#page-12-5) [289,](#page-12-6) [304,](#page-12-7) [7694,](#page-175-4) [7784](#page-177-7) \@elt . . . [6894,](#page-159-2) [6896,](#page-159-3) [6897,](#page-159-4) [6902](#page-159-5) \@endForm . [5764,](#page-135-1) [10767,](#page-235-4) [12868,](#page-278-6) [13085,](#page-281-6) [13113,](#page-282-11) [13358,](#page-286-1) [13678](#page-292-1) \@endparenv . . [7352,](#page-169-5) [7380,](#page-169-6) [7411](#page-170-6) \@eqncr . . . . . . . . . . . . . . . [7281](#page-167-4) \@eqnstarfalse . . . . . [7253,](#page-167-5) [7284](#page-167-6) \@eqnstartrue . . . . . . . . . . [7281](#page-167-4) \@eqnswtrue . . . . . . [7214,](#page-166-1) [7223](#page-166-2) \@esphack [2544,](#page-70-0) [5050,](#page-119-2) [7994,](#page-181-10) [8415](#page-190-3) \@extra@b@citeb . . . . . . . . . . . . . . [7825,](#page-178-2) [7828,](#page-178-3) [7845,](#page-178-4) [7850,](#page-179-8) [7870,](#page-179-9) [7918,](#page-180-19) [7940,](#page-180-16) [7956,](#page-181-5) [7963](#page-181-7) \@extra@binfo . [7824,](#page-178-5) [7827,](#page-178-6) [7831](#page-178-7) \@fifthoffive .. [4284,](#page-104-0) [4715,](#page-112-0) [5033,](#page-119-3) [8730,](#page-196-0) [8849](#page-199-0) \@filebordercolor [3713,](#page-94-1) [4186,](#page-102-1) [9372,](#page-208-0) [9374,](#page-209-0) [10398,](#page-229-0) [10400,](#page-229-1) [10917,](#page-238-0) [10919,](#page-238-1) [11983](#page-260-0) \@filecolor . . . [3639,](#page-92-2) [3651,](#page-93-5) [9393,](#page-209-1) [10007,](#page-222-0) [10024,](#page-222-1) [10416,](#page-229-2) [10923](#page-238-2) \@firstoffive . . [4711,](#page-112-1) [4720,](#page-112-2) [8769,](#page-197-2) [8854](#page-199-1)  $\sqrt{\text{Cfirstofone}}$  ........ [583,](#page-21-0) [584,](#page-21-1) [585,](#page-21-2) [586,](#page-21-3) [587,](#page-21-4) [588,](#page-21-5) [589,](#page-21-6) [590,](#page-21-7) [591,](#page-21-8) [592,](#page-21-9) [593,](#page-21-10) [636,](#page-22-0) [673,](#page-23-1) [829,](#page-30-0) [987,](#page-35-0) [998,](#page-35-1) [1231,](#page-39-1) [1235,](#page-39-2) [1239,](#page-39-3) [1577,](#page-45-0) [4075,](#page-100-0) [4602,](#page-110-2) [5729,](#page-134-0) [5735,](#page-134-1) [6001,](#page-139-0) [6802,](#page-157-0) [6990,](#page-161-8) [7002,](#page-161-9) [7069,](#page-162-3) [7706,](#page-175-5) [7788,](#page-177-8) [7929,](#page-180-13) [7952,](#page-181-4) [8134,](#page-184-0) [8358,](#page-189-0) [9681,](#page-215-0) [13281,](#page-285-1) [14022,](#page-299-0) [14039,](#page-299-1) [14057](#page-299-2) \@firstoftwo [656,](#page-23-2) [945,](#page-33-0) [1113,](#page-37-4) [1785,](#page-52-0) [6292,](#page-145-0) [14828](#page-315-3) \@fnsymbol . . . . . . . . . . . . [6991](#page-161-10) \@footnotemark [7461,](#page-171-0) [7524,](#page-172-5) [7542,](#page-172-6) [7624,](#page-174-2) [7636,](#page-174-3) [7638,](#page-174-4) [7650,](#page-174-5) [7651,](#page-174-6) [7681,](#page-175-6) [7683](#page-175-7) \@footnotetext . . . . . . . . . . . . . . . . [7460,](#page-171-1) [7467,](#page-171-2) [7501,](#page-171-3) [7541,](#page-172-7) [7637,](#page-174-7) [7639,](#page-174-8) [7653,](#page-174-9) [7654,](#page-174-10) [7674](#page-175-8) \@for . . . [3689,](#page-94-2) [5371,](#page-127-1) [7926,](#page-180-12) [7949,](#page-180-17) [12909,](#page-278-4) [12971,](#page-279-6) [13183,](#page-283-6) [13190,](#page-283-7) [13200,](#page-283-10) [13397,](#page-287-2) [13460,](#page-288-6) [13738,](#page-293-3) [13804](#page-295-5) \@fourthoffive [4714,](#page-112-3) [5034,](#page-119-4) [8844,](#page-199-2) [8851](#page-199-3)  $\qquad$ Qgobble ............... [49,](#page-7-1) [56,](#page-7-2) [117,](#page-8-0) [576,](#page-21-11) [577,](#page-21-12) [578,](#page-21-13) [579,](#page-21-14) [616,](#page-22-1) [617,](#page-22-2) [618,](#page-22-3) [619,](#page-22-4) [659,](#page-23-3) [660,](#page-23-4) [661,](#page-23-5) [670,](#page-23-6) [672,](#page-23-7) [833,](#page-30-1) [952,](#page-33-1) [985,](#page-34-0) [996,](#page-35-2) [1137,](#page-37-5) [1141,](#page-37-6) [1144,](#page-37-7) [1514,](#page-44-0) [1575,](#page-45-1) [1594,](#page-47-0) [1607,](#page-47-1) [1611,](#page-47-2) [1674,](#page-49-3) [1737,](#page-51-0) [1738,](#page-51-1) [1745,](#page-51-2) [1750,](#page-51-3) [1764,](#page-51-4) [1769,](#page-52-1) [2383,](#page-66-0) [2565,](#page-70-1) [2838,](#page-76-0) [2850,](#page-76-1) [4063,](#page-100-1) [4272,](#page-104-1) [4327,](#page-105-1) [4766,](#page-113-0) [5714,](#page-134-2) [5991,](#page-139-1) [6257,](#page-144-0) [6261,](#page-144-1) [6278,](#page-145-1) [6280,](#page-145-2) [6296,](#page-145-3) [6297,](#page-145-4) [6300,](#page-145-5) [6301,](#page-145-6) [6303,](#page-145-7) [6776,](#page-156-0) [6796,](#page-157-1) [6800,](#page-157-2) [7343,](#page-168-0) [7371,](#page-169-7) [7404,](#page-170-7) [7695,](#page-175-9) [7785,](#page-177-9) [8172,](#page-185-1) [8909,](#page-200-0) [9683,](#page-215-1) [11100,](#page-242-0) [11103,](#page-242-1) [13309,](#page-285-2) [13652,](#page-292-2) [14433,](#page-307-1) [14434,](#page-307-2) [14435,](#page-307-3) [14436](#page-307-4) \@gobblefour . . . [582,](#page-21-15) [696,](#page-25-0) [1271,](#page-40-0)

[1272,](#page-40-1) [1273,](#page-40-2) [3866,](#page-97-0) [8644](#page-195-1) \@gobbleopt . . . . . . [6303,](#page-145-7) [6305](#page-145-8) \@gobbletwo [580,](#page-21-16) [663,](#page-23-8) [689,](#page-24-3) [697,](#page-25-1) [698,](#page-25-2) [846,](#page-30-2) [1270,](#page-40-3) [1692,](#page-49-4) [1769,](#page-52-1) [1773,](#page-52-2) [2723,](#page-74-0) [3864,](#page-97-1) [3865,](#page-97-2) [4276,](#page-104-2) [5660,](#page-133-0) [6282,](#page-145-9) [6291,](#page-145-10) [6299,](#page-145-11) [6303,](#page-145-7) [8832,](#page-198-0) [14777](#page-314-5) \@harvarditem . . . . . [7999,](#page-182-1) [8001](#page-182-2) \@hyper@@anchor . . [5196,](#page-122-0) [5197](#page-122-1) \@hyper@itemfalse . . [6832,](#page-157-3) [6850,](#page-158-1) [6864](#page-158-2) \@hyper@itemtrue . . . . . . . [6833](#page-157-4) \@hyper@launch . . . [5116,](#page-121-2) [5125,](#page-121-3) [9397,](#page-209-2) [10421,](#page-229-3) [10992,](#page-239-0) [12001](#page-260-1) \@hyper@linkfile . . . [5097,](#page-120-2) [5100,](#page-120-3) [5104,](#page-120-4) [5136](#page-121-4) \@hyper@readexternallink [5091,](#page-120-5) [5095](#page-120-6) \@hyperdef ....... [5007,](#page-118-2) [5008](#page-118-3) \@hyperpage . . . . . . [8467,](#page-192-3) [8468](#page-192-4) \@hyperref . . . . . . . . [4988,](#page-118-4) [4999](#page-118-0) \@ifclasslater . . . . . [14885,](#page-316-9) [14890](#page-316-10) \@ifclassloaded [2515,](#page-69-8) [4742,](#page-113-1) [7054,](#page-162-4) [7091,](#page-163-2) [7909,](#page-180-20) [8503,](#page-192-5) [8507,](#page-192-6) [9686,](#page-215-2) [14884,](#page-316-11) [14889](#page-316-12) \@ifnextchar . [12,](#page-6-0) [88,](#page-8-1) [103,](#page-8-2) [123,](#page-8-3) [690,](#page-24-4) [4890,](#page-116-3) [4988,](#page-118-4) [5007,](#page-118-2) [5058,](#page-119-5) [5763,](#page-135-0) [6096,](#page-141-6) [6099,](#page-141-1) [6102,](#page-141-0) [6105,](#page-141-3) [6108,](#page-141-2) [6111,](#page-141-5) [6114,](#page-141-4) [6303,](#page-145-7) [6375,](#page-147-0) [6384,](#page-147-1) [7640,](#page-174-11) [7658,](#page-175-10) [7999,](#page-182-1) [8057,](#page-183-15) [11637,](#page-253-2) [11912,](#page-259-0) [11926,](#page-259-1) [14526,](#page-309-2) [14529](#page-309-3) \@ifpackagelater [238,](#page-11-14) [1007,](#page-35-3) [2546,](#page-70-2) [7045,](#page-162-5) [8322](#page-189-1)  $\text{Qifpackageloaded } \ldots \ldots \quad 505,$  $\text{Qifpackageloaded } \ldots \ldots \quad 505,$ [899,](#page-31-3) [1006,](#page-35-4) [2518,](#page-69-9) [2943,](#page-78-0) [3566,](#page-91-1) [3570,](#page-91-2) [4244,](#page-104-3) [4430,](#page-107-0) [6873,](#page-158-3) [7044,](#page-162-6) [7057,](#page-162-7) [7119,](#page-164-3) [7152,](#page-164-4) [7156,](#page-164-5) [7176,](#page-165-4) [7210,](#page-166-3) [7337,](#page-168-1) [7538,](#page-172-8) [7554,](#page-173-4) [7594,](#page-173-5) [7766,](#page-177-10) [7969,](#page-181-11) [8042,](#page-182-3) [8264,](#page-187-5) [8321,](#page-189-2) [8363,](#page-190-4) [8364,](#page-190-5) [8365,](#page-190-6) [8513,](#page-193-3) [8778,](#page-197-3) [8922,](#page-200-1) [8926,](#page-200-2) [12539](#page-272-3) \@ifpackagewith [3448,](#page-89-0) [4245,](#page-104-4) [8287](#page-188-5) \@ifstar . . . [66,](#page-7-3) [4737,](#page-113-2) [4740,](#page-113-3) [4749,](#page-113-4) [4753,](#page-113-5) [6239,](#page-144-2) [6243,](#page-144-3) [6309,](#page-145-12) [6313,](#page-145-13) [8786,](#page-197-1) [8812,](#page-198-1) [8832](#page-198-0) \@ifundefined [34,](#page-6-1) [362,](#page-14-0) [918,](#page-32-0) [926,](#page-32-1) [948,](#page-33-2) [951,](#page-33-3) [2812,](#page-75-0) [2960,](#page-78-1) [3466,](#page-89-1) [3502,](#page-89-2) [3510,](#page-90-0) [3517,](#page-90-1) [3539,](#page-90-2) [3587,](#page-91-3) [4212,](#page-103-0) [5470,](#page-129-1) [5790,](#page-135-2) [6729,](#page-155-0) [6842,](#page-157-5) [6877,](#page-158-4) [6892,](#page-159-6) [7158,](#page-164-6) [7179,](#page-165-5) [7180,](#page-165-6) [7233,](#page-166-4) [7264,](#page-167-7) [7292,](#page-167-8) [7329,](#page-168-2) [7699,](#page-175-11) [7717,](#page-176-9) [7834,](#page-178-8) [7917,](#page-180-0) [7933,](#page-180-14) [7956,](#page-181-5) [8261,](#page-187-6) [8302,](#page-188-6) [8310,](#page-188-7) [8311,](#page-188-8) [8324,](#page-189-3) [8325,](#page-189-4) [8332,](#page-189-5)

[9028,](#page-202-0) [10658,](#page-233-0) [11300,](#page-247-0) [11301,](#page-247-1) [12096,](#page-262-0) [13309,](#page-285-2) [13652,](#page-292-2) [14031,](#page-299-3) [14443](#page-307-5) \@indexfile . . . [8407,](#page-190-7) [8422,](#page-191-0) [8430,](#page-191-1) [8434,](#page-191-2) [8439](#page-191-3) \@inlabelfalse . . . . . . . . . . [7433](#page-170-8) \@inmathwarn . . . . . . . [546,](#page-20-4) [547](#page-20-5) \@inpenc@undefined@ . . . . [2257](#page-63-1) \@labels . . . . . . . . . . . . . . . [7449](#page-170-9) \@latex@ ........ [6406,](#page-147-2) [6407](#page-147-3) \@latex@error . . . . . [7694,](#page-175-4) [7784](#page-177-7) \@latex@warning . . . [5026,](#page-118-5) [7936,](#page-180-21) [7959,](#page-181-12) [8705,](#page-196-1) [8725,](#page-196-2) [8742,](#page-197-4) [8860](#page-199-4) \@lbibitem . . . . . . . . [7841,](#page-178-9) [7886](#page-179-10) \@linkbordercolor . . [3714,](#page-94-3) [4183,](#page-102-2) [9321,](#page-208-1) [10821](#page-236-6) \@linkcolor ...... [3648,](#page-93-6) [11659](#page-254-0) \@linkdim [474,](#page-16-0) [9842,](#page-218-3) [9843,](#page-218-4) [9851,](#page-219-1) [9852,](#page-219-2) [9853,](#page-219-3) [9922,](#page-220-1) [9923,](#page-220-2) [9935,](#page-220-3) [9936,](#page-220-4) [9937,](#page-221-0) [9959,](#page-221-1) [9960,](#page-221-2) [9973,](#page-221-3) [9974,](#page-221-4) [9975,](#page-221-5) [9999,](#page-222-2) [10000,](#page-222-3) [10013,](#page-222-4) [10014,](#page-222-5) [10015,](#page-222-6) [12334,](#page-268-3) [12335,](#page-268-4) [12343,](#page-268-5) [12344,](#page-268-6) [12345,](#page-268-7) [12609,](#page-273-3) [12610,](#page-273-4) [12623,](#page-273-5) [12624,](#page-273-6) [12625](#page-273-7) \@listctr . . . . . . . . . [7876,](#page-179-11) [7902](#page-179-12) \@m . . . [1134,](#page-37-8) [7928,](#page-180-8) [7951,](#page-180-11) [11147](#page-243-0) \@mainaux . . [6320,](#page-146-2) [6321,](#page-146-3) [6759,](#page-155-1) [6767,](#page-156-1) [13277,](#page-285-3) [13301](#page-285-4) \@makecaption [7734,](#page-176-10) [7736,](#page-176-11) [7803](#page-177-11) \@makefnmark . . . . . [7533,](#page-172-9) [7686](#page-175-12) \@makefntext . . . . . . . . . . [7606](#page-173-6) \@makeother . . . . . . . . [166,](#page-10-20) [167,](#page-10-15) [179,](#page-10-21) [180,](#page-10-17) [182,](#page-10-22) [183,](#page-10-18) [188,](#page-10-23) [189,](#page-10-12) [190,](#page-10-6) [191,](#page-10-7) [192,](#page-10-24) [193,](#page-10-25) [194,](#page-10-11) [195,](#page-10-0) [196,](#page-10-14) [197,](#page-10-19) [198,](#page-10-10) [199,](#page-10-13) [200,](#page-10-8) [201,](#page-10-9) [202,](#page-10-1) [203,](#page-10-5) [4790,](#page-114-9) [8957,](#page-201-4) [14615,](#page-311-3) [14618,](#page-311-4) [14645,](#page-311-5) [14648](#page-311-6) \@makeschapterhead . . . . [14876,](#page-316-13) [14878](#page-316-14) \@mem@titleref . . . . . . . . . [4749](#page-113-4) \@mem@titlerefnolink . . . . [4749](#page-113-4) \@menubordercolor . [3715,](#page-94-4) [4185,](#page-102-3) [9743,](#page-216-0) [9745,](#page-216-1) [10492,](#page-230-0) [10494,](#page-230-1) [11030,](#page-240-0) [11032,](#page-240-1) [11905](#page-258-0) \@menucolor . [3653,](#page-93-7) [9758,](#page-216-2) [10503,](#page-231-0) [11036](#page-240-2) \@minipagefalse . . . . . . . . . [7429](#page-170-10) \@mkboth . . . [663,](#page-23-8) [8626,](#page-195-2) [14777,](#page-314-5) [14865,](#page-315-4) [14867](#page-315-5) \@mpfn . . . . . . [7464,](#page-171-4) [7659,](#page-175-13) [7671](#page-175-14) \@mpfootnotetext . . [7467,](#page-171-2) [7480,](#page-171-5) [7481,](#page-171-6) [7543](#page-172-10) \@mycount . . . . . . [14591,](#page-310-1) [14601](#page-310-2) \@namedef [1251,](#page-39-4) [2486,](#page-68-0) [2488,](#page-68-1) [2490,](#page-68-2) [2492,](#page-69-10) [2494,](#page-69-11) [2496,](#page-69-12) [2498,](#page-69-13) [2500,](#page-69-14) [2502,](#page-69-15) [2504,](#page-69-16) [2506,](#page-69-17)

[2507,](#page-69-18) [2508,](#page-69-19) [2509,](#page-69-20) [2510,](#page-69-21) [2511,](#page-69-22) [2512,](#page-69-23) [2513,](#page-69-24) [2514,](#page-69-25) [2660,](#page-72-0) [2970,](#page-79-1) [2971,](#page-79-2) [2972,](#page-79-3) [2973,](#page-79-4) [2974,](#page-79-5) [2975,](#page-79-6) [2976,](#page-79-7) [2977,](#page-79-8) [3457,](#page-89-3) [3469,](#page-89-4) [5481,](#page-129-2) [5482,](#page-129-3) [5483,](#page-129-4) [5484,](#page-129-5) [5806,](#page-136-3) [5807,](#page-136-4) [7055,](#page-162-8) [7280,](#page-167-9) [7283,](#page-167-10) [7974,](#page-181-13) [7975,](#page-181-14) [7976,](#page-181-15) [7977](#page-181-16) \@namerefstar . . . . . [4753,](#page-113-5) [8774](#page-197-5) \@nameuse [2532,](#page-69-3) [2967,](#page-78-2) [5487,](#page-129-6) [5798](#page-136-5) \@ne [1120,](#page-37-9) [2910,](#page-77-1) [3051,](#page-80-2) [4588,](#page-110-3) [4915,](#page-116-4) [10330,](#page-227-0) [10335,](#page-228-0) [11199,](#page-244-0) [12121,](#page-263-0) [13687](#page-292-3) \@newctr . . . . . . . . [8257,](#page-187-7) [8258](#page-187-8) \@newl@bel . . . [5235,](#page-123-1) [6369,](#page-147-4) [7827](#page-178-6) \@newlistfalse . . . . . . . . . . [7430](#page-170-11) \@nil [294,](#page-12-8) [311,](#page-13-7) [491,](#page-17-1) [495,](#page-17-2) [500,](#page-17-3) [504,](#page-17-4) [519,](#page-18-0) [1569,](#page-45-2) [1572,](#page-45-3) [1580,](#page-46-0) [1657,](#page-49-0) [1675,](#page-49-5) [1693,](#page-49-6) [1709,](#page-50-1) [1711,](#page-50-0) [1714,](#page-50-2) [1717,](#page-50-3) [1720,](#page-50-4) [2266,](#page-64-0) [2268,](#page-64-1) [2284,](#page-64-2) [2286,](#page-64-3) [3589,](#page-91-0) [4822,](#page-114-12) [4826,](#page-115-2) [4831,](#page-115-3) [5163,](#page-122-2) [5171,](#page-122-3) [5177,](#page-122-4) [5179,](#page-122-5) [5381,](#page-127-0) [5982,](#page-139-2) [5985,](#page-139-3) [6004,](#page-139-4) [6394,](#page-147-5) [6397,](#page-147-6) [6404,](#page-147-7) [6406,](#page-147-2) [6407,](#page-147-3) [6519,](#page-150-0) [6567,](#page-151-0) [6568,](#page-151-1) [6570,](#page-151-2) [6593,](#page-152-0) [6610,](#page-152-1) [6664,](#page-153-0) [6666,](#page-153-1) [7182,](#page-165-7) [7191,](#page-165-8) [7193,](#page-165-9) [7205,](#page-165-10) [8454,](#page-191-4) [8456,](#page-191-5) [8463,](#page-191-6) [8486,](#page-192-7) [8489,](#page-192-8) [8499,](#page-192-9) [8709,](#page-196-3) [8712,](#page-196-4) [8868,](#page-199-5) [8899,](#page-199-6) [8981,](#page-201-5) [8987,](#page-201-6) [8991,](#page-201-7) [8997,](#page-201-8) [9457,](#page-210-0) [9458,](#page-210-2) [9468,](#page-210-1) [9469,](#page-210-3) [11065,](#page-241-0) [11067,](#page-241-1) [14029,](#page-299-4) [14042,](#page-299-5) [14048,](#page-299-6) [14475,](#page-308-1) [14478,](#page-308-2) [14481,](#page-308-3) [14490,](#page-308-4) [14493,](#page-308-5) [14502](#page-308-6) \@nobreakfalse . . . . [6366,](#page-147-8) [7452](#page-170-0) \@nocnterr . . . . . . . [8311,](#page-188-8) [8325](#page-189-4) \@nocounterr . . . . . . [8310,](#page-188-7) [8324](#page-189-3)  $\Omega$ . . . . . . . . . . . [7431](#page-170-12) \@number . . . . [6990,](#page-161-8) [7069,](#page-162-3) [8134](#page-184-0) \@nx . . . [8314,](#page-188-9) [8328,](#page-189-6) [8331,](#page-189-7) [8333](#page-189-8) \@onelevel@sanitize . [2716,](#page-73-0) [2720,](#page-74-1) [2925,](#page-78-3) [3588,](#page-91-4) [4302,](#page-105-2) [4332,](#page-105-3) [4353,](#page-106-0) [4856,](#page-115-4) [5158,](#page-122-6) [5161,](#page-122-7) [5174,](#page-122-8) [5188,](#page-122-9) [5471,](#page-129-7) [5707,](#page-134-3) [5791,](#page-135-3) [6620,](#page-152-2) [6622,](#page-152-3) [7030,](#page-161-11) [8202,](#page-186-3) [8755,](#page-197-6) [10187,](#page-225-0) [14472](#page-308-7) \@oparg . [7354,](#page-169-0) [7358,](#page-169-1) [7384,](#page-169-2) [7391,](#page-169-3) [7415,](#page-170-1) [7422](#page-170-2) \@outlinefile [14445,](#page-307-6) [14534,](#page-309-5) [14629,](#page-311-7) [14631,](#page-311-8) [14633,](#page-311-9) [14711,](#page-312-1) [14713,](#page-312-2) [14715](#page-312-3) \@pagerefstar . . [4740,](#page-113-3) [8771,](#page-197-7) [8802](#page-198-2)  $\qquad$ Qpagesetref .......... [8721](#page-196-5) \@parboxrestore [7604,](#page-173-7) [7726,](#page-176-12) [7798](#page-177-12) \@parcount . . . . . . [14593,](#page-310-3) [14601](#page-310-2)

\@part . . . . . . . . . . [14804,](#page-314-6) [14811](#page-314-7) \@pdfauthor . [3882,](#page-97-3) [4191,](#page-103-1) [9565,](#page-212-0) [10048,](#page-222-7) [10533,](#page-231-1) [11273,](#page-246-0) [11538,](#page-251-0) [12398](#page-269-0) \@pdfborder . . . . . . . . . . . . . . . . . [3531,](#page-90-3) [3727,](#page-94-5) [3728,](#page-94-6) [3729,](#page-94-7) [3736,](#page-95-0) [3740,](#page-95-1) [3763,](#page-95-2) [3765,](#page-95-3) [4683,](#page-112-4) [9251,](#page-206-0) [10205,](#page-225-1) [10819,](#page-236-7) [11404,](#page-249-0) [11499,](#page-251-1) [11903,](#page-258-1) [11916,](#page-259-2) [11931,](#page-259-3) [11952,](#page-259-4) [11980,](#page-260-2) [12011,](#page-260-3) [12040,](#page-261-0) [12127,](#page-263-1) [12215,](#page-265-0) [12375](#page-269-1) \@pdfborderstyle . . . . . . . . . . . . . . [3532,](#page-90-4) [3744,](#page-95-4) [3745,](#page-95-5) [3746,](#page-95-6) [3755,](#page-95-7) [3759,](#page-95-8) [3767,](#page-95-9) [3769,](#page-95-10) [4684,](#page-112-5) [5953,](#page-138-0) [9252,](#page-206-1) [10206,](#page-225-2) [10820,](#page-236-8) [11405,](#page-249-1) [11500,](#page-251-2) [11904,](#page-258-2) [11917,](#page-259-5) [11932,](#page-259-6) [11953,](#page-259-7) [11981,](#page-260-4) [12012,](#page-260-5) [12041,](#page-261-1) [12128,](#page-263-2) [12216,](#page-265-1) [12376](#page-269-2) \@pdfcreationdate . . [3915,](#page-98-0) [4194,](#page-103-2) [9569,](#page-212-1) [9571,](#page-212-2) [10040,](#page-222-8) [10042,](#page-222-9) [10525,](#page-231-2) [10527,](#page-231-3) [11513,](#page-251-3) [11515,](#page-251-4) [12390,](#page-269-3) [12392](#page-269-4) \@pdfcreator . [3910,](#page-98-1) [4193,](#page-103-3) [9568,](#page-212-3) [10039,](#page-222-10) [10524,](#page-231-4) [11276,](#page-246-1) [11537,](#page-251-5) [12389](#page-269-5) \@pdfdirection . . . . [9528,](#page-211-2) [10104,](#page-223-2) [10566,](#page-232-2) [11232,](#page-245-2) [11592,](#page-252-0) [12447](#page-270-2) \@pdfduplex [9534,](#page-212-4) [10110,](#page-224-0) [10572,](#page-232-3) [11238,](#page-245-3) [11598,](#page-252-1) [12453](#page-270-3) \@pdfhighlight . . . . . . . . . . . . . . . . [3719,](#page-94-8) [4189,](#page-102-4) [9271,](#page-207-0) [9273,](#page-207-1) [9332,](#page-208-2) [9368,](#page-208-3) [9370,](#page-208-4) [9405,](#page-209-3) [9407,](#page-209-4) [9739,](#page-216-3) [9741,](#page-216-4) [11403,](#page-249-2) [11498,](#page-251-6) [11902,](#page-258-3) [11951,](#page-259-8) [11979,](#page-260-6) [12010](#page-260-7) \@pdfhightlight . . . . . . . . . [9330](#page-208-5) \@pdfkeywords [3934,](#page-98-2) [4197,](#page-103-4) [9581,](#page-212-5) [10037,](#page-222-11) [10538,](#page-231-5) [11281,](#page-246-2) [11539,](#page-251-7) [12387](#page-269-6) \@pdflang [4175,](#page-102-5) [4204,](#page-103-5) [9554,](#page-212-6) [9556,](#page-212-7) [10132,](#page-224-1) [10134,](#page-224-2) [10606,](#page-232-4) [10608,](#page-232-5) [11622,](#page-253-3) [11624,](#page-253-4) [12477,](#page-270-4) [12479](#page-270-5) \@pdfm@dest [10149,](#page-224-3) [10208,](#page-225-3) [10212](#page-225-4) \@pdfm@mark . . . . [6747,](#page-155-2) [10148,](#page-224-4) [10200,](#page-225-5) [10220,](#page-226-0) [10234,](#page-226-1) [10236,](#page-226-2) [10250,](#page-226-3) [10252,](#page-226-4) [10257,](#page-226-5) [10258,](#page-226-6) [10288,](#page-227-1) [10312,](#page-227-2) [10314,](#page-227-3) [10319,](#page-227-4) [10337,](#page-228-1) [10360,](#page-228-2) [10392,](#page-229-4) [10426,](#page-229-5) [10457,](#page-230-2) [10486,](#page-230-3) [10520,](#page-231-6) [10587,](#page-232-6) [10614,](#page-232-7) [13655,](#page-292-4) [13656,](#page-292-5) [13657,](#page-292-6) [13676,](#page-292-7) [13719,](#page-293-5) [13725,](#page-293-6) [13814,](#page-295-7) [13828,](#page-295-8) [13843,](#page-295-9) [13849,](#page-295-10) [13874,](#page-296-2) [13881,](#page-296-3) [13899,](#page-296-4) [13905,](#page-296-5) [13927,](#page-297-3) [13933,](#page-297-4) [13956,](#page-297-5) [13962,](#page-298-0) [13967,](#page-298-1) [13999,](#page-298-2) [14007,](#page-298-3) [14682](#page-312-4) \@pdfmoddate [3921,](#page-98-3) [4195,](#page-103-6) [9573,](#page-212-8)

[9575,](#page-212-9) [10044,](#page-222-12) [10046,](#page-222-13) [10529,](#page-231-7) [10531,](#page-231-8) [11517,](#page-251-8) [11521,](#page-251-9) [12394,](#page-269-7) [12396](#page-269-8)  $\verb+\@pdfnonfullscreenpage mode ...$ [9527,](#page-211-3) [10103,](#page-223-3) [10565,](#page-232-8) [11231,](#page-245-4) [11591,](#page-252-2) [12446](#page-270-6) \@pdfnumcopies . . . [9543,](#page-212-10) [9545,](#page-212-11) [10119,](#page-224-5) [10121,](#page-224-6) [10581,](#page-232-9) [10583,](#page-232-10) [11247,](#page-245-5) [11249,](#page-245-6) [11607,](#page-253-5) [11609,](#page-253-6) [12462,](#page-270-7) [12464](#page-270-8) \@pdfpageduration . [3666,](#page-93-8) [9625,](#page-213-0) [9629,](#page-214-0) [9634,](#page-214-1) [10631,](#page-233-1) [10633,](#page-233-2) [10636,](#page-233-3) [11156,](#page-243-1) [11158,](#page-243-2) [11161,](#page-243-3) [11443,](#page-250-0) [11445,](#page-250-1) [11453](#page-250-2) \@pdfpagelayout . . [9553,](#page-212-12) [10131,](#page-224-7) [10605,](#page-232-11) [11252,](#page-246-3) [11254,](#page-246-4) [11621,](#page-253-7) [12476](#page-270-9) \@pdfpagemode . . . . . . . . . . . . . . . [4418,](#page-107-1) [4419,](#page-107-2) [4613,](#page-111-1) [4614,](#page-111-2) [4623,](#page-111-3) [4624,](#page-111-4) [9507,](#page-211-4) [10087,](#page-223-4) [10600,](#page-232-12) [11219,](#page-245-7) [11575,](#page-252-3) [12430](#page-270-10) \@pdfpagescrop [4129,](#page-101-1) [4199,](#page-103-7) [9492,](#page-211-5) [9496,](#page-211-6) [10070,](#page-223-5) [10071,](#page-223-6) [10092,](#page-223-7) [10094,](#page-223-8) [10612,](#page-232-13) [10614,](#page-232-7) [11208,](#page-245-8) [11210,](#page-245-9) [11580,](#page-252-4) [11582,](#page-252-5) [12435,](#page-270-11) [12437](#page-270-12)  $\label{thm:Qpdfpa} \hbox{Qpdfpa}$ [9605,](#page-213-2) [9610,](#page-213-3) [10620,](#page-233-4) [10622,](#page-233-5) [10625,](#page-233-6) [11045,](#page-240-3) [11047,](#page-240-4) [11049,](#page-241-2) [11426,](#page-249-3) [11428,](#page-249-4) [11436](#page-249-5) \@pdfpicktraybypdfsize . . [9535,](#page-212-13) [9537,](#page-212-14) [10111,](#page-224-8) [10113,](#page-224-9) [10573,](#page-232-14) [10575,](#page-232-15) [11239,](#page-245-10) [11241,](#page-245-11) [11599,](#page-252-6) [11601,](#page-252-7) [12454,](#page-270-13) [12456](#page-270-14) \@pdfprintarea . . . [9531,](#page-212-15) [10107,](#page-223-9) [10569,](#page-232-16) [11235,](#page-245-12) [11595,](#page-252-8) [12450](#page-270-15) \@pdfprintclip . . . . [9532,](#page-212-16) [10108,](#page-224-10) [10570,](#page-232-17) [11236,](#page-245-13) [11596,](#page-252-9) [12451](#page-270-16) \@pdfprintpagerange [3834,](#page-96-0) [4203,](#page-103-8) [9539,](#page-212-17) [9541,](#page-212-18) [10115,](#page-224-11) [10117,](#page-224-12) [10577,](#page-232-18) [10579,](#page-232-19) [11243,](#page-245-14) [11245,](#page-245-15) [11603,](#page-252-10) [11605,](#page-252-11) [12458,](#page-270-17) [12460](#page-270-18) \@pdfprintscaling . [9533,](#page-212-19) [10109,](#page-224-13) [10571,](#page-232-20) [11237,](#page-245-16) [11597,](#page-252-12) [12452](#page-270-19) \@pdfproducer [3888,](#page-97-4) [4192,](#page-103-9) [9433,](#page-210-4) [9577,](#page-212-20) [9579,](#page-212-21) [10030,](#page-222-14) [10031,](#page-222-15) [10049,](#page-222-16) [10051,](#page-223-10) [10509,](#page-231-9) [10510,](#page-231-10) [10514,](#page-231-11) [10534,](#page-231-12) [10536,](#page-231-13) [11176,](#page-244-1) [11177,](#page-244-2) [11181,](#page-244-3) [11184,](#page-244-4) [11185,](#page-244-5) [11277,](#page-246-5) [11279,](#page-246-6) [11524,](#page-251-10) [11528,](#page-251-11) [12037,](#page-261-2) [12038,](#page-261-3) [12120,](#page-263-3) [12122,](#page-263-4) [12124,](#page-263-5) [12212,](#page-265-2) [12213,](#page-265-3) [12380,](#page-269-9) [12381,](#page-269-10) [12399,](#page-269-11) [12401](#page-269-12)  $\label{eq:qndfremotest} \texttt{Qpdfremotestartview}\quad \ldots \ldots \ldots$ . . [4101,](#page-101-2) [4103,](#page-101-3) [4104,](#page-101-4) [4105,](#page-101-5) [4116,](#page-101-6) [4120,](#page-101-7) [4122,](#page-101-8) [4123,](#page-101-9) [4125,](#page-101-10) [4201,](#page-103-10) [9385,](#page-209-5) [10407,](#page-229-6)

[11991](#page-260-8) \@pdfstartpage [4084,](#page-101-11) [4086,](#page-101-12) [4202,](#page-103-11) [9513,](#page-211-7) [9517,](#page-211-8) [10074,](#page-223-11) [10079,](#page-223-12) [10589,](#page-232-21) [10593,](#page-232-22) [11212,](#page-245-17) [11216,](#page-245-18) [11562,](#page-252-13) [11567,](#page-252-14) [12417,](#page-269-13) [12422](#page-269-14) \@pdfstartview [4091,](#page-101-13) [4093,](#page-101-14) [4200,](#page-103-12) [9515,](#page-211-9) [9517,](#page-211-8) [10076,](#page-223-13) [10080,](#page-223-14) [10591,](#page-232-23) [10593,](#page-232-22) [11214,](#page-245-19) [11564,](#page-252-15) [11568,](#page-252-16) [12419,](#page-269-15) [12423](#page-269-16) \@pdfsubject . [3928,](#page-98-4) [4196,](#page-103-13) [9567,](#page-212-22) [10053,](#page-223-15) [10523,](#page-231-14) [11275,](#page-246-7) [11536,](#page-251-12) [12403](#page-269-17) \@pdftempa . . . [5102,](#page-120-7) [5103,](#page-120-8) [5106](#page-121-5) \@pdftempwordfile . [5093,](#page-120-9) [5103](#page-120-8) \@pdftempwordrun . [5094,](#page-120-10) [5106](#page-121-5) \@pdftitle . . . [3876,](#page-97-5) [4190,](#page-102-6) [9566,](#page-212-23) [10038,](#page-222-17) [10522,](#page-231-15) [11274,](#page-246-8) [11535,](#page-251-13) [12388](#page-269-18) \@pdftrapped [3939,](#page-98-5) [3942,](#page-98-6) [3945,](#page-98-7) [3954,](#page-98-8) [3963,](#page-98-9) [4198,](#page-103-14) [9582,](#page-212-24) [9584,](#page-212-25) [10539,](#page-231-16) [10541,](#page-231-17) [11540](#page-251-14) \@pdfview . . . [4065,](#page-100-2) [9233,](#page-206-2) [9241,](#page-206-3) [10155,](#page-224-14) [10159,](#page-224-15) [10163,](#page-225-6) [10167,](#page-225-7) [10171,](#page-225-8) [10175,](#page-225-9) [10176,](#page-225-10) [10179,](#page-225-11) [10180,](#page-225-12) [10183,](#page-225-13) [10187,](#page-225-0) [10189,](#page-225-14) [10204,](#page-225-15) [10818,](#page-236-9) [10828,](#page-237-1) [10840,](#page-237-2) [11341,](#page-248-0) [11361,](#page-248-1) [12042,](#page-261-4) [12129,](#page-263-6) [12217,](#page-265-4) [12489](#page-271-0) \@pdfviewarea . . . . [9529,](#page-212-26) [10105,](#page-223-16) [10567,](#page-232-24) [11233,](#page-245-20) [11593,](#page-252-17) [12448](#page-270-20) \@pdfviewclip [9530,](#page-212-27) [10106,](#page-223-17) [10568,](#page-232-25) [11234,](#page-245-21) [11594,](#page-252-18) [12449](#page-270-21) \@pdfviewparams . . [4067,](#page-100-3) [4069,](#page-100-4) [11341,](#page-248-0) [11361,](#page-248-1) [12043,](#page-261-5) [12130,](#page-263-7) [12218,](#page-266-0) [12490](#page-271-1) \@percentchar [4785,](#page-114-13) [4786,](#page-114-7) [4838,](#page-115-1) [14449](#page-307-7) \@processme . [5839,](#page-136-6) [5840,](#page-136-7) [9607,](#page-213-4) [9613,](#page-213-5) [9631,](#page-214-2) [9637,](#page-214-3) [9653,](#page-214-4) [9659,](#page-214-5) [11640,](#page-253-8) [11641,](#page-253-9) [11752,](#page-256-0) [11753,](#page-256-1) [11756,](#page-256-2) [11757](#page-256-3) \@protected@testopt . . . . . . [693](#page-24-5) \@protected@testopt@xargs . [694](#page-24-6) \@refstar . . . . . . . . . [4737,](#page-113-2) [8768](#page-197-8) \@runbordercolor . . . [3716,](#page-94-9) [4187,](#page-102-7) [9409,](#page-209-6) [9411,](#page-209-7) [10432,](#page-229-7) [10434,](#page-229-8) [11011,](#page-240-5) [11013,](#page-240-6) [12014](#page-260-9) \@runcolor . . . [3654,](#page-93-10) [9429,](#page-210-5) [10448,](#page-230-4) [11017](#page-240-7) \@safe@activesfalse . . [645,](#page-22-5) [4717](#page-112-6) \@safe@activestrue . . . [644,](#page-22-6) [4716](#page-112-7) \@savsf . . . . . . . . . . [9236,](#page-206-4) [9244](#page-206-5) \@schapter . . . . . . . [14774,](#page-313-1) [14775](#page-314-8) \@secondoffive [4285,](#page-104-5) [4712,](#page-112-8) [4725,](#page-113-6) [8731,](#page-196-6) [8732,](#page-196-7) [8772](#page-197-9)  $\text{Qsecondoftwo} \dots \dots \ 626, 635,$  $\text{Qsecondoftwo} \dots \dots \ 626, 635,$  $\text{Qsecondoftwo} \dots \dots \ 626, 635,$  $\text{Qsecondoftwo} \dots \dots \ 626, 635,$ [943,](#page-33-4) [1116,](#page-37-10) [1643,](#page-48-0) [1783,](#page-52-3) [4284,](#page-104-0)

[4285,](#page-104-5) [14830](#page-315-6) \@sect . . . . . . . . . . [14825,](#page-314-9) [14826](#page-314-10) \@seqncr . . . . . . . . . . . . . . [7281](#page-167-4) \@serial@counter . [14541,](#page-309-6) [14589,](#page-310-4) [14591,](#page-310-1) [14592](#page-310-5) \@seteqlabel ...... [8288,](#page-188-10) [8289](#page-188-11) \@setminipage . . . . . [7728,](#page-176-13) [7800](#page-177-13) \@setref . [4720,](#page-112-2) [4725,](#page-113-6) [8700,](#page-196-8) [8701,](#page-196-9) [8738](#page-197-10) \@sharp . . . . . . . . . . [7182,](#page-165-7) [7188](#page-165-11) \@skiphyperreffalse . [6851,](#page-158-5) [7856,](#page-179-13) [7868](#page-179-14) \@skiphyperreftrue . [7842,](#page-178-10) [7868](#page-179-14) \@spaces . . . . . . . . . . . . . . . [271](#page-12-9) \@spart . . . . . . . . . [14817,](#page-314-11) [14818](#page-314-12) \@ssect . . . . . . . . . [14760,](#page-313-2) [14761](#page-313-3) \@startlos . . . . [8638,](#page-195-3) [8645,](#page-195-4) [8694](#page-196-10) \@starttoc . . . . . . . . . . . . . [6354](#page-146-4) \@tempa [7353,](#page-169-8) [7354,](#page-169-0) [7357,](#page-169-9) [7361,](#page-169-10) [7383,](#page-169-11) [7390,](#page-169-12) [7394,](#page-169-13) [7414,](#page-170-13) [7421,](#page-170-14) [7425,](#page-170-15) [7556,](#page-173-8) [7560,](#page-173-9) [7563,](#page-173-10) [7575](#page-173-11) \@tempb . . . . . . . . . [7309,](#page-168-3) [7313](#page-168-4) \@tempboxa . . . . . . . . . . . . . . . . . [9840,](#page-218-5) [9842,](#page-218-3) [9851,](#page-219-1) [9920,](#page-220-5) [9922,](#page-220-1) [9925,](#page-220-6) [9926,](#page-220-7) [9935,](#page-220-3) [9941,](#page-221-6) [9942,](#page-221-7) [9957,](#page-221-8) [9959,](#page-221-1) [9962,](#page-221-9) [9963,](#page-221-10) [9973,](#page-221-3) [9979,](#page-221-11) [9980,](#page-221-12) [9997,](#page-222-18) [9999,](#page-222-2) [10002,](#page-222-19) [10003,](#page-222-20) [10013,](#page-222-4) [10019,](#page-222-21) [10020,](#page-222-22) [12332,](#page-268-8) [12334,](#page-268-3) [12343,](#page-268-5) [12607,](#page-273-8) [12609,](#page-273-3) [12623](#page-273-5) \@tempcnta [14398,](#page-306-3) [14399,](#page-306-4) [14400,](#page-306-5) [14401,](#page-306-6) [14402,](#page-306-7) [14404,](#page-306-8) [14407,](#page-307-8) [14408,](#page-307-9) [14409,](#page-307-10) [14415,](#page-307-11) [14417,](#page-307-12) [14419,](#page-307-13) [14510,](#page-308-8) [14511,](#page-308-9) [14512,](#page-308-10) [14515,](#page-308-11) [14516,](#page-308-12) [14517,](#page-309-7) [14518,](#page-309-8) [14519,](#page-309-9) [14733,](#page-313-4) [14734,](#page-313-5) [14735](#page-313-6)  $\setminus$  @tempdima  $\ldots \ldots \ldots \ldots$ . . [2596,](#page-71-1) [6136,](#page-142-0) [6137,](#page-142-1) [6138,](#page-142-2) [6139,](#page-142-3) [6140,](#page-142-4) [6141,](#page-142-5) [6142,](#page-142-6) [6143,](#page-142-7) [9226,](#page-206-6) [12908,](#page-278-7) [12913,](#page-278-8) [12915,](#page-278-9) [12951,](#page-279-8) [12952,](#page-279-9) [12953,](#page-279-10) [12957,](#page-279-11) [12958,](#page-279-12) [12959,](#page-279-13) [12960,](#page-279-14) [13396,](#page-287-4) [13401,](#page-287-5) [13403,](#page-287-6) [13440,](#page-288-8) [13441,](#page-288-9) [13442,](#page-288-10) [13446,](#page-288-11) [13447,](#page-288-12) [13448,](#page-288-13) [13449,](#page-288-14) [13737,](#page-293-7) [13742,](#page-293-8) [13744,](#page-293-9) [13781,](#page-294-3) [13782,](#page-294-4) [13783,](#page-294-5) [13787,](#page-294-6) [13788,](#page-294-7) [13789,](#page-294-8) [13790](#page-294-9) \@tempdimb [12912,](#page-278-3) [12913,](#page-278-8) [13400,](#page-287-1) [13401,](#page-287-5) [13741,](#page-293-2) [13742](#page-293-8)  $\text{C}$ tempswafalse . . . . . . . . [8061](#page-183-16) \@tempswatrue [8031,](#page-182-4) [8034,](#page-182-5) [8037,](#page-182-6) [8058](#page-183-17) \@temptokena [3435,](#page-88-13) [3440,](#page-88-14) [3443,](#page-88-15) [3445](#page-88-16) \@tfor . . . . . . . . . . . . . . . [7310](#page-168-5) \@the@H@page [8101,](#page-184-1) [8137,](#page-184-2) [8139,](#page-184-3) [8140](#page-184-4)  $\verb+\@thefmmark + \dots + \dots + \dots +$ . . [7465,](#page-171-7) [7476,](#page-171-8) [7567,](#page-173-12) [7605,](#page-173-2) [7622,](#page-174-12) [7629,](#page-174-13) [7660,](#page-175-15) [7672,](#page-175-16) [7679](#page-175-17) \@thirdoffive . . . . . . [4713,](#page-112-9) [8775](#page-197-11) \@thm . . . . . . . [7363,](#page-169-14) [7364,](#page-169-15) [7397](#page-169-16) \@topnewpage . . . . . . . . . [14876](#page-316-13) \@topsep . . . . . [7351,](#page-169-17) [7379,](#page-169-18) [7410](#page-170-16) \@topsepadd . . [7352,](#page-169-5) [7380,](#page-169-6) [7411](#page-170-6) \@typeset@protect . . . . . . [14746](#page-313-7) \@undefined ........ [375,](#page-14-1) [378,](#page-14-2) [699,](#page-25-3) [3439,](#page-88-17) [6293,](#page-145-14) [6328,](#page-146-5) [6341,](#page-146-6) [6353,](#page-146-7) [6582,](#page-151-3) [6600,](#page-152-4) [6645,](#page-153-2) [7693,](#page-175-1) [7757,](#page-177-14) [7762,](#page-177-15) [7768,](#page-177-16) [7783,](#page-177-3) [8763,](#page-197-12) [9224,](#page-206-7) [9437,](#page-210-6) [9446,](#page-210-7) [10791,](#page-236-10) [11187,](#page-244-6) [11201](#page-244-7)  $\qquad$ \@unprocessedoptions . . . . [4563](#page-110-4) \@urlbordercolor [3717,](#page-94-10) [4184,](#page-102-8) [9334,](#page-208-6) [9336,](#page-208-7) [10463,](#page-230-5) [10465,](#page-230-6) [10943,](#page-239-1) [10945,](#page-239-2) [11954](#page-259-9) \@urlcolor [3652,](#page-93-11) [9353,](#page-208-8) [9847,](#page-219-4) [9860,](#page-219-5) [9967,](#page-221-13) [9984,](#page-221-14) [10477,](#page-230-7) [10949,](#page-239-3) [12339,](#page-268-9) [12352,](#page-268-10) [12618,](#page-273-9) [12631](#page-273-10) \@urltype . . . [9813,](#page-218-6) [9818,](#page-218-7) [10687,](#page-234-3) [10713,](#page-234-4) [10848,](#page-237-3) [10862,](#page-237-4) [12301,](#page-267-4) [12306,](#page-267-5) [12580,](#page-272-4) [12585](#page-272-5) \@vpageref . . . . . . . . . . . . [8796](#page-198-3) \@whilenum . . . . . . . . . . . . [1287](#page-40-4) \@wrindex . . . . [8371,](#page-190-8) [8372,](#page-190-9) [8403](#page-190-1) \@writefile . . . . . . . . . . . . . [7987](#page-181-17) \@x@sf . . [7526,](#page-172-11) [7535,](#page-172-12) [7685,](#page-175-18) [7687](#page-175-19) \@xfootnote . . . . . . . . . . . . [7658](#page-175-10) \@xfootnotemark . . . [7473,](#page-171-9) [7676](#page-175-20) \@xfootnotenext . . . [7462,](#page-171-10) [7669](#page-175-21) \@xp . . . [8278,](#page-187-9) [8313,](#page-188-12) [8314,](#page-188-9) [8327,](#page-189-9) [8328,](#page-189-6) [8330,](#page-189-10) [8331](#page-189-7) \[ [192,](#page-10-24) [217,](#page-11-15) [321,](#page-13-8) [3733,](#page-94-11) [3751,](#page-95-11) [4957](#page-117-1) \{ . . [329,](#page-13-9) [351,](#page-13-10) [549,](#page-20-6) [2097,](#page-60-1) [11332,](#page-248-2) [14467](#page-308-13) \} . . [330,](#page-13-11) [356,](#page-13-12) [550,](#page-20-7) [2098,](#page-60-2) [11332,](#page-248-2) [14468](#page-308-14) \] . . . . . . . . . . . . . . . . . [193,](#page-10-25) [218](#page-11-16)  $\setminus$  ..................... [186,](#page-10-26) [211,](#page-11-17) [319,](#page-13-13) [2195,](#page-62-6) [2196,](#page-62-7) [3346,](#page-85-10) [4773,](#page-114-14) [4774,](#page-114-15) [4782,](#page-114-16) [14903,](#page-316-15) [14915,](#page-316-16) [14927,](#page-317-4) [15137,](#page-321-5) [15153,](#page-321-6) [15161,](#page-321-7) [15174,](#page-322-9) [15188,](#page-322-10) [15203,](#page-322-11) [15219,](#page-322-12) [15229,](#page-323-11) [15230,](#page-323-12) [15243,](#page-323-13) [15257,](#page-323-14) [15306,](#page-324-14) [15356,](#page-325-4) [15383,](#page-326-8) [15412,](#page-326-9) [15583,](#page-330-8) [15599,](#page-330-9) [15607,](#page-330-10) [15619,](#page-330-11) [15635,](#page-331-11) [15650,](#page-331-12) [15666,](#page-331-13) [15676,](#page-331-14) [15677,](#page-331-15) [15691,](#page-332-10) [15705,](#page-332-11) [15733,](#page-332-12) [15735,](#page-332-13) [15779,](#page-333-8) [15781,](#page-333-9) [15795,](#page-334-4) [15797,](#page-334-5) [15834,](#page-334-6) [15836,](#page-334-7) [15837,](#page-334-8)

[15917,](#page-336-4) [15919,](#page-336-5) [15965,](#page-337-7) [15967,](#page-337-8) [15969,](#page-337-9) [15971,](#page-337-10) [17627,](#page-369-8) [17629](#page-369-9) \\_ [187,](#page-10-27) [212,](#page-11-18) [557,](#page-20-8) [4777,](#page-114-17) [4794,](#page-114-18) [4795](#page-114-19)  $\vee$  . . . . . . . . . . . . . [166,](#page-10-20) [172,](#page-10-28) [179,](#page-10-21) [182,](#page-10-22) [3282,](#page-84-1) [3416,](#page-88-18) [3419,](#page-88-19) [3421,](#page-88-20) [3429,](#page-88-21) [14466,](#page-308-15) [14901,](#page-316-17) [14913,](#page-316-18) [14925,](#page-317-5) [15133,](#page-321-8) [15149,](#page-321-9) [15157,](#page-321-10) [15170,](#page-322-13) [15184,](#page-322-14) [15199,](#page-322-15) [15215,](#page-322-16) [15223,](#page-323-15) [15224,](#page-323-16) [15239,](#page-323-17) [15253,](#page-323-18) [15302,](#page-324-15) [15354,](#page-325-5) [15381,](#page-326-10) [15410,](#page-326-11) [15579,](#page-330-12) [15595,](#page-330-13) [15603,](#page-330-14) [15615,](#page-330-15) [15631,](#page-331-16) [15646,](#page-331-17) [15662,](#page-331-18) [15670,](#page-331-19) [15671,](#page-331-20) [15687,](#page-332-14) [15701,](#page-332-15) [16102,](#page-339-2) [16104,](#page-339-3) [16731,](#page-351-7) [16760,](#page-352-2) [16901,](#page-354-2) [16930,](#page-355-2) [17595,](#page-368-6) [17597,](#page-368-7) [17673,](#page-370-0) [17675,](#page-370-1) [19715,](#page-408-8) [19720,](#page-408-9) [19725,](#page-408-10) [19730,](#page-408-11) [19735,](#page-408-12) [19740,](#page-408-13) [19745,](#page-408-14) [19750,](#page-408-15) [19755,](#page-409-11) [19760,](#page-409-12) [19765,](#page-409-13) [19770,](#page-409-14) [19775,](#page-409-15) [19780,](#page-409-16) [19785,](#page-409-17) [19790,](#page-409-18) [19795,](#page-409-19) [19800,](#page-409-20) [19805,](#page-409-21) [19810,](#page-410-5) [19815,](#page-410-6) [19820,](#page-410-7) [19825,](#page-410-8) [19830](#page-410-9) \| . . . . . . . . . . . . . . . . [188,](#page-10-23) [213,](#page-11-19) [325,](#page-13-14) [2003,](#page-57-0) [2096,](#page-60-3) [2137,](#page-61-2) [3228,](#page-83-0) [4227,](#page-103-15) [8367,](#page-190-10) [8956,](#page-201-9) [8966](#page-201-10)  $\sqrt{2}$  . . . . . . [556,](#page-20-9) [1289,](#page-40-5) [2245,](#page-63-2) [3340,](#page-85-11) [3348,](#page-86-4) [3349,](#page-86-5) [3350,](#page-86-6) [4346,](#page-106-1) [4798,](#page-114-20) [14904,](#page-316-19) [14916,](#page-316-20) [14928,](#page-317-6) [15139,](#page-321-11) [15168,](#page-322-17) [15176,](#page-322-18) [15205,](#page-322-19) [15237,](#page-323-19) [15245,](#page-323-20) [15308,](#page-324-16) [15357,](#page-325-6) [15384,](#page-326-12) [15413,](#page-326-13) [15585,](#page-330-16) [15613,](#page-330-17) [15621,](#page-330-18) [15652,](#page-331-21) [15685,](#page-332-16) [15693,](#page-332-17) [15806,](#page-334-9) [15808,](#page-334-10) [15809,](#page-334-11) [15941,](#page-336-6) [15943,](#page-336-7) [17587,](#page-368-8) [17589,](#page-368-9) [17657,](#page-369-10) [17659,](#page-369-11) [17681,](#page-370-2) [17683,](#page-370-3) [19717,](#page-408-16) [19722,](#page-408-17) [19727,](#page-408-18) [19732,](#page-408-19) [19737,](#page-408-20) [19742,](#page-408-21) [19747,](#page-408-22) [19752,](#page-409-22) [19757,](#page-409-23) [19762,](#page-409-24) [19767,](#page-409-25) [19772,](#page-409-26) [19777,](#page-409-27) [19782,](#page-409-28) [19787,](#page-409-29) [19792,](#page-409-30) [19797,](#page-409-31) [19802,](#page-409-32) [19807,](#page-409-33) [19812,](#page-410-10) [19817,](#page-410-11) [19822,](#page-410-12) [19827,](#page-410-13) [19832](#page-410-14) **Numbers** \3 . . . . . . [533,](#page-19-0) [1333,](#page-41-0) [1334,](#page-41-1) [1335,](#page-41-2) [1336,](#page-41-3) [1337,](#page-41-4) [1338,](#page-41-5) [1339,](#page-41-6) [1340,](#page-41-7) [1449,](#page-43-0) [1450,](#page-43-1) [1451,](#page-43-2) [1452,](#page-43-3) [1453,](#page-43-4) [1454,](#page-43-5) [1455,](#page-43-6) [1456,](#page-43-7) [2359,](#page-66-1) [2496,](#page-69-12) [2504,](#page-69-16) [2506,](#page-69-17) [14610,](#page-311-10) [15133,](#page-321-8) [15135,](#page-321-2) [15137,](#page-321-5) [15139,](#page-321-11) [15141,](#page-321-0) [15143,](#page-321-12) [15145,](#page-321-13) [15147,](#page-321-14) [15149,](#page-321-9) [15151,](#page-321-3) [15153,](#page-321-6) [15155,](#page-321-1) [15157,](#page-321-10) [15159,](#page-321-4) [15161,](#page-321-7) [15163,](#page-322-0) [15165,](#page-322-20) [15166,](#page-322-21) [15168,](#page-322-17) [15170,](#page-322-13) [15172,](#page-322-4) [15174,](#page-322-9) [15176,](#page-322-18) [15178,](#page-322-1) [15180,](#page-322-22) [15182,](#page-322-23) [15184,](#page-322-14) [15186,](#page-322-5) [15188,](#page-322-10) [15190,](#page-322-2) [15192,](#page-322-6) [15194,](#page-322-24) [15195,](#page-322-25) [15197,](#page-322-26) [15199,](#page-322-15) [15201,](#page-322-7) [15203,](#page-322-11) [15205,](#page-322-19)

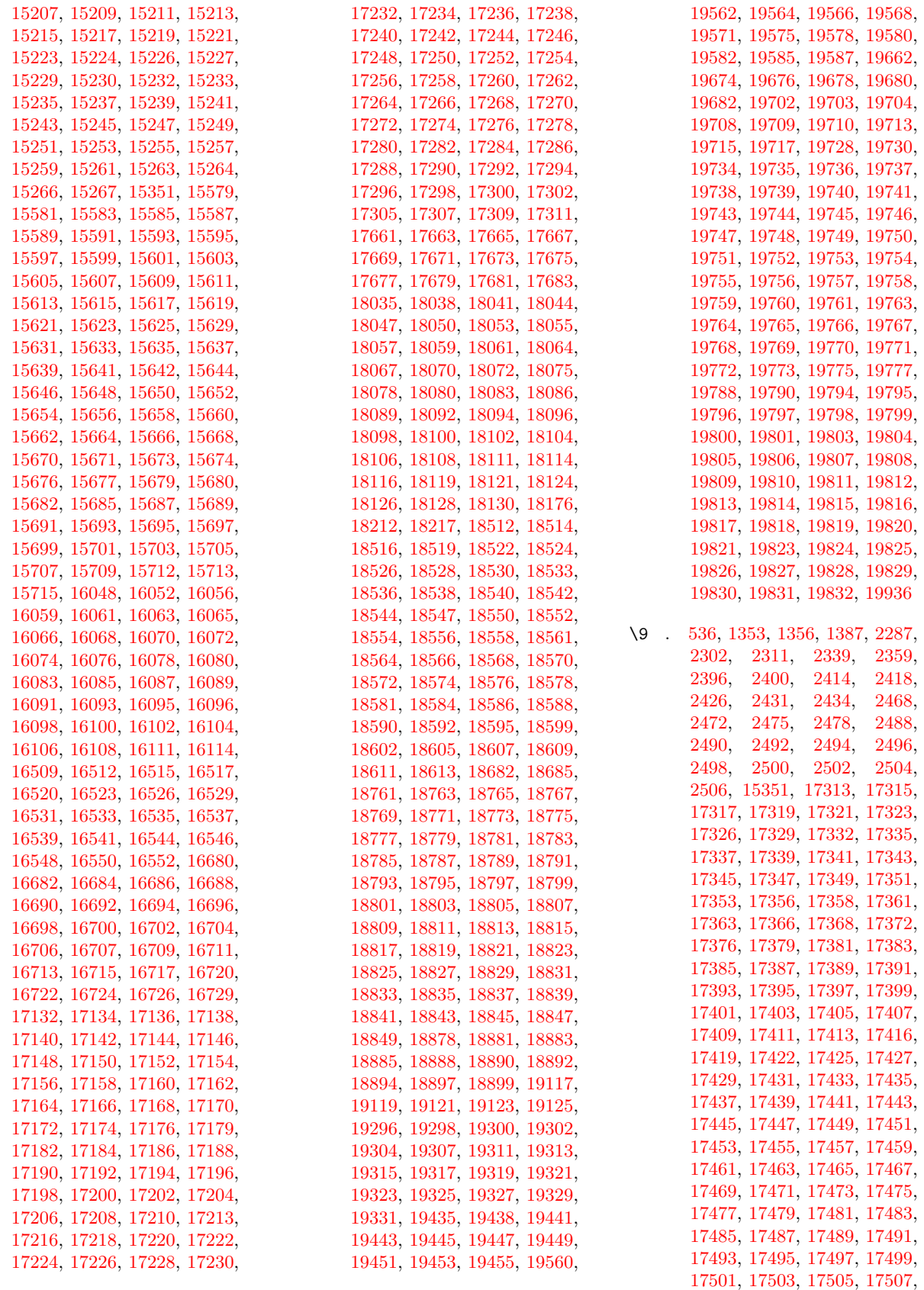

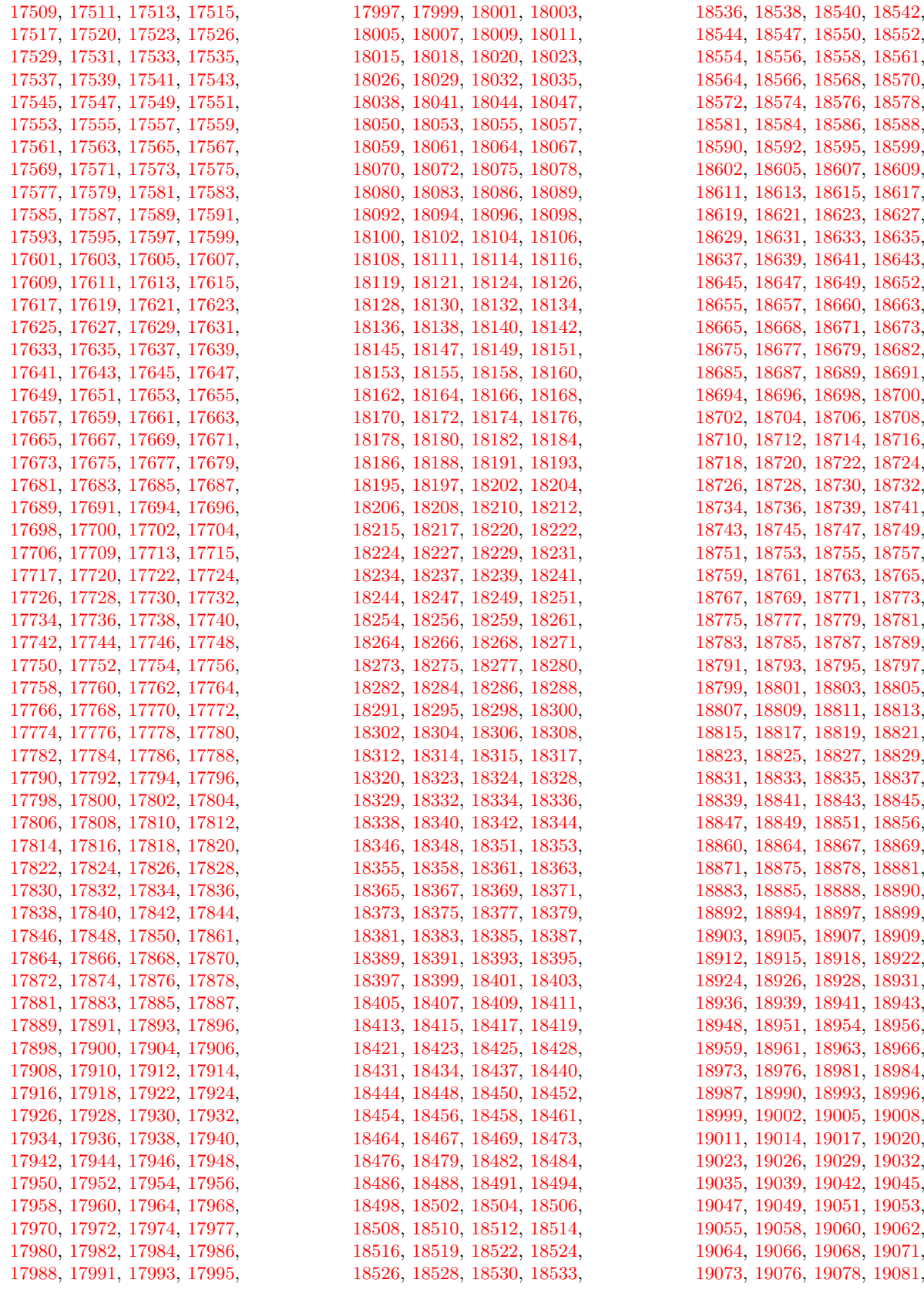

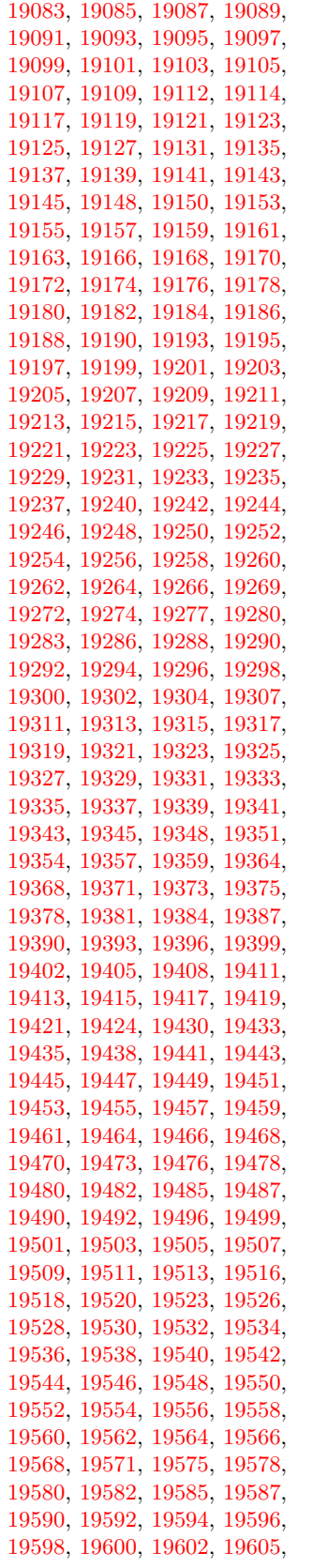

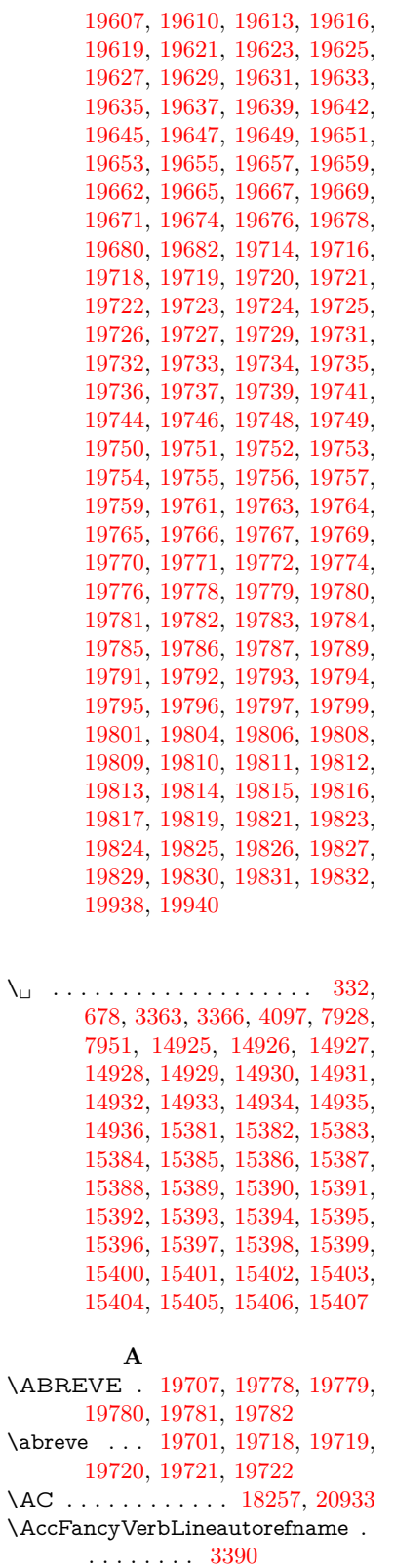

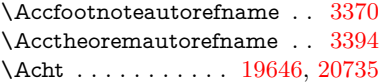

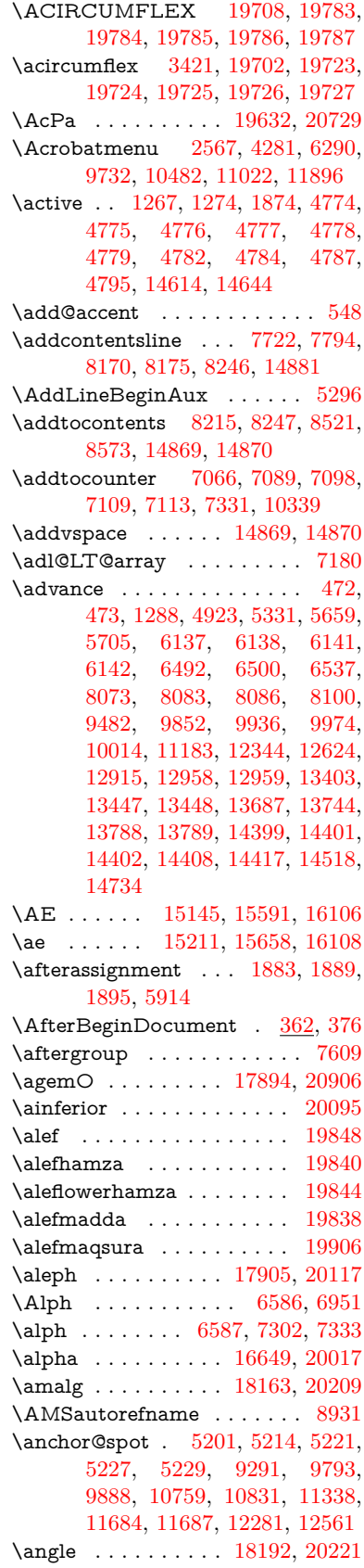

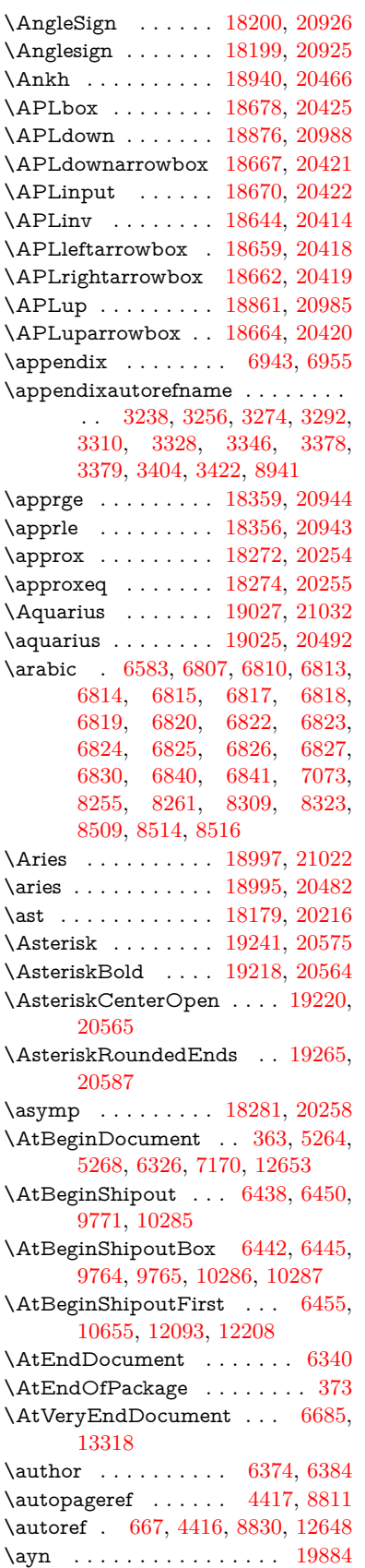

**B**

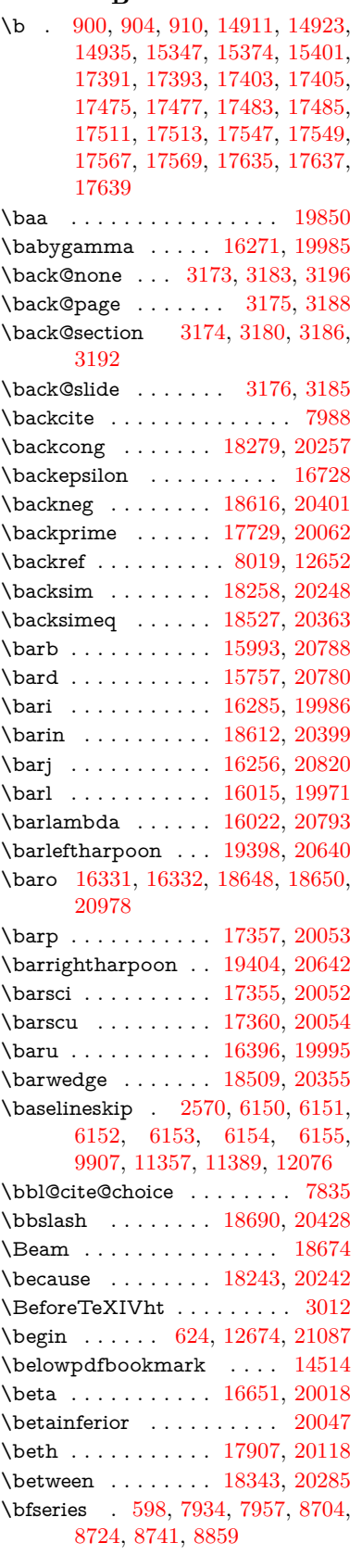

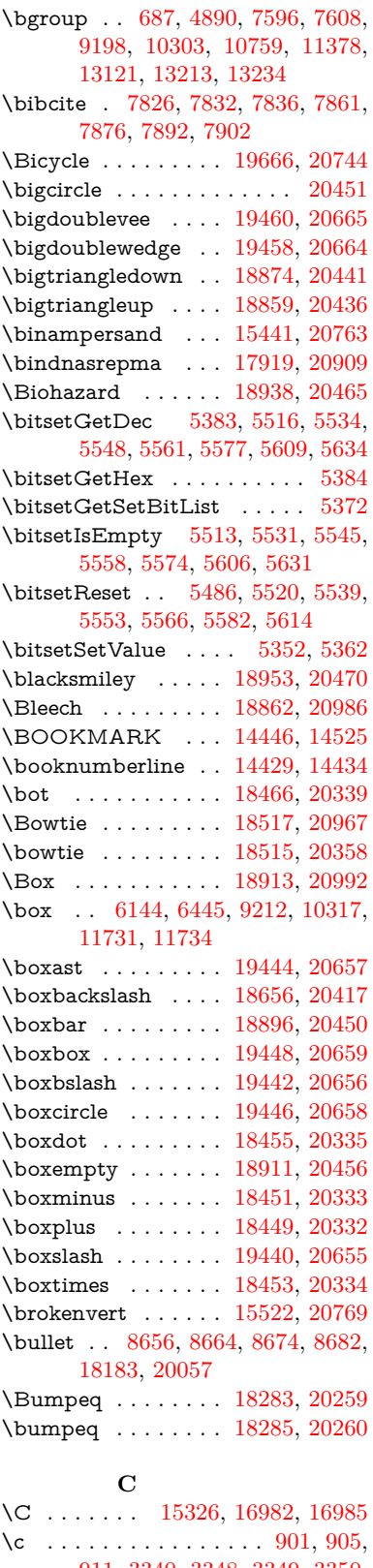

[911,](#page-32-4) [3340,](#page-85-11) [3348,](#page-86-4) [3349,](#page-86-5) [3350,](#page-86-6) [6397,](#page-147-6) [6404,](#page-147-7) [14909,](#page-316-23) [14921,](#page-316-24) [14933,](#page-317-9) [15147,](#page-321-14) [15213,](#page-322-29) [15336,](#page-325-10)

[15362,](#page-325-11) [15389,](#page-326-16) [15408,](#page-326-35) [15593,](#page-330-21) [15660,](#page-331-28) [15791,](#page-334-12) [15793,](#page-334-13) [15839,](#page-334-14) [15841,](#page-334-15) [15849,](#page-335-8) [15851,](#page-335-9) [15869,](#page-335-10) [15871,](#page-335-11) [15905,](#page-336-8) [15907,](#page-336-9) [15921,](#page-336-10) [15923,](#page-336-11) [15929,](#page-336-12) [15931,](#page-336-13) [16170,](#page-341-6) [16172,](#page-341-7) [17042,](#page-357-0) [17045,](#page-357-1) [17407,](#page-365-11) [17409,](#page-365-12) [17455,](#page-366-8) [17457](#page-366-9) \c@footnote . . [7475,](#page-171-11) [7558,](#page-173-14) [7566,](#page-173-15) [7678](#page-175-22) \c@Hy@tempcnt . . . [4908,](#page-116-6) [4909,](#page-116-7) [4915,](#page-116-4) [4923](#page-116-5) \c@note . . . . . . . . . . . . . . [8076](#page-183-20)  $\c{c}$  . . . . . . . . . . . . . . [8076](#page-183-20) \c@page . [6492,](#page-150-1) [6500,](#page-150-2) [6517,](#page-150-4) [6537,](#page-150-3) [6538,](#page-150-5) [6542,](#page-150-6) [6554,](#page-151-7) [6556,](#page-151-8) [6561,](#page-151-9) [6568,](#page-151-1) [6570,](#page-151-2) [6572,](#page-151-10) [6601,](#page-152-5) [8073,](#page-183-18) [8077,](#page-183-21) [8079,](#page-183-22) [8083,](#page-183-19) [8086,](#page-184-5) [8087,](#page-184-7) [8100,](#page-184-6) [8130](#page-184-8) \c@secnumdepth . [14794,](#page-314-13) [14812,](#page-314-14) [14827](#page-314-15) \c@slide ............... [8076](#page-183-20) \c@slidesection [8522,](#page-193-7) [8650,](#page-195-8) [8651](#page-195-9) \c@slidesubsection . . . . . . . [8574](#page-194-3) \c@tocdepth . . . . . . [3580,](#page-91-5) [3585](#page-91-6) \calc@bm@number . [14656,](#page-311-13) [14732](#page-313-8) \calculate@pdfview . [4061,](#page-100-5) [4064](#page-100-6) \Cancer . . . . . . . . . [19006,](#page-394-22) [21025](#page-431-2) \cancer . . . . . . . . . [19004,](#page-394-23) [20485](#page-422-1) \Cap . . . . . . . . . . . [18543,](#page-386-23) [20370](#page-419-8) \cap . . . . . . . . . . . [18219,](#page-380-25) [20232](#page-417-7) \capdot . . . . . . . . . [19484,](#page-403-26) [20675](#page-425-6) \capitalacute . . . . . . . . . . [15411](#page-326-3) \capitalbreve . . . . . . . . . . [15418](#page-326-36) \capitalcaron . . . . . . . . . . [15417](#page-326-37) \capitalcedilla . . . . . . . . . [15408](#page-326-35) \capitalcircumflex . . . . . . [15412](#page-326-9) \capitaldieresis . . . . . . . . [15414](#page-326-1) \capitaldotaccent . . . . . . . [15420](#page-326-5) \capitalgrave . . . . . . . . . . [15410](#page-326-11) \capitalhungarumlaut . . . [15415](#page-326-38) \capitalmacron . . . . . . . . [15419](#page-326-7) \capitalnewtie . . . . . . . . . [15422](#page-326-39) \capitalogonek . . . . . . . . . [15409](#page-326-40) \capitalring . . . . . . . . . . . [15416](#page-326-41) \capitaltie . . . . . . . . . . . . [15421](#page-326-42) \capitaltilde . . . . . . . . . . . [15413](#page-326-13) \Capricorn . . . . . . [19024,](#page-394-24) [21031](#page-431-3) \capricorn . . . . . . . [19022,](#page-394-25) [20491](#page-422-2) \caption [7692,](#page-175-23) [7694,](#page-175-4) [7782,](#page-177-18) [7784](#page-177-7) \catcode . . . . . . . [172,](#page-10-28) [173,](#page-10-16) [184,](#page-10-2) [185,](#page-10-4) [186,](#page-10-26) [187,](#page-10-27) [206,](#page-10-29) [826,](#page-30-3) [827,](#page-30-4) [934,](#page-32-5) [967,](#page-34-1) [1267,](#page-40-6) [1274,](#page-40-7) [1874,](#page-55-1) [1962,](#page-56-0) [2003,](#page-57-0) [2004,](#page-57-1) [2137,](#page-61-2) [2138,](#page-61-3) [2194,](#page-62-8) [2195,](#page-62-6) [2196,](#page-62-7) [4633,](#page-111-5) [4635,](#page-111-6) [4773,](#page-114-14) [4774,](#page-114-15) [4775,](#page-114-5) [4776,](#page-114-0) [4777,](#page-114-17) [4778,](#page-114-4) [4779,](#page-114-8) [4782,](#page-114-16) [4784,](#page-114-6) [4787,](#page-114-1)

[4795,](#page-114-19) [4805,](#page-114-3) [4896,](#page-116-1) [4897,](#page-116-0) [8956,](#page-201-9) [11419,](#page-249-7) [11420,](#page-249-8) [14543,](#page-309-1) [14545,](#page-309-0) [14614,](#page-311-11) [14617,](#page-311-14) [14644,](#page-311-12) [14647](#page-311-15) \ccnc . . . . . . . . . . . [19675,](#page-407-15) [20747](#page-426-5) \ccnd . . . . . . . . . . . . . . . . [19677](#page-407-16) \ccsa . . . . . . . . . . . [19679,](#page-407-17) [20748](#page-426-6) \cdot . . . . . . . . . . . . . . . . [20755](#page-426-7) \cdots . . . . . . . . . . [18606,](#page-387-28) [20396](#page-420-10) \CESign . . . . . . . . [19683,](#page-407-18) [20750](#page-426-8) \CEsign . . . . . . . . . [19685,](#page-407-19) [21082](#page-432-1) \cf@encoding . . . . . . . . . . . [1592](#page-47-3) \chapterautorefname [3239,](#page-84-5) [3257,](#page-84-6) [3275,](#page-84-7) [3293,](#page-85-14) [3311,](#page-85-15) [3329,](#page-85-16) [3347,](#page-86-0) [3376,](#page-87-4) [3405,](#page-88-3) [3423,](#page-88-23) [8942](#page-200-5) \chapternumberline [14431,](#page-307-16) [14436](#page-307-4) \char . . . . . [13348,](#page-286-3) [14547,](#page-309-11) [14584](#page-310-6)  $\lambda$  . . . . . . . . . . . . . . . [276,](#page-12-10) [309,](#page-12-11) [2802,](#page-75-1) [2803,](#page-75-2) [2804,](#page-75-3) [2805,](#page-75-4) [3051,](#page-80-2) [3053,](#page-80-3) [4558,](#page-109-0) [4588,](#page-110-3) [11679,](#page-254-3) [11682,](#page-254-4) [11688](#page-254-5) \check@bm@number . . . . [14667,](#page-312-5) [14675,](#page-312-6) [14725,](#page-313-9) [14733](#page-313-4)  $\text{CheckBox} \dots \dots \dots \dots \dots \dots \dots \dots \dots \dots \dots$ \CheckCommand . . . . . . . . [7555](#page-173-16) \checkcommand . . . . . . . . . . . . . [42,](#page-7-4) [7108,](#page-163-7) [7669,](#page-175-21) [7676,](#page-175-20) [7683,](#page-175-7) [7782,](#page-177-18) [7792,](#page-177-1) [7886,](#page-179-10) [7898,](#page-179-6) [8246,](#page-186-4) [8249,](#page-187-11) [8309,](#page-188-13) [8738](#page-197-10) \CheckedBox . . . . . [18916,](#page-393-22) [20993](#page-430-8) \Checkedbox . . . . . [18914,](#page-392-25) [20457](#page-421-10) \checklatex . [4,](#page-6-2) [7668,](#page-175-24) [7781,](#page-177-19) [7885,](#page-179-17) [8245,](#page-186-7) [8737](#page-197-14) \Checkmark . . . . . [19162,](#page-397-27) [20537](#page-422-3) \checkmark . . . . . . [19164,](#page-397-28) [21051](#page-431-4) \CheckmarkBold . . [19165,](#page-397-29) [20538](#page-422-4)  $\text{checkpackage } ... \quad 9,7107,8308$  $\text{checkpackage } ... \quad 9,7107,8308$  $\text{checkpackage } ... \quad 9,7107,8308$  $\text{checkpackage } ... \quad 9,7107,8308$ \chi . . . . . . . . . . . . [16693,](#page-351-23) [20038](#page-414-6)  $\label{eq:chinf} \text{chinferior} \quad \ldots \quad \ldots \quad \ldots \quad 20051$  $\label{eq:chinf} \text{chinferior} \quad \ldots \quad \ldots \quad \ldots \quad 20051$ \ChoiceBox . . . . . . . . . . . . [5709](#page-134-5)  $\text{ChoiceMenu} \dots \dots \dots \dots \dots \dots \dots \dots \dots \dots \dots$ \circ . . . . . . . . . . . [18181,](#page-379-32) [20217](#page-417-8) \circeq . . . . . . . . . . [18305,](#page-381-30) [20268](#page-418-5) \circlearrowleft . . . [19310,](#page-400-22) [20605](#page-424-3) \circlearrowright . . [19312,](#page-400-23) [20606](#page-424-4) \CircledA . . . . . . . [18735,](#page-389-28) [20429](#page-421-11) \circledast . . . . . . . [18443,](#page-384-26) [20330](#page-419-9)  $\circledbslash \ldots$  [19425,](#page-402-26) [21060](#page-432-2) \circledcirc . . . . . . [18439,](#page-384-27) [20329](#page-419-10) \circleddash . . . . . . [18447,](#page-384-28) [20331](#page-419-11) \CircleShadow . . . . [19273,](#page-399-24) [20590](#page-423-4) \circplus . . . . . . . . [19467,](#page-403-27) [20668](#page-425-7) \citation . . . . . [7931,](#page-180-4) [7954,](#page-181-0) [7980](#page-181-1)  $\citeauthoryear ... 8046, 8052$  $\citeauthoryear ... 8046, 8052$  $\citeauthoryear ... 8046, 8052$  $\citeauthoryear ... 8046, 8052$  $\citeN$  . . . . . . . . . . . . . . . . [8043](#page-182-8) \CJK@char . . . . . . . . . . . . [1270](#page-40-3) \CJK@charx . . . . . . . . . . . [1271](#page-40-0)

\CJK@CJK . . . . . . . . . . . . [1259](#page-39-5) \CJK@eight . . . [1470,](#page-44-1) [1473,](#page-44-2) [1587](#page-46-1) \CJK@five . . . . [1470,](#page-44-1) [1472,](#page-44-3) [1587](#page-46-1) \CJK@four . . . [1469,](#page-44-4) [1472,](#page-44-3) [1586](#page-46-2) \CJK@hundred ........ [1536](#page-45-4) \CJK@hundredmillion . . . . [1499](#page-44-5) \CJK@ignorespaces . . . . . . [1269](#page-40-9) \CJK@kern . . . . . . . . . . . . [1257](#page-39-6) \CJK@minus . . . . . . . . . . . [1461](#page-43-8) \CJK@nine . . . [1470,](#page-44-1) [1474,](#page-44-6) [1587](#page-46-1) \CJK@null . . . . . . . . . . . . . [1563](#page-45-5) \CJK@one . . . . [1469,](#page-44-4) [1471,](#page-44-7) [1586](#page-46-2) \CJK@punctchar . . . . . . . . [1272](#page-40-1) \CJK@punctcharx . . . . . . . [1273](#page-40-2) \CJK@seven . . [1470,](#page-44-1) [1473,](#page-44-2) [1587](#page-46-1) \CJK@six . . . . [1470,](#page-44-1) [1473,](#page-44-2) [1587](#page-46-1) \CJK@ten [1471,](#page-44-7) [1472,](#page-44-3) [1473,](#page-44-2) [1474,](#page-44-6) [1551](#page-45-6) \CJK@tenthousand . [1484,](#page-44-8) [1505](#page-44-9) \CJK@thousand . . . . . . . . [1521](#page-44-10) \CJK@three . . . [1469,](#page-44-4) [1472,](#page-44-3) [1586](#page-46-2) \CJK@two . . . . [1469,](#page-44-4) [1471,](#page-44-7) [1586](#page-46-2) \CJK@zero . . [1469,](#page-44-4) [1487,](#page-44-11) [1504,](#page-44-12) [1508,](#page-44-13) [1524,](#page-45-7) [1539,](#page-45-8) [1561](#page-45-9) \CJKdigits . . . . . . . . . . . . [1346](#page-41-8) \CJKkern ............. [1258](#page-39-7) \CJKnumber . . . . . . . . . . . [1345](#page-41-9) \cl@@ckpt . . . . . . . . . . . . . [6901](#page-159-7) \CleaningA . . . . . . [18737,](#page-389-29) [20980](#page-430-9) \CleaningF . . . . . . [18748,](#page-389-30) [20430](#page-421-12) \CleaningFF . . . . . [18750,](#page-389-31) [20431](#page-421-13) \CleaningP . . . . . . [18772,](#page-390-28) [20432](#page-421-14) \CleaningPP . . . . . [18774,](#page-390-29) [20433](#page-421-15) \clickb . . . . . . . . . . [16453,](#page-346-0) [20873](#page-428-0) \clickc . . . . . . . . . . [16448,](#page-346-1) [20871](#page-428-1) \clickt . . . . . . . . . . [16390,](#page-345-1) [20855](#page-428-2) \clock . . . . . . . . . . [18622,](#page-387-29) [20404](#page-420-11) \ClockLogo . . . . . . [18625,](#page-387-30) [20977](#page-430-10) \Clocklogo . . . . . . . [18624,](#page-387-31) [20976](#page-430-11) \close@pdflink [9285,](#page-207-3) [9310,](#page-207-4) [9319,](#page-208-9) [9354,](#page-208-10) [9394,](#page-209-8) [9430,](#page-210-8) [9759](#page-216-8) \closedniomega . . . [16339,](#page-344-2) [20843](#page-428-3) \closedrevepsilon . . [16252,](#page-342-1) [20819](#page-427-4) \closeout . . . . . . . . . [6320,](#page-146-2) [14534](#page-309-5) \Cloud . . . . . . . . . [18902,](#page-392-26) [20452](#page-421-16) \ClowerTips . . . . . . . . . . [20554](#page-423-5) \clubpenalty ...... [7452,](#page-170-0) [7454](#page-170-3) \clubsuit . . [19041,](#page-395-23) [19043,](#page-395-24) [21038](#page-431-5)  $\code$  . . . . . . . . . . . . . . . [8010](#page-182-0) \Coffeecup . . . . . . . [18921,](#page-393-23) [20459](#page-421-17) \coloncolonequals . [19502,](#page-404-25) [20682](#page-425-8) \colonequals ..... [18299,](#page-381-31) [20265](#page-418-6) \color@begingroup . . [9198,](#page-205-0) [10303](#page-227-8) \color@endgroup . . . [9205,](#page-205-2) [10310](#page-227-10)  $\columnwidth$  . . . . . . . . . . [7603](#page-173-17) \comma@entry [5700,](#page-134-6) [5707,](#page-134-3) [5709](#page-134-5)  $\text{Comma@parse}$  . . . . . . . . . [5699](#page-134-7)

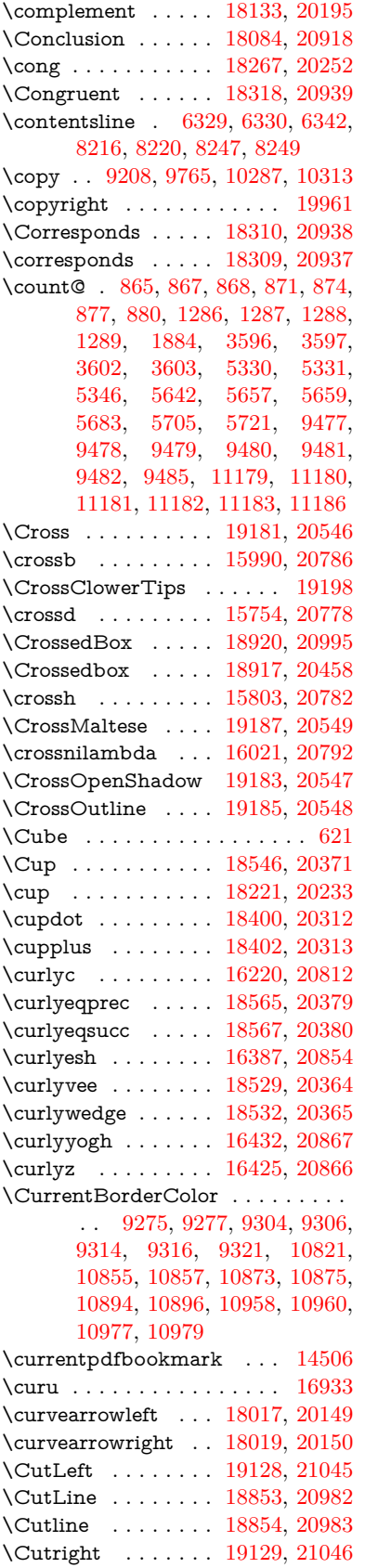

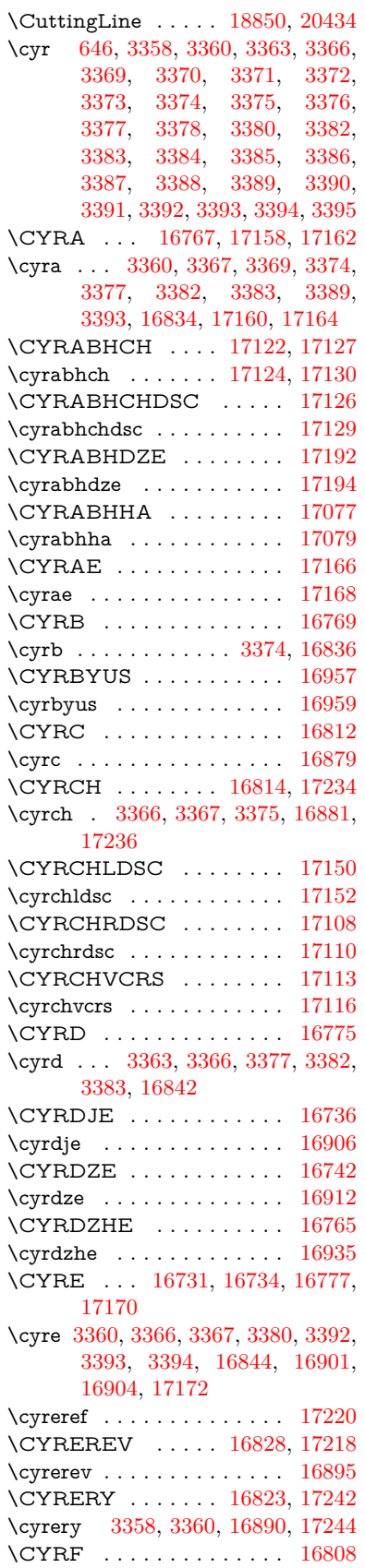

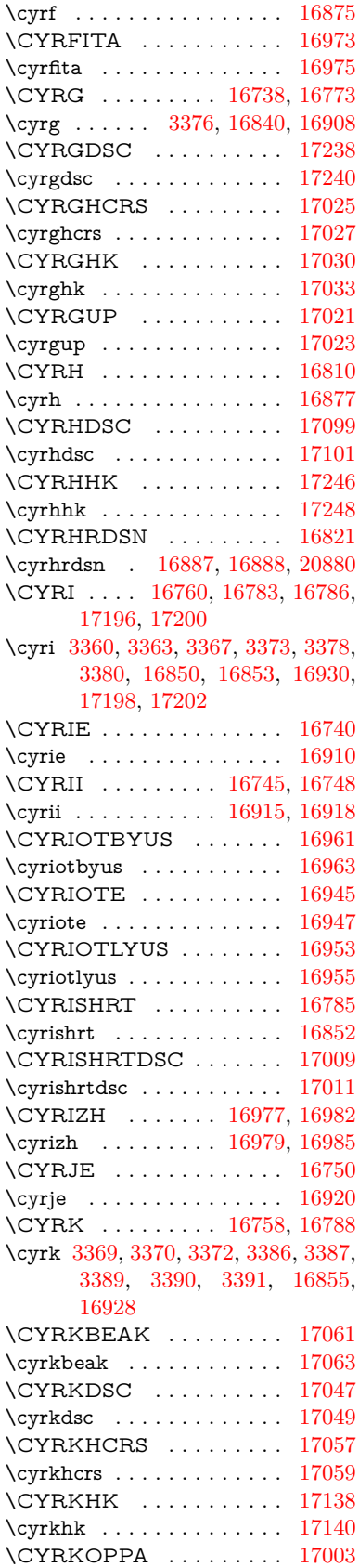

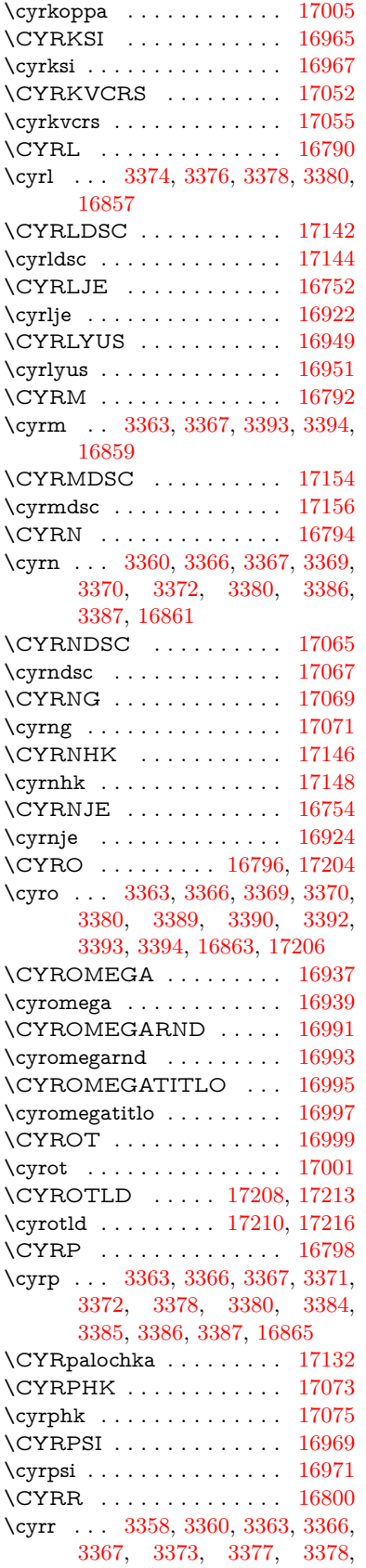

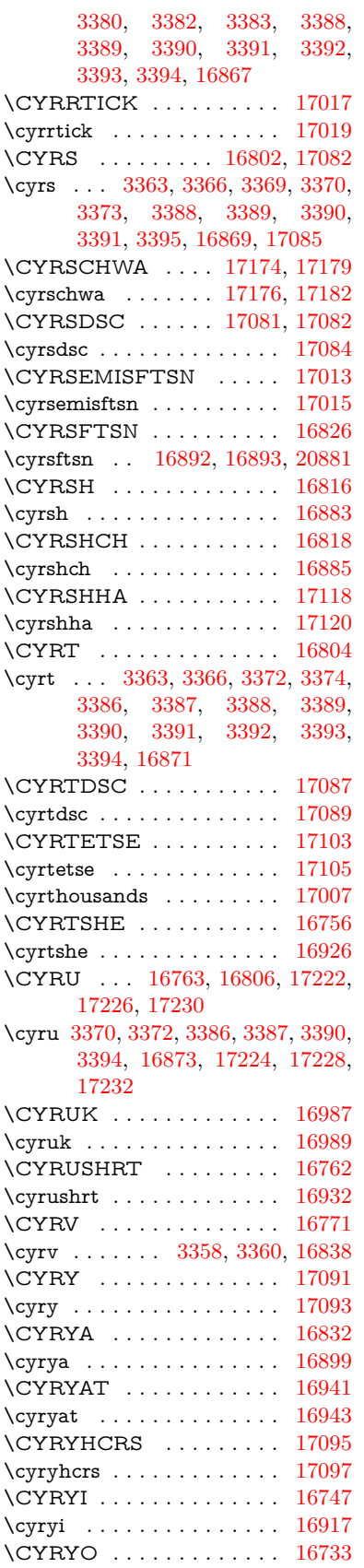

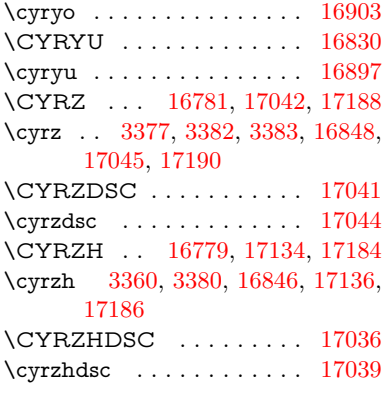

## **D**

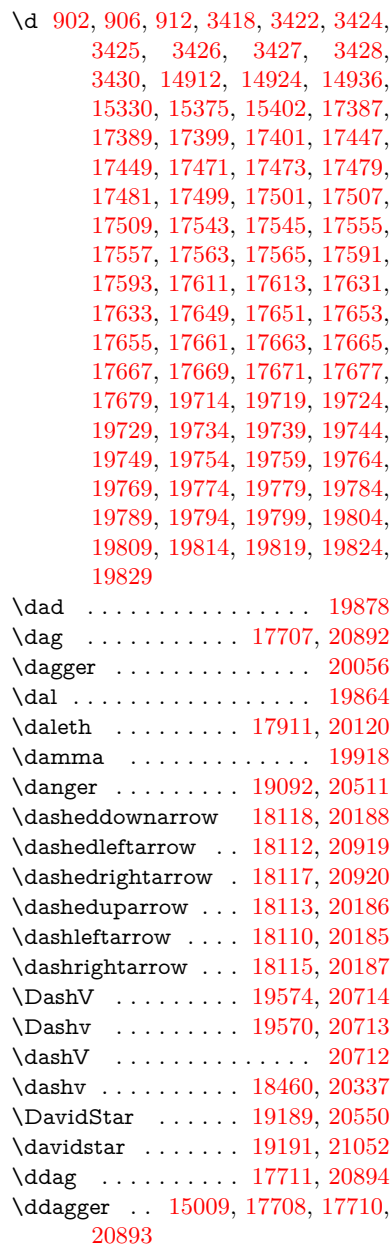

\ddots . . . . . . . . . . [18610,](#page-387-32) [20398](#page-420-15) \declare@shorthand . . . . . . . . . . . . [1021,](#page-35-5) [1022,](#page-35-6) [1027,](#page-35-7) [1028,](#page-35-8) [1033,](#page-35-9) [1043,](#page-36-0) [1044,](#page-36-1) [1045,](#page-36-2) [1050,](#page-36-3) [1051,](#page-36-4) [1056,](#page-36-5) [1057,](#page-36-6) [1062,](#page-36-7) [1067,](#page-36-8) [1068,](#page-36-9) [1073,](#page-36-10) [1078,](#page-36-11) [1079,](#page-36-12) [1080,](#page-36-13) [1081,](#page-36-14) [1082,](#page-36-15) [1083,](#page-36-16) [1088,](#page-36-17) [1089,](#page-36-18) [1094,](#page-36-19) [1095,](#page-36-20) [1100,](#page-37-11) [1101](#page-37-12) \DeclareFontEncoding . . . [14900,](#page-316-26) [15300](#page-324-17) \DeclareFontFamily . . . [922,](#page-32-8) [930](#page-32-9) \DeclareFontShape . . . [923,](#page-32-10) [931](#page-32-11) \DeclareFontSubstitution . . [924,](#page-32-12) [932](#page-32-13) \DeclareLocalOptions . . . . [4241](#page-103-16) \DeclareRobustCommand . . . . . . . [4736,](#page-113-7) [4739,](#page-113-8) [4748,](#page-113-9) [4752,](#page-113-10) [4887,](#page-116-8) [4974,](#page-117-2) [4976,](#page-117-3) [4978,](#page-117-4) [4987,](#page-118-6) [6095,](#page-141-10) [6098,](#page-141-9) [6101,](#page-141-8) [6104,](#page-141-11) [6107,](#page-141-12) [6110,](#page-141-13) [6113,](#page-141-14) [6238,](#page-144-4) [6242,](#page-144-5) [6308,](#page-145-16) [6312,](#page-145-17) [8785,](#page-197-15) [8811,](#page-198-4) [8830,](#page-198-5) [14750](#page-313-10) \DeclareTextAccent [14901,](#page-316-17) [14902,](#page-316-2) [14903,](#page-316-15) [14904,](#page-316-19) [14905,](#page-316-0) [14906,](#page-316-27) [14907,](#page-316-28) [14908,](#page-316-4) [14909,](#page-316-23) [14910,](#page-316-6) [14911,](#page-316-22) [14912](#page-316-25) \DeclareVoidOption . . . . . . . . . . . . [3009,](#page-79-10) [3023,](#page-79-11) [3033,](#page-80-4) [3038,](#page-80-5) [3043,](#page-80-6) [3056,](#page-80-7) [3066,](#page-80-8) [3071,](#page-80-9) [3076,](#page-80-10) [3082,](#page-81-4) [3111,](#page-81-5) [3128,](#page-81-6) [3135,](#page-81-7) [3140,](#page-82-7) [3145,](#page-82-8) [3150,](#page-82-9) [3499,](#page-89-5) [3507,](#page-90-5) [3515,](#page-90-6) [3525](#page-90-7) \DefaultHeightofCheckBox [6150,](#page-142-8) [13065,](#page-281-7) [13573,](#page-290-3) [13942](#page-297-6) \DefaultHeightofChoiceMenu . . . [6152,](#page-142-10) [12905,](#page-278-10) [13393,](#page-287-7) [13734](#page-293-10) \DefaultHeightofReset . . . [6148,](#page-142-15) [13039,](#page-281-8) [13546,](#page-290-4) [13910](#page-297-7) \DefaultHeightofSubmit . [6146,](#page-142-16) [13022,](#page-280-5) [13524,](#page-289-4) [13887](#page-296-6) \DefaultHeightofText . . . . [6154,](#page-142-12) [12881,](#page-278-11) [13368,](#page-286-4) [13701](#page-293-11) \DefaultHeightofTextMultiline . . [6155,](#page-142-13) [12879,](#page-278-12) [13366,](#page-286-5) [13699](#page-293-12) \DefaultOptionsofCheckBox [6160,](#page-142-17) [13067,](#page-281-9) [13575,](#page-290-5) [13944](#page-297-8) \DefaultOptionsofComboBox . . . . . . . . . . . [6163](#page-142-18) \DefaultOptionsofListBox . [6162](#page-142-19) \DefaultOptionsofPopdownBox . . . . . . . . . [6164](#page-142-20) \DefaultOptionsofPushButton . . [6159,](#page-142-21) [12997,](#page-280-6) [13497,](#page-289-5) [13855](#page-296-7) \DefaultOptionsofRadio . . . [6165](#page-142-22) \DefaultOptionsofReset . . [6158,](#page-142-23)

[13042,](#page-281-10) [13549,](#page-290-6) [13913](#page-297-9)

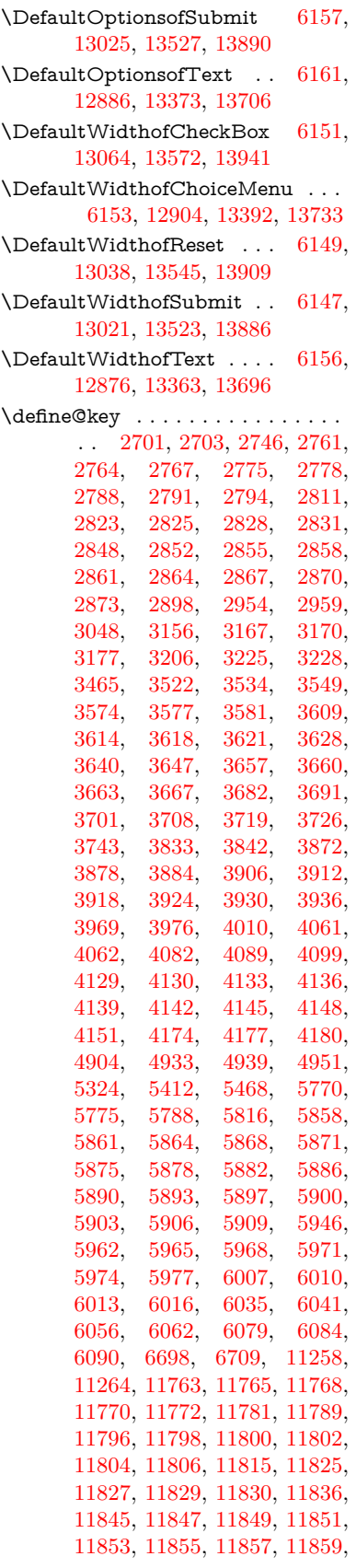

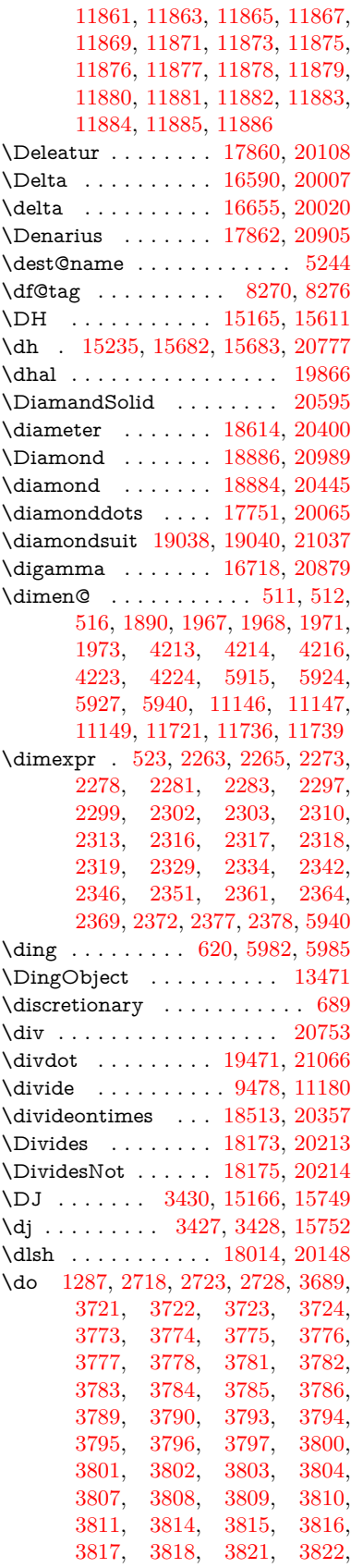

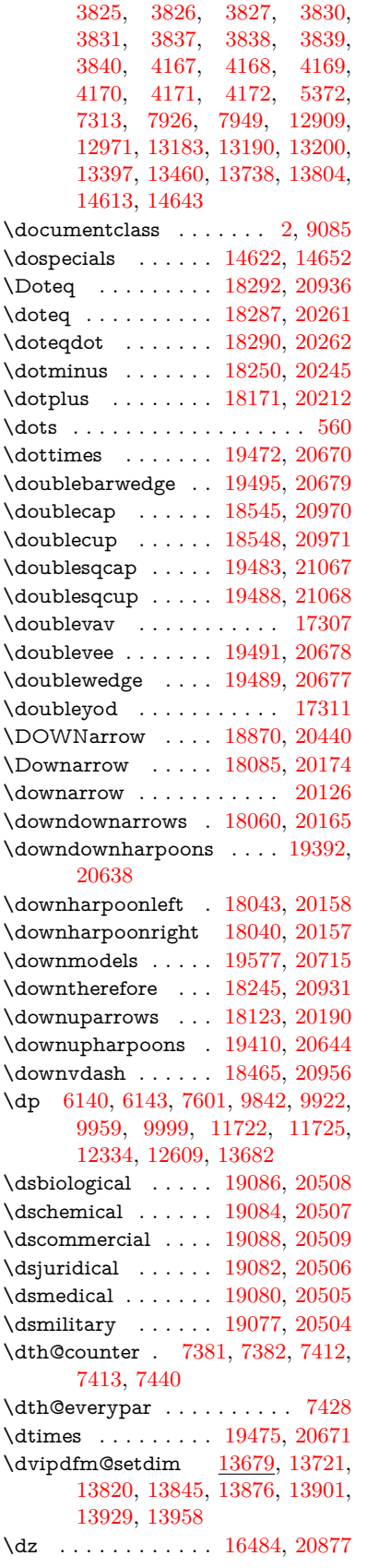

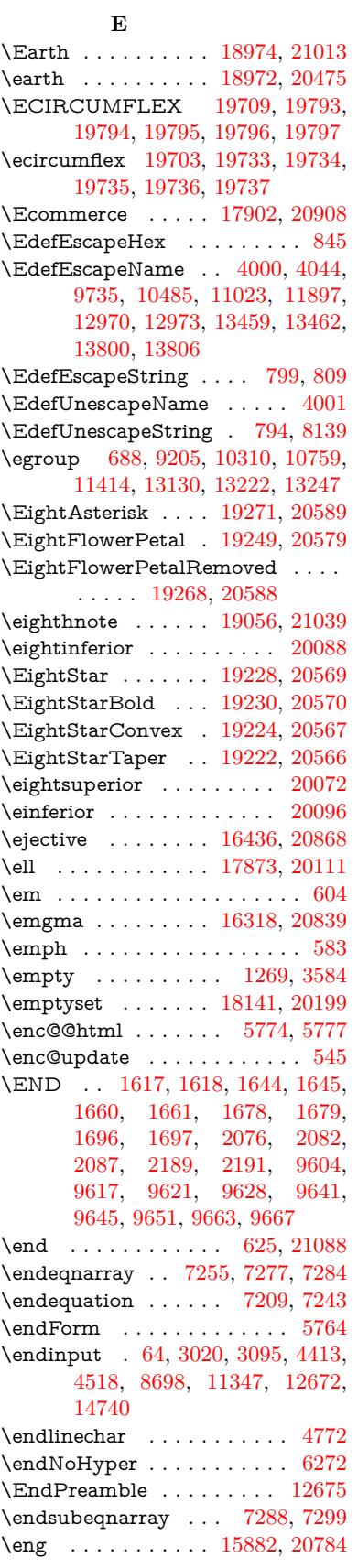

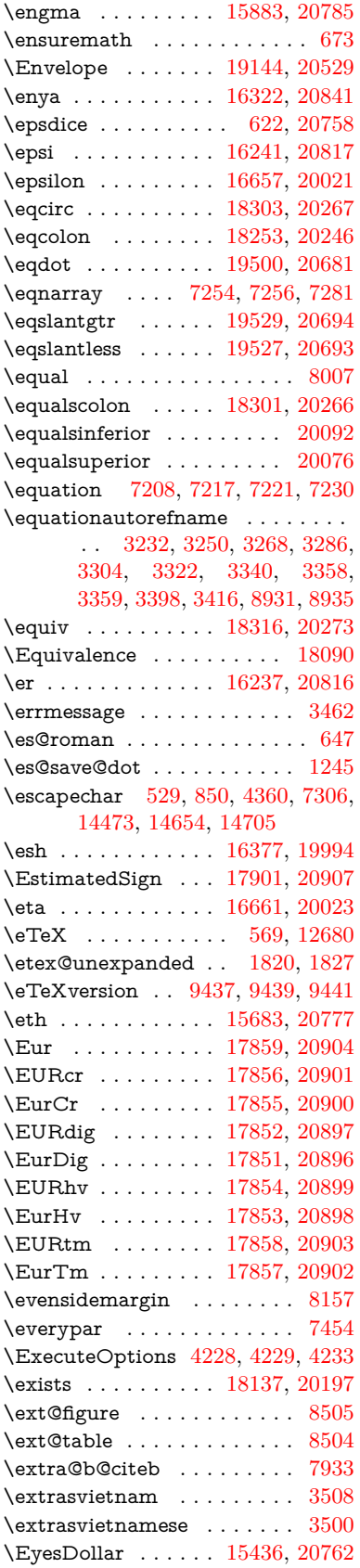

**F** \fa . . . . . . . . . . . . . . . . . . [19890](#page-411-5)  $\label{eq:1}$ \fallingdotseq . . . . . . . . . [18294](#page-381-42) \FancyVerbLineautorefname . . . . . [3245,](#page-84-10) [3263,](#page-84-11) [3281,](#page-84-12) [3299,](#page-85-19) [3317,](#page-85-20) [3335,](#page-85-21) [3353,](#page-86-17) [3388,](#page-87-16) [3391,](#page-87-18) [3411,](#page-88-9) [3429,](#page-88-21) [8948](#page-200-7) \farsikaf . . . . . . . . . . . . . . [19932](#page-412-6) \farsiya . . . . . . . . . . . . . . [19936](#page-412-0) \fatha . . . . . . . . . . . . . . [19916](#page-411-6) \fatsemi . . . . . . . . . [19465,](#page-403-37) [20667](#page-425-18) \Fax . . . . . . . . . . . [19661,](#page-407-20) [20742](#page-426-15) \fax . . . . . . . . . . . . [17913,](#page-374-32) [20121](#page-415-10) \Faxmachine . . . . . [19663,](#page-407-21) [21081](#page-432-7) \fbox . . . . . . . . . . . [13352,](#page-286-7) [13355](#page-286-8) \fcdice . . . . . . . . . . . [623,](#page-22-14) [20759](#page-426-16) \Female . . . . . . . . . [18971,](#page-393-26) [21012](#page-431-12) \female . . . [18965,](#page-393-27) [18968,](#page-393-28) [21009](#page-431-13) \FemaleFemale . . . [19094,](#page-396-29) [20512](#page-422-13) \FemaleMale . . . . . [19098,](#page-396-30) [20514](#page-422-14) \Field@addtoks [5838,](#page-136-9) [5869,](#page-137-17) [5872,](#page-137-18) [6057,](#page-140-5) [6080](#page-141-18) \Field@boolkey [5325,](#page-126-4) [5413,](#page-128-1) [5832,](#page-136-10) [5862,](#page-137-19) [5865](#page-137-20) \Field@toks . . [5836,](#page-136-11) [5837,](#page-136-12) [5839,](#page-136-6) [13122,](#page-282-14) [13139,](#page-282-15) [13150,](#page-283-13) [13161,](#page-283-14) [13171,](#page-283-15) [13188,](#page-283-16) [13206,](#page-284-11) [13214,](#page-284-12) [13219,](#page-284-13) [13235,](#page-284-14) [13244](#page-284-15) \Field@Width . . . . . [5749,](#page-135-9) [5895](#page-137-21) \figureautorefname . [3235,](#page-84-13) [3253,](#page-84-14) [3271,](#page-84-15) [3289,](#page-84-16) [3307,](#page-85-22) [3325,](#page-85-2) [3343,](#page-85-23) [3373,](#page-87-5) [3401,](#page-88-31) [3419,](#page-88-19) [8938](#page-200-8)  $\left\{ \alpha \ldots \ldots \ 5142 \right.$  $\left\{ \alpha \ldots \ldots \ 5142 \right.$  $\left\{ \alpha \ldots \ldots \ 5142 \right.$  $\left\{ \alpha \right\}$  . . . . . . . . . [5142](#page-121-6) \filename@ext [5139,](#page-121-7) [5140,](#page-121-8) [5142,](#page-121-6) [5143](#page-121-9)  $\left\{ \alpha \right\}$  . . . . . . . . . [5138](#page-121-10) \find@pdflink . . [9254,](#page-206-8) [9308,](#page-207-10) [9318](#page-208-12) \Finv . . . . . . . . . . . [17903,](#page-374-33) [20116](#page-415-11) \Fire . . . . . . . . . . . [19664,](#page-407-22) [20743](#page-426-17) \fivedots . . . . . . . . [19599,](#page-405-23) [20724](#page-426-18) \FiveFlowerOpen . . [19247,](#page-398-33) [20578](#page-423-19) \FiveFlowerPetal . . [19245,](#page-398-34) [20577](#page-423-20)  $\label{eq:1}$  \five<br>inferior  $\,\ldots\, \ldots\, \ldots\,$  . <br> [20085](#page-414-12) \FiveStar . . . . . . . . [18904,](#page-392-30) [20453](#page-421-23) \FiveStarCenterOpen . . . [19206,](#page-398-35) [20558](#page-423-21) \FiveStarConvex . . [19214,](#page-398-36) [20562](#page-423-22) \FiveStarOpen . . . [18906,](#page-392-31) [20454](#page-421-24) \FiveStarOpenCircled . . . [19204,](#page-398-37) [20557](#page-423-23) \FiveStarOpenDotted . . . [19208,](#page-398-38) [20559](#page-423-24) \FiveStarOutline . . [19210,](#page-398-39) [20560](#page-423-25) \FiveStarOutlineHeavy . . [19212,](#page-398-40) [20561](#page-423-26)

\FiveStarShadow . . [19216,](#page-398-41) [20563](#page-423-27) \fivesuperior . . . . . . . . . . [20069](#page-414-13) \Flag . . . . . . . . . . . [19072,](#page-395-32) [20502](#page-422-15) \flap . . . . . . . . . . . [16365,](#page-344-5) [20852](#page-428-14) \flapr . . . . . . . . . . . [16364,](#page-344-6) [20851](#page-428-15) \flat . . . . . . . . . . . . [19061,](#page-395-33) [20497](#page-422-16) \Fld@@additionalactions . [14085,](#page-300-0) [14128,](#page-301-0) [14132](#page-301-1) \Fld@@DingDef [5982,](#page-139-2) [5985,](#page-139-3) [6004](#page-139-4) \Fld@additionalactions . . [14085,](#page-300-1) [14174,](#page-302-0) [14202,](#page-302-1) [14236,](#page-303-1) [14270,](#page-303-2) [14304,](#page-304-0) [14338,](#page-305-0) [14369](#page-305-1) \Fld@align . . . [5753,](#page-135-10) [5969,](#page-139-13) [14153,](#page-301-2) [14211,](#page-302-2) [14278](#page-304-1) \Fld@altname [5885,](#page-137-22) [5887,](#page-137-23) [14064,](#page-299-7) [14066,](#page-299-8) [14138,](#page-301-3) [14140](#page-301-4) \Fld@annotflags . . . . [5532,](#page-130-5) [5534,](#page-130-1) [14149,](#page-301-5) [14180,](#page-302-3) [14207,](#page-302-4) [14240,](#page-303-3) [14274,](#page-304-2) [14309,](#page-304-3) [14344](#page-305-2)  $\lvert$ Fld@annotnames [14136,](#page-301-6) [14150,](#page-301-7) [14181,](#page-302-5) [14208,](#page-302-6) [14241,](#page-303-4) [14275,](#page-304-4) [14310,](#page-304-5) [14345](#page-305-3) \Fld@bcolor . . [5755,](#page-135-11) [6011,](#page-139-14) [14164,](#page-302-7) [14166,](#page-302-8) [14227,](#page-303-5) [14229,](#page-303-6) [14255,](#page-303-7) [14257,](#page-303-8) [14282,](#page-304-6) [14294,](#page-304-7) [14296](#page-304-8) \fld@bcolor . . . . . . . . . . . [14215](#page-302-9) \Fld@bordercolor . . . [5756,](#page-135-12) [6014,](#page-139-15) [14160,](#page-301-8) [14162,](#page-301-9) [14187,](#page-302-10) [14195,](#page-302-11) [14197,](#page-302-12) [14214,](#page-302-13) [14223,](#page-303-9) [14225,](#page-303-10) [14251,](#page-303-11) [14253,](#page-303-12) [14281,](#page-304-9) [14290,](#page-304-10) [14292,](#page-304-11) [14316,](#page-304-12) [14324,](#page-304-13) [14326,](#page-305-4) [14351,](#page-305-5) [14359,](#page-305-6) [14361](#page-305-7) \Fld@bordersep . . . . [5757,](#page-135-13) [5963](#page-138-10) \Fld@borderstyle . . . . . . . . . . . . . . [5759,](#page-135-14) [5947,](#page-138-11) [5948,](#page-138-12) [5949,](#page-138-13) [5959,](#page-138-14) [14154,](#page-301-10) [14185,](#page-302-14) [14212,](#page-302-15) [14245,](#page-303-13) [14279,](#page-304-14) [14314,](#page-304-15) [14367](#page-305-8) \Fld@borderwidth . . . . . . . . . . . . . [5758,](#page-135-15) [5910,](#page-138-15) [6134,](#page-141-19) [6137,](#page-142-1) [6138,](#page-142-2) [6141,](#page-142-5) [6142,](#page-142-6) [12958,](#page-279-12) [12959,](#page-279-13) [13447,](#page-288-12) [13448,](#page-288-13) [13788,](#page-294-7) [13789,](#page-294-8) [14154,](#page-301-10) [14185,](#page-302-14) [14212,](#page-302-15) [14245,](#page-303-13) [14279,](#page-304-14) [14314,](#page-304-15) [14367](#page-305-8) \Fld@calculate@code [6022,](#page-140-6) [14098,](#page-300-2) [14100](#page-300-3) \Fld@cbsymbol [5760,](#page-135-16) [5975,](#page-139-16) [14168](#page-302-16) \Fld@charsize [5750,](#page-135-17) [5751,](#page-135-18) [5907,](#page-137-24) [12957,](#page-279-11) [13446,](#page-288-11) [13787,](#page-294-6) [14170,](#page-302-17) [14233,](#page-303-14) [14261,](#page-303-15) [14300,](#page-304-16) [14349](#page-305-9) \Fld@checkedfalse . . . . . . . [5746](#page-135-19) \Fld@checkequals . [5850,](#page-136-13) [12910,](#page-278-5) [12972,](#page-279-7) [13191,](#page-283-8) [13201,](#page-283-11) [13398,](#page-287-3) [13461,](#page-288-7) [13739,](#page-293-4) [13805](#page-295-6) \Fld@choices . . . . . . . . . . . . . . . . . [5639,](#page-133-5) [5647,](#page-133-6) [5649,](#page-133-7) [5653,](#page-133-8) [5662,](#page-133-9) [5670,](#page-133-10) [5675,](#page-133-11) [5723,](#page-134-9) [5725,](#page-134-10) [5733,](#page-134-11) [5734,](#page-134-12) [14235](#page-303-16)

\Fld@color . . . [5754,](#page-135-20) [6017,](#page-139-17) [14171,](#page-302-18) [14234,](#page-303-17) [14262,](#page-303-18) [14301](#page-304-17) \Fld@default . [5664,](#page-133-12) [5667,](#page-133-13) [5669,](#page-133-14) [5966,](#page-139-18) [12874,](#page-278-16) [12890,](#page-278-17) [12902,](#page-278-18) [12942,](#page-279-16) [12970,](#page-279-15) [13062,](#page-281-13) [13120,](#page-282-16) [13138,](#page-282-17) [13152,](#page-283-17) [13160,](#page-283-18) [13167,](#page-283-19) [13193,](#page-283-9) [13203,](#page-283-12) [13233,](#page-284-16) [13243,](#page-284-17) [13361,](#page-286-9) [13378,](#page-287-10) [13390,](#page-287-11) [13431,](#page-288-16) [13459,](#page-288-15) [13570,](#page-290-9) [13694,](#page-293-17) [13711,](#page-293-18) [13731,](#page-293-19) [13772,](#page-294-11) [13800,](#page-294-10) [13939,](#page-297-14) [14263,](#page-303-0) [14264,](#page-303-19) [14265,](#page-303-20) [14302](#page-304-18) \Fld@DingDef . [5975,](#page-139-16) [5978,](#page-139-19) [5980](#page-139-20) \Fld@disabledfalse . . . . . . . [5747](#page-135-21) \Fld@export . [5477,](#page-129-10) [5480,](#page-129-11) [5487,](#page-129-6) [5779](#page-135-22) \Fld@findlength . . . [13170,](#page-283-20) [13181](#page-283-21) \Fld@flags [5546,](#page-131-10) [5548,](#page-131-0) [5559,](#page-131-11) [5561,](#page-131-1) [5575,](#page-131-12) [5577,](#page-131-2) [5607,](#page-132-6) [5609,](#page-132-1) [5632,](#page-132-7) [5634,](#page-132-2) [14152,](#page-301-11) [14183,](#page-302-19) [14210,](#page-302-20) [14243,](#page-303-21) [14277,](#page-304-19) [14312,](#page-304-20) [14347](#page-305-10) \Fld@format@code . [6020,](#page-139-21) [14090,](#page-300-4) [14092](#page-300-5) \Fld@getmethodfalse . . . . . [5799](#page-136-14) \Fld@getmethodtrue . . . . . [5801](#page-136-15) \Fld@height . [5904,](#page-137-25) [12877,](#page-278-19) [12894,](#page-278-20) [12905,](#page-278-10) [12960,](#page-279-14) [12977,](#page-279-17) [12989,](#page-280-9) [13022,](#page-280-5) [13039,](#page-281-8) [13065,](#page-281-7) [13074,](#page-281-14) [13364,](#page-286-10) [13383,](#page-287-12) [13393,](#page-287-7) [13449,](#page-288-14) [13476,](#page-288-17) [13489,](#page-289-8) [13524,](#page-289-4) [13546,](#page-290-4) [13573,](#page-290-3) [13584,](#page-290-10) [13697,](#page-293-20) [13713,](#page-293-21) [13734,](#page-293-10) [13790,](#page-294-9) [13802,](#page-295-13) [13838,](#page-295-14) [13887,](#page-296-6) [13910,](#page-297-7) [13942,](#page-297-6) [13950](#page-297-15)  $\left\{\text{Fld} \oplus \text{Fld} \oplus \ldots \right. 5435$  $\left\{\text{Fld} \oplus \text{Fld} \oplus \ldots \right. 5435$ \Fld@hiddentrue ........ [5436](#page-128-3)  $\left\{\text{Fld@invisiblefalse}\right. \dots \dots \quad 5431$  $\left\{\text{Fld@invisiblefalse}\right. \dots \dots \quad 5431$ \Fld@invisibletrue . . . . . . . [5432](#page-128-5) \Fld@keystroke@code . . . . [6023,](#page-140-7) [14086,](#page-300-6) [14088](#page-300-7) \Fld@listcount . . . [12969,](#page-279-18) [12974,](#page-279-19) [12985,](#page-280-10) [13458,](#page-288-18) [13463,](#page-288-19) [13477,](#page-288-20) [13483,](#page-288-21) [13799,](#page-294-12) [13807,](#page-295-15) [13811,](#page-295-16) [13816,](#page-295-17) [13827,](#page-295-18) [13834](#page-295-19) \Fld@loc .............. [5859](#page-137-26) \Fld@mappingname . [5889,](#page-137-27) [5891,](#page-137-28) [14068,](#page-299-9) [14070,](#page-299-10) [14142,](#page-301-12) [14144](#page-301-13) \Fld@maxlen . [5752,](#page-135-23) [5898,](#page-137-29) [14305](#page-304-21) \Fld@menulength . . [5748,](#page-135-24) [5901,](#page-137-30) [12907,](#page-278-21) [12911,](#page-278-22) [12957,](#page-279-11) [13182,](#page-283-22) [13183,](#page-283-6) [13186,](#page-283-23) [13395,](#page-287-13) [13399,](#page-287-14) [13446,](#page-288-11) [13736,](#page-293-22) [13740,](#page-293-23) [13787](#page-294-6) \Fld@name . [5883,](#page-137-31) [12873,](#page-278-23) [12901,](#page-278-24) [12994,](#page-280-11) [13061,](#page-281-15) [13119,](#page-282-18) [13124,](#page-282-19) [13135,](#page-282-20) [13136,](#page-282-21) [13147,](#page-282-22) [13148,](#page-283-24) [13157,](#page-283-25) [13158,](#page-283-26) [13166,](#page-283-27) [13187,](#page-283-28) [13204,](#page-283-29) [13212,](#page-284-18) [13217,](#page-284-19) [13232,](#page-284-20) [13241,](#page-284-21) [13360,](#page-286-11) [13389,](#page-287-15) [13494,](#page-289-9)

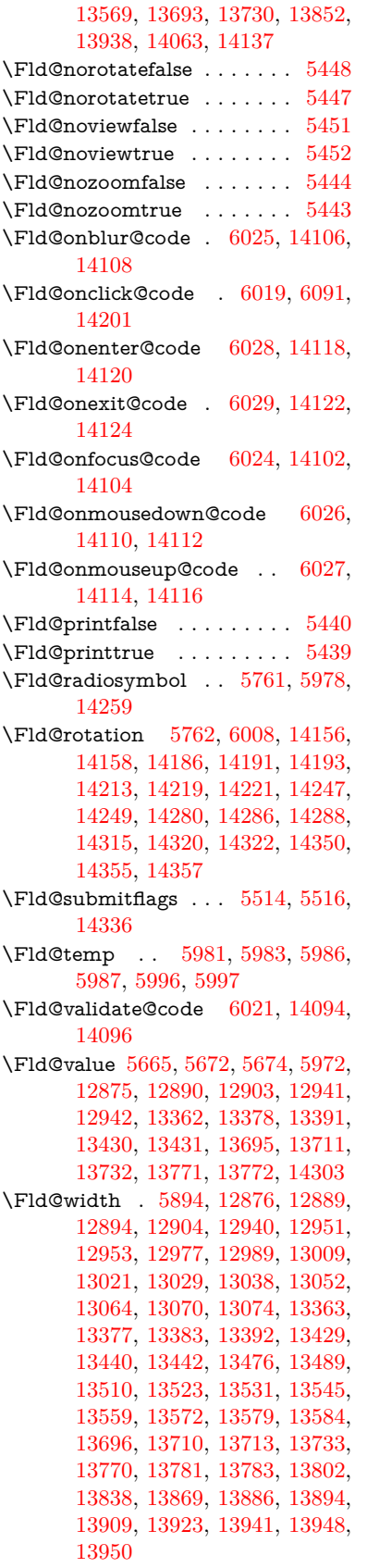

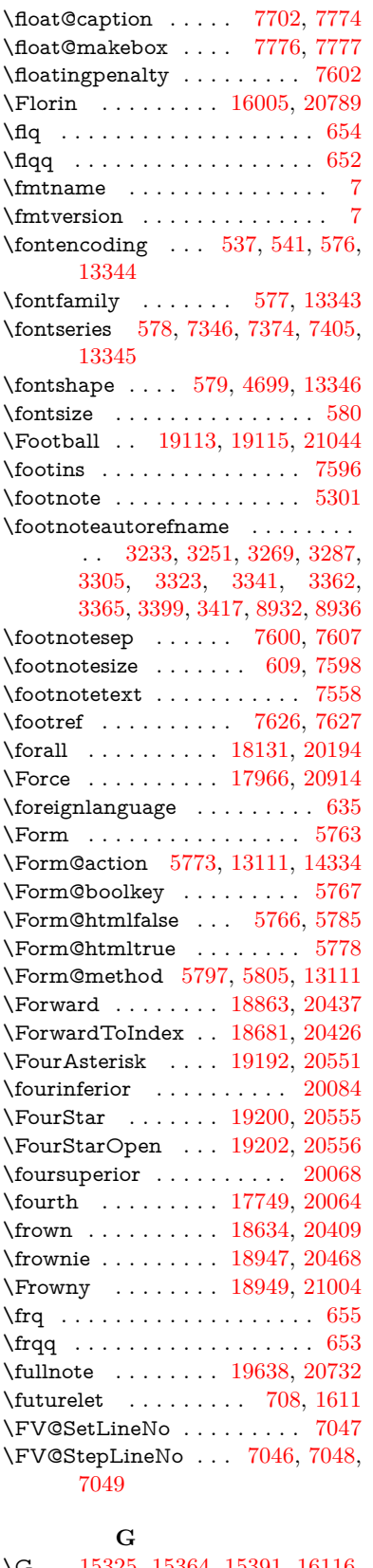

\G . . [15325,](#page-325-13) [15364,](#page-325-14) [15391,](#page-326-18) [16116,](#page-340-4) [16118,](#page-340-5) [16120,](#page-340-6) [16122,](#page-340-7) [16128,](#page-340-8)

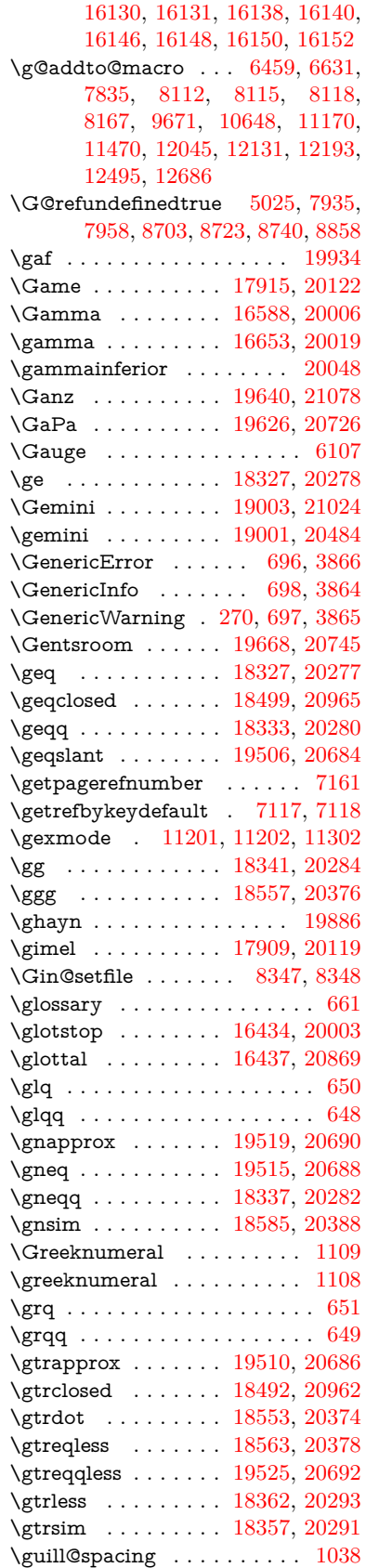

\guillemotleft [1078,](#page-36-11) [15092,](#page-320-1) [15274,](#page-323-27) [15534,](#page-329-1) [19690](#page-407-24) \guillemotright ... [1079,](#page-36-12) [15123,](#page-321-15) [15275,](#page-324-18) [15569,](#page-330-24) [19691](#page-407-25) \guilsinglleft [15023,](#page-319-1) [15276,](#page-324-19) [17732,](#page-371-3) [19692](#page-407-26) \guilsinglright . . . [15025,](#page-319-2) [15277,](#page-324-20) [17734,](#page-371-4) [19693](#page-407-27)

## **H**

\H . . [15321,](#page-324-21) [15366,](#page-325-15) [15393,](#page-326-19) [15415,](#page-326-38) [15893,](#page-336-14) [15895,](#page-336-15) [15957,](#page-337-13) [15959,](#page-337-14) [17230,](#page-361-16) [17232](#page-361-17) \h . . [3420,](#page-88-32) [19716,](#page-408-37) [19721,](#page-408-39) [19726,](#page-408-41) [19731,](#page-408-43) [19736,](#page-408-30) [19741,](#page-408-32) [19746,](#page-408-34) [19751,](#page-409-34) [19756,](#page-409-36) [19761,](#page-409-38) [19766,](#page-409-40) [19771,](#page-409-42) [19776,](#page-409-50) [19781,](#page-409-52) [19786,](#page-409-54) [19791,](#page-409-56) [19796,](#page-409-44) [19801,](#page-409-46) [19806,](#page-409-48) [19811,](#page-410-16) [19816,](#page-410-18) [19821,](#page-410-20) [19826,](#page-410-22) [19831](#page-410-24) \H@@footnotemark . [7461,](#page-171-0) [7478,](#page-171-12) [7542,](#page-172-6) [7631,](#page-174-18) [7638,](#page-174-4) [7650,](#page-174-5) [7661](#page-175-26) \H@@footnotetext . . . . . . . . . . . . . [7460,](#page-171-1) [7470,](#page-171-13) [7502,](#page-171-14) [7541,](#page-172-7) [7580,](#page-173-22) [7639,](#page-174-8) [7653,](#page-174-9) [7661](#page-175-26) \H@@mpfootnotetext [7468,](#page-171-15) [7480,](#page-171-5) [7482,](#page-171-16) [7543](#page-172-10) \H@definecounter . . [8252,](#page-187-3) [8254](#page-187-14) \H@endeqnarray . . . [7255,](#page-167-11) [7278](#page-167-17) \H@endequation . . . [7209,](#page-166-5) [7249](#page-166-11) \H@endsubeqnarray . [7288,](#page-167-13) [7300](#page-168-10) \H@eqnarray . . . . . . [7254,](#page-167-15) [7259](#page-167-18) \H@equation . . . . . . [7208,](#page-166-7) [7232](#page-166-12) \H@item [6828,](#page-157-24) [6834,](#page-157-25) [7843,](#page-178-15) [7868](#page-179-14) \H@newctr . . . . . . . . [8257,](#page-187-7) [8259](#page-187-15) \H@old@part . . . . . [14804,](#page-314-6) [14815](#page-314-16) \H@old@schapter . . [14774,](#page-313-1) [14783](#page-314-17) \H@old@sect [14825,](#page-314-9) [14836,](#page-315-9) [14845](#page-315-10) \H@old@spart . . . . [14817,](#page-314-11) [14823](#page-314-18) \H@old@ssect . . . . . [14760,](#page-313-2) [14765](#page-313-12) \H@refstepcounter . . [6845,](#page-158-6) [6855,](#page-158-7) [7048,](#page-162-13) [7172,](#page-165-13) [7185,](#page-165-14) [7231,](#page-166-13) [7387,](#page-169-23) [7418,](#page-170-22) [7697,](#page-175-2) [8519,](#page-193-8) [8572](#page-194-4)  $\label{eq:1} \verb+\M@setequals+bl+ \dots 8288, 8290$  $\label{eq:1} \verb+\M@setequals+bl+ \dots 8288, 8290$  $\label{eq:1} \verb+\M@setequals+bl+ \dots 8288, 8290$  $\label{eq:1} \verb+\M@setequals+bl+ \dots 8288, 8290$ \H@subeqnarray . . . [7287,](#page-167-19) [7291](#page-167-20) \ha . . . . . . . . . . . . . . . . . [19902](#page-411-8) \Haa . . . . . . . . . . . . . . . . [19860](#page-411-9) \Halb . . . . . . . . . . [19643,](#page-406-27) [21079](#page-432-9) \halfnote ....... [19641,](#page-406-28) [20733](#page-426-22) \halign . . . . . . . . . . . . . . . . [670](#page-23-6) \hamza . . . . . . . . . . . . . [19836](#page-410-30) \HandCuffLeft . . . . [18923,](#page-393-31) [20460](#page-421-28) \HandCuffRight . . . [18925,](#page-393-32) [20461](#page-421-29) \HandLeft . . . . . . . [18927,](#page-393-33) [20462](#page-421-30) \HandRight . . . . . . [18930,](#page-393-34) [20463](#page-421-31) \HaPa . . . . . . . . . . [19628,](#page-406-29) [20727](#page-426-23) \HAR@checkcitations . . . . . [8023](#page-182-10)

\HAR@citetoaux . . . . . . . . [7979](#page-181-21) \HAR@tempa [8024,](#page-182-11) [8025,](#page-182-12) [8026,](#page-182-13) [8027,](#page-182-14) [8028,](#page-182-15) [8029](#page-182-16) \hardsign . . . . . . . . [16888,](#page-354-12) [20880](#page-428-7) \harvardcite . . . . . . [7973,](#page-181-22) [8010](#page-182-0) \harvarditem . . . . . . . . . . . [7998](#page-182-17) \hateq . . . . . . . . . . [18307,](#page-381-43) [20269](#page-418-22) \hausaB . . . . . . . . . [15994,](#page-337-15) [19968](#page-412-8) \hausab . . . . . . . . . [16213,](#page-342-5) [20810](#page-427-16) \hausaD . . . . . . . . [15998,](#page-338-5) [19969](#page-412-9) \hausad . . . . . . . . . [16227,](#page-342-6) [20815](#page-427-17) \hausaK . . . . . . . . [16009,](#page-338-6) [19970](#page-412-10)  $\hbox{\tt \lambda} \ldots 16013, 20791$  $\hbox{\tt \lambda} \ldots 16013, 20791$  $\hbox{\tt \lambda} \ldots 16013, 20791$  $\hbox{\tt \lambda} \ldots 16013, 20791$ \hbar . . . . . . . . . . . [15800,](#page-334-17) [19967](#page-412-11) \hbox .. [1882,](#page-55-7) [1888,](#page-55-8) [1894,](#page-55-9) [2600,](#page-71-2) [3595,](#page-91-11) [3601,](#page-92-13) [5177,](#page-122-4) [5179,](#page-122-5) [5895,](#page-137-21) [6128,](#page-141-21) [6129,](#page-141-22) [6130,](#page-141-23) [6131,](#page-141-24) [7963,](#page-181-7) [8152,](#page-185-6) [9198,](#page-205-0) [9764,](#page-216-6) [9843,](#page-218-4) [9853,](#page-219-3) [9923,](#page-220-2) [9937,](#page-221-0) [9960,](#page-221-2) [9975,](#page-221-5) [10000,](#page-222-3) [10015,](#page-222-6) [10286,](#page-227-6) [10303,](#page-227-8) [11378,](#page-248-5) [11725,](#page-255-6) [11739,](#page-255-4) [12335,](#page-268-4) [12345,](#page-268-7) [12610,](#page-273-4) [12625,](#page-273-7) [13259,](#page-284-22) [13712,](#page-293-29) [13801,](#page-294-15) [13837,](#page-295-21) [13867,](#page-296-14) [13895,](#page-296-15) [13924,](#page-297-19) [13949,](#page-297-20) [14752](#page-313-13) \hc@currentHref . . . . . . . . [7713](#page-176-5) \HCode . . . [13111,](#page-282-23) [13113,](#page-282-11) [13124,](#page-282-19) [13133,](#page-282-24) [13145,](#page-282-25) [13153,](#page-283-30) [13155,](#page-283-31) [13186,](#page-283-23) [13192,](#page-283-32) [13197,](#page-283-33) [13202,](#page-283-34) [13216,](#page-284-23) [13221,](#page-284-24) [13225,](#page-284-25) [13228,](#page-284-26) [13237](#page-284-27) \hdotfor . . . . . . . . [17714,](#page-370-29) [20058](#page-414-18) \headerps@out . . . . [6732,](#page-155-3) [12035,](#page-261-7) [12046,](#page-261-8) [12118,](#page-263-9) [12132,](#page-263-10) [12185,](#page-265-7) [12194,](#page-265-8) [12207,](#page-265-9) [12221,](#page-266-1) [12260,](#page-266-2) [12378,](#page-269-19) [12496,](#page-271-3) [12687](#page-274-9) \Heart . . . . . . . . . . [19036,](#page-395-34) [21035](#page-431-17) \heartsuit . [19034,](#page-395-35) [19037,](#page-395-36) [21036](#page-431-18) \hebalef . . . . . . . . . . . . . . [17252](#page-362-2) \hebayin . . . . . . . . . . . . . [17288](#page-362-20) \hebbet . . . . . . . . . . . . . [17254](#page-362-3)  $\label{thm:rel}$ \hebfinalkaf . . . . . . . . . . . [17272](#page-362-12) \hebfinalmem ........ [17278](#page-362-15) \hebfinalnun . . . . . . . . . . [17282](#page-362-17)  $\hebfinalpe$  . . . . . . . . . . [17290](#page-362-21)  $\label{thm:rel}$ \hebgimel . . . . . . . . . . . [17256](#page-362-4) \hebhe . . . . . . . . . . . . . . [17260](#page-362-6) \hebhet . . . . . . . . . . . . . [17266](#page-362-9) \hebkaf . . . . . . . . . . . . . . [17274](#page-362-13) \heblamed . . . . . . . . . . . [17276](#page-362-14) \hebmem . . . . . . . . . . . . . [17280](#page-362-16) \hebnun . . . . . . . . . . . . . [17284](#page-362-18) \hebpe . . . . . . . . . . . . . . . [17292](#page-362-22) \hebqof . . . . . . . . . . . . . . [17298](#page-362-25) \hebresh . . . . . . . . . . . . . [17300](#page-363-0)

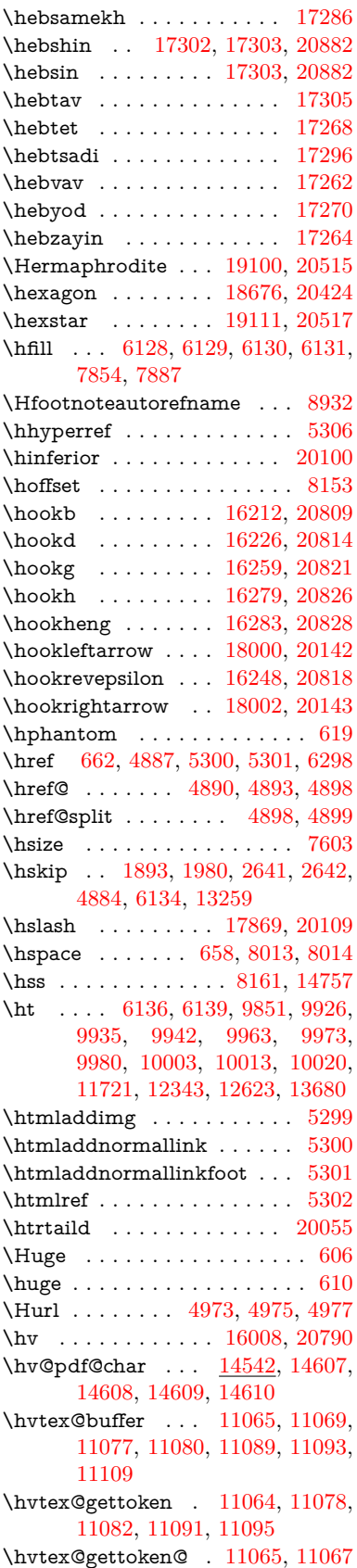

\hvtex@par@dimension . . [11060,](#page-241-5) [11101](#page-242-11) \hvtex@par@direction . . . [11061,](#page-241-6) [11104](#page-242-12) \hvtex@par@duration . . . . [11062,](#page-241-7) [11096](#page-242-13) \hvtex@par@motion [11063,](#page-241-8) [11098](#page-242-14) \hvtex@param@dimension [11073,](#page-241-9) [11102,](#page-242-15) [11120,](#page-243-6) [11123](#page-243-7) \hvtex@param@direction . [11074,](#page-241-10) [11105,](#page-242-16) [11131,](#page-243-8) [11139](#page-243-9) \hvtex@param@duration . [11075,](#page-242-17) [11097,](#page-242-18) [11144,](#page-243-10) [11146](#page-243-4) \hvtex@param@motion . . [11076,](#page-242-19) [11099,](#page-242-20) [11120,](#page-243-6) [11127](#page-243-11) \hvtex@parse@trans [11049,](#page-241-2) [11071](#page-241-11) \hvtex@produce@trans . . . [11110,](#page-242-21) [11116](#page-243-12) \hvtex@token ... [11068,](#page-241-12) [11079,](#page-242-22) [11085,](#page-242-23) [11092,](#page-242-24) [11097,](#page-242-18) [11100,](#page-242-0) [11103,](#page-242-1) [11105](#page-242-16) \hvtex@trans@code [11053,](#page-241-13) [11054,](#page-241-14) [11055,](#page-241-15) [11056,](#page-241-16) [11057,](#page-241-17) [11058,](#page-241-18) [11059,](#page-241-19) [11072,](#page-241-20) [11118,](#page-243-13) [11119,](#page-243-14) [11121,](#page-243-15) [11123,](#page-243-7) [11125,](#page-243-16) [11127,](#page-243-11) [11129,](#page-243-17) [11131,](#page-243-8) [11133,](#page-243-18) [11134,](#page-243-19) [11135,](#page-243-20) [11136,](#page-243-21) [11137,](#page-243-22) [11139](#page-243-9) \hvtex@trans@effect@Blinds . . . . . . . . . . . [11053](#page-241-13) \hvtex@trans@effect@Box [11054](#page-241-14) \hvtex@trans@effect@Dissolve . . . . . . . . . [11055](#page-241-15) \hvtex@trans@effect@Glitter . . . . . . . . . . [11056](#page-241-16) \hvtex@trans@effect@R . . [11059](#page-241-19) \hvtex@trans@effect@Split [11057](#page-241-17) \hvtex@trans@effect@Wipe [11058](#page-241-18) \hvtex@trans@par [11092,](#page-242-24) [11096,](#page-242-13) [11098,](#page-242-14) [11101,](#page-242-11) [11104](#page-242-12) \hvtex@trans@params . . . [11086,](#page-242-25) [11088,](#page-242-26) [11112](#page-242-27) \Hy@@CleanupFile . [5177,](#page-122-4) [5179](#page-122-5) \Hy@@DefNameKey . [2743,](#page-74-5) [2745](#page-74-6) \Hy@@escapeform [14029,](#page-299-4) [14042,](#page-299-5) [14048](#page-299-6) \Hy@@SectionAnchor . . . . [14747,](#page-313-15) [14750](#page-313-10) \Hy@@temp . . [3625,](#page-92-14) [3627,](#page-92-15) [6031,](#page-140-14) [6033](#page-140-15) \Hy@@VersionCheck . . [292,](#page-12-13) [311](#page-13-16) \Hy@abspage . [6479,](#page-149-3) [6565,](#page-151-11) [6681,](#page-154-3) [6758](#page-155-4) \Hy@Acrobatmenu . . [4298,](#page-105-4) [4339,](#page-105-5) [9733,](#page-216-10) [10483,](#page-230-10) [11024,](#page-240-10) [11898](#page-258-26) \Hy@activeanchorfalse . . . . . . . . . . [4770,](#page-113-11) [9299,](#page-207-11) [9795,](#page-218-8) [9810,](#page-218-9) [9889,](#page-220-9) [9899,](#page-220-10) [10215,](#page-225-16) [10744,](#page-235-6)

[10761,](#page-235-7) [10832,](#page-237-9) [10845,](#page-237-10) [11364,](#page-248-7) [12283,](#page-267-6) [12298,](#page-267-7) [12563,](#page-272-6) [12577](#page-272-7) \Hy@activeanchortrue . . . . . . . . . . [9295,](#page-207-12) [9792,](#page-218-10) [9806,](#page-218-11) [9887,](#page-220-11) [9896,](#page-220-12) [10211,](#page-225-17) [10740,](#page-235-8) [10758,](#page-235-9) [10830,](#page-237-11) [10842,](#page-237-12) [11354,](#page-248-8) [12280,](#page-267-8) [12294,](#page-267-9) [12560,](#page-272-8) [12573](#page-272-9) \Hy@ActiveCarriageReturn [4806,](#page-114-22) [4809](#page-114-23) \Hy@AllowHyphens [4880,](#page-116-14) [11352,](#page-248-9) [11384,](#page-248-10) [11708](#page-255-7) \Hy@AlphNoErr [6944,](#page-160-5) [6957,](#page-160-6) [6959](#page-160-7) \Hy@AnchorName . . . . . . . . . . . . . [5010,](#page-118-8) [5012,](#page-118-9) [5015,](#page-118-10) [5017,](#page-118-11) [5041,](#page-119-6) [5043,](#page-119-7) [5047,](#page-119-8) [5052,](#page-119-9) [5054](#page-119-10) \Hy@appendixstring [6939,](#page-160-8) [6961](#page-160-9) \Hy@AtBeginDocument . . . . . . .  $\ldots$  [365,](#page-14-7) [1017,](#page-35-11) [2882,](#page-77-7) [2942,](#page-78-6) [3016,](#page-79-13) [3091,](#page-81-9) [3147,](#page-82-0) [3537,](#page-90-12) [4210,](#page-103-25) [4253,](#page-104-7) [4270,](#page-104-8) [4409,](#page-107-6) [4415,](#page-107-7) [4514,](#page-109-2) [4667,](#page-112-11) [4757,](#page-113-12) [6206,](#page-143-1) [6317,](#page-145-19) [6765,](#page-155-5) [7053,](#page-162-15) [7970,](#page-181-23) [8777,](#page-197-17) [8925,](#page-200-11) [9193,](#page-205-4) [9679,](#page-215-4) [10298,](#page-227-12) [10813,](#page-236-11) [12220,](#page-266-3) [12258,](#page-266-4) [13274,](#page-285-5) [13275](#page-285-6) \Hy@AtBeginDocumentHook [366,](#page-14-8) [371,](#page-14-9) [377,](#page-14-10) [378](#page-14-2) \Hy@AtEndOfPackage . . . . [368,](#page-14-11) [908,](#page-32-14) [2516,](#page-69-26) [3501,](#page-89-9) [3509,](#page-90-13) [3516,](#page-90-14) [4397,](#page-107-8) [4423,](#page-107-9) [4429,](#page-107-10) [4619](#page-111-7) \Hy@AtEndOfPackageHook [369,](#page-14-12) [372,](#page-14-13) [374,](#page-14-14) [375](#page-14-1)  $\H{HyCat**restore** ... ... 934, 937$  $\H{HyCat**restore** ... ... 934, 937$  $\H{HyCat**restore** ... ... 934, 937$  $\H{HyCat**restore** ... ... 934, 937$ \Hy@author . . . . . . . [6386,](#page-147-10) [6390](#page-147-11) \Hy@babelnormalise [4988,](#page-118-4) [4990](#page-118-12) \Hy@backout . [4766,](#page-113-0) [6257,](#page-144-0) [6261,](#page-144-1) [7809](#page-178-16) \Hy@backreffalse [433,](#page-15-0) [3197,](#page-83-9) [3219,](#page-83-10) [4421](#page-107-11) \Hy@backreftrue [3190,](#page-83-11) [3194,](#page-83-12) [3216](#page-83-13) \Hy@BeginAnnot . [10328,](#page-227-13) [10345,](#page-228-4) [10386,](#page-228-5) [10423,](#page-229-9) [10455,](#page-230-11) [10484](#page-230-12) \Hy@bibcite . . . . . . [7832,](#page-178-13) [7836](#page-178-14) \Hy@bookmarksdepth . . . [3580,](#page-91-5) [3585,](#page-91-6) [3597,](#page-92-4) [3603,](#page-92-6) [14384](#page-306-9) \Hy@bookmarksnumberedfalse . . . . . . . . . [434](#page-15-1) \Hy@bookmarksopenfalse . . [435](#page-15-2) \Hy@bookmarkstrue . . . . . . [436](#page-15-3) \Hy@bookmarkstype [3615,](#page-92-16) [3617,](#page-92-17) [8183,](#page-185-9) [14395](#page-306-10) \Hy@boolkey . [2670,](#page-72-3) [2762,](#page-75-14) [2765,](#page-75-15) [2768,](#page-75-16) [2789,](#page-75-17) [2792,](#page-75-18) [2795,](#page-75-19) [2826,](#page-76-11) [2829,](#page-76-12) [2832,](#page-76-13) [2849,](#page-76-14) [2853,](#page-76-15) [2856,](#page-76-16) [2859,](#page-76-17) [2862,](#page-77-8) [2865,](#page-77-9) [2868,](#page-77-10) [2871,](#page-77-11) [2874,](#page-77-12) [2955,](#page-78-7) [3168,](#page-82-14) [3171,](#page-82-15) [3226,](#page-83-14)

[3523,](#page-90-15) [3535,](#page-90-16) [3550,](#page-90-17) [3575,](#page-91-12) [3578,](#page-91-13) [3619,](#page-92-18) [3622,](#page-92-19) [3683,](#page-93-18) [3843,](#page-96-34) [4131,](#page-101-20) [4134,](#page-101-21) [4137,](#page-102-24) [4140,](#page-102-25) [4143,](#page-102-26) [4146,](#page-102-27) [4149,](#page-102-28) [4157,](#page-102-29) [4178,](#page-102-30) [4181,](#page-102-31) [6699](#page-154-4) \Hy@BorderArrayPatch . . [11776,](#page-256-14) [11779,](#page-256-15) [12044,](#page-261-9) [12494](#page-271-4) \Hy@breaklinks@unsupported . . . . . . . [2837,](#page-76-18) [11330](#page-247-3) \Hy@breaklinksfalse . . . . . . . [437](#page-15-4) \Hy@breaklinksunhbox . . [11675,](#page-254-6) [11729](#page-255-8) \Hy@CatcodeWrapper . . . [4628,](#page-111-8) [4687,](#page-112-12) [4731,](#page-113-13) [4760](#page-113-14) \Hy@chapapp [6940,](#page-160-10) [6961,](#page-160-9) [6987,](#page-161-12) [14778,](#page-314-19) [14789,](#page-314-20) [14871](#page-315-11) \Hy@chapterstring . . [6935,](#page-160-11) [6937,](#page-160-12) [6940,](#page-160-10) [6986](#page-161-13) \Hy@CheckOptionValue . [2713,](#page-73-3) [2750](#page-74-7) \Hy@CJKbookmarksfalse . . . [439](#page-15-5) \Hy@cjkpu . . . . [1280,](#page-40-11) [1282,](#page-40-12) [1303](#page-41-10) \Hy@CleanupFile . . . [5175,](#page-122-11) [9360,](#page-208-13) [10388,](#page-228-6) [10909,](#page-238-5) [11970](#page-260-10) \Hy@colorlink [3529,](#page-90-18) [4691,](#page-112-13) [4699,](#page-112-10) [4703,](#page-112-14) [9194,](#page-205-5) [9280,](#page-207-13) [9353,](#page-208-8) [9393,](#page-209-1) [9429,](#page-210-5) [9758,](#page-216-2) [9793,](#page-218-2) [9816,](#page-218-12) [9847,](#page-219-4) [9860,](#page-219-5) [9888,](#page-220-0) [9904,](#page-220-13) [9929,](#page-220-14) [9945,](#page-221-15) [9967,](#page-221-13) [9984,](#page-221-14) [10007,](#page-222-0) [10024,](#page-222-1) [10299,](#page-227-14) [10377,](#page-228-7) [10416,](#page-229-2) [10448,](#page-230-4) [10477,](#page-230-7) [10503,](#page-231-0) [10831,](#page-237-0) [10853,](#page-237-13) [10923,](#page-238-2) [10949,](#page-239-3) [10984,](#page-239-8) [11017,](#page-240-7) [11036,](#page-240-2) [11382,](#page-248-11) [11659,](#page-254-0) [11661,](#page-254-7) [12281,](#page-267-1) [12304,](#page-267-10) [12339,](#page-268-9) [12352,](#page-268-10) [12561,](#page-272-0) [12583,](#page-272-10) [12618,](#page-273-9) [12631](#page-273-10) \Hy@colorlinksfalse ...... [3526](#page-90-19) \Hy@ColorList . . . . . [3688,](#page-94-20) [3689](#page-94-2) \Hy@CounterExists . [6793,](#page-156-2) [6806,](#page-157-26) [6809](#page-157-27) \Hy@currentbookmarklevel [14390,](#page-306-11) [14400,](#page-306-5) [14401,](#page-306-6) [14407,](#page-307-8) [14414,](#page-307-17) [14507,](#page-308-19) [14510,](#page-308-8) [14515,](#page-308-11) [14519](#page-309-9)  $\H{Hy@debugfalse}$  . . . . . . . . . . [429](#page-15-6) \Hy@debugtrue . . . . . . . . . . [428](#page-15-7) \Hy@defaultbp . . . . [5910,](#page-138-15) [5912](#page-138-16) \Hy@defaultbpAux . [5914,](#page-138-1) [5919,](#page-138-17) [5933](#page-138-18) \Hy@defaultdriver . . [4503,](#page-108-0) [4528,](#page-109-3) [4538,](#page-109-4) [4549](#page-109-5) \Hy@DefFormAction [5771,](#page-135-32) [5773](#page-135-27) \Hy@DefNameKey . . [2742,](#page-74-8) [3720,](#page-94-21) [3772,](#page-95-27) [3780,](#page-95-28) [3788,](#page-95-29) [3792,](#page-95-30) [3799,](#page-96-35) [3806,](#page-96-36) [3813,](#page-96-37) [3820,](#page-96-38) [3824,](#page-96-39) [3829,](#page-96-40) [3836,](#page-96-41) [4166](#page-102-32) \Hy@DEST . . . . . . [11676,](#page-254-8) [11743](#page-255-9) \Hy@destlabelfalse . . . . . . . . [440](#page-15-8)

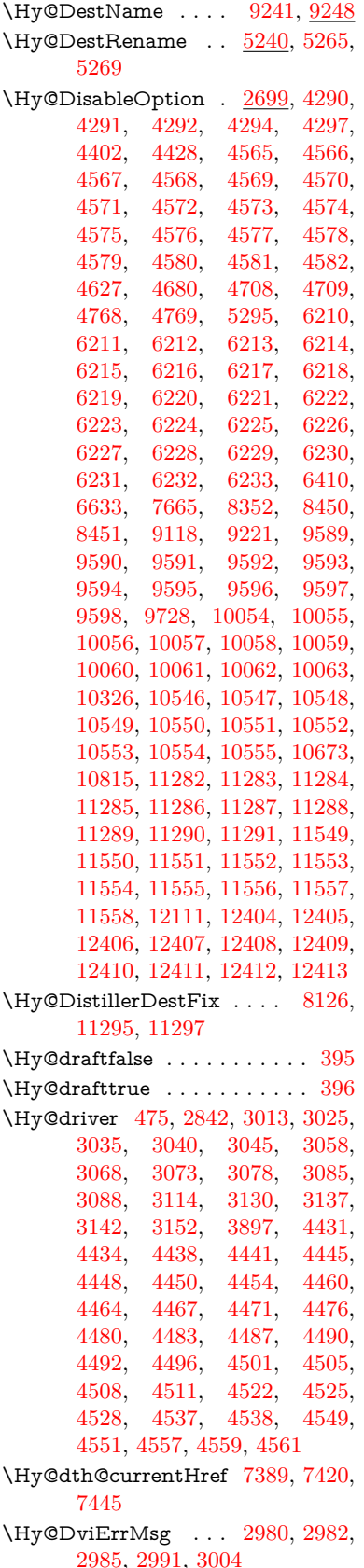

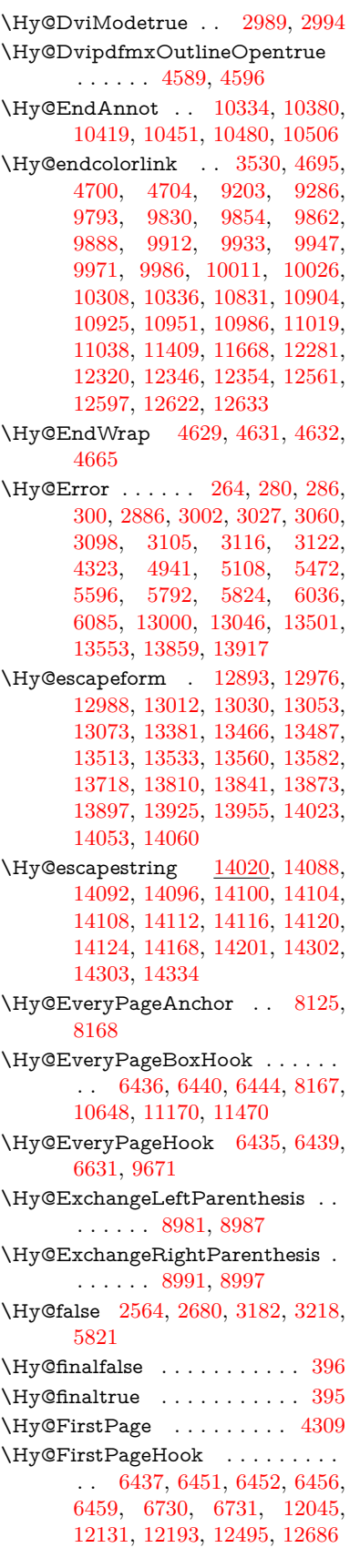

\Hy@FixNotFirstPage [9762,](#page-216-12) [9763,](#page-216-13) [9771](#page-217-2) \Hy@float@caption . . [7703,](#page-175-28) [7753,](#page-176-2) [7767](#page-177-23) \Hy@float@currentHref . . [7757,](#page-177-14) [7760,](#page-177-24) [7762,](#page-177-15) [7768,](#page-177-16) [7770,](#page-177-5) [7772](#page-177-6) \Hy@footnote@currentHref . . . . . . [6205,](#page-143-26) [7490,](#page-171-17) [7495,](#page-171-18) [7510,](#page-172-13) [7515,](#page-172-14) [7518,](#page-172-0) [7530,](#page-172-2) [7532,](#page-172-15) [7571,](#page-173-23) [7612,](#page-174-19) [7615](#page-174-0) \Hy@FormObjects [13312,](#page-285-7) [13590,](#page-290-17) [13644,](#page-291-1) [13654,](#page-292-11) [13966,](#page-298-4) [14016](#page-298-5)  $\label{thm:u1}$  <br> \Hy@frenchlinksfalse  $\;\; \ldots \; . \;\; 3528$  $\;\; \ldots \; . \;\; 3528$ \Hy@Gin@setfile . . . [8347,](#page-189-12) [8349](#page-189-15) \Hy@GlobalStepCount [473,](#page-16-4) [6565,](#page-151-11) [7017,](#page-161-14) [7040,](#page-162-16) [8143,](#page-185-11) [8561,](#page-193-9) [8612](#page-194-5)  $\H{Hy@gtemp$  . . . . . . . . . . . . [823,](#page-30-7) [824,](#page-30-8) [4361,](#page-106-3) [4367,](#page-106-4) [4369,](#page-106-5) [5669,](#page-133-14) [5670,](#page-133-10) [5674,](#page-133-17) [5675,](#page-133-11) [5686,](#page-134-13) [5700,](#page-134-6) [7547,](#page-172-16) [7552,](#page-172-17) [9005,](#page-202-1) [9007,](#page-202-2) [14081,](#page-300-16) [14083](#page-300-17) \Hy@href . . . . . . . . . [4890,](#page-116-3) [4892](#page-116-15) \Hy@href@nextactionraw . . . . . .  $\ldots \ldots$  [4927,](#page-116-16) [4950,](#page-117-12) [4952,](#page-117-13) [4953,](#page-117-14) [4955,](#page-117-15) [4960,](#page-117-16) [4964,](#page-117-17) [4966,](#page-117-18) [9349,](#page-208-14) [9389,](#page-209-9) [9425,](#page-210-11) [9754,](#page-216-14) [10373,](#page-228-11) [10412,](#page-229-11) [10444,](#page-229-12) [10473,](#page-230-15) [10499,](#page-230-16) [10868,](#page-237-14) [10938,](#page-239-11) [11006,](#page-240-13) [11995,](#page-260-11) [12024](#page-260-12) \Hy@href@page [4905,](#page-116-17) [4907,](#page-116-18) [4911,](#page-116-19) [4912,](#page-116-20) [4914,](#page-116-21) [4921,](#page-116-22) [4924,](#page-116-23) [9385,](#page-209-5) [10407,](#page-229-6) [11991](#page-260-8) \Hy@hyperfiguresfalse . . . . . [442](#page-15-11) \Hy@hyperfootnotestrue . . . [444](#page-15-12) \Hy@hyperindextrue . . . . . . [445](#page-15-13) \Hy@hypertexnamesfalse . . [2520](#page-69-27) \Hy@hypertexnamestrue . . . [446](#page-16-5) \Hy@IfStringEndsWith . . [5143,](#page-121-9) [5155](#page-121-12) \Hy@implicittrue . . . . . . . . . [447](#page-16-6) \Hy@Info . . . . . . . . . . . . . . . . . . [267,](#page-12-1) [2688,](#page-73-6) [4372,](#page-106-6) [4374,](#page-106-7) [4377,](#page-106-8) [4379,](#page-106-9) [4382,](#page-106-10) [4384,](#page-106-11) [4387,](#page-106-12) [4389,](#page-106-13) [4392,](#page-106-14) [4394,](#page-106-15) [4612,](#page-111-14) [4618,](#page-111-15) [4696,](#page-112-21) [4701,](#page-112-22) [4705,](#page-112-23) [4849,](#page-115-5) [4876,](#page-115-6) [5379,](#page-127-7) [6167,](#page-142-29) [6169,](#page-142-30) [6172,](#page-142-31) [6174,](#page-142-32) [6177,](#page-142-33) [6179,](#page-142-34) [6182,](#page-142-35) [6184,](#page-142-36) [6187,](#page-142-37) [6189,](#page-143-27) [6192,](#page-143-28) [6194,](#page-143-29) [6197,](#page-143-30) [6199,](#page-143-31) [7910,](#page-180-24) [7971,](#page-181-24) [8188,](#page-185-12) [8205](#page-186-9) \Hy@InfoNoLine [268,](#page-12-2) [4404,](#page-107-20) [4406,](#page-107-21) [9043,](#page-202-3) [12540](#page-272-11) \Hy@IsNotEmpty . . [5247,](#page-123-8) [5248,](#page-123-9) [5271](#page-124-5) \Hy@LastPage . . . . . . . . . . [4312](#page-105-13) \Hy@level . [14396,](#page-306-12) [14398,](#page-306-3) [14409,](#page-307-10) [14414,](#page-307-17) [14415,](#page-307-11) [14416,](#page-307-18) [14447](#page-307-0)

\Hy@levelcheck . . . [14397,](#page-306-13) [14412](#page-307-19) \Hy@linkcounter . . . . . . . . [477,](#page-16-7) [479,](#page-16-8) [7017,](#page-161-14) [7018,](#page-161-15) [7040,](#page-162-16) [7041,](#page-162-17) [8291,](#page-188-3) [8561,](#page-193-9) [8562,](#page-193-10) [8566,](#page-193-11) [8612,](#page-194-5) [8613,](#page-194-6) [8617](#page-194-7) \Hy@linkfileprefix . . [3659,](#page-93-19) [5127,](#page-121-13) [9833,](#page-218-1) [10709,](#page-234-0) [12324,](#page-268-0) [12600](#page-273-1) \Hy@LinkMath . . [11373,](#page-248-12) [11375,](#page-248-13) [11380,](#page-248-14) [11412,](#page-249-11) [11700,](#page-255-10) [11702,](#page-255-11) [11707,](#page-255-12) [11709,](#page-255-13) [11715,](#page-255-14) [11717](#page-255-15) \Hy@linktoc . [2797,](#page-75-20) [2799,](#page-75-21) [2807,](#page-75-22) [2809,](#page-75-23) [2819,](#page-76-20) [8224](#page-186-10)  $\label{eq:ex1} \verb+\HyQlinktocQall + \dots + 2805$  $\label{eq:ex1} \verb+\HyQlinktocQall + \dots + 2805$ \Hy@linktoc@none . . . . . . . [2802](#page-75-1) \Hy@linktoc@page . . [2797,](#page-75-20) [2804,](#page-75-3) [2807](#page-75-22) \Hy@linktoc@section [2799,](#page-75-21) [2803,](#page-75-2) [2809](#page-75-23) \Hy@linktocpagefalse . . . . . . [448](#page-16-9) \Hy@localanchornamefalse . . [449](#page-16-10) \Hy@LookForParentCounter [6910](#page-159-8) \Hy@LT@currentHref [7187,](#page-165-0) [7198](#page-165-1) \Hy@LT@footnotetext [7570,](#page-173-24) [7579](#page-173-25) \Hy@make@anchor . [8265,](#page-187-16) [8271,](#page-187-17) [8277](#page-187-18) \Hy@make@df@tag@@ [8269,](#page-187-19) [8284](#page-187-20) \Hy@make@df@tag@@@ . . [8275,](#page-187-21) [8285](#page-187-22) \Hy@MakeCurrentHref . . [7028,](#page-161-16) [7041](#page-162-17) \Hy@MakeCurrentHrefAuto [7039,](#page-162-18) [7121,](#page-164-8) [8266,](#page-187-23) [14375,](#page-306-14) [14762,](#page-313-16) [14778,](#page-314-19) [14789,](#page-314-20) [14819,](#page-314-21) [14833,](#page-315-12) [14871](#page-315-11) \Hy@MakeRemoteAction . [4910,](#page-116-24) [9363,](#page-208-15) [10391,](#page-229-13) [11973](#page-260-13) \Hy@maketitle@end . [7642,](#page-174-20) [7647,](#page-174-21) [7649](#page-174-22) \Hy@maketitle@optarg [7640,](#page-174-11) [7645](#page-174-23)  $\H{Hy@Match}$  . . . . . . . . . . . . [315,](#page-13-17) [317,](#page-13-18) [3159,](#page-82-19) [3669,](#page-93-20) [3729,](#page-94-7) [3746,](#page-95-6) [4105,](#page-101-5) [4955,](#page-117-15) [5949](#page-138-13) \Hy@MaybeStopNow [3081,](#page-81-19) [4234,](#page-103-26) [4237](#page-103-27)  $\label{thm:u} \verb+\Hy@Message + \ldots + \ldots + \ldots + \blacksquare$ [269,](#page-12-17) [3015,](#page-79-23) [3090,](#page-81-20) [4408,](#page-107-22) [4513,](#page-109-16) [4557,](#page-109-13) [10765,](#page-235-10) [10769,](#page-235-11) [10772,](#page-236-13) [10775,](#page-236-14) [10778,](#page-236-15) [10781,](#page-236-16) [10784,](#page-236-17) [10787,](#page-236-18) [12870,](#page-278-29) [13083,](#page-281-21) [13087,](#page-281-22) [13090,](#page-281-23) [13093,](#page-282-26) [13096,](#page-282-27) [13099,](#page-282-28) [13102,](#page-282-29) [13105,](#page-282-30) [13115,](#page-282-31) [13252,](#page-284-28) [13649](#page-292-12) \Hy@naturalnamesfalse . . . . [451](#page-16-11) \Hy@nestingfalse . . . . . . . . . [452](#page-16-12) \Hy@newline@author . . . . . [6429](#page-148-10) \Hy@newline@title . . . . . . . [6428](#page-148-11) \Hy@next . . . [6581,](#page-151-12) [6591,](#page-151-13) [6596,](#page-152-6) [14788,](#page-314-22) [14797,](#page-314-23) [14800](#page-314-24) \Hy@nextfalse . . . . . [4341,](#page-106-16) [8362](#page-190-11) \Hy@NextPage . . . . . . . . . [4303](#page-105-14) \Hy@nexttrue [4342,](#page-106-17) [4343,](#page-106-18) [4344,](#page-106-19) [8363,](#page-190-4) [8364,](#page-190-5) [8365](#page-190-6) \Hy@number . . [4074,](#page-100-9) [4078,](#page-101-22) [4086](#page-101-12) \Hy@numberline . [14391,](#page-306-15) [14428,](#page-307-20) [14429,](#page-307-15) [14430,](#page-307-21) [14431](#page-307-16) \Hy@ObsoletePaperOption [2771,](#page-75-24) [2779](#page-75-25) \Hy@ocgcolor [9197,](#page-205-7) [9211,](#page-205-8) [10302,](#page-227-17) [10316](#page-227-18) \Hy@ocgcolorlinksfalse [3527,](#page-90-22) [4675](#page-112-24) \Hy@org@chapter . [14786,](#page-314-0) [14801](#page-314-25) \Hy@OrgMakeLabel [12655,](#page-274-10) [12662](#page-274-11) \Hy@OutlineName . [14666,](#page-312-8) [14721](#page-313-17) \Hy@OutlineRerunCheck . [14531,](#page-309-13) [14630,](#page-311-24) [14712](#page-312-9) \Hy@PageAnchorSlide . . . [8085,](#page-184-14) [8123,](#page-184-15) [8136](#page-184-16) \Hy@PageAnchorSlidesPlain [8072,](#page-183-23) [8122,](#page-184-17) [8131](#page-184-18) \Hy@pageanchortrue . . . . . . [455](#page-16-13) \Hy@pagecounter [478,](#page-16-14) [480,](#page-16-15) [7079,](#page-163-11) [8143,](#page-185-11) [8145](#page-185-13) \Hy@pageheight . . . [4224,](#page-103-21) [12133,](#page-263-12) [12222](#page-266-5) \Hy@param . . [6985,](#page-161-17) [6986,](#page-161-13) [6987,](#page-161-12) [7014,](#page-161-18) [7018](#page-161-15) \Hy@pdfafalse . . . . . . . . . . . [471](#page-16-16) \Hy@pdfcenterwindowfalse . [438](#page-15-14) \Hy@pdfdisplaydoctitlefalse . [470](#page-16-17) \Hy@pdfencoding@pdfdoc . [2937](#page-78-8) \Hy@pdfescapeformfalse . . . [441](#page-15-15) \Hy@pdffitwindowfalse . . . . [443](#page-15-16) \Hy@pdfmarkerrorfalse . . [11639](#page-253-10) \Hy@pdfmarkerrortrue . . [11809,](#page-257-16) [11818](#page-257-17) \Hy@pdfmenubartrue . . . . . [450](#page-16-18) \Hy@pdfminorversion . . . . . . . . . . [9017,](#page-202-4) [9023,](#page-202-5) [9026,](#page-202-6) [9034,](#page-202-7) [9053,](#page-203-1) [9076,](#page-203-2) [9097,](#page-203-3) [9112,](#page-204-1) [9116](#page-204-2) \Hy@pdfnewwindowfalse . . . [454](#page-16-19) \Hy@pdfnewwindowsetfalse [453,](#page-16-20) [4154](#page-102-33) \Hy@pdfnewwindowsettrue [4156,](#page-102-34) [4929](#page-116-25) \Hy@pdfnewwindowtrue . . [4930](#page-116-26) \Hy@pdfpagehiddenfalse . . . [457](#page-16-21) \Hy@pdfpagelabelsfalse . . . [6466](#page-149-7) \Hy@pdfpagelabelstrue . . . . [456](#page-16-22) \Hy@pdfstringdef [822,](#page-30-9) [5644,](#page-133-18) [5652](#page-133-19) \Hy@pdfstringfalse . . [458,](#page-16-23) [6235](#page-143-32) \Hy@pdfstringtrue . . . [675,](#page-24-8) [6207](#page-143-33)  $\label{thm:opt} $$\HyQpdftoolbartrue . . . . . . . 464$  $\label{thm:opt} $$\HyQpdftoolbartrue . . . . . . . 464$ \Hy@pdfusetitlefalse . . . . . . [467](#page-16-25)

\Hy@pdfversion [2967,](#page-78-2) [2978,](#page-79-24) [5646,](#page-133-20) [9039,](#page-202-8) [9047,](#page-203-4) [9053,](#page-203-1) [9076,](#page-203-2) [9079,](#page-203-5) [9097,](#page-203-3) [9099,](#page-203-6) [9113,](#page-204-3) [9116,](#page-204-2) [14075](#page-300-18) \Hy@pdfwindowuitrue . . . . . [469](#page-16-26) \Hy@plainpagesfalse . . . . . . [459](#page-16-27) \Hy@PrevPage . . . . . . . . . . [4306](#page-105-15) \Hy@ProvideTheHCounter [6891](#page-159-9) \Hy@ps@CR [12175,](#page-264-0) [12182,](#page-265-10) [12187,](#page-265-11) [12188,](#page-265-12) [12205,](#page-265-13) [12226,](#page-266-6) [12227,](#page-266-7) [12228,](#page-266-8) [12234,](#page-266-9) [12241,](#page-266-10) [12248,](#page-266-11) [12255](#page-266-12)  $\H{HyQpsdextrafalse ... ... 463$  $\H{HyQpsdextrafalse ... ... 463$ \Hy@pstringB [9505,](#page-211-0) [9510,](#page-211-17) [10586,](#page-232-0) [10598,](#page-232-26) [11612,](#page-253-0) [11628,](#page-253-11) [12467,](#page-270-0) [12483](#page-270-22) \Hy@pstringD [9362,](#page-208-16) [9387,](#page-209-10) [10390,](#page-229-14) [10409,](#page-229-15) [11972,](#page-260-14) [11993](#page-260-15) \Hy@pstringdef [8952,](#page-201-11) [9240,](#page-206-11) [9264,](#page-207-15) [9324,](#page-208-17) [9361,](#page-208-18) [9362,](#page-208-16) [9399,](#page-209-11) [9400,](#page-209-12) [9505,](#page-211-0) [10153,](#page-224-16) [10354,](#page-228-12) [10389,](#page-229-16) [10390,](#page-229-14) [10424,](#page-229-17) [10425,](#page-229-18) [10456,](#page-230-17) [10586,](#page-232-0) [10852,](#page-237-15) [10930,](#page-238-8) [10993,](#page-239-12) [10994,](#page-240-14) [11612,](#page-253-0) [11807,](#page-257-18) [11816,](#page-257-19) [11945,](#page-259-10) [11971,](#page-260-16) [11972,](#page-260-14) [12003,](#page-260-17) [12004,](#page-260-18) [12467,](#page-270-0) [14046,](#page-299-16) [14665,](#page-312-10) [14681](#page-312-11) \Hy@pstringDest . . . [9240,](#page-206-11) [9241,](#page-206-3) [10153,](#page-224-16) [10200,](#page-225-5) [11807,](#page-257-18) [11808,](#page-257-20) [11812,](#page-257-21) [11816,](#page-257-19) [11817,](#page-257-22) [11821](#page-257-23) \Hy@pstringF . . . . . . . . . . . . . . . . [9359,](#page-208-19) [9360,](#page-208-13) [9361,](#page-208-18) [9381,](#page-209-13) [9399,](#page-209-11) [9418,](#page-210-12) [9423,](#page-210-13) [10387,](#page-228-13) [10388,](#page-228-6) [10389,](#page-229-16) [10404,](#page-229-19) [10424,](#page-229-17) [10437,](#page-229-20) [10442,](#page-229-21) [10908,](#page-238-9) [10909,](#page-238-5) [10913,](#page-238-10) [10993,](#page-239-12) [11000,](#page-240-15) [11004,](#page-240-16) [11969,](#page-260-19) [11970,](#page-260-10) [11971,](#page-260-16) [11988,](#page-260-20) [12003,](#page-260-17) [12019,](#page-260-21) [12022](#page-260-22) \Hy@pstringName [14665,](#page-312-10) [14666,](#page-312-8) [14681,](#page-312-11) [14695](#page-312-12) \Hy@pstringP [9400,](#page-209-12) [9423,](#page-210-13) [10425,](#page-229-18) [10442,](#page-229-21) [10994,](#page-240-14) [11004,](#page-240-16) [12004,](#page-260-18) [12022](#page-260-22) \Hy@pstringURI . . . [9324,](#page-208-17) [9345,](#page-208-20) [10456,](#page-230-17) [10469,](#page-230-18) [10852,](#page-237-15) [10864,](#page-237-16) [10930,](#page-238-8) [10934,](#page-238-11) [11945,](#page-259-10) [11957](#page-259-11) \Hy@PutCatalog [6627,](#page-152-7) [6635,](#page-153-5) [6747](#page-155-8) \Hy@raisedlink [2588,](#page-71-3) [6886,](#page-158-8) [7123,](#page-164-9) [7144,](#page-164-10) [7145,](#page-164-11) [7146,](#page-164-12) [7149,](#page-164-13) [7199,](#page-165-15) [7239,](#page-166-0) [7244,](#page-166-14) [7247,](#page-166-15) [7270,](#page-167-21) [7442,](#page-170-23) [7493,](#page-171-19) [7513,](#page-172-18) [7584,](#page-173-26) [7610,](#page-174-24) [7741,](#page-176-15) [7820,](#page-178-17) [7844,](#page-178-18) [7849,](#page-178-19) [7869,](#page-179-19) [8267,](#page-187-0) [8292,](#page-188-16) [12033,](#page-261-10) [12116,](#page-263-13) [12374,](#page-269-30) [12538,](#page-272-12) [14376,](#page-306-2) [14754,](#page-313-18) [14779,](#page-314-26) [14790,](#page-314-27) [14820,](#page-314-28) [14872](#page-315-13) \Hy@raiselinksfalse . . [460,](#page-16-29) [7972](#page-181-25) \Hy@RemoveDurPageAttr [9628,](#page-214-6) [9641](#page-214-12) \Hy@RemoveHidPageAttr [9651,](#page-214-9) [9663](#page-214-13) \Hy@RemovePercentCr . . [4822,](#page-114-12) [4826,](#page-115-2) [4831](#page-115-3) \Hy@RemoveTransPageAttr [9603,](#page-213-19) [9617](#page-213-20) \Hy@reserved@a [5057,](#page-119-11) [7257,](#page-167-22) [7290,](#page-167-23) [13118,](#page-282-32) [13168,](#page-283-35) [13231](#page-284-29) \Hy@RestoreCatcodes [205,](#page-10-30) [4230,](#page-103-28) [4564](#page-110-25) \Hy@RestoreLastskip . . . . . . . . . . . [2609,](#page-71-4) [9242,](#page-206-12) [9796,](#page-218-14) [9811,](#page-218-15) [9890,](#page-220-17) [9900,](#page-220-18) [10202,](#page-225-18) [10745,](#page-235-12) [10762,](#page-235-13) [10833,](#page-237-17) [10846,](#page-237-18) [11345,](#page-248-15) [11365,](#page-248-16) [12284,](#page-267-11) [12299,](#page-267-12) [12564,](#page-272-13) [12578](#page-272-14) \Hy@RestoreSavedSpaceFactor . . . [2584,](#page-71-5) [9841,](#page-218-16) [9921,](#page-220-19) [9958,](#page-221-19) [9998,](#page-222-25) [12333,](#page-268-14) [12608](#page-273-14) \Hy@RestoreSpaceFactor . . . . . . . . [2575,](#page-71-6) [2601,](#page-71-7) [2606,](#page-71-8) [9840,](#page-218-5) [9848,](#page-219-8) [9855,](#page-219-9) [9920,](#page-220-5) [9930,](#page-220-20) [9938,](#page-221-20) [9957,](#page-221-8) [9968,](#page-221-21) [9976,](#page-221-22) [9997,](#page-222-18) [10008,](#page-222-26) [10016,](#page-222-27) [11379,](#page-248-17) [11415,](#page-249-12) [11706,](#page-255-16) [11714,](#page-255-17) [11741,](#page-255-18) [12332,](#page-268-8) [12340,](#page-268-15) [12347,](#page-268-16) [12607,](#page-273-8) [12619,](#page-273-15) [12626,](#page-273-16) [12663,](#page-274-12) [12667](#page-274-13) \Hy@ReturnAfterElseFiFiEnd . . . . . . . . [483,](#page-16-30) [1854](#page-54-0) \Hy@ReturnAfterFiFiEnd . [482,](#page-16-31) [1846,](#page-54-1) [1860,](#page-54-2) [1948,](#page-56-1) [1955](#page-56-2) \Hy@ReturnEnd . [481,](#page-16-32) [482,](#page-16-31) [483,](#page-16-30) [1866,](#page-54-3) [1960](#page-56-3) \Hy@safe@activesfalse [484,](#page-16-33) [4721,](#page-113-17) [4726,](#page-113-18) [5071,](#page-119-12) [8847](#page-199-9) \Hy@safe@activestrue . . . . . . . . . . . [484,](#page-16-34) [4350,](#page-106-20) [4719,](#page-112-25) [4724,](#page-113-19) [4802,](#page-114-24) [4839,](#page-115-7) [4847,](#page-115-8) [4875,](#page-115-9) [4992,](#page-118-13) [5063,](#page-119-13) [5233,](#page-123-10) [5243,](#page-123-11) [8753,](#page-197-18) [8836,](#page-198-6) [14623,](#page-311-25) [14653](#page-311-26) \Hy@saved@currentHref . . [7528,](#page-172-1) [7531](#page-172-3) \Hy@saved@footnotemark [7636,](#page-174-3) [7651](#page-174-6) \Hy@saved@footnotetext . [7637,](#page-174-7) [7654](#page-174-10) \Hy@saved@hook . . . [6414,](#page-148-12) [6424](#page-148-13) \Hy@saved@refstepcounter [6872,](#page-158-9) [7173](#page-165-16) \Hy@SavedSpaceFactor . . . . . . . . . [2571,](#page-71-9) [2573,](#page-71-10) [2578,](#page-71-11) [2579,](#page-71-12) [2585,](#page-71-13) [12660](#page-274-14) \Hy@SaveLastskip . . . . . . . . . . . . . [2609,](#page-71-14) [9238,](#page-206-13) [9784,](#page-217-3) [9799,](#page-218-17) [9881,](#page-220-21) [9893,](#page-220-22) [10150,](#page-224-17) [10732,](#page-235-14)

[10748,](#page-235-15) [10823,](#page-237-19) [10836,](#page-237-20) [11335,](#page-248-18) [11349,](#page-248-19) [12273,](#page-267-13) [12287,](#page-267-14) [12553,](#page-272-15) [12567](#page-272-16) \Hy@SaveSavedSpaceFactor . . . . . . [2583,](#page-71-15) [9839,](#page-218-18) [9919,](#page-220-23) [9956,](#page-221-23) [9996,](#page-222-28) [12331,](#page-268-17) [12606](#page-273-17) \Hy@SaveSpaceFactor . . . . . . . . . . [2572,](#page-71-16) [2592,](#page-71-17) [2603,](#page-71-18) [9838,](#page-218-19) [9850,](#page-219-10) [9918,](#page-220-24) [9932,](#page-220-25) [9955,](#page-221-24) [9970,](#page-221-25) [9995,](#page-222-29) [10010,](#page-222-30) [11377,](#page-248-20) [11413,](#page-249-13) [11698,](#page-254-10) [11710,](#page-255-19) [11718,](#page-255-20) [12330,](#page-268-18) [12342,](#page-268-19) [12605,](#page-273-18) [12621,](#page-273-19) [12658,](#page-274-15) [12665](#page-274-16) \Hy@scanauthor . . . [6384,](#page-147-1) [6389](#page-147-12) \Hy@scanoptauthor . [6384,](#page-147-1) [6385](#page-147-13) \Hy@scanopttitle . . . [6375,](#page-147-0) [6376](#page-147-14)  $\H{Hy@scantitle } ... 6375, 6380$  $\H{Hy@scantitle } ... 6375, 6380$  $\H{Hy@scantitle } ... 6375, 6380$  $\H{Hy@scantitle } ... 6375, 6380$ \Hy@secnum@part [14807,](#page-314-29) [14809,](#page-314-30) [14812](#page-314-14) \Hy@SectionAnchorHref . . [672,](#page-23-7) [14745,](#page-313-19) [14767,](#page-313-0) [14838](#page-315-1) \Hy@SectionHShift [14744,](#page-313-20) [14753,](#page-313-21) [14763,](#page-313-22) [14834](#page-315-14) \Hy@seminarslidesfalse . . . [8511](#page-192-13) \Hy@seminarslidestrue . . . . [8508](#page-192-14) \Hy@setbreaklinks . . [2834,](#page-76-21) [2838,](#page-76-0) [2850,](#page-76-1) [9013,](#page-202-9) [10143](#page-224-18) \Hy@SetCatcodes [181,](#page-10-31) [231,](#page-11-20) [4232](#page-103-29) \Hy@SetNewWindow [4160,](#page-102-35) [9383,](#page-209-14) [9420,](#page-210-14) [10411,](#page-229-22) [10439,](#page-229-23) [11001,](#page-240-17) [11987,](#page-260-23) [12018](#page-260-24) \Hy@setouterhbox . [11674,](#page-254-11) [11705](#page-255-21) \Hy@setpagesizetrue . . . . . . [461](#page-16-35) \Hy@setpdfborder . . . . . . . . . . . . . [3762,](#page-95-31) [9270,](#page-207-16) [9329,](#page-208-21) [9367,](#page-208-22) [9404,](#page-209-15) [9738,](#page-216-15) [10365,](#page-228-14) [10397,](#page-229-24) [10431,](#page-229-25) [10462,](#page-230-19) [10491,](#page-230-20) [10872,](#page-237-21) [10893,](#page-238-12) [10916,](#page-238-13) [10942,](#page-239-13) [10976,](#page-239-14) [11010,](#page-240-18) [11029](#page-240-19) \Hy@setpdfversiontrue . . . . [2966](#page-78-9) \Hy@setref@link . . . . [8709,](#page-196-3) [8712](#page-196-4) \Hy@SlidesFormatOptionalPage . [6495,](#page-150-7) [8071,](#page-183-24) [8090,](#page-184-19) [8094](#page-184-20) \Hy@SlidesPage [6502,](#page-150-8) [8104,](#page-184-21) [8105,](#page-184-22) [8111,](#page-184-23) [8113,](#page-184-24) [8116,](#page-184-25) [8119](#page-184-26) \Hy@slidetitle [8538,](#page-193-12) [8540,](#page-193-13) [8547,](#page-193-14) [8555,](#page-193-15) [8565,](#page-193-16) [8589,](#page-194-8) [8591,](#page-194-9) [8598,](#page-194-10) [8606,](#page-194-11) [8616](#page-194-12) \Hy@StartlinkName . [9268,](#page-207-17) [9282](#page-207-18) \Hy@StepCount [472,](#page-16-36) [6542,](#page-150-6) [12911,](#page-278-22) [12974,](#page-279-19) [13183,](#page-283-6) [13399,](#page-287-14) [13463,](#page-288-19) [13740,](#page-293-23) [13807,](#page-295-15) [14511,](#page-308-9) [14516,](#page-308-12) [14592](#page-310-5) \Hy@stoppedearlyfalse [4239,](#page-103-30) [6792](#page-156-3) \Hy@stoppedearlytrue [4236,](#page-103-31) [6789](#page-156-4) \Hy@StringLocalhost [5173,](#page-122-12) [5174,](#page-122-8) [5189](#page-122-13)

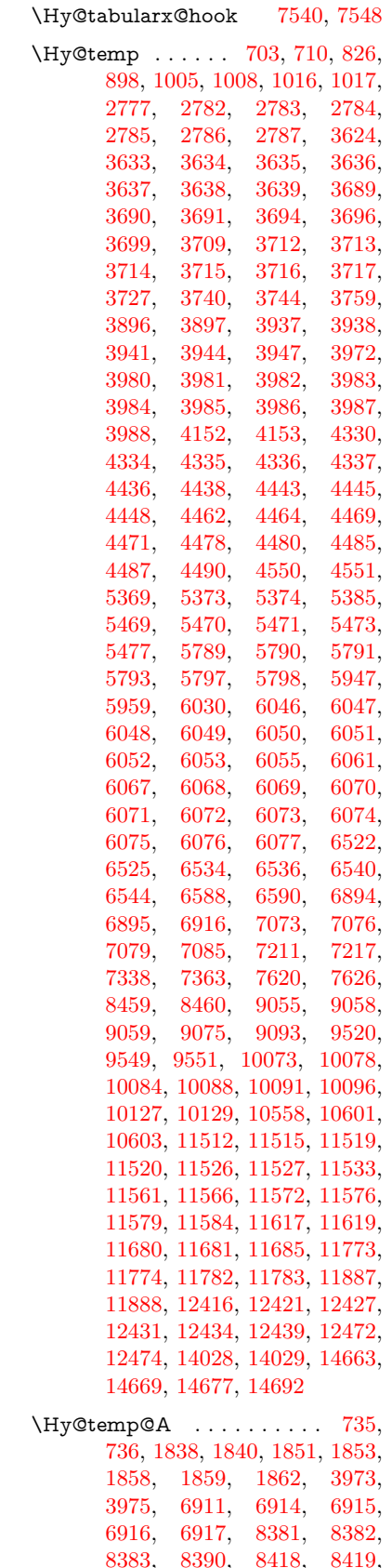

[8420,](#page-191-13) [8429,](#page-191-14) [9056,](#page-203-12) [9067,](#page-203-13) [9068,](#page-203-14) [9069,](#page-203-15) [9070,](#page-203-16) [9073,](#page-203-17) [9078,](#page-203-18) [9081,](#page-203-19) [9107](#page-204-4) \Hy@temp@B . . . . . [1839,](#page-54-11) [1840](#page-54-5) \Hy@temp@menu . . . [9735,](#page-216-9) [9753,](#page-216-16) [10485,](#page-230-9) [10498,](#page-230-21) [11023,](#page-240-9) [11026,](#page-240-20) [11897,](#page-258-25) [11906](#page-258-29) \Hy@tempa . . [2671,](#page-73-7) [2673,](#page-73-8) [2675,](#page-73-9) [2676,](#page-73-10) [2678,](#page-73-11) [2680,](#page-73-5) [2682,](#page-73-12) [2685,](#page-73-13) [2688,](#page-73-6) [2689,](#page-73-14) [3178,](#page-82-20) [3179,](#page-82-21) [3180,](#page-82-5) [3182,](#page-82-18) [3183,](#page-82-2) [3185,](#page-83-5) [3186,](#page-83-3) [3188,](#page-83-2) [3192,](#page-83-4) [3196,](#page-83-1) [3207,](#page-83-16) [3209,](#page-83-17) [3211,](#page-83-18) [3212,](#page-83-19) [3214,](#page-83-20) [3218,](#page-83-15) [4808,](#page-114-25) [4809,](#page-114-23) [4820,](#page-114-26) [4824,](#page-114-27) [4993,](#page-118-14) [4997,](#page-118-15) [5062,](#page-119-14) [5065,](#page-119-15) [5074,](#page-119-16) [5076,](#page-119-17) [5776,](#page-135-36) [5777,](#page-135-8) [5817,](#page-136-20) [5818,](#page-136-21) [5821,](#page-136-19) [5825,](#page-136-22) [6571,](#page-151-17) [6573,](#page-151-18) [6611,](#page-152-8) [6613,](#page-152-9) [6758,](#page-155-4) [6760,](#page-155-9) [7308,](#page-168-12) [7310,](#page-168-5) [7311,](#page-168-13) [7314,](#page-168-14) [7315,](#page-168-15) [7316,](#page-168-16) [7698,](#page-175-0) [7703,](#page-175-28) [7708,](#page-176-3) [8182,](#page-185-14) [8183,](#page-185-9) [8201,](#page-186-11) [8202,](#page-186-3) [8208,](#page-186-12) [8525,](#page-193-17) [8526,](#page-193-18) [8577,](#page-194-13) [8578,](#page-194-14) [9817,](#page-218-20) [9818,](#page-218-7) [10713,](#page-234-4) [10861,](#page-237-22) [10862,](#page-237-4) [12305,](#page-267-15) [12306,](#page-267-5) [12584,](#page-272-17) [12585,](#page-272-5) [14394,](#page-306-16) [14395,](#page-306-10) [14418,](#page-307-22) [14420,](#page-307-23) [14439,](#page-307-24) [14440,](#page-307-25) [14448,](#page-307-26) [14472,](#page-308-7) [14474,](#page-308-20) [14475,](#page-308-1) [14477,](#page-308-21) [14478,](#page-308-2) [14861,](#page-315-15) [14886,](#page-316-29) [14891,](#page-316-30) [14894,](#page-316-31) [14897](#page-316-32) \Hy@tempb . . [6572,](#page-151-10) [6573,](#page-151-18) [6612,](#page-152-10) [6613,](#page-152-9) [14419,](#page-307-13) [14420,](#page-307-23) [14448](#page-307-26) \Hy@tempcolor . . [11391,](#page-249-14) [11393,](#page-249-15) [11406,](#page-249-16) [11482,](#page-250-4) [11484,](#page-250-5) [11496](#page-251-21) \Hy@TempPageAnchor . . [8074,](#page-183-25) [8130,](#page-184-8) [8140,](#page-184-4) [8144,](#page-185-15) [8160](#page-185-16) \Hy@Test@Alph . . . . [6974,](#page-160-13) [6997](#page-161-0) \Hy@Test@alph . . . . [6965,](#page-160-14) [6993](#page-161-2)  $\label{thm:u1} \verb+\Hy@testname + \ldots + \ldots + \ldots.$ . . [9256,](#page-206-14) [9257,](#page-206-15) [9262,](#page-207-19) [9264,](#page-207-15) [9265,](#page-207-20) [9279,](#page-207-21) [10346,](#page-228-15) [10347,](#page-228-16) [10352,](#page-228-17) [10354,](#page-228-12) [10356,](#page-228-18) [10372,](#page-228-19) [10880,](#page-238-14) [10881,](#page-238-15) [10886,](#page-238-16) [10890,](#page-238-17) [10963,](#page-239-15) [10964,](#page-239-16) [10969,](#page-239-17) [10973,](#page-239-18) [11487,](#page-250-6) [11488,](#page-250-7) [11493,](#page-251-22) [11504](#page-251-23) \Hy@texhtfalse .......... [462](#page-16-37) \Hy@texhttrue . . . . . [3010,](#page-79-25) [4432](#page-107-25) \Hy@TheSlideOptionalPage [8089,](#page-184-27) [8093,](#page-184-28) [8098,](#page-184-29) [8107](#page-184-30) \Hy@title . . . . . . . . . [6377,](#page-147-16) [6381](#page-147-17) \Hy@toclevel . . [8193,](#page-186-13) [8197,](#page-186-14) [8210](#page-186-15) \Hy@true [2563,](#page-70-6) [2676,](#page-73-10) [2678,](#page-73-11) [3212,](#page-83-19) [3214,](#page-83-20) [5818](#page-136-21)  $\label{thm:u1} $$\Hy\Qtypexmlfalse \ \dots \ \dots \ 465$  $\label{thm:u1} $$\Hy\Qtypexmlfalse \ \dots \ \dots \ 465$ \Hy@undefinedname [9253,](#page-206-16) [9260,](#page-207-22) [9262,](#page-207-19) [10341,](#page-228-20) [10350,](#page-228-21) [10352,](#page-228-17)

[10849,](#page-237-23) [10884,](#page-238-18) [10886,](#page-238-16) [10967,](#page-239-19) [10969,](#page-239-17) [11478,](#page-250-8) [11491,](#page-250-9) [11493](#page-251-22) \Hy@unicodefalse . . . . [466,](#page-16-39) [802,](#page-29-5) [812,](#page-30-10) [2893,](#page-77-14) [2894,](#page-77-15) [2902,](#page-77-16) [3914,](#page-98-20) [3920,](#page-98-21) [7075,](#page-163-14) [8135,](#page-184-31) [14077](#page-300-19) \Hy@unicodetrue . . . [2894,](#page-77-15) [6692,](#page-154-5) [6706](#page-154-6) \Hy@useHidKeyfalse . . . . . [3681](#page-93-21) \Hy@useHidKeytrue . . . . . [3685](#page-93-22) \Hy@UseMaketitleInfos . . [6430,](#page-148-14) [9562,](#page-212-30) [10035,](#page-222-31) [10518,](#page-231-29) [11271,](#page-246-21) [11510,](#page-251-24) [12385](#page-269-34) \Hy@UseMaketitleString . [6411,](#page-148-15) [6431,](#page-148-16) [6432](#page-148-17) \Hy@UseNameKey . . . . . . . . . . .  $\ldots$  [2755,](#page-74-9) [9527,](#page-211-3) [9528,](#page-211-2) [9529,](#page-212-26) [9530,](#page-212-27) [9531,](#page-212-15) [9532,](#page-212-16) [9533,](#page-212-19) [9534,](#page-212-4) [9553,](#page-212-12) [10103,](#page-223-3) [10104,](#page-223-2) [10105,](#page-223-16) [10106,](#page-223-17) [10107,](#page-223-9) [10108,](#page-224-10) [10109,](#page-224-13) [10110,](#page-224-0) [10131,](#page-224-7) [10565,](#page-232-8) [10566,](#page-232-2) [10567,](#page-232-24) [10568,](#page-232-25) [10569,](#page-232-16) [10570,](#page-232-17) [10571,](#page-232-20) [10572,](#page-232-3) [10605,](#page-232-11) [11231,](#page-245-4) [11232,](#page-245-2) [11233,](#page-245-20) [11234,](#page-245-21) [11235,](#page-245-12) [11236,](#page-245-13) [11237,](#page-245-16) [11238,](#page-245-3) [11591,](#page-252-2) [11592,](#page-252-0) [11593,](#page-252-17) [11594,](#page-252-18) [11595,](#page-252-8) [11596,](#page-252-9) [11597,](#page-252-12) [11598,](#page-252-1) [11621,](#page-253-7) [12446,](#page-270-6) [12447,](#page-270-2) [12448,](#page-270-20) [12449,](#page-270-21) [12450,](#page-270-15) [12451,](#page-270-16) [12452,](#page-270-19) [12453,](#page-270-3) [12476](#page-270-9) \Hy@varioref@refstepcounter . . . . . . . . . [7164,](#page-164-14) [7171](#page-165-17) \Hy@varioref@undefined . [7155,](#page-164-15) [7159,](#page-164-16) [8842](#page-198-7) \Hy@VerboseAnchor . . . . . . . . . . . [4872,](#page-115-10) [9239,](#page-206-17) [9785,](#page-217-4) [9800,](#page-218-21) [9882,](#page-220-26) [9894,](#page-220-27) [10151,](#page-224-21) [10733,](#page-235-16) [10749,](#page-235-17) [10824,](#page-237-24) [10837,](#page-237-25) [11336,](#page-248-21) [11350,](#page-248-22) [12274,](#page-267-16) [12288,](#page-267-17) [12554,](#page-272-18) [12568](#page-272-19) \Hy@verbosefalse . . . . . [429,](#page-15-6) [468](#page-16-40) \Hy@VerboseGlobalTemp [4848,](#page-115-11) [4849,](#page-115-5) [4850,](#page-115-12) [4851,](#page-115-13) [4855](#page-115-14) \Hy@VerboseLinkInfo [4855,](#page-115-14) [4856,](#page-115-4) [4859,](#page-115-15) [4866](#page-115-16) \Hy@VerboseLinkStart . . . . . . . . . [4844,](#page-115-17) [9302,](#page-207-23) [9312,](#page-207-24) [9815,](#page-218-22) [9867,](#page-219-11) [9903,](#page-220-28) [9915,](#page-220-29) [10343,](#page-228-22) [10689,](#page-234-6) [10712,](#page-234-7) [10851,](#page-237-26) [10956,](#page-239-20) [11368,](#page-248-23) [11480,](#page-250-10) [12303,](#page-267-18) [12359,](#page-268-20) [12582,](#page-272-20) [12639](#page-273-20) \Hy@VerboseLinkStop [4860,](#page-115-18) [9287](#page-207-25) \Hy@verbosetrue . . . . . . . . . [428](#page-15-7) \Hy@VersionCheck . . [277,](#page-12-18) [4561,](#page-109-15) [19943](#page-412-12) \Hy@VersionChecked . . [276,](#page-12-19) [309,](#page-12-11) [4558,](#page-109-0) [4560](#page-109-18) \Hy@vt@PutCatalog [6664,](#page-153-0) [6666](#page-153-1) \Hy@VTeXversion . . [6644,](#page-153-6) [6656,](#page-153-7) [10912,](#page-238-19) [11042,](#page-240-21) [11178,](#page-244-15) [14544](#page-309-14) \Hy@WarnHTMLFieldOption . . . [5843,](#page-136-23) [5876,](#page-137-33) [5879,](#page-137-34) [6063](#page-140-39)  $\H{Hy@Warning}$  ...... [265,](#page-12-3) [340,](#page-13-19) [506,](#page-17-5) [1778,](#page-52-4) [2693,](#page-73-15) [2708,](#page-73-16) [2733,](#page-74-10) [2813,](#page-75-33) [2921,](#page-78-10) [2926,](#page-78-11) [3541,](#page-90-23) [3593,](#page-91-14) [3672,](#page-93-23) [3735,](#page-94-27) [3754,](#page-95-32) [3890,](#page-97-12) [3898,](#page-97-13) [3949,](#page-98-22) [3996,](#page-99-17) [4004,](#page-99-18) [4115,](#page-101-23) [4671,](#page-112-26) [4916,](#page-116-27) [4959,](#page-117-19) [5077,](#page-120-11) [5199,](#page-122-14) [5426,](#page-128-6) [5781,](#page-135-37) [5844,](#page-136-24) [5952,](#page-138-19) [6702,](#page-154-7) [6717,](#page-154-8) [8174,](#page-185-17) [8822,](#page-198-8) [8872,](#page-199-10) [9258,](#page-206-18) [10184,](#page-225-19) [10188,](#page-225-20) [10348,](#page-228-23) [10882,](#page-238-20) [10965,](#page-239-21) [11259,](#page-246-22) [11265,](#page-246-23) [11489,](#page-250-11) [11810,](#page-257-24) [11819,](#page-257-25) [14403,](#page-306-17) [14421](#page-307-27) \Hy@WarningNoLine . . . . . . . . . . . . [266,](#page-12-4) [2772,](#page-75-34) [2840,](#page-76-22) [2947,](#page-78-12) [3644,](#page-92-27) [3705,](#page-94-28) [3849,](#page-96-42) [3965,](#page-99-19) [4217,](#page-103-32) [4288,](#page-104-9) [4440,](#page-107-26) [4449,](#page-108-19) [4466,](#page-108-20) [4482,](#page-108-21) [4491,](#page-108-22) [6358,](#page-146-13) [6467,](#page-149-8) [6658,](#page-153-8) [6772,](#page-156-5) [7060,](#page-162-19) [8184,](#page-185-18) [8339,](#page-189-16) [9089,](#page-203-20) [11647](#page-253-14) \Hy@WarningPageBorderColor . . . . [3702,](#page-94-29) [3704,](#page-94-30) [3706](#page-94-31) \Hy@WarningPageColor . [3641,](#page-92-28) [3643,](#page-92-29) [3645](#page-92-30) \Hy@WarnOptionDisabled [2705,](#page-73-17) [2707](#page-73-18) \Hy@WarnOptionValue . . [2686,](#page-73-19) [2692,](#page-73-20) [3199,](#page-83-21) [3221](#page-83-22) \Hy@wrapper@babel [4348,](#page-106-21) [4366](#page-106-22) \Hy@WrapperDef . . . . . . . . . . . . . [4358,](#page-106-23) [9234,](#page-206-19) [9783,](#page-217-5) [9798,](#page-218-23) [9880,](#page-220-30) [9892,](#page-220-31) [10149,](#page-224-3) [10731,](#page-235-18) [10747,](#page-235-19) [10822,](#page-236-19) [10835,](#page-237-27) [11334,](#page-248-24) [11348,](#page-248-25) [12272,](#page-267-19) [12286,](#page-267-20) [12552,](#page-272-21) [12566](#page-272-22) \Hy@writebookmark [2568,](#page-70-7) [8194,](#page-186-16) [8545,](#page-193-19) [8553,](#page-193-20) [8563,](#page-193-21) [8596,](#page-194-15) [8604,](#page-194-16) [8614,](#page-194-17) [14380,](#page-306-18) [14522](#page-309-15) \Hy@xspace@end . . . . . . . . . . . .  $\ldots$  [4251,](#page-104-10) [4256,](#page-104-11) [4260,](#page-104-12) [4265,](#page-104-13) [4268,](#page-104-14) [4273,](#page-104-15) [4274,](#page-104-16) [4275,](#page-104-17) [4277,](#page-104-18) [4278,](#page-104-19) [4279,](#page-104-20) [4280,](#page-104-21) [4281,](#page-104-6) [6246,](#page-144-7) [6247,](#page-144-8) [6249,](#page-144-9) [6252,](#page-144-10) [6254,](#page-144-11) [6255,](#page-144-12) [6256,](#page-144-13) [6260,](#page-144-14) [6263,](#page-144-15) [6266,](#page-144-16) [6268,](#page-144-17) [6269,](#page-144-18) [6270,](#page-144-19) [9318,](#page-208-12) [9353,](#page-208-8) [9393,](#page-209-1) [9429,](#page-210-5) [9860,](#page-219-5) [9931,](#page-220-32) [9946,](#page-221-26) [9969,](#page-221-27) [9985,](#page-221-28) [10009,](#page-222-32) [10025,](#page-222-33) [10382,](#page-228-24) [10418,](#page-229-26) [10450,](#page-230-22) [10479,](#page-230-23) [10505,](#page-231-30) [10693,](#page-234-8) [10703,](#page-234-9) [10924,](#page-238-21) [10950,](#page-239-22) [10985,](#page-239-23) [11018,](#page-240-22) [11037,](#page-240-23) [11708,](#page-255-7) [11716,](#page-255-22) [12341,](#page-268-21) [12352,](#page-268-10) [12620,](#page-273-21) [12632,](#page-273-22) [12664](#page-274-17)

\HyC@@cmd . . . . . [87,](#page-8-4) [109,](#page-8-5) [122](#page-8-6) \HyC@check . . . . . . . [68,](#page-7-6) [71,](#page-7-7) [74](#page-7-8)  $\HyC@checkcommand 50, 57, 59$  $\HyC@checkcommand 50, 57, 59$  $\HyC@checkcommand 50, 57, 59$  $\HyC@checkcommand 50, 57, 59$  $\HyC@checkcommand 50, 57, 59$  $\HyC@checkcommand 50, 57, 59$ \HyC@checkFailed . . . . [146,](#page-9-0) [157](#page-9-1) \HyC@checkItem . [132,](#page-9-2) [133,](#page-9-3) [134,](#page-9-4) [135,](#page-9-5) [138](#page-9-6) \HyC@checklong . . . . . . . [45,](#page-7-12) [53](#page-7-13) \HyC@checkOk . . . . . . [144,](#page-9-7) [154](#page-9-8) \HyC@checkPackage . [12,](#page-6-0) [16,](#page-6-6) [18](#page-6-7) \HyC@cmd . [62,](#page-7-14) [75,](#page-7-15) [87,](#page-8-4) [95,](#page-8-7) [118,](#page-8-8) [131](#page-9-9) \HyC@date . . . [11,](#page-6-8) [15,](#page-6-9) [23,](#page-6-10) [29,](#page-6-11) [31](#page-6-12) \HyC@DeclareRobustCommand . . . . . . . . [114](#page-8-9) \HyC@def ............. <u>[125](#page-9-10)</u> \HyC@defcmd . . . . . . [47,](#page-7-16) [54,](#page-7-17) [93](#page-8-10)  $\HyC@doCheck$  . . . . . . . [99,](#page-8-11) [130](#page-9-11) \HyC@edef . . . . . . . . . . . . . [125](#page-9-12) \HyC@getDate ....... [12,](#page-6-0) [14](#page-6-13)  $\H{HyC@meaning \ldots \ldots \frac{152}{160}$  $\H{HyC@meaning \ldots \ldots \frac{152}{160}$  $\H{HyC@meaning \ldots \ldots \frac{152}{160}$ \HyC@nc@default . . . . [103,](#page-8-2) [105](#page-8-12) \HyC@nc@noopt [88,](#page-8-1) [91,](#page-8-13) [103,](#page-8-2) [112,](#page-8-14) [123,](#page-8-3) [127](#page-9-15) \HyC@nc@opt .... [88,](#page-8-1) [101,](#page-8-15) [123](#page-8-3) \HyC@newcommand . . . . . . . [86](#page-8-16) \HyC@next . . . . . [48,](#page-7-18) [55,](#page-7-19) [60,](#page-7-20) [83](#page-7-21) \HyC@noValue [80,](#page-7-22) [81,](#page-7-23) [82,](#page-7-24) [85,](#page-7-25) [139](#page-9-16) \HyC@optcmd . . . . . . . [107,](#page-8-17) [111](#page-8-18) \HyC@org@cmd . . . . . . . . . . . [76](#page-7-26) \HyC@org@optcmd . . . . [80,](#page-7-22) [111](#page-8-18) \HyC@org@robustcmd . . [81,](#page-7-23) [120](#page-8-19) \HyC@org@robustoptcmd . . . [82](#page-7-24) \HyC@package [10,](#page-6-14) [22,](#page-6-15) [28,](#page-6-16) [34,](#page-6-1) [37,](#page-6-17) [38](#page-6-18) \HyC@param . . . . . . [78,](#page-7-27) [96,](#page-8-20) [102](#page-8-21) \HyC@robustcmd [115,](#page-8-22) [120,](#page-8-19) [121,](#page-8-23) [122](#page-8-6) \HyC@star . . . . . . . . . [67,](#page-7-28) [70,](#page-7-29) [94](#page-8-24) \HyC@string . [131,](#page-9-9) [152,](#page-9-17) [155,](#page-9-18) [158](#page-9-19) \HyC@Toks . [79,](#page-7-30) [90,](#page-8-25) [96,](#page-8-20) [106,](#page-8-26) [126](#page-9-20) \HyCal@do . . . . . . . . . [500,](#page-17-3) [504](#page-17-4) \HyCal@scan . . . . [491,](#page-17-1) [495,](#page-17-2) [519](#page-18-0) \HyCnt@LookForParentCounter . . . . . . [6898,](#page-159-16) [6910](#page-159-17) \HyCnt@ProvideTheHCounter . . . . . . . . [6882,](#page-158-10) [6891](#page-159-18) \HyColor@FieldBColor . . [6011,](#page-139-14) [6014](#page-139-15) \HyColor@FieldColor . . . . [6017](#page-139-17) \HyColor@HyperrefBorderColor . . . . . . [3692,](#page-94-32) [3710](#page-94-33) \HyColor@HyperrefColor . . . . . . . . [3629,](#page-92-31) [3648,](#page-93-6) [3649,](#page-93-1) [3650,](#page-93-4) [3651,](#page-93-5) [3652,](#page-93-11) [3653,](#page-93-7) [3654](#page-93-10) \HyColor@UseColor . [4693,](#page-112-27) [9200,](#page-205-9) [9211,](#page-205-8) [10305,](#page-227-19) [10316](#page-227-18)

\HyField@@AddToFields . [13294,](#page-285-8) [13298](#page-285-9) \HyField@@PDFChoices . [5664,](#page-133-12) [5665,](#page-133-15) [5680](#page-133-21) \HyField@@SetFlag . [5359,](#page-127-12) [5361](#page-127-13) \HyField@@UseFlag . [5349,](#page-126-5) [5351](#page-127-14) \HyField@AddToFields . . [13264,](#page-285-10) [13293,](#page-285-11) [13384,](#page-287-20) [13478,](#page-288-24) [13491,](#page-289-16) [13517,](#page-289-17) [13541,](#page-290-18) [13564,](#page-290-19) [13586](#page-290-20) \HyField@AdvanceAnnotCount . . . . . [13686,](#page-292-13) [13715,](#page-293-31) [13812,](#page-295-24) [13842,](#page-295-25) [13870,](#page-296-19) [13898,](#page-296-20) [13926,](#page-297-24) [13952](#page-297-25) \HyField@afields . [13261,](#page-285-12) [13283,](#page-285-13) [13284,](#page-285-14) [13286,](#page-285-15) [13321](#page-286-17) \HyField@AfterAuxOpen . [13274,](#page-285-5) [13281,](#page-285-1) [13299](#page-285-16) \HyField@AnnotCount . . [13684,](#page-292-14) [13687,](#page-292-3) [13690](#page-292-15) \HyField@AuxAddToFields . . . . [13273,](#page-285-17) [13278,](#page-285-18) [13282,](#page-285-19) [13302](#page-285-20) \HyField@FlagsAnnot [5519,](#page-130-7) [5538,](#page-131-13) [5552,](#page-131-14) [5565,](#page-131-15) [5581,](#page-131-16) [5613](#page-132-9) \HyField@FlagsCheckBox [5551,](#page-131-17) [13069,](#page-281-24) [13578,](#page-290-21) [13947](#page-297-26) \HyField@FlagsChoice . . . [5612,](#page-132-10) [12950,](#page-279-23) [13439,](#page-288-25) [13780](#page-294-16) \HyField@FlagsPushButton [5537,](#page-130-8) [13008,](#page-280-18) [13027,](#page-280-19) [13051,](#page-281-25) [13509,](#page-289-18) [13529,](#page-289-19) [13558,](#page-290-22) [13868,](#page-296-21) [13892,](#page-296-22) [13922](#page-297-27) \HyField@FlagsRadioButton . . . [5564,](#page-131-18) [12946,](#page-279-24) [13435,](#page-288-26) [13776](#page-294-17) \HyField@FlagsSubmit . . [5485,](#page-129-23) [13028,](#page-280-20) [13530,](#page-289-20) [13893](#page-296-23) \HyField@FlagsText [5580,](#page-131-19) [12888,](#page-278-30) [13376,](#page-287-21) [13709](#page-293-32) \HyField@NeedAppearancesfalse . . . . . . [5809,](#page-136-25) [5822](#page-136-26) \HyField@NeedAppearancestrue . . . [5812,](#page-136-27) [5815,](#page-136-28) [5819](#page-136-29) \HyField@NewBitsetFlag . [5317,](#page-126-6) [5320,](#page-126-7) [5328](#page-126-8)  $\H{HyField@NewFlag$  .  $\frac{5315}{5391}$ , [5392,](#page-127-16) [5393,](#page-127-17) [5394,](#page-127-18) [5395,](#page-128-7) [5396,](#page-128-8) [5397,](#page-128-9) [5398,](#page-128-10) [5399,](#page-128-11) [5400,](#page-128-12) [5401,](#page-128-13) [5402,](#page-128-14) [5403,](#page-128-15) [5404,](#page-128-16) [5405,](#page-128-17) [5406,](#page-128-18) [5407,](#page-128-19) [5408,](#page-128-20) [5409,](#page-128-21) [5410,](#page-128-22) [5415,](#page-128-23) [5416,](#page-128-24) [5417,](#page-128-25) [5418,](#page-128-26) [5419,](#page-128-27) [5420,](#page-128-28) [5421,](#page-128-29) [5422,](#page-128-30) [5423,](#page-128-31) [5456,](#page-129-24) [5458,](#page-129-25) [5459,](#page-129-26) [5461,](#page-129-27) [5462,](#page-129-28) [5464,](#page-129-29) [5465,](#page-129-30) [5466,](#page-129-31) [5467](#page-129-32) \HyField@NewFlagOnly . [5319,](#page-126-10) [5457,](#page-129-33) [5460,](#page-129-34) [5463](#page-129-35) \HyField@NewOption [5316,](#page-126-11) [5322](#page-126-12)

\HyField@PDFAFlagWarning . . . . [5425,](#page-128-32) [5433,](#page-128-33) [5437,](#page-128-34) [5441,](#page-129-36) [5445,](#page-129-37) [5449,](#page-129-38) [5453](#page-129-39) \HyField@PDFChoices . . [5637,](#page-133-22) [12987,](#page-280-21) [13485,](#page-289-21) [13836](#page-295-26) \HyField@PrintFlags . . . . . . . . . . . [5366,](#page-127-19) [5512,](#page-130-9) [5530,](#page-130-10) [5544,](#page-131-20) [5557,](#page-131-21) [5573,](#page-131-22) [5605,](#page-132-11) [5630](#page-132-12) \HyField@SetFlag . . [5358,](#page-127-20) [5498,](#page-130-11) [5504,](#page-130-12) [5509,](#page-130-13) [5543,](#page-131-23) [5571](#page-131-24) \HyField@SetKeys . [5741,](#page-135-38) [12885,](#page-278-31) [12917,](#page-278-32) [12920,](#page-278-33) [12939,](#page-279-25) [12996,](#page-280-22) [13024,](#page-280-23) [13041,](#page-281-26) [13066,](#page-281-27) [13372,](#page-286-18) [13405,](#page-287-22) [13408,](#page-287-23) [13427,](#page-287-24) [13496,](#page-289-22) [13526,](#page-289-23) [13548,](#page-290-23) [13574,](#page-290-24) [13705,](#page-293-33) [13746,](#page-294-18) [13749,](#page-294-19) [13768,](#page-294-20) [13854,](#page-296-24) [13889,](#page-296-25) [13912,](#page-297-28) [13943](#page-297-29) \HyField@TheAnnotCount [13689,](#page-292-16) [13720,](#page-293-34) [13725,](#page-293-6) [13817,](#page-295-27) [13829,](#page-295-28) [13844,](#page-295-29) [13849,](#page-295-10) [13875,](#page-296-26) [13881,](#page-296-3) [13900,](#page-296-27) [13905,](#page-296-5) [13928,](#page-297-30) [13933,](#page-297-4) [13957,](#page-297-31) [13962](#page-298-0) \HyField@UseFlag . . . . . . . . . . .  $\ldots$  [5348,](#page-126-13) [5489,](#page-130-14) [5490,](#page-130-15) [5491,](#page-130-16) [5492,](#page-130-17) [5493,](#page-130-18) [5494,](#page-130-19) [5495,](#page-130-20) [5496,](#page-130-21) [5499,](#page-130-22) [5500,](#page-130-23) [5501,](#page-130-24) [5502,](#page-130-25) [5505,](#page-130-26) [5506,](#page-130-27) [5507,](#page-130-28) [5510,](#page-130-29) [5521,](#page-130-30) [5522,](#page-130-31) [5523,](#page-130-32) [5524,](#page-130-33) [5525,](#page-130-34) [5526,](#page-130-35) [5527,](#page-130-36) [5528,](#page-130-37) [5529,](#page-130-38) [5540,](#page-131-25) [5541,](#page-131-26) [5542,](#page-131-27) [5554,](#page-131-28) [5555,](#page-131-29) [5556,](#page-131-30) [5567,](#page-131-31) [5568,](#page-131-32) [5569,](#page-131-33) [5570,](#page-131-34) [5572,](#page-131-35) [5583,](#page-132-13) [5584,](#page-132-14) [5585,](#page-132-15) [5586,](#page-132-16) [5587,](#page-132-17) [5588,](#page-132-18) [5589,](#page-132-19) [5590,](#page-132-20) [5601,](#page-132-21) [5604,](#page-132-22) [5615,](#page-132-23) [5616,](#page-132-24) [5617,](#page-132-25) [5618,](#page-132-26) [5620,](#page-132-27) [5622,](#page-132-28) [5623,](#page-132-29) [5626,](#page-132-30) [5629](#page-132-31) \HyInd@@@wrindex . [8377,](#page-190-16) [8380,](#page-190-17) [8411,](#page-190-18) [8417](#page-191-15) \HyInd@@hyperpage [8457,](#page-191-16) [8467](#page-192-3) \HyInd@@wrindex . . [8372,](#page-190-9) [8373](#page-190-19) \HyInd@EncapChar . [3229,](#page-83-23) [4227,](#page-103-15) [8367](#page-190-10) \HyInd@hyperpage . [8454,](#page-191-4) [8456,](#page-191-5) [8463](#page-191-6) \HyInd@org@wrindex [8371,](#page-190-8) [8375,](#page-190-20) [8385,](#page-190-21) [8391,](#page-190-22) [8393,](#page-190-23) [8396](#page-190-24) \HyInd@pagelink . . . [8472,](#page-192-15) [8478,](#page-192-16) [8480,](#page-192-17) [8483](#page-192-18) \HyInd@ParenLeft . . [8354,](#page-189-17) [8382,](#page-190-13) [8419](#page-191-12) \HyInd@ParenRight . [8355,](#page-189-18) [8383,](#page-190-14) [8390,](#page-190-15) [8420,](#page-191-13) [8429](#page-191-14) \HyInd@removespaces [8486,](#page-192-7) [8489,](#page-192-8) [8499](#page-192-9) \HyInfo@AddonHandler . . [3991,](#page-99-20) [3994](#page-99-21)

\HyInfo@AddonList . [4018,](#page-99-22) [4019,](#page-99-23) [4053,](#page-100-10) [4060](#page-100-11) \HyInfo@Addons . . . [4039,](#page-100-12) [4055,](#page-100-13) [9586,](#page-213-21) [10543,](#page-231-31) [11542,](#page-251-25) [11546](#page-251-26) \HyInfo@AddonUnsupportedtrue . . [10033,](#page-222-34) [11257,](#page-246-24) [12383](#page-269-35) \HyInfo@do . . . [3993,](#page-99-24) [4020,](#page-99-25) [4043](#page-100-14) \HyInfo@GenerateAddons [4037,](#page-100-15) [9563,](#page-212-31) [10519,](#page-231-32) [11511](#page-251-27) \HyInfo@Key . . . . . . . . . . . . . . . . . [4001,](#page-99-4) [4002,](#page-99-26) [4010,](#page-99-2) [4015,](#page-99-27) [4020,](#page-99-25) [4023,](#page-100-16) [4030,](#page-100-17) [4044,](#page-100-8) [4048](#page-100-18) \HyInfo@KeyEscaped [4000,](#page-99-3) [4001](#page-99-4) \HyInfo@trapped@false . . [3941,](#page-98-17) [3960](#page-98-23) \HyInfo@trapped@true [3938,](#page-98-16) [3959](#page-98-24) \HyInfo@trapped@unknown [3944,](#page-98-18) [3961](#page-98-25) \HyInfo@TrappedUnsupported . . [3962,](#page-98-26) [3966,](#page-99-28) [10036,](#page-222-35) [11272,](#page-246-25) [12386](#page-269-36) \HyInfo@Value . . . . . [4014,](#page-99-29) [4016](#page-99-30) \HyLang@addto [3433,](#page-88-33) [3449,](#page-89-10) [3467,](#page-89-11) [3500,](#page-89-8) [3508](#page-90-11) \HyLang@afrikaans . . . . . . [3231](#page-83-24) \HyLang@DeclareLang . . . . . . . . . . [3447,](#page-88-34) [3476,](#page-89-12) [3477,](#page-89-13) [3478,](#page-89-14) [3479,](#page-89-15) [3480,](#page-89-16) [3481,](#page-89-17) [3482,](#page-89-18) [3483,](#page-89-19) [3484,](#page-89-20) [3485,](#page-89-21) [3486,](#page-89-22) [3487,](#page-89-23) [3488,](#page-89-24) [3489,](#page-89-25) [3490,](#page-89-26) [3491,](#page-89-27) [3492,](#page-89-28) [3493,](#page-89-29) [3494,](#page-89-30) [3495,](#page-89-31) [3496,](#page-89-32) [3497,](#page-89-33) [3498](#page-89-34) \HyLang@english . . . . . . . . [3249](#page-84-21) \HyLang@french . . . . . . . . [3267](#page-84-22) \HyLang@german . . . . . . . [3285](#page-84-23) \HyLang@italian . . . . . . . . [3303](#page-85-25) \HyLang@magyar . . . . . . . [3321](#page-85-26) \HyLang@portuges . . . . . . [3339](#page-85-27) \HyLang@russian . . . . . . . . [3357](#page-86-20) \HyLang@spanish . . . . . . . [3397](#page-88-35) \HyLang@vietnamese [3415,](#page-88-36) [3500,](#page-89-8) [3508](#page-90-11) \HyLinguex@OrgB . . . [900,](#page-31-4) [904](#page-31-5) \HyLinguex@OrgC . . . [901,](#page-31-6) [905](#page-32-3) \HyLinguex@OrgD . . . [902,](#page-31-14) [906](#page-32-6) \HyLinguex@Restore . . [903,](#page-31-17) [916,](#page-32-16) [920,](#page-32-17) [928](#page-32-18) \HyNew@float@makebox . [7754,](#page-176-16) [7777](#page-177-22) \HvOpt@CheckDvi .......... . . [2998,](#page-79-26) [3034,](#page-80-22) [3039,](#page-80-23) [3044,](#page-80-24) [3067,](#page-80-25) [3072,](#page-80-26) [3077,](#page-80-27) [3129,](#page-81-21) [3136,](#page-81-22) [3141,](#page-82-22) [3146,](#page-82-23) [3151](#page-82-24) \HyOpt@DriverFallback . . [3155,](#page-82-25) [3158,](#page-82-26) [3159,](#page-82-19) [3163,](#page-82-27) [4527,](#page-109-19) [4532](#page-109-20) \HyOpt@DriverType [4500,](#page-108-23) [4502,](#page-108-24) [4529,](#page-109-21) [4539,](#page-109-22) [4541,](#page-109-23) [4557](#page-109-13)

\HyOrg@addtoreset . [8297,](#page-188-0) [8299,](#page-188-17) [8326](#page-189-19) \HyOrg@appendix . . [6943,](#page-160-3) [6962](#page-160-15) \HyOrg@author [6374,](#page-147-9) [6387,](#page-147-18) [6391](#page-147-19) \HyOrg@elt . . . . . . . [6896,](#page-159-3) [6902](#page-159-5) \HyOrg@float@makebox . . [7755,](#page-176-17) [7776](#page-177-21) \HyOrg@hyperpage . [8357,](#page-189-20) [8359,](#page-190-25) [8360](#page-190-26) \HyOrg@languageshorthands [976,](#page-34-2) [990,](#page-35-15) [1001,](#page-35-16) [1011](#page-35-17) \HyOrg@make@df@tag@@ . [8282](#page-187-24) \HyOrg@make@df@tag@@@ [8283](#page-187-25) \HyOrg@maketitle . . [7634,](#page-174-26) [7641,](#page-174-27) [7646](#page-174-28) \HyOrg@subequations [7325,](#page-168-17) [7332](#page-168-18) \HyOrg@title . . [6373,](#page-147-20) [6378,](#page-147-21) [6382](#page-147-22) \HyOrg@TX@endtabularx . [7539](#page-172-21) \HyOrg@url . . . . . . . . . . . . [4972](#page-117-20) \HyPat@NonNegativeReal . . . . . . . [3730,](#page-94-34) [3731,](#page-94-35) [3732,](#page-94-36) [3733,](#page-94-11) [3749,](#page-95-33) [3751,](#page-95-11) [4096,](#page-101-24) [4106,](#page-101-25) [4107,](#page-101-26) [4108,](#page-101-27) [4110,](#page-101-28) [4111,](#page-101-29) [4112](#page-101-30) \HyPat@ObjRef [4956,](#page-117-21) [4957,](#page-117-1) [4970,](#page-117-22) [9014,](#page-202-10) [10144,](#page-224-22) [11331](#page-247-6) \hyper@@anchor [4272,](#page-104-1) [4982,](#page-118-16) [4984,](#page-118-17) [5015,](#page-118-10) [5017,](#page-118-11) [5052,](#page-119-9) [5054,](#page-119-10) [5196,](#page-122-0) [6247,](#page-144-8) [6262,](#page-144-20) [6278,](#page-145-1) [7489,](#page-171-20) [7494,](#page-171-21) [7509,](#page-172-22) [7514,](#page-172-23) [7582,](#page-173-27) [7585,](#page-173-28) [7611,](#page-174-29) [7739,](#page-176-6) [7742,](#page-176-18) [7759,](#page-177-25) [8075,](#page-183-26) [8130,](#page-184-8) [8140,](#page-184-4) [8145,](#page-185-13) [8544,](#page-193-22) [8552,](#page-193-23) [8562,](#page-193-10) [8595,](#page-194-18) [8603,](#page-194-19) [8613](#page-194-6) \hyper@@link . [4842,](#page-115-19) [4900,](#page-116-28) [5005,](#page-118-18) [5033,](#page-119-3) [5057,](#page-119-11) [7828,](#page-178-3) [7974,](#page-181-13) [7975,](#page-181-14) [7976,](#page-181-15) [8024,](#page-182-11) [8026,](#page-182-13) [8028,](#page-182-15) [8714,](#page-196-17) [8729,](#page-196-18) [8832](#page-198-0) \hyper@@normalise . [4811,](#page-114-28) [4815,](#page-114-29) [4819](#page-114-30) \hyper@anchor [5223,](#page-123-12) [6250,](#page-144-21) [6264,](#page-144-22) [6328,](#page-146-5) [6341,](#page-146-6) [9290,](#page-207-26) [9783,](#page-217-5) [9880,](#page-220-30) [10207,](#page-225-21) [10747,](#page-235-19) [10822,](#page-236-19) [11334,](#page-248-24) [12272,](#page-267-19) [12552](#page-272-21) \hyper@anchorend . . . . . . . . . . . . . [4260,](#page-104-12) [4268,](#page-104-14) [4275,](#page-104-17) [6234,](#page-143-34) [6252,](#page-144-10) [6266,](#page-144-16) [6281,](#page-145-20) [6887,](#page-158-0) [7125,](#page-164-17) [7200,](#page-165-2) [7245,](#page-166-17) [7247,](#page-166-15) [7271,](#page-167-2) [7297,](#page-167-3) [7446,](#page-170-24) [7822,](#page-178-20) [7847,](#page-178-21) [7850,](#page-179-8) [7870,](#page-179-9) [8003,](#page-182-20) [8267,](#page-187-0) [8293,](#page-188-4) [9297,](#page-207-27) [9808,](#page-218-24) [9898,](#page-220-33) [10214,](#page-225-22) [10742,](#page-235-20) [10844,](#page-237-28) [11356,](#page-248-26) [12296,](#page-267-21) [12575,](#page-272-23) [14376,](#page-306-2) [14523,](#page-309-16) [14755,](#page-313-23) [14780,](#page-314-2) [14791,](#page-314-3) [14821,](#page-314-4) [14873](#page-315-2) \hyper@anchorstart . . . . . . . . . . . . [4274,](#page-104-16) [6234,](#page-143-34) [6251,](#page-144-23) [6265,](#page-144-24) [6280,](#page-145-2) [6887,](#page-158-0) [7124,](#page-164-0) [7200,](#page-165-2)

[7239,](#page-166-0) [7271,](#page-167-2) [7297,](#page-167-3) [7443,](#page-170-25) [7820,](#page-178-17) [7845,](#page-178-4) [7850,](#page-179-8) [7870,](#page-179-9) [8003,](#page-182-20) [8267,](#page-187-0) [8293,](#page-188-4) [9293,](#page-207-28) [9798,](#page-218-23) [9892,](#page-220-31) [10210,](#page-225-23) [10731,](#page-235-18) [10835,](#page-237-27) [11348,](#page-248-25) [12286,](#page-267-20) [12566,](#page-272-22) [14376,](#page-306-2) [14523,](#page-309-16) [14755,](#page-313-23) [14780,](#page-314-2) [14791,](#page-314-3) [14821,](#page-314-4) [14873](#page-315-2) \hyper@chars . . . . . . . . . . . . . . . . . [4836,](#page-115-20) [9325,](#page-208-23) [9788,](#page-217-6) [9802,](#page-218-25) [9822,](#page-218-26) [9844,](#page-219-12) [9858,](#page-219-13) [9872,](#page-219-14) [9952,](#page-221-29) [9992,](#page-221-30) [10698,](#page-234-10) [10719,](#page-235-21) [10735,](#page-235-22) [10752,](#page-235-23) [10827,](#page-237-29) [10839,](#page-237-30) [10931,](#page-238-22) [11946,](#page-259-12) [12290,](#page-267-22) [12310,](#page-267-23) [12336,](#page-268-22) [12350,](#page-268-23) [12364,](#page-268-24) [12570,](#page-272-24) [12589,](#page-273-23) [12612,](#page-273-24) [12629,](#page-273-25) [12644](#page-273-26) \hyper@currentanchor . . . [11353,](#page-248-27) [11362,](#page-248-28) [11385,](#page-248-29) [11402](#page-249-17) \hyper@currentlinktype . . [11386,](#page-248-30) [11390,](#page-249-18) [11394](#page-249-19) \hyper@destlabel@hook .. [5239,](#page-123-13) [5246](#page-123-14) \hyper@hash . [4788,](#page-114-31) [4789,](#page-114-2) [4837,](#page-115-0) [5119,](#page-121-14) [5131,](#page-121-15) [5148,](#page-121-16) [5151,](#page-121-17) [6201,](#page-143-35) [10692](#page-234-11) \hyper@image [4978,](#page-117-4) [4979,](#page-117-23) [9870,](#page-219-15) [10989,](#page-239-24) [11475,](#page-250-12) [12362,](#page-268-25) [12642](#page-273-27) \hyper@last . . . . . . . [6348,](#page-146-14) [6353](#page-146-7) \hyper@link . . . . . . . . . . . . . . . . . . [4273,](#page-104-15) [5066,](#page-119-18) [6248,](#page-144-25) [6249,](#page-144-9) [6263,](#page-144-15) [6273,](#page-144-26) [6279,](#page-145-21) [9311,](#page-207-29) [9866,](#page-219-16) [9914,](#page-220-34) [10381,](#page-228-25) [10688,](#page-234-12) [10955,](#page-239-25) [11479,](#page-250-13) [12358,](#page-268-26) [12638](#page-273-28) \hyper@link@ . [4280,](#page-104-21) [5058,](#page-119-5) [5060,](#page-119-19) [6246,](#page-144-7) [6260,](#page-144-14) [6286](#page-145-22) \hyper@linkend [4260,](#page-104-12) [4268,](#page-104-14) [4277,](#page-104-18) [6254,](#page-144-11) [6268,](#page-144-17) [6283,](#page-145-23) [7534,](#page-172-24) [7814,](#page-178-22) [7817,](#page-178-23) [8228,](#page-186-17) [8232,](#page-186-18) [8236,](#page-186-19) [8238,](#page-186-20) [9310,](#page-207-4) [9828,](#page-218-27) [9911,](#page-220-35) [10380,](#page-228-9) [10382,](#page-228-24) [10724,](#page-235-24) [10902,](#page-238-23) [11388,](#page-248-31) [12318,](#page-267-24) [12595](#page-273-29) \hyper@linkfile [4279,](#page-104-20) [5144,](#page-121-18) [6256,](#page-144-13) [6270,](#page-144-19) [6285,](#page-145-24) [9357,](#page-208-24) [9832,](#page-218-28) [9990,](#page-221-31) [10384,](#page-228-26) [10708,](#page-234-13) [10906,](#page-238-24) [11967,](#page-259-13) [12322,](#page-268-27) [12599](#page-273-30) \hyper@linkstart . . . . . . . . . . . . . . [4276,](#page-104-2) [6253,](#page-144-27) [6267,](#page-144-28) [6282,](#page-145-9) [7532,](#page-172-15) [7810,](#page-178-24) [7817,](#page-178-23) [8228,](#page-186-17) [8232,](#page-186-18) [8236,](#page-186-19) [8238,](#page-186-20) [9301,](#page-207-30) [9814,](#page-218-29) [9902,](#page-220-36) [10342,](#page-228-27) [10382,](#page-228-24) [10711,](#page-234-14) [10850,](#page-237-31) [11367,](#page-248-32) [12302,](#page-267-25) [12581](#page-272-25) \hvper@linkurl . . . . . . . . . . . . . . . . [4278,](#page-104-19) [4977,](#page-117-10) [5119,](#page-121-14) [5126,](#page-121-19) [5147,](#page-121-20) [5151,](#page-121-17) [6255,](#page-144-12) [6269,](#page-144-18) [6284,](#page-145-25) [9322,](#page-208-25) [9833,](#page-218-1) [9835,](#page-218-30) [9868,](#page-219-0) [9950,](#page-221-32) [10453,](#page-230-24) [10696,](#page-234-15) [10709,](#page-234-0) [10928,](#page-238-25) [10990,](#page-239-26) [11476,](#page-250-14)

[11943,](#page-259-14) [12323,](#page-268-28) [12327,](#page-268-29) [12360,](#page-268-1) [12600,](#page-273-1) [12602,](#page-273-31) [12640](#page-273-2) \hyper@livelink . . . . [6248,](#page-144-25) [6273](#page-144-26) \hyper@makecurrent [6883,](#page-158-11) [6983,](#page-161-19) [7186,](#page-165-18) [7237,](#page-166-18) [7268,](#page-167-24) [7296,](#page-167-25) [7388,](#page-169-24) [7419,](#page-170-26) [7529,](#page-172-25) [7715,](#page-176-4) [7769](#page-177-2) \hyper@n@rmalise . . [4803,](#page-114-32) [4807](#page-114-33) \hyper@nat@current ..... [7811](#page-178-25) \hyper@natanchorend . . . . [7822](#page-178-20) \hyper@natanchorstart . . . [7819](#page-178-26) \hyper@natlinkbreak . . . . . [7816](#page-178-27) \hyper@natlinkend . . . . . . [7813](#page-178-28) \hyper@natlinkstart . . . . . . [7808](#page-178-29) \hyper@newdestlabel [5231,](#page-123-15) [5253,](#page-124-6) [5292,](#page-124-7) [5297](#page-125-8) \hyper@normalise . . [4228,](#page-103-22) [4233,](#page-103-24) [4780,](#page-114-34) [4890,](#page-116-3) [4893,](#page-116-10) [4974,](#page-117-2) [4976,](#page-117-3) [4978,](#page-117-4) [4999,](#page-118-0) [5771](#page-135-32) \hyper@pageduration [9624,](#page-213-22) [9673,](#page-215-5) [10630,](#page-233-9) [10650,](#page-233-10) [11155,](#page-243-23) [11172,](#page-244-16) [11442,](#page-250-15) [11472](#page-250-16) \hyper@pagehidden . [9648,](#page-214-14) [9674,](#page-215-6) [10641,](#page-233-11) [10651,](#page-233-12) [11165,](#page-243-24) [11173,](#page-244-17) [11459,](#page-250-17) [11473](#page-250-18) \hyper@pagetransition [9600,](#page-213-23) [9672,](#page-215-7) [10619,](#page-233-13) [10649,](#page-233-14) [11044,](#page-240-24) [11171,](#page-244-18) [11425,](#page-249-20) [11471](#page-250-19) \hyper@quote [6203,](#page-143-36) [9790,](#page-218-31) [9804,](#page-218-32) [9819,](#page-218-33) [9824,](#page-218-0) [9845,](#page-219-17) [9859,](#page-219-18) [9873,](#page-219-19) [10692,](#page-234-11) [10702,](#page-234-16) [10715,](#page-235-25) [10738,](#page-235-26) [10756,](#page-235-27) [12278,](#page-267-26) [12292,](#page-267-27) [12307,](#page-267-28) [12313,](#page-267-0) [12337,](#page-268-30) [12351,](#page-268-31) [12365,](#page-268-32) [12558,](#page-272-26) [12571,](#page-272-27) [12586,](#page-272-28) [12591,](#page-273-0) [12614,](#page-273-32) [12630,](#page-273-33) [12645](#page-274-18) \hyper@readexternallink . [5068,](#page-119-20) [5084](#page-120-12) \hyper@refstepcounter . . . [6863,](#page-158-12) [6866,](#page-158-13) [6874](#page-158-14) \hyper@tilde . [4797,](#page-114-35) [4798,](#page-114-20) [4799,](#page-114-36) [6202](#page-143-37) \hyperbaseurl . [3656,](#page-93-2) [3657,](#page-93-13) [6297](#page-145-4) \hypercalcbp . . . . . . . . [486,](#page-17-6) [486](#page-17-7) \hypercalcbpdef . [488,](#page-17-8) [525,](#page-18-5) [4093,](#page-101-14) [4103](#page-101-3) \hyperdef . . . . . . . . [5007,](#page-118-2) [6299](#page-145-11) \HyperDestLabelReplace . [5283,](#page-124-8) [5290,](#page-124-9) [5293](#page-124-10) \HyperDestNameFilter . . . . . . . . . [4209,](#page-103-33) [4876,](#page-115-6) [5290,](#page-124-11) [9240,](#page-206-11) [9265,](#page-207-20) [9790,](#page-218-31) [9804,](#page-218-32) [9824,](#page-218-0) [9868,](#page-219-0) [10153,](#page-224-16) [10355,](#page-228-28) [10692,](#page-234-11) [10702,](#page-234-16) [10720,](#page-235-28) [10738,](#page-235-26) [10756,](#page-235-27) [10828,](#page-237-1) [10840,](#page-237-2) [10889,](#page-238-26) [10972,](#page-239-27) [11807,](#page-257-18) [11816,](#page-257-19) [12278,](#page-267-26) [12292,](#page-267-27) [12313,](#page-267-0) [12360,](#page-268-1) [12558,](#page-272-26) [12571,](#page-272-27) [12591,](#page-273-0) [12640,](#page-273-2) [14601,](#page-310-2) [14665,](#page-312-10) [14681](#page-312-11)

\HyperDestRename . [5263,](#page-124-12) [5281,](#page-124-0) [5294](#page-124-13) \HyperFirstAtBeginDocument . . . [6325,](#page-146-15) [6327,](#page-146-16) [6349,](#page-146-17) [6352](#page-146-18) \hypergetpageref . . . . . . . . [7118](#page-163-10) \hypergetref . . . . . . . . . . . [7117](#page-163-9) \HyperGlobalCurrentHref [7003,](#page-161-20) [7005,](#page-161-21) [7013,](#page-161-22) [7014,](#page-161-18) [7018,](#page-161-15) [7021,](#page-161-23) [7025,](#page-161-6) [7031,](#page-161-24) [7032,](#page-161-25) [7036](#page-162-1) \hyperimage . . [4978,](#page-117-4) [5299,](#page-125-5) [8349](#page-189-15) \hyperindexformat . . . . . . . [8356](#page-189-21) \hyperlink . . . [4841,](#page-115-21) [6300,](#page-145-5) [8495,](#page-192-19) [8634,](#page-195-10) [8642,](#page-195-11) [8657,](#page-195-12) [8665,](#page-195-13) [8675,](#page-195-14) [8683,](#page-196-19) [8690](#page-196-11) \hyperlinkfileprefix . [3659,](#page-93-19) [3660,](#page-93-14) [3661,](#page-93-24) [12544](#page-272-29) \HyperLocalCurrentHref . . . . . . . . [7021,](#page-161-23) [7023,](#page-161-5) [7029,](#page-161-26) [7030,](#page-161-11) [7031,](#page-161-24) [7032,](#page-161-25) [7034](#page-161-7) \hyperpage . . [6306,](#page-145-26) [8357,](#page-189-20) [8358,](#page-189-0) [8360,](#page-190-26) [8453](#page-191-17) \HyperRaiseLinkDefault . [2570,](#page-70-4) [2597](#page-71-19) \HyperRaiseLinkHook [2569,](#page-70-8) [2598](#page-71-20) \HyperRaiseLinkLength . . [2596,](#page-71-1) [2597,](#page-71-19) [2600](#page-71-2) \hyperref [4987,](#page-118-6) [5306,](#page-125-3) [5307,](#page-125-9) [6302,](#page-145-27) [8789,](#page-198-9) [8793,](#page-198-10) [8803,](#page-198-11) [8817](#page-198-12) \hypersetup . . [2914,](#page-78-13) [2957,](#page-78-14) [3485,](#page-89-21) [3977,](#page-99-31) [4229,](#page-103-23) [6296](#page-145-3) \hypertarget . . . . . . [4980,](#page-117-24) [6301](#page-145-6) \HyPL@@@CheckThePage [6592,](#page-152-11) [6610](#page-152-12) \HyPL@@CheckThePage . [6568,](#page-151-1) [6570](#page-151-19) \HyPL@Alph . . . . . . . . . . . [6487](#page-149-9) \HyPL@alph . . . . . . . . . . . [6488](#page-149-10) \HyPL@arabic . . . . . . . . . . [6484](#page-149-11) \HyPL@CheckThePage . . [6519,](#page-150-0) [6567](#page-151-20) \HyPL@Entry [6760,](#page-155-9) [6768,](#page-156-6) [6776,](#page-156-0) [6778](#page-156-7) \HyPL@EveryPage . [6507,](#page-150-14) [6631](#page-153-3) \HyPL@Format [6583,](#page-151-6) [6584,](#page-151-21) [6585,](#page-151-22) [6586,](#page-151-4) [6587,](#page-151-5) [6599](#page-152-13) \HyPL@found [6582,](#page-151-3) [6589,](#page-151-23) [6593,](#page-152-0) [6600,](#page-152-4) [6610,](#page-152-1) [6612](#page-152-10) \HyPL@Labels [6478,](#page-149-12) [6622,](#page-152-3) [6623,](#page-152-14) [6625,](#page-152-15) [6627,](#page-152-7) [6678,](#page-154-9) [6679,](#page-154-10) [6771,](#page-156-8) [6779,](#page-156-9) [6780](#page-156-10) \HyPL@LastNumber [6482,](#page-149-13) [6538,](#page-150-5) [6561](#page-151-9) \HyPL@LastPrefix . . [6483,](#page-149-14) [6532,](#page-150-15) [6563](#page-151-24) \HyPL@LastType . . [6481,](#page-149-15) [6523,](#page-150-16) [6562](#page-151-25)

[6519,](#page-150-0) [6528](#page-150-20) \HyPL@Prefix . . . . . . . . . . . . . . . . [6528,](#page-150-20) [6530,](#page-150-21) [6532,](#page-150-15) [6546,](#page-151-26) [6549,](#page-151-27) [6551,](#page-151-28) [6563,](#page-151-24) [6577,](#page-151-29) [6615](#page-152-16) \HyPL@Roman . . . . . . . . . [6485](#page-149-16) \HyPL@roman . . . . . . . . . . [6486](#page-149-17) \HyPL@SetPageLabels . . . [6621,](#page-152-17) [6686,](#page-154-11) [6774](#page-156-11) \HyPL@SlidesOptionalPage [6494,](#page-150-22) [6498,](#page-150-23) [6503](#page-150-24) \HyPL@SlidesSetPage [6489,](#page-150-25) [6491,](#page-150-26) [6511,](#page-150-27) [6518](#page-150-28) \HyPL@StorePageLabel . . [6546,](#page-151-26) [6548,](#page-151-30) [6618,](#page-152-18) [6676,](#page-154-12) [6755](#page-155-10) \HyPL@thisLabel . . [6475,](#page-149-18) [6477,](#page-149-19) [6509,](#page-150-29) [6513,](#page-150-19) [6514](#page-150-30) \HyPL@Type . [6516,](#page-150-31) [6523,](#page-150-16) [6527,](#page-150-32) [6545,](#page-151-31) [6553,](#page-151-32) [6562,](#page-151-25) [6576,](#page-151-33) [6614](#page-152-19) \HyPL@Useless .... [6619,](#page-152-20) [6625](#page-152-15) \HyPsd@@@autoref . [1699,](#page-50-6) [1701,](#page-50-7) [1704](#page-50-8) \HyPsd@@CJKdigits ... [1569,](#page-45-2) [1572,](#page-45-3) [1580](#page-46-0) \HyPsd@@@nameref [1681,](#page-49-12) [1683,](#page-49-13) [1686](#page-49-14) \HyPsd@@@pageref . [1663,](#page-49-15) [1665,](#page-49-16) [1668](#page-49-17) \HyPsd@@@ref . [1647,](#page-48-4) [1649,](#page-48-5) [1652](#page-48-6) \HyPsd@@@UTFviii@four [2312,](#page-65-16) [2315](#page-65-17) \HyPsd@@AppendItalcorr . [1868](#page-54-12) \HyPsd@@autoref . . [1696,](#page-49-11) [1697](#page-50-9) \HyPsd@@autorefname . . [1717,](#page-50-3) [1720](#page-50-10) \HyPsd@@CJKdigits [1561,](#page-45-9) [1563,](#page-45-5) [1566](#page-45-10) \HyPsd@@CJKnumber . . . . . . . . . [1462,](#page-43-9) [1464,](#page-43-10) [1467,](#page-44-14) [1520,](#page-44-15) [1535,](#page-45-11) [1548,](#page-45-12) [1550,](#page-45-13) [1554](#page-45-14) \HyPsd@@ConvertToUnicode . . . . . . . . . . [2191](#page-62-10) \HyPsd@@ding [2450,](#page-68-7) [2454,](#page-68-8) [2465](#page-68-9) \HyPsd@@GetNextTwoTokens . . . . . . . . . . [2189](#page-62-11) \HyPsd@@GlyphProcessWarning . . . . . . [2049,](#page-58-0) [2052](#page-58-1) \HyPsd@@GreekNum [1124,](#page-37-15) [1133,](#page-37-16) [1232,](#page-39-8) [1236,](#page-39-9) [1240](#page-39-10) \HyPsd@@hspace . . . [1617,](#page-47-4) [1618](#page-48-7) \HyPsd@@LetCommand . [1741,](#page-51-5) [1762](#page-51-6) \HyPsd@@nameref . . [1678,](#page-49-9) [1679](#page-49-18) \HyPsd@@pageref .. [1660,](#page-49-7) [1661](#page-49-19) \HyPsd@@ProtectSpacesFi [1790,](#page-53-2) [1794,](#page-53-3) [1812,](#page-53-4) [1818,](#page-53-5) [1823](#page-53-6)

\HyPsd@@ref . . . . . . [1644,](#page-48-2) [1645](#page-48-8)

\HyPL@page . [6501,](#page-150-17) [6510,](#page-150-18) [6513,](#page-150-19)

\HyPsd@@RemoveBraces . . [1836](#page-54-13) \HyPsd@@RemoveBracesFi [1833,](#page-54-14) [1836](#page-54-15) \HyPsd@@RemoveCmdPrefix . . . . . . . . . [2006,](#page-58-2) [2009](#page-58-3) \HyPsd@@ReplaceFi [2076,](#page-59-3) [2082,](#page-59-4) [2087](#page-59-5) \HyPsd@@UTFviii@four . . [2296,](#page-64-11) [2301](#page-65-18) \HyPsd@add@accent . [548,](#page-20-10) [1606](#page-47-5) \HyPsd@AfterCountRemove . . . . . . . . . [1883,](#page-55-2) [1963](#page-57-7) \HyPsd@AfterDimenRemove . . . . . . . . . [1889,](#page-55-3) [1966](#page-57-8) \HyPsd@AfterSkipRemove [1895,](#page-55-4) [1978](#page-57-9) \HyPsd@AMSclassfix . [657,](#page-23-21) [1627,](#page-48-9) [1629](#page-48-10) \HyPsd@AppendItalcorr . [1852,](#page-54-16) [1859,](#page-54-9) [1868](#page-54-17) \HyPsd@autoref ..... [667,](#page-23-9) [1696](#page-49-20) \HyPsd@autorefname [1708,](#page-50-11) [1714](#page-50-12) \HyPsd@babel@danish . . . . [1020](#page-35-18) \HyPsd@babel@dutch . . . . [1026](#page-35-19) \HyPsd@babel@finnish . . . . [1032](#page-35-20) \HyPsd@babel@frenchb . . . [1037](#page-35-21) \HyPsd@babel@german . . . [1042](#page-36-21) \HyPsd@babel@macedonian [1049](#page-36-22) \HyPsd@babel@ngerman . . [1055](#page-36-23) \HyPsd@babel@portuges . . [1061](#page-36-24) \HyPsd@babel@russian . . . [1066](#page-36-25) \HyPsd@babel@slovene . . . [1072](#page-36-26) \HyPsd@babel@spanish . . . [1077](#page-36-27) \HyPsd@babel@swedish . . . [1087](#page-36-28) \HyPsd@babel@ukrainian . [1093](#page-36-29) \HyPsd@babel@usorbian . . [1099](#page-37-17) \HyPsd@BabelPatch . . [643,](#page-22-17) [975,](#page-34-3) [1010](#page-35-22) \HyPsd@CatcodeWarning [1899,](#page-55-11) [1923,](#page-56-4) [1926,](#page-56-5) [1929,](#page-56-6) [1932,](#page-56-7) [1990](#page-57-10) \HyPsd@Char . . . . . . . . . . [2193](#page-62-12) \HyPsd@CharOctByte . . . [2213,](#page-62-13) [2215,](#page-62-14) [2218,](#page-62-15) [2227,](#page-62-16) [2232](#page-63-3) \HyPsd@CharSurrogate . . [2207,](#page-62-17) [2224](#page-62-18) \HyPsd@CharTwoByte . . [2205,](#page-62-19) [2212](#page-62-20) \HyPsd@CheckCatcodes . . [721,](#page-27-2) [1874](#page-55-12) \HyPsd@CJK@Unicode . . [1344,](#page-41-11) [1348](#page-41-12) \HyPsd@CJKActiveChars [1284,](#page-40-13) [1299](#page-40-14) \HyPsd@CJKdigit . . [1573,](#page-45-15) [1583](#page-46-3) \HyPsd@CJKdigits . [1346,](#page-41-8) [1559](#page-45-16) \HyPsd@CJKhook . . . [674,](#page-24-9) [1255,](#page-39-11) [1266](#page-40-15)

\HyPsd@CJKhook@bookmarks . . . . . . . [1261,](#page-39-12) [1295](#page-40-16) \HyPsd@CJKhook@unicode [1263,](#page-40-17) [1343](#page-41-13) \HyPsd@CJKnumber [1345,](#page-41-9) [1459](#page-43-11) \HyPsd@CJKnumberFour . . . . . . . [1477,](#page-44-16) [1481,](#page-44-17) [1485,](#page-44-18) [1498,](#page-44-19) [1502,](#page-44-20) [1506,](#page-44-21) [1512](#page-44-22) \HyPsd@CJKnumberLarge [1490,](#page-44-23) [1497](#page-44-24) \HyPsd@CJKnumberThree [1518,](#page-44-25) [1522,](#page-44-26) [1528](#page-45-17) \HyPsd@CJKnumberTwo [1533,](#page-45-18) [1537,](#page-45-19) [1543](#page-45-20) \HyPsd@ConvertToUnicode [790,](#page-29-6) [2139](#page-61-4) \HyPsd@DecimalToOctal . [1276,](#page-40-18) [1307](#page-41-14) \HyPsd@DecimalToOctalFirst . . . . . . . . [1350,](#page-41-15) [1386](#page-42-4) \HyPsd@DecimalToOctalSecond . . [1351,](#page-41-16) [1360,](#page-42-5) [1423,](#page-43-12) [2469,](#page-68-10) [2475,](#page-68-5) [2478](#page-68-6) \HyPsd@DefCommand [704,](#page-26-2) [705,](#page-26-3) [706,](#page-26-4) [707,](#page-26-5) [1730](#page-51-7) \HyPsd@DieFace . [621,](#page-22-10) [622,](#page-22-13) [623,](#page-22-14) [2390,](#page-66-9) [20758,](#page-426-13) [20759](#page-426-16) \HyPsd@DieFaceLarge [2398,](#page-67-7) [2407](#page-67-8) \HyPsd@ding . . . . . . . [620,](#page-22-11) [2440](#page-68-11) \HyPsd@DisableCommands [957,](#page-33-5) [959](#page-33-6) \HyPsd@DoConvert . [2141,](#page-61-5) [2151](#page-61-6) \HyPsd@DoEscape ...... [2165](#page-61-7) \HyPsd@doxspace . . . [762,](#page-28-4) [2112](#page-60-4) \HyPsd@empty . . [747,](#page-28-5) [749,](#page-28-6) [753,](#page-28-7) [754,](#page-28-2) [756,](#page-28-3) [764,](#page-28-8) [771](#page-29-7) \HyPsd@End . . . . . . . . . . . [721,](#page-27-2) [725,](#page-27-3) [1791,](#page-53-7) [1794,](#page-53-8) [1797,](#page-53-9) [1800,](#page-53-10) [1803,](#page-53-11) [1816,](#page-53-12) [1826,](#page-53-13) [1833,](#page-54-14) [1836,](#page-54-15) [1876,](#page-55-13) [1884,](#page-55-5) [1890,](#page-55-6) [1896,](#page-55-14) [1949,](#page-56-8) [1956,](#page-56-9) [1963,](#page-57-11) [1966,](#page-57-12) [1978](#page-57-13) \HyPsd@EndWithElse [1596,](#page-47-6) [1605](#page-47-7) \HyPsd@EscapeTeX . . [801,](#page-29-8) [811,](#page-30-11) [2094](#page-60-5) \HyPsd@fi [1808,](#page-53-14) [1814,](#page-53-15) [1818,](#page-53-5) [1824](#page-53-16) \HyPsd@GetNextTwoTokens [2189](#page-62-9) \HyPsd@GetOneBye ..... [2184](#page-62-21) \HyPsd@GetTwoBytes . . . . [2180](#page-61-8) \HyPsd@GLYPHERR [727,](#page-27-4) [1593,](#page-47-8) [1607,](#page-47-1) [1614](#page-47-9) \HyPsd@GlyphProcess [729,](#page-27-5) [2037,](#page-58-4) [2050](#page-58-5) \HyPsd@GlyphProcessWarning . . . . . . . [2044,](#page-58-6) [2048](#page-58-7) \HyPsd@GobbleFiFi [1598,](#page-47-10) [1604](#page-47-11) \HyPsd@GreekNum . [1113,](#page-37-4) [1116,](#page-37-10) [1118](#page-37-18) \HyPsd@Greeknumeral . . [1109,](#page-37-13) [1115](#page-37-19) \HyPsd@greeknumeral [1108,](#page-37-14) [1112](#page-37-20) \HyPsd@GreekNumI [1136,](#page-37-21) [1162,](#page-38-0) [1205,](#page-38-1) [1231](#page-39-1) \HyPsd@GreekNumII [1140,](#page-37-22) [1184,](#page-38-2) [1228,](#page-39-13) [1235](#page-39-2) \HyPsd@GreekNumIII ... [1143,](#page-37-23) [1207,](#page-38-3) [1239](#page-39-3) \HyPsd@GreekNumIV [1152,](#page-37-24) [1230](#page-39-14) \HyPsd@GreekNumV [1155,](#page-38-4) [1234](#page-39-15) \HyPsd@GreekNumVI [1157,](#page-38-5) [1238](#page-39-16) \HyPsd@GreekPatch . [640,](#page-22-18) [1105,](#page-37-25) [1107](#page-37-26) \HyPsd@HighA . . . . [1354,](#page-42-6) [1363](#page-42-7) \HyPsd@HighB . . . . [1364,](#page-42-8) [1369](#page-42-9) \HyPsd@HighC .... [1370,](#page-42-10) [1373](#page-42-11) \HyPsd@HighD . . . . [1366,](#page-42-12) [1378](#page-42-13) \HyPsd@href ....... [662,](#page-23-19) [1643](#page-48-11) \HyPsd@hspace . . . . . [658,](#page-23-20) [1617](#page-47-12) \HyPsd@hspacetest . [1620,](#page-48-12) [1622,](#page-48-13) [1625](#page-48-14) \HyPsd@ifnextchar [690,](#page-24-4) [691,](#page-24-10) [692,](#page-24-11) [1767](#page-52-5) \HyPsd@ignorespaces . [671,](#page-23-22) [966](#page-34-4) \HyPsd@inmathwarn . [547,](#page-20-5) [1590](#page-46-4) \HyPsd@ITALCORR . . [682,](#page-24-12) [686,](#page-24-0) [1614](#page-47-13) \HyPsd@langshort@system [981,](#page-34-5) [984](#page-34-6) \HyPsd@LanguageShorthands . . . . . . . [977,](#page-34-7) [982,](#page-34-8) [994](#page-35-23) \HyPsd@LetCommand [708,](#page-26-0) [709,](#page-26-6) [1730](#page-51-8) \HyPsd@LetUnexpandableSpace . [677,](#page-24-13) [678,](#page-24-7) [679,](#page-24-14) [680,](#page-24-15) [1610,](#page-47-14) [1613](#page-47-15) \HyPsd@LoadStringEnc . . [2918,](#page-78-15) [2938,](#page-78-16) [2940,](#page-78-17) [2944,](#page-78-18) [2946,](#page-78-19) [6697](#page-154-13) \HyPsd@LoadUnicode [925,](#page-32-19) [2877,](#page-77-17) [2883,](#page-77-18) [2885,](#page-77-19) [2892,](#page-77-20) [6691](#page-154-14) \HyPsd@MoonPha . . [2421,](#page-67-9) [2439,](#page-67-10) [20760](#page-426-24) \HyPsd@nameref . . . . [666,](#page-23-23) [1678](#page-49-21) \HyPsd@pageref . . . . [665,](#page-23-24) [1660](#page-49-22) \HyPsd@pdfencoding . . . . . . . . . . . . [791,](#page-29-9) [2876,](#page-77-21) [2879,](#page-77-22) [2901,](#page-77-23) [2913,](#page-77-24) [2916,](#page-78-20) [2917,](#page-78-21) [2922,](#page-78-22) [2937,](#page-78-8) [6693,](#page-154-15) [6695,](#page-154-16) [6712,](#page-154-17) [6715](#page-154-18) \HyPsd@pdfencoding@auto [791,](#page-29-9) [2907,](#page-77-25) [2917,](#page-78-21) [2934,](#page-78-23) [6695,](#page-154-16) [6714](#page-154-19) \HyPsd@pdfencoding@pdfdoc . . . . . [2900,](#page-77-26) [2922,](#page-78-22) [2935](#page-78-24) \HyPsd@pdfencoding@unicode . . . [2904,](#page-77-27) [2936,](#page-78-25) [6693,](#page-154-15) [6711](#page-154-20)

\HyPsd@PrerenderUnicode . . . . . . [3859,](#page-97-14) [3875,](#page-97-15) [3881,](#page-97-16) [3887,](#page-97-17) [3909,](#page-98-27) [3927,](#page-98-28) [3933,](#page-98-29) [4013](#page-99-32) \HyPsd@protected@testopt [693,](#page-24-5) [694,](#page-24-6) [1771](#page-52-6) \HyPsd@ProtectSpaces [714,](#page-26-7) [1788,](#page-52-7) [1809,](#page-53-17) [1858](#page-54-8) \HyPsd@ref . . . . . . . . [664,](#page-23-25) [1644](#page-48-15) \HyPsd@RemoveBraces . . . [716,](#page-26-8) [1830,](#page-54-18) [1847,](#page-54-19) [1855,](#page-54-20) [1861](#page-54-21) \HyPsd@RemoveCmdPrefix [1999,](#page-57-14) [2005](#page-58-8) \HyPsd@RemoveMask [724,](#page-27-6) [1797,](#page-53-9) [1803,](#page-53-18) [1816,](#page-53-12) [1826](#page-53-13) \HyPsd@RemoveSpaceWarning . . . . [1973,](#page-57-5) [1985,](#page-57-15) [2011](#page-58-9) \HyPsd@ReplaceSpaceWarning . . . . [1968,](#page-57-3) [1980,](#page-57-6) [2024](#page-58-10) \HyPsd@Rest . . . . . . . . . . . . . . . . [1877,](#page-55-15) [1945,](#page-56-10) [1953,](#page-56-11) [1956,](#page-56-9) [1964,](#page-57-16) [1969,](#page-57-17) [1975,](#page-57-18) [1981,](#page-57-19) [1987](#page-57-20) \HyPsd@RussianPatch [642,](#page-22-19) [1248](#page-39-17) \HyPsd@SanitizeForOutFile . . . . . . . . [14440,](#page-307-25) [14471](#page-308-22) \HyPsd@SanitizeOut@BraceLeft . . [14475,](#page-308-1) [14481,](#page-308-3) [14490](#page-308-4) \HyPsd@SanitizeOut@BraceRight . . [14478,](#page-308-2) [14493,](#page-308-5) [14502](#page-308-6) \HyPsd@SPACEOPTI . [718,](#page-27-7) [734,](#page-27-8) [735,](#page-27-0) [737,](#page-27-9) [739,](#page-27-10) [741,](#page-27-11) [742,](#page-27-12) [781,](#page-29-10) [783,](#page-29-11) [1919,](#page-56-12) [2123](#page-60-6) \HyPsd@spaceopti . . . [783,](#page-29-11) [2068](#page-59-6) \HyPsd@SpanishPatch [641,](#page-22-20) [1242](#page-39-18) \HyPsd@String [715,](#page-26-9) [717,](#page-26-10) [720,](#page-27-13) [722,](#page-27-14) [728,](#page-27-15) [730,](#page-27-16) [1841,](#page-54-22) [1842,](#page-54-23) [1852,](#page-54-16) [1907,](#page-56-13) [1909,](#page-56-14) [1913,](#page-56-15) [1914,](#page-56-16) [1918,](#page-56-17) [1919,](#page-56-12) [1934,](#page-56-18) [1935,](#page-56-19) [1967,](#page-57-2) [1979,](#page-57-21) [2038,](#page-58-11) [2039](#page-58-12) \HyPsd@StringSubst . . [731,](#page-27-17) [733,](#page-27-18) [739,](#page-27-10) [745,](#page-28-0) [748,](#page-28-9) [751,](#page-28-1) [754,](#page-28-2) [773,](#page-29-0) [776,](#page-29-1) [778,](#page-29-2) [2091](#page-59-7) \HyPsd@Subst . . . . . . . [727,](#page-27-4) [736,](#page-27-1) [740,](#page-27-19) [746,](#page-28-10) [752,](#page-28-11) [756,](#page-28-3) [760,](#page-28-12) [765,](#page-28-13) [766,](#page-28-14) [767,](#page-29-12) [768,](#page-29-13) [769,](#page-29-14) [770,](#page-29-15) [774,](#page-29-16) [777,](#page-29-17) [2075,](#page-59-8) [2092,](#page-60-7) [2107,](#page-60-8) [2108,](#page-60-9) [2109](#page-60-10) \HyPsd@temp . . . . . . . . . . [794,](#page-29-4) [796,](#page-29-18) [797,](#page-29-19) [799,](#page-29-3) [800,](#page-29-20) [807,](#page-30-12) [809,](#page-30-6) [810,](#page-30-13) [2899,](#page-77-28) [2900,](#page-77-26) [2901,](#page-77-23) [2904,](#page-77-27) [2907,](#page-77-25) [2913,](#page-77-24) [2925,](#page-78-3) [2929,](#page-78-26) [6710,](#page-154-21) [6711,](#page-154-20) [6712,](#page-154-17) [6714,](#page-154-19) [6715,](#page-154-18) [6720](#page-155-11) \HyPsd@ToBigChar [851,](#page-31-18) [852,](#page-31-19) [861](#page-31-20) \HyPsd@ToBigChars . . [804,](#page-30-14) [843](#page-30-15) \HvPsd@tocsection . . . . . . . . . . . . [1630,](#page-48-16) [1631,](#page-48-17) [1632,](#page-48-18) [1633,](#page-48-19) [1634,](#page-48-20) [1635,](#page-48-21) [1636,](#page-48-22) [1638](#page-48-23)

\HyPsd@UnescapedString . [796,](#page-29-18) [845,](#page-30-5) [846,](#page-30-2) [852](#page-31-19) \HyPsd@UnexpandableSpace . . .  $\ldots$  [1613,](#page-47-16) [1799,](#page-53-19) [1823,](#page-53-6) [1969,](#page-57-17) [1981](#page-57-19) \HyPsd@unichar . . . [2254,](#page-63-4) [2321,](#page-65-19) [2327,](#page-65-20) [2332](#page-65-21) \HyPsd@unichar@first@byte [2340,](#page-65-22) [2360](#page-66-10) \HyPsd@unichar@octtwo . [2362,](#page-66-11) [2370,](#page-66-12) [2376](#page-66-13) \HyPsd@unichar@second@byte . . . . . . . . [2348,](#page-66-14) [2368](#page-66-15) \HyPsd@UnicodeReplacementCharacter [2324,](#page-65-23) [2359,](#page-66-1) [2393,](#page-67-11) [2423,](#page-67-12) [2428,](#page-67-13) [2436,](#page-67-14) [2443,](#page-68-12) [2446,](#page-68-13) [2456,](#page-68-14) [2514](#page-69-25) \HyPsd@utf@viii@undeferr . [544,](#page-20-15) [2382](#page-66-16) \HyPsd@UTFviii [538,](#page-20-16) [2242,](#page-63-5) [2247](#page-63-6) \HyPsd@UTFviii@@three . [2277,](#page-64-12) [2286](#page-64-3) \HyPsd@UTFviii@@two . . [2262,](#page-64-13) [2268](#page-64-1) \HyPsd@UTFviii@ccxliv@def . . . . . . . . . [2252,](#page-63-7) [2258](#page-63-8) \HyPsd@UTFviii@ccxliv@undef . . . . . . . [2251,](#page-63-9) [2257](#page-63-1) \HyPsd@UTFviii@four [2250,](#page-63-10) [2295](#page-64-14) \HyPsd@UTFviii@three . . [2249,](#page-63-11) [2276](#page-64-15) \HyPsd@UTFviii@two [2248,](#page-63-12) [2261](#page-64-16) \HyPsd@Warning . . [1775,](#page-52-8) [1991,](#page-57-22) [2012,](#page-58-13) [2025,](#page-58-14) [2054,](#page-59-9) [2060](#page-59-10) \HyPsd@XeTeXBigCharsfalse . . . . . . . [818,](#page-30-16) [832,](#page-30-17) [837](#page-30-18) \HyPsd@XeTeXBigCharstrue [831,](#page-30-19) [840,](#page-30-20) [3874,](#page-97-18) [3880,](#page-97-19) [3886,](#page-97-20) [3908,](#page-98-30) [3926,](#page-98-31) [3932,](#page-98-32) [4012,](#page-99-33) [14080,](#page-300-20) [14438](#page-307-28) \HyPsd@XSPACE [684,](#page-24-16) [761,](#page-28-15) [1614](#page-47-17) \HyPsd@xspace . . [759,](#page-28-16) [761,](#page-28-15) [762](#page-28-4) \HyRef@@StarSetRef [8757,](#page-197-19) [8762](#page-197-20) \HyRef@autopageref [8814,](#page-198-13) [8816](#page-198-14) \HyRef@autopagerefname [8813,](#page-198-15) [8817,](#page-198-12) [8819](#page-198-16) \HyRef@autoref . . . . [8832,](#page-198-0) [8834](#page-198-17) \HyRef@autosetref . . [8837,](#page-198-18) [8840](#page-198-19) \HyRef@CaseStar . . [8901,](#page-200-12) [8907](#page-200-13) \HyRef@currentHtag [8853,](#page-199-11) [8871,](#page-199-12) [8874,](#page-199-13) [8880,](#page-199-14) [8887,](#page-199-15) [8893,](#page-199-16) [8908](#page-200-14) \HyRef@MakeUppercaseFirstOf-Five ........... [8780,](#page-197-21) [8782](#page-197-22) \HyRef@name [8869,](#page-199-17) [8870,](#page-199-18) [8875,](#page-199-19) [8882,](#page-199-20) [8900,](#page-200-15) [8901,](#page-200-12) [8902,](#page-200-16) [8904](#page-200-17) \HyRef@Ref . . . . . . . [8786,](#page-197-1) [8788](#page-198-20) \HyRef@ShowKeysInit . . . [8910,](#page-200-18) [8923,](#page-200-19) [8927](#page-200-20) \HyRef@ShowKeysRef [8841,](#page-198-21) [8909](#page-200-21) \HyRef@StarSetRef . [8751,](#page-197-23) [8769,](#page-197-2) [8772,](#page-197-9) [8775,](#page-197-11) [8780](#page-197-21) \HyRef@StripStar . . [8868,](#page-199-5) [8899](#page-199-6) \HyRef@testreftype . [8846,](#page-199-21) [8865](#page-199-22) \HyRef@thisref . . . . [8843,](#page-199-23) [8846](#page-199-21) \HyTmp@found [5691,](#page-134-14) [5701,](#page-134-15) [5704](#page-134-16)  $\HyrTmp@key \ldots 5685, 5686$  $\HyrTmp@key \ldots 5685, 5686$  $\HyrTmp@key \ldots 5685, 5686$  $\HyrTmp@key \ldots 5685, 5686$ \HyTmp@optitem . . [5641,](#page-133-23) [5657,](#page-133-3) [5684,](#page-134-18) [5689,](#page-134-19) [5695,](#page-134-20) [5716,](#page-134-21) [5727](#page-134-22) \HyTmp@optlist . . . . . . . . . . . . . . [5640,](#page-133-24) [5655,](#page-133-25) [5656,](#page-133-26) [5687,](#page-134-23) [5688,](#page-134-24) [5693,](#page-134-25) [5694,](#page-134-26) [5702,](#page-134-27) [5703,](#page-134-28) [5723,](#page-134-9) [5725,](#page-134-10) [5732,](#page-134-29) [5735](#page-134-1) \HyXeTeX@CheckUnicode [3845,](#page-96-43) [3856,](#page-97-21) [3873,](#page-97-22) [3879,](#page-97-23) [3885,](#page-97-24) [3907,](#page-98-33) [3925,](#page-98-34) [3931,](#page-98-35) [4011,](#page-99-34) [6725](#page-155-12) **I** \i . . . [15060,](#page-320-2) [15224,](#page-323-16) [15227,](#page-323-7) [15230,](#page-323-12) [15233,](#page-323-2) [15497,](#page-328-0) [15671,](#page-331-20) [15674,](#page-331-10) [15677,](#page-331-15) [15680,](#page-331-4) [15809,](#page-334-11) [15814,](#page-334-3) [15819,](#page-334-18) [15824,](#page-334-19) [15828,](#page-334-20) [16065,](#page-339-9) [16130,](#page-340-9) [16136](#page-340-17) \ibar . . . . . . . . . . . [16287,](#page-343-4) [20829](#page-428-19) \if [1639,](#page-48-24) [2557,](#page-70-9) [6536,](#page-150-12) [6544,](#page-151-14) [7314,](#page-168-14) [7315,](#page-168-15) [11118,](#page-243-13) [11121,](#page-243-15) [11125,](#page-243-16) [11129,](#page-243-17) [11133,](#page-243-18) [11135,](#page-243-20) [11137,](#page-243-22) [14128](#page-301-0) \if@eqnstar . . . . . . . [7252,](#page-167-26) [7260](#page-167-27) \if@filesw [2525,](#page-69-28) [5045,](#page-119-21) [5251,](#page-123-16) [6318,](#page-146-19) [6362,](#page-147-23) [6756,](#page-155-13) [6766,](#page-156-12) [7067,](#page-162-20) [7857,](#page-179-20) [7872,](#page-179-21) [7888,](#page-179-22) [7900,](#page-179-23) [7930,](#page-180-25) [7953,](#page-181-26) [7980,](#page-181-1) [7985,](#page-181-27) [8004,](#page-182-21) [8405,](#page-190-27) [13276,](#page-285-21) [13300,](#page-285-22) [14441,](#page-307-29) [14628,](#page-311-27) [14710](#page-312-17) \if@hyper@item .... [6848,](#page-158-15) [6861](#page-158-16) \if@inlabel . . . . . . . . . . . . . [7432](#page-170-27) \if@Localurl ...... [10679,](#page-234-17) [10725](#page-235-29) \if@mid@expandable ...... [656](#page-23-2) \if@minipage ...... [7727,](#page-176-19) [7799](#page-177-26)  $\ifQnmbrlist ... . . . . . . . . 6833$  $\ifQnmbrlist ... . . . . . . . . 6833$ \if@nobreak . . . . . . . . . . . . [7451](#page-170-28) \if@skiphyperref . . . [6849,](#page-158-17) [6859](#page-158-18) \if@twocolumn . . . . . . . . . [14875](#page-315-16) \if@twoside . . . . . . . . . . . [14864](#page-315-17) \ifcase [333,](#page-13-20) [1169,](#page-38-6) [1191,](#page-38-7) [1214,](#page-39-19) [1308,](#page-41-17) [1357,](#page-42-14) [1379,](#page-42-15) [1382,](#page-42-16) [1388,](#page-42-17) [1424,](#page-43-13) [1468,](#page-44-27) [1584,](#page-46-5) [2290,](#page-64-17) [2422,](#page-67-15) [2904,](#page-77-27) [3590,](#page-91-15) [4560,](#page-109-18) [5487,](#page-129-6) [5592,](#page-132-32) [5721,](#page-134-8) [5798,](#page-136-5) [6966,](#page-160-16) [6975,](#page-160-17) [8224,](#page-186-10) [8382,](#page-190-13) [8419,](#page-191-12) [8649,](#page-195-15) [8842,](#page-198-7) [11191,](#page-244-19) [11693,](#page-254-15) [14186,](#page-302-22) [14213,](#page-302-25) [14280,](#page-304-22) [14315,](#page-304-25) [14350,](#page-305-11) [14548](#page-309-17)

\ifcat [1878,](#page-55-16) [1905,](#page-55-17) [1912,](#page-56-20) [1917,](#page-56-21) [1922,](#page-56-22) [1925,](#page-56-23) [1928,](#page-56-24) [1931,](#page-56-25) [5207,](#page-123-17) [5209](#page-123-18) \ifdim . . [1625,](#page-48-25) [1967,](#page-57-2) [1971,](#page-57-4) [1979,](#page-57-21) [1983,](#page-57-23) [2612,](#page-71-21) [2631,](#page-72-4) [4214,](#page-103-18) [4586,](#page-110-26) [9692,](#page-215-8) [9696,](#page-215-9) [9701,](#page-215-10) [9705,](#page-215-11) [9712,](#page-215-12) [9715,](#page-215-13) [9719,](#page-215-14) [9722,](#page-215-15) [10659,](#page-233-15) [10660,](#page-233-16) [10665,](#page-234-18) [10666,](#page-234-19) [10798,](#page-236-20) [10801,](#page-236-21) [10805,](#page-236-22) [10808,](#page-236-23) [11722,](#page-255-5) [11736,](#page-255-3) [12097,](#page-262-3) [12098,](#page-263-14) [12103,](#page-263-15) [12104,](#page-263-16) [12913,](#page-278-8) [12951,](#page-279-8) [12952,](#page-279-9) [13401,](#page-287-5) [13440,](#page-288-8) [13441,](#page-288-9) [13742,](#page-293-8) [13781,](#page-294-3) [13782](#page-294-4) \ifetex@unexpanded . . . . . . [1782](#page-52-9) \iffalse ........... [838,](#page-30-21) [5810](#page-136-30) \IfFileExists . . [232,](#page-11-21) [6357,](#page-146-20) [9080,](#page-203-21) [12672](#page-274-5) \ifFld@checked ... [5744,](#page-135-39) [13238,](#page-284-30) [14173](#page-302-26)  $\iff$  . . . . . . . . . . . [5591](#page-132-33) \ifFld@combo [5619,](#page-132-34) [5624,](#page-132-35) [12926,](#page-279-26) [12955,](#page-279-27) [13414,](#page-287-25) [13444,](#page-288-27) [13755,](#page-294-21) [13785](#page-294-22) \ifFld@disabled . . . . [5745,](#page-135-40) [13239](#page-284-31) \ifFld@edit . . . . . . . . . . . . [5625](#page-132-36) \ifFld@fileselect ......... [5594](#page-132-37) \ifFld@hidden ... [12889,](#page-278-27) [12940,](#page-279-21) [13009,](#page-280-12) [13029,](#page-280-13) [13052,](#page-281-16) [13070,](#page-281-17) [13137,](#page-282-33) [13149,](#page-283-36) [13159,](#page-283-37) [13242,](#page-284-32) [13377,](#page-287-17) [13429,](#page-287-18) [13510,](#page-289-10) [13531,](#page-289-11) [13559,](#page-290-12) [13579,](#page-290-13) [13710,](#page-293-28) [13770,](#page-294-14) [13869,](#page-296-12) [13894,](#page-296-13) [13923,](#page-297-17) [13948](#page-297-18) \ifFld@multiline ... [5592,](#page-132-32) [12878,](#page-278-34) [13144,](#page-282-34) [13365,](#page-286-19) [13698](#page-293-35) \ifFld@multiselect ....... [5663](#page-133-27) \ifFld@password ... [5593,](#page-132-38) [13125](#page-282-35) \ifFld@popdown . . [5411,](#page-128-35) [12927,](#page-279-28) [13415,](#page-287-26) [13756](#page-294-23) \ifFld@radio [12923,](#page-278-35) [12945,](#page-279-29) [13174,](#page-283-38) [13411,](#page-287-27) [13434,](#page-288-28) [13752,](#page-294-24) [13775](#page-294-25) \ifFld@readonly .. [13146,](#page-282-36) [13156,](#page-283-39) [13240](#page-284-33)  $\label{eq:1}$ \ifhmode [2573,](#page-71-10) [2577,](#page-71-22) [2630,](#page-72-5) [2639,](#page-72-6) [4882,](#page-116-29) [7339,](#page-168-19) [7365,](#page-169-25) [7398,](#page-169-26) [7526,](#page-172-11) [7535,](#page-172-12) [7685,](#page-175-18) [7687,](#page-175-19) [9235,](#page-206-20) [9243,](#page-206-21) [11728,](#page-255-23) [12657](#page-274-19) \ifHy@activeanchor . . [384,](#page-14-15) [5220](#page-123-19) \ifHy@backref . [385,](#page-14-16) [4391,](#page-106-24) [4763,](#page-113-20) [6181,](#page-142-38) [7981,](#page-181-28) [8017](#page-182-22) \ifHy@bookmarks . . . [386,](#page-14-17) [4611](#page-111-16) \ifHy@bookmarksnumbered [387,](#page-14-18) [8537,](#page-193-24) [8588,](#page-194-20) [14427](#page-307-30) \ifHy@bookmarksopen [388,](#page-14-19) [4601](#page-110-27) \ifHy@breaklinks . . . . [389,](#page-14-20) [2839,](#page-76-23) [11369,](#page-248-33) [11410,](#page-249-21) [11704,](#page-255-24) [11727](#page-255-25) \ifHy@CJKbookmarks [391,](#page-15-17) [1260](#page-39-20) \ifHy@colorlinks [392,](#page-15-18) [4682,](#page-112-28) [6186,](#page-142-39) [12259](#page-266-13) \ifHy@destlabel ..... [393,](#page-15-19) [5230](#page-123-20) \ifHy@draft . . . . . . . . [394,](#page-15-20) [4271](#page-104-22) \ifHy@DviMode [2979,](#page-79-27) [2999,](#page-79-28) [3157](#page-82-28) \ifHy@DvipdfmxOutlineOpen . . . . . . . [4584,](#page-110-28) [14683](#page-312-18) \ifHy@frenchlinks ... [400,](#page-15-21) [4698](#page-112-29) \ifHy@href@ismap . . [4938,](#page-117-25) [9346,](#page-208-26) [10470,](#page-230-25) [10865,](#page-237-32) [10935,](#page-238-27) [11958](#page-259-15) \ifHy@hyperfigures . . [398,](#page-15-22) [4371,](#page-106-25) [6166,](#page-142-40) [8346](#page-189-22) \ifHy@hyperfootnotes [401,](#page-15-23) [7458](#page-171-22) \ifHy@hyperindex . . . [402,](#page-15-24) [4381,](#page-106-26) [6176,](#page-142-41) [8353](#page-189-23) \ifHy@hypertexnames [403,](#page-15-25) [6989,](#page-161-27) [7071,](#page-162-21) [8128,](#page-184-32) [8542,](#page-193-25) [8593](#page-194-21) \ifHy@implicit . [404,](#page-15-26) [4403,](#page-107-27) [14738](#page-313-24) \ifHy@linktocpage . . . [405,](#page-15-27) [2796,](#page-75-35) [2806](#page-75-36)  $\label{thm:u1}$  <br> <br> \ifHy@localanchorname ...  $406,$ [7022,](#page-161-28) [7033](#page-161-29) \ifHy@naturalnames . [408,](#page-15-29) [7001,](#page-161-30) [8543,](#page-193-26) [8594](#page-194-22) \ifHy@nesting . [409,](#page-15-30) [4376,](#page-106-27) [4981,](#page-117-26) [5014,](#page-118-19) [5051,](#page-119-22) [5205,](#page-123-21) [6171,](#page-142-42) [7483,](#page-171-23) [7503,](#page-171-24) [7581,](#page-173-29) [7738](#page-176-20) \ifHy@next ... [1018,](#page-35-24) [4345,](#page-106-28) [8370](#page-190-28) \ifHy@ocgcolorlinks . . . . . . . . . . . . . [412,](#page-15-31) [3540,](#page-90-24) [4668,](#page-112-30) [4678,](#page-112-31) [6191,](#page-143-38) [9033,](#page-202-11) [9119,](#page-204-5) [9196,](#page-205-10) [9204,](#page-205-11) [10218,](#page-226-7) [10301,](#page-227-20) [10309](#page-227-21) \ifHy@pageanchor . . . [413,](#page-15-32) [7058,](#page-162-22) [7070,](#page-162-23) [7085,](#page-163-13) [8127](#page-184-33) \ifHy@pdfa [432,](#page-15-33) [4295,](#page-105-21) [4670,](#page-112-32) [5107,](#page-121-21) [5424,](#page-128-36) [6034,](#page-140-40) [6083,](#page-141-26) [6196,](#page-143-39) [9269,](#page-207-31) [9341,](#page-208-27) [9379,](#page-209-16) [9416,](#page-209-17) [9750,](#page-216-17) [10364,](#page-228-29) [10396,](#page-229-27) [10430,](#page-229-28) [10461,](#page-230-26) [10490,](#page-230-27) [10871,](#page-237-33) [10892,](#page-238-28) [10915,](#page-238-29) [10941,](#page-239-28) [10975,](#page-239-29) [11009,](#page-240-25) [11028,](#page-240-26) [11831,](#page-257-26) [12847,](#page-277-0) [12999,](#page-280-24) [13045,](#page-281-28) [13329,](#page-286-20) [13500,](#page-289-24) [13552,](#page-290-25) [13668,](#page-292-17) [13858,](#page-296-28) [13916,](#page-297-32) [14130,](#page-301-23) [14176,](#page-302-27) [14340](#page-305-16) \ifHy@pdfcenterwindow . . . [390,](#page-15-34) [9525,](#page-211-19) [10101,](#page-223-34) [10563,](#page-232-30) [11229,](#page-245-22) [11589,](#page-252-35) [12444](#page-270-28) \ifHy@pdfdisplaydoctitle . . [431,](#page-15-35) [9526,](#page-211-20) [10102,](#page-223-35) [10564,](#page-232-31) [11230,](#page-245-23) [11590,](#page-252-36) [12445](#page-270-29) \ifHy@pdfescapeform [397,](#page-15-36) [14024,](#page-299-18) [14054](#page-299-19) \ifHy@pdffitwindow . . [399,](#page-15-37) [9524,](#page-211-21) [10100,](#page-223-36) [10562,](#page-232-32) [11228,](#page-245-24) [11588,](#page-252-37) [12443](#page-270-30) \ifHy@pdfmarkerror [11636,](#page-253-15) [11644](#page-253-16)

\ifHy@pdfmenubar . . . [407,](#page-15-38) [9522,](#page-211-22) [10098,](#page-223-37) [10560,](#page-232-33) [11226,](#page-245-25) [11586,](#page-252-38) [12441](#page-270-31) \ifHy@pdfnewwindow [411,](#page-15-39) [4163,](#page-102-38) [10912](#page-238-19) \ifHy@pdfnewwindowset . . [410,](#page-15-40) [4161](#page-102-39) \ifHy@pdfpagehidden . [415,](#page-15-41) [3684,](#page-93-25) [9652,](#page-214-15) [10644,](#page-233-17) [11167,](#page-244-20) [11465](#page-250-20) \ifHy@pdfpagelabels . [414,](#page-15-42) [6463,](#page-149-20) [6676,](#page-154-22) [6754](#page-155-14) \ifHy@pdfstring . . [416,](#page-15-43) [942,](#page-33-7) [6853](#page-158-19) \ifHy@pdftoolbar . . . . [424,](#page-15-44) [9521,](#page-211-23) [10097,](#page-223-38) [10559,](#page-232-34) [11225,](#page-245-26) [11585,](#page-252-39) [12440](#page-270-32) \ifHy@pdfusetitle ... [426,](#page-15-45) [6372](#page-147-24) \ifHy@pdfwindowui . . [430,](#page-15-46) [9523,](#page-211-24) [10099,](#page-223-39) [10561,](#page-232-35) [11227,](#page-245-27) [11587,](#page-252-40) [12442](#page-270-33) \ifHy@plainpages [417,](#page-15-47) [4386,](#page-106-29) [7072,](#page-162-24) [8129](#page-184-34) \ifHy@psdextra . . [423,](#page-15-48) [629,](#page-22-21) [933](#page-32-20) \ifHy@psize .............. [418](#page-15-49) \ifHy@raiselinks [419,](#page-15-50) [9837,](#page-218-34) [9917,](#page-220-37) [9954,](#page-221-33) [9994,](#page-222-36) [12329,](#page-268-33) [12604](#page-273-34) \ifHy@seminarslides . . . . . . . [420](#page-15-51) \ifHy@setpagesize . . . [421,](#page-15-52) [9680,](#page-215-16) [10656,](#page-233-18) [10795,](#page-236-24) [12094](#page-262-4) \ifHy@setpdfversion . [2958,](#page-78-27) [9038](#page-202-12) \ifHy@stoppedearly ....... [382](#page-14-21) \ifHy@texht . . . . . . . . . . . . . . . . [422,](#page-15-53) [4458,](#page-108-25) [4710,](#page-112-33) [4758,](#page-113-21) [5835,](#page-136-31) [5867,](#page-137-35) [6054,](#page-140-41) [6078,](#page-140-42) [6234,](#page-143-34) [8697](#page-196-20) \ifHy@typexml [383,](#page-14-22) [4396,](#page-106-30) [4685,](#page-112-34) [4729,](#page-113-22) [6319,](#page-146-21) [14632,](#page-311-28) [14714](#page-312-19) \ifHy@unicode ... [425,](#page-15-54) [534,](#page-19-3) [567,](#page-21-21) [570,](#page-21-22) [630,](#page-22-22) [732,](#page-27-20) [744,](#page-28-17) [772,](#page-29-21) [780,](#page-29-22) [789,](#page-29-23) [1119,](#page-37-27) [1279,](#page-40-19) [1993,](#page-57-24) [2014,](#page-58-15) [2027,](#page-58-16) [2056,](#page-59-11) [2062,](#page-59-12) [2322,](#page-65-24) [2391,](#page-67-16) [2441,](#page-68-15) [2875,](#page-77-29) [2915,](#page-78-28) [3847,](#page-96-44) [6700,](#page-154-23) [14076](#page-300-21) \ifHy@useHidKey . . . [3680,](#page-93-26) [9649,](#page-214-16) [10642,](#page-233-19) [11166,](#page-243-25) [11460](#page-250-21) \ifHy@verbose . [427,](#page-15-55) [4845,](#page-115-22) [4861,](#page-115-23) [4873,](#page-115-24) [5367,](#page-127-21) [8199,](#page-186-21) [9042](#page-202-13) \ifHyField@NeedAppearances . . . . [5808,](#page-136-32) [5810,](#page-136-30) [5813,](#page-136-33) [12849,](#page-277-1) [13331,](#page-286-21) [13670](#page-292-18) \ifHyInfo@AddonUnsupported . . . . . [3989,](#page-99-35) [4003,](#page-99-36) [4038](#page-100-19) \IfHyperBoolean . . . . . . . . [2661](#page-72-7) \IfHyperBooleanExists [2655,](#page-72-8) [2662](#page-72-9) \ifHyPsd@XeTeXBigChars . [836,](#page-30-22) [838,](#page-30-21) [841,](#page-30-23) [844](#page-30-24) \ifin© . . . . . . . . . . . . . . . . [6918](#page-159-19) \ifmeasuring@ ..... [6873,](#page-158-3) [6884](#page-158-20) \ifmmode . . . . . . . [11372,](#page-248-34) [11699](#page-254-16)

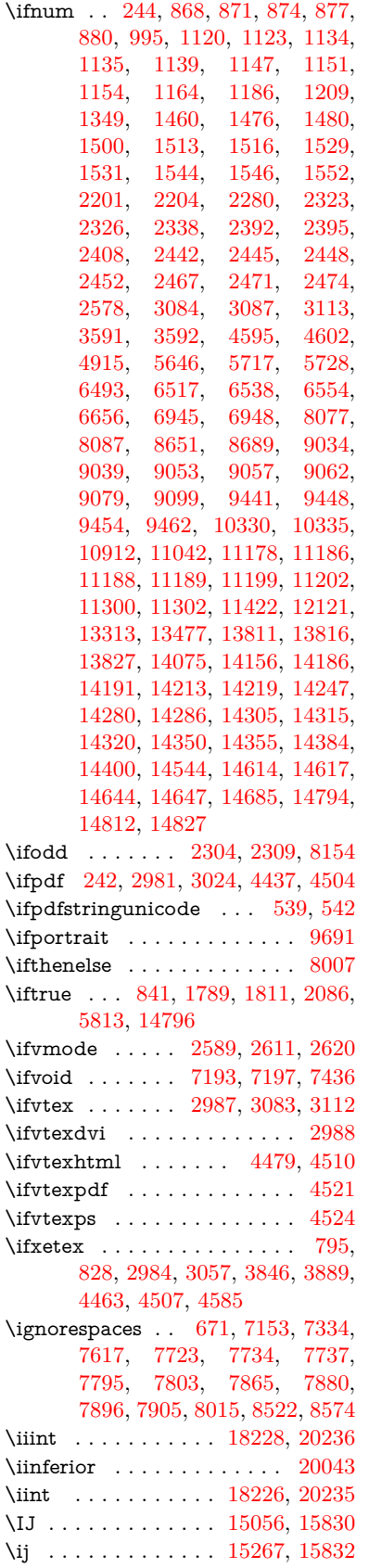

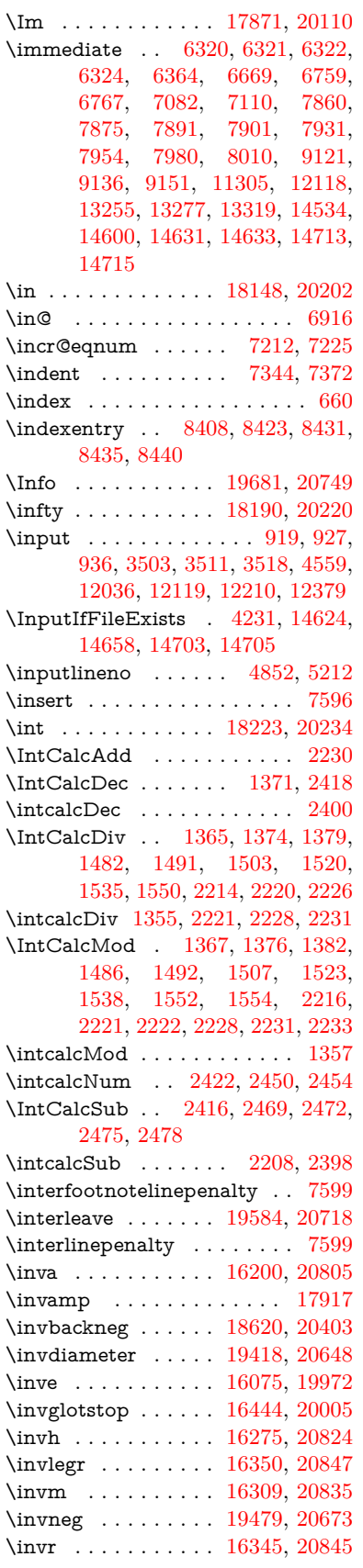

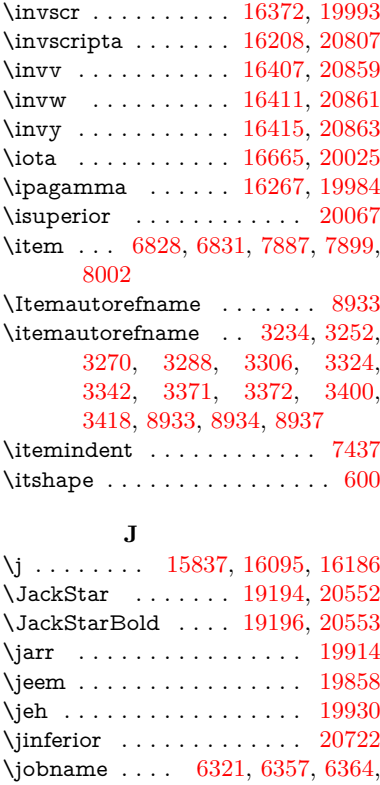

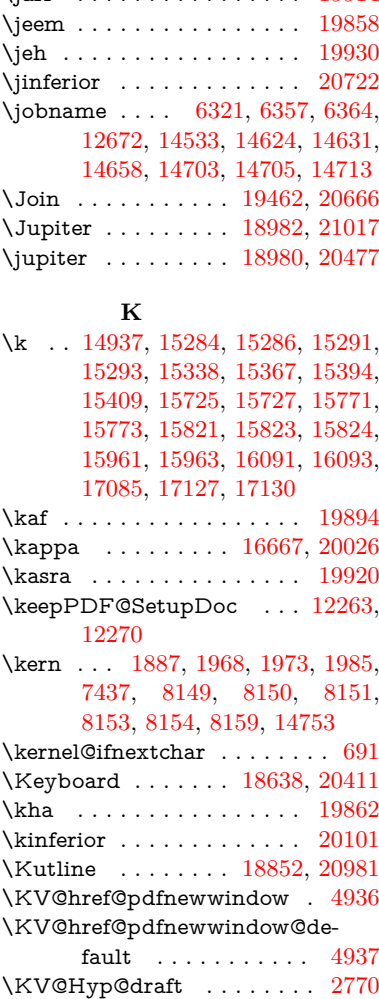

\KV@Hyp@nolinks . . . . . . . [2770](#page-75-37)

\KV@Hyp@pdfnewwindow . [4936](#page-117-27) \KV@Hyp@pdfnewwindow@default . . . . . . . . . . . [4937](#page-117-28) \kv@key [3997,](#page-99-37) [4000,](#page-99-3) [4007,](#page-99-38) [5644,](#page-133-18) [5647,](#page-133-6) [5649,](#page-133-7) [5653,](#page-133-8) [5657](#page-133-3) \kv©parse . . . . . . . . . . . . [5643](#page-133-28) \kv@parse@normalized [4022,](#page-100-20) [4029](#page-100-21) \kv@processor@default [4025,](#page-100-22) [4032](#page-100-23) \kv@set@family@handler . . [3990](#page-99-39) \kv@value [3995,](#page-99-40) [5645,](#page-133-29) [5652,](#page-133-19) [5653](#page-133-8) \kvsetkeys [2957,](#page-78-14) [3011,](#page-79-33) [3131,](#page-81-28) [3853,](#page-97-26) [3970,](#page-99-41) [4296,](#page-105-22) [4534,](#page-109-28) [4552,](#page-109-29) [4669,](#page-112-35) [5742,](#page-135-42) [9035,](#page-202-14) [11643,](#page-253-17) [12866,](#page-277-2) [13110,](#page-282-37) [13123,](#page-282-38) [13172,](#page-283-40) [13215,](#page-284-35) [13236,](#page-284-36) [13310,](#page-285-24) [13653](#page-292-19) **L** \L . . . . . . . . . . . . . [15049,](#page-319-3) [15861](#page-335-14) \l . . . . . . . . . . . . . . [15062,](#page-320-4) [15863](#page-335-15) \l@slide . [8522,](#page-193-7) [8632,](#page-195-16) [8637,](#page-195-17) [8641,](#page-195-18) [8648](#page-195-19) \l@subslide [8574,](#page-194-3) [8637,](#page-195-17) [8644,](#page-195-1) [8688](#page-196-22) \labdentalnas . . . . [16317,](#page-344-9) [20838](#page-428-26) \label . . . . . . . . . . . . [659,](#page-23-3) [8172](#page-185-1) \label@@hyperref . . . [5021,](#page-118-20) [5023](#page-118-21) \label@hook . . . . . . . . . . . . [5280](#page-124-14) \label@hyperdef . . . . [5007,](#page-118-2) [5037](#page-119-23) \label@hyperref [4988,](#page-118-4) [5020,](#page-118-22) [5303](#page-125-10) \label@name . . [5245,](#page-123-23) [5255,](#page-124-15) [5281](#page-124-0)  $\label{correlation}$   $\lambda$  . . . . . . . . . . . . . . [8014](#page-182-19)  $\label{thm:1}$   $\lambda$  . . . . . . . . . . . . . [8013](#page-182-18) \Ladiesroom . . . . . [19670,](#page-407-29) [20746](#page-426-28) \lam . . . . . . . . . . . . . . . . [19896](#page-411-13) \Lambda . . . . . . . . [16604,](#page-349-4) [20009](#page-413-19) \lambda . . . . . . . . [16669,](#page-350-20) [20027](#page-413-20) \lambdabar . . . . . . [16023,](#page-338-9) [20794](#page-427-28) \lambdaslash . . . . . [16024,](#page-338-10) [20795](#page-427-29) \langle . . . . . . . . . . [18640,](#page-387-37) [20412](#page-420-26) \language@group ......... [638](#page-22-23) \languageshorthands . . [976,](#page-34-2) [977,](#page-34-7) [1011](#page-35-17) \LARGE .............. [607](#page-21-24) \Large . . . . . . . . . . . . . . . . . [608](#page-21-25) \large [611,](#page-22-24) [8654,](#page-195-20) [8662,](#page-195-21) [8672,](#page-195-22) [8680](#page-195-23) \LargerOrEqual . . . [18330,](#page-382-34) [20942](#page-430-22) \lastbox . . . . . . . . . . . . . . . [7435](#page-170-31) \lastpage@putlabel ...... [7053](#page-162-25) \lastskip [2612,](#page-71-21) [2616,](#page-71-26) [2623,](#page-71-27) [2631,](#page-72-4) [2635,](#page-72-10) [2642](#page-72-2) \LaTeX . [564,](#page-21-26) [566,](#page-21-27) [12678,](#page-274-20) [12679](#page-274-21) \LaTeXe . . . . . . . . . [565,](#page-21-28) [12679](#page-274-21) \latfric . . . . . . . . . . [16299,](#page-343-8) [20832](#page-428-27) \LayoutCheckField [6122,](#page-141-27) [13071,](#page-281-29) [13580,](#page-290-26) [13953](#page-297-33) \LayoutChoiceField [6119,](#page-141-28) [12944,](#page-279-30) [13433,](#page-288-29) [13774](#page-294-26)

\LayoutPushButtonField . [6125,](#page-141-29) [13003,](#page-280-25) [13010,](#page-280-26) [13504,](#page-289-25) [13511,](#page-289-26) [13862,](#page-296-29) [13871](#page-296-30) \LayoutTextField . [6116,](#page-141-30) [12891,](#page-278-36) [13379,](#page-287-28) [13716](#page-293-36) \lbrackdbl . . . . . . . . . . . [20603](#page-424-8) \lccode . . . . . . . . . . . . [351,](#page-13-10) [356,](#page-13-12) [867,](#page-31-8) [1289,](#page-40-5) [2095,](#page-60-0) [2096,](#page-60-3) [2097,](#page-60-1) [2098,](#page-60-2) [2099,](#page-60-11) [2100,](#page-60-12) [2101,](#page-60-13) [2102,](#page-60-14) [2103,](#page-60-15) [2104,](#page-60-16) [2245,](#page-63-2) [5994,](#page-139-32) [8367,](#page-190-10) [8368,](#page-190-0) [14458,](#page-307-31) [14459,](#page-307-32) [14460,](#page-307-33) [14461,](#page-307-34) [14462,](#page-308-23) [14463,](#page-308-24) [14464,](#page-308-25) [14465,](#page-308-0) [14466,](#page-308-15) [14467,](#page-308-13) [14468](#page-308-14) \lcurvearrowdown . [19358,](#page-401-17) [20627](#page-424-9) \lcurvearrowse . . . . [19350,](#page-401-18) [20624](#page-424-10) \lcurvearrowsw . . . [19353,](#page-401-19) [20625](#page-424-11) \ldots . . . . . . . . . . . . . . . . . [559](#page-20-19) \le . . . . . . . . . . . . . [18322,](#page-382-35) [20276](#page-418-23) \leadsto . . . . . . . . . [19344,](#page-400-24) [20622](#page-424-12) \leavevmode ............... [668,](#page-23-26) [2567,](#page-70-3) [4281,](#page-104-6) [4299,](#page-105-23) [4339,](#page-105-5) [5112,](#page-121-22) [6290,](#page-145-15) [7525,](#page-172-26) [7684,](#page-175-29) [7921,](#page-180-27) [8792,](#page-198-22) [8800,](#page-198-23) [8831,](#page-198-24) [9255,](#page-206-22) [9326,](#page-208-28) [9364,](#page-208-29) [9401,](#page-209-18) [9734,](#page-216-18) [9836,](#page-218-35) [9916,](#page-220-38) [9953,](#page-221-34) [9993,](#page-221-35) [10344,](#page-228-30) [10385,](#page-228-31) [10422,](#page-229-29) [10454,](#page-230-28) [10690,](#page-234-20) [10699,](#page-234-21) [10753,](#page-235-30) [10907,](#page-238-30) [10932,](#page-238-31) [10962,](#page-239-30) [10995,](#page-240-27) [11371,](#page-248-35) [11697,](#page-254-17) [11947,](#page-259-16) [11974,](#page-260-25) [12005,](#page-260-26) [12328,](#page-268-34) [12603,](#page-273-35) [12892,](#page-278-37) [13004,](#page-280-27) [13011,](#page-280-28) [13044,](#page-281-30) [13072,](#page-281-31) [13380,](#page-287-29) [13465,](#page-288-30) [13486,](#page-289-27) [13505,](#page-289-28) [13512,](#page-289-29) [13532,](#page-289-30) [13551,](#page-290-27) [13581,](#page-290-28) [13717,](#page-293-37) [13809,](#page-295-30) [13840,](#page-295-31) [13863,](#page-296-31) [13872,](#page-296-32) [13896,](#page-296-33) [13915,](#page-297-34) [13954,](#page-297-35) [14751](#page-313-25) \Leftarrow . . . . . . . [18077,](#page-377-25) [20171](#page-416-17) \leftarrow . . . . . . . . . . . [20123](#page-415-19) \leftarrowtail . . . . . [17994,](#page-375-24) [20139](#page-415-20) \leftarrowtriangle . [18125,](#page-378-35) [20191](#page-416-18) \leftbarharpoon . . . [19395,](#page-401-20) [20639](#page-424-13) \LEFTCIRCLE . . . [18889,](#page-392-33) [20447](#page-421-33) \leftharpoondown . [18025,](#page-376-28) [20152](#page-416-19) \leftharpoonup . . . [18022,](#page-376-29) [20151](#page-416-20) \leftleftarrows . . . . [18054,](#page-377-26) [20162](#page-416-21) \leftleftharpoons . . [19383,](#page-401-21) [20635](#page-424-14) \leftModels . . . . . . [19576,](#page-405-25) [21072](#page-432-10) \leftmodels . . . . . . [19572,](#page-405-26) [21071](#page-432-11) \leftmoon . . . . . . . [18958,](#page-393-35) [20472](#page-421-34) \leftpointright . . . . [18932,](#page-393-36) [20997](#page-430-23) \Leftrightarrow . . . [18088,](#page-377-27) [20175](#page-416-22) \leftrightarrow . . . . [17967,](#page-375-25) [20127](#page-415-21) \leftrightarrows . . . [18052,](#page-377-28) [20161](#page-416-23) \leftrightarrowtriangle . . . [18129,](#page-378-36) [20193](#page-416-24) \leftrightharpoon . . [19372,](#page-401-22) [20631](#page-424-15)

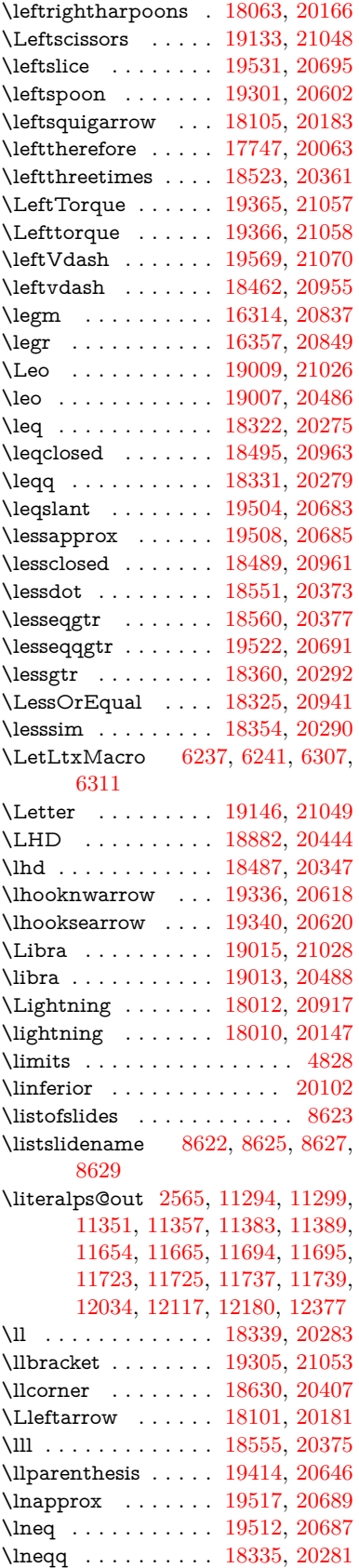

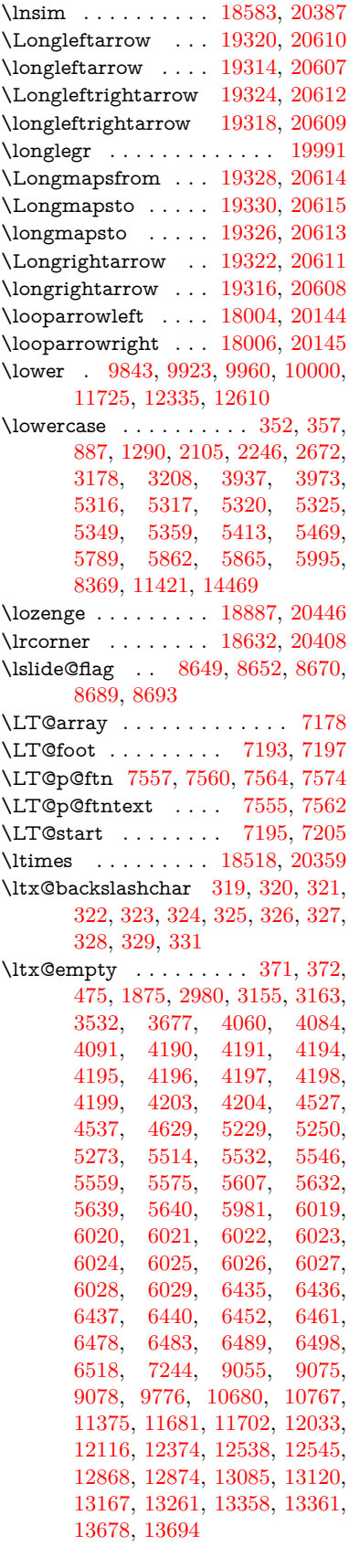

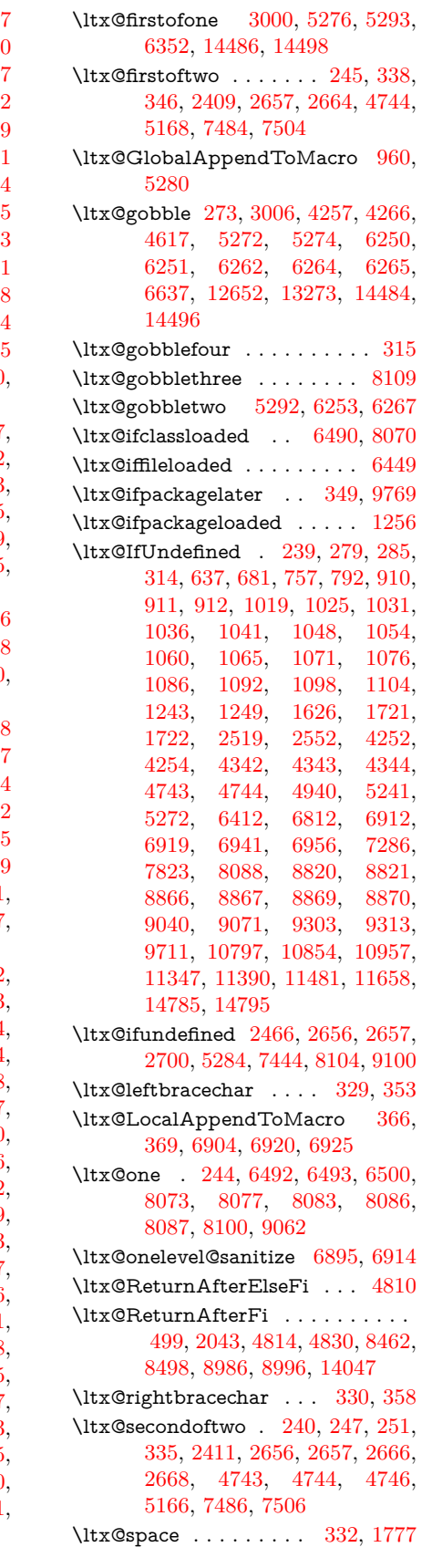

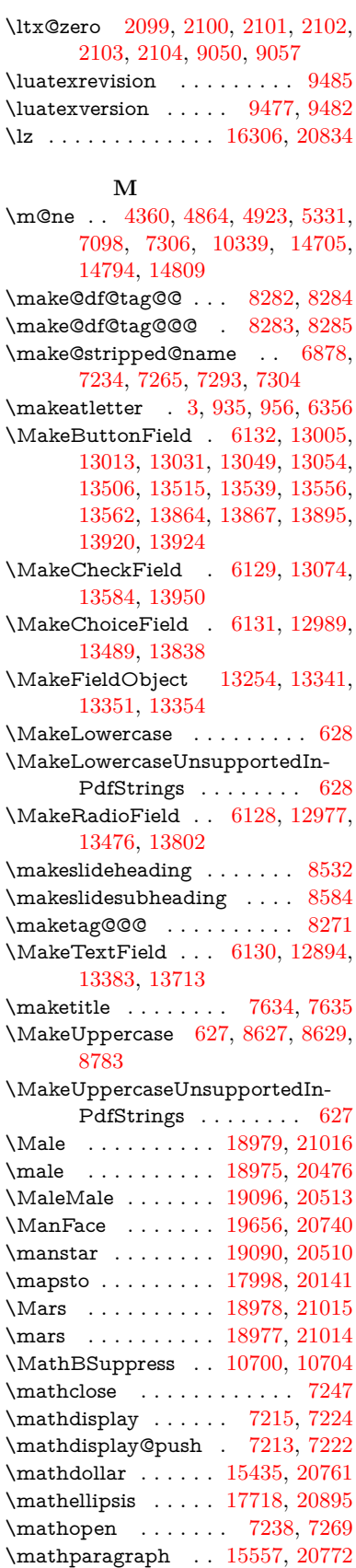

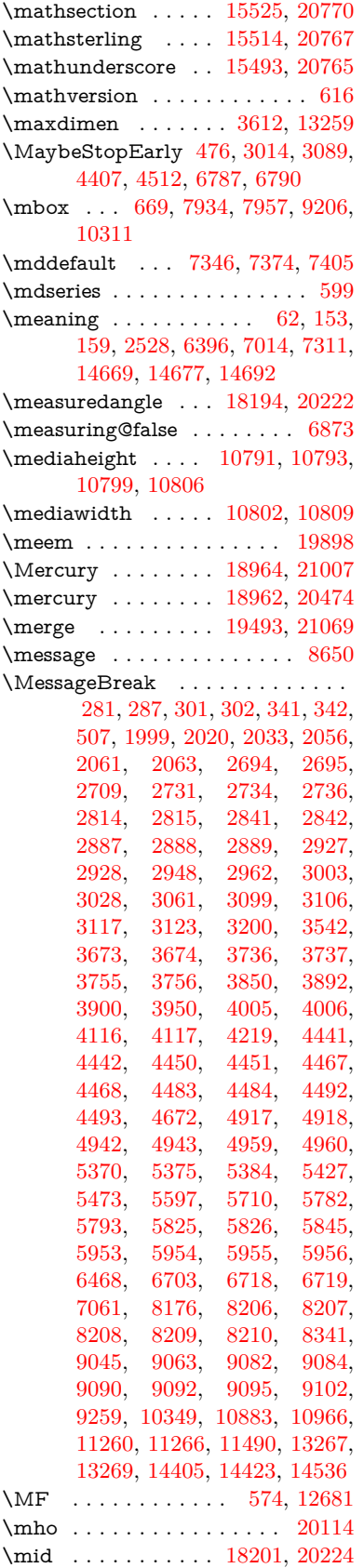

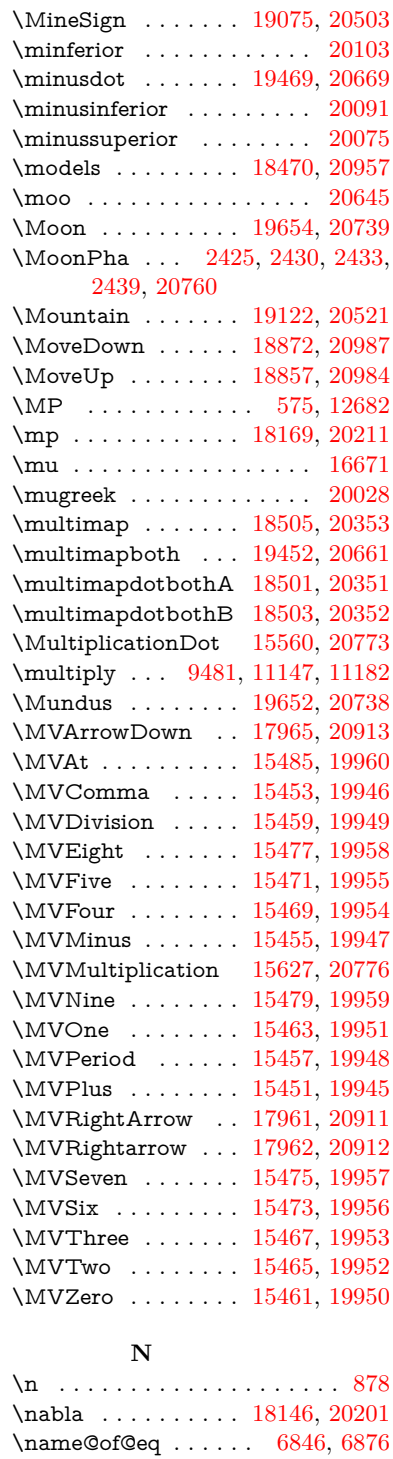

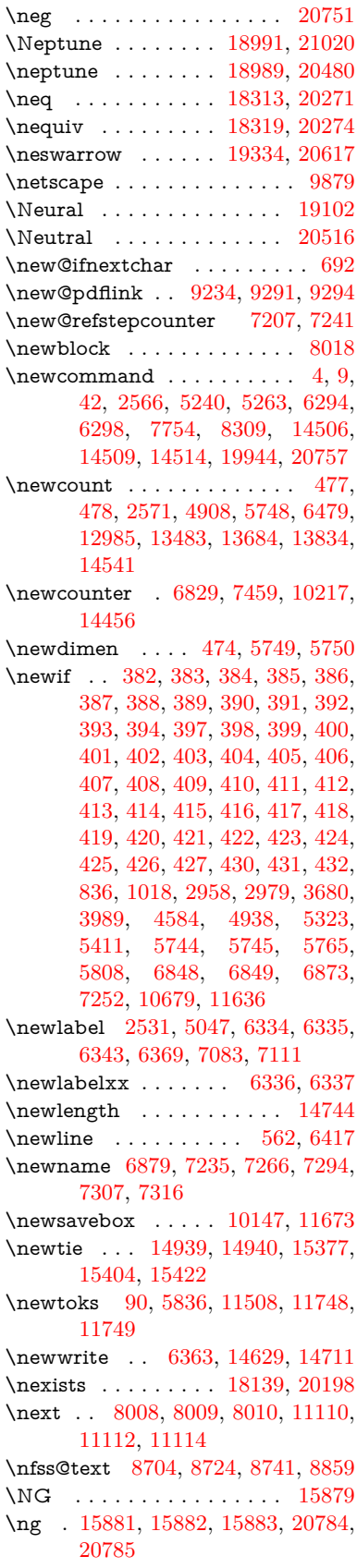

\name@of@slide . . . . [6847,](#page-158-24) [6857](#page-158-25) \nameref . . . . . . [666,](#page-23-23) [4748,](#page-113-9) [4752](#page-113-10) \nasb . . . . . . . . . . . . . . . . [19910](#page-411-15) \natural ........ [19063,](#page-395-38) [20498](#page-422-25) \ncong . . . . . . . . . . [18270,](#page-381-44) [20253](#page-417-25) \ne . . . . . . . . . . . . [18313,](#page-381-45) [20272](#page-418-30) \Nearrow . . . . . . . . [18095,](#page-377-31) [20178](#page-416-31) \nearrow . . . . . . . . [17973,](#page-375-29) [20130](#page-415-27)

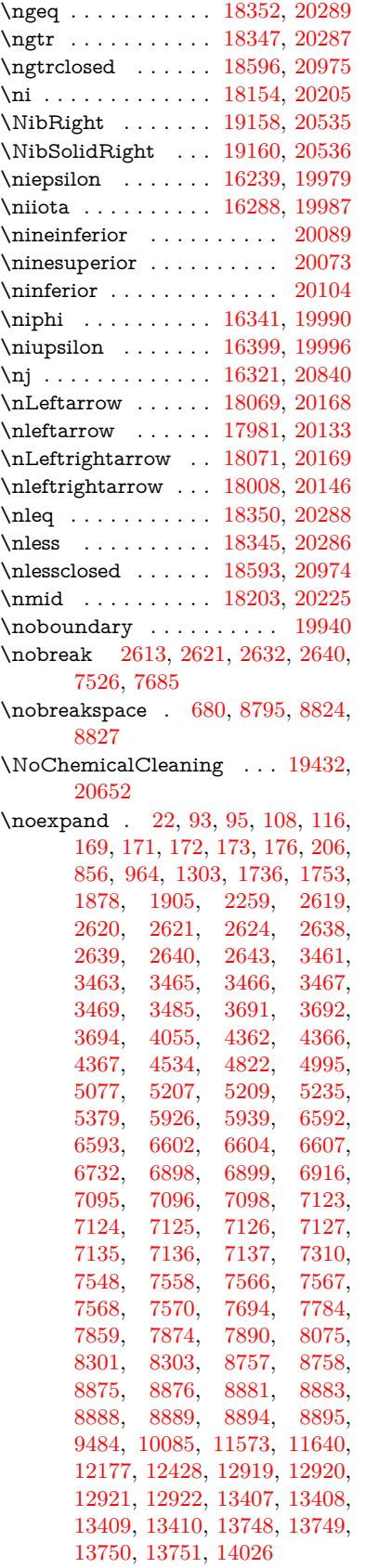

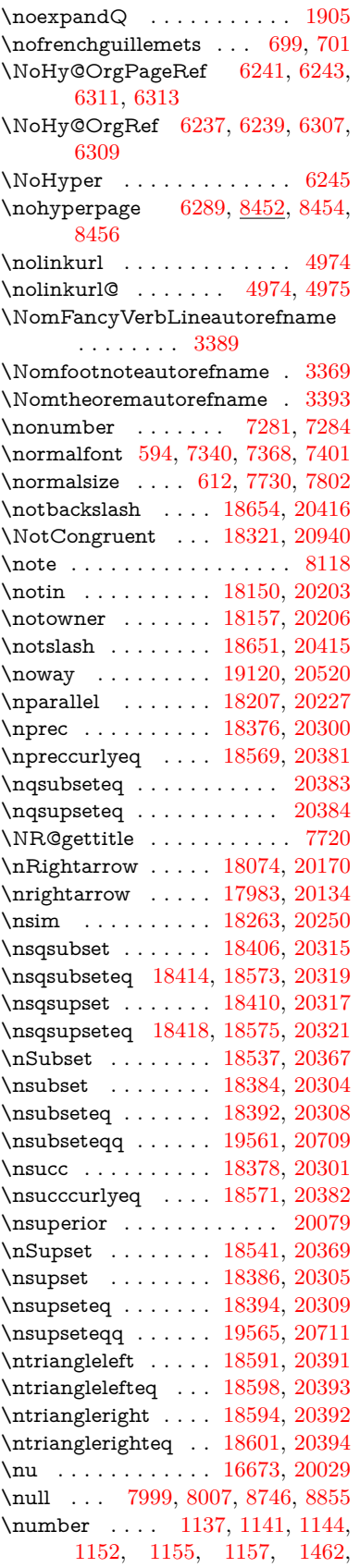

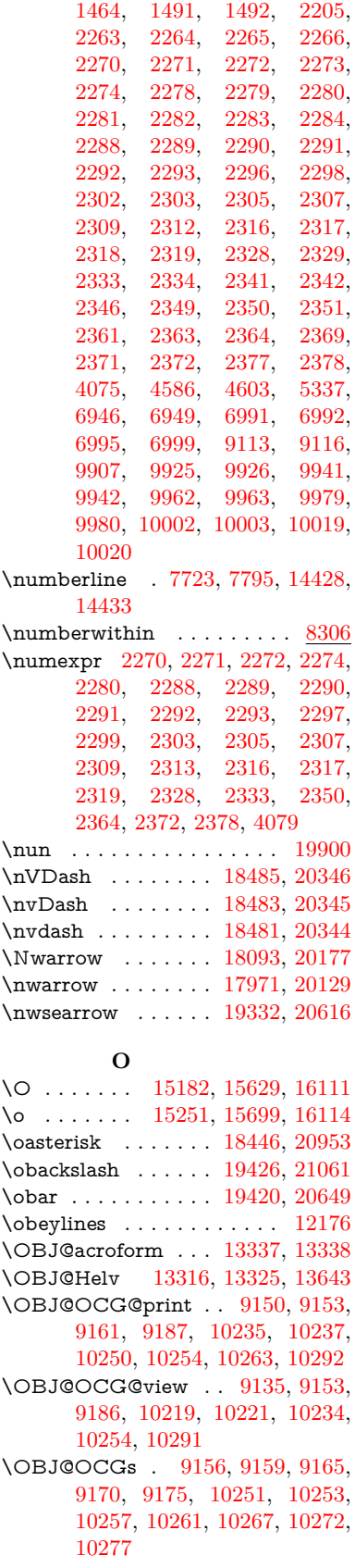

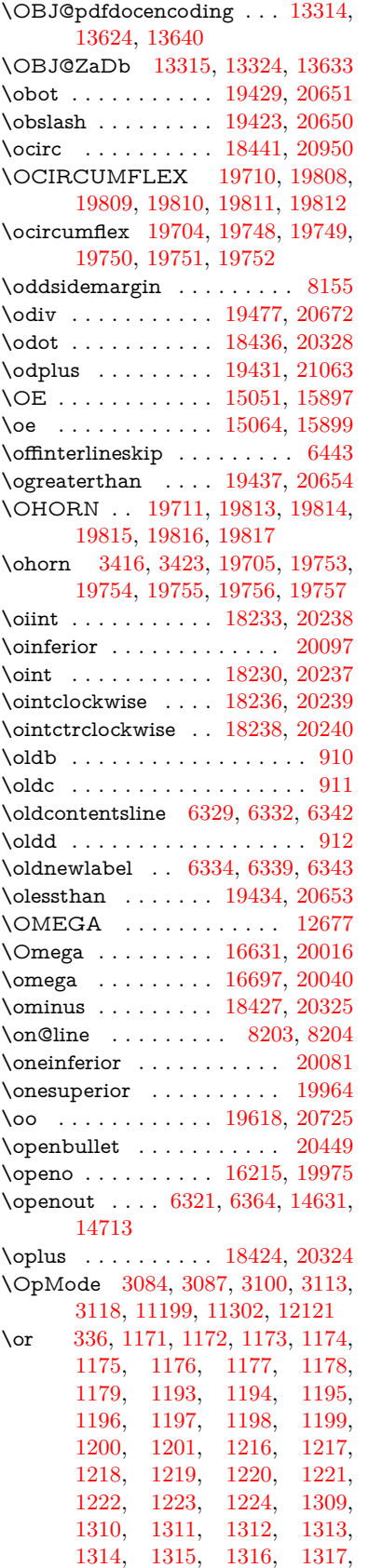

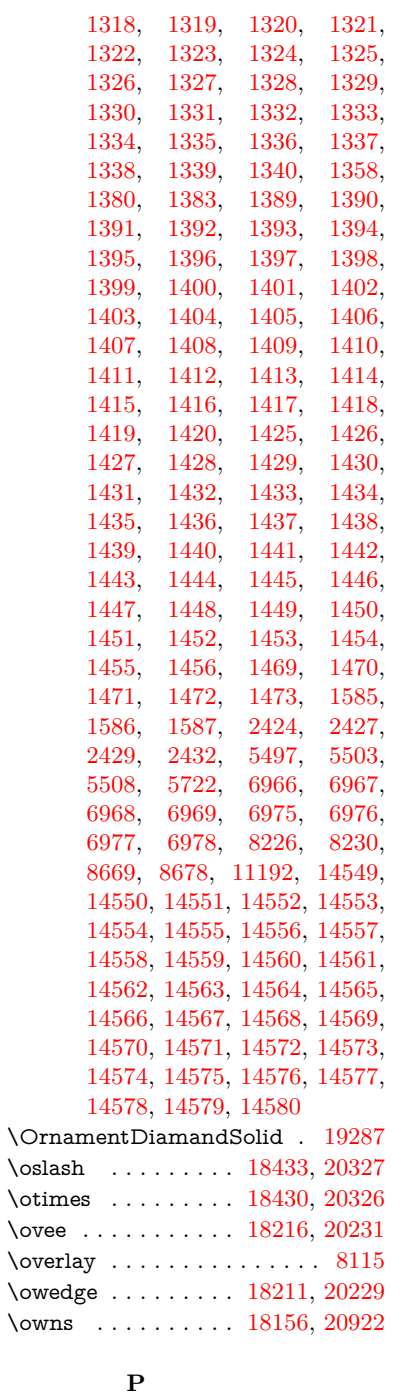

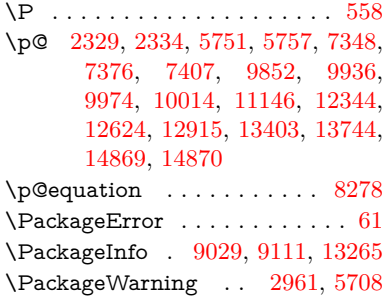

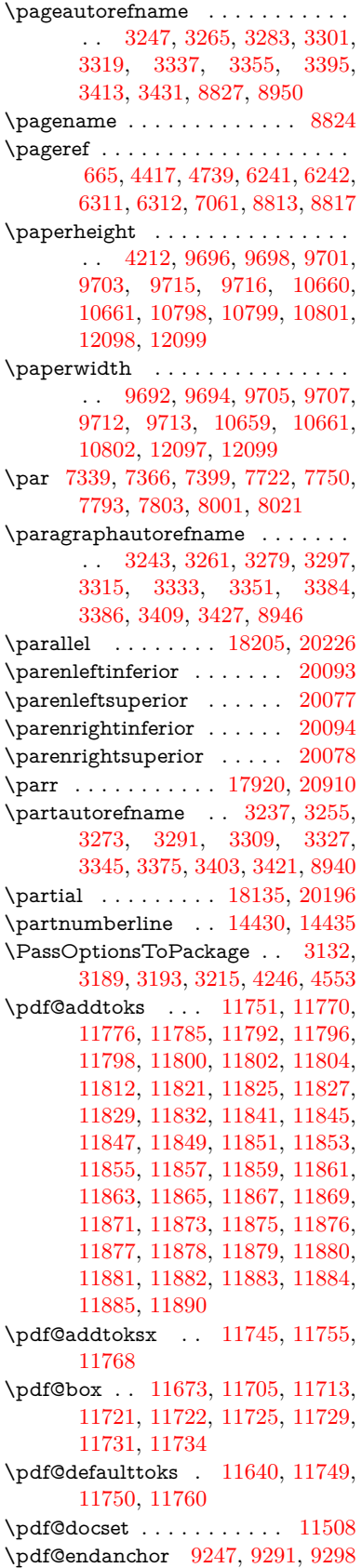

 $\qquad$ \PDF@FinishDoc . . . . . . . . . . . . . . [3017,](#page-79-38) [3018,](#page-79-39) [3092,](#page-81-37) [3093,](#page-81-38) [4206,](#page-103-36) [4283,](#page-104-28) [4410,](#page-107-31) [4411,](#page-107-32) [4515,](#page-109-32) [4516,](#page-109-33) [6288,](#page-145-32) [6460,](#page-149-26) [6461,](#page-149-21) [9560,](#page-212-32) [9776,](#page-217-7) [10034,](#page-222-37) [10517,](#page-231-33) [10680,](#page-234-22) [11270,](#page-246-28) [11509,](#page-251-29) [12384,](#page-269-40) [12545](#page-272-30) \pdf@ifdraftmode . . . . [240,](#page-11-26) [243,](#page-11-29) [251,](#page-11-28) [6636,](#page-153-11) [9120,](#page-204-15) [9561,](#page-212-33) [9670,](#page-215-25) [13311,](#page-285-31) [14641](#page-311-31) \pdf@linktype ... [11658,](#page-254-21) [11662,](#page-254-23) [11765,](#page-256-5) [11766](#page-256-28) \pdf@rect . [11650,](#page-253-19) [11664,](#page-254-24) [11677](#page-254-25) \PDF@SetupDoc . . . . . . . . . . . . . . [4205,](#page-103-37) [4282,](#page-104-29) [6208,](#page-143-40) [6209,](#page-143-41) [6287,](#page-145-33) [9491,](#page-211-26) [9777,](#page-217-9) [10065,](#page-223-41) [10557,](#page-231-34) [10681,](#page-234-25) [11207,](#page-245-28) [11560,](#page-252-42) [12265,](#page-267-31) [12415,](#page-269-41) [12546](#page-272-31)  $\PPF@SetupDox \ldots \ldots \ 9491$  $\PPF@SetupDox \ldots \ldots \ 9491$  $\qquad$ \pdf@toks . [11640,](#page-253-8) [11655,](#page-253-20) [11666,](#page-254-26) [11748,](#page-256-20) [11752,](#page-256-0) [11756](#page-256-2) \pdf@type . [11642,](#page-253-21) [11646,](#page-253-22) [11655,](#page-253-20) [11666,](#page-254-26) [11743,](#page-255-9) [11763](#page-256-4) \pdfannotlink ......... [9225](#page-206-24) \pdfbookmark [2566,](#page-70-11) [6293,](#page-145-14) [6294,](#page-145-30) [14507,](#page-308-19) [14512,](#page-308-10) [14517,](#page-309-7) [14521](#page-309-23) \pdfcatalog . . [6639,](#page-153-12) [9157,](#page-204-16) [9506,](#page-211-28) [9548,](#page-212-34) [13338](#page-286-27)  $\label{eq:proba} \verb+\PDF defaults + \ldots + \ldots + 11759$  $\label{eq:proba} \verb+\PDF defaults + \ldots + \ldots + 11759$ \pdfdest . . . . . . . . . . . . . [9249](#page-206-25) \pdfdraftmode .......... [244](#page-11-22) \pdfendlink . [9288,](#page-207-37) [13383,](#page-287-12) [13476,](#page-288-17) [13490,](#page-289-34) [13516,](#page-289-35) [13540,](#page-289-36) [13563,](#page-290-31) [13585](#page-290-32) \pdfescapestring . . . . . . . [14055](#page-299-22) \pdfform . . . . . . . . . . . . . . [9227](#page-206-26) \PDFForm@@Name [14063,](#page-299-11) [14066,](#page-299-8) [14070,](#page-299-10) [14073](#page-300-22) \PDFForm@Check [13073,](#page-281-20) [13075,](#page-281-34) [13582,](#page-290-16) [13583,](#page-290-33) [13955,](#page-297-23) [13959,](#page-297-37) [14147](#page-301-24) \PDFForm@List . [12988,](#page-280-15) [12990,](#page-280-32) [13487,](#page-289-13) [13488,](#page-289-37) [13841,](#page-295-23) [13846,](#page-295-33) [14205](#page-302-28) \PDFForm@Name [13375,](#page-287-33) [13428,](#page-287-34) [13499,](#page-289-38) [13577,](#page-290-34) [13708,](#page-293-38) [13769,](#page-294-30) [13857,](#page-296-35) [13946,](#page-297-38) [14062](#page-299-23) \PDFForm@Push . [13012,](#page-280-16) [13014,](#page-280-33) [13513,](#page-289-14) [13514,](#page-289-39) [13873,](#page-296-17) [13877,](#page-296-36) [14176](#page-302-29) \PDFForm@Radio [12976,](#page-279-22) [12980,](#page-279-5) [13466,](#page-288-23) [13468,](#page-288-31) [13810,](#page-295-22) [13822,](#page-295-34) [14238](#page-303-27) \PDFForm@Reset [13053,](#page-281-19) [13055,](#page-281-35) [13560,](#page-290-15) [13561,](#page-290-35) [13925,](#page-297-22) [13930,](#page-297-39)

[14340](#page-305-17) \PDFForm@Submit [13030,](#page-280-17) [13033,](#page-280-34) [13533,](#page-289-15) [13535,](#page-289-40) [13897,](#page-296-18) [13902,](#page-296-37) [14307](#page-304-29) \PDFForm@Text . [12893,](#page-278-28) [12895,](#page-278-41) [13381,](#page-287-19) [13382,](#page-287-35) [13718,](#page-293-30) [13721,](#page-293-16) [14272](#page-304-30) \pdfhorigin . . . . . . . . . . . [9688](#page-215-26) \pdfinfo . . . . . . . . . . . . . . [9564](#page-212-35) \pdflastannot . . . . . . . . . . . [9070](#page-203-16)  $\alpha$ flastform . . . . . . . . . . . [9228](#page-206-27)  $\alpha$ dflastlink  $\ldots$  . . . . . [9073,](#page-203-17) [13295](#page-285-32) \pdflastobj [9067,](#page-203-13) [9135,](#page-204-12) [9150,](#page-204-10) [9156,](#page-204-13) [13337,](#page-286-26) [13624,](#page-291-3) [13633,](#page-291-5) [13643](#page-291-2) \pdflastxform [9068,](#page-203-14) [9228,](#page-206-27) [13257,](#page-284-38) [13259](#page-284-22)  $\alpha$ stximage ........ [9069](#page-203-15) \pdflinkmargin [9223,](#page-206-28) [9226,](#page-206-6) [9231](#page-206-29) \pdfliteral .... [9207,](#page-205-20) [9209,](#page-205-21) [9214](#page-205-22) \pdfm@box [10147,](#page-224-23) [13680,](#page-292-10) [13681,](#page-292-22) [13682,](#page-292-8) [13712,](#page-293-29) [13724,](#page-293-39) [13801,](#page-294-15) [13826,](#page-295-35) [13837,](#page-295-21) [13848,](#page-295-36) [13867,](#page-296-14) [13880,](#page-296-38) [13895,](#page-296-15) [13904,](#page-296-39) [13924,](#page-297-19) [13932,](#page-297-40) [13949,](#page-297-20) [13961](#page-297-41) \pdfmark . . . [6750,](#page-155-15) [10085,](#page-223-40) [10094,](#page-223-8) [10124,](#page-224-24) [11338,](#page-248-3) [11358,](#page-248-38) [11397,](#page-249-24) [11432,](#page-249-25) [11449,](#page-250-24) [11461,](#page-250-25) [11495,](#page-251-30) [11532,](#page-251-31) [11544,](#page-251-32) [11573,](#page-252-41) [11582,](#page-252-5) [11613,](#page-253-23) [11637,](#page-253-2) [11899,](#page-258-31) [11914,](#page-259-17) [11929,](#page-259-18) [11941,](#page-259-19) [11948,](#page-259-20) [11975,](#page-260-27) [12006,](#page-260-28) [12428,](#page-269-39) [12437,](#page-270-12) [12468,](#page-270-34) [12894,](#page-278-20) [12977,](#page-279-17) [12989,](#page-280-9) [13013,](#page-280-30) [13031,](#page-280-31) [13054,](#page-281-33) [13074,](#page-281-14) [14673](#page-312-22) \pdfmark@ ...... [11637,](#page-253-2) [11638](#page-253-24)  $\qquad$  $\qquad$ \PDFNextPage . . . . . . . . [11912](#page-259-0) \PDFNextPage@ . . [11912,](#page-259-0) [11913](#page-259-21) \pdfobj [9121,](#page-204-6) [9136,](#page-204-7) [9151,](#page-204-8) [13319,](#page-286-22) [13591,](#page-290-36) [13625,](#page-291-6) [13634](#page-291-7) \pdfobjcompresslevel [9050,](#page-203-26) [9104](#page-204-17) \PDFOpen . . . . . . . . . . . [11940](#page-259-22) \pdfoptionpdfminorversion [9023](#page-202-5) \pdfoutline . . . . . . . . . . . [14722](#page-313-26) \pdfpageattr . [9604,](#page-213-6) [9608,](#page-213-24) [9609,](#page-213-25) [9619,](#page-213-26) [9628,](#page-214-6) [9632,](#page-214-17) [9633,](#page-214-18) [9643,](#page-214-19) [9651,](#page-214-9) [9654,](#page-214-20) [9655,](#page-214-21) [9665](#page-214-22) \pdfpageheight [9698,](#page-215-19) [9707,](#page-215-23) [9716,](#page-215-21) [9723](#page-215-27) \pdfpageresources . . . . . . . [9184](#page-205-23) \pdfpagesattr . [9495,](#page-211-29) [9497,](#page-211-30) [9499](#page-211-31) \pdfpagewidth [9694,](#page-215-22) [9703,](#page-215-20) [9713,](#page-215-24) [9720](#page-215-28) \PDFPreviousPage . . . . . [11925](#page-259-23) \PDFPreviousPage@ . . . . [11926,](#page-259-1) [11928](#page-259-24)  $\qquad$  . . . . . . . . . . . . [9229](#page-206-30)

\pdfrefobj . [13314,](#page-285-28) [13315,](#page-285-29) [13316](#page-285-27) \pdfrefxform ...... [9229,](#page-206-30) [13259](#page-284-22) \pdfstartlink . . . . . . . . . . . . . . . . . [9224,](#page-206-7) [9225,](#page-206-24) [9283,](#page-207-38) [9327,](#page-208-30) [9365,](#page-208-31) [9402,](#page-209-19) [9736,](#page-216-19) [13382,](#page-287-35) [13467,](#page-288-32) [13488,](#page-289-37) [13514,](#page-289-39) [13534,](#page-289-41) [13561,](#page-290-35) [13583](#page-290-33)  $\ndfstringdef ... ... ... 527,$  $\ndfstringdef ... ... ... 527,$ [823,](#page-30-7) [3876,](#page-97-5) [3882,](#page-97-3) [3888,](#page-97-4) [3910,](#page-98-1) [3915,](#page-98-0) [3921,](#page-98-3) [3928,](#page-98-4) [3934,](#page-98-2) [4014,](#page-99-29) [5669,](#page-133-14) [5674,](#page-133-17) [5700,](#page-134-6) [6420,](#page-148-21) [6528,](#page-150-20) [6530,](#page-150-21) [7076,](#page-163-12) [8101,](#page-184-1) [8137,](#page-184-2) [14081,](#page-300-16) [14439](#page-307-24) \pdfstringdefDisableCommands .  $\ldots$  [909,](#page-32-25) <u>954</u>, [6291,](#page-145-10) [6415](#page-148-22) \pdfstringdefPostHook . [819,](#page-30-26) [948](#page-33-11) \pdfstringdefPreHook . [676,](#page-24-18) [948,](#page-33-12) [960,](#page-33-8) [6414,](#page-148-12) [6424](#page-148-13) \pdfstringdefWarn [561,](#page-21-34) [562,](#page-21-32) [670,](#page-23-6) [963,](#page-34-10) [1744,](#page-51-11) [1749,](#page-51-12) [1768,](#page-52-11) [1772](#page-52-12) \pdftexrevision [9451,](#page-210-18) [9459,](#page-210-19) [9470](#page-210-20) \pdftexversion [9446,](#page-210-7) [9448,](#page-210-15) [9451,](#page-210-18) [9454,](#page-210-16) [9457,](#page-210-0) [9458,](#page-210-2) [9462,](#page-210-17) [9468,](#page-210-1) [9469,](#page-210-3) [13313](#page-285-23) \pdfvorigin . . . . . . . . . . . [9689](#page-215-29) \pdfxform . . . . . . . . [9227,](#page-206-26) [13255](#page-284-34) \Peace . . . . . . . . . . [19147,](#page-397-42) [20530](#page-422-30) \peh . . . . . . . . . . . . . . . [19926](#page-412-33) \penalty [1881,](#page-55-20) [2593,](#page-71-0) [4883,](#page-116-2) [7928,](#page-180-8) [7951](#page-180-11) \PencilRight . . . . . [19154,](#page-397-43) [20533](#page-422-31) \PencilRightDown . [19152,](#page-397-44) [20532](#page-422-32) \PencilRightUp . . . [19156,](#page-397-45) [20534](#page-422-33) \pentagon . . . . . . . [19589,](#page-405-30) [20720](#page-426-38) \perp . . . . . . . . . . . [19295,](#page-399-29) [20599](#page-424-38) \phantom .............. [617](#page-22-2) \phantomsection  $\ldots$  [4207,](#page-103-38) [6295,](#page-145-34) [8178,](#page-185-26) [14374,](#page-306-19) [14425,](#page-307-38) [14813](#page-314-34) \Phi . . . . . . . . . . . [16624,](#page-349-6) [20014](#page-413-29) \phi . . . . . . . . . . . . [16691,](#page-350-23) [20037](#page-414-31) \phiinferior . . . . . . . . . . . [20050](#page-414-32) \Phone . . . . . . . . . [18908,](#page-392-37) [20455](#page-421-41) \PhoneHandset . . . [19138,](#page-396-41) [20526](#page-422-34) \Pi . . . . . . . . . . . . . . . . . [20011](#page-413-30) \pi . . . . . . . . . . . . . [16679,](#page-350-24) [20031](#page-414-33)  $\phi$  . . . . . . . . . . . . . [20105](#page-415-36) \Pisces . . . . . . . . . [19030,](#page-395-39) [21033](#page-431-30) \pisces . . . . . . . . . . [19028,](#page-394-42) [20493](#page-422-35) \pitchfork . . . . . . . [18549,](#page-386-44) [20372](#page-420-43) \planck . . . . . . . . . [15804,](#page-334-25) [20783](#page-427-34) \Plane . . . . . . . . . . [19142,](#page-397-46) [20528](#page-422-36) \Plus . . . . . . . . . . . [19175,](#page-397-47) [20543](#page-423-33) \PlusCenterOpen . [19179,](#page-397-48) [20545](#page-423-34) \plusinferior .......... [20090](#page-415-37) \PlusOutline . . . . . [19173,](#page-397-49) [20542](#page-423-35) \plussuperior . . . . . . . . . . [20074](#page-414-34)
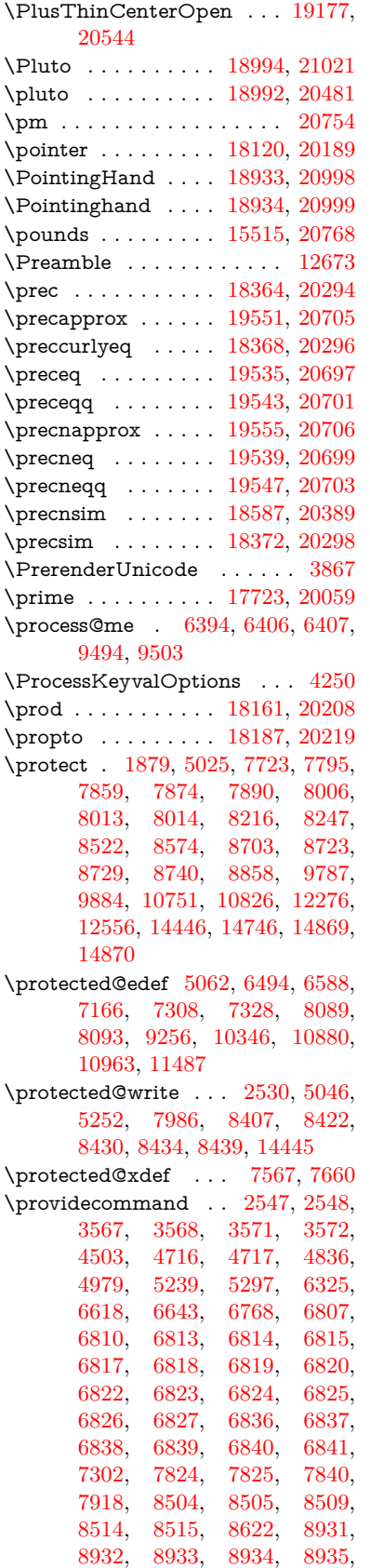

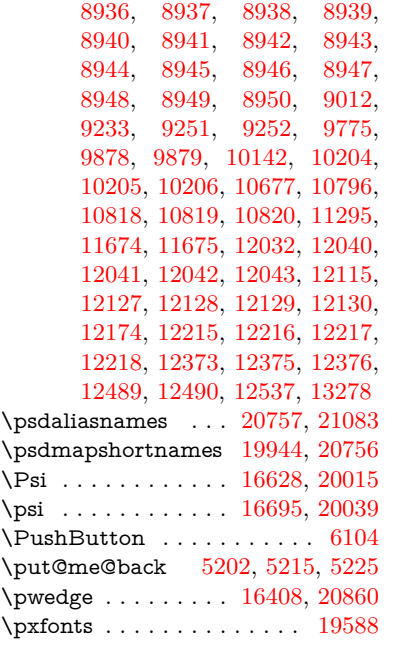

# **Q**

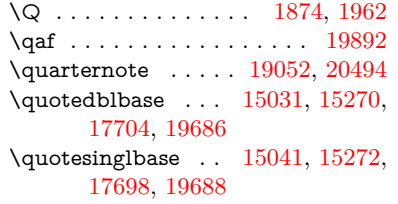

## **R**

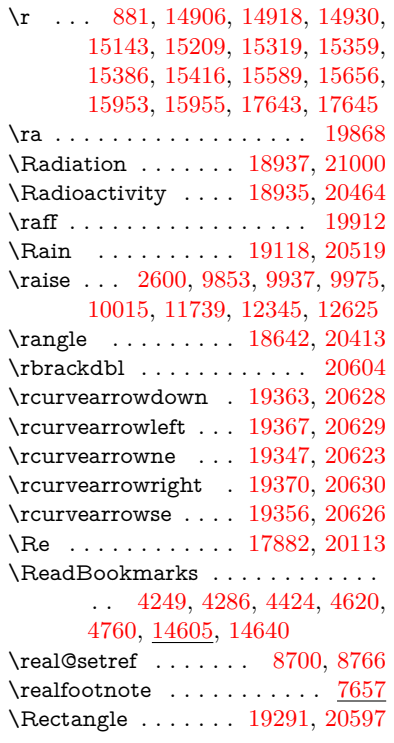

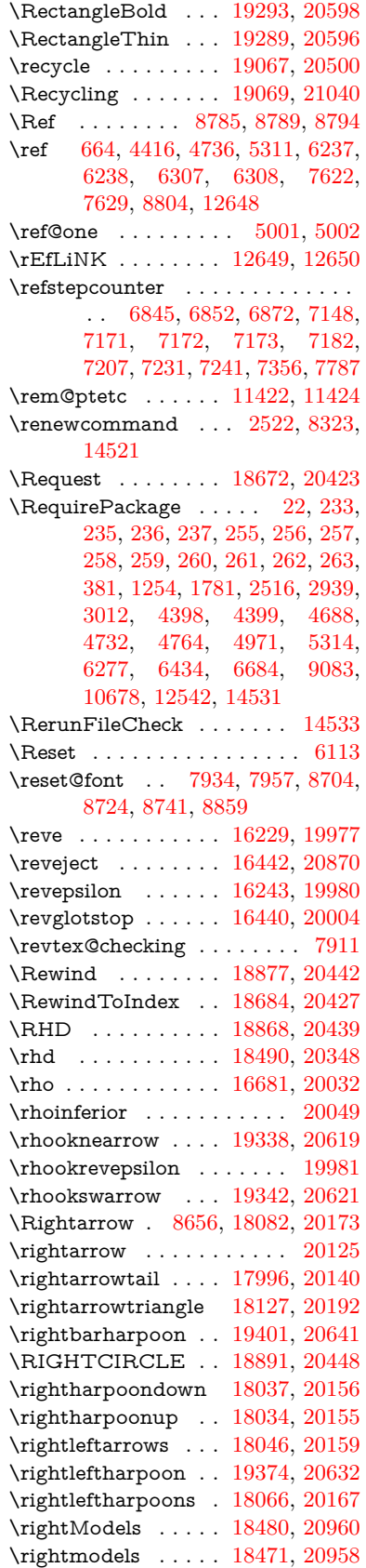

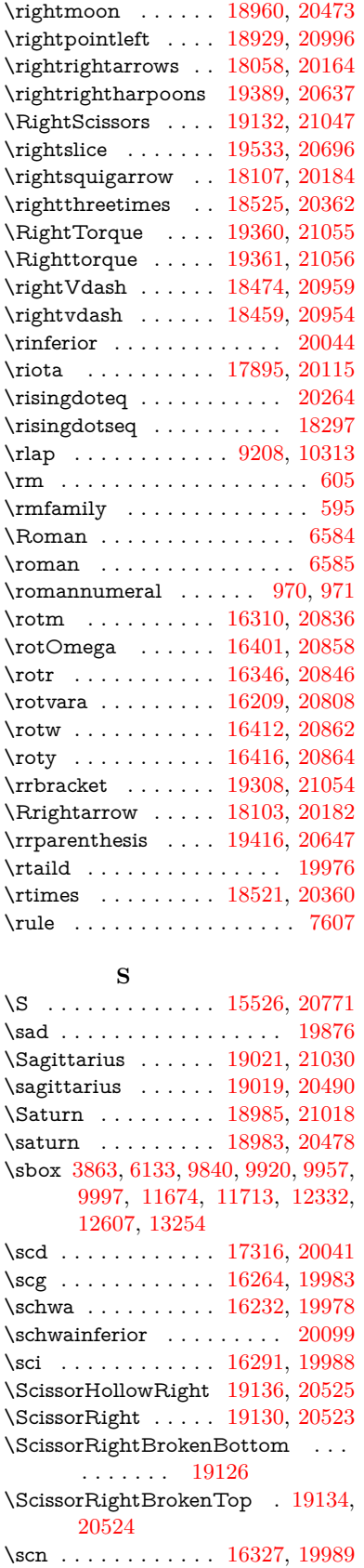

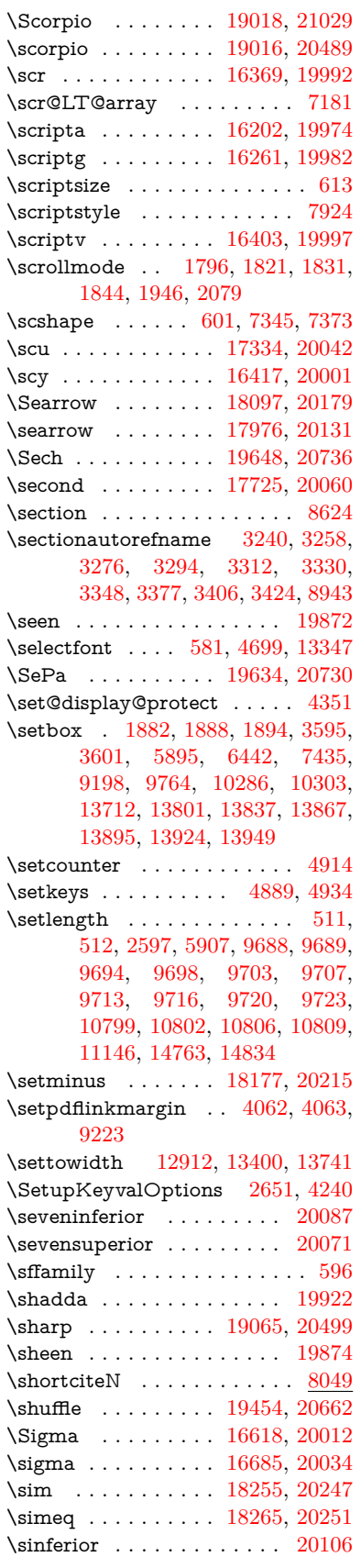

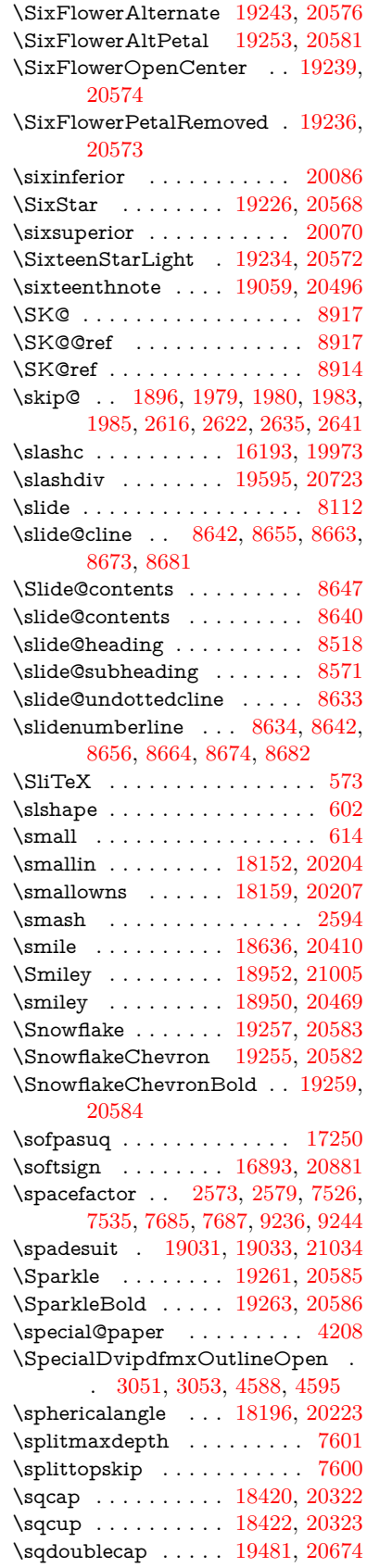

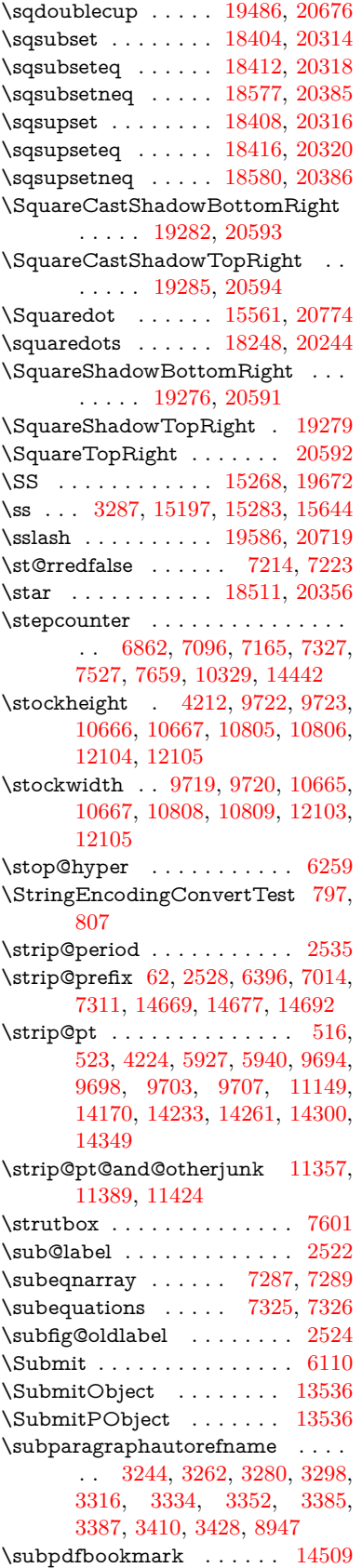

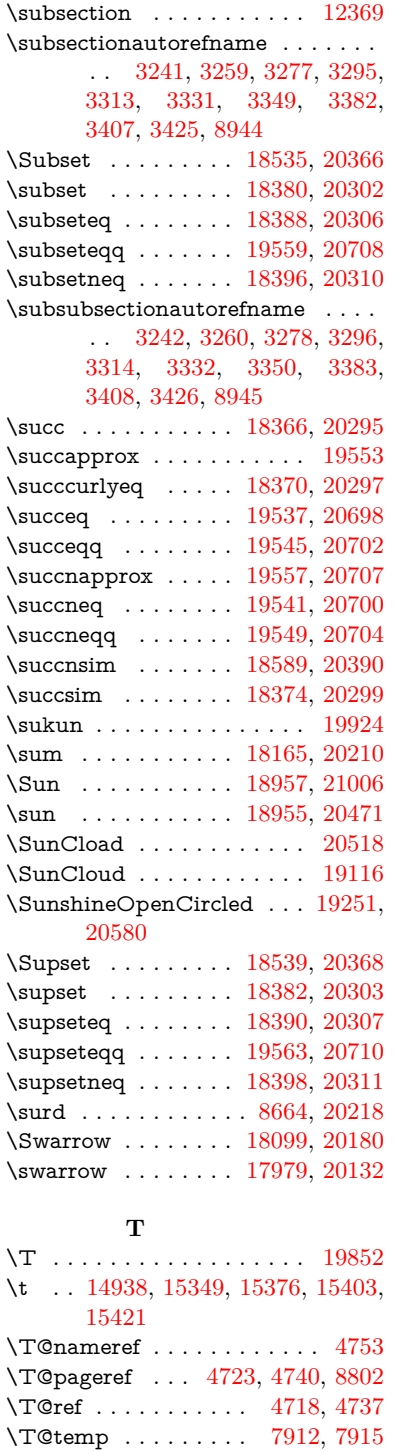

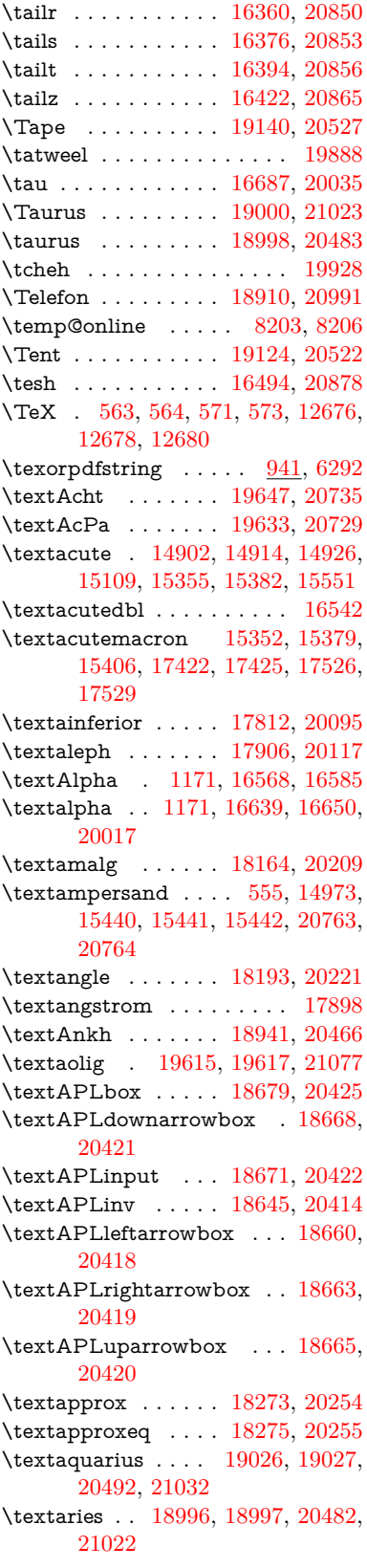

\taill . . . . . . . . . . . [16303,](#page-343-3) [20833](#page-428-9) \tailn . . . . . . . . . . . [16326,](#page-344-4) [20842](#page-428-10)

\Ta . . . . . . . . . . . . . . . . . [19880](#page-411-6) \taa . . . . . . . . . . . . . . . . . [19854](#page-410-1)  $\theta$ . [3236,](#page-84-13) [3254,](#page-84-14) [3272,](#page-84-15) [3290,](#page-85-12) [3308,](#page-85-13) [3326,](#page-85-14) [3344,](#page-85-15) [3374,](#page-87-5) [3402,](#page-88-8) [3420,](#page-88-9) [8939](#page-200-8) \tagform@ ............. [8277](#page-187-0) \taild . . . . . . . . . . . [16223,](#page-342-5) [20813](#page-427-3) \tailinvr . . . . . . . . . [16354,](#page-344-3) [20848](#page-428-8)

 $\verb+\text*{acci}+ \verb+\text*{acci}+ \verb+\text*{acci}+$ \textasciibreve . . . [14949,](#page-317-4) [15363,](#page-325-4) [15390,](#page-326-8) [16531](#page-348-2) \textasciicaron . . . [14907,](#page-316-4) [14919,](#page-316-5) [14931,](#page-317-5) [14951,](#page-317-6) [15360,](#page-325-5) [15387,](#page-326-9) [16517](#page-347-1) \textasciicircum . . [14903,](#page-316-6) [14915,](#page-316-7) [14927,](#page-317-7) [14989,](#page-318-0) [15356,](#page-325-6) [15383,](#page-326-10) [15490](#page-328-0) \textasciidieresis . [14905,](#page-316-8) [14917,](#page-316-9) [14929,](#page-317-8) [15086,](#page-320-0) [15358,](#page-325-7) [15385,](#page-326-11) [15528](#page-329-5) \textasciigrave . . . [14901,](#page-316-10) [14913,](#page-316-11) [14925,](#page-317-9) [14994,](#page-318-1) [15354,](#page-325-8) [15381,](#page-326-12) [15495](#page-328-1) \textasciimacron . [14910,](#page-316-12) [14922,](#page-316-13) [14934,](#page-317-10) [15099,](#page-320-1) [15365,](#page-325-9) [15392,](#page-326-13) [15541](#page-329-6) \textasciitilde [556,](#page-20-1) [4799,](#page-114-0) [15004,](#page-319-2) [15507](#page-328-2) \textast . . . . . . . . . [18180,](#page-379-8) [20216](#page-417-15) \textAsterisk . . . . . [19242,](#page-398-5) [20575](#page-423-20) \textAsteriskBold . [19219,](#page-398-6) [20564](#page-423-21) \textasteriskcentered  $\dots$  [15450](#page-327-3) \textAsteriskCenterOpen . [19221,](#page-398-7) [20565](#page-423-22) \textAsteriskRoundedEnds [19266,](#page-399-14) [20587](#page-423-23) \textasymp . . . . . . [18282,](#page-381-3) [20258](#page-418-13) \textbabygamma  $\ldots$  [16272,](#page-343-4) [19985](#page-413-18) \textbackcong . . . . [18280,](#page-381-4) [20257](#page-418-14) \textbackepsilon . . . . . . . [16729](#page-351-1) \textbackneg . . . . . [18617,](#page-387-3) [20401](#page-420-15) \textbackprime . . . [17730,](#page-371-0) [20062](#page-414-12) \textbacksim . . . . . [18259,](#page-380-3) [20248](#page-417-16) \textbacksimeq . . . [18528,](#page-385-6) [20363](#page-419-12) \textbackslash . . [551,](#page-20-2) [731,](#page-27-0) [2385,](#page-66-0) [14985,](#page-318-2) [14987,](#page-318-3) [15488](#page-328-3) \textbaht . . . . . . . . . . . . . [17313](#page-363-2) \textbar . . [15000,](#page-319-3) [15502,](#page-328-4) [15503,](#page-328-5) [20766](#page-426-12) \textbarb . . . . . . . . [15992,](#page-337-2) [20787](#page-427-4) \textbarc ....... [16197,](#page-341-2) [20804](#page-427-5) \textbard . . . . . . . . [15756,](#page-333-0) [20779](#page-427-6) \textbardbl [17691,](#page-370-4) [17692,](#page-370-5) [20891](#page-429-0) \textbardotlessj . . [16254,](#page-342-6) [16255,](#page-342-7) [16256,](#page-342-8) [20820](#page-427-7) \textbarglotstop . . [16476,](#page-346-2) [16477](#page-346-3) \textbari . . [16285,](#page-343-5) [16286,](#page-343-6) [16287,](#page-343-7) [19986,](#page-413-19) [20829](#page-428-16) \textbarin . . . . . . . [18613,](#page-387-4) [20399](#page-420-16) \textbarl . . [16015,](#page-338-0) [16016,](#page-338-1) [19971](#page-412-4) \textbarleftharpoon [19399,](#page-402-2) [20640](#page-424-12) \textbaro . . . . . . . [16331,](#page-344-6) [16333](#page-344-7) \textbarp . . . . . . . [17358,](#page-364-0) [20053](#page-414-13) \textbarrevglotstop [16480,](#page-347-2) [16481](#page-347-3) \textbarrightharpoon . . . . [19405,](#page-402-3) [20642](#page-424-13) \textbarsci . . . . . . . [17356,](#page-364-1) [20052](#page-414-14) \textbarscu . . . . . . [17361,](#page-364-2) [20054](#page-414-15) \textbaru . . [16396,](#page-345-9) [16397,](#page-345-10) [16398,](#page-345-11) [19995,](#page-413-20) [20857](#page-428-17) \textbarwedge . . . . [18510,](#page-385-7) [20355](#page-419-13) \textbbslash [18691,](#page-388-8) [18692,](#page-388-9) [20428,](#page-421-12) [20979](#page-430-6) \textBeam . . . . . . . . . . . [18675](#page-388-10) \textbecause [18244,](#page-380-4) [18245,](#page-380-5) [20242,](#page-417-17) [20931](#page-429-1) \textbeltl . . [16297,](#page-343-8) [16298,](#page-343-9) [16299,](#page-343-10) [20832](#page-428-18) \textBeta . . . . . . . . [1172,](#page-38-1) [16587](#page-349-3) \textbeta . . . [1172,](#page-38-1) [15283,](#page-324-1) [16652,](#page-350-5) [20018](#page-413-21) \textbetainferior . . [17345,](#page-363-3) [20047](#page-414-16) \textbeth . . . . . . . . [17908,](#page-374-3) [20118](#page-415-12) \textbetween . . . . . [18344,](#page-382-6) [20285](#page-418-15) \textbf . . . . . . . . . . . . . . . . [588](#page-21-10) \textBicycle . . . . . . [19667,](#page-407-3) [20744](#page-426-13)  $\label{eq:opt2}$ [18899,](#page-392-4) [18900,](#page-392-5) [20451,](#page-421-13) [20990](#page-430-7)  $\label{thm:optimal}$ \textbigdoublewedge . . . . [19459,](#page-403-4) [20664](#page-425-18) \textbigtriangledown . . . . [18875,](#page-392-6) [18876,](#page-392-7) [20441,](#page-421-14) [20988](#page-430-8) \textbigtriangleup [18860,](#page-391-0) [18861,](#page-391-1) [18862,](#page-391-2) [20436,](#page-421-15) [20985,](#page-430-9) [20986](#page-430-10) \textBiohazard ... [18939,](#page-393-11) [20465](#page-421-16) \textblacksmiley . . [18954,](#page-393-12) [20470](#page-421-17) \textblank . . . . . . . . . . . . [18687](#page-388-11) \textbot . . . . . . . . [18467,](#page-384-4) [20339](#page-419-14) \textbowtie [18516,](#page-385-8) [18517,](#page-385-9) [20358,](#page-419-15) [20967](#page-430-11) \textboxast . . . . . . [19445,](#page-402-4) [20657](#page-425-19) \textboxbackslash . [18657,](#page-388-12) [20417](#page-420-17) \textboxbar . . . . . . [18897,](#page-392-8) [20450](#page-421-18) \textboxbox . . . . . [19449,](#page-403-5) [20659](#page-425-20) \textboxbslash . . . . [19443,](#page-402-5) [20656](#page-425-21) \textboxcircle . . . . [19447,](#page-402-6) [20658](#page-425-22) \textboxdot . . . . . . [18456,](#page-384-5) [20335](#page-419-16) \textboxempty .. [18912,](#page-392-9) [18913,](#page-392-10) [20456,](#page-421-19) [20992](#page-430-12) \textboxminus . . . . [18452,](#page-384-6) [20333](#page-419-17) \textboxplus . . . . . [18450,](#page-384-7) [20332](#page-419-18) \textboxslash . . . . . [19441,](#page-402-7) [20655](#page-424-14) \textboxtimes . . . . [18454,](#page-384-8) [20334](#page-419-19) \textbraceleft [549,](#page-20-3) [2386,](#page-66-1) [14998,](#page-318-4) [15500](#page-328-6) \textbraceright [550,](#page-20-4) [2386,](#page-66-1) [15002,](#page-319-4) [15505](#page-328-7) \textbrokenbar .. [15082,](#page-320-2) [15521,](#page-329-7) [15522,](#page-329-8) [20769](#page-426-14) \textbullet . [15006,](#page-319-5) [17713,](#page-370-6) [20057](#page-414-17)

\textbulletoperator . . . . . [18184](#page-379-9) \textbullseye . . . . [16451,](#page-346-4) [16452,](#page-346-5) [16453,](#page-346-6) [16454,](#page-346-7) [20873,](#page-428-19) [20874](#page-428-20) \textBumpeq . . . . . [18284,](#page-381-5) [20259](#page-418-16) \textbumpeq . . . . . [18286,](#page-381-6) [20260](#page-418-17) \textcancer [19005,](#page-394-14) [19006,](#page-394-15) [20485,](#page-422-14) [21025](#page-431-16) \textCap . . [18544,](#page-386-4) [18545,](#page-386-5) [20370,](#page-419-20) [20970](#page-430-13) \textcap . . . . . . . . [18220,](#page-380-6) [20232](#page-417-18) \textcapdot . . . . . . [19485,](#page-403-6) [20675](#page-425-23) \textcapricorn . . . [19023,](#page-394-16) [19024,](#page-394-17) [20491,](#page-422-15) [21031](#page-431-17) \textccnc . . . . . . . . [19676,](#page-407-4) [20747](#page-426-15) \textccnd . . . . . . . . . . . [19678](#page-407-5) \textccsa . . . . . . . . [19680,](#page-407-6) [20748](#page-426-16) \textcdj . . . . . . . . . . . . . [16465](#page-346-8) \textcdot . . [15282,](#page-324-2) [19698,](#page-407-7) [20755](#page-426-17) \textcdots . . . . . . . [18607,](#page-387-5) [20396](#page-420-18) \textcedilla [14909,](#page-316-14) [14921,](#page-316-15) [14933,](#page-317-11) [15117,](#page-321-2) [15362,](#page-325-10) [15389,](#page-326-16) [15563](#page-329-9) \textcelsius . . . . . . [15269,](#page-323-3) [17868](#page-373-1) \textcent . . . . . . . . [15074,](#page-320-3) [15511](#page-328-8) \textcentoldstyle .. [16195,](#page-341-3) [20803](#page-427-8) \textCESign [19684,](#page-407-8) [19685,](#page-407-9) [20750,](#page-426-18) [21082](#page-432-4) \textCheckedbox . [18915,](#page-393-13) [18916,](#page-393-14) [20457,](#page-421-20) [20993](#page-430-14) \textCheckmark . [19163,](#page-397-2) [19164,](#page-397-3) [20537,](#page-422-16) [21051](#page-431-18) \textCheckmarkBold .... [19166,](#page-397-4) [20538](#page-422-17) \textChi . . . . . . . . . [1221,](#page-39-1) [16627](#page-349-4) \textchi . . . . [1221,](#page-39-1) [16694,](#page-351-2) [20038](#page-414-18) \textchiinferior . . . [17353,](#page-364-3) [20051](#page-414-19) \textcirc . . . . . . . . [18182,](#page-379-10) [20217](#page-417-19) \textcirceq . . . . . . . [18306,](#page-381-7) [20268](#page-418-18) \textcirclearrowleft [19311,](#page-400-4) [20605](#page-424-15) \textcirclearrowright . . . . [19313,](#page-400-5) [20606](#page-424-16) \textcircled [15351,](#page-325-11) [15378,](#page-326-14) [15405,](#page-326-15) [18694,](#page-388-13) [18696,](#page-388-14) [18698,](#page-389-0) [18700,](#page-389-1) [18702,](#page-389-2) [18704,](#page-389-3) [18706,](#page-389-4) [18708,](#page-389-5) [18710,](#page-389-6) [18712,](#page-389-7) [18714,](#page-389-8) [18716,](#page-389-9) [18718,](#page-389-10) [18720,](#page-389-11) [18722,](#page-389-12) [18724,](#page-389-13) [18726,](#page-389-14) [18728,](#page-389-15) [18730,](#page-389-16) [18732,](#page-389-17) [18734,](#page-389-18) [18739,](#page-389-19) [18741,](#page-389-20) [18743,](#page-389-21) [18745,](#page-389-22) [18747,](#page-389-23) [18753,](#page-389-24) [18755,](#page-390-0) [18757,](#page-390-1) [18759,](#page-390-2) [18761,](#page-390-3) [18763,](#page-390-4) [18765,](#page-390-5) [18767,](#page-390-6) [18769,](#page-390-7) [18771,](#page-390-8) [18777,](#page-390-9) [18779,](#page-390-10) [18781,](#page-390-11) [18783,](#page-390-12) [18785,](#page-390-13) [18787,](#page-390-14) [18789,](#page-390-15) [18791,](#page-390-16) [18793,](#page-390-17) [18795,](#page-390-18) [18797,](#page-390-19) [18799,](#page-390-20) [18801,](#page-390-21) [18803,](#page-390-22) [18805,](#page-390-23) [18807,](#page-390-24) [18809,](#page-390-25) [18811,](#page-391-3) [18813,](#page-391-4) [18815,](#page-391-5) [18817,](#page-391-6) [18819,](#page-391-7) [18821,](#page-391-8) [18823,](#page-391-9) [18825,](#page-391-10) [18827,](#page-391-11) [18829,](#page-391-12) [18831,](#page-391-13)

[18833,](#page-391-14) [18835,](#page-391-15) [18837,](#page-391-16) [18839,](#page-391-17) [18841,](#page-391-18) [18843,](#page-391-19) [18845,](#page-391-20) [18847,](#page-391-21) [18849](#page-391-22) \textCircledA . . . [18736,](#page-389-25) [18737,](#page-389-26) [20429,](#page-421-21) [20980](#page-430-15) \textcircledast . . . [18444,](#page-384-9) [18445,](#page-384-10) [18446,](#page-384-11) [20330,](#page-419-21) [20952,](#page-430-16) [20953](#page-430-17) \textcircledcirc . . [18440,](#page-384-12) [18441,](#page-384-13) [18442,](#page-384-14) [20329,](#page-419-22) [20950,](#page-430-18) [20951](#page-430-19) \textcircleddash . . . [18448,](#page-384-15) [20331](#page-419-23) \textcircledP . . . . . . . . . . [17878](#page-373-2) \textCircleShadow . [19274,](#page-399-15) [20590](#page-423-24) \textcircplus . . . . . [19468,](#page-403-7) [20668](#page-425-24) \textcircumflex . . . . . . . . [14953](#page-317-12) \textcircumlow . . [15371,](#page-325-12) [15398,](#page-326-17) [19621](#page-406-6) \textCleaningF . . . [18749,](#page-389-27) [20430](#page-421-22) \textCleaningFF . . [18751,](#page-389-28) [20431](#page-421-23) \textCleaningP . . . [18773,](#page-390-26) [20432](#page-421-24) \textCleaningPP . . [18775,](#page-390-27) [20433](#page-421-25) \textclock . [18623,](#page-387-6) [18624,](#page-387-7) [18625,](#page-387-8) [20404,](#page-420-19) [20976,](#page-430-20) [20977](#page-430-21) \textcloseepsilon  $\ldots$  [16458,](#page-346-9) [16459](#page-346-10) \textcloseomega . . [16337,](#page-344-8) [16338,](#page-344-9) [16339,](#page-344-10) [16340,](#page-344-11) [20843,](#page-428-21) [20844](#page-428-22) \textcloserevepsilon [16250,](#page-342-9) [16251,](#page-342-10) [16252,](#page-342-11) [20819](#page-427-9) \textCloud . . . . . . [18903,](#page-392-11) [20452](#page-421-26) \textClowerTips . . [19199,](#page-398-8) [20554](#page-423-25) \textclubsuitblack . [2507,](#page-69-6) [19042,](#page-395-7) [19043,](#page-395-8) [21038](#page-431-19)  $\verb+\text+culusuit+ which is a 19051$  $\verb+\text+culusuit+ which is a 19051$ \textCoffeecup . . . . [18922,](#page-393-15) [20459](#page-421-27) \textcoloncolonequals . . . [19503,](#page-404-11) [20682](#page-425-25) \textcolonequals . . [18300,](#page-381-8) [20265](#page-418-19) \textcolonmonetary . . . . . [17838](#page-373-3) \textcolor . . . [626,](#page-22-2) [13309,](#page-285-1) [13352,](#page-286-1) [13355,](#page-286-2) [13652](#page-292-0) \textcommatailz . . [16163,](#page-341-4) [16164](#page-341-5) \textcomplement . . [18134,](#page-378-5) [20195](#page-416-12) \textcompwordmark . . . . [17685](#page-370-7) \textcong . . . . . . . [18268,](#page-381-9) [20252](#page-417-20) \textcopyleft . . . . . [19673,](#page-407-10) [19674](#page-407-11) \textcopyright . . . [15088,](#page-320-4) [15530,](#page-329-10) [19961](#page-412-5) \textcorner . . . . . . [16551,](#page-348-3) [16552](#page-348-4) \textCR . . . . . . . . [14947,](#page-317-13) [15428](#page-327-4) \textcrb . . . [15988,](#page-337-3) [15989,](#page-337-4) [15990,](#page-337-5) [15992,](#page-337-2) [15993,](#page-337-6) [20786,](#page-427-10) [20787,](#page-427-4) [20788](#page-427-11) \textcrd . . . [15751,](#page-333-1) [15753,](#page-333-2) [15754,](#page-333-3) [15756,](#page-333-0) [15757,](#page-333-4) [20778,](#page-427-12) [20779,](#page-427-6) [20780](#page-427-13) \textcrg . . . . . . . . . [16081,](#page-339-0) [20800](#page-427-14) \textcrh . . . . . . . . . [15802,](#page-334-0) [20781](#page-427-15) \textcrinvglotstop . [16042,](#page-338-2) [16043](#page-338-3) \textcrlambda . . . [16019,](#page-338-4) [16020,](#page-338-5) [16021,](#page-338-6) [16022,](#page-338-7) [16023,](#page-338-8) [16024,](#page-338-9) [20792,](#page-427-16) [20793,](#page-427-17) [20794,](#page-427-18) [20795](#page-427-19) \textCross . . . . . . . [19182,](#page-397-5) [20546](#page-423-26) \textCrossedbox . [18918,](#page-393-16) [18919,](#page-393-17) [18920,](#page-393-18) [20458,](#page-421-28) [20994,](#page-430-22) [20995](#page-430-23) \textCrossMaltese . [19188,](#page-397-6) [20549](#page-423-27) \textCrossOpenShadow . . [19184,](#page-397-7) [20547](#page-423-28) \textCrossOutline . [19186,](#page-397-8) [20548](#page-423-29) \textcrtwo . . . . . . . [16039,](#page-338-10) [16040](#page-338-11) \textctc . . . [16218,](#page-342-12) [16219,](#page-342-13) [16220,](#page-342-14) [20812](#page-427-20) \textctd . . . . . . . . . [16161,](#page-341-6) [16162](#page-341-7) \textctesh . [16385,](#page-345-12) [16386,](#page-345-13) [16387,](#page-345-14) [20854](#page-428-23) \textctj . . . [16466,](#page-346-11) [16467,](#page-346-12) [20875](#page-428-24) \textctjvar . . . . . . . [16467,](#page-346-12) [20875](#page-428-24) \textctn . . . . . . . . . [16181,](#page-341-8) [16182](#page-341-9) \textctt . . . . . . . . . [16183,](#page-341-10) [16184](#page-341-11) \textctyogh [16430,](#page-346-13) [16431,](#page-346-14) [16432,](#page-346-15) [20867](#page-428-25) \textctz . . . [16423,](#page-345-15) [16424,](#page-346-16) [16425,](#page-346-17) [20866](#page-428-26) \textCup . . [18547,](#page-386-6) [18548,](#page-386-7) [20371,](#page-420-20) [20971](#page-430-24) \textcup . . . . . . . . [18222,](#page-380-7) [20233](#page-417-21) \textcupdot . . . . . . [18401,](#page-383-12) [20312](#page-418-20) \textcupplus . . . . . [18403,](#page-383-13) [20313](#page-418-21) \textcurlyeqprec . . [18566,](#page-386-8) [20379](#page-420-21) \textcurlyeqsucc . . [18568,](#page-386-9) [20380](#page-420-22) \textcurlyvee . . . . [18530,](#page-385-10) [18531,](#page-385-11) [20364,](#page-419-24) [20968](#page-430-25) \textcurlywedge . . [18533,](#page-385-12) [18534,](#page-385-13) [20365,](#page-419-25) [20969](#page-430-26) \textcurrency . . . . [15078,](#page-320-5) [15517](#page-329-11) \textcurvearrowleft [18018,](#page-376-3) [20149](#page-416-13) \textcurvearrowright . . . . [18020,](#page-376-4) [20150](#page-416-14) \textCuttingLine . [18851,](#page-391-23) [18852,](#page-391-24) [18853,](#page-391-25) [18854,](#page-391-26) [20434,](#page-421-29) [20981,](#page-430-27) [20982,](#page-430-28) [20983](#page-430-29) \textdagger [15008,](#page-319-6) [17706,](#page-370-8) [17707,](#page-370-9) [20056,](#page-414-20) [20892](#page-429-2) \textdaggerdbl . . . [15010,](#page-319-7) [17709,](#page-370-10) [17710,](#page-370-11) [17711,](#page-370-12) [20893,](#page-429-3) [20894](#page-429-4) \textdaleth . . . . . . [17912,](#page-374-4) [20120](#page-415-13) \textdanger . . . . . . [19093,](#page-396-8) [20511](#page-422-18) \textdasheddownarrow . . [18119,](#page-378-6) [20188](#page-416-15) \textdasheduparrow [18114,](#page-378-7) [20186](#page-416-16) \textdashleftarrow [18111,](#page-378-8) [18112,](#page-378-9) [20185,](#page-416-17) [20919](#page-429-5) \textdashrightarrow . . . . . [18116,](#page-378-10) [18117,](#page-378-11) [20187,](#page-416-18) [20920](#page-429-6) \textDashV [19575,](#page-405-7) [19576,](#page-405-8) [20714,](#page-426-19) [21072](#page-432-5)

\textDashv [19571,](#page-405-9) [19572,](#page-405-10) [20713,](#page-426-20) [21071](#page-432-6) \textdashV [19568,](#page-405-11) [19569,](#page-405-12) [20712,](#page-425-26) [21070](#page-432-7) \textdashv . [18461,](#page-384-16) [18462,](#page-384-17) [20337,](#page-419-26) [20955](#page-430-30) \textDavidStar .. [19190,](#page-397-9) [19191,](#page-397-10) [20550,](#page-423-30) [21052](#page-431-20) \textdblig . [16187,](#page-341-12) [16189,](#page-341-13) [20801](#page-427-21) \textdctzlig . . . . . . [16488,](#page-347-4) [16489](#page-347-5) \textddagger ......... [15011](#page-319-8) \textddots . . . . . . . [18611,](#page-387-9) [20398](#page-420-23) \textdegree [15101,](#page-320-6) [15269,](#page-323-3) [15543](#page-329-12) \textDeleatur ... [17861,](#page-373-4) [17862,](#page-373-5) [20108,](#page-415-14) [20905](#page-429-7) \textDelta .. [1174,](#page-38-2) [16591,](#page-349-5) [20007](#page-413-22) \textdelta . [1174,](#page-38-2) [16656,](#page-350-6) [20020](#page-413-23) \textDiamandSolid [19288,](#page-399-16) [20595](#page-423-31) \textdiameter . . . . [18615,](#page-387-10) [20400](#page-420-24) \textdiamond ... [18885,](#page-392-12) [18886,](#page-392-13) [20445,](#page-421-30) [20989](#page-430-31) \textdiamonddots . [17752,](#page-371-1) [20065](#page-414-21)  $\text{textdiamond} \ldots 2508,$  $\text{textdiamond} \ldots 2508,$ [19049](#page-395-10) \textdiamondsuitwhite . . [19039,](#page-395-11) [19040,](#page-395-12) [21037](#page-431-21) \textDigammagreek . . . . . [16715](#page-351-3) \textdigammagreek [16717,](#page-351-4) [16718,](#page-351-5) [20879](#page-428-27) \textdiscount . . . . . . . . . . [17746](#page-371-2) \textdiv . . . [15280,](#page-324-3) [19696,](#page-407-12) [20753](#page-426-21) \textdivide [15249,](#page-323-4) [15280,](#page-324-3) [15697,](#page-332-0) [19696](#page-407-12) \textdivideontimes [18514,](#page-385-14) [20357](#page-419-27) \textDivides . . . . . [18174,](#page-379-11) [20213](#page-417-22) \textDividesNot . . . [18176,](#page-379-12) [20214](#page-417-23) \textdivorced ......... [19107](#page-396-9) \textdlsh . . . . . . . . [18015,](#page-376-5) [20148](#page-416-19) \textdollar . . . [553,](#page-20-5) [14969,](#page-317-14) [15434,](#page-327-5) [15435,](#page-327-6) [15436,](#page-327-7) [20761,](#page-426-22) [20762](#page-426-23) \textdong . . . . . . . . . . . [17848](#page-373-6) \textdotaccent ... [14908,](#page-316-16) [14920,](#page-316-17) [14932,](#page-317-15) [14955,](#page-317-16) [15361,](#page-325-13) [15388,](#page-326-18) [16533](#page-348-5) \textdotbelow ... [14912,](#page-316-18) [14924,](#page-317-17) [14936,](#page-317-18) [14979,](#page-318-5) [15375,](#page-326-19) [15402,](#page-326-20) [16558](#page-348-6) \textdotdiv . . . . . . [18252,](#page-380-8) [20932](#page-429-8) \textdoteq . . . . . . . [18288,](#page-381-10) [20261](#page-418-22) \textdoteqdot ... [18291,](#page-381-11) [18292,](#page-381-12) [20262,](#page-418-23) [20936](#page-429-9) \textdotminus . . . [18251,](#page-380-9) [18252,](#page-380-8) [20245,](#page-417-24) [20932](#page-429-8) \textdotplus . . . . . [18172,](#page-379-13) [20212](#page-417-25) \textdottimes . . . . [19473,](#page-403-8) [20670](#page-425-27) \textdoublebarpipe [16055,](#page-339-1) [16056,](#page-339-2) [16057,](#page-339-3) [20799](#page-427-22)

473

\textdoublebarpipevar . . . [16057,](#page-339-3) [20799](#page-427-22) \textdoublebarwedge . . . . [19496,](#page-403-9) [20679](#page-425-28) \textdoublegrave . [15364,](#page-325-14) [15391,](#page-326-21) [16554](#page-348-7) \textdoublepipe . . [16051,](#page-339-4) [16052,](#page-339-5) [16053,](#page-339-6) [20798](#page-427-23) \textdoublepipevar [16053,](#page-339-6) [20798](#page-427-23) \textdoublevee . . . [19492,](#page-403-10) [19493,](#page-403-11) [20678,](#page-425-29) [21069](#page-432-8) \textdoublevertline [17692,](#page-370-5) [20891](#page-429-0) \textdoublewedge . [19490,](#page-403-12) [20677](#page-425-30) \textDOWNarrow [18871,](#page-392-14) [18872,](#page-392-15) [20440,](#page-421-31) [20987](#page-430-32) \textDownarrow . . [18086,](#page-377-5) [20174](#page-416-20) \textdownarrow . . [17964,](#page-375-3) [17965,](#page-375-4) [17966,](#page-375-5) [20126,](#page-415-15) [20913,](#page-429-10) [20914](#page-429-11) \textdowndownarrows . . . [18061,](#page-377-6) [20165](#page-416-21) \textdowndownharpoons . [19393,](#page-401-8) [20638](#page-424-17) \textdownharpoonleft . . . [18044,](#page-376-6) [20158](#page-416-22) \textdownharpoonright . . [18041,](#page-376-7) [20157](#page-416-23) \textdownmodels . . [19578,](#page-405-13) [20715](#page-426-24) \textdownstep . . . . [19604,](#page-406-7) [19605](#page-406-8) \textdownuparrows [18124,](#page-378-12) [20190](#page-416-24) \textdownupharpoons . . . [19411,](#page-402-8) [20644](#page-424-18) \textdsbiological . . [19087,](#page-396-10) [20508](#page-422-19) \textdschemical . . . [19085,](#page-396-11) [20507](#page-422-20) \textdscommercial . [19089,](#page-396-12) [20509](#page-422-21) \textdsjuridical . . . [19083,](#page-395-13) [20506](#page-422-22) \textdsmedical . . . . [19081,](#page-395-14) [20505](#page-422-23) \textdsmilitary .. [19078,](#page-395-15) [19079,](#page-395-16) [20504,](#page-422-24) [21042](#page-431-22) \textdtimes . . . . . . [19476,](#page-403-13) [20671](#page-425-31) \textdyoghlig . . . . . [16485,](#page-347-6) [16486](#page-347-7) \textdzlig . [16482,](#page-347-8) [16483,](#page-347-9) [16484,](#page-347-10) [20877](#page-428-28) \textearth . [18973,](#page-394-18) [18974,](#page-394-19) [20475,](#page-421-32) [21013](#page-431-23) \textEightAsterisk . [19272,](#page-399-17) [20589](#page-423-32) \textEightFlowerPetal . . . [19250,](#page-399-18) [20579](#page-423-33) \textEightFlowerPetalRemoved . . . . . . [19269,](#page-399-19) [20588](#page-423-34) \texteightinferior . . [17798,](#page-372-1) [20088](#page-415-16) \textEightStar . . . . [19229,](#page-398-9) [20569](#page-423-35) \textEightStarBold [19231,](#page-398-10) [20570](#page-423-36) \textEightStarConvex . . . [19225,](#page-398-11) [20567](#page-423-37) \textEightStarTaper [19223,](#page-398-12) [20566](#page-423-38) \texteightsuperior . [17766,](#page-371-3) [20072](#page-414-22) \texteinferior . . . . . [17814,](#page-372-2) [20096](#page-415-17) \textell . . . . . . . . . [17874,](#page-373-7) [20111](#page-415-18) \textellipsis . . . [559,](#page-20-6) [560,](#page-20-7) [15013,](#page-319-9) [17717,](#page-370-13) [17718,](#page-370-14) [20895](#page-429-12) \textemdash . [765,](#page-28-0) [15015,](#page-319-10) [17689](#page-370-15) \textemptyset . . . [18142,](#page-378-13) [18143,](#page-378-14) [20199,](#page-416-25) [20921](#page-429-13) \textendash . . [766,](#page-28-1) [15017,](#page-319-11) [17687](#page-370-16) \textEnvelope . . . [19145,](#page-397-11) [19146,](#page-397-12) [20529,](#page-422-25) [21049](#page-431-24) \textEpsilon [1175,](#page-38-3) [16570,](#page-348-8) [16593](#page-349-6) \textepsilon . . . . [567,](#page-21-11) [570,](#page-21-12) [1175,](#page-38-3) [16641,](#page-350-7) [16658,](#page-350-8) [20021](#page-413-24) \texteqcirc . . . . . . . [18304,](#page-381-13) [20267](#page-418-24) \texteqcolon . . . . . [18254,](#page-380-10) [20246](#page-417-26) \texteqdot . . . . . . . [19501,](#page-403-14) [20681](#page-425-32) \texteqslantgtr . . . [19530,](#page-404-12) [20694](#page-425-33) \texteqslantless . . . [19528,](#page-404-13) [20693](#page-425-34) \textequalscolon . . [18302,](#page-381-14) [20266](#page-418-25) \textequalsinferior . [17806,](#page-372-3) [20092](#page-415-19) \textequalsuperior . [17774,](#page-371-4) [20076](#page-414-23) \textequiv . [18317,](#page-381-15) [18318,](#page-381-16) [20273,](#page-418-26) [20939](#page-429-14) \textEreversed . . . . . . . . [16001](#page-338-12) \textesh . . . [16377,](#page-345-16) [16378,](#page-345-17) [19994](#page-413-25) \textestimated . . . [17900,](#page-374-5) [17901,](#page-374-6) [17902,](#page-374-7) [20907,](#page-429-15) [20908](#page-429-16) \textEta . . . [1178,](#page-38-4) [16572,](#page-348-9) [16597](#page-349-7) \texteta . . . . [1178,](#page-38-4) [16643,](#page-350-9) [16662,](#page-350-10) [20023](#page-413-26) \texteuro . . [15070,](#page-320-7) [17850,](#page-373-8) [17851,](#page-373-9) [17852,](#page-373-10) [17853,](#page-373-11) [17854,](#page-373-12) [17855,](#page-373-13) [17856,](#page-373-14) [17857,](#page-373-15) [17858,](#page-373-16) [17859,](#page-373-17) [20896,](#page-429-17) [20897,](#page-429-18) [20898,](#page-429-19) [20899,](#page-429-20) [20900,](#page-429-21) [20901,](#page-429-22) [20902,](#page-429-23) [20903,](#page-429-24) [20904](#page-429-25) \textexclamdown . . . . [769,](#page-29-1) [1082,](#page-36-0) [15072,](#page-320-8) [15509](#page-328-9) \textexists . . . . . . . [18138,](#page-378-15) [20197](#page-416-26) \textfallingdoteq . . [18295,](#page-381-17) [20263](#page-418-27) \textfatsemi . . . . . . [19466,](#page-403-15) [20667](#page-425-35) \textFax . . [19662,](#page-407-13) [19663,](#page-407-14) [20742,](#page-426-25) [21081](#page-432-9) \textfax . . . . . . . . . [17914,](#page-374-8) [20121](#page-415-20) \textfemale . . . . . . [18967,](#page-393-19) [21008](#page-431-25) \textFemaleFemale [19095,](#page-396-13) [20512](#page-422-26) \textFemaleMale . . [19099,](#page-396-14) [20514](#page-422-27) \textfi . . . . . . [767,](#page-29-2) [15045,](#page-319-12) [19623](#page-406-9)  $\{TextField \dots \dots \dots \dots 6095\}$  $\{TextField \dots \dots \dots \dots 6095\}$  $\{TextField \dots \dots \dots \dots 6095\}$ \textFinv . . . . . . . . [17904,](#page-374-9) [20116](#page-415-21) \textFire . . . . . . . . [19665,](#page-407-15) [20743](#page-426-26) \textfishhookr . . . [16362,](#page-344-12) [16363,](#page-344-13) [16364,](#page-344-14) [16365,](#page-344-15) [20851,](#page-428-29) [20852](#page-428-30) \textfivedots . . . . . [19600,](#page-405-14) [20724](#page-426-27) \textfiveeighths . . . . . . . . [17948](#page-375-6) \textFiveFlowerOpen . . . [19248,](#page-399-20) [20578](#page-423-39)

\textFiveFlowerPetal . . . . [19246,](#page-398-13) [20577](#page-423-40) \textfiveinferior . . . [17792,](#page-372-4) [20085](#page-414-24) \textfivesixths ........ [17942](#page-374-10) \textFiveStar . . . . . [18905,](#page-392-16) [20453](#page-421-33) \textFiveStarCenterOpen [19207,](#page-398-14) [20558](#page-423-41) \textFiveStarConvex . . . . [19215,](#page-398-15) [20562](#page-423-42) \textFiveStarOpen [18907,](#page-392-17) [20454](#page-421-34) \textFiveStarOpenCircled [19205,](#page-398-16) [20557](#page-423-43) \textFiveStarOpenDotted [19209,](#page-398-17) [20559](#page-423-44) \textFiveStarOutline . . . . [19211,](#page-398-18) [20560](#page-423-45) \textFiveStarOutlineHeavy [19213,](#page-398-19) [20561](#page-423-46) \textFiveStarShadow . . . . [19217,](#page-398-20) [20563](#page-423-47) \textfivesuperior . . [17760,](#page-371-5) [20069](#page-414-25) \textfl . . . . . . [768,](#page-29-3) [15047,](#page-319-13) [19625](#page-406-10) \textFlag . . [19073,](#page-395-17) [19074,](#page-395-18) [20502,](#page-422-28) [21041](#page-431-26) \textflat . . . . . . . . [19062,](#page-395-19) [20497](#page-422-29) \textflorin . [15019,](#page-319-14) [16004,](#page-338-13) [16005,](#page-338-14) [20789](#page-427-24) \textflq . . . . . [654,](#page-23-1) [15276,](#page-324-4) [19692](#page-407-16) \textflqq . . . . [652,](#page-23-2) [15274,](#page-323-5) [19690](#page-407-17) \textforall . . . . . . . [18132,](#page-378-16) [20194](#page-416-27) \textForward . . . . . [18864,](#page-392-18) [20437](#page-421-35) \textForwardToIndex . . . . [18682,](#page-388-15) [20426](#page-420-25) \textFourAsterisk . [19193,](#page-397-13) [20551](#page-423-48) \textfourfifths ........ [17938](#page-374-11) \textfourinferior . . [17790,](#page-372-5) [20084](#page-414-26) \textFourStar . . . . [19201,](#page-398-21) [20555](#page-423-49) \textFourStarOpen [19203,](#page-398-22) [20556](#page-423-50) \textfoursuperior . . [17758,](#page-371-6) [20068](#page-414-27) \textfourth . . . . . . [17750,](#page-371-7) [20064](#page-414-28) \textfractionsolidus [15021,](#page-319-15) [17740](#page-371-8) \textfrown . . . . . . . [18635,](#page-387-11) [20409](#page-420-26) \textfrownie [18948,](#page-393-20) [18949,](#page-393-21) [20468,](#page-421-36) [21004](#page-431-27) \textfrq .... [655,](#page-23-3) [15277,](#page-324-5) [19693](#page-407-18) \textfrqq . . . . [653,](#page-23-4) [15275,](#page-324-6) [19691](#page-407-19) \textfullnote [19639,](#page-406-11) [19640,](#page-406-12) [20732,](#page-426-28) [21078](#page-432-10) \textGame . . . . . . . [17916,](#page-374-12) [20122](#page-415-22) \textGamma [1173,](#page-38-5) [16589,](#page-349-8) [20006](#page-413-27) \textgamma . [1173,](#page-38-5) [16654,](#page-350-11) [20019](#page-413-28) \textgammainferior [17347,](#page-363-4) [20048](#page-414-29) \textGaPa . . . . . . . [19627,](#page-406-13) [20726](#page-426-29) \textge . . . . . . . . . [18329,](#page-382-7) [20278](#page-418-28) \textgemini [19002,](#page-394-20) [19003,](#page-394-21) [20484,](#page-421-37) [21024](#page-431-28) \textGentsroom . . . [19669,](#page-407-20) [20745](#page-426-30)

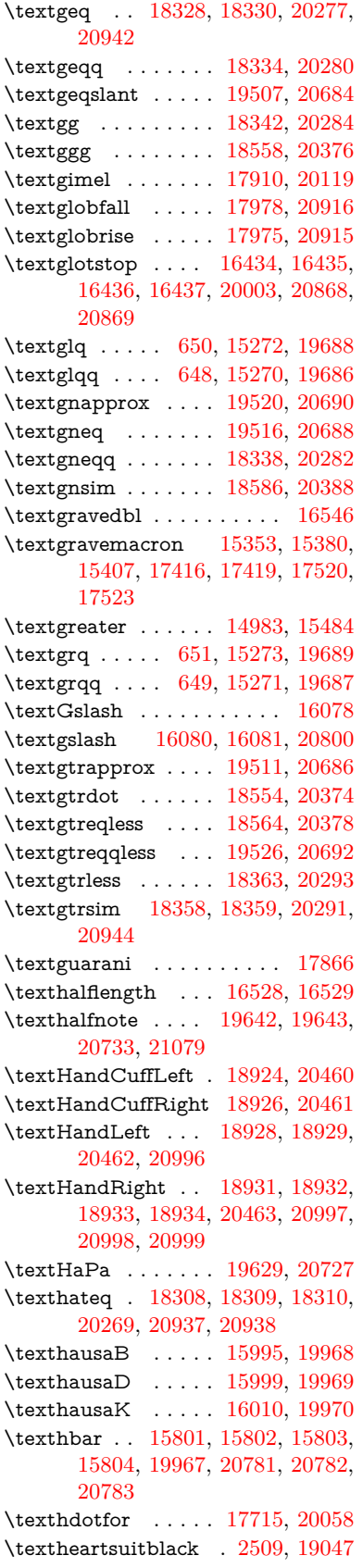

\textheartsuitwhite [19035,](#page-395-21) [19036,](#page-395-22) [19037,](#page-395-23) [21035,](#page-431-29) [21036](#page-431-30) \textheng . [19606,](#page-406-17) [19608,](#page-406-18) [21074](#page-432-12) \textHermaphrodite [19101,](#page-396-15) [20515](#page-422-30) \texthexagon . . . . . [18677,](#page-388-16) [20424](#page-420-31) \texthexstar . . . . . [19112,](#page-396-16) [20517](#page-422-31) \texthinferior . . . . . [17822,](#page-372-6) [20100](#page-415-24) \texthookleftarrow . [18001,](#page-376-8) [20142](#page-415-25) \texthookrightarrow [18003,](#page-376-9) [20143](#page-416-28)  $\label{thm:rel}$ \texthslash . . . . . . [17870,](#page-373-19) [20109](#page-415-26) \textHT ........ [14943,](#page-317-19) [15424](#page-326-24) \texthtb . . [16210,](#page-342-15) [16211,](#page-342-16) [16212,](#page-342-17) [16213,](#page-342-18) [20809,](#page-427-27) [20810](#page-427-28) \texthtbardotlessj . [16380,](#page-345-18) [16381](#page-345-19) \texthtc . . . . . . . . . [15996,](#page-337-8) [15997](#page-338-17) \texthtd . . [16224,](#page-342-19) [16225,](#page-342-20) [16226,](#page-342-21) [16227,](#page-342-22) [20814,](#page-427-29) [20815](#page-427-30) \texthtg . . . [16257,](#page-342-23) [16258,](#page-342-24) [16259,](#page-342-25) [20821](#page-427-31) \texthth . . [16277,](#page-343-11) [16278,](#page-343-12) [16279,](#page-343-13) [16280,](#page-343-14) [20826,](#page-427-32) [20827](#page-428-33) \texththeng [16281,](#page-343-15) [16282,](#page-343-16) [16283,](#page-343-17) [20828](#page-428-34) \texthtk . . [16011,](#page-338-18) [16012,](#page-338-19) [16013,](#page-338-20) [20791](#page-427-33) \texthtp . . . . . . . . [16029,](#page-338-21) [16030](#page-338-22) \texthtq . . . . . . . . [16473,](#page-346-22) [16474](#page-346-23) \texthtrtaild [17365,](#page-364-4) [17366,](#page-364-5) [20055](#page-414-31) \texthtscg . . . . . . . [16461,](#page-346-24) [16462](#page-346-25) \texthtt . . . . . . . . . [16034,](#page-338-23) [16035](#page-338-24) \texthungarumlaut [14957,](#page-317-20) [15366,](#page-325-16) [15393,](#page-326-25) [16541,](#page-348-11) [16542](#page-348-0) \texthvlig . [16006,](#page-338-25) [16007,](#page-338-26) [16008,](#page-338-27) [20790](#page-427-34) \textiiint . . . . . . . . [18229,](#page-380-11) [20236](#page-417-27) \textiinferior . . . . . [17337,](#page-363-5) [20043](#page-414-32) \textiint . . . . . . . . [18227,](#page-380-12) [20235](#page-417-28) \textIm . . . . . . . . . [17872,](#page-373-20) [20110](#page-415-27) \textin . . . . . . . . . . [18149,](#page-378-17) [20202](#page-417-29) \textInfo . . . . . . . . [19682,](#page-407-23) [20749](#page-426-33) \textinfty . . . . . . . [18191,](#page-379-14) [20220](#page-417-30) \textint . . . [18224,](#page-380-13) [18225,](#page-380-14) [20234,](#page-417-31) [20929](#page-429-30) \textinterleave . . . . [19585,](#page-405-15) [20718](#page-426-34) \textinterrobang . . . . . . . [17738](#page-371-9) \textinterrobangdown . . . [19597,](#page-405-16) [19598](#page-405-17) \textinvamp [17918,](#page-374-14) [17919,](#page-374-15) [17920,](#page-374-16) [20909,](#page-429-31) [20910](#page-429-32) \textinvbackneg . . . [18621,](#page-387-12) [20403](#page-420-32) \textinvbreve . . . . [15328,](#page-325-17) [15368,](#page-325-18) [15395,](#page-326-26) [16124,](#page-340-0) [16126,](#page-340-1) [16133,](#page-340-2) [16135,](#page-340-3) [16136,](#page-340-4) [16142,](#page-340-5) [16144,](#page-340-6) [16154,](#page-340-7) [16156](#page-341-14) \textinvdiameter . . [19419,](#page-402-9) [20648](#page-424-19) \textinve . . . . . . . . [16076,](#page-339-9) [19972](#page-413-30)

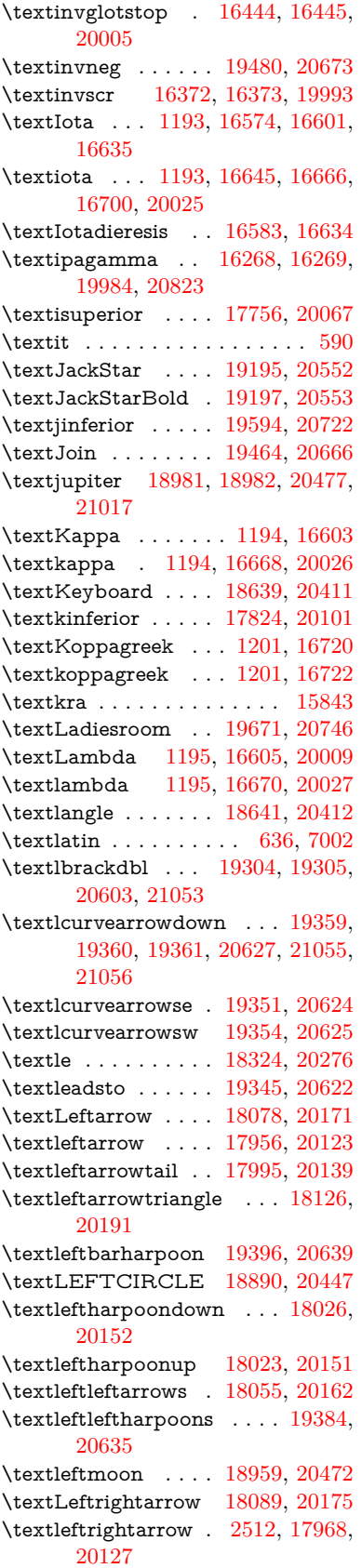

\textleftrightarrows [18053,](#page-377-10) [20161](#page-416-35) \textleftrightarrowtriangle [18130,](#page-378-19) [20193](#page-416-36) \textleftrightharpoon . . . . [19373,](#page-401-13) [20631](#page-424-27) \textleftrightharpoons . . . [18064,](#page-377-11) [20166](#page-416-37) \textleftslice . . . . . [19532,](#page-404-19) [20695](#page-425-43) \textleftspoon . . . . [19302,](#page-400-9) [20602](#page-424-28) \textleftsquigarrow [18106,](#page-378-20) [20183](#page-416-38) \textlefttherefore . . [17748,](#page-371-11) [20063](#page-414-34) \textleftthreetimes . [18524,](#page-385-15) [20361](#page-419-28) \textlengthmark . . [16525,](#page-347-13) [16526](#page-347-14) \textleo . . . [19008,](#page-394-24) [19009,](#page-394-25) [20486,](#page-422-32) [21026](#page-431-33) \textleq . . . [18323,](#page-382-17) [18325,](#page-382-18) [20275,](#page-418-37) [20941](#page-430-36) \textleqq . . . . . . . . [18332,](#page-382-19) [20279](#page-418-38) \textleqslant ..... [19505,](#page-404-20) [20683](#page-425-44) \textless . . . . . . . . [14981,](#page-318-7) [15482](#page-328-11) \textlessapprox . . . [19509,](#page-404-21) [20685](#page-425-45) \textlessdot . . . . . . [18552,](#page-386-14) [20373](#page-420-35) \textlesseqgtr . . . . [18561,](#page-386-15) [20377](#page-420-36) \textlesseqqgtr . . . [19523,](#page-404-22) [20691](#page-425-46) \textlessgtr . . . . . . [18361,](#page-382-20) [20292](#page-418-39) \textlesssim [18355,](#page-382-21) [18356,](#page-382-22) [20290,](#page-418-40) [20943](#page-430-37) \textLF . . . . . . . . . [14945,](#page-317-21) [15426](#page-327-8) \textLHD . . . . . . . [18883,](#page-392-20) [20444](#page-421-45) \textlhd ... [18488,](#page-385-16) [18489,](#page-385-17) [20347,](#page-419-29) [20961](#page-430-38) \textlhookfour ... [19609,](#page-406-19) [19611,](#page-406-20) [21075](#page-432-13) \textlhooknwarrow [19337,](#page-400-10) [20618](#page-424-29) \textlhooksearrow . [19341,](#page-400-11) [20620](#page-424-30) \textlhookt . . . . . . [16032,](#page-338-28) [16033](#page-338-29) \textlhtlongi . . . . . [16367,](#page-344-16) [16368](#page-344-17) \textlhtlongy . . . . . [16499,](#page-347-15) [16500](#page-347-16) \textlibra . . [19014,](#page-394-26) [19015,](#page-394-27) [20488,](#page-422-33) [21028](#page-431-34) \textlightning . . . [18011,](#page-376-12) [18012,](#page-376-13) [20147,](#page-416-39) [20917](#page-429-33) \textlinferior . . . . . [17826,](#page-372-8) [20102](#page-415-32) \textlira . . . . . . . . . . . . [17840](#page-373-21) \textll . . . . . . . . . . [18340,](#page-382-23) [20283](#page-418-41) \textllcorner . . . . . [18631,](#page-387-15) [20407](#page-420-37) \textLleftarrow . . . [18102,](#page-377-12) [20181](#page-416-40) \textlll . . . . . . . . . . [18556,](#page-386-16) [20375](#page-420-38) \textllparenthesis . [19415,](#page-402-11) [20646](#page-424-31) \textlnapprox . . . . [19518,](#page-404-23) [20689](#page-425-47) \textlneq ....... [19513,](#page-404-24) [20687](#page-425-48) \textlneqq . . . . . . . [18336,](#page-382-24) [20281](#page-418-42) \textlnot ....... [15095,](#page-320-9) [15537](#page-329-13) \textlnsim . . . . . . . [18584,](#page-386-17) [20387](#page-420-39) \textlogicalnot . . . [15094,](#page-320-10) [15278,](#page-324-7) [15536,](#page-329-14) [19694](#page-407-25) \textLongleftarrow [19321,](#page-400-12) [20610](#page-424-32) \textlongleftarrow . [19315,](#page-400-13) [20607](#page-424-33) \textLongleftrightarrow . . [19325,](#page-400-14) [20612](#page-424-34) \textlongleftrightarrow . . [19319,](#page-400-15) [20609](#page-424-35) \textlonglegr . . . . [16355,](#page-344-18) [16356,](#page-344-19) [16357,](#page-344-20) [19991,](#page-413-38) [20849](#page-428-35) \textLongmapsfrom [19329,](#page-400-16) [20614](#page-424-36) \textLongmapsto . . [19331,](#page-400-17) [20615](#page-424-37) \textlongmapsto . . [19327,](#page-400-18) [20613](#page-424-38) \textLongrightarrow [19323,](#page-400-19) [20611](#page-424-39) \textlongrightarrow [19317,](#page-400-20) [20608](#page-424-40) \textlongs . . . . . . . [15987,](#page-337-9) [17647](#page-369-2) \textlooparrowleft . [18005,](#page-376-14) [20144](#page-416-41) \textlooparrowright [18007,](#page-376-15) [20145](#page-416-42) \textlozenge ..... [18888,](#page-392-21) [20446](#page-421-46) \textlptr . . . . . . . . [16511,](#page-347-17) [16512](#page-347-18) \textlquill . . . . . . . . . . . . [17742](#page-371-12) \textlrcorner . . . . . [18633,](#page-387-16) [20408](#page-420-40) \textltailm . [16315,](#page-343-20) [16316,](#page-343-21) [16317,](#page-344-21) [16318,](#page-344-22) [20838,](#page-428-36) [20839](#page-428-37) \textltailn . [16319,](#page-344-23) [16320,](#page-344-24) [16321,](#page-344-25) [16322,](#page-344-26) [20840,](#page-428-38) [20841](#page-428-39) \textltilde . [16294,](#page-343-22) [16295,](#page-343-23) [16296,](#page-343-24) [20831](#page-428-40) \textltimes . . . . . . [18519,](#page-385-18) [20359](#page-419-30) \textlyoghlig [16304,](#page-343-25) [16305,](#page-343-26) [16306,](#page-343-27) [20834](#page-428-41) \textmacronbelow [14911,](#page-316-19) [14923,](#page-317-22) [14935,](#page-317-23) [14992,](#page-318-8) [15374,](#page-326-27) [15401,](#page-326-28) [16560](#page-348-13) \textmale . [18976,](#page-394-28) [18977,](#page-394-29) [18978,](#page-394-30) [18979,](#page-394-31) [20476,](#page-421-47) [21014,](#page-431-35) [21015,](#page-431-36) [21016](#page-431-37) \textMaleMale . . . . [19097,](#page-396-17) [20513](#page-422-34) \textManFace . . . . [19657,](#page-407-26) [20740](#page-426-37) \textmanstar . . . . . [19091,](#page-396-18) [20510](#page-422-35) \textmapsto . . . . . [17999,](#page-376-16) [20141](#page-415-33)  $\label{eq:optimal}$ \textmd . . . . . . . . . . . . . . . . [589](#page-21-14) \textmeasuredangle [18195,](#page-379-15) [20222](#page-417-32) \textmercury . . . . [18963,](#page-393-28) [18964,](#page-393-29) [20474,](#page-421-48) [21007](#page-431-38) \textmho . . [17893,](#page-374-17) [17894,](#page-374-18) [20114,](#page-415-34) [20906](#page-429-34) \textmid . . . . . . . . [18202,](#page-379-16) [20224](#page-417-33) \textMineSign . . . . [19076,](#page-395-24) [20503](#page-422-36) \textminferior . . . . [17828,](#page-372-9) [20103](#page-415-35) \textminus . . . . . . [15027,](#page-319-16) [18168](#page-379-17) \textminusdot . . . [19470,](#page-403-18) [19471,](#page-403-19) [20669,](#page-425-49) [21066](#page-432-14) \textminusinferior . [17804,](#page-372-10) [20091](#page-415-36) \textminussuperior [17772,](#page-371-13) [20075](#page-414-35) \textmoo . . . . . . . . [19413,](#page-402-12) [20645](#page-424-41) \textMoon . . . . . . . [19655,](#page-407-27) [20739](#page-426-38) \textMountain . . . . [19123,](#page-396-20) [20521](#page-422-37) \textmp . . . . . . . . . [18170,](#page-379-18) [20211](#page-417-34)

\textMu . . . . . . . . . [1196,](#page-38-10) [16607](#page-349-15) \textmu . . . . [1196,](#page-38-10) [15111,](#page-321-3) [15554](#page-329-15) \textmugreek . . . . . [16672,](#page-350-16) [20028](#page-413-39) \textmultimap . . . . [18506,](#page-385-19) [20353](#page-419-31) \textmultimapboth [19453,](#page-403-20) [20661](#page-425-50) \textmultimapdotbothA . [18502,](#page-385-20) [20351](#page-419-32) \textmultimapdotbothB . [18504,](#page-385-21) [20352](#page-419-33) \textmultiply . . . . [15180,](#page-322-2) [15279,](#page-324-8) [15625,](#page-330-1) [15626,](#page-331-2) [15627,](#page-331-3) [19695,](#page-407-28) [20775,](#page-427-36) [20776](#page-427-37) \textMundus . . . . . [19653,](#page-407-29) [20738](#page-426-39) \textmusicalnote . [19054,](#page-395-25) [19055,](#page-395-26) [19056,](#page-395-27) [21039](#page-431-39) \textMVAt . . . . . . [15486,](#page-328-12) [19960](#page-412-10) \textMVComma . . [15454,](#page-327-9) [19946](#page-412-11) \textMVDivision . . [15460,](#page-327-10) [19949](#page-412-12) \textMVEight .... [15478,](#page-327-11) [19958](#page-412-13) \textMVFive ..... [15472,](#page-327-12) [19955](#page-412-14) \textMVFour . . . . . [15470,](#page-327-13) [19954](#page-412-15) \textMVMinus . . . . [15456,](#page-327-14) [19947](#page-412-16) \textMVNine ..... [15480,](#page-327-15) [19959](#page-412-17) \textMVOne .... [15464,](#page-327-16) [19951](#page-412-18) \textMVPeriod ... [15458,](#page-327-17) [19948](#page-412-19) \textMVPlus . . . . . [15452,](#page-327-18) [19945](#page-412-20) \textMVSeven .... [15476,](#page-327-19) [19957](#page-412-21) \textMVSix . . . . . . [15474,](#page-327-20) [19956](#page-412-22) \textMVThree .... [15468,](#page-327-21) [19953](#page-412-23) \textMVTwo ..... [15466,](#page-327-22) [19952](#page-412-24) \textMVZero ..... [15462,](#page-327-23) [19950](#page-412-25) \textnabla . . . . . . . [18147,](#page-378-21) [20201](#page-417-35) \textnaira . . . . . . . . . . . [17842](#page-373-22) \textnapostrophe . . . . . . . [15877](#page-335-1) \textnatural . . . . . . [19064,](#page-395-28) [20498](#page-422-38) \textncong . . . . . . . [18271,](#page-381-21) [20253](#page-417-36) \textne ........ [18315,](#page-381-22) [20272](#page-418-43) \textNearrow . . . . . [18096,](#page-377-13) [20178](#page-416-43) \textnearrow . . . . [17974,](#page-375-12) [17975,](#page-375-8) [20130,](#page-415-37) [20915](#page-429-27) \textneg . . [15278,](#page-324-7) [19694,](#page-407-25) [20751](#page-426-40) \textneptune . . . . [18990,](#page-394-32) [18991,](#page-394-33) [20480,](#page-421-49) [21020](#page-431-40) \textneq . . . . . . . . [18314,](#page-381-23) [20271](#page-418-44) \textnequiv [18320,](#page-381-24) [18321,](#page-382-25) [20274,](#page-418-45) [20940](#page-429-35) \textneswarrow . . . [19335,](#page-400-21) [20617](#page-424-42) \textNeutral ..... [19103,](#page-396-21) [20516](#page-422-39) \textnewtie [15377,](#page-326-29) [15404,](#page-326-30) [16556](#page-348-14) \textnexists . . . . . . [18140,](#page-378-22) [20198](#page-416-44) \textngeq . . . . . . . [18353,](#page-382-26) [20289](#page-418-46) \textngtr . . . . . . . . [18348,](#page-382-27) [20287](#page-418-47) \textni . . . . [18155,](#page-379-19) [18156,](#page-379-20) [20205,](#page-417-37) [20922](#page-429-36) \textNibRight .... [19159,](#page-397-15) [20535](#page-422-40) \textNibSolidRight [19161,](#page-397-16) [20536](#page-422-41)

\textniepsilon . . . [16240,](#page-342-26) [16241,](#page-342-27) [19979,](#page-413-40) [20817](#page-427-38) \textniiota . [16289,](#page-343-28) [16290,](#page-343-29) [19987,](#page-413-41) [20830](#page-428-42) \textnineinferior . . [17800,](#page-372-11) [20089](#page-415-38) \textninesuperior . . [17768,](#page-371-14) [20073](#page-414-36) \textninferior . . . . . [17830,](#page-372-12) [20104](#page-415-39) \textniphi . . . . . . . [16342,](#page-344-27) [19990](#page-413-42)  $\text{trivial} \text{trivial} \quad \dots \quad 16400, 16401,$  $\text{trivial} \text{trivial} \quad \dots \quad 16400, 16401,$  $\text{trivial} \text{trivial} \quad \dots \quad 16400, 16401,$  $\text{trivial} \text{trivial} \quad \dots \quad 16400, 16401,$ [19996,](#page-413-43) [20858](#page-428-3) \textnLeftarrow . . . [18070,](#page-377-14) [20168](#page-416-45) \textnleftarrow . . . [17982,](#page-375-13) [20133](#page-415-40) \textnLeftrightarrow . . . . [18072,](#page-377-15) [20169](#page-416-46) \textnleftrightarrow [18009,](#page-376-17) [20146](#page-416-47) \textnleq . . . . . . . . [18351,](#page-382-28) [20288](#page-418-48) \textnless . . . . . . . [18346,](#page-382-29) [20286](#page-418-49) \textnmid . . . . . . . [18204,](#page-379-21) [20225](#page-417-38) \textNoChemicalCleaning [19433,](#page-402-13) [20652](#page-424-43)  $\text{normal} \dots \dots \dots \ 584$  $\text{normal} \dots \dots \dots \ 584$ \textnotbackslash . [18655,](#page-388-17) [20416](#page-420-41) \textnotin . . . . . . . [18151,](#page-378-23) [20203](#page-417-39) \textnotowner . . . . [18158,](#page-379-22) [20206](#page-417-40) \textnotslash . . . . . [18652,](#page-388-18) [20415](#page-420-42) \textnoway . . . . . . [19121,](#page-396-22) [20520](#page-422-42) \textnparallel . . . . [18208,](#page-379-23) [20227](#page-417-41) \textnprec . . . . . . . [18377,](#page-383-14) [20300](#page-418-50) \textnpreccurlyeq . [18570,](#page-386-18) [20381](#page-420-43) \textnqsubseteq . . . [18574,](#page-386-19) [20383](#page-420-44) \textnqsupseteq . . . [18576,](#page-386-20) [20384](#page-420-45) \textnRightarrow . [18075,](#page-377-16) [20170](#page-416-48) \textnrightarrow . . [17984,](#page-375-14) [20134](#page-415-41) \textnrleg . [16026,](#page-338-30) [16028,](#page-338-31) [20796](#page-427-39) \textnsim . . . . . . . [18264,](#page-380-15) [20250](#page-417-42) \textnsqsubset . . . . [18407,](#page-383-15) [20315](#page-419-34) \textnsqsubseteq . . [18415,](#page-383-16) [20319](#page-419-35) \textnsqsupset . . . . [18411,](#page-383-17) [20317](#page-419-36) \textnsqsupseteq . . [18419,](#page-383-18) [20321](#page-419-37) \textnSubset . . . . . [18538,](#page-385-22) [20367](#page-419-38) \textnsubset . . . . . [18385,](#page-383-19) [20304](#page-418-51) \textnsubseteq . . . . [18393,](#page-383-20) [20308](#page-418-52) \textnsubseteqq . . . [19562,](#page-405-19) [20709](#page-425-51) \textnsucc . . . . . . . [18379,](#page-383-21) [20301](#page-418-53) \textnsucccurlyeq . [18572,](#page-386-21) [20382](#page-420-46) \textnsuperior . . . . [17780,](#page-372-13) [20079](#page-414-37) \textnSupset . . . . . [18542,](#page-385-23) [20369](#page-419-39) \textnsupset . . . . . [18387,](#page-383-22) [20305](#page-418-54) \textnsupseteq . . . . [18395,](#page-383-23) [20309](#page-418-55) \textnsupseteqq . . . [19566,](#page-405-20) [20711](#page-425-52) \textntriangleleft . [18592,](#page-386-22) [18593,](#page-386-23) [20391,](#page-420-47) [20974](#page-430-39) \textntrianglelefteq [18599,](#page-387-17) [20393](#page-420-48) \textntriangleright [18595,](#page-386-24) [18596,](#page-387-18) [20392,](#page-420-49) [20975](#page-430-40) \textntrianglerighteq  $\dots$  [18602,](#page-387-19) [18603,](#page-387-20) [20394](#page-420-50)

\textNu ......... [1197,](#page-38-11) [16609](#page-349-16) \textnu . . . . [1197,](#page-38-11) [16674,](#page-350-17) [20029](#page-414-38) \textnumbersign . . . [552,](#page-20-8) [14967,](#page-317-24) [15432](#page-327-24) \textnumeralsigngreek . . . [1148,](#page-37-0) [16564](#page-348-15) \textnumeralsignlowergreek [1165,](#page-38-12) [1187,](#page-38-13) [1210,](#page-38-14) [16566](#page-348-16) \textnumero . . . . . . . . . . [17876](#page-373-23) \textnVDash . . . . . [18486,](#page-384-18) [20346](#page-419-40) \textnvDash . . . . . [18484,](#page-384-19) [20345](#page-419-41) \textnvdash . . . . . . [18482,](#page-384-20) [20344](#page-419-42) \textNwarrow .... [18094,](#page-377-17) [20177](#page-416-49) \textnwarrow . . . . . [17972,](#page-375-15) [20129](#page-415-42) \textnwsearrow . . . [19333,](#page-400-22) [20616](#page-424-44) \textobar . . [19421,](#page-402-14) [19422,](#page-402-15) [20649,](#page-424-45) [21059](#page-432-15) \textobot . . [19430,](#page-402-16) [19431,](#page-402-17) [20651,](#page-424-46) [21063](#page-432-16) \textobslash [19424,](#page-402-18) [19425,](#page-402-19) [19426,](#page-402-20) [19427,](#page-402-21) [20650,](#page-424-47) [21060,](#page-432-17) [21061,](#page-432-18) [21062](#page-432-19) \textObullseye . . . . [16454,](#page-346-7) [20874](#page-428-20) \textodiv . . . . . . . . [19478,](#page-403-21) [20672](#page-425-53) \textodot . . [18437,](#page-384-21) [18438,](#page-384-22) [20328,](#page-419-43) [20949](#page-430-41) \textogonek [14959,](#page-317-25) [15367,](#page-325-19) [15394,](#page-326-31) [16537](#page-348-17) \textogreaterthan [19438,](#page-402-22) [19439,](#page-402-23) [20654,](#page-424-48) [21065](#page-432-20) \textohm . . . . . . . . . . . . . [17891](#page-374-19) \textoiint . . . . . . . . [18234,](#page-380-16) [20238](#page-417-43) \textoinferior . . . . . [17816,](#page-372-14) [20097](#page-415-43) \textoint . . [18231,](#page-380-17) [18232,](#page-380-18) [20237,](#page-417-44) [20930](#page-429-37) \textointclockwise . [18237,](#page-380-19) [20239](#page-417-45) \textointctrclockwise . . . . [18239,](#page-380-20) [20240](#page-417-46) \textolessthan . . . [19435,](#page-402-24) [19436,](#page-402-25) [20653,](#page-424-49) [21064](#page-432-21) \textOmega . [1223,](#page-39-2) [16580,](#page-348-18) [16632,](#page-349-17) [20016](#page-413-44) \textomega . [1223,](#page-39-2) [16698,](#page-351-9) [16709,](#page-351-10) [20040](#page-414-39) \textOmicron [1199,](#page-38-15) [16576,](#page-348-19) [16613](#page-349-18) \textomicron [1199,](#page-38-15) [16678,](#page-350-18) [16704](#page-351-11) \textominus [18428,](#page-383-24) [18429,](#page-383-25) [20325,](#page-419-44) [20946](#page-430-42) \textoneeighth . . . . . . . . . [17944](#page-375-16)  $\label{eq:optimal}$ \textonehalf . . . . . . [15127,](#page-321-4) [15573](#page-330-2) \textoneinferior . . . [17784,](#page-372-15) [20081](#page-414-40) \textoneninth . . . . . . . . [17924](#page-374-21) \textonequarter . . . [15125,](#page-321-5) [15571](#page-330-3) \textoneseventh . . . . . . . . [17922](#page-374-22)  $\text{textonesixth} \dots \dots \quad 17940$  $\text{textonesixth} \dots \dots \quad 17940$ 

\textonesuperior . [15119,](#page-321-6) [15565,](#page-329-16) [19964](#page-412-26) \textonetenth . . . . . . . . . [17926](#page-374-24)  $\text{testonethird} \dots \dots \dots \quad 17928$  $\text{testonethird} \dots \dots \dots \quad 17928$ \textoo . . . . . . . . . [19619,](#page-406-21) [20725](#page-426-41) \textopenbullet . . . [18894,](#page-392-22) [20449](#page-421-50) \textopencorner . . . [16549,](#page-348-20) [16550](#page-348-21) \textopeno [16215,](#page-342-28) [16216,](#page-342-29) [16217,](#page-342-30) [19975,](#page-413-45) [20811](#page-427-40) \textoplus . [18425,](#page-383-26) [18426,](#page-383-27) [20324,](#page-419-45) [20945](#page-430-43)  $\text{tertordfeminine} \dots 15090, 15532$  $\text{tertordfeminine} \dots 15090, 15532$  $\text{tertordfeminine} \dots 15090, 15532$  $\text{tertordfeminine} \dots 15090, 15532$ \textordmasculine . [15121,](#page-321-7) [15567](#page-329-18) \textoslash [18434,](#page-384-23) [18435,](#page-384-24) [20327,](#page-419-46) [20948](#page-430-44) \textotimes [18431,](#page-384-25) [18432,](#page-384-26) [20326,](#page-419-47) [20947](#page-430-45) \textovee . . [18217,](#page-380-21) [18218,](#page-380-22) [20231,](#page-417-47) [20928](#page-429-38) \textowedge [18212,](#page-380-23) [18213,](#page-380-24) [20229,](#page-417-48) [20927](#page-429-39)  $\text{textparagnh} \dots 558, 15113,$  $\text{textparagnh} \dots 558, 15113,$  $\text{textparagnh} \dots 558, 15113,$  $\text{textparagnh} \dots 558, 15113,$ [15556,](#page-329-19) [15557,](#page-329-20) [20772](#page-427-41) \textparallel . . . . . [18206,](#page-379-24) [20226](#page-417-49) \textparenleft . [773,](#page-29-4) [774,](#page-29-5) [14975,](#page-318-9) [15446](#page-327-25) \textparenleftinferior .... [17808,](#page-372-16) [20093](#page-415-44) \textparenleftsuperior . . . [17776,](#page-371-15) [20077](#page-414-41) \textparenright . . . [14977,](#page-318-10) [15448](#page-327-26) \textparenrightinferior . . . [17810,](#page-372-17) [20094](#page-415-45) \textparenrightsuperior . . [17778,](#page-371-16) [20078](#page-414-42) \textpartial . . . . . . [18136,](#page-378-24) [20196](#page-416-50) \textPeace ....... [19148,](#page-397-17) [20530](#page-422-43) \textPencilRight . . [19155,](#page-397-18) [20533](#page-422-44) \textPencilRightDown . . . [19153,](#page-397-19) [20532](#page-422-45) \textPencilRightUp [19157,](#page-397-20) [20534](#page-422-46) \textpentagon . . . . [19590,](#page-405-21) [20720](#page-426-42) \textpercent . [554,](#page-20-10) [14971,](#page-317-26) [15438](#page-327-27) \textperiodcentered [15115,](#page-321-9) [15282,](#page-324-2) [15559,](#page-329-21) [15560,](#page-329-22) [15561,](#page-329-2) [19698,](#page-407-7) [20773,](#page-427-42) [20774](#page-427-2) \textperp . . . . . . . . [19296,](#page-399-21) [20599](#page-424-50) \textpertenthousand .... [17722](#page-370-18) \textperthousand . . [15029,](#page-319-17) [17720](#page-370-19) \textpeseta . . . . . . . . . . [17844](#page-373-24) \textpeso . . . . . . . . . . . . [17864](#page-373-25) \textPhi . . . [1220,](#page-39-3) [16625,](#page-349-19) [20014](#page-413-46) \textphi . . . . [1220,](#page-39-3) [16692,](#page-351-12) [20037](#page-414-43) \textphiinferior . . . [17351,](#page-364-6) [20050](#page-414-44) \textPhone [18909,](#page-392-23) [18910,](#page-392-3) [20455,](#page-421-51) [20991](#page-430-5) \textPhoneHandset [19139,](#page-397-21) [20526](#page-422-47) \textPi . . . . [1200,](#page-38-16) [16615,](#page-349-20) [20011](#page-413-47) \textpi . . . . . [1200,](#page-38-16) [16680,](#page-350-19) [20031](#page-414-45) \textpinferior . . . . . [17832,](#page-372-18) [20105](#page-415-46) \textpipe . . [16047,](#page-338-32) [16048,](#page-338-33) [16049,](#page-338-34) [20797](#page-427-43) \textpipevar . . . . . [16049,](#page-338-34) [20797](#page-427-43) \textpisces . [19029,](#page-395-29) [19030,](#page-395-30) [20493,](#page-422-48) [21033](#page-431-41) \textpitchfork . . . . [18550,](#page-386-25) [20372](#page-420-51) \textPlane . . . . . . . [19143,](#page-397-22) [20528](#page-422-49) \textPlus . . . . . . . . [19176,](#page-397-23) [20543](#page-423-53) \textPlusCenterOpen . . . [19180,](#page-397-24) [20545](#page-423-54) \textplusinferior . . [17802,](#page-372-19) [20090](#page-415-47) \textplusminus . . [15103,](#page-320-12) [15281,](#page-324-9) [15545,](#page-329-23) [19697](#page-407-30) \textPlusOutline . . [19174,](#page-397-25) [20542](#page-423-55) \textplussuperior . . [17770,](#page-371-17) [20074](#page-414-46) \textPlusThinCenterOpen [19178,](#page-397-26) [20544](#page-423-0) \textpluto . [18993,](#page-394-34) [18994,](#page-394-0) [20481,](#page-421-0) [21021](#page-431-0) \textpm . . . [15281,](#page-324-9) [19697,](#page-407-30) [20754](#page-426-0) \textpointer . . . . . . [18121,](#page-378-25) [20189](#page-416-0) \textprec . . . . . . . . [18365,](#page-382-30) [20294](#page-418-0) \textprecapprox . . . [19552,](#page-404-25) [20705](#page-425-0) \textpreccurlyeq . . [18369,](#page-382-31) [20296](#page-418-1) \textpreceq . . . . . . [19536,](#page-404-26) [20697](#page-425-1) \textpreceqq . . . . . [19544,](#page-404-27) [20701](#page-425-2) \textprecnapprox . . [19556,](#page-405-22) [20706](#page-425-3) \textprecneq . . . . . [19540,](#page-404-28) [20699](#page-425-4) \textprecneqq . . . . [19548,](#page-404-29) [20703](#page-425-5) \textprecnsim . . . . [18588,](#page-386-26) [20389](#page-420-0) \textprecsim . . . . . [18373,](#page-382-32) [20298](#page-418-2) \textprime . . . . . . . [17724,](#page-370-20) [20059](#page-414-0) \textprimstress . . . [16519,](#page-347-19) [16520](#page-347-20) \textprod . . . . . . . [18162,](#page-379-25) [20208](#page-417-0) \textpropto [18188,](#page-379-26) [18189,](#page-379-27) [20219,](#page-417-1) [20923](#page-429-40) \textPsi . . . . [1222,](#page-39-4) [16629,](#page-349-21) [20015](#page-413-0) \textpsi . . . . [1222,](#page-39-4) [16696,](#page-351-13) [20039](#page-414-1) \textPUaolig [19616,](#page-406-22) [19617,](#page-406-5) [21077](#page-432-3) \textPUdblig [16188,](#page-341-15) [16189,](#page-341-13) [20801](#page-427-21) \textPUfemale . . . [18966,](#page-393-30) [18967,](#page-393-19) [18968,](#page-393-31) [18969,](#page-393-32) [18970,](#page-393-33) [18971,](#page-393-34) [21008,](#page-431-25) [21009,](#page-431-42) [21010,](#page-431-43) [21011,](#page-431-44) [21012](#page-431-45) \textPUheng [19607,](#page-406-23) [19608,](#page-406-18) [21074](#page-432-12) \textPUlhookfour [19610,](#page-406-24) [19611,](#page-406-20) [21075](#page-432-13) \textPUnrleg [16027,](#page-338-35) [16028,](#page-338-31) [20796](#page-427-39) \textPUqplig [16191,](#page-341-16) [16192,](#page-341-17) [20802](#page-427-44) \textPUrevscr . . . [17332,](#page-363-6) [17333,](#page-363-7) [20886](#page-429-41) \textPUrhooka . . [17363,](#page-364-7) [17364,](#page-364-8) [20887](#page-429-42)

\textPUrhooke .. [17368,](#page-364-9) [17369,](#page-364-10) [20888](#page-429-43) \textPUrhookepsilon . . . . [17372,](#page-364-11) [17373,](#page-364-12) [20889](#page-429-44) \textPUrhookopeno [17376,](#page-364-13) [17377,](#page-364-14) [20890](#page-429-45) \textPUscf . [19613,](#page-406-25) [19614,](#page-406-26) [21076](#page-432-22) \textPUsck [17323,](#page-363-8) [17324,](#page-363-9) [20883](#page-428-43) \textPUscm [17326,](#page-363-10) [17327,](#page-363-11) [20884](#page-429-46) \textPUscp [17329,](#page-363-12) [17330,](#page-363-13) [20885](#page-429-47) \textPUuncrfemale [19109,](#page-396-23) [19110,](#page-396-24) [21043](#page-431-46) \textqplig . [16190,](#page-341-18) [16192,](#page-341-17) [20802](#page-427-44) \textquarternote . . [19053,](#page-395-31) [20494](#page-422-0) \textquestiondown . . . [770,](#page-29-6) [1083,](#page-36-1) [15131,](#page-321-10) [15577](#page-330-4) \textquotedbl ... [14965,](#page-317-27) [15430](#page-327-28) \textquotedblleft . [15033,](#page-319-18) [15271,](#page-323-7) [17700,](#page-370-21) [19687](#page-407-22) \textquotedblright . [15035,](#page-319-19) [17702](#page-370-22) \textquoteleft . . . [15037,](#page-319-20) [15273,](#page-323-6) [17694,](#page-370-23) [19689](#page-407-21) \textquoteright . . . [15039,](#page-319-21) [17696](#page-370-24) \textquotesingle . . . . . . . [15444](#page-327-29) \textRadioactivity [18936,](#page-393-35) [18937,](#page-393-2) [20464,](#page-421-1) [21000](#page-431-3) \textRain . . . . . . . [19119,](#page-396-25) [20519](#page-422-1) \textraiseglotstop . [16508,](#page-347-21) [16509](#page-347-22) \textrangle . . . . . . [18643,](#page-387-21) [20413](#page-420-1) \textrbrackdbl . . . [19307,](#page-400-23) [19308,](#page-400-3) [20604,](#page-424-0) [21054](#page-431-6) \textrcurvearrowdown . . . [19364,](#page-401-14) [19365,](#page-401-15) [19366,](#page-401-16) [20628,](#page-424-1) [21057,](#page-432-23) [21058](#page-432-24) \textrcurvearrowleft [19368,](#page-401-17) [20629](#page-424-2) \textrcurvearrowne [19348,](#page-401-18) [20623](#page-424-3) \textrcurvearrowright . . . [19371,](#page-401-19) [20630](#page-424-4) \textrcurvearrowse [19357,](#page-401-20) [20626](#page-424-5) \textRe . . . . . . . . . [17883,](#page-373-26) [20113](#page-415-0) \textrecipe . . . . . . . . . . . [17885](#page-373-27) \textRectangle . . . . [19292,](#page-399-22) [20597](#page-423-1) \textRectangleBold [19294,](#page-399-23) [20598](#page-423-2) \textRectangleThin [19290,](#page-399-24) [20596](#page-423-3) \textrecycle [19068,](#page-395-32) [19069,](#page-395-2) [20500,](#page-422-2) [21040](#page-431-4) \textreferencemark . . . . . [17736](#page-371-18) \textregistered  $\dots$  [15097,](#page-320-13) [15539](#page-329-24) \textRequest . . . . . [18673,](#page-388-19) [20423](#page-420-2) \textrevapostrophe [16505,](#page-347-23) [16506](#page-347-24) \textrevc . . . . . . . . . . . . . [17952](#page-375-17)  $\label{eq:rel}$ \textreve . . [16229,](#page-342-0) [16230,](#page-342-31) [19977](#page-413-1)  $\text{textreepsilon}$  . . [16243,](#page-342-1) [16244,](#page-342-32) [19980](#page-413-2) \textrevglotstop . [16440,](#page-346-1) [16441,](#page-346-28) [16442,](#page-346-0) [20004,](#page-413-3) [20870](#page-428-1)

\textrevscr [17331,](#page-363-14) [17333,](#page-363-7) [20886](#page-429-41) \textrevyogh . . . . . [16037,](#page-338-37) [16038](#page-338-38) \textRewind . . . . . [18878,](#page-392-24) [20442](#page-421-2) \textRewindToIndex ... [18685,](#page-388-20) [20427](#page-420-3) \textRHD . . . . . . . [18869,](#page-392-25) [20439](#page-421-3) \textrhd .. [18491,](#page-385-24) [18492,](#page-385-25) [20348,](#page-419-0) [20962](#page-430-46) \textRho . . . . . . . . . [1216,](#page-39-5) [16617](#page-349-22) \textrho . . . [1216,](#page-39-5) [16682,](#page-350-20) [20032](#page-414-2) \textrhoinferior . . . [17349,](#page-363-15) [20049](#page-414-3) \textrhooka [17362,](#page-364-15) [17364,](#page-364-8) [20887](#page-429-42) \textrhooke [17367,](#page-364-16) [17369,](#page-364-10) [20888](#page-429-43) \textrhookepsilon [17371,](#page-364-17) [17373,](#page-364-12) [20889](#page-429-44) \textrhooknearrow . [19339,](#page-400-24) [20619](#page-424-6) \textrhookopeno . [17375,](#page-364-18) [17377,](#page-364-14) [20890](#page-429-45)  $\text{textrhookrevesilon} \dots 16246,$  $\text{textrhookrevesilon} \dots 16246,$ [16247,](#page-342-34) [16248,](#page-342-35) [19981,](#page-413-4) [20818](#page-427-45) \textrhookschwa . [16235,](#page-342-36) [16236,](#page-342-37) [16237,](#page-342-38) [20816](#page-427-46) \textrhookswarrow [19343,](#page-400-25) [20621](#page-424-7) \textRightarrow . [18083,](#page-377-18) [18084,](#page-377-19) [20173,](#page-416-1) [20918](#page-429-48) \textrightarrow . . . [2511,](#page-69-10) [17960,](#page-375-18) [17961,](#page-375-19) [17962,](#page-375-20) [20125,](#page-415-1) [20911,](#page-429-49) [20912](#page-429-50) \textrightarrowtail . [17997,](#page-376-18) [20140](#page-415-2) \textrightarrowtriangle . . [18128,](#page-378-26) [20192](#page-416-2) \textrightbarharpoon . . . . [19402,](#page-402-26) [20641](#page-424-8) \textRIGHTCIRCLE .... [18892,](#page-392-26) [20448](#page-421-4) \textrightharpoondown . . [18038,](#page-376-19) [20156](#page-416-3) \textrightharpoonup [18035,](#page-376-20) [20155](#page-416-4) \textrightleftarrows [18047,](#page-376-21) [20159](#page-416-5) \textrightleftharpoon . . . . [19375,](#page-401-21) [20632](#page-424-9) \textrightleftharpoons . . . [18067,](#page-377-20) [20167](#page-416-6) \textrightmoon . . . [18961,](#page-393-36) [20473](#page-421-5) \textrightrightarrows . . . . [18059,](#page-377-21) [20164](#page-416-7) \textrightrightharpoons . . [19390,](#page-401-22) [20637](#page-424-10) \textrightslice . . . . [19534,](#page-404-30) [20696](#page-425-6) \textrightsquigarrow . . . . [18108,](#page-378-27) [20184](#page-416-8) \textrightthreetimes [18526,](#page-385-26) [20362](#page-419-1) \textrinferior . . . . . [17339,](#page-363-16) [20044](#page-414-4) \textring . . [14906,](#page-316-0) [14918,](#page-316-1) [14930,](#page-317-0) [14961,](#page-317-28) [15359,](#page-325-0) [15386,](#page-326-0) [16535](#page-348-22) \textringlow [15370,](#page-325-20) [15397,](#page-326-32) [16544](#page-348-23) \textriota . . . . . . . [17896,](#page-374-26) [20115](#page-415-3) \textrisingdoteq . . . [18298,](#page-381-25) [20264](#page-418-3) \textrm . . . . . . . . . . . . . . . . [585](#page-21-16) \textrptr . . . . . . . . [16514,](#page-347-25) [16515](#page-347-26) \textrquill . . . . . . . . . . . . [17744](#page-371-19) \textRrightarrow . . [18104,](#page-378-28) [20182](#page-416-9) \textrrparenthesis . [19417,](#page-402-27) [20647](#page-424-11) \textrtaild . [16221,](#page-342-39) [16222,](#page-342-40) [16223,](#page-342-5) [19976,](#page-413-5) [20813](#page-427-3) \textrtaill . [16301,](#page-343-30) [16302,](#page-343-31) [16303,](#page-343-3) [20833](#page-428-9) \textrtailn . [16324,](#page-344-28) [16325,](#page-344-29) [16326,](#page-344-4) [20842](#page-428-10) \textrtailr . [16358,](#page-344-30) [16359,](#page-344-31) [16360,](#page-344-5) [20850](#page-428-11) \textrtails . [16374,](#page-345-23) [16375,](#page-345-24) [16376,](#page-345-6) [20853](#page-428-12) \textrtailt . [16392,](#page-345-25) [16393,](#page-345-26) [16394,](#page-345-7) [20856](#page-428-13) \textrtailz . [16420,](#page-345-27) [16421,](#page-345-28) [16422,](#page-345-8) [20865](#page-428-14) \textrtimes . . . . . . [18522,](#page-385-27) [20360](#page-419-2) \textsagittarius . . [19020,](#page-394-35) [19021,](#page-394-2) [20490,](#page-422-3) [21030](#page-431-7) \textSampigreek . . . [1224,](#page-39-6) [16724](#page-351-14) \textsampigreek . . . . [1224,](#page-39-6) [16726](#page-351-15) \textsaturn [18984,](#page-394-36) [18985,](#page-394-4) [20478,](#page-421-6) [21018](#page-431-8)  $\text{tests}$  . . . . . . . . . . . . . . . . . . [591](#page-21-17) \textsca . . . . . . . . . [17314,](#page-363-17) [17315](#page-363-18) \textscb . . . . . . . . . [16455,](#page-346-29) [16456](#page-346-30) \textscd . . . . . . . . . [17317,](#page-363-19) [20041](#page-414-5) \textsce . . . . . . . . . [17318,](#page-363-20) [17319](#page-363-21) \textscf . . . [19612,](#page-406-27) [19614,](#page-406-26) [21076](#page-432-22) \textscg . . . [16264,](#page-343-1) [16265,](#page-343-32) [19983](#page-413-6) \textsch . . . . . . . . . [16463,](#page-346-31) [16464](#page-346-32) \textschwa . [16232,](#page-342-3) [16233,](#page-342-41) [19978](#page-413-7) \textschwainferior . [17820,](#page-372-20) [20099](#page-415-4) \textsci . . . [16291,](#page-343-2) [16292,](#page-343-33) [19988](#page-413-8) \textScissorHollowRight . [19137,](#page-396-26) [20525](#page-422-4) \textScissorRight . [19131,](#page-396-27) [19132,](#page-396-1) [19133,](#page-396-28) [20523,](#page-422-5) [21047,](#page-431-5) [21048](#page-431-47) \textScissorRightBrokenBottom . . . . [19127,](#page-396-29) [19128,](#page-396-30) [19129,](#page-396-31) [21045,](#page-431-48) [21046](#page-431-49) \textScissorRightBrokenTop . . . . . . . . [19135,](#page-396-32) [20524](#page-422-6) \textscj . . . . . . . . . [17320,](#page-363-22) [17321](#page-363-23) \textsck . . . [17322,](#page-363-24) [17324,](#page-363-9) [20883](#page-428-43) \textscl . . . . . . . . . [16471,](#page-346-33) [16472](#page-346-34) \textscm . . [17325,](#page-363-25) [17327,](#page-363-11) [20884](#page-429-46) \textscn . . . [16327,](#page-344-1) [16328,](#page-344-32) [19989](#page-413-9) \textscoelig . . . . . . [16334,](#page-344-33) [16335](#page-344-34) \textscorpio [19017,](#page-394-37) [19018,](#page-394-6) [20489,](#page-422-7) [21029](#page-431-9) \textscp . . . [17328,](#page-363-26) [17330,](#page-363-13) [20885](#page-429-47) \textscr . . . [16369,](#page-344-2) [16370,](#page-344-35) [19992](#page-413-10) \textscripta [16202,](#page-341-0) [16203,](#page-341-19) [16204,](#page-341-20) [19974,](#page-413-11) [20806](#page-427-47) \textscriptg [16261,](#page-342-4) [16262,](#page-343-34) [16263,](#page-343-35) [19982,](#page-413-12) [20822](#page-427-48) \textscriptv [16403,](#page-345-4) [16404,](#page-345-29) [19997](#page-413-13) \textscu ... [17334,](#page-363-1) [17335,](#page-363-27) [20042](#page-414-6) \textscy . . . [16417,](#page-345-5) [16418,](#page-345-30) [20001](#page-413-14) \textSearrow . . . . . [18098,](#page-377-22) [20179](#page-416-10) \textsearrow [17977,](#page-375-21) [17978,](#page-375-7) [20131,](#page-415-5) [20916](#page-429-26) \textSech . . . . . . . . [19649,](#page-406-28) [20736](#page-426-4) \textsecond ...... [17726,](#page-371-20) [20060](#page-414-7) \textsecstress . . . . . [16522,](#page-347-27) [16523](#page-347-28) \textsection [15084,](#page-320-14) [15524,](#page-329-25) [15525,](#page-329-26) [15526,](#page-329-1) [20770,](#page-427-49) [20771](#page-427-1) \textSePa . . . . . . . [19635,](#page-406-29) [20730](#page-426-5) \textservicemark . . . . . . . [17887](#page-373-28) \textsetminus . . . [14987,](#page-318-3) [18178,](#page-379-28) [20215](#page-417-2) \textseveneighths . . . . . . [17950](#page-375-22) \textseveninferior . [17796,](#page-372-21) [20087](#page-415-6) \textsevensuperior . [17764,](#page-371-21) [20071](#page-414-8) \textsf . . . . . . [586,](#page-21-18) [13352,](#page-286-1) [13355](#page-286-2) \textsharp . . . . . . . [19066,](#page-395-33) [20499](#page-422-8) \textshuffle . . . . . . [19455,](#page-403-22) [20662](#page-425-7) \textSigma . [1217,](#page-39-7) [16619,](#page-349-23) [20012](#page-413-15) \textsigma . . [1217,](#page-39-7) [16686,](#page-350-21) [20034](#page-414-9) \textsim . . [18256,](#page-380-25) [18257,](#page-380-26) [20247,](#page-417-3) [20933](#page-429-51) \textsimeq . . . . . . . [18266,](#page-381-26) [20251](#page-417-4) \textsinferior . . . . . [17834,](#page-372-22) [20106](#page-415-7) \textSixFlowerAlternate . [19244,](#page-398-24) [20576](#page-423-4) \textSixFlowerAltPetal . . [19254,](#page-399-25) [20581](#page-423-5) \textSixFlowerOpenCenter [19240,](#page-398-25) [20574](#page-423-6) \textSixFlowerPetalRemoved . . . . . . . . [19237,](#page-398-26) [20573](#page-423-7) \textsixinferior . . . [17794,](#page-372-23) [20086](#page-415-8) \textSixStar ..... [19227,](#page-398-27) [20568](#page-423-8) \textsixsuperior . . . [17762,](#page-371-22) [20070](#page-414-10) \textSixteenStarLight . . . [19235,](#page-398-28) [20572](#page-423-9) \textsixteenthnote . [19060,](#page-395-34) [20496](#page-422-9) \textsl . . . . . . . . . . . . . . . . . [592](#page-21-19) \textslashc . [16194,](#page-341-21) [16195,](#page-341-3) [16197,](#page-341-2) [19973,](#page-413-16) [20803,](#page-427-8) [20804](#page-427-5) \textslashdiv . . . . . [19596,](#page-405-23) [20723](#page-426-6) \textsmallin . . . . . . [18153,](#page-378-29) [20204](#page-417-5) \textsmallowns . . . [18160,](#page-379-29) [20207](#page-417-6) \textsmile . . . . . . . [18637,](#page-387-22) [20410](#page-420-4) \textsmiley [18951,](#page-393-37) [18952,](#page-393-6) [20469,](#page-421-7) [21005](#page-431-10) \textSnowflake ... [19258,](#page-399-26) [20583](#page-423-10) \textSnowflakeChevron . . [19256,](#page-399-27) [20582](#page-423-11)

\textSnowflakeChevronBold . . . . . . . . [19260,](#page-399-28) [20584](#page-423-12) \textSoccerBall . [19114,](#page-396-33) [19115,](#page-396-34) [21044](#page-431-50) \textspadesuitblack [2510,](#page-69-11) [19032,](#page-395-35) [19033,](#page-395-6) [21034](#page-431-11) \textspadesuitwhite ..... [19045](#page-395-36) \textSparkle ..... [19262,](#page-399-29) [20585](#page-423-13) \textSparkleBold . . [19264,](#page-399-30) [20586](#page-423-14) \textsphericalangle [18197,](#page-379-30) [18198,](#page-379-31) [18199,](#page-379-32) [18200,](#page-379-33) [20223,](#page-417-7) [20924,](#page-429-52) [20925,](#page-429-53) [20926](#page-429-54) \textsqcap . . . . . . . [18421,](#page-383-28) [20322](#page-419-3) \textsqcup . . . . . . . [18423,](#page-383-29) [20323](#page-419-4) \textsqdoublecap . [19482,](#page-403-23) [19483,](#page-403-24) [20674,](#page-425-8) [21067](#page-432-25) \textsqdoublecup . [19487,](#page-403-25) [19488,](#page-403-26) [20676,](#page-425-9) [21068](#page-432-26) \textsqsubset . . . . . [18405,](#page-383-30) [20314](#page-419-5) \textsqsubseteq . . . [18413,](#page-383-31) [20318](#page-419-6) \textsqsubsetneq . [18578,](#page-386-27) [18579,](#page-386-28) [20385,](#page-420-5) [20972](#page-430-47) \textsqsupset . . . . . [18409,](#page-383-32) [20316](#page-419-7) \textsqsupseteq . . . [18417,](#page-383-33) [20320](#page-419-8) \textsqsupsetneq . [18581,](#page-386-29) [18582,](#page-386-30) [20386,](#page-420-6) [20973](#page-430-48) \textSquareCastShadowBottom-Right . . . . . . . . . . [19283,](#page-399-31) [20593](#page-423-15) \textSquareCastShadowTopRight . . . . . [19286,](#page-399-32) [20594](#page-423-16) \textsquaredots . . . [18249,](#page-380-27) [20244](#page-417-8) \textSquareShadowBottomRight . . . . . [19277,](#page-399-33) [20591](#page-423-17) \textSquareTopRight . . . . [19280,](#page-399-34) [20592](#page-423-18) \textsslash . [19587,](#page-405-24) [19588,](#page-405-1) [20719,](#page-426-7) [21073](#page-432-27) \textstar . . . . . . . . [18512,](#page-385-28) [20356](#page-419-9) \textsterling [15076,](#page-320-15) [15513,](#page-328-13) [15514,](#page-328-14) [15515,](#page-329-0) [20767,](#page-426-43) [20768](#page-426-1) \textStigmagreek . . . [1176,](#page-38-17) [16711](#page-351-16) \textstigmagreek . . . [1176,](#page-38-17) [16713](#page-351-17) \textstmaryrdbaro [18649,](#page-387-23) [18650,](#page-388-21) [20978](#page-430-49) \textstretchc . . . . [16446,](#page-346-35) [16447,](#page-346-36) [16448,](#page-346-37) [16449,](#page-346-38) [20871,](#page-428-44) [20872](#page-428-45) \textstretchcvar . . . [16449,](#page-346-38) [20872](#page-428-45) \textsubbreve . . . [15343,](#page-325-21) [15372,](#page-325-22) [15399,](#page-326-33) [17459,](#page-366-0) [17461](#page-366-1) \textsubcircum . . [15340,](#page-325-23) [15341,](#page-325-24) [15371,](#page-325-12) [15398,](#page-326-17) [17411,](#page-365-4) [17413,](#page-365-5) [17427,](#page-365-6) [17429,](#page-365-7) [17487,](#page-366-2) [17489,](#page-366-3) [17515,](#page-367-4) [17517,](#page-367-5) [17571,](#page-368-0) [17573,](#page-368-1) [17583,](#page-368-2) [17585](#page-368-3) \textsubring [15333,](#page-325-25) [15334,](#page-325-26) [15370,](#page-325-20) [15397,](#page-326-32) [17379,](#page-364-19) [17381](#page-364-20)

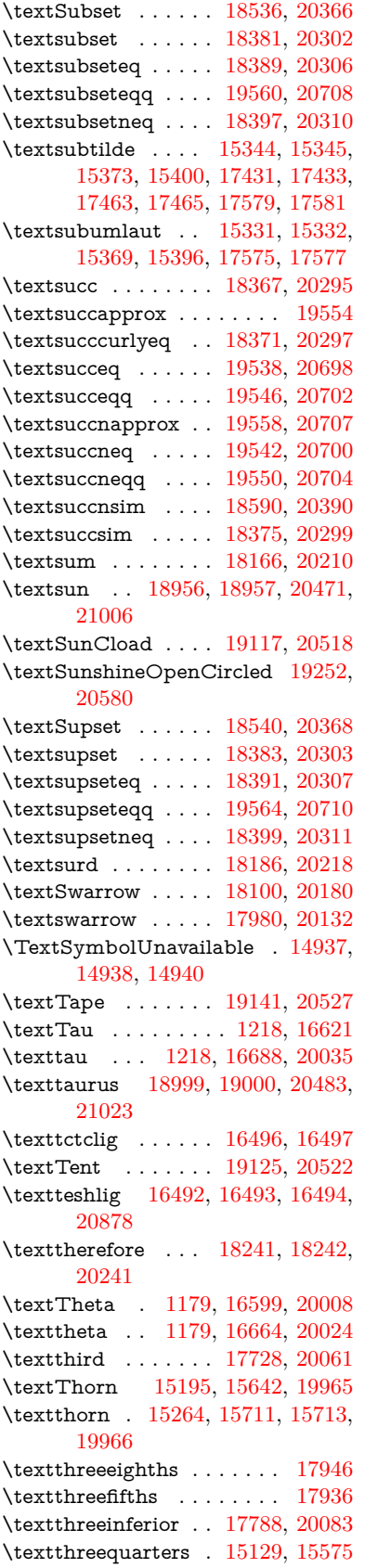

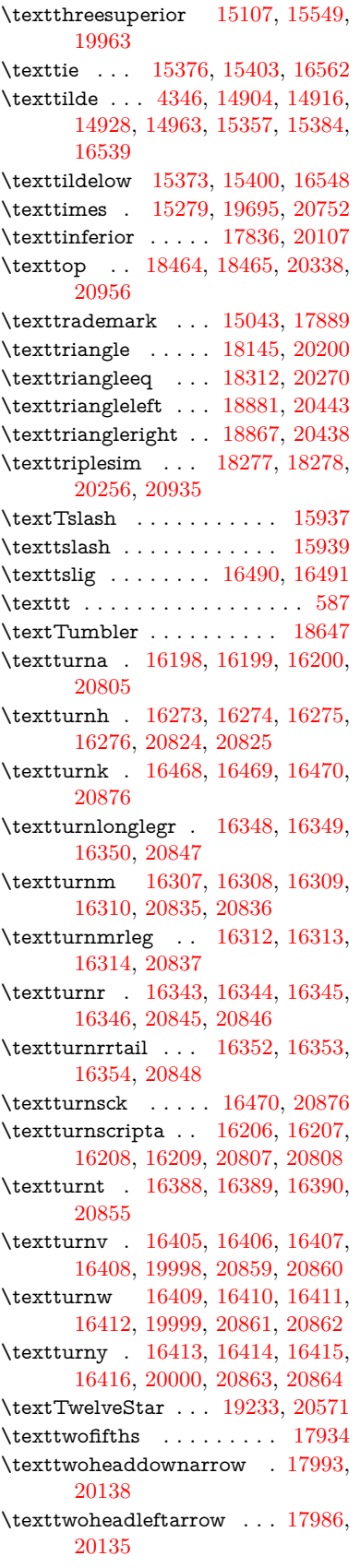

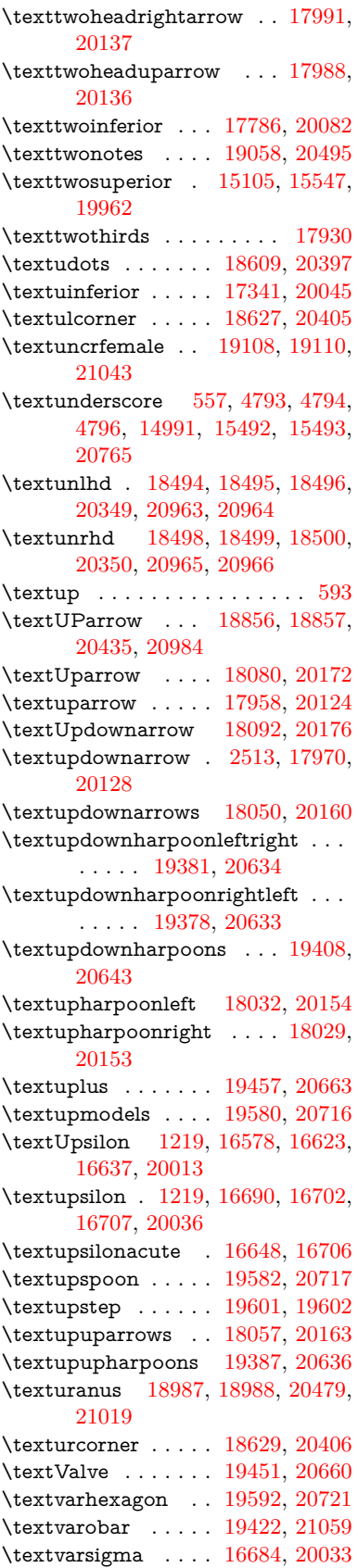

\textVDash [18479,](#page-384-29) [18480,](#page-384-0) [20343,](#page-419-51) [20960](#page-430-0) \textVdash [18473,](#page-384-30) [18474,](#page-384-2) [20341,](#page-419-52) [20959](#page-430-3) \textvDash [18469,](#page-384-31) [18470,](#page-384-32) [18471,](#page-384-1) [20340,](#page-419-53) [20957,](#page-430-56) [20958](#page-430-1) \textvdash . [18458,](#page-384-33) [18459,](#page-384-3) [20336,](#page-419-54) [20954](#page-430-4) \textvdotdot . . . . . [18247,](#page-380-30) [20243](#page-417-53) \textvdots . . . . . . . [18605,](#page-387-28) [20395](#page-420-55) \textvee . . . . . . . . . [18215,](#page-380-31) [20230](#page-417-54) \textveebar . . . . . . [18508,](#page-385-37) [20354](#page-419-55) \textveedot . . . . . . [19298,](#page-399-36) [20600](#page-424-55) \textveedoublebar . [19499,](#page-403-29) [20680](#page-425-56) \textvertline . . . . . [15503,](#page-328-5) [20766](#page-426-12) \textvibyi . . . . . . . [16383,](#page-345-43) [16384](#page-345-44) \textvibyy . . . . . . . [16502,](#page-347-35) [16503](#page-347-36) \textVier . . . . . . . . [19645,](#page-406-31) [20734](#page-426-49) \textvinferior . . . . . [17343,](#page-363-29) [20046](#page-414-53) \textViPa . . . . . . . [19631,](#page-406-32) [20728](#page-426-50) \textvirgo . [19011,](#page-394-41) [19012,](#page-394-42) [20487,](#page-422-51) [21027](#page-431-52) \textvisiblespace . . . . . . . [18689](#page-388-22) \textVvdash . . . . . [18476,](#page-384-34) [20342](#page-419-56) \textwasylozenge . . [18619,](#page-387-29) [20402](#page-420-56) \textwedge . . . . . . [18210,](#page-379-36) [20228](#page-417-55) \textwedgedot .... [19300,](#page-400-26) [20601](#page-424-56) \textWheelchair . . . [19071,](#page-395-38) [20501](#page-422-52) \textWomanFace . [19659,](#page-407-31) [19660,](#page-407-32) [20741,](#page-426-51) [21080](#page-432-28) \textwon . . . . . . . . . . . . [17846](#page-373-30) \textwp . . . . . . . . . [17881,](#page-373-31) [20112](#page-415-55) \textwr . . . [18261,](#page-380-32) [18262,](#page-380-33) [20249,](#page-417-56) [20934](#page-429-56) \textWritingHand [19150,](#page-397-28) [19151,](#page-397-29) [20531,](#page-422-53) [21050](#page-431-53) \textwynn . . . . . . . [16044,](#page-338-39) [16045](#page-338-40) \textXi . . . . [1198,](#page-38-19) [16611,](#page-349-27) [20010](#page-413-54) \textxi . . . . . [1198,](#page-38-19) [16676,](#page-350-28) [20030](#page-414-54) \textxinferior . . . . . [17818,](#page-372-26) [20098](#page-415-56) \textXSolid ...... [19168,](#page-397-30) [20539](#page-422-54) \textXSolidBold .. [19170,](#page-397-31) [20540](#page-422-55) \textXSolidBrush . [19172,](#page-397-32) [20541](#page-422-56) \textxswup . . . . . . [19079,](#page-395-16) [21042](#page-431-22) \textyen . . . . . . . . [15080,](#page-320-17) [15519](#page-329-29) \textYinYang . . . [18943,](#page-393-39) [18944,](#page-393-40) [18945,](#page-393-41) [18946,](#page-393-42) [20467,](#page-421-56) [21001,](#page-431-54) [21002,](#page-431-55) [21003](#page-431-56) \textyogh . [16427,](#page-346-42) [16428,](#page-346-43) [20002](#page-413-55) \textzeroinferior . . [17782,](#page-372-27) [20080](#page-414-55) \textzerosuperior . . [17754,](#page-371-24) [20066](#page-414-56) \textzerothirds ........ [17954](#page-375-31) \textZeta . . . . . . . . . [1177,](#page-38-20) [16595](#page-349-28) \textzeta . . . [1177,](#page-38-20) [16660,](#page-350-29) [20022](#page-413-56) \textZwdr . . . . . . . [19651,](#page-406-33) [20737](#page-426-52) \textZwPa . . . . . . . [19637,](#page-406-34) [20731](#page-426-53) \TH . [15193,](#page-322-4) [15194,](#page-322-5) [15640,](#page-331-5) [15641](#page-331-6)

\th . [15262,](#page-323-9) [15263,](#page-323-10) [15711,](#page-332-1) [15712](#page-332-3) \thaa . . . . . . . . . . . . . . . . [19856](#page-410-2) \thebookmark@seq@number . . . . . . . . . . [14449](#page-307-3) \theequation . [6878,](#page-158-4) [7234,](#page-166-5) [7265,](#page-167-2) [7293,](#page-167-3) [7329](#page-168-8) \thefootnote . . . . . . [7476,](#page-171-0) [7679](#page-175-4) \theHchapter . [6817,](#page-157-5) [6818,](#page-157-6) [6819,](#page-157-7) [6820,](#page-157-8) [6959](#page-160-0)  $\theta$ Henumi . . . . . . . . . . . . [6836](#page-157-15) \theHenumii . . . . . . . . . . [6837](#page-157-16)  $\theta$ Findminii . . . . . . . . . . . [6838](#page-157-17) \theHenumiv . . . . . . . . . . . [6839](#page-157-18) \theHequation [6807,](#page-157-0) [6879,](#page-158-5) [7235,](#page-166-6) [7266,](#page-167-4) [7294,](#page-167-5) [7302,](#page-168-2) [7329,](#page-168-8) [7333](#page-168-9) \theHfigure ....... [6814,](#page-157-3) [6818](#page-157-6) \theHHfootnote . . . . [6840,](#page-157-19) [6843](#page-157-21) \theHHmpfootnote ...... [6843](#page-157-21) \theHItem . . . [6830,](#page-157-22) [6836,](#page-157-15) [6837,](#page-157-16) [6838,](#page-157-17) [6839](#page-157-18)  $\theta$ Hlisting . . . . . . . . . . . . [3571](#page-91-2) \theHlstlisting . . . . . . . . . . [3567](#page-91-0) \theHmpfootnote ....... [6841](#page-157-20)  $\theta$  . . . . . . . . . . . . . [8094](#page-184-3)  $\theta$ Hparagraph .... [6824,](#page-157-11) [6825](#page-157-12) \theHparentequation [7328,](#page-168-1) [7333](#page-168-9) \the Hpart . . . . . . . . . . . . . [6810](#page-157-1) \theHsection . [6807,](#page-157-0) [6813,](#page-157-2) [6820,](#page-157-8) [6822,](#page-157-9) [6826,](#page-157-13) [6827,](#page-157-14) [6957](#page-160-1)  $\theta$  . . . . . . . . . . . . . [8509](#page-192-2) \theHslidesection . . . [8514,](#page-193-1) [8516,](#page-193-4) [8552,](#page-193-5) [8556](#page-193-6) \theHslidesubsection [8515,](#page-193-2) [8603,](#page-194-4) [8607](#page-194-5) \theHsubequation . . . . . . . [7302](#page-168-2) \theHsubparagraph . . . . . . [6825](#page-157-12) \theHsubsection . . . [6822,](#page-157-9) [6823](#page-157-10) \theHsubsubsection . [6823,](#page-157-10) [6824](#page-157-11)  $\theta$ ....... [6815,](#page-157-4) [6819](#page-157-7)  $\theta$ Htheorem . . . . . . . . . . [6826](#page-157-13)  $\th$ eHthm . . . . . . . . . . . . . [6827](#page-157-14) \theHy@tempcnt [4909,](#page-116-2) [4917,](#page-116-3) [4924](#page-116-4)  $\theta$ . . . . . . . . . . . . . . [3571](#page-91-2) \thelstlisting . . . . . . . . . . . [3567](#page-91-0) \thempfn [7465,](#page-171-1) [7568,](#page-173-4) [7660,](#page-175-0) [7672](#page-175-5) \theoremautorefname [3246,](#page-84-16) [3264,](#page-84-17) [3282,](#page-84-18) [3300,](#page-85-16) [3318,](#page-85-17) [3336,](#page-85-18) [3354,](#page-86-4) [3392,](#page-87-6) [3412,](#page-88-10) [3430,](#page-88-11) [8949](#page-200-18) \thepage [2533,](#page-69-13) [5027,](#page-118-3) [6469,](#page-149-0) [6495,](#page-150-1) [6510,](#page-150-2) [7076,](#page-163-1) [7084,](#page-163-2) [7111,](#page-163-3) [7937,](#page-180-6) [7960,](#page-181-2) [7989,](#page-181-3) [8090,](#page-184-4) [8137,](#page-184-5) [8216,](#page-186-0) [8247,](#page-186-1) [8408,](#page-190-1) [8425,](#page-191-4) [8431,](#page-191-5) [8435,](#page-191-6) [8442,](#page-191-7) [8706,](#page-196-6) [8726,](#page-196-7) [8743,](#page-197-4) [8861](#page-199-2) \therefore . . . . . . . [18240,](#page-380-34) [20241](#page-417-50)  $\theta$  . . . . . . . . . . [8535](#page-193-7)

\theslidesection [8523,](#page-193-8) [8530,](#page-193-9) [8538,](#page-193-10) [8544,](#page-193-11) [8546,](#page-193-12) [8548,](#page-193-13) [8554,](#page-193-14) [8564](#page-193-15) \theslidesubheading . [8536,](#page-193-16) [8587](#page-194-6) \theslidesubsection . . . . . . . . . . . . [8575,](#page-194-7) [8582,](#page-194-8) [8589,](#page-194-9) [8595,](#page-194-10) [8597,](#page-194-11) [8599,](#page-194-12) [8605,](#page-194-13) [8615](#page-194-14) \Theta . . . . . . . . . . [16598,](#page-349-29) [20008](#page-413-48) \theta . . . . . . . . . . [16663,](#page-350-30) [20024](#page-413-49) \third . . . . . . . . . . [17727,](#page-371-25) [20061](#page-414-47) \This@name . [6856,](#page-158-6) [6857,](#page-158-7) [6875,](#page-158-8) [6876](#page-158-9) \thispdfpagelabel ....... [6474](#page-149-1) \ThisShouldNotHappen . . [14033](#page-299-0) \thm@headfont .... [7345,](#page-168-3) [7373](#page-169-1) \thm@headpunct ... [7347,](#page-169-2) [7375,](#page-169-3) [7406](#page-170-1) \thm@headsep . [7348,](#page-169-4) [7376,](#page-169-5) [7407](#page-170-2) \thm@indent ...... [7344,](#page-168-10) [7372](#page-169-6) \thm@notefont [7346,](#page-169-7) [7374,](#page-169-8) [7405](#page-170-3) \thm@postskip [7352,](#page-169-9) [7380,](#page-169-10) [7411](#page-170-4) \thm@preskip . [7351,](#page-169-11) [7379,](#page-169-12) [7410](#page-170-5) \thm@space@setup . [7349,](#page-169-13) [7377,](#page-169-14) [7408](#page-170-6) \thm@swap . . . [7343,](#page-168-11) [7371,](#page-169-15) [7404](#page-170-7) \thmheadnl ... [7342,](#page-168-12) [7370,](#page-169-16) [7403](#page-170-8) \Thorn . . . [15193,](#page-322-4) [15640,](#page-331-5) [19965](#page-412-27) \thorn ... [15262,](#page-323-9) [15711,](#page-332-1) [19966](#page-412-28)  $\hbox{thereinferior } ... ... ... 20083$  $\hbox{thereinferior } ... ... ... 20083$ \threesuperior ........ [19963](#page-412-29) \tildel ......... [16296,](#page-343-24) [20831](#page-428-40) \times . . . . . . . . . . . . . . . [20752](#page-426-44) \tinferior . . . . . . . . . . . . . [20107](#page-415-48)  $\tiny \forall$  . . . . . . . . . . . . . . . . . . [615](#page-22-4) \title . . . . . . . . . . . . [6373,](#page-147-4) [6375](#page-147-5) \TMP@EnsureCode . . . . . . . . . . . . [4630,](#page-111-1) [4637,](#page-111-2) [4638,](#page-111-3) [4639,](#page-111-4) [4640,](#page-111-5) [4641,](#page-111-6) [4642,](#page-111-7) [4643,](#page-111-8) [4644,](#page-111-9) [4645,](#page-111-10) [4646,](#page-111-11) [4647,](#page-111-12) [4648,](#page-111-13) [4649,](#page-111-14) [4650,](#page-111-15) [4651,](#page-111-16) [4652,](#page-111-17) [4653,](#page-111-18) [4654,](#page-111-19) [4655,](#page-111-20) [4656,](#page-111-21) [4657,](#page-111-22) [4658,](#page-111-23) [4659,](#page-111-24) [4660,](#page-111-25) [4661,](#page-111-26) [4662,](#page-111-27) [4663](#page-111-28) \tocappendix . . . . . . . . . . . [1632](#page-48-0) \tocchapter . . . . . . . . . . . [1631](#page-48-1) \toclevel@chapter ....... [3558](#page-91-5) \toclevel@figure ......... [3564](#page-91-6)  $\label{cor:1} \mbox{toclevel} {\tt@listing~~ .~ .~ .~ .~ .~ 3572}$  $\label{cor:1} \mbox{toclevel} {\tt@listing~~ .~ .~ .~ .~ .~ 3572}$  $\label{cor:1} \mbox{toclevel} {\tt@listing~~ .~ .~ .~ .~ .~ 3572}$ \toclevel@lstlisting ....... [3568](#page-91-1) \toclevel@paragraph  $\dots$  [3562](#page-91-7) \toclevel@part . . . . . [3554,](#page-91-8) [3556](#page-91-9) \toclevel@section  $\dots \dots$  [3559](#page-91-10) \toclevel@subfigure ...... [2547](#page-70-0) \toclevel@subparagraph . . . [3563](#page-91-11) \toclevel@subsection . . . . . [3560](#page-91-12) \toclevel@subsubsection . . . [3561](#page-91-13) \toclevel@subtable ...... [2548](#page-70-1) \toclevel@table . . . . . . . . [3565](#page-91-14)

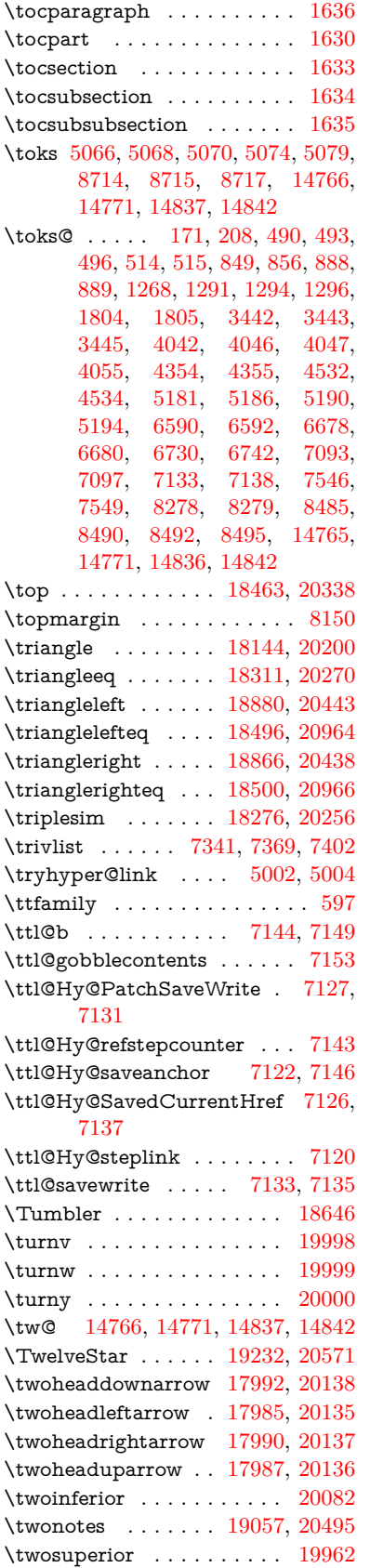

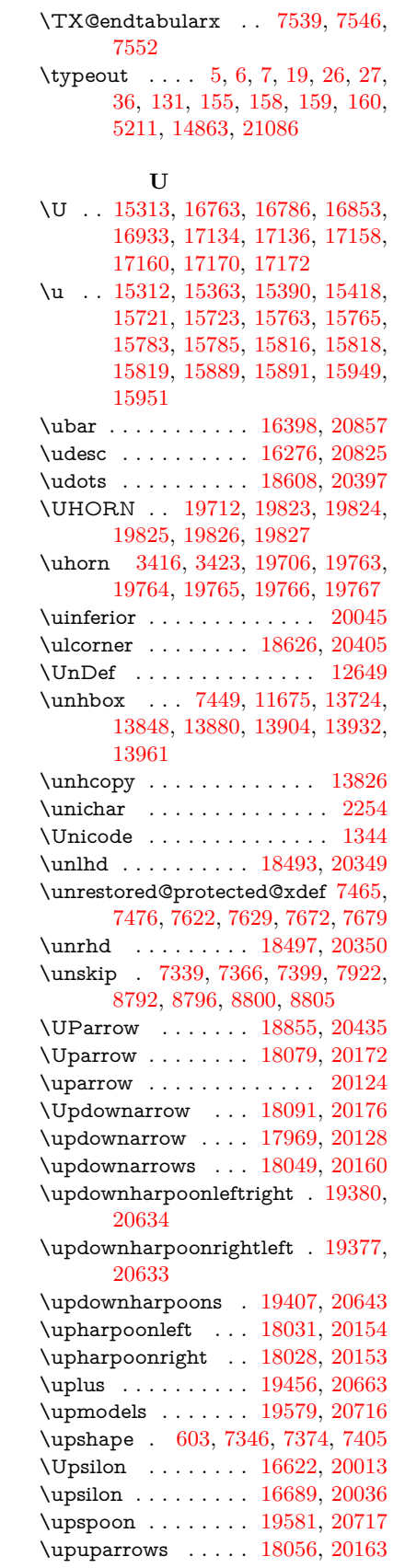

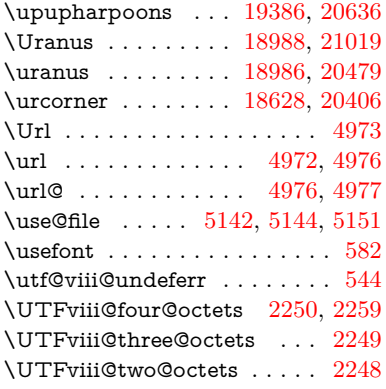

#### **V**

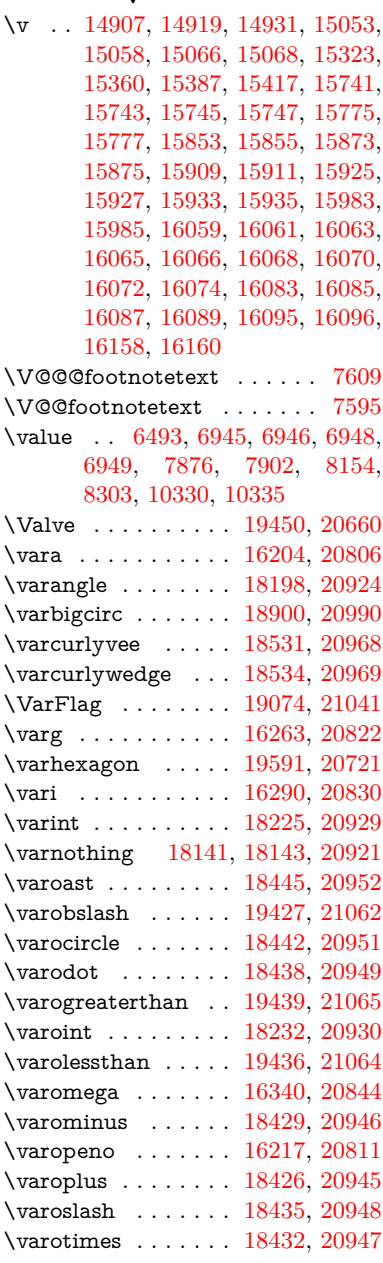

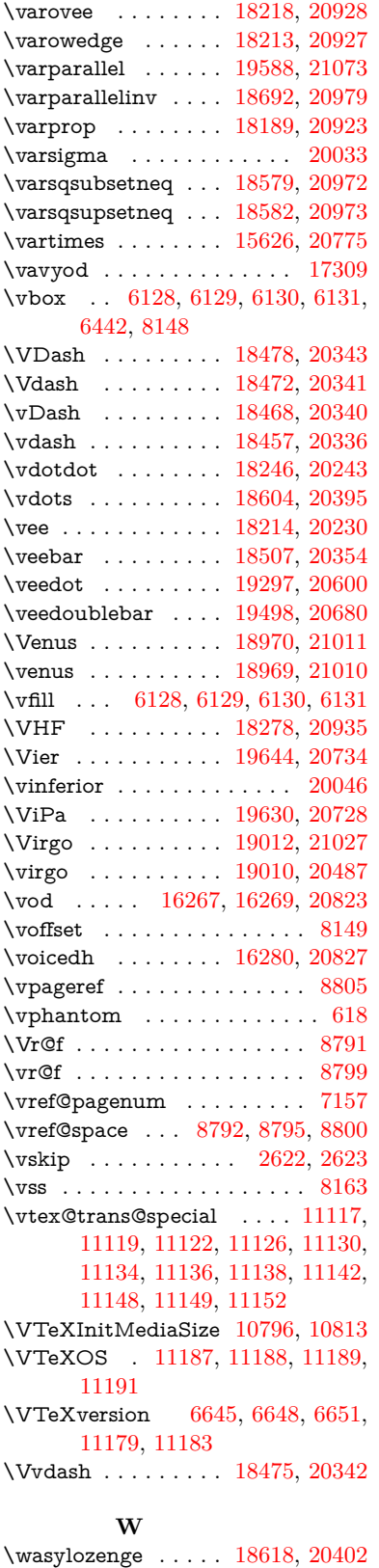

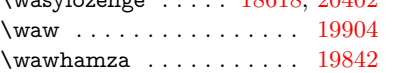

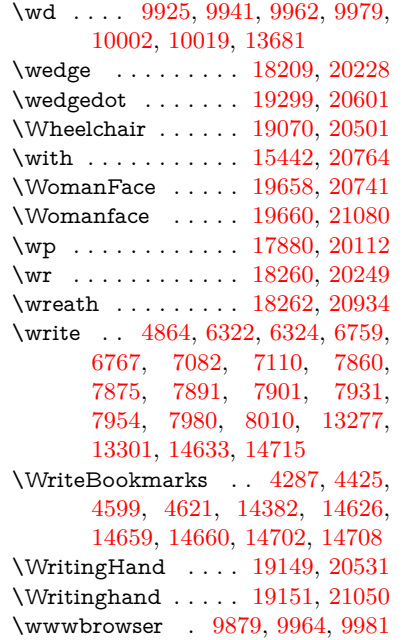

## **X**

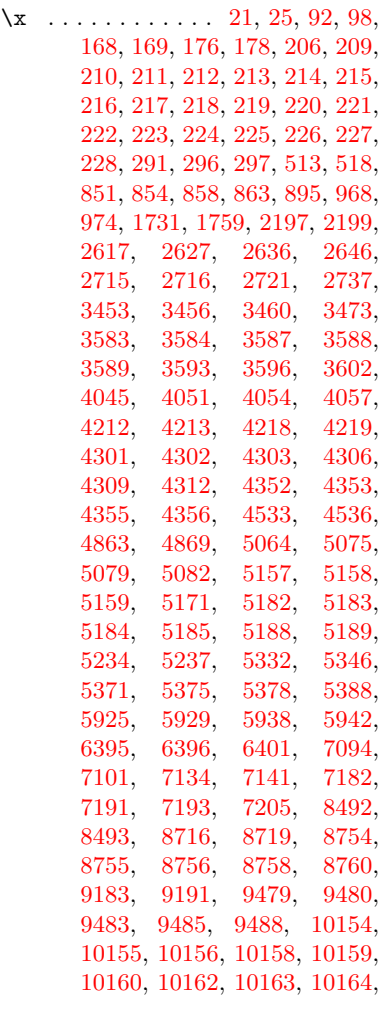

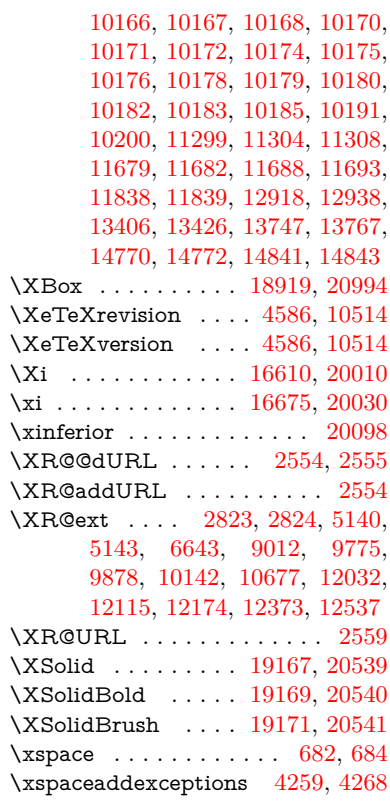

#### **Y**

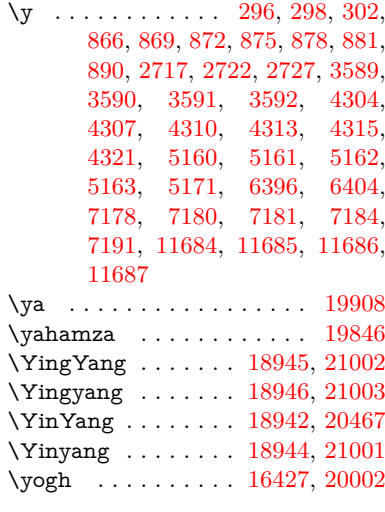

### **Z**

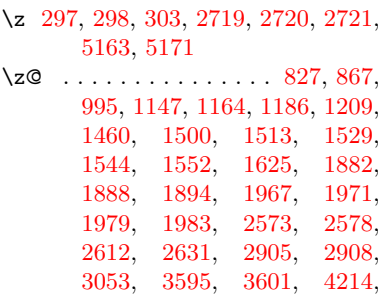

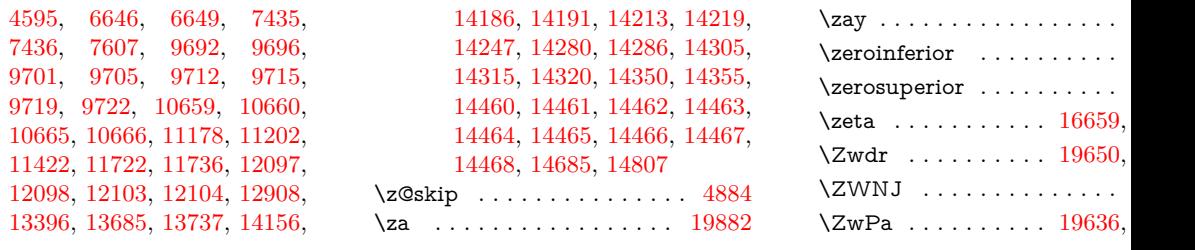